# **Software**<sup>AG</sup>

# webMethods Integration Server Built-In Services Reference

Version 10.7

October 2020

# **WEBMETHODS**

This document applies to webMethods Integration Server 10.7 and to all subsequent releases.

Specifications contained herein are subject to change and these changes will be reported in subsequent release notes or new editions.

Copyright © 2007-2024 Software AG, Darmstadt, Germany and/or Software AG USA, Inc., Reston, VA, USA, and/or its subsidiaries and/or its affiliates and/or their licensors.

The name Software AG and all Software AG product names are either trademarks or registered trademarks of Software AG and/or Software AG USA Inc. and/or its subsidiaries and/or its affiliates and/or their licensors. Other company and product names mentioned herein may be trademarks of their respective owners.

Detailed information on trademarks and patents owned by Software AG and/or its subsidiaries is located at [https://softwareag.com/licenses/](https://www.softwareag.com/licenses/default.html).

Use of this software is subject to adherence to Software AG's licensing conditions and terms. These terms are part of the product documentation, located at [https://softwareag.com/licenses/](https://www.softwareag.com/licenses/default.html) and/or in the root installation directory of the licensed product(s).

This software may include portions of third-party products. For third-party copyright notices, license terms, additional rights or restrictions, please refer to "License Texts, Copyright Notices and Disclaimers of Third Party Products". For certain specific third-party license restrictions, please refer to section E of the Legal Notices available under "License Terms and Conditions for Use of Software AG Products / Copyright and Trademark Notices of Software AG Products". These documents are part of the product documentation, located at [https://softwareag.com/licenses/](https://www.softwareag.com/licenses/default.html) and/or in the root installation directory of the licensed product(s).

**Document ID: IS-BIS-RF-107-20240405**

# **Table of Contents**

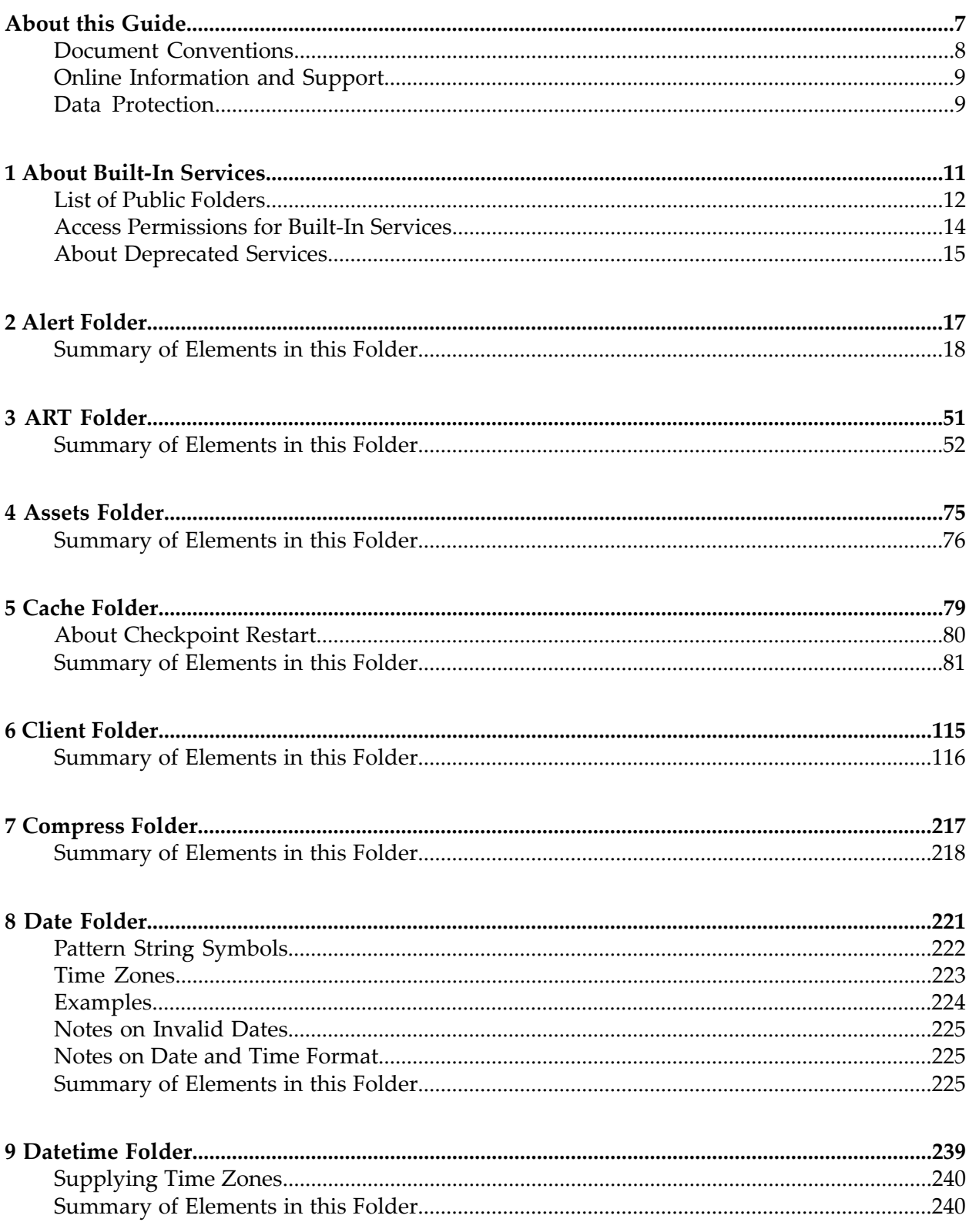

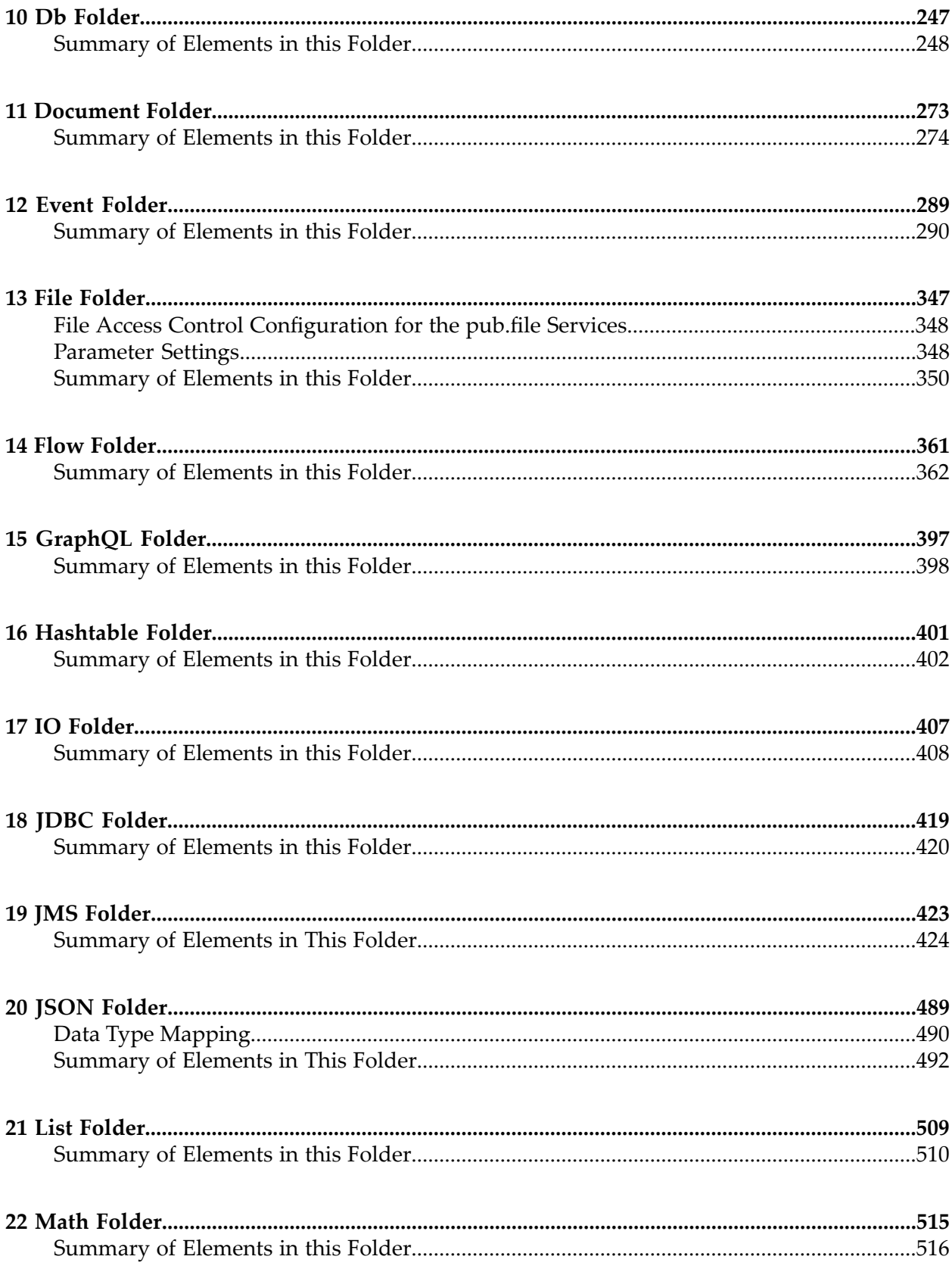

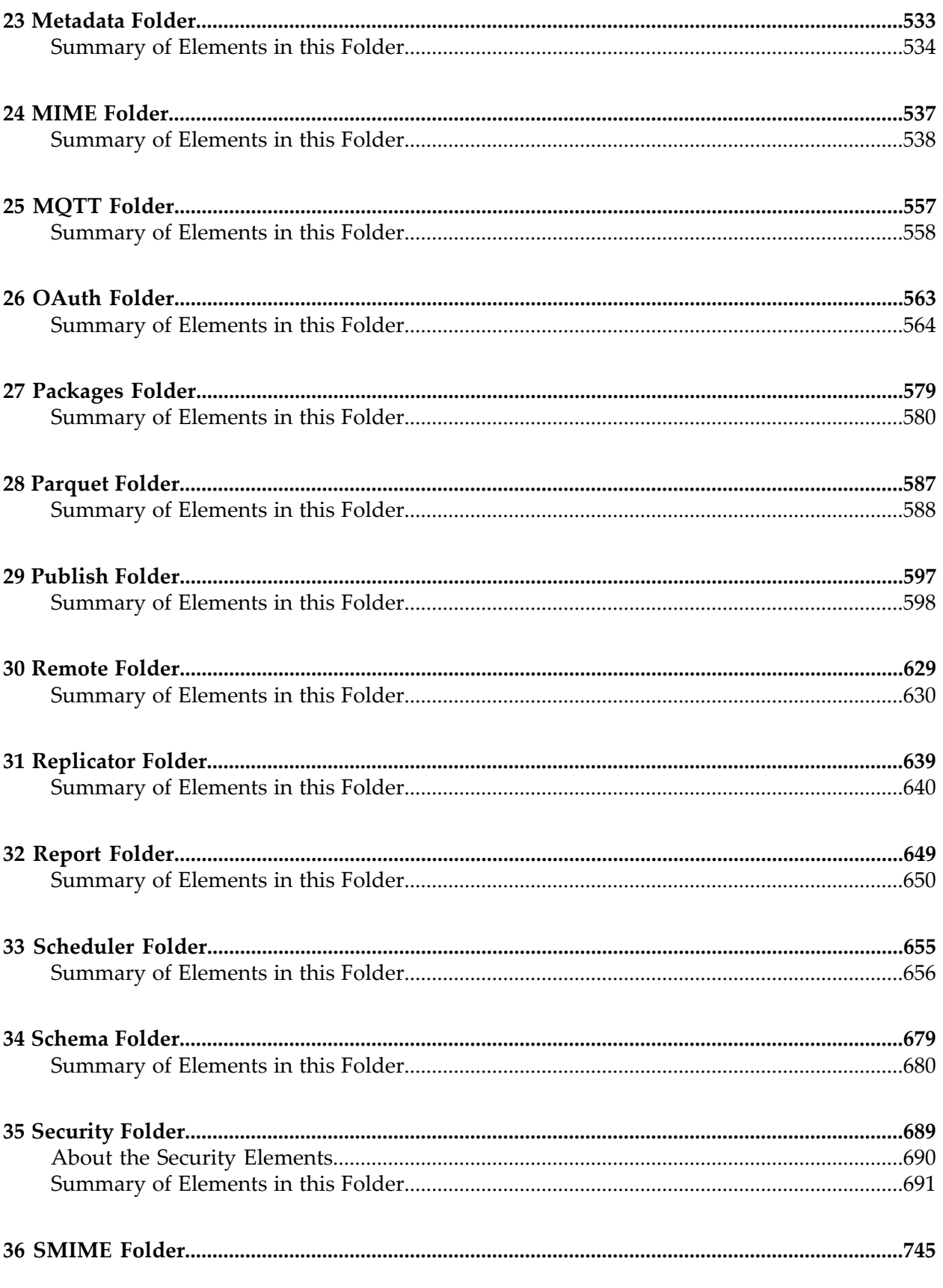

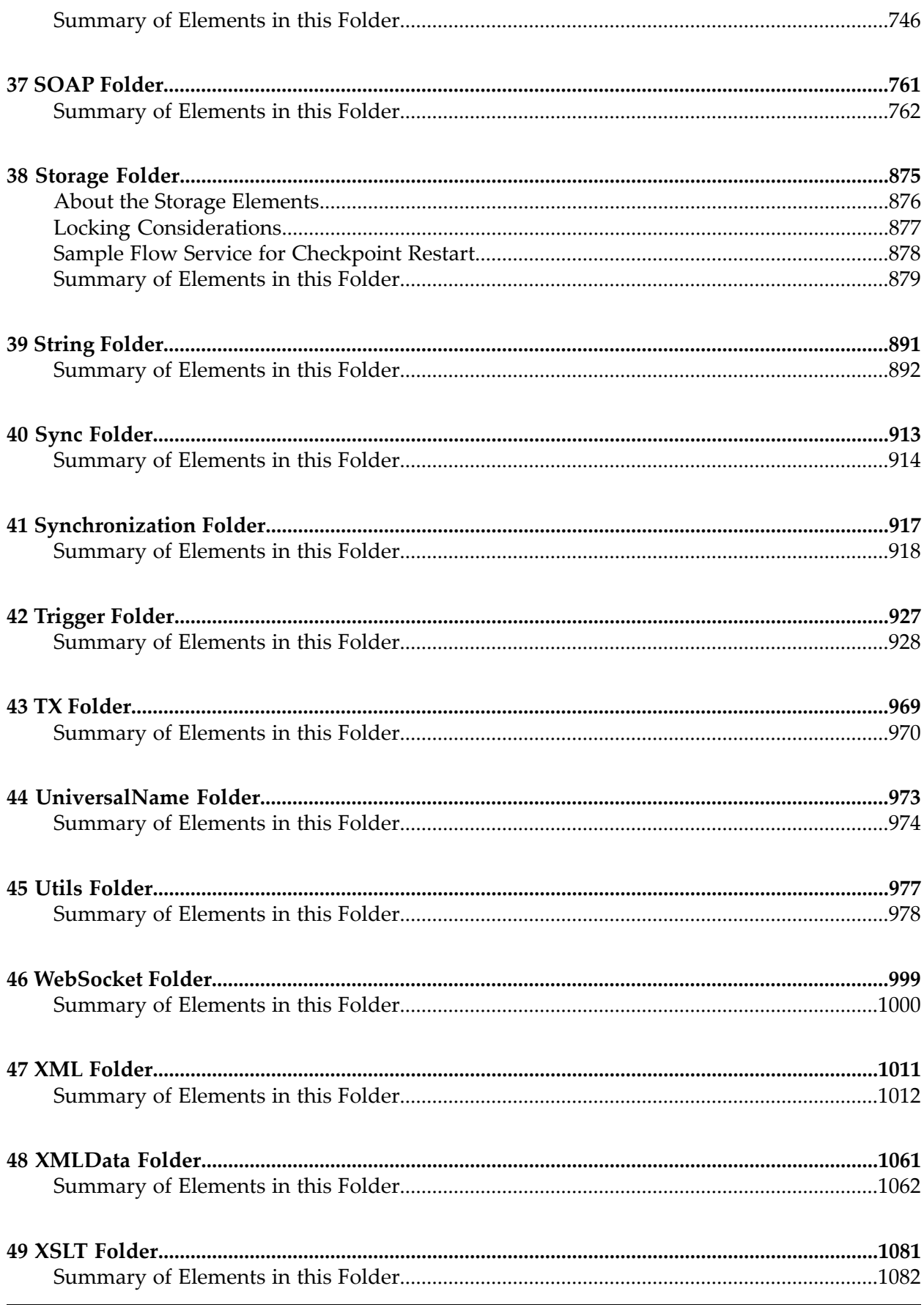

# <span id="page-6-0"></span>**About this Guide**

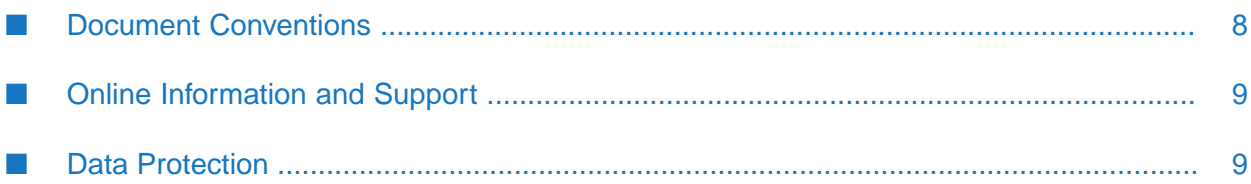

The *webMethodsIntegration Server Built-In Services Reference* describes the built-in services provided with a standard installation of the webMethods Integration Server. Services are also installed with webMethods add-on packages, such as adapters and monitoring tools. You will find documentation for those services in the user guide provided with the add-on product.

#### **Note:**

This guide describes features and functionality that may or may not be available with your licensed version of webMethods Integration Server. For information about the licensed components for your installation, see the **Settings > Licensing** page in the webMethods Integration Server Administrator.

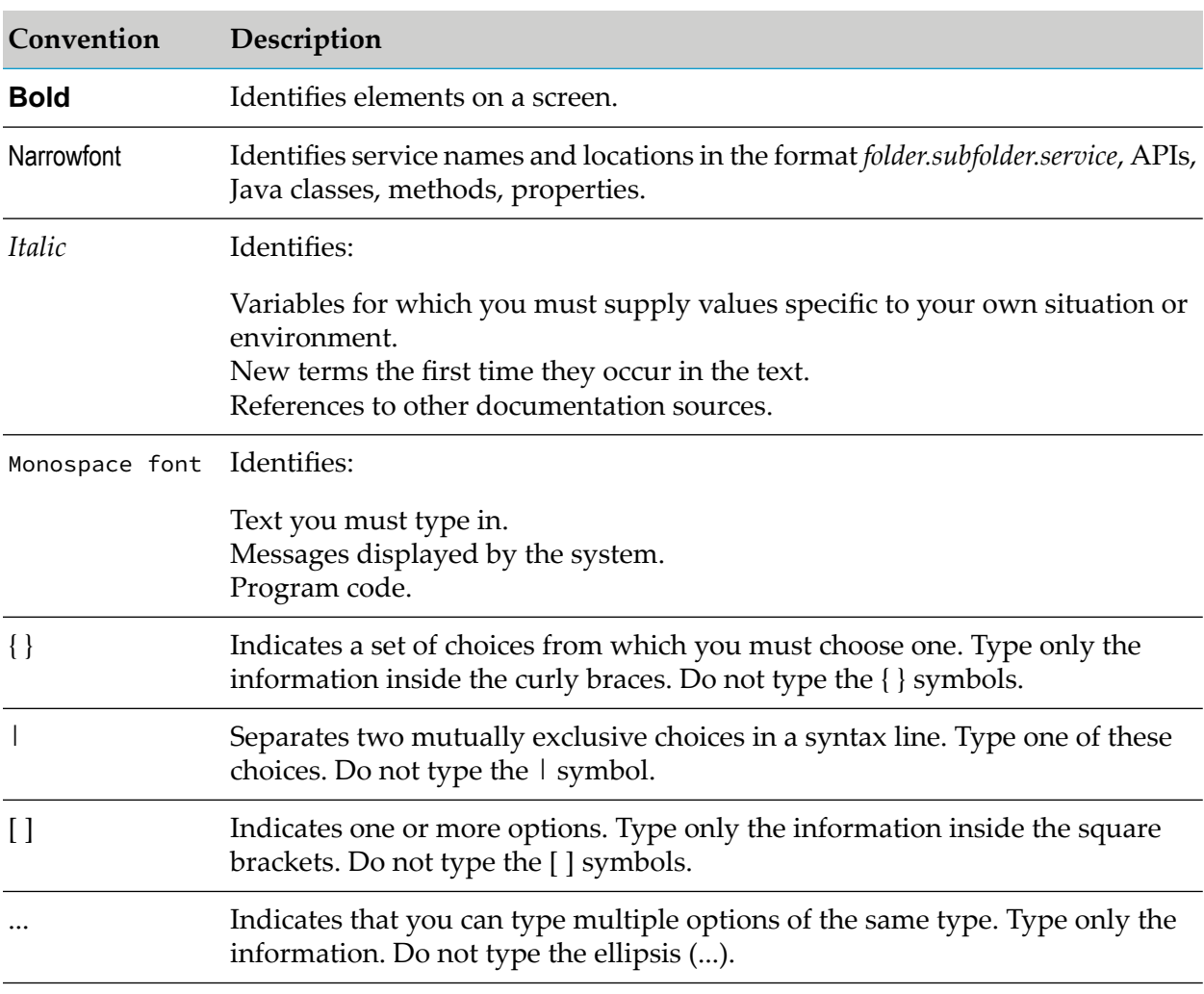

# <span id="page-7-0"></span>**Document Conventions**

# <span id="page-8-0"></span>**Online Information and Support**

#### **Software AG Documentation Website**

You can find documentation on the Software AG Documentation website at [http://](http://documentation.softwareag.com) [documentation.softwareag.com](http://documentation.softwareag.com).

#### **Software AG Empower Product Support Website**

If you do not yet have an account for Empower, send an email to [empower@softwareag.com](mailto:empower@softwareag.com) with your name, company, and company email address and request an account.

Once you have an account, you can open Support Incidents online via the eService section of Empower at <https://empower.softwareag.com/>.

You can find product information on the Software AG Empower Product Support website at [https://empower.softwareag.com.](https://empower.softwareag.com)

To submit feature/enhancement requests, get information about product availability, and download products, go to [Products.](https://empower.softwareag.com/Products/default.asp)

To get information about fixes and to read early warnings, technical papers, and knowledge base articles, go to the [Knowledge](https://empower.softwareag.com/KnowledgeCenter/default.asp) Center.

If you have any questions, you can find a local or toll-free number for your country in our Global Support Contact Directory at [https://empower.softwareag.com/public\\_directory.aspx](https://empower.softwareag.com/public_directory.aspx) and give us a call.

#### **Software AG TECHcommunity**

You can find documentation and other technical information on the Software AG TECH community website at <http://techcommunity.softwareag.com>. You can:

- Access product documentation, if you have TECHcommunity credentials. If you do not, you ш will need to register and specify "Documentation" as an area of interest.
- Access articles, code samples, demos, and tutorials. п
- <span id="page-8-1"></span>■ Use the online discussion forums, moderated by Software AG professionals, to ask questions, discuss best practices, and learn how other customers are using Software AG technology.
- Link to external websites that discuss open standards and web technology.  $\blacksquare$

# **Data Protection**

Software AG products provide functionality with respect to processing of personal data according to the EU General Data Protection Regulation (GDPR). Where applicable, appropriate steps are documented in the respective administration documentation.

# <span id="page-10-0"></span>**1 About Built-In Services**

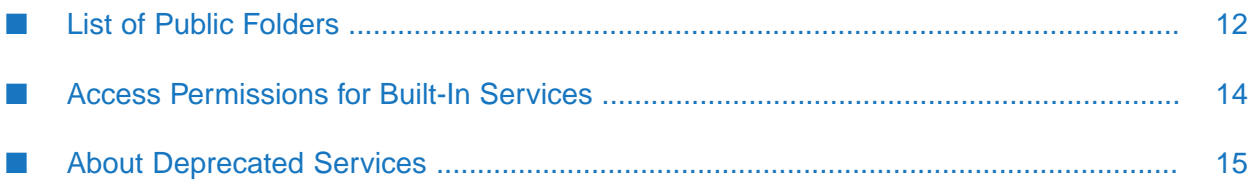

Integration Server is installed with an extensive library of built-in services for performing common tasks. In addition to services, Integration Server includes document types that can be referenced from other services and specifications that can be used to define a service signature.

# <span id="page-11-0"></span>**List of Public Folders**

The service descriptions in this book are divided into the following folders. These folders reside in the WmPublic package, unless otherwise specified.

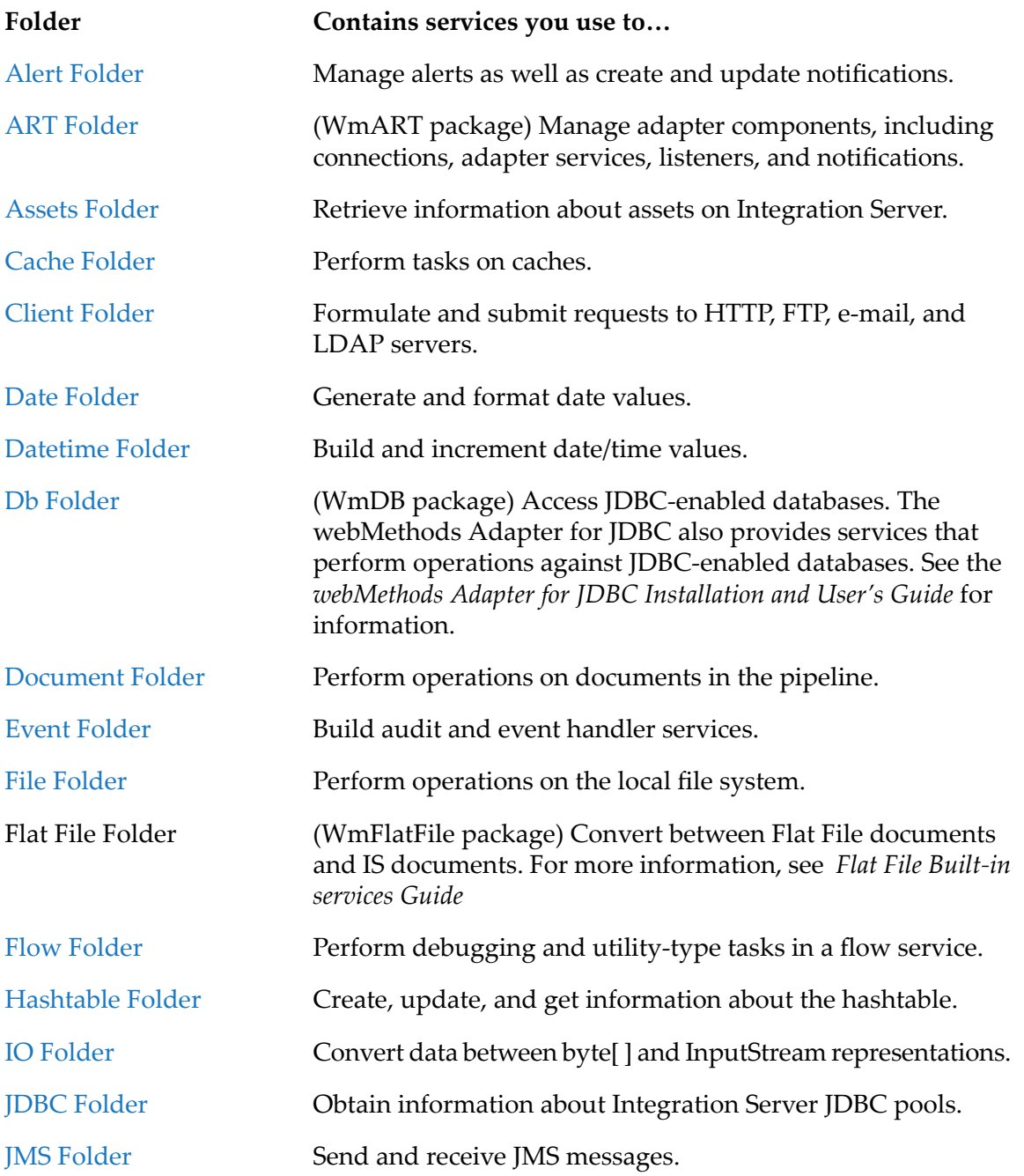

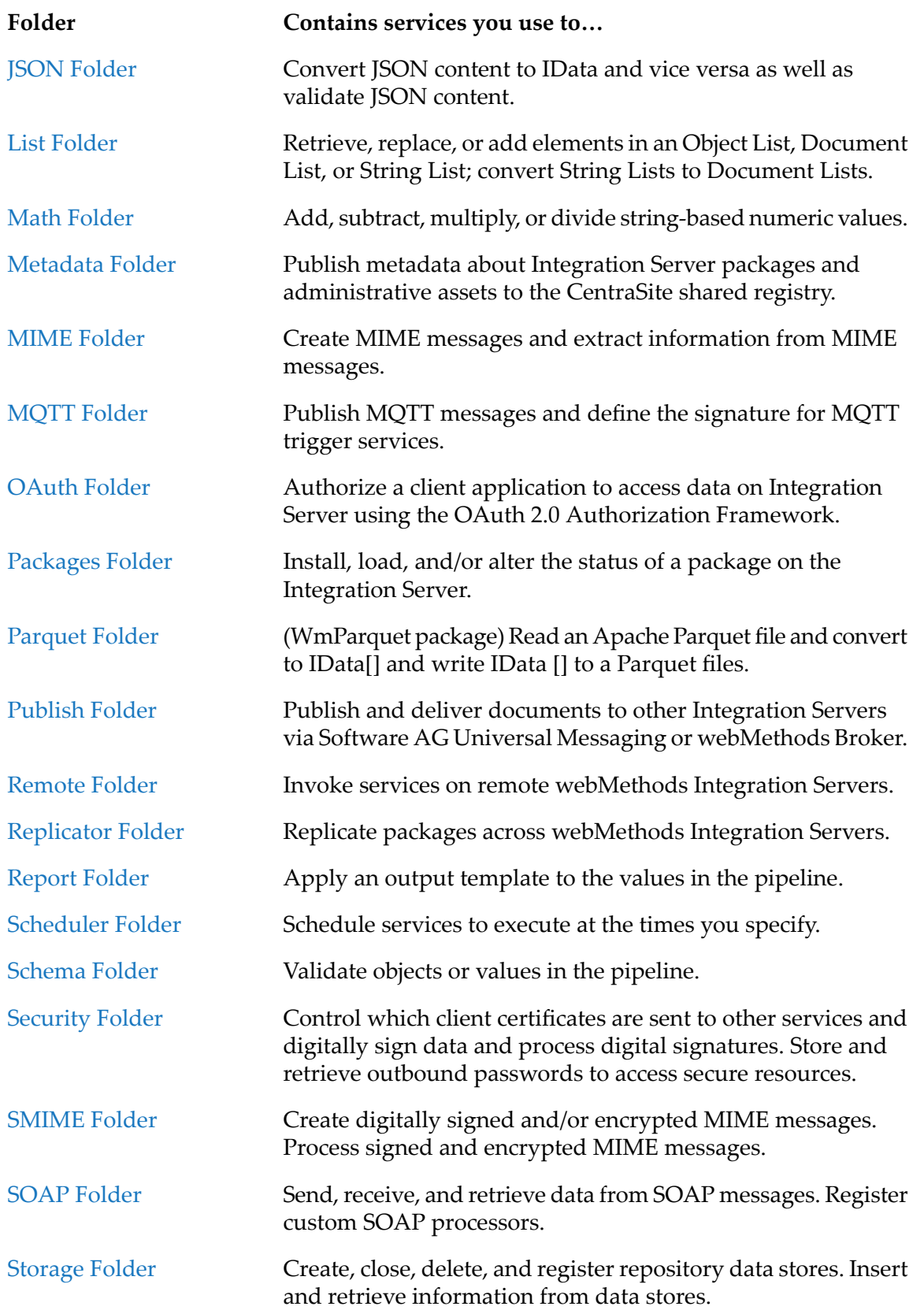

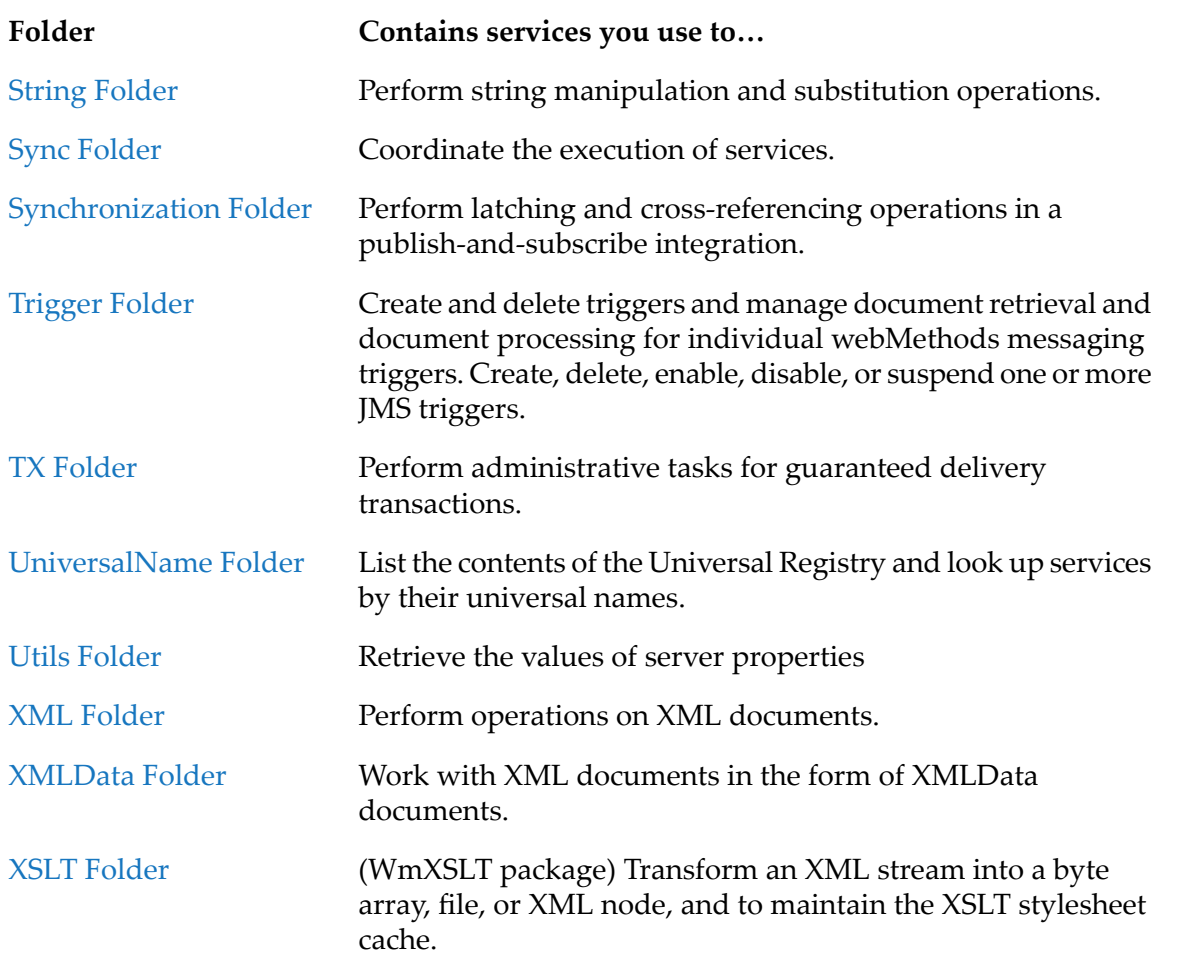

# <span id="page-13-0"></span>**Access Permissions for Built-In Services**

Built-in services generally have the following default access permissions:

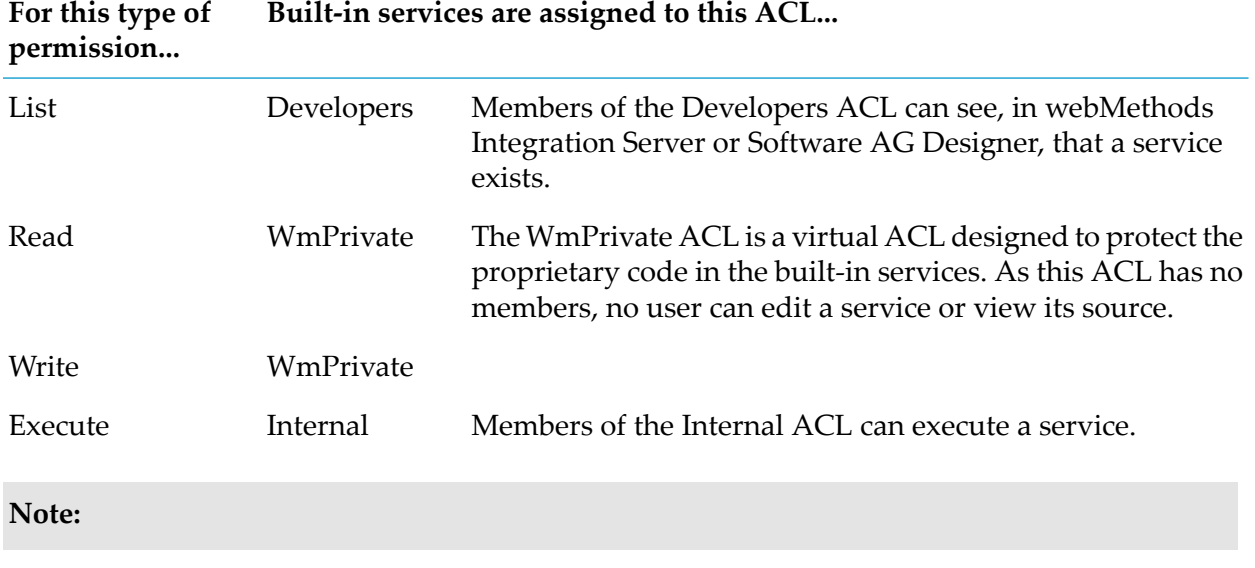

These default access permissions cannot be changed (that is, another ACL cannot be selected).

## <span id="page-14-0"></span>**About Deprecated Services**

The *webMethods Integration Server Built-In Services Reference* describes all of the public built-in services provided with a standard installation of the webMethods Integration Server, including deprecated services. A deprecated service continues to work and is supported by Software AG, but may be removed in a future release. Software AG recommends against using deprecated functionality in new projects. Use the replacement service, if one is available.

#### **Note:**

Built-in services that have been removed from webMethods Integration Server are not included in *webMethods Integration Server Built-In Services Reference*. Review the release readme for a list of services removed in a release.

<span id="page-16-0"></span>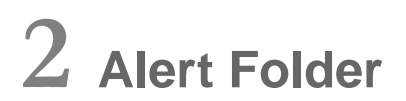

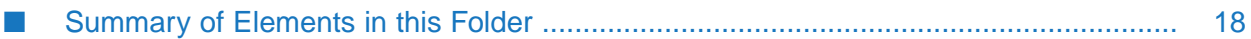

Integration Server generates alerts for pre-defined events to provide visibility into the system behavior. For example, alerts are raised when Integration Server license is about to expire or a security certificate is about to expire. These alerts are displayed as notifications in Integration Server Administrator based on system or user-defined criteria.

You can create and manage notifiers using the services in the notifier sub-folder. A notifier defines settings to fetch alerts and perform related tasks. For example, you can create a notifier that can be used to fetch alerts for server errors that are critical and send the notification to an administrator.

#### **Note:**

The jobs created for the notifiers follow the exactly-once processing model for all the alerts.

In Integration Server Administrator, if you select the **Disable Alerts and Notifications** option on the **Settings** > **Quiesce** page and the serveris in quiesce mode, alerts are not emitted, and running alerts and notifier services throws an exception.

# <span id="page-17-0"></span>**Summary of Elements in this Folder**

The following services are available in this folder:

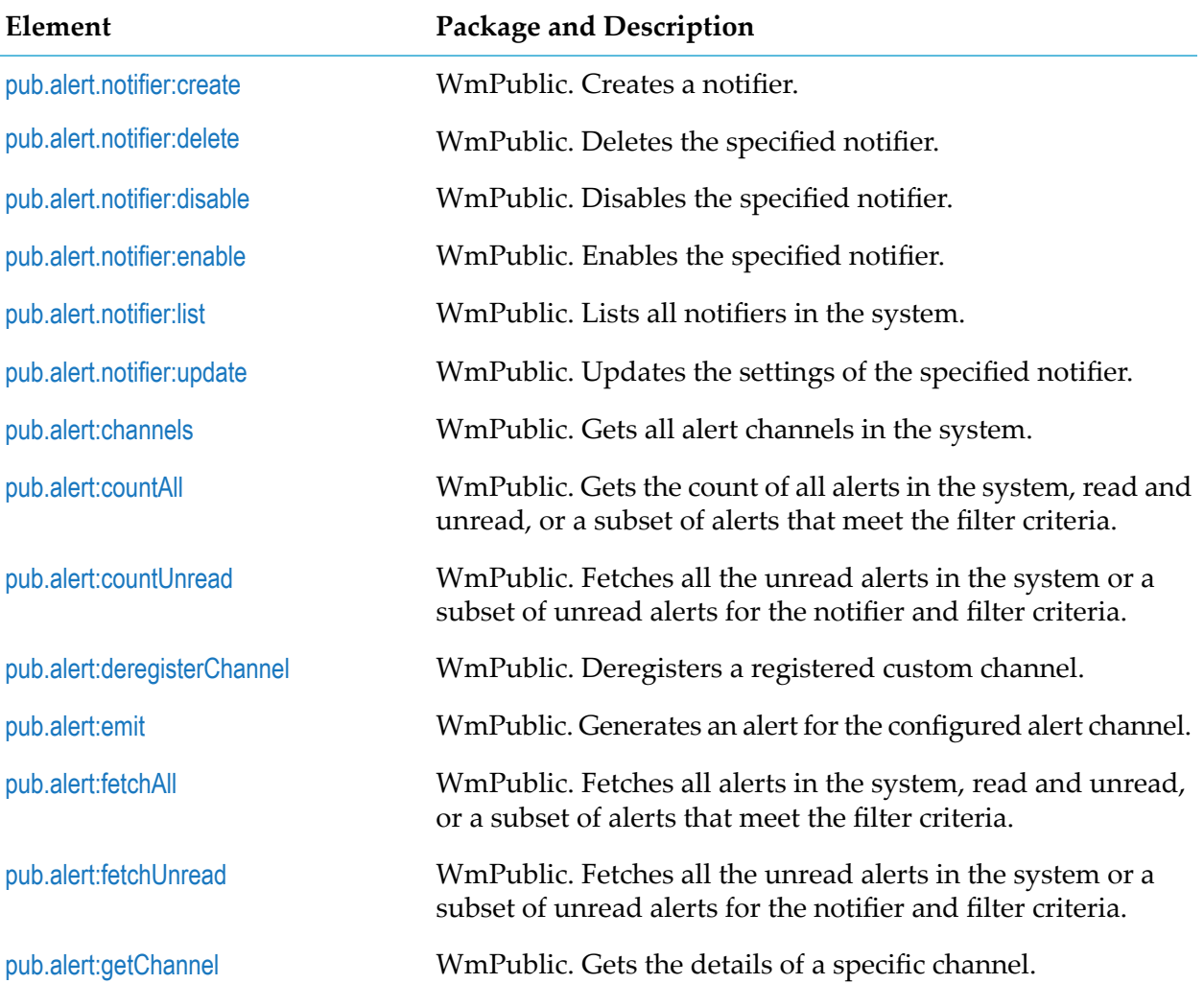

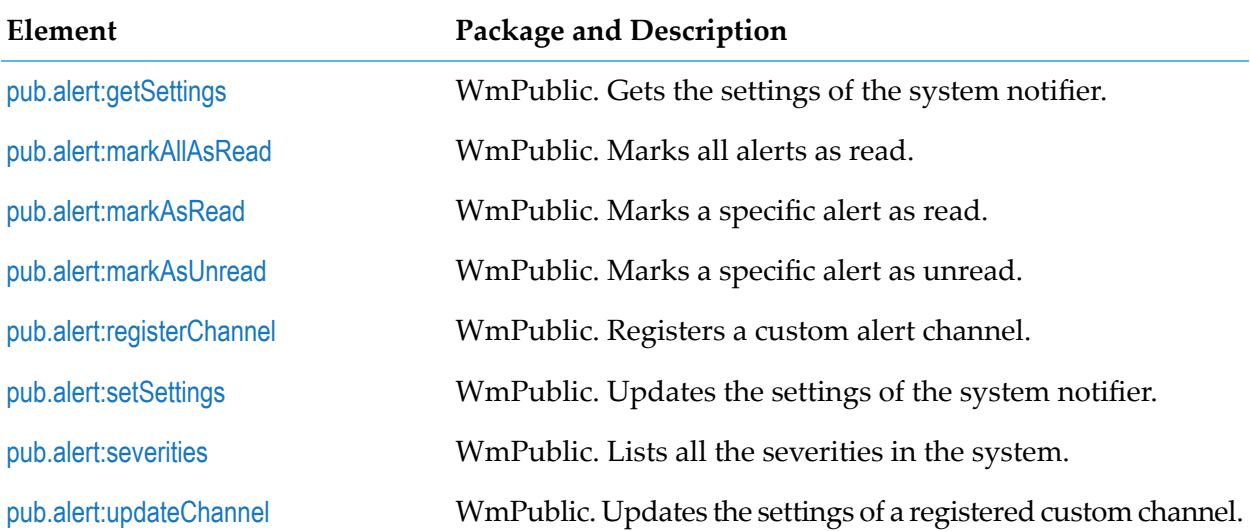

# <span id="page-18-0"></span>**pub.alert.notifier:create**

WmPublic. Creates a notifier.

#### **Input Parameters**

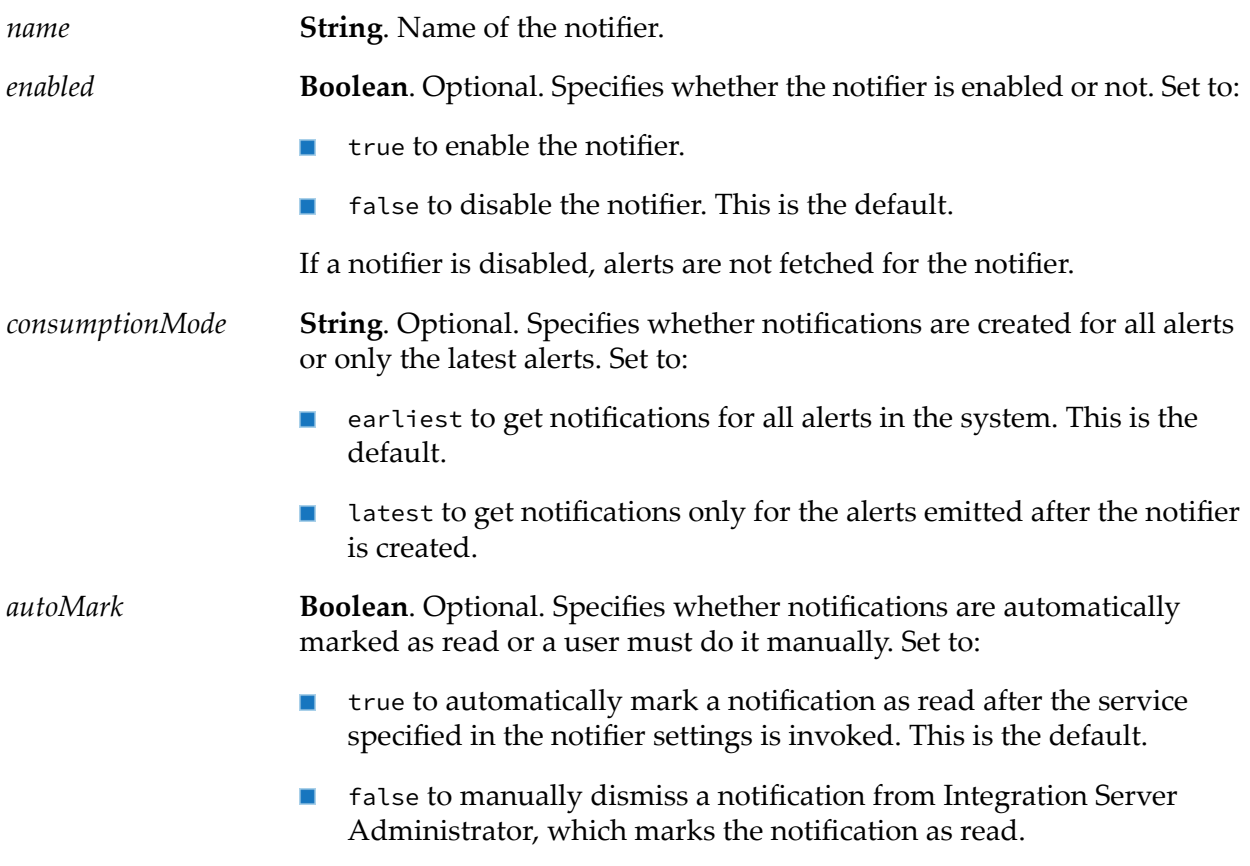

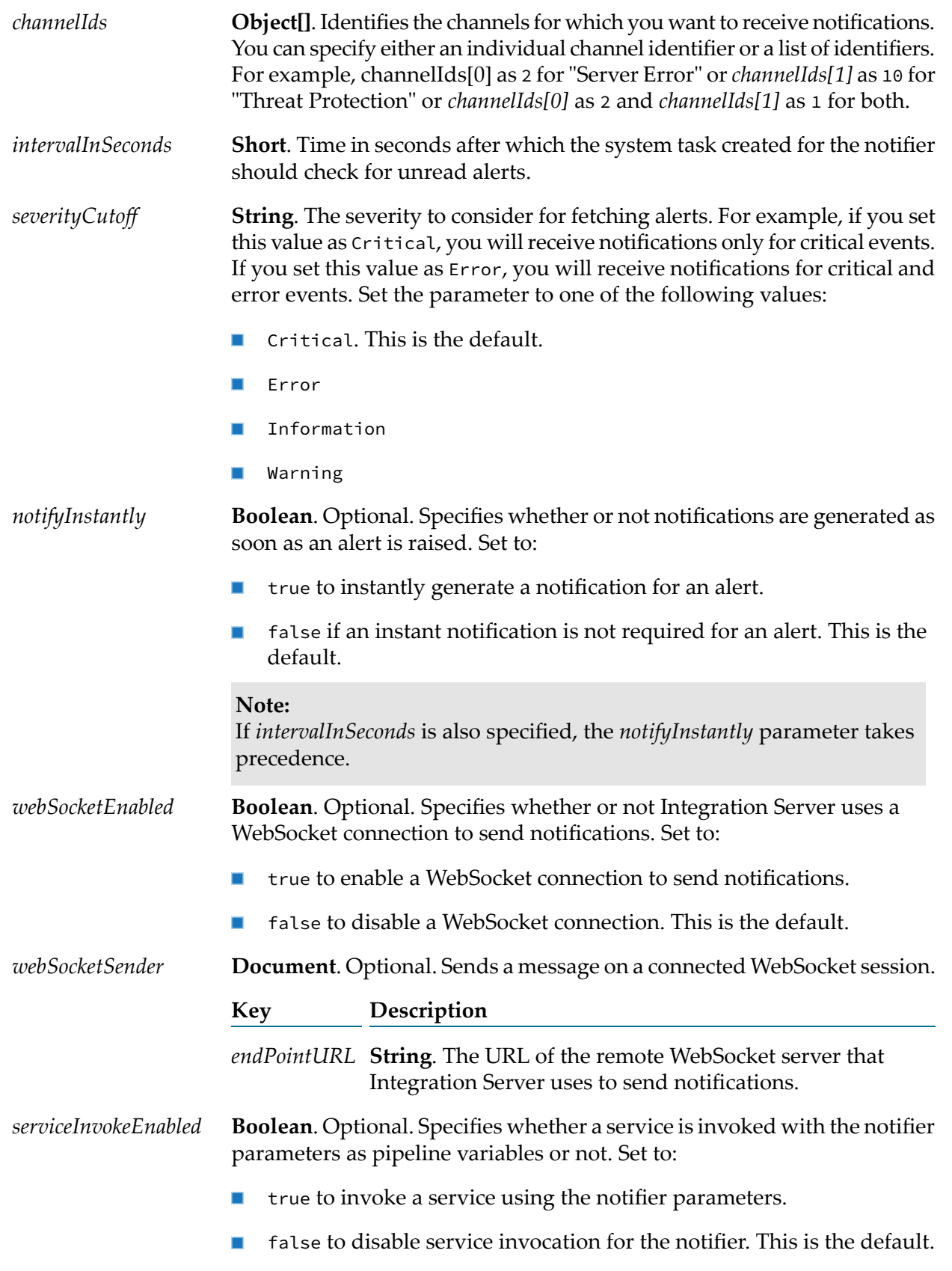

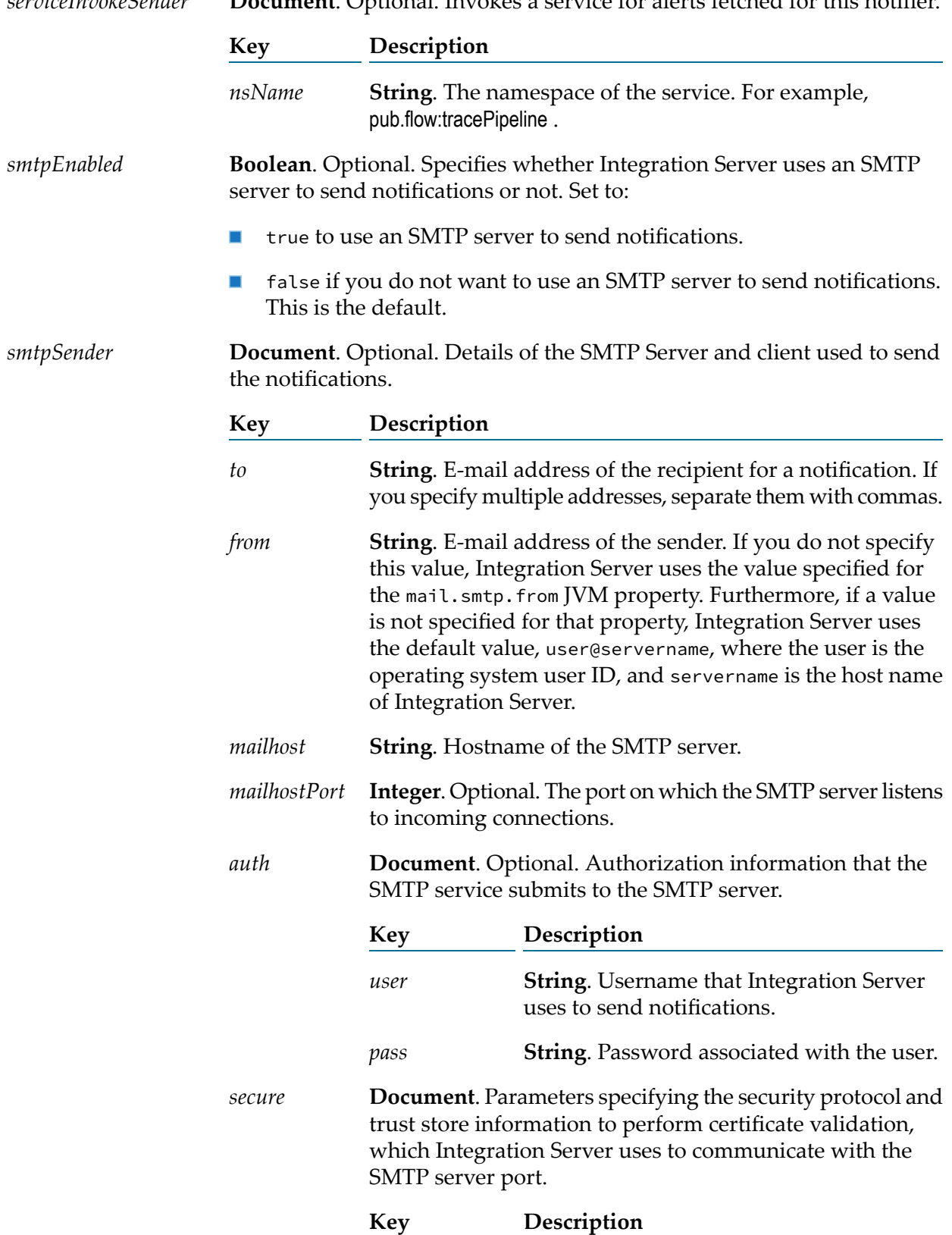

*serviceInvokeSender* **Document**. Optional. Invokes a service for alerts fetched for this notifier.

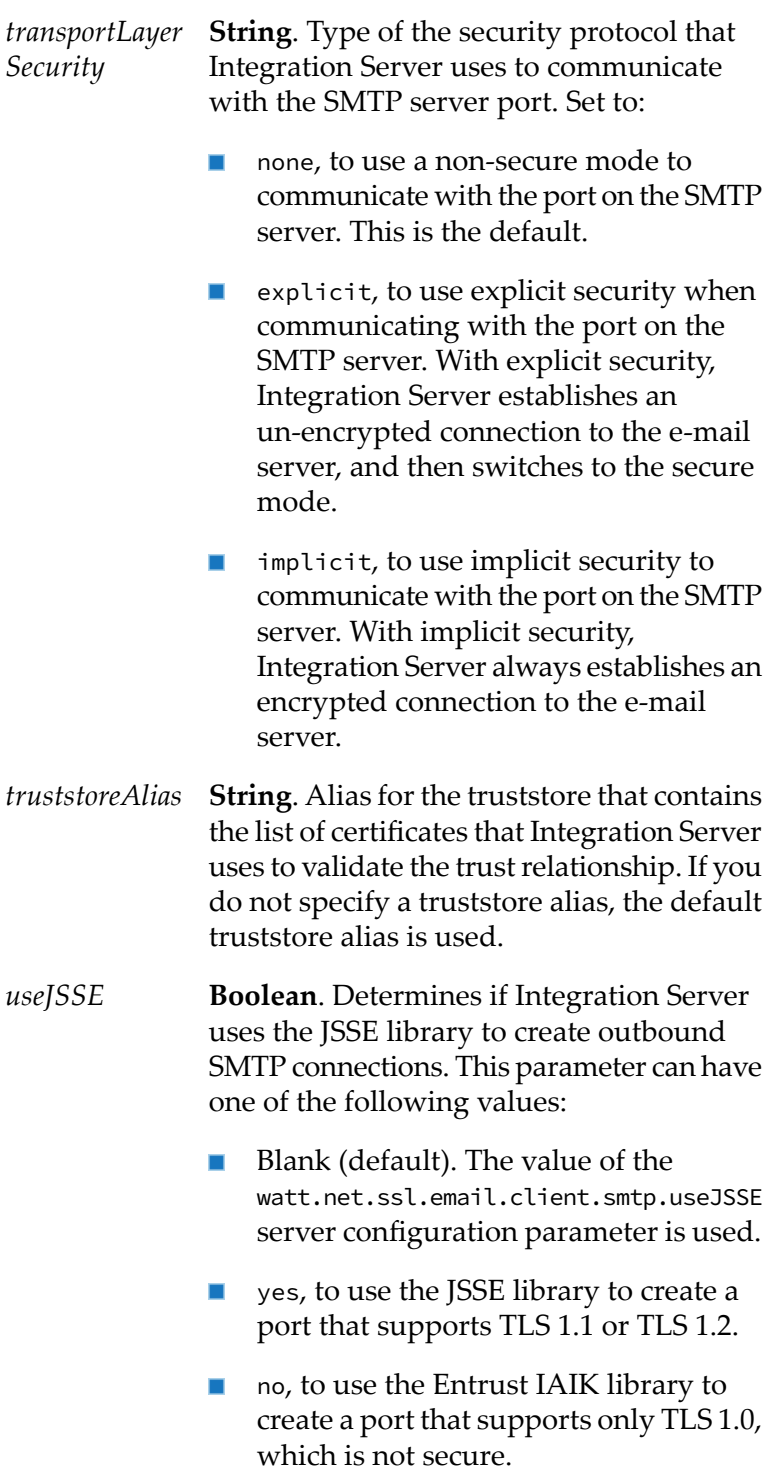

#### **Output Parameters**

*message* **String**. Indicates whether the notifier is successfully created or not.

#### **Usage Notes**

If you specify the *intervalInSeconds* parameter while creating a notifier, Integration Server creates a simple interval task that runs in the background and does the tasks specified in the notifier such as invoking a service or sending a mail, and so on.

## <span id="page-22-0"></span>**pub.alert.notifier:delete**

WmPublic. Deletes the specified notifier.

#### **Input Parameters**

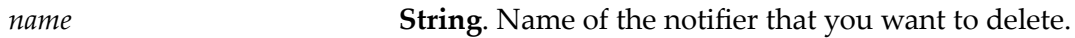

#### **Output Parameters**

*message* **String**. Indicates whether the specified notifier is deleted or not.

#### **Usage Notes**

The simple interval task scheduled for a notifier executes once, even after the notifier is deleted or disabled.

<span id="page-22-1"></span>Each notifier maintains a separate record of read and unread alerts. These records are cleared when the notifier is deleted. However, the alerts themselves are not deleted.

## **pub.alert.notifier:disable**

WmPublic. Disables the specified notifier.

#### **Input Parameters**

*name* **String**. Name of the notifier that you want to disable.

#### **Output Parameters**

*message* **String**. Indicates whether the specified notifier is disabled or not.

#### **Usage Notes**

The simple interval task scheduled for a notifier executes once, even after the notifier is deleted or disabled.

## <span id="page-23-0"></span>**pub.alert.notifier:enable**

WmPublic. Enables the specified notifier.

#### **Input Parameters**

*name* **String**. Name of the notifier that you want to enable.

#### **Output Parameters**

<span id="page-23-1"></span>*message* **String**. Indicates whether the specified notifier is enabled or not.

### **pub.alert.notifier:list**

WmPublic. Lists all the notifiers in the system.

#### **Input Parameters**

None.

#### **Output Parameters**

*notifiers* **Document List**. The list of notifiers in the system. Each notifier has the following keys:

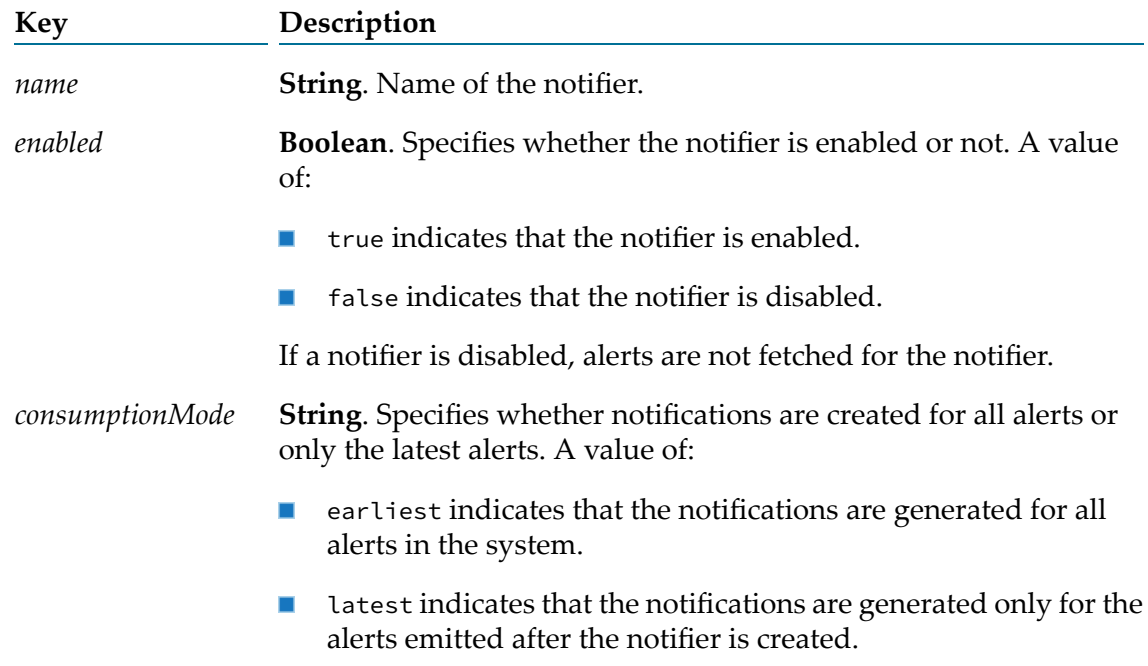

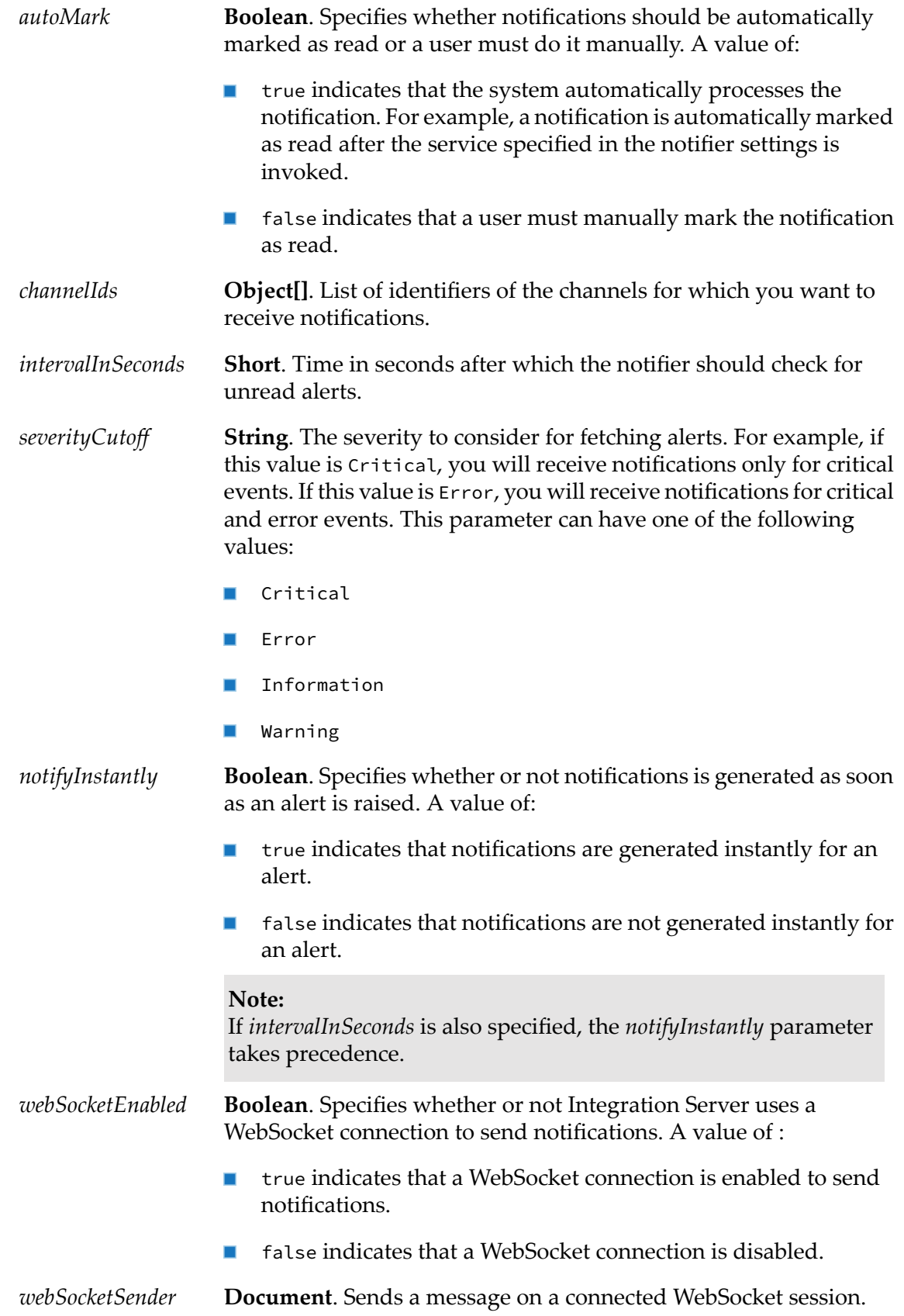

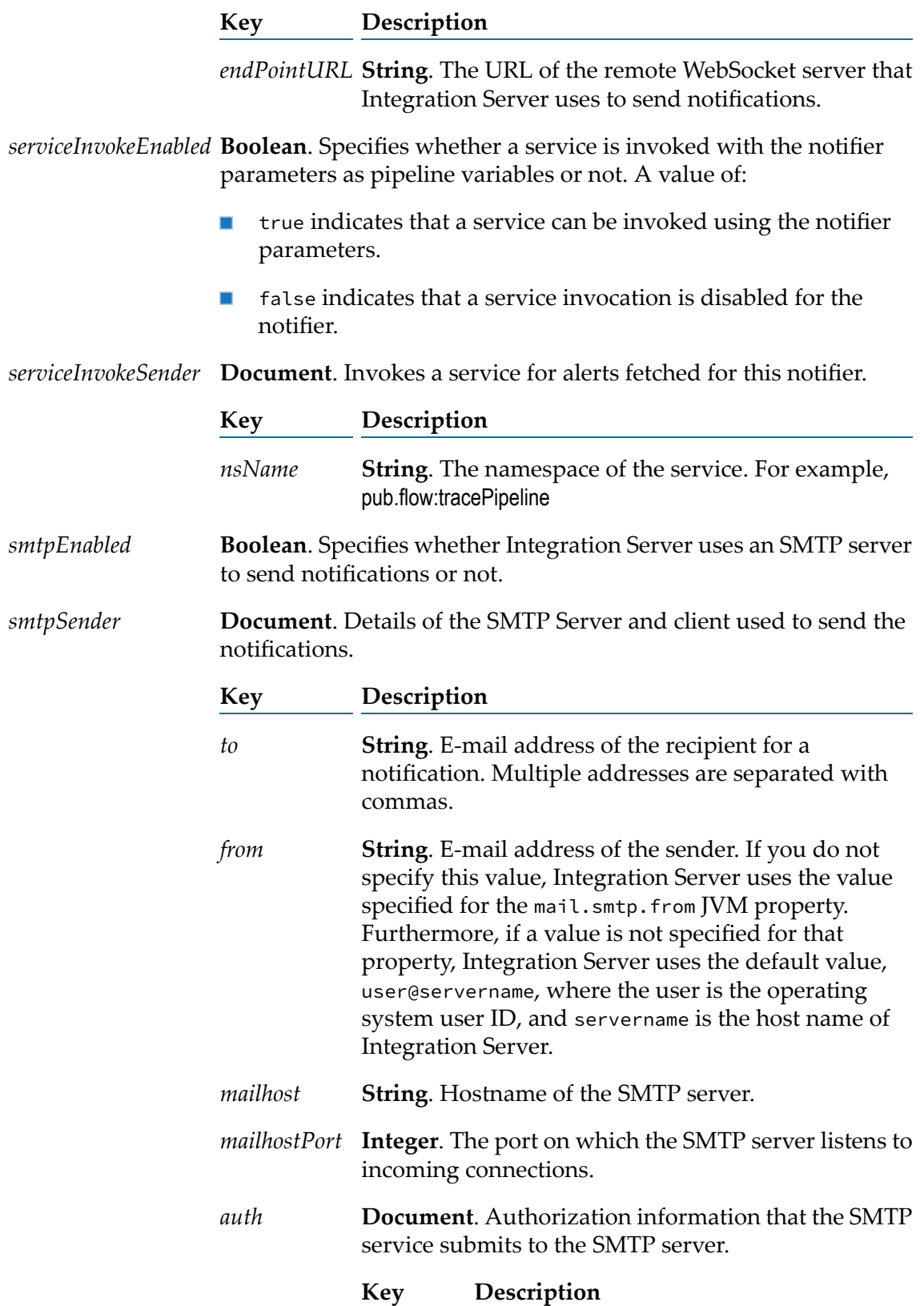

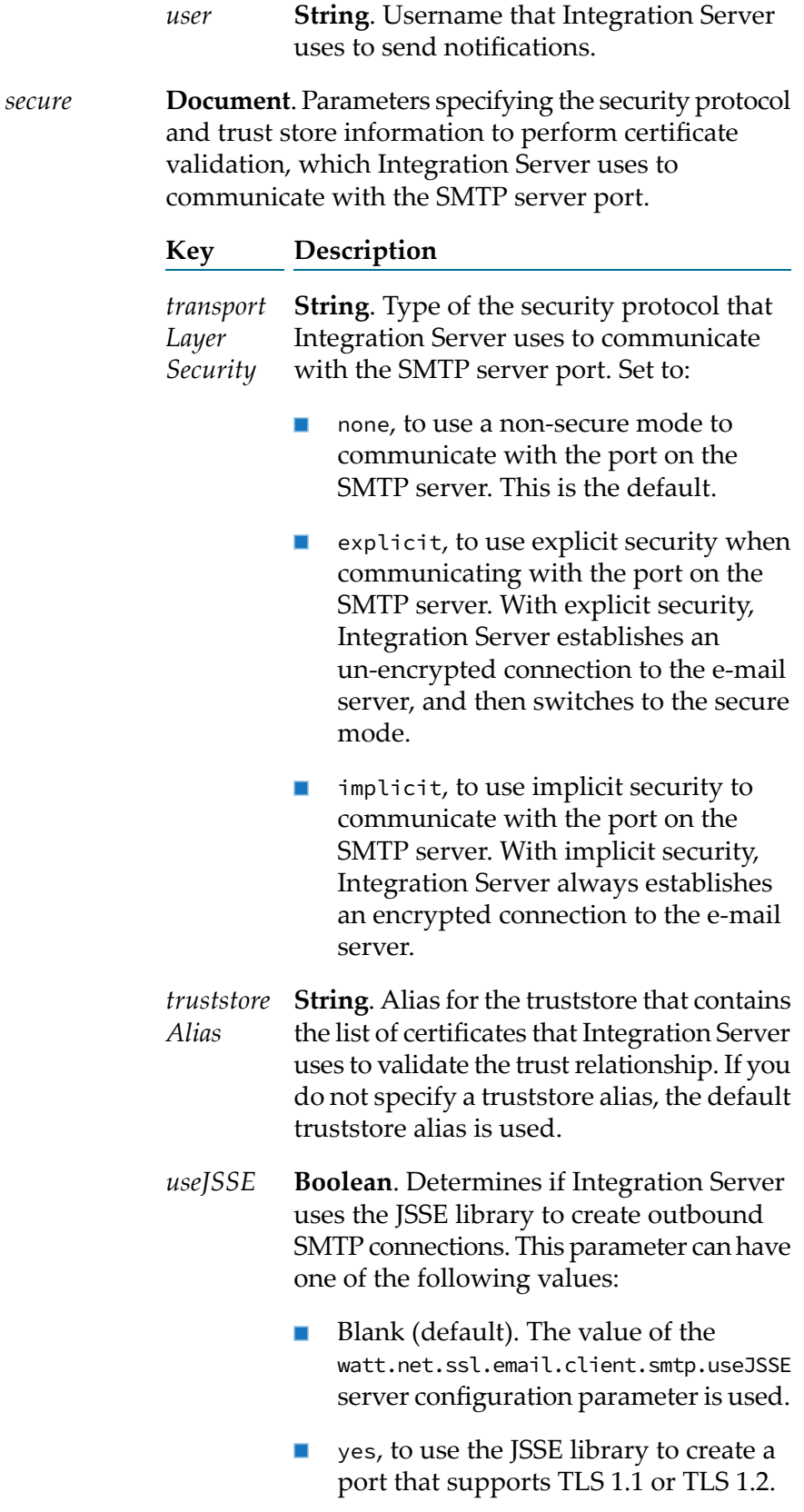

no, to use the Entrust IAIK library to create a port that supports only TLS 1.0, which is not secure.

# <span id="page-27-0"></span>**pub.alert.notifier:update**

WmPublic. Updates the parameters of an existing notifier.

#### **Input Parameters**

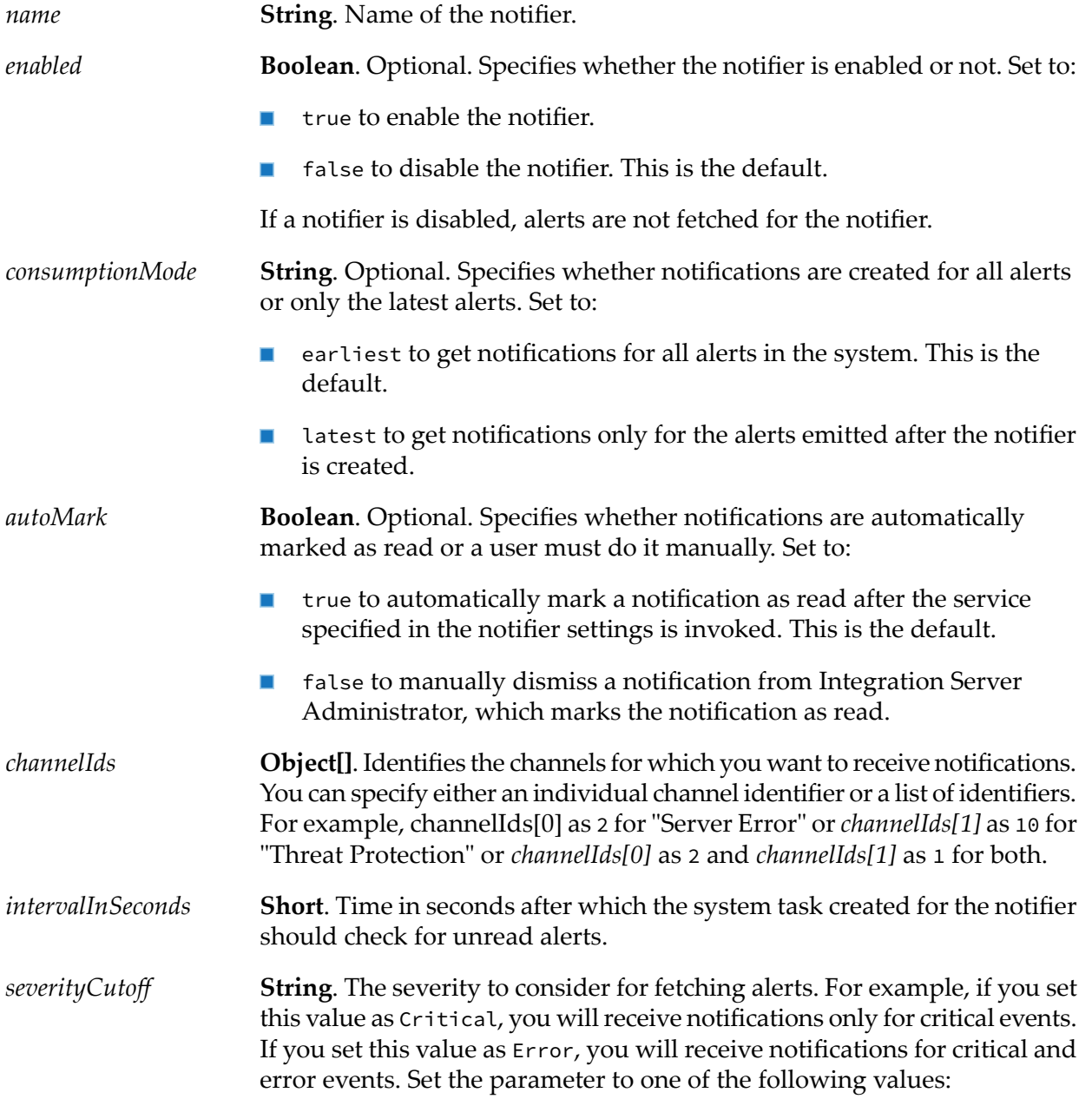

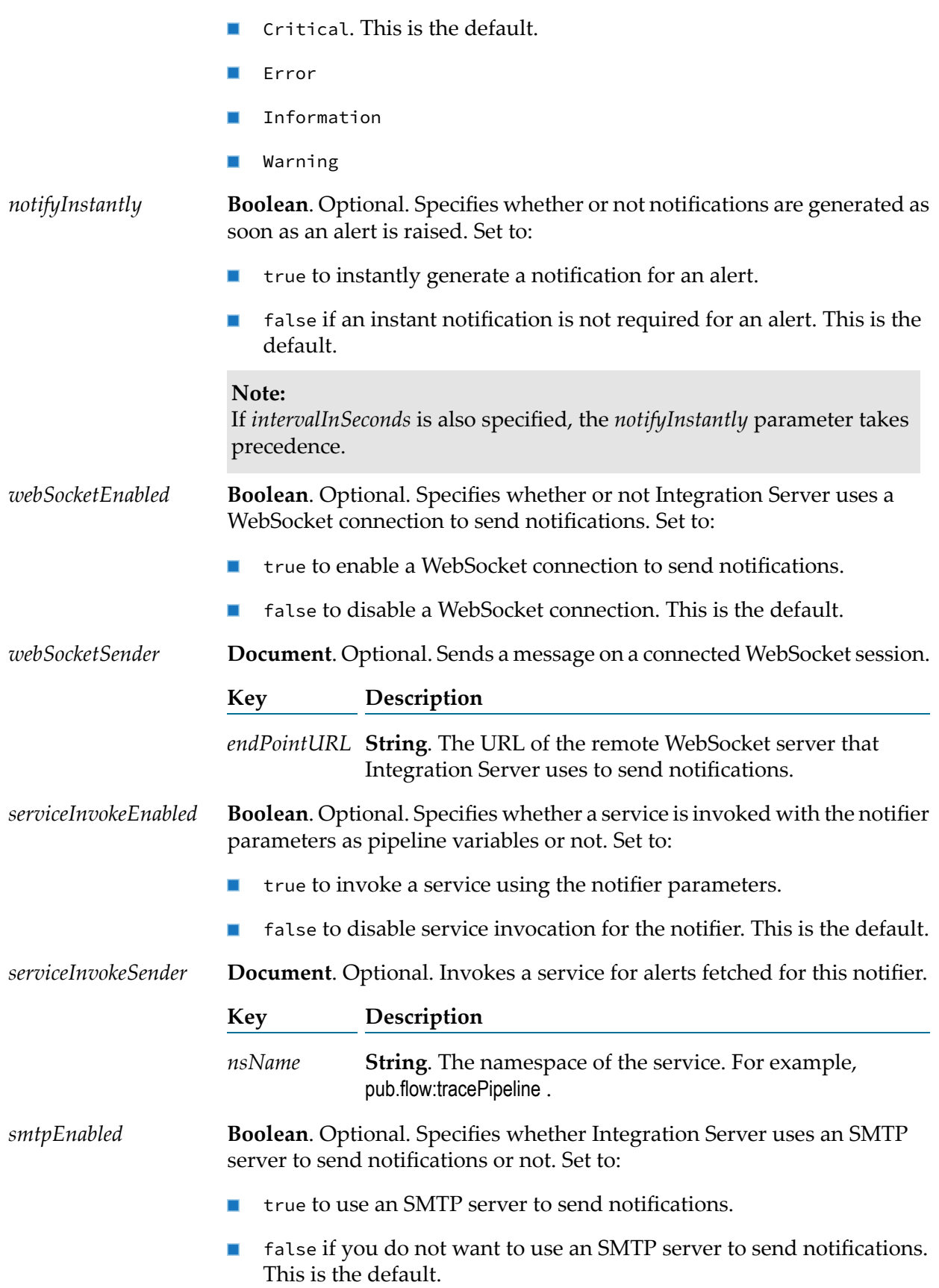

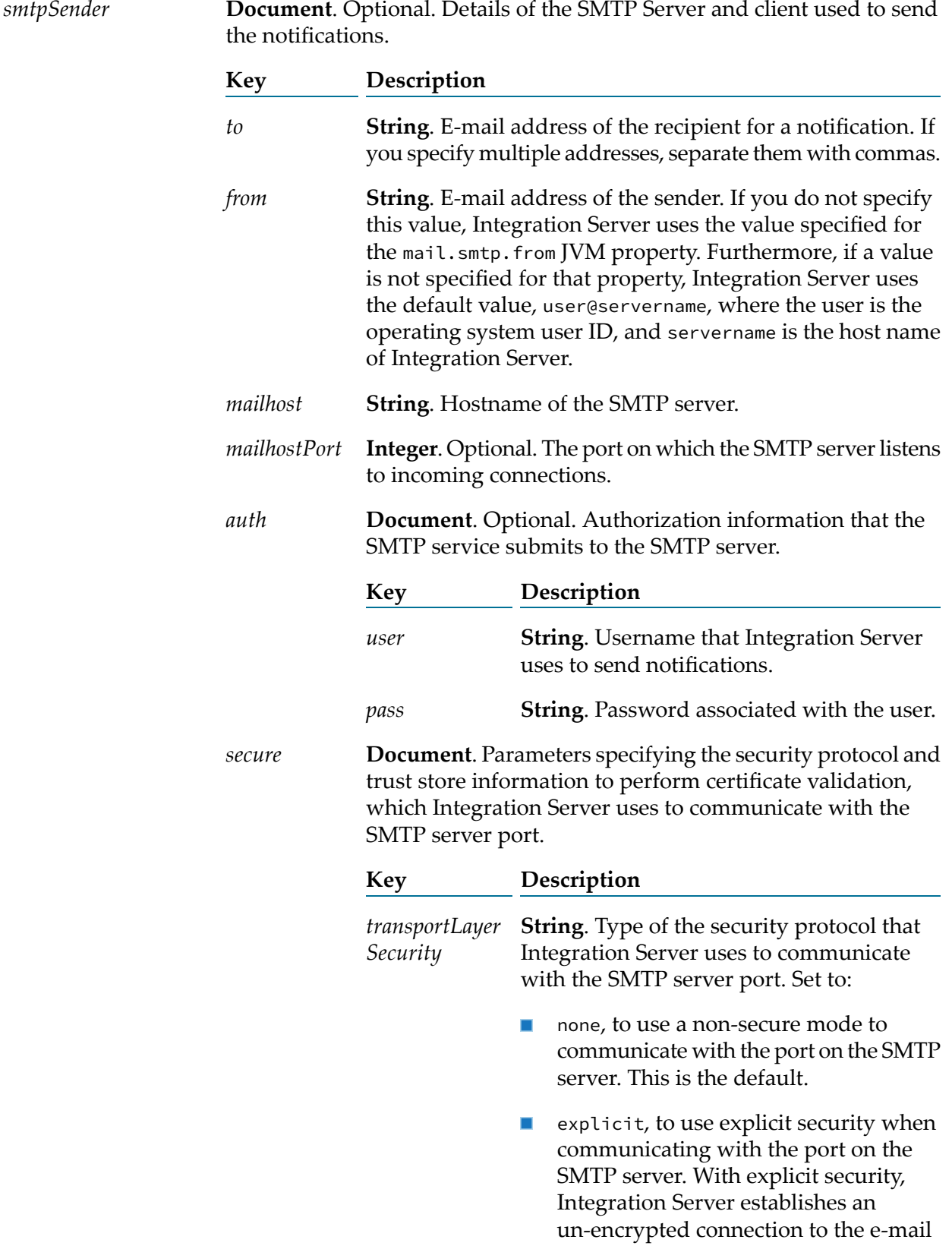

server, and then switches to the secure mode.

implicit, to use implicit security to communicate with the port on the SMTP server. With implicit security, Integration Server always establishes an encrypted connection to the e-mail server.

**String.** Alias for the truststore that contains the list of certificates that Integration Server *truststoreAlias* uses to validate the trust relationship. If you do not specify a truststore alias, the default truststore alias is used.

**Boolean**. Determines if Integration Server uses the JSSE library to create outbound *useJSSE* SMTP connections. This parameter can have one of the following values:

- Blank (default). The value of the п watt.net.ssl.email.client.smtp.useJSSE server configuration parameter is used.
- yes, to use the JSSE library to create a port that supports TLS 1.1 or TLS 1.2.
- no, to use the Entrust IAIK library to create a port that supports only TLS 1.0, which is not secure.

#### **Output Parameters**

*message*

**String**. Indicates whether a notifier is successfully updated or not.

#### <span id="page-30-0"></span>**Usage Notes**

When a notifier is enabled, if *consumptionMode* is changed from earliest to latest, all alerts generated until then are marked as read.

### **pub.alert:channels**

WmPublic. Gets all alert channels in the system. Channels help classify alerts and lets you subscribe to a specific type of alerts.

#### **Input Parameters**

None.

#### **Output Parameters**

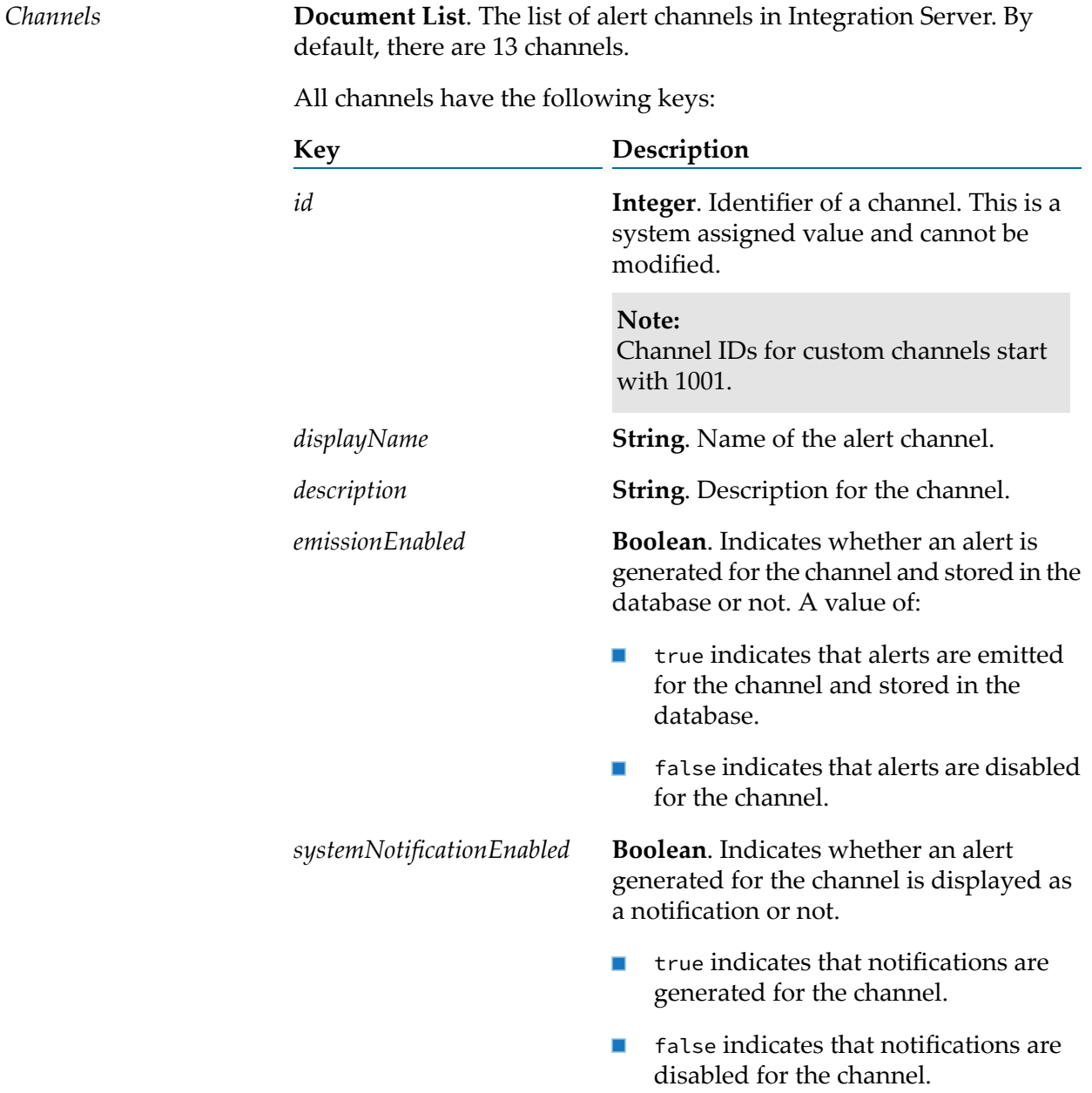

#### **Usage Notes**

The default channels, events when alerts are raised for a channel, and the corresponding severity are described in the following table:

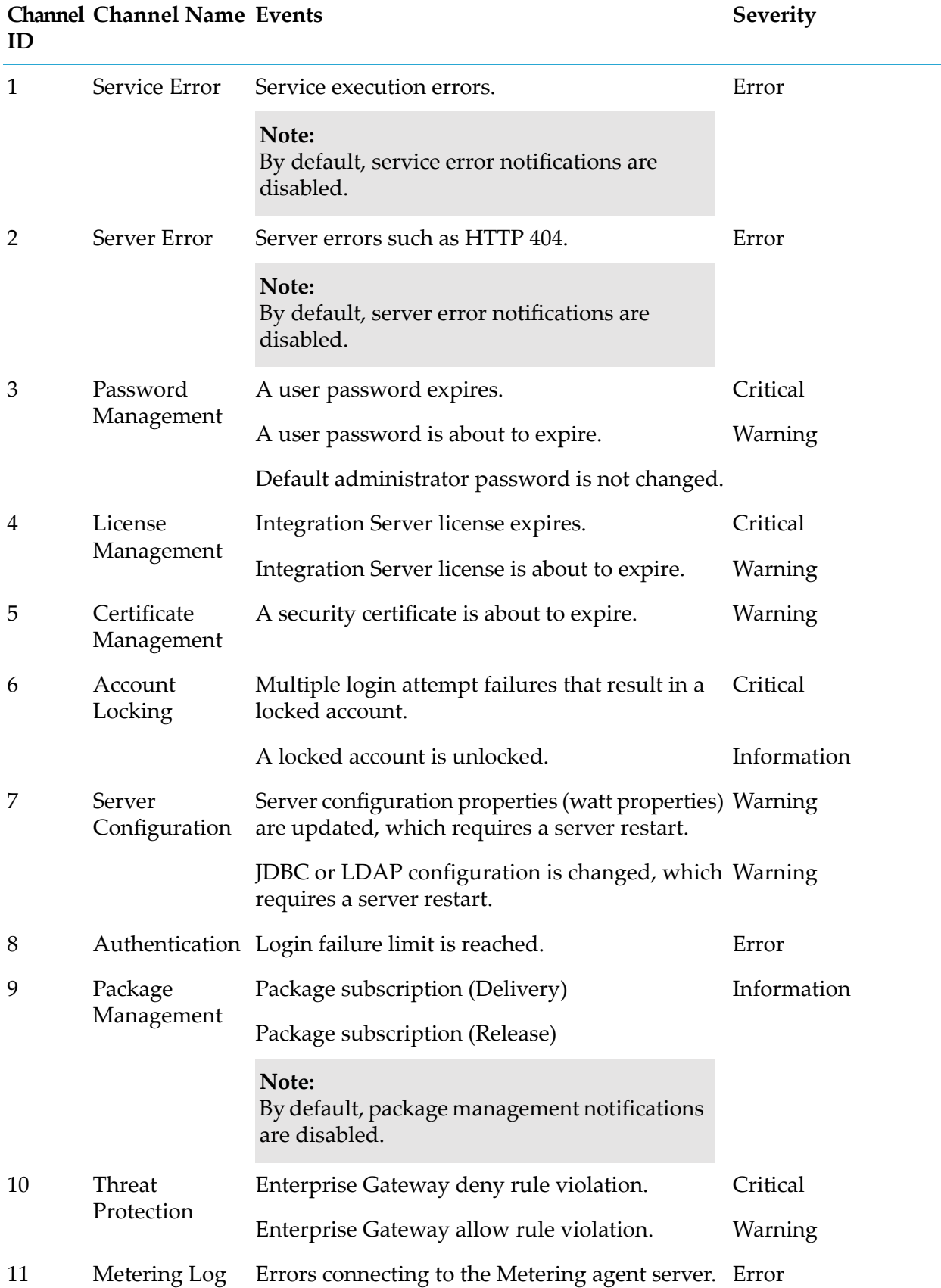

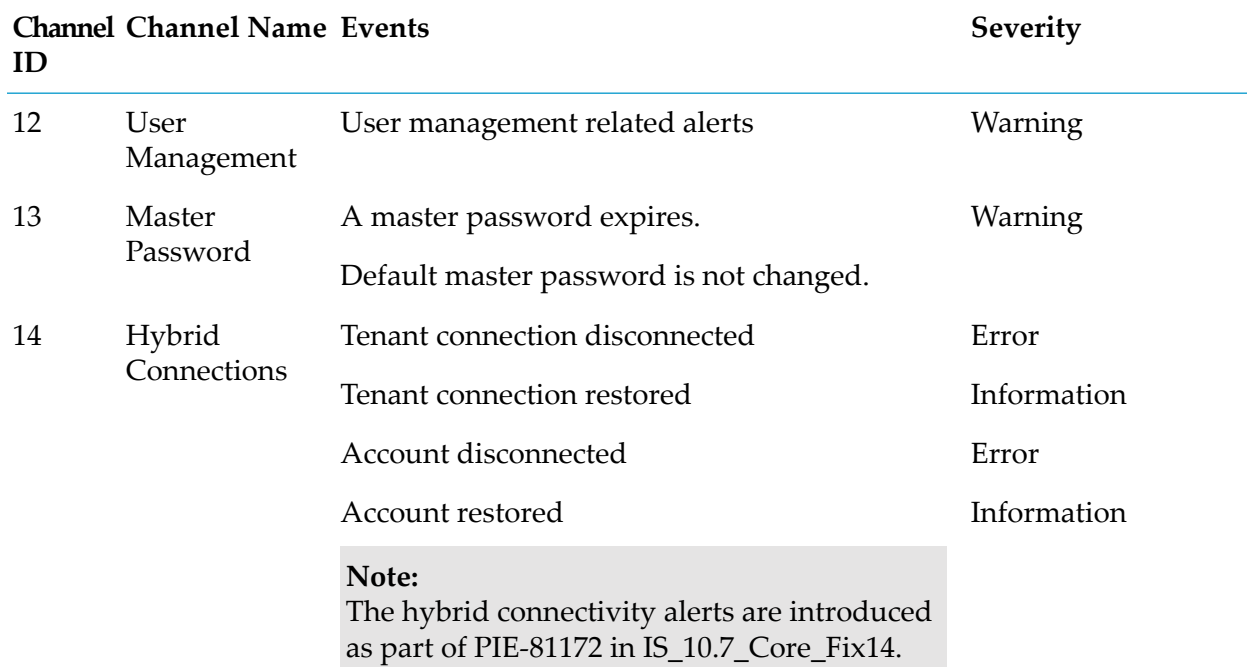

## <span id="page-33-0"></span>**pub.alert:countAll**

WmPublic. Gets the count of all alerts in the system, read and unread, or a subset of alerts that meet the filter criteria.

#### **Input Parameters**

**Document**. Optional. To get the count of a subset of alerts, specify the criteria using *filter* the following keys:

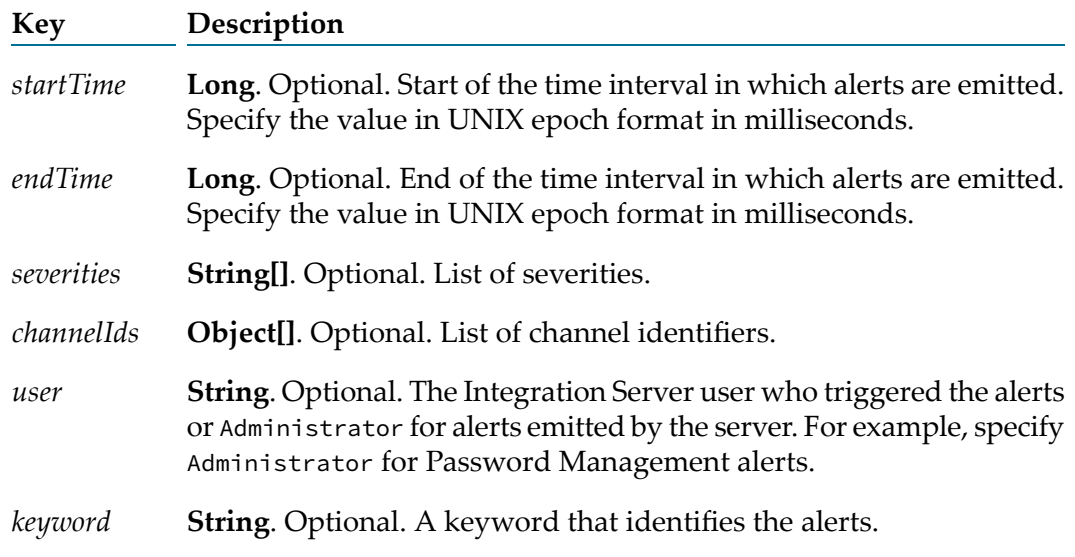

#### **Output Parameters**

**Long**. The count of all alerts in the system, read and unread, or a subset of alerts, if the *filter* criteria are passed as inputs. *count*

#### **Usage Notes**

<span id="page-34-0"></span>To get the count of all alerts in the system, read and unread, do not specify the *filter* criteria as inputs.

## **pub.alert:countUnread**

WmPublic. Gets the count of all unread alerts in the system or a subset of unread alerts for the notifier and filter criteria.

#### **Input Parameters**

- **String**. Optional. Name of the notifier for which alerts are to be fetched. If you *notifierName* do not specify the notifier name, all unread alerts in the system or a subset of the unread alerts that meet the filter criteria are considered.
- **Document**. Optional. To get the count of a subset of unread alerts, specify the criteria using the following keys: *filter*

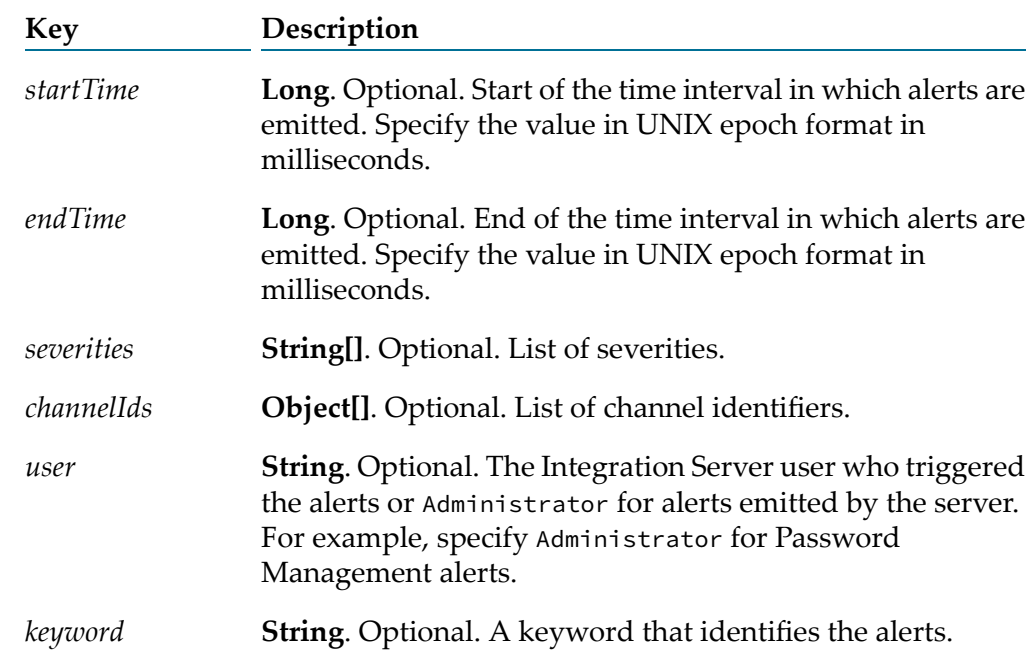

#### **Output Parameters**

*count*

**Long**. The count of all unread alerts in the system or a subset of unread alerts, if the notifier name and the *filter* criteria are specified.

#### **Usage Notes**

Integration Server uses the pub.alert:countUnread service to display the count of unread notifications on the **Notifications** icon in Integration Server Administrator.

When *notifierName* is specified in the pub.alert:countUnread service, the *severities* and *channelIds* parameters under *filter* are evaluated in the following manner:

- When only *notifierName* is specified without the *severities* and *channelIds* parameters under *filter*, the notifier's *severityCutoff* and *channelIds* parameters are considered to get the count of unread alerts.
- When *notifierName* is specified along with the *severities* and *channelIds* parameters under *filter*:
	- If none of the *channelIds* under *filter* match with the notifier's *channelIds*, the notifier's *channelIds* are considered to get the count of unread alerts. The *channelIds* under *filter* are ignored.
	- If none of the *severities* under *filter* are within the notifier's *severityCutoff*, the notifier's *severityCutoff* is considered to get the count of unread alerts. The *severities* under *filter* are ignored.
	- Otherwise, the *channelIds* and *severities* under *filter* are considered to get the count of unread alerts.

Consider a notifier with the following settings and the *notifierName* is passed to the pub.alert:countUnread service.

- *channelIds*: 1001, 1002
- *severityCutoff*: Error

The following table describes how filter values are evaluated against notifier settings using sample values.

- **# Scenario Evaluation**
- 1 *filter*

*channelId[0]: 1001* Is one of the notifier's *channelIds*.

*severities[0]: Critical* Is within the notifier's *severityCutoff*.

**Result**: Unread alerts for *channelId*: 1001 with *severity*: Critical are considered.
#### 2 *filter*

*channelId[0]: 1004* Is not among the notifier's *channelIds*.

*severities[0]: Critical* Is within the notifier's *severityCutoff*.

**Result**: Unread alerts for *channelIds*: 1001 and 1002 with *severity*: Critical are considered. *channelId[0]: 1004* is ignored.

#### 3 *filter*

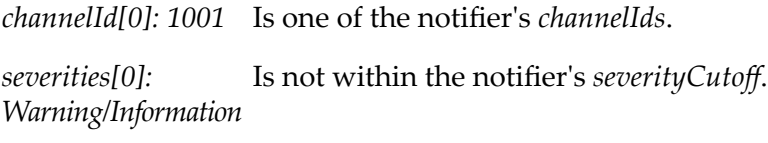

**Result**: Unread alerts for *channelId*: 1001 with *severity*: Error or Critical are considered. *severities[0]: Warning/Information* is ignored.

#### 4 *filter*

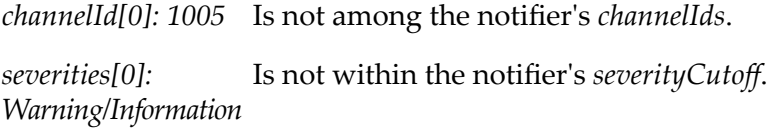

**Result**: Unread alerts for *channelIds*: 1001 and 1002 with *severity*: Error or Critical are considered. *channelId[0]: 1005* and *severities[0]: Warning/Information* are ignored.

## **pub.alert:deregisterChannel**

WmPublic. Deregisters a registered custom channel.

#### **Input Parameters**

*channelId* **Integer**. Identifier of the channel that you want to deregister.

#### **Output Parameters**

*deregistered* **Boolean**. Indicates whether the channel is deregistered or not. A value of:

- true indicates that the channel is deregistered.
- **F** false indicates that the channel is not deregistered.

## **Usage Notes**

Channel IDs for custom channels are generated by the system and cannot be modified. The first custom channel gets 1001 as the channel ID and subsequent custom channels have consecutive numbers. Once a custom channel is deregistered, the channel ID is no longer available for a new custom channel until Integration Server is restarted.

Deregistering a channel also deletes all the alerts for that channel.

## **pub.alert:emit**

WmPublic. Generates an alert when a pre-configured condition is met. For example, User or Master Password Expiry, License Key Update, Enterprise Gateway Rule Violation, Service Error, and so on. This service is invoked by Integration Server components to raise alerts.

### **Input Parameters**

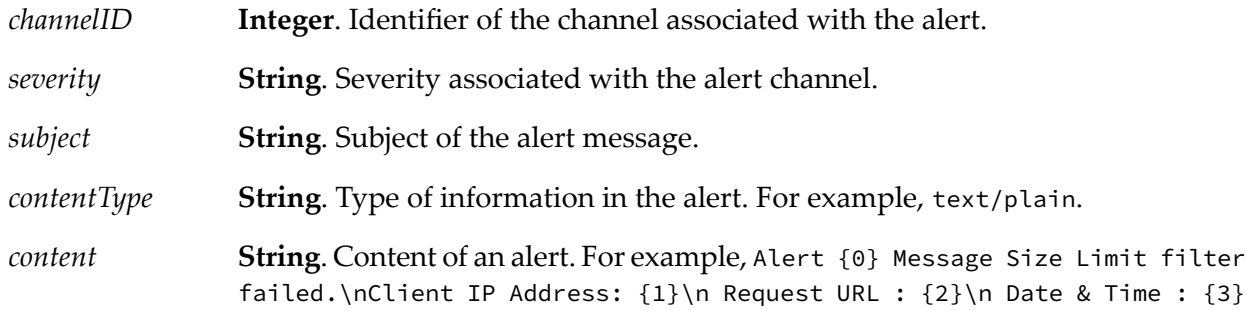

#### **Output Parameters**

*alertId* **Long**. A unique identifier assigned to each alert emitted.

## **pub.alert:fetchAll**

WmPublic. Fetches all alerts in the system, read and unread, or a subset of alerts that meet the filter criteria.

#### **Input Parameters**

**Document**. Optional. To fetch a subset of alerts, specify the criteria using the following keys: *filter*

**Key Description**

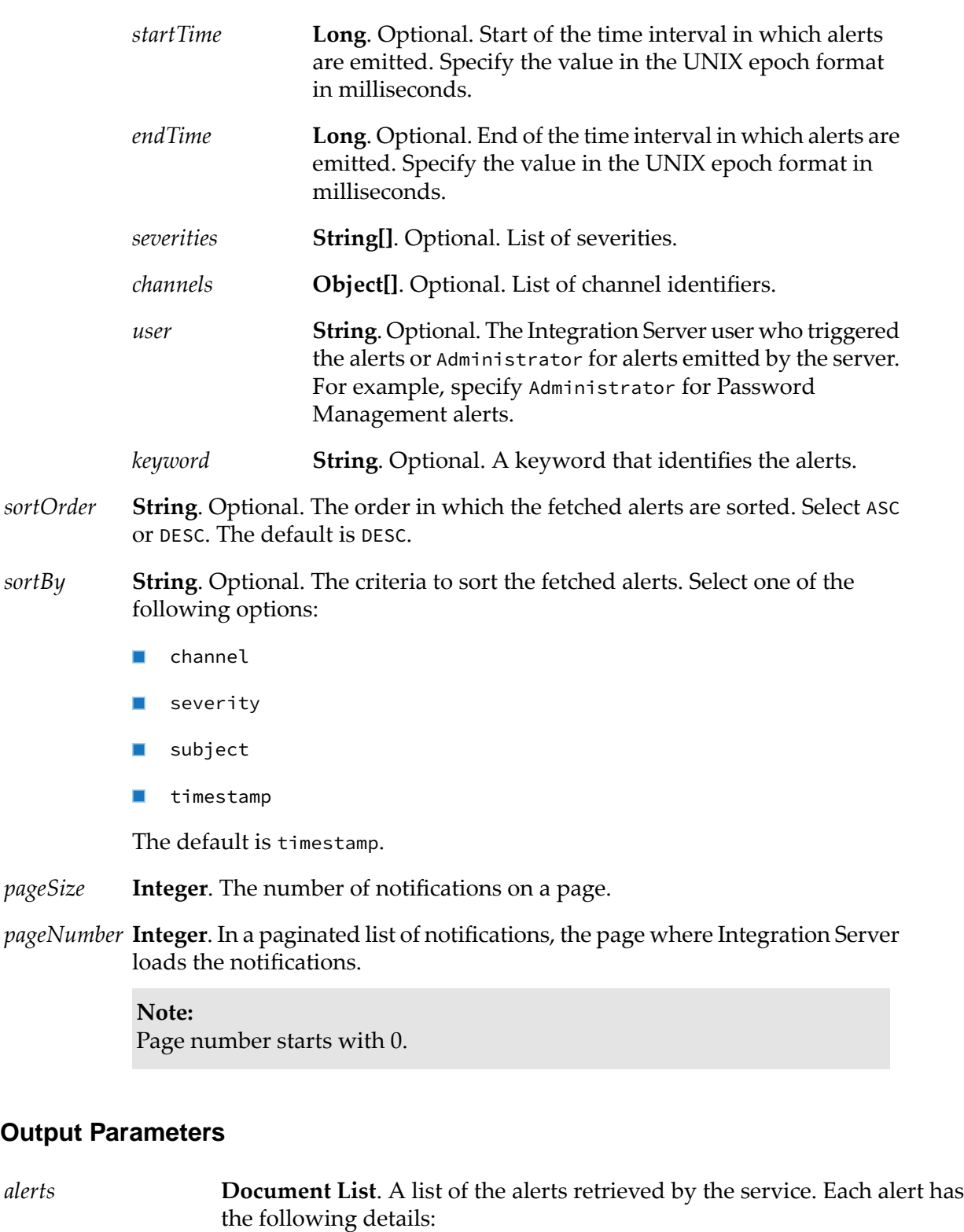

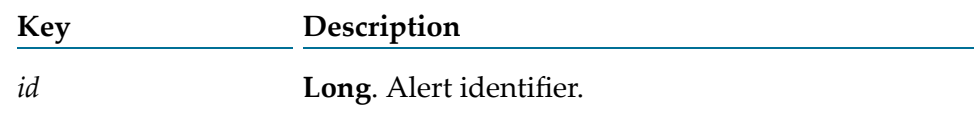

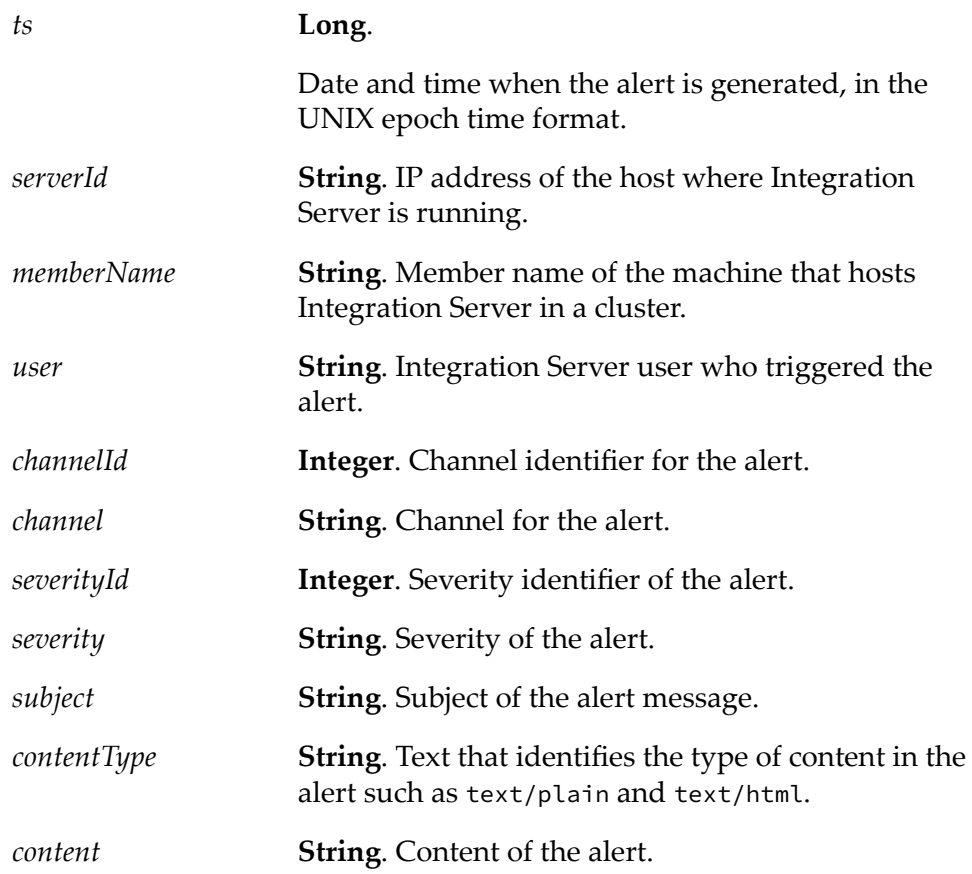

## **Usage Notes**

To fetch all read and unread alerts in the system, do not specify the *filter* criteria as inputs.

The number of notifications on a page is identified by *pageSize* and the current page is identified by *pageNumber*.

## **pub.alert:fetchUnread**

WmPublic. Fetches all the unread alerts in the system or a subset of unread alerts for the notifier and filter criteria.

## **Input Parameters**

- **String**. Optional. If you do not specify the notifier name, all the unread alerts *notifierName* in the system or a subset of the unread alerts that meet the filter criteria are fetched.
- **Document**. Optional. To fetch a subset of alerts, specify the criteria using the following keys: *filter*

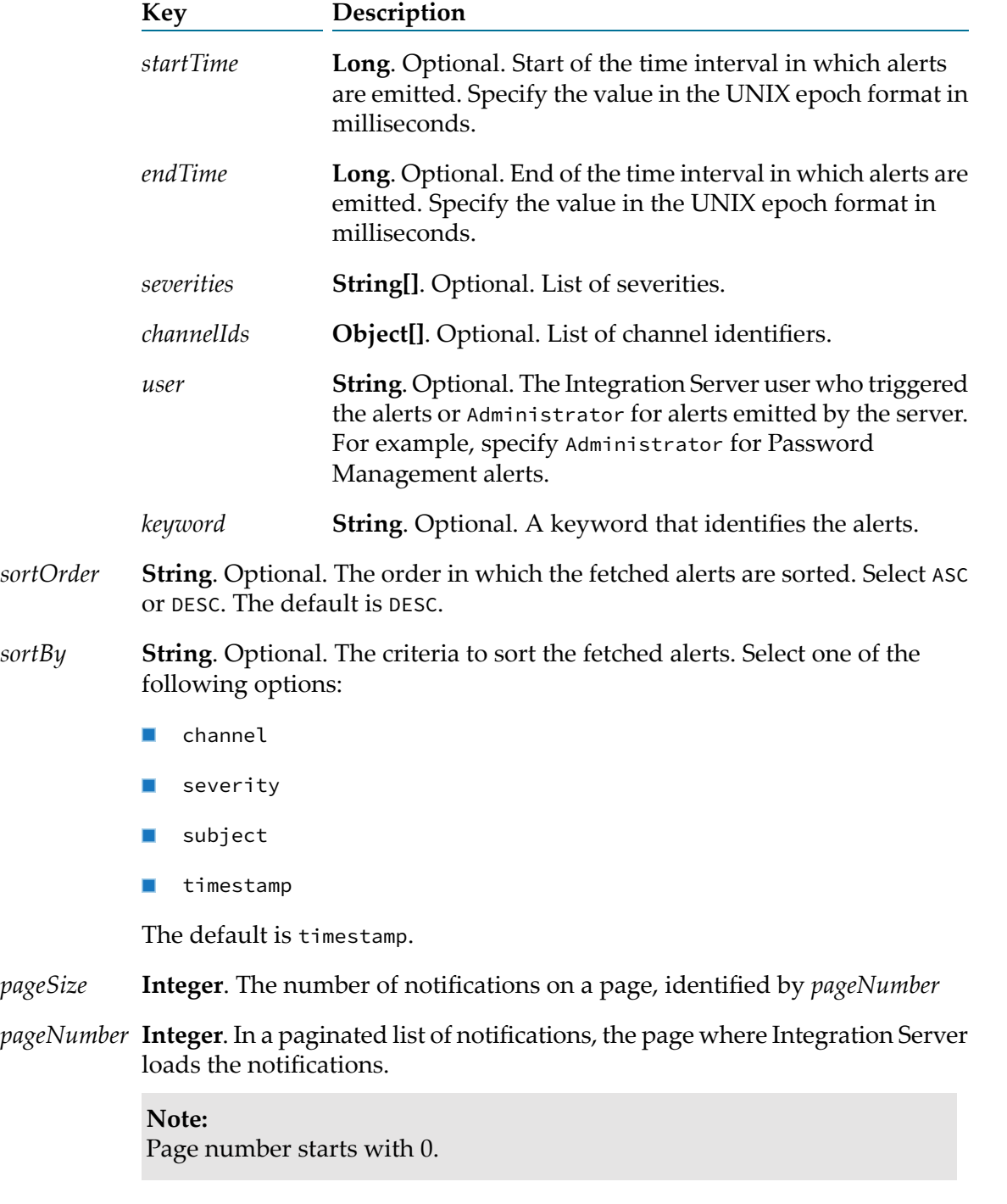

## **Output Parameters**

**Document List**. A list of the alerts fetched by the service. Each alert has the following details: *alerts*

**Key Description**

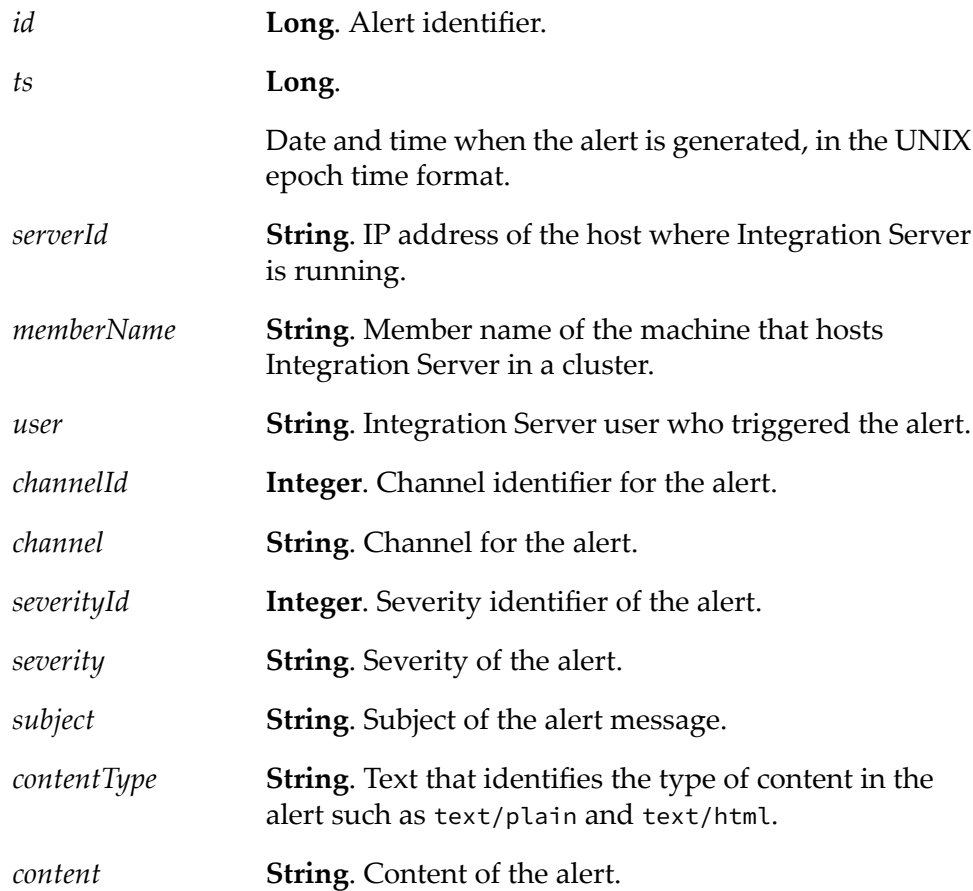

## **Usage Notes**

Integration Server uses the pub.alert:fetchUnread service to display the unread notifications in Integration Server Administrator.

When *notifierName* is specified in the pub.alert:fetchUnread service, the *severities* and *channelIds* parameters under *filter* are evaluated in the following manner:

- When only *notifierName* is specified without the *severities* and *channelIds* parameters under *filter*, the notifier's *severityCutoff* and *channelIds* parameters are considered to fetch the unread alerts.
- When *notifierName* is specified along with the *severities* and *channelIds* parameters under *filter*:
	- If none of the *channelIds* under *filter* match with the notifier's *channelIds*, the notifier's *channelIds* are considered to fetch the unread alerts. The *channelIds* under *filter* are ignored.
	- If none of the *severities* under *filter* are within the notifier's *severityCutoff*, the notifier's  $\blacksquare$ *severityCutoff* is considered to fetch the unread alerts. The *severities* under *filter* are ignored.
	- Otherwise, the *channelIds* and *severities* under *filter* are considered to fetch the unread alerts. п

Consider a notifier with the following settings and the *notifierName*is passed to the pub.alert:fetchUnread service.

- *channelIds*: 1001, 1002
- *severityCutoff*: Error

The following table describes how filter values are evaluated against notifier settings using sample values.

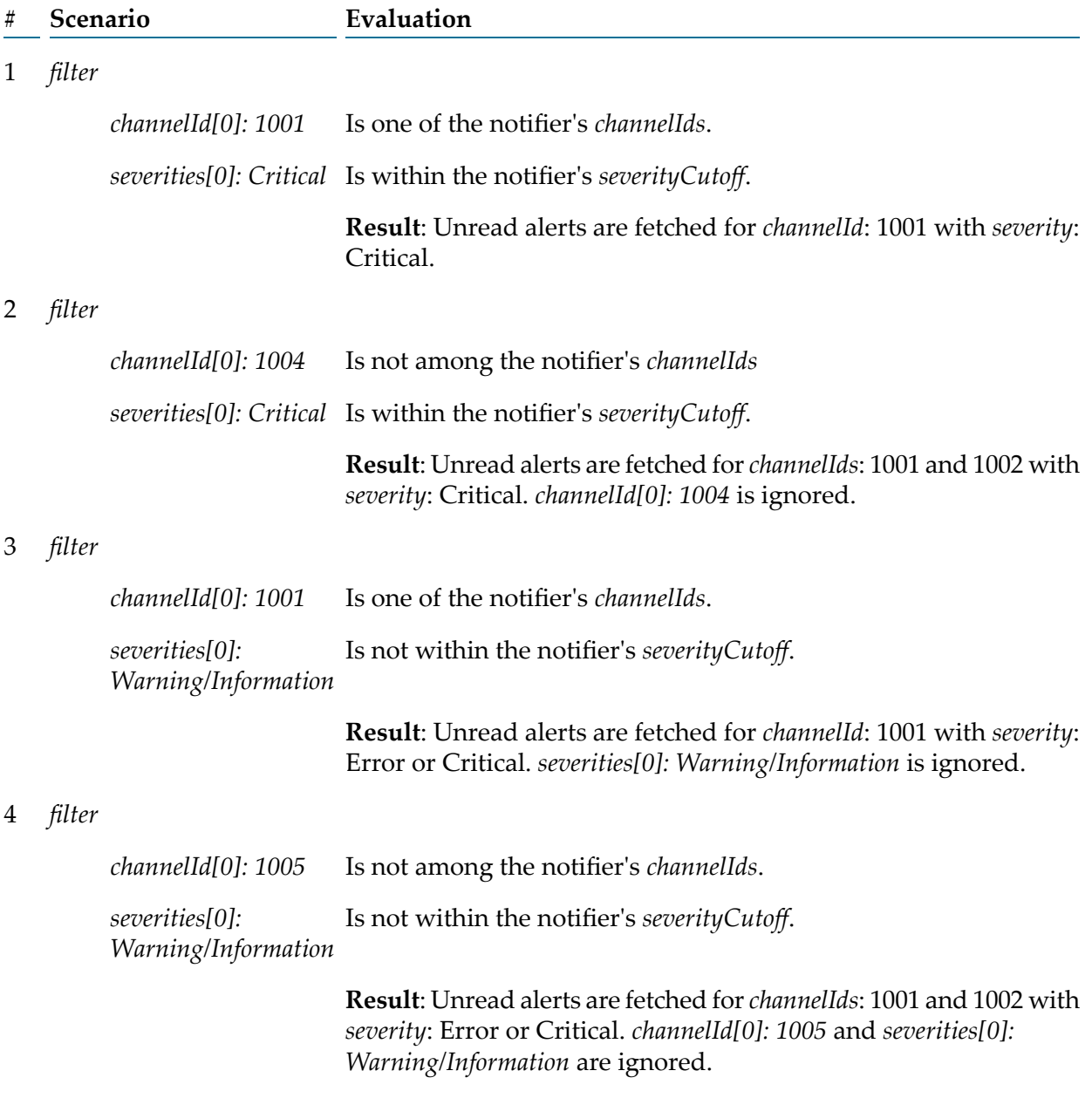

The number of notifications on a page is identified by *pageSize* and the current page is identified by *pageNumber*. If *pageSize* is 10 and *pageNumber* is 0, with *sortBy* and *sortOrder* having default values, the latest 10 notifications are listed on the first page.

## **pub.alert:getChannel**

WmPublic. Gets the details of a specific channel.

## **Input Parameters**

*channelId* **Integer**. Identifier of the channel that you want to retrieve.

## **Output Parameters**

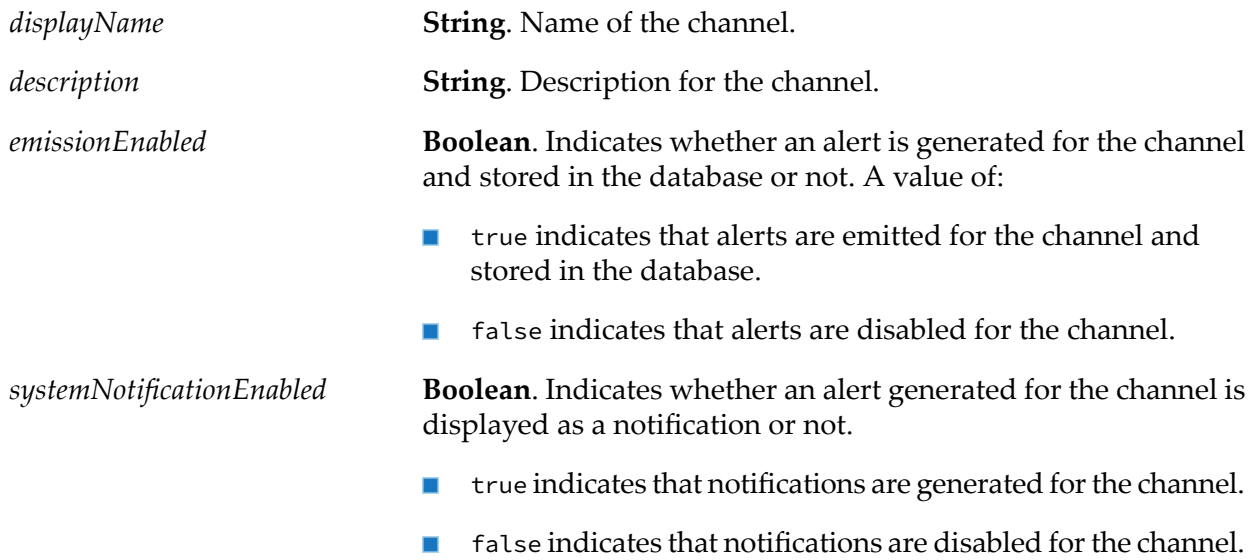

# **pub.alert:getSettings**

WmPublic. Gets the settings of the system notifier.

## **Input Parameters**

None.

## **Output Parameters**

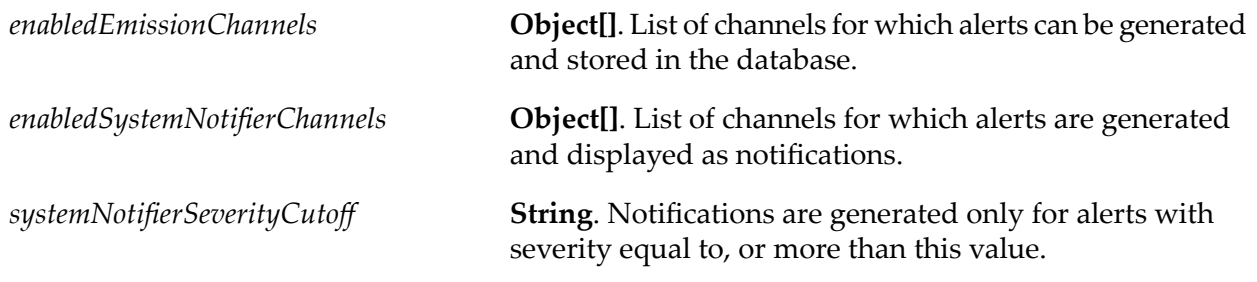

**Integer**. Determines how long the alerts are stored in the database. *retentionPeriodInDays* **Integer**. Number of days before the certificate expiry date, when the alert should be generated. *certificateExpiryWarningInDays*

## **pub.alert:markAllAsRead**

WmPublic. Marks all alert messages as read.

#### **Input Parameters**

**String**. Optional. Name of the notifier for which all the alerts are to be marked as read. If you do not specify the notifier name, alerts of system channels are marked as read. *notifierName*

#### **Output Parameters**

*updateCount* **Long**. Updated count of the unread alerts in the system.

#### **Usage Notes**

Invoke pub.alert:markAllAsRead to dismiss all notifications at once.

## **pub.alert:markAsRead**

WmPublic. Marks the specified message as read.

#### **Input Parameters**

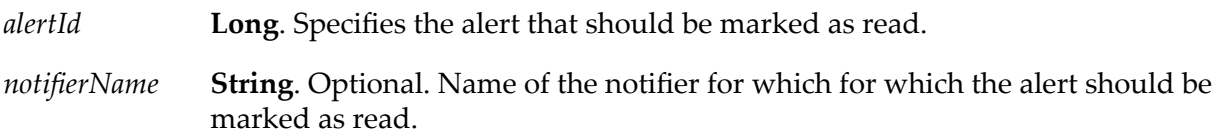

#### **Output Parameters**

*updateCount* **Long**. Updated count of the unread alerts in the system.

#### **Usage Notes**

Integration Server invokes pub.alert:markAsRead to dismiss a specific notification.

## **pub.alert:markAsUnread**

WmPublic. Marks a specific alert as unread.

## **Input Parameters**

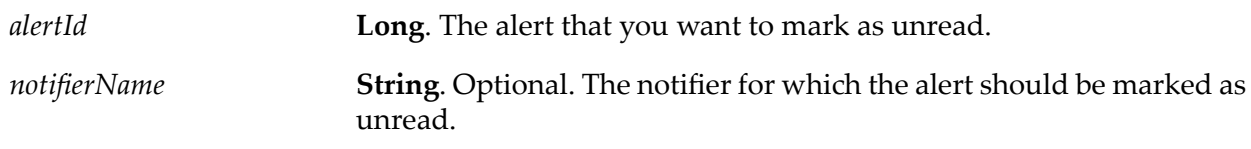

## **Output Parameters**

*updateCount* **Long**. Updated count of the unread alerts in the system.

# **pub.alert:registerChannel**

WmPublic. Registers a custom channel.

## **Input Parameters**

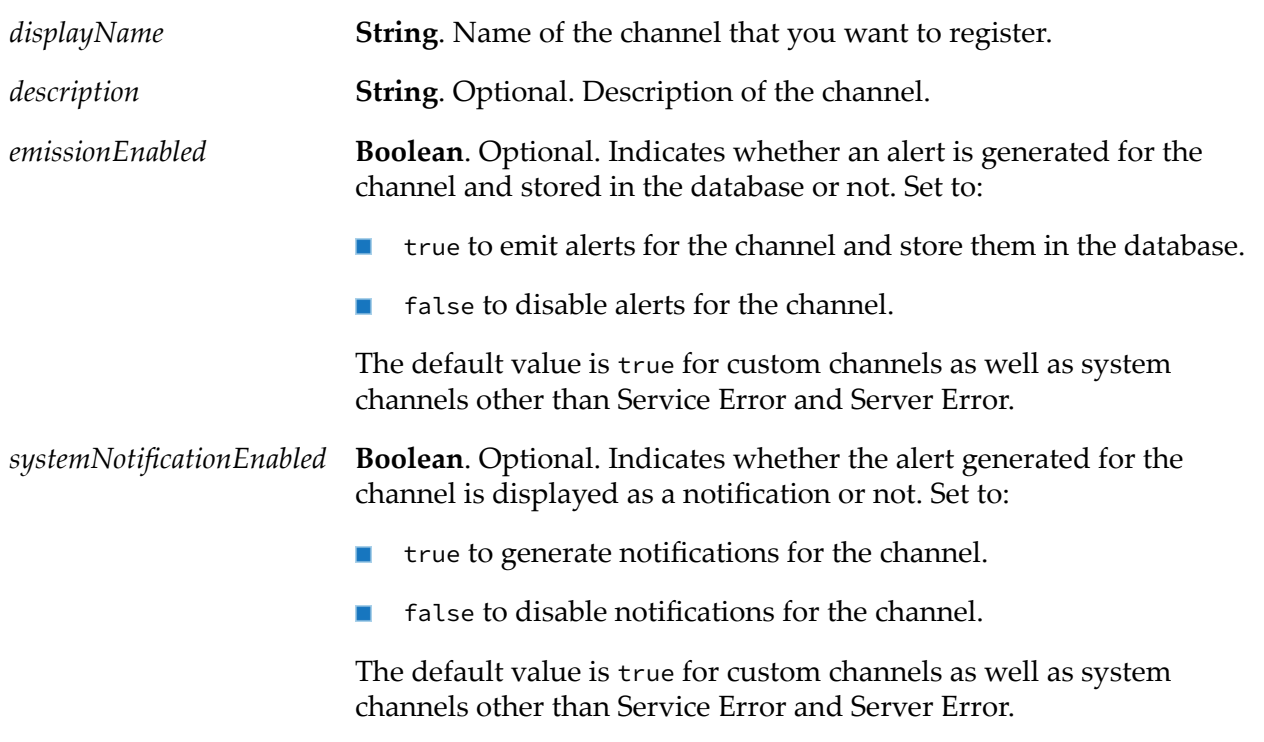

## **Output Parameters**

*channelId* **Integer**. Identifier of the registered channel.

**Note:** Channel IDs for custom channels start with 1001.

## **Usage Notes**

For custom channels, channel IDs are generated by the system and cannot be modified. The first custom channel gets 1001 as the channel ID and subsequent custom channels have consecutive numbers. Once a custom channel is deregistered, the channel ID is no longer available for a new custom channel until Integration Server is restarted.

## **pub.alert:setSettings**

WmPublic. Updates the settings of the system notifier.

## **Input Parameters**

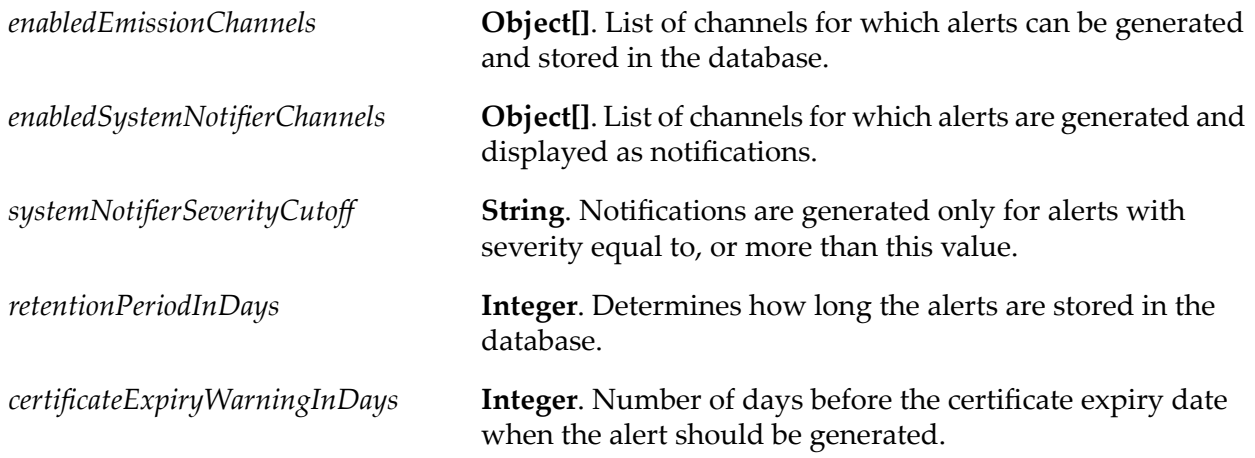

#### **Output Parameters**

*message* **String**. Indicates whether the system notifier settings are updated or not.

## **Usage Notes**

Based on the value of the retentionPeriodInDays parameter, a purge job clears the alerts stored in the database.

## **pub.alert:severities**

WmPublic. Lists the pre-defined severities that you can associate with an alert channel. The severity associated with an alert lets you assess the relative impact of a business event on the system.

### **Input Parameters**

None.

### **Output Parameters**

**Document List**. The list of default severities available in the system. By default, 4 severities are configured. *Severities*

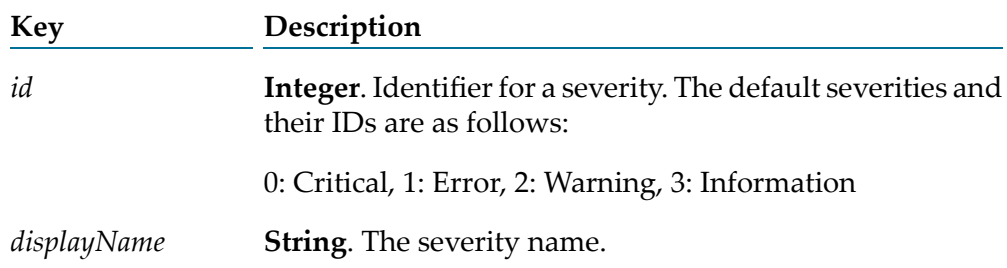

## **pub.alert:updateChannel**

WmPublic. Updates the settings of a channel.

## **Input Parameters**

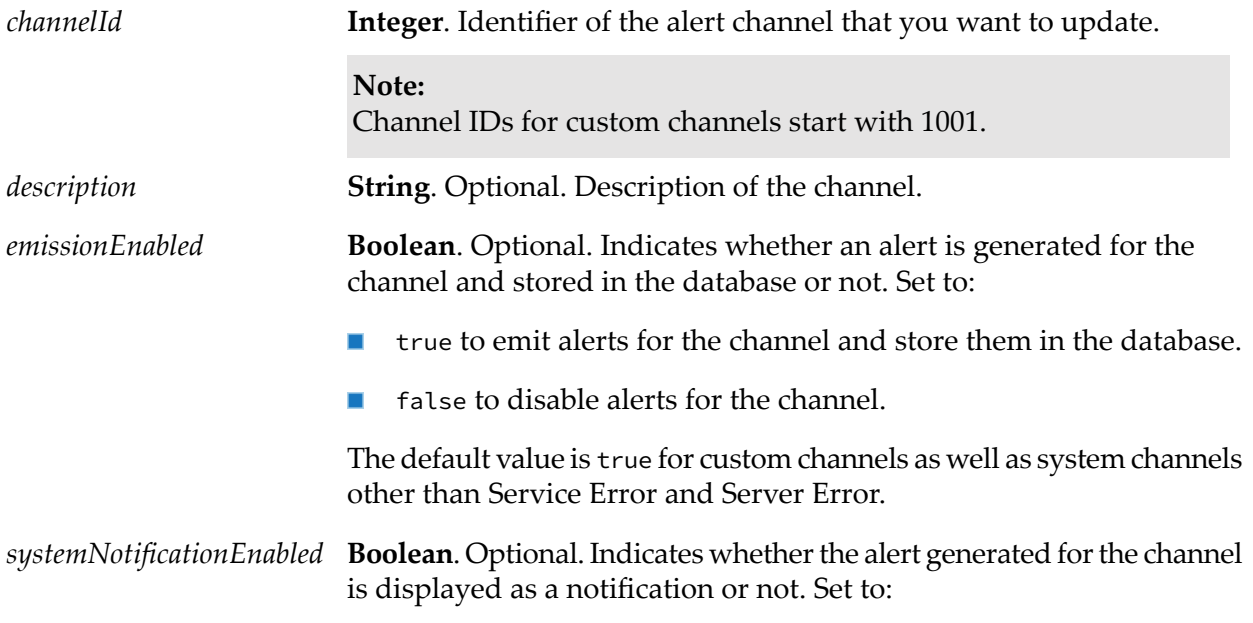

- true to generate notifications for the channel.
- false to disable notifications for the channel.  $\blacksquare$

The default value is true for custom channels as well as system channels other than Service Error and Server Error.

#### **Output Parameters**

*message* **String**. Indicates whether the channel is successfully updated or not.

## **Usage Notes**

Invoke the pub.alert:updateChannel service to ignore a notification of a specific type or restore an ignored notification from Integration Server Administrator.

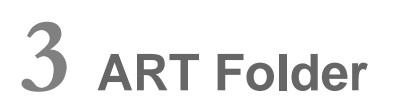

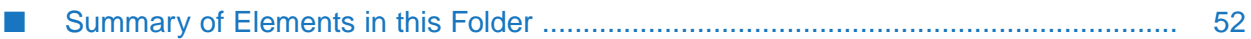

You use the elements in the art folder to manage adapter components, including connections, adapter services, listeners, and notifications.

# <span id="page-51-0"></span>**Summary of Elements in this Folder**

The following elements are available in this folder:

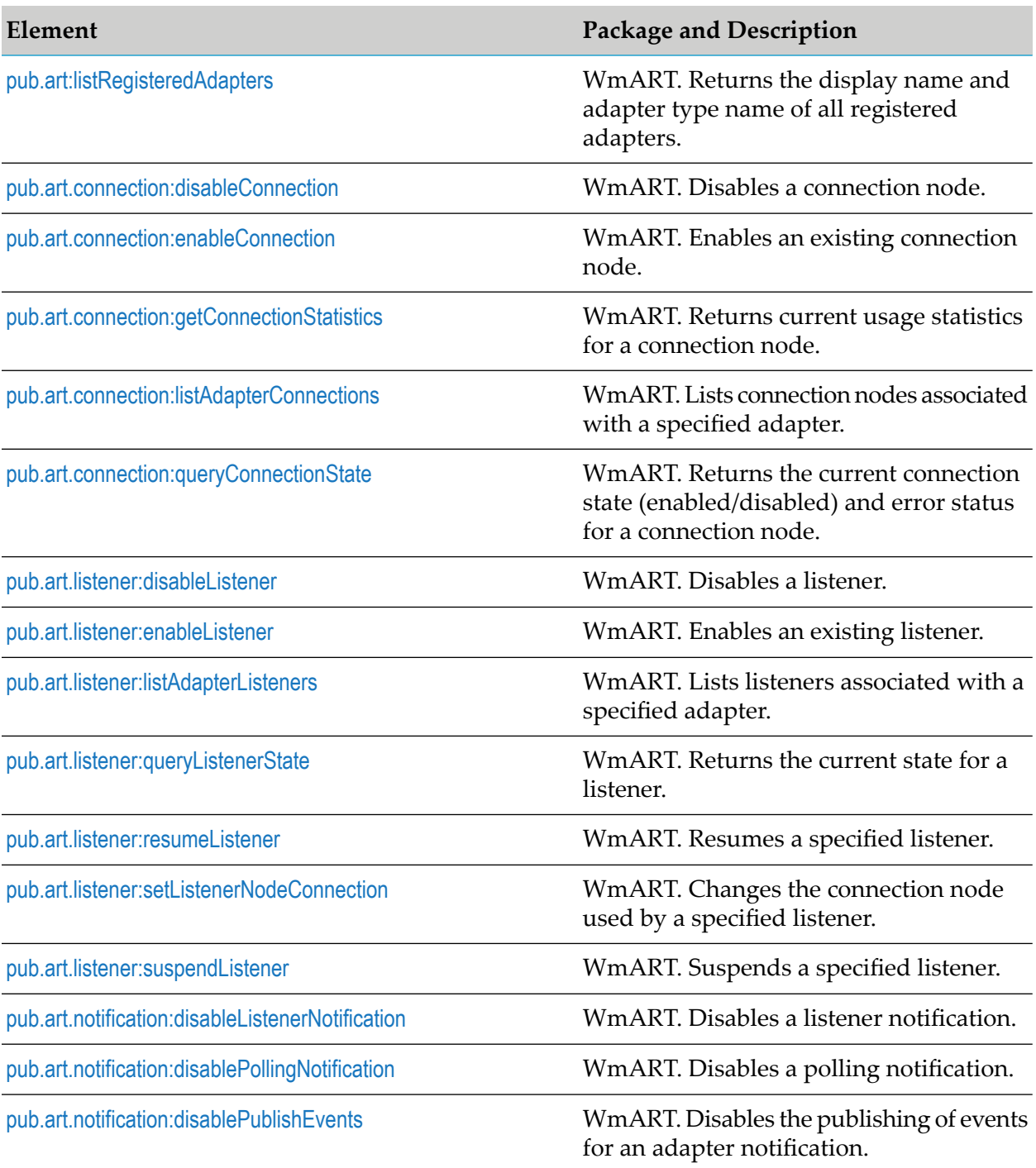

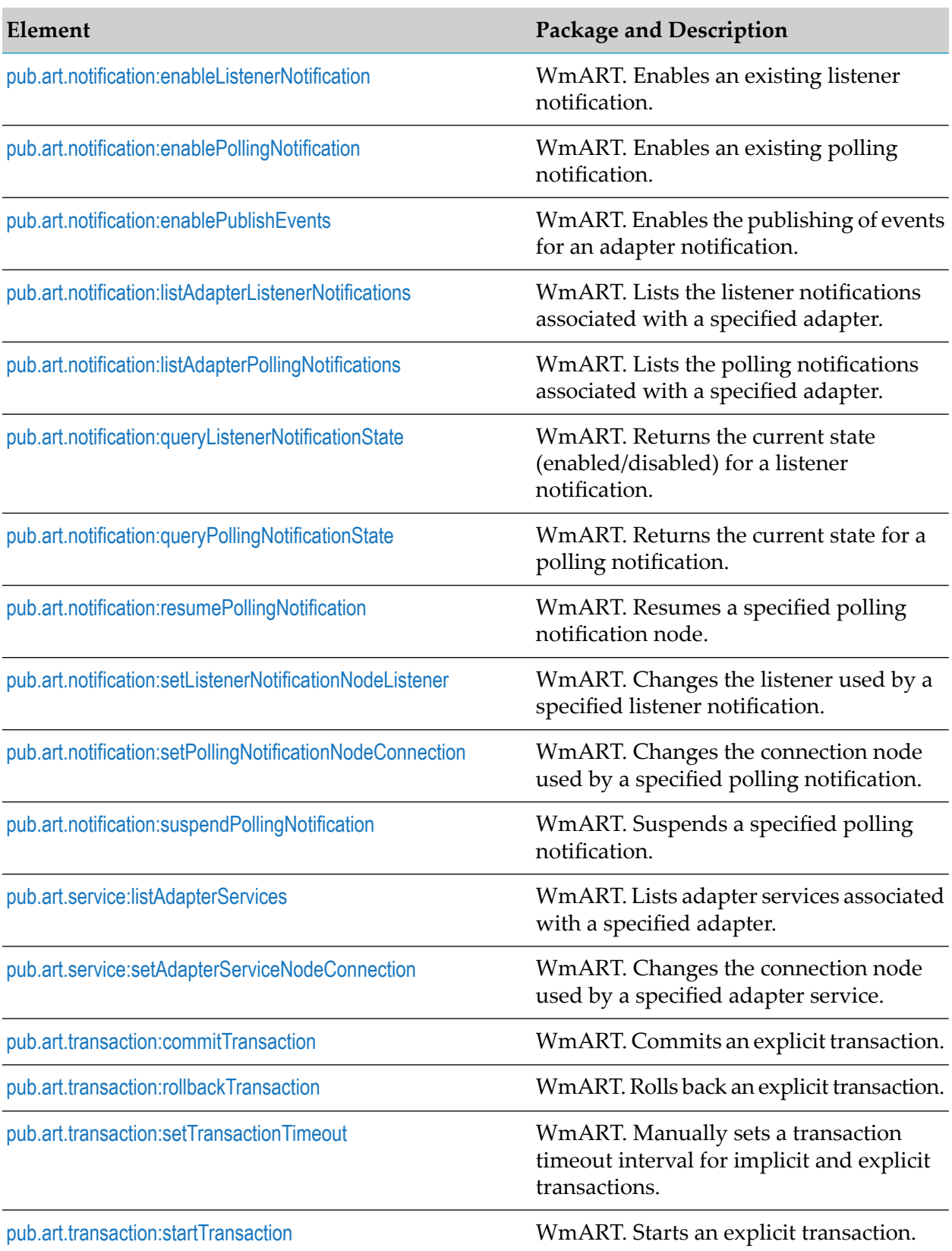

## <span id="page-53-0"></span>**pub.art:listRegisteredAdapters**

WmART. Returns the display name and adapter type name of all registered adapters.

#### **Input Parameters**

None.

## **Output Parameters**

**Document List** Information for each adapter registered with the WmART package. *registeredAdapterList* **Key Description**

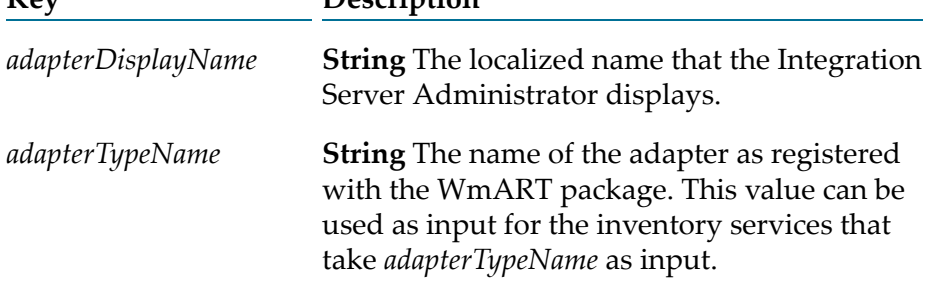

## <span id="page-53-1"></span>**pub.art.connection:disableConnection**

WmART. Disables a connection node.

### **Input Parameters**

*connectionAlias* **String** Name of the connection node you want to disable.

## **Output Parameters**

None.

## <span id="page-53-2"></span>**See Also**

[pub.art.connection:enableConnection](#page-53-2)

## **pub.art.connection:enableConnection**

WmART. Enables an existing connection node.

### **Input Parameters**

*connectionAlias* **String** Name of the connection node you want to enable.

#### **Output Parameters**

None.

#### **See Also**

<span id="page-54-0"></span>[pub.art.connection:disableConnection](#page-53-1)

## **pub.art.connection:getConnectionStatistics**

WmART. Returns current usage statistics for a connection node.

### **Input Parameters**

**String** Name of the connection node for which you want usage statistics returned. *aliasName*

#### **Output Parameters**

*connectionStatistics* **Document List** Information for each connection node.

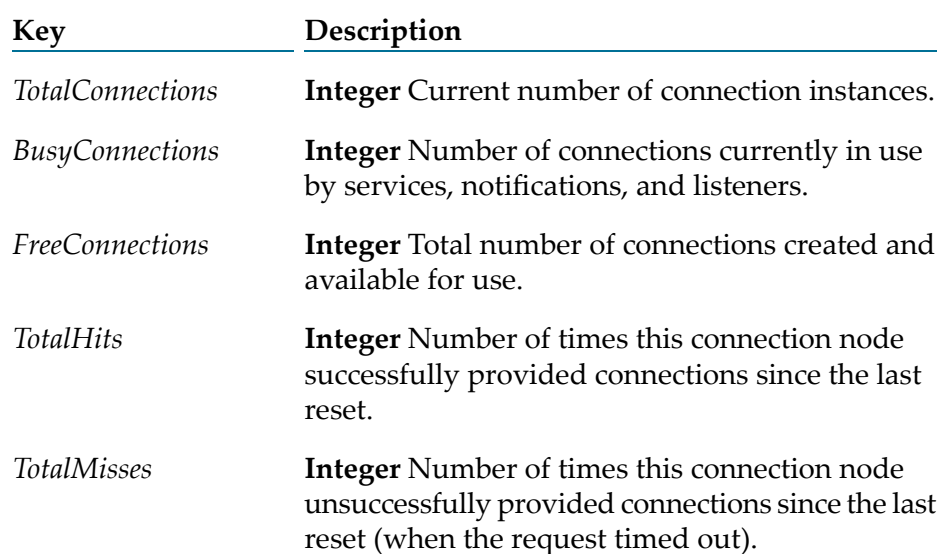

#### **See Also**

[pub.art.connection:queryConnectionState](#page-55-1)

# <span id="page-55-0"></span>**pub.art.connection:listAdapterConnections**

WmART. Lists connection nodes associated with a specified adapter.

### **Input Parameters**

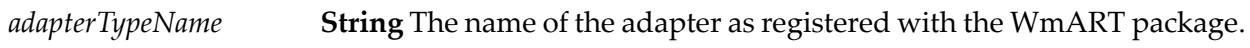

### **Output Parameters**

**Document List** Information for each connection node registered with the specified adapter. *connectionDataList*

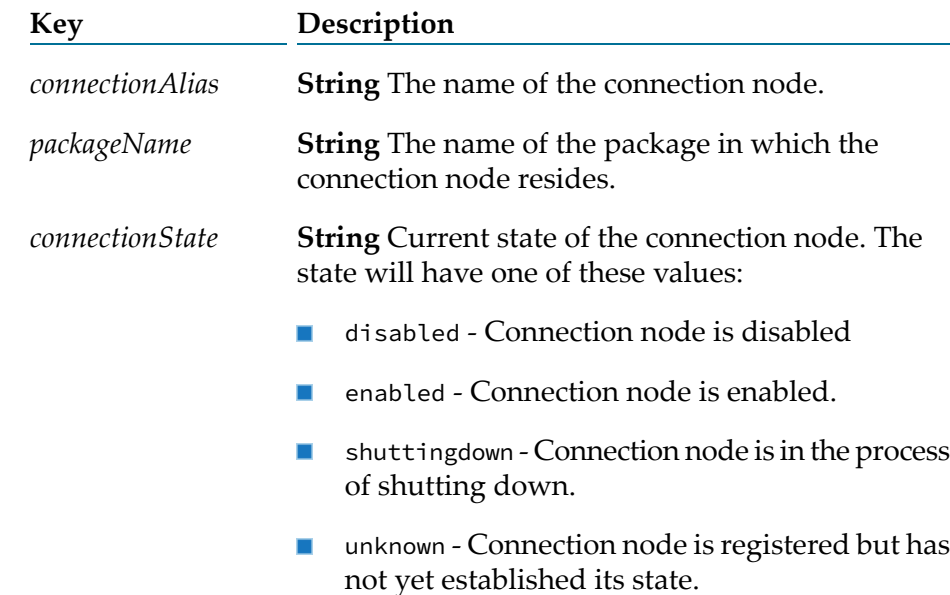

#### <span id="page-55-1"></span>**See Also**

[pub.art:listRegisteredAdapters](#page-53-0)

[pub.art.connection:queryConnectionState](#page-55-1)

## **pub.art.connection:queryConnectionState**

WmART. Returns the current connection state (enabled/disabled) and error status for a connection node.

#### **Input Parameters**

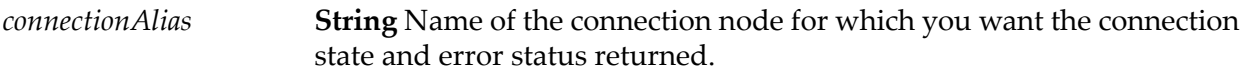

### **Output Parameters**

*connectionState* **String** Current connection state (enabled/disabled). **Boolean** Flag indicating if any error was detected on connection. The values are: *hasError*

- true if an error was detected.
- **Figure 1** false if no error was detected.

## **See Also**

[pub.art.connection:getConnectionStatistics](#page-54-0)

[pub.art.connection:enableConnection](#page-53-2)

<span id="page-56-0"></span>[pub.art.connection:disableConnection](#page-53-1)

## **pub.art.listener:disableListener**

WmART. Disables a listener.

## **Input Parameters**

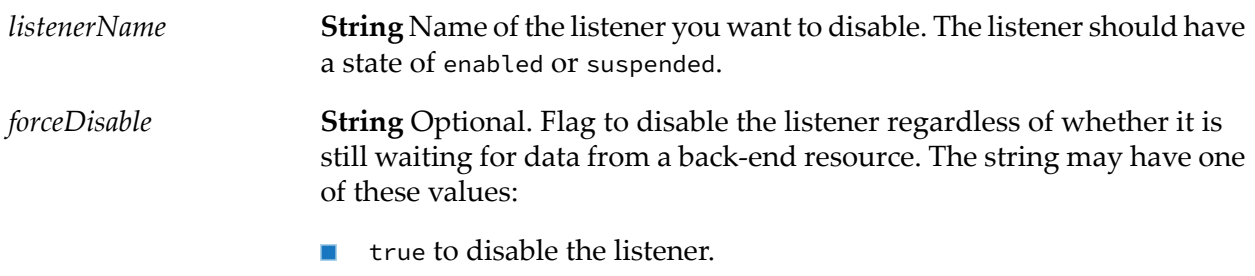

**Fidum** false to keep the listener enabled.

#### **Output Parameters**

None.

## **See Also**

[pub.art.listener:enableListener](#page-57-0)

## <span id="page-57-0"></span>**pub.art.listener:enableListener**

WmART. Enables an existing listener.

#### **Input Parameters**

*listenerName* **String** Name of the listener you want to enable.

#### **Output Parameters**

None.

### **Usage Notes**

If you do not enable the connection resource associated with the listener, this service will return without performing any action, and the listener will remain disabled. Therefore, you should invoke [pub.art.listener:queryListenerState](#page-58-0) before calling this service to confirm that the listener has been enabled.

#### **See Also**

<span id="page-57-1"></span>[pub.art.listener:queryListenerState](#page-58-0)

[pub.art.listener:disableListener](#page-56-0)

## **pub.art.listener:listAdapterListeners**

WmART. Lists listeners associated with a specified adapter.

#### **Input Parameters**

*adapterTypeName* **String** The name of the adapter as registered with the WmART package.

#### **Output Parameters**

**Document List** Information for each listener registered with the specified adapter. *listenerDataList* **Key Description** *listenerNodeName* **String** The name of the listener.

**String** The name of the package in which the listener resides.

> **String** Current state of the listener. The state will have one of these values:

- disabled if the listener is disabled.
- enabled if the listener is enabled.
- enablePending if the listener is in the process  $\mathbf{r}$ of starting.
- disablePending if the listener is in the process  $\blacksquare$ of disabling.
- suspended if the listener is suspended.  $\mathcal{L}_{\mathcal{A}}$
- suspendPending if the listener is in the process **Contract Contract** of suspending.

### **See Also**

[pub.art:listRegisteredAdapters](#page-53-0)

<span id="page-58-0"></span>[pub.art.listener:queryListenerState](#page-58-0)

## **pub.art.listener:queryListenerState**

*packageName*

*listenerEnabled*

WmART. Returns the current state for a listener.

#### **Input Parameters**

*listenerName* **String** Name of the listener for which you want the current state returned.

#### **Output Parameters**

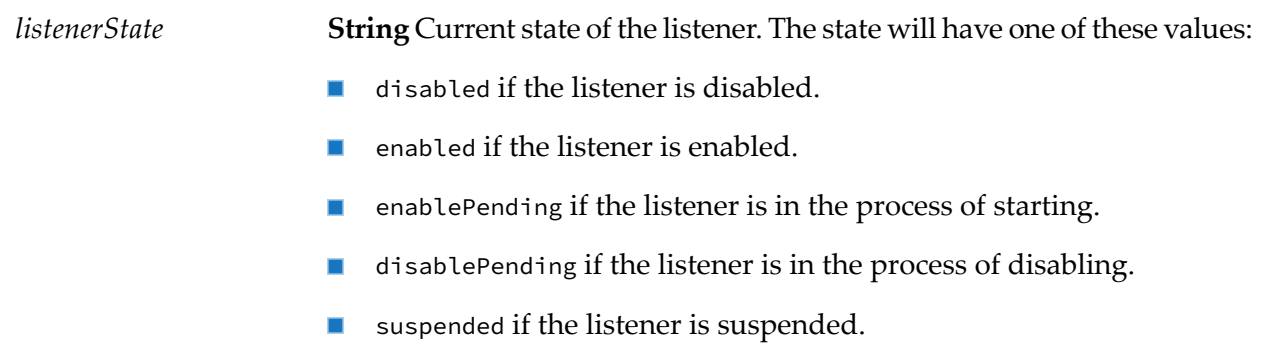

suspendPending if the listener is in the process of suspending.

#### **See Also**

[pub.art.listener:enableListener](#page-57-0)

[pub.art.listener:disableListener](#page-56-0)

## <span id="page-59-0"></span>**pub.art.listener:resumeListener**

WmART. Resumes a specified listener.

#### **Input Parameters**

*listenerName*

**String** The name of the suspended listener you want to resume. The service returns an error if you specify an invalid listener.

#### **Output Parameters**

None.

#### **Usage Notes**

If the requested transition is not valid (for example, trying to resume a disabled listener or a listener that is already resumed), the service ignores the request.

After you use this service, you can use [pub.art.listener:queryListenerState](#page-58-0) to verify pub.art.listener:resumeListener correctly changed the state of the listener.

#### <span id="page-59-1"></span>**See Also**

[pub.art.listener:queryListenerState](#page-58-0)

[pub.art.listener:suspendListener](#page-60-0)

## **pub.art.listener:setListenerNodeConnection**

WmART. Changes the connection node used by a specified listener.

#### **Input Parameters**

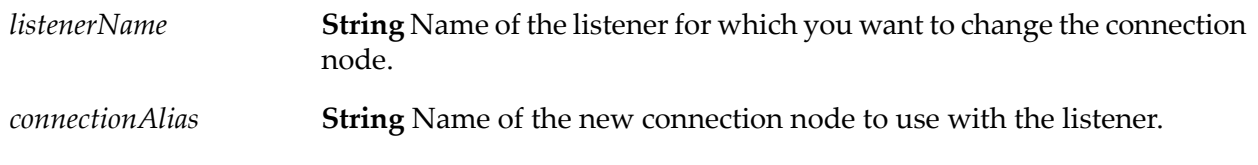

## **Output Parameters**

None.

## **Usage Notes**

Calling this service for a listener that is disabled is permitted.

Calling this service for a listener that is suspended changes the state of the listener to disabled. The user must enable the listener before using it.

### **See Also**

<span id="page-60-0"></span>[pub.art.listener:disableListener](#page-56-0)

## **pub.art.listener:suspendListener**

WmART. Suspends a specified listener.

#### **Input Parameters**

**String** The name of the listener you want to suspend. The service returns an error if you specify an invalid listener. *listenerName*

#### **Output Parameters**

None.

## **Usage Notes**

If the requested transition is not valid (for example, trying to suspend a disabled listener or a listener that is already suspended), the service ignores the request.

After you use this service, you can use [pub.art.listener:queryListenerState](#page-58-0) to verify pub.art.listener:suspendListener correctly changed the state of the listener.

## <span id="page-60-1"></span>**See Also**

[pub.art.listener:queryListenerState](#page-58-0)

[pub.art.listener:resumeListener](#page-59-0)

# **pub.art.notification:disableListenerNotification**

WmART. Disables a listener notification.

#### **Input Parameters**

*notificationName* **String** The name of the listener notification you want to disable.

#### **Output Parameters**

None.

### **See Also**

<span id="page-61-0"></span>[pub.art.notification:enableListenerNotification](#page-62-0)

## **pub.art.notification:disablePollingNotification**

WmART. Disables a polling notification.

### **Input Parameters**

**String** The name of the polling notification you want to disable. The polling notification should have a state of enabled or suspended. *notificationName*

#### **Output Parameters**

None.

## <span id="page-61-1"></span>**See Also**

[pub.art.notification:enablePollingNotification](#page-62-1)

## **pub.art.notification:disablePublishEvents**

WmART. Disables the publishing of events for an adapter notification.

#### **Input Parameters**

**String** The name of the notification for which you want to disable the publishing of events. *notificationName*

#### **Output Parameters**

None.

## **See Also**

[pub.art.notification:enablePublishEvents](#page-63-0)

# <span id="page-62-0"></span>**pub.art.notification:enableListenerNotification**

WmART. Enables an existing listener notification.

## **Input Parameters**

*notificationName* **String** The name of the listener notification you want to enable.

## **Output Parameters**

None.

## <span id="page-62-1"></span>**See Also**

[pub.art.notification:disableListenerNotification](#page-60-1)

## **pub.art.notification:enablePollingNotification**

WmART. Enables an existing polling notification.

## **Input Parameters**

*notificationName* **String** Name of the polling notification you want to enable.

## **Output Parameters**

None.

## **Usage Notes**

You must schedule the polling notification before you can run this service. See your adapter user documentation for instructions to schedule the polling notification.

## **See Also**

[pub.art.notification:disablePollingNotification](#page-61-0)

## <span id="page-63-0"></span>**pub.art.notification:enablePublishEvents**

WmART. Enables the publishing of events for an adapter notification.

#### **Input Parameters**

**String** The name of the notification for which you want to enable the publishing of events. *notificationName*

### **Output Parameters**

None.

### **See Also**

<span id="page-63-1"></span>[pub.art.notification:disablePublishEvents](#page-61-1)

# **pub.art.notification:listAdapterListenerNotifications**

WmART. Lists the listener notifications associated with a specified adapter.

### **Input Parameters**

*adapterTypeName* **String** The name of the adapter as registered with the WmART package.

## **Output Parameters**

**Document List** Information for each listener notification registered with the specified adapter. *notificationDataList*

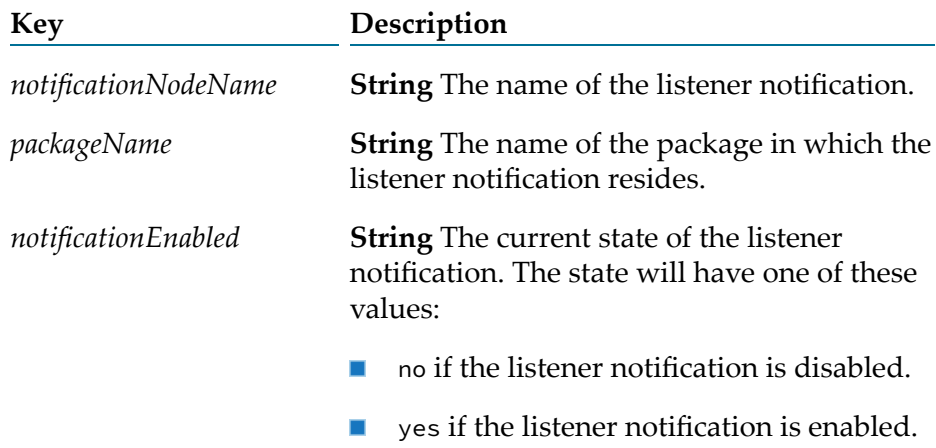

### **See Also**

[pub.art:listRegisteredAdapters](#page-53-0)

[pub.art.notification:queryListenerNotificationState](#page-65-0)

## <span id="page-64-0"></span>**pub.art.notification:listAdapterPollingNotifications**

WmART. Lists the polling notifications associated with a specified adapter.

#### **Input Parameters**

*adapterTypeName* **String** The name of the adapter as registered with the WmART package.

#### **Output Parameters**

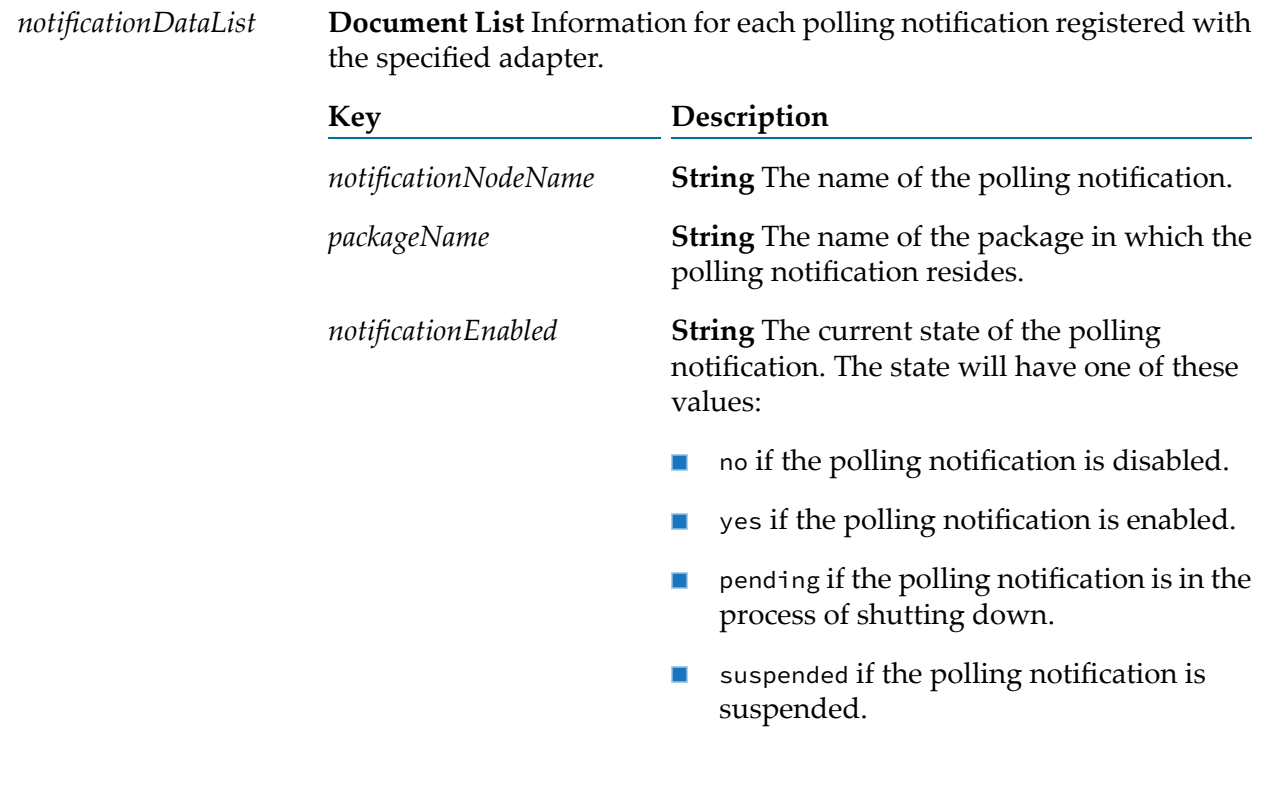

### **See Also**

[pub.art:listRegisteredAdapters](#page-53-0)

[pub.art.notification:queryPollingNotificationState](#page-65-1)

# <span id="page-65-0"></span>**pub.art.notification:queryListenerNotificationState**

WmART. Returns the current state (enabled/disabled) for a listener notification.

### **Input Parameters**

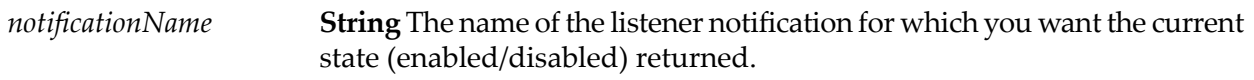

### **Output Parameters**

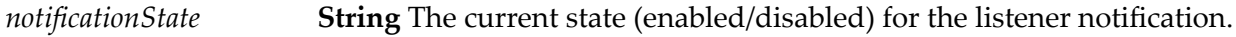

#### **See Also**

<span id="page-65-1"></span>[pub.art.notification:enableListenerNotification](#page-62-0) [pub.art.notification:disableListenerNotification](#page-60-1)

# **pub.art.notification:queryPollingNotificationState**

WmART. Returns the current state for a polling notification.

#### **Input Parameters**

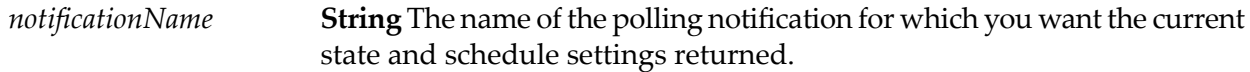

## **Output Parameters**

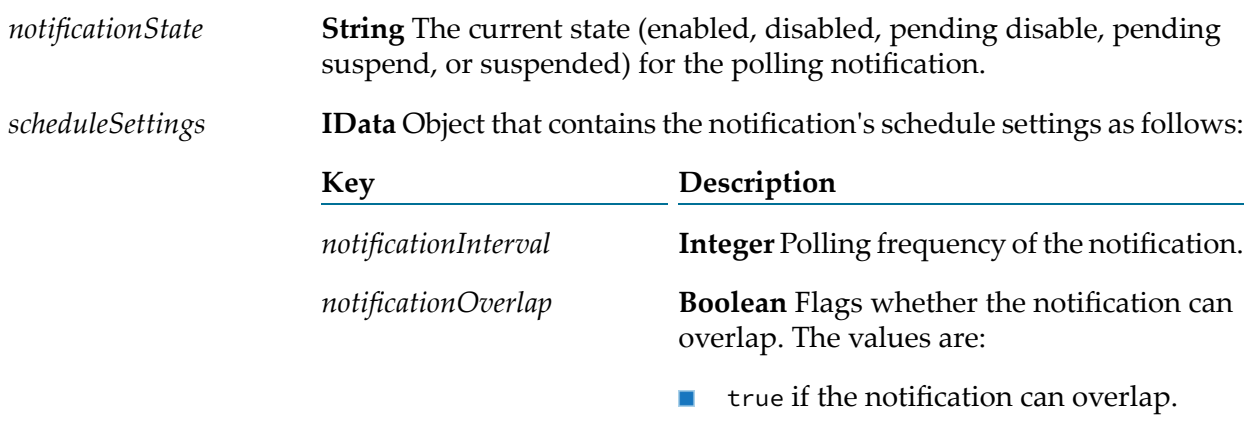

**False if the notification cannot overlap.** 

*notificationImmediate*

**Boolean** Flags whether the notification can fire immediately. The values are:

- $\blacksquare$ true if the notification can fire immediately.
- $\blacksquare$  false if the notification cannot fire immediately.

### **See Also**

[pub.art.notification:enablePollingNotification](#page-62-1)

<span id="page-66-0"></span>[pub.art.notification:disablePollingNotification](#page-61-0)

## **pub.art.notification:resumePollingNotification**

WmART. Resumes a specified polling notification node.

#### **Input Parameters**

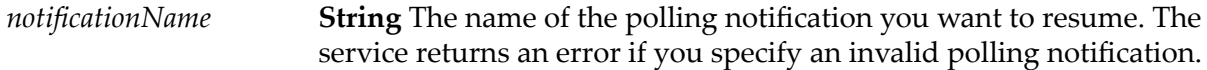

#### **Output Parameters**

None.

#### **Usage Notes**

If the requested transition is not valid (for example, trying to resume a disabled polling notification or a polling notification that is already resumed), the service ignores the request.

After you use this service, you can use [pub.art.notification:queryPollingNotificationState](#page-65-1) to verify pub.art.notification:resumePollingNotification correctly changed the state of the polling notification to enabled.

#### <span id="page-66-1"></span>**See Also**

[pub.art.notification:queryPollingNotificationState](#page-65-1)

[pub.art.notification:suspendPollingNotification](#page-68-0)

## **pub.art.notification:setListenerNotificationNodeListener**

WmART. Changes the listener used by a specified listener notification.

### **Input Parameters**

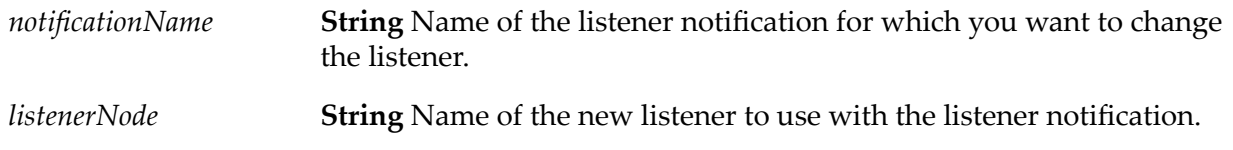

#### **Output Parameters**

None.

### **Usage Notes**

This service returns an error if the listener notification is enabled.

You can use this service for synchronous and asynchronous listener notifications.

#### <span id="page-67-0"></span>**See Also**

[pub.art.notification:disableListenerNotification](#page-60-1)

## **pub.art.notification:setPollingNotificationNodeConnection**

WmART. Changes the connection node used by a specified polling notification.

#### **Input Parameters**

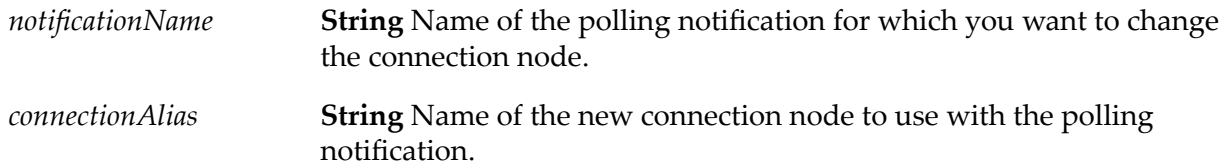

#### **Output Parameters**

None.

#### **Usage Notes**

The polling notification must be in a disabled or suspended state before you call this service. This service returns an error if the polling notification is enabled.

If you use this service on a suspended polling notification, the service changes the state of the polling notification to disabled.

## **See Also**

[pub.art.notification:disablePollingNotification](#page-61-0)

# <span id="page-68-0"></span>**pub.art.notification:suspendPollingNotification**

WmART. Suspends a specified polling notification.

## **Input Parameters**

**String** The name of the polling notification you want to suspend. The service returns an error if you specify an invalid polling notification. *notificationName*

## **Output Parameters**

None.

## **Usage Notes**

If the requested transition is not valid (for example, trying to suspend a disabled polling notification or a polling notification that is already suspended), the service ignores the request.

After you use this service, you can use [pub.art.notification:queryPollingNotificationState](#page-65-1) to verify pub.art.notification:suspendPollingNotification correctly changed the state of the polling notification to suspended.

## <span id="page-68-1"></span>**See Also**

[pub.art.notification:queryPollingNotificationState](#page-65-1)

[pub.art.notification:resumePollingNotification](#page-66-0)

## **pub.art.service:listAdapterServices**

WmART. Lists adapter services associated with a specified adapter.

#### **Input Parameters**

*adapterTypeName* **String** The name of the adapter as registered with the WmART package.

## **Output Parameters**

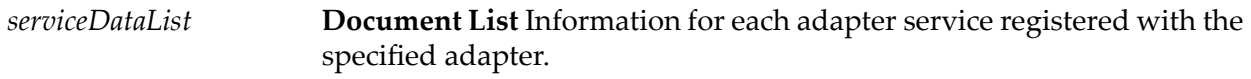

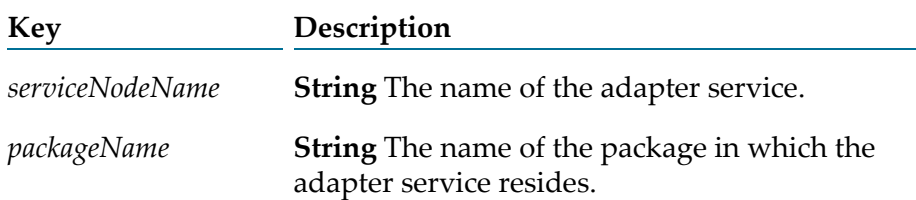

#### **See Also**

[pub.art:listRegisteredAdapters](#page-53-0)

## <span id="page-69-0"></span>**pub.art.service:setAdapterServiceNodeConnection**

WmART. Changes the connection node used by a specified adapter service.

### **Input Parameters**

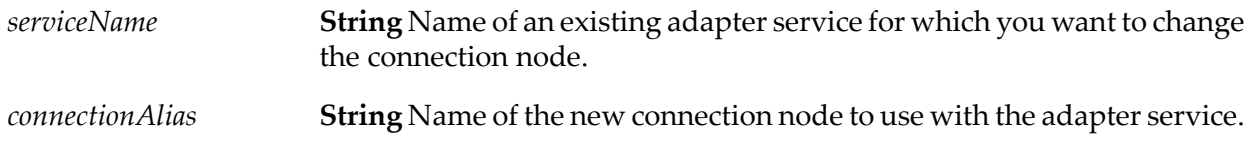

#### **Output Parameters**

None.

#### **Usage Notes**

The new connection node must be enabled before you call this service.

#### <span id="page-69-1"></span>**See Also**

[pub.art.connection:enableConnection](#page-53-2)

## **pub.art.transaction:commitTransaction**

WmART. Commits an explicit transaction.

#### **Input Parameters**

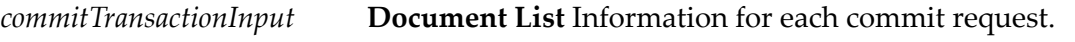

**Key Description**

**String** The name of an explicit transaction that you want to commit. The *transactionName transactionName* must have been previously used in a call to [pub.art.transaction:startTransaction](#page-72-0).

> This value must be mapped from the most recent [pub.art.transaction:startTransaction](#page-72-0) that has not previously been committed orrolled back.

### **Output Parameters**

None.

### **Usage Notes**

This service is available only if your adapter supports built-in transaction management services, which you can confirm by checking the user guide for the adapter.

This service must be used in conjunction with the [pub.art.transaction:startTransaction](#page-72-0) service. If the *transactionName* parameter was not provided in a prior call to [pub.art.transaction:startTransaction](#page-72-0), a run-time error will be returned.

## **See Also**

<span id="page-70-0"></span>[pub.art.transaction:startTransaction](#page-72-0)

[pub.art.transaction:rollbackTransaction](#page-70-0)

## **pub.art.transaction:rollbackTransaction**

WmART. Rolls back an explicit transaction.

## **Input Parameters**

*rollbackTransactionInput* **Document List** Information for each rollback request.

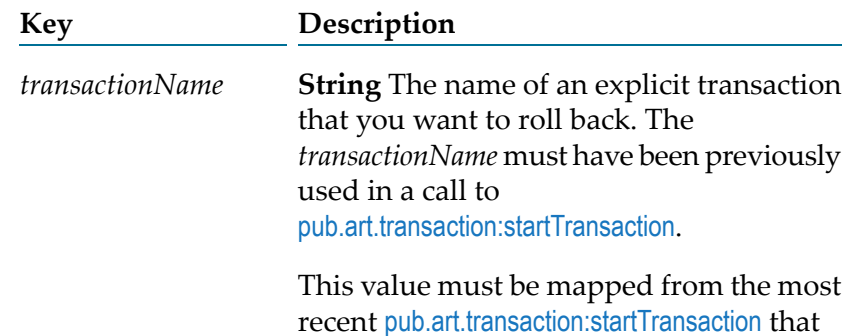

has not previously been committed or rolled back.

#### **Output Parameters**

None.

### **Usage Notes**

This service is available only if your adapter supports built-in transaction management services, which you can confirm by checking the adapter's user guide.

This service must be used in conjunction with the [pub.art.transaction:startTransaction](#page-72-0) service. If the given *transactionName* parameter was not provided in a prior call to [pub.art.transaction:startTransaction](#page-72-0), a run-time error will be returned.

### **See Also**

[pub.art.transaction:startTransaction](#page-72-0)

<span id="page-71-0"></span>[pub.art.transaction:commitTransaction](#page-69-1)

## **pub.art.transaction:setTransactionTimeout**

WmART. Manually sets a transaction timeout interval for implicit and explicit transactions.

## **Input Parameters**

**Integer** The number of seconds that the implicit or explicit transaction stays open before the transaction manager marks it for rollback. *timeoutSeconds*

## **Output Parameters**

None.

## **Usage Notes**

This service is available only if your adapter supports built-in transaction management services, which you can confirm by checking the user guide for the adapter.

When you use this service, you are temporarily overriding the Integration Server transaction timeout interval.

You must call this service within a flow before the start of any implicit or explicit transactions. Implicit transactions start when you call an adapter service in a flow. Explicit transactions start when you call the [pub.art.transaction:startTransaction](#page-72-0) service.
If the execution of a transaction takes longer than the transaction timeout interval, all transacted operations are rolled back.

This service only overrides the transaction timeout interval for the flow service in which you call it.

#### **See Also**

[pub.art.transaction:startTransaction](#page-72-0)

# <span id="page-72-0"></span>**pub.art.transaction:startTransaction**

WmART. Starts an explicit transaction.

#### **Input Parameters**

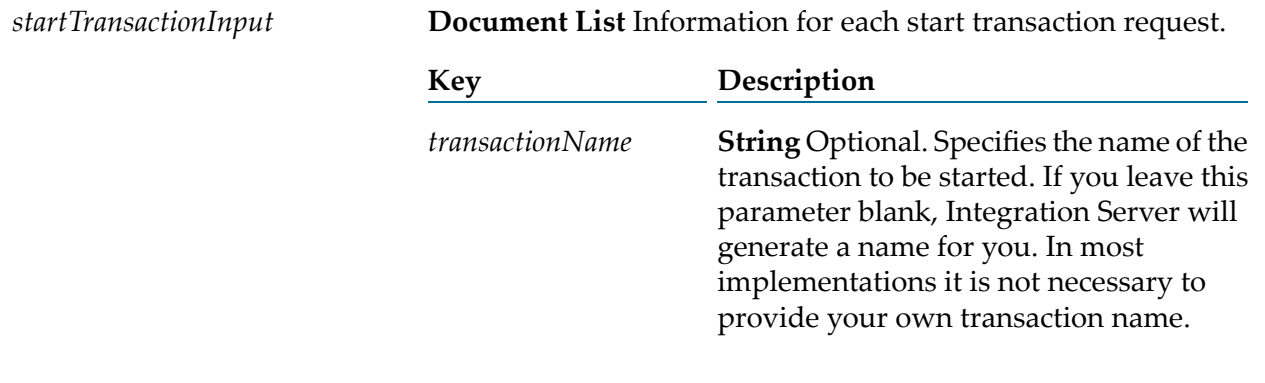

#### **Output Parameters**

*startTransactionOutput* **Document List** Information for each start transaction request.

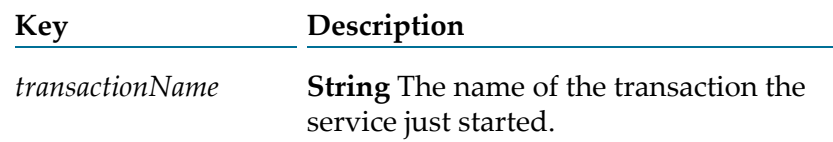

#### **Usage Notes**

This service is available only if your adapter supports built-in transaction management services, which you can confirm by checking the user guide for the adapter.

This service is intended for use with the [pub.art.transaction:commitTransaction](#page-69-0) or [pub.art.transaction:rollbackTransaction](#page-70-0) service. The *transactionName* value returned by a call to this service can be provided to [pub.art.transaction:commitTransaction](#page-69-0) (to commit the transaction) or [pub.art.transaction:rollbackTransaction](#page-70-0) (to roll back the transaction).

# **See Also**

[pub.art.transaction:commitTransaction](#page-69-0)

[pub.art.transaction:rollbackTransaction](#page-70-0)

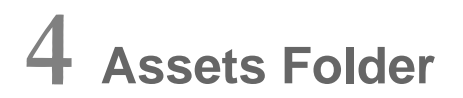

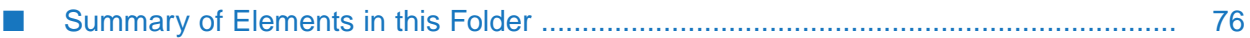

You use the service in the assets folder to get the checksum of one ore more assets on Integration Server.

# <span id="page-75-0"></span>**Summary of Elements in this Folder**

The following asset is available in this folder:

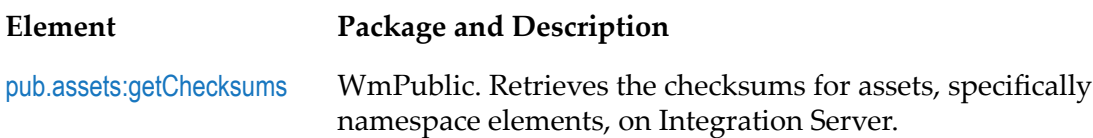

# <span id="page-75-1"></span>**pub.assets:getChecksums**

WmPublic. Retrieves the checksums for assets, specifically namespace elements, on Integration Server. You can calculate the checksum for specific assets or all of the assets in a package. A checksum is a digest for an asset that is generated using all the properties and contents of the asset. Each asset on Integration Server has a unique checksum. Two assets on different Integration Servers have the same checksum if the assets are identical.

### **Input Parameters**

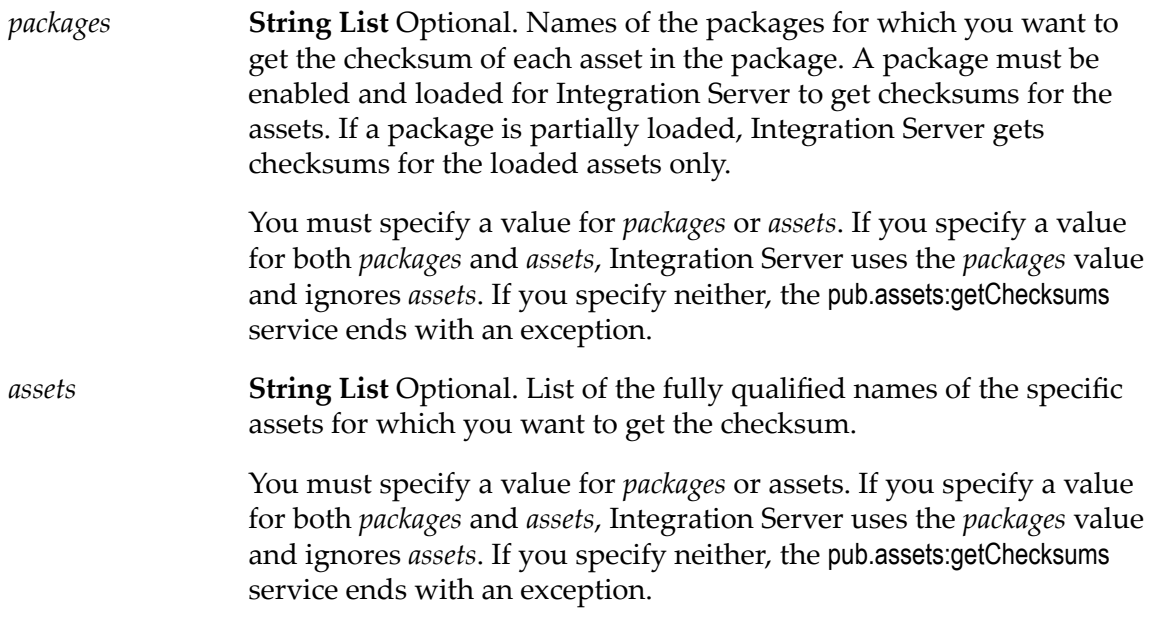

#### **Output Parameters**

**Document List** List of checksums for the assets in the specified packages or the specified assets. *checksums*

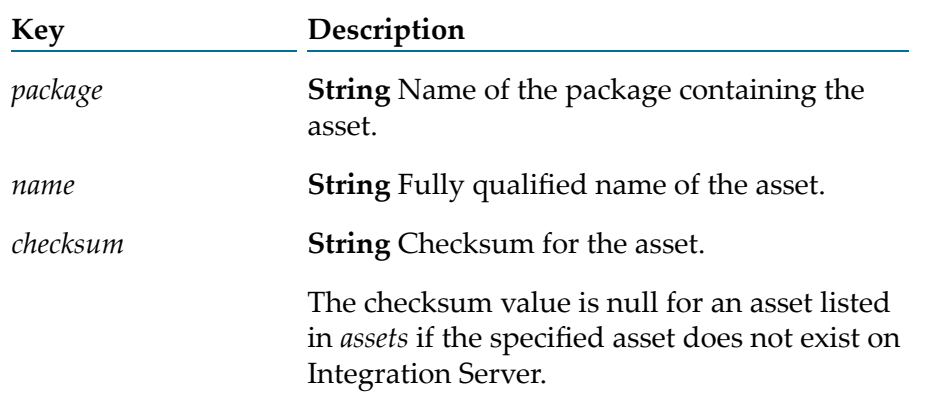

### **Usage Notes**

The pub.assets:getChecksums service ends with an exception if a package identified in *packages* does not exist or is not enabled.

The *checksums/checksum* output parameter contains a null value if an asset specified in *assets* does not exist.

If you do not have List access to a particular asset, the service returns only the asset *name*. The *package* and *checksum* values for the particular asset are null.

You can only compare packages and assets from the same version of Integration Server. Comparison of assets across different versions of Integration Serveris not supported. Internal changes in assets from one release to another might result in functionally identical assets being reported as different.

# **5 Cache Folder**

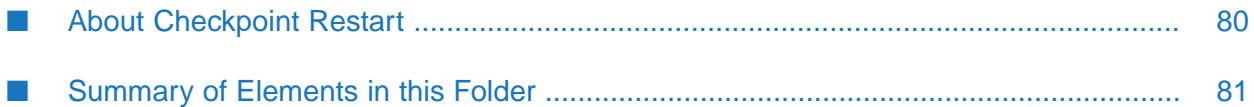

You use the elements in the cache folder to place data in a cache and retrieve it again later. You can also use the services in the cache folder to perform administrative operations such as enabling, disabling, and clearing a cache, or to implement checkpoint restart in services you write. Integration Server uses Ehcache internally for all of the services in the cache folder. Before using these services, you need to create a cache manager and cache using Integration Server Administrator. For instructions, see the section *Understanding Caches and Cache Managers* in the *webMethods Integration Server Administrator's Guide*.

#### **Note:**

The key you use for the services in the cache folder must be an object that overrides the equals() method from java.lang.Object. Failure to use such an object can cause the service to return incorrect results.

#### **Note:**

<span id="page-79-0"></span>You cannot use an IS document object as a key for storing objects in the cache because IS document objects do not implement the equals() method.

# **About Checkpoint Restart**

You can use the pub.cache services to implement checkpoint restart in services that you write to make them more robust. You use the pub.cache services to write state information and other pertinent data to the cache. If the Integration Server on which your service is executing becomes unavailable, your service will be able to check the state information in the cache and resume processing at the point where the service was interrupted.

#### **Note:**

The pub.cache services are a tool for maintaining state information for the short term. It is up to the developer of the services to make sure they keep track of state information and correctly handle restarts.

The following diagram shows the logic of a flow service that uses checkpoint restart.

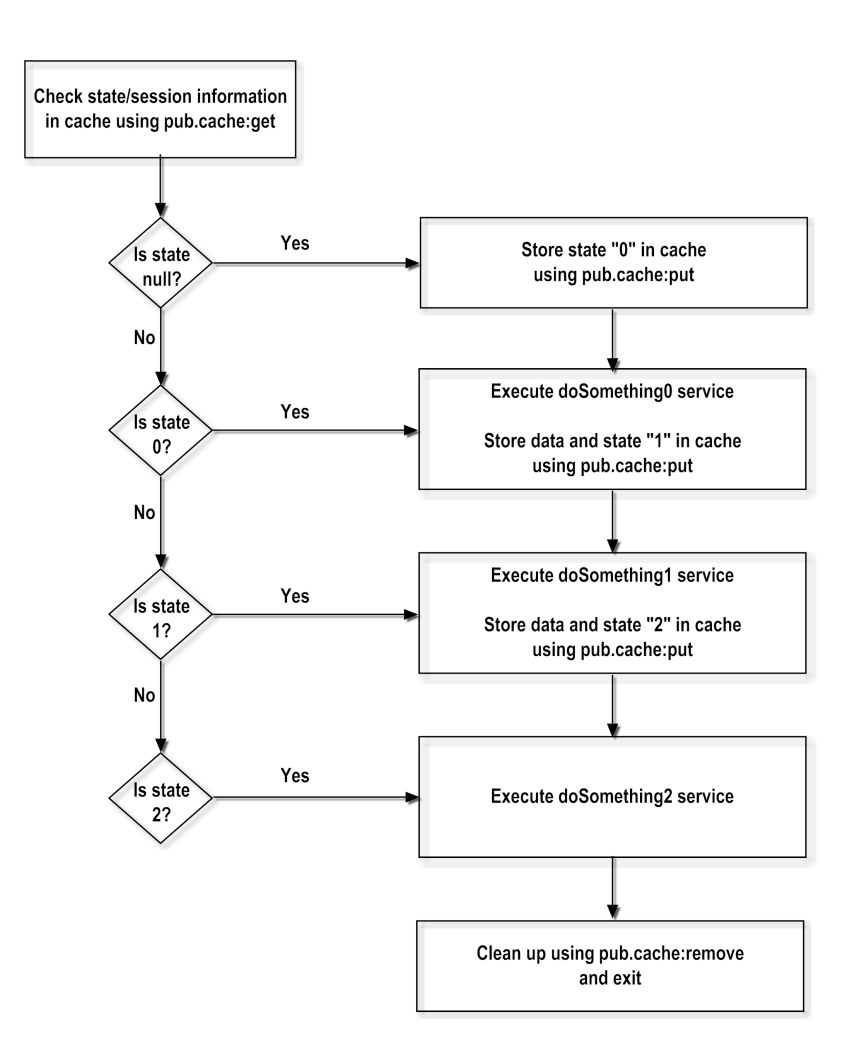

# <span id="page-80-0"></span>**Summary of Elements in this Folder**

The following elements are available in this folder:

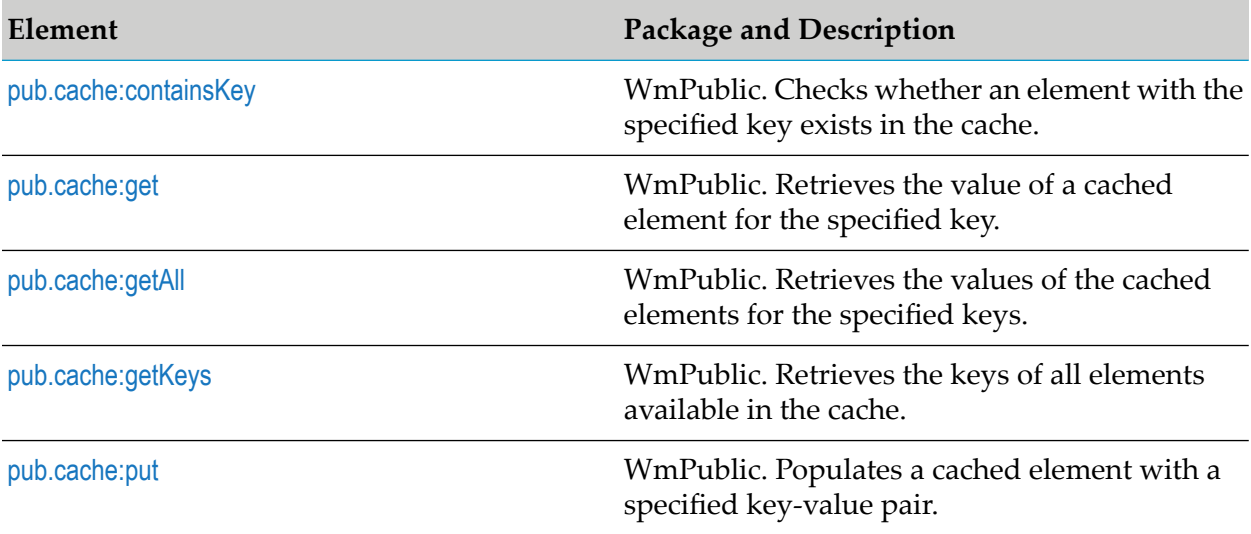

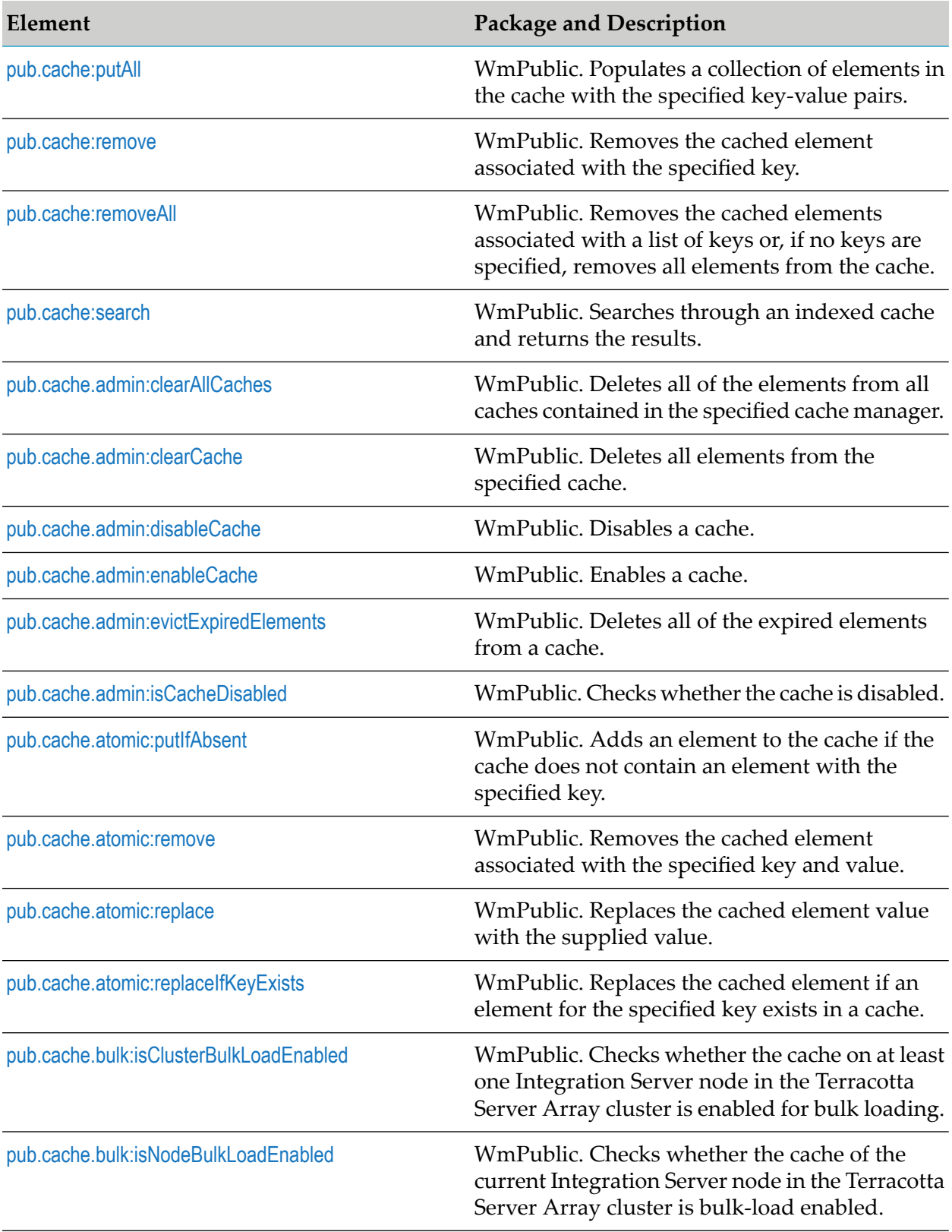

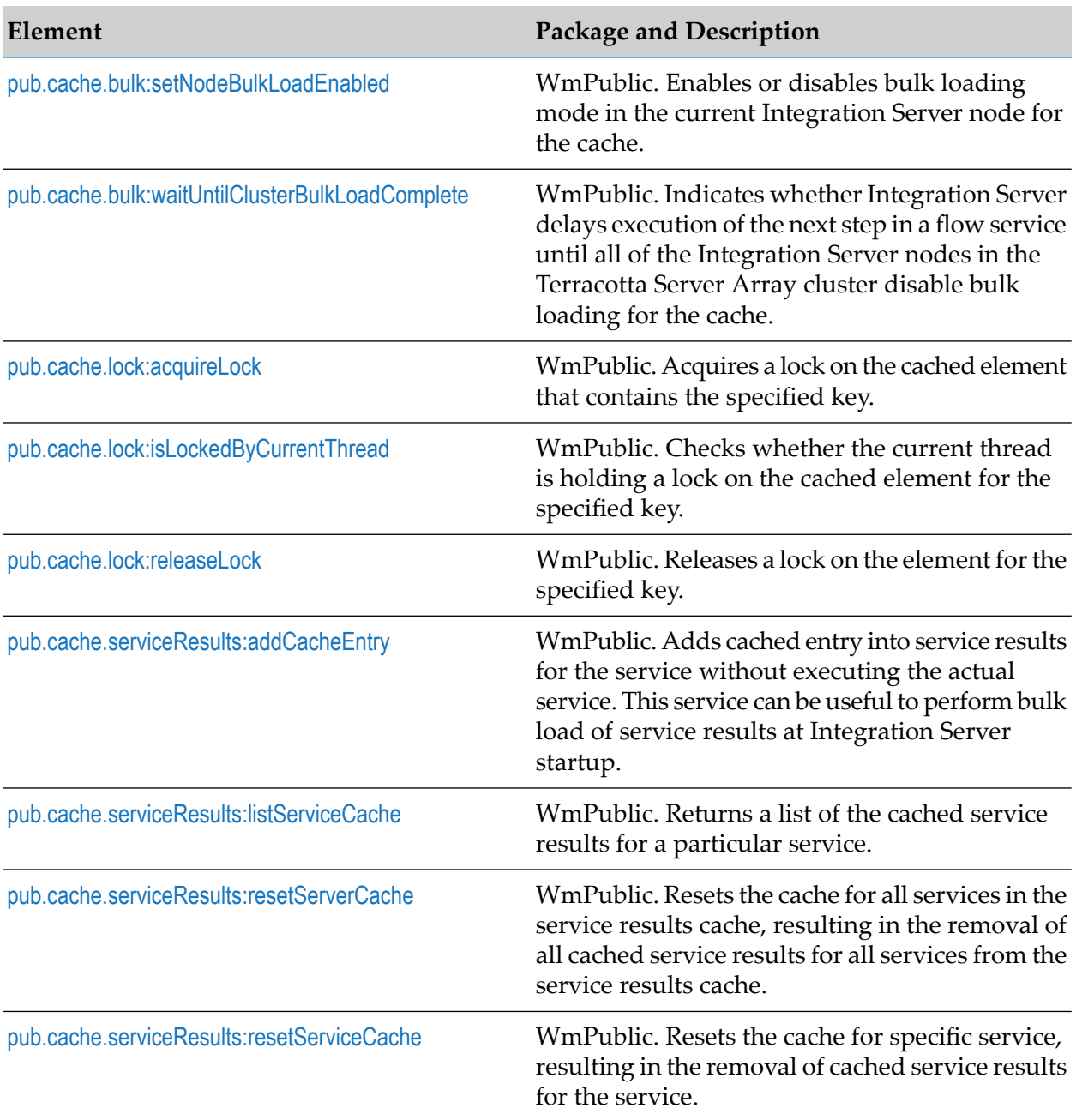

# <span id="page-82-0"></span>**pub.cache:containsKey**

WmPublic. Checks whether an element with the specified key exists in the cache.

# **Input Parameters**

*cacheManagerName*

**String** Name of the cache manager that manages the cache. This parameter is case sensitive.

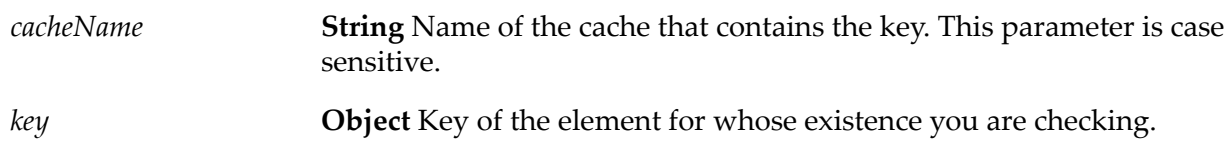

#### **Output Parameters**

*found* **String** Indicates whether the key exists in the cache.

- true indicates that the key exists in the cache.  $\blacksquare$
- false indicates that the key does not exist in the cache.  $\blacksquare$

# **Usage Notes**

The pub.cache:containsKey service does not verify whether the element is expired. If the element of the specified key is expired, and the element is present in the cache, pub.cache:containsKey returns *found* with a value of true.

Integration Server issues a ServiceException in the following cases:

- If you do not specify all required input parameters.
- If Integration Server cannot find the specified cache manager or cache.
- <span id="page-83-0"></span>If a cache operation fails.

# **pub.cache:get**

WmPublic. Retrieves the value of a cached element for the specified key.

# **Input Parameters**

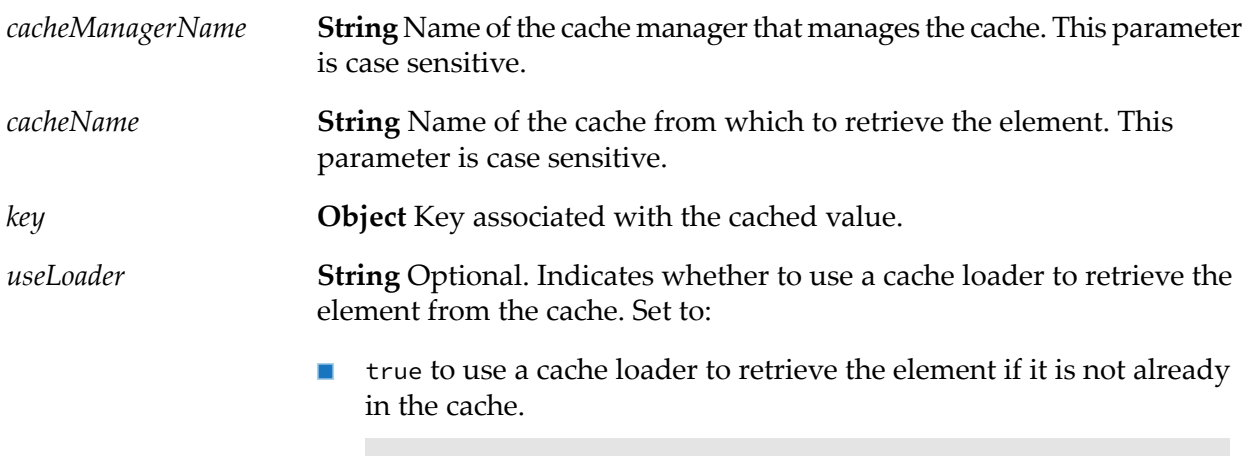

**Note:**

If *useLoader* is true and no loaders are configured for the cache, Integration Server issues a ServiceException.

**F** false to retrieve the element from the cache without a cache loader. This is the default setting.

#### **Output Parameters**

*value* **Object** Value of the element retrieved from the cache.

#### **Usage Notes**

If *useLoader* is set to false and pub.cache:get finds the key in the cache, the results contain the value of the element. If the key does not exist in the cache, pub.cache:get returns a null in the *value* parameter.

If *useLoader* is set to true and pub.cache:get cannot find the specified key in the cache, it uses the configured cache loader to find the key in the system-of-record (SOR). If the SOR contains the key, pub.cache:get returns the value of the element. If the key does not exist in the SOR, pub.cache:get returns a null in the *value* parameter.

The pub.cache:get service returns a null in the *value* parameter if:

- You run the service on a disabled cache.
- The service cannot find the specified key.  $\blacksquare$
- The element associated with the specified key is expired. ш

Integration Server issues a ServiceException in the following cases:

- If *useLoader* is true and no loaders are configured for the cache.
- If you do not specify all required input parameters.  $\blacksquare$
- <span id="page-84-0"></span>If Integration Server cannot find the specified cache manager or cache. ш
- If a cache operation fails.  $\blacksquare$

# **pub.cache:getAll**

WmPublic. Retrieves the values of the cached elements for the specified keys.

#### **Input Parameters**

**String** Name of the cache manager that manages the cache. This parameter is case sensitive. *cacheManagerName*

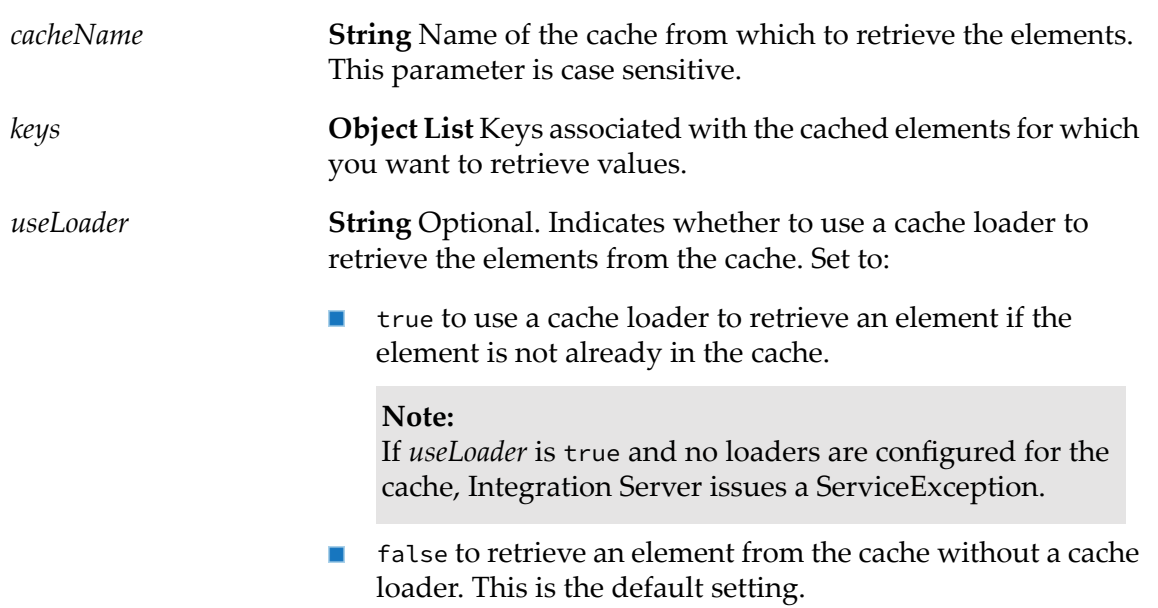

### **Output Parameters**

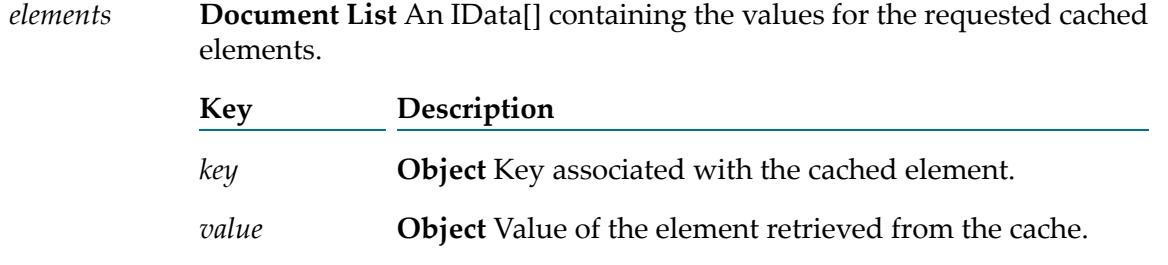

# **Usage Notes**

The pub.cache:getAll service can be memory-intensive because it loads all of the specified keys into memory.

If *useLoader* is set to false and pub.cache:get finds the key in the cache, the results contain the value of the element. If the key does not exist in the cache, pub.cache:getAll returns a null in the *value* parameter.

If *useLoader* is set to true and pub.cache:get cannot find the specified key in the cache, it uses the configured cache loader to find the key in the system-of-record (SOR). If the SOR contains the key, pub.cache:get returns the value of the element. If the key does not exist in the SOR, pub.cache:getAll returns a null in the *value* parameter.

The pub.cache:getAll service returns a null in the *elements/value* parameter if:

- You run the service on a disabled cache.
- The service cannot find the specified key.

The element associated with the specified key is expired.  $\blacksquare$ 

Integration Server issues a ServiceException in the following cases:

- If *useLoader* is true and no loaders are configured for the cache. п
- If you do not specify all required input parameters. ш
- If Integration Server cannot find the specified cache manager or cache. П
- <span id="page-86-0"></span>If a cache operation fails. п

# **pub.cache:getKeys**

WmPublic. Retrieves the keys of all elements available in the cache.

#### **Input Parameters**

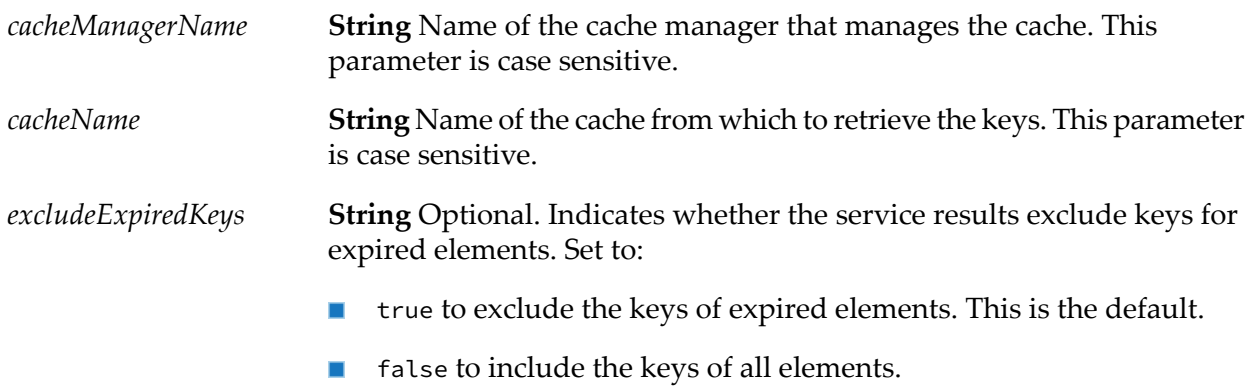

#### **Output Parameters**

*keys* **Object List** List of keys of elements in the cache.

#### **Usage Notes**

Retrieving all of the keys from a cache may negatively impact the performance of the calling service. This may be especially true when retrieving all of the keys for a large, distributed cache.

Retrieving all of the keys from a cache is a memory-intensive activity. It is possible for the list of available keys to be larger than the memory available on your system. In such cases, Integration Server might issue an OutOfMemoryError and become unresponsive.

- $\blacksquare$ If you do not specify all required input parameters.
- ш If Integration Server cannot find the specified cache manager or cache.

#### If a cache operation fails.

# <span id="page-87-0"></span>**pub.cache:put**

WmPublic. Populates a cached element with a specified key-value pair.

#### **Input Parameters**

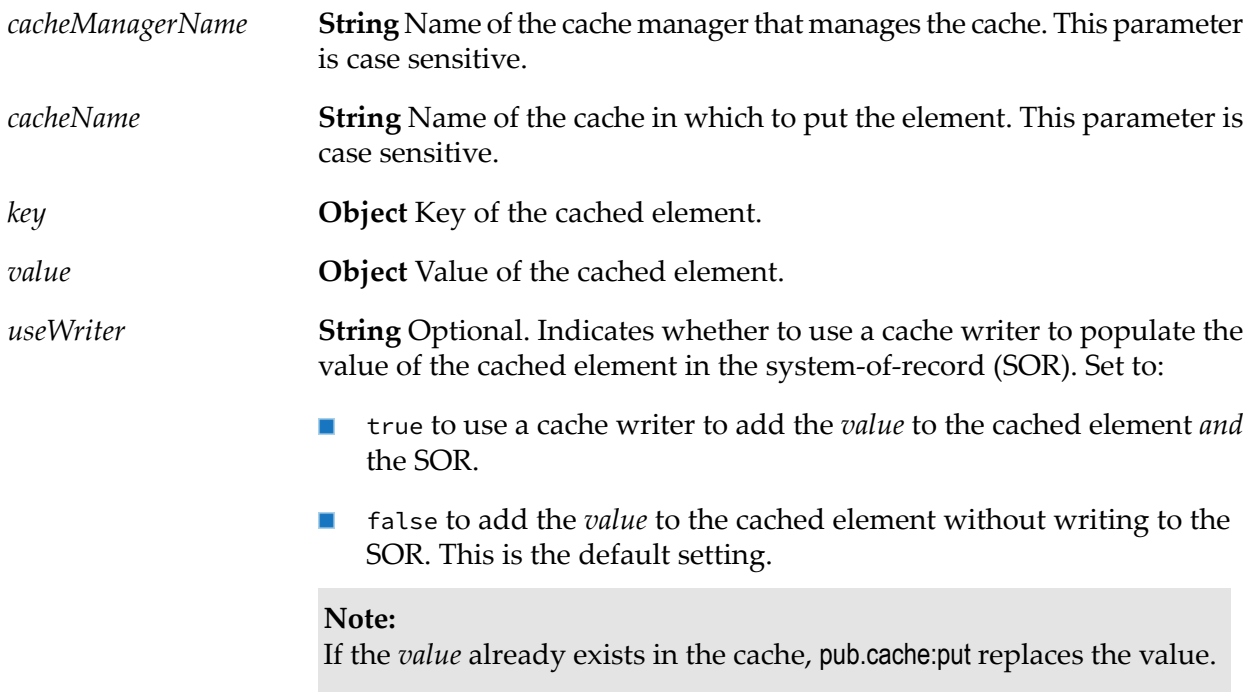

#### **Output Parameters**

None.

#### **Usage Notes**

If your cache is a distributed cache or is configured to use disk store or BigMemory, *key* and *value* must be Java Serializable objects.

If the element with the specified *key* does not already exist in the cache, the pub.cache:put service puts the element in the cache. If the element with the specified *key* already exists in the cache, pub.cache:put updates the element with the specified *value*.

If you run pub.cache:put on a disabled cache, the cache discards the call.

- If you do not specify all required input parameters.
- If *useWriter* is set to true and no writer is configured for the cache.
- If Integration Server cannot find the specified cache manager or cache.  $\blacksquare$
- If a cache operation fails. П

# <span id="page-88-0"></span>**pub.cache:putAll**

WmPublic. Populates a collection of elements in the cache with the specified key-value pairs.

#### **Input Parameters**

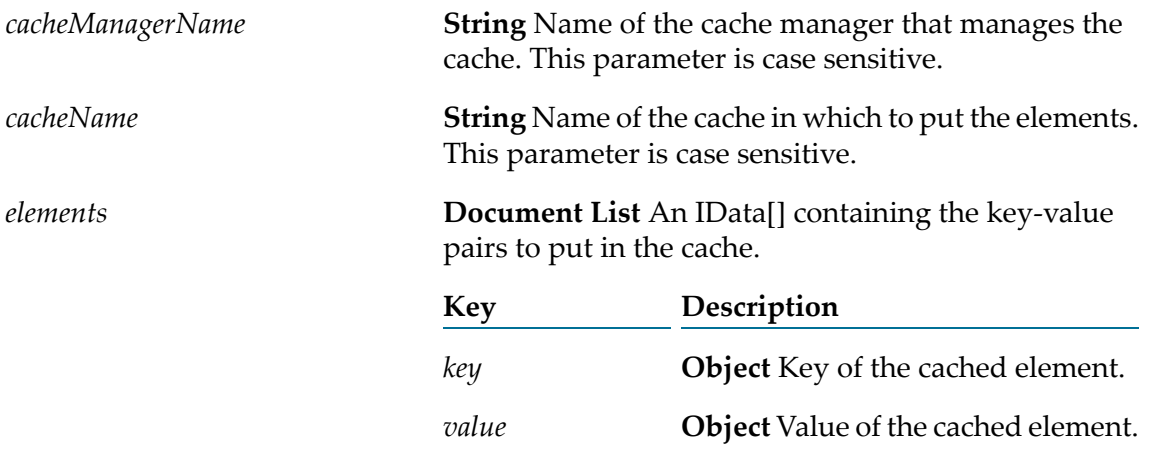

#### **Output Parameters**

None.

#### **Usage Notes**

If your cache is a distributed cache or is configured to use disk store or BigMemory, *key* and *value* must be Java Serializable objects.

The *key* and *value* input parameters cannot be null. The service might end with a NullPointerException if any *key* or *value* parameters are null.

If the element with the specified *key* does not already exist in the cache, the pub.cache:putAll service puts the element in the cache. If the element with the specified *key* already exists in the cache, pub.cache:putAll updates the element with the specified *value*.

If you run pub.cache:putAll on a disabled cache, the cache discards the call.

- If you do not specify all required input parameters.  $\blacksquare$
- If Integration Server cannot find the specified cache manager or cache.  $\blacksquare$
- If a cache operation fails. П

# <span id="page-89-0"></span>**pub.cache:remove**

WmPublic. Removes the cached element associated with the specified key.

### **Input Parameters**

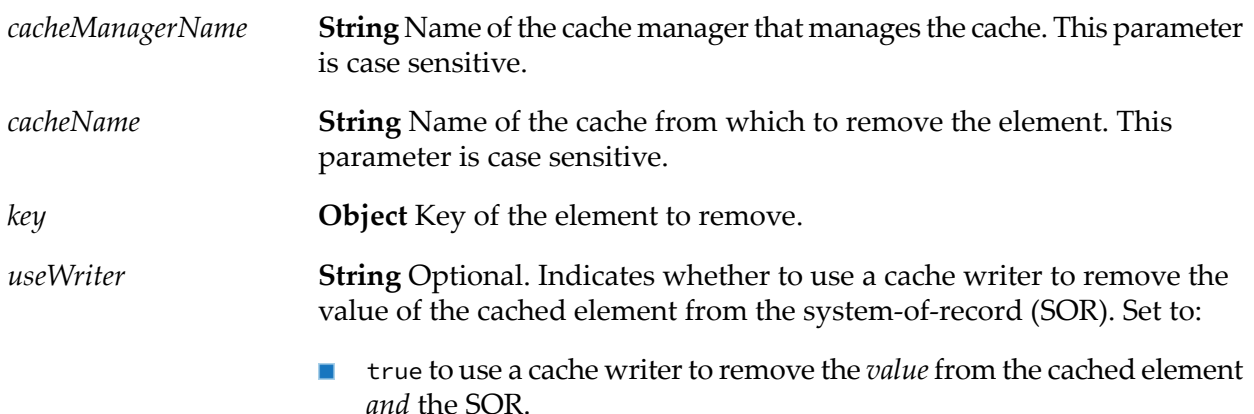

**false to remove the** *value* to the cached element without using a cache writer. This is the default setting.

### **Output Parameters**

*removed* **String** Indicates whether the element was removed.

- true indicates that the element was removed from the cache.  $\blacksquare$
- false indicates that the element was not removed from the cache.  $\blacksquare$

# **Usage Notes**

If the element associated with the specified key does not exist, pub.cache:remove returns false for *removed*.

Integration Server issues a ServiceException in the following cases:

- <span id="page-89-1"></span>If you do not specify all required input parameters. ш
- If Integration Server cannot find the specified cache manager or cache.
- If a cache operation fails.

# **pub.cache:removeAll**

WmPublic. Removes the cached elements associated with a list of keys or, if no keys are specified, removes all elements from the cache.

### **Input Parameters**

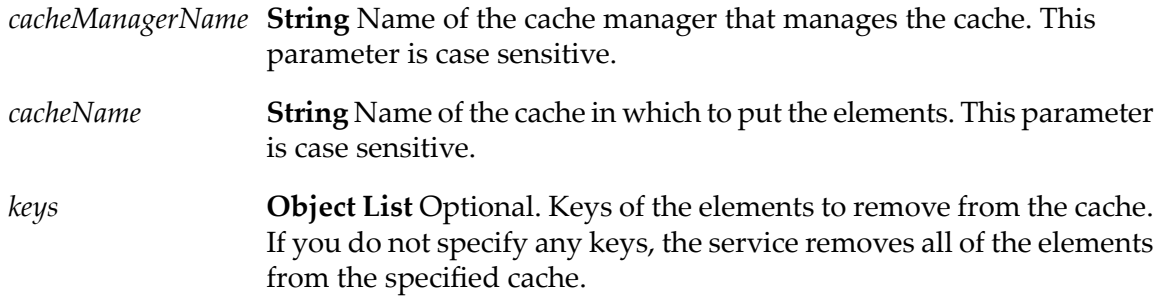

#### **Output Parameters**

None.

# **Usage Notes**

Integration Server issues a ServiceException in the following cases:

- If you do not specify all required input parameters.
- If Integration Server cannot find the specified cache manager or cache. ш
- <span id="page-90-0"></span>If a cache operation fails.  $\blacksquare$

# **pub.cache:search**

WmPublic. Searches through an indexed cache and returns the results. The pub.cache:search service accepts the selection criteria as an IData object and performs the search by converting the IData object to a search query of Ehcache.

#### **Note:**

Before using this service, you must make the cache searchable. For more information about making a cache searchable, see the section *Making a Cache Searchable*in the *webMethodsIntegration Server Administrator's Guide*.

# **Input Parameters**

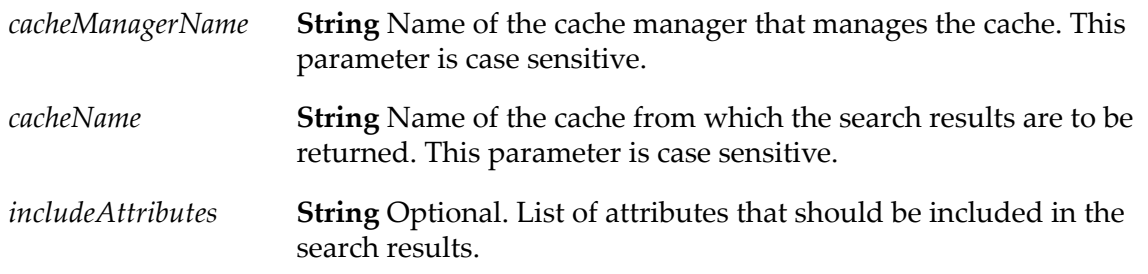

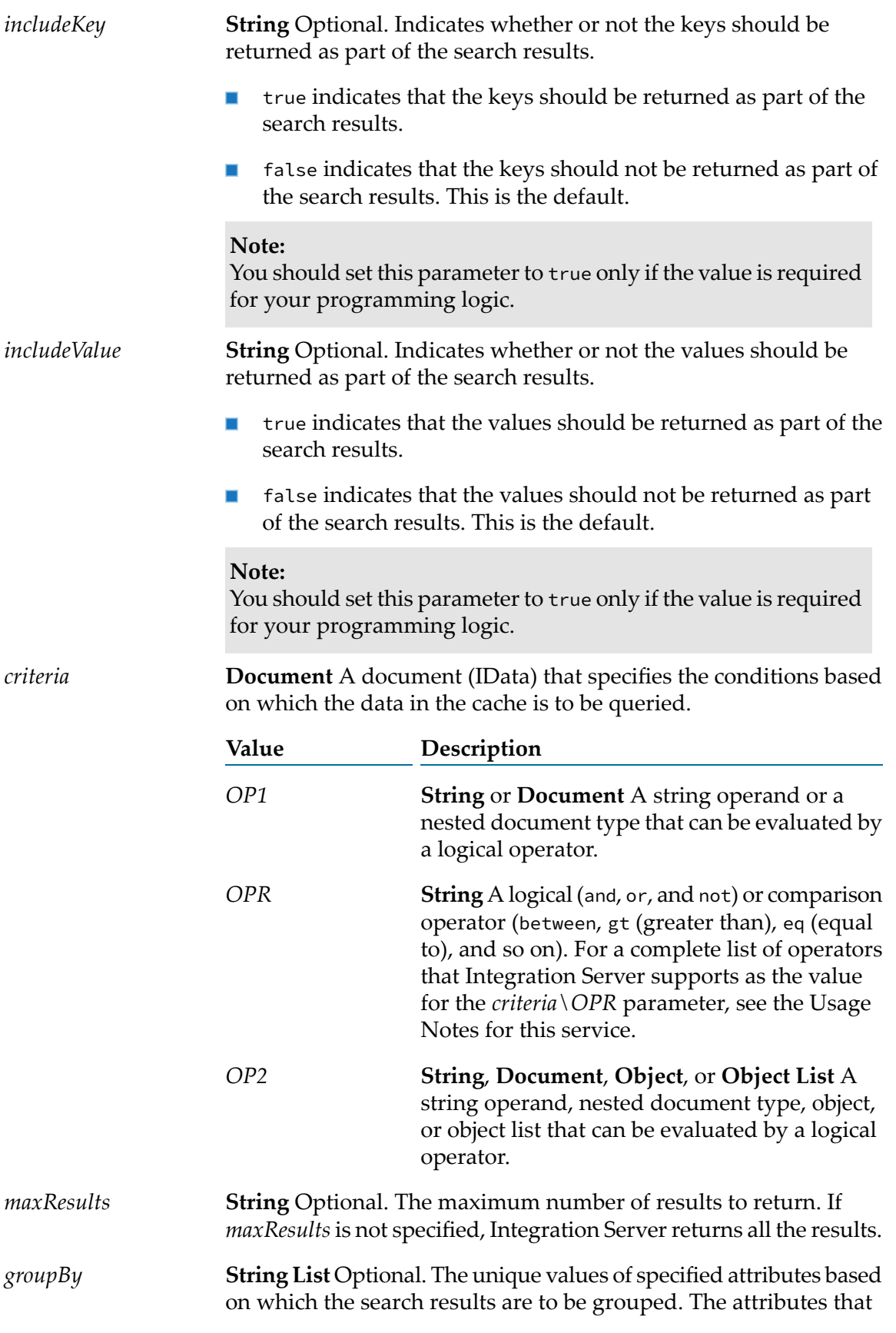

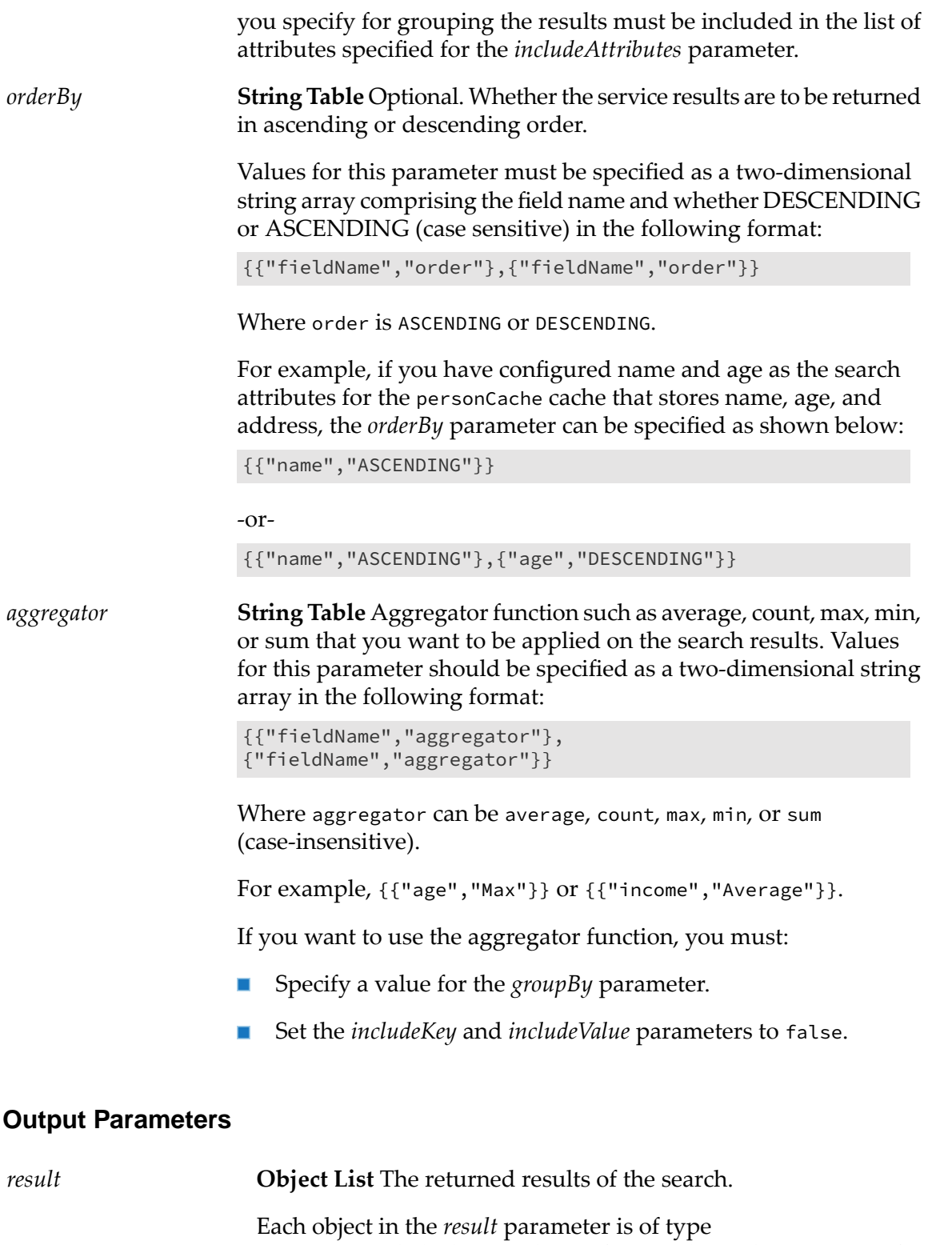

com.wm.app.b2b.client.cache.config.SearchResult. For more information about com.wm.app.b2b.client.cache.config.SearchResult type, see *webMethods Integration Server Java API Reference*.

Each object contains information about the cache element, key, value, search attribute values, and aggregator results, if any.

#### **Usage Notes**

If you want to search a document (IData) in the cache, you must first create an attribute extractor class and identify the search attributes for the cache. Ehcache uses the extractor class and the provided search attribute information to search the cache when the pub.cahce:search service executes.

A sample IData that you can specify as the *criteria* input parameter is given below. The following input searches the personCache cache for entries, where age is greater than 60 and gender is female.

```
IData idata = IDataFactory.create();
//Cache information
          IDataMap map = new IDataMap(idata) ;
          map.put("cacheManagerName", "SearchTestManager");
          map.put("cacheName", "personCache") ;
          map.put("includeKey", "true") ;
          map.put("includeValue", "true") ;
//Condition 1 - Age > 60IData input1 = IDataFactory.create() ;
          IDataCursor cursor1 = input1.getCursor() ;
          IDataUtil.put(cursor1, "OP1", "age") ;
          IDataUtil.put(cursor1, "OPR", "gt") ;
          IDataUtil.put(cursor1, "OP2", 60) ;
//Condition 2 - Gender == Female
          IData input2 = IDataFactory.create() ;
          IDataCursor cursor2= input2.getCursor() ;
          IDataUtil.put(cursor2, "OP1", "gender") ;
          IDataUtil.put(cursor2, "OPR", "eq") ;
          IDataUtil.put(cursor2, "OP2", Person.Gender.FEMALE) ;
//Joining conditions, condition 1 && condition 2
          IData input3 = IDataFactory.create() ;
          IDataCursor cursor3 = input3.getCursor() ;
          IDataUtil.put(cursor3, "OP1", input1) ;
          IDataUtil.put(cursor3, "OPR", "AND") ;
          IDataUtil.put(cursor3, "OP2", input2) ;
          map.put("criteria", input3) ;
//Run the search
          IData result = invoke(NSName.create("pub.cacheimpl:search"),
          idata);
          Object[] objectList = (Object[]) IDataUtil.get(result.getCursor(),
```

```
"result");
```

```
for (int i = 0; i < objectList.length; i++) {
  Person value = (Person) ((SearchResult) objectList[i]).getValue();
 System.out.println(value.getGender());
 System.out.println( value.getAge());
}
```
When using the between operator for the *criteria*\*OPR* parameter, you must specify start and end values. That is, you must specify a two-element Object List with the 0 element as the start value and the first element as the end value. For example:

```
//Condition 1 < age <10
      IData input1 = IDataFactory.create() ;
      IDataCursor cursor1 = input1.getCursor() ;
      IDataUtil.put(cursor1, "OP1", "age") ;
      IDataUtil.put(cursor1, "OPR", "between") ;
      IDataUtil.put(cursor1, "OP2", {1,10}) ;
```
Integration Server supports the following operators as the value for *criteria\OPR* parameter:

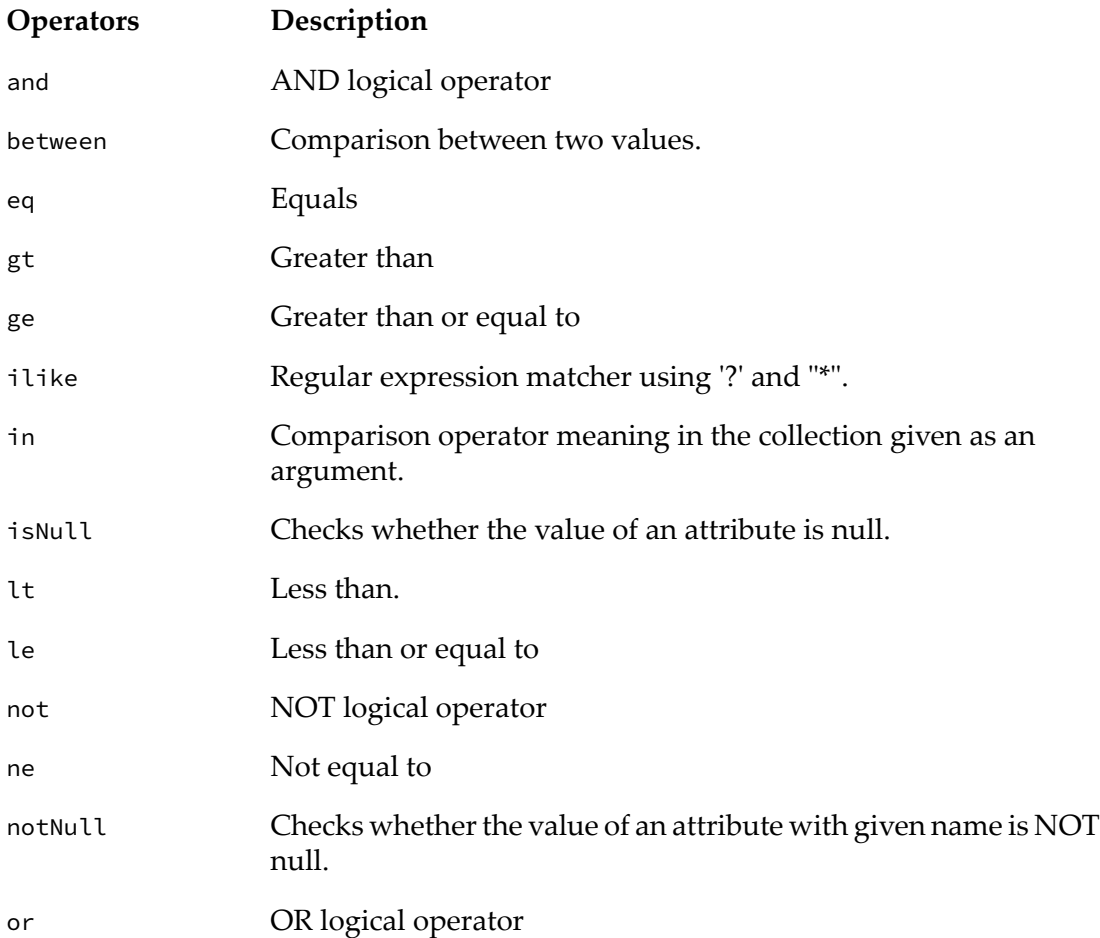

Because the state of the cache can change between search executions, include all of the aggregators to the search query at the same time, so that the returned aggregators are of the same iteration of the cache.

By default a search will return an unlimited number of results. If too many results are returned, Integration Server might issue an OutOfMemoryError and become unresponsive. Limit the size of the results using the *maxResults* parameter.

To ensure that Integration Server does not issue an OutOfMemoryError while invoking the service using Designer, do the following:

- 1. Copy the ehcache-ee.jar from Software AG\_directory/common/lib/ to the Software AG\_ directory/Designer/eclipse/plugins/com.softwareag.is.runtimejars folder.
- 2. Edit the Software AG\_directory/Designer/eclipse/plugins/com.softwareag.is.runtimejars/ META-INF/MANIFEST.MF file by appending ehcache-ee.jar to the "Bundle-ClassPath:" property. Maintain the characters per line in the MANIFEST.MF file while editing.
- 3. Restart Designer using the -clean option:

*Software AG\_directory* /Designer/eclipse/ eclipse.exe -clean

<span id="page-95-0"></span>This cleans the folders in the following directory: <workspace\_location>\.metadata\.plugins\ com.softwareag.is.runtimejars.

# **pub.cache.admin:clearAllCaches**

WmPublic. Deletes all of the elements from all caches contained in the specified cache manager.

# **Input Parameters**

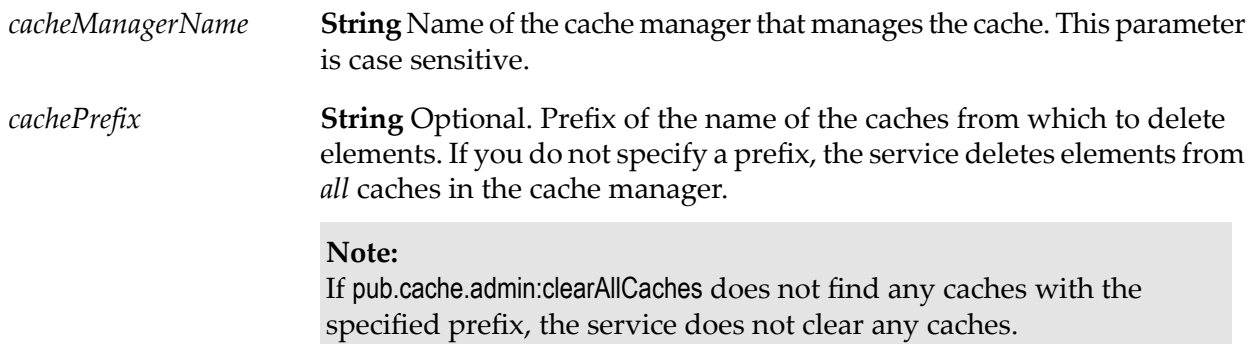

#### **Output Parameters**

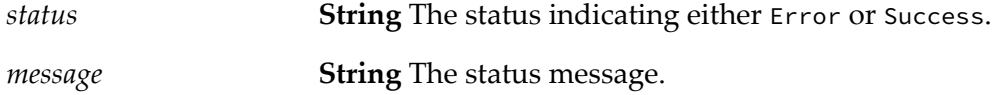

# **Usage Notes**

#### **Note:**

Only users with administrator privileges can execute this service.

#### **Important:**

The elements you delete from the caches are deleted permanently. You cannot undo this action.

If pub.cache.admin:clearAllCaches does not find any caches with the specified prefix, the service does not clear any caches, but returns Success for *status*.

You cannot clear caches managed by system cache managers.

If you have any existing locks on any of the elements in the cache, the pub.cache.admin:clearAllCaches service waits indefinitely until all locks are released.

Integration Server returns a *status* of Error in the following cases:

- $\blacksquare$ If the cache is managed by a system cache manager.
- If you do not specify all required input parameters. ш
- If Integration Server cannot find the specified cache manager. п
- <span id="page-96-0"></span>If a cache operation fails.  $\blacksquare$

# **pub.cache.admin:clearCache**

WmPublic. Deletes all elements from the specified cache.

#### **Input Parameters**

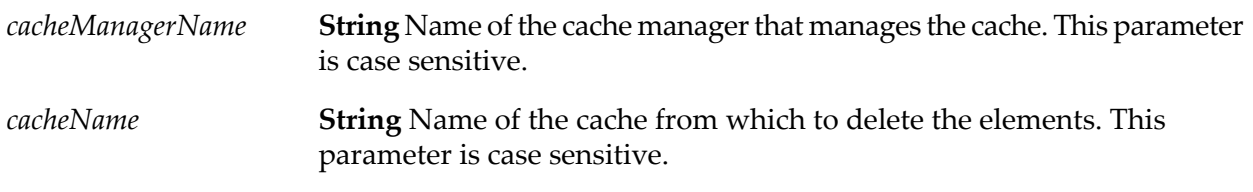

#### **Output Parameters**

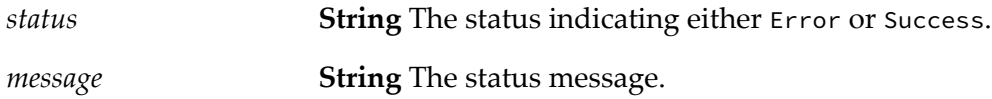

#### **Usage Notes**

**Note:** Only users with administrator privileges can execute this service.

#### **Important:**

The elements you delete from the cache are deleted permanently. You cannot undo this action.

You cannot clear caches managed by system cache managers.

If you have any existing locks on any of the elements in the cache, the pub.cache.admin:clearCache service waits indefinitely until all locks are released.

Integration Server returns a *status* of Error in the following cases:

- If the cache is managed by a system cache manager.
- If you do not specify all required input parameters.
- If Integration Server cannot find the specified cache manager or cache.
- <span id="page-97-0"></span>If a cache operation fails.

# **pub.cache.admin:disableCache**

WmPublic. Disables a cache.

# **Input Parameters**

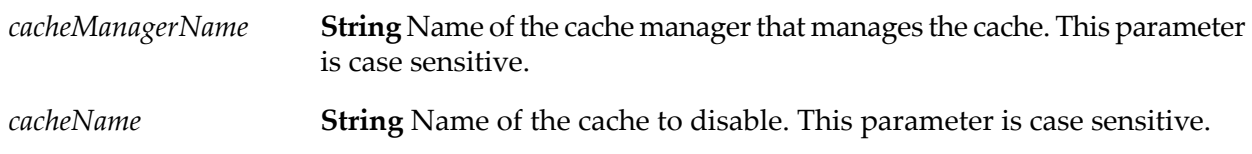

# **Output Parameters**

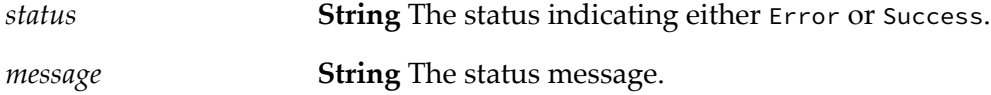

# **Usage Notes**

#### **Note:**

Only users with administrator privileges can execute this service.

When you disable a cache, the cached elements are unavailable for cache operations but still present in the cache. Use the [pub.cache.admin:enableCache](#page-98-0) service to make the disabled cached elements available again.

You cannot disable caches managed by system cache managers.

After the pub.cache.admin:disableCache service disables a cache, other services cannot add, modify, delete, or retrieve its contents. For example, calls to the pub.cache:get service will return null.

The disabled state of a cache lasts only for the lifetime of its cache manager. When the cache manager is restarted, either by restarting Integration Server or clicking the reload icon on the **Settings > Caching** page in Integration Server Administrator, the cache is enabled.

When you disable a cache, Integration Server:

- Discards operations such as [pub.cache:get](#page-83-0), [pub.cache:remove](#page-89-0), and [pub.cache.atomic:replace](#page-102-0) calls on  $\blacksquare$ the cache.
- Returns a null for [pub.cache:get](#page-83-0) calls on the cache.

Integration Server returns a *status* of Error in the following cases:

- If the cache is managed by a system cache manager.
- If you do not specify all required input parameters. ш
- If Integration Server cannot find the specified cache manager or cache. п
- <span id="page-98-0"></span>If a cache operation fails.  $\blacksquare$

# **pub.cache.admin:enableCache**

WmPublic. Enables a cache.

#### **Input Parameters**

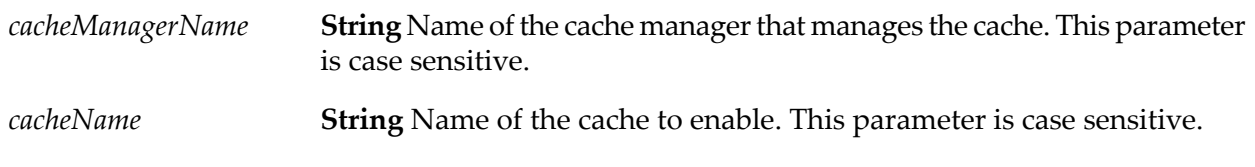

#### **Output Parameters**

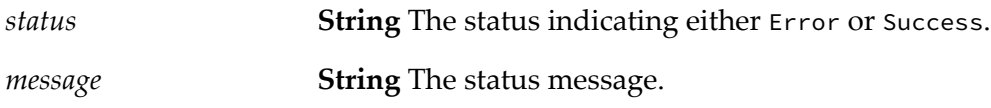

#### **Usage Notes**

**Note:** Only users with administrator privileges can execute this service.

You cannot enable caches managed by system cache managers.

When you disable a cache, the cached elements are unavailable but still present in the cache. Use [pub.cache.admin:enableCache](#page-98-0) to make the cached elements available again.

Integration Server returns a *status* of Error in the following cases:

- If the cache is managed by a system cache manager.
- If you do not specify all required input parameters.
- If Integration Server cannot find the specified cache manager or cache.
- If a cache operation fails.

# <span id="page-99-0"></span>**pub.cache.admin:evictExpiredElements**

WmPublic. Deletes all of the expired elements from a cache.

### **Input Parameters**

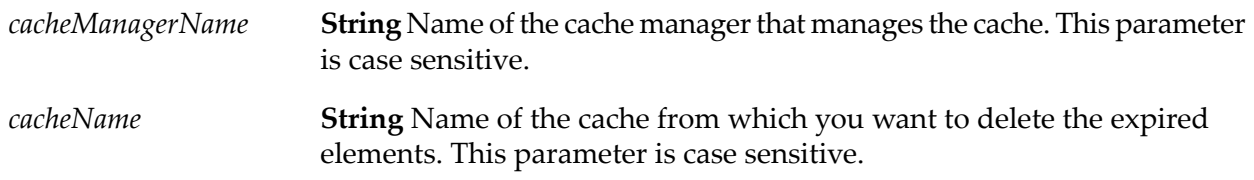

### **Output Parameters**

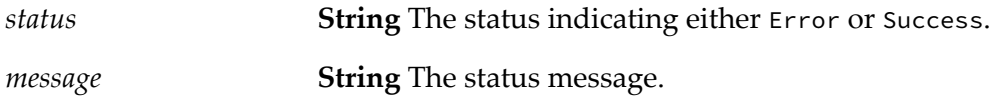

# **Usage Notes**

**Note:** Only users with administrator privileges can execute this service.

#### **Important:**

The elements you delete from the cache are deleted permanently. You cannot undo this action.

The pub.cache.admin:evictExpiredElements service can take longer to delete expired elements depending on the number of elements contained in the cache. If the cache contains a large number of elements, pub.cache.admin:evictExpiredElements might take longer to process the request than when the cache contains fewer elements.

Integration Server returns a *status* of Error in the following cases:

- If the cache is managed by a system cache manager.
- If you do not specify all required input parameters.
- If Integration Server cannot find the specified cache manager or cache.
- If a cache operation fails.

# <span id="page-100-0"></span>**pub.cache.admin:isCacheDisabled**

WmPublic. Checks whether the cache is disabled.

### **Input Parameters**

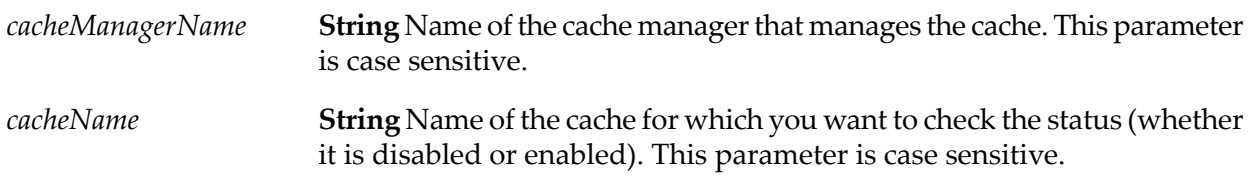

# **Output Parameters**

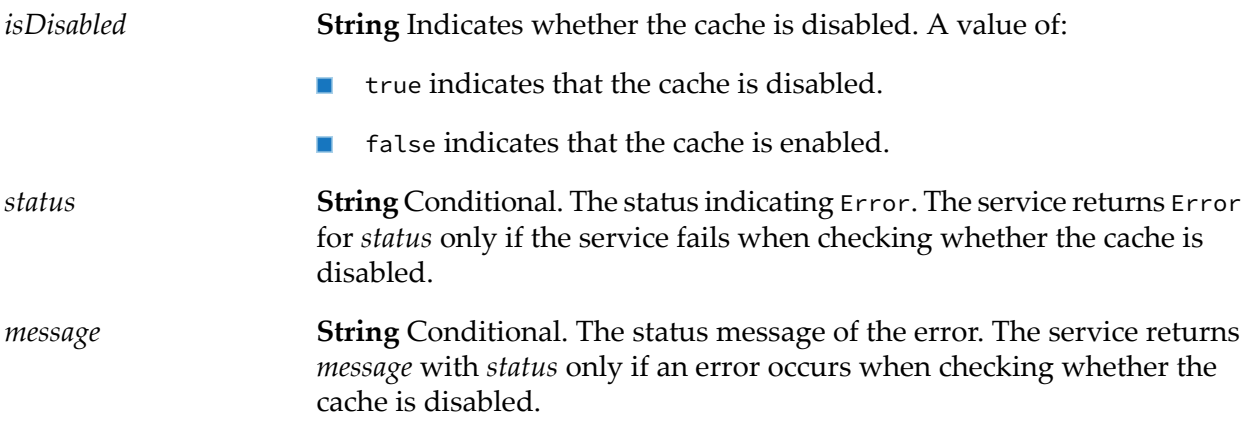

#### **Usage Notes**

#### **Note:**

Only users with administrator privileges can execute this service.

pub.cache.admin:isCacheDisabled returns Error for*status* and an accompanying *message*in the following cases:

- If you do not specify all required input parameters.  $\blacksquare$
- <span id="page-100-1"></span>If Integration Server cannot find the specified cache manager or cache.  $\blacksquare$
- **If a cache operation fails.**

# **pub.cache.atomic:putIfAbsent**

WmPublic. Adds an element to the cache if the cache does not contain an element with the specified key.

# **Input Parameters**

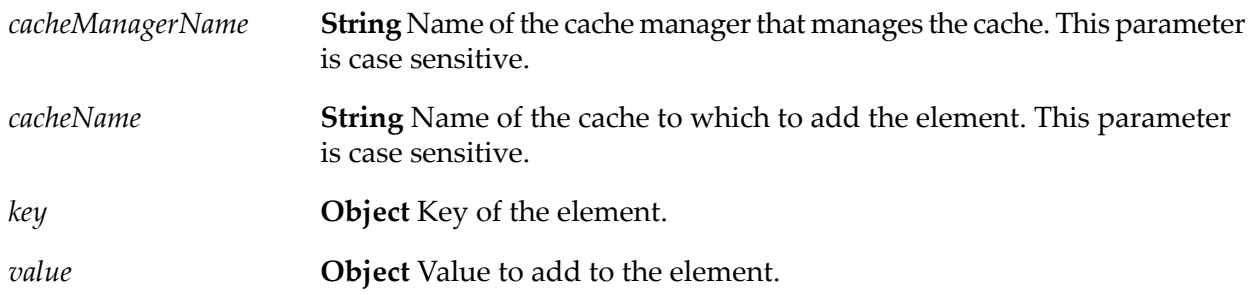

# **Output Parameters**

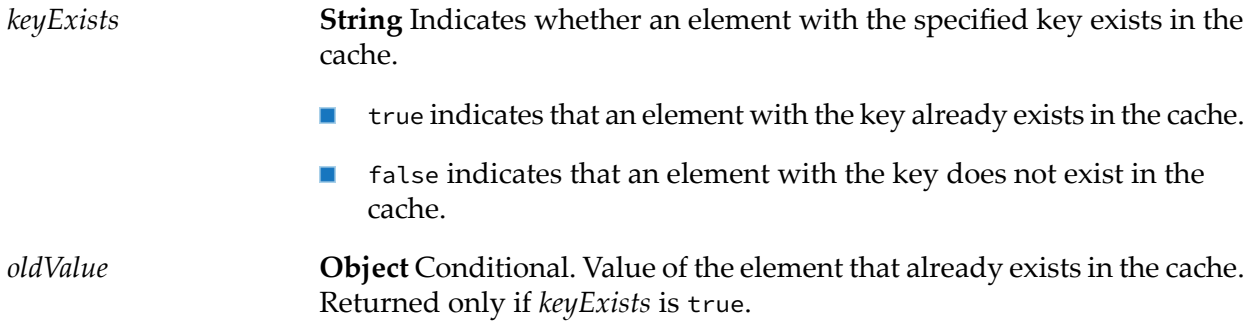

# **Usage Notes**

The pub.cache.atomic:putIfAbsent service adds the specified *value* to the cache only if the specified *key does not* already exist in the cache. If the specified *key* already exists in the cache, pub.cache.atomic:putIfAbsent returns true for *keyExists* and the value of the cached element for *oldValue*.

Integration Server issues a ServiceException in the following cases:

- If you do not specify all required input parameters.
- <span id="page-101-0"></span>If Integration Server cannot find the specified cache manager or cache.
- If a cache operation fails.

# **pub.cache.atomic:remove**

WmPublic. Removes the cached element associated with the specified key and value.

# **Input Parameters**

**String** Name of the cache manager that manages the cache. This parameter is case sensitive. *cacheManagerName*

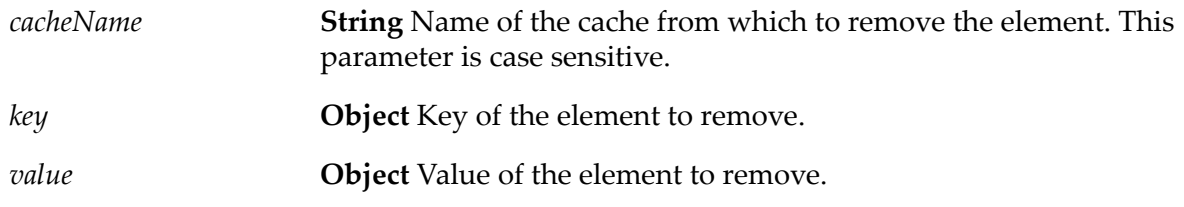

#### **Output Parameters**

*removed* **String** Indicates whether the service removed the element.

- true indicates that the element was removed from the cache.  $\blacksquare$
- false indicates that the element was not removed from the cache.  $\blacksquare$ The service returns false if the specified *key* and *value* do not exist in the cache.

#### **Usage Notes**

Integration Server issues a ServiceException in the following cases:

- If you do not specify all required input parameters.
- <span id="page-102-0"></span>If Integration Server cannot find the specified cache manager or cache.  $\blacksquare$
- If a cache operation fails.  $\blacksquare$

# **pub.cache.atomic:replace**

WmPublic. Replaces the cached element value with the supplied value.

#### **Input Parameters**

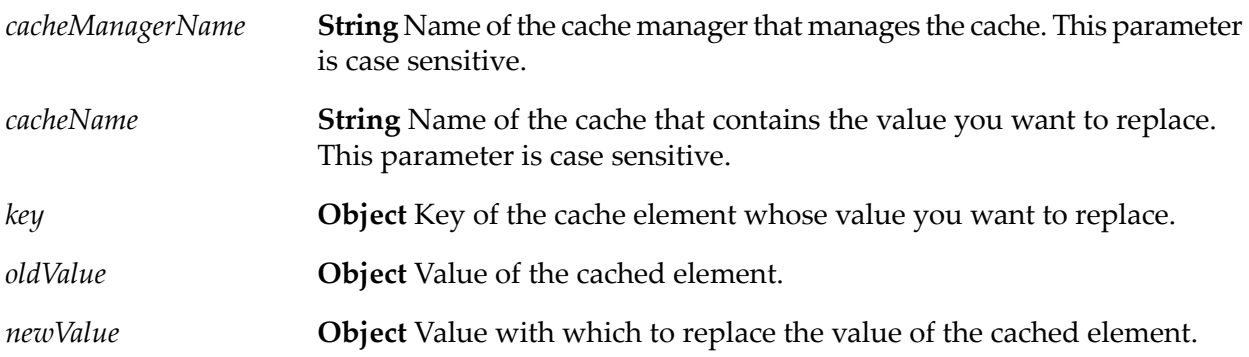

# **Output Parameters**

*replaced*

**String** Indicates whether the service replaced *oldValue* with *newValue* in the cache.

- $\blacksquare$ true indicates that the value was replaced in the cache.
- false indicates that the value was not replaced in the cache.  $\blacksquare$

# **Usage Notes**

The pub.cache.atomic:replace service replaces an element in the cache *only* if an element with the values of the specified *key* and *oldValue* parameters already exist in the cache. If an element exist in the cache with the specified *key* and *oldValue*, pub.cache.atomic:replace replaces the cached element with the specified *key* and *newValue*.

Integration Server issues a ServiceException in the following cases:

- If you do not specify all required input parameters.
- If Integration Server cannot find the specified cache manager or cache.
- <span id="page-103-0"></span>If a cache operation fails.

# **pub.cache.atomic:replaceIfKeyExists**

WmPublic. Replaces the cached element if an element for the specified key exists in a cache.

# **Input Parameters**

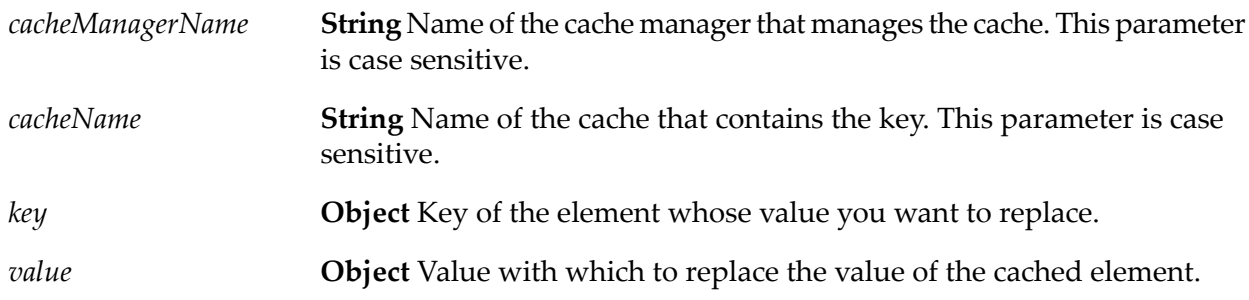

# **Output Parameters**

**String** Indicates whether the element with the passed key exists in the cache. *keyExists*

> true indicates that the element with the key already exists in the П cache.

- $\blacksquare$  false indicates that the element with the key does not exist in the cache.
- **Object** Conditional. Value of the element the service replaced with *value*. Returned only if *keyExists* is true. *oldValue*

#### **Usage Notes**

The pub.cache.atomic:replaceIfKeyExists service replaces an element in the cache *only* if the specified *key* already exists in the cache. If an element with the specified *key* exists, pub.cache.atomic:replaceIfKeyExists replaces value of the cached element with the one specified in *value*.

Integration Server issues a ServiceException in the following cases:

- If you do not specify all required input parameters.  $\blacksquare$
- If Integration Server cannot find the specified cache manager or cache. ш
- <span id="page-104-0"></span>If a cache operation fails.  $\blacksquare$

# **pub.cache.bulk:isClusterBulkLoadEnabled**

WmPublic. Checks whether the cache on at least one Integration Server node in the Terracotta Server Array cluster is enabled for bulk loading.

#### **Input Parameters**

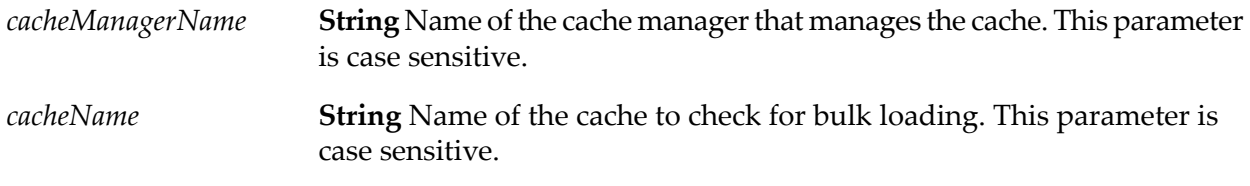

#### **Output Parameters**

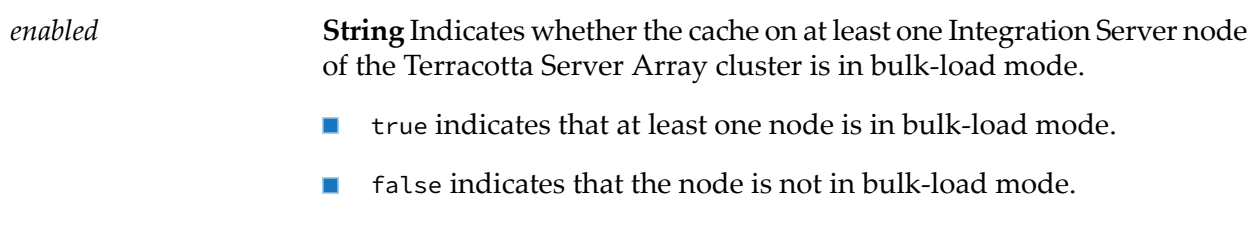

#### **Usage Notes**

The pub.cache.bulk:isClusterBulkLoadEnabled service applies only to distributed caches. If you run pub.cache.bulk:isClusterBulkLoadEnabled on a local cache, the service returns false for *enabled*.

Integration Server issues a ServiceException in the following cases:

- If you do not specify all required input parameters.
- If Integration Server cannot find the specified cache manager or cache.
- <span id="page-105-0"></span>If a cache operation fails.

# **pub.cache.bulk:isNodeBulkLoadEnabled**

WmPublic. Checks whether the cache of the current Integration Server node in the Terracotta Server Array cluster is bulk-load enabled.

#### **Input Parameters**

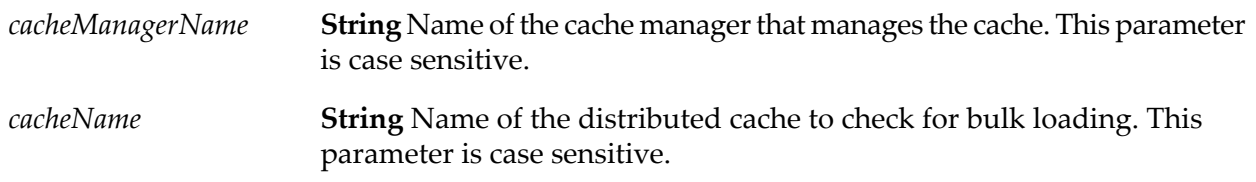

#### **Output Parameters**

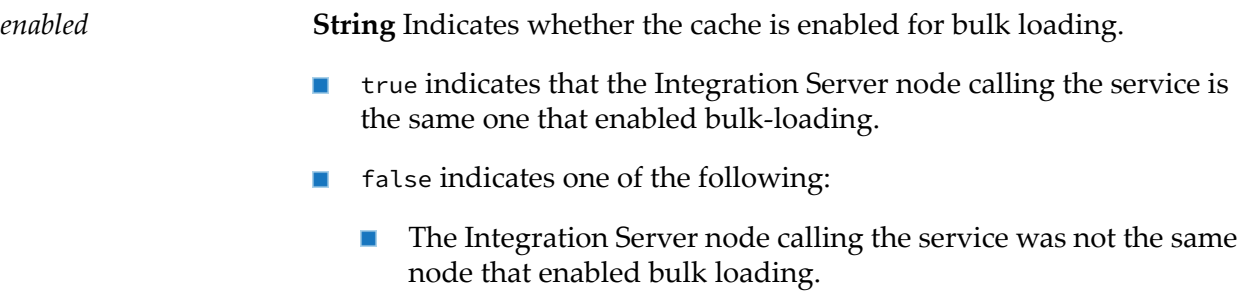

The specified cache is a local cache.

#### **Usage Notes**

The pub.cache.bulk:isNodeBulkLoadEnabled service applies only to distributed caches.

- If you do not specify all required input parameters.
- If Integration Server cannot find the specified cache manager or cache.
- If a cache operation fails.

# <span id="page-106-0"></span>**pub.cache.bulk:setNodeBulkLoadEnabled**

WmPublic. Enables or disables bulk loading mode in the current Integration Server node for the cache.

# **Input Parameters**

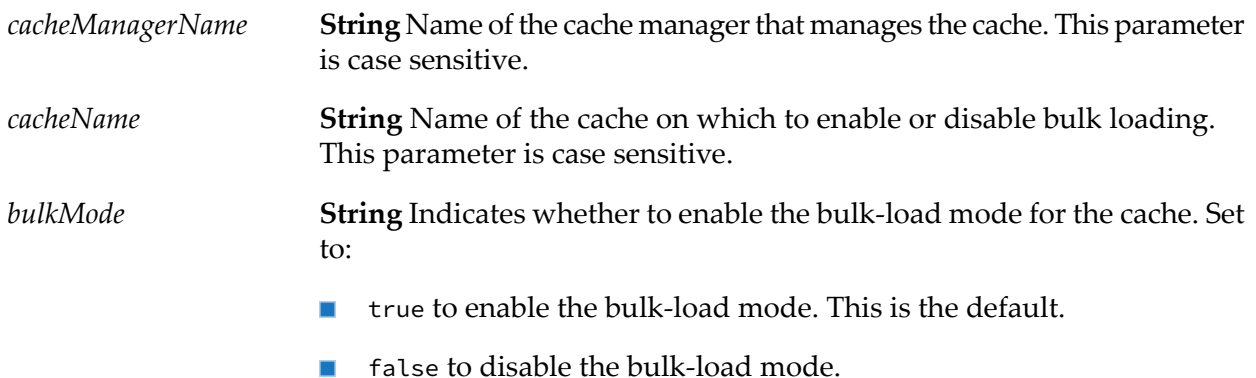

# **Output Parameters**

None.

# **Usage Notes**

The pub.cache.bulk:setNodeBulkLoadEnabled service applies only to distributed caches.

The pub.cache.bulk:setNodeBulkLoadEnabled service does nothing if you:

- ш Try to enable bulk loading (*bulkMode* set to true) when the node is already in bulk-load mode.
- Try to disable bulk loading (*bulkMode* set to false) when the node is not already in bulk-load п mode.

Integration Server issues a ServiceException in the following cases:

- If you do not specify all required input parameters.  $\blacksquare$
- <span id="page-106-1"></span>If Integration Server cannot find the specified cache manager or cache.  $\blacksquare$
- If a cache operation fails. п

# **pub.cache.bulk:waitUntilClusterBulkLoadComplete**

WmPublic. Indicates whether Integration Server delays execution of the next step in a flow service until all of the Integration Server nodes in the Terracotta Server Array cluster disable bulk loading for the cache.

# **Input Parameters**

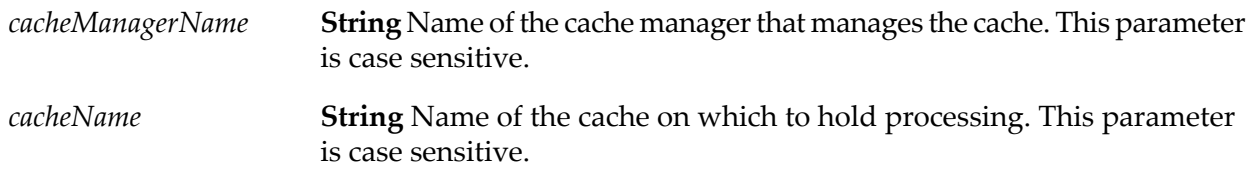

#### **Output Parameters**

None.

# **Usage Notes**

The pub.cache.bulk:waitUntilClusterBulkLoadComplete service applies only to distributed caches.

If none of the nodes are bulk-load enabled, Integration Server immediately executes the next step in the flow service without waiting.

Integration Server issues a ServiceException in the following cases:

- If you do not specify all required input parameters. п
- <span id="page-107-0"></span>If Integration Server cannot find the specified cache manager or cache.
- If a cache operation fails.

# **pub.cache.lock:acquireLock**

WmPublic. Acquires a lock on the cached element that contains the specified key.

#### **Input Parameters**

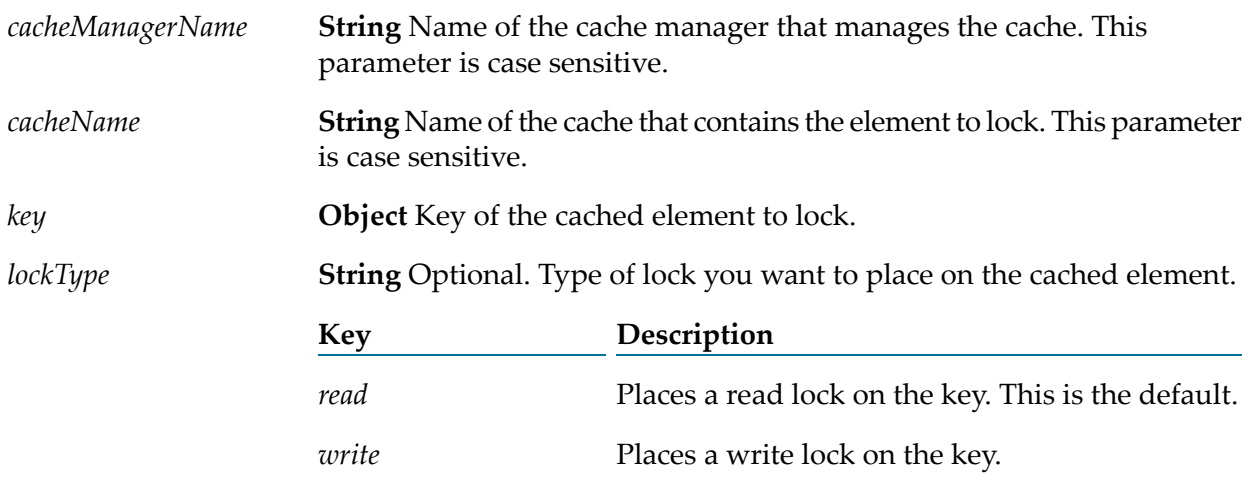
#### *lockWaitTime*

**String** Optional. Amount of time in milliseconds to wait to acquire a lock before timing out.

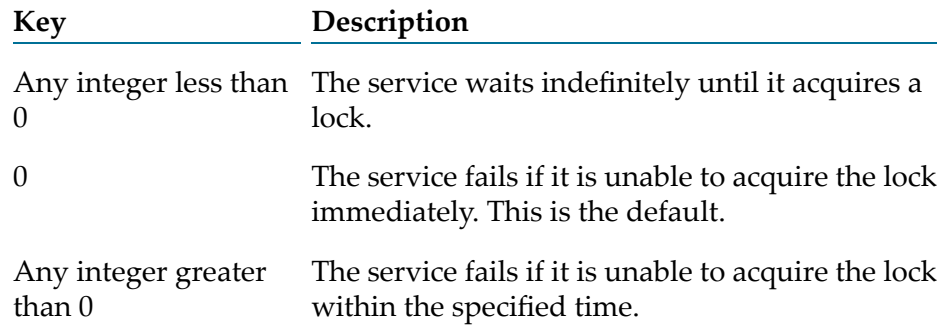

#### **Output Parameters**

None.

#### **Usage Notes**

If the pub.cache.lock:acquireLock service acquires a lock, the element remains locked until released with the [pub.cache.lock:releaseLock](#page-109-0) service.

You must acquire and release a lock in the same thread in which pub.cache.lock:acquireLock is executing. Failing to do so could cause the key to remain locked indefinitely.

When using the debug flow service to step through a flow service, depending on your breakpoint settings Designer might use a new thread for each step. You cannot release a lock acquired in a previous step of the same flow if break points are triggered on Designer or if you are stepping through a flow service. To avoid orphaned locks, disable invocations of pub.cache.lock:acquireLock and pub.cache.lock:releaseLock before stepping through the flow service or make sure that pub.cache.lock:acquireLock and pub.cache.lock:releaseLock services are called between the boundaries of two breakpoints.

Integration Server issues a ServiceException in the following cases:

- If you do not specify all required input parameters.  $\blacksquare$
- Whether or not a cached element needs to be locked depends on the application that is using the element. For example, if an application retrieves and holds an element for a time and needs to prevent another client from changing the element during this time, the application should acquire a lock on the element. However, if the application does not hold the element, a lock might not be required.
- If Integration Server cannot find the specified cache manager or cache. п
- If pub.cache.lock:acquireLock is unable to acquire a lock.
- If the specified *lockWaitTime* is not a valid integer. п
- If a cache operation fails. П

# **pub.cache.lock:isLockedByCurrentThread**

WmPublic. Checks whether the current thread is holding a lock on the cached element for the specified key.

#### **Input Parameters**

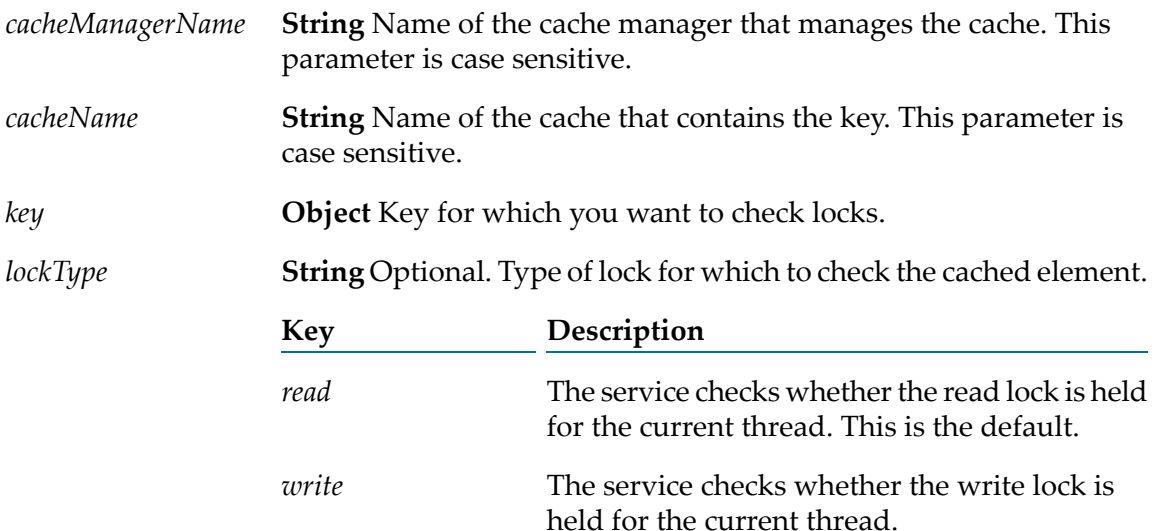

### **Output Parameters**

*locked* **String** Indicates whether the cached element is locked by the current thread.

- true indicates that the element is locked.
- false indicates that the element is not locked.

**Note:**

If the specified cache is a local cache and the specified *lockType* is *read*, the service always returns false.

### **Usage Notes**

<span id="page-109-0"></span>Integration Server issues a ServiceException in the following cases:

- If you do not specify all required input parameters.
- If Integration Server cannot find the specified cache manager or cache.

# **pub.cache.lock:releaseLock**

WmPublic. Releases a lock on the element for the specified key.

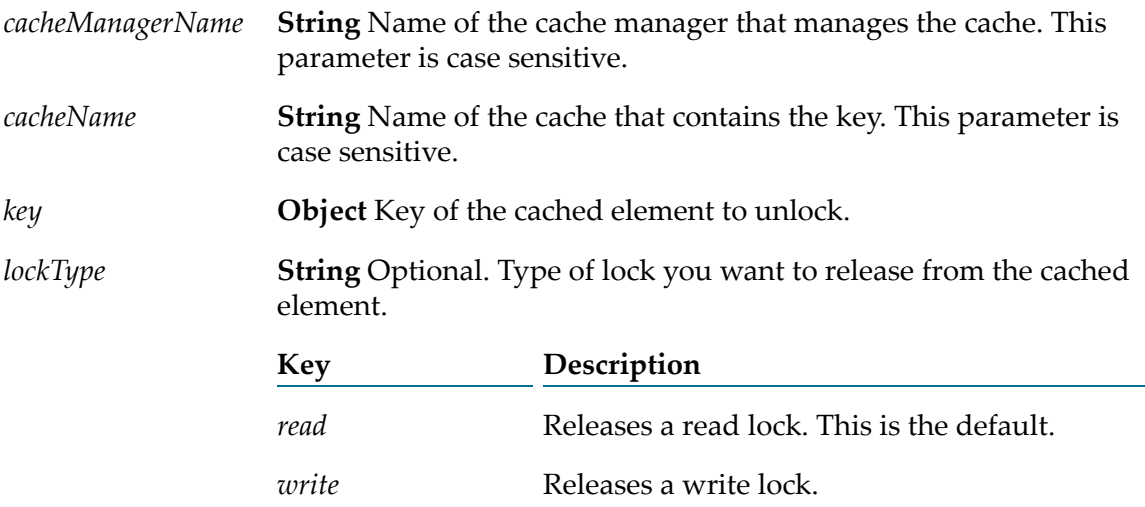

#### **Output Parameters**

None.

#### **Usage Notes**

You must call pub.cache.lock:releaseLock from the same thread from which you call [pub.cache.lock:acquireLock](#page-107-0). Failing to do so could cause the key to remain locked indefinitely.

Integration Server issues a ServiceException in the following cases:

- $\blacksquare$ If you do not specify all required input parameters.
- If Integration Server cannot find the specified cache manager or cache. ш
- If you try to release a read lock on a cached element for which a write lock is set, or release a  $\blacksquare$ write lock on a cached element for which a read lock is set.

### **pub.cache.serviceResults:addCacheEntry**

WmPublic. Adds cached entry into service results for the service without executing the actual service. This service can be useful to perform bulk load of service results at Integration Server startup.

#### **Input Parameters**

**String** Name of the service for which to add the cache entry into cached service results. *serviceName*

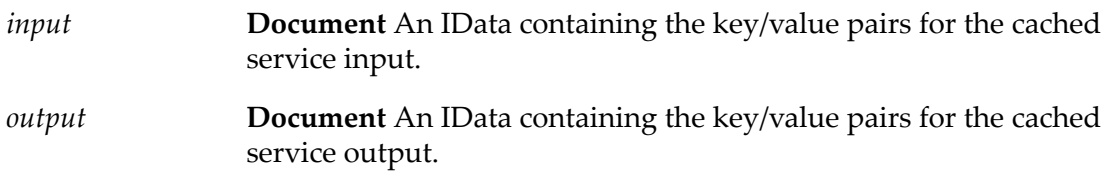

#### **Output Parameters**

None.

#### **Usage Notes**

If the *serviceName* service does not exist in Integration Server, or it is not enabled to cache service results, Integration Server throws an exception.

### **pub.cache.serviceResults:listServiceCache**

WmPublic. Returns a list of the cached service results for a particular service.

#### **Input Parameters**

**String** Name of the service for which you want to view the cached service results. *serviceName*

#### **Output Parameters**

**Document List** Conditional. A document list (IData []) containing the cached service results for the specified service. The *elements* pub.cache.serviceResults:listServiceCache service returns the elements output only if the service results cache contains cached results for the specified service. For each set of cached service results, the pub.cache.serviceResults:listServiceCache returns the following information:

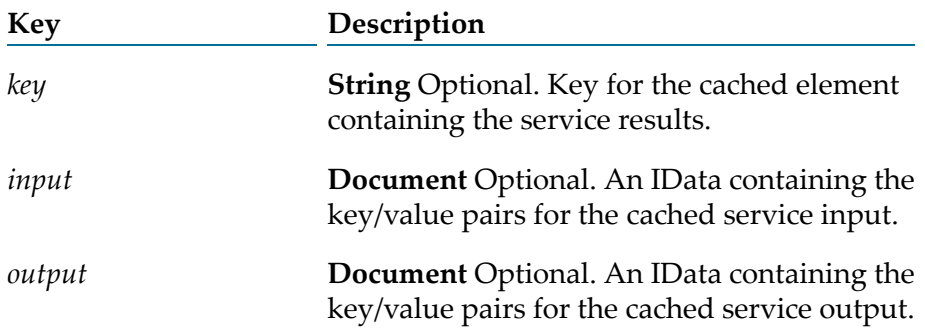

### **Usage Notes**

If *serviceName* specifies a service that does not exist or a service for which Integration Server does not cache service results, Integration Server returns an empty *elements* output parameter.-

You can use the pub.cache.serviceResults:listServiceCache with a public service results cache only. You cannot use the pub.cache.serviceResults:listServiceCache with the ServiceResults system cache.

For the pub.cache.serviceResults:listServiceCache service to return results, make sure that the service results cache is searchable and that the cache allows automatic indexing for keys. That is, for the service results cache, the **Searchable** check box must be selected and the **Key** check box next to **Allow Automatic Indexing** must be selected.

Exposing the contents of the service results cache via the pub.cache.serviceResults:listServiceCache may represent a security risk.

### **pub.cache.serviceResults:resetServerCache**

WmPublic. Resets the cache for all services in the service results cache, resulting in the removal of all cached service results for all services from the service results cache.

#### **Input Parameters**

None.

#### **Output Parameters**

**String** Message indicating whether Integration Server cleared the entire service results cache successfully. If it did not, review the server and error logs to determine the reason. *message*

### **pub.cache.serviceResults:resetServiceCache**

WmPublic. Resets the cache for specific service, resulting in the removal of cached service results for the service.

#### **Input Parameters**

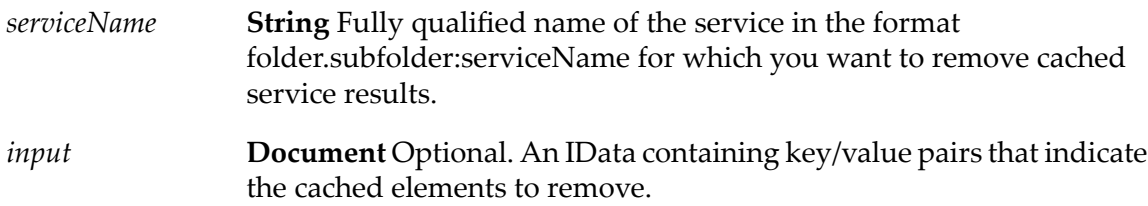

#### **Output Parameters**

*message*

**String** Message indicating whether or Integration Server cleared the service results cache for the specified service successfully. If it did not, review the server and error logs to determine the reason.

#### **Note:**

If *serviceName* specifies a service that does not exist, or no cached entry with the specified input exists, the message output parameter returns the message "Cache reset successfully," to avoid revealing whether a service exists.

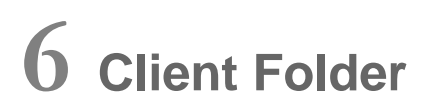

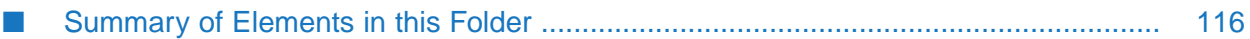

You can use the elements in the client folder to formulate and submit requests to HTTP, FTP, SFTP, e-mail, WebSocket, and LDAP servers.

## <span id="page-115-0"></span>**Summary of Elements in this Folder**

The following elements are available in this folder:

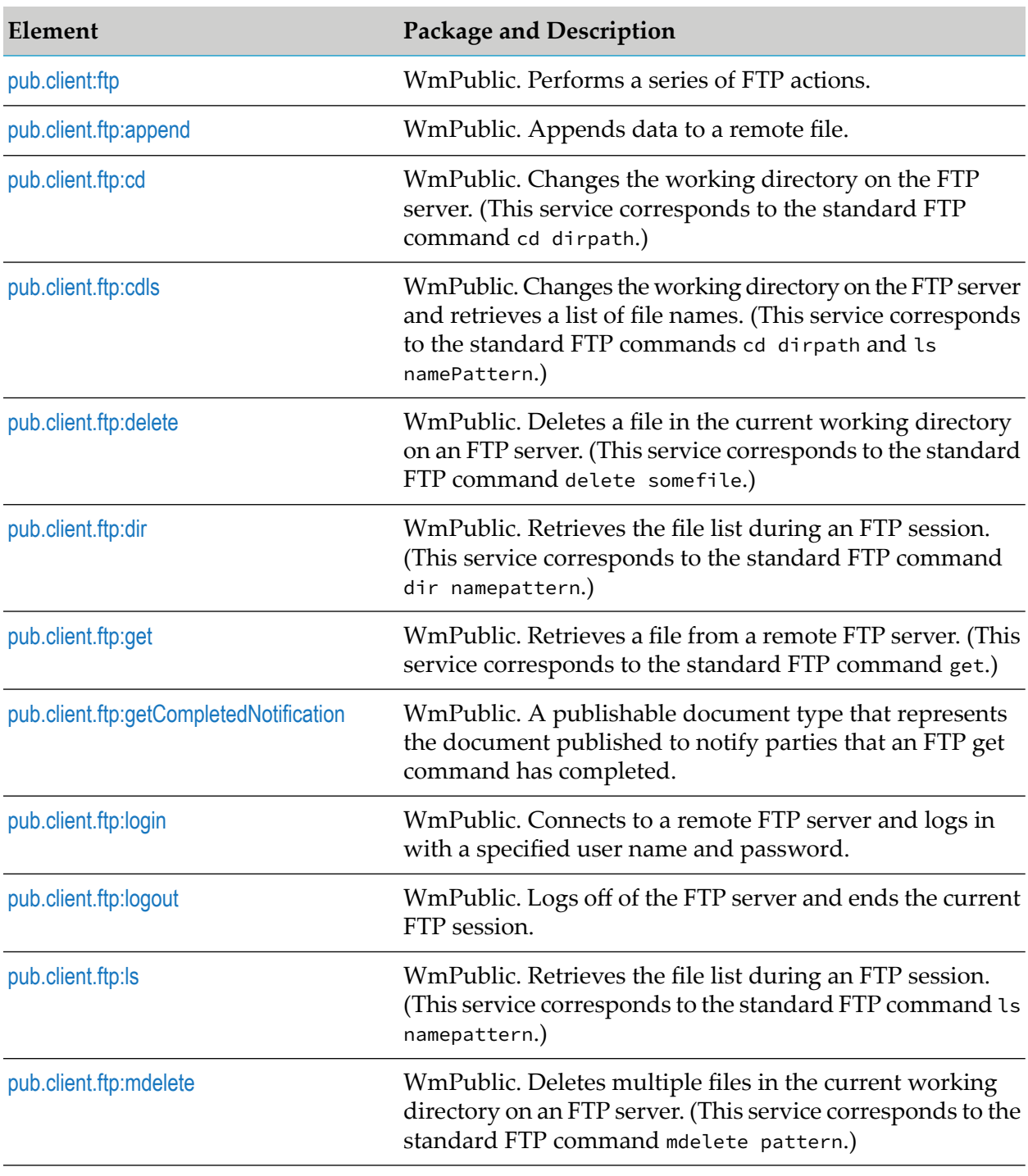

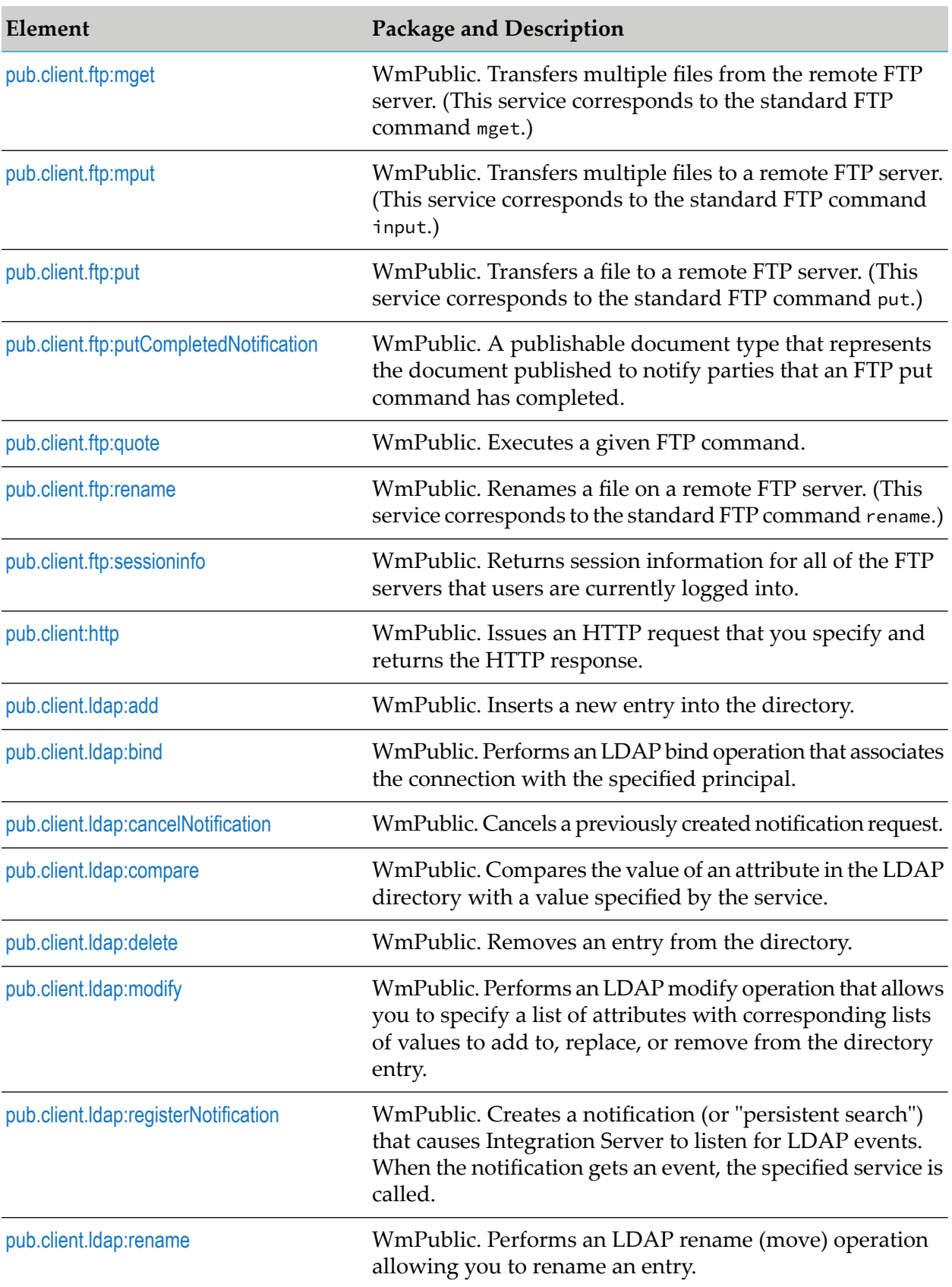

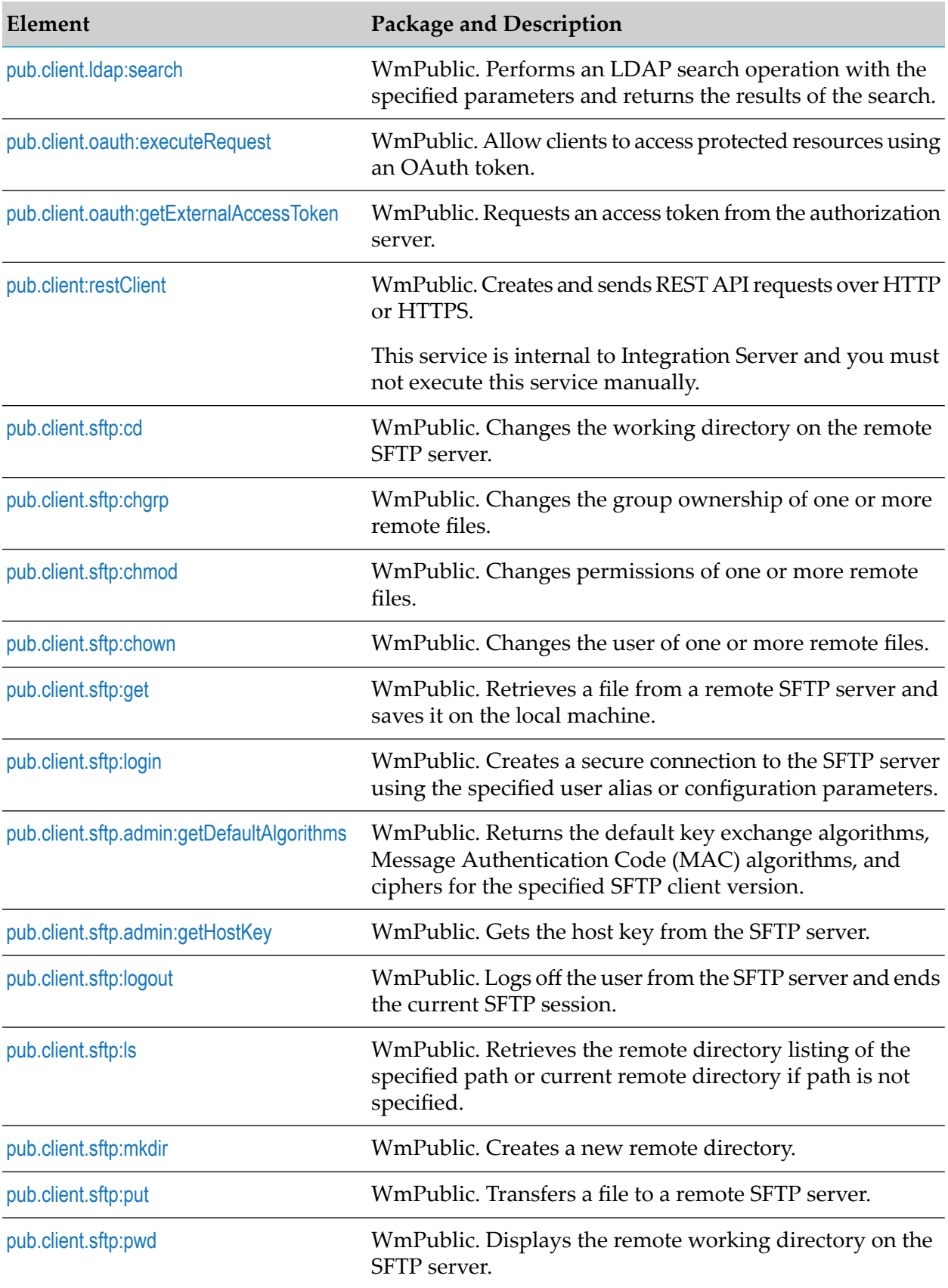

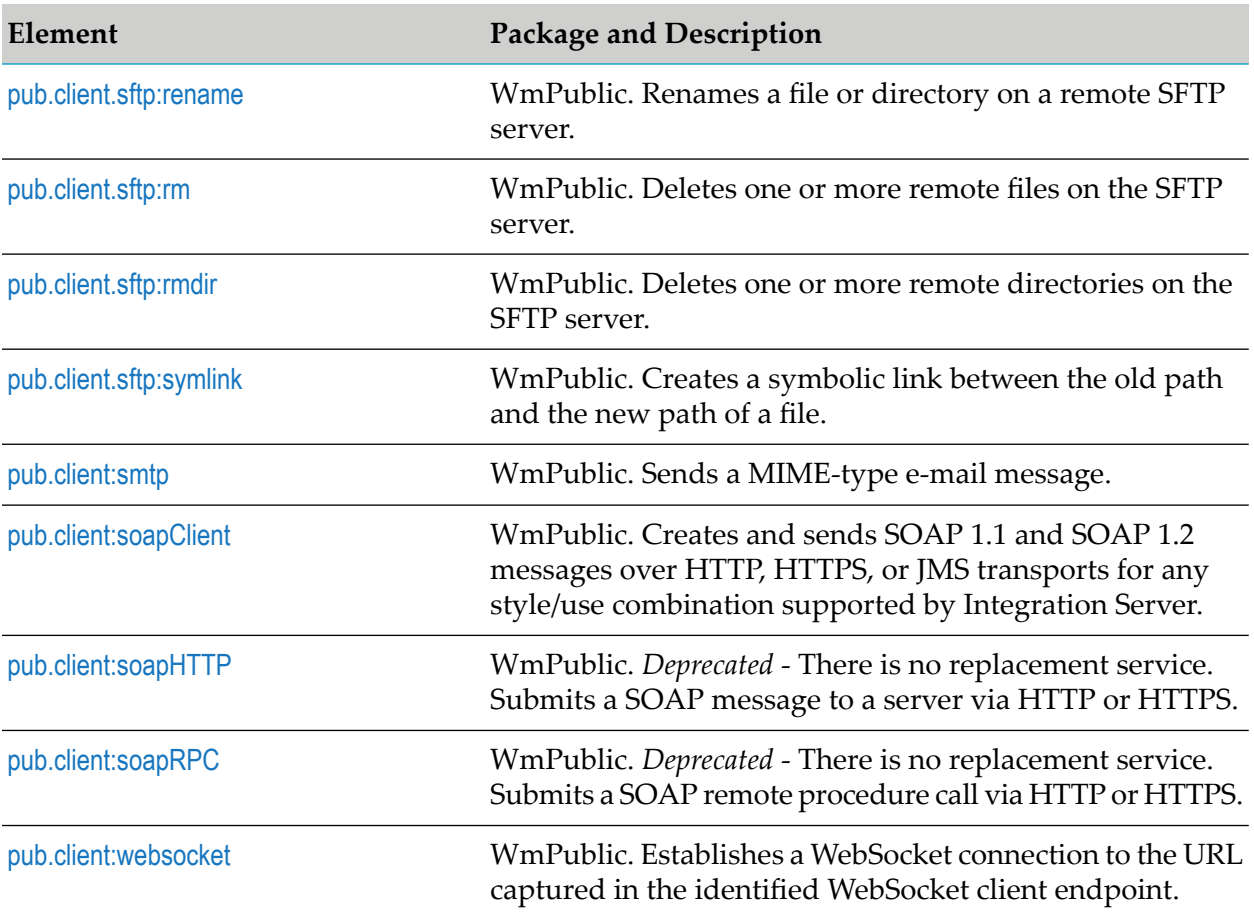

# <span id="page-118-0"></span>**pub.client:ftp**

WmPublic. Performs a series of FTP actions.

This service executes the following sequence:

- 1. Logs on to an FTP server.
- 2. Changes to a specified working directory.
- 3. Performs one of the following FTP commands: ls, put, or get.
- 4. Logs off the FTP server.

**Important:**Integration Server allows you to invoke the pub.client:ftp service to get a file from a remote FTP server and place it in the WmRoot folder, which may be a security concern.

#### **Input Parameters**

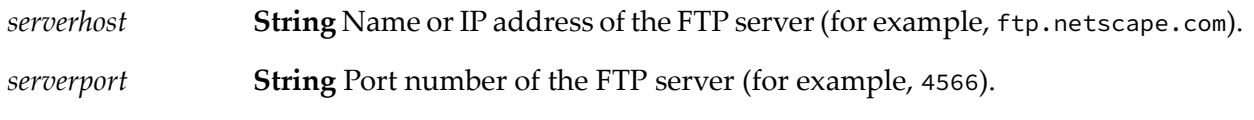

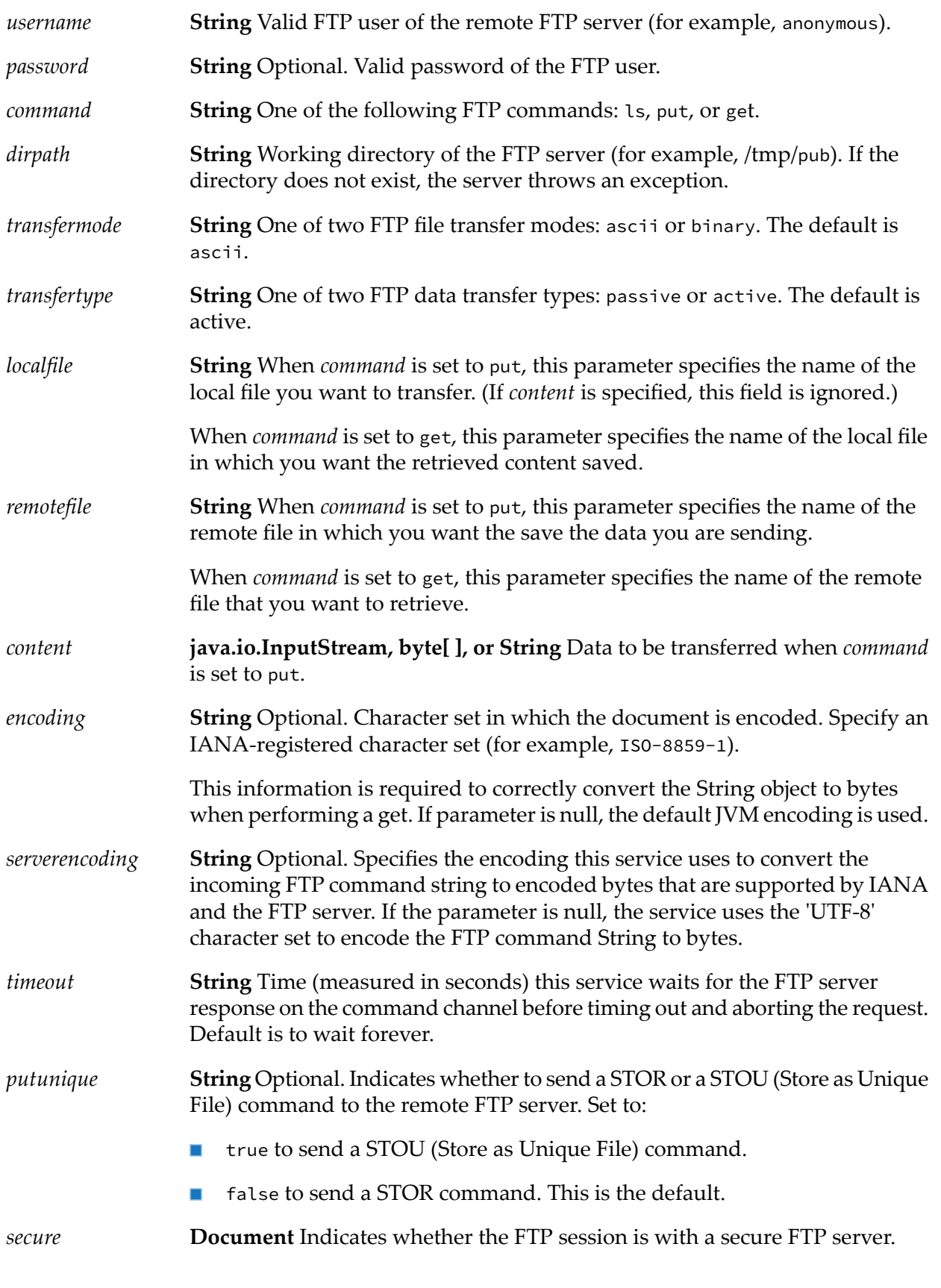

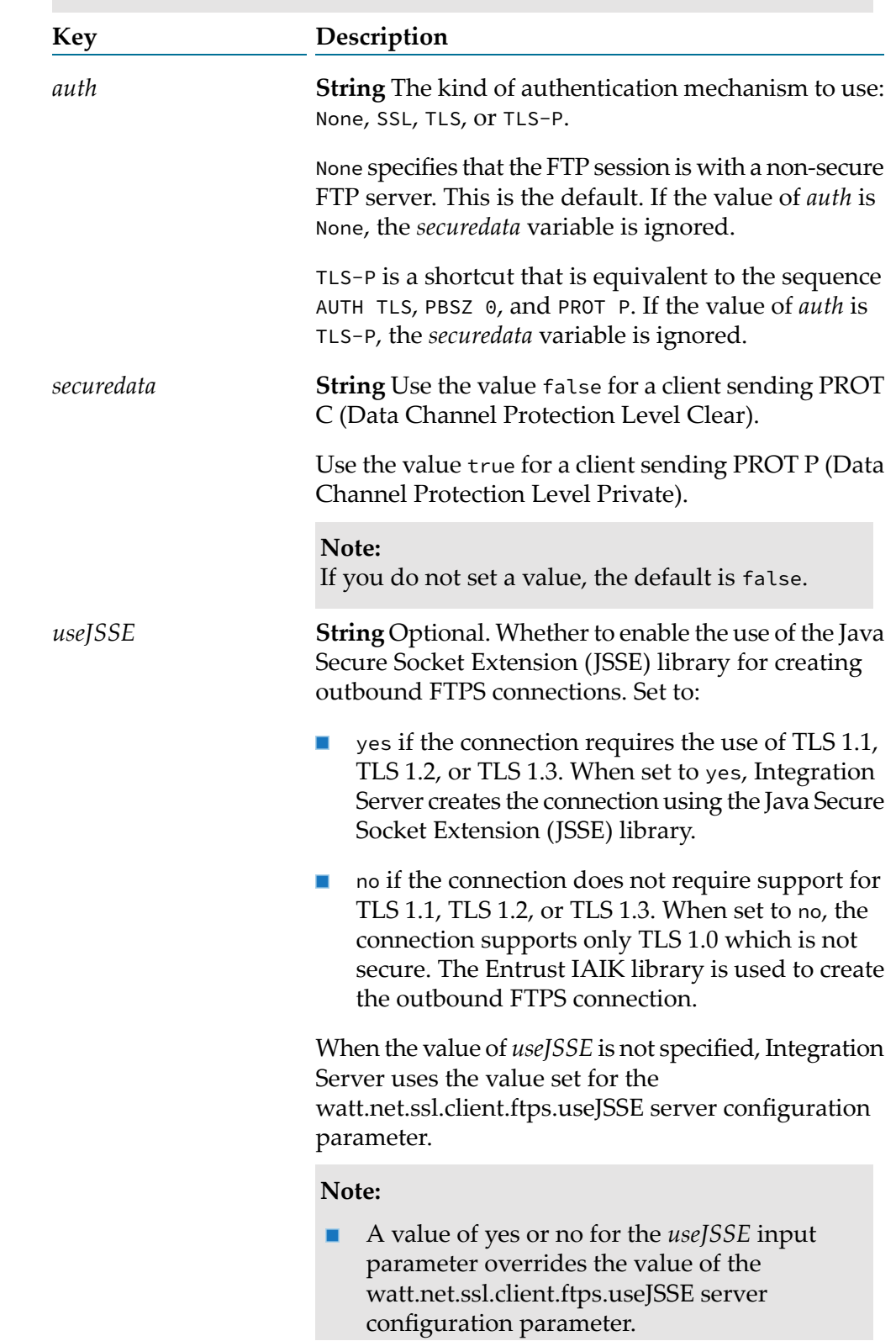

**Note:**Integration Server does not support FTPS (FTP over SSL) requests through FTP proxy.

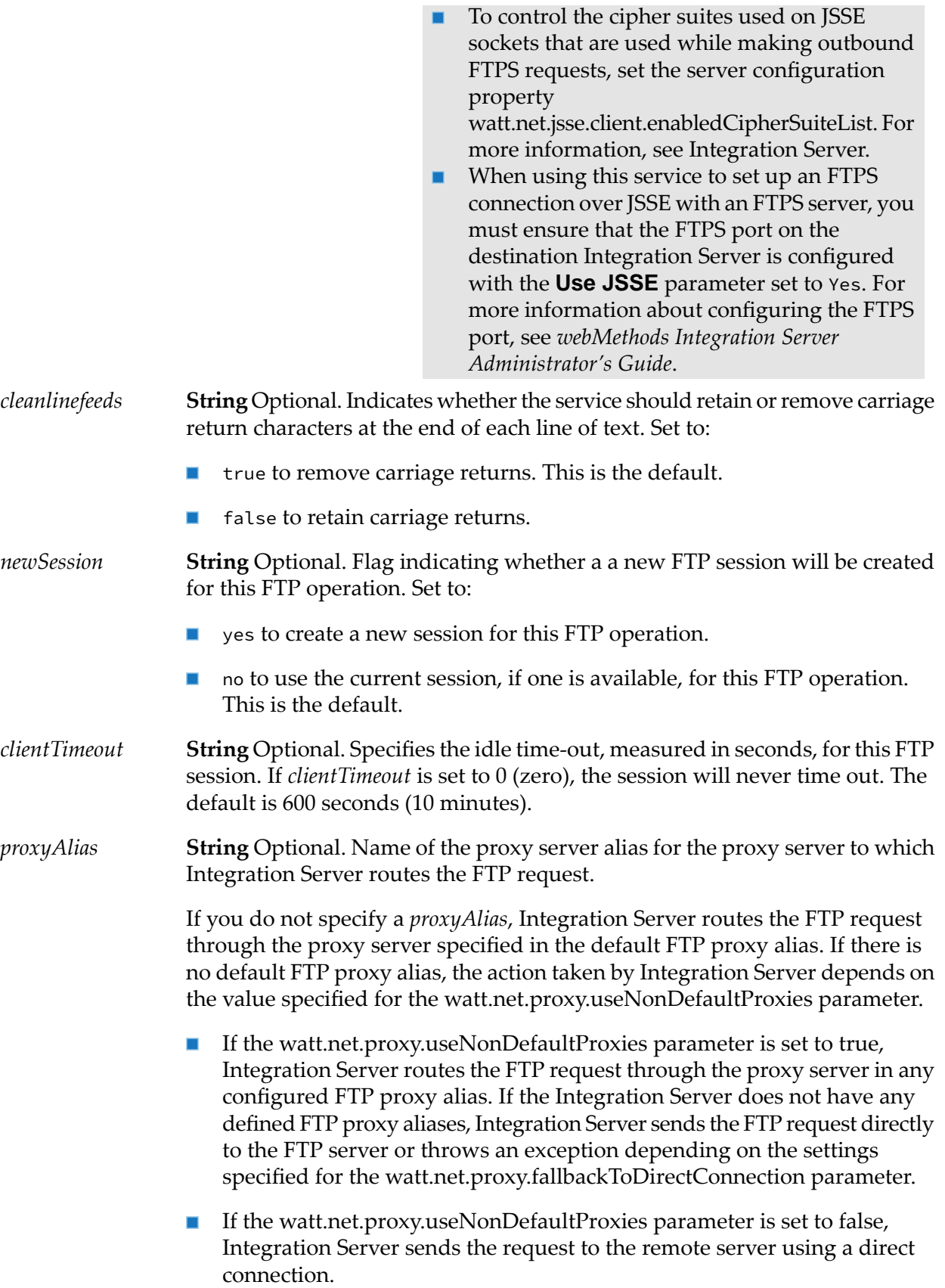

For more information about proxy server usage, refer to the section *How Integration Server Uses Proxy Servers* in the *webMethods Integration Server Administrator's Guide*.

#### **Output Parameters**

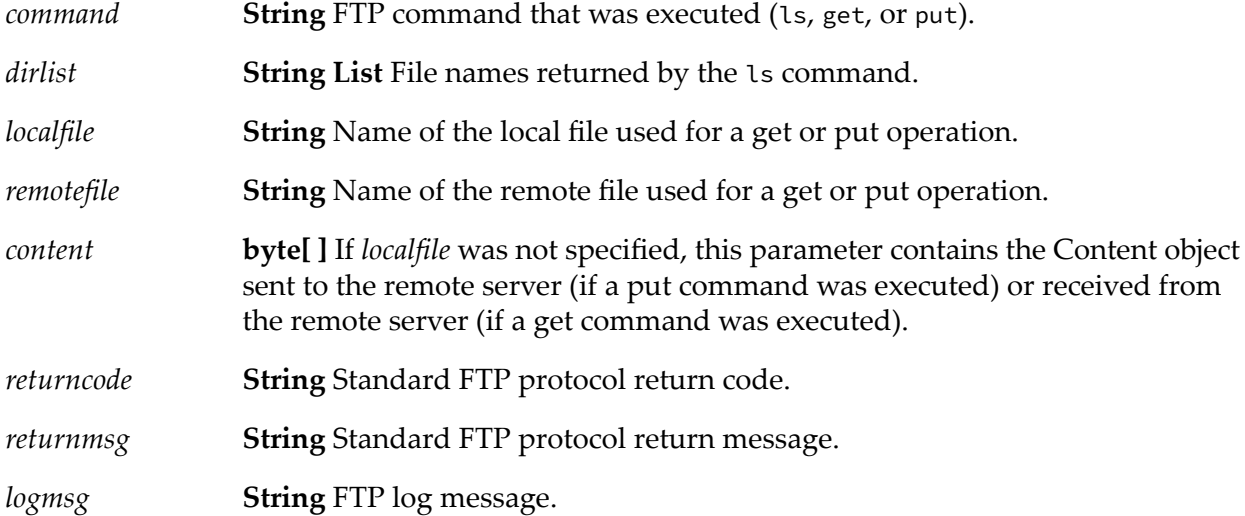

#### **Usage Notes**

If you set the *auth* variable in the *secure* parameter to SSL, TLS, or TLS-P, pub.client.ftp automatically sends the following sequence of FTP commands prior to sending the USER command:

AUTH <SSL | TLS | TLS-P> PBSZ 0 PROT <P | C>

The client FTP services will not negotiate for less security than you have specified with the *auth* parameter. However, if you set the *auth* variable to None, the client FTP services can operate (in a non-secure mode) with any FTP server.

<span id="page-122-0"></span>The FTP services will always connect to a secure FTP server using a non-secure (SSL) socket. After getting a valid reply from the AUTH command, the FTP services will convert the connected socket to an SSL socket and initiate SSL handshaking.

### **pub.client.ftp:append**

WmPublic. Appends data to a remote file.

If the remote file does not exist, the service creates the file.

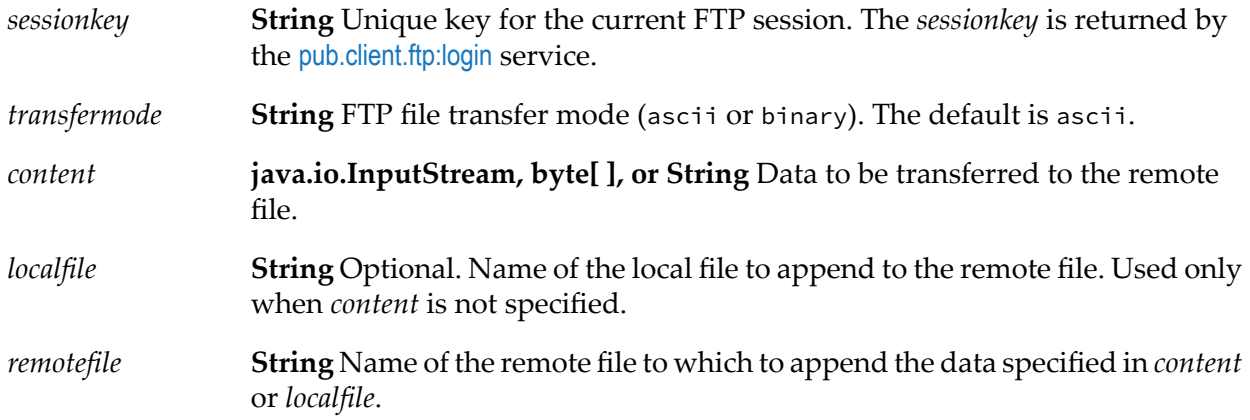

#### **Output Parameters**

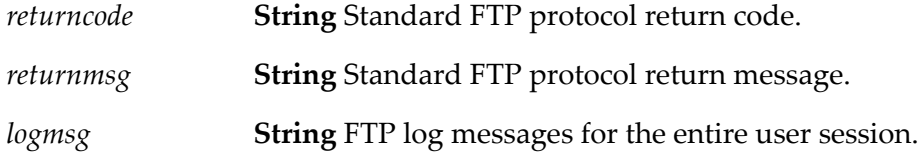

## <span id="page-123-0"></span>**pub.client.ftp:cd**

WmPublic. Changes the working directory on the FTP server. (This service corresponds to the standard FTP command cd dirpath.)

#### **Input Parameters**

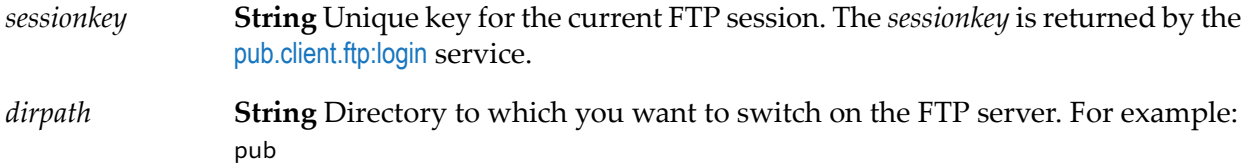

### **Output Parameters**

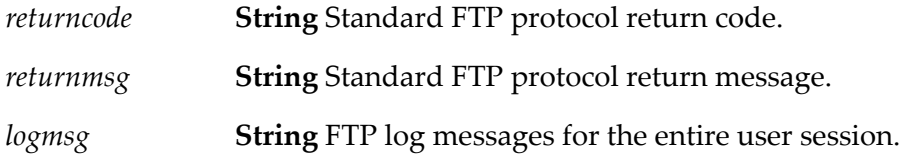

# <span id="page-124-0"></span>**pub.client.ftp:cdls**

WmPublic. Changes the working directory on the FTP server and retrieves a list of file names. (This service corresponds to the standard FTP commands cd dirpath and ls namePattern.)

#### **Input Parameters**

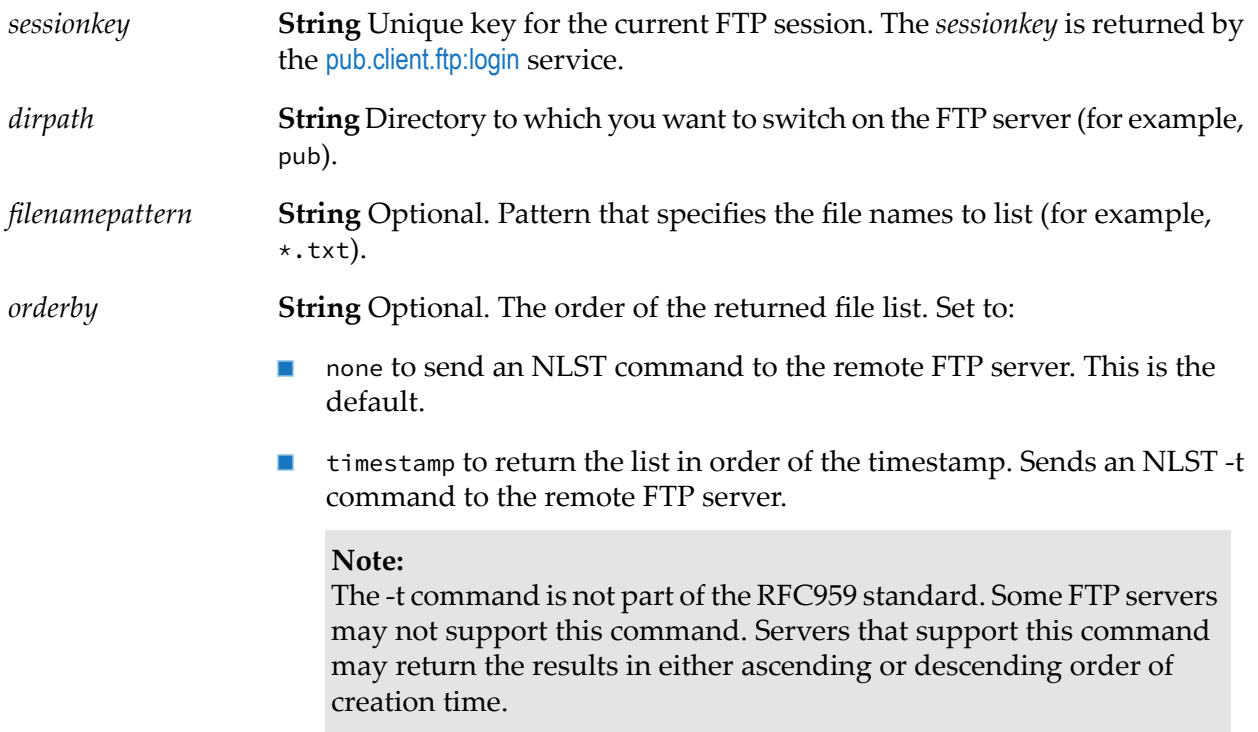

#### **Output Parameters**

<span id="page-124-1"></span>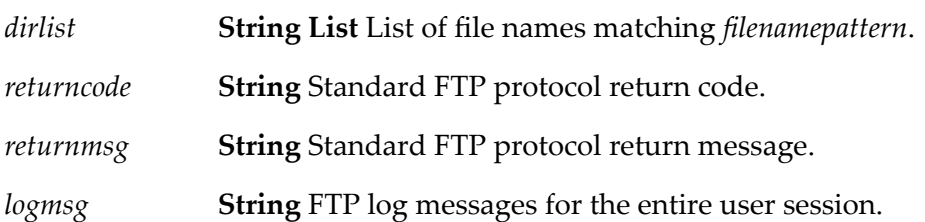

# **pub.client.ftp:delete**

WmPublic. Deletes a file in the current working directory on an FTP server. (This service corresponds to the standard FTP command delete somefile.)

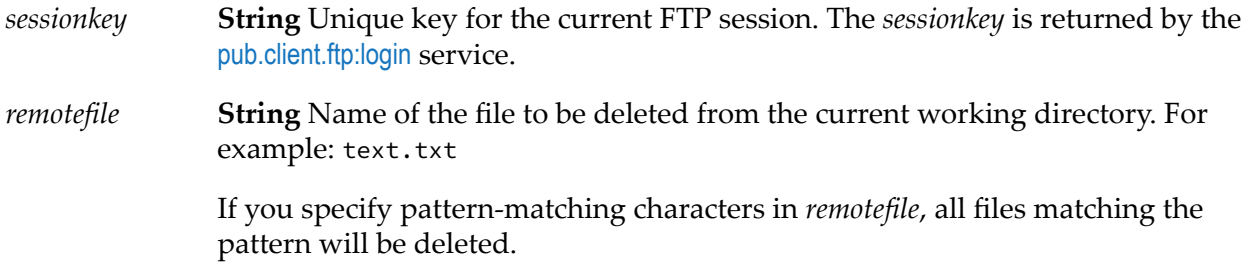

#### **Output Parameters**

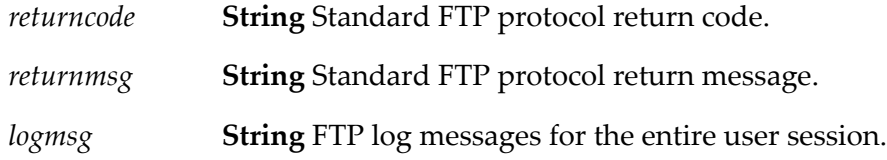

# <span id="page-125-0"></span>**pub.client.ftp:dir**

WmPublic. Retrieves the file list during an FTP session. (This service corresponds to the standard FTP command dir namepattern.)

#### **Input Parameters**

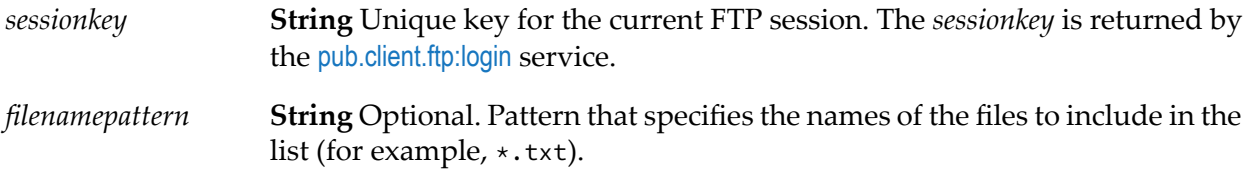

#### **Output Parameters**

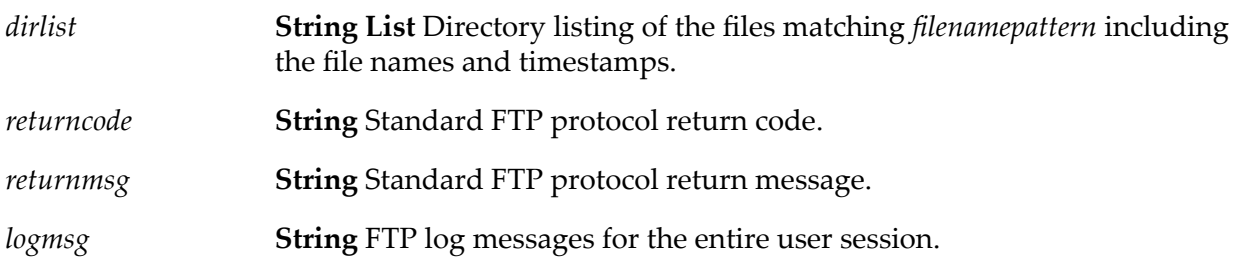

# <span id="page-126-0"></span>**pub.client.ftp:get**

WmPublic. Retrieves a file from a remote FTP server. (This service corresponds to the standard FTP command get.)

### **Input Parameters**

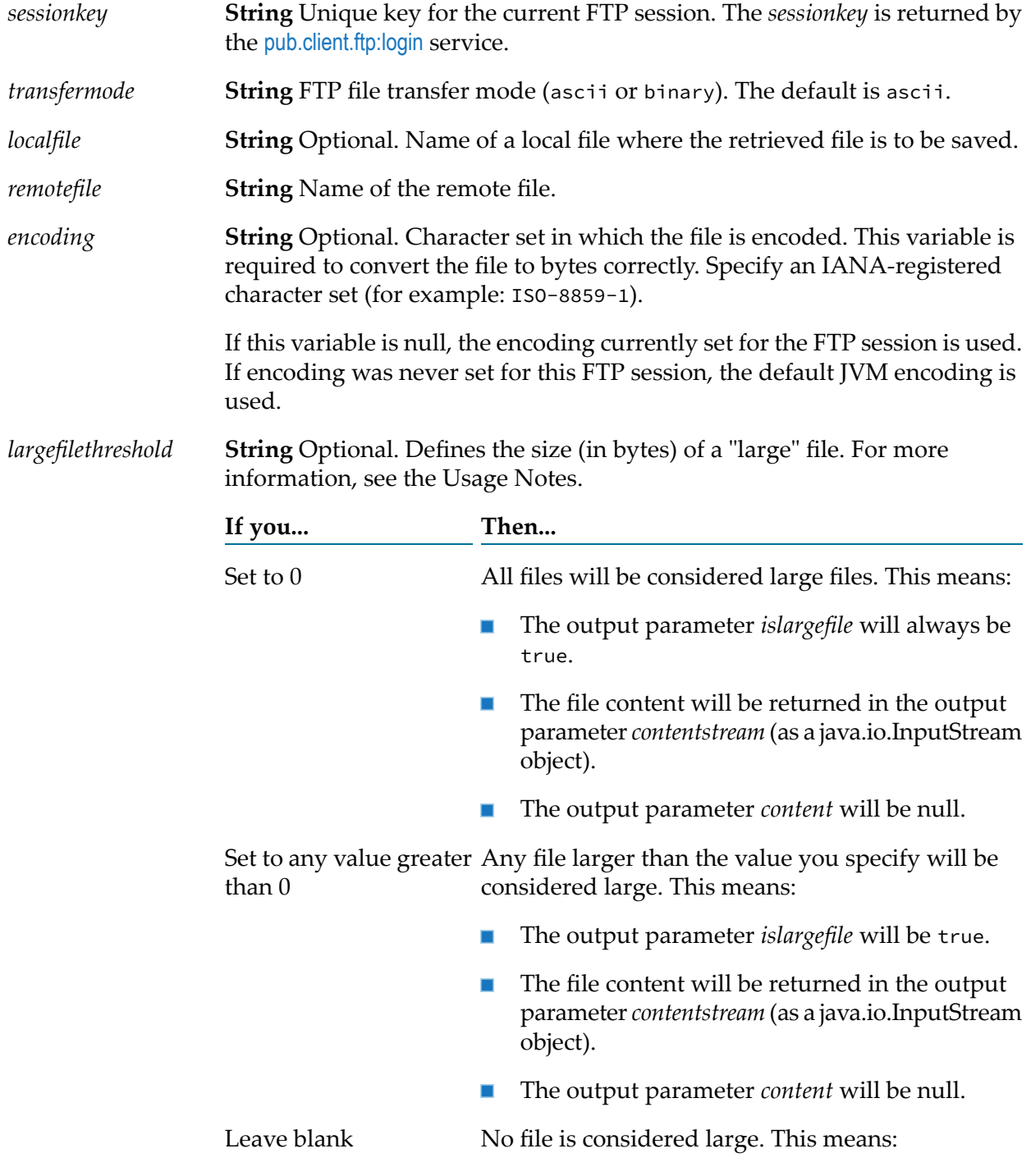

- The output parameter *islargefile* will always be false.
- $\blacksquare$ The file content will be returned in the output parameter *content*.
- $\blacksquare$ The output parameter *contentstream* will be null.

**String** Optional. Indicates whether the service should retain or remove carriage return characters at the end of each line of text. Set to: *cleanlinefeeds*

- true to remove carriage returns.
- false to retain carriage returns. This is the default.  $\blacksquare$

#### **Output Parameters**

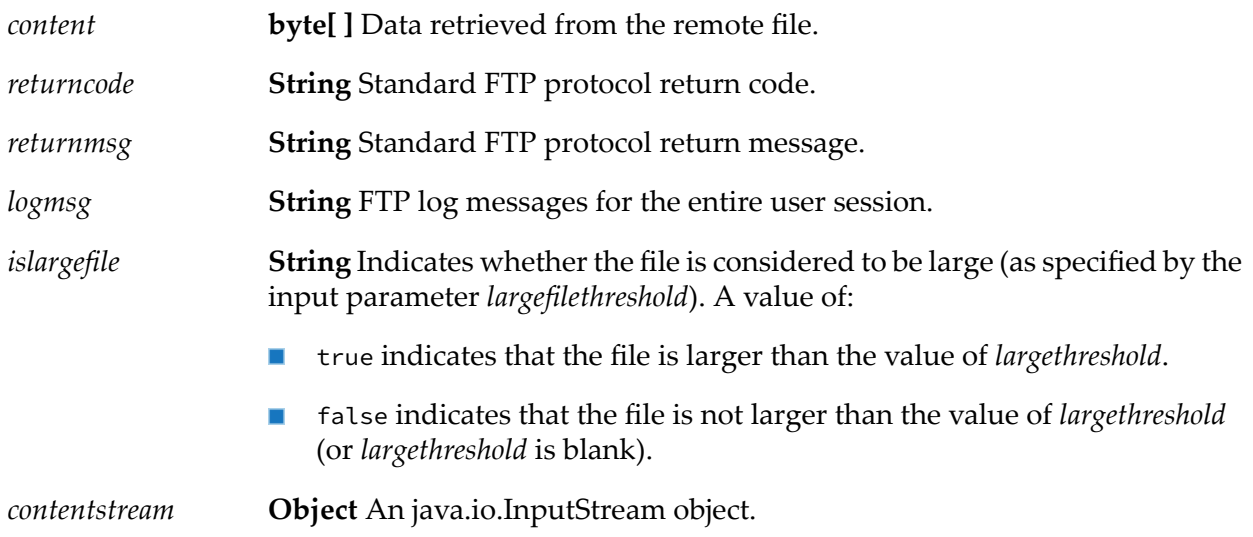

#### **Usage Notes**

The *largefilethreshold* parameter improves the ability of pub.client.ftp:get to retrieve larger files. If a retrieved file is larger than the size specified in the *largefilethreshold* parameter, and the *localfile* parameter is empty (which means the retrieved file is retrieved to memory, not to a file on disk), the Integration Server streams the large file to a temporary file. While this will improve the scalability of pub.client.ftp:get, it will also reduce the throughput of the operation because the retrieved file will be written to a temporary file.

#### **Tip:**

Due to the impact to the throughput of pub.client.ftp:get when streaming is enabled, you should set the value for *largefilethreshold* to a sufficiently large value so that it causes only minimal degradation to throughput and yet allows the service to retrieve large files without encountering an OutOfMemory exception.

#### **See Also**

[pub.io:close](#page-408-0)

# <span id="page-128-0"></span>**pub.client.ftp:getCompletedNotification**

WmPublic. A publishable document type that represents the document published to notify parties that an FTP get command has completed on Integration Server which is acting as the FTP server.

When a user completes an FTP get command in his or her own user directory (that is, when the RETR command is completed on the server side but the server has not yet acknowledged the client with return code 226), an event is fired to notify interested parties by publishing a document. EDI packages that subscribe to this document will remove the file from the server.

#### **Parameters**

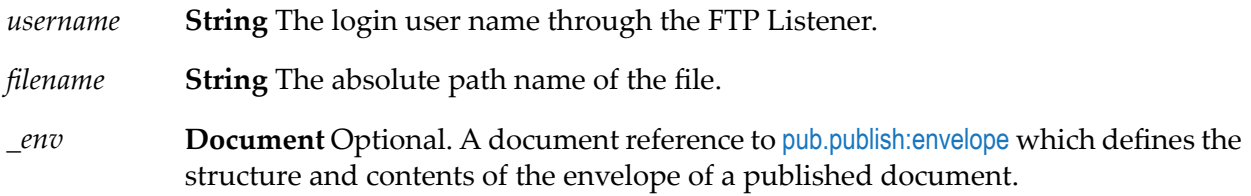

#### **Usage Notes**

Integration Server publishes an instance document of pub.client.ftp:getCompletedNotification when an FTP client has completed an FTP get command on Integration Server through an FTP/S port. Because the retrieved file is located on the Integration Server file system, only subscribers located on the same Integration Server would have access to the file. Consequently the pub.client.ftp:getCompletedNotification publishable document type is set to publish locally only and uses the IS\_LOCAL\_CONNECTION messaging connection alias. When Integration Server publishes an instance document for pub.client.ftp:getCompletedNotification, only subscribers located on the same Integration Server receive the document. Software AG does not recommend changing the assigned messaging connection alias.

### <span id="page-128-1"></span>**pub.client.ftp:login**

WmPublic. Connects to a remote FTP server and logs in with a specified user name and password.

#### **Input Parameters**

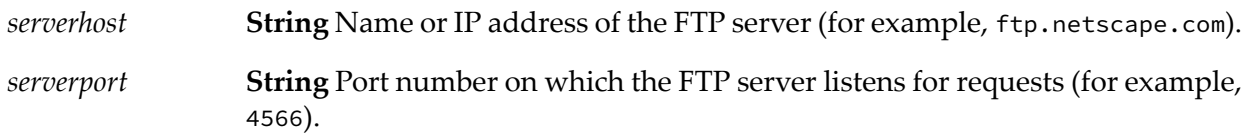

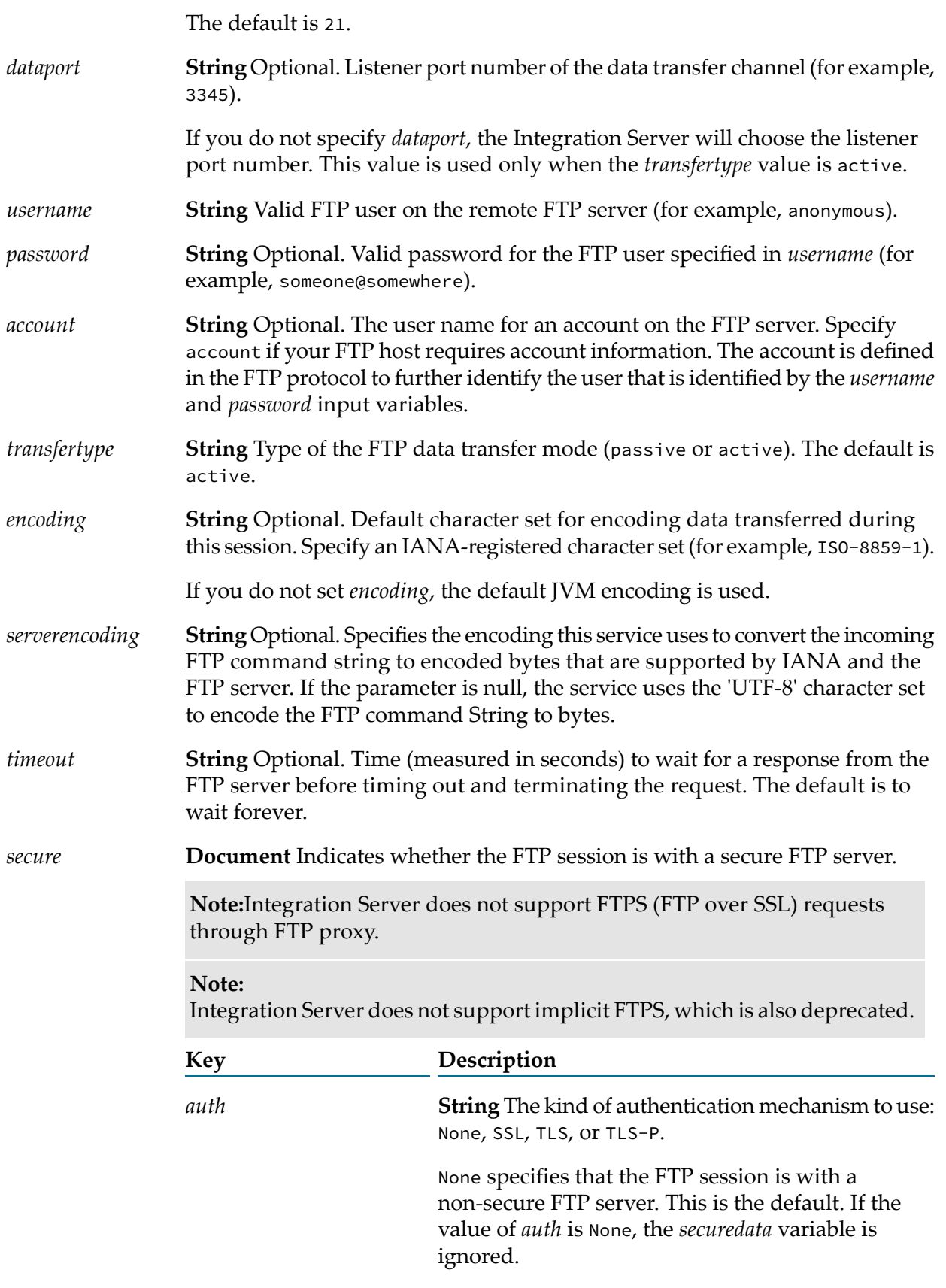

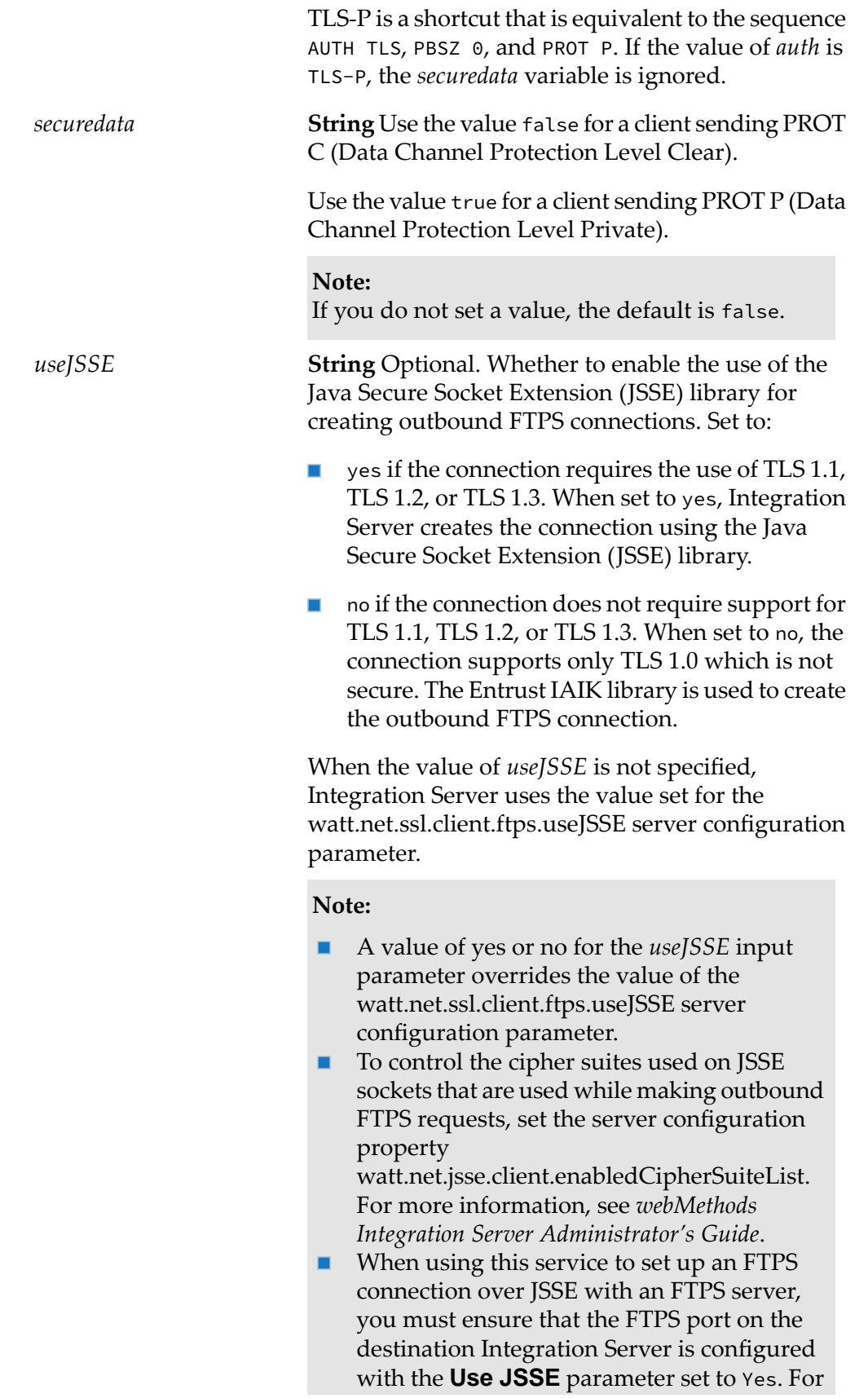

more information about configuring the FTPS port, see *webMethods Integration Server Administrator's Guide*.

**String** Optional. Flag indicating whether a a new FTP session will be created for this FTP operation. Set to: *newSession*

- yes to create a new session for this FTP operation.  $\blacksquare$
- no to use the current session, if one is available, forthis FTP operation. This is the default.
- **String** Optional. Specifies the idle time-out, measured in seconds, for this FTP session. If *clientTimeout* is set to 0 (zero), the session will never time out. The default is 600 seconds (10 minutes). *clientTimeout*
- **String** Optional. Name of the proxy alias for the proxy server through which Integration Server routes the FTP request. *proxyAlias*

If you do not specify a *proxyAlias*, Integration Server routes the FTP request through the proxy server specified in the default FTP proxy alias. If there is no default FTP proxy alias, the action taken by Integration Server depends on the value specified for the watt.net.proxy.useNonDefaultProxies parameter.

- If the watt.net.proxy.useNonDefaultProxies parameter is set to true,  $\Box$ Integration Server routes the FTP request through the proxy server in any configured FTP proxy alias. If the Integration Server does not have any defined FTP proxy aliases, Integration Server sends the FTP request directly to the FTP server or throws an exception depending on the settings specified for the watt.net.proxy.fallbackToDirectConnection parameter.
- If the watt.net.proxy.useNonDefaultProxies parameter is set to false, Integration Server sends the request to the remote server using a direct connection.

For more information about proxy server usage, refer to *webMethods Integration Server Administrator's Guide*.

#### **Output Parameters**

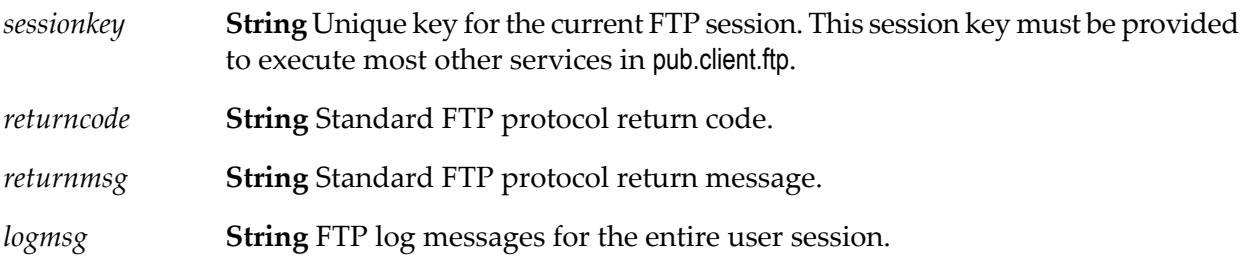

### **Usage Notes**

If you set the *auth* variable in the *secure* parameter to SSL, TLS, or TLS-P, pub.client.ftp:login automatically sends the following sequence of FTP commands priorto sending the USER command:

AUTH <SSL | TLS | TLS-P> PBSZ 0 PROT <P | C>

The client FTP services will not negotiate for less security than you have specified with the *auth* parameter. However, if you set the *auth* variable to None, the client FTP services can operate (in a non-secure mode) with any FTP server.

The FTP services will always connect to a secure FTP server using a non-secure (SSL) socket. After getting a valid reply from the AUTH command, the FTP services will convert the connected socket to an SSL socket and initiate SSL handshaking.

If the watt.client.ftp.session.logoutOnServiceCompletion parameter is set to true, the FTP session created by the pub.client.ftp:login service closes automatically when the invoking service completes execution. If the value is set to false, then the pub.client.ftp:logout service must be invoked to close the FTP(S) session.

### <span id="page-132-0"></span>**pub.client.ftp:logout**

WmPublic. Logs off of the FTP server and ends the current FTP session.

#### **Input Parameters**

**String** Unique key for the current FTP session. The *sessionkey* is returned by the [pub.client.ftp:login](#page-128-1) service. *sessionkey*

#### **Output Parameters**

<span id="page-132-1"></span>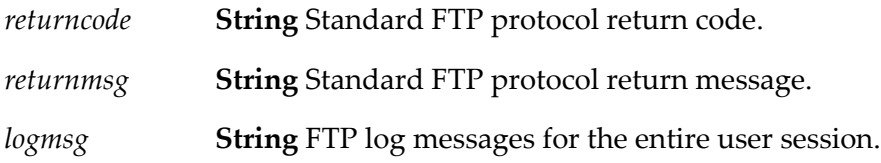

### **pub.client.ftp:ls**

WmPublic. Retrieves the file list during an FTP session. (This service corresponds to the standard FTP command ls namepattern.)

#### **Input Parameters**

**String** Unique key for the current FTP session. The *sessionkey* is returned by the [pub.client.ftp:login](#page-128-1) service. *sessionkey*

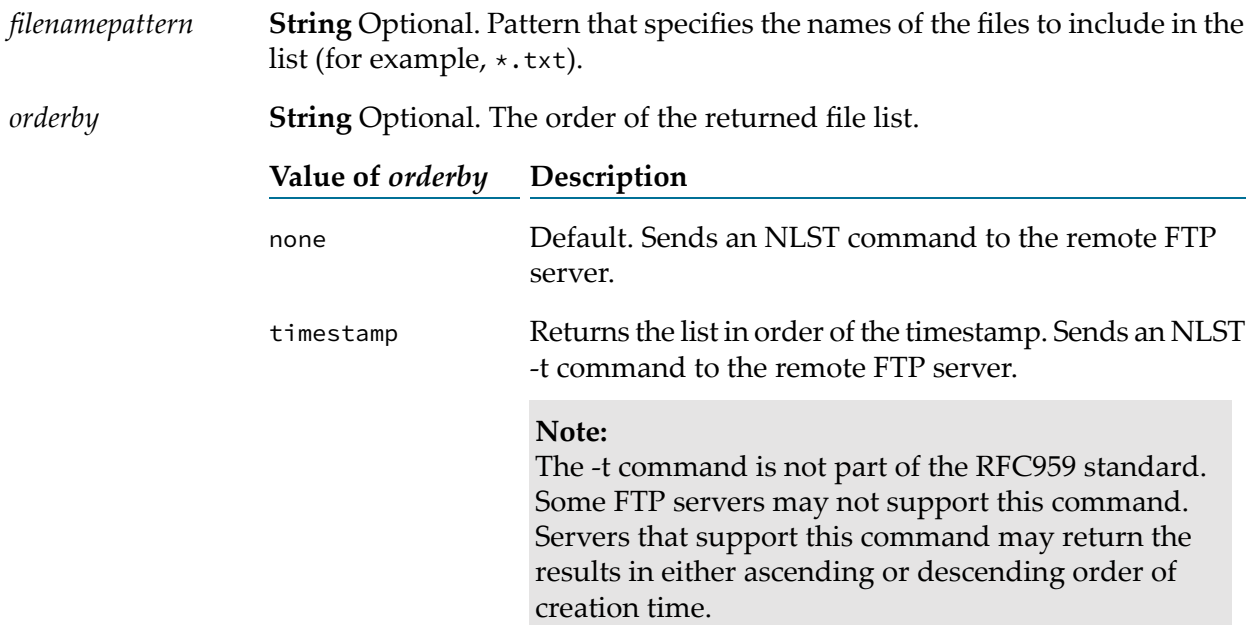

#### **Output Parameters**

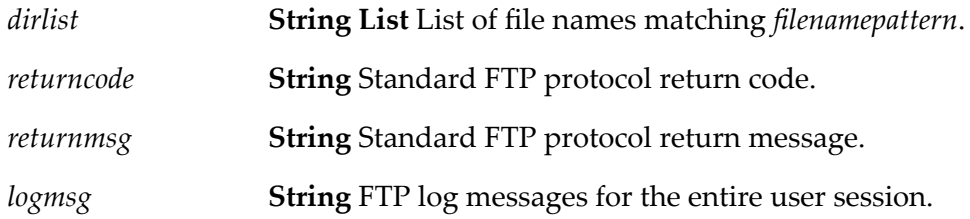

#### **Usage Note**

<span id="page-133-0"></span>During an FTP session, this service uses the character set specified in the *encoding* parameter of the [pub.client.ftp:login](#page-128-1) service. If the file list this service retrieves includes characters from other languages, set the *encoding* parameter appropriately. For example, set *encoding* to SJIS for file names containing Japanese characters. If you do not set *encoding* in [pub.client.ftp:login](#page-128-1), the default JVM encoding is used.

### **pub.client.ftp:mdelete**

WmPublic. Deletes multiple files in the current working directory on an FTP server. (This service corresponds to the standard FTP command mdelete pattern.)

#### **Input Parameters**

*sessionkey*

**String** Unique key for the current FTP session. The *sessionkey* is returned by the [pub.client.ftp:login](#page-128-1) service.

**String** Pattern that specifies the names of the files to be deleted from the current working directory (for example, \*.txt). *filenamepattern*

#### **Important:**

If you do not specify a value for *filenamepattern*, all files in the working directory are deleted.

#### **Output Parameters**

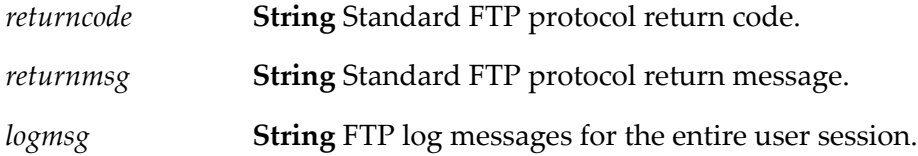

### <span id="page-134-0"></span>**pub.client.ftp:mget**

WmPublic. Transfers multiple files from the remote FTP server. (This service corresponds to the standard FTP command mget.)

#### **Input Parameters**

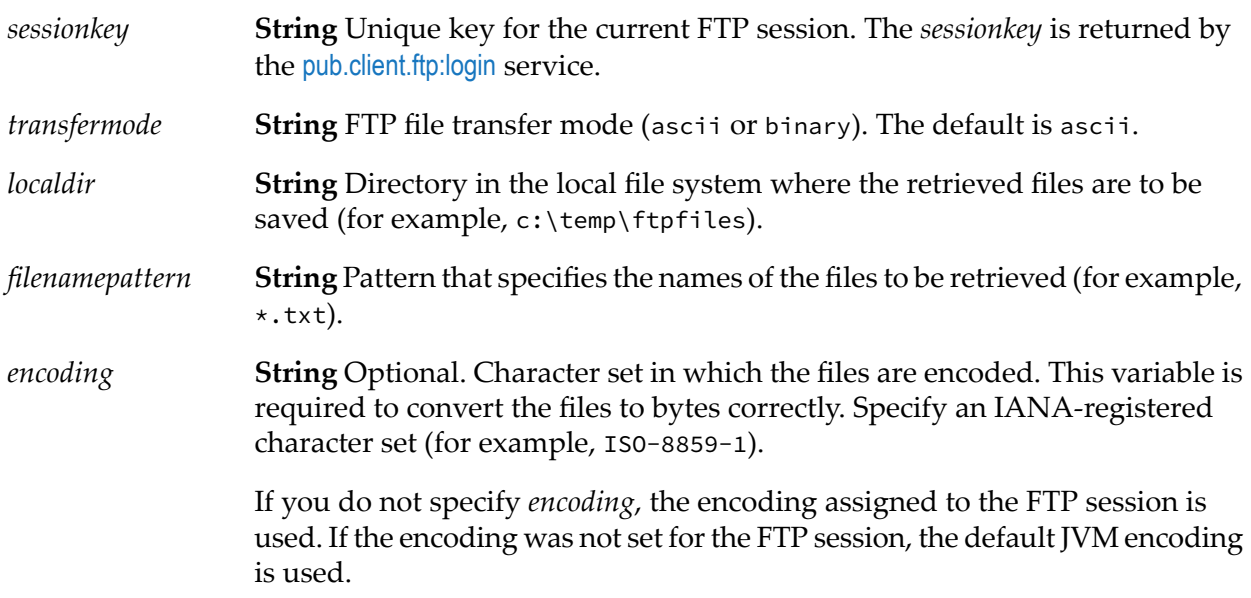

#### **Output Parameters**

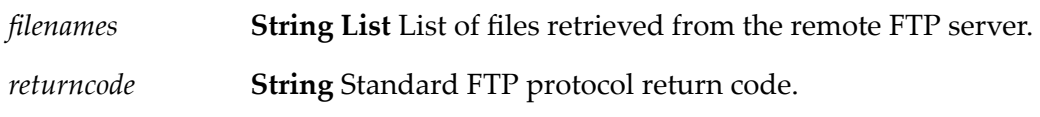

*returnmsg* **String** Standard FTP protocol return message.

*logmsg* **String** FTP log messages for the entire user session.

### <span id="page-135-0"></span>**pub.client.ftp:mput**

WmPublic. Transfers multiple files to a remote FTP server. (This service corresponds to the standard FTP command input.)

#### **Input Parameters**

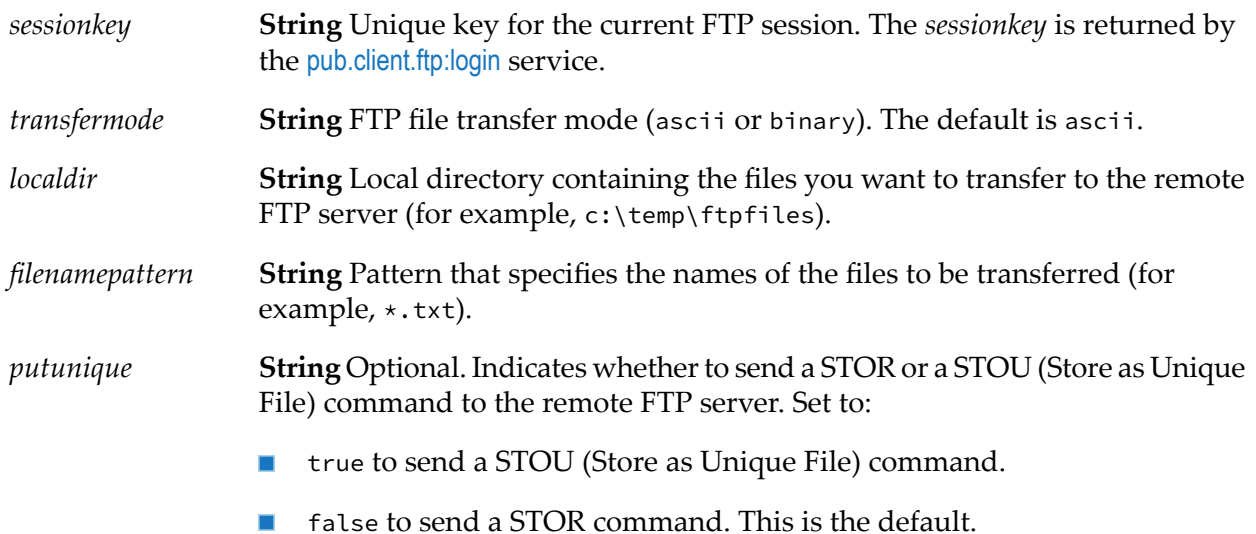

#### **Output Parameters**

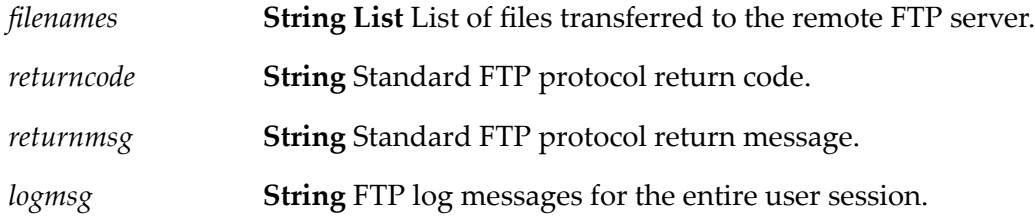

#### **Usage Note**

Some FTP servers, such as the Integration Server FTP Listener, do not support "putting" a unique file. When using the pub.client.ftp:put or pub.client.ftp:mput service to put a unique file to an FTP server that does not support putting a unique file, you will encounter an error like this one:

com.wm.app.b2b.server.ServiceException: 500 'STOU': command not understood.

# <span id="page-136-0"></span>**pub.client.ftp:put**

WmPublic. Transfers a file to a remote FTP server. (This service corresponds to the standard FTP command put.)

### **Input Parameters**

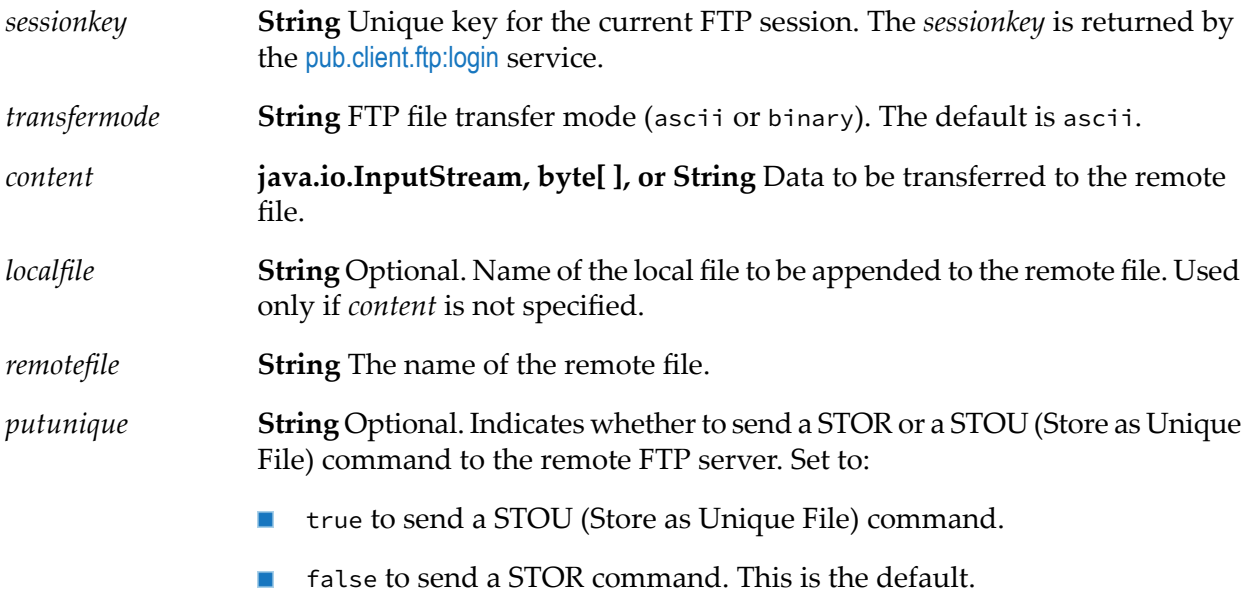

### **Output Parameters**

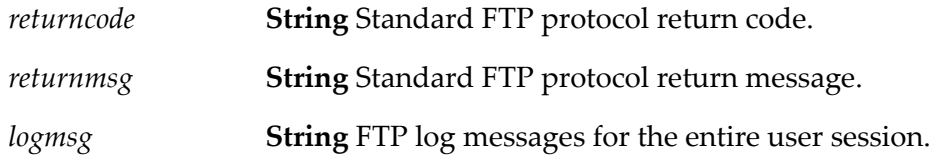

### **Usage Notes**

Some FTP servers, such as the Integration Server FTP Listener, do not support "putting" a unique file. When using the pub.client.ftp:put or pub.client.ftp:mput service to put a unique file to an FTP server that does not support putting a unique file, you will encounter an error like this one:

com.wm.app.b2b.server.ServiceException: 500 'STOU': command not understood.

When a client invokes this service to transport a file, the FTP listener determines the content handler to use based on the file's extension. The content handler converts the file content to the input values for the service to invoke. The *Integration Server\_directory* \instances\*instance\_name*\lib\mime.types file contains the mappings of file extension to content type.

By default, if this service encounters a file that has no file extension, the default content handler is used. To override this, you can configure any content handler to handle files that have no file extension. To do this, add a line in the *Integration Server\_directory*

\instances\*instance\_name*\lib\mime.types file that specifies the content type of the files with no extension, and the ftp\_no\_extension key. For example, to allow a content handler to accept text/xml files that have no extension, add this line to your mime.types file:

text/xml ftp\_no\_extension

# <span id="page-137-0"></span>**pub.client.ftp:putCompletedNotification**

WmPublic. A publishable document type that represents the document published to notify parties that an FTP put command has completed on Integration Server which is acting as the FTP server.

When a user completes an FTP put command in his or her own user directory (that is, when the STOR command is completed on the server side but the server has not yet acknowledged the client with return code 226), an event is fired to notify interested parties by publishing a document. EDI packages that subscribe to this document will retrieve the file from the server.

#### **Parameters**

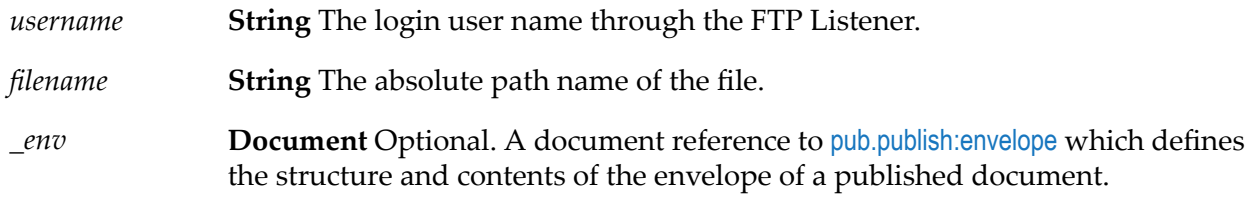

#### **Usage Notes**

Integration Server publishes an instance document of pub.client.ftp:putCompletedNotification when an FTP client has completed an FTP put command on Integration Server through an FTP/S port. Because the put file is located on the Integration Server file system, only subscribers located on the same Integration Server would have access to the file. Consequently the pub.client.ftp:putCompletedNotification publishable document type is set to publish locally only and uses the IS\_LOCAL\_CONNECTION messaging connection alias. When Integration Server publishes an instance document for pub.client.ftp:putCompletedNotification, only subscribers located on the same Integration Server receive the document. Software AG does not recommend changing the assigned messaging connection alias.

### <span id="page-137-1"></span>**pub.client.ftp:quote**

WmPublic. Executes a given FTP command.

You can use this service to execute non-standard FTP commands.

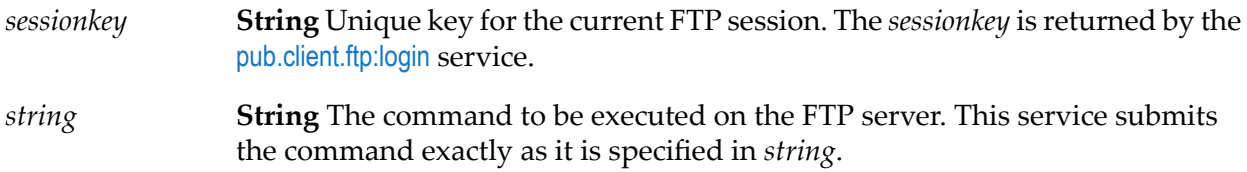

### **Output Parameters**

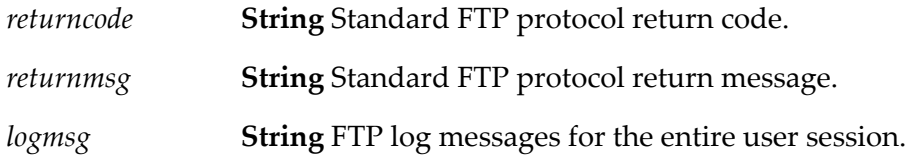

### <span id="page-138-0"></span>**pub.client.ftp:rename**

WmPublic. Renames a file on a remote FTP server. (This service corresponds to the standard FTP command rename.)

#### **Input Parameters**

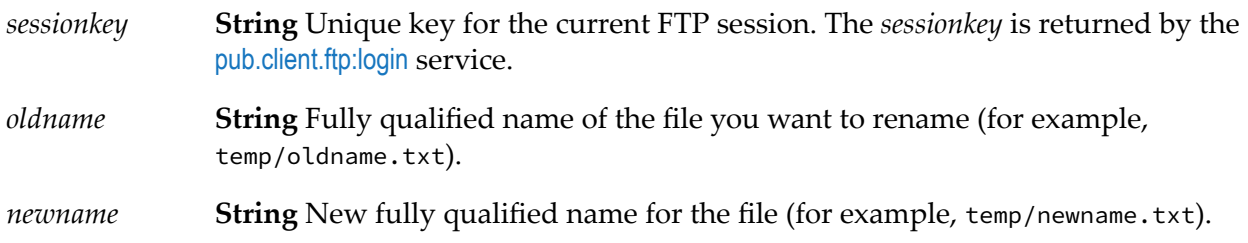

#### **Output Parameters**

<span id="page-138-1"></span>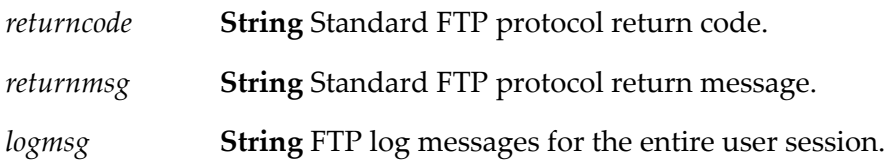

## **pub.client.ftp:sessioninfo**

WmPublic. Returns session information for all of the FTP servers that users are currently logged into.

*name* Not used. Reserved for future use.

#### **Output Parameters**

**Document List** Information about the current FTP sessions. Each document in *sessioninfo* represents a single session and contains the following information: *sessioninfo*

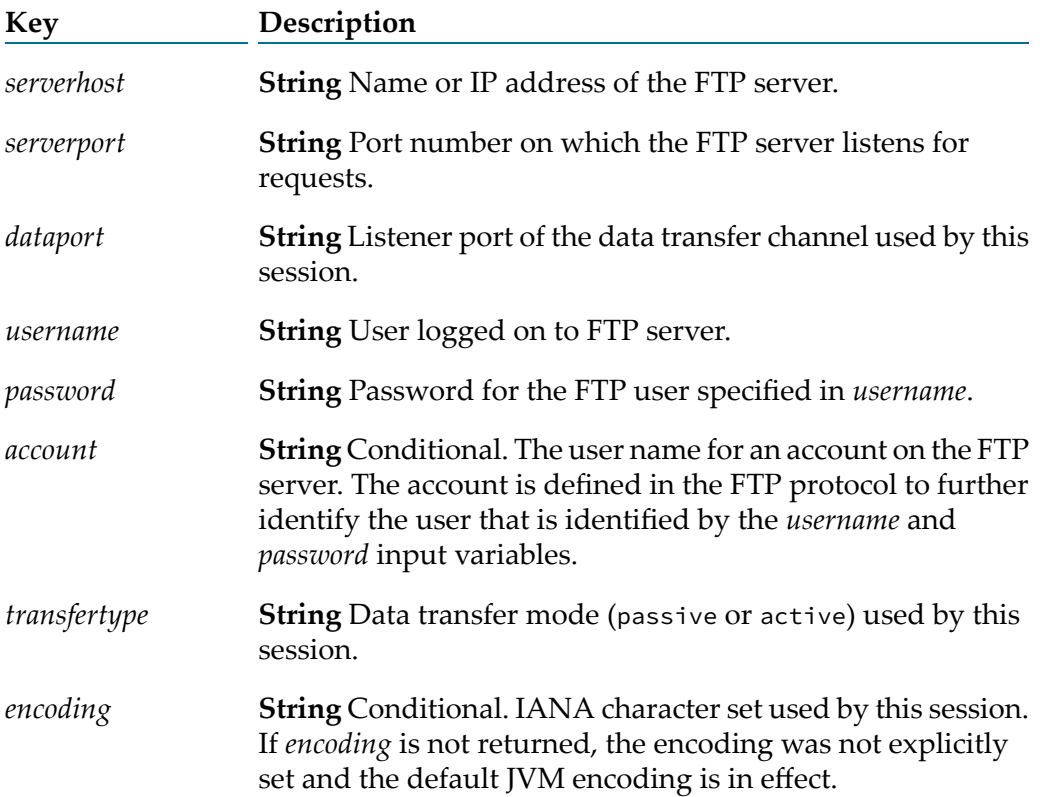

#### **Usage Notes**

When you start an FTP session with [pub.client.ftp:login](#page-128-1), you can set the optional *dataport* parameter to specify the port number for data transfers. During the FTP session, pub.client.ftp:sessionInfo returns the *dataport* parameter with the port number used for data transfers.

<span id="page-139-0"></span>If you do not set the *dataport* parameter in [pub.client.ftp:login](#page-128-1), the server uses a random port number. During the FTP session, pub.client.ftp:sessionInfo will return a 0 for the *dataport* parameter to indicate that the port number used for data transfers is random.

### **pub.client:http**

WmPublic. Issues an HTTP request that you specify and returns the HTTP response.

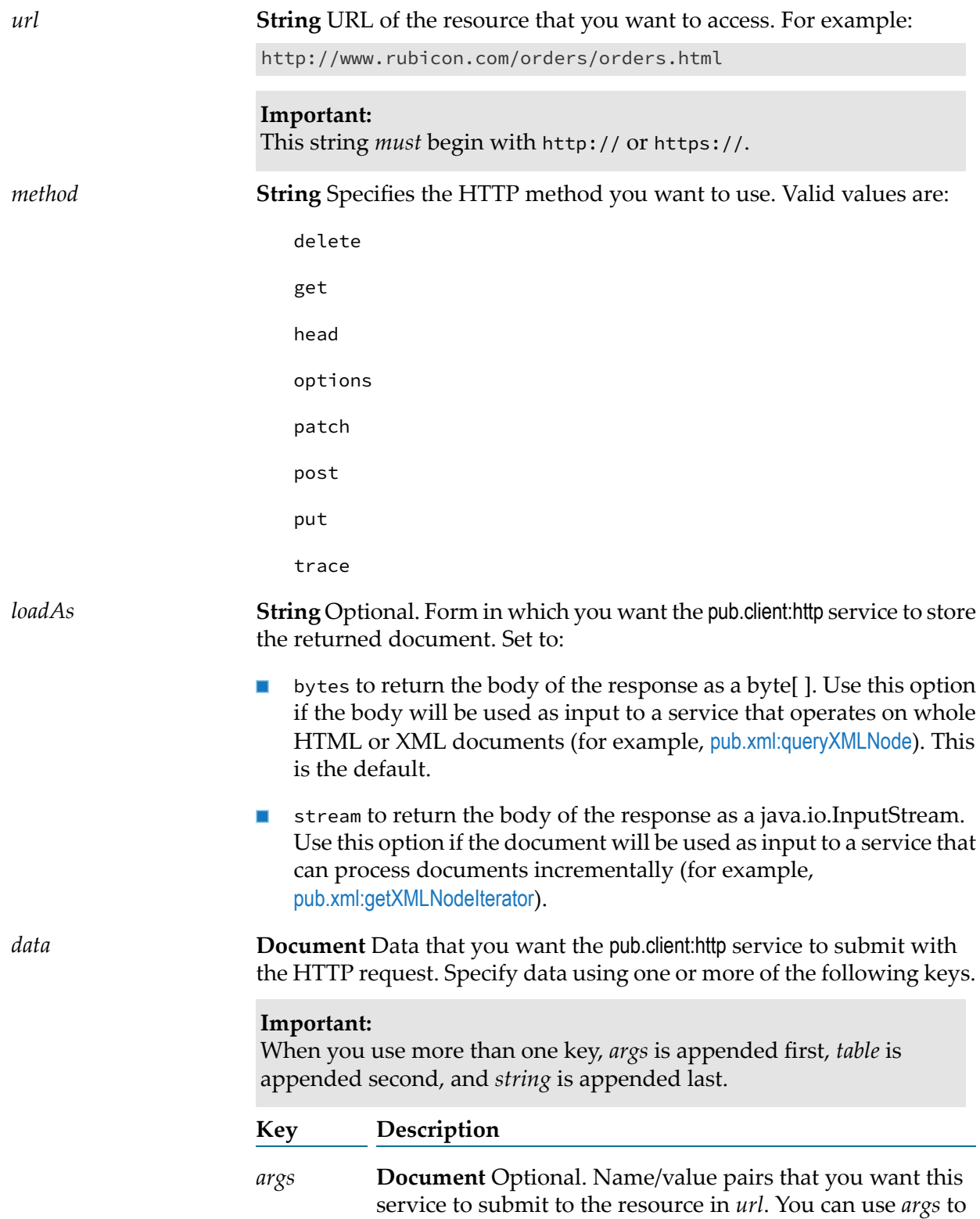

submit data via the POST, PUT, PATCH, GET, DELETE, or HEAD method.

To specify data using *args*, create one String element for each name/value pair that you want to submit, where the element's name represents the name portion of the pair and the element's value represents the value portion of the pair.

When you use *args*, the pub.client:http service will automatically:

- URL-encode name/value pair, so you do not need to URL-encode the values you specify in *args*.
- Insert the "&" character between pairs, so you do not need to include it in *args*.
- Prefix the entire query string with the "?" character if it п submits the data in *args* via a GET or HEAD. You do not need to include this character in *args*.

When you submit data using *args*, Integration Server automatically sets the value of the Content-Type header to application/x-www-form-urlencoded.

If you want to explicitly specify a different Content-Type value, you must submit the value using the *string* or *bytes* variable.

**String Table** Optional. Data that the pub.client:http service will use to construct a query string to submit to the resource *table* specified in *url*. You can use *table*to submit data via the POST, PUT, PATCH, GET, DELETE, or HEAD method.

> *table* is similar to *args*, but it allows you to submit unnamed values in a query string, not just name/value pairs.

> To specify data using *table*, create one row for each value that you want to submit, where the contents of column 0 of the String Table represents the name portion of the pair(leave this column null to submit an unnamed value) and the contents of column 1 represents the value portion of the pair.

When you use *table*, the pub.client:http service will automatically:

- URL-encode name/value pair, so you do not need to URL-encode the values you specify in *table*.
- **IF** Insert the " $\&$ " character between the pairs (or unnamed values) that it constructs, so you do not need to include it in *table*.

Prefix the entire query string with the "?" character if it submits the data in *table* via the GET method. You do not need to include this character in *table*.

When you submit data using *table*, Integration Server automatically sets the value of the Content-Type header to application/x-www-form-urlencoded.If you want to explicitly specify a different Content-Type, you must submit your data using the *string* or *bytes* variable.

**String** Optional. Text that you want the pub.client:http service to submit to the resource in *url*. You can use *string* to submit data via the POST, PUT, PATCH, GET, or HEAD method. *string*

> If you use *string* to submit data, make sure that you specify the string *exactly* as you want it presented in the HTTP request. (If you are using the GET or HEAD method, make sure you URL-encode the contents of *string*.)

#### **Note:**

When you use *string*, the pub.client:http service will automatically prefix the entire query string with "?" if it submits the data in *string* via a GET or HEAD. You do not need to include this character in *string*.

When performing a POST, PUT, or PATCH, *string* will be submitted to the resource defined by *url* as the body of the request message.

**byte[ ]** Optional. Data that you want this service to submit to the resource in *url*. You can use *bytes* to submit data via the DELETE, POST, PUT, or PATCH methods only. *bytes*

#### **Important:**

When you use *bytes* and another element (*args*, *table*, or *string*) to specify data, the service appends the data from the *args*, *table*, or*string* element to *url*. The service appends *args* to *url* first, *table* second, and *string* last. The service encodes the data from the *bytes* element in the body of the post.

#### **Note:**

For POST, PUT, and PATCH, you can specify only *stream*, *bytes*, or *mimeStream*. If you specify more than one, the pub.client:http service ends with an exception.

**Java.io.InputStream** Optional. MIME or SMIME message *mimeStream* that you want this service to submit to the resource in *url*. A *mimeStream* is created by the [pub.mime:getEnvelopeStream](#page-549-0), [pub.smime:createEncryptedData](#page-746-0), [pub.smime:createSignedData](#page-749-0),

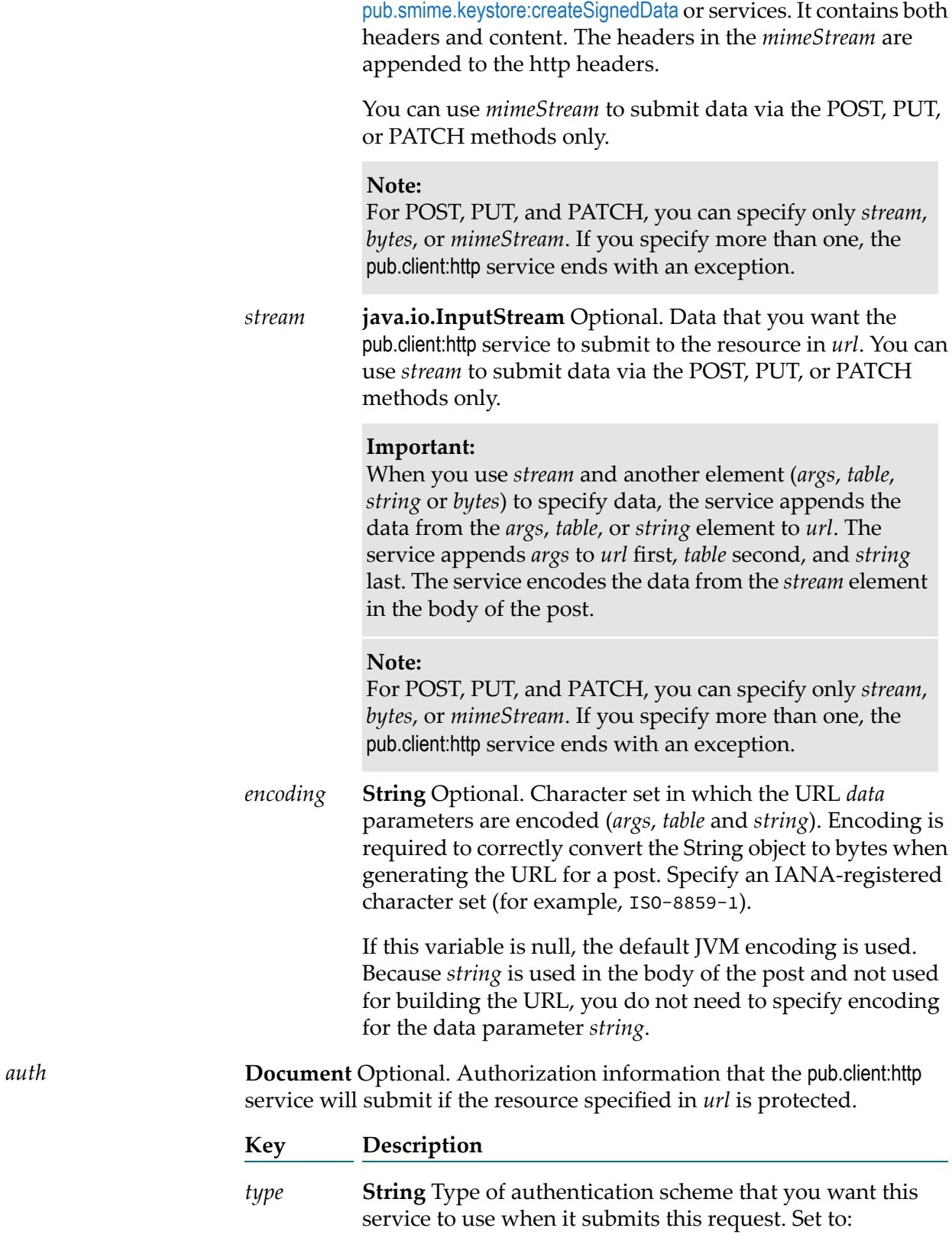
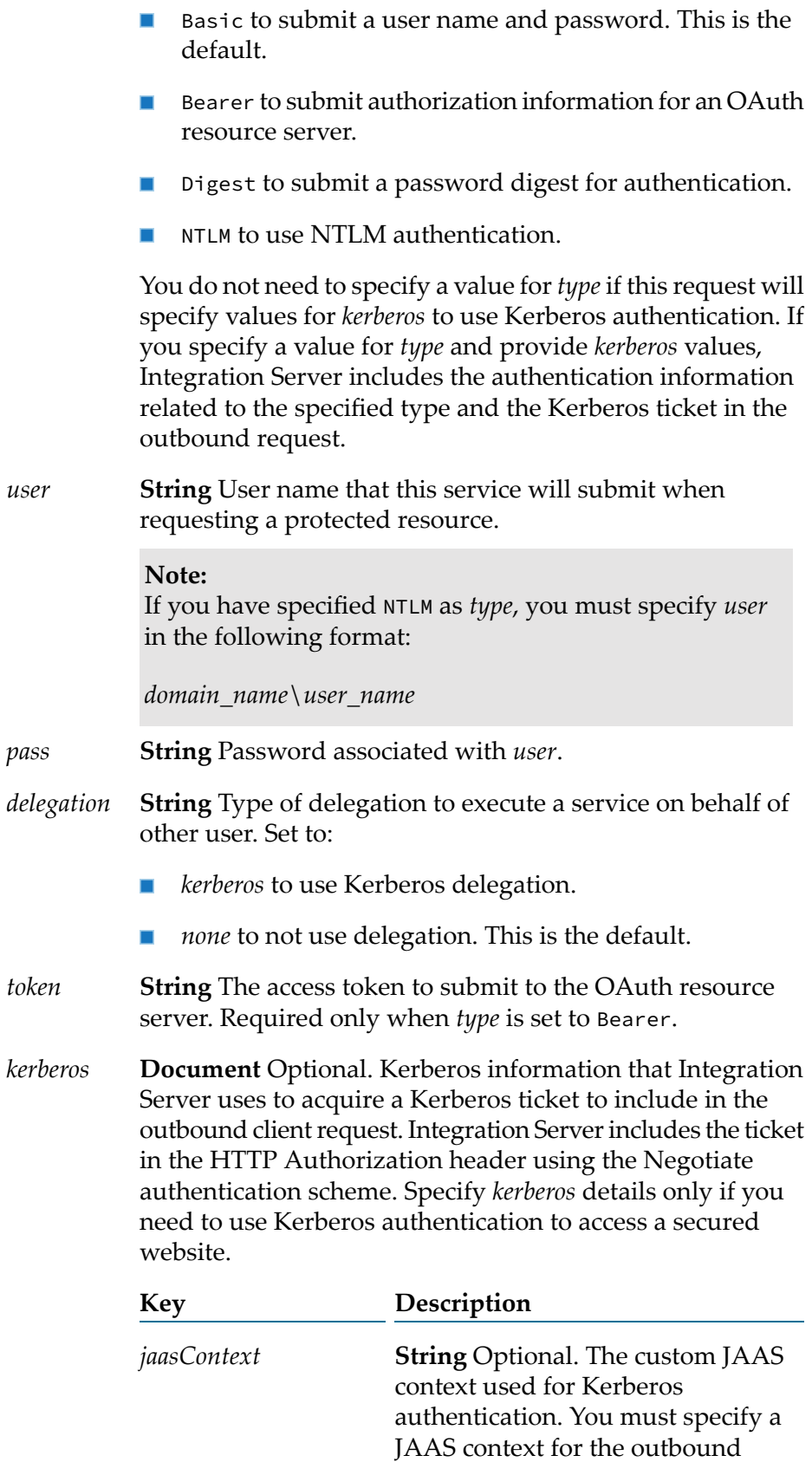

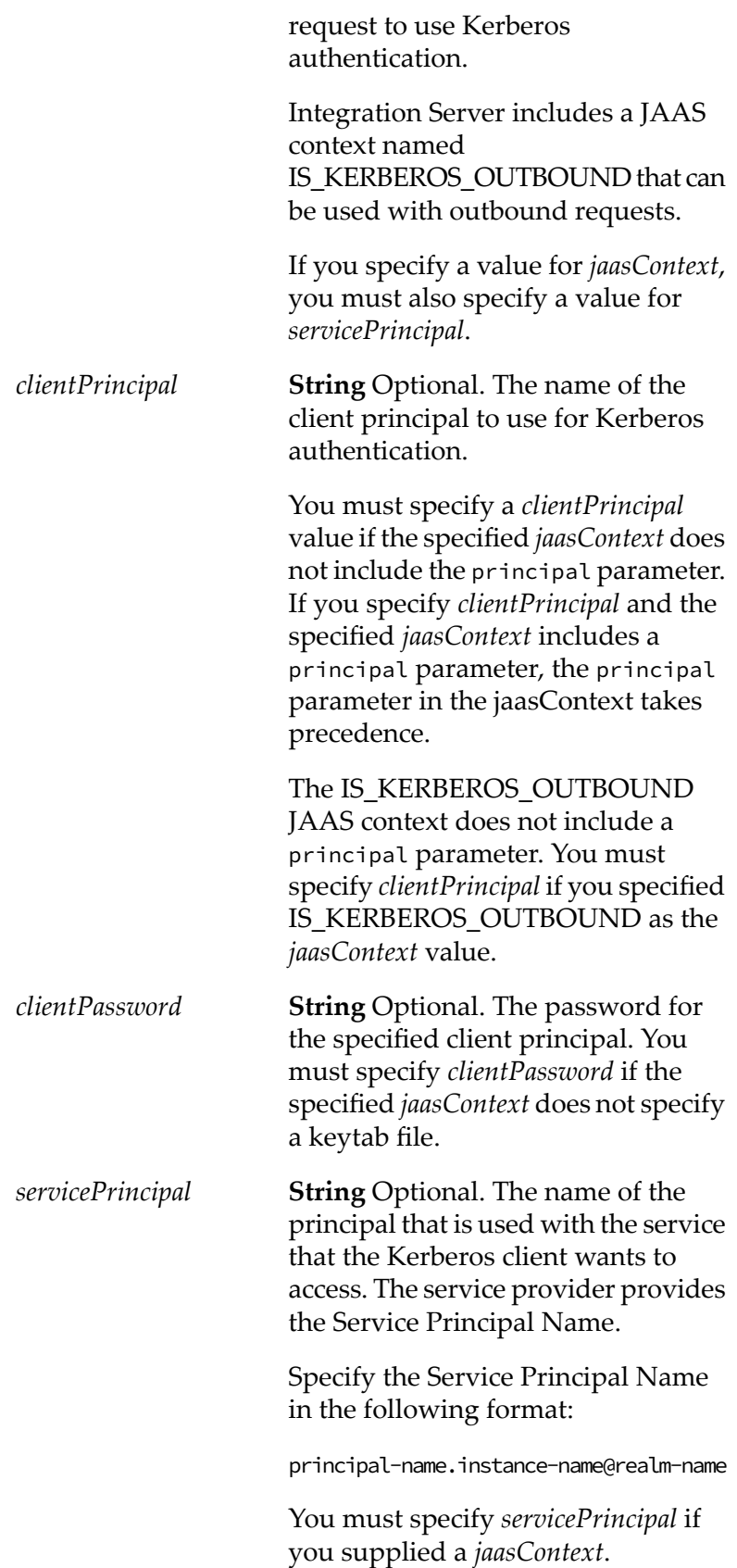

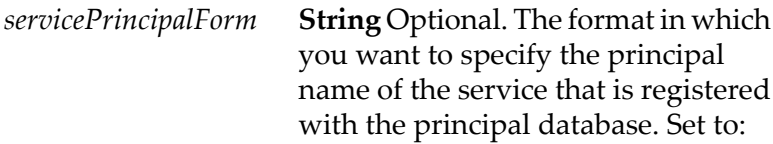

**host-based to represent the** principal name using the service name and the hostname, where hostname is the host computer.

This is the default.

username to represent the principal name as a named user in the LDAP or central user directory used for authentication to the key distribution center.

#### *requestDelegatableToken* **String** Optional.

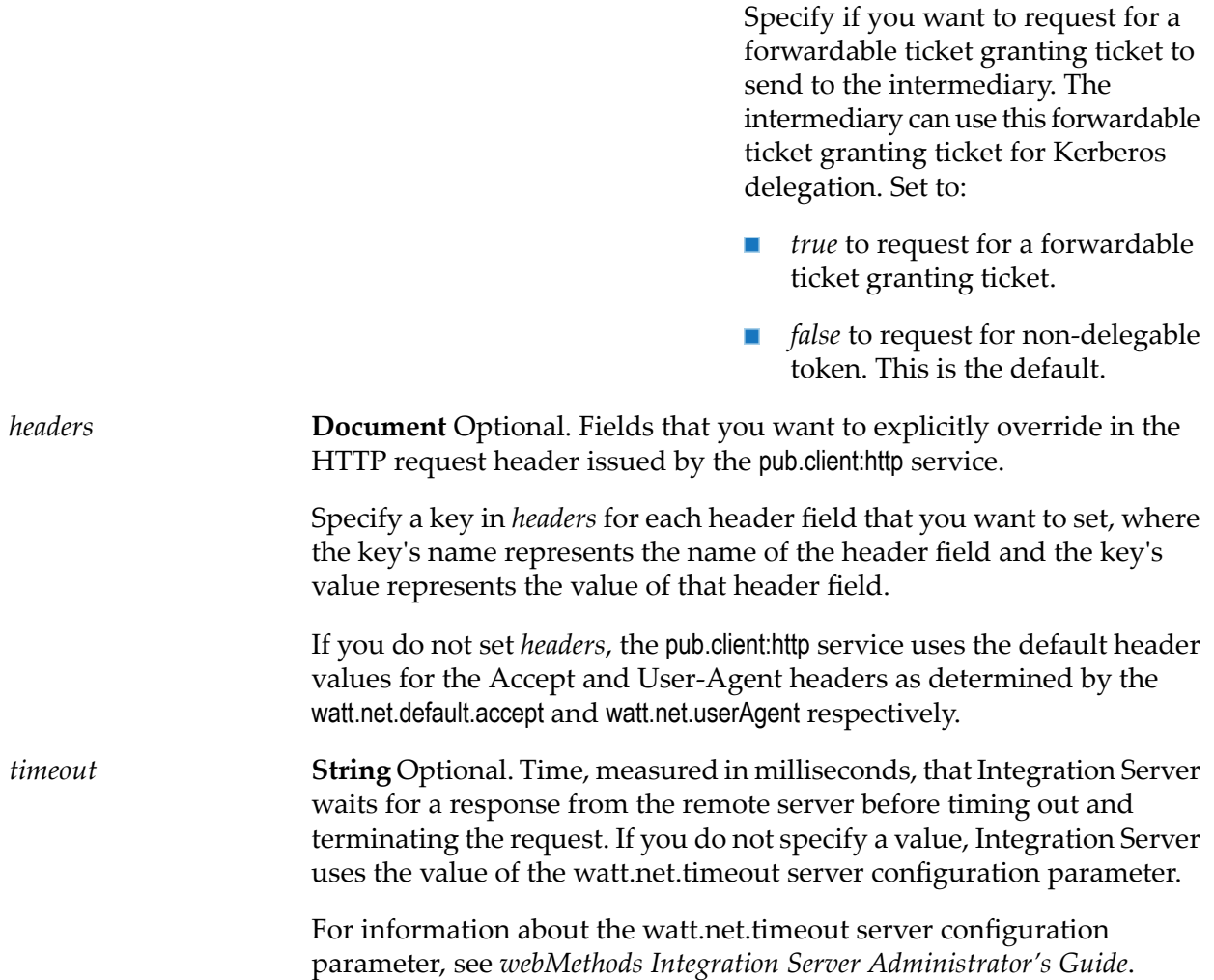

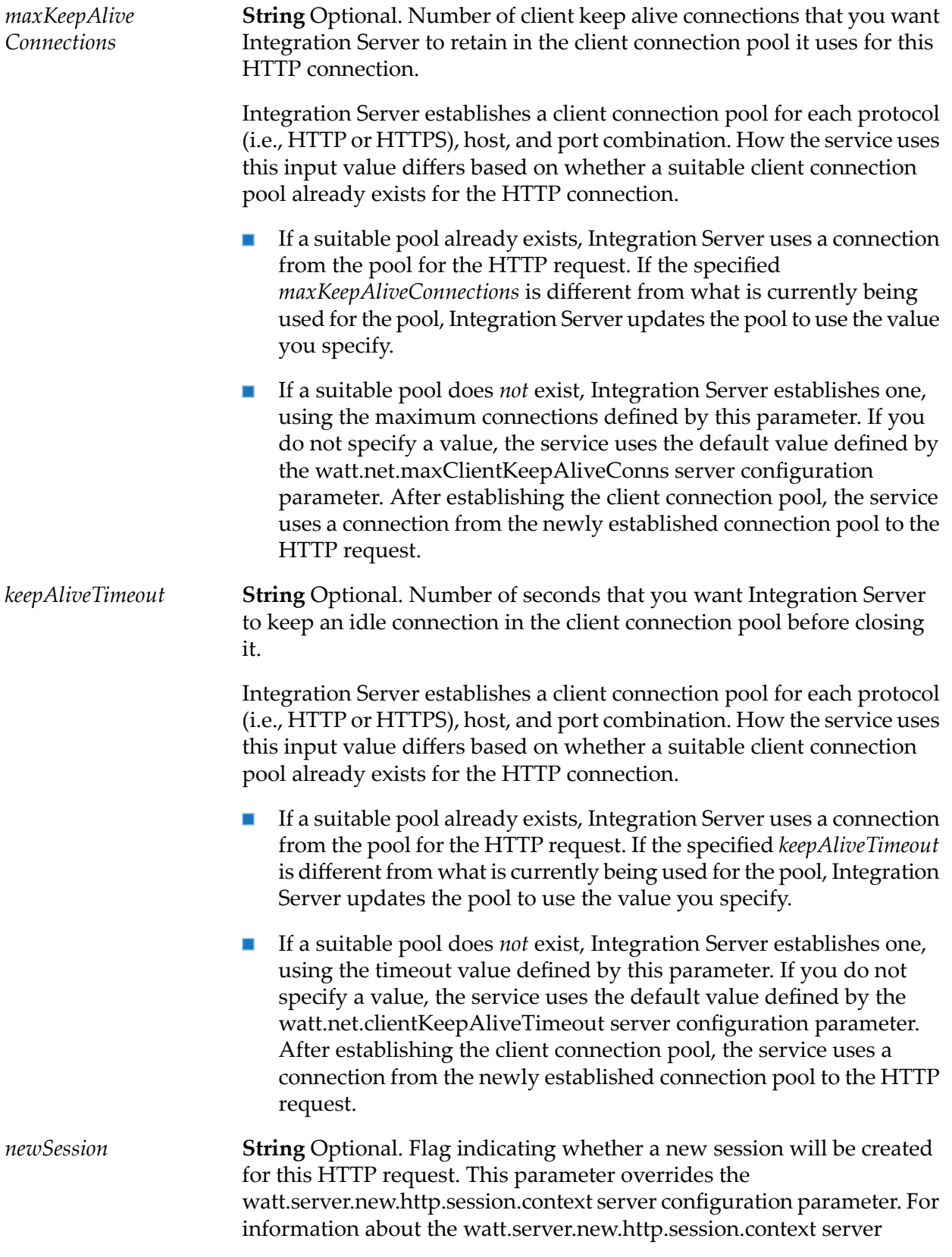

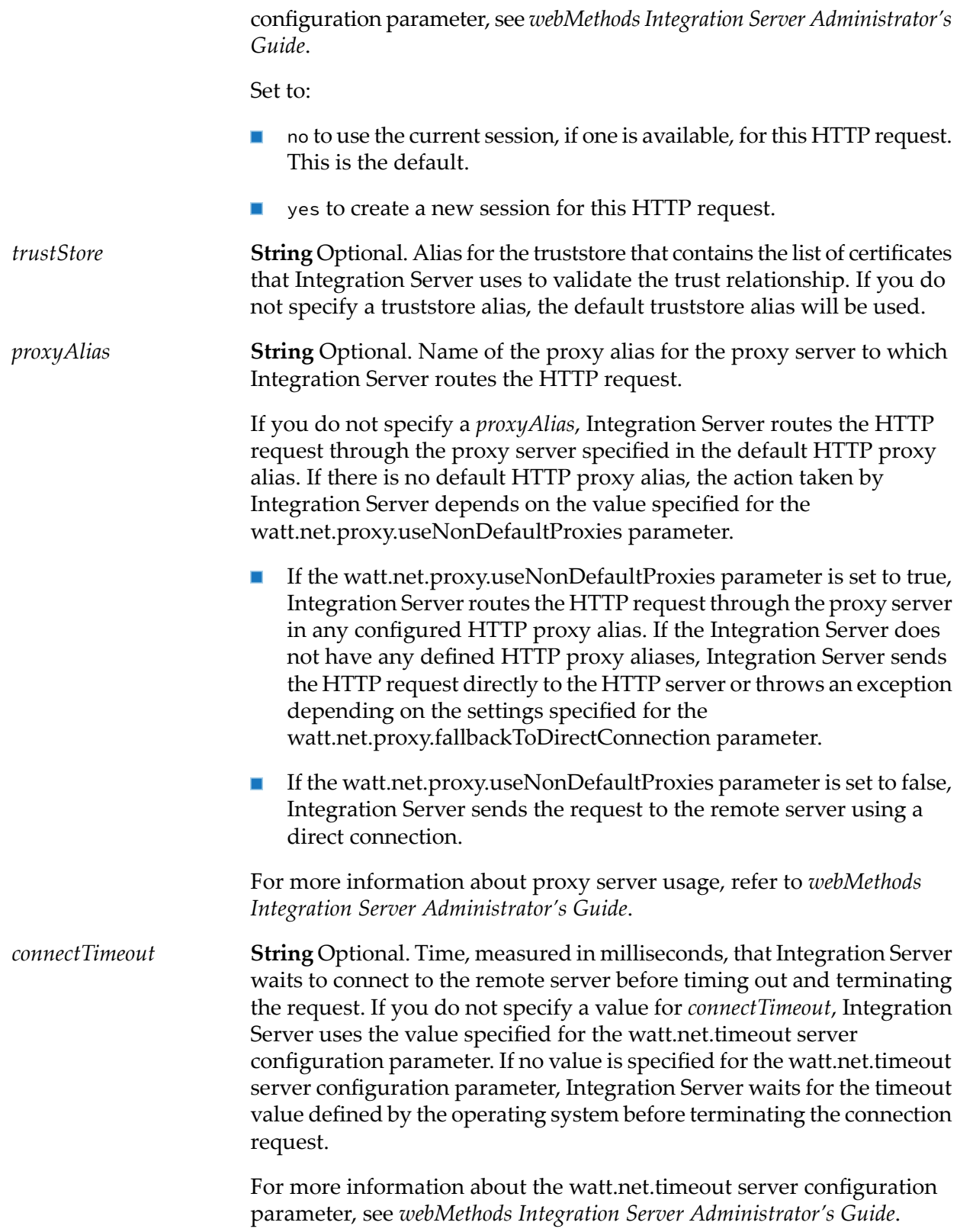

*useJSSE* **String** Optional. Whether to enable the use of the Java Secure Socket Extension (JSSE) socket factory for creating outbound HTTPS connections. Set to: п yes if the connection requires the use of TLS 1.1, TLS 1.2, or TLS 1.3. When set to yes, Integration Server creates the connection using the Java Secure Socket Extension (JSSE) socket factory. no if the connection does not require support for TLS 1.1, TLS 1.2, or TLS 1.3. When set to no, the connection supports only TLS 1.0 which is not secure. The Entrust IAIK library is used to create the outbound HTTPS connection. **Note:** A value of yes or no for the *useJSSE* input parameter overrides the value of the watt.net.ssl.client.useJSSE server configuration property. **Note:** To control the cipher suites used on JSSE sockets that are used while making outbound HTTPS requests, set the server configuration property watt.net.jsse.client.enabledCipherSuiteList. For more information, see *webMethods Integration Server Administrator's Guide*. **Output Parameters** *encodedURL* **String** The URL that was submitted by pub.client:http. This will contain any argument set in *args*, *table*, or *string*. If the remote server redirected pub.client:http to a different location, *encodedURL* will contain the URL that pub.client:http submitted to the server to which it was redirected. *header* **Document** Conditional. HTTP response headers. **Key Description** *lines* **Document** Fields in the response header, where key names represent field names and values represent field values.

*status* **String** HTTP status code of the response.

*statusMessage* **String** HTTP status message of the response.

*body* **Document** Body of the HTTP response.

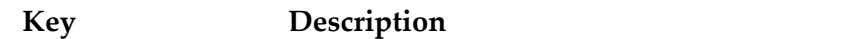

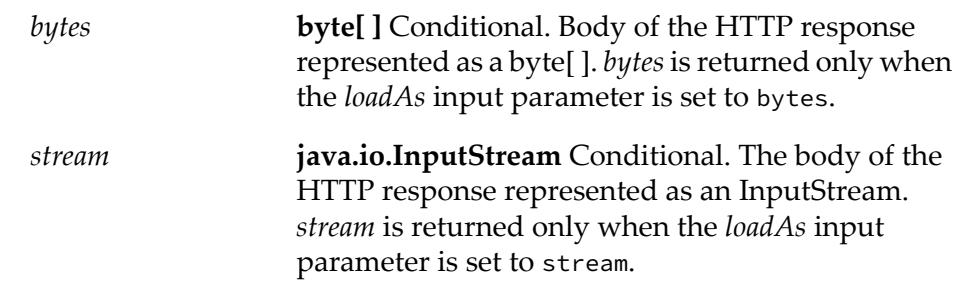

#### **Usage Notes**

For the GET, HEAD, OPTIONS, and TRACE methods, the pub.client:http service sends a URL only. The service does not send a body.

The pub.client:http service sends the *data/string* input in the query of the URL when using the GET or HEAD methods, but sends the input as the body of the request when using the POST, PUT or PATCH methods.

If *url* begins with https:, you can use [pub.security:setKeyAndChain](#page-703-0) to specify the certificate chain. If you do not specify a certificate chain, pub.client:http uses the default outbound SSL certificate settings to authenticate the resources.

When using pub.client:http to create an outbound HTTPS connection, before initiating the SSL handshake with the remote server, Integration Server sets the SSL socket timeout to the value of the watt.net.ssl.server.clientHandshakeTimeout value.

If pub.client:http does not receive a response within the time-out period specified in the server's watt.net.timeout server configuration parameter, it will throw an exception. For information about the watt.net.timeout server configuration parameter, see *webMethodsIntegration Server Administrator's Guide*.

For the HTTP request, the pub.client:http service uses a client connection from a client connection pool. When you set the *loadAs* input parameter to stream so that the service returns the response body as a stream, the connection remains in use and is not returned to the connection pool until you close the stream. To close the stream and return the connection to the pool, you can use the [pub.io:close](#page-408-0) service or the close() method on the returned stream object.

When the HTTP response contains the 401 status code, the pub.client: http service does one of the following depending on the value of the watt.net.http401.throwException server configuration parameter.

- When watt.net.http401.throwException is set to true, if the pub.client:http service receives a 401 error, the service throws a NetException.
- When watt.net.http401.throwException is set to false, if the pub.client:http service receives a 401 error, the service suppresses the NetException and places the HTTP response header and body, if one exists, into the *header* and *body* fields in the service output.

When the HTTP response contains the HTTP 302 redirection status code, the pub.client:http service automatically redirects the request to the URL provided by the remote server. If the remote server redirected pub.client:http to a different location, the output parameter *encodedURL* will contain the URL that pub.client:http submitted to the server to which the service was redirected.

If the server to which pub.client:http is redirected returns an HTTP response with a 401 status code and watt.net.http401.throwException is set to false, the pub.client:http services places the header and body of the response in the output pipeline. The service that invokes pub.client:http can examine the *header/status* field to determine if the server to which pub.client:http was redirected returned a 401. If it did, the service can re-issue the outbound request directly to the URL in *encodedURL* field, making sure to supply credentials with the request.

When the HTTP response contains the status code in the 501 to 599 range, the pub client:http service does one of the following depending on the value of the watt.net.http501-599.throwException server configuration parameter:

- When set to true, the pub.client:http service throws a ServiceException when it receives a 501 to 599 level response from a remote HTTP server.
- When set to false, the pub.client:http service returns the status code, response headers, and response body in the service output when it receives a 501 to 599 level response from a remote HTTP server.

When the *method* input variable is DELETE, you can supply a value in the *data/bytes*input variable. The pub.client:http service will transmit the value in the body of the request to the remote server

If data is supplied in a format that is not supported with an HTTP method, the pub.client:http service ignores the data. For example, use of the *data/stream* and *data/mimeStream* input variables is not supported with DELETE. If the *data/stream* or *data/mimeStream* input variables specify a value when method is set to DELETE, the pub.client:http service ignores *data/stream* or *data/mimeStream*.

For POST, PUT and PATCH, if a value is supplied for *data/args* and/or *data/table*, the pub.client:http service sets the Content-Type header for the request to is set to application/x-www-form-urlencoded. The service ignores a Content-Type value supplied using a name/value pair in *headers*.

You can append query parameters directly to the *url* input parameter value. If you do this, any value supplied for *data/args* and *data/table* will be appended. For the GET method, the *data/string* value would also be appended. For example, these inputs:

- *url* = http://example-host:8080/getOrders?cust=116
- *data/args*= {{"since", "20180201"}, {"greaterThan", "250.00"}}

Result in pub.client:http sending this URL:

http://example-host:8080/getOrders?cust=116&somce=20180201&greaterThan=250.00

When using NTLM, Integration Server supports authentication for both HTTP and HTTPS. Web server providing NTLM authentication must be configured to return the response header WWW-Authenticate: NTLM and optionally the header WWW-Authenticate: Negotiate. If the NTLM server returns only WWW-Authenticate: Negotiate header, then authentication cannot proceed.

When the pub.client:http service submits a password digest for authentication (that is, the *auth/type* field is set to Digest) and the HTTP server response includes the header field "Content-Type" but does not contain the charset parameter, Integration Server uses the value of the watt.server.netEncoding server configuration parameter as the default character set.

When using Kerberos authentication, principal name and principal password can be specified in the JAAS context file and in the pub.client:http service in the *clientPrincipal* and *clientPassword* fields in the *auth\kerberos* document. If the principal name and password are specified in the JAAS context file supplied to *jaasContext* and in the pub.client:http service, the values in the JAAS context file take precedence.

By default, for outbound requests that require Kerberos authentication, Integration Server generates a Java Kerberos ticket using the JGSS Kerberos OID. If you need Integration Server to generate a SPNEGO-based Kerberos ticket for outbound requests that use Kerberos authentication, set the watt.security.kerberos.client.useSPNEGO server configuration parameter to true. This instructs Integration Server to generate a SPNEGO token using SPNEGO OID (Object Identifier) for all outbound requests that require Kerberos authentication.

When Integration Server acts as a client (original requester) and requires a forwardable ticket granting ticket, ensure that you set the *requestDelegatableToken* parameter to *true*.

When Integration Server acts as an intermediary, ensure that you set the *delegation* parameter to *kerberos* to use Kerberos delegation.

If you have a large set of data and want to compress the data before sending it via pub.client:http, then you can use pub.compress:compressData service to compress the data and then send it. For more information on pub.compress:compressData, see ["pub.compress:compressData"](#page-217-0) on page 218.

# **pub.client.ldap:add**

WmPublic. Inserts a new entry into the directory.

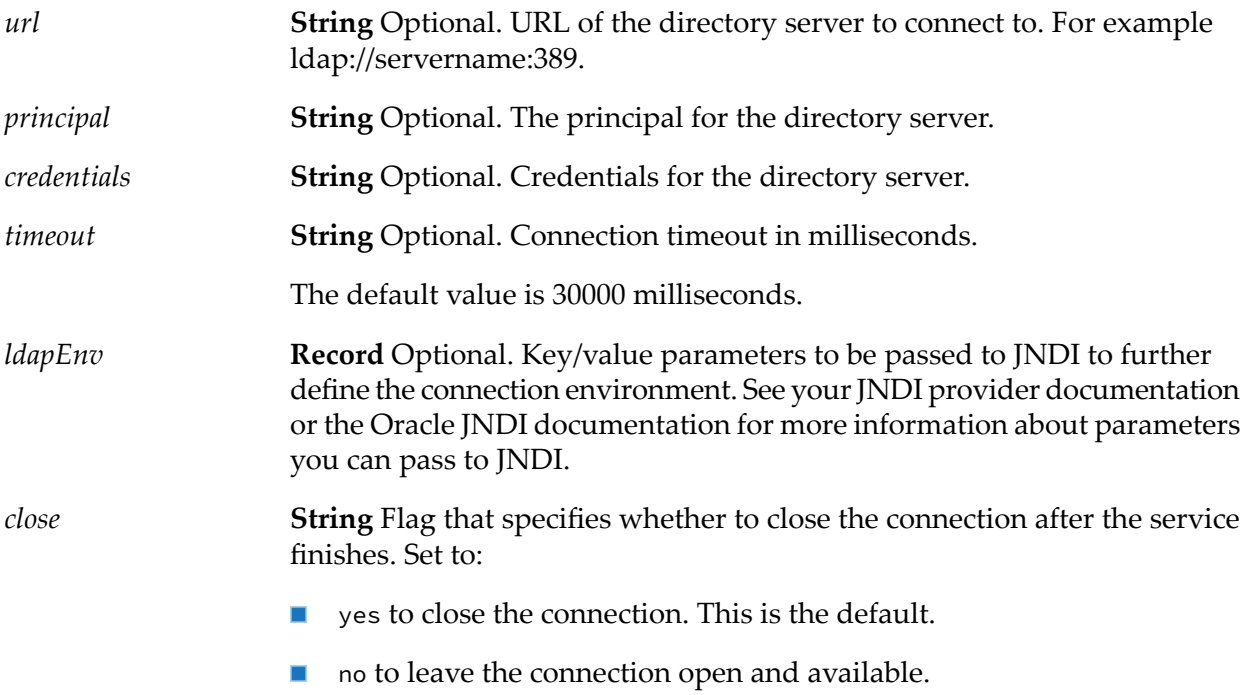

#### *dn* **String** The distinguished name of the new entry to add to the directory.

**Document List** Optional. LDAP attributes and their corresponding values. If an attribute is specified more than once, it will be assigned multiple *attrs* values. The following example shows how to specify a user name of John Smith and one nickname.

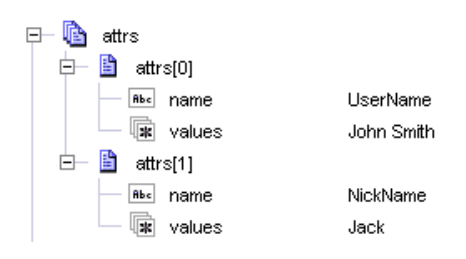

*attrsData*

**Document** Optional. LDAP attributes and their corresponding values. If an attribute is specified more than once, it will be assigned multiple values. The following example shows how to assign a user name of John Smith with two nicknames.

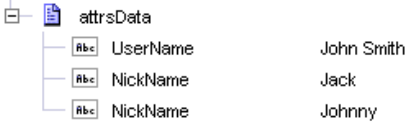

## **Output Parameters**

**Object** Optional. The returned connection object. Returned only if the *close* parameter is set to "no". *connectionHandle*

## **Usage Notes**

Specify only one of *attrs* or *attrsData*. If you specify both, the service uses *attrs* and ignores *attrsData*.

When *close* is set to yes, Integration Server removes the *connectionHandle* from the pipeline, but does not close the LDAP connection. To close the LDAP connection, set the watt.server.ldap.cleanContext server configuration parameter to true. For information about the watt.server.ldap.cleanContext server configuration parameter, see *webMethods Integration Server Administrator's Guide*.

## **pub.client.ldap:bind**

WmPublic. Performs an LDAP bind operation that associates the connection with the specified principal.

### **Input Parameters**

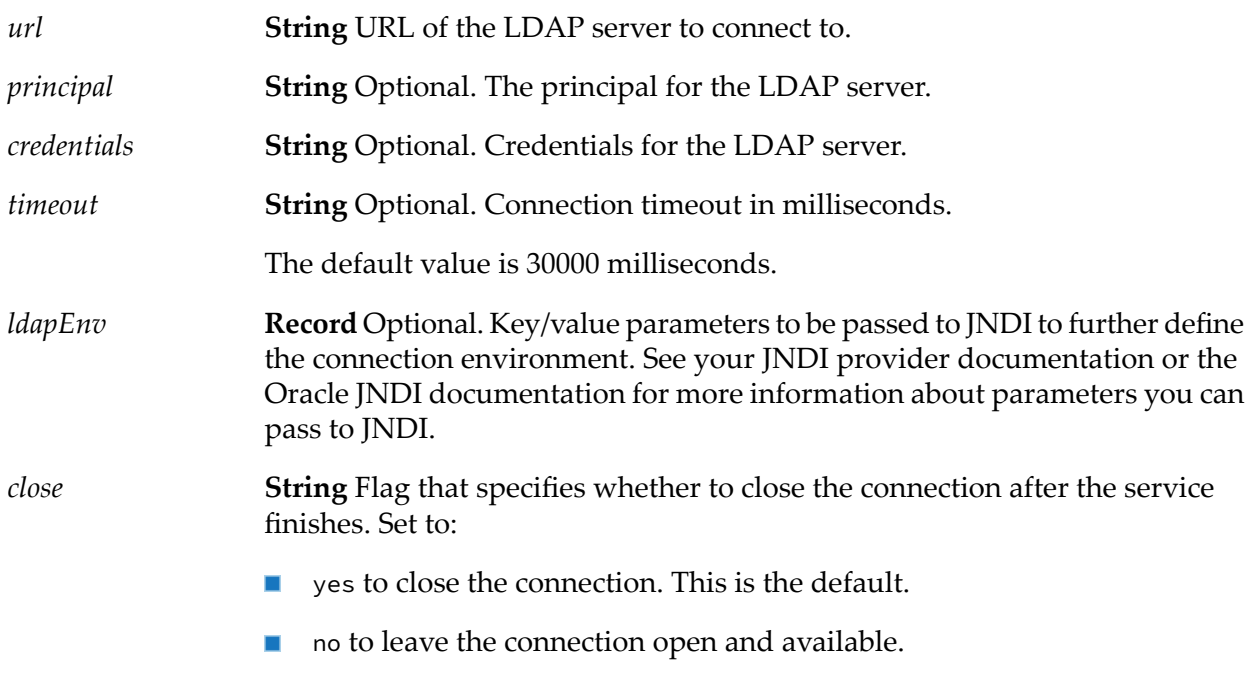

### **Output Parameters**

**Object** Optional. The returned connection object. Returned only if the *close* parameter is set to "no". *connectionHandle*

## **Usage Notes**

When *close* is set to yes, Integration Server removes the *connectionHandle* from the pipeline, but does not close the LDAP connection. To close the LDAP connection, set the watt.server.ldap.cleanContext server configuration parameter to true. For information about the watt.server.ldap.cleanContext server configuration parameter, see *webMethods Integration Server Administrator's Guide*.

# **pub.client.ldap:cancelNotification**

WmPublic. Cancels a previously created notification request.

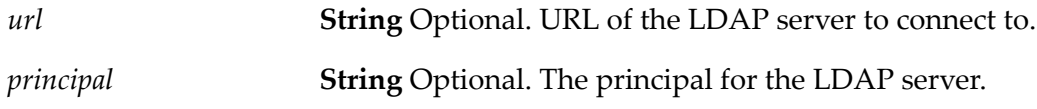

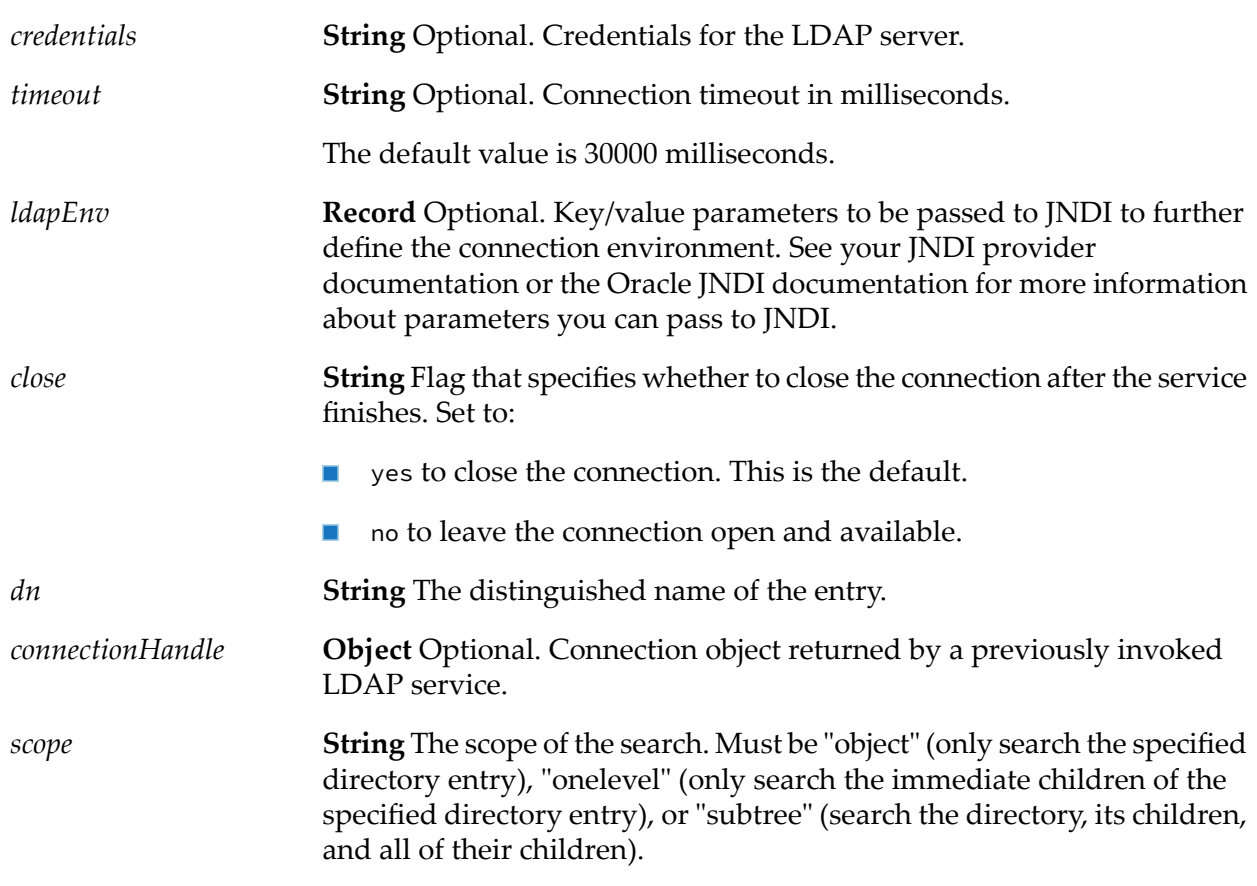

**Object** Optional. The returned connection object. Returned only if the *close* parameter is set to "no". *connectionHandle*

## **Usage Notes**

When *close* is set to yes, Integration Server removes the *connectionHandle* from the pipeline, but does not close the LDAP connection. To close the LDAP connection, set the watt.server.ldap.cleanContext server configuration parameter to true. For information about the watt.server.ldap.cleanContext server configuration parameter, see *webMethods Integration Server Administrator's Guide*.

## **pub.client.ldap:compare**

WmPublic. Compares the value of an attribute in the LDAP directory with a value specified by the service.

### **Input Parameters**

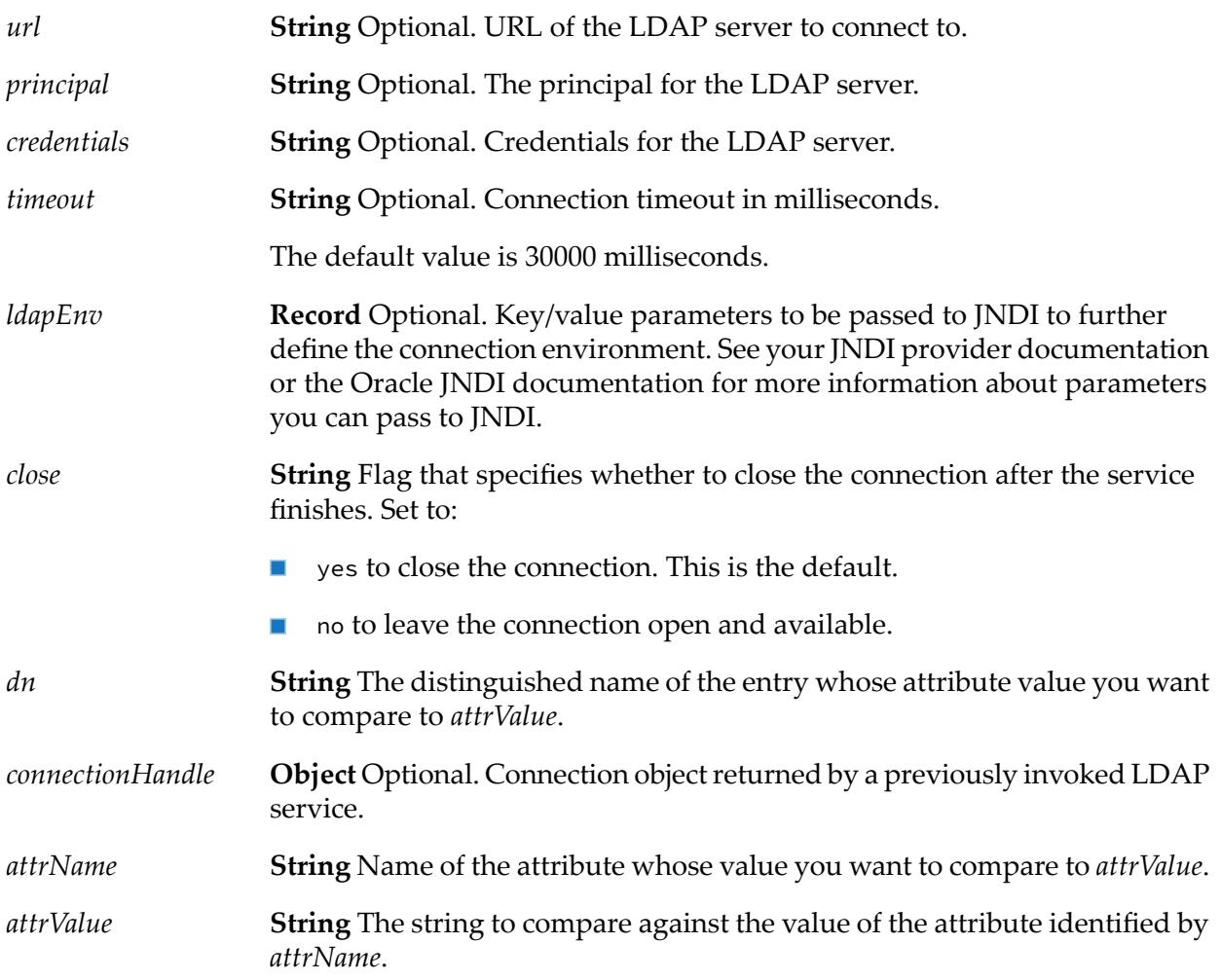

## **Output Parameters**

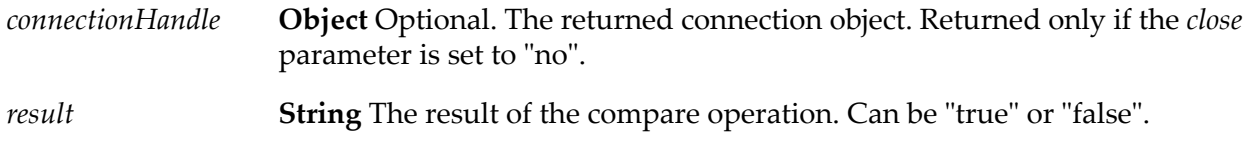

## **Usage Notes**

When *close* is set to yes, Integration Server removes the *connectionHandle* from the pipeline, but does not close the LDAP connection. To close the LDAP connection, set the watt.server.ldap.cleanContext server configuration parameter to true. For information about the watt.server.ldap.cleanContext server configuration parameter, see *webMethods Integration Server Administrator's Guide*.

## **pub.client.ldap:delete**

WmPublic. Removes an entry from the directory.

### **Input Parameters**

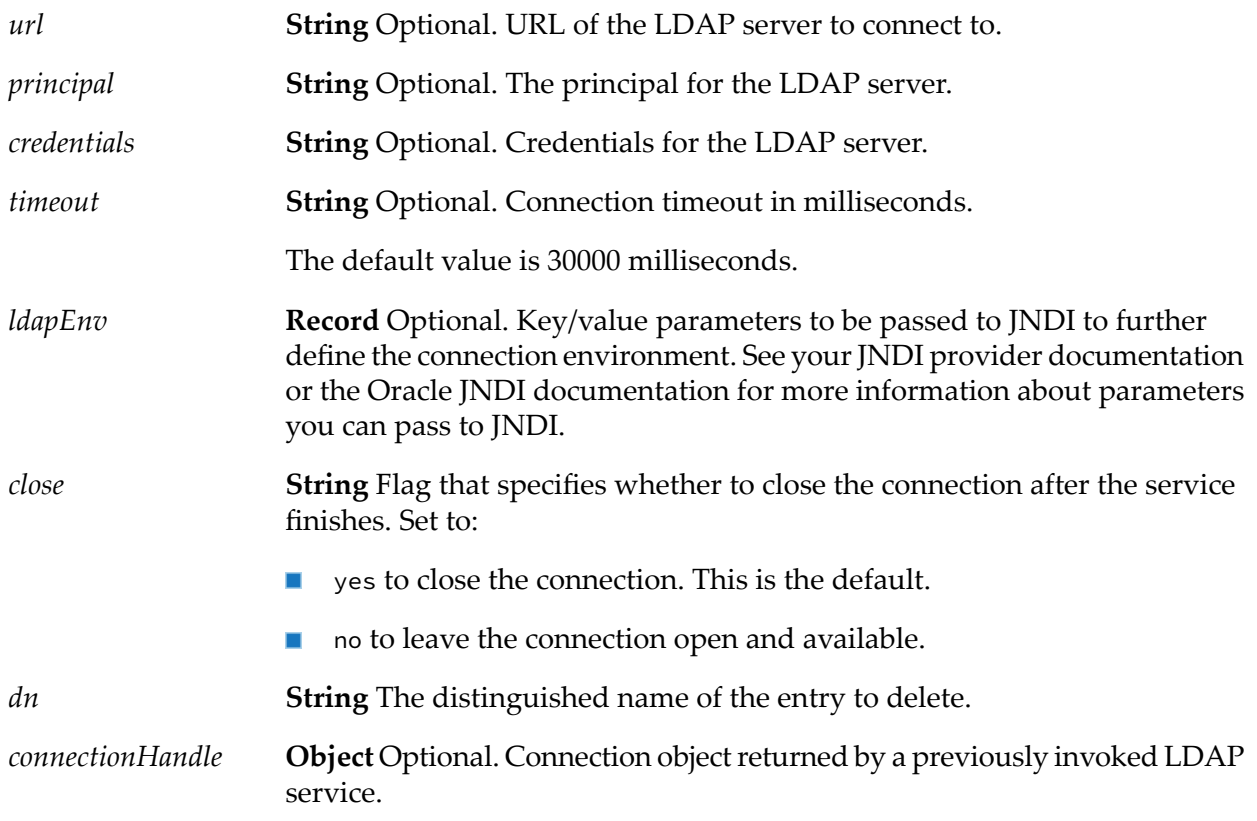

#### **Output Parameters**

**Object** Optional. The returned connection object. Returned only if the *close* parameter is set to "no". *connectionHandle*

## **Usage Notes**

This service does not flag an error if the entry is not deleted. One way to check is to use [pub.client.ldap:search](#page-161-0) to search for the entry. If the entry is not found, you know it has been deleted.

When *close* is set to yes, Integration Server removes the *connectionHandle* from the pipeline, but does not close the LDAP connection. To close the LDAP connection, set the watt.server.ldap.cleanContext server configuration parameter to true. For information about the watt.server.ldap.cleanContext server configuration parameter, see *webMethods Integration Server Administrator's Guide*.

# **pub.client.ldap:modify**

WmPublic. Performs an LDAP modify operation that allows you to specify a list of attributes with corresponding lists of values to add to, replace, or remove from the directory entry.

### **Input Parameters**

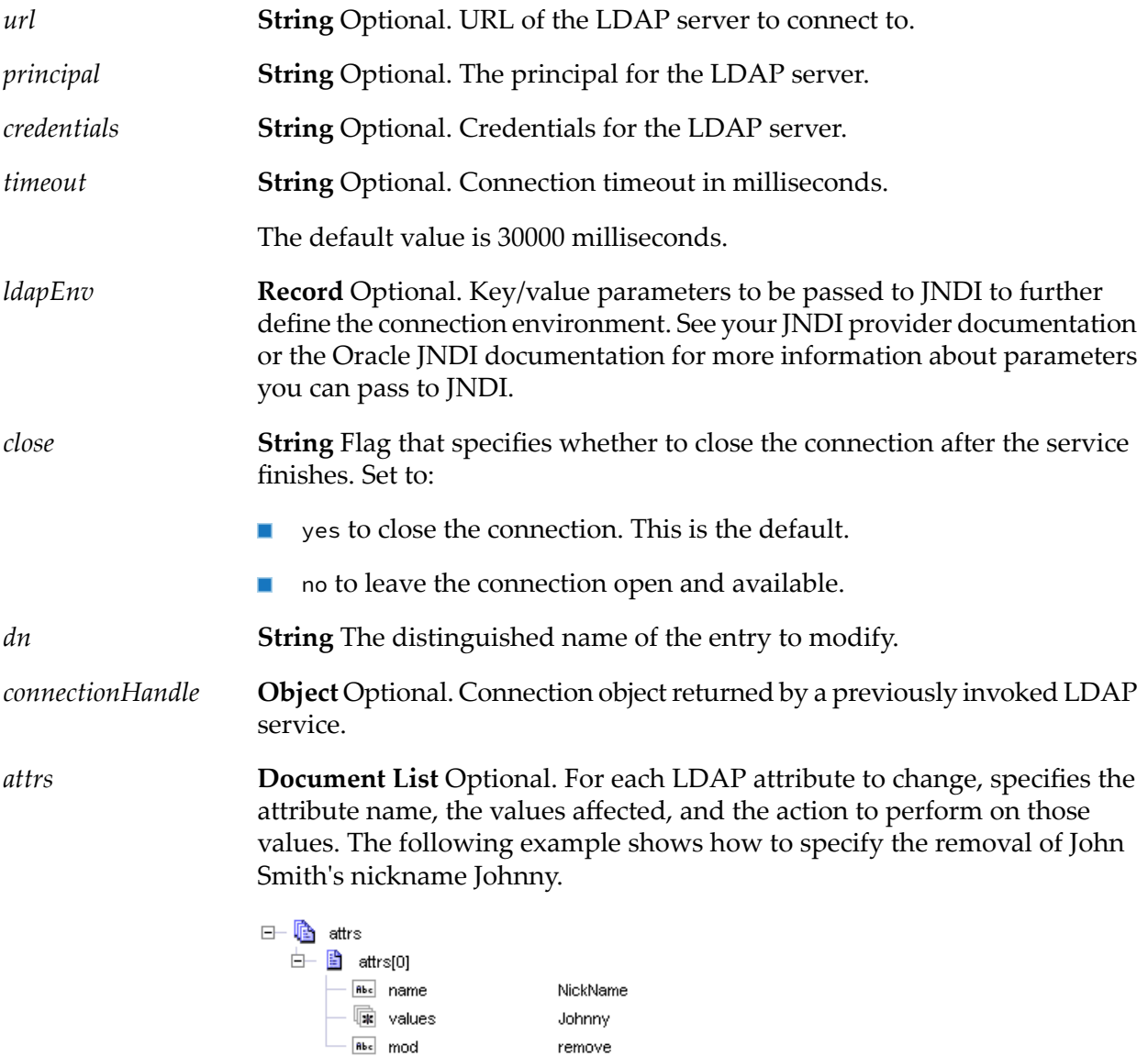

## **Output Parameters**

*connectionHandle*

**Object** Optional. The returned connection object. Returned only if the *close* parameter is set to "no".

## **Usage Notes**

When *close* is set to yes, Integration Server removes the *connectionHandle* from the pipeline, but does not close the LDAP connection. To close the LDAP connection, set the watt.server.ldap.cleanContext server configuration parameter to true. For information about the watt.server.ldap.cleanContext server configuration parameter, see *webMethods Integration Server Administrator's Guide*.

## **pub.client.ldap:registerNotification**

WmPublic. Creates a notification (or "persistent search") that causes Integration Server to listen for LDAP events. When the notification gets an event, the specified service is called.

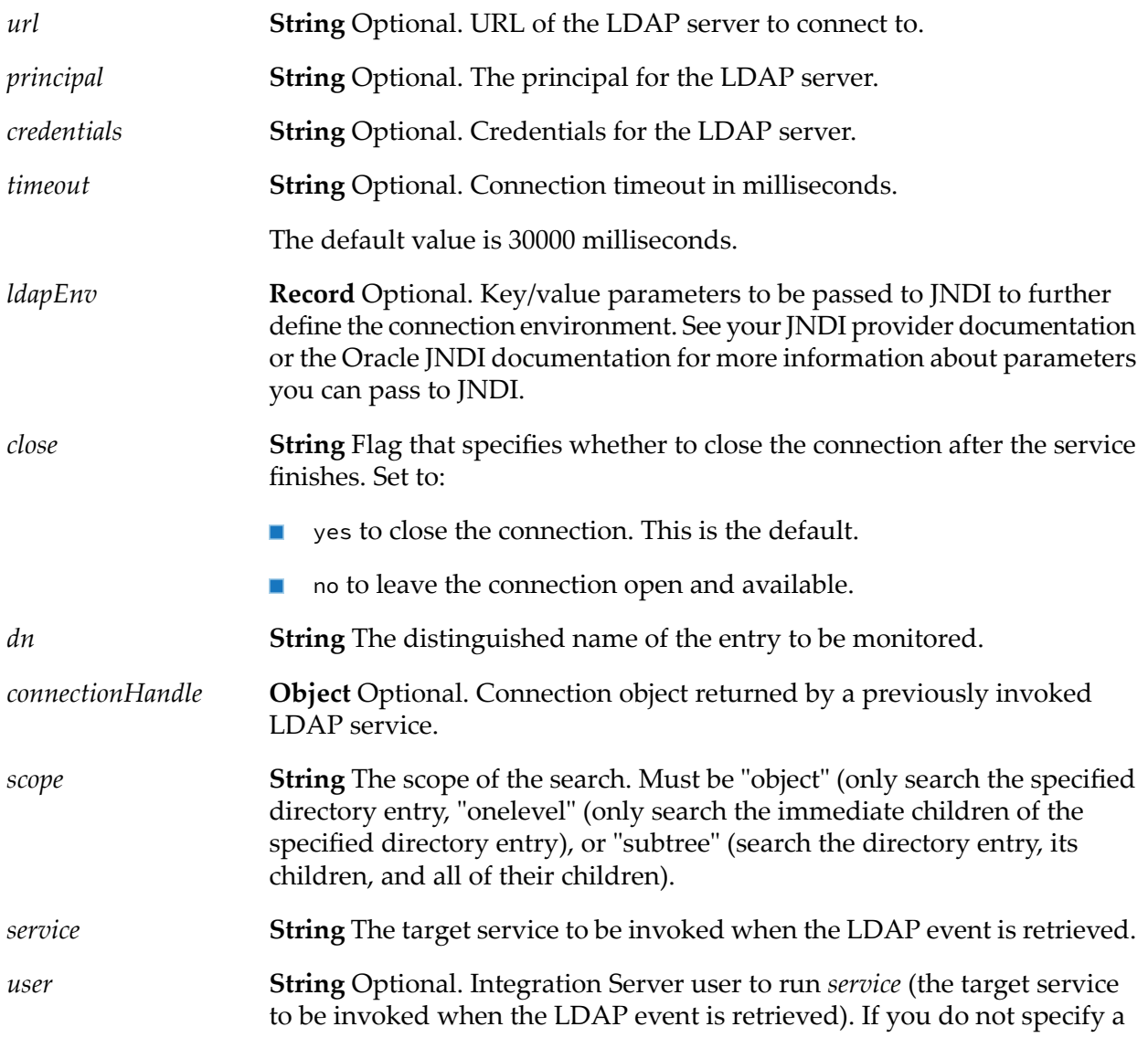

user, the service runs as the Default user. Make sure *user* has the permissions necessary to run the service. Be careful when assigning the user because no password is required when invoking a service in this manner. It is recommended that you create a special account just for invoking the target service.

#### **Output Parameters**

**Object** Optional. The returned connection object. Returned only if the *close* parameter is set to "no". *connectionHandle*

#### **Usage Notes**

When the pub.client.ldap:registerNotification service creates a notification, Integration Server listens for four different types of events: objectAdded, objectRemoved, objectRenamed, and objectChanged. If any one of these events is triggered, pub.client.ldap: registerNotification calls the specified target service and passes these inputs to it:

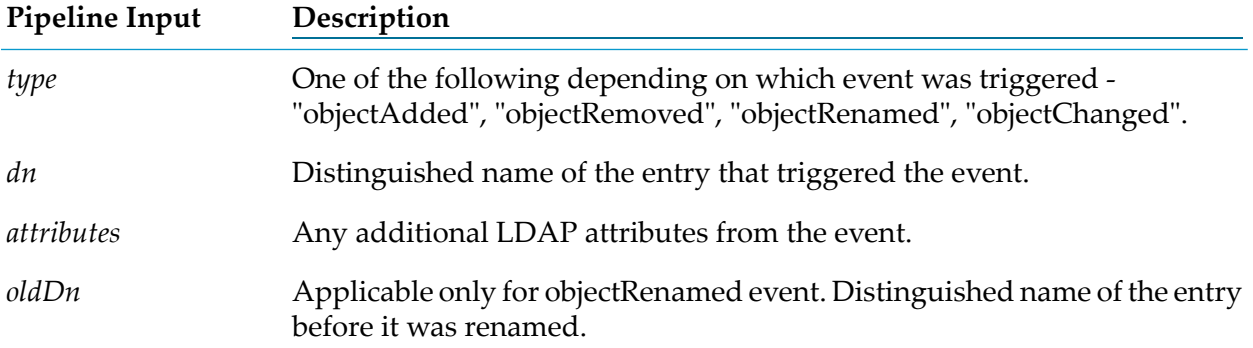

If an error occurs, pub.client.ldap:registerNotification places an input called "exception" in the pipeline. This input includes details on the exception that occurred.

Some LDAP servers do not support persistent searches and therefore do not support notifications.

When *close* is set to yes, Integration Server removes the *connectionHandle* from the pipeline, but does not close the LDAP connection. To close the LDAP connection, set the watt.server.ldap.cleanContext server configuration parameter to true. For information about the watt.server.ldap.cleanContext server configuration parameter, see *webMethods Integration Server Administrator's Guide*.

## **pub.client.ldap:rename**

WmPublic. Performs an LDAP rename (move) operation allowing you to rename an entry.

## **Input Parameters**

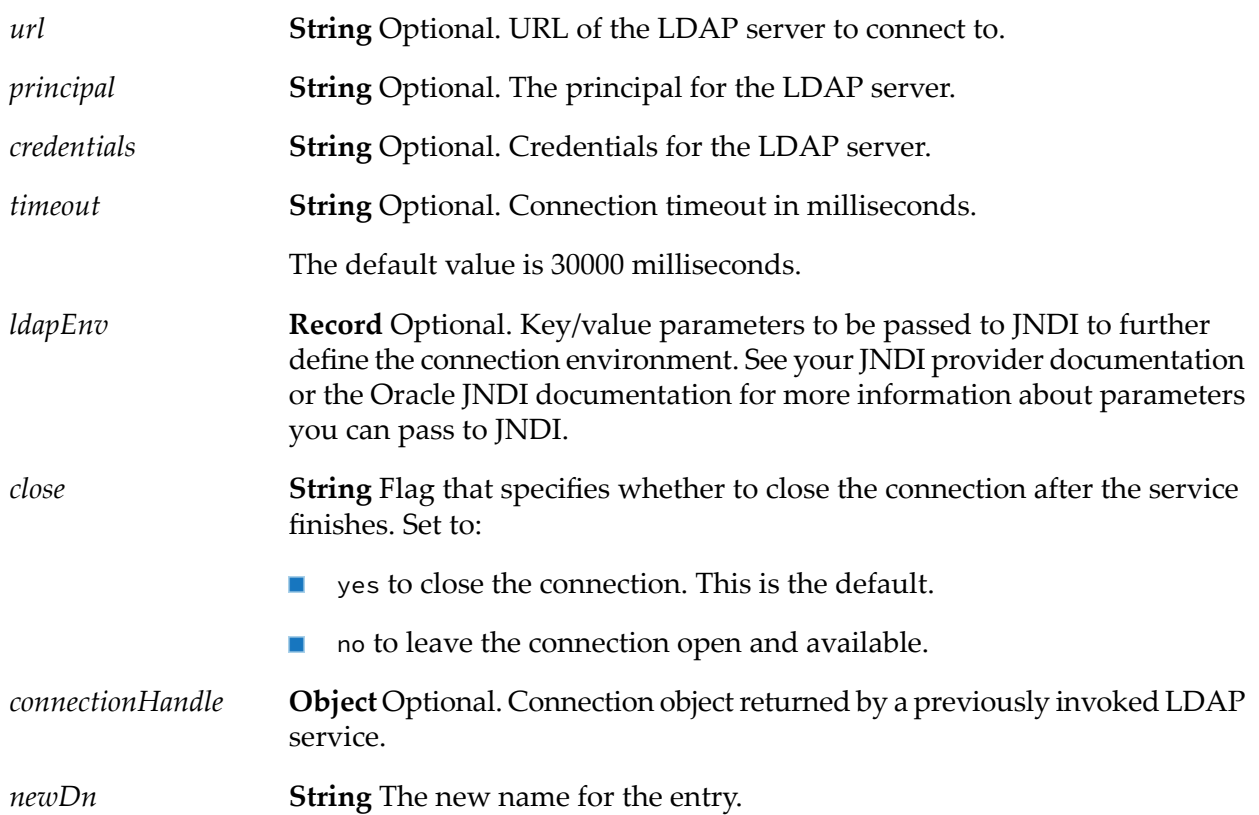

## **Output Parameters**

**Object** Optional. The returned connection object. Returned only if the *close* parameter is set to "no". *connectionHandle*

## **Usage Notes**

<span id="page-161-0"></span>When *close* is set to yes, Integration Server removes the *connectionHandle* from the pipeline, but does not close the LDAP connection. To close the LDAP connection, set the watt.server.ldap.cleanContext server configuration parameter to true. For information about the watt.server.ldap.cleanContext server configuration parameter, see *webMethods Integration Server Administrator's Guide*.

# **pub.client.ldap:search**

WmPublic. Performs an LDAP search operation with the specified parameters and returns the results of the search.

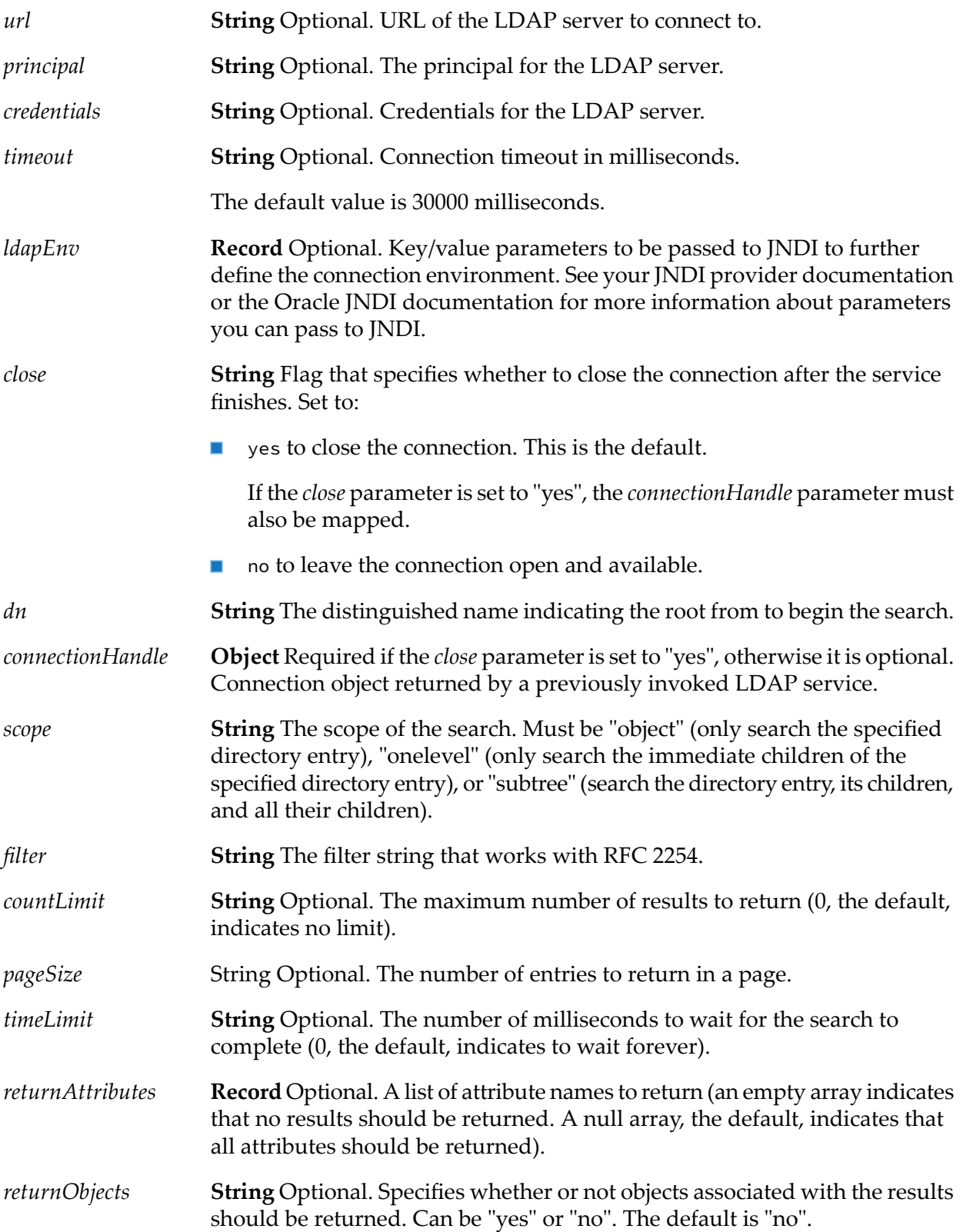

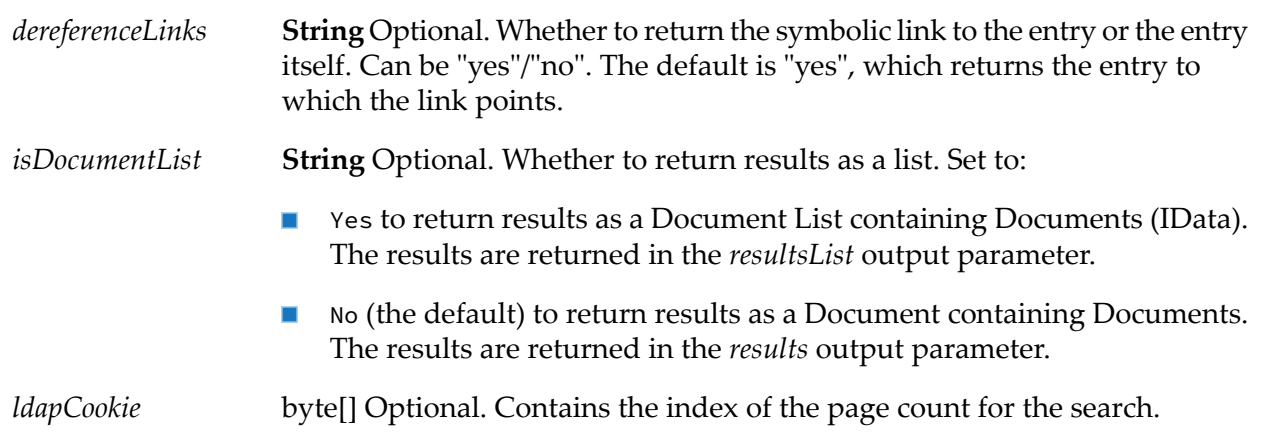

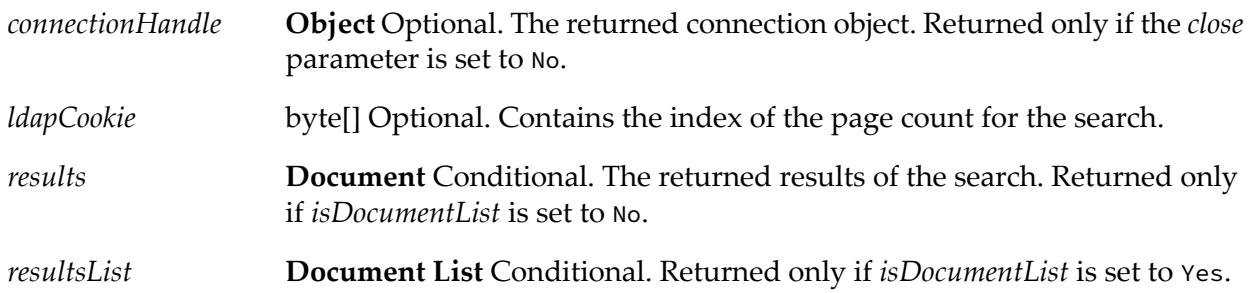

## **Usage Notes**

To see if no match was found, check for either:

- A *results* parameter that does not contain a key-value pair.
- A *resultsList* parameter with a size of 0.

When *close* is set to yes, Integration Server removes the *connectionHandle* from the pipeline, but does not close the LDAP connection. To close the LDAP connection, set the watt.server.ldap.cleanContext server configuration parameter to true. For information about the watt.server.ldap.cleanContext server configuration parameter, see *webMethods Integration Server Administrator's Guide*.

# **pub.client.oauth:executeRequest**

WmPublic. Allows Integration Server to access protected resources on a resource server using an existing Open Authentication (OAuth) access token.

When a client application requires the OAuth protocol to access a user's protected resources on a third-party resource server (for example, Facebook, Google, Twitter, or another Integration Server), the client application must present an access token on behalf of the user in order to gain access. This service presents the access token to the resource server on behalf of the user.

**Note:**

To use this service, you must have registered the client with the provider's authorization server and received an access token. You will use the information given to you by the provider to configure this service. For information about registering a client and obtaining an access token, refer to the provider's documentation.

Integration Server uses the Scribe API, a simple open source client implementation, to connect to OAuth providers. The Scribe API provides client implementations for many providers such as Facebook, Google, and Twitter. For information about using the Scribe API, see the Usage Notes.

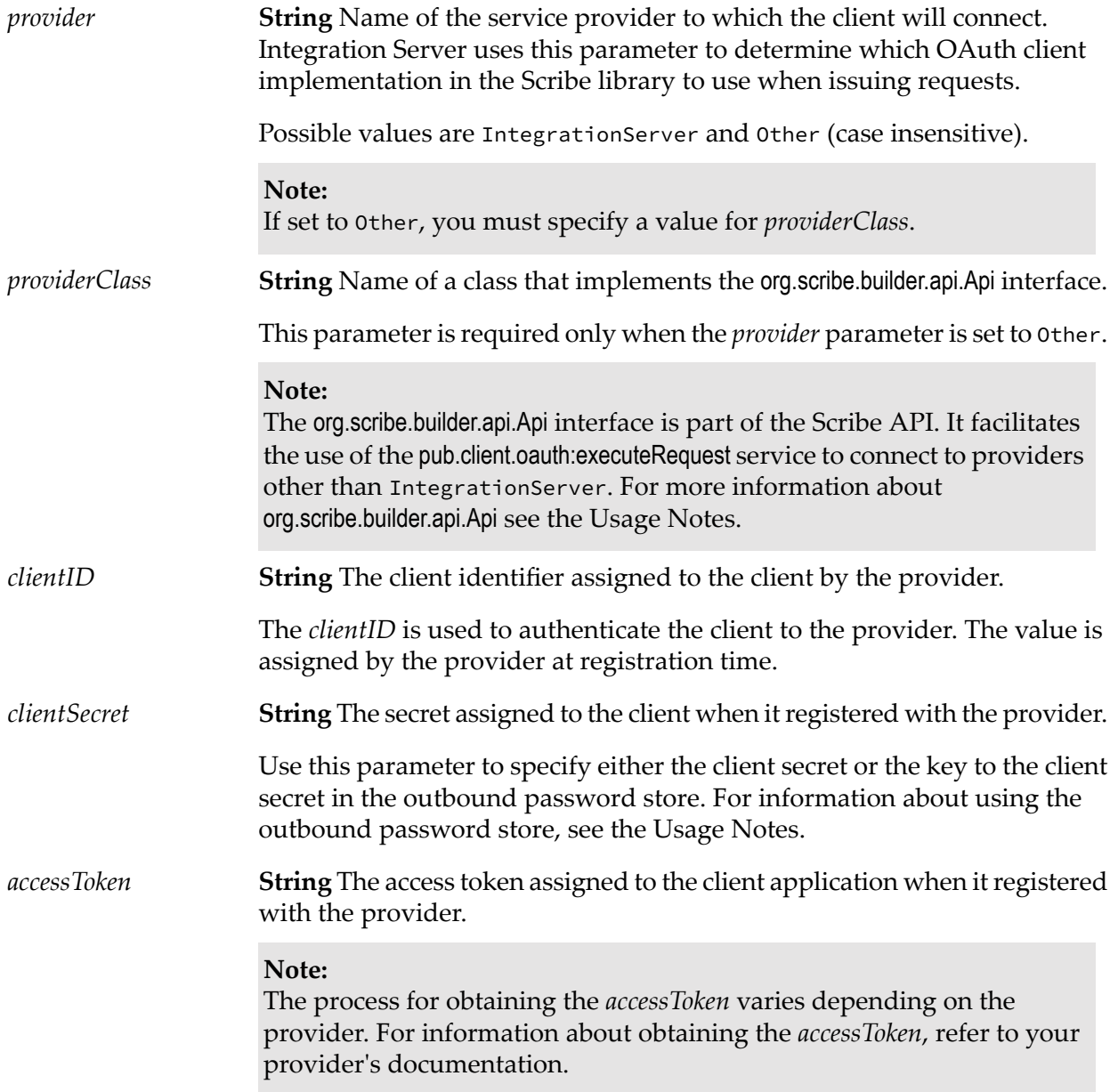

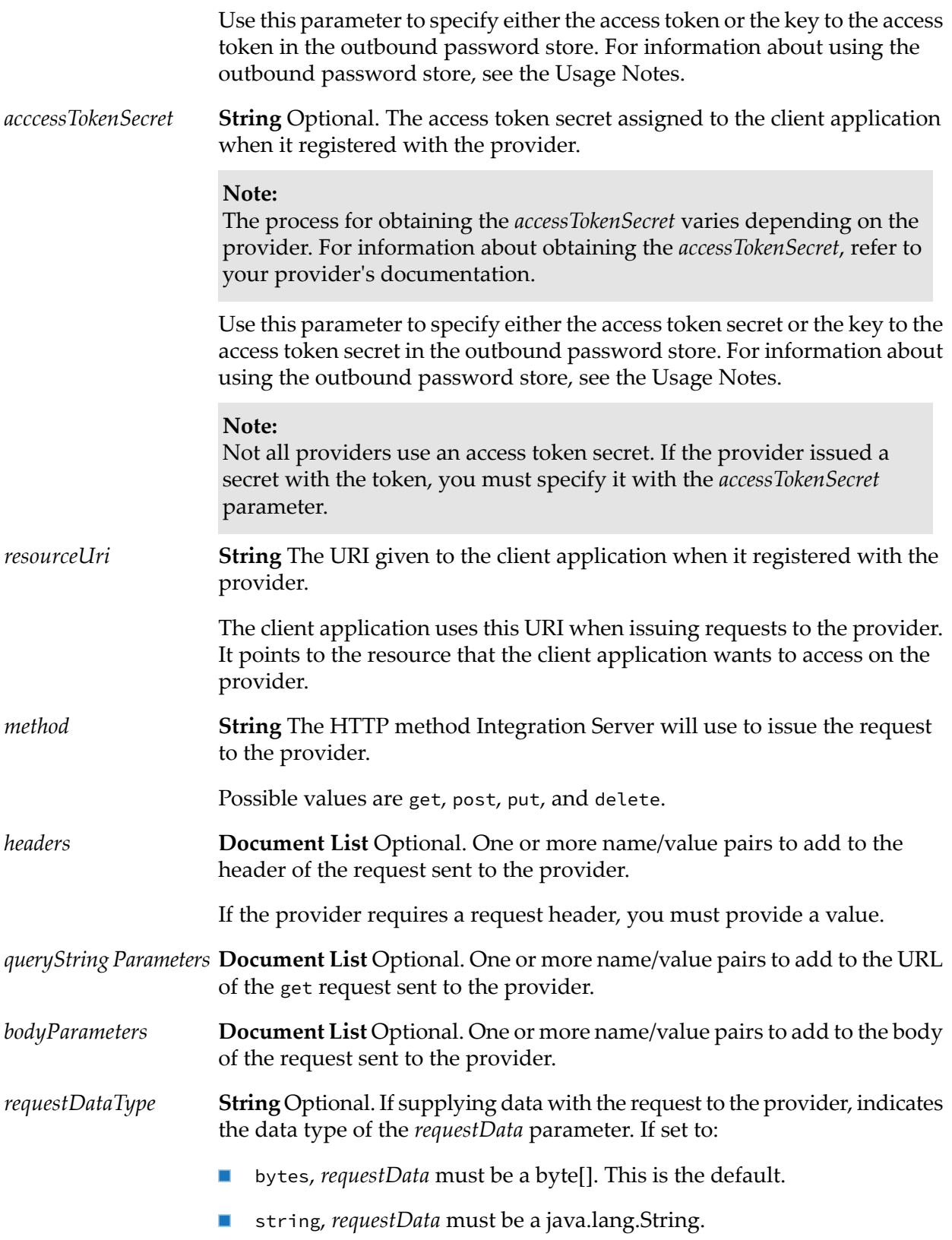

**Object** Optional. Data to include in the body of the request sent to the provider. The value can be a string or a byte[]. *requestData*

**Note:**

The data type of *requestData* must match what is specified by the *requestDataType* parameter. *requestData* is ignored if *bodyParameters* is specified.

**String** Optional. Indicates the data type of the *responseData* output parameter. Set to: *responseDataType*

- stream to return the *responseData* as a java.io.InputStream. This is the default.
- bytes to return the *responseData* as a byte[].
- string to return the *responseData* as a java.lang.String, constructed using the default platform encoding (indicated by the file.encoding Java system property, or UTF-8 if file.encoding is not set).

#### **Output Parameters**

*responseData* **Object** The response from the provider. If the *responseDataType* is set to:

- stream, *responseData* is a java.io.InputStream.
- bytes, *responseData* is a byte[].
- string, *responseData* is a java.lang.String, constructed using the default platform encoding (indicated by the file.encoding Java system property, or UTF-8 if file.encoding is not set).

#### **Usage Notes**

Since the values for the *clientSecret*, *accessToken*, and *accessTokenSecret* parameters contain  $\blacksquare$ sensitive data, you might want to consider storing their values in the Integration Server outbound password store. For information about services you can use to store these values in the outbound password store, see the pub.security.outboundPasswords in the About the Security [Elements](#page-689-0) folder.

If you decide to use the outbound password store, the value for each parameter (*clientSecret*, *accessToken*, and *accessTokenSecret*) must match the key you supplied in the pub.security.outboundPasswords services. Integration Server uses that key to retrieve the values from the store, then uses the values to send the request to the provider.

If you decide not to use the outbound password store, Integration Server sends the request to the provider using the values you supply with the *clientSecret*, *accessToken*, and *accessTokenSecret* parameters.

- You can use this service to connect to OAuth providers other than Integration Server by setting the *provider* parameter to Other and the *providerClass* parameter to the name of an org.scribe.builder.api.Api implementation. The org.scribe.builder.api.Api interface is defined in the Scribe open source API. For this approach, Software AG recommends the following:
	- That you download the Scribe API source code from the GitHub website. You can either browse the code or generate the Javadoc for the Scribe classes using the following command:

```
javadoc -sourcepath your_scribe_install_dir/src/main/java -d your_destination_dir
org.scribe.builder.api
```
That you check the Scribe OAuth library to see if an implementation for the provider that you want to use already exists. Scribe provides client implementation for many providers.

#### **Important:**

If an implementation already exists but the provider has changed its interface and the implementation in the Scribe library no longer works, you can either modify the implementation yourself or request an update from the author of Scribe.

If your provider supports OAuth 2.0, then extend org.scribe.builder.api.DefaultApi20. If your provider supports OAuth 1.0a, then extend org.scribe.builder.api.DefaultApi10a.

# **pub.client.oauth:getExternalAccessToken**

WmPublic. Gets the access and refresh tokens that the OAuth server generates for the Integration Server. This service can be used when Integration Server uses the OAuth authentication mechanism for services such as pub.client:smtp.

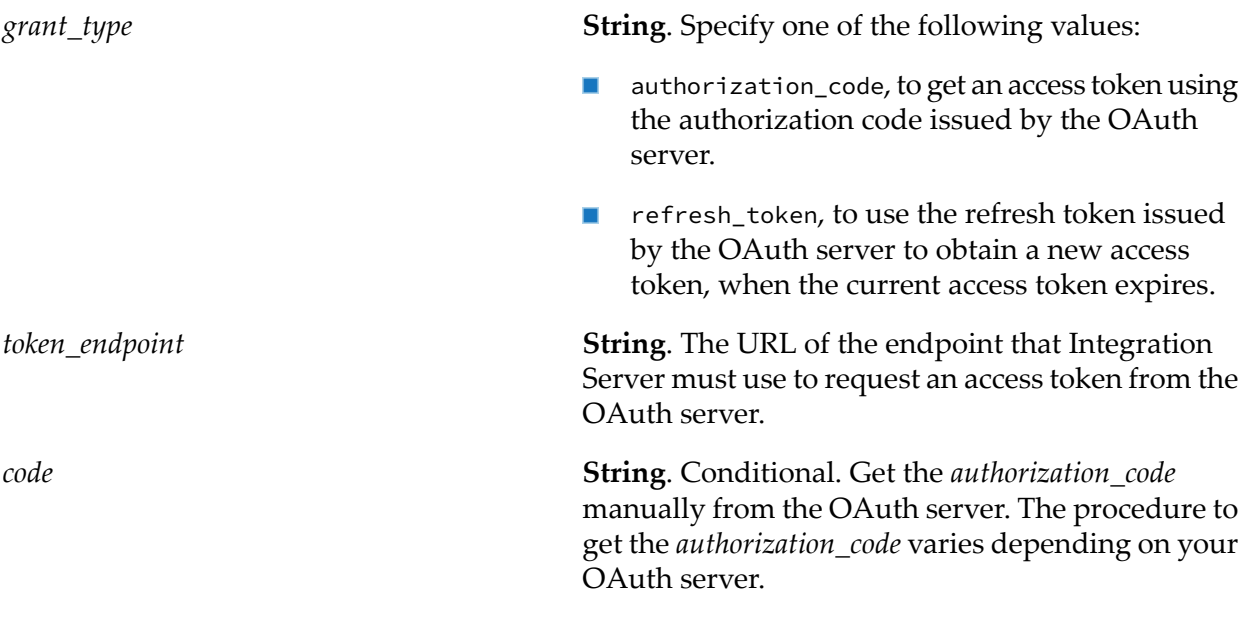

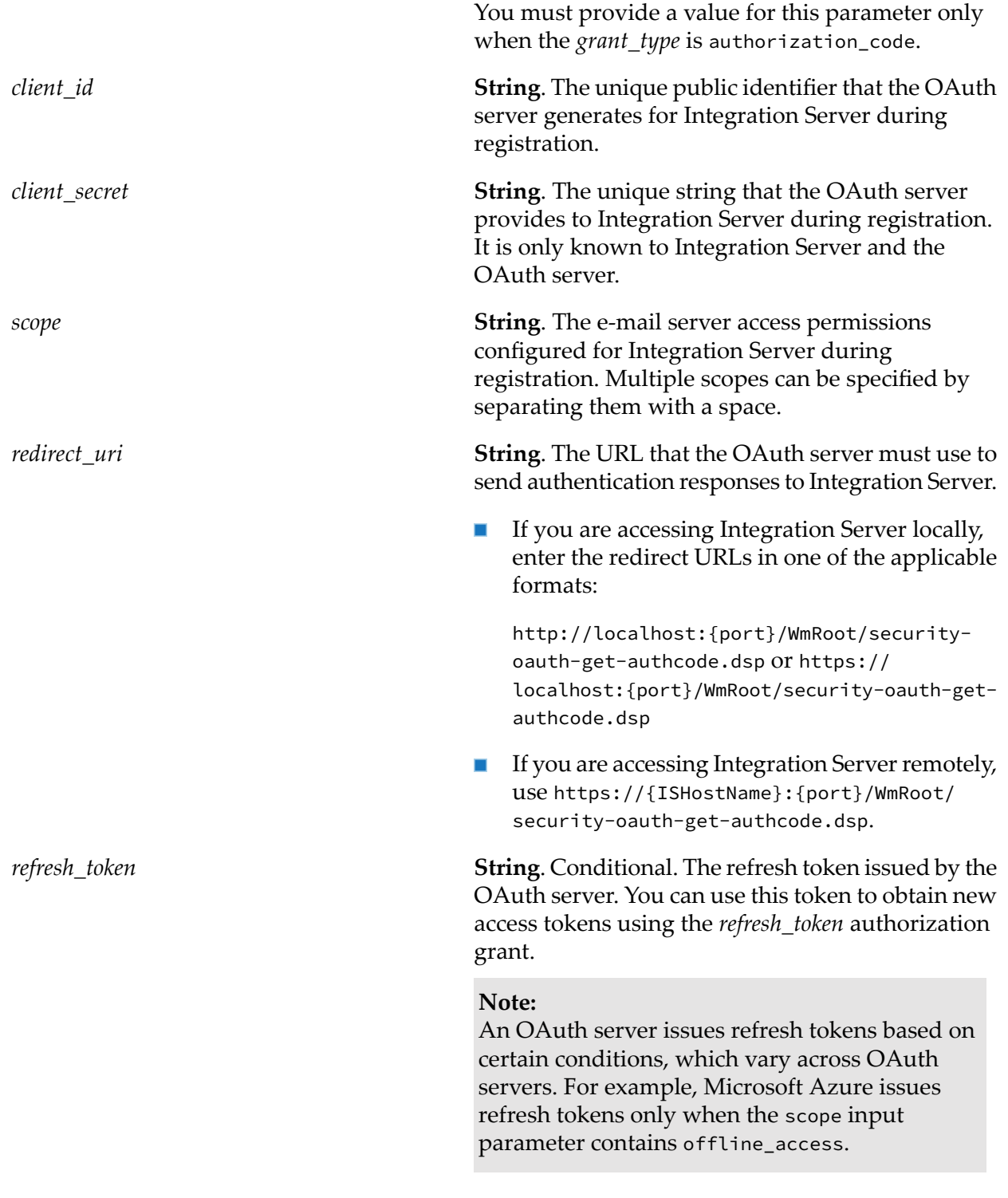

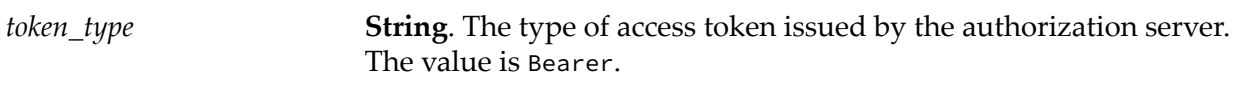

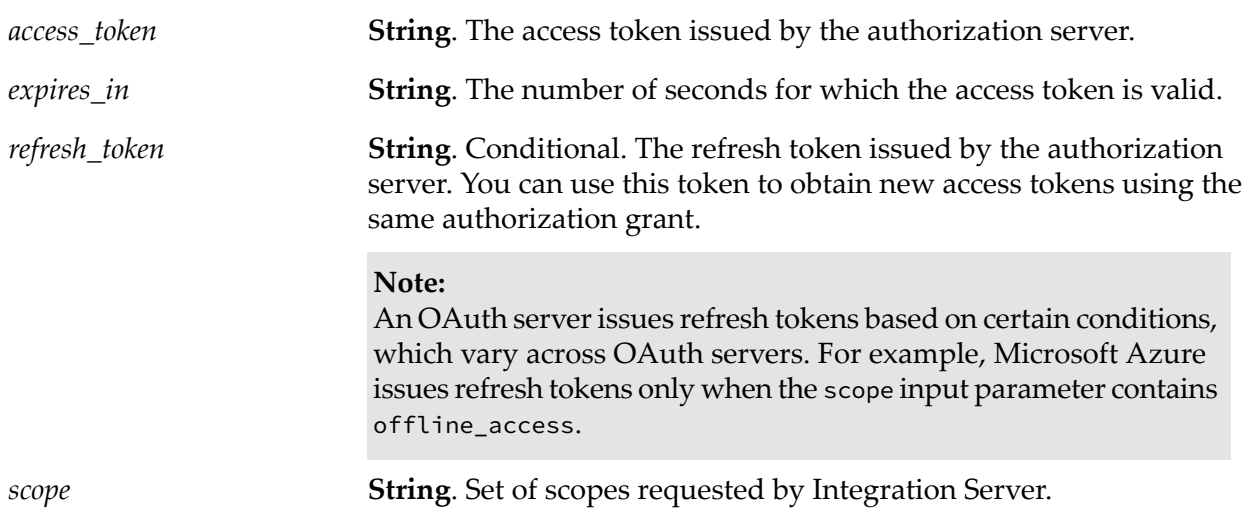

# **pub.client:restClient**

WmPublic. Creates and sends REST API requests over HTTP or HTTPS. Integration Server generates the REST connector services while creating a consumer REST API descriptor and calls this service while executing any REST connector service.

#### **Note:**

This service is entirely internal to Integration Server and you must not execute this service manually.

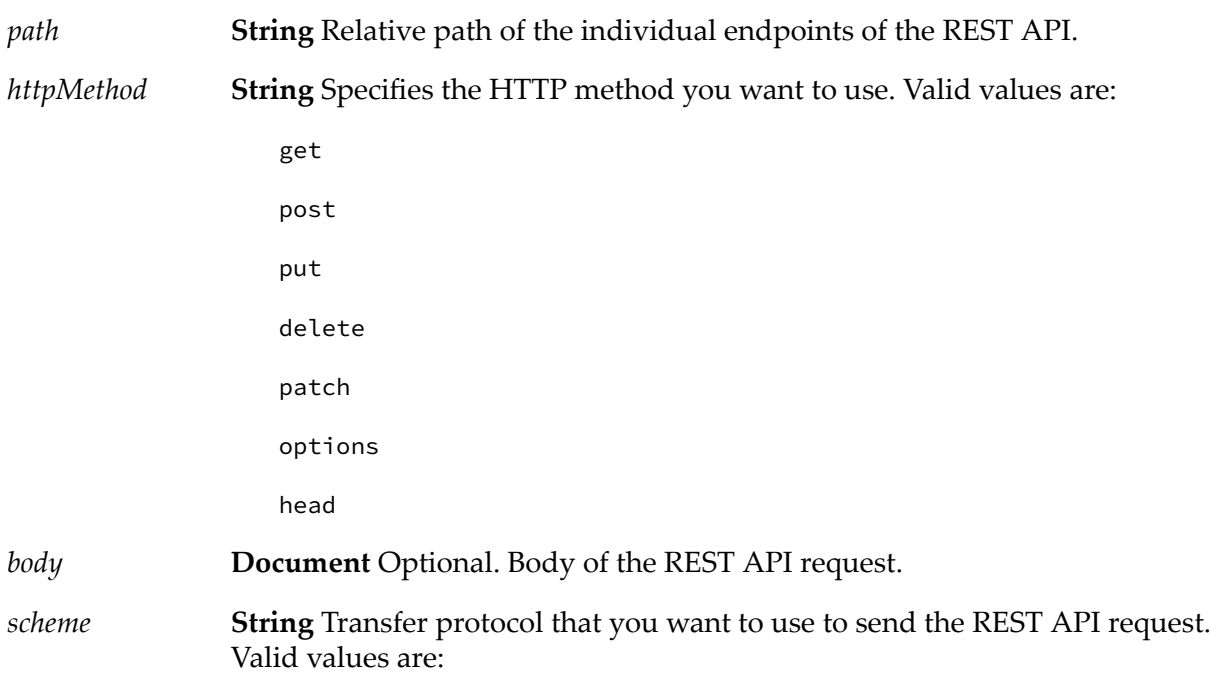

http

https

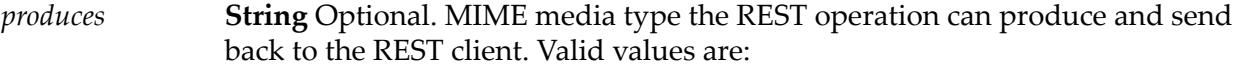

application/xml

application/json

**String** Optional. MIME media type the REST operation can consume or accept from the REST client. Valid values are: *consumes*

application/xml

application/json

- **String** Optional. Base path on which the REST API is served, which is relative to the *host*. If base path is not included, the REST API is served directly under the *host*. The path must begin with a "/" (slash). *basePath*
- **Document** Optional. Authorization information that this service submits to the server. *auth*

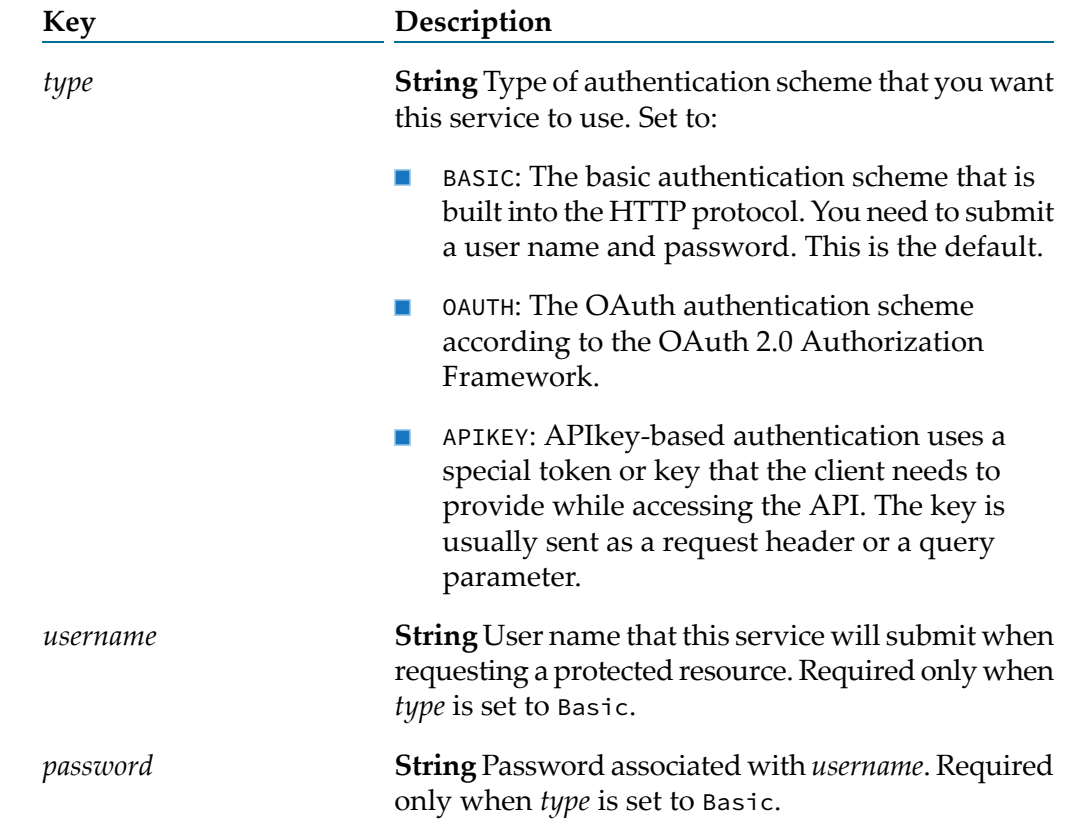

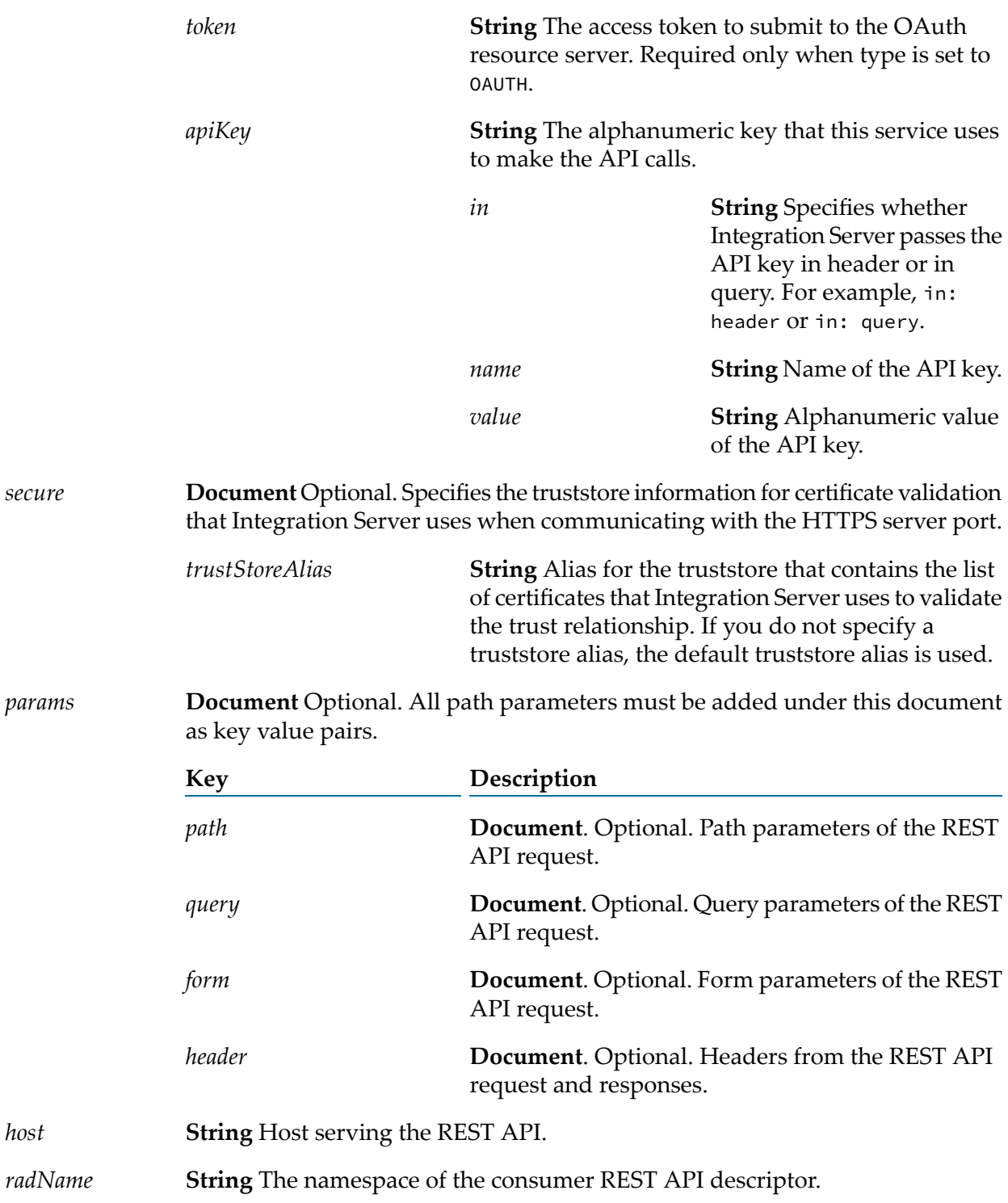

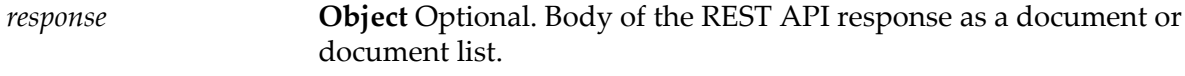

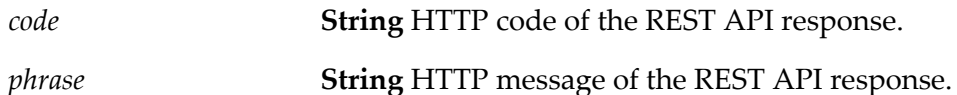

## **pub.client.sftp:cd**

WmPublic. Changes the working directory on the remote SFTP server.

## **Input Parameters**

**String** Unique key for the current SFTP session. The *sessionKey* is returned by the [pub.client.sftp:login](#page-175-0) service. *sessionKey*

**String** Absolute or relative path of the directory that you want as the working directory on the remote SFTP server. *path*

## **Output Parameters**

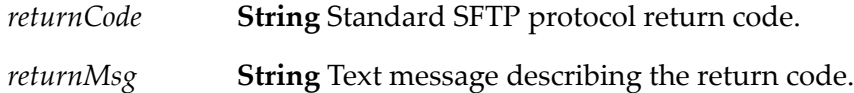

## **Usage Notes**

You cannot execute SFTP commands in parallel using the same session key.

## **pub.client.sftp:chgrp**

WmPublic. Changes the group ownership of one or more remote files.

#### **Input Parameters**

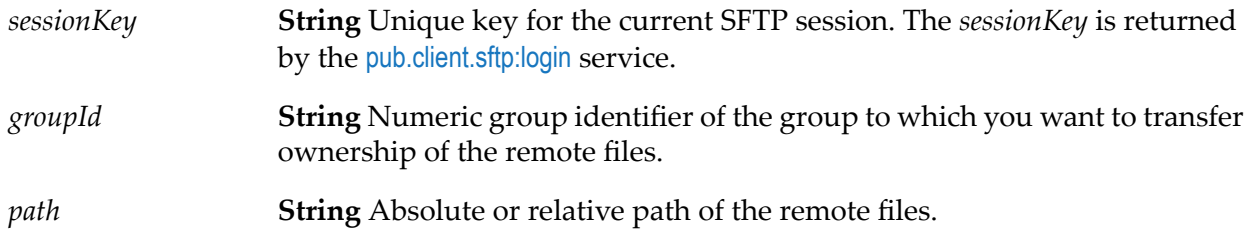

## **Output Parameters**

*returnCode* **String** Standard SFTP protocol return code.

*returnMsg* **String** Text message describing the return code.

### **Usage Notes**

You cannot execute SFTP commands in parallel using the same session key.

## **pub.client.sftp:chmod**

WmPublic. Changes permissions of one or more remote files.

### **Input Parameters**

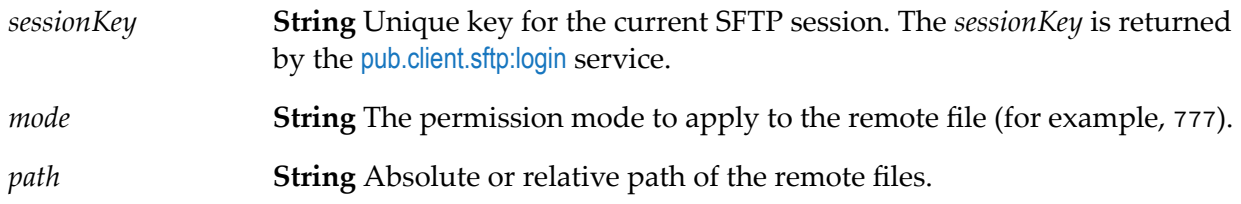

### **Output Parameters**

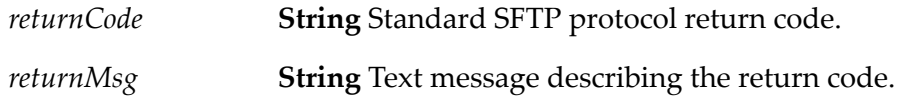

## **Usage Notes**

You cannot execute SFTP commands in parallel using the same session key.

## **pub.client.sftp:chown**

WmPublic. Changes the owning user of one or more remote files.

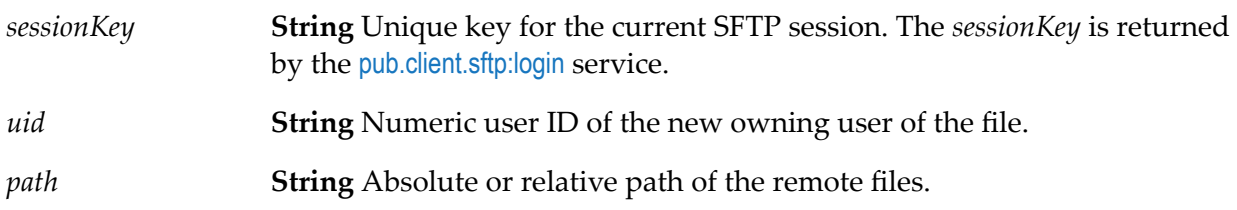

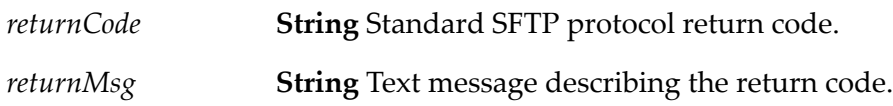

## **Usage Notes**

You cannot execute SFTP commands in parallel using the same session key.

## **pub.client.sftp:get**

WmPublic. Retrieves a file from a remote SFTP server and saves it on the local machine.

## **Input Parameters**

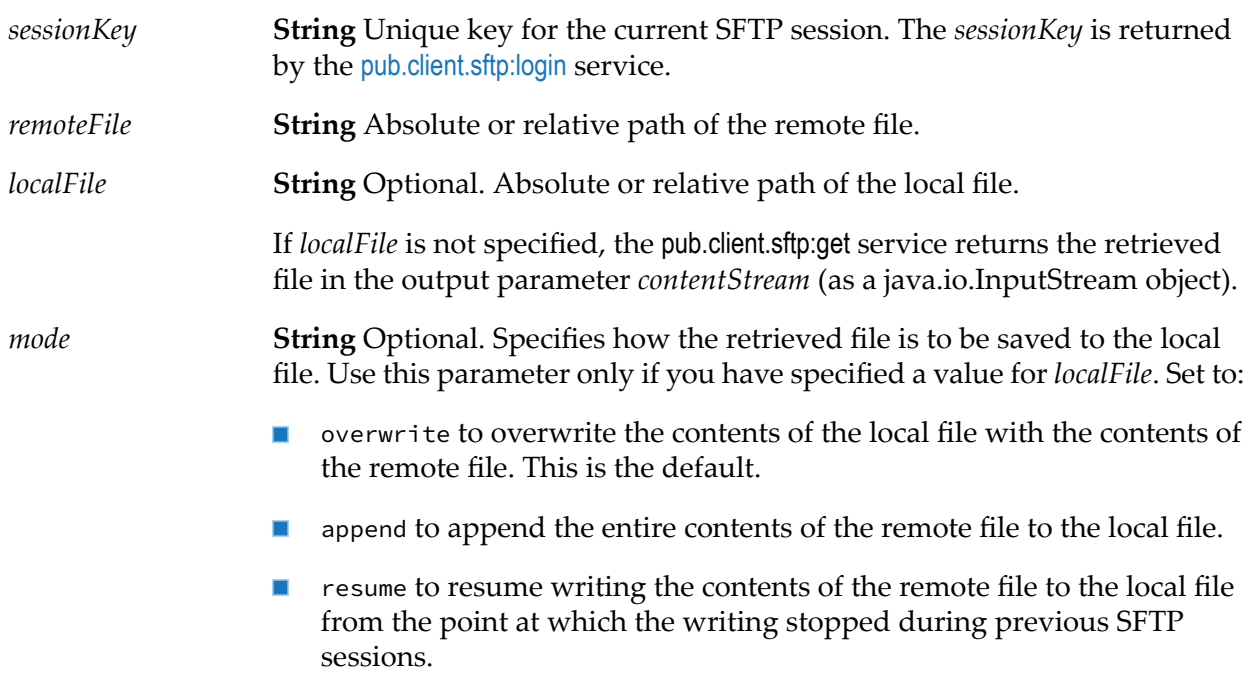

## **Output Parameters**

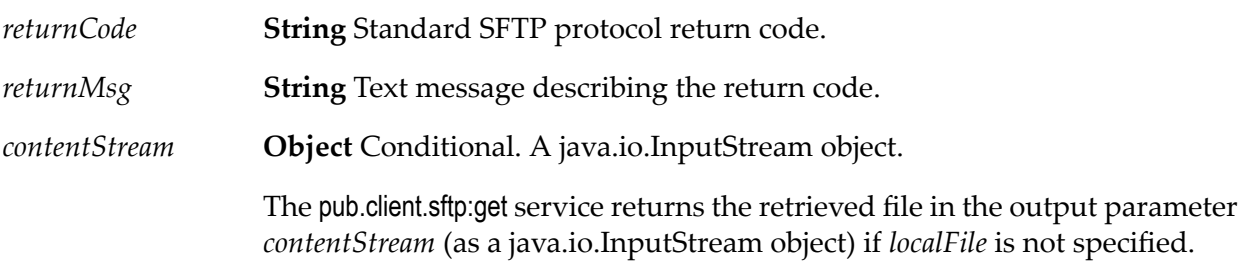

## **Usage Notes**

You cannot execute SFTP commands in parallel using the same session key.

# <span id="page-175-0"></span>**pub.client.sftp:login**

WmPublic. Creates a secure connection to the SFTP server using the specified user alias or configuration parameters.

#### **Important:**

The sessionKey returned by this service is used by most other pub.client.sftp services.

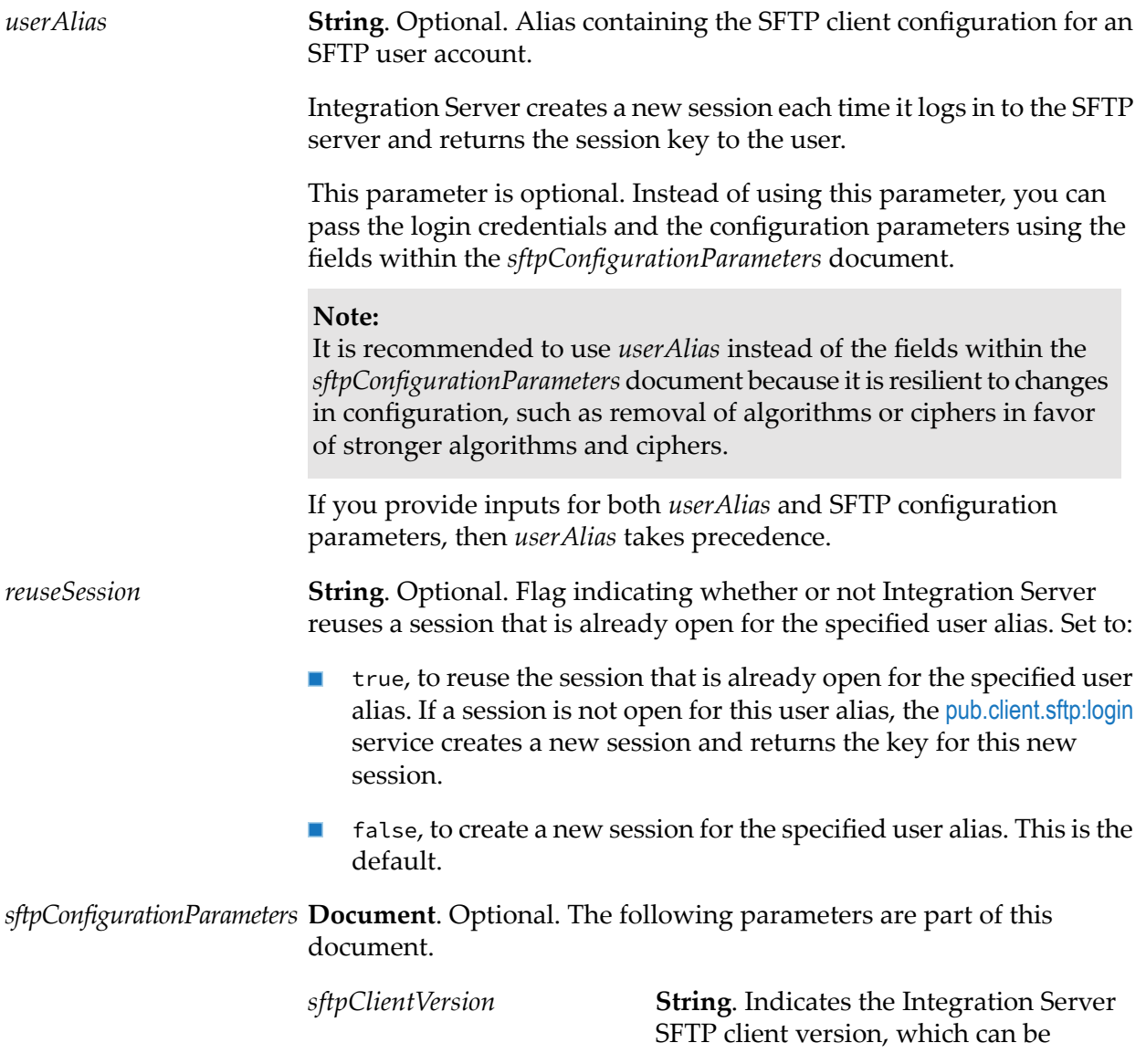

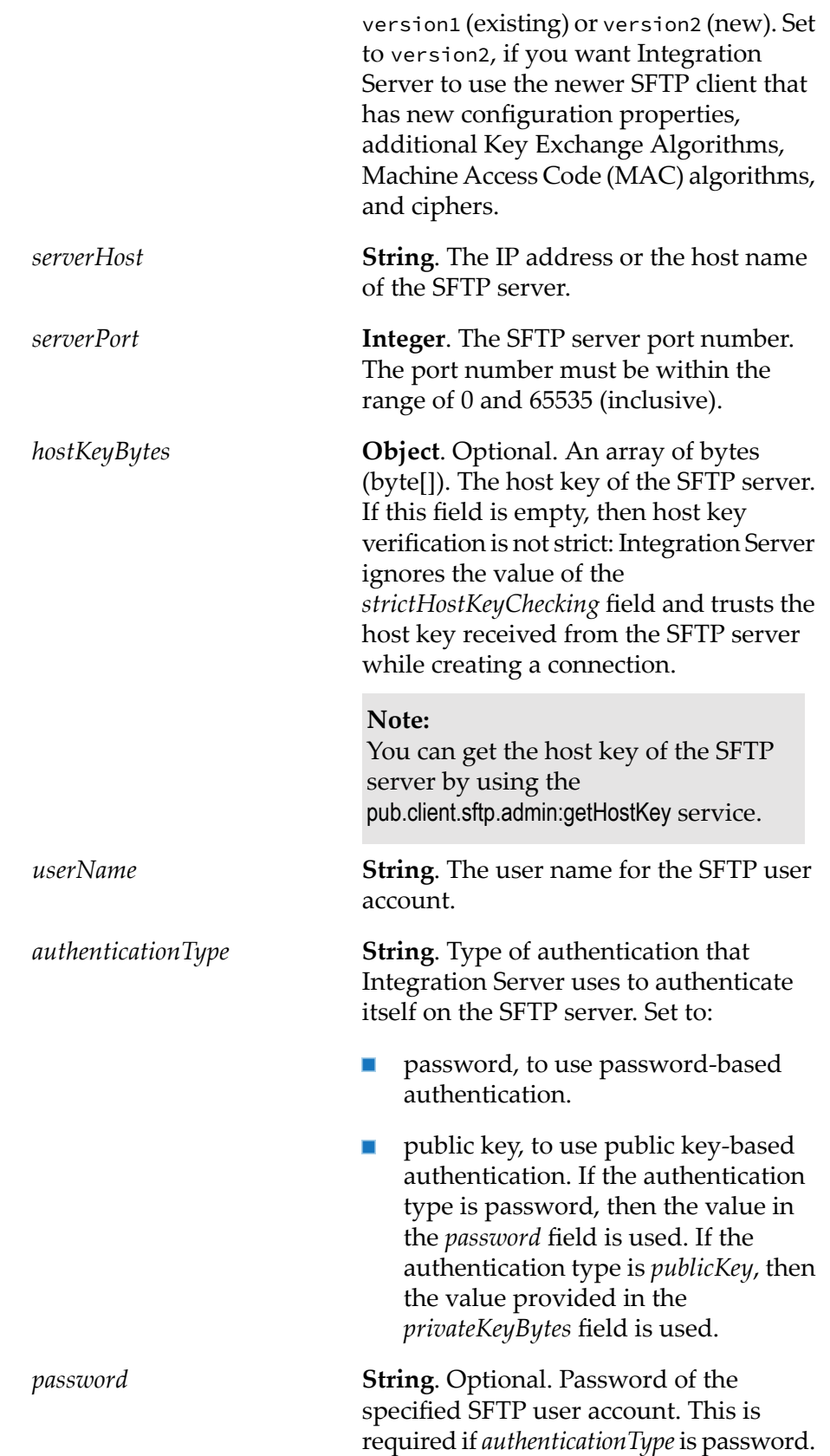

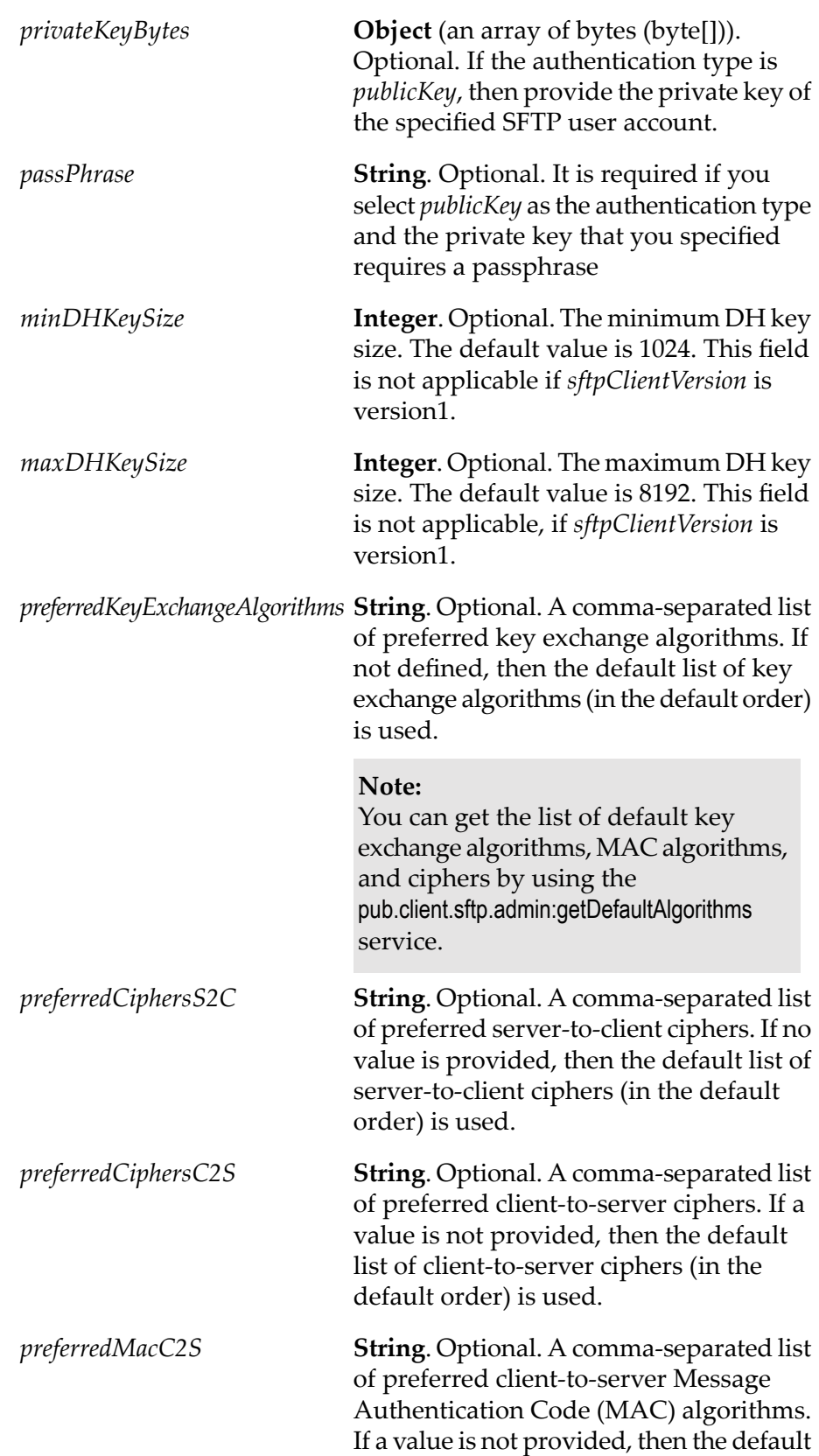

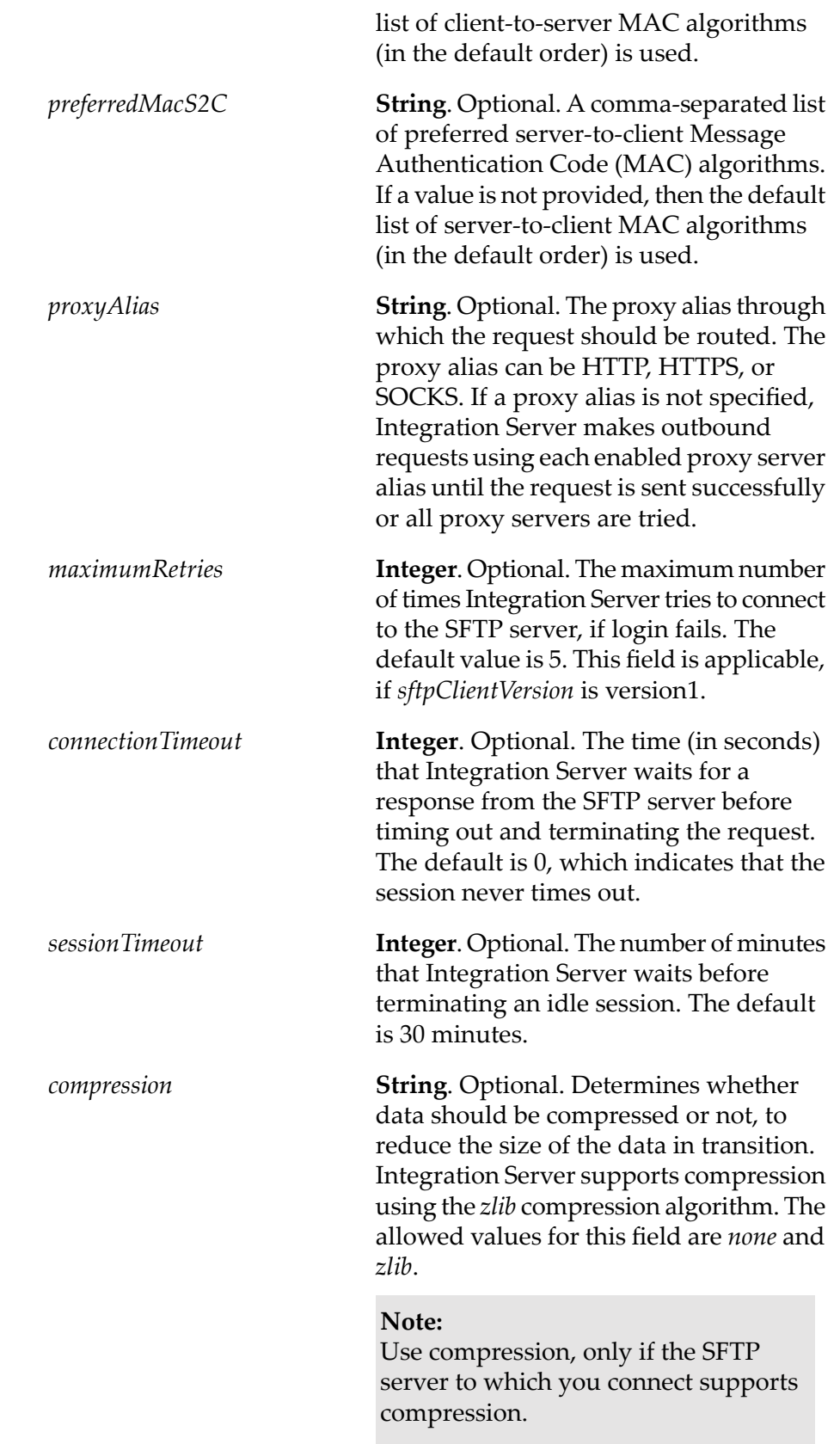

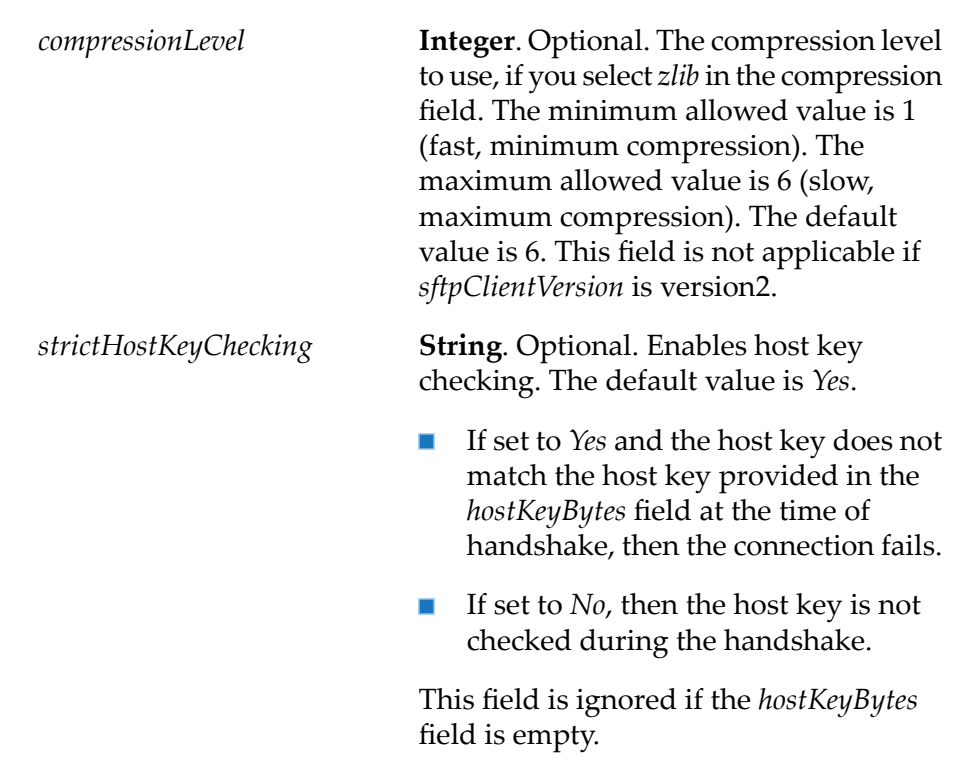

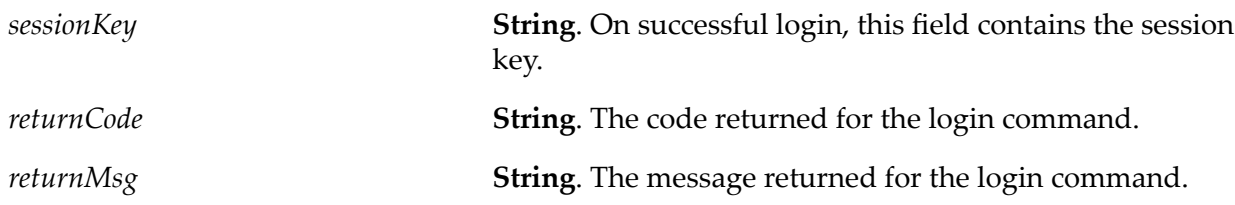

## **Usage Notes**

You cannot execute SFTP commands in parallel using the same session key.

If the watt.client.sftp.session.logoutOnServiceCompletion parameter is set to true, the FTP session created by the pub.client.sftp:login service closes automatically when the invoking service completes execution. If the value is set to false, then the pub.client.sftp:logout service must be invoked to close the FTP(S) session.

# **pub.client.sftp.admin:getDefaultAlgorithms**

Gets the default list of algorithms supported by the Integration Server SFTP client. It returns the default values forthe following parameters: *keyExchangeAlgorithms*, *ciphersC2S*, *ciphersS2C*, *macC2S*, and *macS2C*. The values are returned as a comma-separated list.
## **Input Parameters**

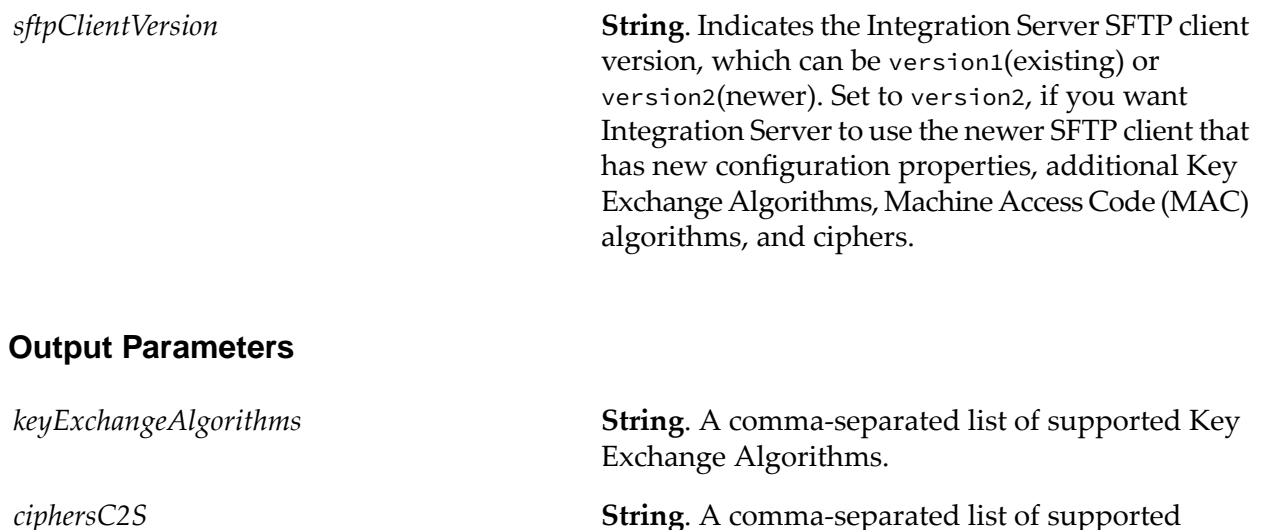

client-to-server ciphers. **String**. A comma-separated list of supported server-to-client ciphers. *ciphersS2C* **String**. A comma-separated list of supported client-to-server Message Authentication Code (MAC) algorithms.

#### **String**. A comma-separated list of supported server-to-client Message Authentication Code (MAC) algorithms.

# **pub.client.sftp.admin:getHostKey**

WmPublic. Gets the host key of the SFTP server.

## **Input Parameters**

*macC2S*

*macS2C*

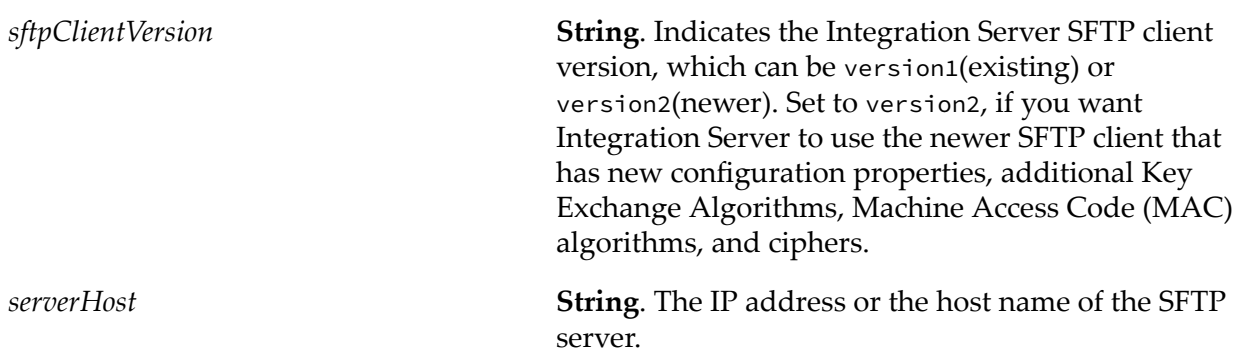

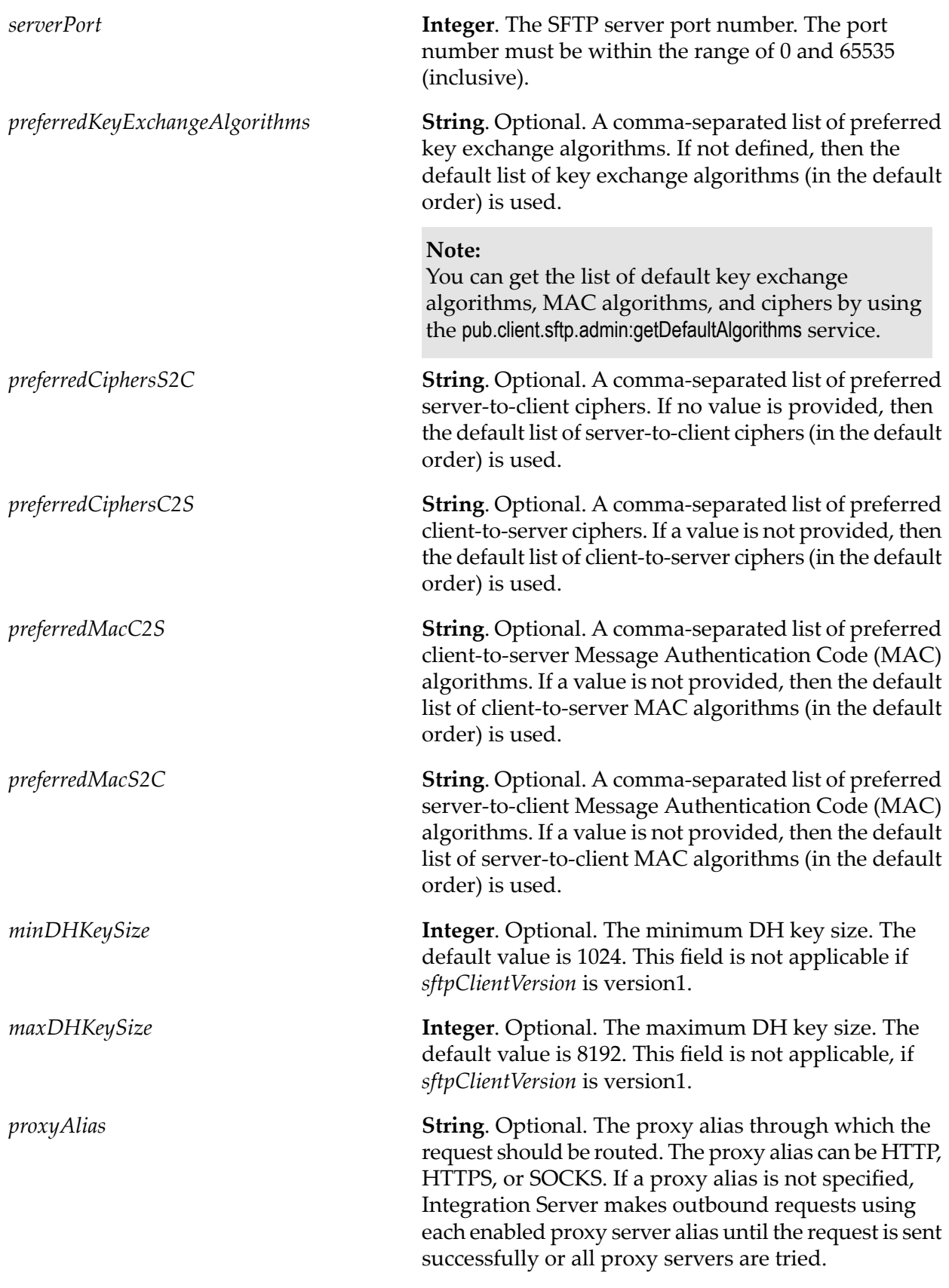

## **Output Parameters**

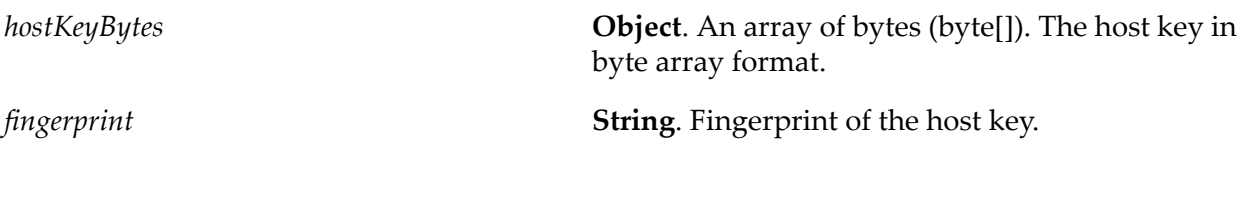

# **pub.client.sftp:logout**

WmPublic. Logs off the user from the SFTP server and ends the current SFTP session.

#### **Input Parameters**

**String** Unique key for the current SFTP session. The *sessionKey* parameter is returned by the [pub.client.sftp:login](#page-175-0) service. *sessionKey*

### **Output Parameters**

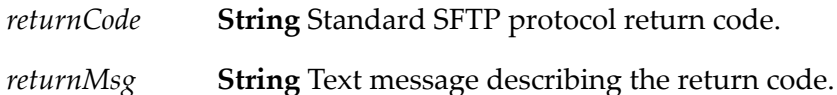

## **Usage Notes**

You cannot execute SFTP commands in parallel using the same session key.

# **pub.client.sftp:ls**

WmPublic. Retrieves the remote directory listing of the specified path. If path is not specified, the pub.client.sftp:ls service retrieves the file listing of the current remote directory. The pub.client.sftp:ls service also retrieves additional details such as permissions and ownership information.

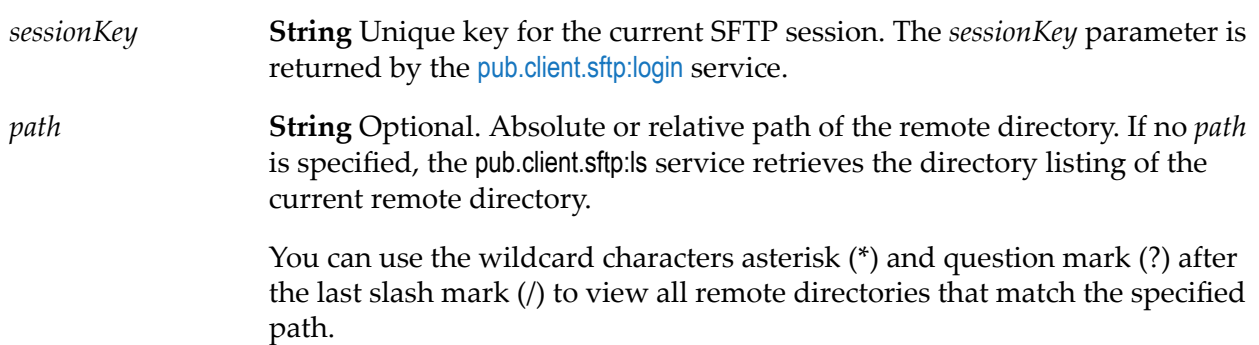

#### **Note:**

SFTP client version 2 does not support the use of wildcard characters, such as '\*' and '?', or a filename in the *path* field. This is different from SFTP client version 1.

#### **Output Parameters**

*returnCode* **String** Standard SFTP protocol return code.

*returnMsg* **String** Text message describing the return code.

**Document** List of directories matching the pattern specified in the *path* parameter. Following are the parameters in the document: *dirList*

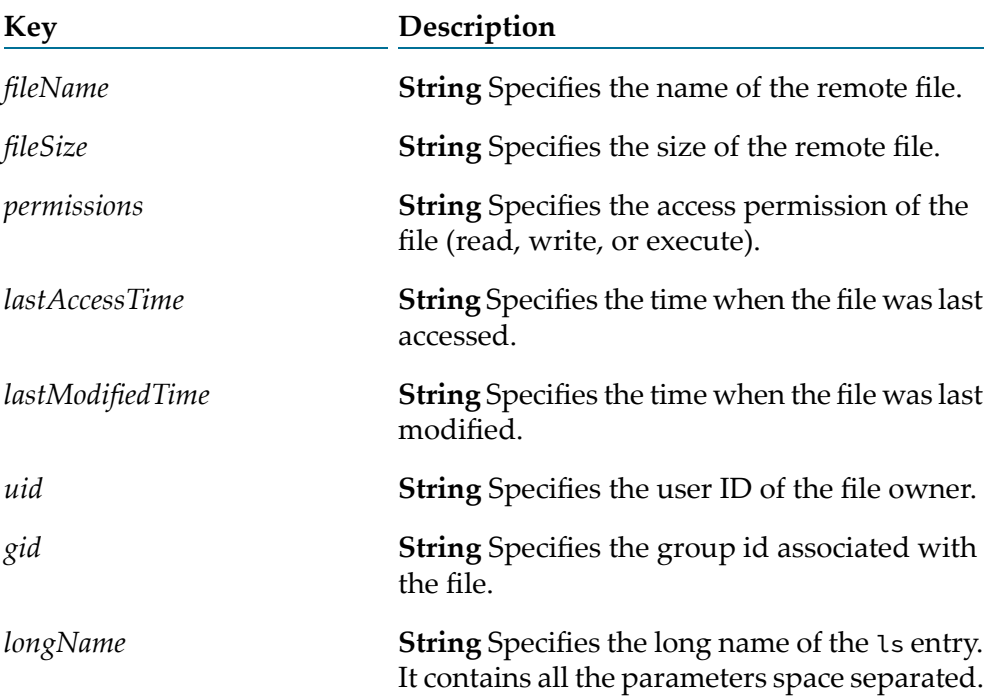

#### **Usage Notes**

You cannot execute SFTP commands in parallel using the same session key.

The date format for SFTP client services is determined by the watt.server.sftp.dateStampFmt property.

# **pub.client.sftp:mkdir**

WmPublic. Creates a new remote directory.

## **Input Parameters**

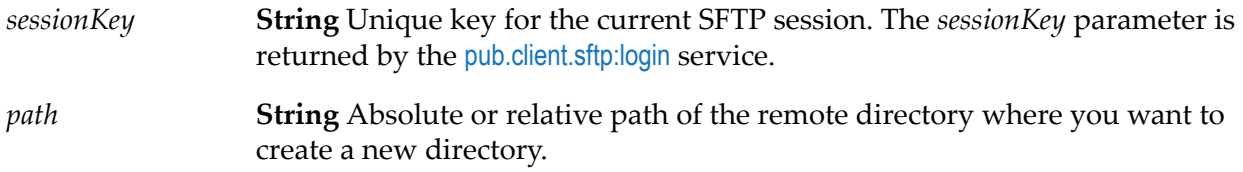

### **Output Parameters**

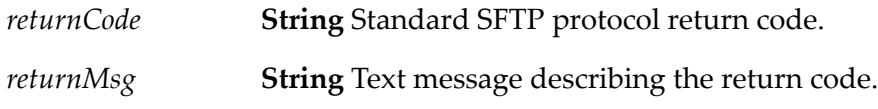

## **Usage Notes**

You cannot execute SFTP commands in parallel using the same session key.

# **pub.client.sftp:put**

WmPublic. Transfers a file to a remote SFTP server.

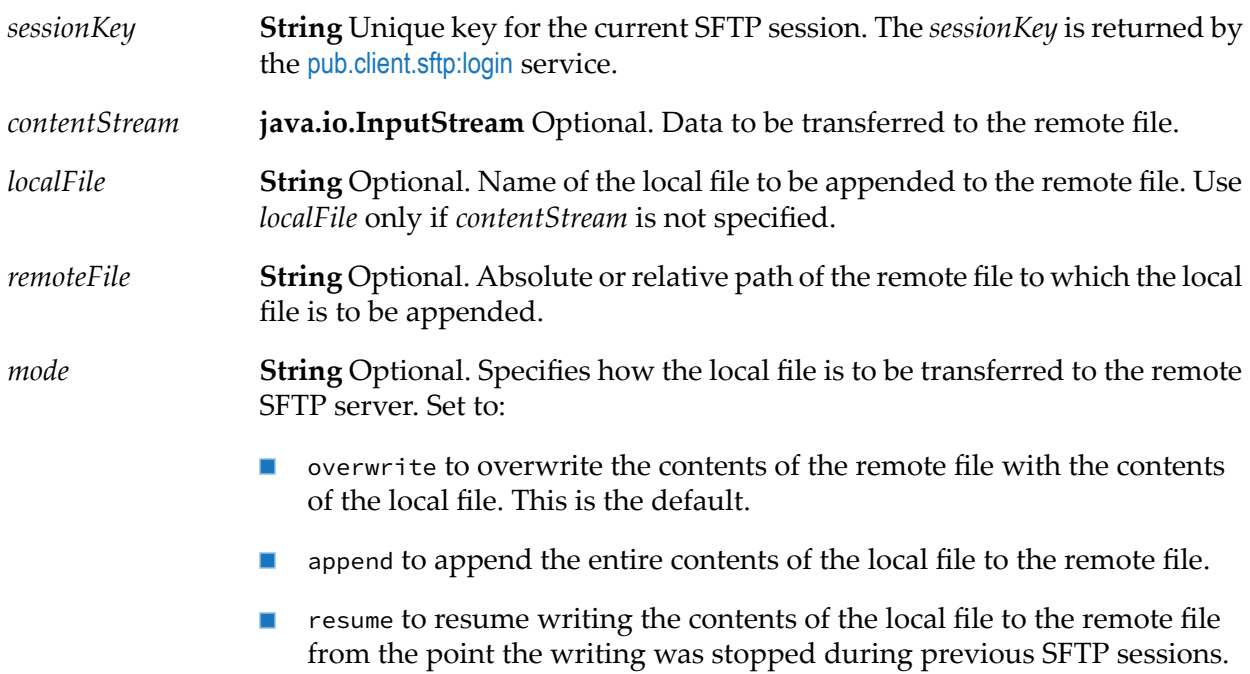

## **Output Parameters**

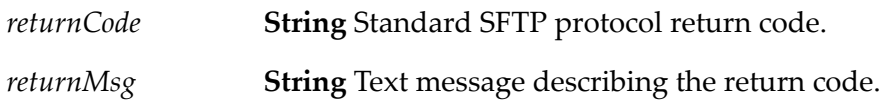

## **Usage Notes**

If you specify *contentStream*, you must specify *remoteFile*. In this case, *localFile* is optional.

If you specify *localFile*, then *remoteFile* and *contentStream* are optional. In this case, the remote file will be given the same name as the local file.

You cannot execute SFTP commands in parallel using the same session key.

# **pub.client.sftp:pwd**

WmPublic. Displays the remote working directory in the SFTP server.

### **Input Parameters**

**String** Unique key for the current SFTP session. The *sessionKey* is returned by the [pub.client.sftp:login](#page-175-0) service. *sessionKey*

## **Output Parameters**

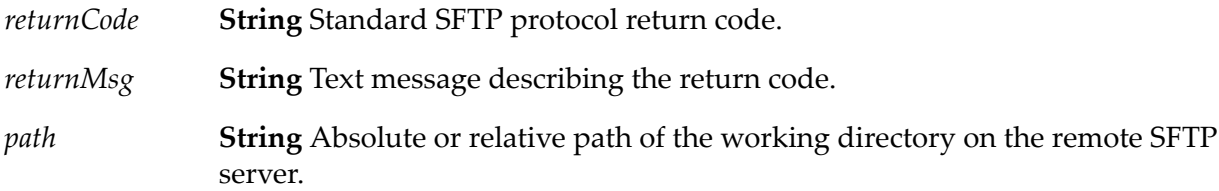

## **Usage Notes**

You cannot execute SFTP commands in parallel using the same session key.

## **pub.client.sftp:rename**

WmPublic. Renames a file or directory on a remote SFTP server.

## **Input Parameters**

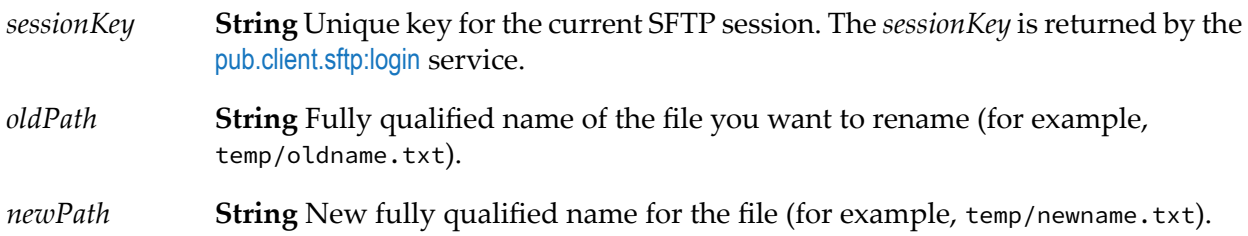

## **Output Parameters**

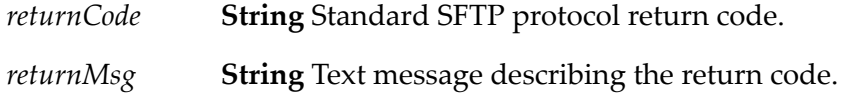

## **Usage Notes**

You cannot execute SFTP commands in parallel using the same session key.

## **pub.client.sftp:rm**

WmPublic. Deletes one or more remote files on the SFTP server.

## **Input Parameters**

- **String** Unique key for the current SFTP session. The *sessionKey* is returned by the [pub.client.sftp:login](#page-175-0) service. *sessionKey*
- *path* **String** Absolute or relative path of the file you want to delete.

## **Output Parameters**

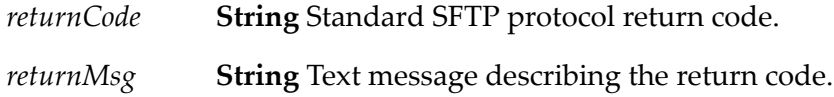

## **Usage Notes**

You cannot execute SFTP commands in parallel using the same session key.

# **pub.client.sftp:rmdir**

WmPublic. Deletes one or more remote directories on the SFTP server.

## **Input Parameters**

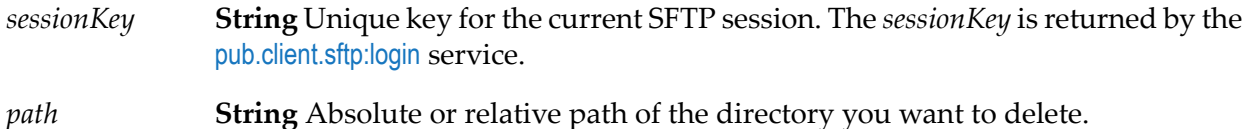

#### **Output Parameters**

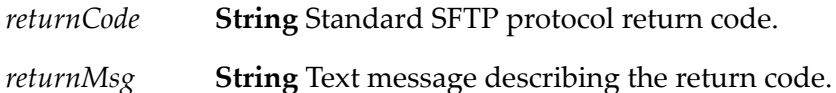

## **Usage Notes**

The remote directories that you want to delete must be empty.

You cannot execute SFTP commands in parallel using the same session key.

# **pub.client.sftp:symlink**

WmPublic. Creates a symbolic link between the old path and the new path of a file.

#### **Input Parameters**

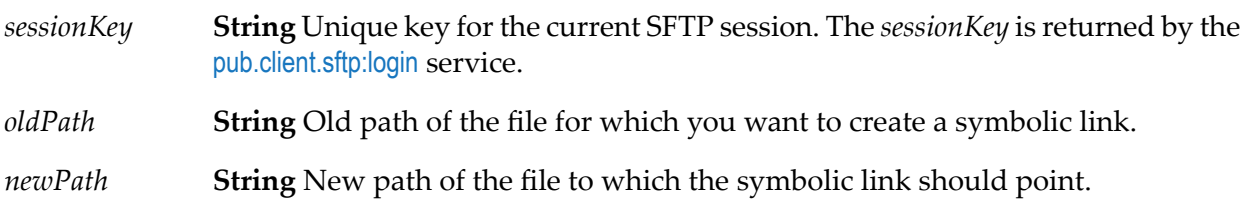

#### **Output Parameters**

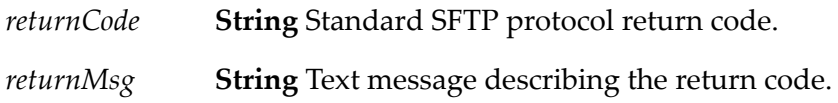

#### **Usage Notes**

You cannot execute SFTP commands in parallel using the same session key.

# <span id="page-188-0"></span>**pub.client:smtp**

WmPublic. Sends a MIME-type e-mail message.

You may attach one or more content objects or files to the message.

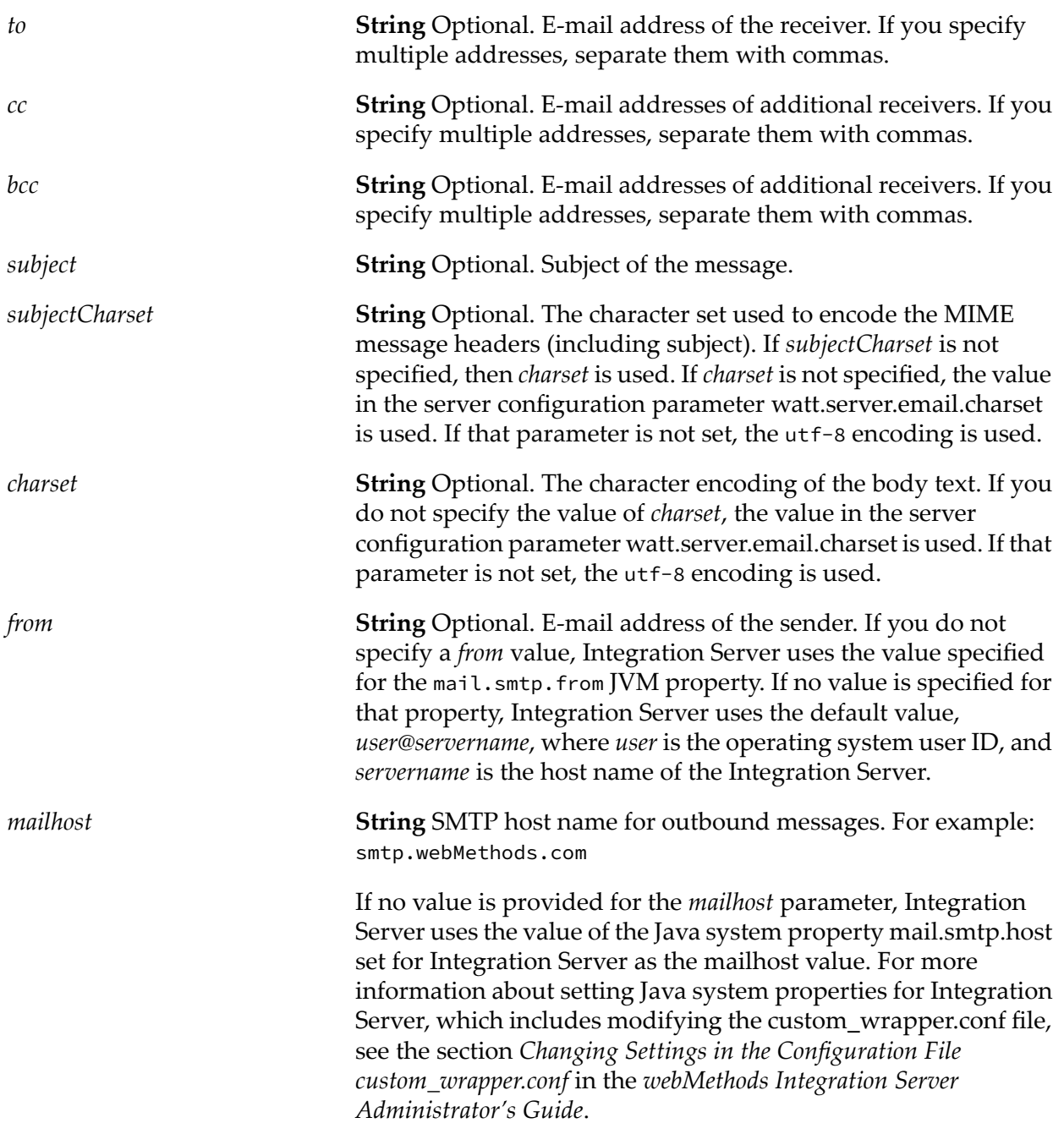

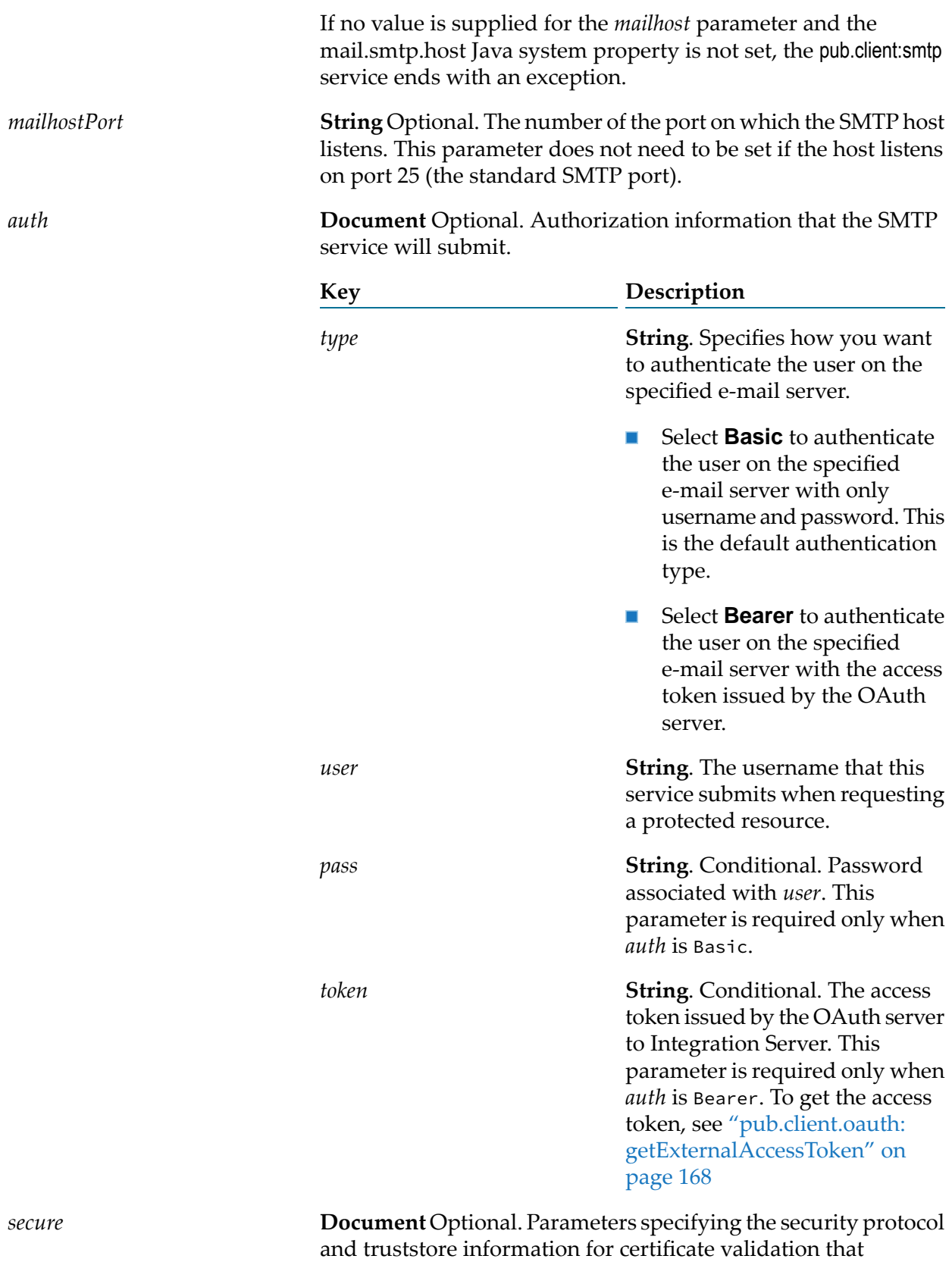

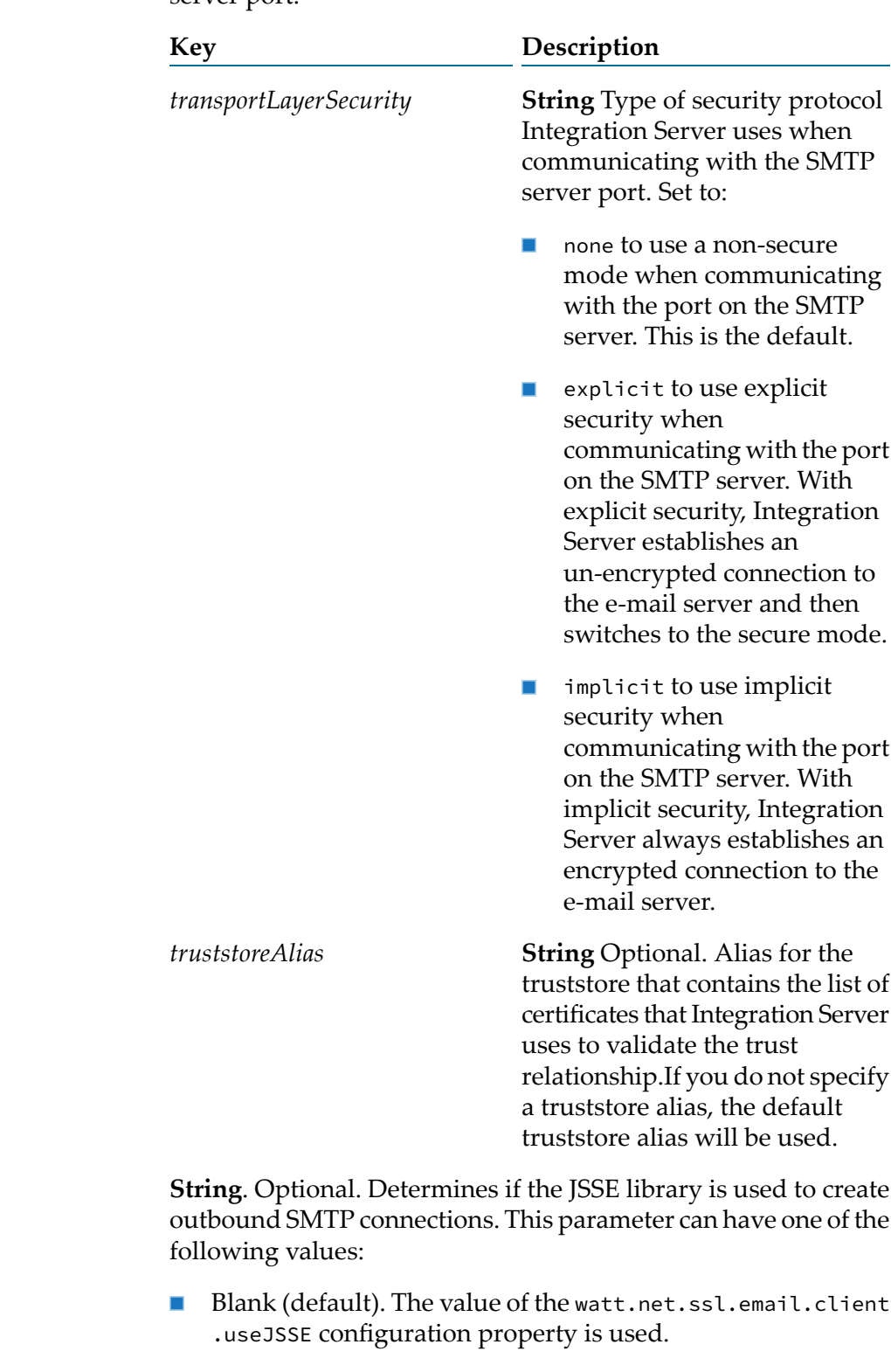

Integration Server uses when communicating with the SMTP server port.

yes, to use the JSSE library to create a port that supports TLS 1.1, TLS 1.2, or TLS 1.3.

*useJSSE*

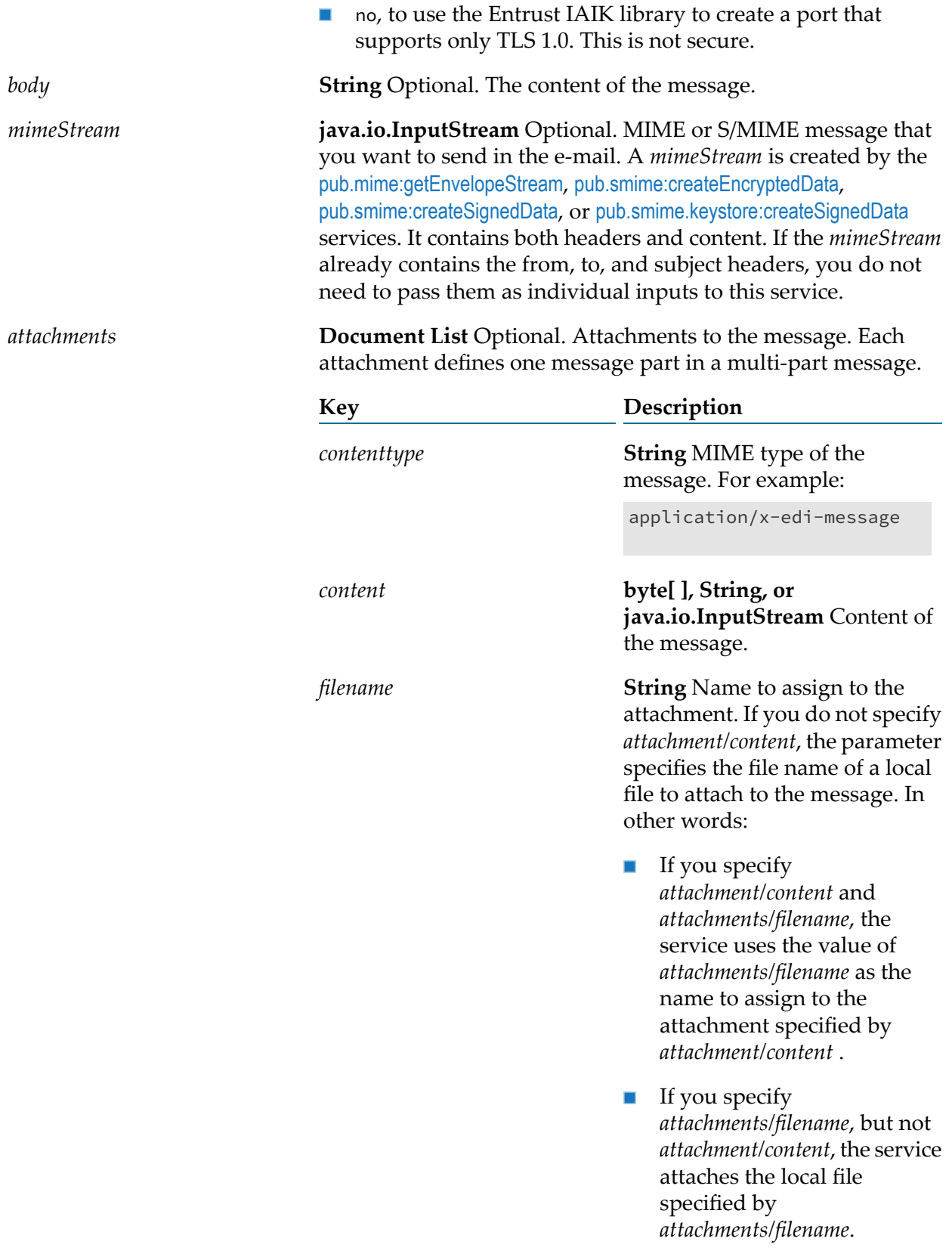

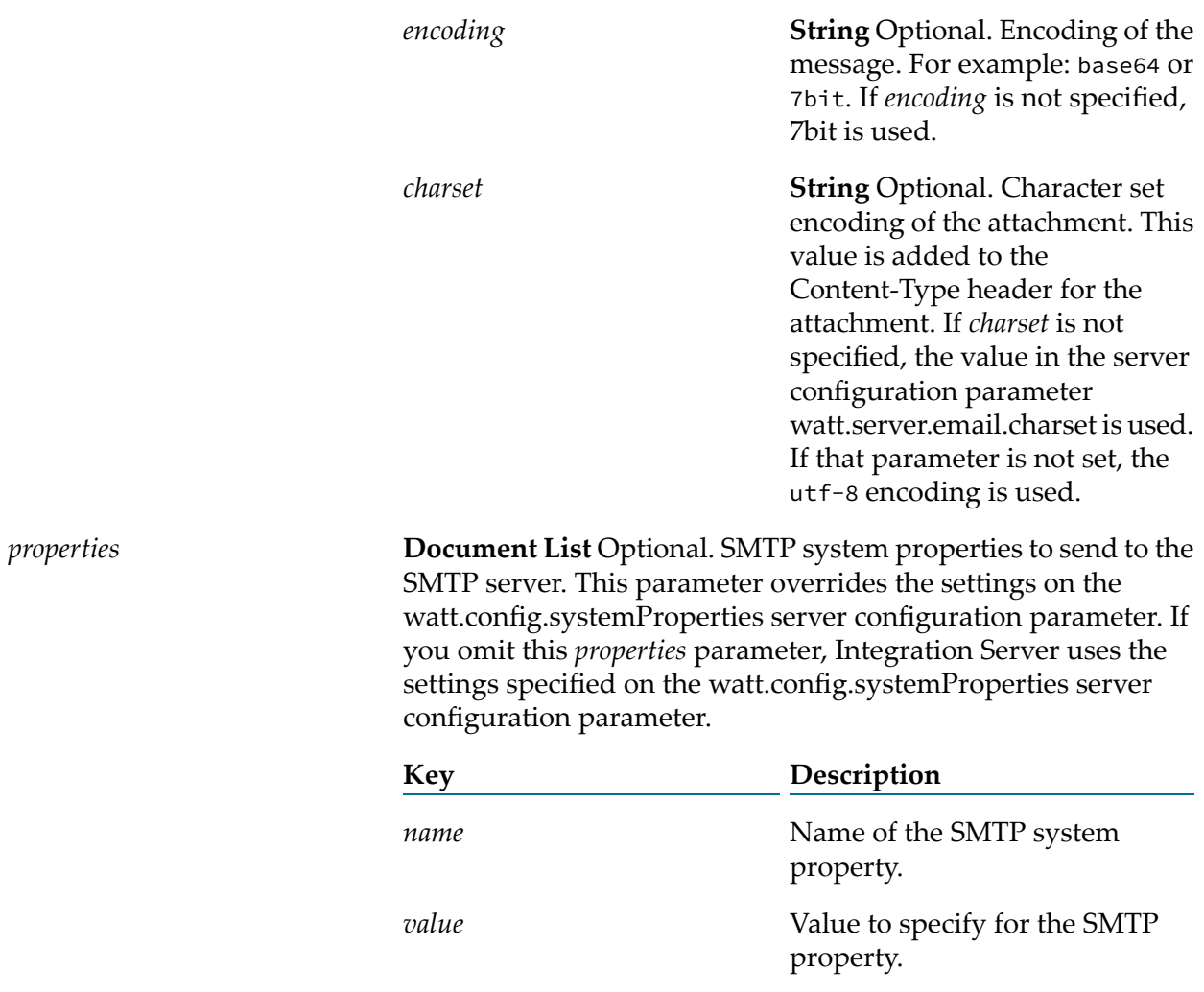

#### **Output Parameters**

*status* **String** Final status of service.

#### **Usage Notes**

Any one of the recipient fields, that is the *to*, *cc*, or the *bcc* parameter, must be defined.

If you are using *filename* to attach a file to the message and the file is not a plain text file, you must set the *contenttype* and *encoding*. For example, to attach *IntegrationServer\_directory*\instances\*instance\_name*\mydir\myfile.doc to a [pub.client:smtp](#page-188-0) service, you would invoke the service with the following values in *attachments*:

*contenttype*:application/msword

*filename*:instances/*instance\_name*/mydir/myfile.doc

*encoding*:base64

# **pub.client:soapClient**

WmPublic. Creates and sends SOAP 1.1 and SOAP 1.2 messages over HTTP, HTTPS, or JMS transports for any style/use combination supported by Integration Server.

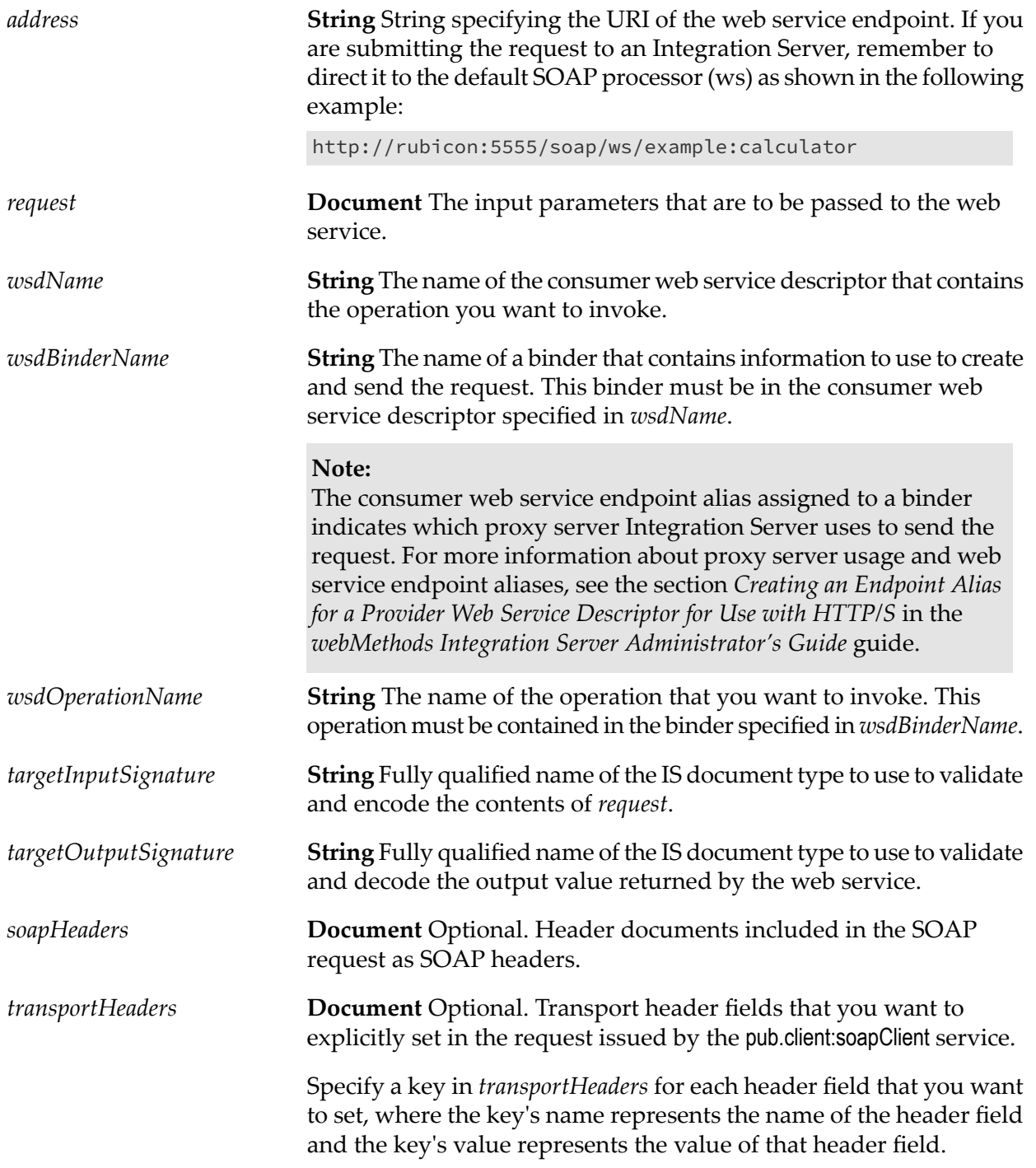

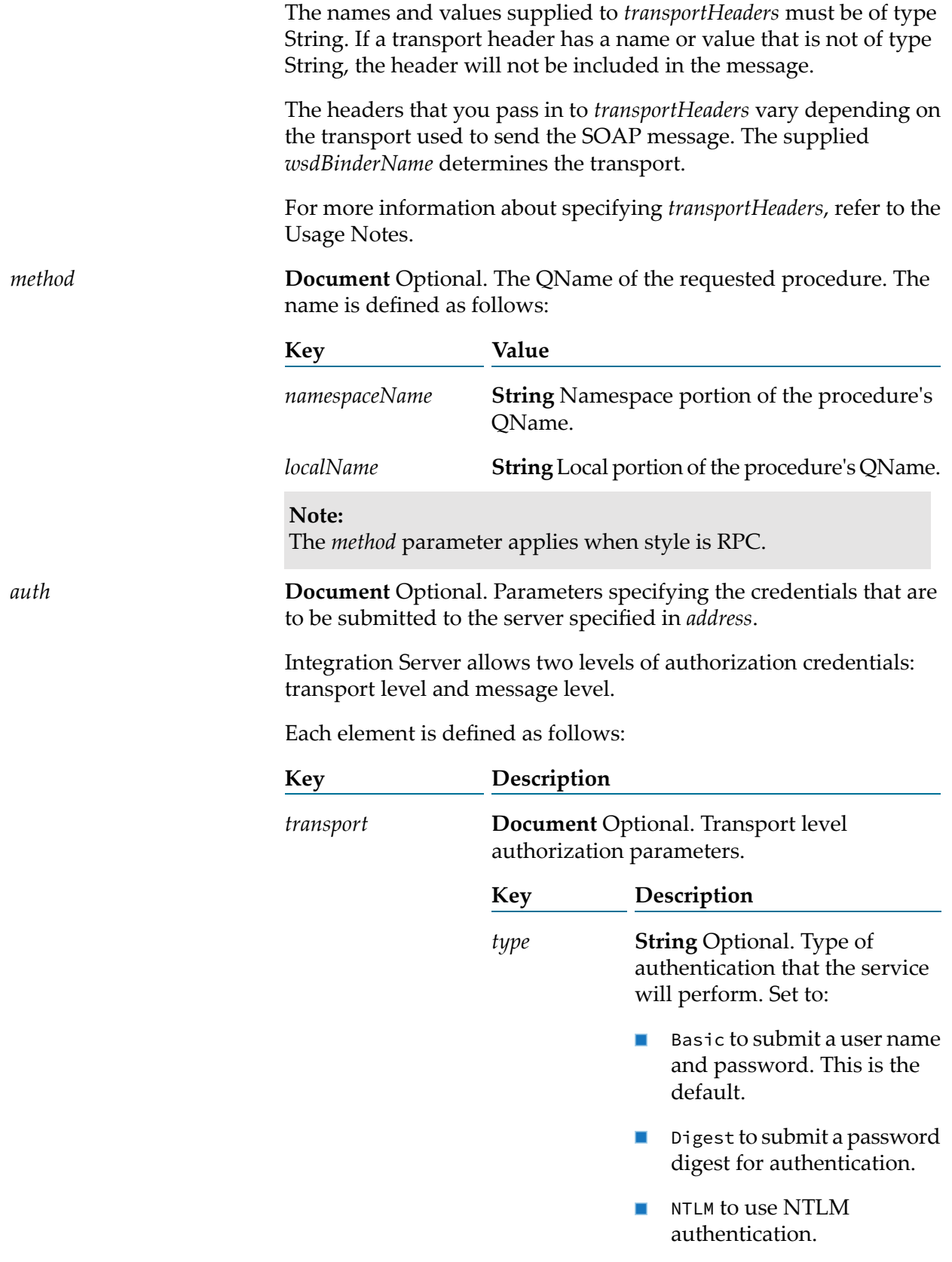

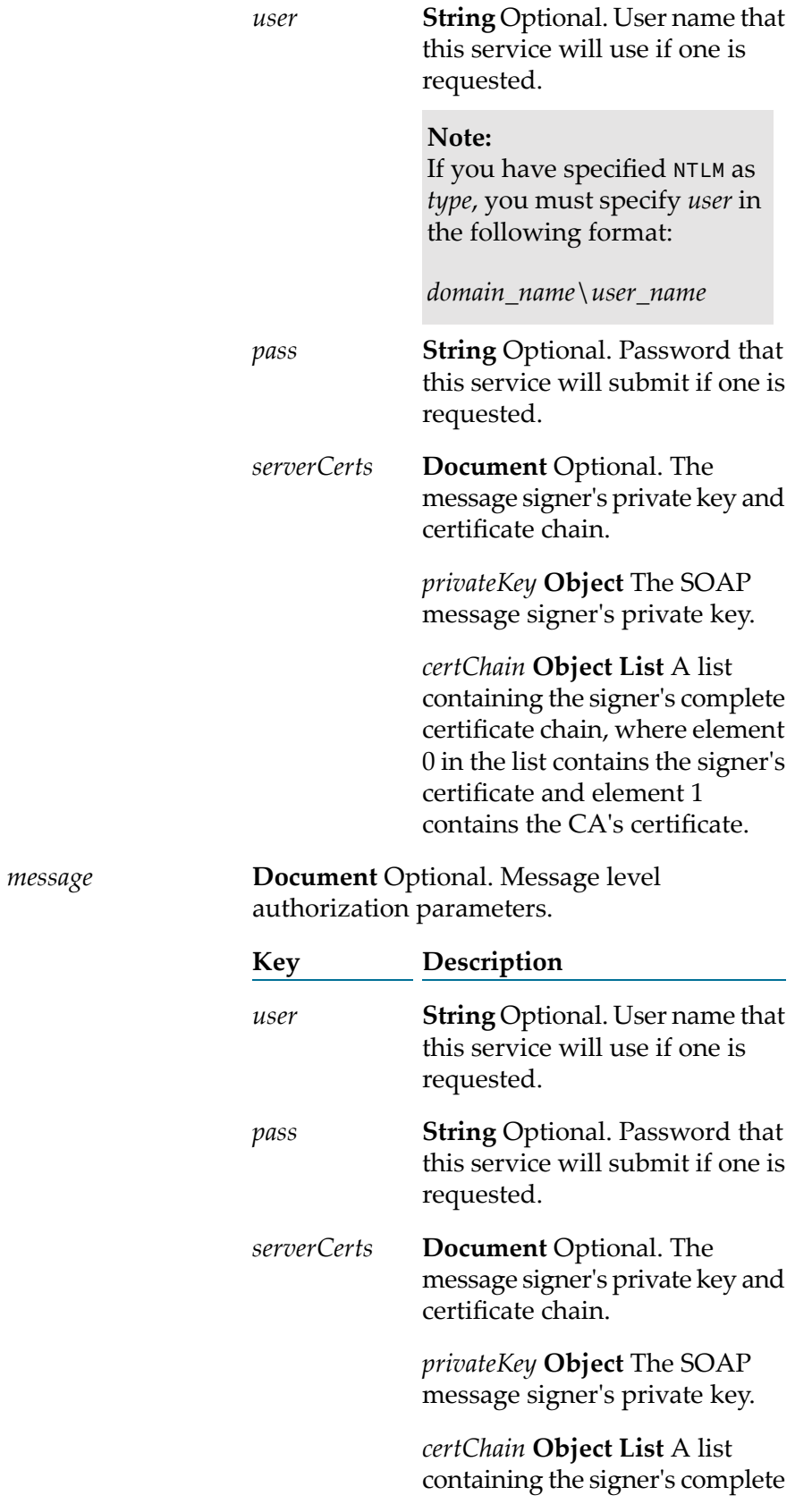

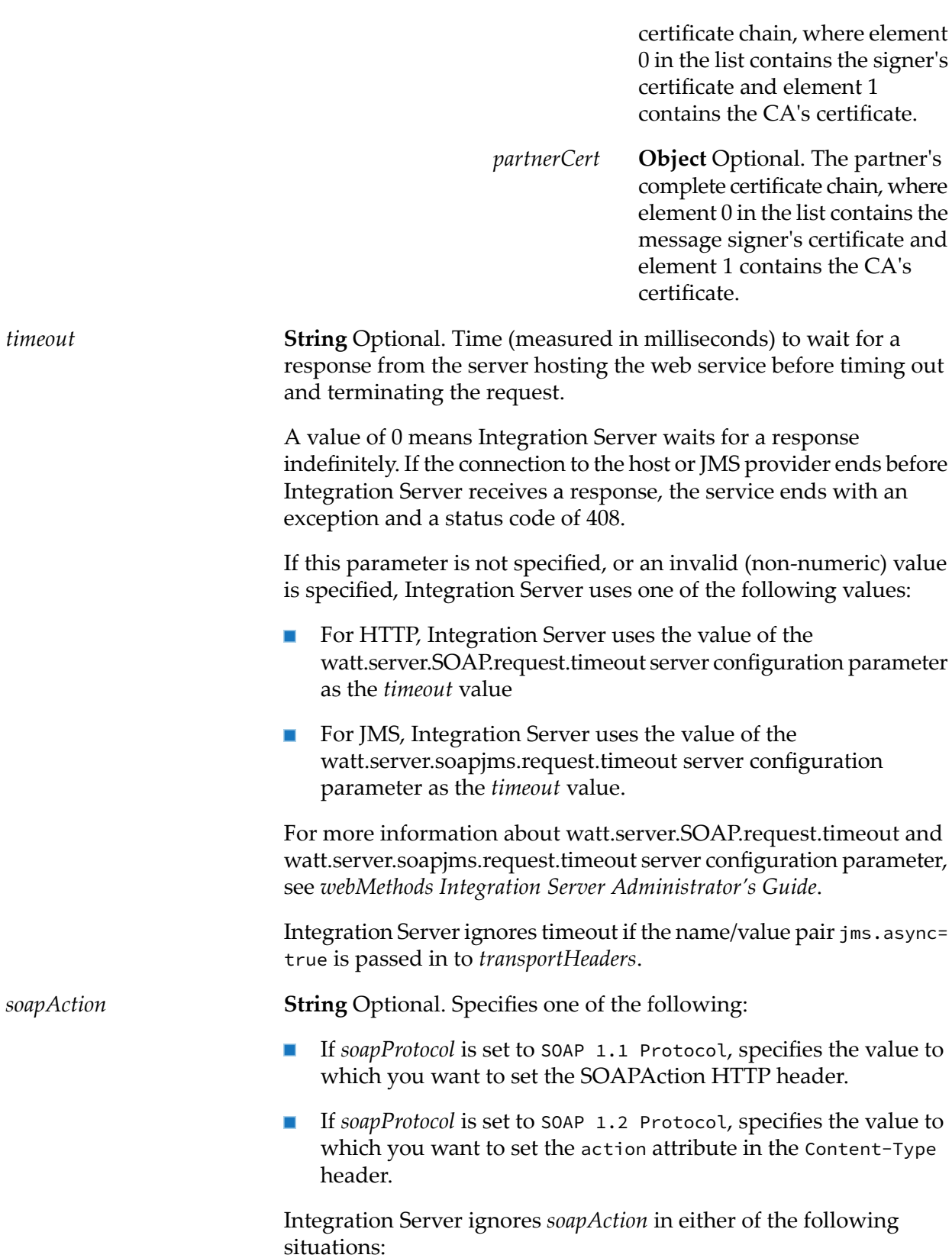

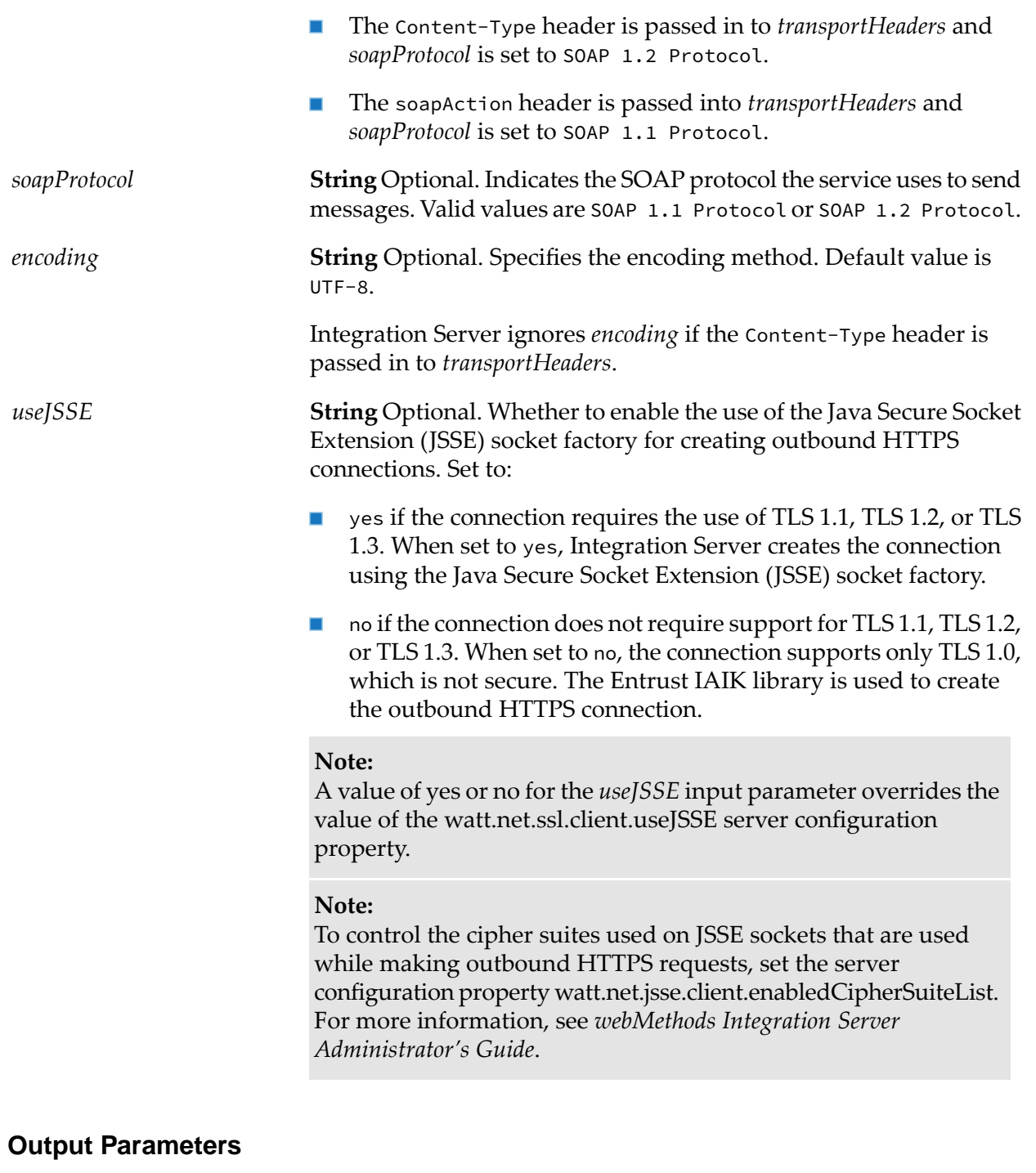

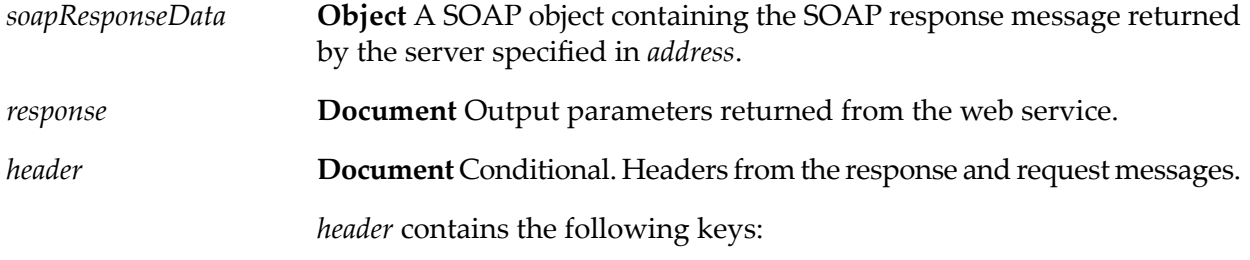

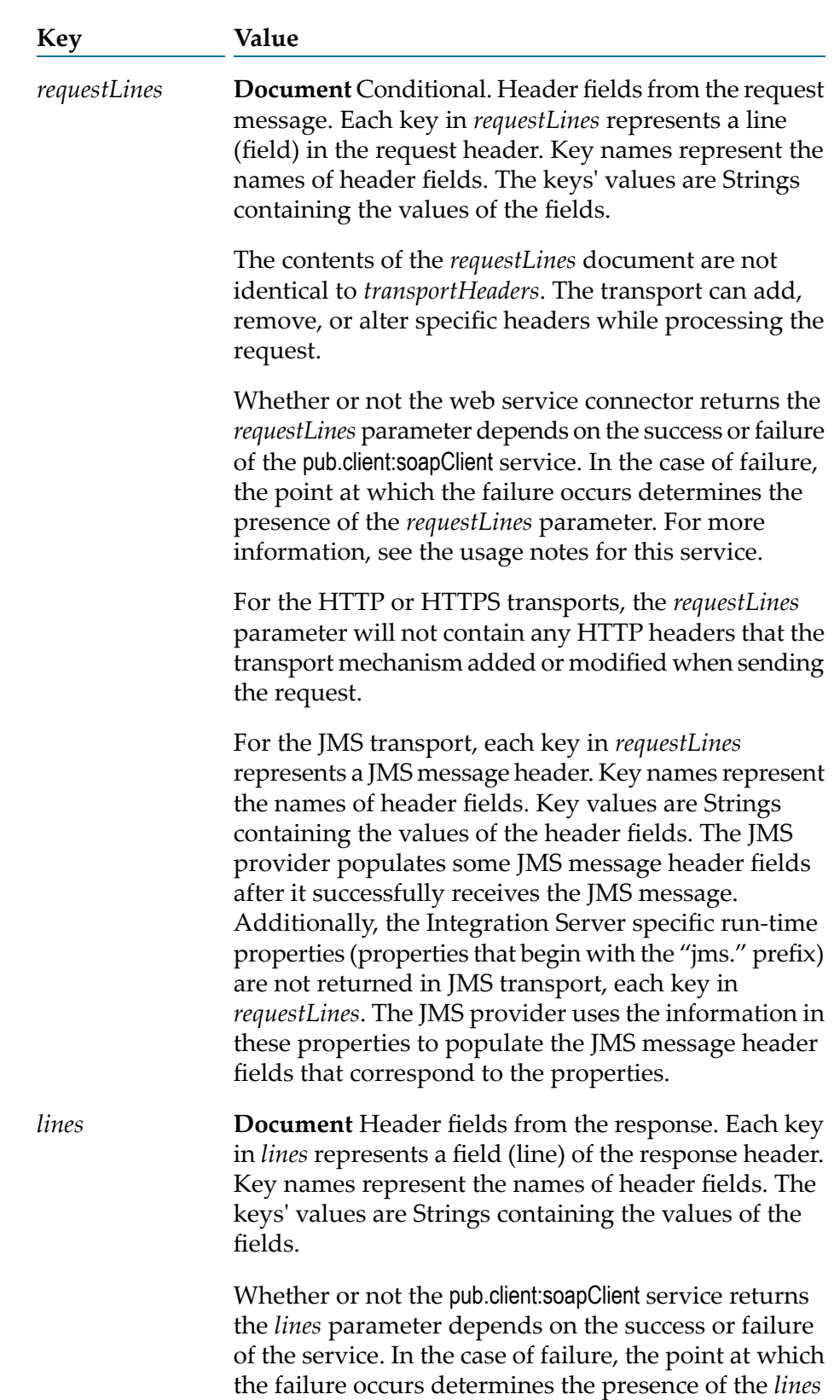

parameter. For more information, see the usage notes

for this service.

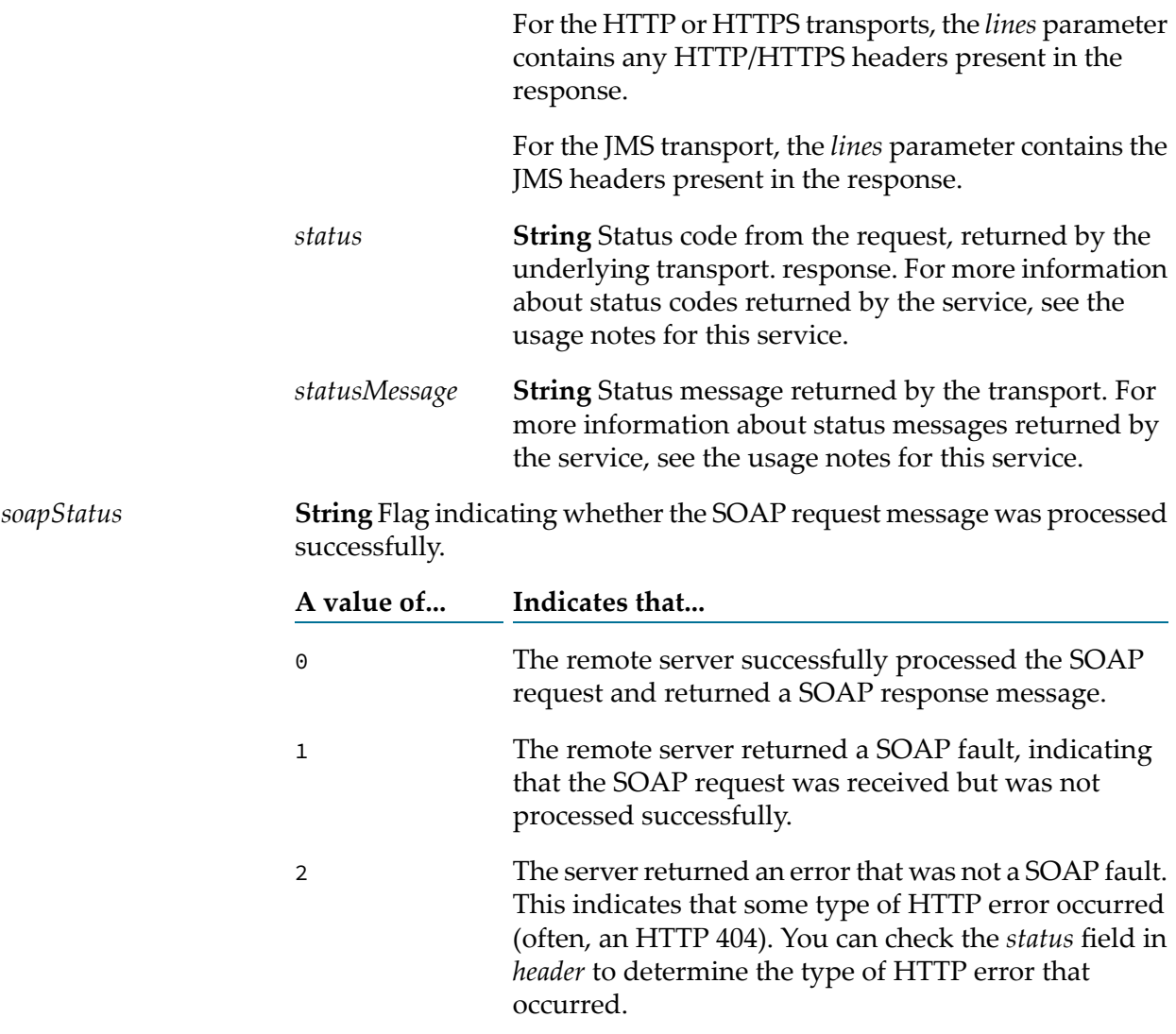

## **Usage Notes**

If the *address* begins with https:, you must specify a private key and certificate chain. You can use the *auth/transport/serverCerts* parameters to do so. If you do not specify them using the *auth/transport/serverCerts* parameters, pub.client:soapClient uses the web service endpoint alias specified in the binder. If the endpoint alias does not have an associated private key and certificate chain, then the default outbound SSL certificate settings are used to authenticate the resources.

**Note:**pub.client:soapClient supports NTLM protected web service over HTTP as well as HTTPS.

As part of executing pub.client:soapClient, Integration Server executes any service handlers assigned to the consumer web service descriptor specified in *wsdName*.

When a document type contains a String variable that represents a required attribute (meaning that the variable name starts with the "@" symbol and the **Required** property is set to **True** in Designer) and the input document does not contain the required attribute, Integration Server adds an empty attribute during document encoding. For example, if the document type contains a

required String variable named *@myAttribute* but *@myAttribute*is missing from the input document, Integration Server adds myAttribute ="" to the XML document.

#### **Note:**

Because empty xmlns attributes are invalid, if the document type contains a required String variable named *@xmlns* and the input document does not specify a value forthe *@xmlns* attribute, Integration Server *does not* add xmlns="" to the XML document.

Keep the following points in mind when specifying *transportHeaders* for HTTP or HTTPS:

- For any header name/value pair supplied in *transportHeaders*, Integration Server simply passes  $\blacksquare$ through the supplied headers and does not perform any validation for the headers.
- If you do not set *transportHeaders* or do not specify the following header fields in *transportHeaders*, Integration Server adds and specifies values for the following header fields:
	- $\blacksquare$ Accept
	- Authorization
	- п Connection
	- ш Content-Type
	- Host
	- SOAPAction (Added when *soapProtocol* is SOAP 1.1 only) ш
	- User-Agent

#### **Important:**

Pass in the preceding headers to *transportHeaders* only if you are an experienced web service developer. Incorrect header values can result in failure of the HTTP request.

- If you specify Content-Type in *transportHeaders*, Integration Server ignores the value of the *encoding* input parameter.
- If you specify Content-Type in *transportHeaders* and the *soapProtocol* input parameter is set to SOAP 1.2, Integration Server ignores the value of the *soapAction* input parameter.
- If you specify the SOAPAction header in *transportHeaders* and the *soapProtocol* input parameter is set to SOAP 1.1 Protocol, Integration Server ignores the value of the *soapAction* input parameter.
- If MTOM processing converts any portion of the SOAP request to an MTOM/XOP attachment, it will overwrite the Content-Type value supplied to the *transportHeaders* input.
- Integration Server sets the value of Content-Length automatically and overrides any value passed in to *transportHeaders*.
- **Integration Server automatically adds the Cookie header to the HTTP header and supplies any** cookies established between Integration Server and the HTTP server with which it is interacting. If you supply the Cookie header to *transportHeaders*, Integration Server prepends the values you supply to the already established Cookie header value.
- The following headers are considered to be standard and require the specified capitalization: Accept, Authorization, Connection, Content-Type, Cookie, Host, SOAPAction, User-Agent.
- Using capitalization other than that which is specified results in undefined behavior.
- Supplying duplicate entries for any standard header results in undefined behavior.

Keep the following points in mind when specifying *transportHeaders* for JMS:

- Specify a key in *transportHeaders* for each header field that you want to set, where the key's name represents the name of the header field and the key's value represents the value of that header field.
- You can specify the following JMS message header fields in *transportHeaders*:
	- **IMSCorrelationID**
	- JMSType  $\blacksquare$

#### **Note:**

The JMSCorrelationID and JMSType names are case-sensitive.

- You can specify the following JMS-defined properties in *transportHeaders*:
	- JMSXGroupID  $\blacksquare$
	- JMSXGroupSeq

If the value of JMSXGroupSeq is not an integer, Integration Server ignores the name/value pair and does not place it in the message header.

#### **Note:**

The JMSXGroupID and JMSXGroupSeq names are case-sensitive.

- The "JMSX" prefix is reserved for JMS-defined properties. If a header whose name starts with "JMSX" is passed into *transportHeaders* and it is not named JMSXGroupID or JMSXGroupSeq, Integration Server generates a fault and returns it to the service.
- You can set any provider-specific property whose name starts with "JMS\_" in *transportHeaders*. Integration Server maps a supplied name/value pair whose name starts with "JMS\_" directly to a JMS message property. Because the JMS standard reserves the prefix "JMS\_<vendor\_name>" for provider-specific properties, Integration Server does not validate the name or value of this content.

#### **Note:**

The JMS provider determines which provider-specific properties to accept and include in the JMS message properties. For more information about provider-specific message properties how the JMS provider handles them, review the JMS provider documentation.

You can use *transportHeaders* to specify run-time properties that affect the values of the JMS message and JMS message headers. The following table identifies these properties and indicates the JMS message header fields affected by each property.

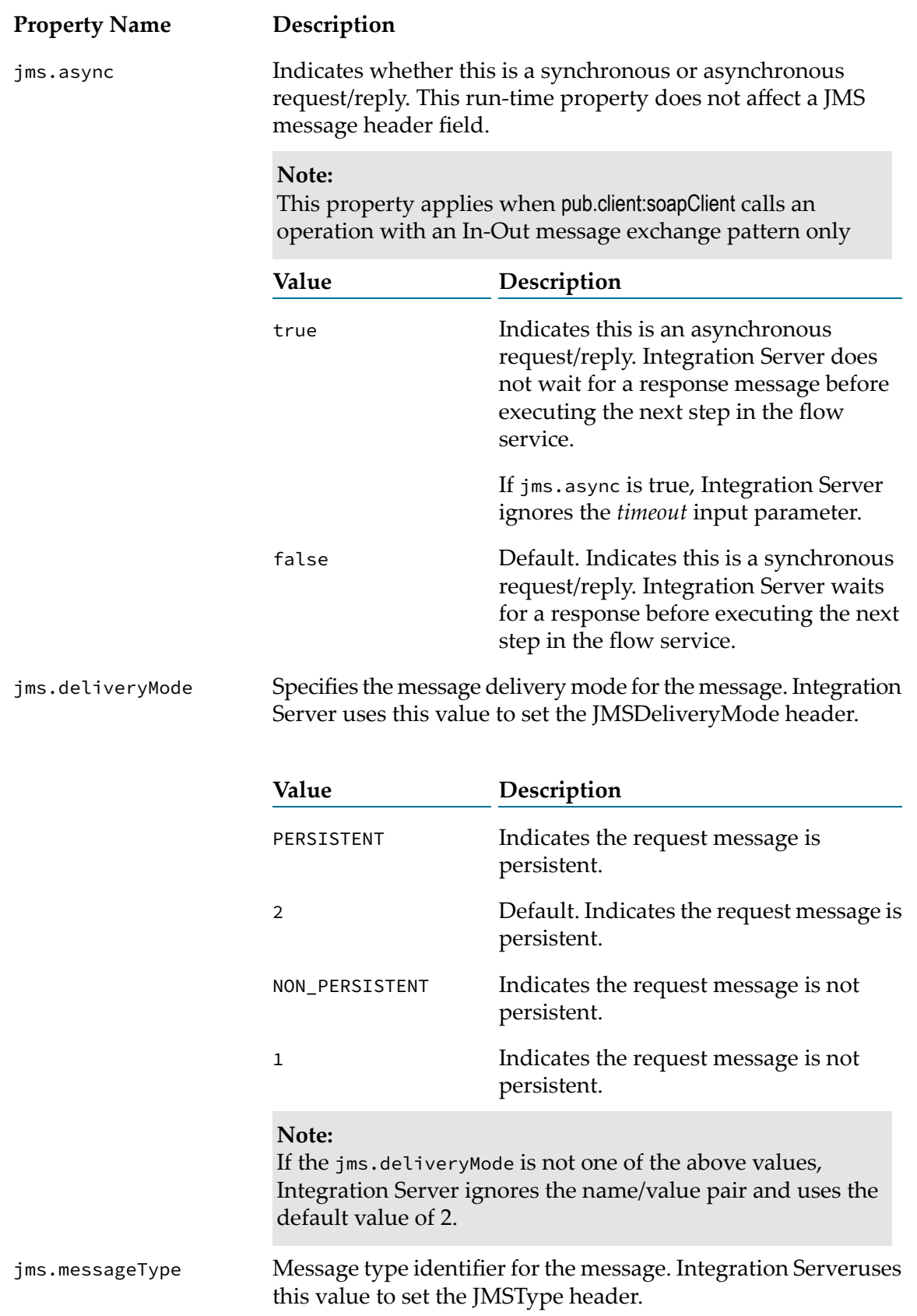

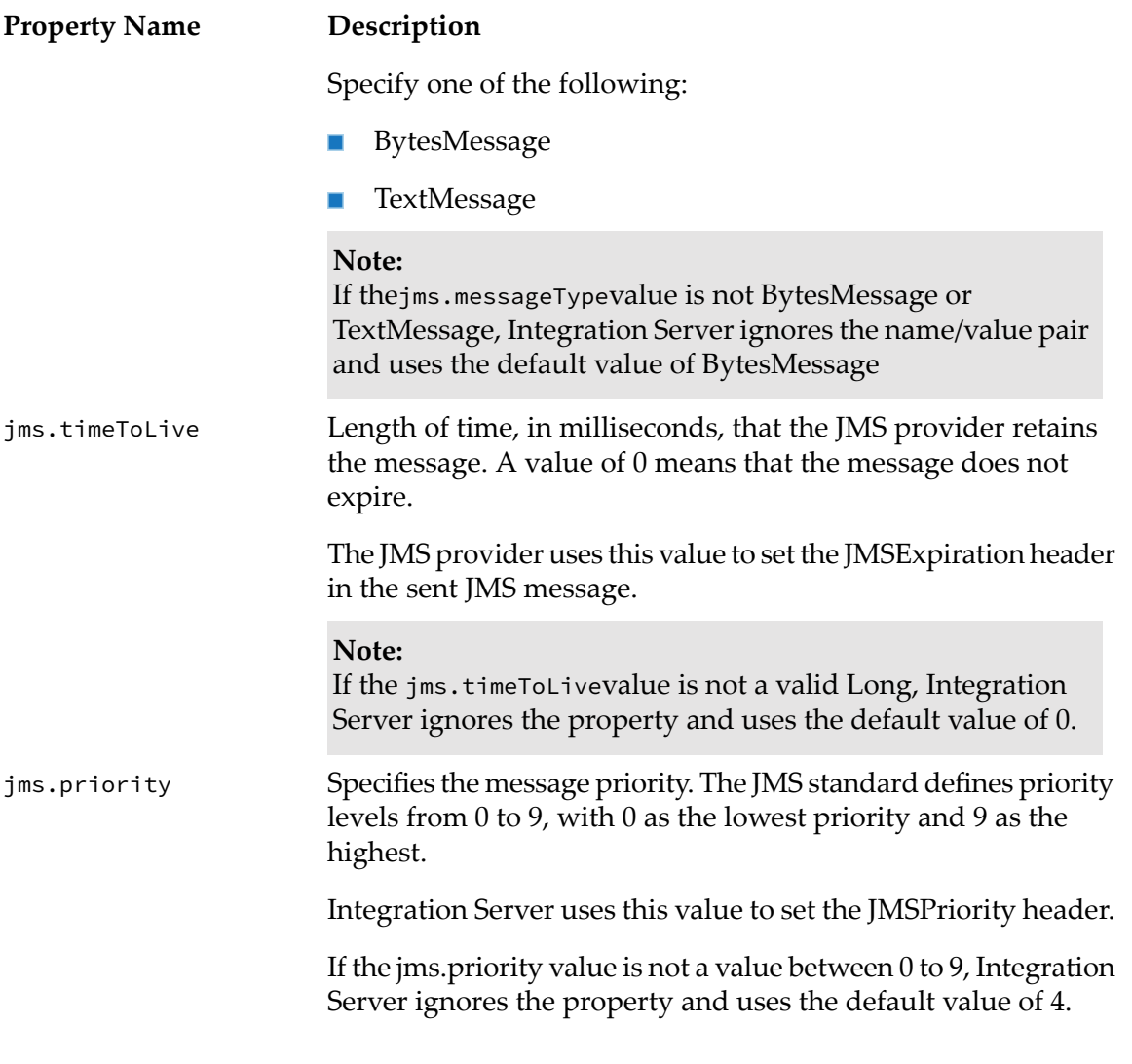

The lowercase "jms." prefix is reserved for run-time properties used by Integration Server. If a header starts with "jms."and is not one of the "jms." properties defined by Integration Server, Integration Server ignores the property.

The *header* information returned when pub.client:soapClient executes an operation in a web service descriptor created on Integration Server version 8.2 or later varies depending on the following:

- The transport used to send the SOAP message which is determined by the *wsdBinderName*
- The success or failure of the pub.client:soapClient service and if failure occurs, the point at which п that happens
- The message exchange pattern for the operation specified in *wsdOperationName*

#### **Note:**

The same conditions that affect the contents of *header* also determine whether the *soapResponseData* contains a SOAP response, a SOAP fault, or an exception.

The following table identifies the basic success and failure scenarios when pub.client:soapClient service executes an operation in a web service descriptor created on Integration Server version 8.2 or later and the *header*information that would be returned in each scenario. The table also indicates whether the scenario results in a SOAP response, SOAP fault, or exception being returned in *soapResponseData*.

#### **Note:**

JMS status codes as well as the status code 900 are specific to Integration Server and are not derived from any standard.

#### **Use Case**

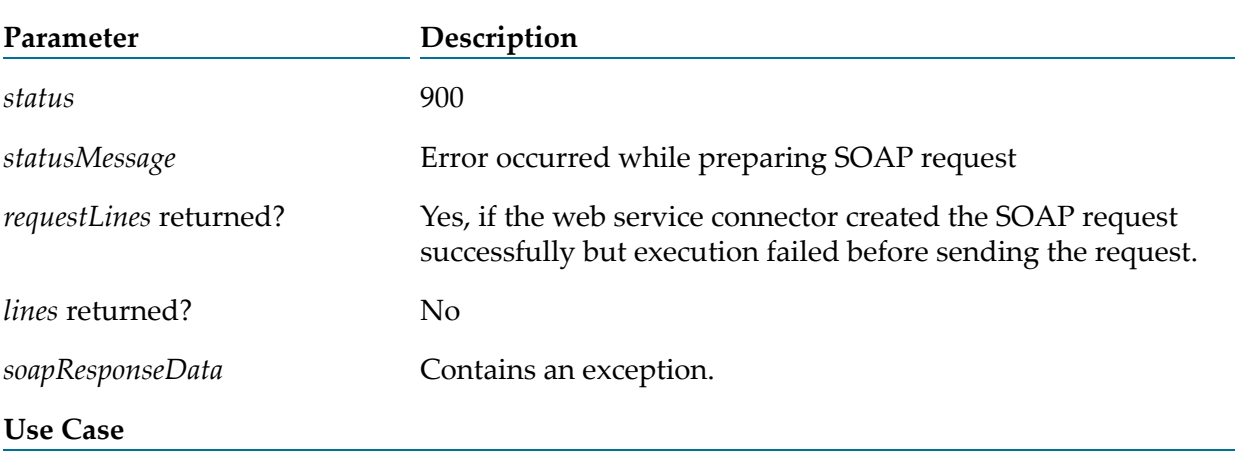

The pub.client:soapClient service fails before sending the SOAP request.

The pub.client:soapClient service fails while sending the SOAP request.

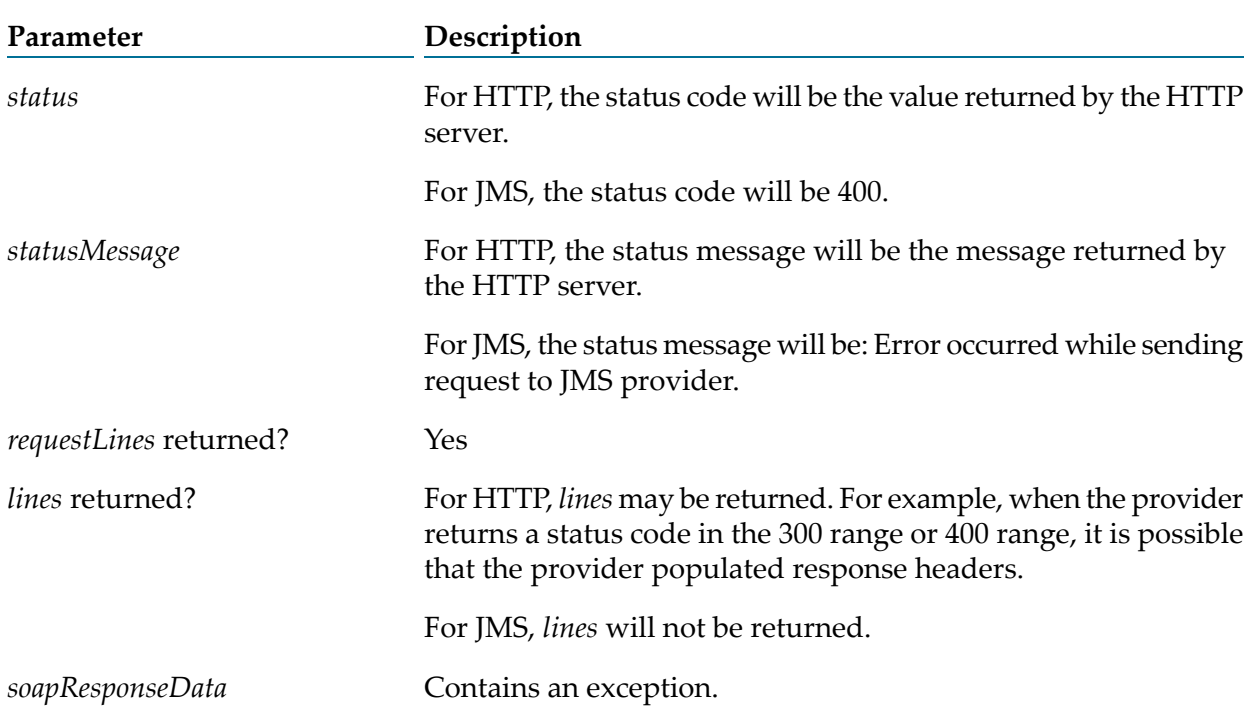

#### **Use Case**

The pub.client:soapClient service fails while sending the SOAP request because a timeout occurs.

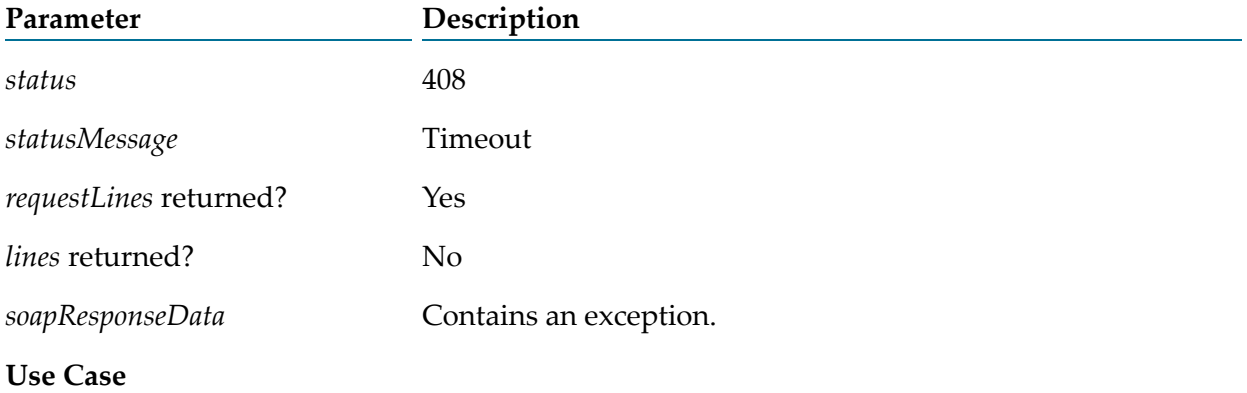

The pub.client:soapClient service executes successfully.

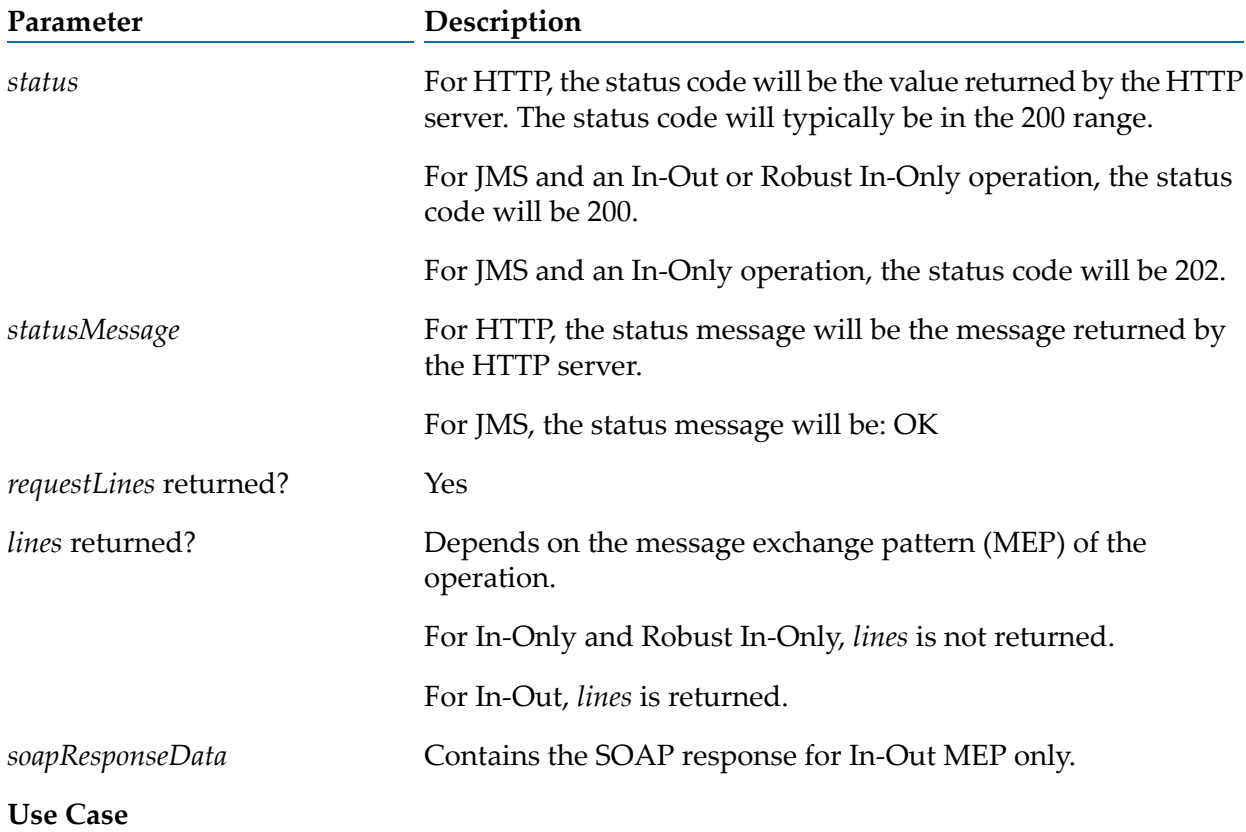

The pub.client:soapClient service executes successfully but the JMS provider is not available, causing Integration Server to write the JMS message to the client side queue.

#### **Note:**

This use case applies to JMS only. It occurs only when the client side queue is enabled for the JMS binder specified in *wsdBinderName*.

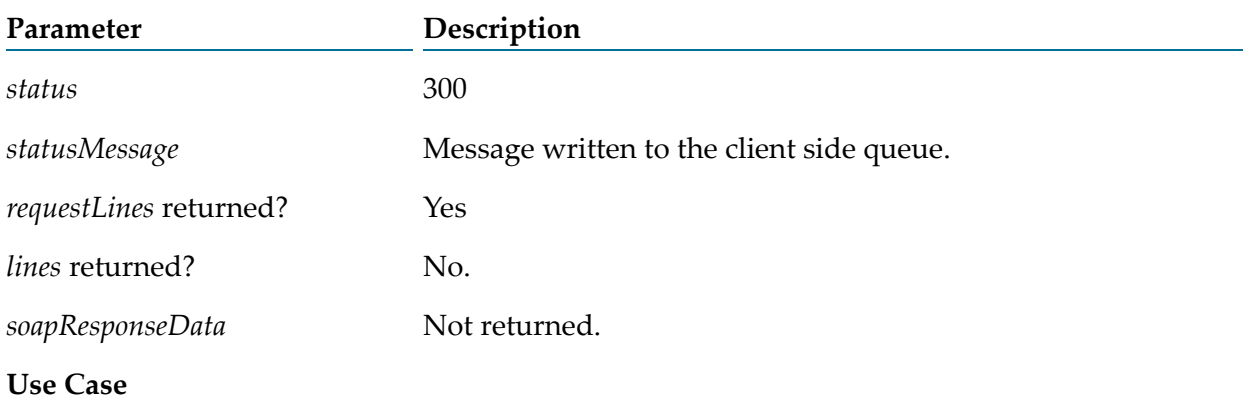

The pub.client:soapClient service sends the SOAP request successfully but receives a SOAP fault from the web service provider.

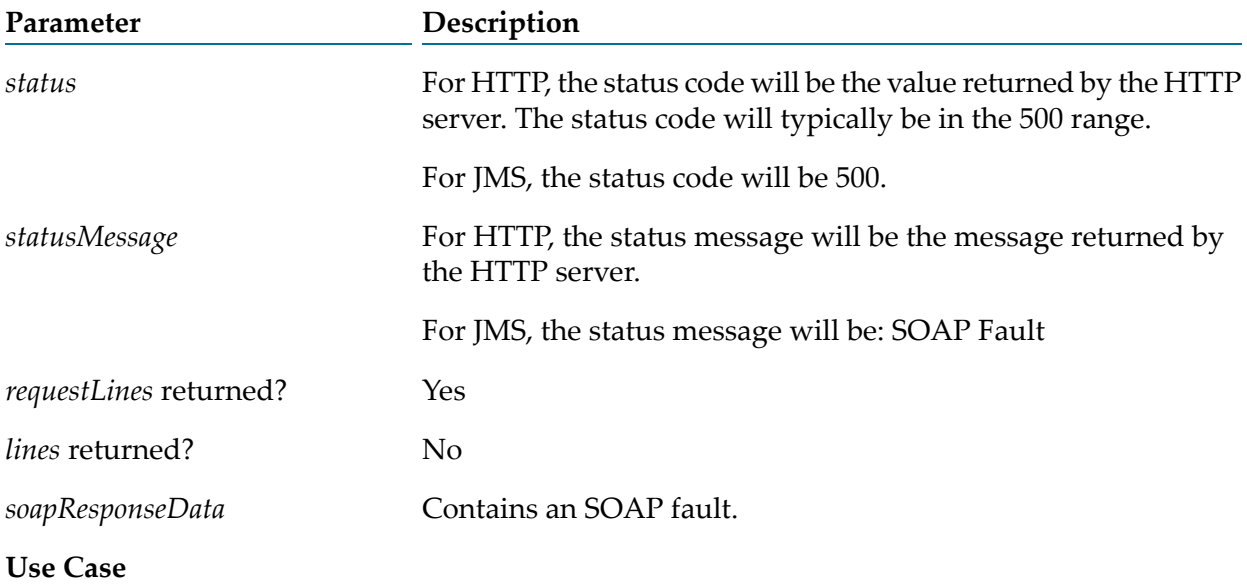

The pub.client:soapClient service fails while processing the SOAP response.

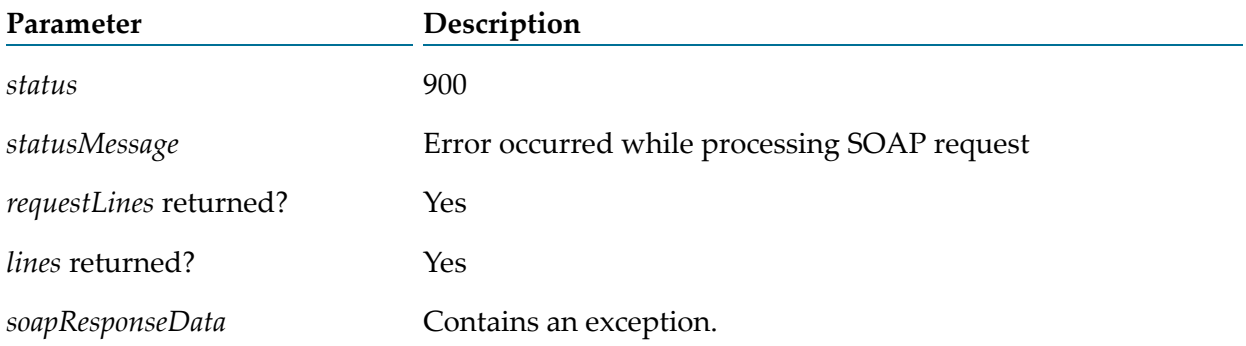

When invoking pub.client:soapClient to execute an In-Out operation *asynchronously* using SOAP over JMS, keep the following information in mind:

■ For an asynchronous request/reply, you must pass jms.async= true into the *transportHeaders* input parameter.

- To instruct Integration Server to write the request message for an asynchronous request/reply to the client side queue when the JMS provider is not available, the JMS binder must be configured to use the client side queue. Specifically, in the consumer web service descriptor, the **Use CSQ** property for the JMS binder must be set to true.
- When pub.client:soapClient sends an asynchronous request it executes to completion without populating any response headers for the *lines* output parameter.
- **Even though pub.client:soapClient does not wait for a SOAP response, it will execute the response** handlers assigned to the consumer web service descriptor. However, the messageContext that is available to handler services will not contain a response message. Handler services that do not operate on the response message and instead perform activities such as clean up following a request handler invocation might still provide value for an asynchronous request/reply.
- If you want to retrieve the SOAP response from the provider, you need to receive and process the response with a custom solution. This might include using standard JMS trigger or an on-demand message consumer to receive the message and then using the pub.soap\* services to process the SOAP message.

#### **Note:**

Using a JMS trigger or message consumer to receive the response bypasses any response handlers or policies applied to the SOAP response, including any WS-SecurityPolicy. The SOAP response does not undergo any processing provided by the response handlers or policies attached to the consumer web service descriptor. Any response messages thatrequire decryption or authentication will not be usable. Consequently, do not use an asynchronous request/reply to invoke an In-Out operation to which the WS-SecurityPolicy is applied.

When using pub.client:soapClient to execute a Robust In-only operation using SOAP over JMS, keep the following information in mind:

For a consumer web service descriptor, Integration Server provides partial support for Robust In-Only operations with a SOAP overJMS binding. When Integration Server creates a consumer web service descriptor from a WSDL that contains a Robust In-Only operation and that operation is defined as part of a portType with a SOAP over JMS binding, Integration Server populates the reply destination in the JMS message header (the JMSReplyTo header field) but otherwise treats the operation as In-Only.

Specifically, pub.client:soapClient will not produce or wait for any output besides the *transportInfo* parameter. If an exception occurs while the provider processes the request, the web service connector does not retrieve or process the SOAP response.

If you want to retrieve a SOAP response (which includes the SOAP fault) that the provider sends when an exception occurs during web service execution, you need to receive and process the response with a custom solution. This might include using a standard JMS trigger or an on-demand message consumerto receive the message and using the pub.soap\* services to process the SOAP message.

#### **Note:**

Using a JMS trigger or message consumer to receive the response bypasses any policies applied to the SOAP response and any response handlers assigned to the consumer web service descriptor. The SOAP response does not undergo any processing provided by the response handlers or policies attached to the consumer web service descriptor. Any response messages that require decryption or authentication will not be usable. Consequently, do not use an asynchronous request/reply to invoke an In-Out operation to which the WS-SecurityPolicy is applied.

#### **See Also**

[pub.client:soapHTTP](#page-208-0)

[pub.client:soapRPC](#page-211-0)

# <span id="page-208-0"></span>**pub.client:soapHTTP**

WmPublic. *Deprecated* - There is no replacement service.

Submits a SOAP message to a server via HTTP or HTTPS.

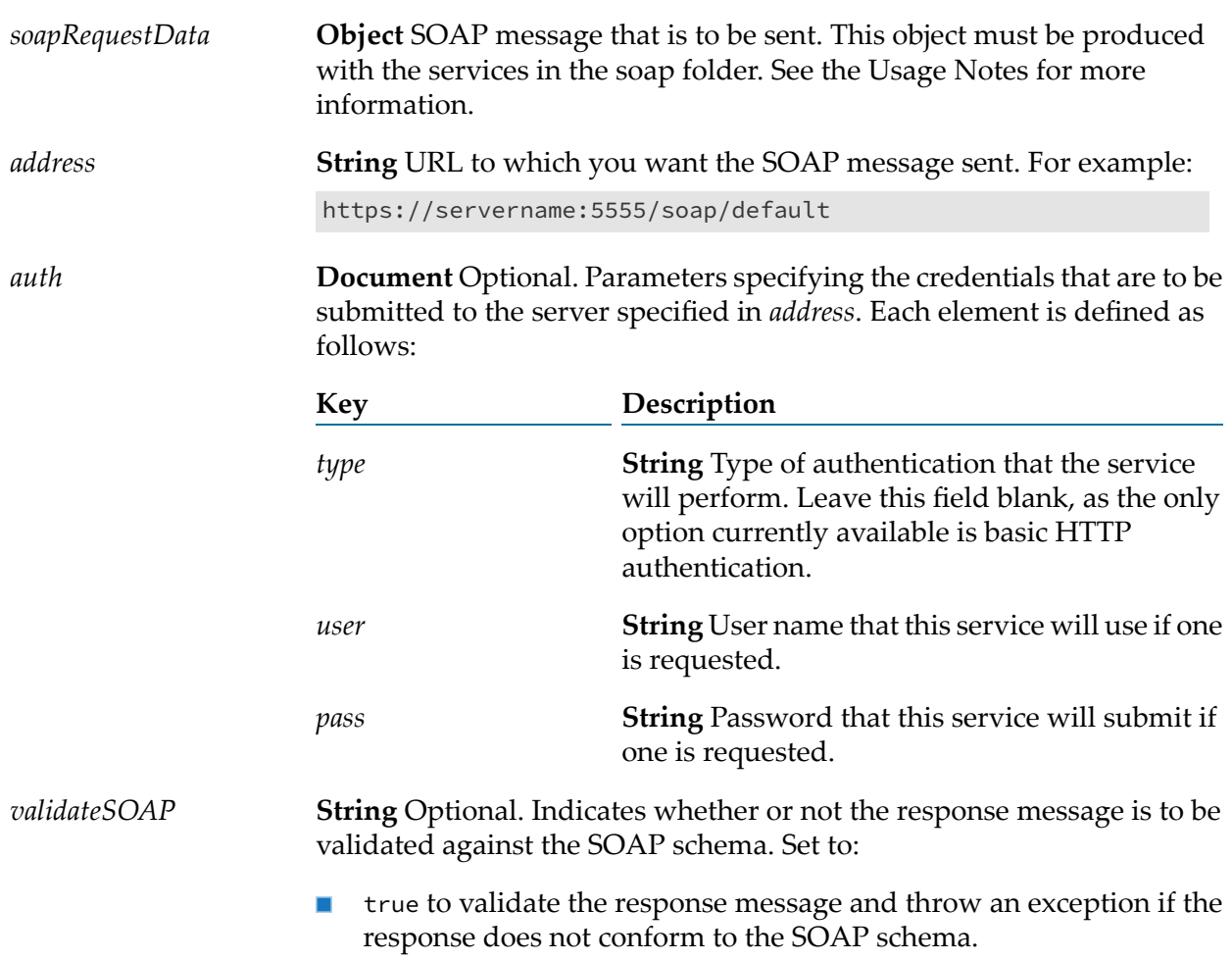

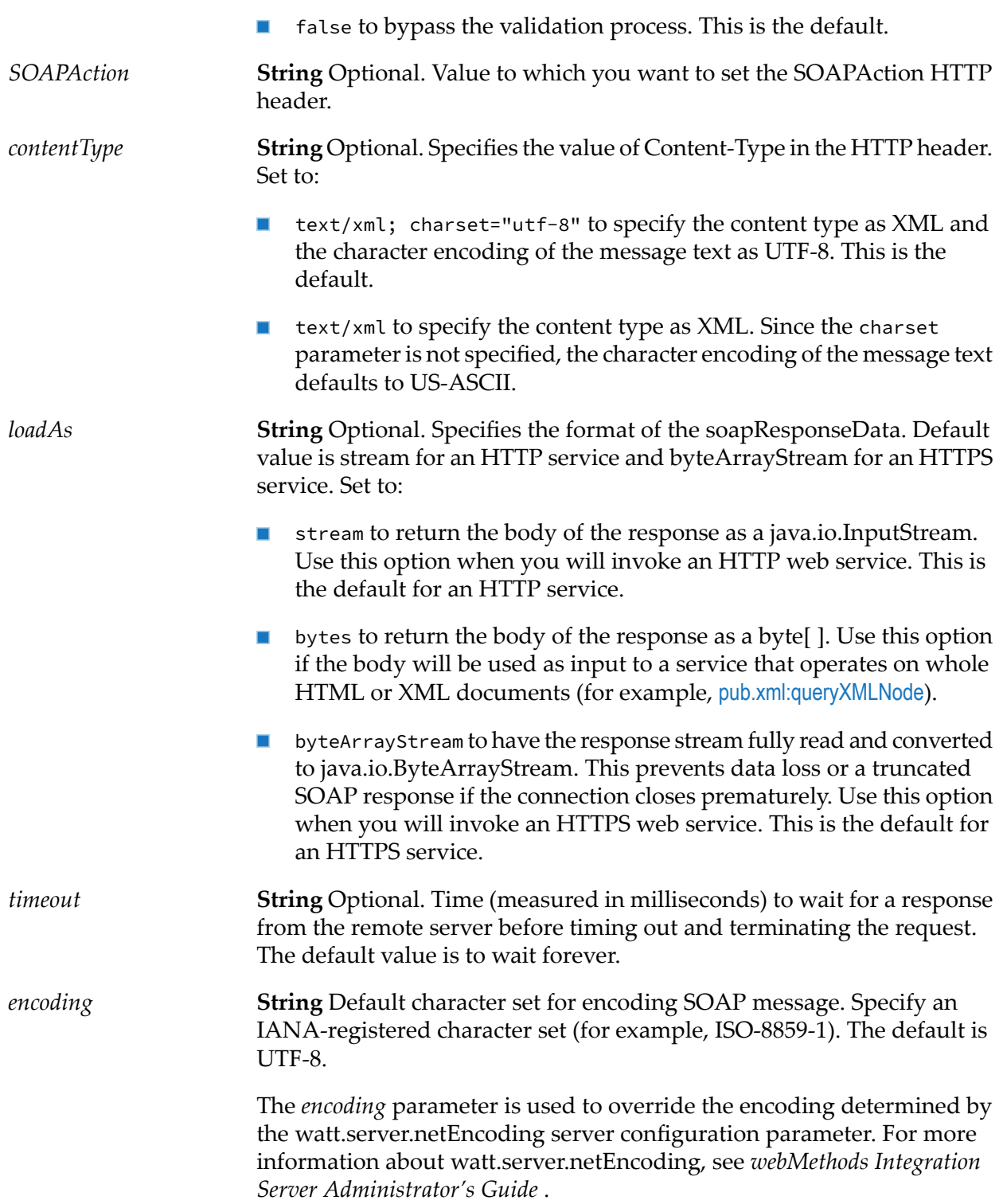

## **Output Parameters**

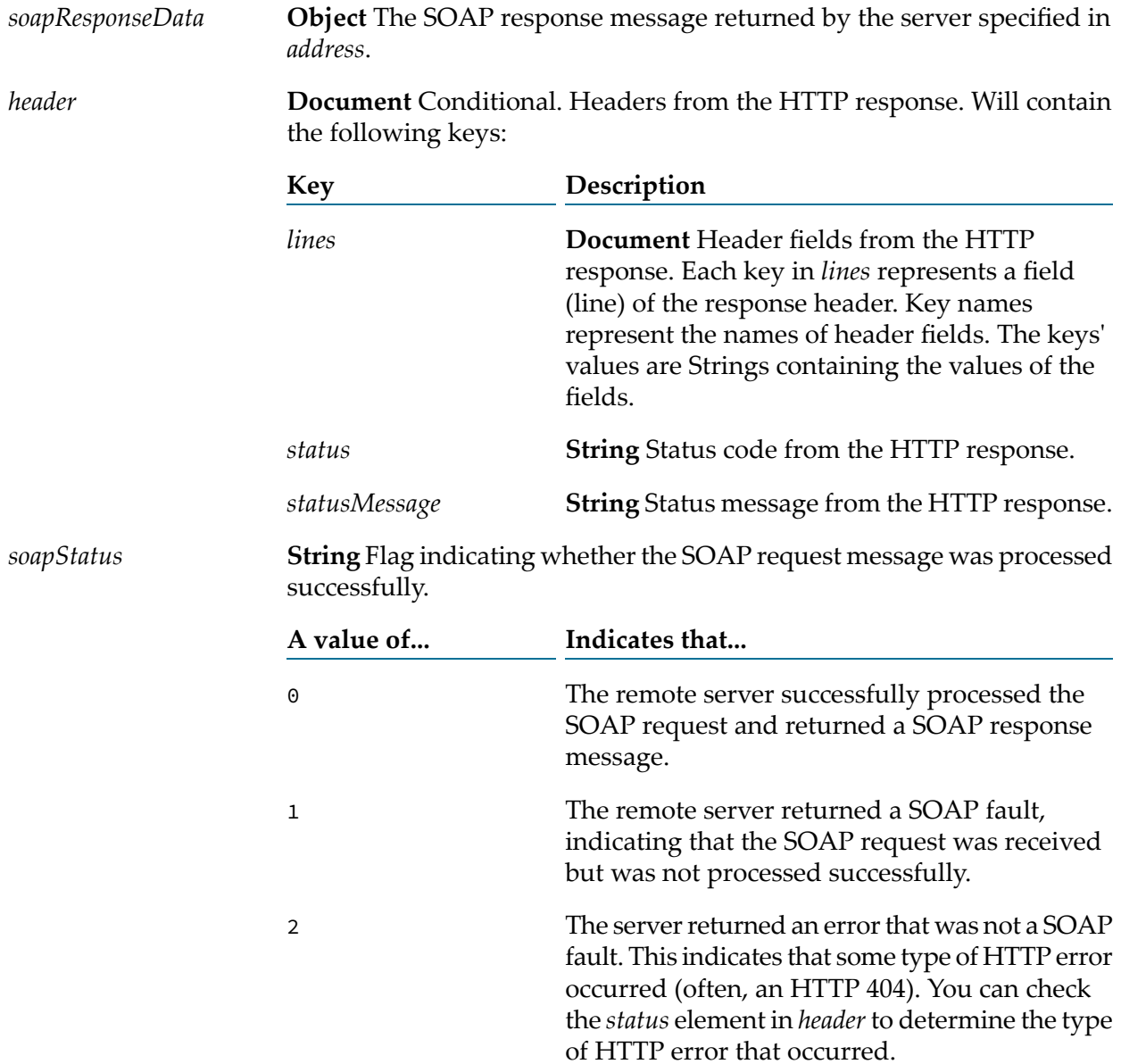

#### **Usage Notes**

This service is deprecated. There is not a replacement service.

If *address* begins with https:, you can use [pub.security.keystore:setKeyAndChain](#page-716-0) to specify the certificate chain. If you do not specify a certificate chain, pub.client:soapHTTP uses the default outbound SSL certificate settings to authenticate the resources.

To send a SOAP message with this service, you must first generate an empty SOAP object with the [pub.soap.utils:createSoapData](#page-828-0) service and then populate it using services such as [pub.soap.utils:addHeaderEntry](#page-820-0) and [pub.soap.utils:addBodyEntry](#page-819-0).

## **See Also**

[pub.client:soapRPC](#page-211-0)

# <span id="page-211-0"></span>**pub.client:soapRPC**

WmPublic. *Deprecated* - There is no replacement service.

Submits a SOAP remote procedure call via HTTP or HTTPS.

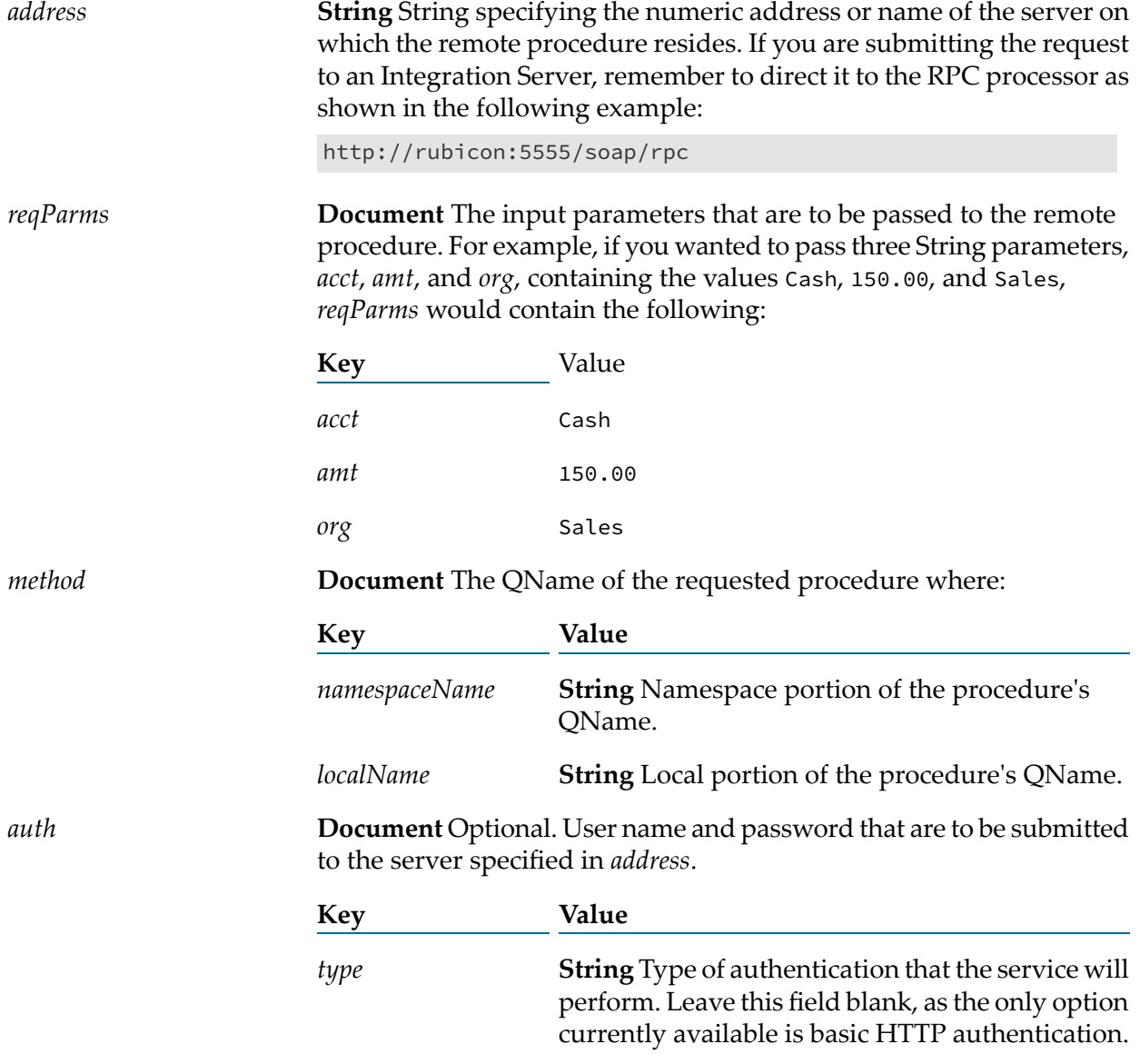

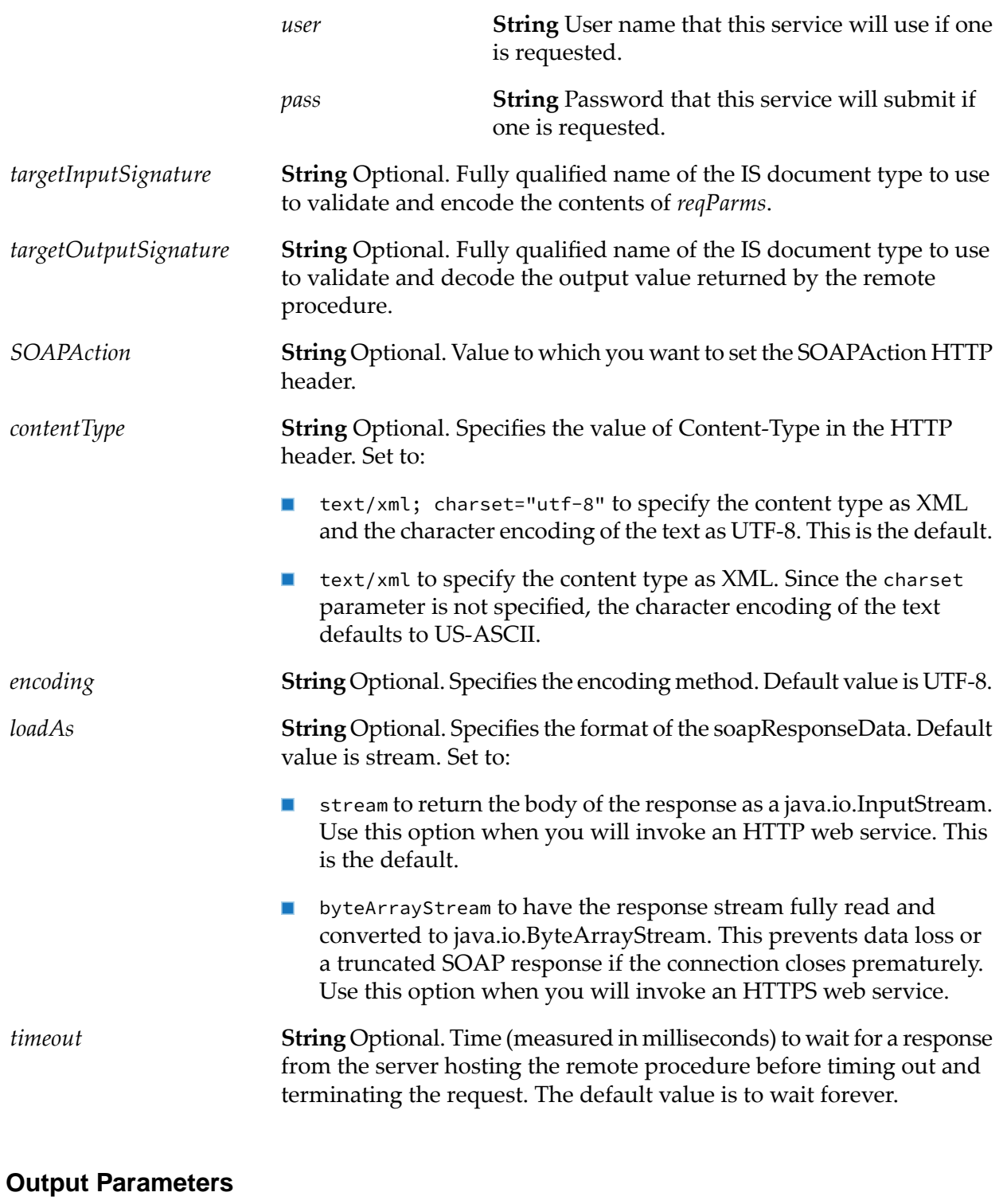

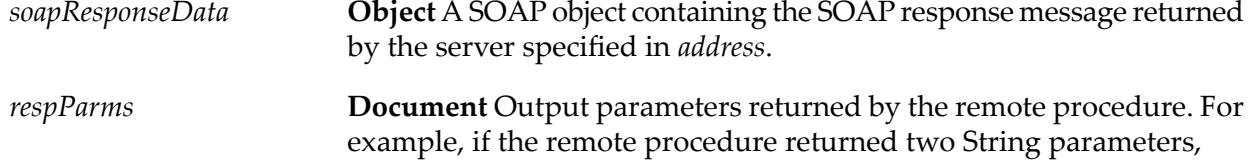

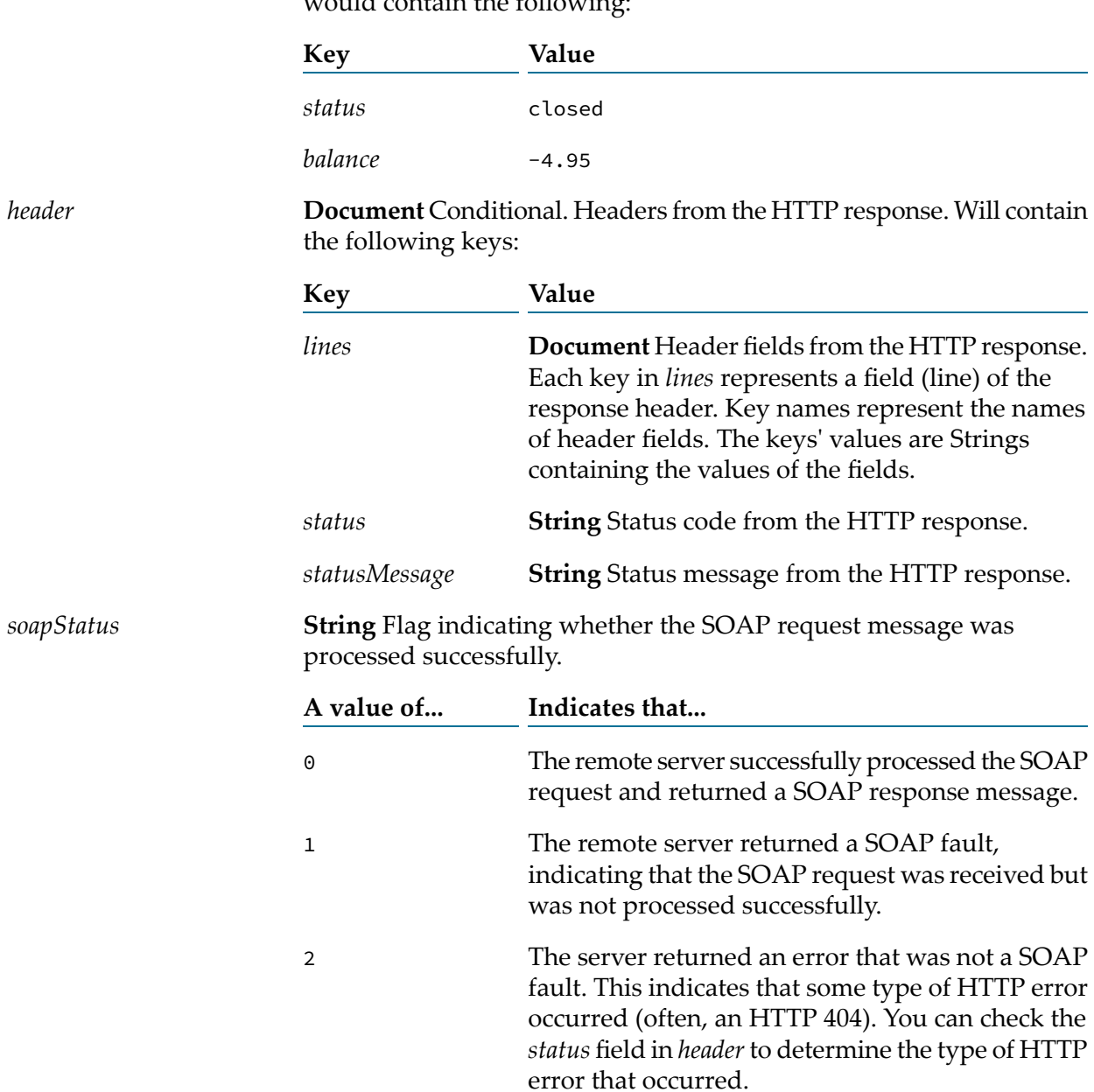

*status* and *balance*, containing the values closed and -4.95, *respParms* would contain the following:

#### **Usage Notes**

This service is deprecated. There is not a replacement service.

To disable output validation for pub.client:soapRPC, set the watt.server.soap.validateResponse server configuration parameter to false. For more information about watt.server.soap.validateResponse, see *webMethods Integration Server Administrator's Guide*.

If *address* begins with https:, you can use [pub.security.keystore:setKeyAndChain](#page-716-0) to specify the certificate chain. If you do not specify a certificate chain, pub.client:soapRPC uses the default outbound SSL certificate settings to authenticate the resources.

#### **See Also**

[pub.client:soapHTTP](#page-208-0)

## **pub.client:websocket**

WmPublic. Establishes a WebSocket connection to the URL captured in the identified WebSocket client endpoint.

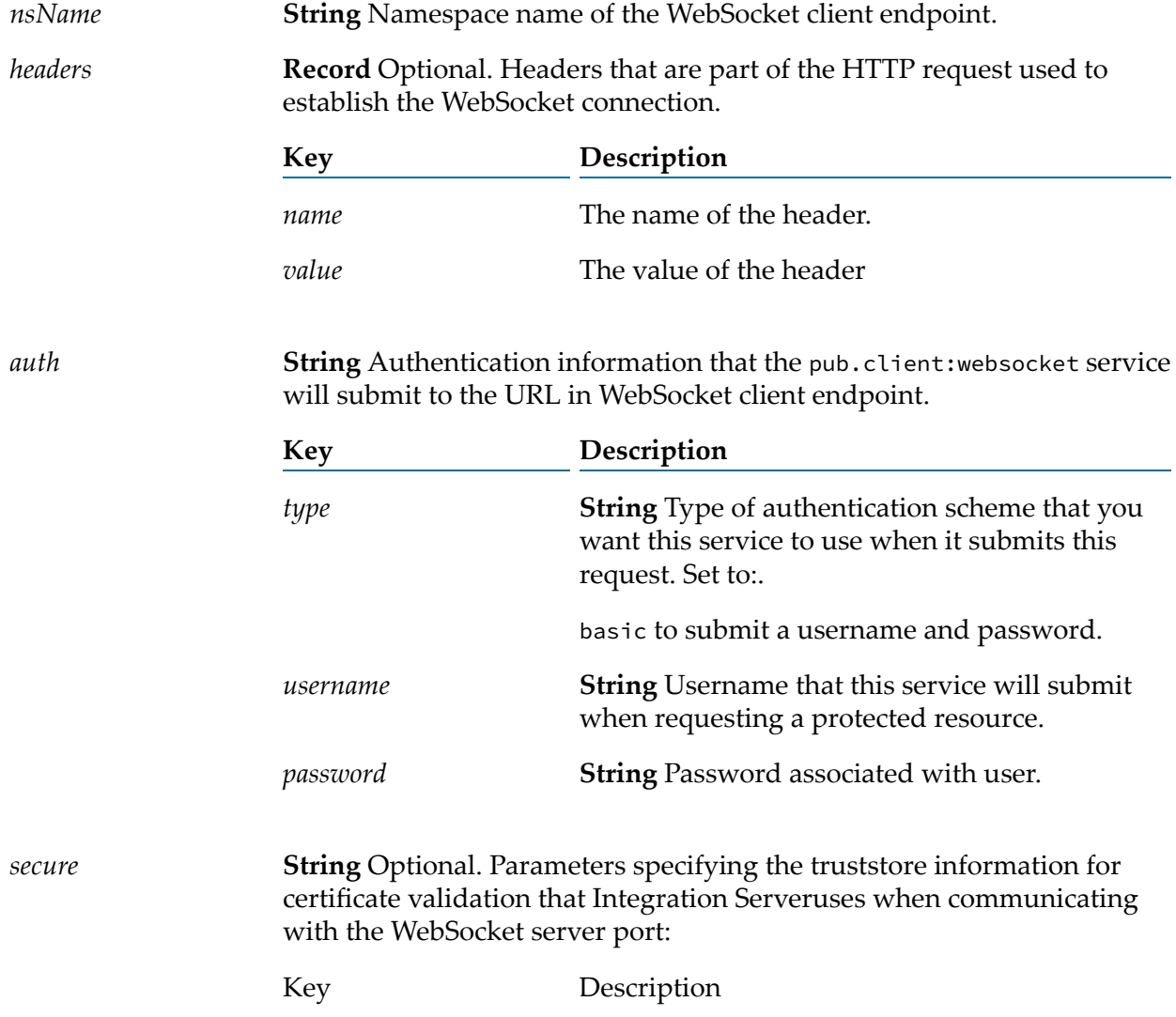

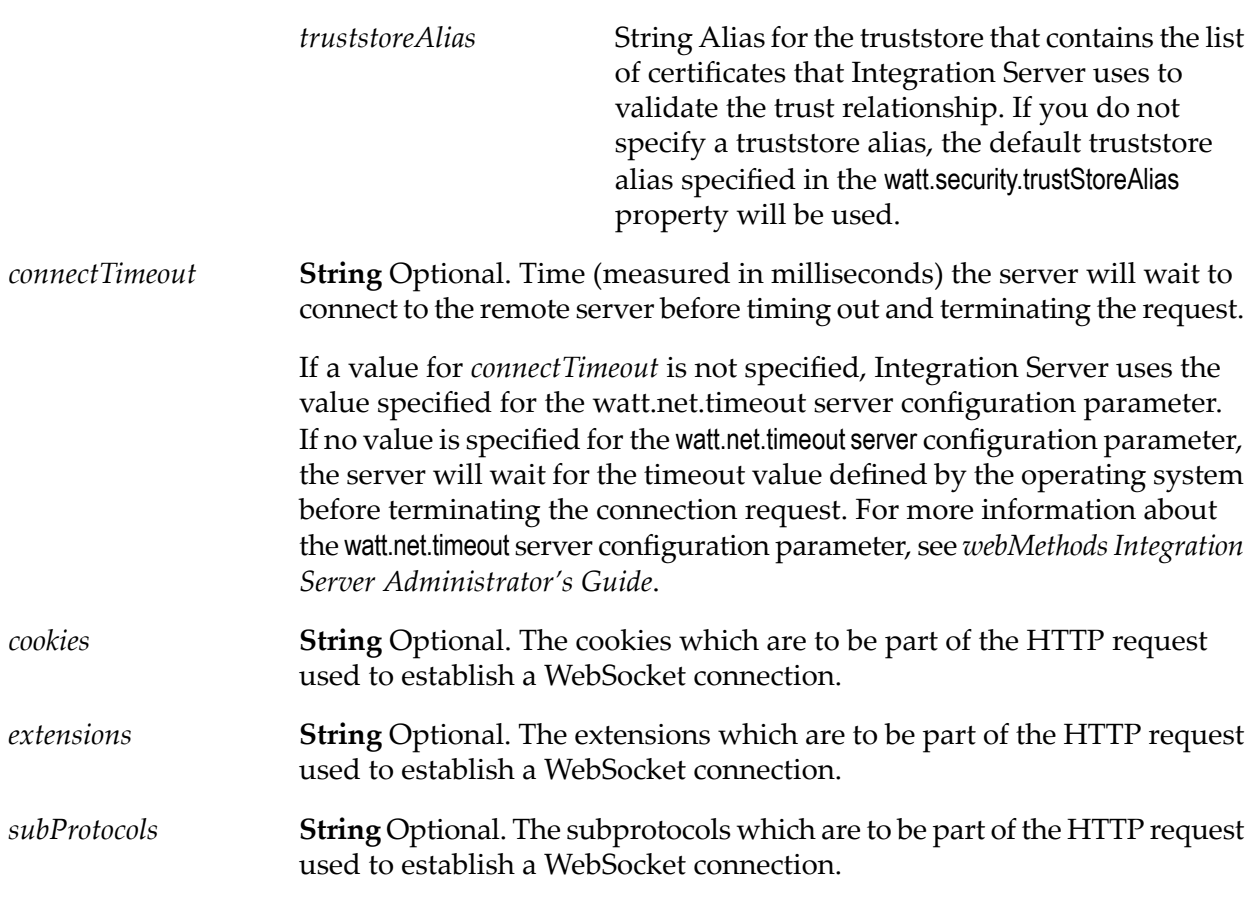

## **Output Parameters**

*sessionId* **String** Session ID to identify the WebSocket session.
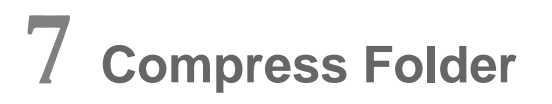

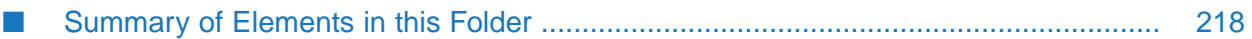

You can use the elements in the compress folder to compress the data before sending the HTTP request and decompress it after receiving the HTTP response.

# <span id="page-217-0"></span>**Summary of Elements in this Folder**

The following elements are available in this folder:

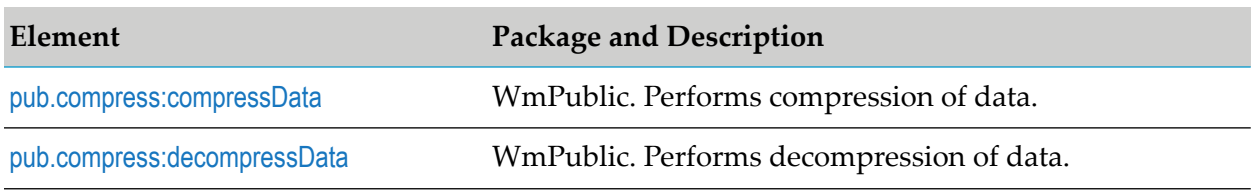

# <span id="page-217-1"></span>**pub.compress:compressData**

WmPublic. Compresses the data before sending the HTTP request using any of the specified compression schemes.

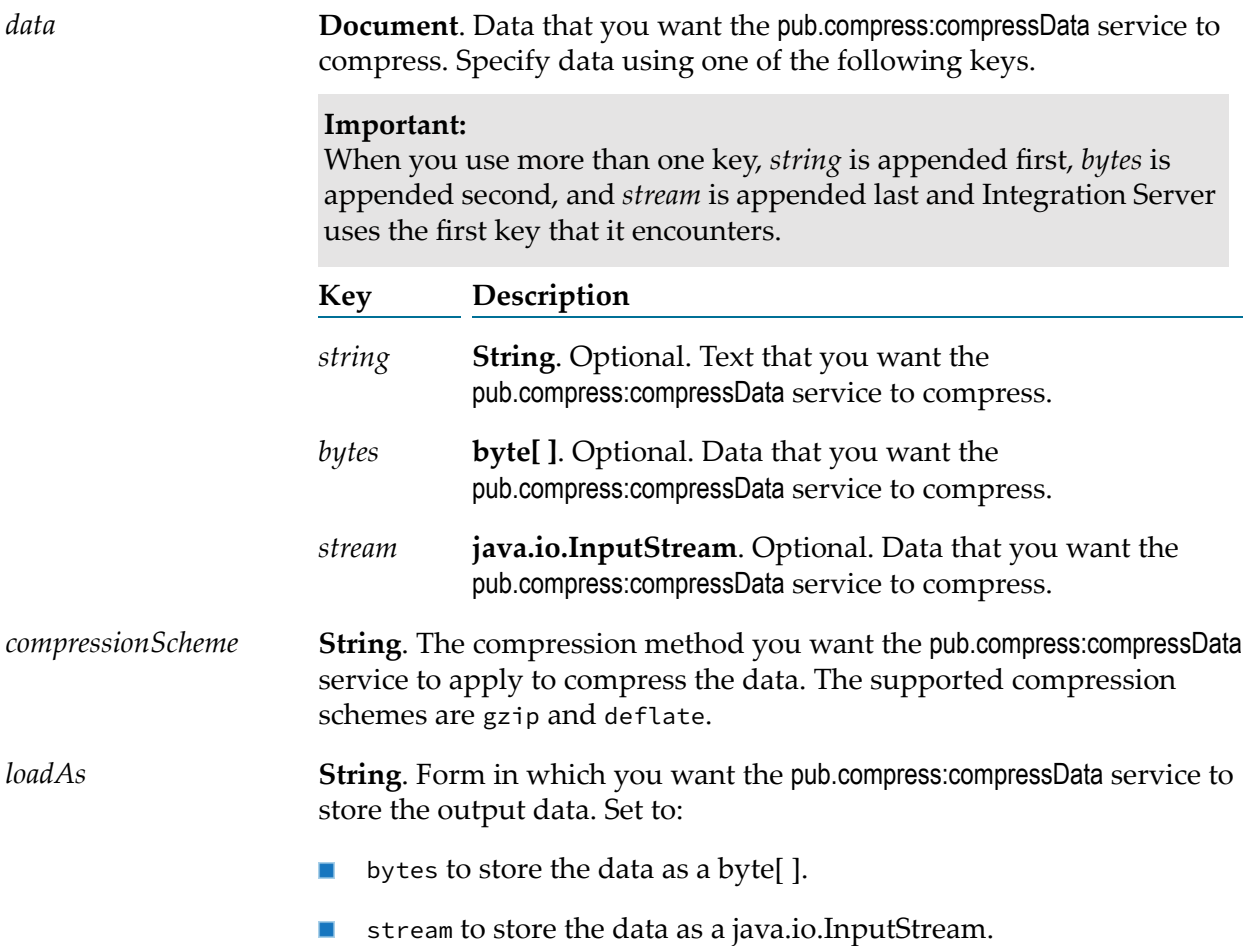

**String** Optional. Name of a registered, IANA character set that specifies the encoding to use when converting the String to an array of bytes (for example: ISO-8859-1). *encoding*

## **Output Parameters**

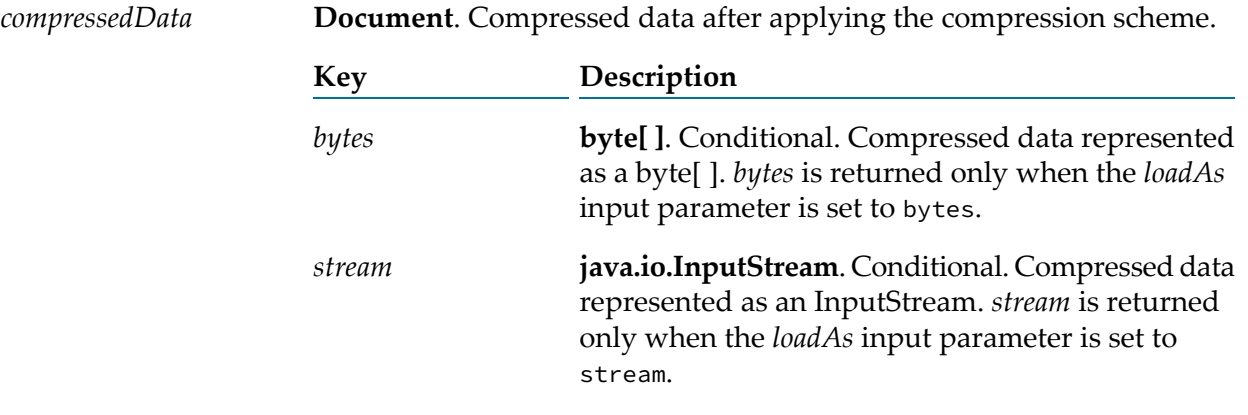

#### **Note:**

<span id="page-218-0"></span>This service just compresses the data; if you want to send the data as a payload in an HTTP request, you can send the data as input to pub.client:http service. For more information, see ["pub.client:http"](#page-139-0) on page 140.

# **pub.compress:decompressData**

WmPublic. Decompresses the data based on the response header of the HTTP response.

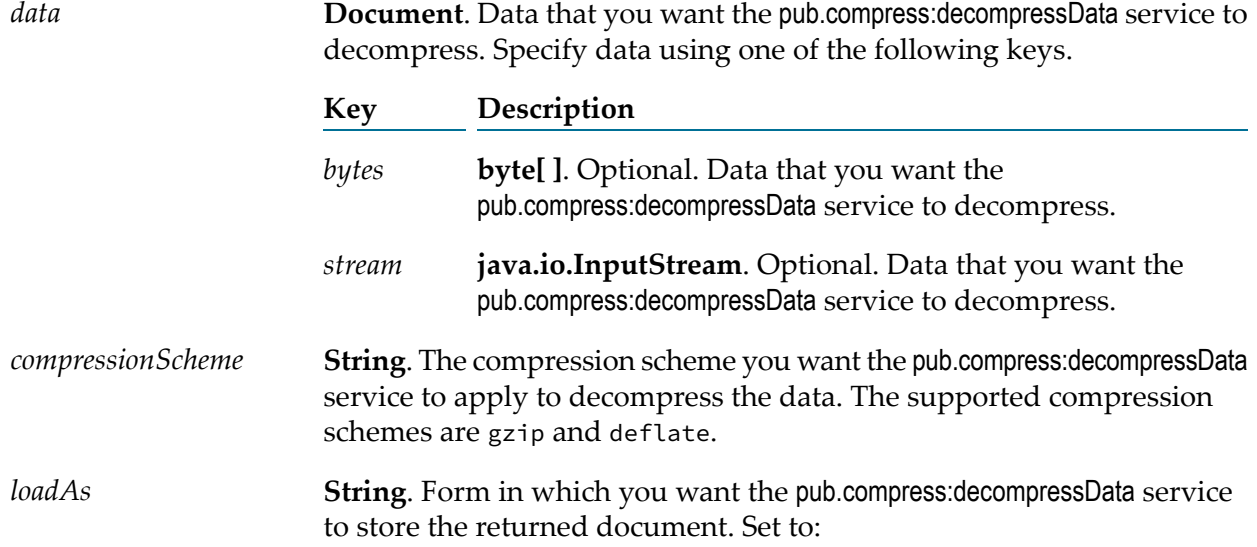

- **bytes to return the data as a byte[].**
- stream to return the data as a java.io.InputStream.

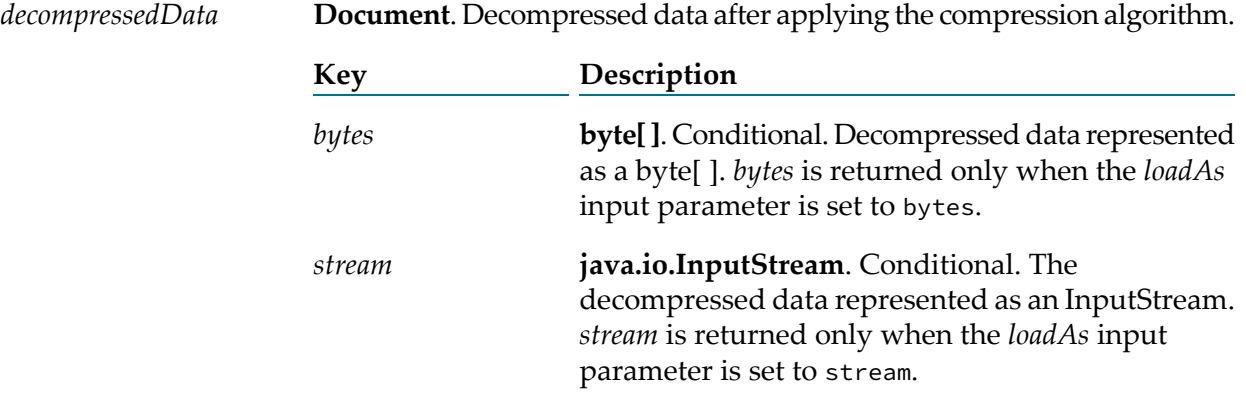

# 8 Date Folder

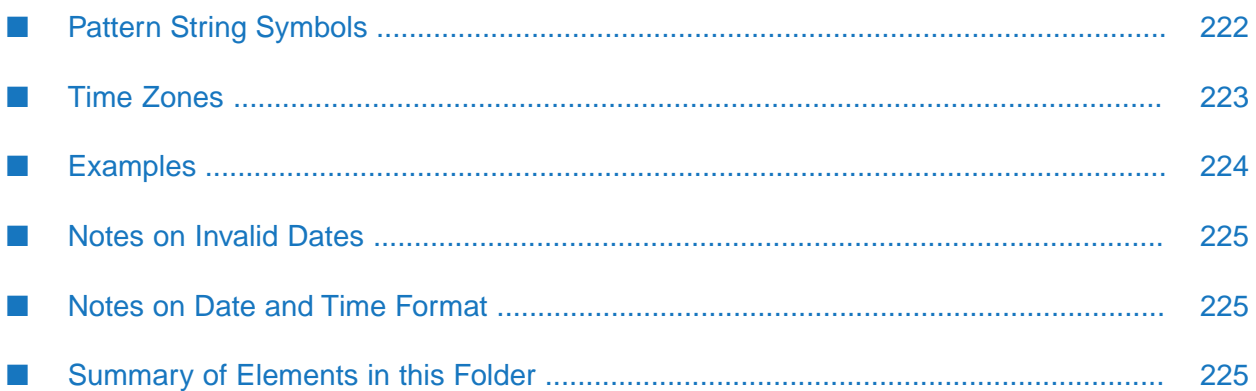

You can use the elements in the date folder to generate and format date values.

# <span id="page-221-0"></span>**Pattern String Symbols**

Many of the date services require you to specify pattern strings describing the data's current format and/or the format to which you want it converted. For services that require a pattern string, use the symbols in the following table to describe the format of your data. For example, to describe a date in the January 15, 1999 format, you would use the pattern string MMMM dd, yyyy. To describe the format 01/15/99, you would use the pattern string MM/dd/yy. For more information about these pattern string symbols, see the Oracle Java API documentation for the SimpleDateFormat class.

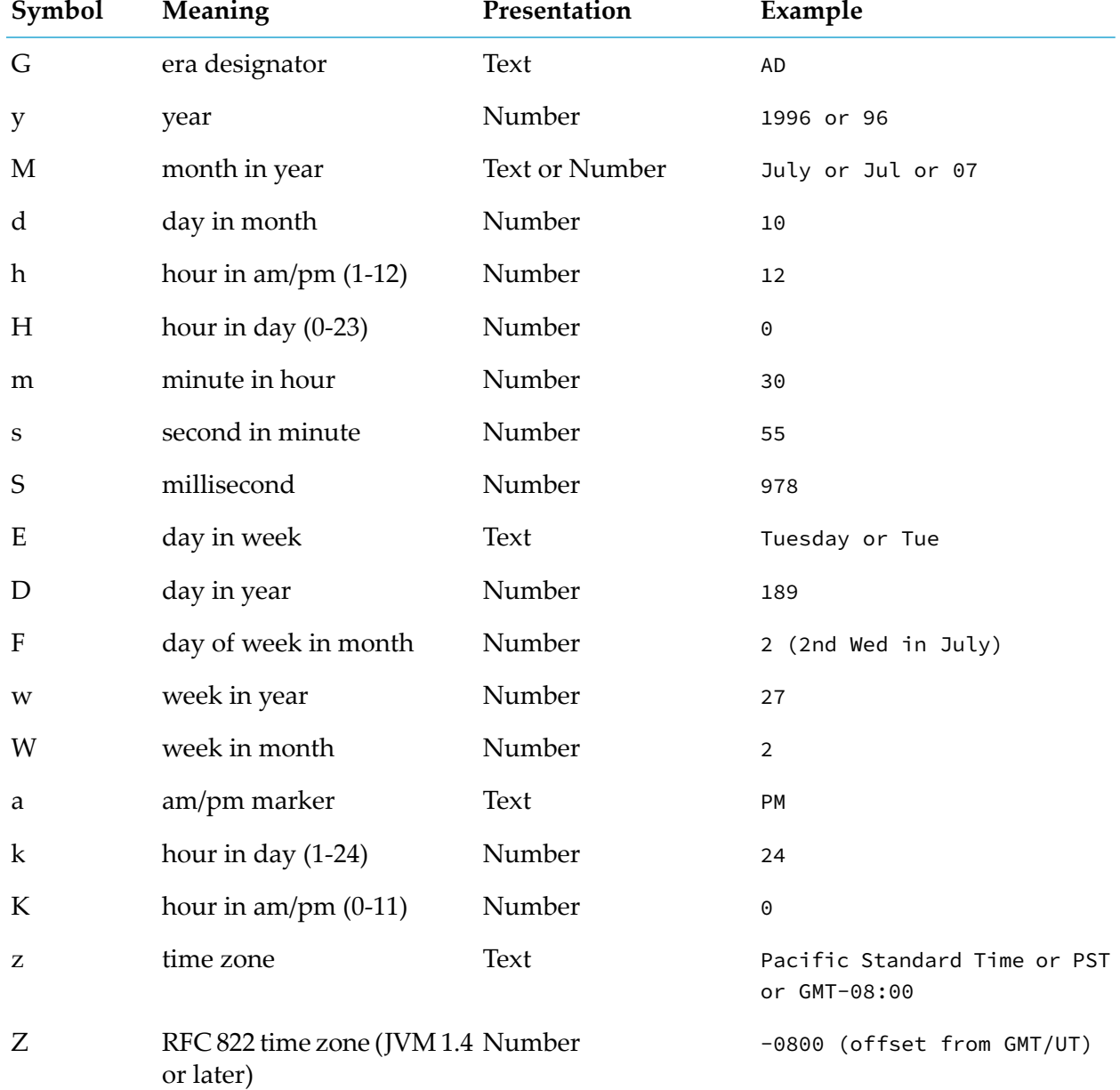

Overview on using the symbols to describe the format of your data.

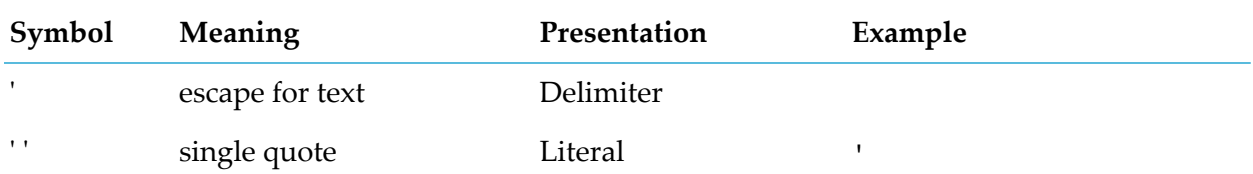

# <span id="page-222-0"></span>**Time Zones**

When working with date services, you can specify time zones. The Earth is divided into 24 standard time zones, one for every 15 degrees of longitude. Using the time zone including Greenwich, England (known as Greenwich Mean Time, or GMT) as the starting point, the time is increased by an hour for each time zone east of Greenwich and decreases by an hour for each time zone west of Greenwich. The time difference between a time zone and the time zone including Greenwich, England (GMT) is referred to as the *raw offset*.

The following table identifies the different time zones for the Earth and the raw offset for each zone from Greenwich, England. The effects of daylight savings time are ignored in this table.

**Note:**

Greenwich Mean Time (GMT) is also known as Universal Time (UT).

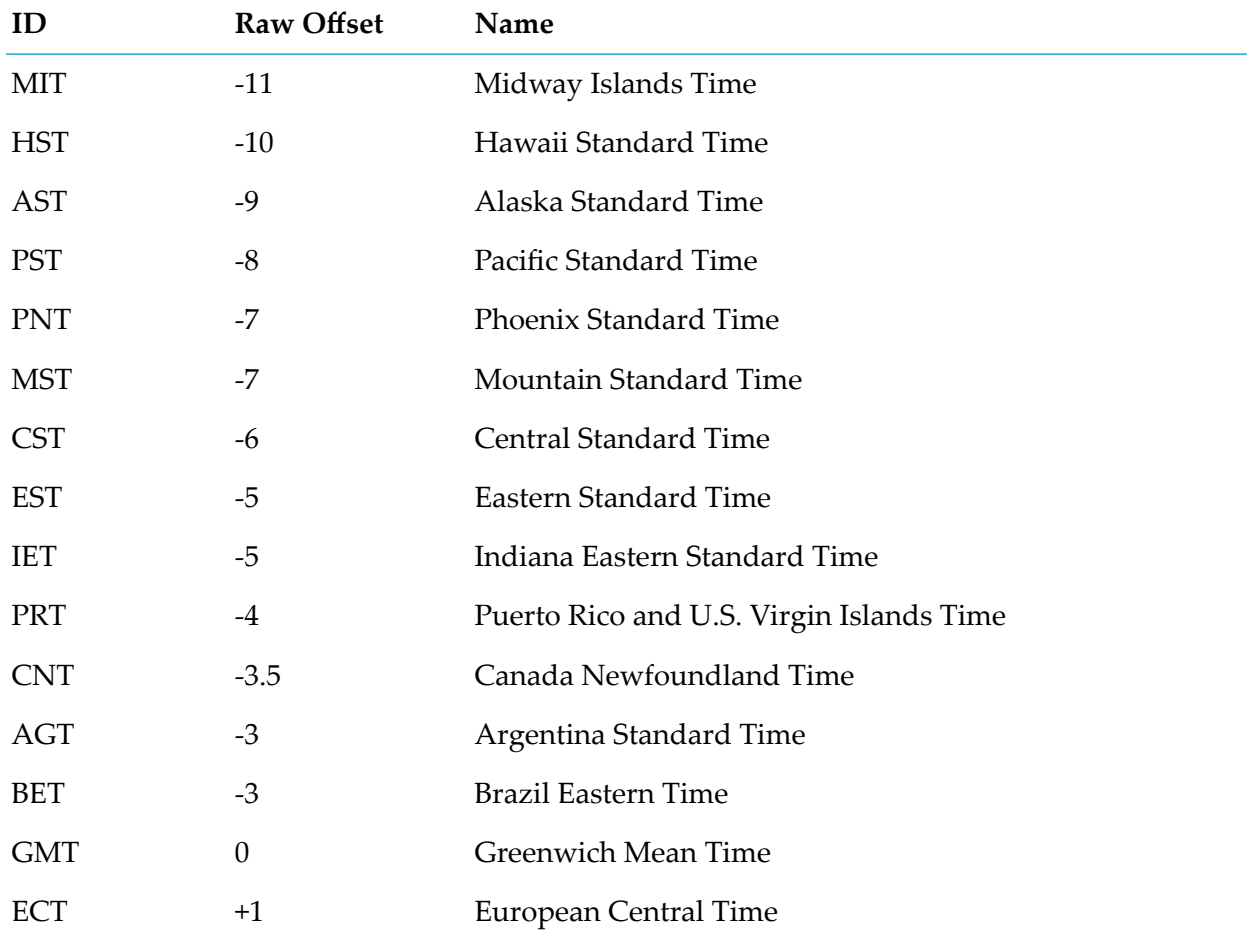

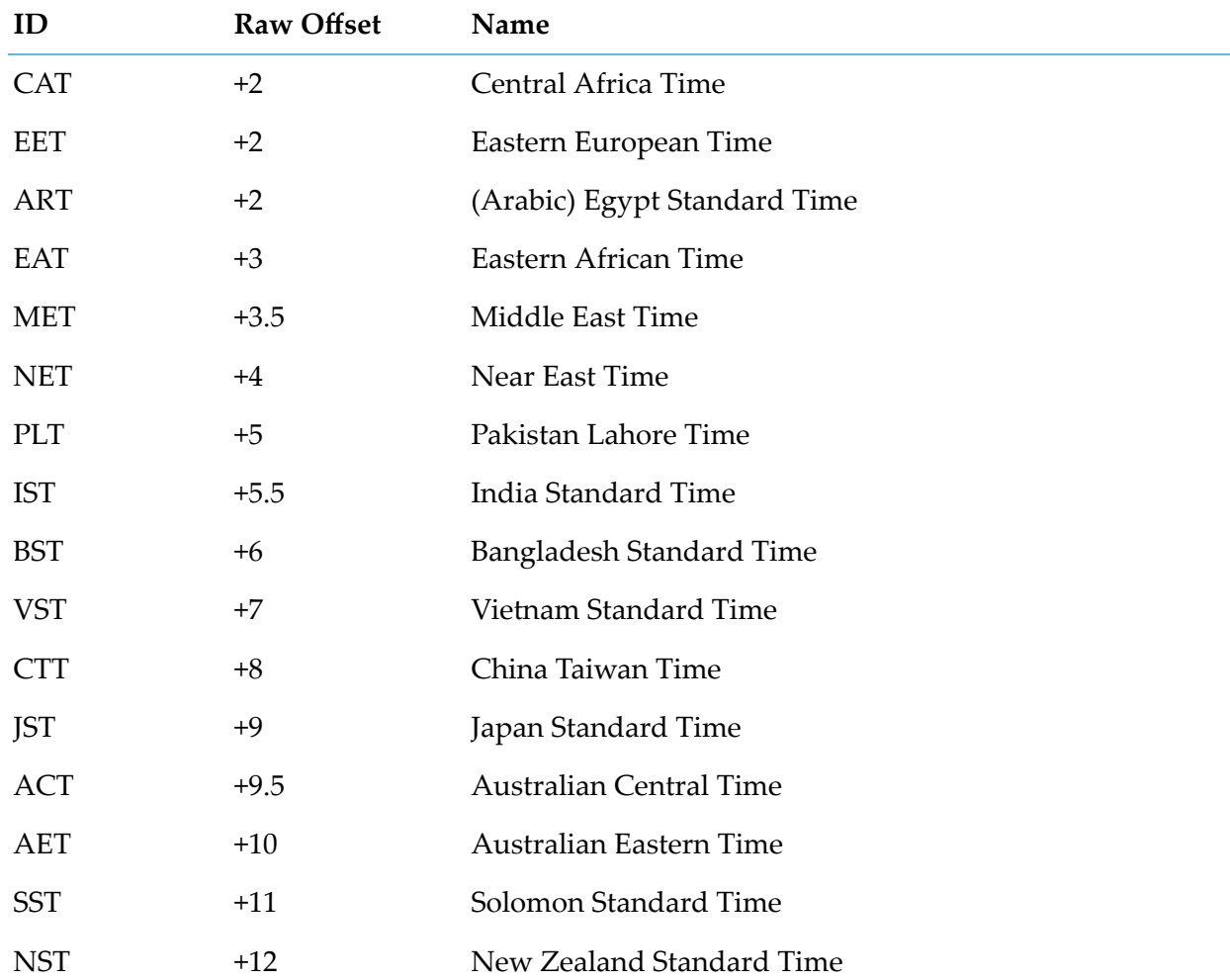

# <span id="page-223-0"></span>**Examples**

You can specify *timezone* input parameters in the following formats:

As a full name. For example: п

Asia/Tokyo America/Los\_Angeles

You can use the java.util.TimeZone.getAvailableIDs() method to obtain a list of the valid full name time zone IDs that your JVM version supports.

As a custom time zone ID, in the format GMT[+ | -]hh[ [:]mm]. For example:

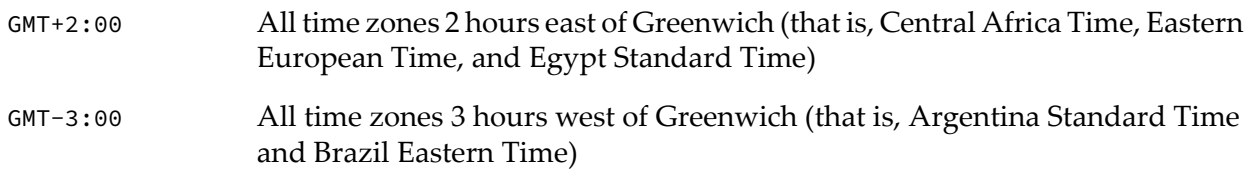

- GMT+9:30 All time zones 9.5 hours east of Greenwich (that is, Australian Central Time)
- As a three-letter abbreviation from the table above. For example:

PST Pacific Standard Time

#### **Note:**

Because some three-letter abbreviations can represent multiple time zones (for example, "CST" could represent both U.S."Central Standard Time" and "China Standard Time"), all abbreviations are deprecated. Use the full name or custom time zone ID formats instead.

# <span id="page-224-0"></span>**Notes on Invalid Dates**

The dates you use with a date service must adhere to the java.text.SimpleDateFormat class.

If you use an invalid date with a date service, the date service automatically translates the date to a legal date. For example, if you specify 1999/02/30 as input, the date service interprets the date as 1999/03/02 (two days after 2/28/1999).

<span id="page-224-1"></span>If you use 00 for the month or day, the date service interprets 00 as the last month or day in the Gregorian calendar. For example, if you specify 00 for the month, the date service interprets it as 12.

# **Notes on Date and Time Format**

#### **Year Format**

If the pattern *yy* is used for the year, the date service uses a 50-year moving window to interpret the value of *yy*. The date service establishes the window by subtracting 49 years from the current year and adding 50 years to the current year. For example, if you are running the webMethods Integration Server in the year 2000, the moving window would be from 1951 to 2050. The date service interprets 2-digit years as falling into this window (for example, 12 would be 2012, 95 would be 1995).

## **Milliseconds Format**

If you need milliseconds in the timestamp, it is recommended to use triple S (SSS) in the date pattern.

<span id="page-224-2"></span>When you use services that accept date and time as inputs, it is recommended to use three digits for milliseconds. Otherwise, the services might show inconsistent results. If you specify SSS for milliseconds in the date pattern (yyyy-MM-dd'T'H:mm:ss.SSS'Z'), enter three digits in place of SSS. For example, 2021-07-08T1:20:20.001Z.

# **Summary of Elements in this Folder**

The following elements are available in this folder:

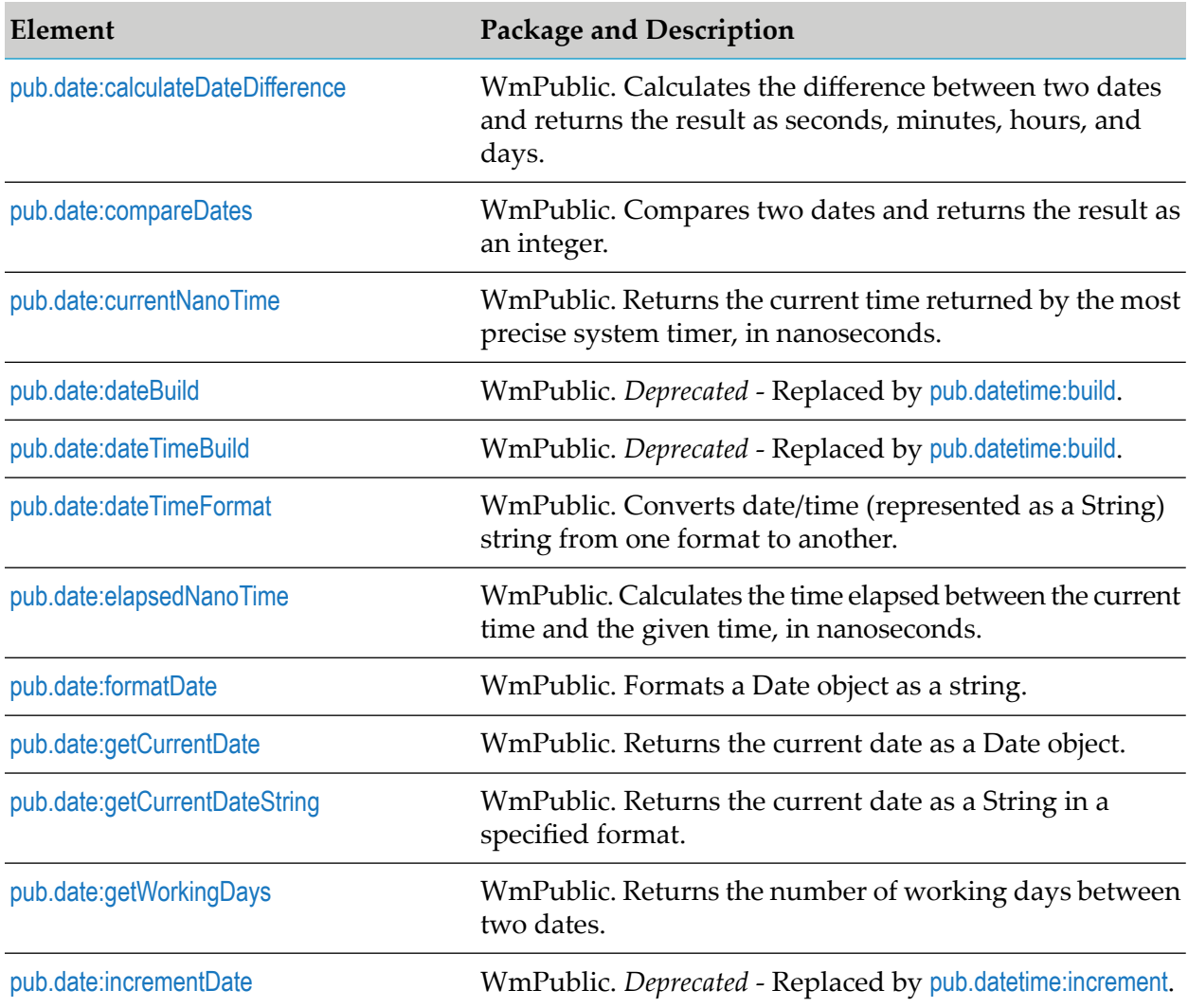

# <span id="page-225-0"></span>**pub.date:calculateDateDifference**

WmPublic. Calculates the difference between two dates and returns the result as seconds, minutes, hours, and days.

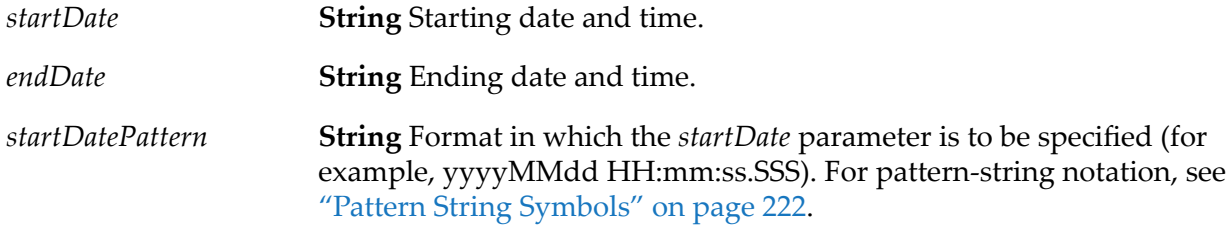

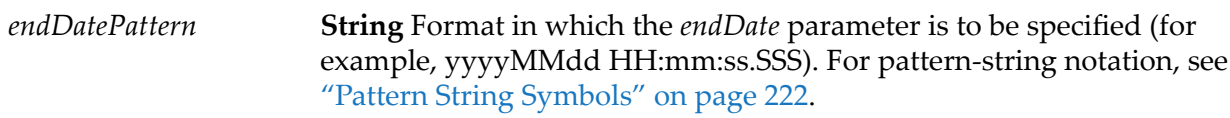

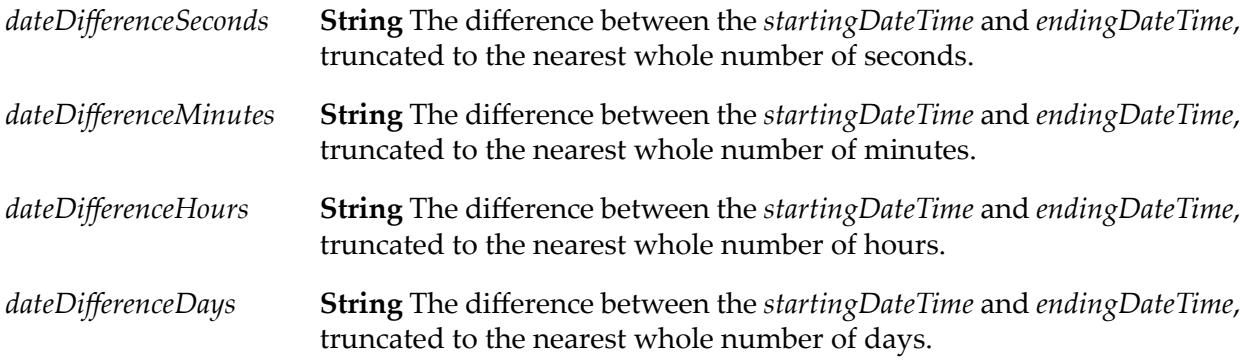

## **Usage Notes**

<span id="page-226-0"></span>Each output value represents the same date difference, but in a different scale. Do not add these values together. Make sure your subsequent flow steps use the correct output, depending on the scale required.

# **pub.date:compareDates**

WmPublic. Compares two dates and returns the result as an integer.

## **Input Parameters**

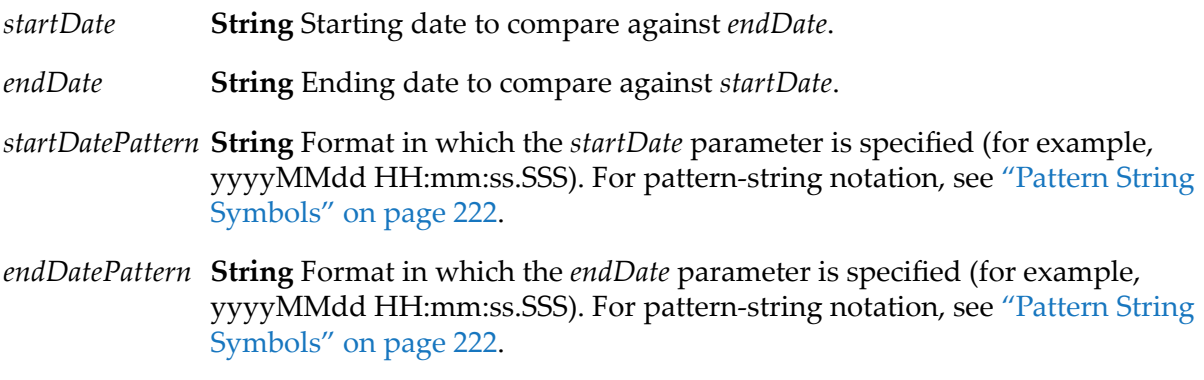

## **Output Parameters**

*result* **String** Checks whether *startDate* is before, the same, or after *endDate*.

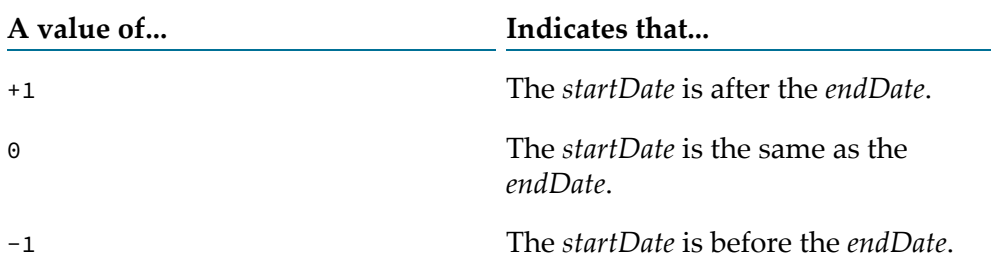

## **Usage Notes**

If the formats specified in the *startDatePattern* and *endDatePattern* parameters are different, Integration Server takes the units that are not specified in the *starDate* and *endDate* values as 0.

That is, if the *startDatePattern* is yyyyMMdd HH:mm and the *startDate* is 20151030 11:11 and if the *endDatePattern* is yyyyMMdd HH:mm:ss.SSSand the *endDate* is 20151030 11:11:55:111, then the pub.date:compareDates service considers start date to be before the end date and willreturn the result as -1.

<span id="page-227-0"></span>To calculate the difference between two dates, use the [pub.date:calculateDateDifference](#page-225-0) service.

# **pub.date:currentNanoTime**

WmPublic. Returns the current time returned by the most precise system timer, in nanoseconds.

#### **Input Parameters**

None.

## **Output Parameters**

<span id="page-227-1"></span>**java.lang.Long** Current time returned by the most precise system timer, in nanoseconds. *nanoTime*

# **pub.date:dateBuild**

WmPublic. *Deprecated* - Replaced by [pub.datetime:build](#page-239-0).

Builds a date String using the specified pattern and date elements.

#### **Input Parameters**

**String** Pattern representing the format in which you want the date returned. For pattern-string notation, see "Pattern String [Symbols"](#page-221-0) on page 222. If you *pattern* do not specify *pattern*, dateBuild returns null. If *pattern* contains a time zone and

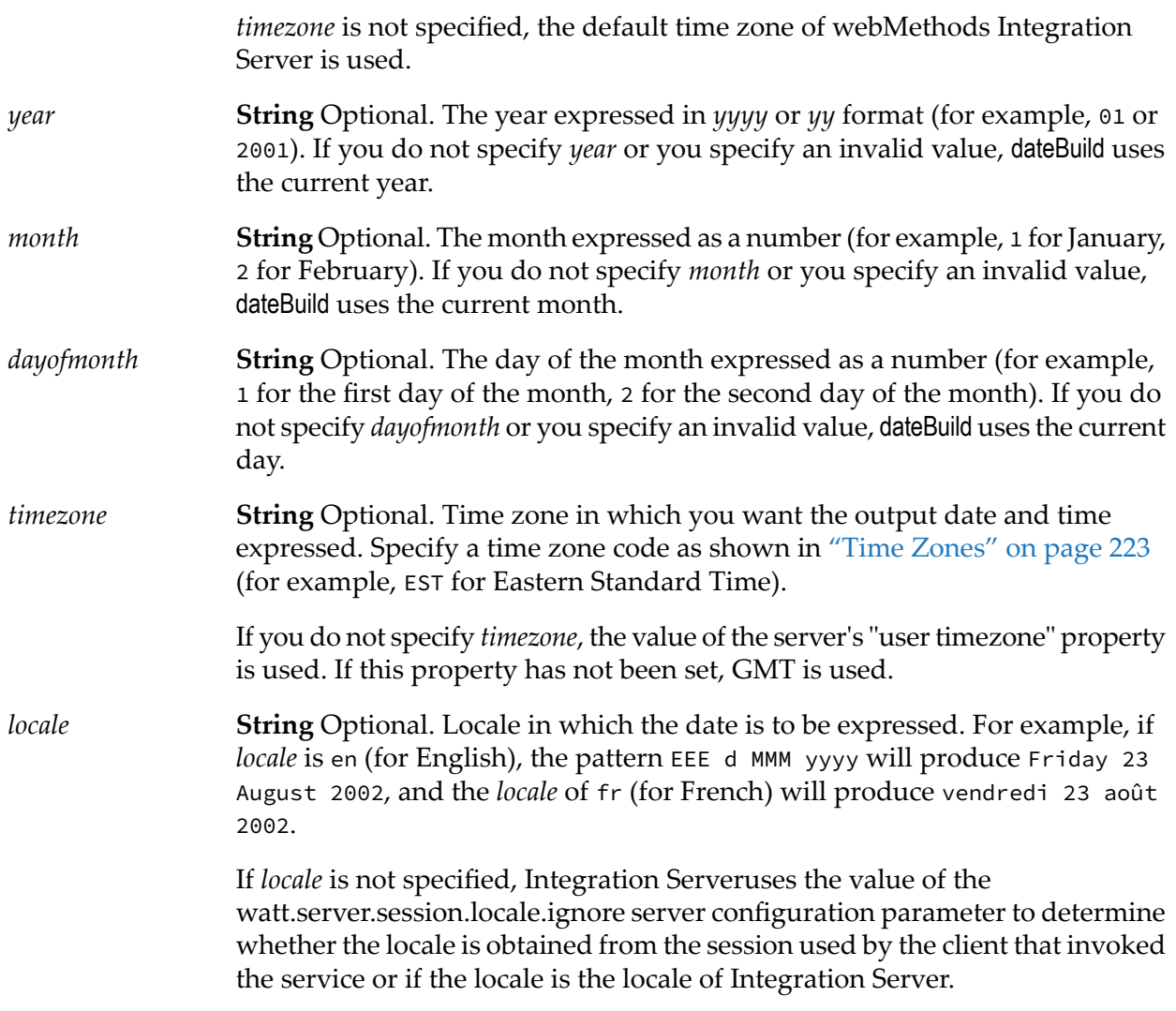

*value*

**String** The date specified by *year*, *month*, and *dayofmonth*, in the format of *pattern*.

## **Usage Notes**

The pub.date:dateBuild service creates a date String by using the supplied *year*, *month*, and *dayofmonth* to first create a local java.util.Date object. The local java.util.Date object uses the timezone of the machine running Integration Server. The pub.date:dateBuild service then applies the offset between the local timezone and the specified *timezone*. Finally, the service uses *pattern* to convert the java.util.Date object to the String returned in *value*. Due to the way in which the pub.date:dateBuild service works, if you run the pub.date:dateBuild service with the same set of inputs on two different machines, each located in a different timezone, you will get different results.

# <span id="page-229-0"></span>**pub.date:dateTimeBuild**

WmPublic. *Deprecated* - Replaced by [pub.datetime:build](#page-239-0).

Builds a date/time string using the specified pattern and date/time elements.

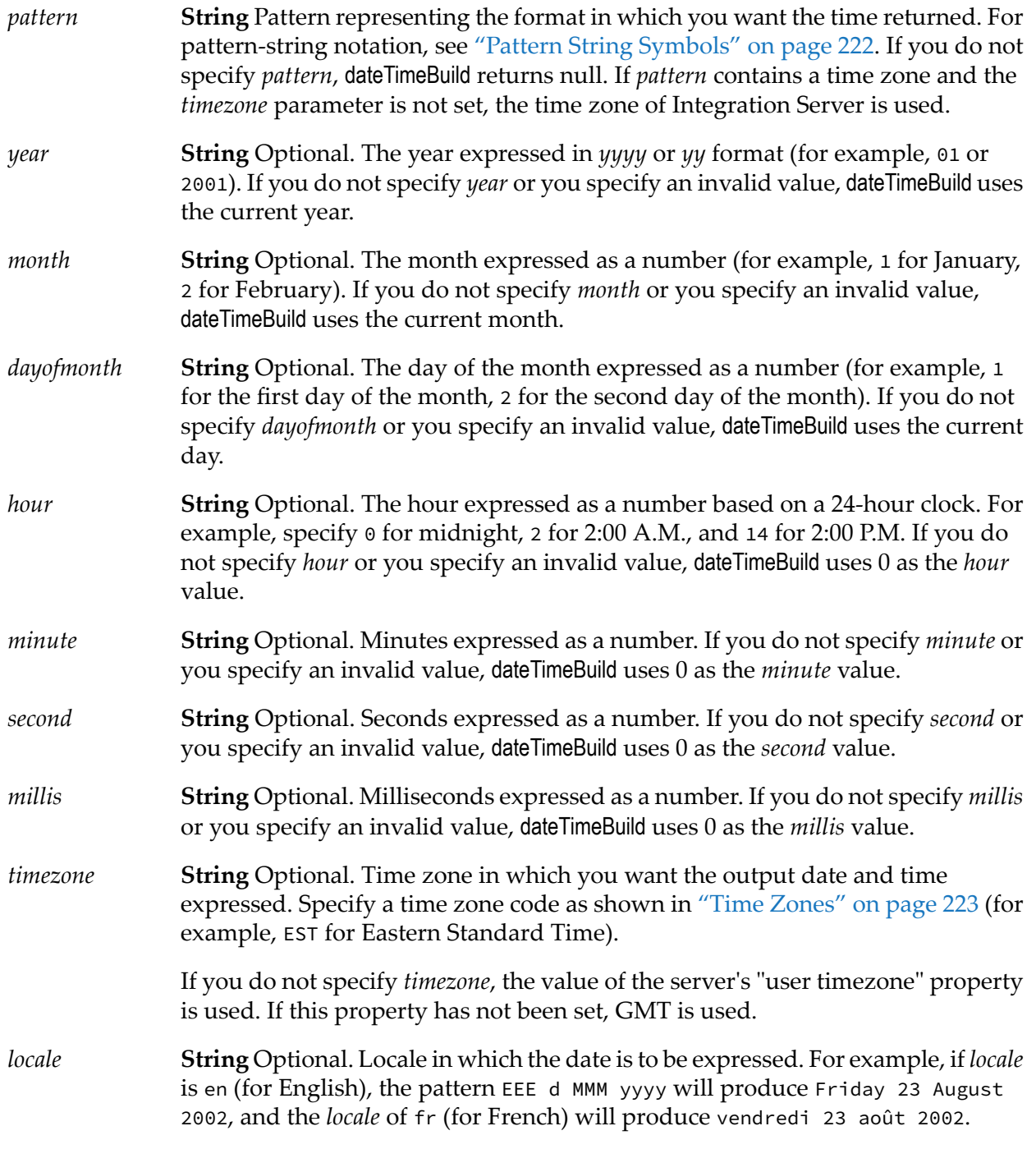

If *locale* is not specified, Integration Server uses the value of the watt.server.session.locale.ignore server configuration parameter to determine whether the locale is obtained from the session used by the client that invoked the service or if the locale is the locale of Integration Server.

#### **Output Parameters**

*value* **String** Date and time in format of *pattern*.

## **Usage Notes**

The pub.date:dateTimeBuild service creates a date String by using the supplied *year*, *month*, *dayofmonth*, *hour*, *minute*, *second*, and *millis* to first create a local java.util.Date object. The local java.util.Date object uses the timezone of the machine running Integration Server. The pub.date:dateTimeBuild service then applies the offset between the local timezone and the specified *timezone*. Finally, the service uses *pattern* to convert the java.util.Date object to the String returned in *value*. Due to the way in which the pub.date:dateTimeBuild service works, if you run the pub.date:dateTimeBuild service with the same set of inputs on two different machines, each located in a different timezone, you will get different results.

# <span id="page-230-0"></span>**pub.date:dateTimeFormat**

WmPublic. Converts date/time (represented as a String) string from one format to another.

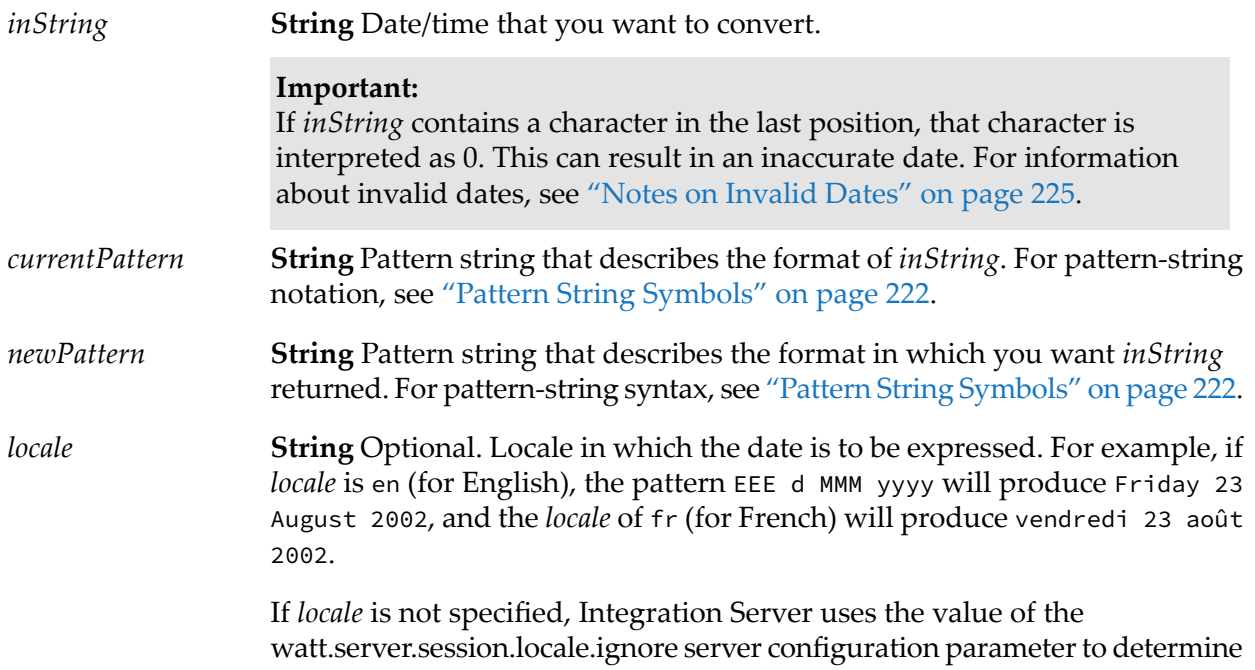

whether the locale is obtained from the session used by the client that invoked the service or if the locale is the locale of Integration Server. **String** Optional. A flag indicating whether Integration Server throws an

exception if the *inString* value does not adhere to the format specified in *currentPattern* parameter. Set to: *lenient*

true to perform a lenient check. This is the default.

In a lenient check, if the format of the date specified in the *inString* parameter does not match the format specified in the *currentPattern* parameter, Integration Server interprets and returns the date in the format specified in the *currentPattern* parameter. If the interpretation is incorrect, the service will return an invalid date.

■ false to perform a strict check.

In a strict check, the Integration Server throws an exception if the format of the date specified in the *inString* parameter does not match the format specified in the *currentPattern* parameter.

## **Output Parameters**

*value* **String** The date/time given by *inString*, in the format of *newPattern*.

## **Usage Notes**

As described in "Notes on [Invalid](#page-224-0) Dates" on page 225, if the pattern *yy* is used for the year, dateTimeFormat uses a 50-year moving window to interpret the value of the year. If you need to change this behavior so that the year is interpreted as 80 years before or 20 years after the current date (as described in the Java class java.text.SimpleDateFormat), set the server configuration parameter watt.server.pubDateTimeFormat.javaSlidingWindow to true. For information about setting configuration parameters, see *webMethods Integration Server Administrator's Guide*.

By default, the Integration Server throws an exception if no input is passed to the service. To suppress the error message and return a null value for the *value* parameter, set the server configuration parameter watt.server.date.suppressPatternError to true. For information about setting configuration parameters, see *webMethods Integration Server Administrator's Guide*.

<span id="page-231-0"></span>If *currentPattern* does not contain a time zone, the value is assumed to be in the time zone of the webMethods Integration Server.

If *newPattern* contains a time zone, the time zone of the webMethods Integration Server is used.

# **pub.date:elapsedNanoTime**

WmPublic. Calculates the time elapsed between the current time and the given time, in nanoseconds.

## **Input Parameters**

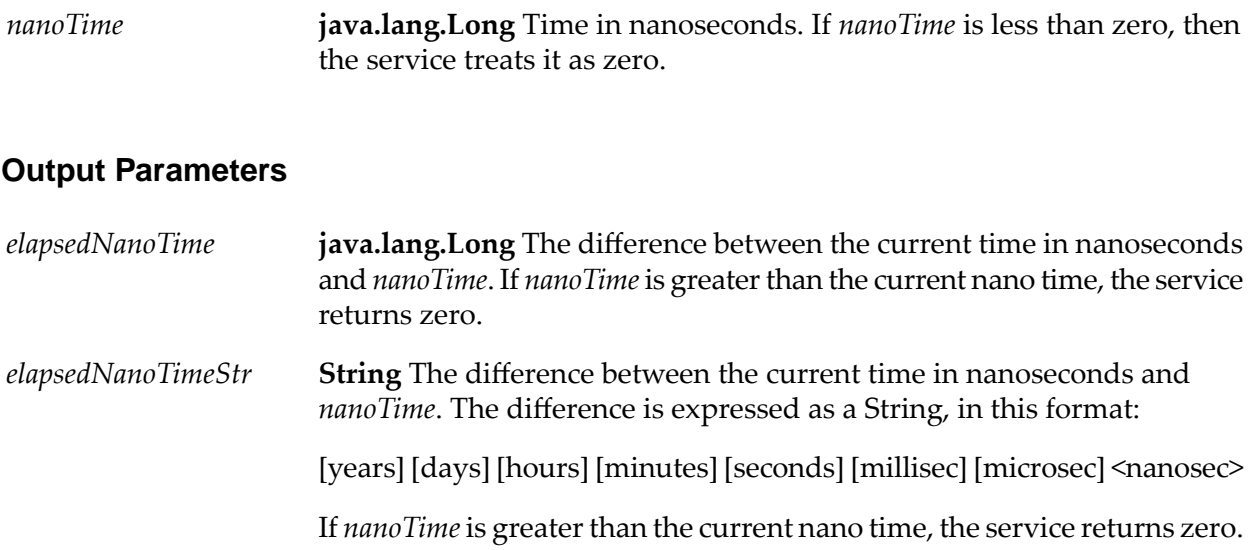

# <span id="page-232-0"></span>**pub.date:formatDate**

WmPublic. Formats a Date object as a string.

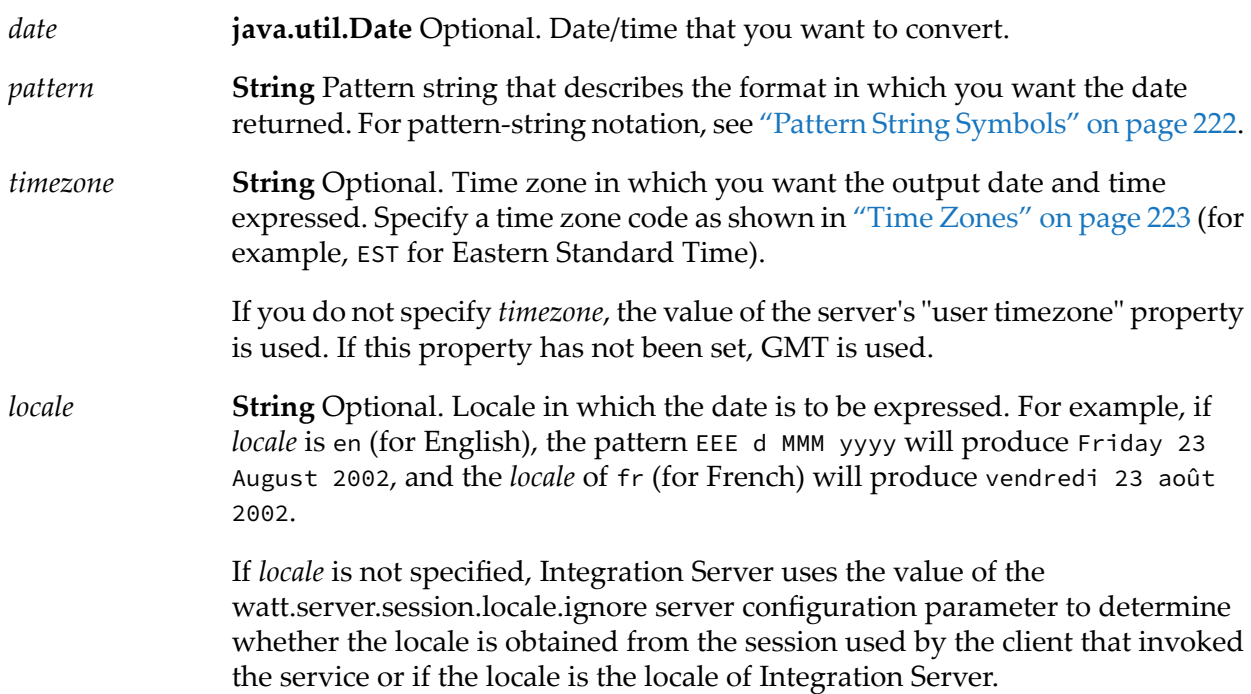

*value* **String** The date/time given by *date* in the format specified by *pattern.*

# <span id="page-233-0"></span>**pub.date:getCurrentDate**

WmPublic. Returns the current date as a Date object.

#### **Input Parameters**

None.

#### **Output Parameters**

<span id="page-233-1"></span>*date* **java.util.Date** Current date.

# **pub.date:getCurrentDateString**

WmPublic. Returns the current date as a String in a specified format.

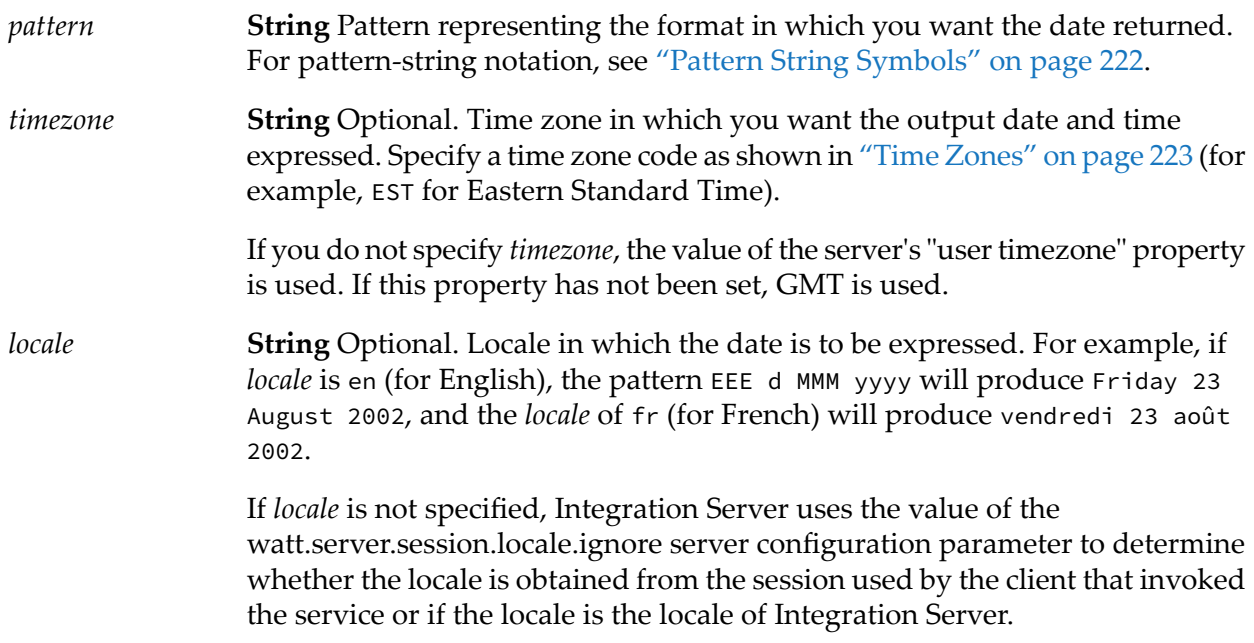

*value* **String** Current date in the format specified by *pattern*.

# <span id="page-234-0"></span>**pub.date:getWorkingDays**

WmPublic. Returns the number of working days between two dates.

The number of working days returned includes the startDate, but excludes the endDate.

## **Input Parameters**

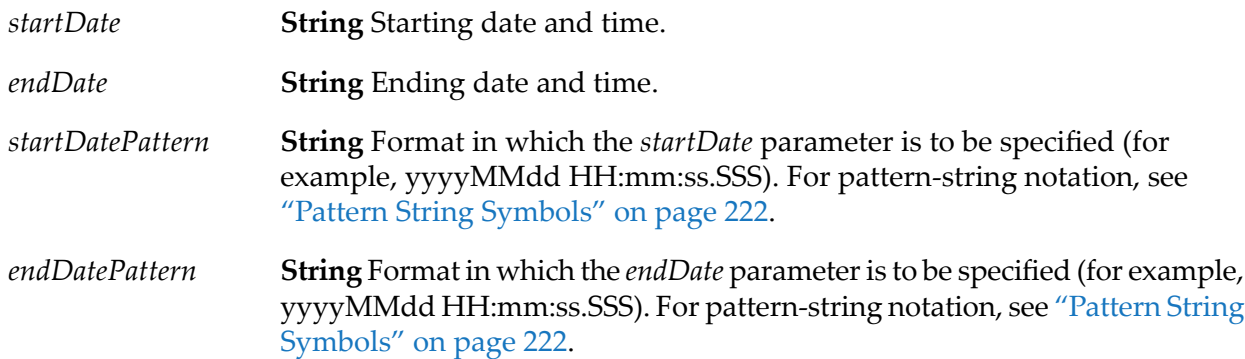

## **Output Parameters**

**String** Number of days between *startDate* and *endDate* excluding weekends and holidays. *workingDays*

## **Usage Notes**

The pub.date:getWorkingDays service requires you to configure holidays and weekend days in the holidays.cnf configuration file in *Integration Server\_directory* \instances\*instance\_name*\packages\WmPublic\config directory. The pub.date:getWorkingDays service uses this configuration file to find the number of working days between two dates.

#### **Note:**

If you make any changes to the holidays.cnf, you must reload the WmPublic package or restart Integration Server for the changes to take effect.

## **Parameter Settings for holidays.cnf file**

The following table gives the parameter settings for the holidays.cnf file:

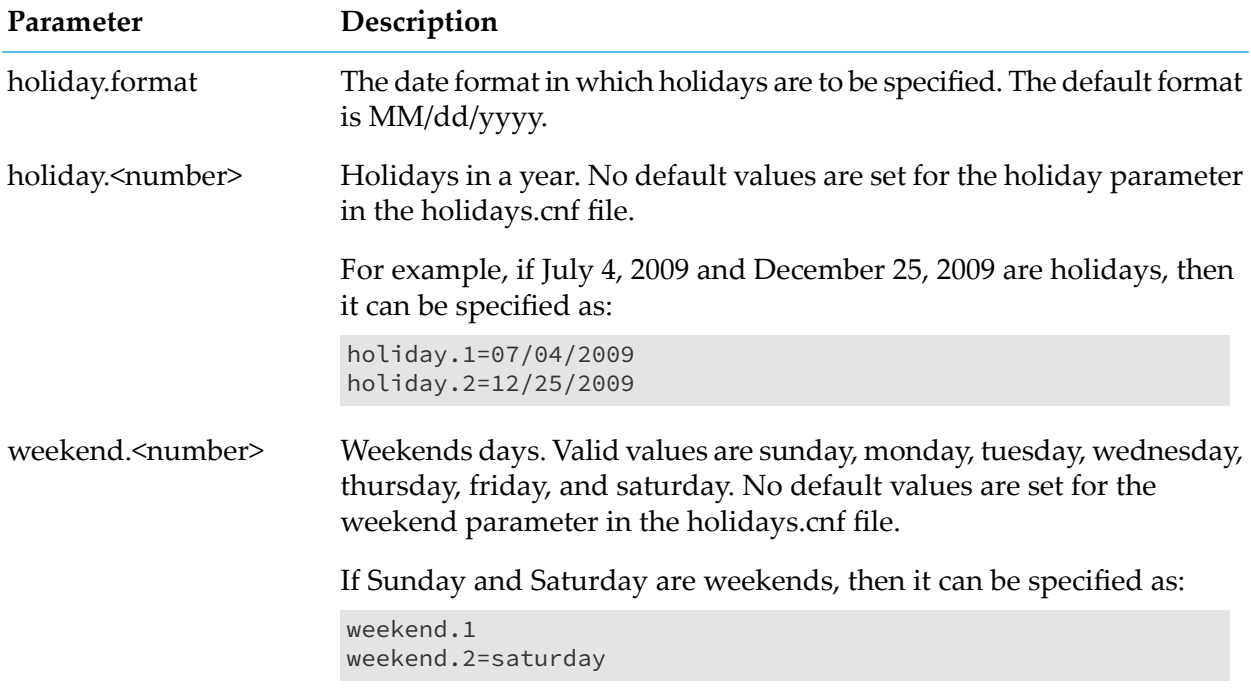

#### **Note:**

<span id="page-235-0"></span>If invalid date or weekend is specified in the configuration file, the pub.date:getWorkingDays service will throw errors on execution.

# **pub.date:incrementDate**

WmPublic. *Deprecated* - Replaced by [pub.datetime:increment](#page-242-0).

Increments a date by a specified amount of time.

#### **Input Parameters**

*startDate* **String** Starting date and time.

- **String** Format in which the *startDate* parameter is specified (for example, *startDatePattern* yyyyMMdd HH:mm:ss.SSS). For pattern-string notation, see ["Pattern](#page-221-0) String [Symbols"](#page-221-0) on page 222.
- **String** Optional. Pattern representing the format in which you want the *endDate endDatePattern* to be returned. For pattern-string notation, see "Pattern String [Symbols"](#page-221-0) on [page](#page-221-0) 222.

If no *endDatePattern* is specified, the *endDate* will be returned in the format specified in the *startDatePattern* parameter.

**String** Optional. Number of years to add to *startDate*. The value must be an integer between -2147483648 and 2147483647. *addYears*

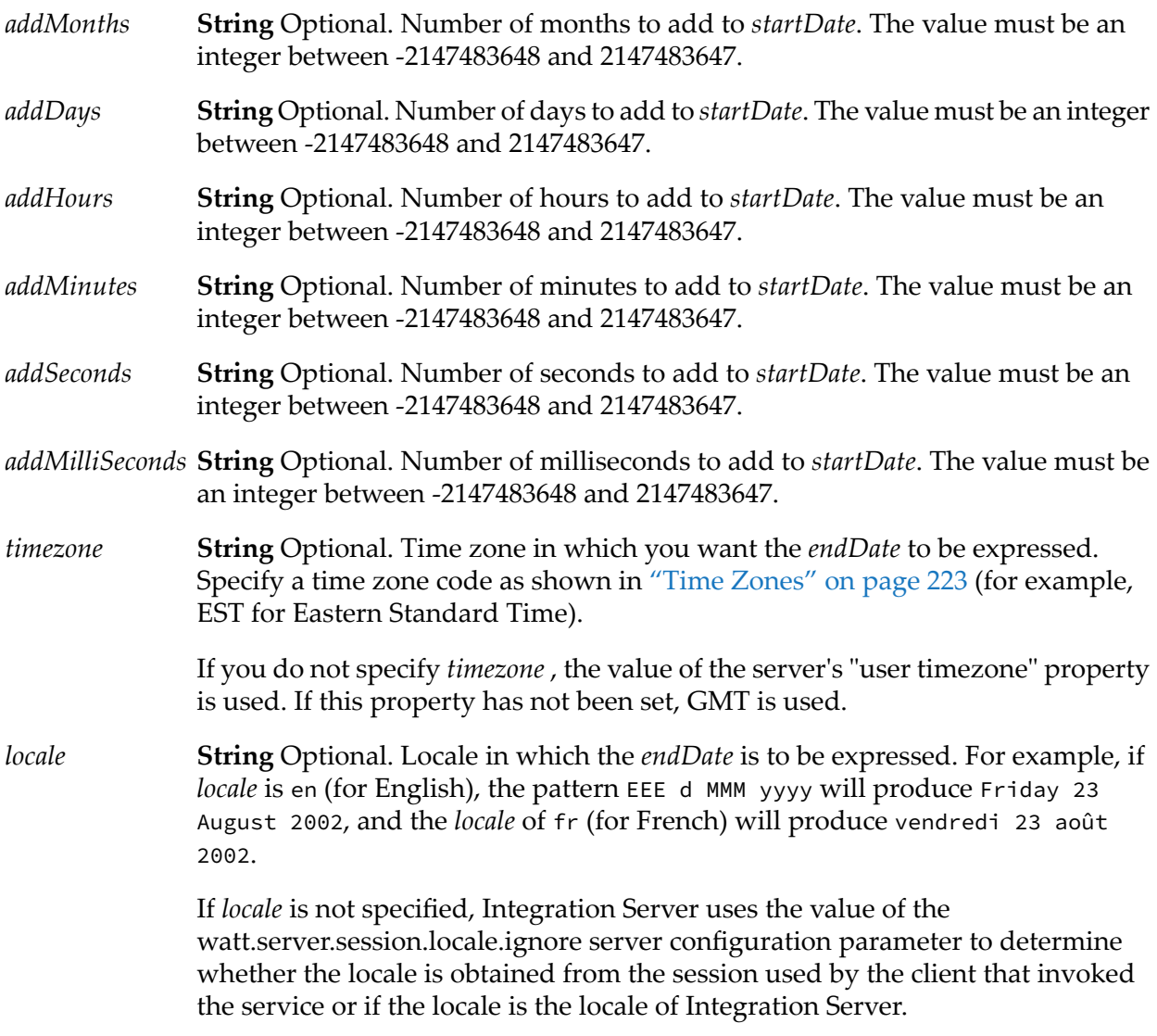

**String** The end date and time, calculated by incrementing the *startDate* with the specified years, months, days, hours, minutes, seconds, and/or milliseconds. The *endDate* will be in the *endDatePattern* format, if specified. *endDate*

> If no *endDatePattern* is specified or if blank spaces are specified as the value, the *endDate* will be returned in the format specified in the *startDatePattern* parameter.

## **Usage Notes**

The *addYears*, *addMonths*, *addDays*, *addHours*, *addMinutes*, *addSeconds*, and *addMilliSeconds* input parameters can take positive or negative values. For example, If *startDate* is 10/10/2001, *startDatePattern* is MM/dd/yyyy, *addYears* is 1, and *addMonths* is -1, *endDate* will be 09/10/2002.

If you specify only the *startDate*, *startDatePattern*, and *endDatePattern* input parameters and do not specify any of the optional input parameters to increment the period, the pub.date:incrementDate service just converts the format of *startDate* from *startDatePattern* to *endDatePattern* and returns it as *endDate*.

Integration Server issues an exception if the format of the date specified in the *startDate* parameter does not match the format specified in the *startDatePattern*. Integration Server issues a similar exception if the format of the date specified in the *endDate* parameter does not match the *endDatePattern*format.

# **9 Datetime Folder**

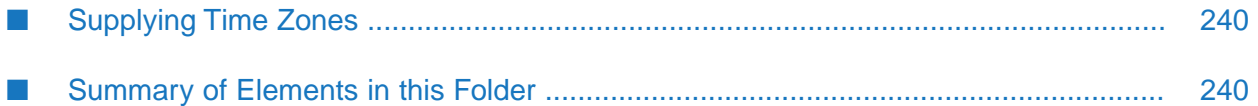

You use the services in the datetime folder to build or increment a date/time. The services in datetime provide more explicit timezone processing than similar services in the date folder.

# <span id="page-239-1"></span>**Supplying Time Zones**

You can specify *timezone* input parameters to the pub.datetime services in the following formats:

As a full name.

For example: Asia/Tokyo America/Los\_Angeles

You can use java.time.ZoneId.getAvailableZoneIds. () method to obtain a list of the valid full name time zone IDs that your JVM version supports.

As UTC.

For example: UTC - 5h

As a custom time zone ID, in the format  $GMT[+ | -]hh[$  [:]mm].

For example: GMT+2:00 Time zones 2 hours east of Greenwich GMT-3:00 Time zones 3 hours west of Greenwich (that is, Argentina Standard Time and Brazil Eastern Time)

GMT+9:30 Time zones 9.5 hours east of Greenwich (that is, Australian Central Time)

As a three-letter abbreviation.

For example: PST Pacific Standard Time

#### **Important:**

<span id="page-239-2"></span>Because some three-letter abbreviations can represent multiple time zones (for example, "CST" could represent both U.S. "Central Standard Time" and "China Standard Time"), all abbreviations are deprecated. Use the full name, UTC, or custom time zone ID GMT formats instead.

# **Summary of Elements in this Folder**

The following elements are available in this folder:

<span id="page-239-0"></span>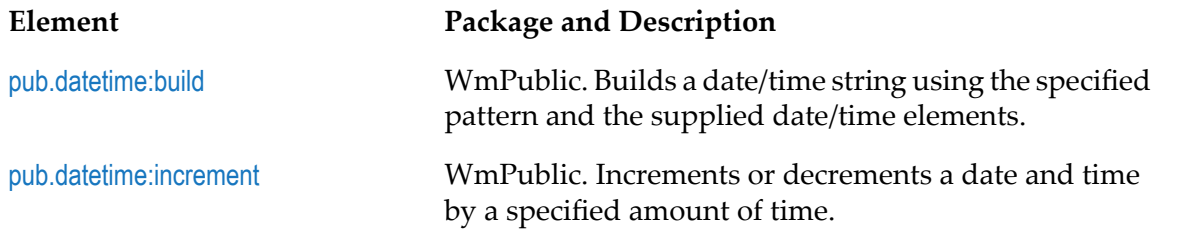

# **pub.datetime:build**

WmPublic. Builds a date/time string using the specified pattern and the supplied date/time elements.

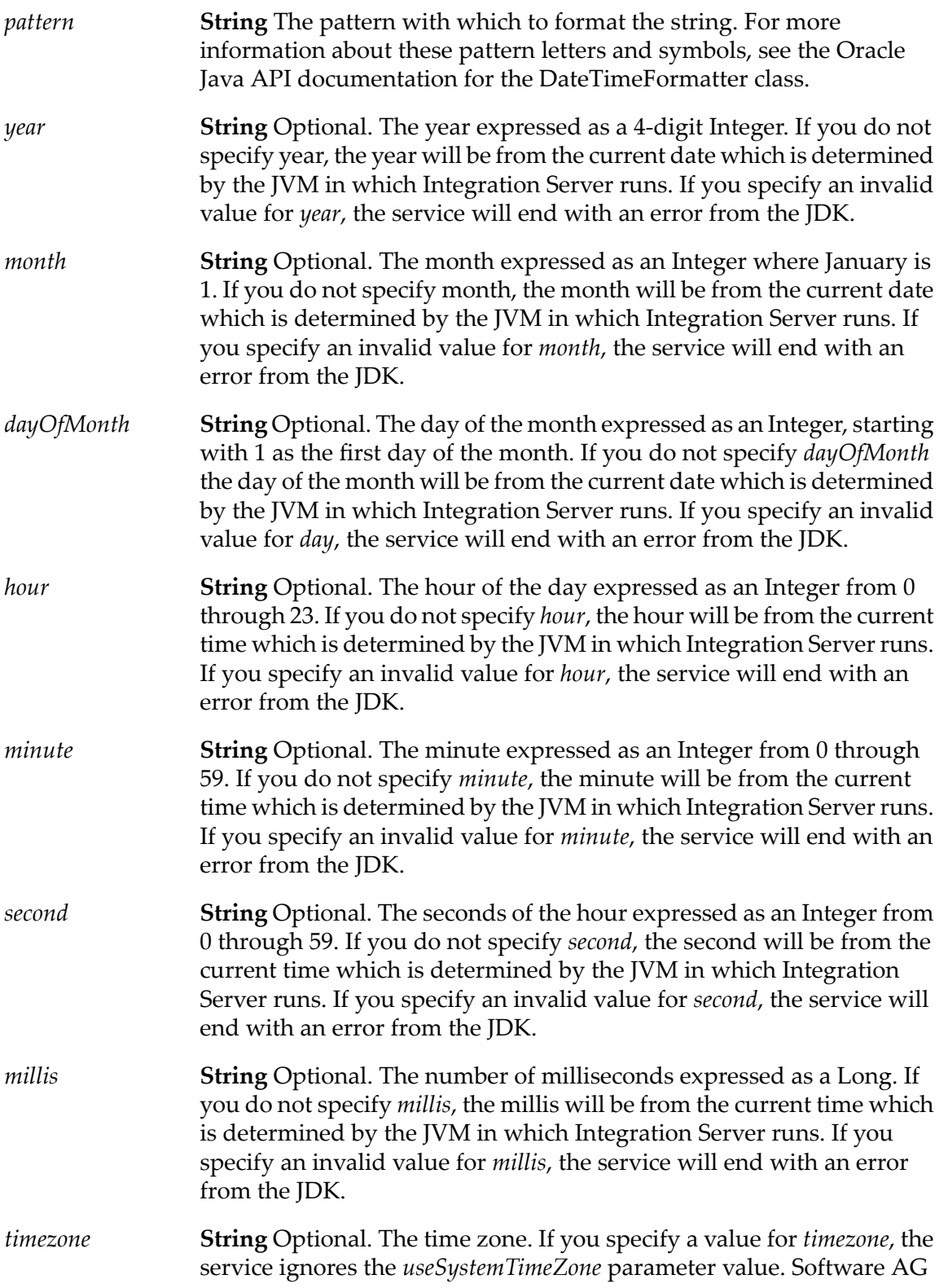

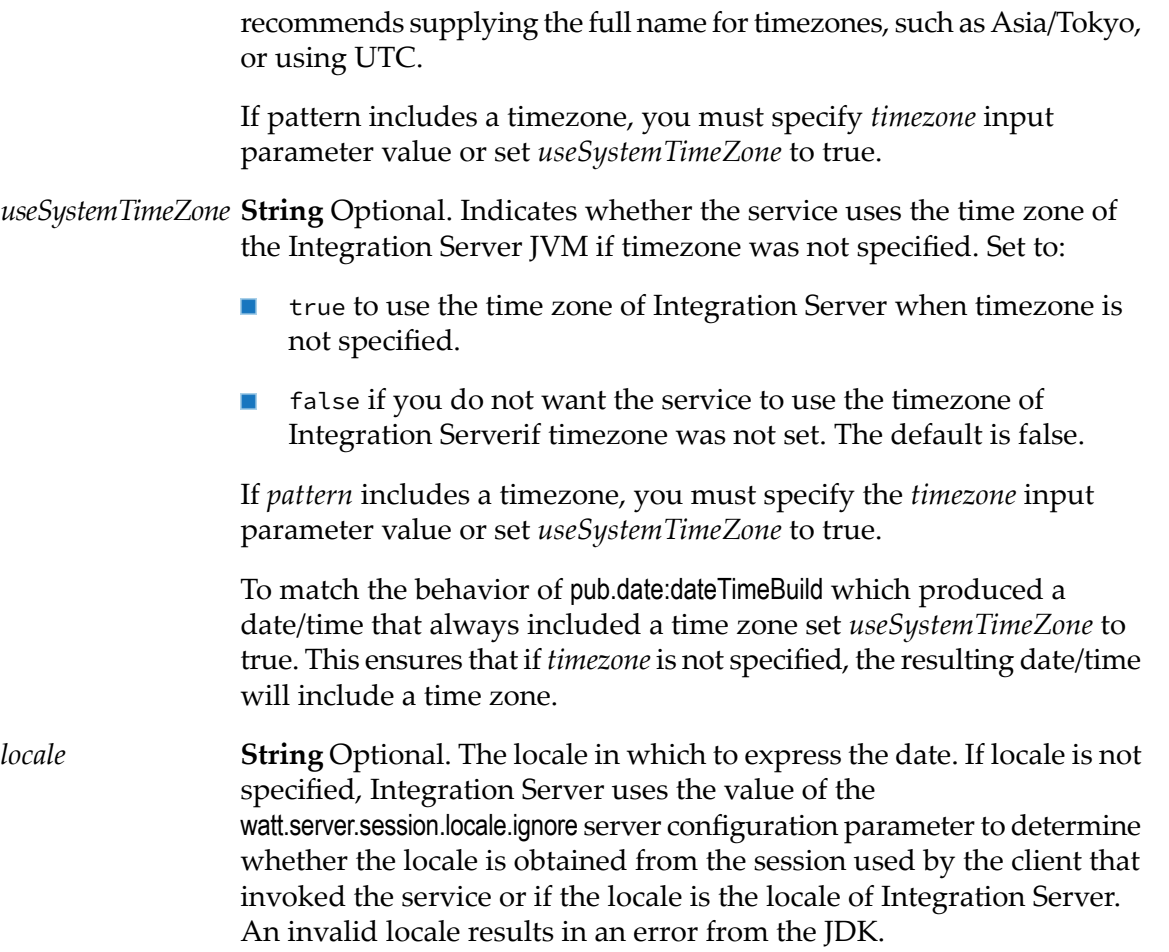

value **String** The formatted date and time.

## **Usage Notes**

The pub.datetime:build service replaces the pub.date:dateBuild and pub.date:dateTimeBuild services which are deprecated.

If you specify a parameter that does not exist in the supplied *pattern*, the service ignores that parameter.

If you do not specify a *timezone*, *useSystemTimeZone* is set to false, and the *pattern* includes a time zone, the service ends with an exception.

If a time zone is provided as input to the service either in the *timezone* parameter or by setting *useSystemTimeZone*to true, the pub.datetime:build service calculates the date/time starting with a "zoned" date/time. The resulting values can differ when daylight savings time transitions are in effect. If no time zone is provided as input to the service either by not specifying *timezone* or by setting

*useSystemTimeZone* to false, then the pub.datetime:build service calculates the date/time starting with an "unzoned" date/time.

The pub.datetime:build service is similar to pub.date:dateBuild and pub.date:dateTimeBuild, however, the pub.datetime:build service allows the building of a date/time that does not include a time zone. Furthermore, the pub.datetime:build service assembles a date/time using each of the provided parameters. Consequently the pub.datetime:build service can build a date/time with a value that would be invalid in the current time zone, such as a date/time that would fall into the gap of a daylight saving time transition. This is unlike the pub.date:dateBuild and pub.date:dateTimeBuild services which build a local java.util.Date object that uses the timezone of the machine running Integration Server. The pub.date:dateBuild and pub.date:dateTimeBuild service then applies the offset between the local timezone and the specified timezone.

# <span id="page-242-0"></span>**pub.datetime:increment**

WmPublic. Increments or decrements a date and time by a specified amount of time.

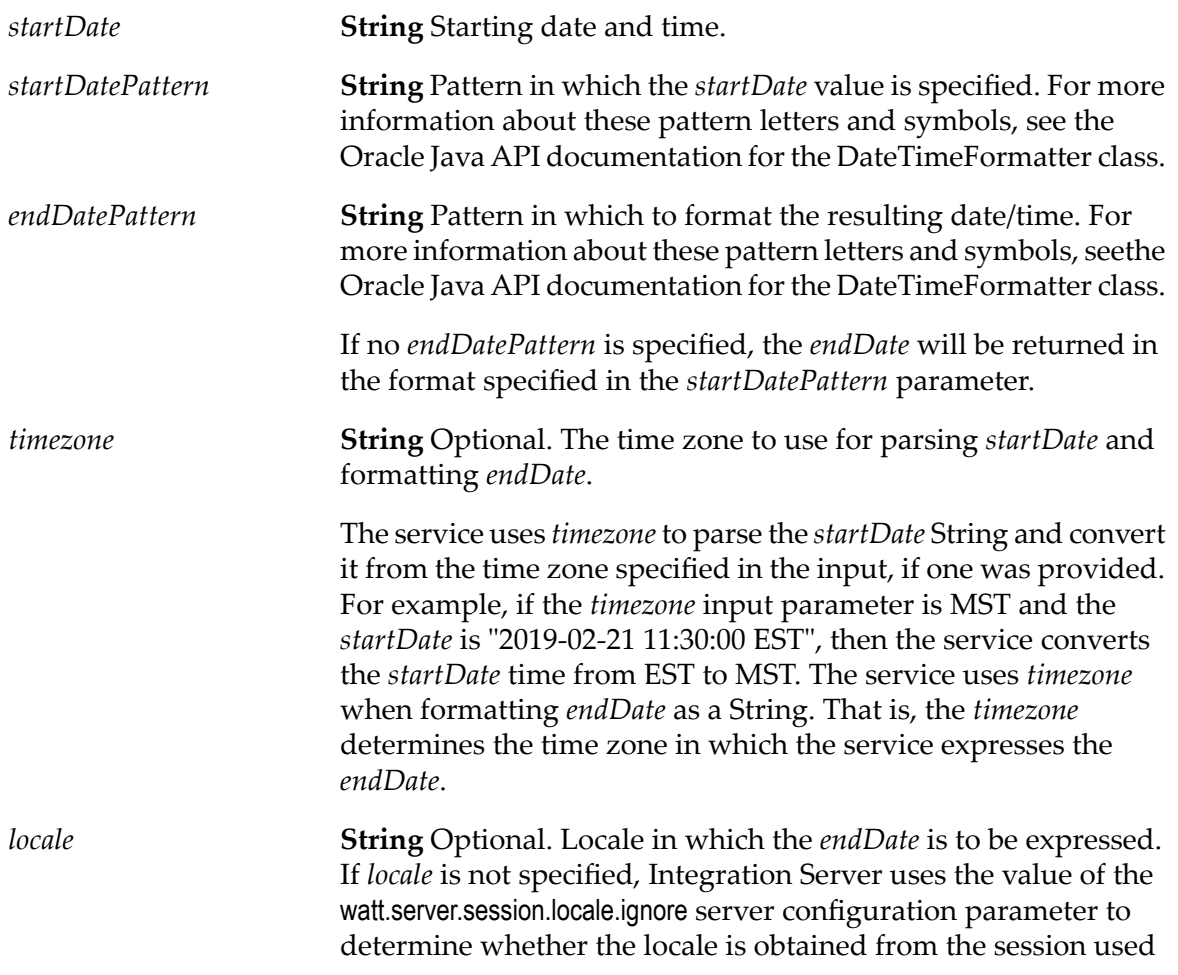

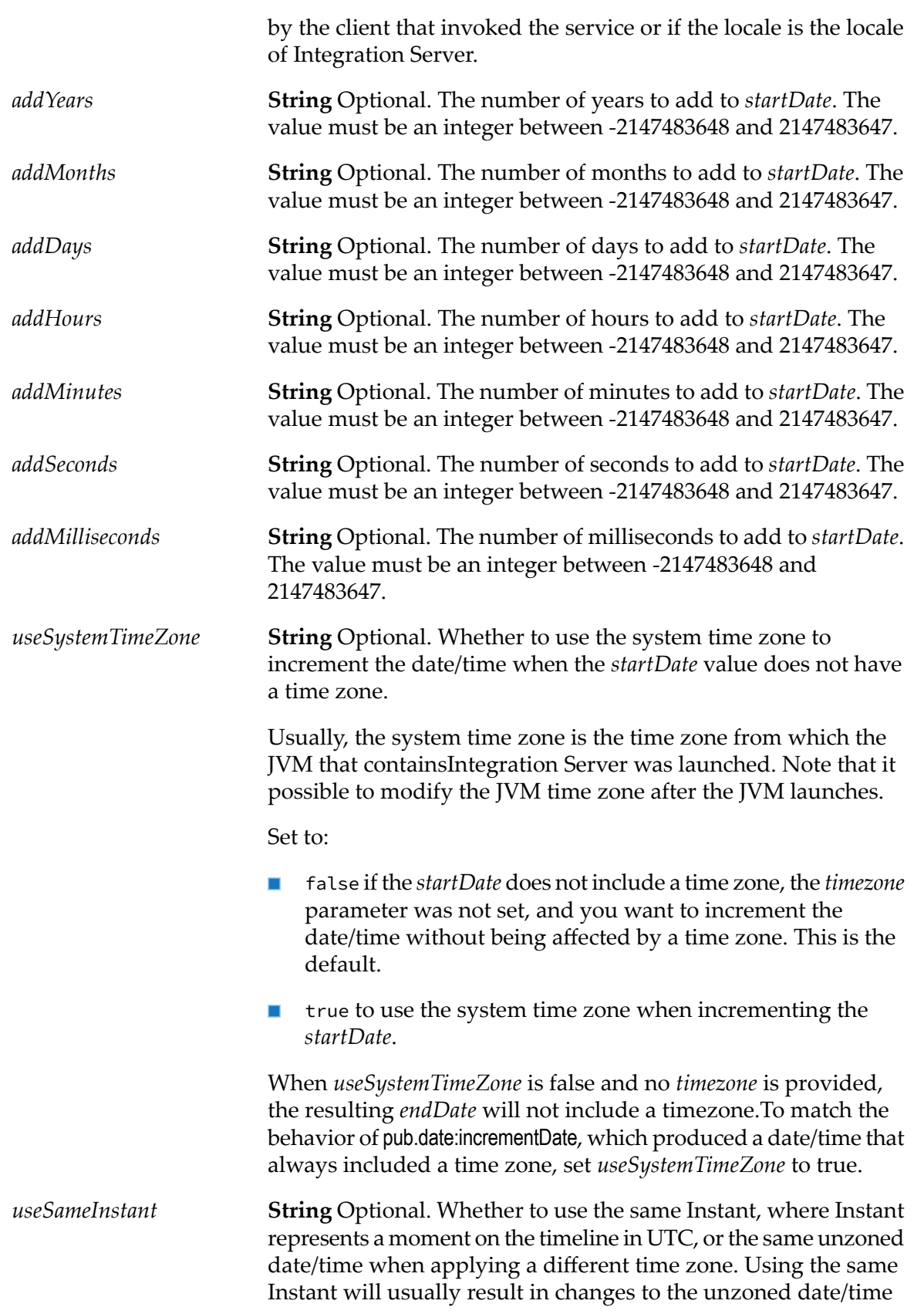

when the time zone and its offset are applied. Not using the same Instant will result in the unzoned date/time being unchanged when the time is applied.

If *useSameInstant* is true, the pub.datetime:increment service uses the Instant (the absolute time with no time zones) to determine how the timezone value is used.

If *useSameInstant* is false, the pub.datetime:increment service uses the unzoned date/time and only changes the time zone.

The default is true.

#### **Note:**

For the purpose of this documentation, the term "unzoned date/time" is synonymous with the term "local date/time".

For example, if *startDate* is a date/time of "2019-02-25 08:25:00 CET" (Central European Time, UTC+1:00) and the specified timezone value is America/New York (EST, UTC-5:00), the value of *useSameInstant* has the following impact:

- If *useSameInstant* is true, then 2019-02-25 08:25:00 CET becomes 2019-02-25 02:25:00 EST
- If *useSameInstant* is false, then 2019-02-25 08:25:00 CET becomes 2019-02-25 08:25:00 EST

#### **Output Parameters**

*endDate* **String** The incremented date and time.

#### **Usage Notes**

The pub.datetime:increment service replaces the pub.date:incrementDate service which is deprecated.

The pub.datetime:increment service can be used to decrement a date and time by specifying negative numbers. The *addYears* , *addMonths* , *addDays* , *addHours* , *addMinutes* , *addSeconds* , and *addMilliSeconds* input parameters can take positive or negative values.

The service ends with an exception if the format of the date specified in the *startDate* parameter does not match the format specified in the *startDatePattern*.

If you want to increment the minutes, seconds, or milliseconds, the the time; otherwise, the service ends with an UnsupportedTemporalTypeException.  $\otimes$ 

08T1:20:20.001Z. Otherwise, the service might show inconsistent results.

If *endDatePattern* includes a time zone, such as "z", then the input string and *startDatePattern* must also have time zone fields, or *timeZone* must be set, or *useSystemTimeZone* must be true. Otherwise the service ends with an error.

If you specify only the *startDate*, *startDatePattern*, and *endDatePattern* input parameters and do not specify any of the optional input parameters to increment the period, the pub.datetime:increment service just converts the format of *startDate* from *startDatePattern* to *endDatePattern* and returns it as *endDate*.

If you specify a value for *timezone*, the service ignores the *useSystemTimeZone* parameter value.

If you specify a value for *timezone* and the *startDate* includes a time zone, then the service uses the supplied *timezone* to convert the *startDate* time zone.

If you do not specify a value for *timezone* and the *startDate* includes a time zone, then the service uses the time zone in the *startDate* and ignores the *useSystemTimeZone* parameter.

If you do not specify a value for *timezone*, the *startDate* does not include a time zone, and *useSystemTimeZone* parameter is true, then the service uses the system time zone.

If *startDate* does not include a time zone, you do not specify a value for *timezone*, and *useSystemTimeZone* is false, the resulting *endDate* will not include a time zone.

The pub.datetime:increment service is similar to pub.date:incrementDate, however, the pub.datetime:increment service provides more specific handling of time zones. To match the behavior of pub.date:incrementDate, set *useSameInstant* to true.

# **10 Db Folder**

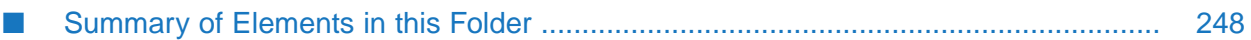

You use the elements in the db folder to access JDBC-enabled databases.

**Note:**

The webMethods Adapter for JDBC also provides services that perform operations against JDBC-enabled databases. See the *webMethods Adapter for JDBC Installation and User's Guide* for information.

# <span id="page-247-0"></span>**Summary of Elements in this Folder**

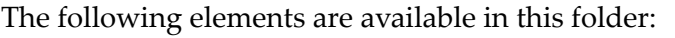

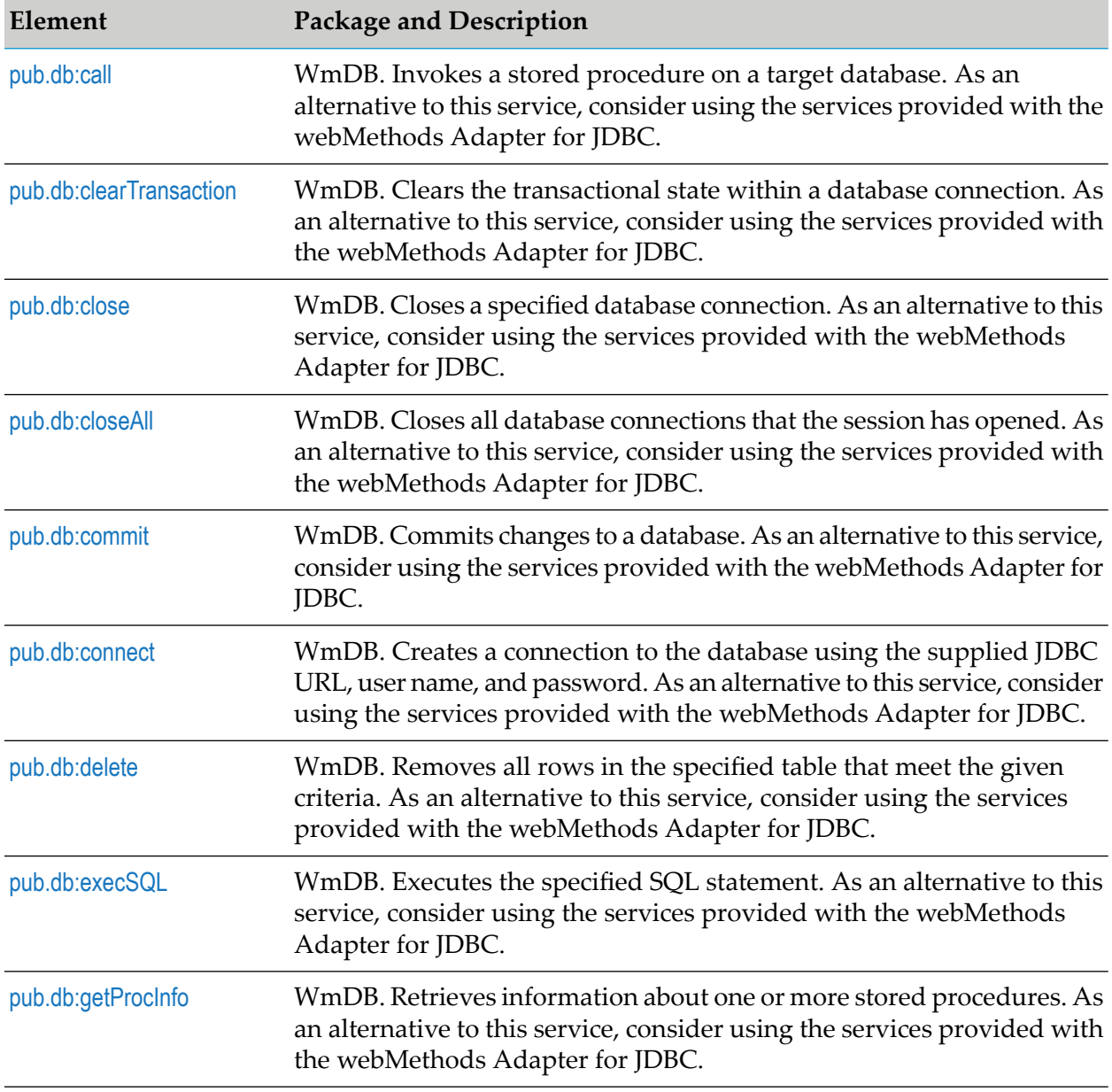

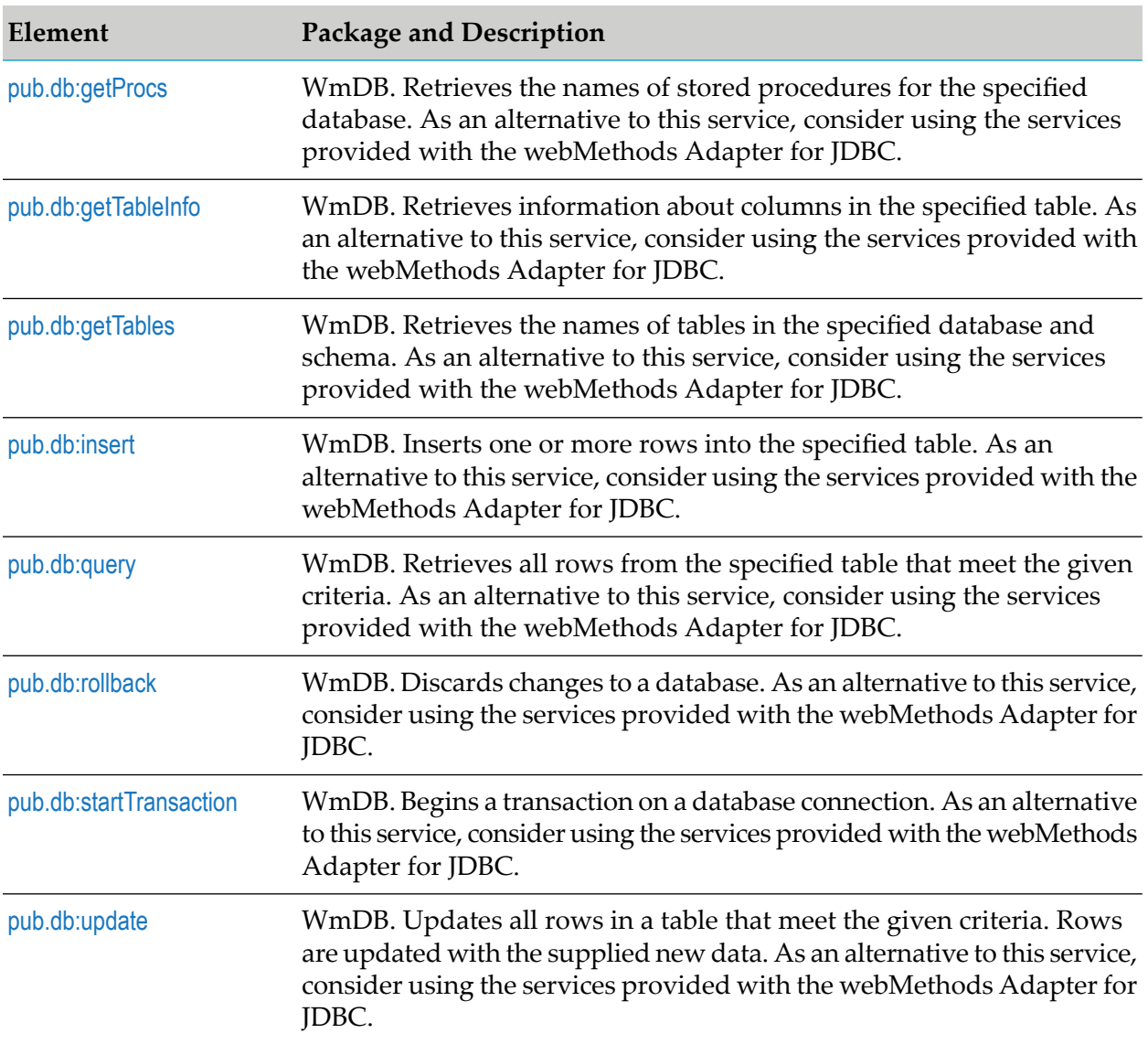

# <span id="page-248-0"></span>**pub.db:call**

WmDB. Invokes a stored procedure on a target database. As an alternative to this service, consider using the services provided with the webMethods Adapter for JDBC.

#### **Input Parameters**

You may specify the connection parameters in one of the following ways:

- $\blacksquare$ *\$dbAlias*
- *\$dbURL, \$dbUser, \$dbPass, \$dbDriver*  $\blacksquare$
- *\$dbConnection*  $\blacksquare$

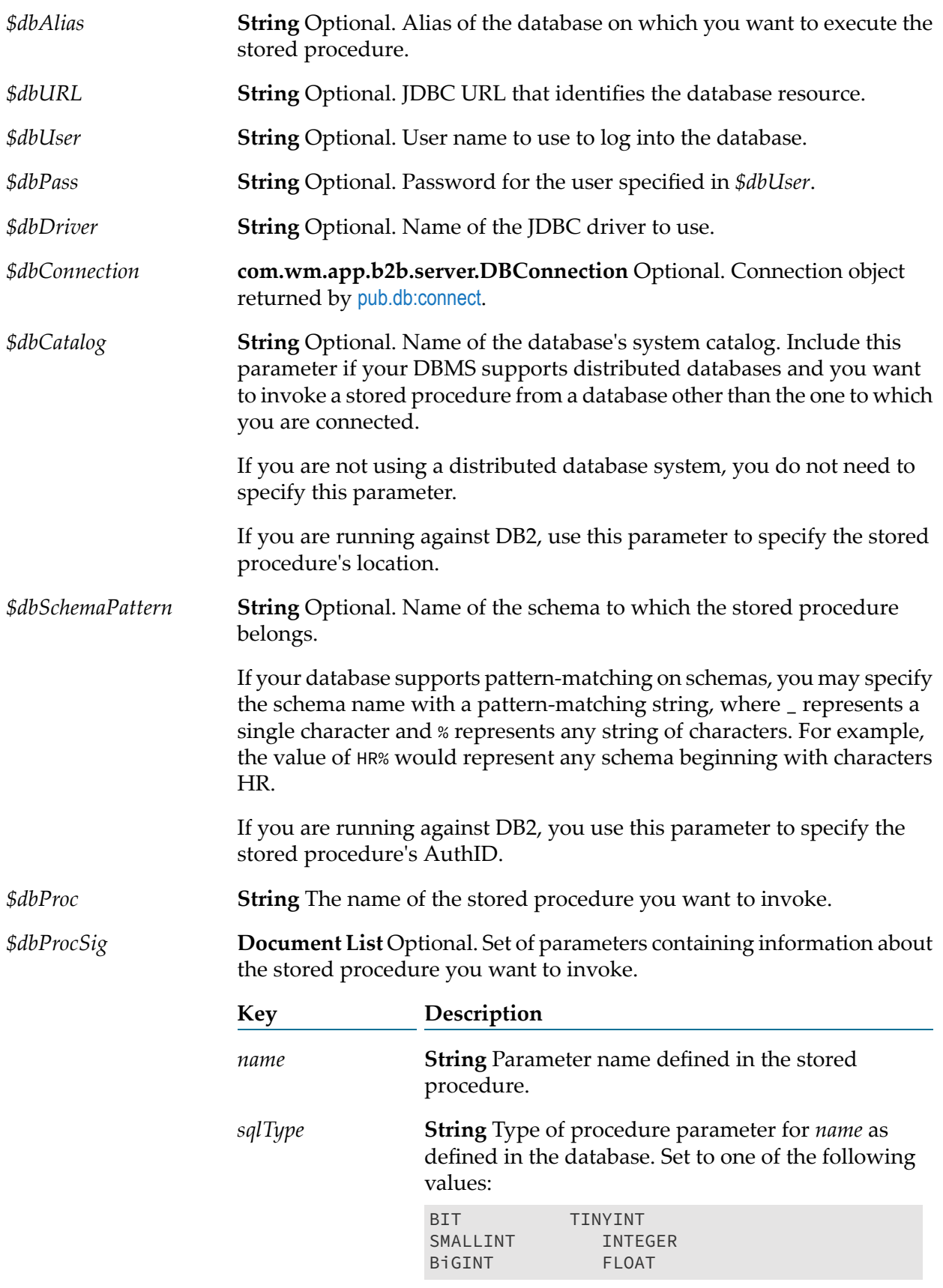

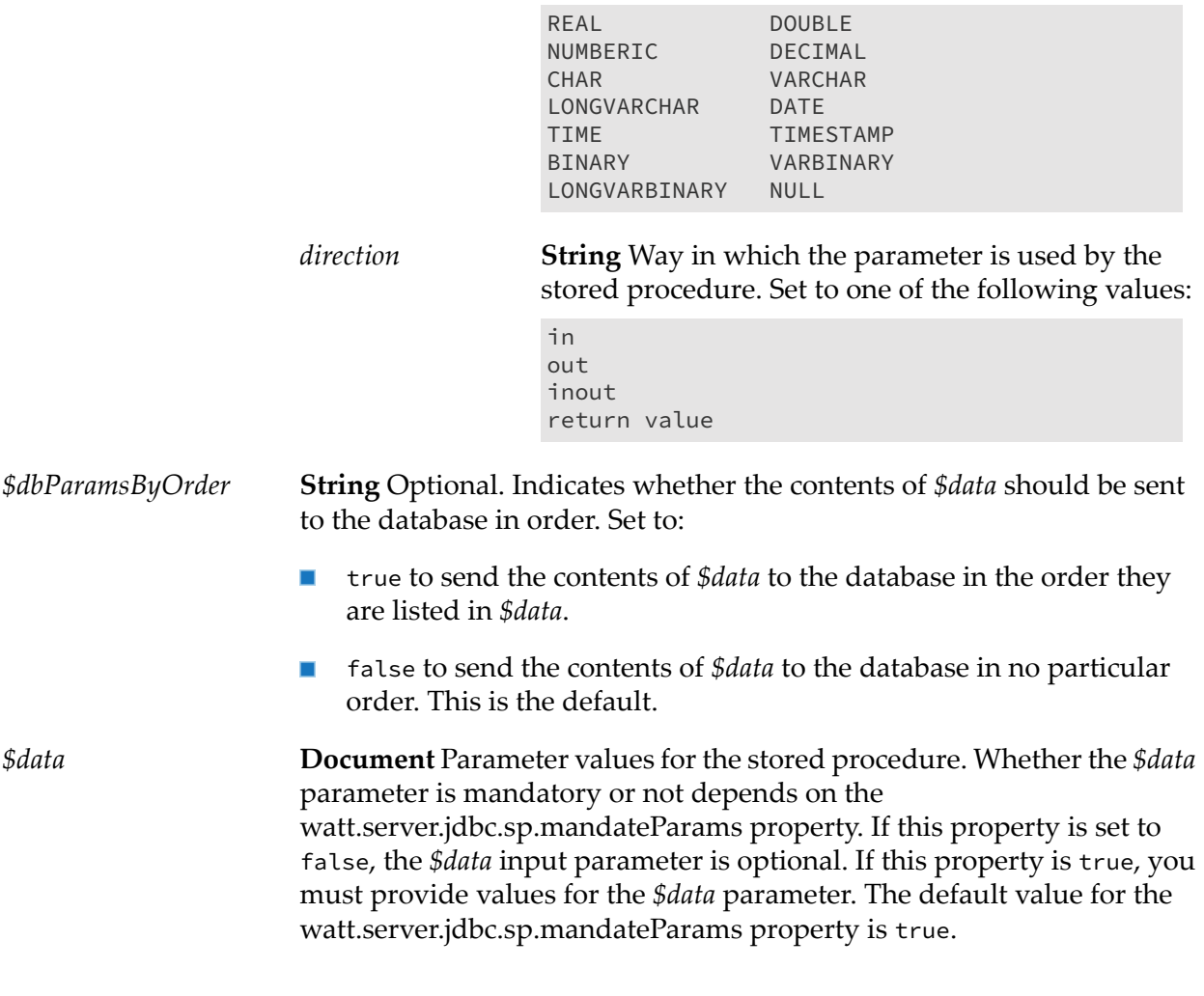

**String** Conditional. Message indicating the success or failure of the operation. *\$dbMessage*

#### <span id="page-250-0"></span>**Usage Notes**

The output will also contain output parameters and procedure return values (the return value is called RETURN\_VALUE).

# **pub.db:clearTransaction**

WmDB. Clears the transactional state within a database connection. As an alternative to this service, consider using the services provided with the webMethods Adapter for JDBC.

## **Input Parameters**

You may specify the connection parameters in one of the following ways:

- *\$dbAlias*
- *\$dbURL, \$dbUser, \$dbPass, \$dbDriver*
- *\$dbConnection*

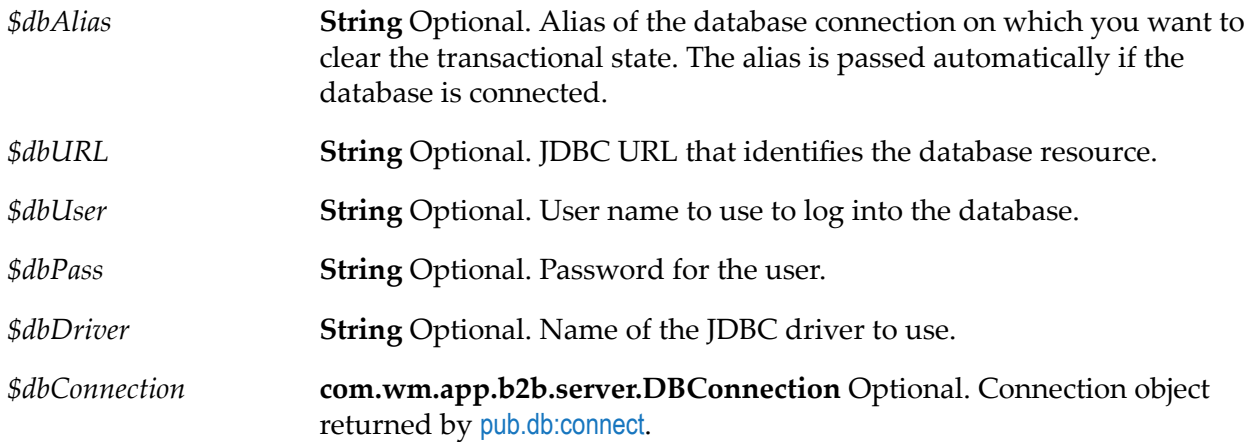

## **Output Parameters**

*\$dbMessage* **String** A message indicating the success or failure of the operation.

## **Usage Notes**

On some databases, exceptional conditions within transactions will automatically abort the entire transaction. When this happens, the standard commit/rollback operations are meaningless because there is no current transaction. If this occurs, use the clearTransaction service to clearthe transactional state and prepare for a new transaction. You should only use this service if you have begun a transaction and cannot end it with a standard commit or rollback.

<span id="page-251-0"></span>The clearTransaction service *does not* involve a database operation; it is entirely internal to the webMethods Integration Server.

# **pub.db:close**

WmDB. Closes a specified database connection. As an alternative to this service, consider using the services provided with the webMethods Adapter for JDBC.
### **Input Parameters**

You may specify the connection parameters in one of the following ways:

This is the default.

- *\$dbAlias*  $\blacksquare$
- *\$dbURL, \$dbUser, \$dbPass, \$dbDriver*  $\blacksquare$
- $\blacksquare$ *\$dbConnection*

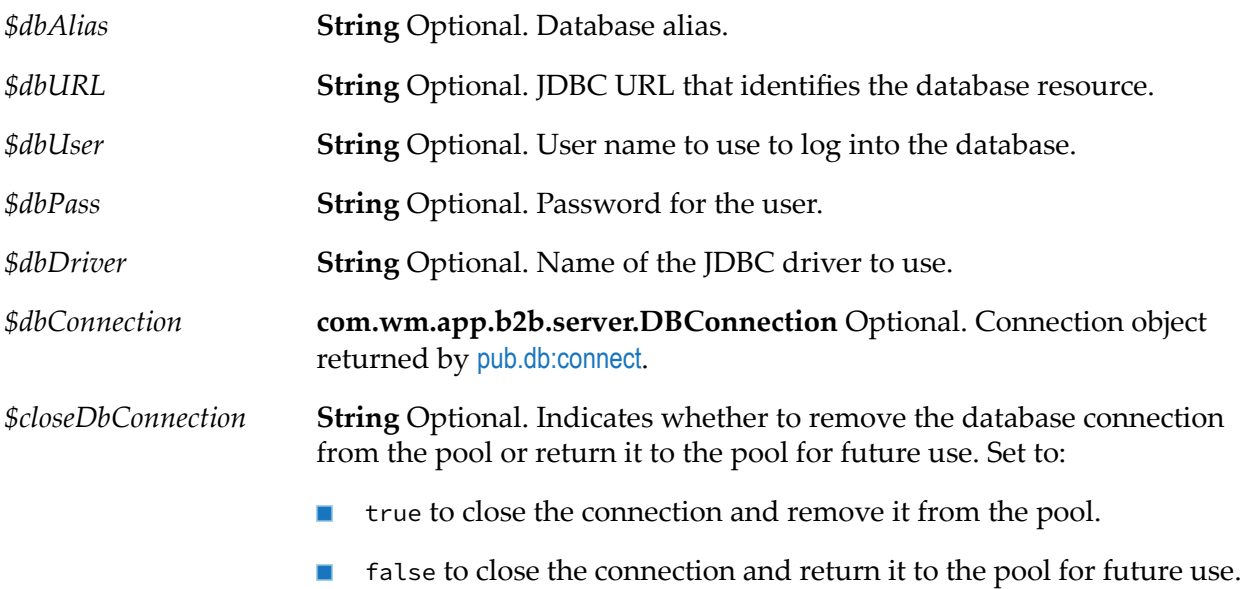

### **Output Parameters**

<span id="page-252-0"></span>

*\$dbMessage* **String** Message indicating the success or failure of the operation.

# **pub.db:closeAll**

WmDB. Closes all database connections that the session has opened. As an alternative to this service, consider using the services provided with the webMethods Adapter for JDBC.

### **Input Parameters**

None.

### **Output Parameters**

*\$dbMessage* **String** Message indicating the success or failure of the operation.

# <span id="page-253-1"></span>**pub.db:commit**

WmDB. Commits changes to a database. As an alternative to this service, consider using the services provided with the webMethods Adapter for JDBC.

### **Input Parameters**

You may specify the connection parameters in one of the following ways:

- *\$dbAlias* п
- *\$dbURL, \$dbUser, \$dbPass, \$dbDriver*
- *\$dbConnection*

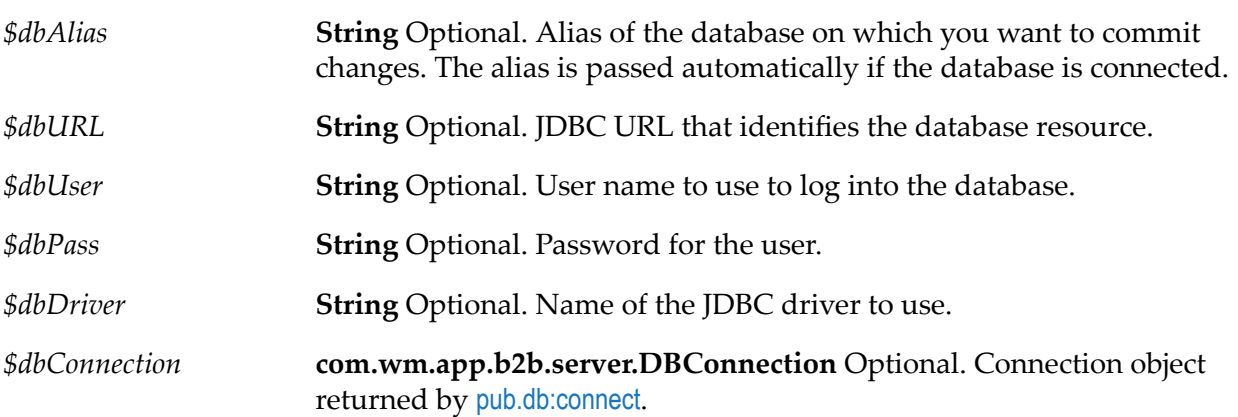

### **Output Parameters**

*\$dbMessage* **String** Message indicating the success or failure of the operation.

### **Usage Notes**

<span id="page-253-0"></span>This service returns an exception if an error occurs when committing changes to the database. The most common reason for this error is that no transaction has been started (see ["pub.db:startTransaction"](#page-269-0) on page 270).

# **pub.db:connect**

WmDB. Creates a connection to the database using the supplied JDBC URL, user name, and password. As an alternative to this service, consider using the services provided with the webMethods Adapter for JDBC.

You can also specify a JDBC driver specific to the database.

### **Input Parameters**

You may specify the connection parameters in one of the following ways:

- *\$dbAlias*  $\blacksquare$
- $\blacksquare$ *\$dbURL, \$dbUser, \$dbPass, \$dbDriver*
- *\$dbURL, \$dbDriver, \$dbProperties* Ē,

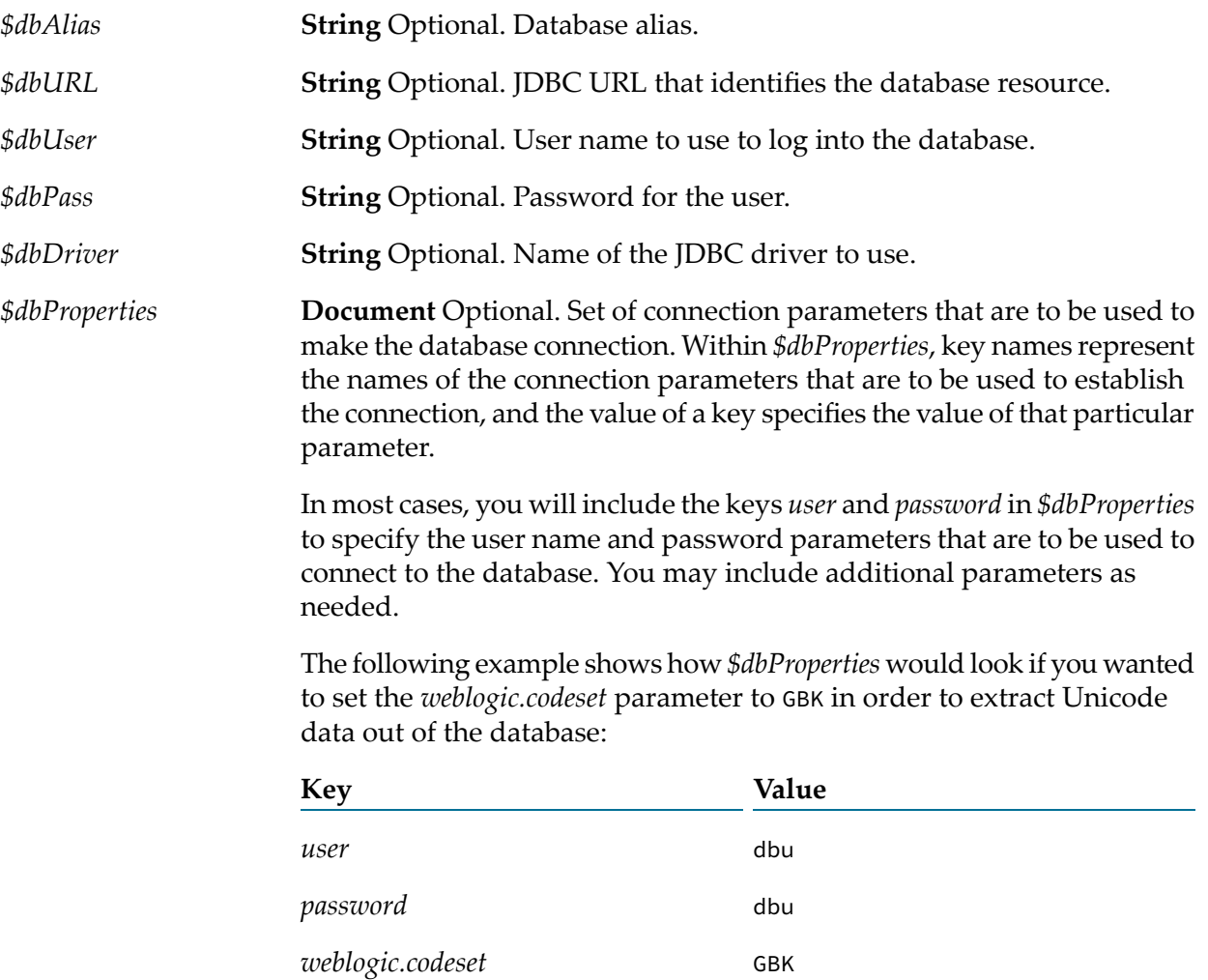

### **Output Parameters**

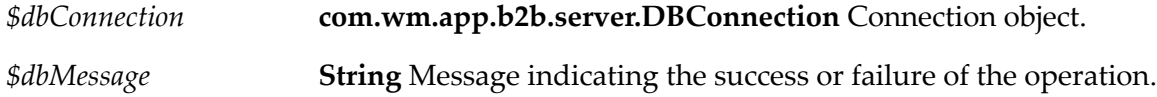

### **Usage Notes**

Database connections opened by [pub.db:connect](#page-253-0) are associated with the current session.

Multiple attempts to connect to the same database by the same client will result in the same connection being reused. This means that if client A and client B request connections to the same database, they each get their own new connection. If client A makes another call to [pub.db:connect](#page-253-0), the previous connection is reused. Associating the database connection with the client session prevents remote clients from having to reconnect repeatedly to a target database.

Connections are not pooled or shared across sessions. Unless explicitly closed (by calling [pub.db:close](#page-251-0) or [pub.db:closeAll](#page-252-0)), connections associated with a session are closed when the session is flushed from memory. This happens at a regular interval, which can be configured using the Integration Server Administrator. For more information about setting the session time-out limit, see the section *Setting the Session Timeout Limit* in the *webMethods Integration Server Administrator's Guide*.

# **pub.db:delete**

WmDB. Removes all rows in the specified table that meet the given criteria. As an alternative to this service, consider using the services provided with the webMethods Adapter for JDBC.

### **Input Parameters**

- *\$dbAlias*
- *\$dbURL, \$dbUser, \$dbPass, \$dbDriver*
- *\$dbConnection*

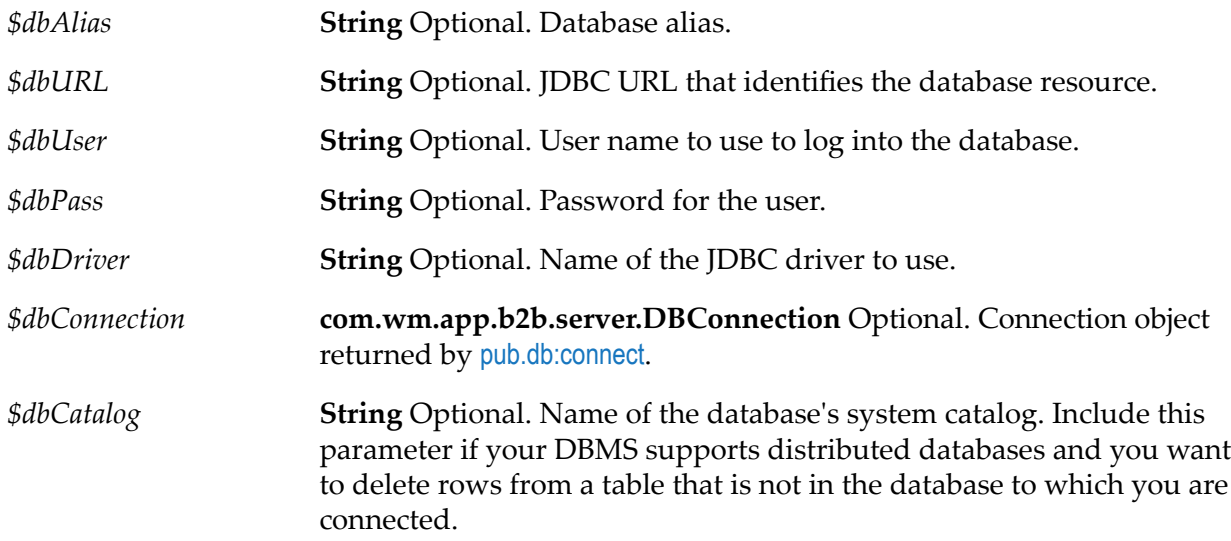

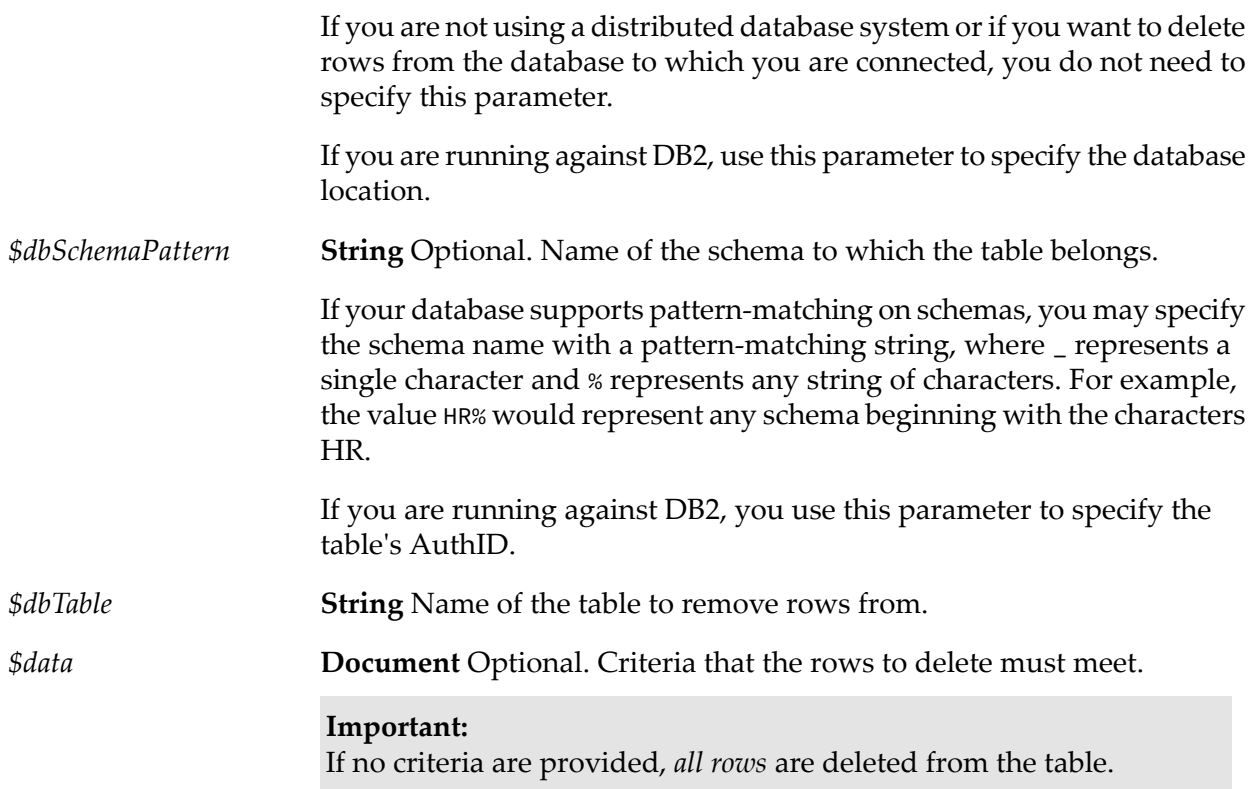

<span id="page-256-0"></span>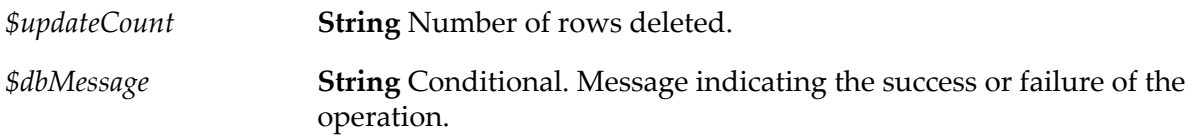

# **pub.db:execSQL**

WmDB. Executes the specified SQL statement. As an alternative to this service, consider using the services provided with the webMethods Adapter for JDBC.

The service does not perform any parsing on the SQL statement.

### **Input Parameters**

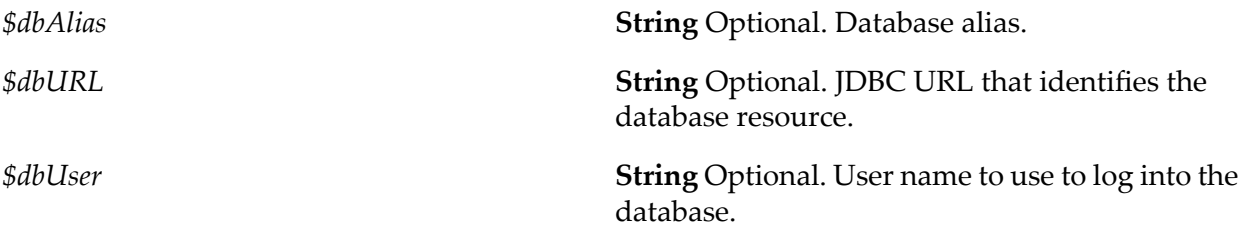

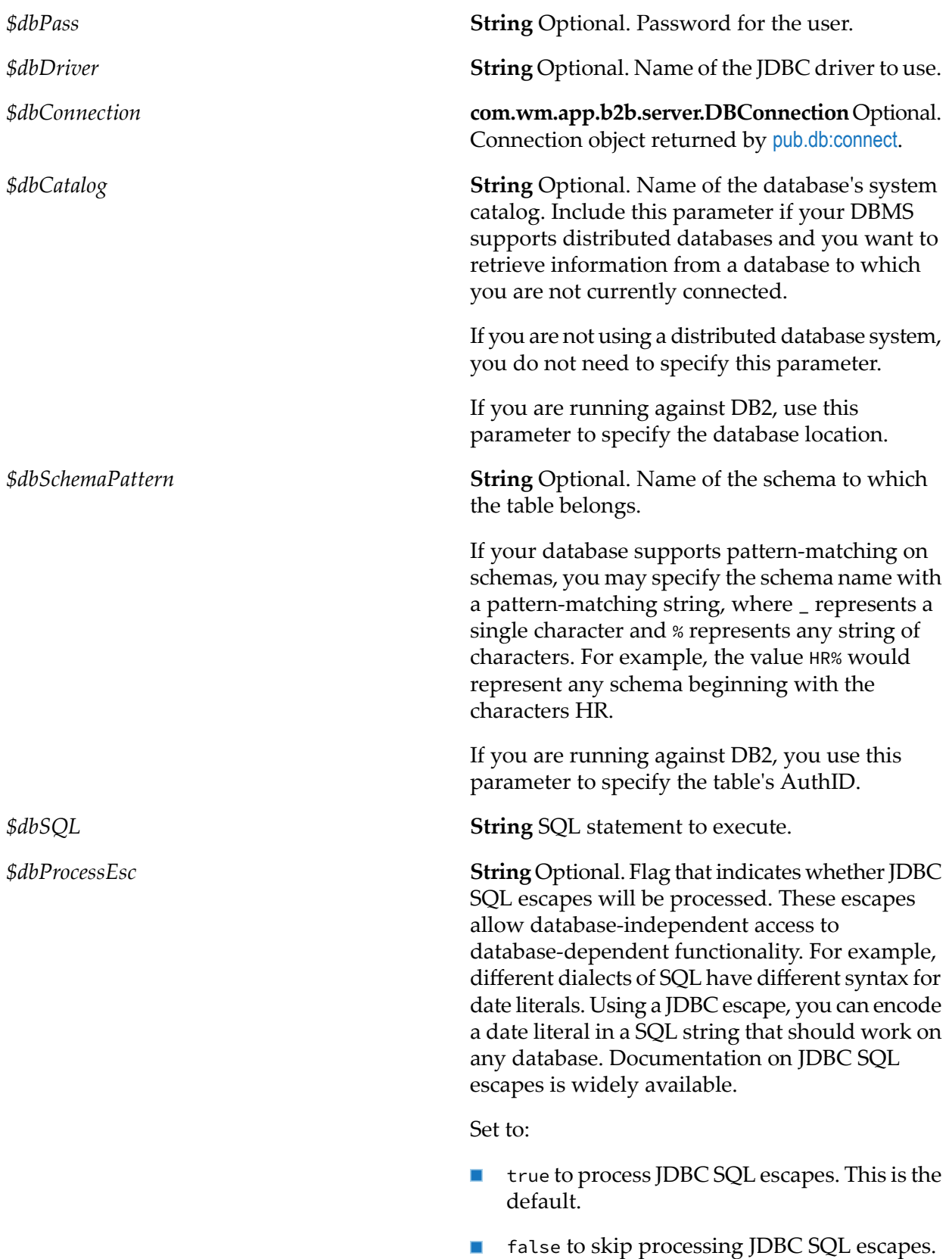

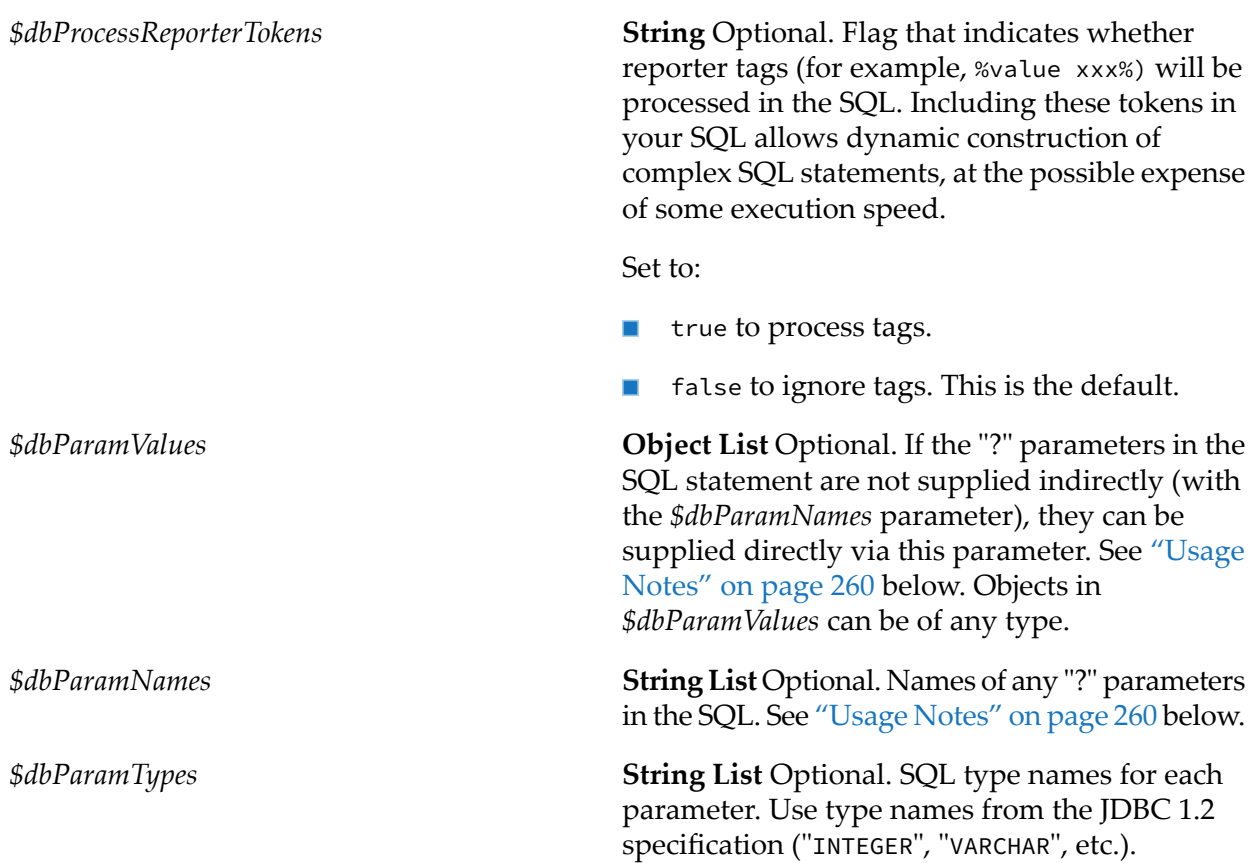

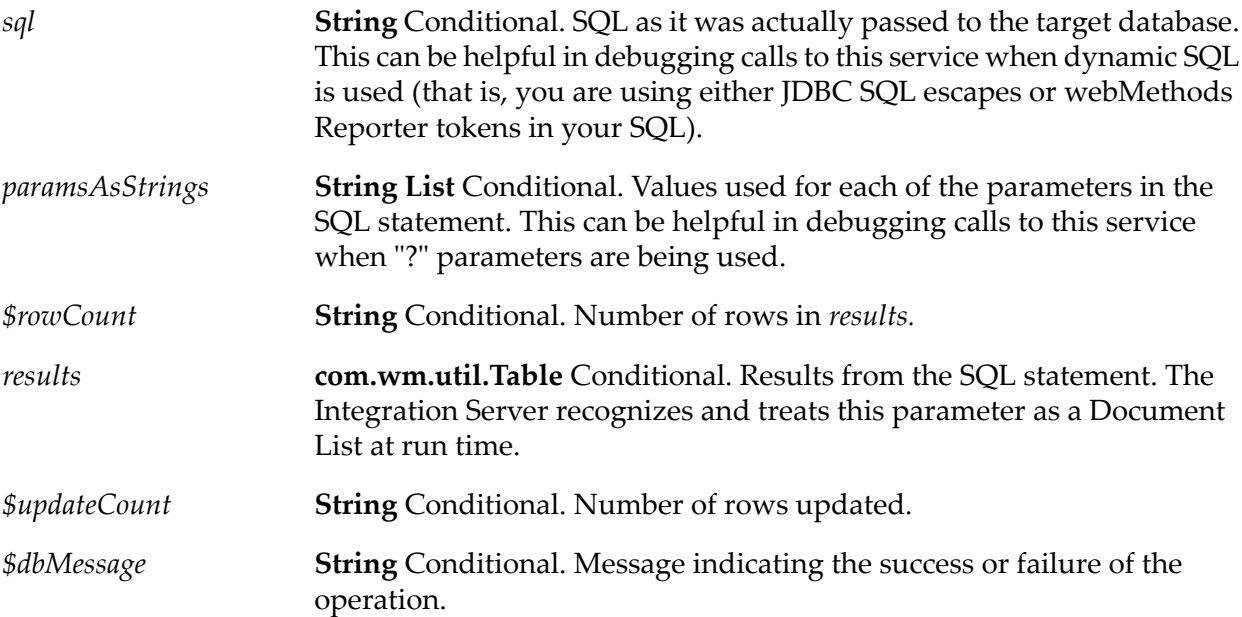

### <span id="page-259-0"></span>**Usage Notes**

This service does not support updates from a web browser or HTML form.

You may specify the connection parameters in one of the following ways:

- *\$dbAlias*
- *\$dbURL, \$dbUser, \$dbPass, \$dbDriver*
- *\$dbConnection*

SQL supports host variables ("?") in statements to be executed. Because the pipeline is based on named values and individual host variables are not named, *\$dbParamNames* and *\$dbParamTypes* are used to supply an index-to-name mapping for each SQL statement executed. For example, consider the following SQL query:

```
SELECT * FROM royalties WHERE pub_id = ? and roy_amt > ?
```
To execute this SQL query, you could supply the following values to the [pub.db:execSQL](#page-256-0) service:

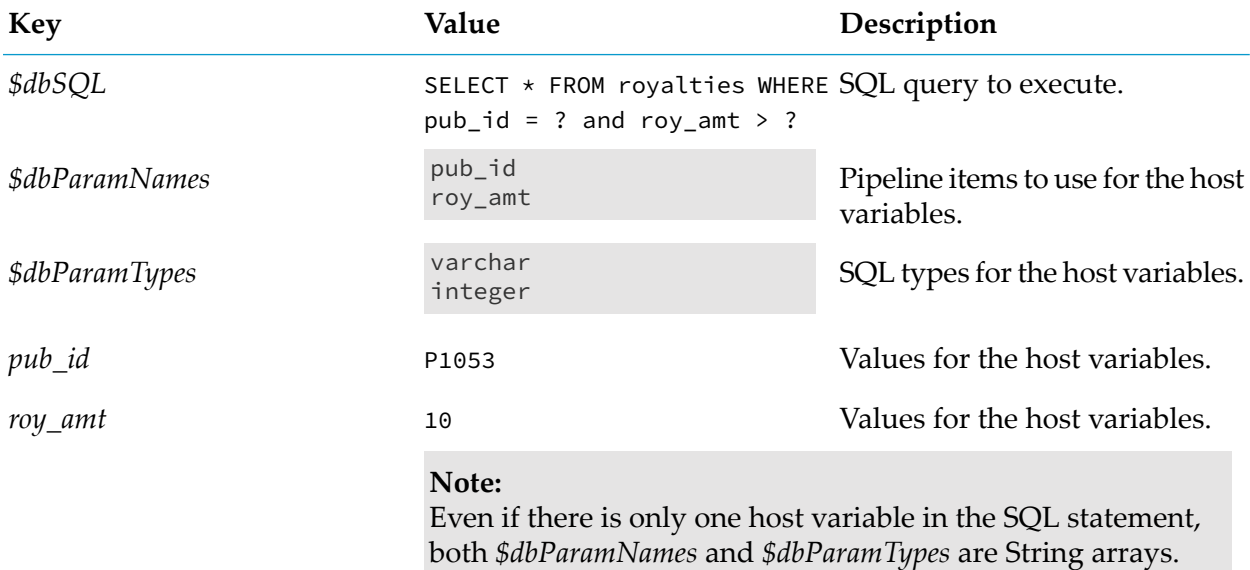

**Example:** Consider the following SQL query, which contains an INSERT with three host variables: INSERT INTO books VALUES (?, ?, ?)

To execute this SQL query, you could supply the following values to the [pub.db:execSQL](#page-256-0) service:

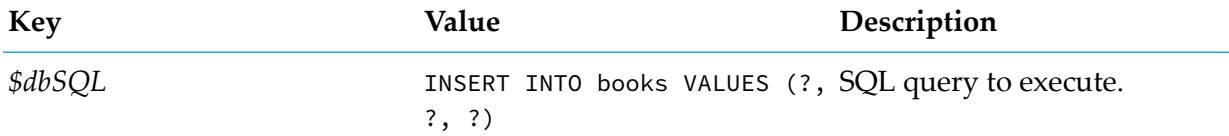

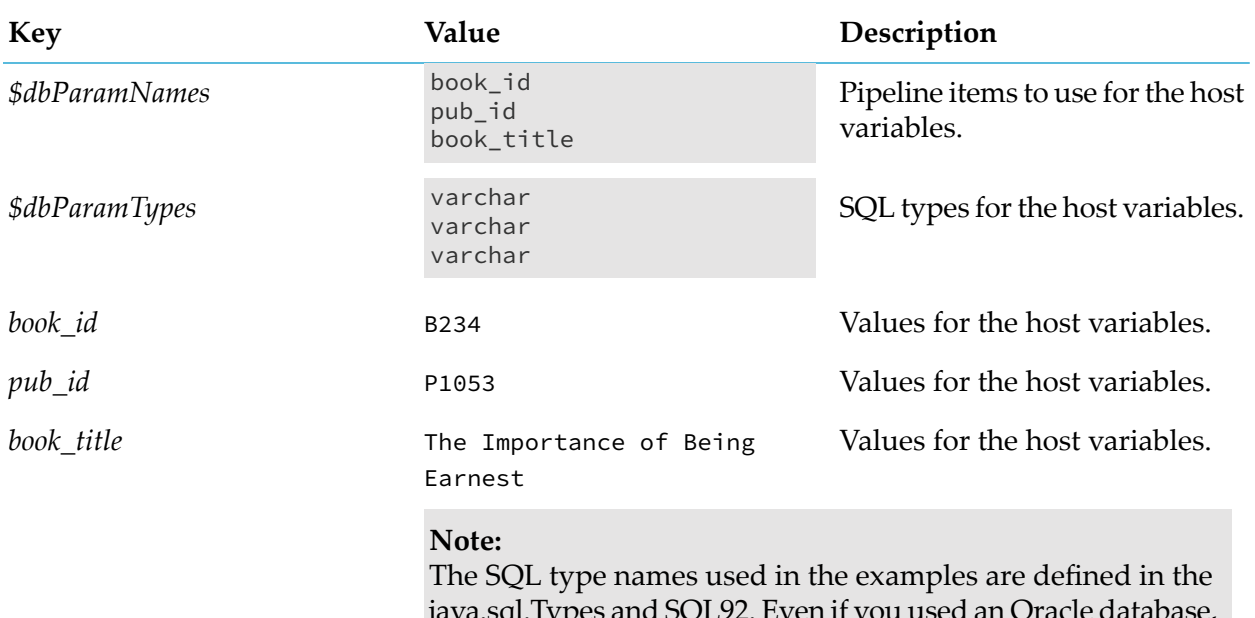

java.sql.Types and SQL92. Even if you used an Oracle database, which calls long string types "varchar2," you would call them varchar. The standard names from SQL92 will be mapped into database-specific type names.

# **pub.db:getProcInfo**

WmDB. Retrieves information about one or more stored procedures. As an alternative to this service, consider using the services provided with the webMethods Adapter for JDBC.

### **Input Parameters**

- *\$dbAlias*  $\blacksquare$
- **D** *\$dbURL, \$dbUser, \$dbPass, \$dbDriver*
- *\$dbConnection* п

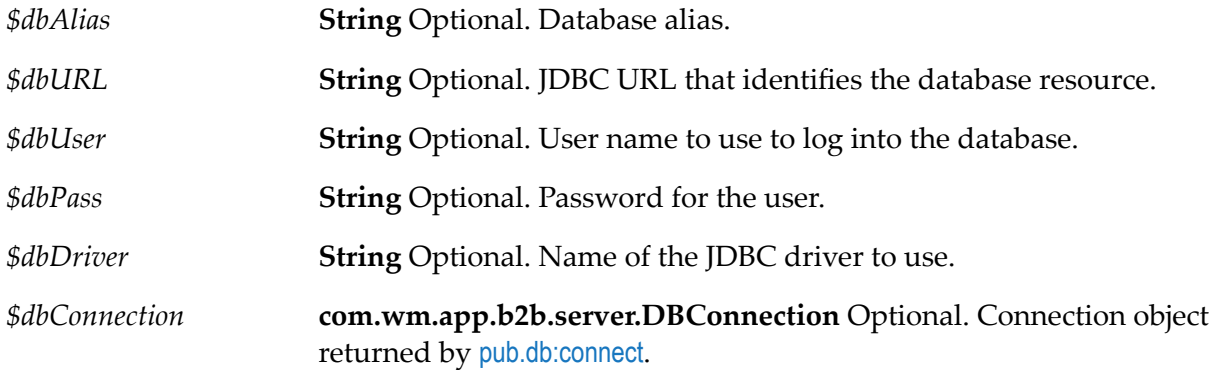

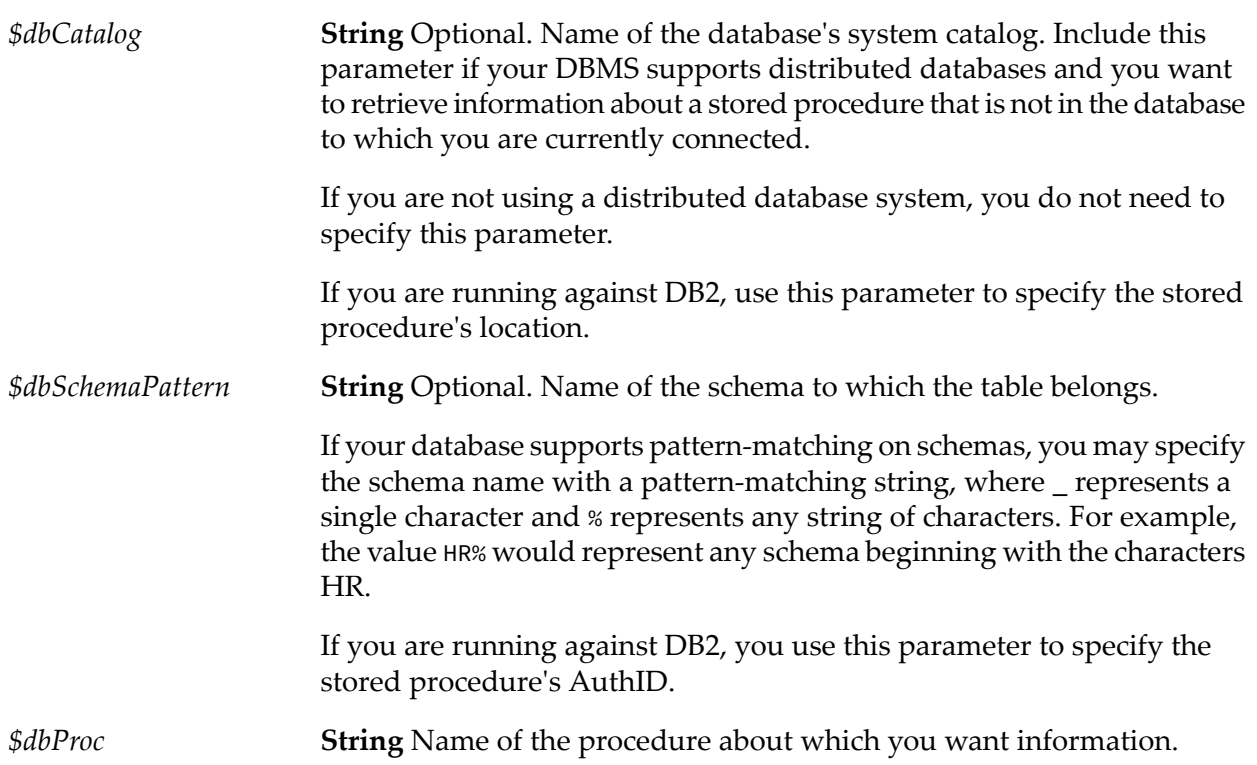

This service returns one document (IData object) for each item in the stored procedure's signature that matches the specified input criteria. Each document contains information about the signature item. The document's key will be the same as the signature item's name. For a description of what information is supplied by your database, seejava.sql.DatabaseMetaData.getProcedureColumns in your JDBC documentation.

# **pub.db:getProcs**

WmDB. Retrieves the names of stored procedures for the specified database. As an alternative to this service, consider using the services provided with the webMethods Adapter for JDBC.

### **Input Parameters**

You may specify the connection parameters in one of the following ways:

- *\$dbAlias*
- *\$dbURL, \$dbUser, \$dbPass, \$dbDriver*
- *\$dbConnection*

*\$dbAlias* **String** Optional. Database alias.

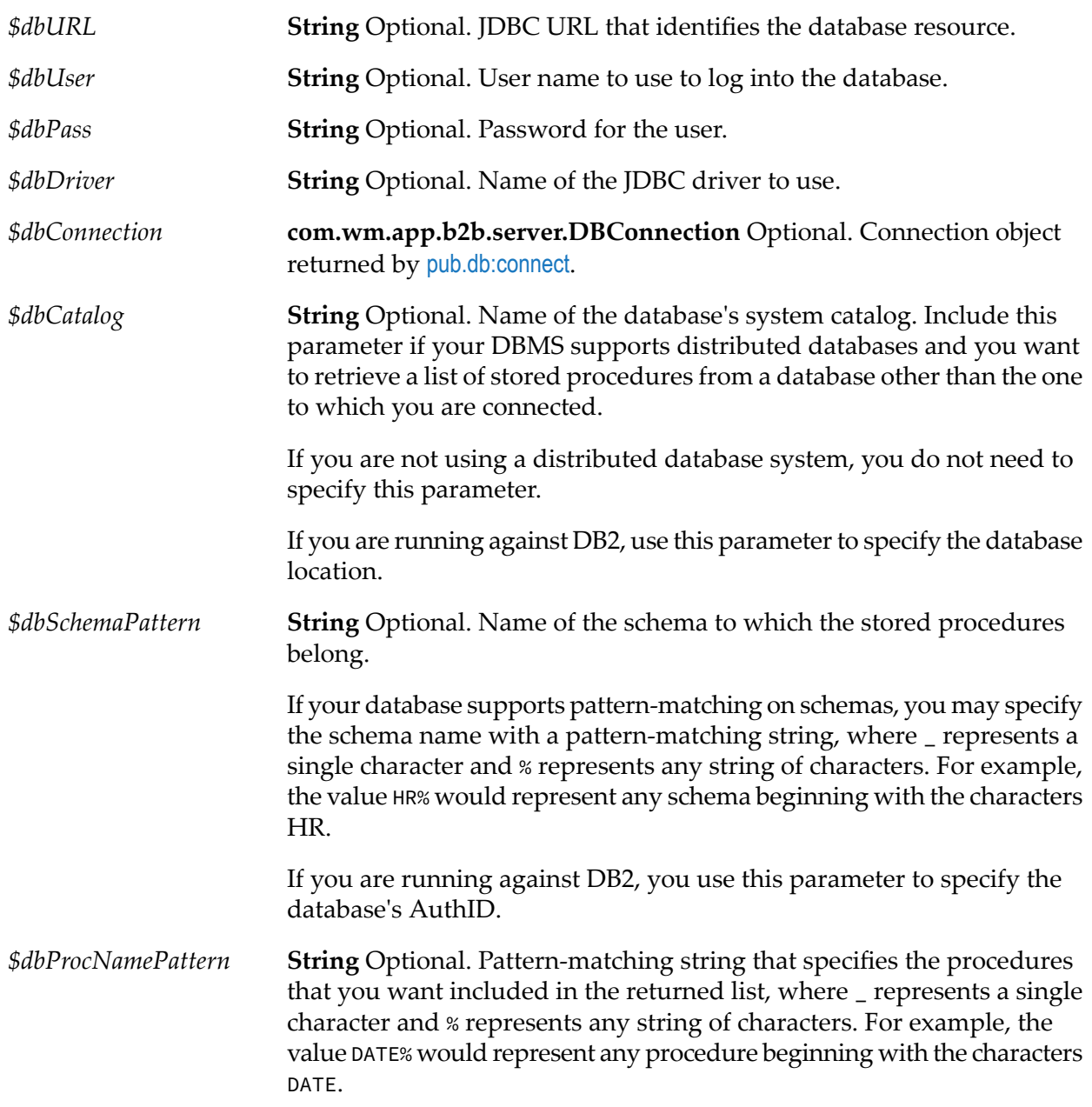

This service returns one document (IData object) for each stored procedure that matches the specified input criteria. Each document contains information about a stored procedure. The document's key will be the same as the stored procedure name. For a description of what information is supplied by your database, see java.sql.DatabaseMetaData.getProcedures in your JDBC documentation.

# **pub.db:getTableInfo**

WmDB. Retrieves information about columns in the specified table. As an alternative to this service, consider using the services provided with the webMethods Adapter for JDBC.

### **Input Parameters**

- $\blacksquare$ *\$dbAlias*
- *\$dbURL, \$dbUser, \$dbPass, \$dbDriver*
- *\$dbConnection*

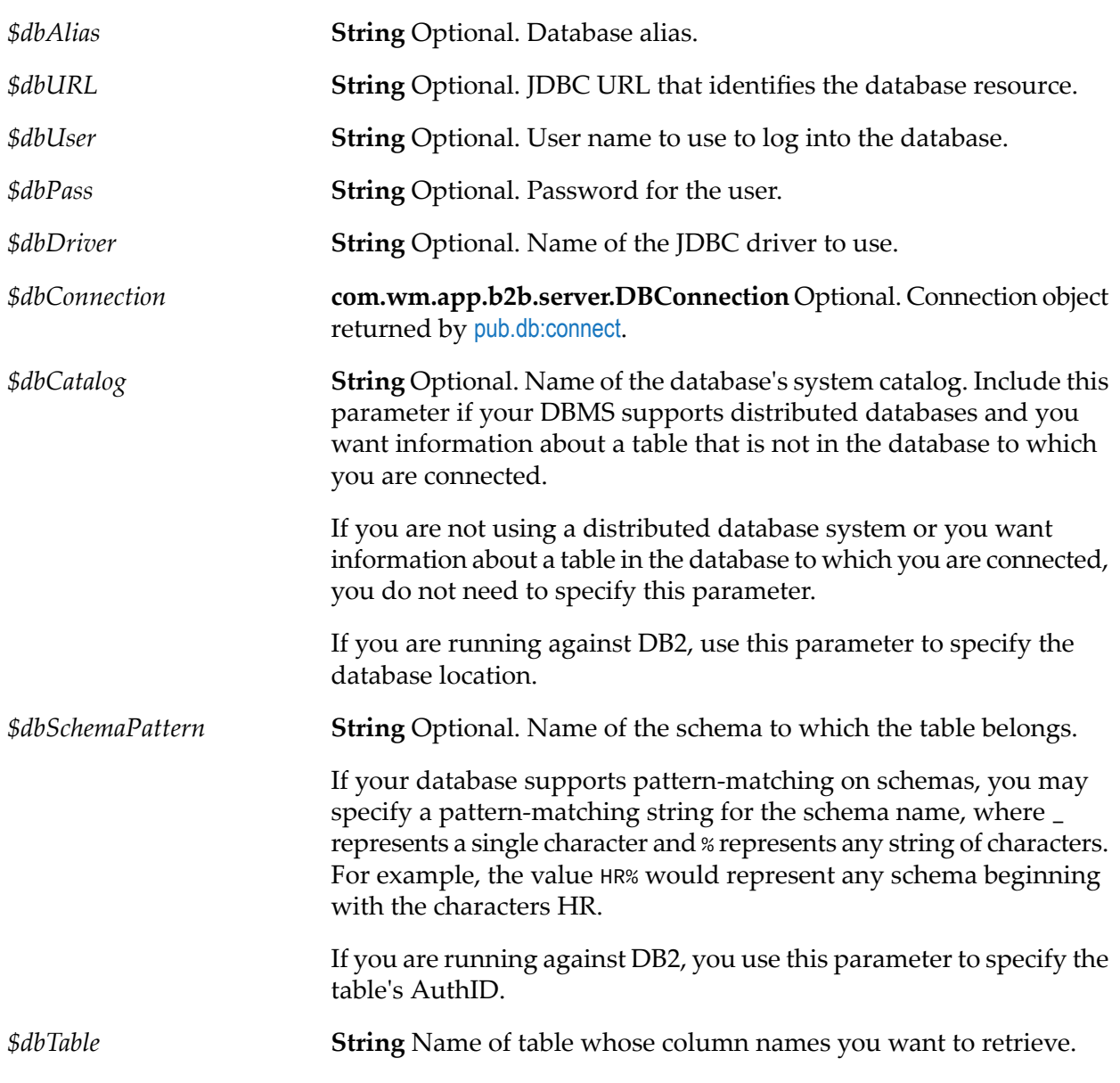

**String** Optional. Pattern-matching string that specifies the column names that you want to retrieve, where \_ represents a single character *\$dbColumnNamePattern* and % represents any string of characters. For example, the value ADDR% would represent any column name beginning with the characters ADDR.

### **Output Parameters**

This service returns one document (IData object) for each column that matches the specified input criteria. Each document contains information about a column. The document's key will be the same as the column name.

### **Usage Notes**

This service accepts input from a web browser or HTML form.

# **pub.db:getTables**

WmDB. Retrieves the names of tables in the specified database and schema. As an alternative to this service, consider using the services provided with the webMethods Adapter for JDBC.

### **Input Parameters**

- *\$dbAlias* ш
- *\$dbURL, \$dbUser, \$dbPass, \$dbDriver*
- *\$dbConnection* п

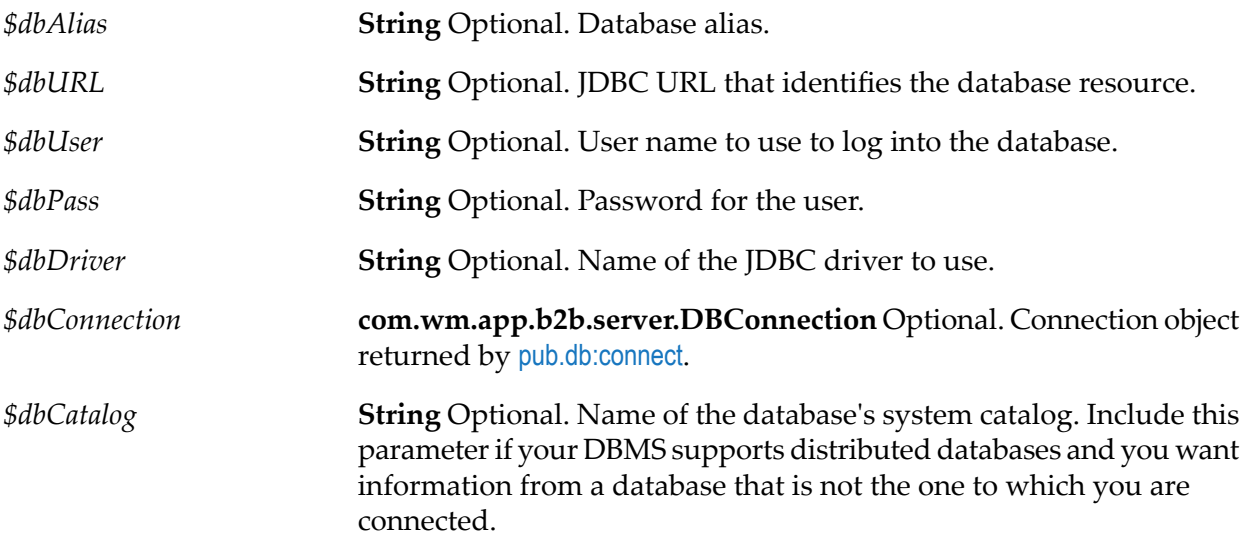

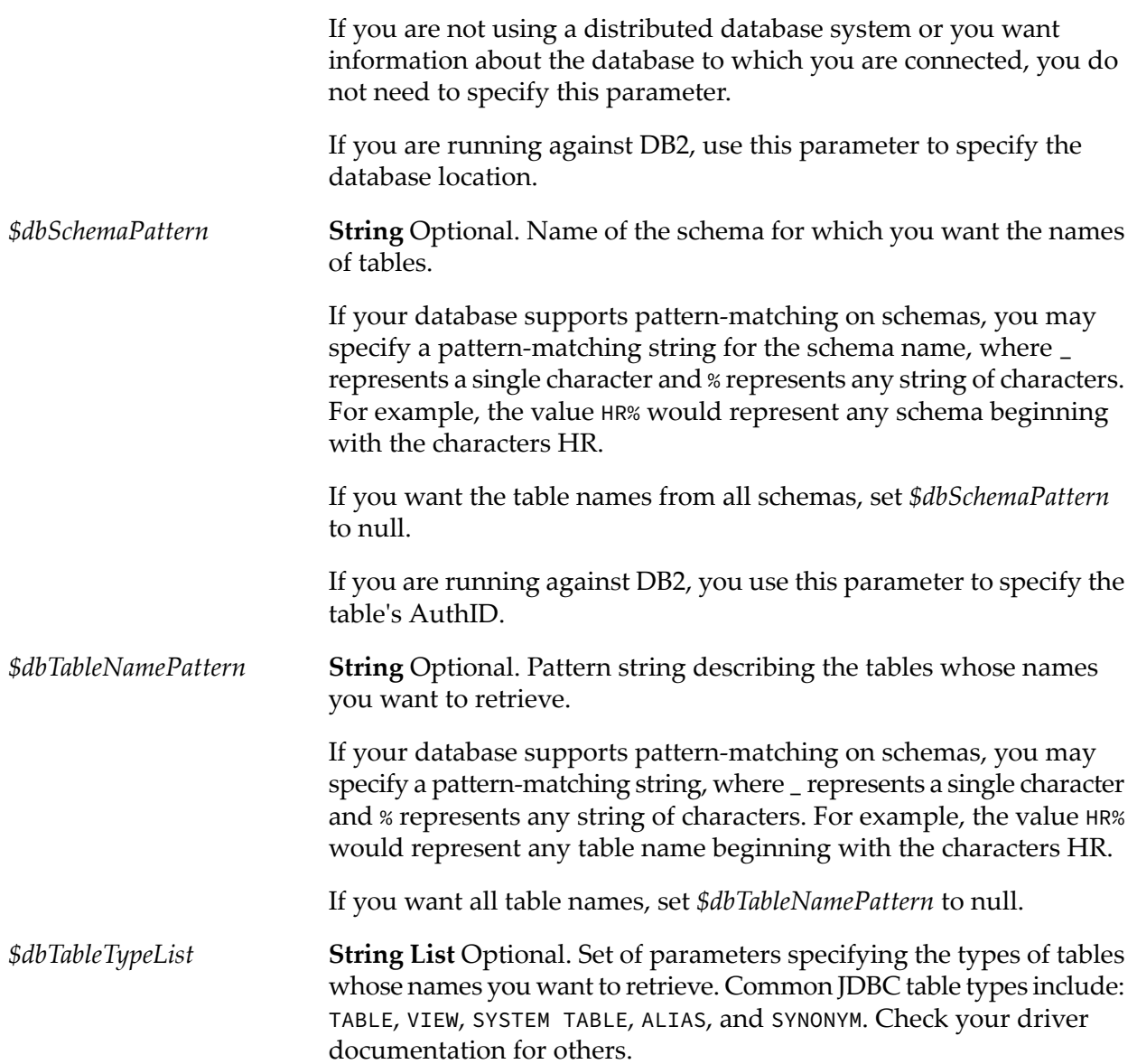

This service returns one document (IData object) for each table that matches the specified input criteria. Each document contains information about a table. The document's key will be the same as the table name.

### **Usage Notes**

This service accepts input from a web browser or HTML form.

# **pub.db:insert**

WmDB. Inserts one or more rows into the specified table. As an alternative to this service, consider using the services provided with the webMethods Adapter for JDBC.

### **Input Parameters**

- $\blacksquare$ *\$dbAlias*
- *\$dbURL, \$dbUser, \$dbPass, \$dbDriver*  $\blacksquare$
- *\$dbConnection*  $\blacksquare$

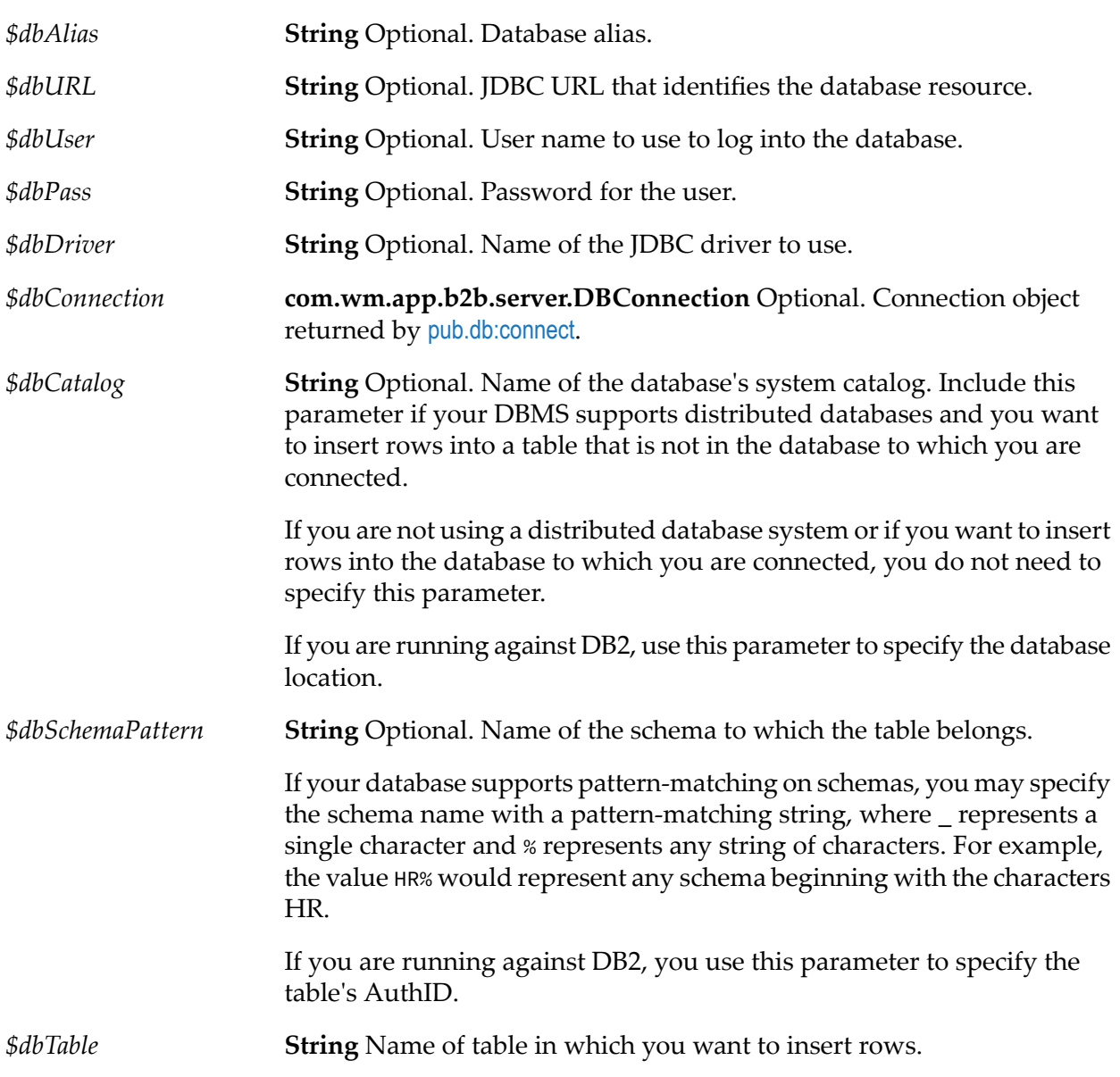

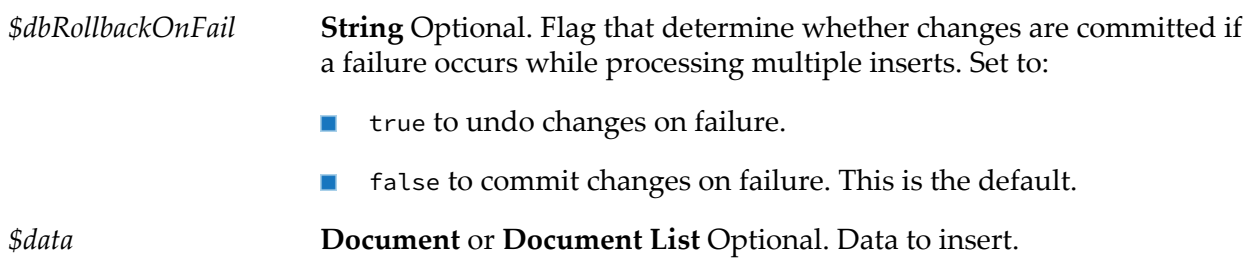

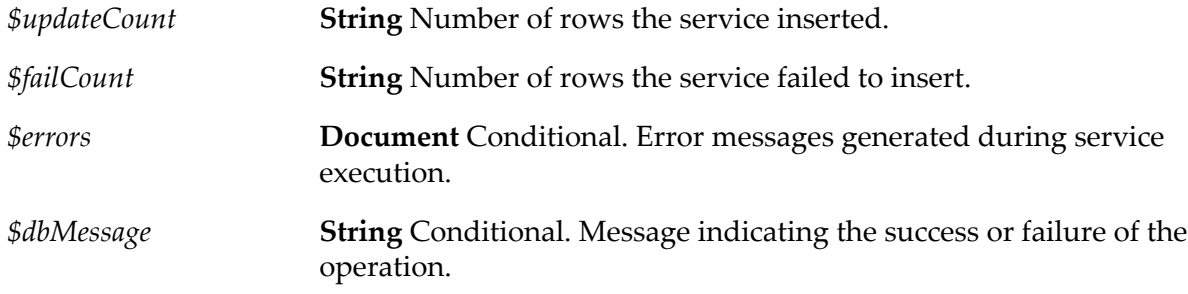

### **Usage Notes**

This service accepts input from a web browser or HTML form.

# **pub.db:query**

WmDB. Retrieves all rows from the specified table that meet the given criteria. As an alternative to this service, consider using the services provided with the webMethods Adapter for JDBC.

### **Input Parameters**

- *\$dbAlias*
- *\$dbURL, \$dbUser, \$dbPass, \$dbDriver*
- *\$dbConnection* ш

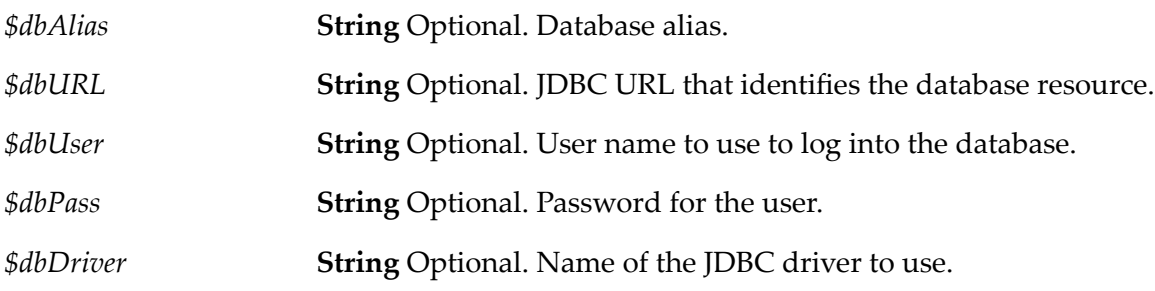

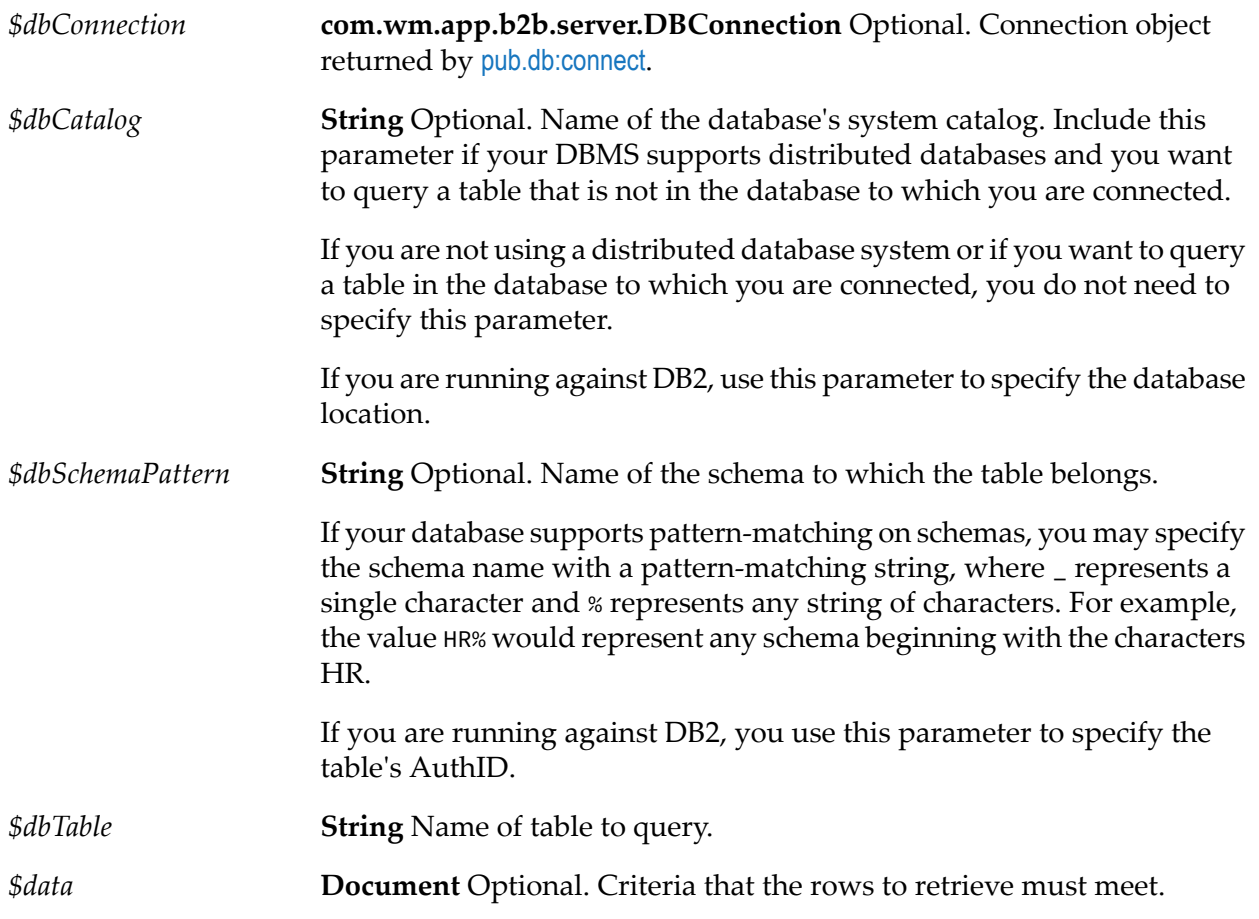

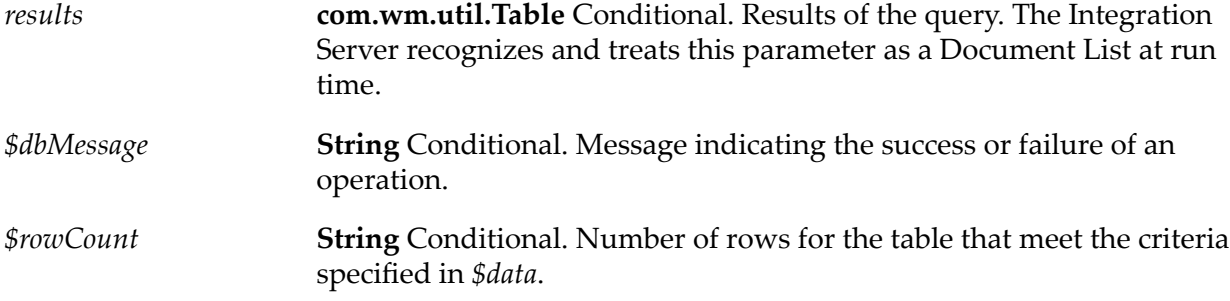

### <span id="page-268-0"></span>**Usage Notes**

This service accepts input from a web browser or HTML form.

# **pub.db:rollback**

WmDB. Discards changes to a database. As an alternative to this service, consider using the services provided with the webMethods Adapter for JDBC.

### **Input Parameters**

You may specify the connection parameters in one of the following ways:

- *\$dbAlias* ш
- *\$dbURL, \$dbUser, \$dbPass, \$dbDriver*
- *\$dbConnection*

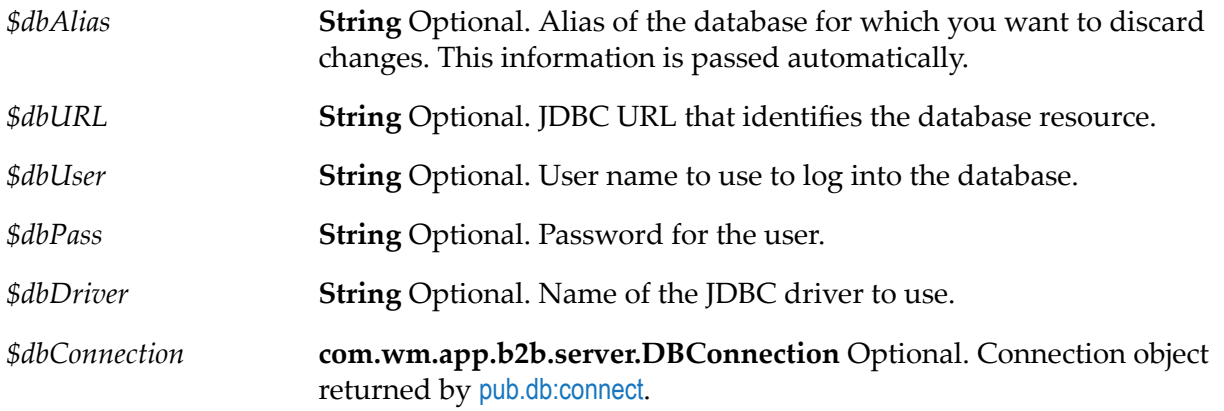

### **Output Parameters**

*\$dbMessage* **String** Message indicating the success or failure of the operation.

### **Usage Notes**

<span id="page-269-0"></span>This service throws an exception if an error occurs when discarding changes to the database. The most common reason for this error is that no transaction has been started (see [pub.db:startTransaction](#page-269-0)).

# **pub.db:startTransaction**

WmDB. Begins a transaction on a database connection. As an alternative to this service, consider using the services provided with the webMethods Adapter for JDBC.

### **Input Parameters**

- *\$dbAlias*
- *\$dbURL, \$dbUser, \$dbPass, \$dbDriver*
- *\$dbConnection*

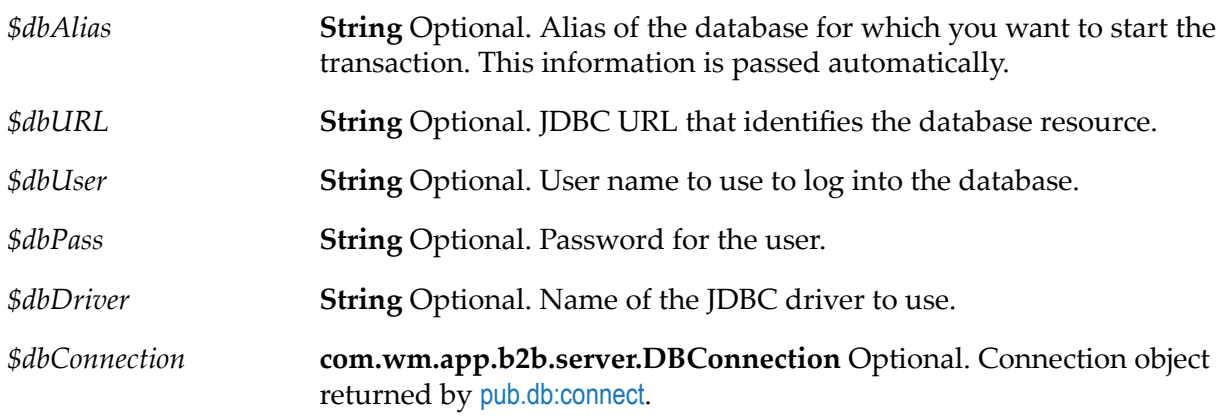

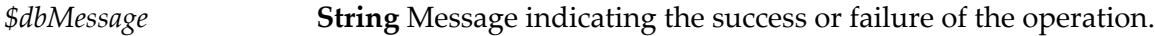

### **Usage Notes**

By default, all database connections are opened in "auto commit" mode, meaning the results of a operation are automatically committed to the database when that operation succeeds. To use a connection in a transactional context, you must first call [pub.db:startTransaction](#page-269-0) to take that connection out of "auto commit" mode.

This service returns an exception if an error occurs when starting the new transaction. Common reasons for an error when starting a new transaction are:

- A transaction is already in progress (see [pub.db:commit](#page-253-1), [pub.db:rollback](#page-268-0), or [pub.db:clearTransaction](#page-250-0)).  $\blacksquare$
- The target database does not support transactions. ш

After a transaction has been started, it must be terminated with a call to either [pub.db:commit](#page-253-1) (to save all changes to the database) or [pub.db:rollback](#page-268-0) (to discard changes).

### **pub.db:update**

WmDB. Updates all rows in a table that meet the given criteria. Rows are updated with the supplied new data. As an alternative to this service, consider using the services provided with the webMethods Adapter for JDBC.

### **Input Parameters**

- *\$dbAlias*
- *\$dbURL, \$dbUser, \$dbPass, \$dbDriver*

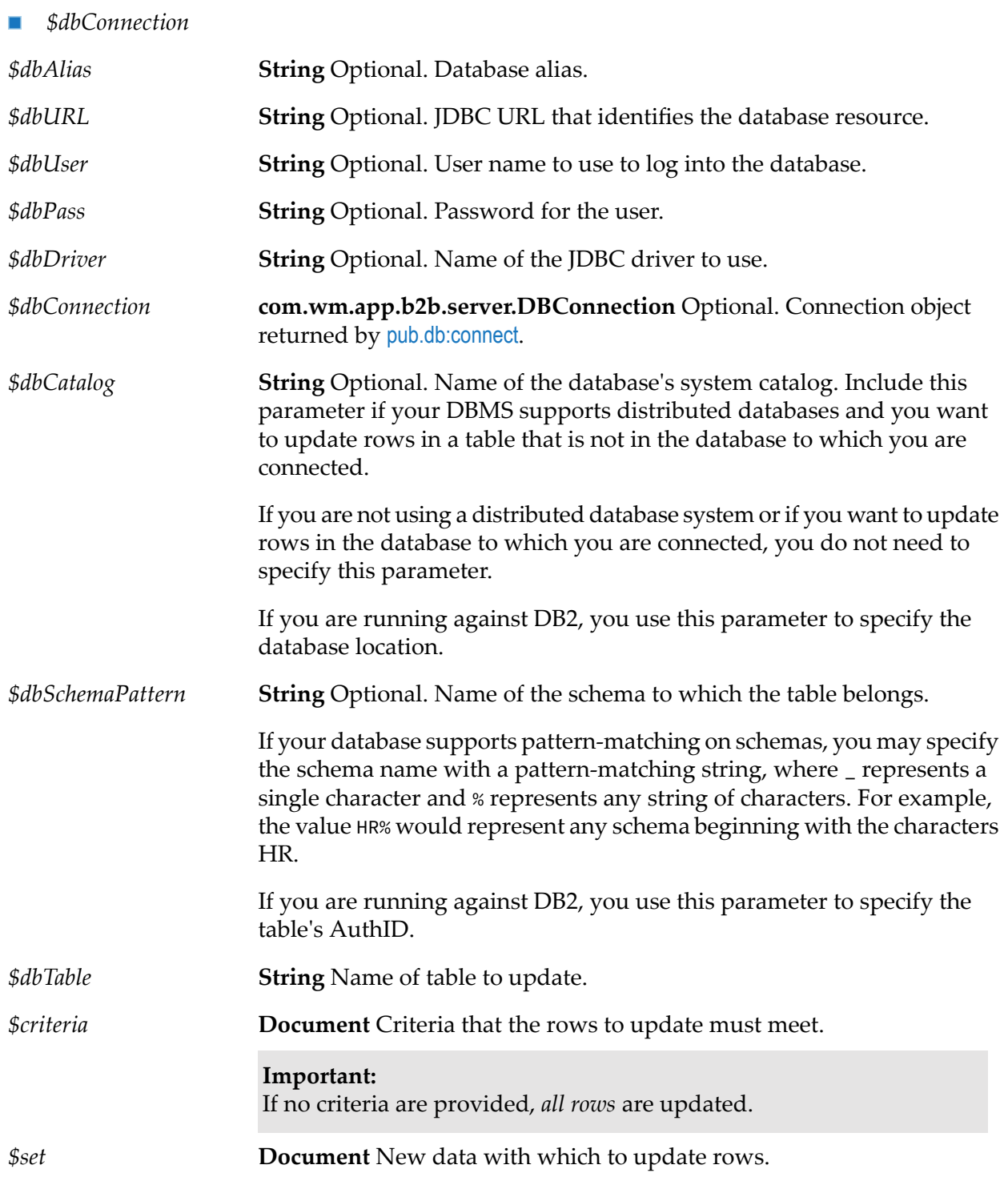

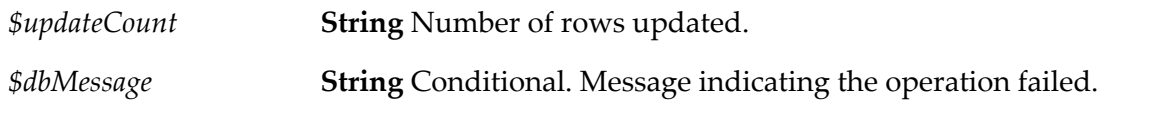

# **11 Document Folder**

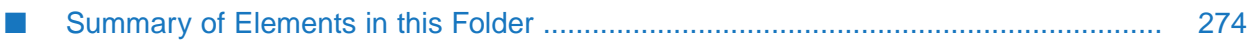

You use the elements in the document folder to perform operations on documents in the pipeline.

# <span id="page-273-0"></span>**Summary of Elements in this Folder**

The following elements are available in this folder:

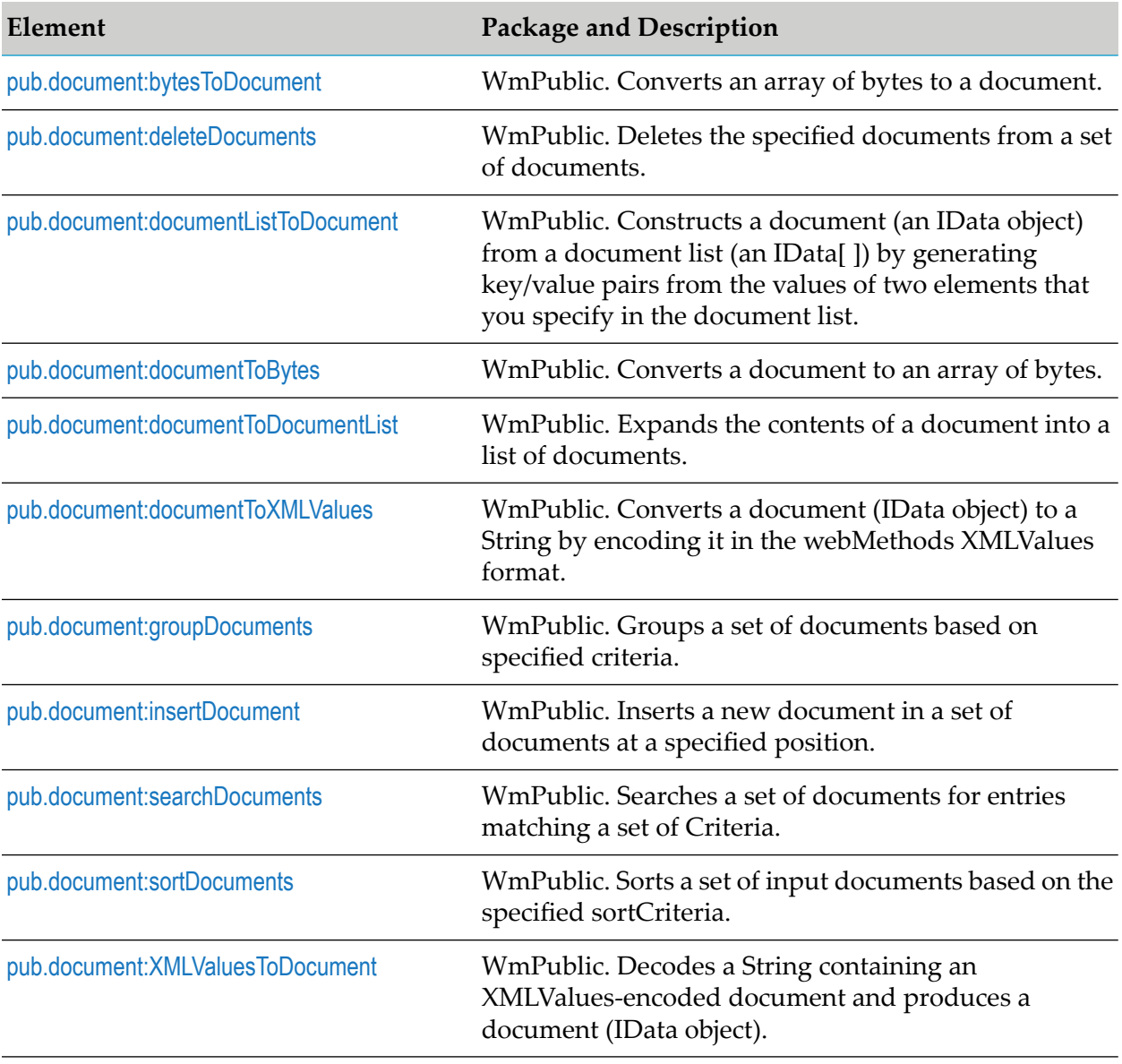

# <span id="page-273-1"></span>**pub.document:bytesToDocument**

WmPublic. Converts an array of bytes to a document. This service can only be used with byte arrays created by executing the [pub.document:documentToBytes](#page-276-0)service.

### **Input Parameters**

*documentBytes* **Object** An array of bytes (byte[]) to convert to a document.

- If *documentBytes* is null, the service does not return a document or an error message.
- If *documentBytes*is not a byte array, the service throws a service exception.
- If *documentBytes*is zero-length, the service produces an empty document.

#### **Output Parameters**

*document* **Document** A document.

#### **Usage Notes**

Use this service with the [pub.document:documentToBytes](#page-276-0) service, which converts a document into a byte array. You can pass the resulting byte array to the [pub.document:bytesToDocument](#page-273-1) service to convert it back into the original document.

In order for the document-to-bytes-to-document conversion to work, the entire content of the document must be serializable. Every object in the document must be of a data type known to Integration Server, or it must support the java.io.Serializable interface.

#### **Note:**

<span id="page-274-0"></span>If Integration Server encounters an unknown object in the document that does not support the java.io.Serializable interface, that object's value will be lost. It will be replaced with a string containing the object's class name.

# **pub.document:deleteDocuments**

WmPublic. Deletes the specified documents from a set of documents.

#### **Input Parameters**

**Document List** Set of documents that contain the documents you want to delete. *documents* **String List** Index values of documents to be deleted from the *documents indices*

parameter document list.

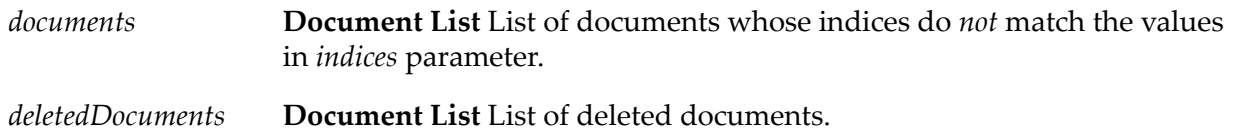

### **Usage Notes**

<span id="page-275-0"></span>The pub.document:deleteDocuments service returns an error if the *indices* parameter value is less than zero or more than the number of documents in the *documents* input parameter.

# **pub.document:documentListToDocument**

WmPublic. Constructs a document (an IData object) from a document list (an IData[]) by generating key/value pairs from the values of two elements that you specify in the document list.

### **Input Parameters**

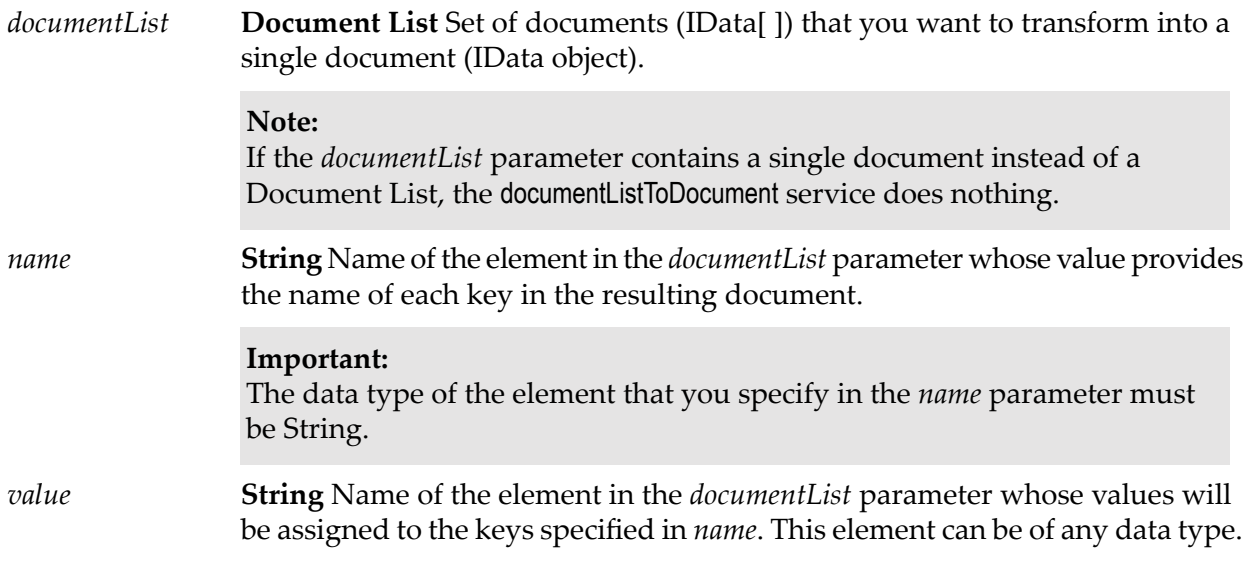

### **Output Parameters**

**Document** Document (IData object) containing the key/value pairs generated from the *documentList* parameter. *document*

### **Usage Notes**

The following example illustrates how the documentListToDocument service would convert a document list that contains three documents to a single document containing three key/value pairs. When

you use the documentListToDocument service, you specify which two elements from the source list are to be transformed into the keys and values in the output document. In the following example, the values from the *pName* elements in the source list are transformed into key names, and the values from the *pValue* elements are transformed into the values for these keys.

A documentList containing these three documents:

Overview on how the documentListToDocument service would convert a document list that contains three documents to a single document containing three key/value pairs.

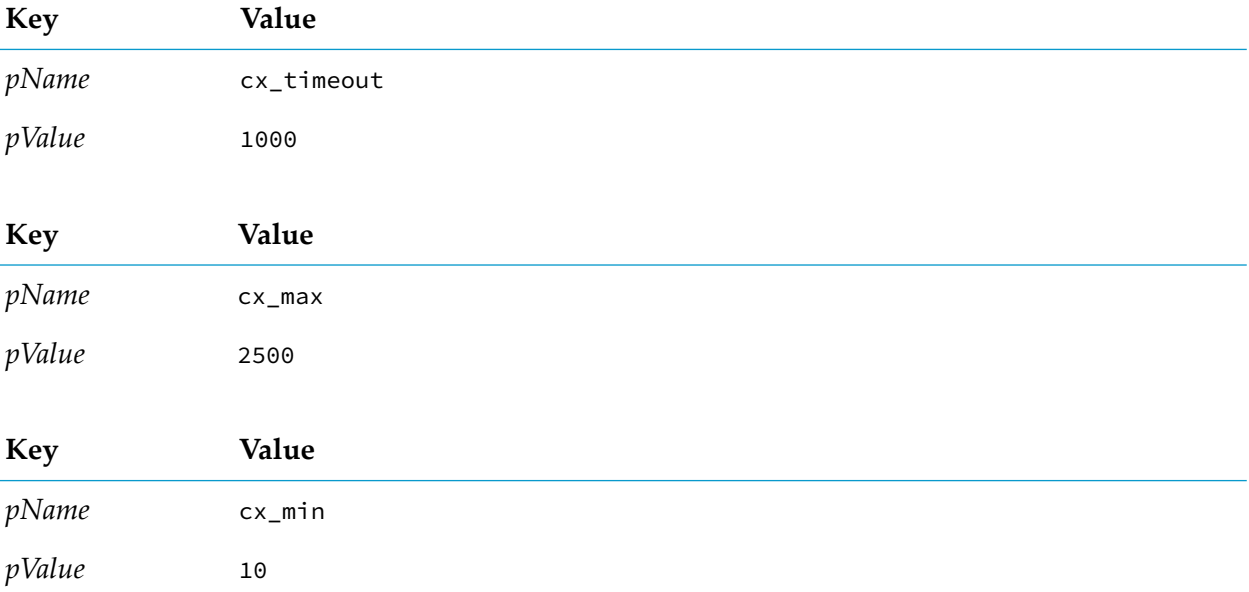

Would be converted to a document containing these three key:

<span id="page-276-0"></span>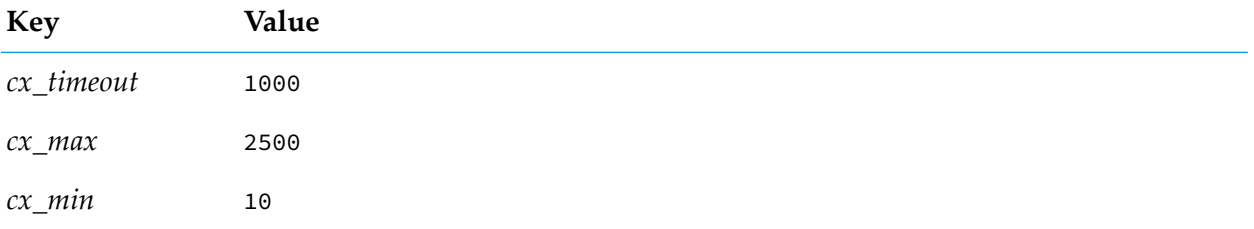

# **pub.document:documentToBytes**

WmPublic. Converts a document to an array of bytes.

#### **Input Parameters**

*document* **Document** Document (IData object) to convert to bytes.

If *document* is null, the service does not return an output or an error  $\blacksquare$ message.

- If *document* is not a document (IData), the service throws a service exception.
- If *document* contains no elements, the service produces a zero-length byte array.

*documentBytes* **Object** A serialized representation of the document as an array of bytes (byte[]).

### **Usage Notes**

Use the [pub.document:documentToBytes](#page-276-0) service with the [pub.document:bytesToDocument](#page-273-1) service, which converts the byte array created by this service back into the original document.

The [pub.document:documentToBytes](#page-276-0) service is useful when you want to write a document to a file (using the [pub.file:bytesToFile](#page-349-0) service), an input stream (using the [pub.io:bytesToStream](#page-408-0) service), or a cache (using the [pub.cache:put](#page-87-0) service).

In order for the document-to-bytes-to-document conversion to work, the entire content of the document must be serializable. Every object in the document must be of a data type known to Integration Server, or it must support the java.io.Serializable interface. If Integration Server encounters an unknown object in the document that does not support the java.io.Serializable interface, that object's value will be lost. Integration Server will replace it with a string containing the object's class name.

### **Example**

This example describes how to use the [pub.document:documentToBytes](#page-276-0) and [pub.document:bytesToDocument](#page-273-1) services to cache a document in the pipeline.

1. A document is not directly serializable, so you must first use the [pub.document:documentToBytes](#page-276-0) service. Invoke the service and map the document to the *document* input parameter. This will add the output *documentBytes* to the pipeline.

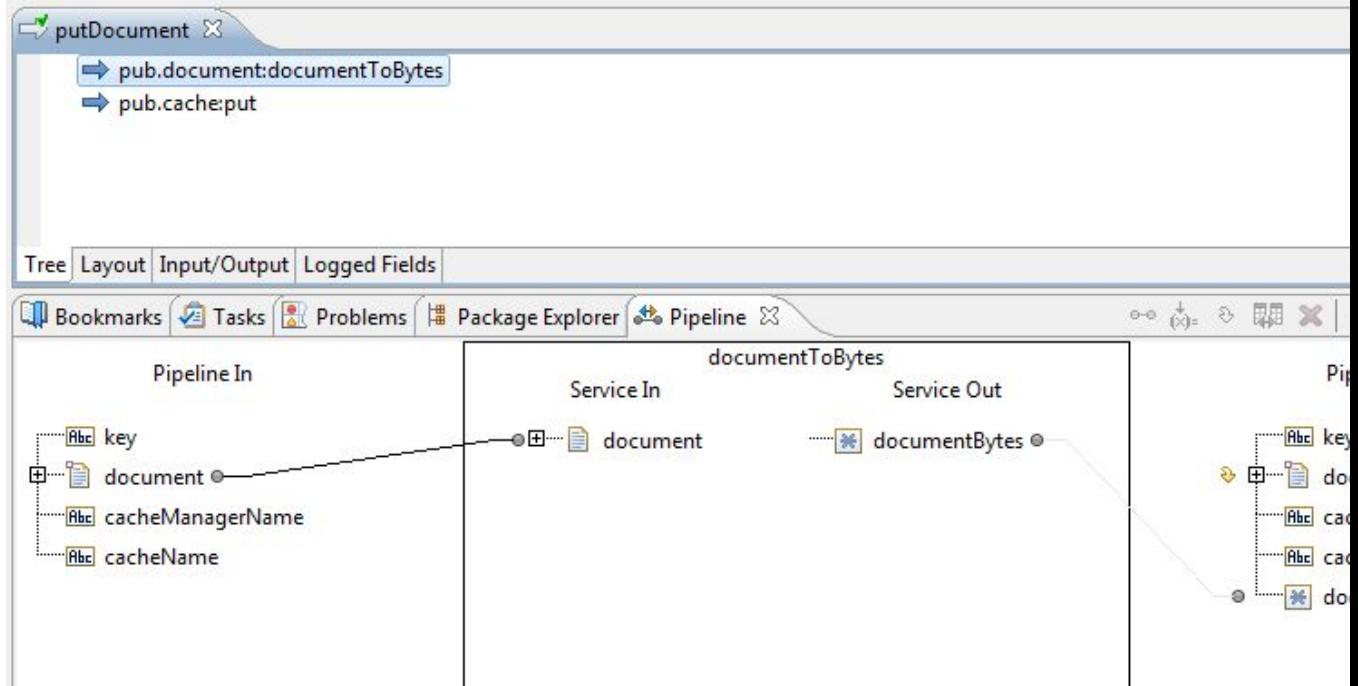

2. Invoke [pub.cache:put](#page-87-0) and map *documentBytes* to the *value* input parameter for that service. Set the *key* input parameter to a value that is meaningful to your application.

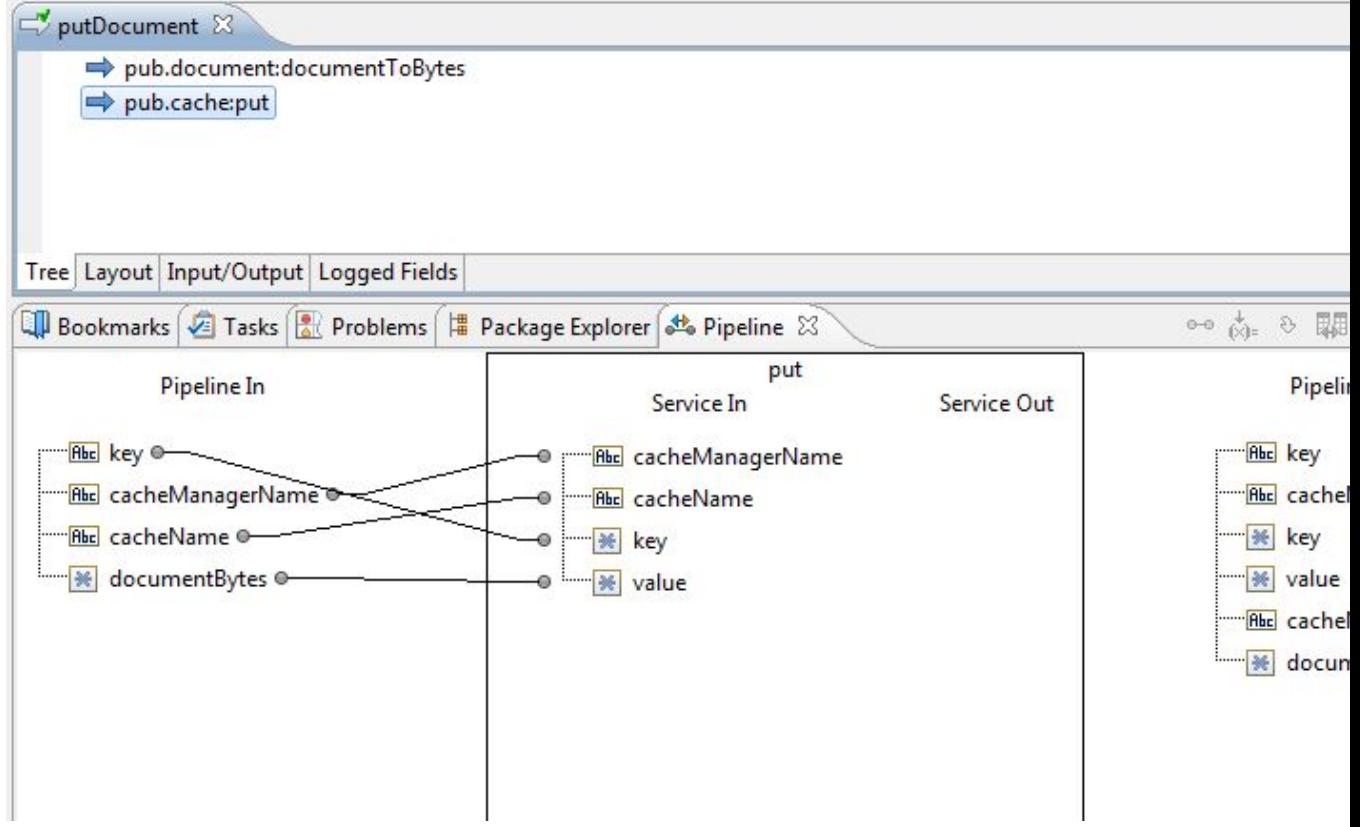

3. At another point in your application, you will need to retrieve the document you cached. You can do so by invoking the [pub.cache:get](#page-83-0) service and supplying the same *key* input parameter as in step 2. The *value* output parameter that was added as output to the pipeline will contain the byte array from step 1.

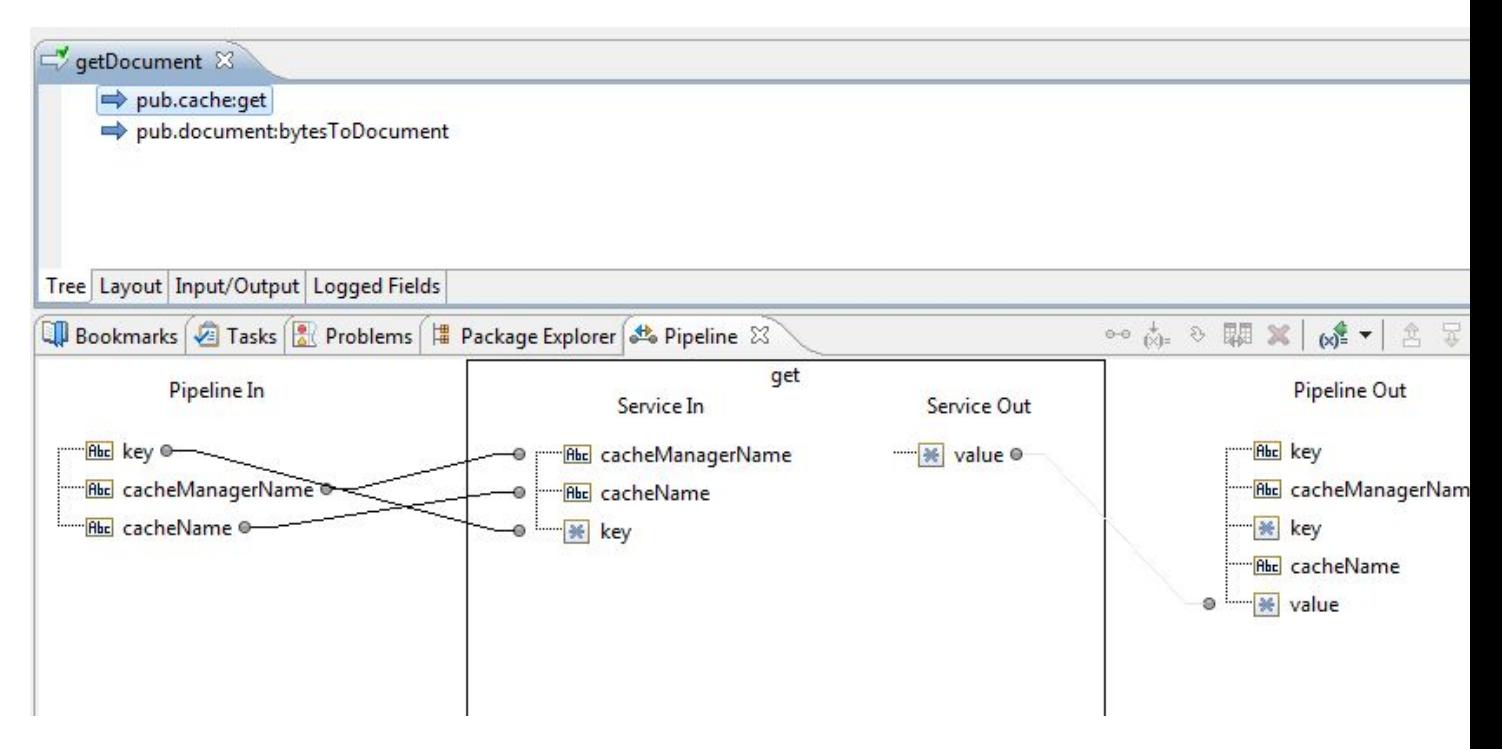

4. Invoke [pub.document:bytesToDocument](#page-273-1) and map the *value* output parameter to the *documentBytes* input parameter. This will add the output *document* to the pipeline, which will match the original document in step 1.

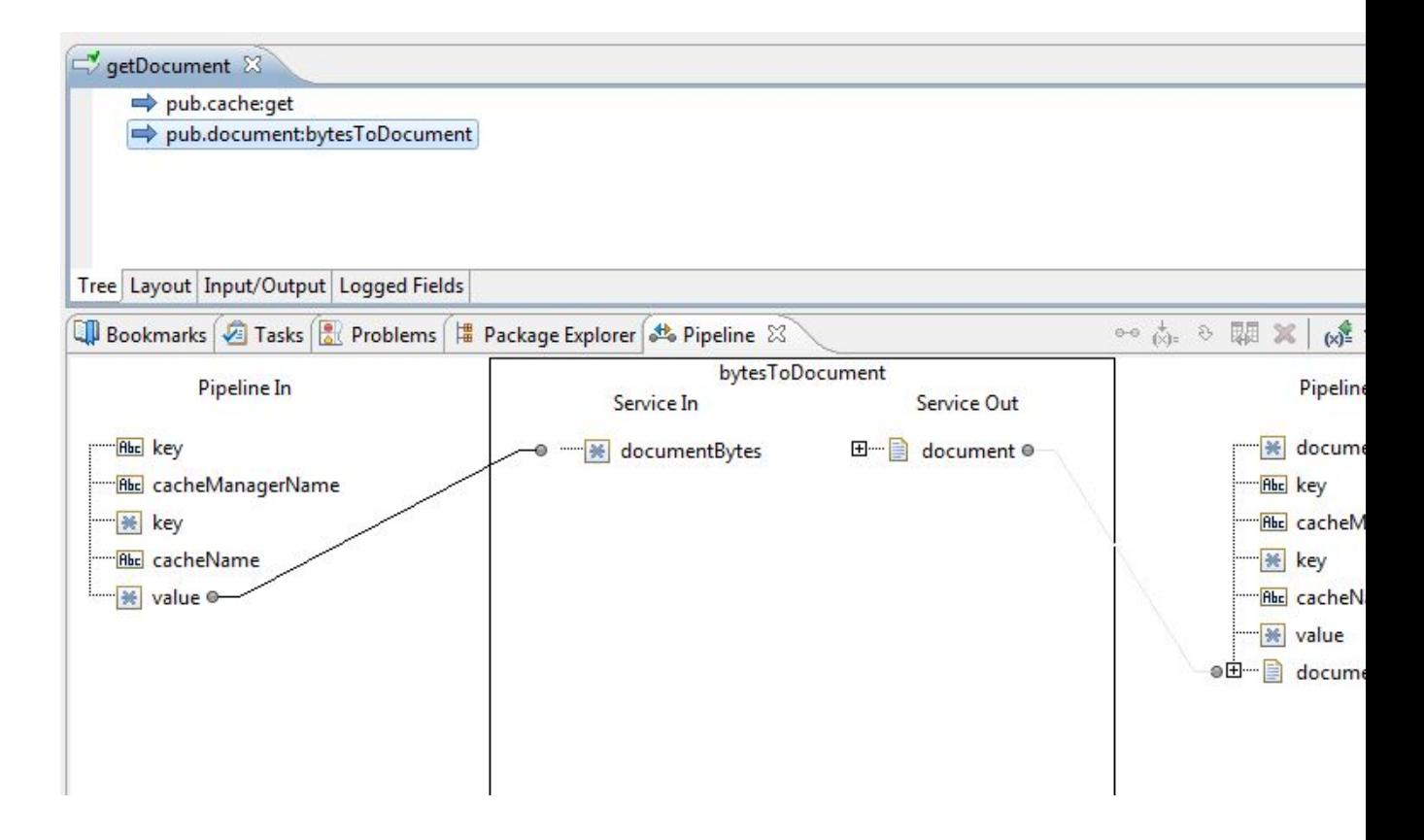

# <span id="page-280-0"></span>**pub.document:documentToDocumentList**

WmPublic. Expands the contents of a document into a list of documents.

Each key/value pair in the source document is transformed to a single document containing two keys (whose names you specify). These two keys will contain the key name and value of the original pair.

### **Input Parameters**

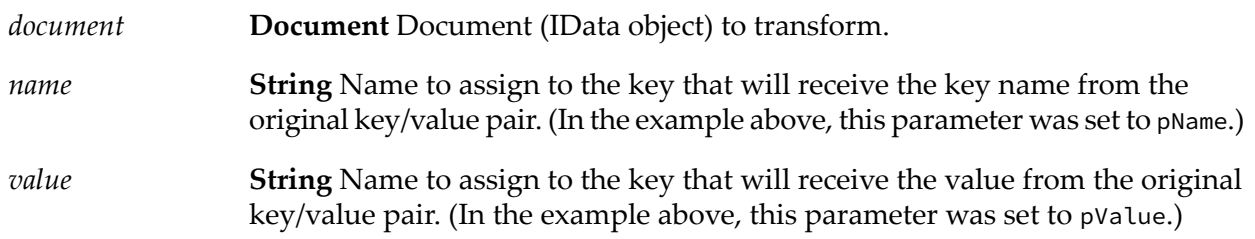

### **Output Parameters**

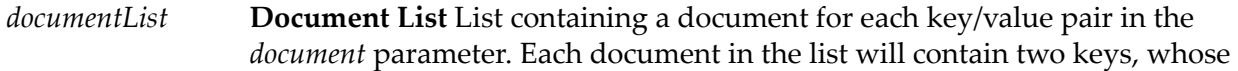

names were specified by the *name* and *value* parameters. The values of these two keys will be the name and value (respectively) of the original pair.

### **Usage Notes**

The following example shows how a document containing three keys would be converted to a document list containing three documents. In this example, the names *pName* and *pValue* are specified as names for the two new keys in the document list.

A document containing these three keys:

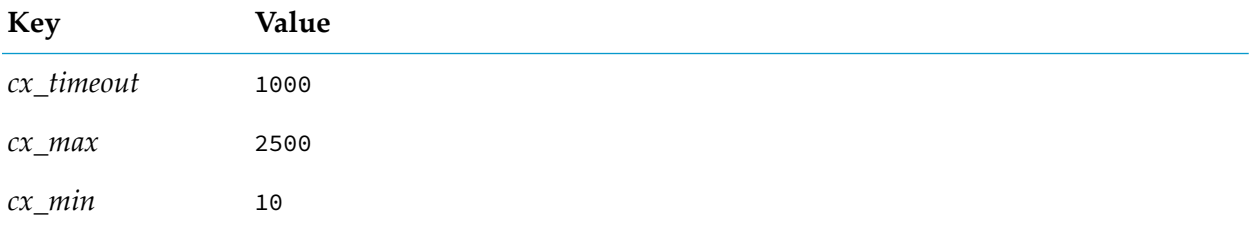

Would be converted to a document list containing these three documents:

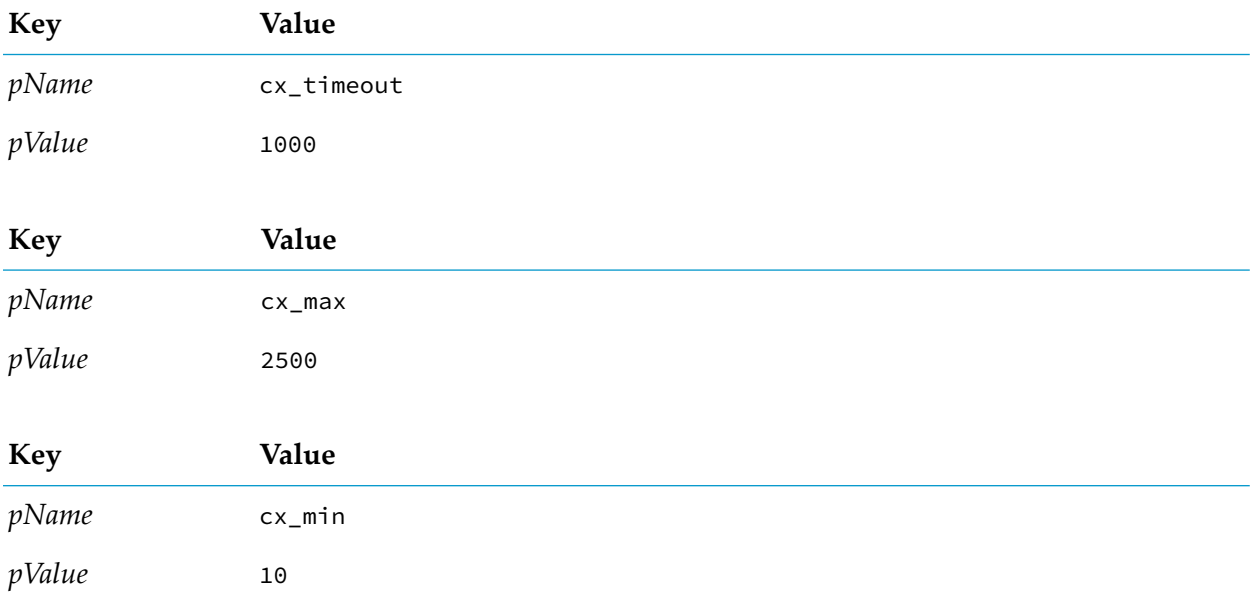

# <span id="page-281-0"></span>**pub.document:documentToXMLValues**

WmPublic. Converts a document (IData object) to a String by encoding it in the webMethods XMLValues format.

### **Input Parameters**

**Document** Document (IData object) to convert. This document can contain any number of other fields, lists, and other documents. *document*

#### **Output Parameters**

**String** String representation of the *document* parameter, encoded in the webMethods XMLValues format. *xmlvalues*

#### **Usage Notes**

To convert the encoded String back into an IData object, use the [pub.document:XMLValuesToDocument](#page-286-0) service.

<span id="page-282-0"></span>If the watt.server.xmlCoder.getUndefinedDataTypeClassName server configuration parameter is set to true, the *xmlvalues* output includes the class name of an unsupported data type in the XML document.

### **pub.document:groupDocuments**

WmPublic. Groups a set of documents based on specified criteria.

#### **Input Parameters**

**Document List** Set of documents to be grouped based on the specified criteria. *documents*

**Document List** The criteria on which the input documents are to be grouped. Valid values for the *groupCriteria* parameter are: *groupCriteria*

- *key*. Key in the pipeline. The value for *key* can be a path expression. For  $\blacksquare$ example, "Family/Chidren[0]/BirthDate" retrieves the birthday of the first child from the input Family document list.
- $\blacksquare$ *compareStringsAs*. Optional. Valid values for *compareStringsAs* are string, numeric, and datetime. The default value is string.
- *pattern*. Optional. *pattern* will be considered only if the *compareStringsAs*  $\blacksquare$ parameter is of type datetime. For information about using patterns, see "Time [Zones"](#page-222-0) on page 223.

#### **Note:**

If *key* is not found in all the input documents, the documents that do not match the *groupCriteria* are grouped together as a single group.

**Document List** List of documents where each element represents a set of documents grouped based on the criteria specified. *documentGroups*

### **Usage Notes**

The following example illustrates how to specify the values for the *groupCriteria* parameter:

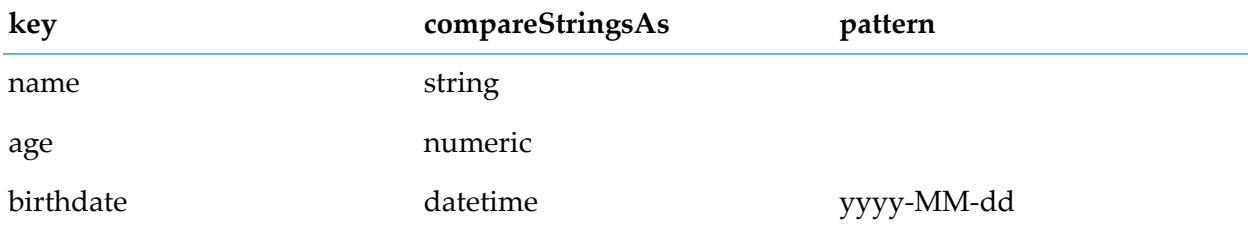

<span id="page-283-0"></span>The input documents will be grouped based on name, age, and birth date.

# **pub.document:insertDocument**

WmPublic. Inserts a new document in a set of documents at a specified position.

### **Input Parameters**

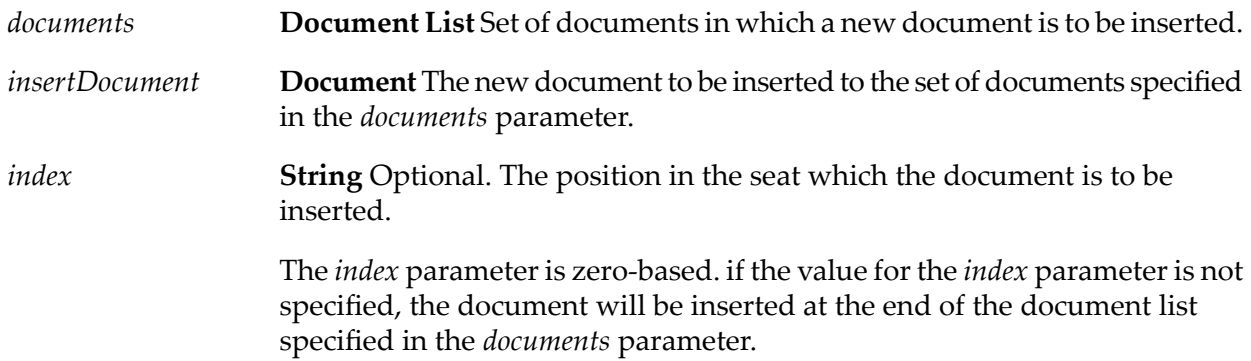

### <span id="page-283-1"></span>**Output Parameters**

*documents* **Document List** Document list after inserting the new document.

# **pub.document:searchDocuments**

WmPublic. Searches a set of documents for entries matching a set of Criteria.

### **Input Parameters**

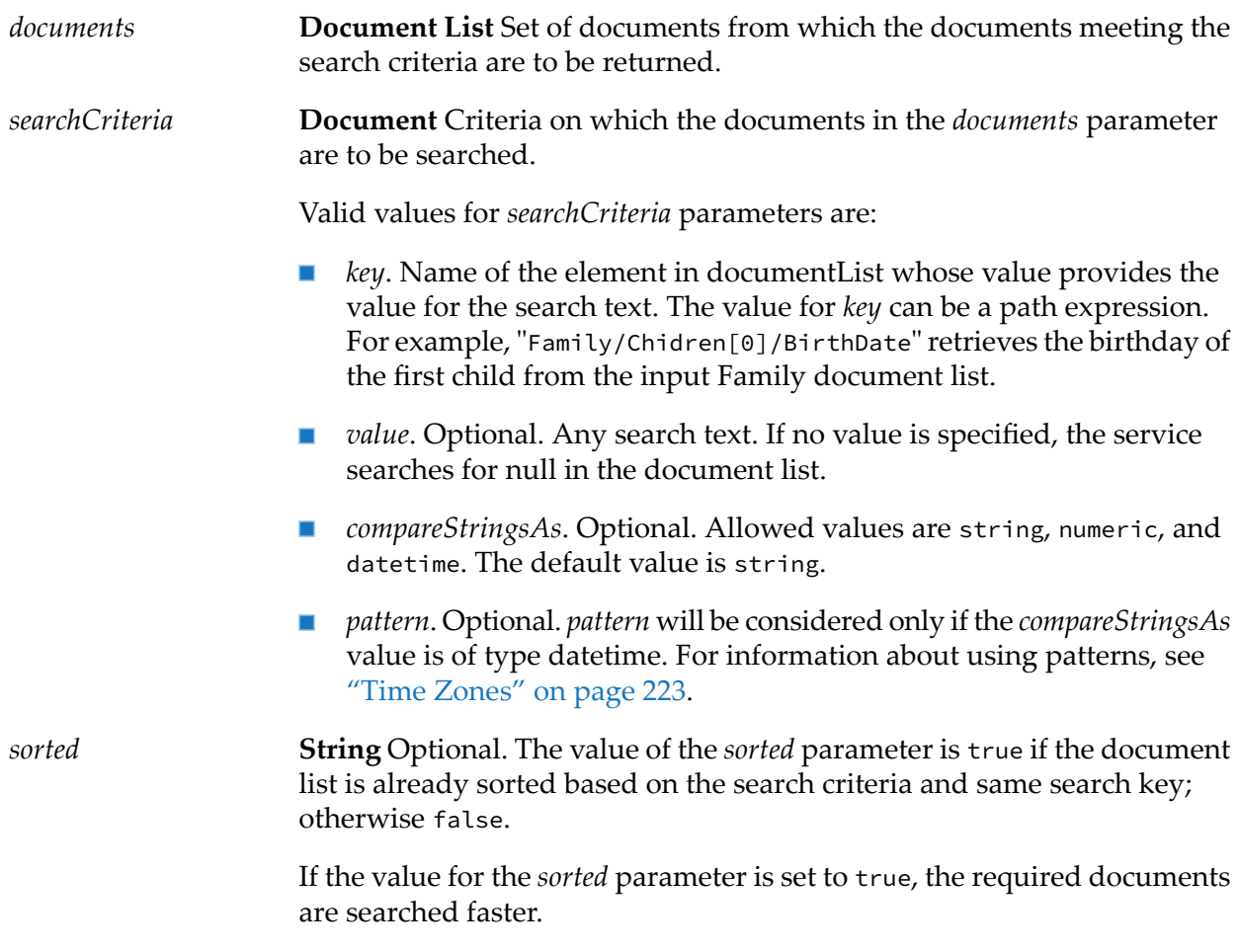

### **Output Parameters**

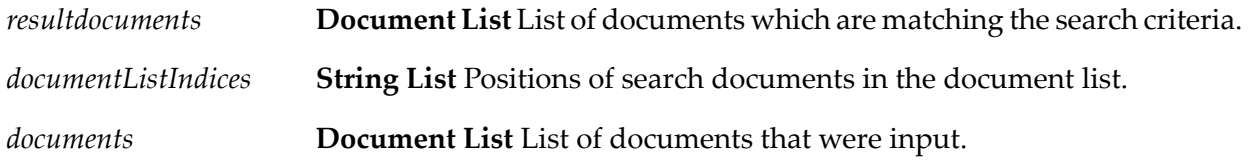

### **Usage Note**

For example, if you want to search a set of documents for documents where BirthDate is 10th January 2008, the values for the *searchCriteria* parameter would be:

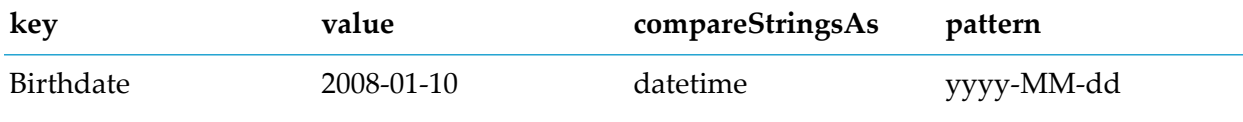

# <span id="page-285-0"></span>**pub.document:sortDocuments**

WmPublic. Sorts a set of input documents based on the specified sortCriteria.

### **Input Parameters**

*documents* **Document List** Set of documents that are to be sorted. **Document List** Criteria based on which the documents in the *documents* parameter are to be sorted. *sortCriteria*

Valid values for *sortCriteria* parameters are:

- *key*. Name of the element in documentList whose value provides the value **Contract Contract** based on which the documents are to be sorted. The value for *key* can be a path expression. For example, "Family/Chidren[0]/BirthDate" retrieves the birthday of the first child from the input Family document list.
- *order*. Optional. Allowed values are ascending and descending. The default value is ascending.
- *compareStringsAs*. Optional. Allowed values are string, numeric, and datetime. Default value is string.
- $\blacksquare$ *pattern*. Optional. The value for *pattern* will be considered only if the *compareStringsAs* value is of type datetime. For information about using patterns, see "Time [Zones"](#page-222-0) on page 223.

#### **Note:**

If *key* is not found in all the input documents, the sorted list of documents appears at the end or start of the list based on the *order* specified. If the order is ascending, then all the documents that do not match the sort criteria appears at the top of the list, followed by the sorted list. If the order is descending, the sorted list will appear at the top, followed by the documents that do not match the sort criteria.

### **Output Parameters**

**Document List** The documents sorted based on the sort criteria specified in the *sortCriteria* parameter. *documents*

### **Usage Notes**

For example, if you want to sort a set of documents based on name, age, and then on birth date, the values for *sortCriteria* parameter would be:

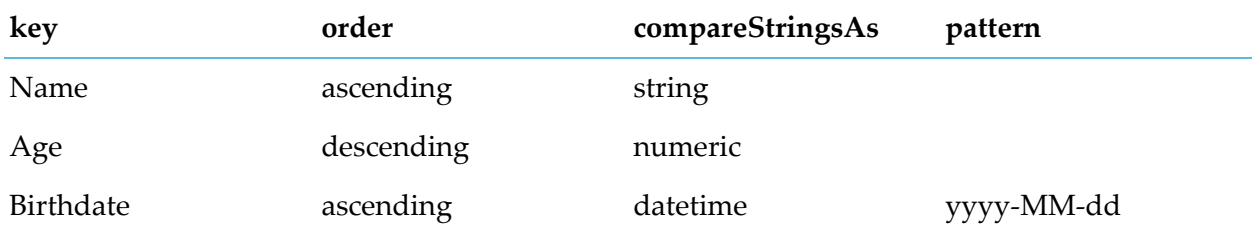

# <span id="page-286-0"></span>**pub.document:XMLValuesToDocument**

WmPublic. Decodes a String containing an XMLValues-encoded document and produces a document (IData object).

### **Input Parameters**

*xmlvalues* **String** An XMLValues encoding of a document.

**Important:** This String must contain a webMethods XMLValues encoding of a document. No other encoding format is accepted.

### **Output Parameters**

*document* **Document** Document (IData object) result of the decoding of *xmlvalues*.

### **Usage Notes**

An XMLValues-encoded document is produced using [pub.document:documentToXMLValues](#page-281-0).

If the watt.server.xmlCoder.getUndefinedDataTypeClassName server configuration parameter is set to true, the class name of an unsupported data type appears in the *document* IData object.
# **12 Event Folder**

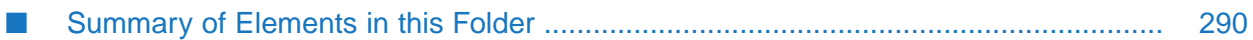

You use the elements in the event folder to subscribe to events, write event handlers, and work with EDA (Event Driven Architecture) events.

# <span id="page-289-0"></span>**Summary of Elements in this Folder**

The following elements are available in this folder:

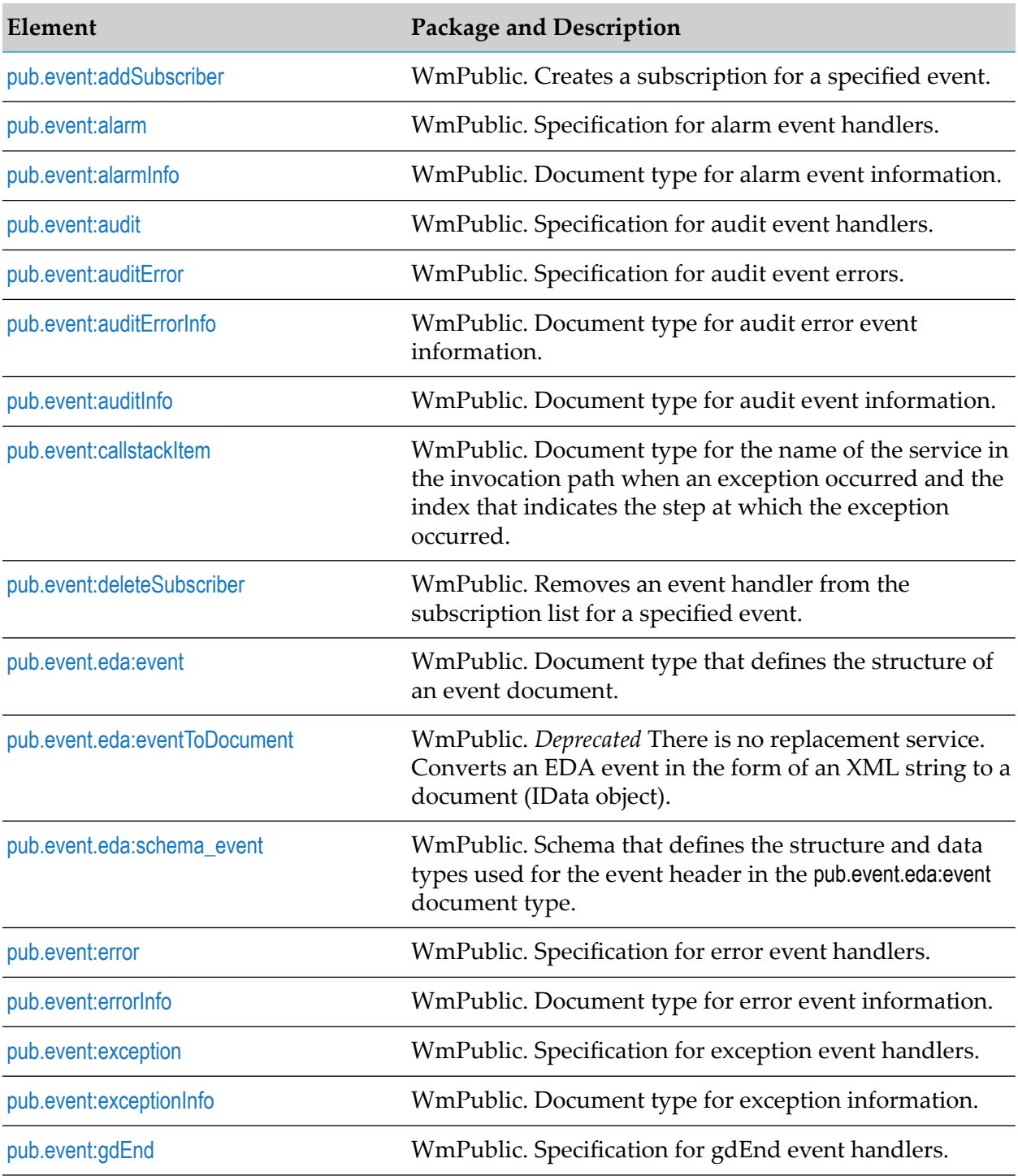

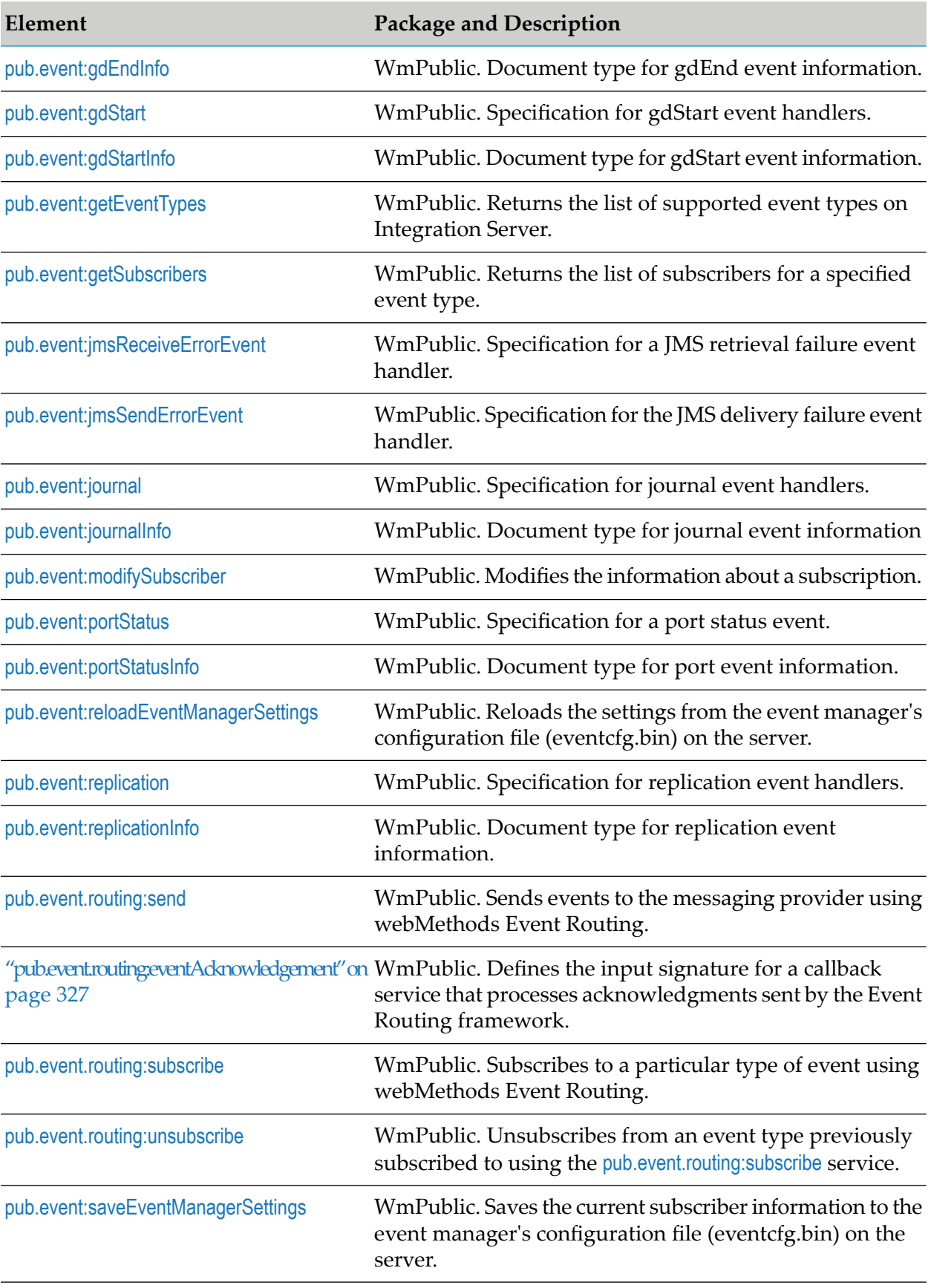

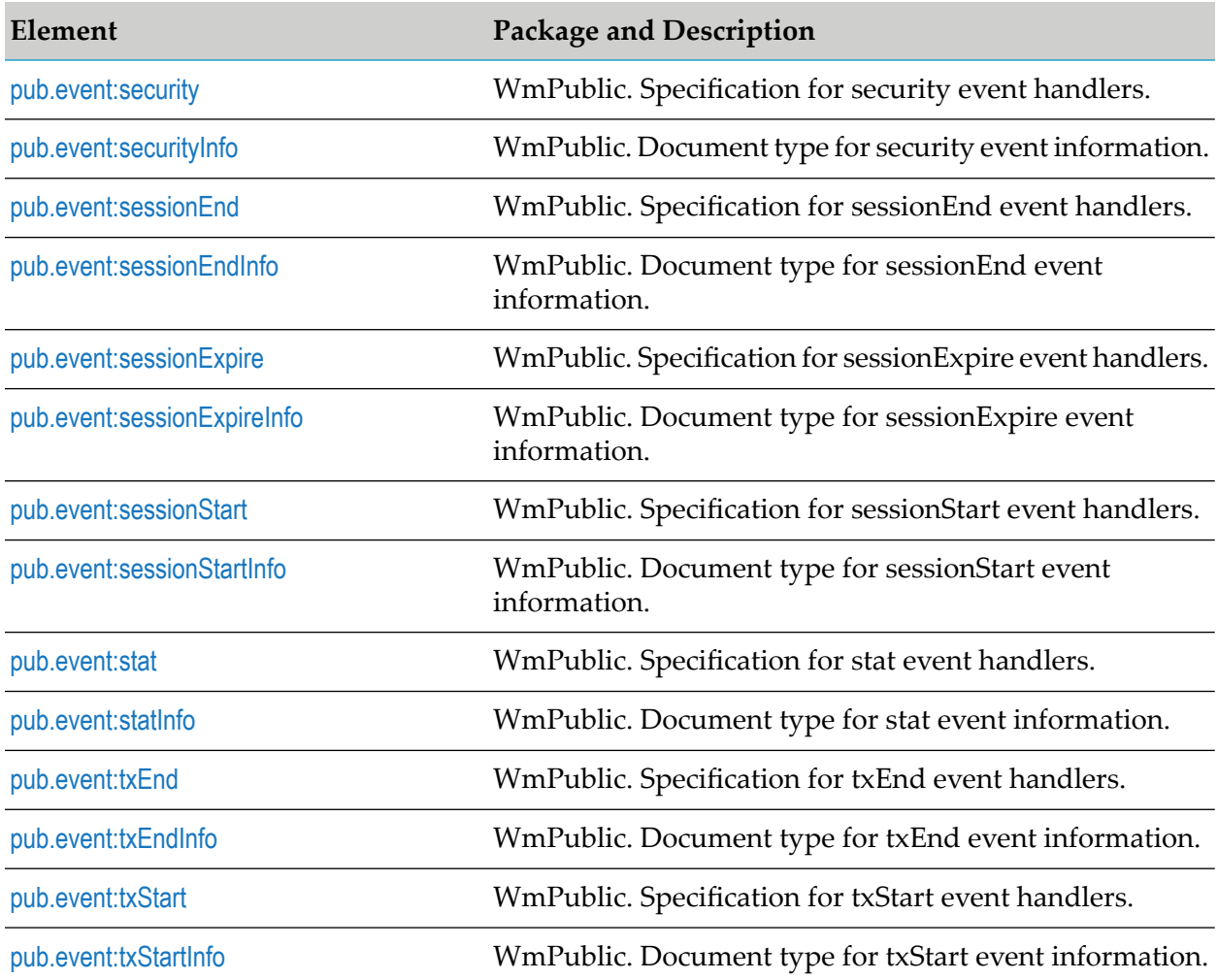

# <span id="page-291-0"></span>**pub.event:addSubscriber**

WmPublic. Creates a subscription for a specified event.

#### **Important:**

Subscriptions that you add using this service take effect immediately; however, they are not made permanent unless you also persist them to disk with the [pub.event:saveEventManagerSettings](#page-333-0) service. If you do not run [pub.event:saveEventManagerSettings](#page-333-0) after adding subscribers, your changes will be lost when the server is restarted.

### **Input Parameters**

*EventType*

**String** Type of event to which the event handler is subscribing. Must be one of the following:

Alarm Event

Audit Event

Audit Error Event Error Event Exception Event GD End Event AGD Start Event JMS Delivery Failure Event JMS Retrieval Failure Event Journal Event Port Status Event Replication Event Security Event Session End Event Session Expire Event Session Start Event Stat Event Tx End Event Tx Start Event **Tip:** To view the current list of event types, you can execute the [pub.event:getEventTypes](#page-312-0) service. **String** Selects (filters) the set of events within *EventType* to which the event handler is subscribing. addSubscriber uses *Filter* as a pattern string to filter a particular attribute of an event. The pattern string can be composed of literal characters, which match a character exactly, and/or the "\*" character, which matches any sequence of characters. For example: **This pattern string... Would match...** \* Any string M\* Any string that starts with an uppercase "M." Any string that starts with an uppercase "M" and ends with an uppercase "X." M\*X

*Filter*

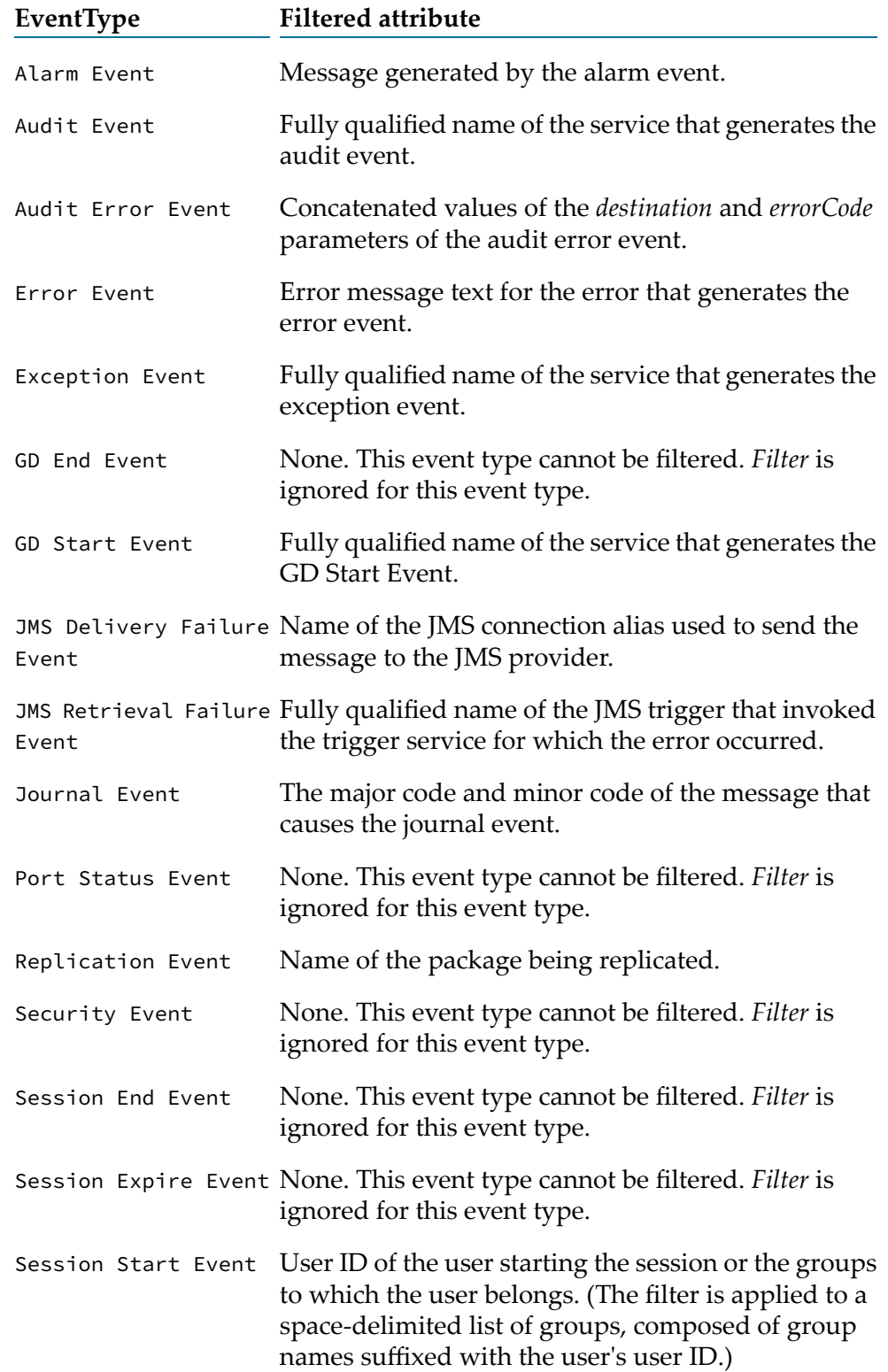

The following table shows the attribute that is filtered for each event type. Note that some event types cannot be filtered.

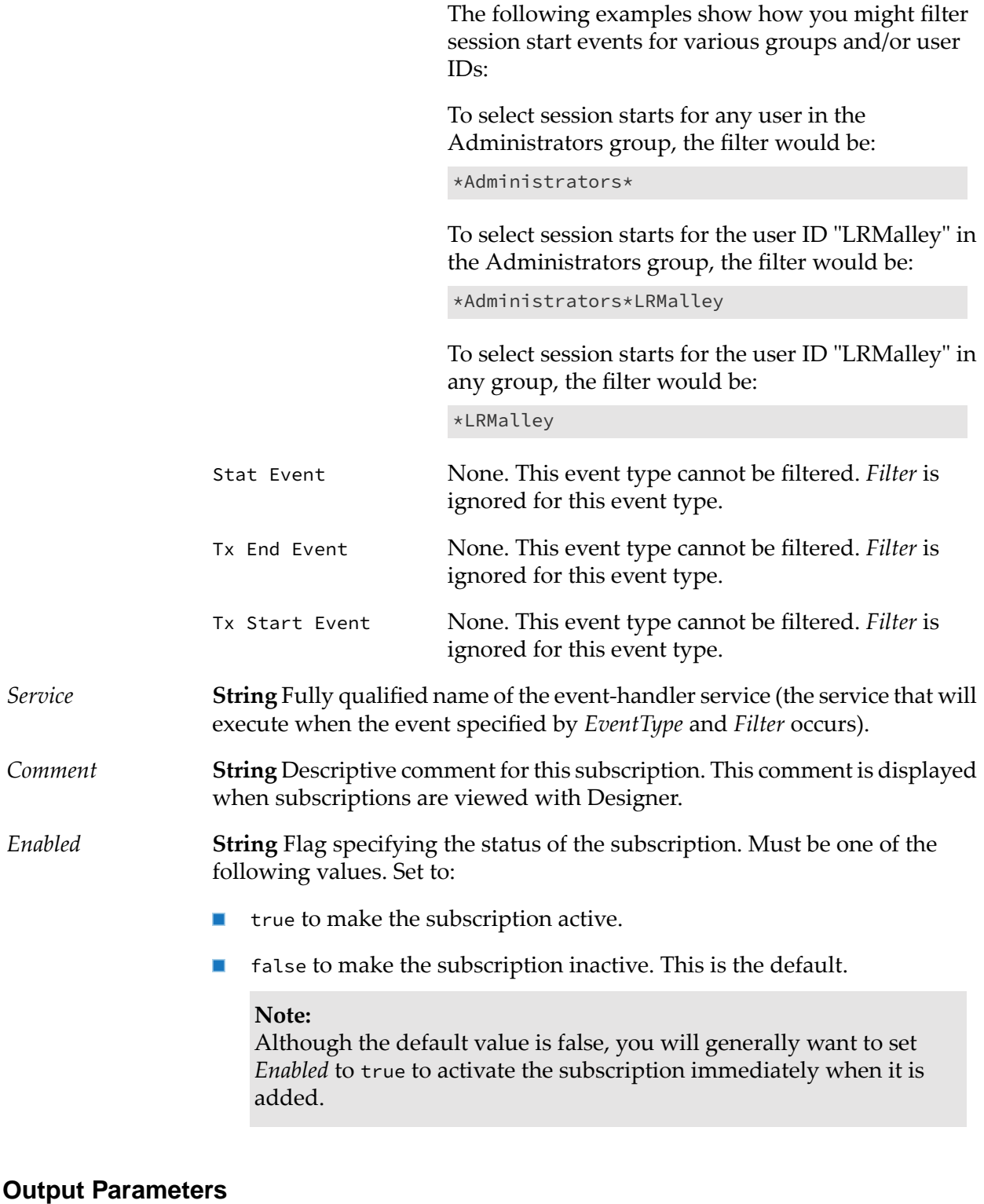

**String** Flag indicating whether the subscriber was successfully added. A value of: *Result*

> true indicates that the subscriber was added successfully.  $\blacksquare$

false indicates that the subscriber was not added.  $\mathcal{L}_{\mathcal{A}}$ 

#### **See Also**

[pub.event:deleteSubscriber](#page-301-0) [pub.event:modifySubscriber](#page-320-0)

[pub.event:getSubscribers](#page-313-0)

<span id="page-295-0"></span>[pub.event:saveEventManagerSettings](#page-333-0)

# **pub.event:alarm**

WmPublic. Specification for alarm event handlers.

### **Input Parameters**

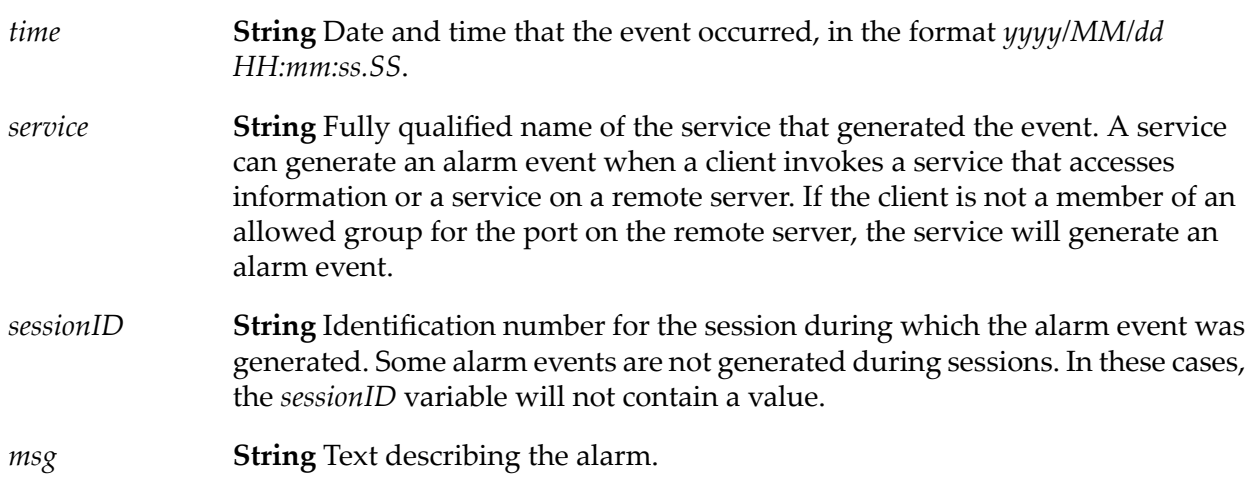

### **Output Parameters**

None.

### **Usage Notes**

Remember to register your handler with the Event Manager.

When you subscribe an event handler to an alarm event, you can create a filter for the *msg* field to specify the services whose alarm events you want to subscribe to. That is, you can specify which services' alarm events invoke the event handler.

# <span id="page-296-0"></span>**pub.event:alarmInfo**

WmPublic. Document type for alarm event information.

## **Parameters**

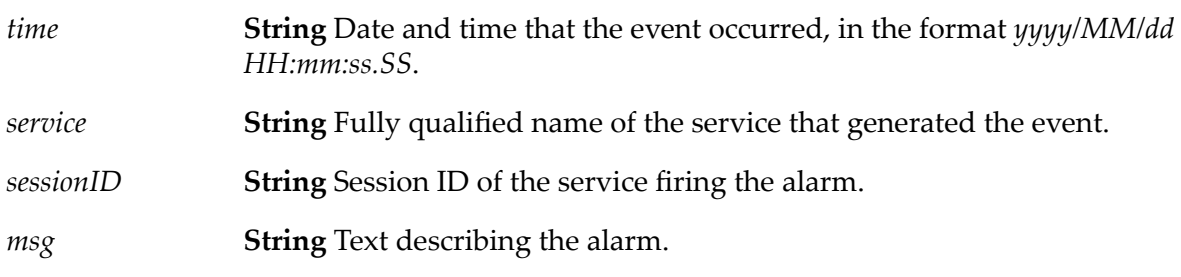

# <span id="page-296-1"></span>**pub.event:audit**

WmPublic. Specification for audit event handlers.

# **Input Parameters**

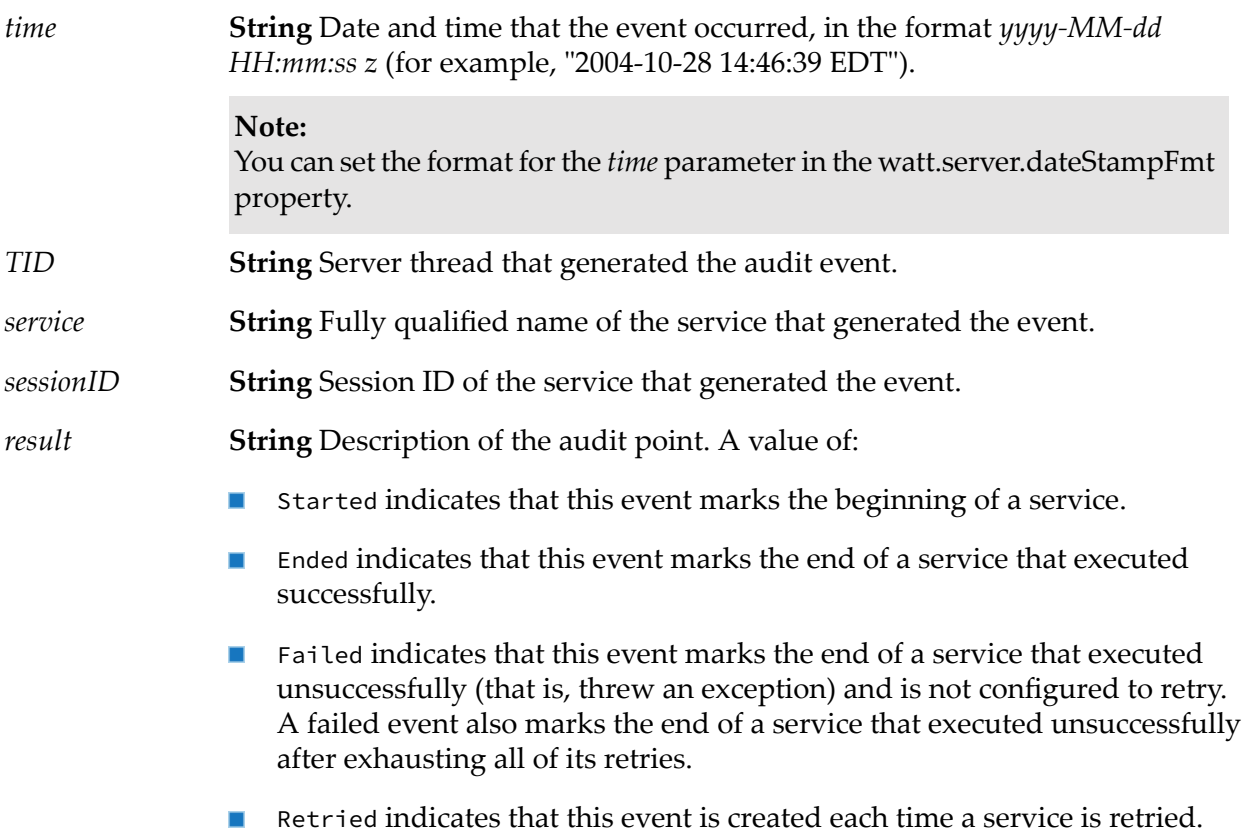

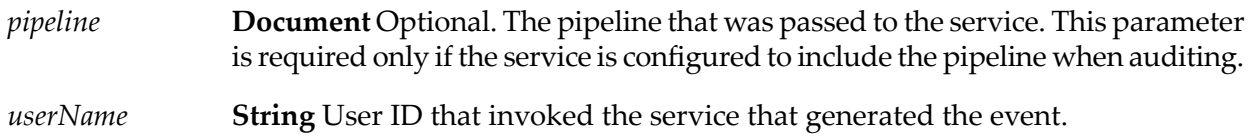

#### **Output Parameters**

None.

### **Usage Notes**

Events are created for a service only if auditing for that type of event is enabled for the service. For example, start events will not be created unless auditing for service start is enabled for that service.

Remember to register your handler with the Event Manager. Not all audit handlers that you code will log information.

When writing your own audit handler, be careful to not modify the *pipeline* variable within your handler.

<span id="page-297-0"></span>Use the watt.server.event.audit.async server parameter to indicate whether event handlers for audit events are invoked synchronously or asynchronously. When this parameter is set to true, Integration Server invokes the event handlers that subscribe to audit events asynchronously. When this parameter is set to false, Integration Server invokes the event handlers that subscribe to audit events synchronously. The default is true (asynchronous).

# **pub.event:auditError**

WmPublic. Specification for audit error event handlers.

### **Input Parameters**

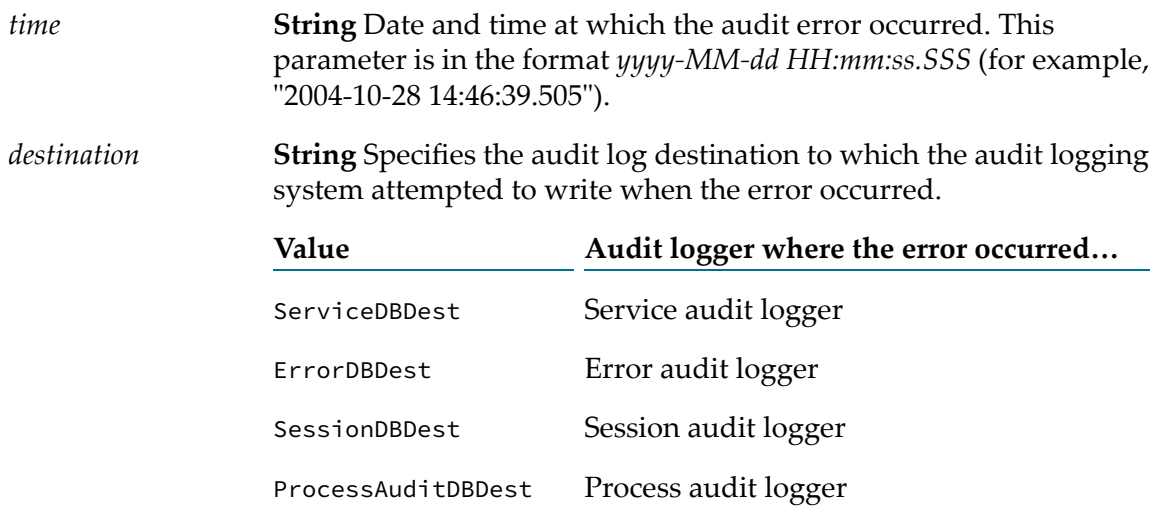

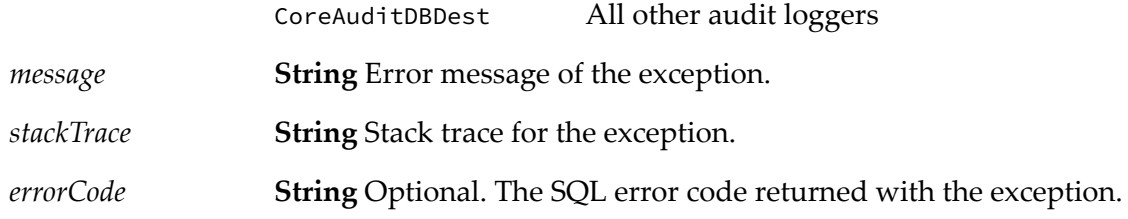

#### **Output Parameters**

None.

#### **Usage Notes**

Remember to register your event handler using [pub.event:addSubscriber](#page-291-0). Set the *EventType* input variable to Audit Error Event.

An audit error event is fired in the following situations:

- When a SQLException is encountered while trying to insert an audit record into the audit п logging database.
- **Nen Integration Server initializes and cannot connect to the audit logging database.**
- When the Service logger is configured to retry failed auditing attempts, the audit error event is fired for the initial failure and each subsequent failure.

When you subscribe to an audit error event, you can supply a filter to limit the events that your event handler receives. The filter applies to the concatenated values of the *destination* and *errorCode* fields. You can use the asterisk (\*) as a wildcard character in the filter. The following table shows how you can use filters to limit the events that your event handler will receive:

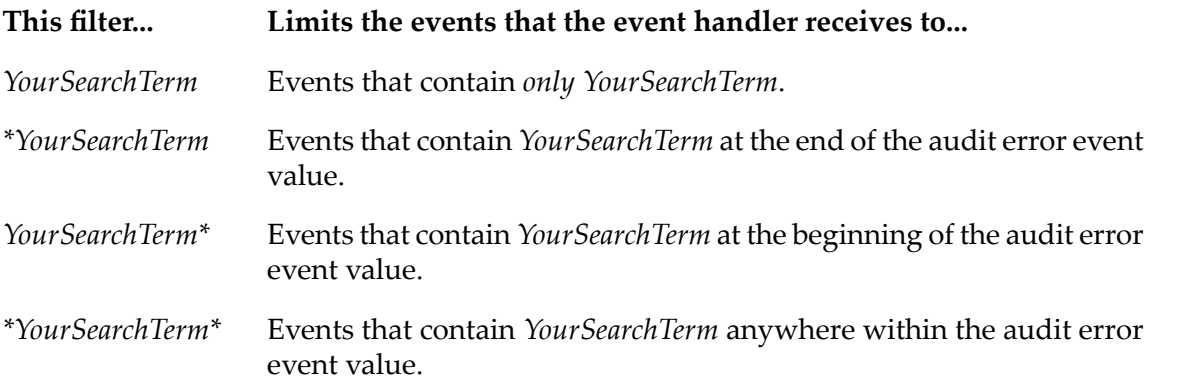

Use the watt.server.event.audit.async server parameter to indicate whether event handlers for audit error events are invoked synchronously or asynchronously. When this parameter is set to true, Integration Server invokes the event handlers that subscribe to audit error events asynchronously. When this parameter is set to false, Integration Server invokes the event handlers that subscribe to audit error events synchronously. The default is true (asynchronous).

# <span id="page-299-0"></span>**pub.event:auditErrorInfo**

WmPublic. Document type for audit error event information.

# **Input Parameters**

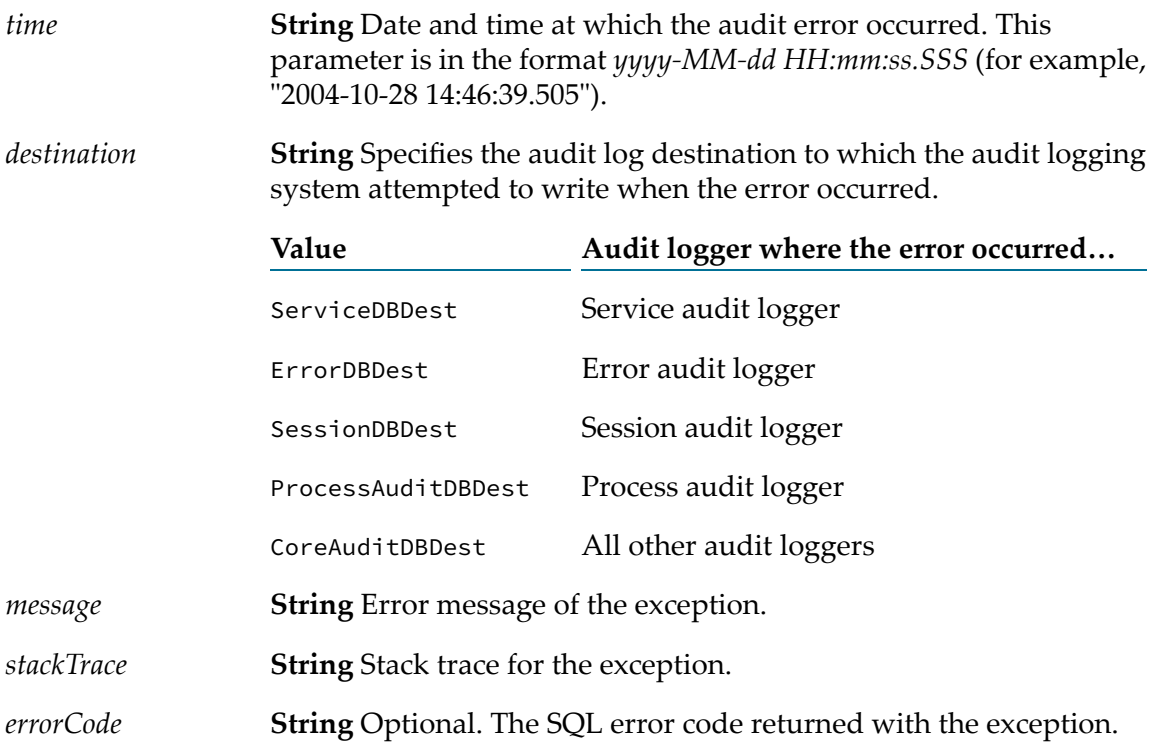

# **Usage Notes**

<span id="page-299-1"></span>Use the watt.server.event.audit.async server parameter to indicate whether event handlers for audit events are invoked synchronously or asynchronously. When this parameter is set to true, Integration Server invokes the event handlers that subscribe to audit events asynchronously. When this parameter is set to false, Integration Server invokes the event handlers that subscribe to audit events synchronously. The default is true (asynchronous).

# **pub.event:auditInfo**

WmPublic. Document type for audit event information.

# **Parameters**

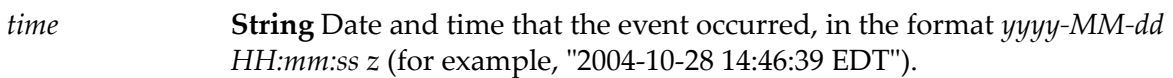

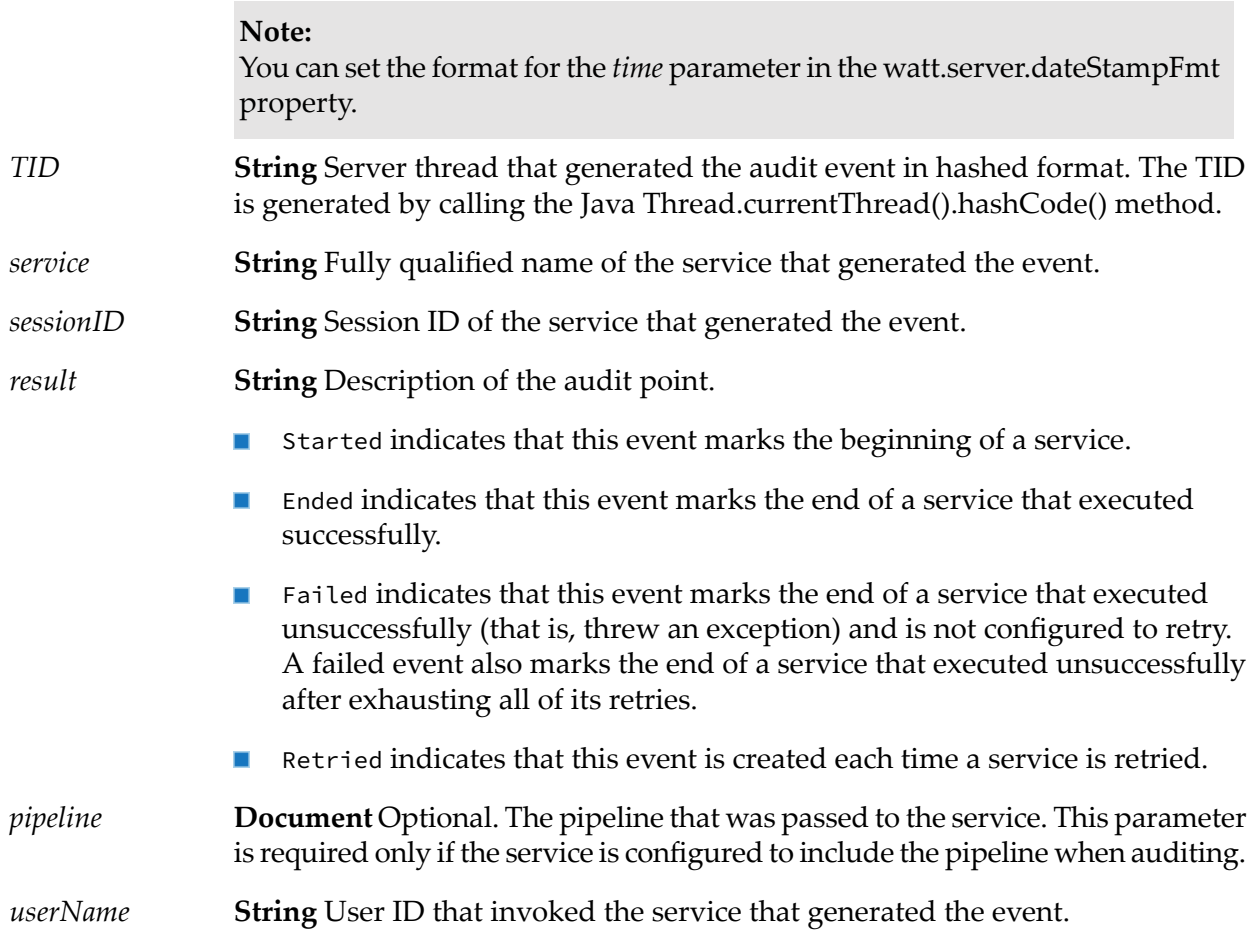

# **Usage Notes**

<span id="page-300-0"></span>Use the watt.server.event.audit.async server parameter to indicate whether event handlers for audit events are invoked synchronously or asynchronously. When this parameter is set to true, Integration Server invokes the event handlers that subscribe to audit events asynchronously. When this parameter is set to false, Integration Server invokes the event handlers that subscribe to audit events synchronously. The default is true (asynchronous).

# **pub.event:callstackItem**

WmPublic. Document type for the name of the service in the invocation path when an exception occurred and the index that indicates the step at which the exception occurred.

# **Parameters**

*service*

**String** Fully qualified name of the last service (that is, most recently called) on the call stack.

**String** Path representing the last executed flow step in the service where the exception occurred. The path takes the form  $/n/n/m$ ..., where n represents a *flowStep* sequential index of flow steps and / indicates a level of nesting. The following illustrates an example of flow steps and the *flowStep* value that would be assigned to them if the exception occurred at that step:

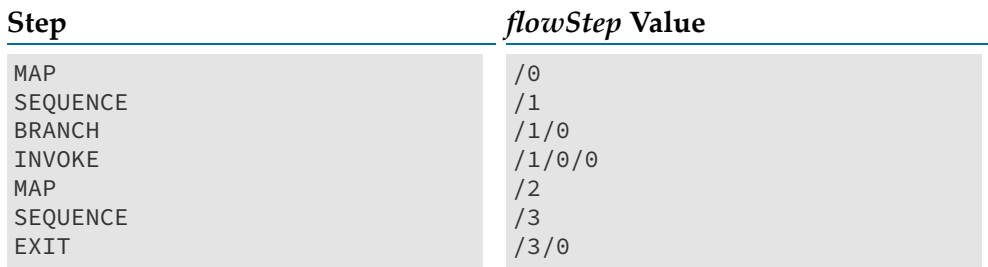

If the stack contains a Java service, the *flowStep* value for that service will be empty.

# <span id="page-301-0"></span>**pub.event:deleteSubscriber**

WmPublic. Removes an event handler from the subscription list for a specified event.

#### **Important:**

Deletions made using this service take effect immediately; however, they are not made permanent unless you persist them to disk with the [pub.event:saveEventManagerSettings](#page-333-0) service. If you do not run [pub.event:saveEventManagerSettings](#page-333-0) after deleting subscribers, your changes will be lost when the server is restarted.

### **Input Parameters**

**String** Type of event from which the event handler is unsubscribing. Must be one of the following values: *EventType*

> Alarm Event Audit Event Exception Event GD End Event GD Start Event JMS Delivery Failure Event JMS Retrieval Failure Event Port Status Event Replication Event

Security Event Session End Event Session Expire Event Session Start Event Stat Event Tx End Event Tx Start Event **Tip:** To view the current list of event types, you can execute the [pub.event:getEventTypes](#page-312-0) service. **String** ID of the subscriber that you want to delete. To get a list of subscriber IDs, execute the [pub.event:getSubscribers](#page-313-0) service. *gID*

#### **Output Parameters**

**String** Flag indicating whether the subscriber was successfully deleted. A value of: *Result*

- true indicates that the subscriber was deleted successfully.
- false indicates that the subscriber was not deleted (typically an invalid П subscriber ID was provided in *gID*).

#### **See Also**

[pub.event:addSubscriber](#page-291-0)

[pub.event:modifySubscriber](#page-320-0)

<span id="page-302-0"></span>[pub.event:getSubscribers](#page-313-0)

[pub.event:saveEventManagerSettings](#page-333-0)

# **pub.event.eda:event**

WmPublic. Document type that defines the structure of an EDA event.

### **Parameters**

*evt:Header* **Document** The event header.

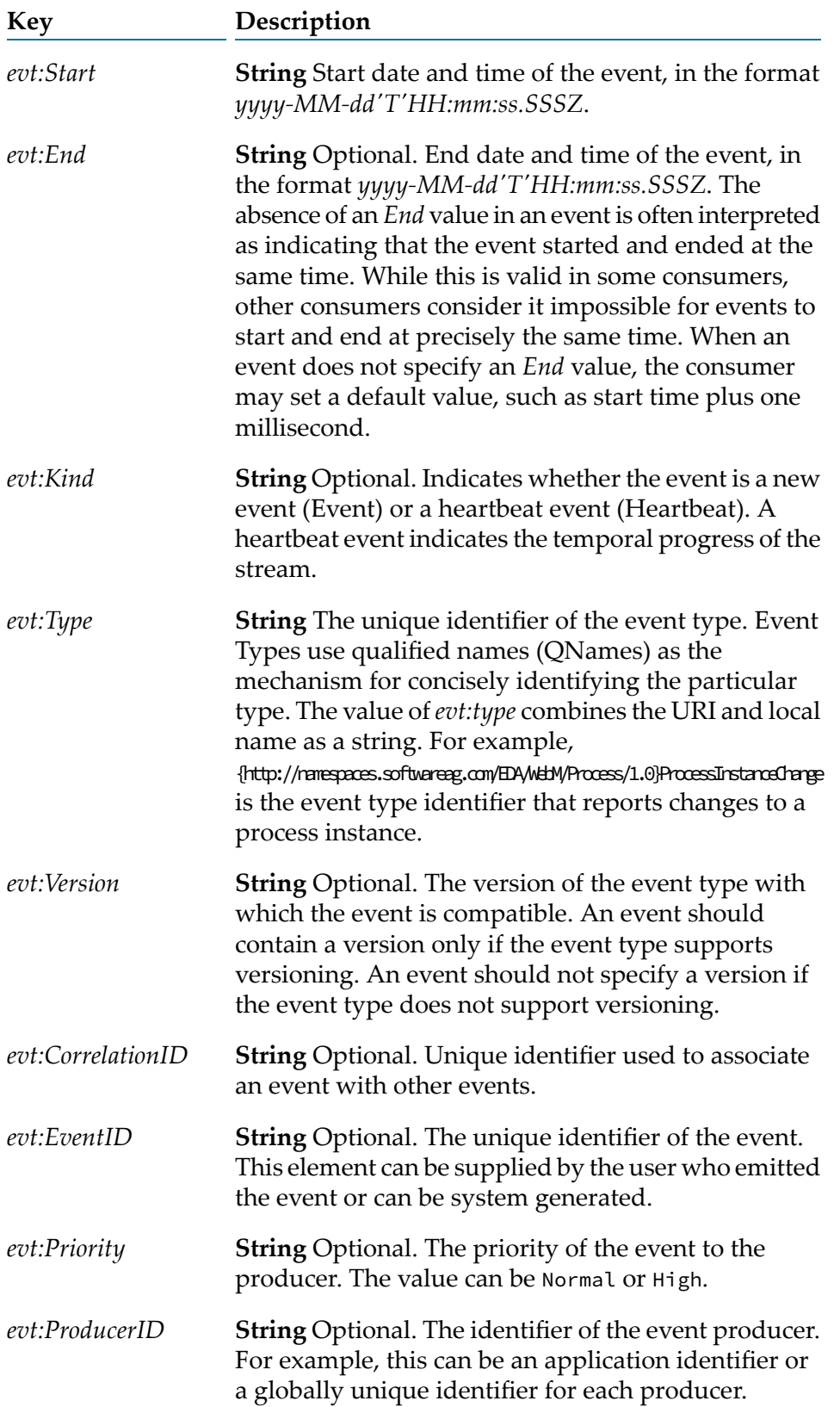

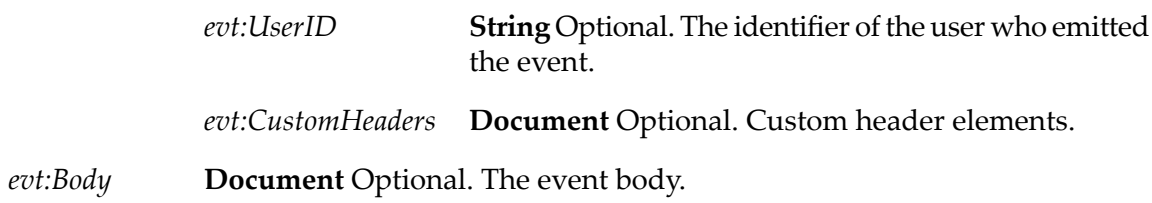

#### **Usage Notes**

The prefix "evt" is associated with the namespace http://namespaces.softwareag.com/EDA/Event. All events belong to this asset namespace.

<span id="page-304-0"></span>The [pub.event.eda:schema\\_event](#page-306-0) schema defines the structure and data types for an EDA event document.

# **pub.event.eda:eventToDocument**

WmPublic. *Deprecated* - There is no replacement service.

Converts an EDA event in the form of an XML string to a document instance in the form of pub.event.eda:event.

#### **Note:**

The [pub.event.routing:subscribe](#page-329-0) service, which replaces the removed pub.event.nerv:subscribe service, handles the conversion of an EDA event into an IS document (IData). Hence, you no longer have to run the pub.event.eda:eventToDocument service to convert an EDA event before it can be processed.

### **Input Parameters**

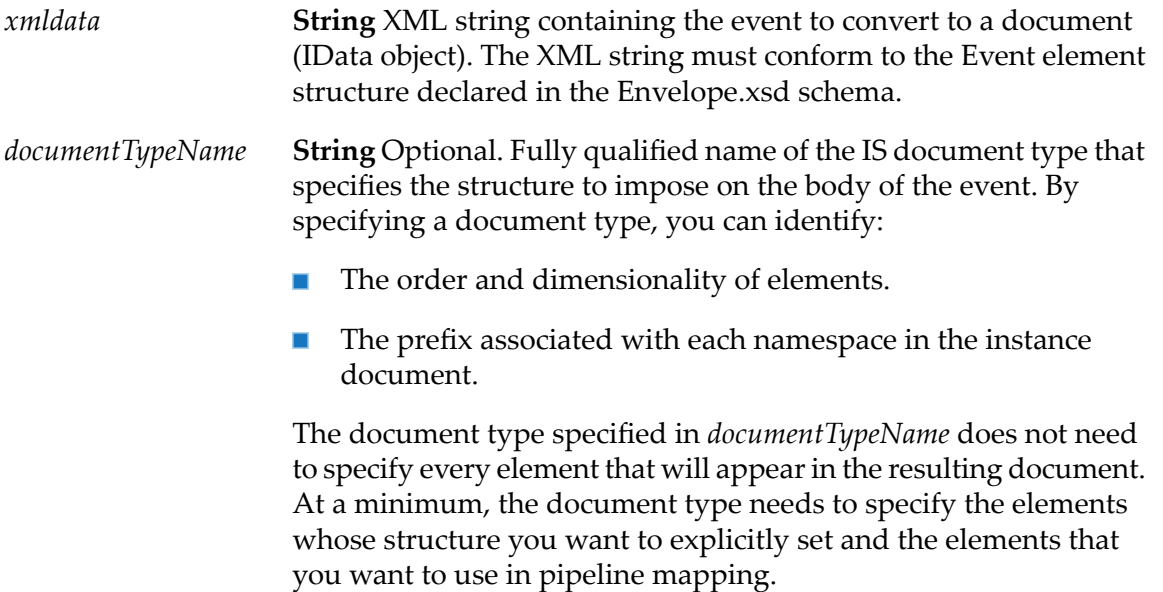

If you do not specify *documentTypeName*, the structure of the event body is determined solely by the event document.

#### **Output Parameters**

**Document** A document reference to the [pub.event.eda:event](#page-302-0) document type which specifies the structure of an event as a Document (IData object). *evt:Event*

### **Usage Notes**

This service transforms each element and attribute in the EDA event to an element in an IData object.

This service always converts XML nodes to String or Document object fields. It does not generate constrained objects (for example, Floats or Integers), even if the fields in the specified document are defined as constrained objects.

The [pub.event.eda:event](#page-302-0) document type determines the overall structure of the *evt:Event* IData object that this service returns.

The document type specified for *documentTypeName* determines the structure of the event body contained in the *evt:Body* field. If you do not specify *documentTypeName*, the structure of the event body is determined by the event.

The document type in *documentTypeName*identifies the namespace prefixes to use forthe conversion. Integration Server determines the namespace prefix information through the association of the prefix in the field name with the URI in the **XML namespace** property of the field. For example, suppose that a field in *documentTypeName*is named SAG:account and the XML namespace property of that field is http://www.softwareag.com. In the resulting IData object for the event body, Integration Server will use the prefix SAG with any element that belongs to the http://www.softwareag.com namespace.

If *documentTypeName* does not specify namespace prefixes or *documentTypeName* is not specified, the prefixes used in conversion depend on the event document.

- If the event contains namespace qualified elements and uses prefixes, the resulting IData object for the event body uses the prefixes from the instance document.
- If the event contains elements qualified with a default namespace and the elements do not use prefixes, the resulting IData object for the event body does not use prefixes. Only the local name appears in the resulting event body.

In a document type that represents a namespace qualified XML document, it is considered good practice for the document type and its contents to account for all of the namespaces in the XML document. That is, the document type should include namespace prefixed fields associated with the namespaces for all of the possible namespace qualified elements in the XML document.

When *documentTypeName* is provided, the server parameter

watt.server.xml.xmlNodeToDocument.keepDuplicates determines whether or not Integration Server keeps additional occurrences of an element in an XML document. When set to true, the document produced by the pub.event.eda:eventToDocument service contains multiple occurrences of the element. When set to false, the document keeps only the last occurrence of the element. The default is true.

# <span id="page-306-0"></span>**pub.event.eda:schema\_event**

<span id="page-306-1"></span>WmPublic. Schema that defines the structure and data types used for the event header in the [pub.event.eda:event](#page-302-0) document type.

# **pub.event:error**

WmPublic. Specification for error event handlers.

## **Input Parameters**

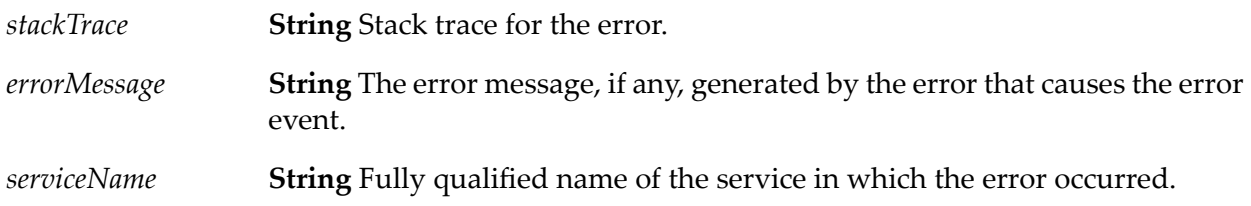

# **Output Parameters**

None.

# **Usage Notes**

Remember to register your even handler using Event Manager or[pub.event:addSubscriber](#page-291-0).

The watt.server.event.exception.async server parameterindicates whether event handlers for error events are invoked synchronously or asynchronously. When this parameter is set to true, Integration Server invokes the event handlers that subscribe to error events asynchronously. When this parameter is set to false, Integration Server invokes the services that subscribe to the error events synchronously. The default is true (asynchronous).

<span id="page-306-2"></span>An error event handler can have a filter for the contents of *errorMessage*. The following filter specifies that any error event with an *errorMessage* whose value contains the word "missing" will invoke the event handler: \*missing\*

# **pub.event:errorInfo**

WmPublic. Document type for error event information.

# **Parameters**

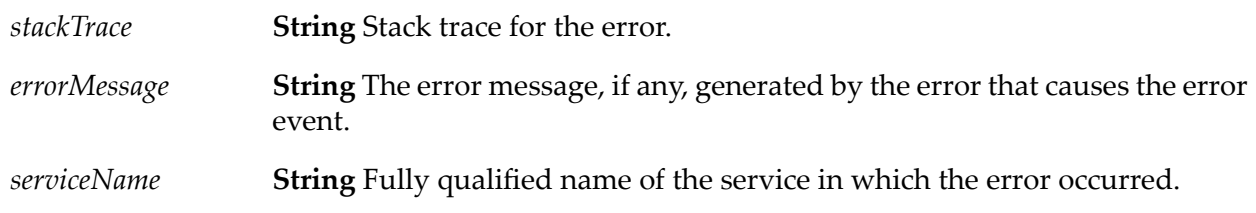

# **Usage Note**

The watt.server.event.exception.async server parameterindicates whether event handlers for error events are invoked synchronously or asynchronously. When this parameter is set to true, Integration Server invokes the event handlers that subscribe to error events asynchronously. When this parameter is set to false, Integration Server invokes the services that subscribe to the error events synchronously. The default is true (asynchronous).

<span id="page-307-0"></span>An error event handler can have a filter for the contents of *errorMessage*. The following filter specifies that any error event with an *errorMessage* whose value contains the word "missing" will invoke the event handler: \*missing\*

# **pub.event:exception**

WmPublic. Specification for exception event handlers.

### **Input Parameters**

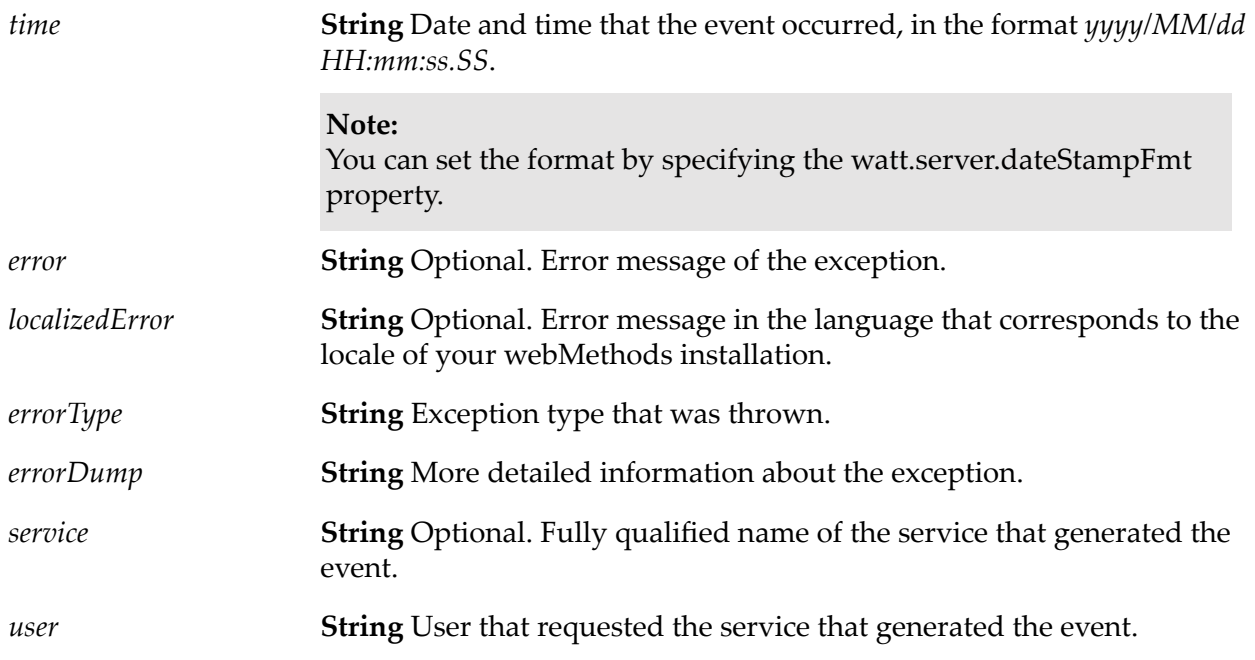

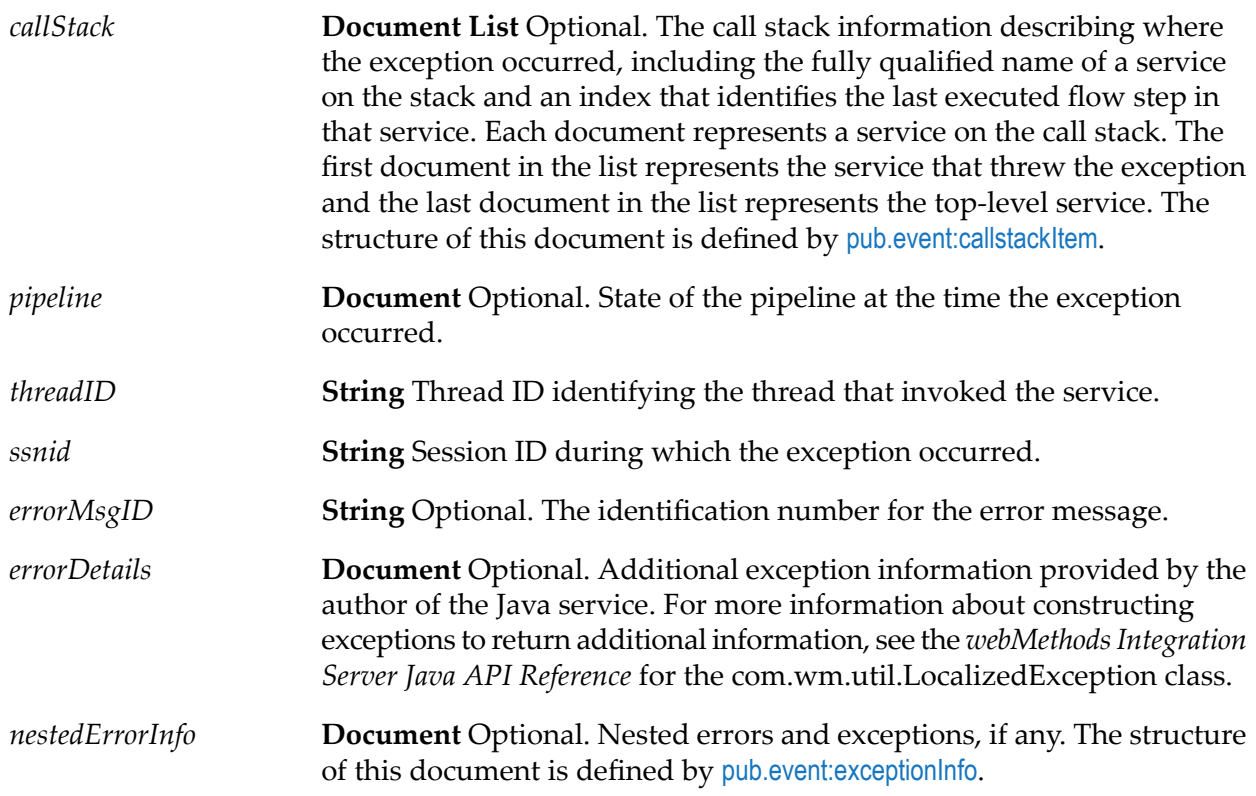

## **Output Parameters**

None.

# **Usage Notes**

Remember to register your handler with the Event Manager.

Not all exception handlers that you code will log information.

Use the watt.server.event.exception.async server parameter to indicate whether event handlers for exception events are invoked synchronously or asynchronously. When this parameter is set to true, Integration Server invokes the event handlers that subscribe to exception events asynchronously. When this parameter is set to false, Integration Server invokes the services that subscribe to the exception events synchronously. The default is true (asynchronous).

<span id="page-308-0"></span>When you subscribe an event handler to an exception event, you can create a filter for the *service* field to specify the services whose exception events you want to subscribe to. That is, you can specify which services' exception events invoke the event handler.

# **pub.event:exceptionInfo**

WmPublic. Document type for exception information.

# **Parameters**

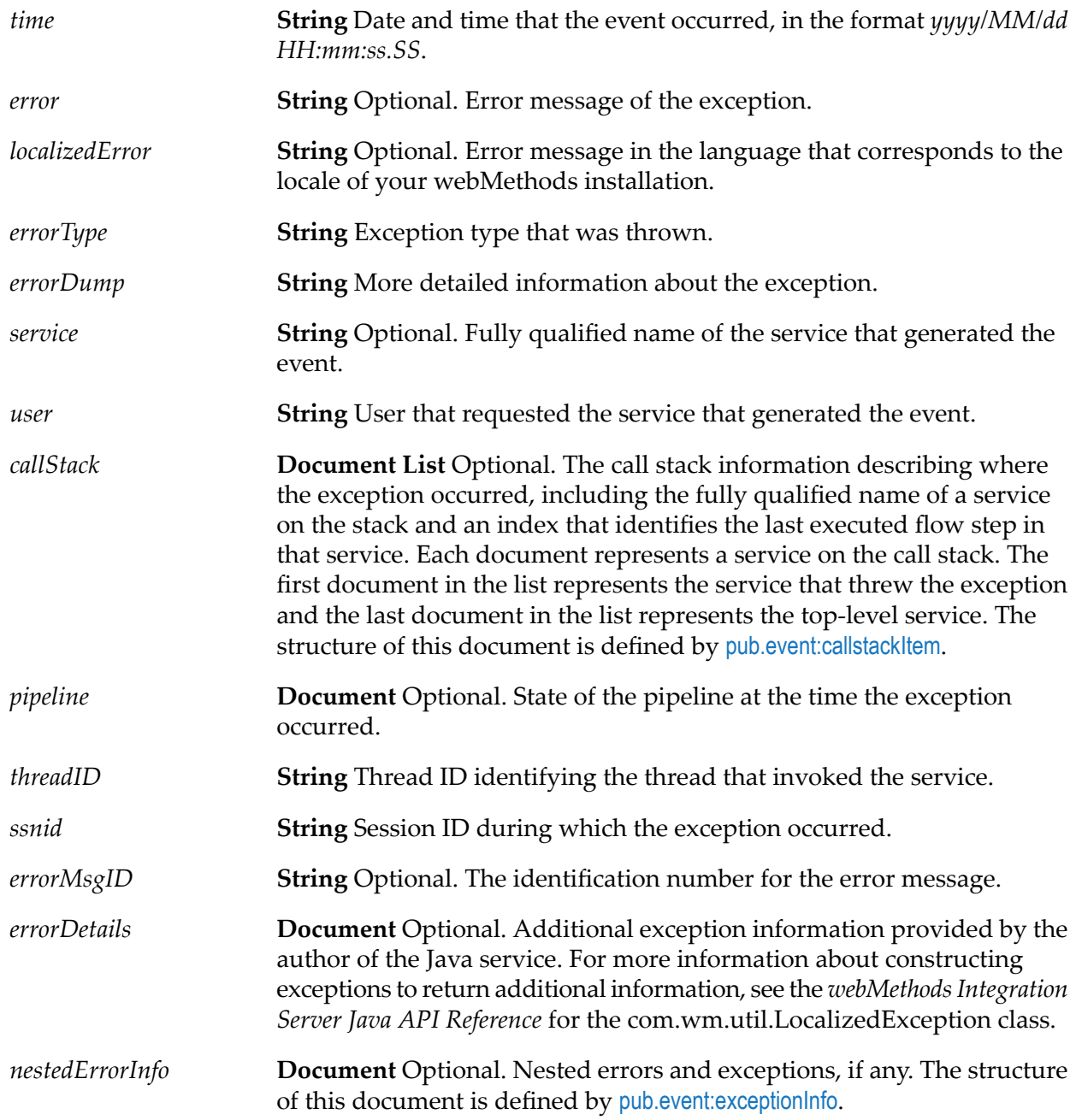

# **Usage Notes**

Use the watt.server.event.exception.async server parameter to indicate whether event handlers for exception events are invoked synchronously or asynchronously. When this parameter is set to true, Integration Server invokes the event handlers that subscribe to exception events asynchronously. When this parameter is set to false, Integration Server invokes the services that subscribe to the exception events synchronously. The default is true (asynchronous).

# <span id="page-310-0"></span>**pub.event:gdEnd**

WmPublic. Specification for gdEnd event handlers.

# **Input Parameters**

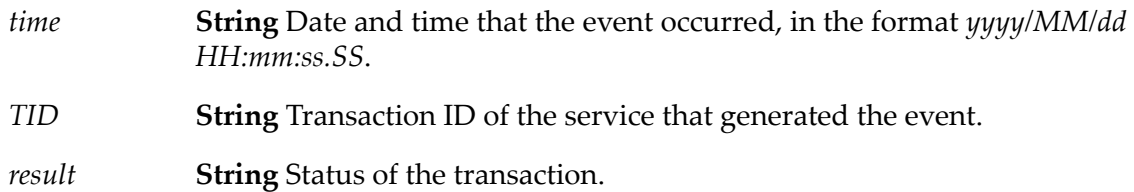

# **Output Parameters**

None.

# **Usage Notes**

Remember to register your handler with the Event Manager.

Use the watt.server.event.gd.async server parameter to indicate whether event handlers for all guaranteed delivery events (gdStart and gdEnd) are invoked synchronously or asynchronously. When this parameter is set to true, Integration Server invokes the event handlers that subscribe to the gdStart and/or gdEnd events asynchronously. When this parameter is set to false, Integration Server invokes the event handlers that subscribe to the gdStart and/or gdEnd events synchronously. The default is true (asynchronous).

# <span id="page-310-1"></span>**pub.event:gdEndInfo**

WmPublic. Document type for gdEnd event information.

# **Parameters**

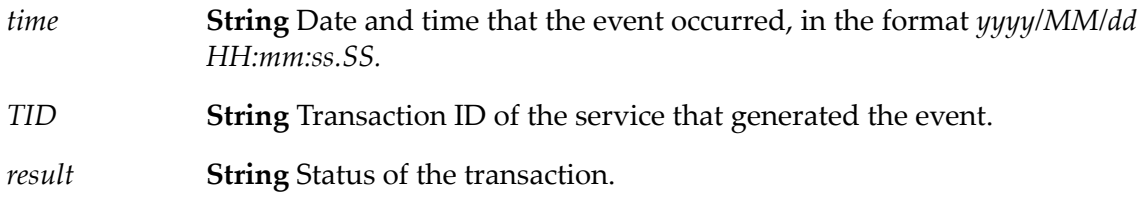

# **Usage Notes**

Use the watt.server.event.gd.async server parameter to indicate whether event handlers for all guaranteed delivery events (gdStart and gdEnd) are invoked synchronously or asynchronously. When this parameter is set to true, Integration Server invokes the event handlers that subscribe

to the gdStart and/or gdEnd events asynchronously. When this parameter is set to false, Integration Server invokes the event handlers that subscribe to the gdStart and/or gdEnd events synchronously. The default is true (asynchronous).

# <span id="page-311-0"></span>**pub.event:gdStart**

WmPublic. Specification for gdStart event handlers.

#### **Input Parameters**

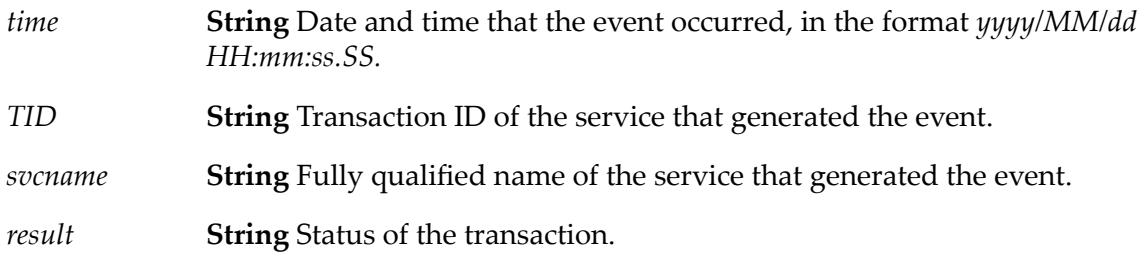

### **Output Parameters**

None.

## **Usage Notes**

Remember to register your handler with the Event Manager.

Use the watt.server.event.gd.async server parameter to indicate whether event handlers for all guaranteed delivery events (gdStart and gdEnd) are invoked synchronously or asynchronously. When this parameter is set to true, Integration Server invokes the event handlers that subscribe to the gdStart and/or gdEnd events asynchronously. When this parameter is set to false, Integration Server invokes the event handlers that subscribe to the gdStart and/or gdEnd events synchronously. The default is true (asynchronous).

<span id="page-311-1"></span>When you subscribe an event handler to a gdStart event, you can create a filter for the *svcname* field to specify the services in a guaranteed delivery transaction that you want to subscribe to. That is, you can specify the services that when invoked using guaranteed delivery will invoke the event handler.

# **pub.event:gdStartInfo**

WmPublic. Document type for gdStart event information.

### **Parameters**

**String** Date and time that the event occurred, in the format *yyyy/MM/dd HH:mm:ss.SS*. *time*

*TID* **String** Transaction ID of the service that generated the event.

*svcname* **String** Fully qualified name of the service that generated the event.

*result* **String** Status of the transaction.

# **Usage Notes**

Use the watt.server.event.gd.async server parameter to indicate whether event handlers for all guaranteed delivery events (gdStart and gdEnd) are invoked synchronously or asynchronously. When this parameter is set to true, Integration Server invokes the event handlers that subscribe to the gdStart and/or gdEnd events asynchronously. When this parameter is set to false, Integration Server invokes the event handlers that subscribe to the gdStart and/or gdEnd events synchronously. The default is true (asynchronous).

# <span id="page-312-0"></span>**pub.event:getEventTypes**

WmPublic. Returns the list of supported event types on Integration Server.

#### **Input Parameters**

None.

### **Output Parameters**

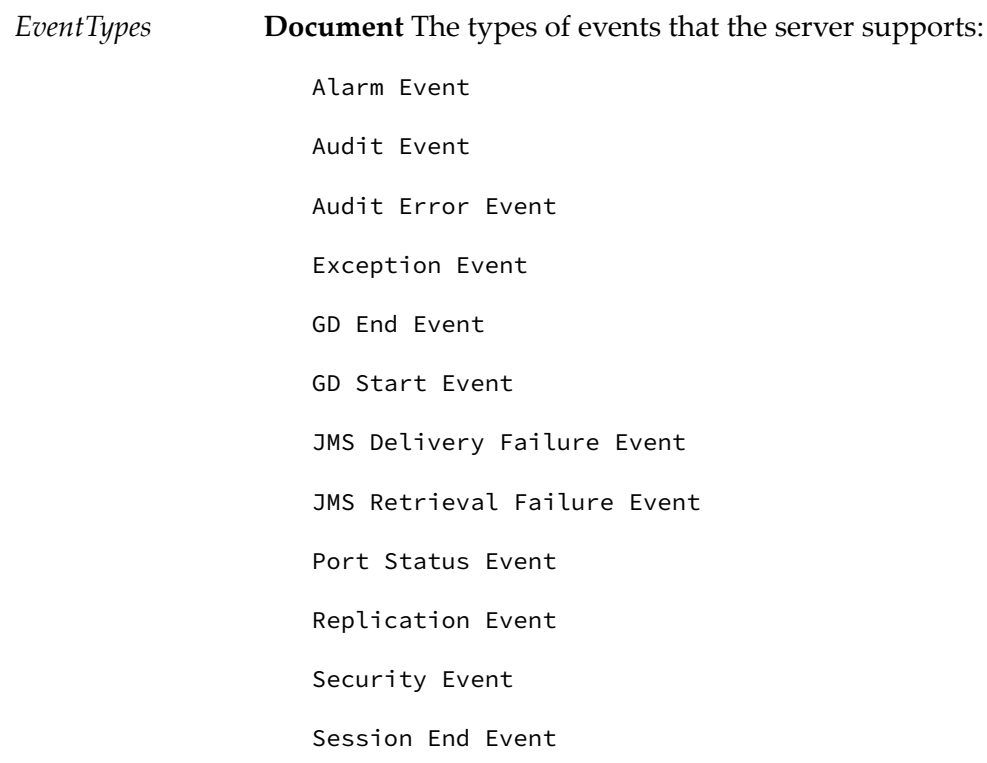

Session Expire Event Session Start Event Stat Event Tx End Event Tx Start Event

## **Usage Note**

<span id="page-313-0"></span>The pub.event:getEventTypes service returns a list of supported local event types on Integration Server. The service does not return a list of EDA event types in the event store.

# **pub.event:getSubscribers**

WmPublic. Returns the list of subscribers for a specified event type.

#### **Input Parameters**

**String** Type of event for which you want the list of subscribers. Must be one of the following values: *EventType*

> Alarm Event Audit Event Audit Error Event Exception Event GD End Event GD Start Event JMS Delivery Failure Event JMS Retrieval Failure Event Port Status Event Replication Event Security Event Session End Event Session Expire Event Session Start Event

Stat Event Tx End Event Tx Start Event **Tip:**

To view the current list of event types, you can execute the [pub.event:getEventTypes](#page-312-0) service.

# **Output Parameters**

**Document** The list of subscribers. For each subscriber, *Subscribers* will contain a key that is the subscriber ID. The value of that key is a document containing the following information about the subscriber: *Subscribers*

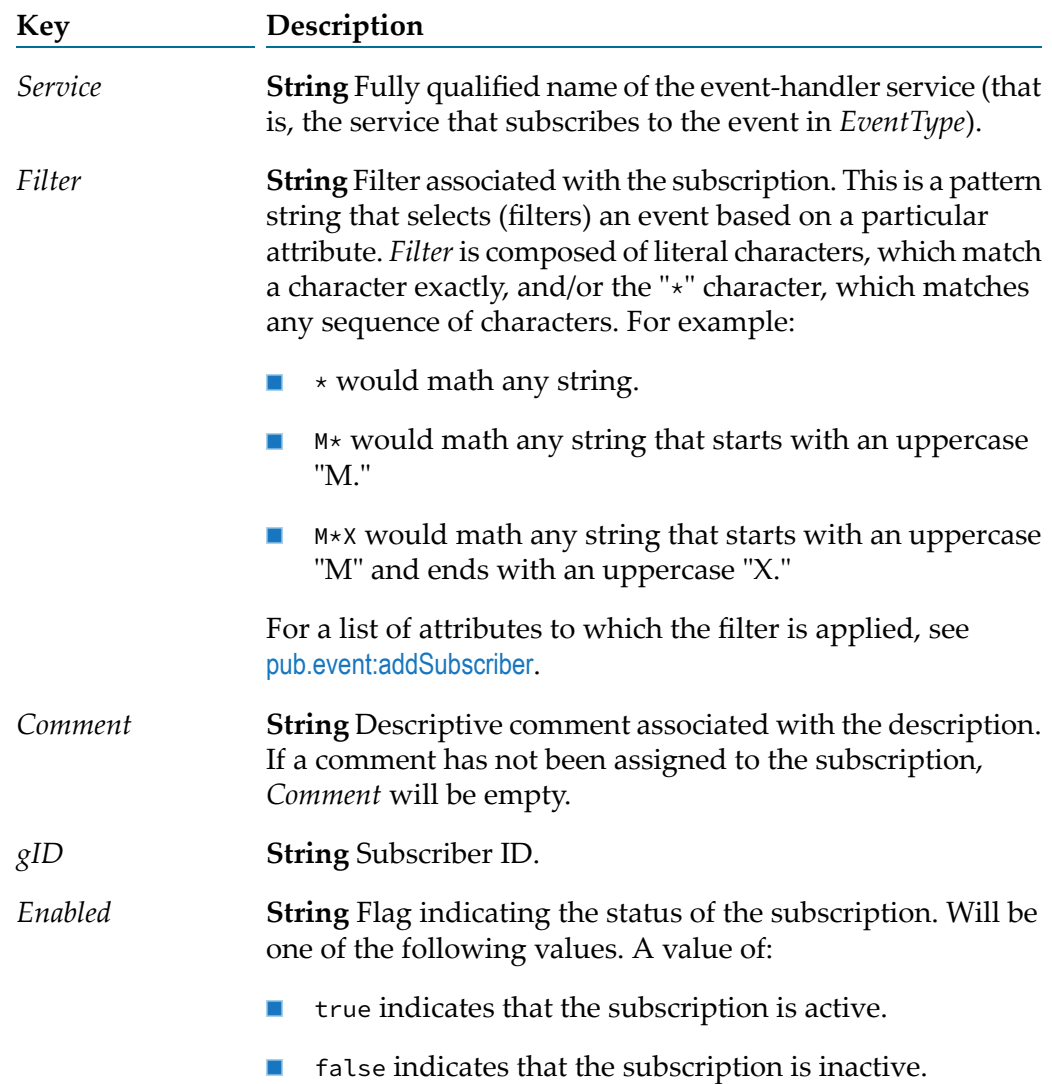

## **See Also**

[pub.event:addSubscriber](#page-291-0)

[pub.event:modifySubscriber](#page-320-0)

[pub.event:deleteSubscriber](#page-301-0)

# <span id="page-315-0"></span>**pub.event:jmsReceiveErrorEvent**

WmPublic. Specification for a JMS retrieval failure event handler.

# **Input Parameters**

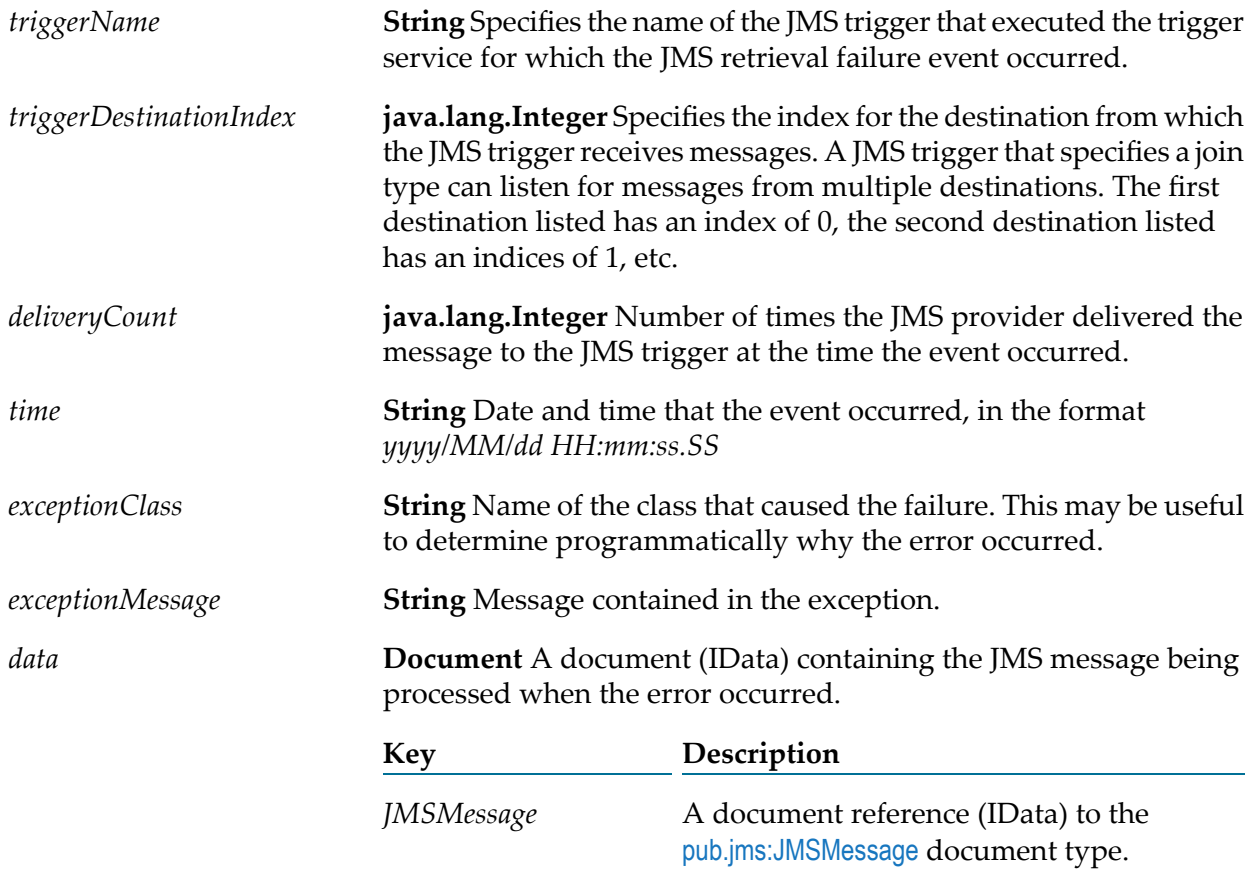

# **Output Parameters**

None

# **Usage Notes**

A JMS retrieval failure event occurs in the following situations:

- A trigger service executed by a JMS trigger throws a non-transient error and the watt.server.jms.trigger.raiseEventOnException property is set to true (the default).
- A trigger service associated with a JMS trigger ends because of a transient error, all retry attempts have been made, and the JMS trigger is configured to throw an exception on retry failure. In addition, the watt.server.jms.trigger.raiseEventOnRetryFailure property is set to true (the default).
- **The maximum delivery count from the JMS provider has been met for the message and the** watt.server.jms.trigger.raiseEventOnRetryFailure property is set to true (the default).

The watt.server.jms.trigger.maxDeliveryCountproperty specifies the maximum number of times the JMS provider can deliver a message to Integration Server. The default is 100. In a JMS message, the property *JMSXDeliveryCount* specifies the number of times the JMS provider delivered the message. Most JMS providers set this value.

- While performing exactly-once processing, the connection to the document history database is unavailable, and transient error handling for the JMS trigger is configured to **Throw exception** (non-transacted JMS trigger) or **Recover only** (transacted JMS trigger). In addition, the watt.server.jms.trigger.raiseEventOnRetryFailure property is set to true (the default).
- While performing exactly-once processing, the document resolver service ends with an ISRuntimeException, and transient error handling for the JMS trigger is configured to **Throw exception** (non-transacted JMS trigger) or **Recover only** (transacted JMS trigger). In addition, the watt.server.jms.trigger.raiseEventOnRetryFailure property is set to true (the default).
- $\blacksquare$  While performing exactly-once processing, the document resolver service ends with an exception other than an ISRuntimeException. In addition, the watt.server.jms.trigger.raiseEventOnRetryFailure property is set to true (the default).

Remember to register your event handler with the Event Manager.

Use the watt.server.event.jmsRetrievalError.async server parameter to indicate whether event handlers for JMS retrieval failure events are invoked synchronously or asynchronously. When this parameter is set to true, Integration Server invokes the event handlers that subscribe to JMS retrieval failure events asynchronously. When this parameter is set to false, Integration Server invokes the event handlers that subscribe to the JMS retrieval failure events synchronously. The default is true (asynchronous).

### <span id="page-316-0"></span>**See Also**

[pub.jms:JMSMessage](#page-429-0)

# **pub.event:jmsSendErrorEvent**

WmPublic. Specification for the JMS delivery failure event handler.

## **Input Parameters**

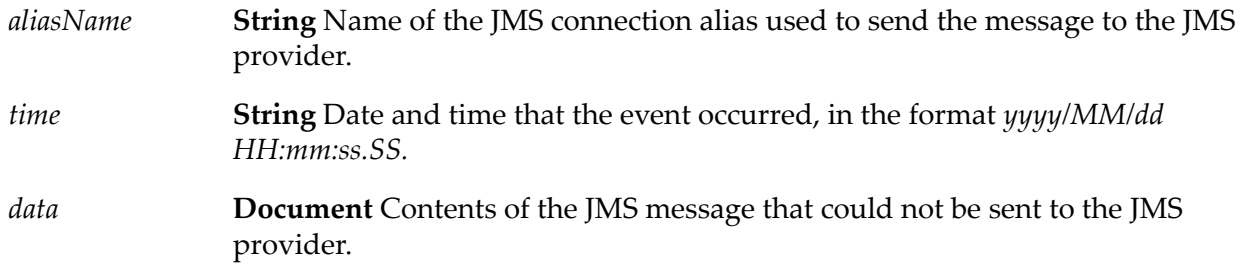

## **Output Parameters**

None

# **Usage Notes**

Integration Server generates a JMS delivery failure event when a message written to the client side queue cannot be delivered to the JMS provider. When a transient error occurs, several delivery attempts may have been made.

You might want to create an event handler for a JMS delivery failure event to send notification or log information about the undelivered JMS message. You can also create an event handler that attempts to re-send the message to the JMS provider.

Remember to register your event handler with the Event Manager.

<span id="page-317-0"></span>Use the watt.server.event.jmsDeliveryFailureError.async server parameter to indicate whether event handlers for JMS delivery failure events are invoked synchronously or asynchronously. When this parameter is set to true, Integration Server invokes the event handlers that subscribe to JMS delivery failure events asynchronously. When this parameter is set to false, Integration Server invokes the event handlers that subscribe to the JMS delivery failure events synchronously. The default is true (asynchronous).

# **pub.event:journal**

WmPublic. Specification for journal event handlers.

### **Input Parameters**

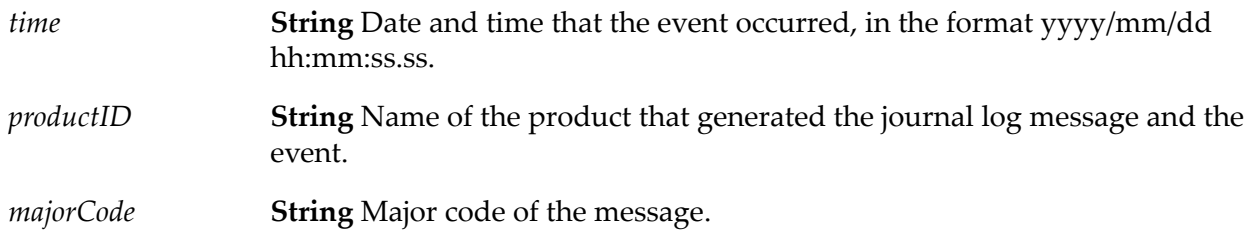

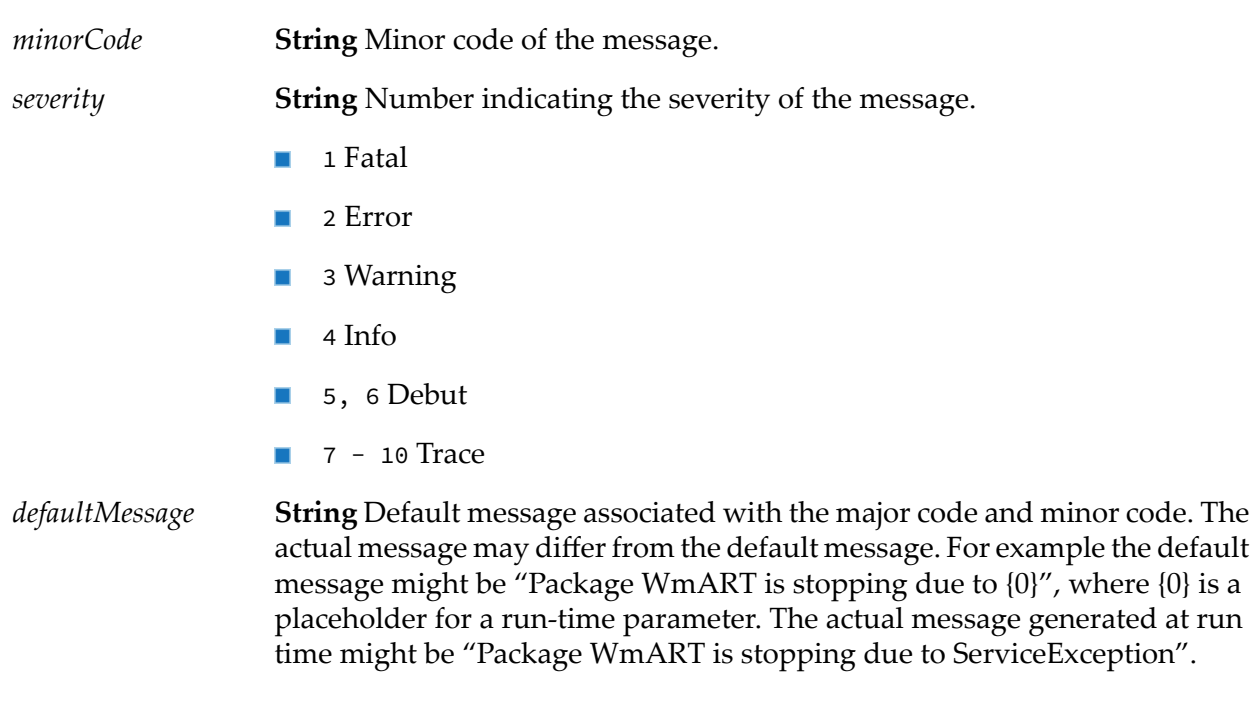

## **Output Parameters**

None.

# **Usage Notes**

Remember to register your even handler using Event Manager or[pub.event:addSubscriber](#page-291-0).

A journal event handler can have a filter for the major code and minor code of the generated event. The format of the filter is <majorCode>.<minorCode>. For example, the following filter specifies that any journal event with major code of 28 followed by a minor code of 34 will invoke the event handler: \*28.34\*

If a journal event is created when synchronously or asynchronously. When this parameter is set to true, Integration Server writes the following log message "[ISS.0028.0034I] Package WmISExtDC is stopping " the journal event handler will be passed the following information in addition to the *time* value:

*productID*: ISS *majorCode*: 28 *minorCode*: 34 *severity*: 4 *defaultMessage*: Package WmISExtDC is stopping

The watt.server.event.exception.async server parameter indicates whether event handlers for journal events are invoked synchronously or asynchronously. When this parameter is set to true, Integration Server invokes the event handlers that subscribe to journal events asynchronously.

When this parameter is set to false, Integration Server invokes the services that subscribe to the journal events synchronously. The default is true (asynchronous).

# <span id="page-319-0"></span>**pub.event:journalInfo**

WmPublic. Document type for journal event information

### **Parameters**

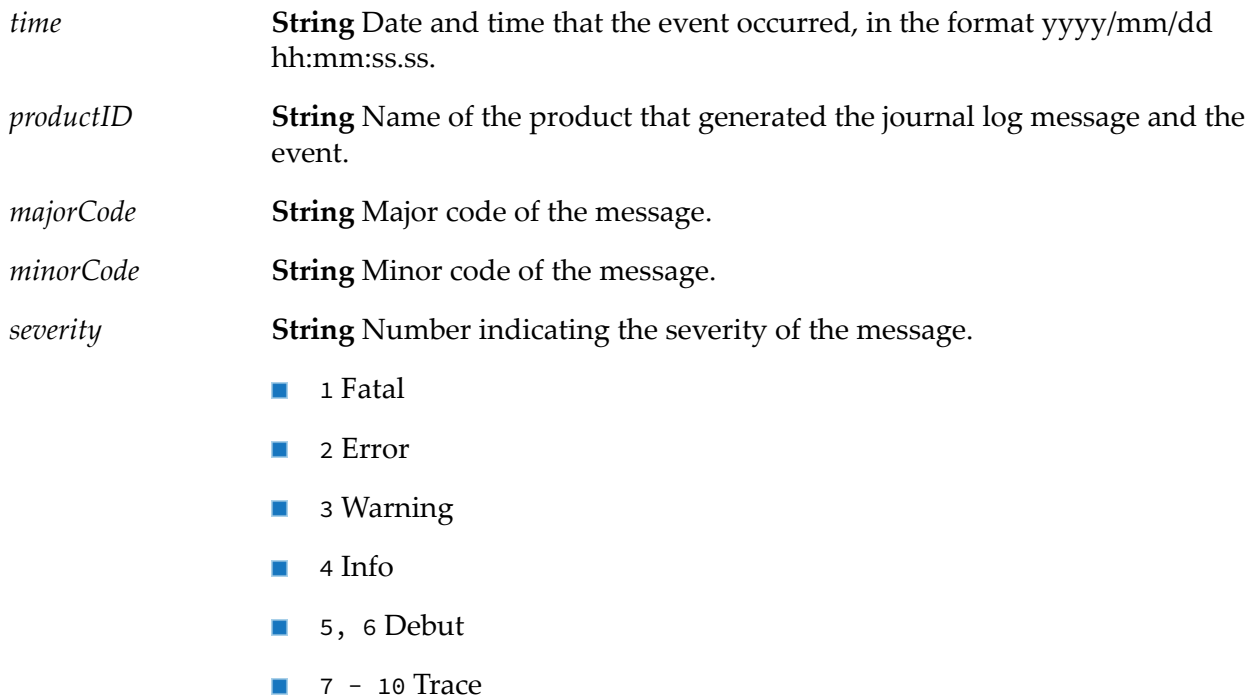

#### *defaultMessage*

**String** Default message associated with the major code and minor code. The actual message may differ from the default message. For example the default message might be "Package WmART is stopping due to {0}", where {0} is a placeholder for a run-time parameter. The actual message generated at run time might be "Package WmART is stopping due to ServiceException".

### **Usage Notes**

If a journal event is created when synchronously or asynchronously. When this parameter is set to true, Integration Server writes the following log message "[ISS.0028.0034I] Package WmISExtDC is stopping " the journal event handler will be passed the following information in addition to the *time* value:

*productID*: ISS *majorCode*: 28 *minorCode*: 34

*severity*: 4

*defaultMessage*: Package WmISExtDC is stopping

The watt.server.event.exception.async server parameter indicates whether event handlers for journal events are invoked synchronously or asynchronously. When this parameter is set to true, Integration Server invokes the event handlers that subscribe to journal events asynchronously. When this parameter is set to false, Integration Server invokes the services that subscribe to the journal events synchronously. The default is true (asynchronous).

# <span id="page-320-0"></span>**pub.event:modifySubscriber**

WmPublic. Modifies the information about a subscription.

#### **Important:**

The changes you make with this service take effect immediately; however, they are not made permanent unless you also persist them to disk with the [pub.event:saveEventManagerSettings](#page-333-0) service. If you do not run [pub.event:saveEventManagerSettings](#page-333-0) after modifying subscribers, your changes will be lost when the server is restarted.

#### **Input Parameters**

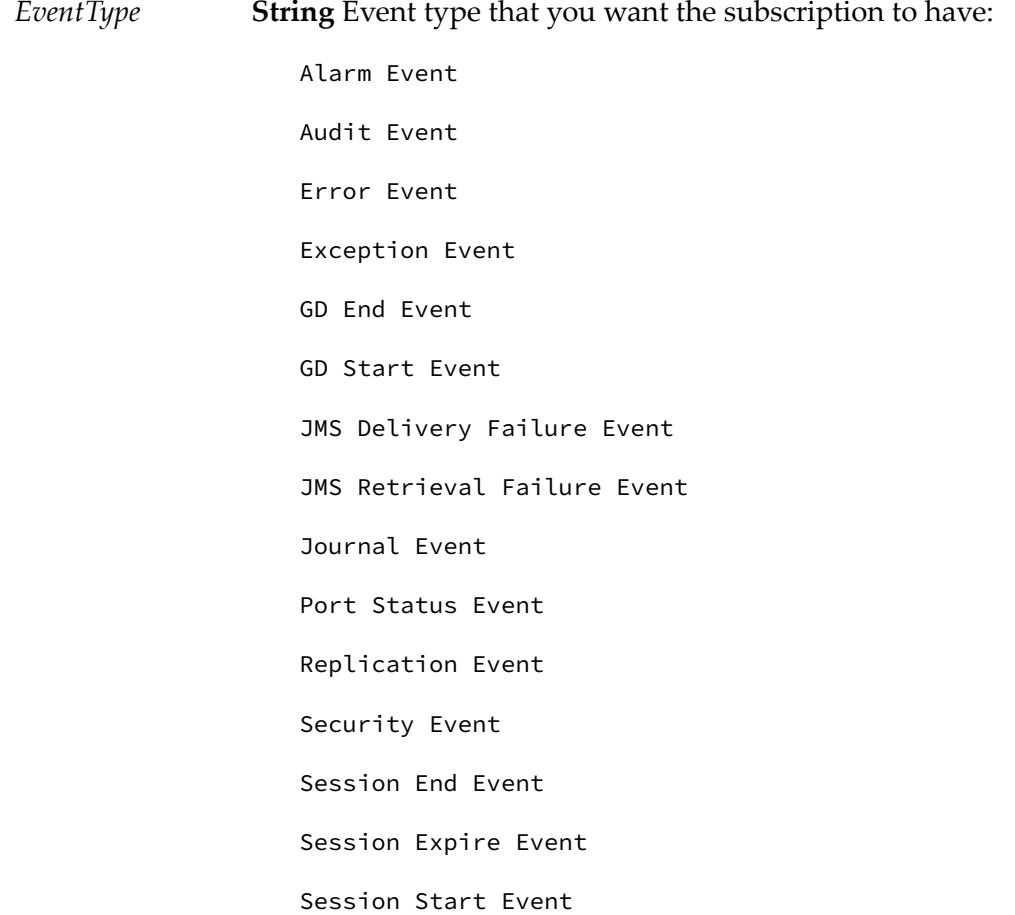

Stat Event

Tx End Event

Tx Start Event

#### **Tip:**

To view the current list of event types, you can execute the [pub.event:getEventTypes](#page-312-0) service.

**String** ID of the subscriber that you want to modify. To get the current list of subscriber IDs, execute the[pub.event:getSubscribers](#page-313-0) service. *gID*

**String** Filter that you want subscription to have. *Filter* is a pattern-matching string composed of literal characters, which match a character exactly, and/or the "\*" character, which matches any sequence of characters. For example: *Filter*

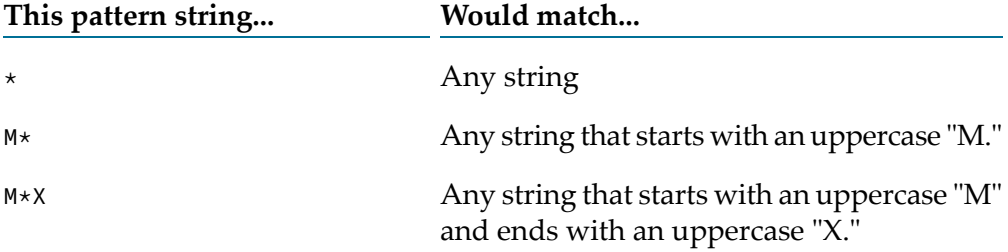

The following table shows the attribute that is filtered for each event type. Note that some event types cannot be filtered.

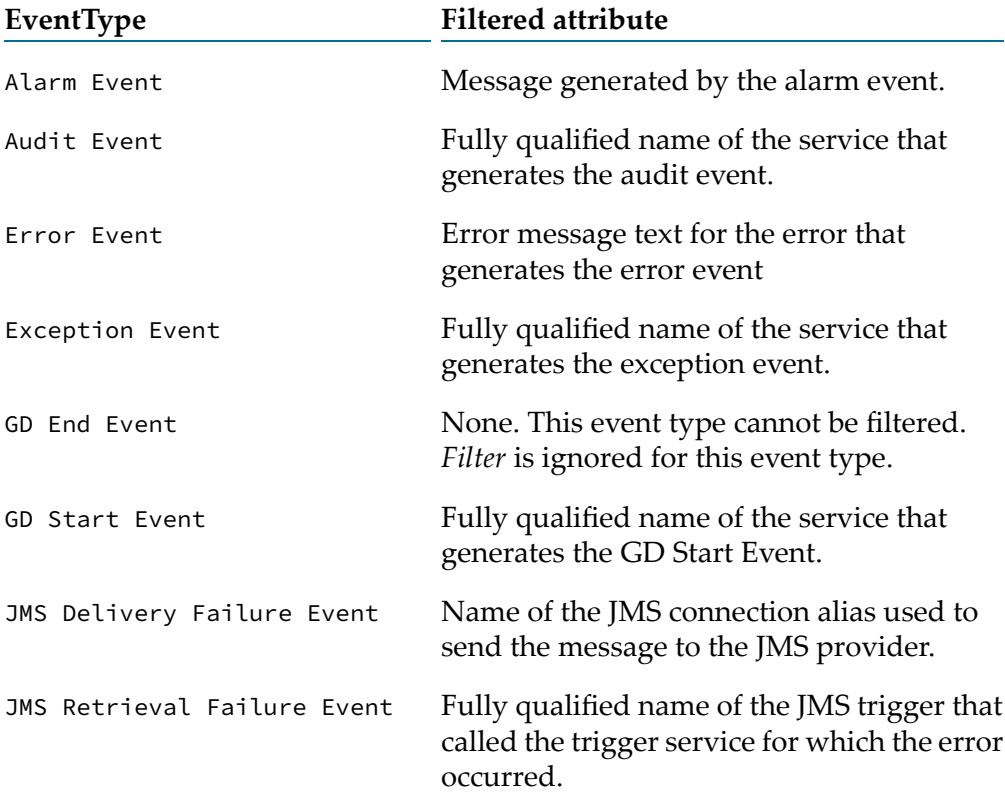

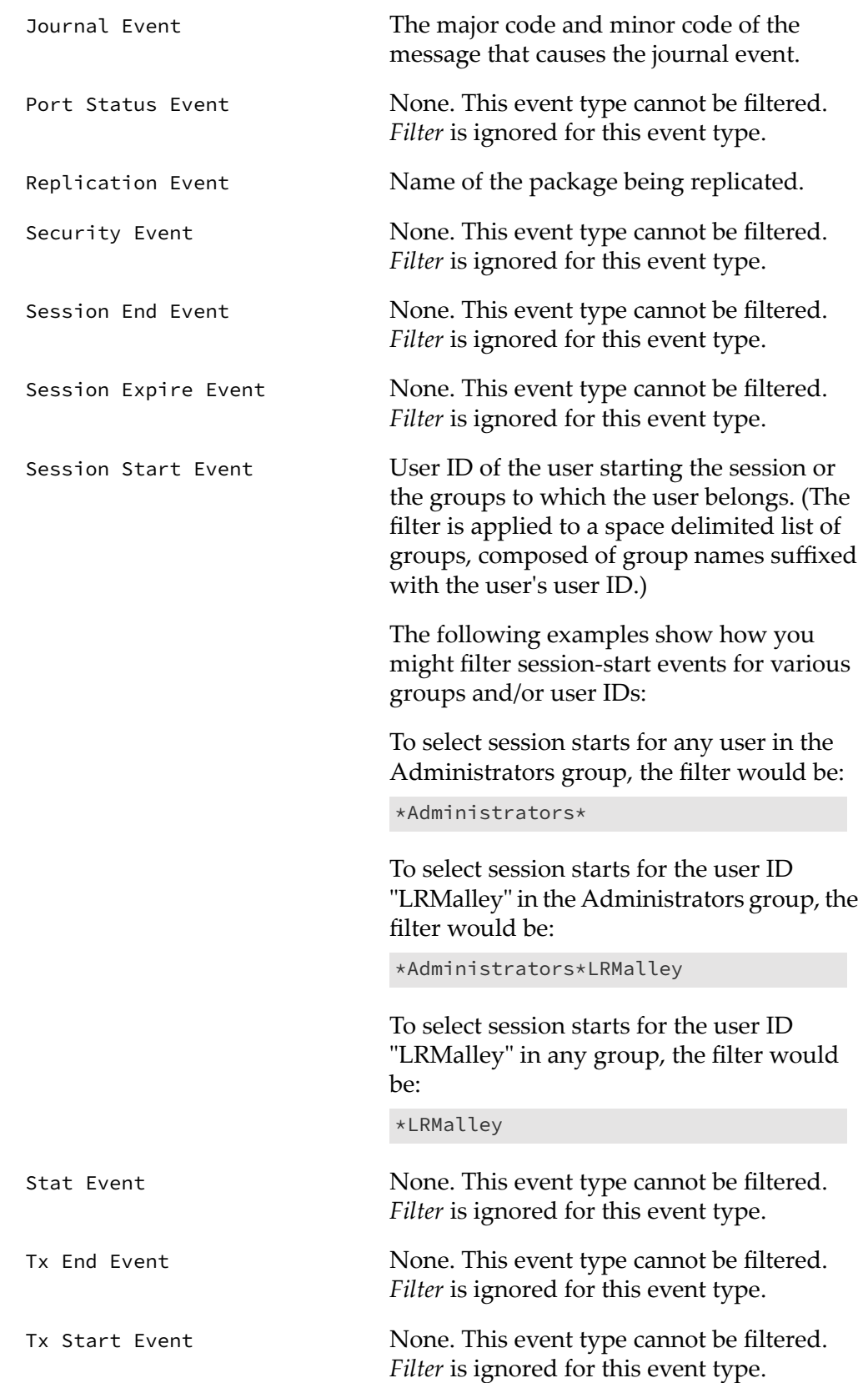

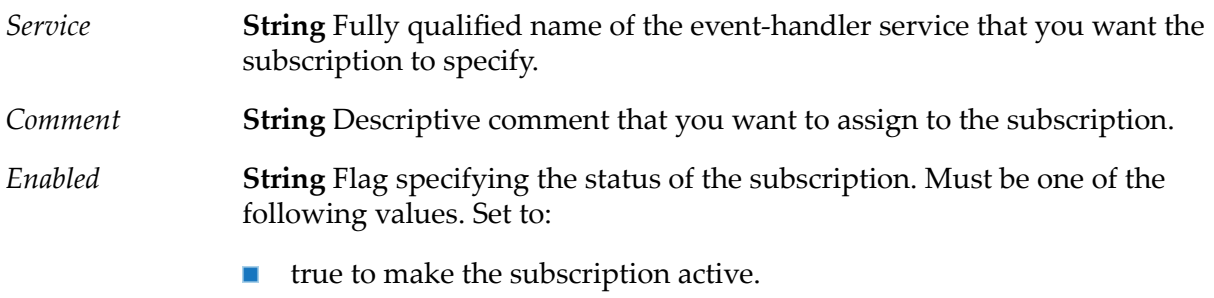

false to make the subscription inactive. This is the default.

#### **Note:**

Although the default value is false, you will generally want to set *Enabled* to true to activate the subscription immediately after it is modified.

## **Output Parameters**

*Result*

- **String** Flag indicating whether the subscriber was successfully modified. A value of:
	- $\blacksquare$  true indicates that the subscriber was updated successfully.
	- false indicates that the subscriber was not updated (typically because an  $\blacksquare$ invalid subscriber ID was provided in *gID*).

### **See Also**

[pub.event:addSubscriber](#page-291-0)

[pub.event:deleteSubscriber](#page-301-0)

<span id="page-323-0"></span>[pub.event:getSubscribers](#page-313-0)

[pub.event:saveEventManagerSettings](#page-333-0)

# **pub.event:portStatus**

WmPublic. Specification for a port status event.

# **Input Parameters**

**Document List** of documents (Data[] objects) containing the following information for each port. *portStatusInfo*

**Key Description**
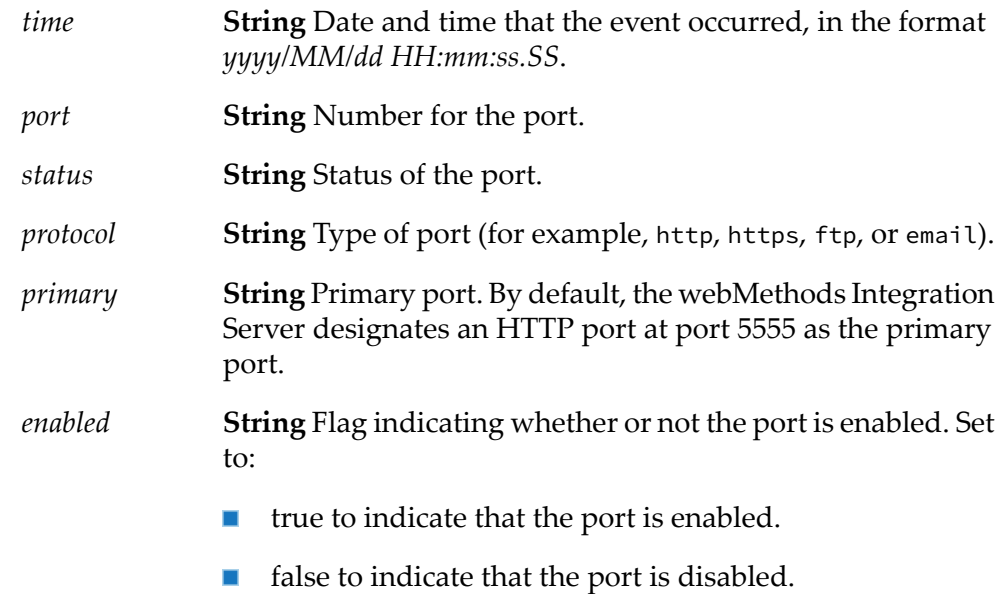

## **Output Parameters**

None.

# **pub.event:portStatusInfo**

WmPublic. Document type for port event information.

#### **Parameters**

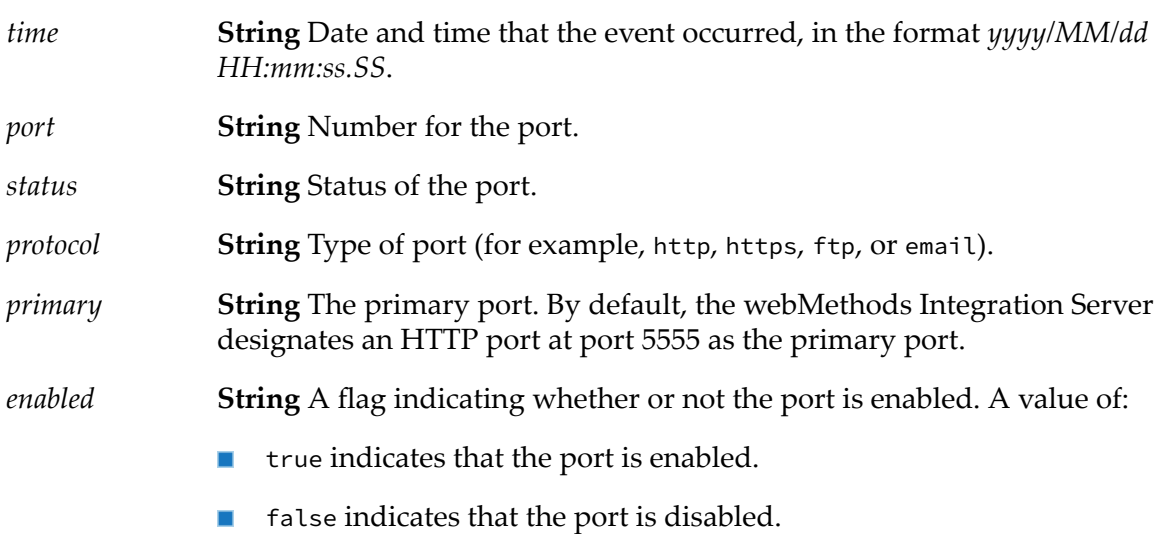

# <span id="page-325-0"></span>**pub.event:reloadEventManagerSettings**

WmPublic. Reloads the settings from the event manager's configuration file (eventcfg.bin) on the server.

## **Input Parameters**

None.

## **Output Parameters**

None.

## **See Also**

[pub.event:saveEventManagerSettings](#page-333-0)

# **pub.event:replication**

WmPublic. Specification for replication event handlers.

## **Input Parameters**

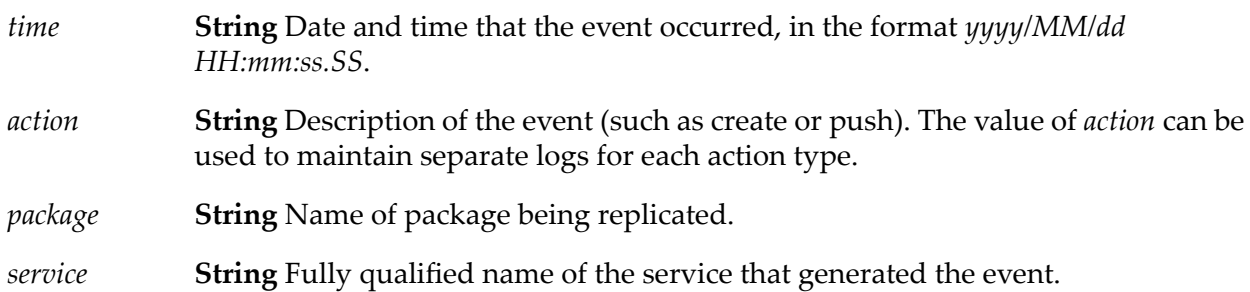

## **Output Parameters**

None.

## **Usage Notes**

Remember to register your handler with the Event Manager. When you subscribe an event handler to a replication event, you can create a filter to specify the package that, when replicated, will invoke the event handler.

Use the watt.server.event.replication.async server parameter to indicate whether event handlers for replication events are invoked synchronously or asynchronously. When this parameter is set to true, Integration Server invokes the event handlers that subscribe to replication events

asynchronously. When this parameter is set to false, Integration Server invokes event handlers that subscribe to replication events synchronously. The default is true (asynchronous).

## **pub.event:replicationInfo**

WmPublic. Document type for replication event information.

#### **Parameters**

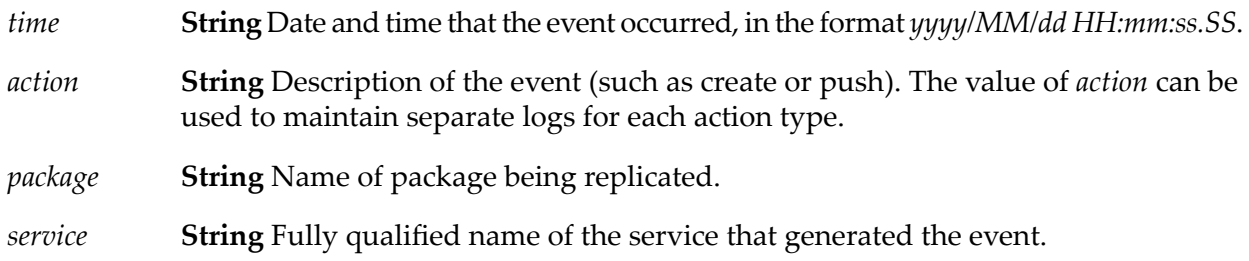

## **Usage Notes**

Use the watt.server.event.replication.async server parameter to indicate whether event handlers for replication events are invoked synchronously or asynchronously. When this parameter is set to true, Integration Server invokes the event handlers that subscribe to replication events asynchronously. When this parameter is set to false, Integration Server invokes event handlers that subscribe to replication events synchronously. The default is true (asynchronous).

## **pub.event.routing:eventAcknowledgement**

WmPublic. Document type that defines the input signature for a callback service that processes acknowledgments sent by the Event Routing framework. The Event Routing framework sends acknowledgments to the callback service in response to asynchronously sent events.

#### **Parameters**

**String** The unique identifier of the sent event. The *eventID* is the same as the *evt:EventID* in [pub.event.eda:event](#page-302-0), either supplied by the user who emitted the event or generated by the Event Routing framework. *eventID*

- processedUsingClientThread **Boolean** Optional. Specifies whether or not the Event Routing framework processes the event using the client thread that invoked the send operation, or its own thread. The Event Routing framework uses the first available thread to process the event and sets the parameter to true or false depending on the selected thread. Set to:
	- true if the event is processed using the client thread that invoked ■ the send operation.

**False if the event is processed using a thread in the Event Routing** framework.

**String** Optional. Exception that occurred in the Event Routing framework while processing an event. *exception*

#### **See Also**

["pub.event.routing:send"](#page-327-0) on page 328

## <span id="page-327-0"></span>**pub.event.routing:send**

WmPublic. Sends events to the messaging provider using webMethods Event Routing. Integration Server constructs events using the parameters defined in this service.

**Note:**Event Routing is a framework that Software AG provides for applications to communicate using events. For more information about using Event Routing, see *Communicating Between Software AG Products Using Event Routing*.

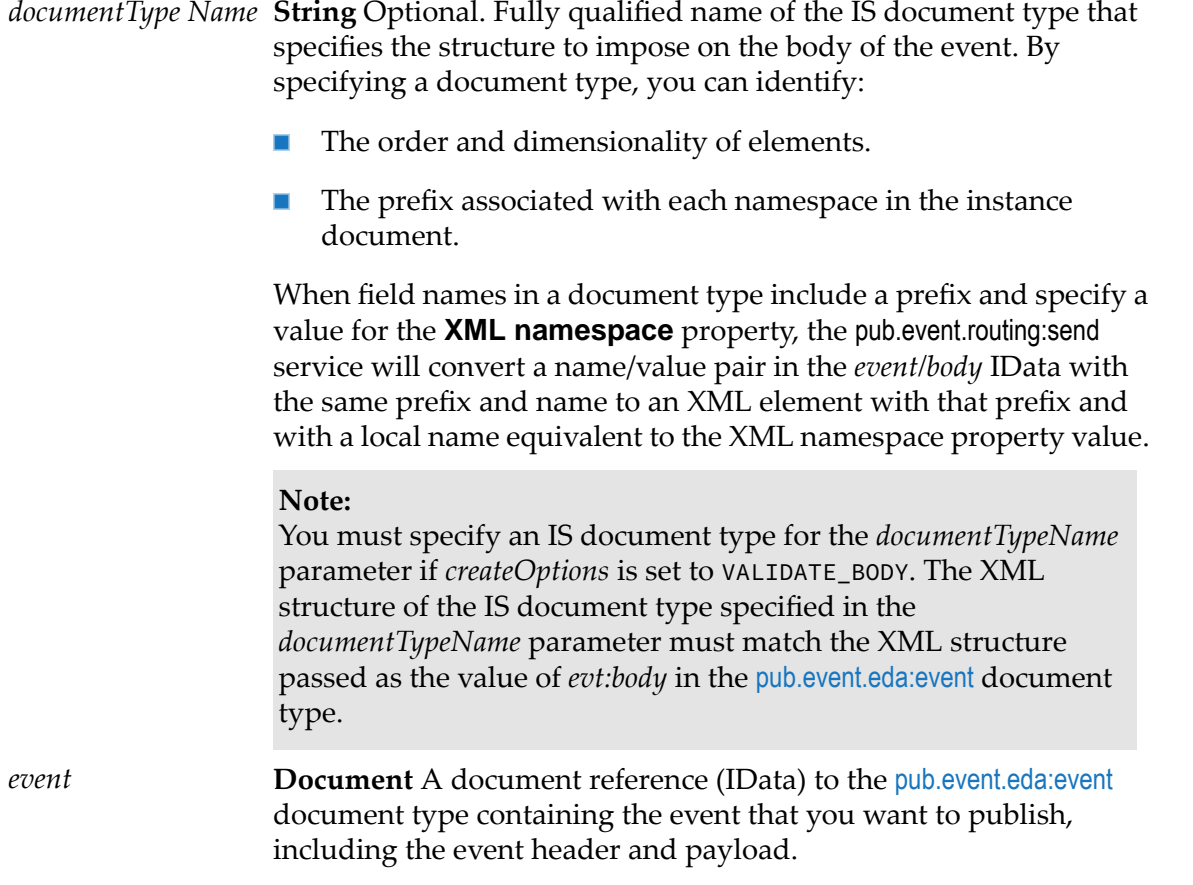

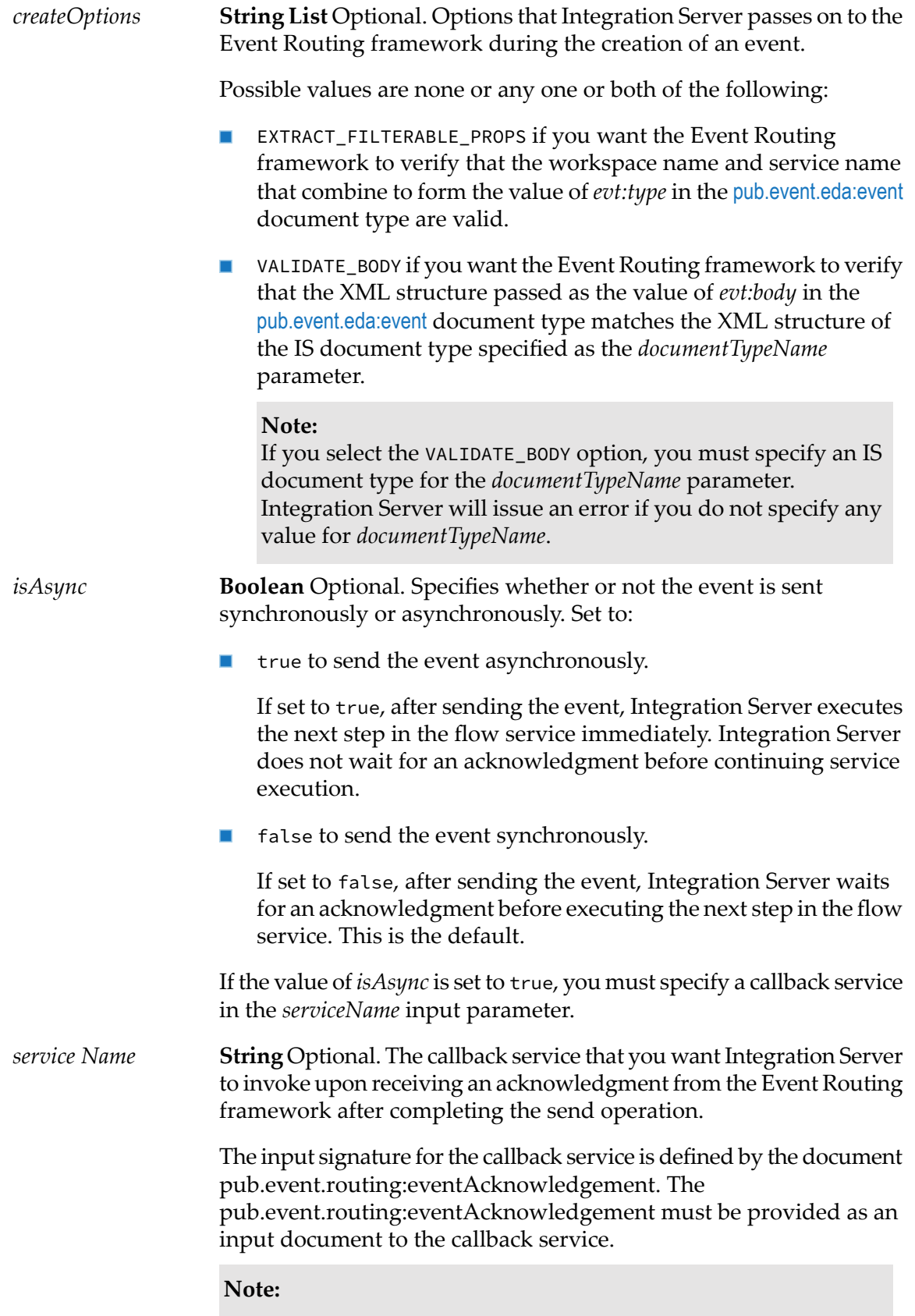

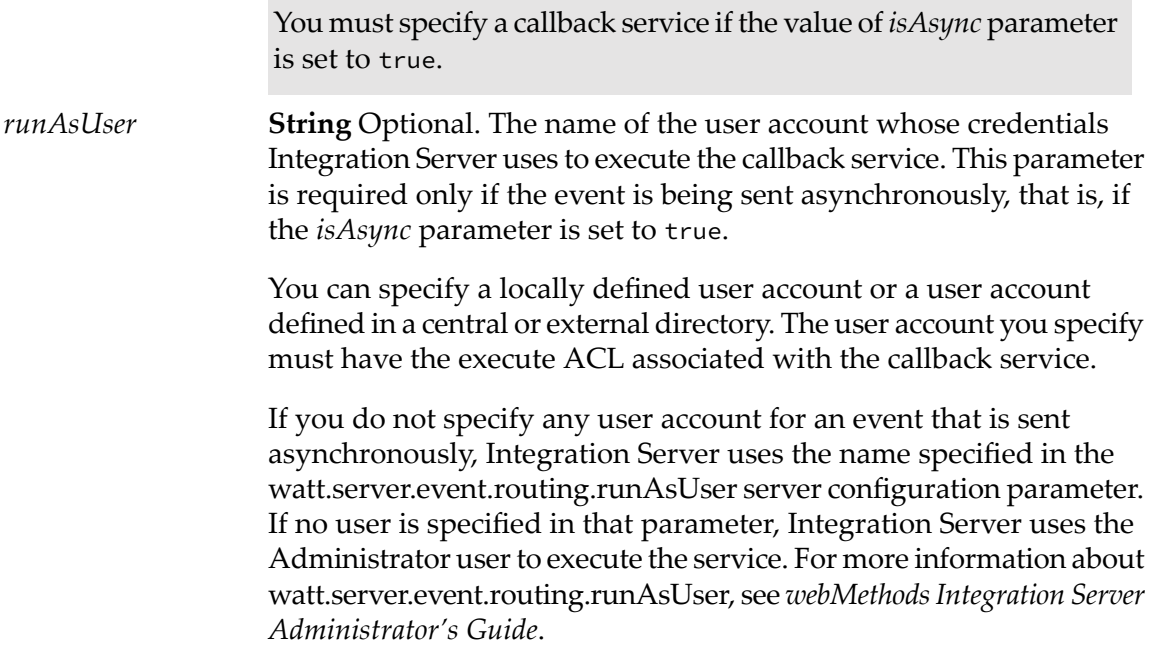

#### **Output Parameters**

**String** The unique identifier of the sent event. The *eventID* is the same as the *evt:EventID* in [pub.event.eda:event](#page-302-0), either supplied by the user who emitted the event or generated by the Event Routing framework. *eventID*

#### **Usage Notes**

This service replaces pub.event.nerv:send, which has been removed.

#### **See Also**

<span id="page-329-0"></span>[pub.event.routing:subscribe](#page-329-0) [pub.event.routing:unsubscribe](#page-332-0)

[pub.event.eda:event](#page-302-0)

# **pub.event.routing:subscribe**

WmPublic. Creates a subscription to a particular type of event using webMethods Event Routing. Integration Server identifies a subscription based on a combination of *eventTypeName* and *serviceName* or based on the *subscriberId*, if specified.

When the Event Routing framework receives a matching event, it routes the event to Integration Server. Upon receiving the event, Integration Server executes a specific service to process the event.

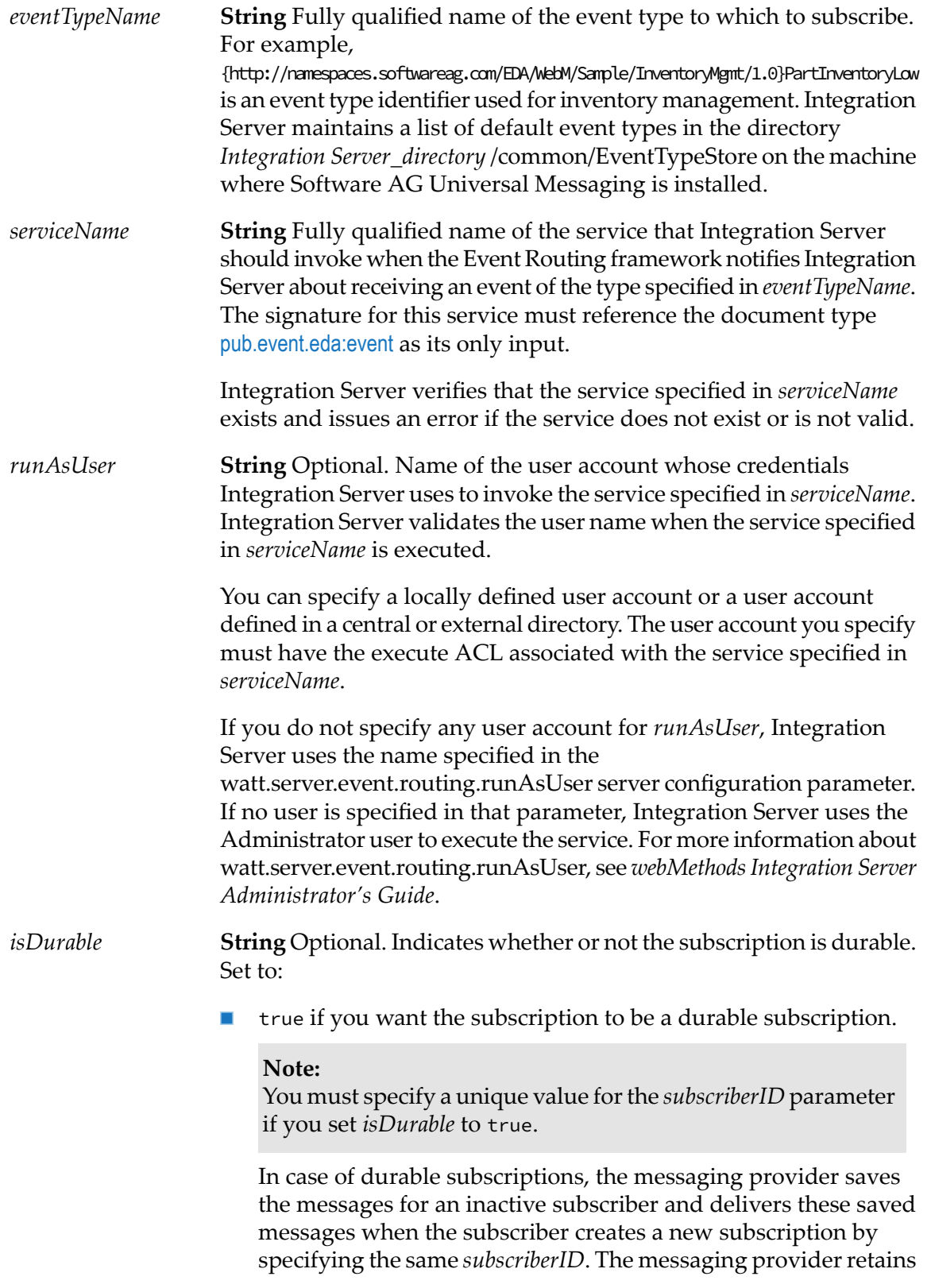

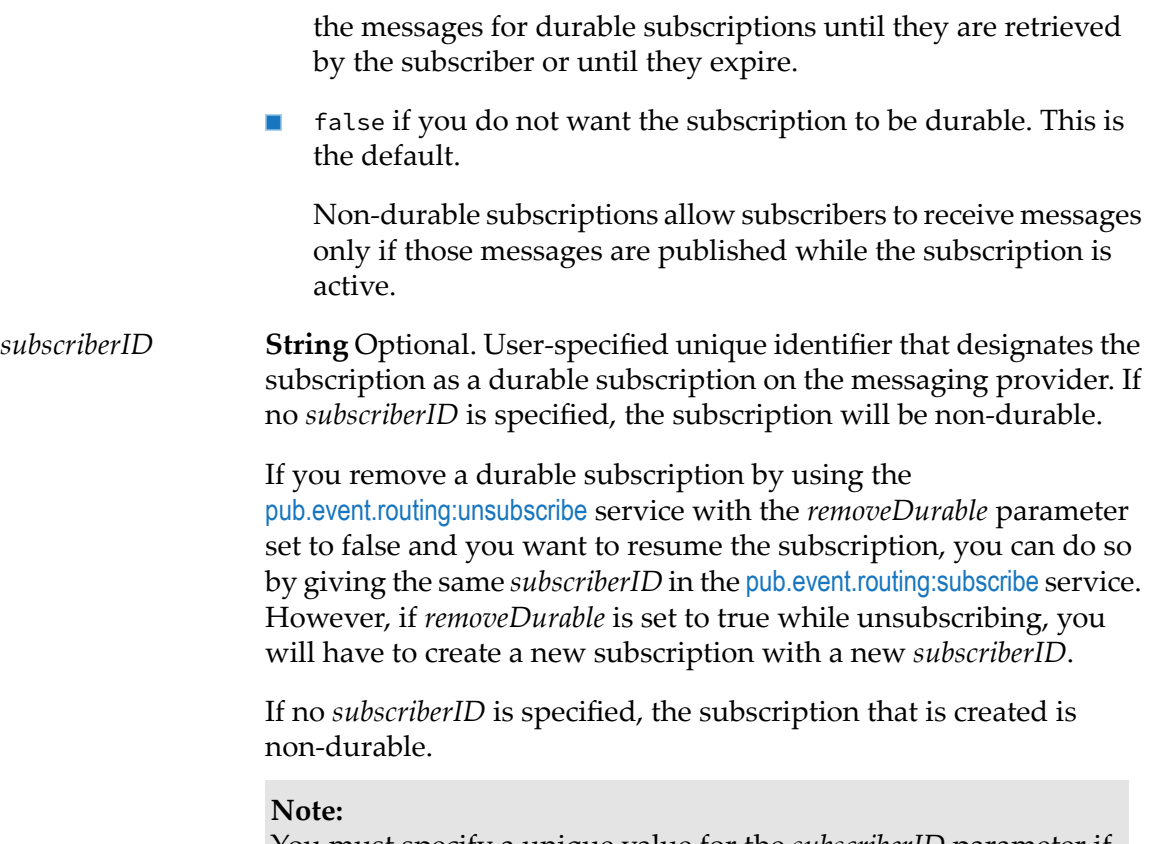

You must specify a unique value for the *subscriberID* parameter if you set *isDurable* to true.

#### **Output Parameters**

None.

#### **Usage Notes**

This service replaces pub.event.nerv:subscribe, which has been removed.

Integration Server does not persist the subscriptions to event types across server restarts or WmPublic package reloads. Consequently, you need to create subscriptions each time Integration Server starts or you reload the WmPublic package. If you want these subscriptions to be created each time Integration Server starts or you reload the WmPublic package, you can assign the services that create durable subscriptions for various event types as startup services for the WmPublic package.

#### **See Also**

[pub.event.routing:send](#page-327-0)

[pub.event.routing:unsubscribe](#page-332-0)

[pub.event.eda:event](#page-302-0)

# <span id="page-332-0"></span>**pub.event.routing:unsubscribe**

WmPublic. Removes a subscription to an event type previously subscribed to using the [pub.event.routing:subscribe](#page-329-0) service.

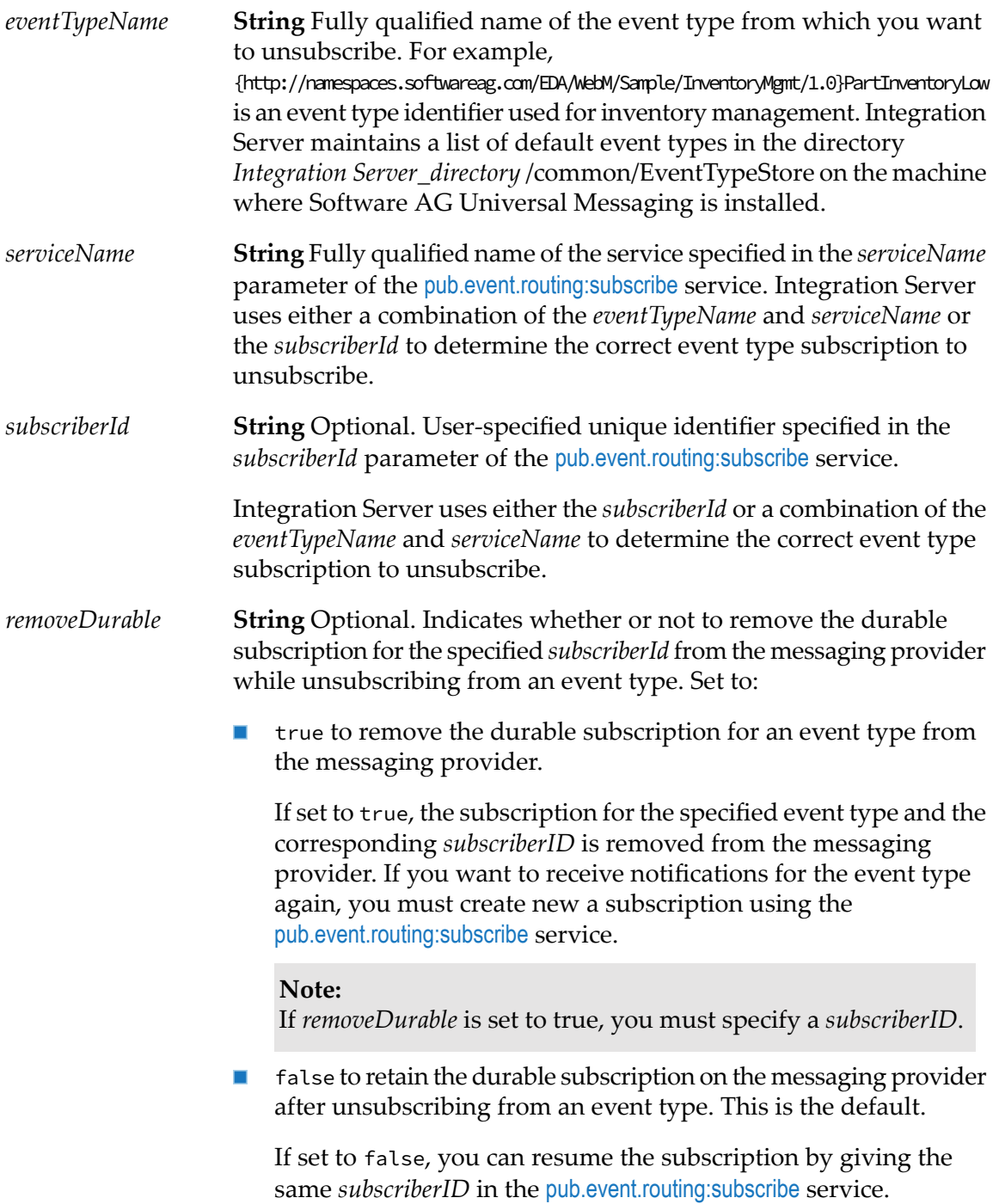

## **Output Parameters**

None.

## **Usage Notes**

This service replaces pub.event.nerv:unsubscribe, which has been removed.

## **See Also**

[pub.event.routing:subscribe](#page-329-0)

[pub.event.routing:send](#page-327-0)

<span id="page-333-0"></span>[pub.event.eda:event](#page-302-0)

# **pub.event:saveEventManagerSettings**

WmPublic. Saves the current subscriber information to the event manager's configuration file (eventcfg.bin) on the server.

#### **Important:**

Always run this service after making any permanent changes to subscriber information (for example, add subscribers, modify subscribers, or delete subscribers). Otherwise, your changes will be lost the next time the server is restarted.

#### **Input Parameters**

None.

#### **Output Parameters**

None.

## **See Also**

[pub.event:addSubscriber](#page-291-0)

[pub.event:deleteSubscriber](#page-301-0)

[pub.event:modifySubscriber](#page-320-0)

[pub.event:reloadEventManagerSettings](#page-325-0)

# **pub.event:security**

WmPublic. Specification for security event handlers.

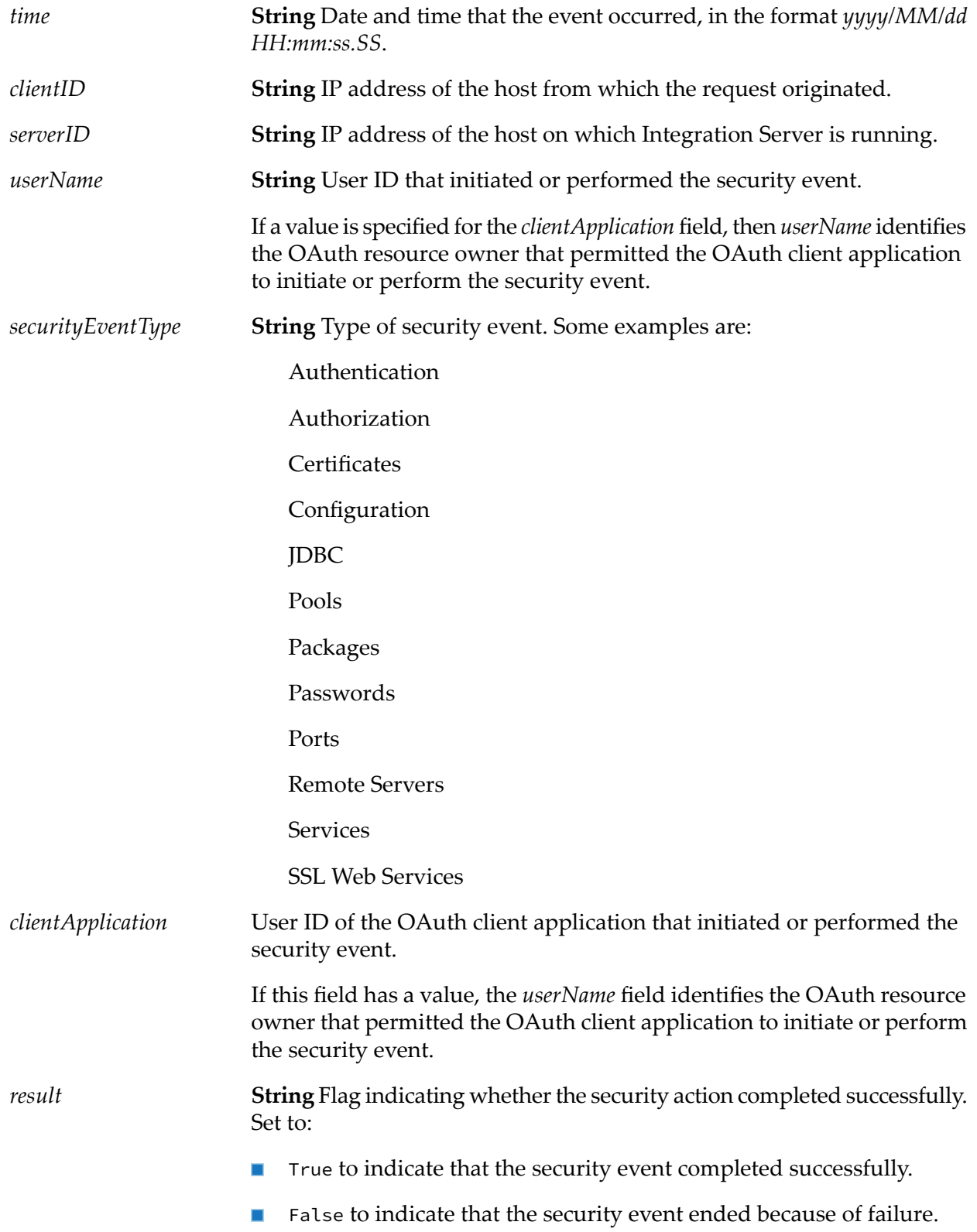

**String** Indicates what the security action was, irrespective of whether it was successful or unsuccessful. For example, if a user was successfully *message* added to Integration Server, the message would say so. If the event was unsuccessful, this string would provide a reason or information about the failure, wherever possible.

#### **Output Parameters**

None.

## **Usage Notes**

Use the watt.server.event.security.async server parameter to indicate whether Integration Server invokes event handlers for security events synchronously or asynchronously. When this parameter is set to true, Integration Server invokes the event handlers that subscribe to security events asynchronously. When this parameter is set to false, Integration Server invokes event handlers that subscribe to security events synchronously. The default is true (asynchronous).

## **pub.event:securityInfo**

WmPublic. Document type for security event information.

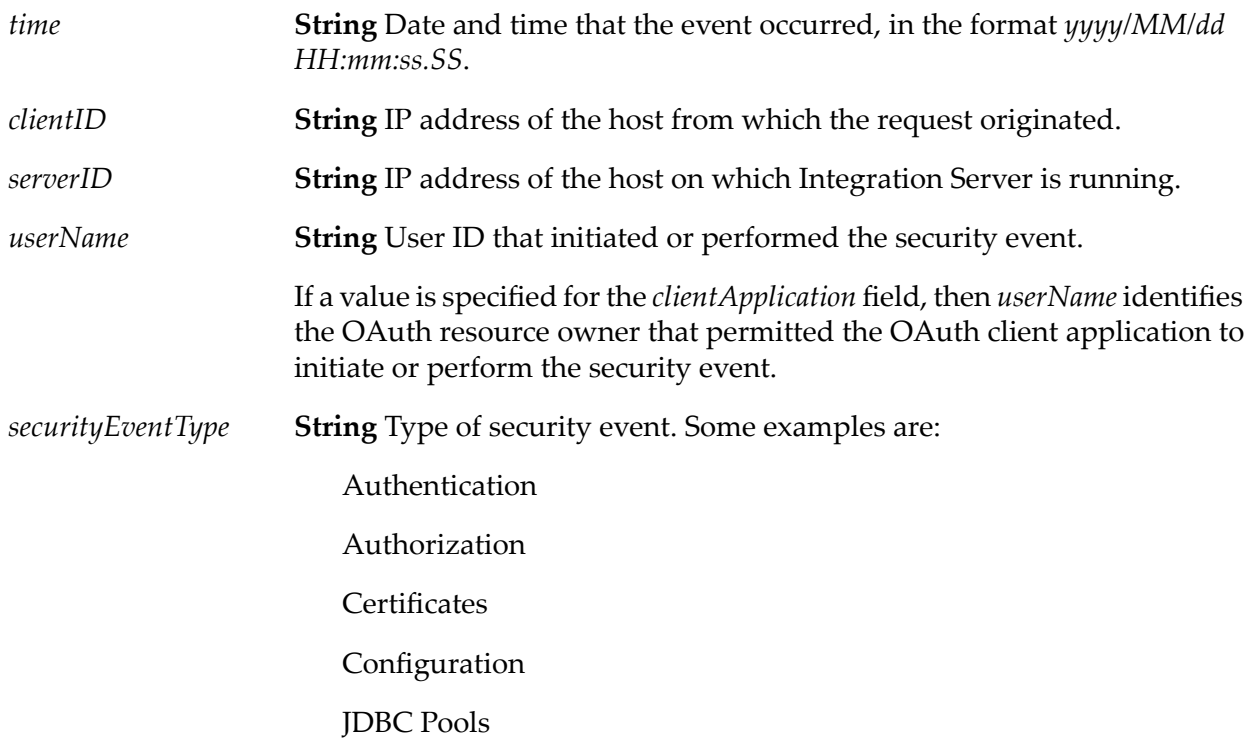

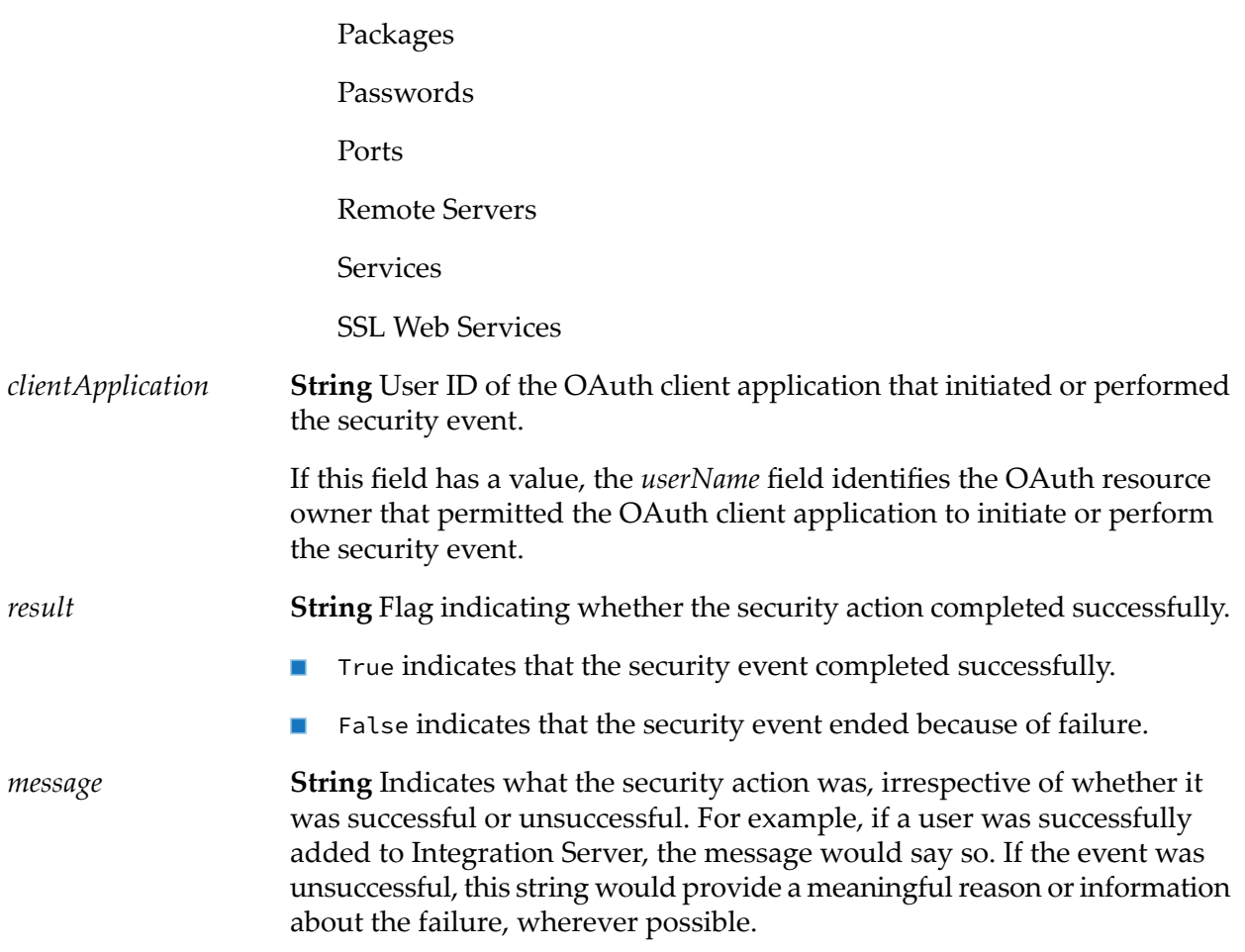

#### **Output Parameters**

None.

#### **Usage Notes**

Use the watt.server.event.security.async server parameter to indicate whether Integration Server invokes event handlers for security events synchronously or asynchronously. When this parameter is set to true, Integration Server invokes the event handlers that subscribe to security events asynchronously. When this parameter is set to false, Integration Server invokes event handlers that subscribe to security events synchronously. The default is true (asynchronous).

## **pub.event:sessionEnd**

WmPublic. Specification for sessionEnd event handlers.

## **Input Parameters**

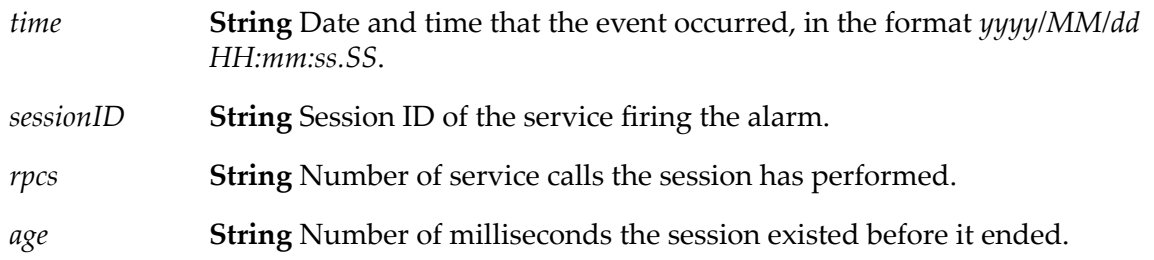

## **Output Parameters**

None.

## **Usage Notes**

Remember to register your handler with the Event Manager.

Use the watt.server.event.session.async server parameter to indicate whether Integration Server invokes event handlers for session events (sessionStart, sessionEnd, and sessionExpire) synchronously or asynchronously. When this parameter is set to true, Integration Server invokes event handlers that subscribe to the session events asynchronously. When this parameter is set to false, Integration Server invokes event handlers that subscribe to the session events synchronously. The default is true (asynchronous).

# **pub.event:sessionEndInfo**

WmPublic. Document type for sessionEnd event information.

## **Parameters**

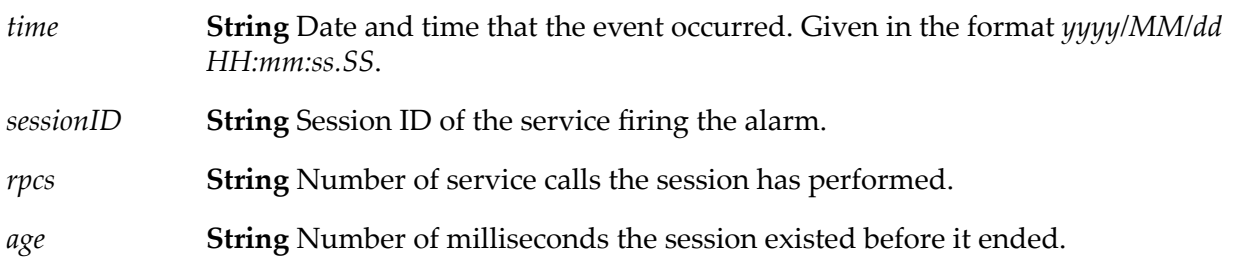

## **Usage Notes**

Use the watt.server.event.session.async server parameter to indicate whether Integration Server invokes event handlers for session events (sessionStart, sessionEnd, and sessionExpire) synchronously or asynchronously. When this parameter is set to true, Integration Server invokes event handlers that subscribe to the session events asynchronously. When this parameter is set to false, Integration Server invokes event handlers that subscribe to the session events synchronously. The default is true (asynchronous).

## **pub.event:sessionExpire**

WmPublic. Specification for sessionExpire event handlers.

#### **Input Parameters**

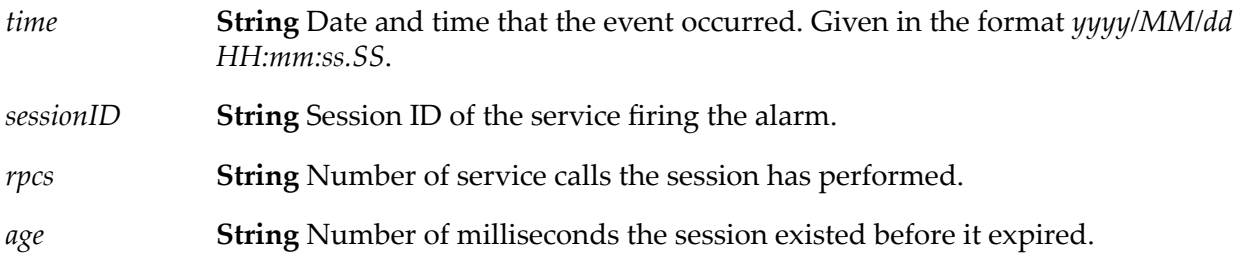

## **Output Parameters**

None.

## **Usage Notes**

Remember to register your handler with the Event Manager.

Use the watt.server.event.session.async server parameter to indicate whether Integration Server invokes event handlers for session events (sessionStart, sessionEnd, and sessionExpire) synchronously or asynchronously. When this parameter is set to true, Integration Server invokes event handlers that subscribe to the session events asynchronously. When this parameter is set to false, Integration Server invokes event handlers that subscribe to the session events synchronously. The default is true (asynchronous).

## **pub.event:sessionExpireInfo**

WmPublic. Document type for sessionExpire event information.

#### **Parameters**

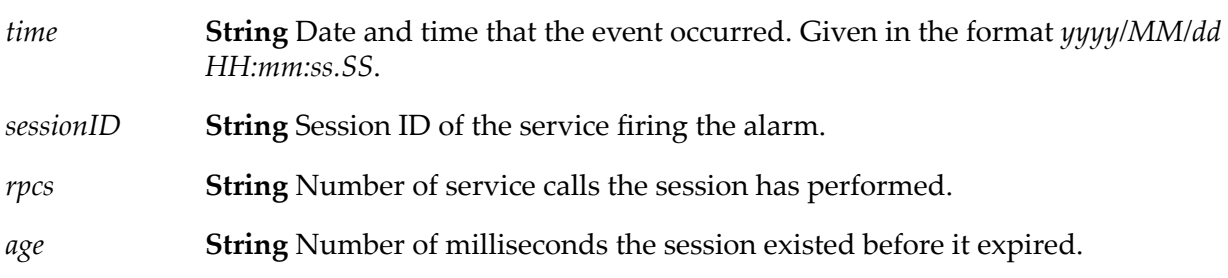

## **Usage Notes**

Use the watt.server.event.session.async server parameter to indicate whether Integration Server invokes event handlers for session events (sessionStart, sessionEnd, and sessionExpire) synchronously or asynchronously. When this parameter is set to true, Integration Server invokes event handlers that subscribe to the session events asynchronously. When this parameter is set to false, Integration Serverinvokes event handlers that subscribe to the session events synchronously. The default is true (asynchronous).

# **pub.event:sessionStart**

WmPublic. Specification for sessionStart event handlers.

## **Input Parameters**

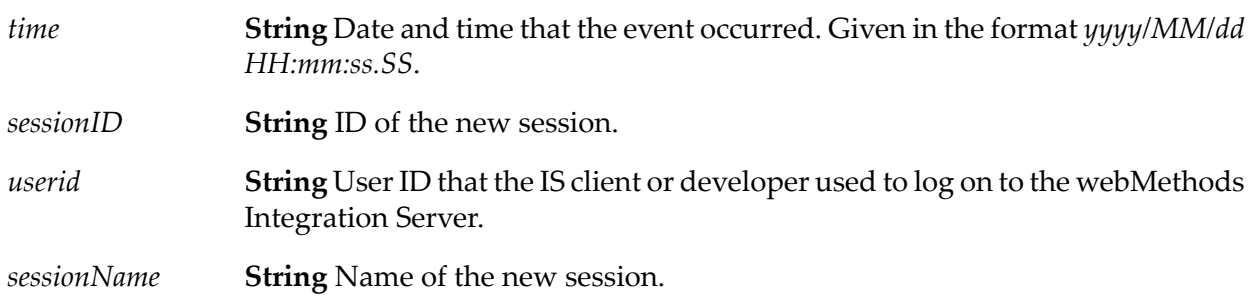

## **Output Parameters**

None.

## **Usage Notes**

Remember to register your handler with the Event Manager. When you subscribe an event handler to a Session Start event, you can create a filter so that only session start events generated by a specific user or by a member of a specific group invoke the event handler.

Use the watt.server.event.session.async server parameter to indicate whether Integration Server invokes event handlers for session events (sessionStart, sessionEnd, and sessionExpire) synchronously or asynchronously. When this parameter is set to true, Integration Server invokes event handlers that subscribe to the session events asynchronously. When this parameter is set to false, Integration Server invokes event handlers that subscribe to the session events synchronously. The default is true (asynchronous).

# **pub.event:sessionStartInfo**

WmPublic. Document type for sessionStart event information.

## **Parameters**

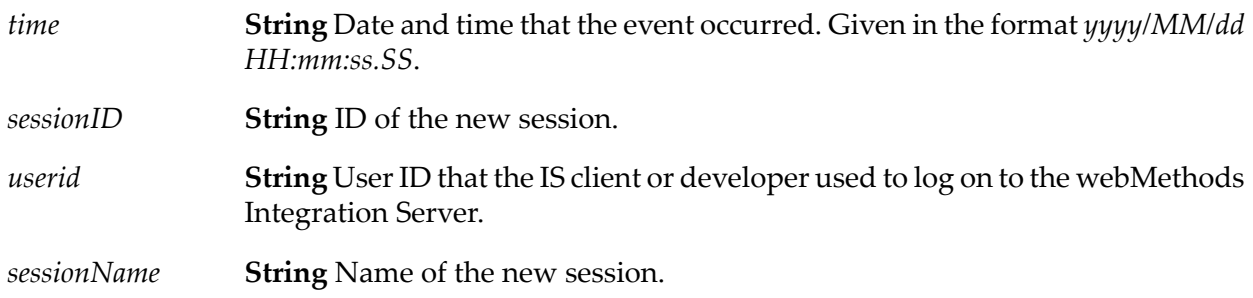

## **Usage Notes**

Use the watt.server.event.session.async server parameter to indicate whether Integration Server invokes event handlers for session events (sessionStart, sessionEnd, and sessionExpire) synchronously or asynchronously. When this parameter is set to true, Integration Server invokes event handlers that subscribe to the session events asynchronously. When this parameter is set to false, Integration Server invokes event handlers that subscribe to the session events synchronously. The default is true (asynchronous).

## **pub.event:stat**

WmPublic. Specification for stat event handlers.

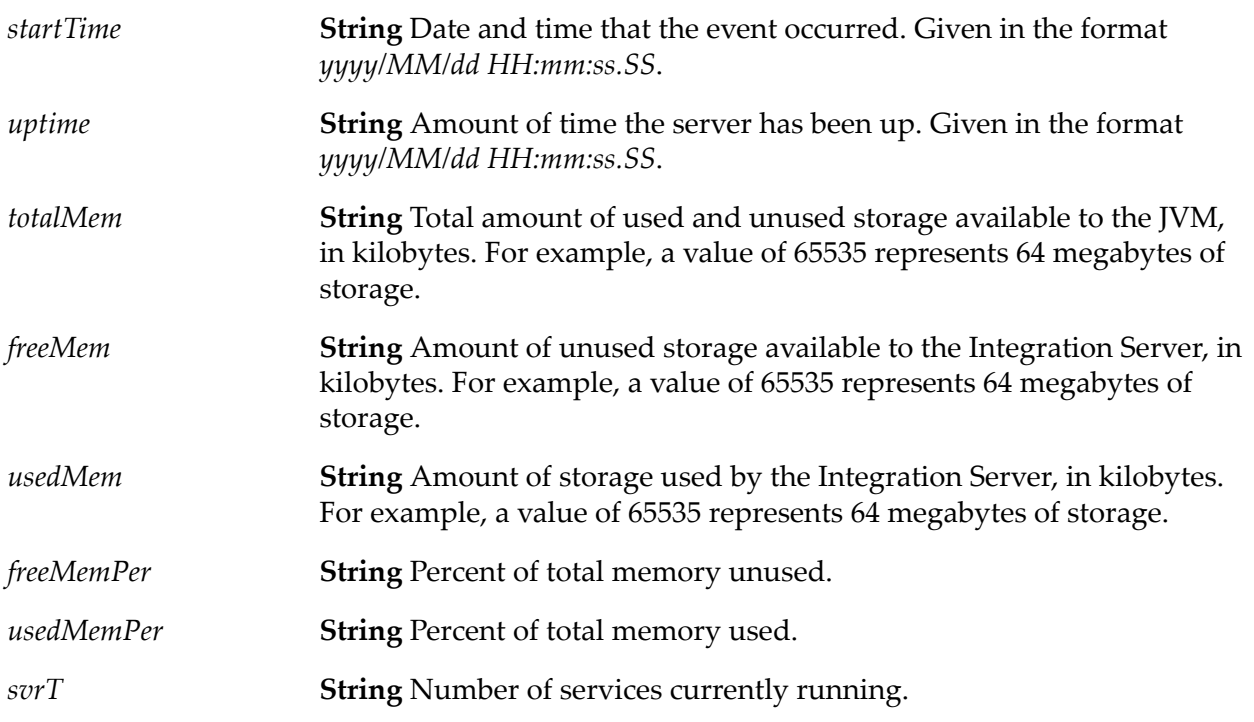

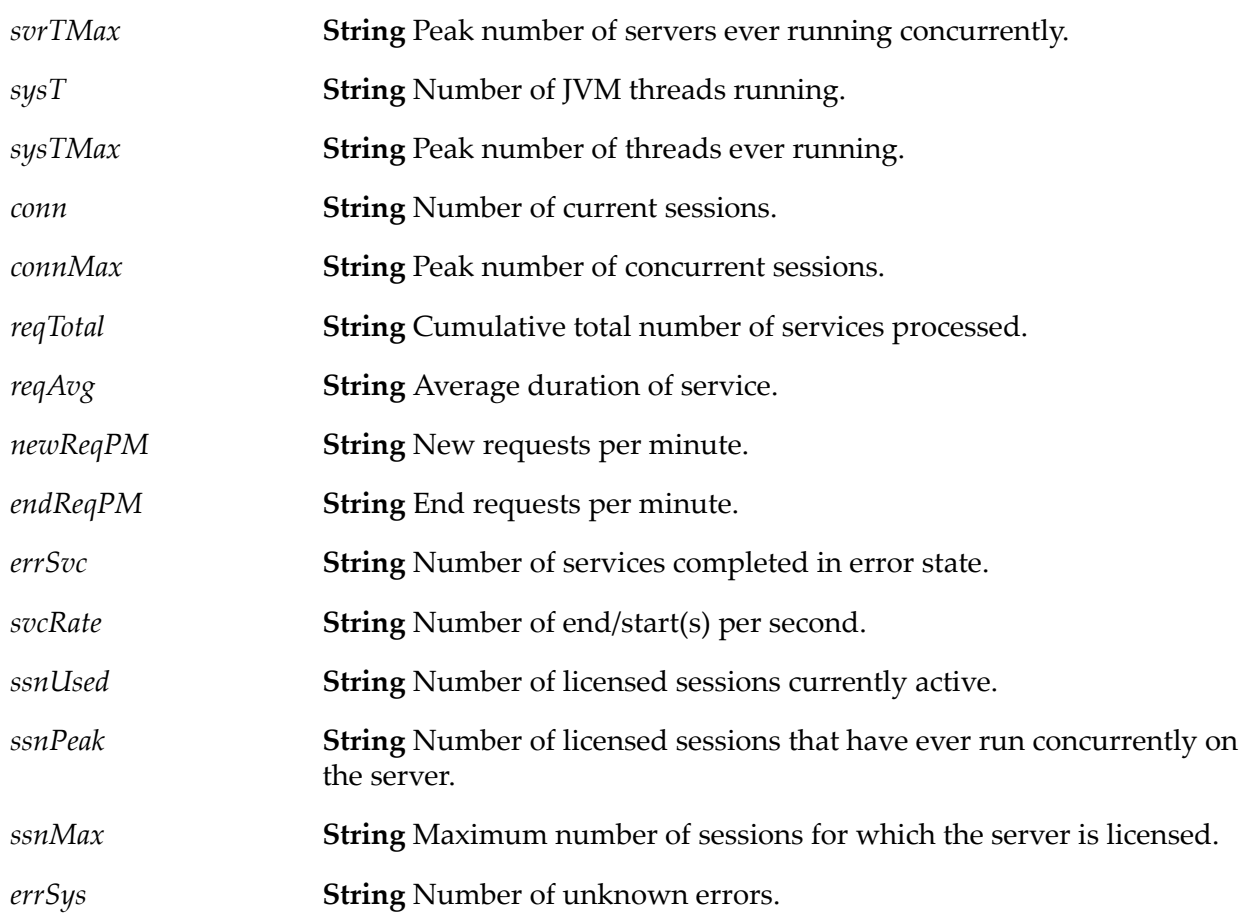

## **Output Parameters**

None.

## **Usage Notes**

Remember to register your handler with the Event Manager.

Use the watt.server.event.stat.async server parameter to indicate whether Integration Server invokes event handlers for statistics events synchronously or asynchronously. When this parameter is set to true, Integration Server invokes event handlers that subscribe to the stat event asynchronously. When this parameter is set to false, Integration Server invokes event handlers that subscribe to stat events synchronously. The default is true (asynchronous).

# **pub.event:statInfo**

WmPublic. Document type for stat event information.

## **Parameters**

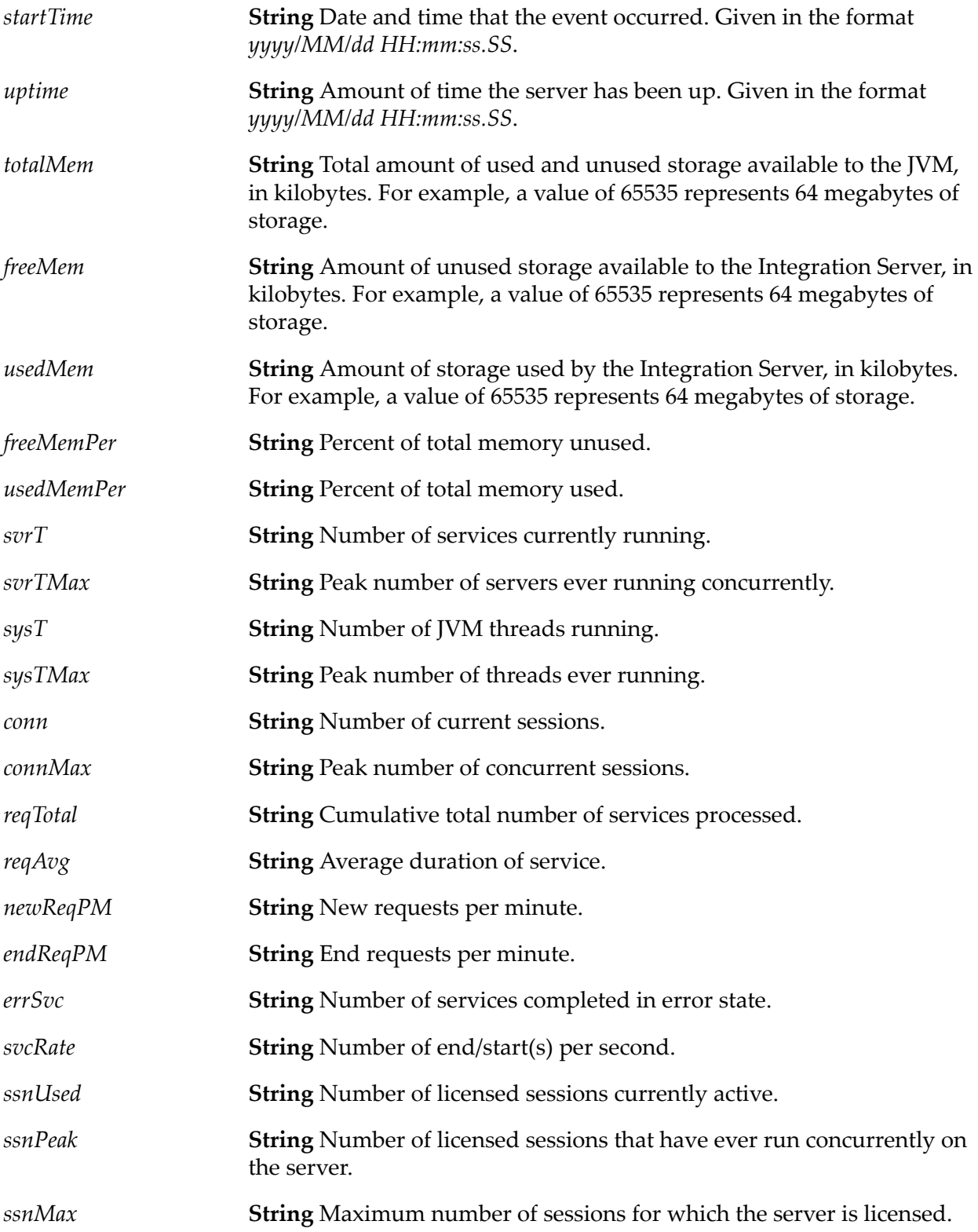

*errSys* **String** Number of unknown errors.

## **Usage Notes**

Use the watt.server.event.stat.async server parameter to indicate whether Integration Server invokes event handlers for statistics events synchronously or asynchronously. When this parameter is set to true, Integration Server invokes event handlers that subscribe to the stat event asynchronously. When this parameter is set to false, Integration Server invokes event handlers that subscribe to stat events synchronously. The default is true (asynchronous).

# **pub.event:txEnd**

WmPublic. Specification for txEnd event handlers.

## **Input Parameters**

**String** Date and time that the event occurred. Given in the format *yyyy/MM/dd HH:mm:ss.SS*. *time TID* **String** Transaction ID of the service that generated the event. *result* **String** Status of the transaction.

## **Output Parameters**

None.

## **Usage Notes**

Remember to register your handler with the Event Manager.

Use the watt.server.event.tx.async server parameter to indicate whether Integration Server invokes event handlers for transaction events (txStart and txEnd) synchronously or asynchronously. When this parameter is set to true, Integration Server invokes event handlers that subscribe to the txStart or txEnd events asynchronously. When this parameter is set to false, Integration Server invokes event handlers that subscribe to the txStart or txEnd events synchronously. The default is true (asynchronous).

# **pub.event:txEndInfo**

WmPublic. Document type for txEnd event information.

## **Parameters**

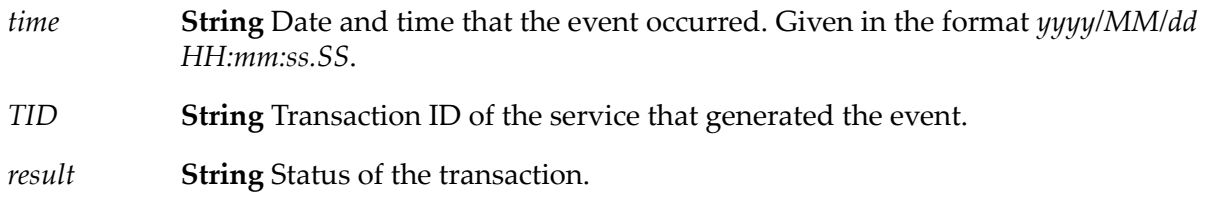

## **Usage Notes**

Use the watt.server.event.tx.async server parameter to indicate whether Integration Server invokes event handlers for transaction events (txStart and txEnd) synchronously or asynchronously. When this parameter is set to true, Integration Server invokes event handlers that subscribe to the txStart or txEnd events asynchronously. When this parameter is set to false, Integration Server invokes event handlers that subscribe to the txStart or txEnd events synchronously. The default is true (asynchronous).

## **pub.event:txStart**

WmPublic. Specification for txStart event handlers.

## **Input Parameters**

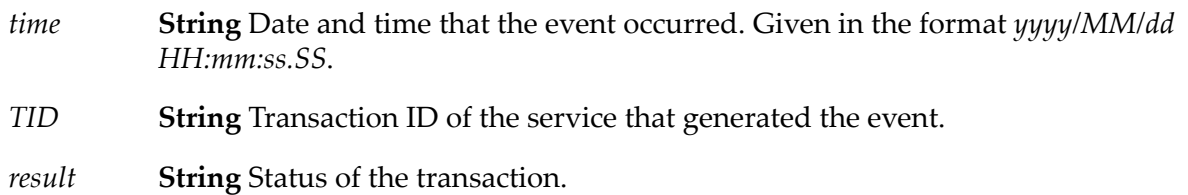

#### **Output Parameters**

None.

#### **Usage Notes**

Remember to register your handler with the Event Manager.

Use the watt.server.event.tx.async server parameter to indicate whether Integration Server invokes event handlers for transaction events (txStart and txEnd) synchronously or asynchronously. When this parameter is set to true, Integration Server invokes event handlers that subscribe to the txStart or txEnd events asynchronously. When this parameter is set to false, Integration Server invokes event handlers that subscribe to the txStart or txEnd events synchronously. The default is true (asynchronous).

# **pub.event:txStartInfo**

WmPublic. Document type for txStart event information.

## **Parameters**

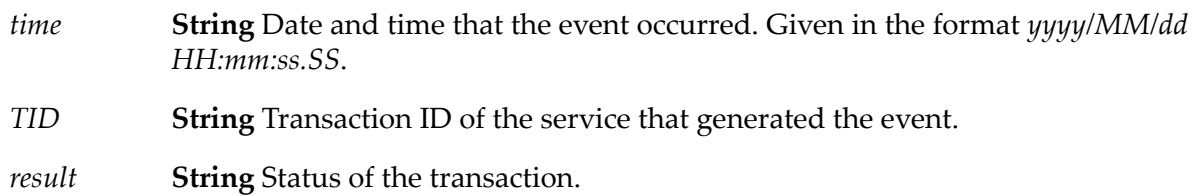

## **Usage Notes**

Use the watt.server.event.tx.async server parameter to indicate whether Integration Server invokes event handlers for transaction events (txStart and txEnd) synchronously or asynchronously. When this parameter is set to true, Integration Server invokes event handlers that subscribe to the txStart or txEnd events asynchronously. When this parameter is set to false, Integration Server invokes event handlers that subscribe to the txStart or txEnd events synchronously. The default is true (asynchronous).

# **13 File Folder**

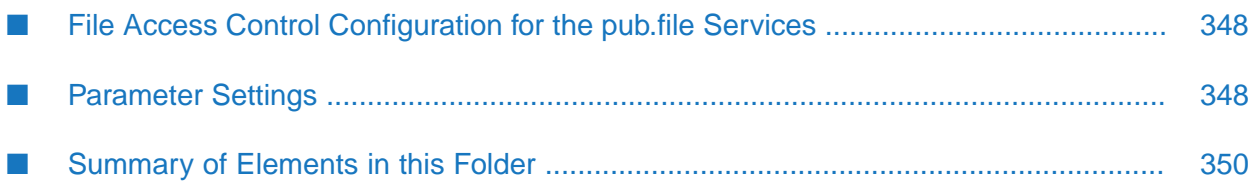

You use the elements in the file folder to perform operations on the local file system.

# <span id="page-347-0"></span>**File Access Control Configuration for the pub.file Services**

The fileAccessControl.cnf configuration file in *Integration Server\_directory* \instances\*instance\_name*\packages\WmPublic\config directory contains parameters that Integration Server uses to provide additional validation checks to make the services in the pub.file folder secure.

Integration Server also uses the fileAccessControl.cnf configuration file with the pub.flow:savePipelineToFile and pub.flow:restorePipelineFromFile services to provide security for those services.

#### **Note:**

<span id="page-347-1"></span>If you make any changes to the fileAccessControl.cnf, you must reload the WmPublic package or restart Integration Server for the changes to take effect.

# **Parameter Settings**

The following table shows the parameter settings for the fileAccessControl.cnf file:

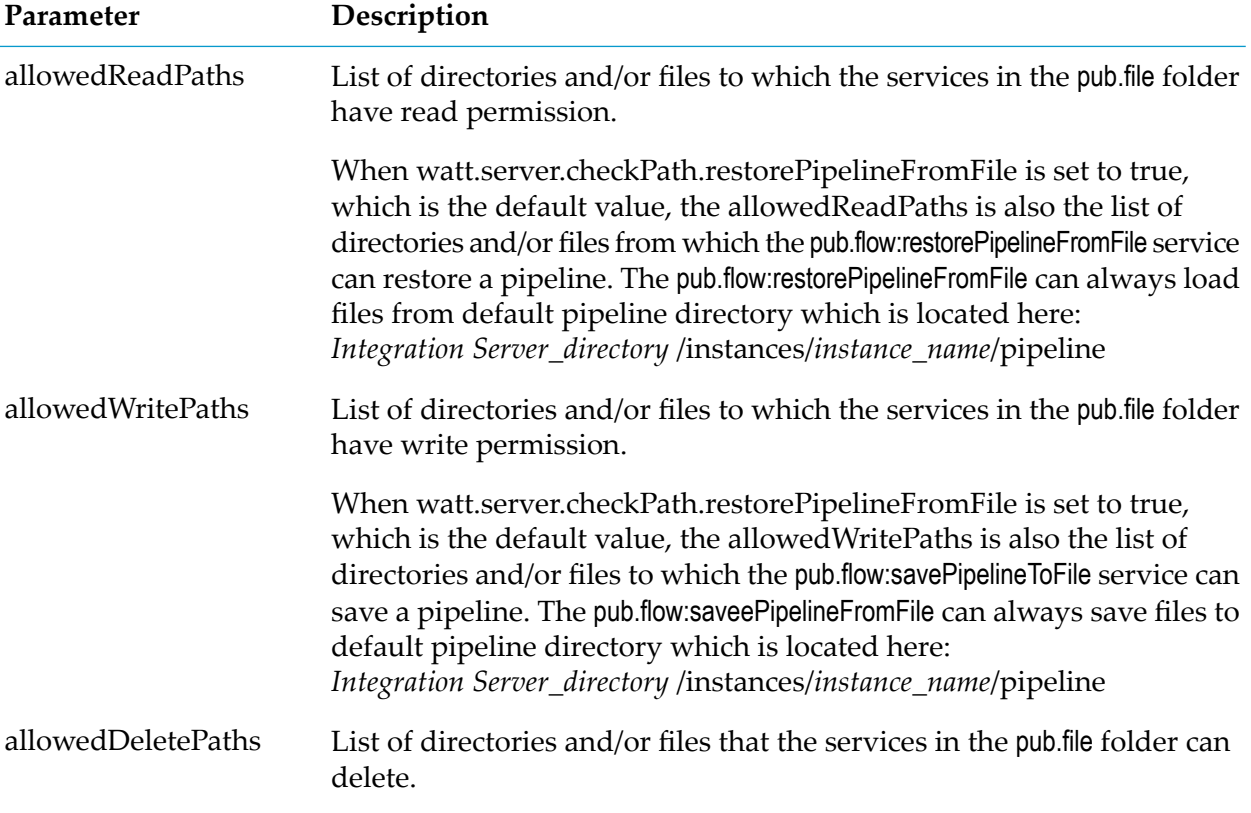

When modifying the parameters in the fileAccessControl.cnf file, keep the following points in mind:

Parameters can be set to file names and/or directories.

If a file name is listed, access is allowed to that file only.

For example, the following entry will allow the services in pub.file folder to write the file c:/wm8/test.txt.

```
allowedWritePaths=C:/wm8/test.txt
```
 $\blacksquare$  If a directory name is listed, access is allowed to all files in that directory, but not to the subdirectories.

For example, the following entry will allow the services in pub.file folder to write to any file in the c:/wm8/test directory.

```
allowedWritePaths=C:/wm8/test
```
Use a semicolon (;) as the delimiter when listing multiple paths. Do *not* include spaces between paths. For example:

allowedWritePaths=C:/wm8/test;C:/wm8/test.txt

If a file or directory name has a semicolon (;), use two backslashes  $(\setminus)$  before the semicolon when specifying the allowed paths. For example, if the filename is: c:/temp/ab;c.txt

Specify it as: c:/temp/ab\\;c.txt

#### **Note:**

When using a pathname with a semicolon as the value for an input parameter in a pub.file service, you do not need to include two backslashes before the semicolon.

- You can use the wildcard character asterisk (\*) to match multiple folders, subfolders, and files.
	- $\blacksquare$ A single asterisk (\*) wildcard can be used to denote single directory names.

For example, the following entry will allow the services in pub.file folder to write to all the .log files in the subdirectories whose names starts with 'fatal' in the c:/home/ directory:

```
allowedWritePaths=C:/home/fatal*/*.log
```
Double asterisks (\*\*) can be used to denote multiple files and subfolders in a folder.

For example, the following entry will allow the services in pub.file folder to write to all files in all the subdirectories of c:/home directory:

allowedWritePaths=C:/home/\*\*

- The asterisk  $(*)$  is the only wildcard character that you can use. All other characters are treated as literals.
- You cannot use a wildcard character to match any files in the root directory. Integration Server ignores the entries that use asterisks to match a file in the root directory.

For example, Integration Server will ignore the following entry:

allowedWritePaths = \*\*

- UNIX-based operating systems are case-sensitive. When specifying paths for the parameters in fileAccessControl.cnf, make sure to use the appropriate case in the path names. Any path name supplied to input parameters for the pub.file services must match the case specified in the fileAcceessControl.cnf parameters.
- If the Integration Server runs on a UNIX-based operating system, you must use a forward slash as the directory separator.
- If the Integration Server runs on Windows, you can use either a forward slash (/) or two backslashes  $(\setminus)$  as the directory separator in paths specified in the fileAccessControl.cnf. When specifying values for input parameters for the pub.file services, you can specify a single forward slash, a single backslash, or a double backslash as the directory separator.
- <span id="page-349-0"></span>Network paths must be valid Universal Naming Convention (UNC) paths.

# **Summary of Elements in this Folder**

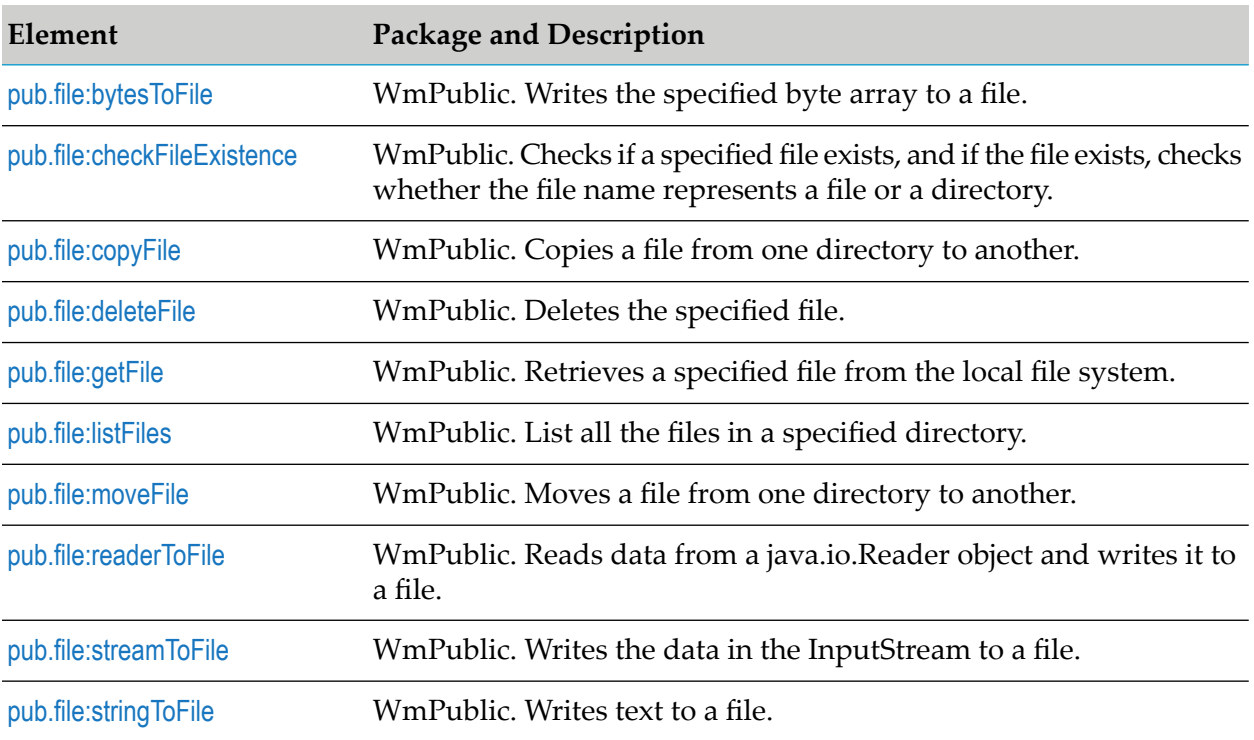

The following elements are available in this folder:

# <span id="page-349-1"></span>**pub.file:bytesToFile**

WmPublic. Writes the specified byte array to a file.

## **Input Parameters**

*fileName* **String** The absolute path name of the file to which to write the byte array.

- *bytes* **Byte[]** The byte array to write to the file specified in the *filename* parameter.
- **String** Optional. Specifies whether to append or overwrite if the specified file already exists. The default behavior is to create a new file if file does not exist or overwrite an existing file if file already exists. *append*

Set to:

- true to append to the file if the file already exists. П
- false to overwrite the file if the file already exists. ш

#### **Output Parameters**

*length* **String** Number of bytes written to the file.

#### **Usage Notes**

For security reasons, the pub.file:bytesToFile service checks the input *fileName* parameter against the list of allowedWritePaths values specified in the fileAcceessControl.cnf file. If the input *fileName* is not on the allowed list, Integration Server throws an exception. For information about configuring the fileAcceessControl.cnf file, refer to "File Access Control [Configuration](#page-347-0) for the pub.file [Services"](#page-347-0) on page 348.

# <span id="page-350-0"></span>**pub.file:checkFileExistence**

WmPublic. Checks if a specified file exists, and if the file exists, checks whether the file name represents a file or a directory.

#### **Input Parameters**

*fileName* **String** The absolute path name of the file to be checked.

#### **Output Parameters**

*exists* **String** Indicates whether the specified *fileName* exists or not. A value of:

- true indicates that the specified *fileName* exists.
- false indicates that the specified *fileName* does not exist. П

*isDirectory* **String** Indicates whether the specified *fileName* is a file or a directory.

- true indicates that the specified *fileName* is a directory.  $\blacksquare$
- false indicates that the specified *fileName* is a file.  $\blacksquare$

## **Usage Notes**

For security reasons, the pub.file:checkFileExistence service checks the input *fileName* parameter against the list of allowedReadPaths values specified in the fileAccessControl.cnf file. If the input *fileName* is not on the allowed list, Integration Server throws an exception. For information about configuring the fileAccessControl.cnf file, refer to "File Access Control [Configuration](#page-347-0) for the pub.file Services" on [page](#page-347-0) 348.

# <span id="page-351-0"></span>**pub.file:copyFile**

WmPublic. Copies a file from one directory to another.

If a file with the same name as the file being copied exists in the *targetDirectory*, the pub.file:copyFile service throws an error on execution.

## **Input Parameters**

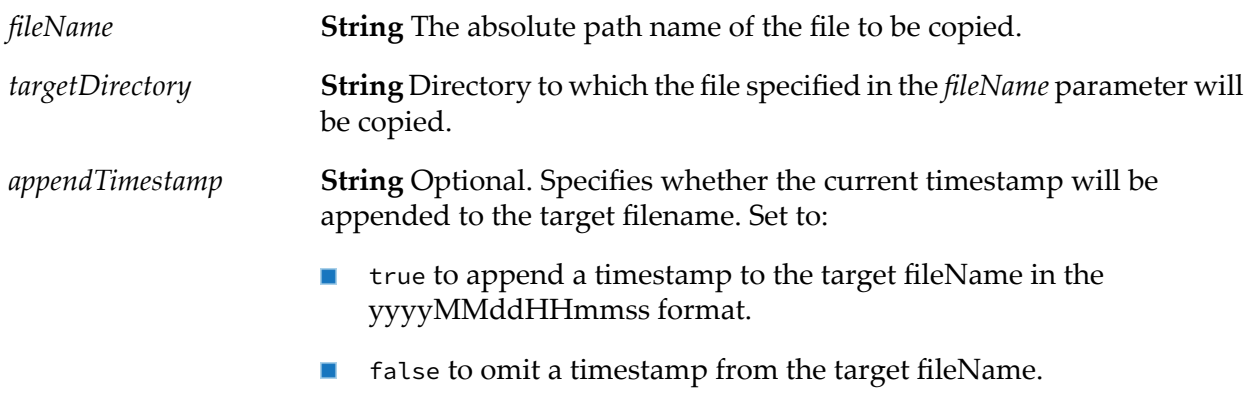

#### **Output Parameters**

**String** The absolute path name of the target file to which the *fileName* parameter is copied. *targetFileName*

#### **Usage Notes**

For security reasons, the pub.file:copyFile service checks the input *fileName* against the list of allowedReadPaths and the input *targetDirectory* against the list of allowedWritePaths specified in the fileAccessControl.cnf file. If the file name or directory is not specified in the respective allowed lists, Integration Server throws an exception. For information about configuring the fileAccessControl.cnf file, refer to "File Access Control [Configuration](#page-347-0) for the pub.file Services" on [page](#page-347-0) 348.

# <span id="page-352-0"></span>**pub.file:deleteFile**

WmPublic. Deletes the specified file.

## **Input Parameters**

*fileName* **String** The absolute path name of the file to be deleted.

## **Output Parameters**

*status* **String** Specifies the status of the delete operation. A value of:

- true indicates that the deletion succeeded.
- false indicates that the deletion failed. ш

## **Usage Notes**

<span id="page-352-1"></span>For security reasons, the pub.file:deleteFile service checks the input *fileName* parameter against the list of allowedDeletePaths values specified in the fileAccessControl.cnf file. If the input *fileName* is not on the allowed list, Integration Server throws an exception. For information about configuring the fileAccessControl.cnf file, refer to "File Access Control [Configuration](#page-347-0) for the pub.file Services" on [page](#page-347-0) 348.

# **pub.file:getFile**

WmPublic. Retrieves a specified file from the local file system.

If the file contains an XML document, you can use the services in the XML [Folder](#page-1010-0) to convert it to an XML node.

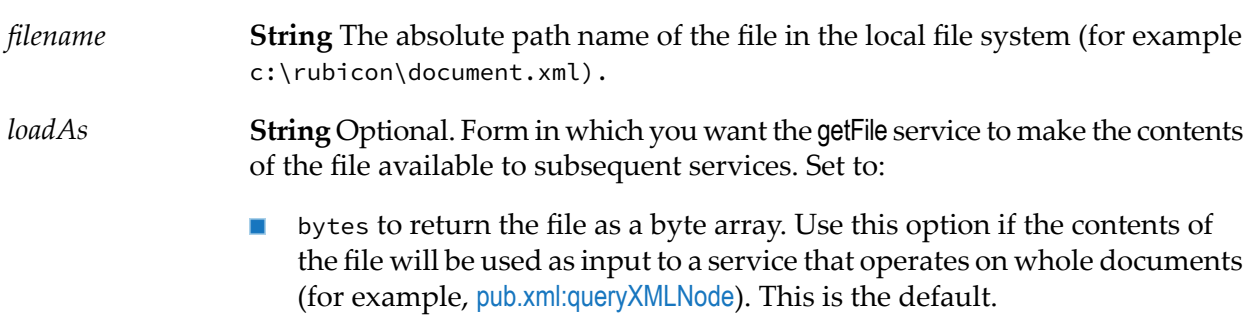

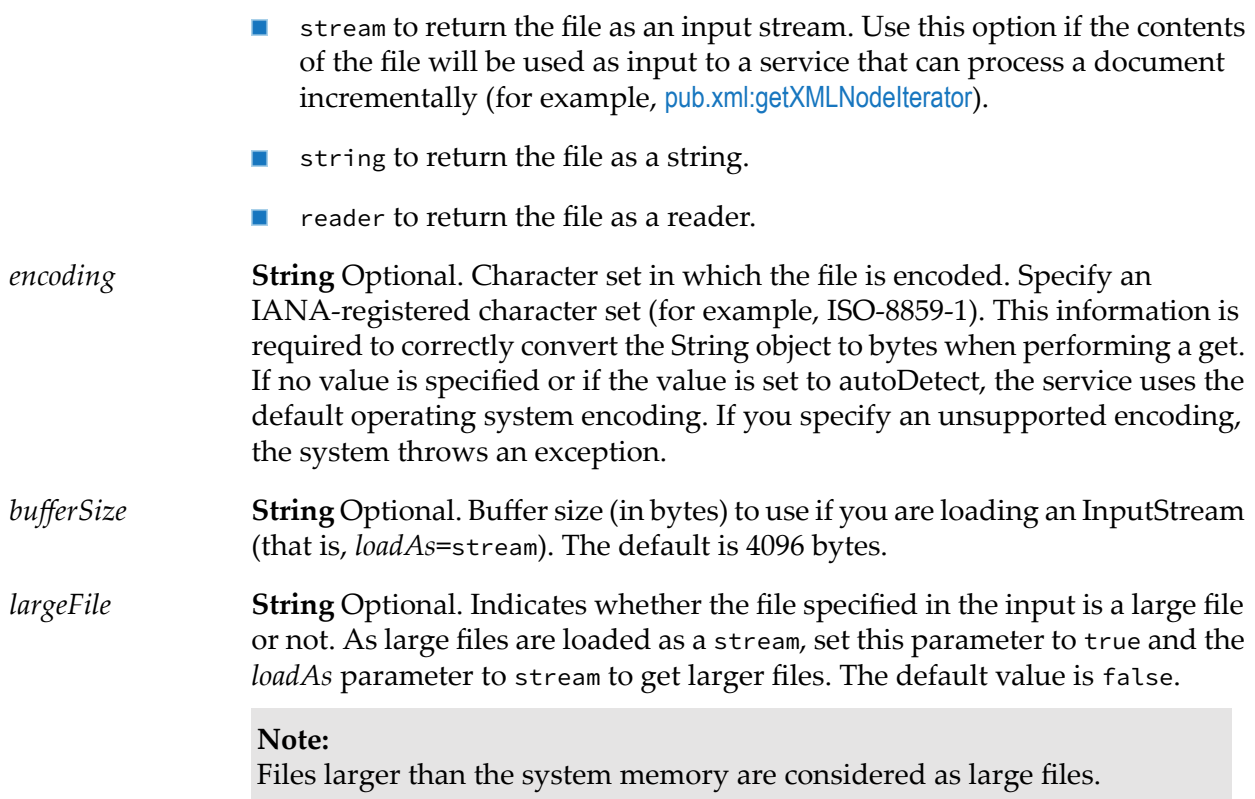

## **Output Parameters**

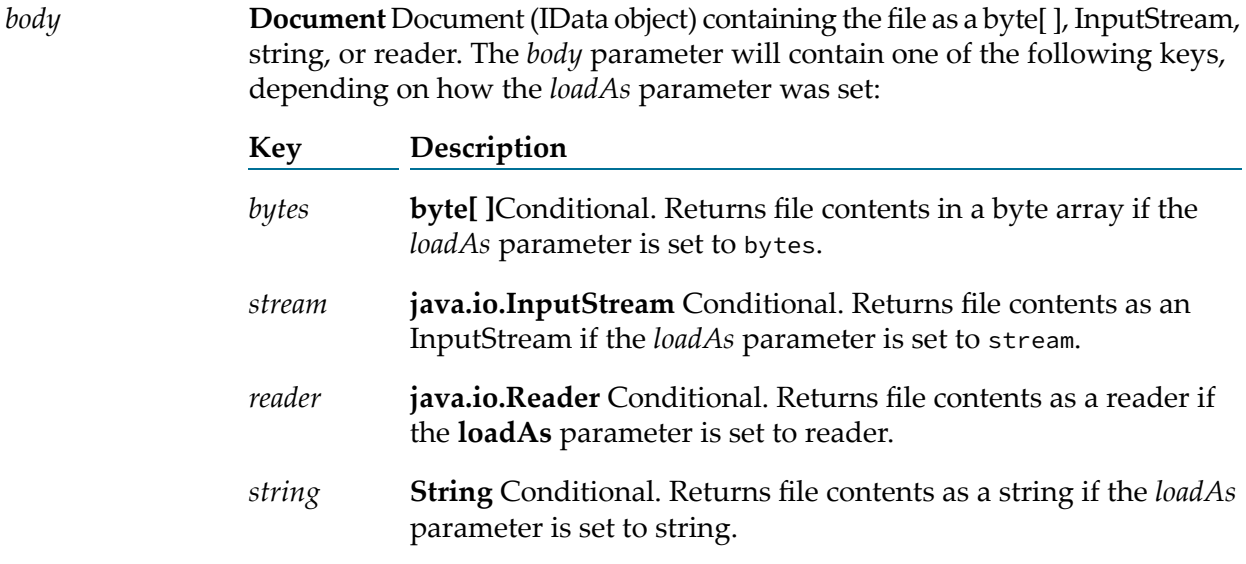

## **Usage Notes**

The getFile service *does not* automatically generate an XML node from the contents of the file. To generate an XML node, the output from this service must be passed to the [pub.xml:xmlStringToXMLNode](#page-1056-0) service.

The pub.file:getFile service first checks the value of the watt.security.pub.getFile.checkReadAllowed server configuration parameter to determine if the service must check the allowedReadPaths parameter in the fileAccessControl.cnf to retrieve the specified file.

- If watt.security.pub.getFile.checkReadAllowed is set to true, the pub.file:getFile service checks the contents of the allowedReadPaths parameter for the specified *filename*. If the *filename* appears in the allowedReadPaths list, the pub.file:getFile service retrieves the file. If the specified *filename* is not on the allowedReadPaths list, the service throws an exception.
- If watt.security.pub.getFile.checkReadAllowed is set to false the pub.file:getFile service retrieves  $\blacksquare$ the specified file without checking the allowedReadPaths parameterin the fileAccessControl.cnf.

For information about configuring the fileAccessControl.cnfe, refer to "File Access [Control](#page-347-0) [Configuration](#page-347-0) for the pub.file Services" on page 348.

## <span id="page-354-0"></span>**See Also**

[pub.io:close](#page-408-0)

## **pub.file:listFiles**

WmPublic. List all the files in a specified directory.

The pub.file:listFiles service does not list subdirectories or recursively list subdirectory contents.

#### **Input Parameters**

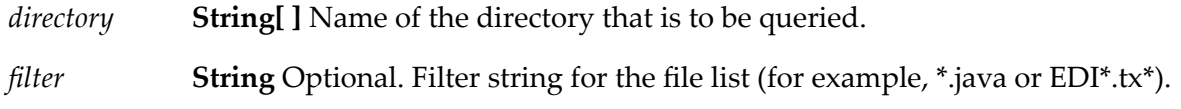

#### **Output Parameters**

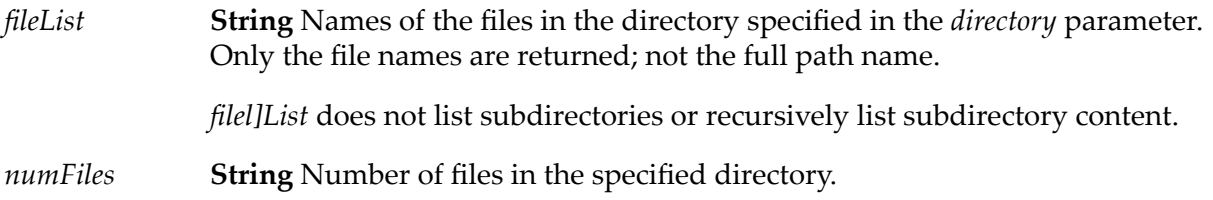

#### **Usage Notes**

For security reasons, the pub.file:listFiles service checks the value of the *directory* parameter against the list of allowedReadPaths values specified in the fileAccessControl.cnf file. If the specified directory is not on the allowed list, the service throws an exception. For information about configuring the fileAccessControl.cnf file, refer to "File Access Control [Configuration](#page-347-0) for the pub.file [Services"](#page-347-0) on page 348.

# <span id="page-355-0"></span>**pub.file:moveFile**

WmPublic. Moves a file from one directory to another.

## **Input Parameters**

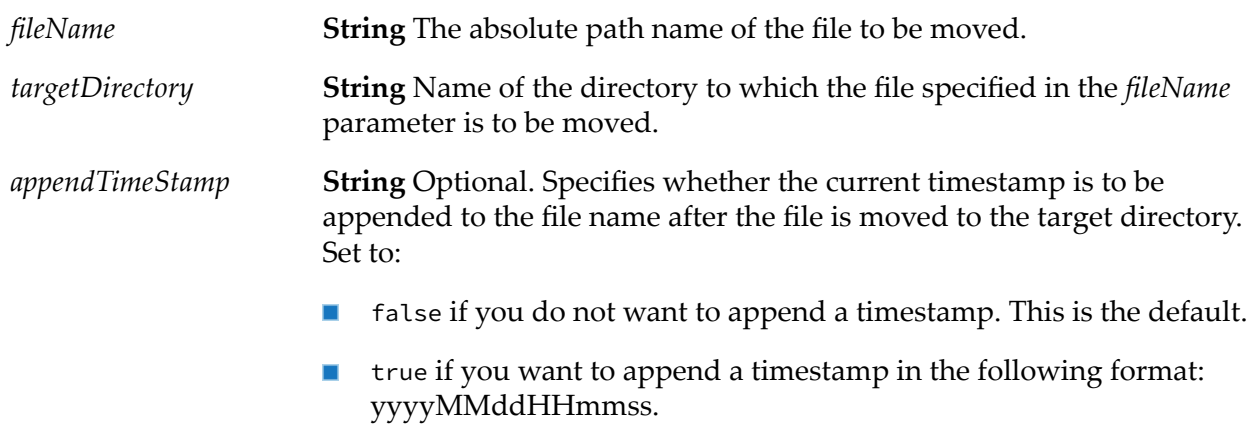

## **Output Parameters**

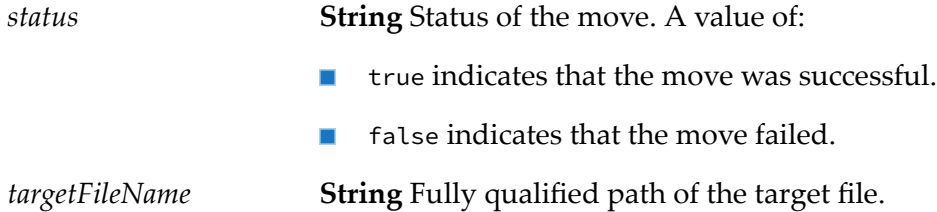

## **Usage Notes**

For security reasons, the pub.file:moveFile service checks the input *fileName* parameter against the list of allowedReadPaths and the input *targetDirectory* against the list of allowedWritePaths specified in the fileAccessControl.cnf file. If the provided file name or directory is not specified in the respective allowed lists, Integration Server throws an exception. For information about configuring the fileAccessControl.cnf file, see "File Access Control [Configuration](#page-347-0) for the pub.file Services" on [page](#page-347-0) 348.

If the service cannot move the file by using the default move operation in Java, the service copies the file from the source directory to the destination directory, and then removes the file from the source directory.

If a file with the same name as the *fileName* parameter exists in the target directory, the pub.file:moveFile service throws an error.

# <span id="page-356-0"></span>**pub.file:readerToFile**

WmPublic. Reads data from a java.io.Reader object and writes it to a file.

## **Input Parameters**

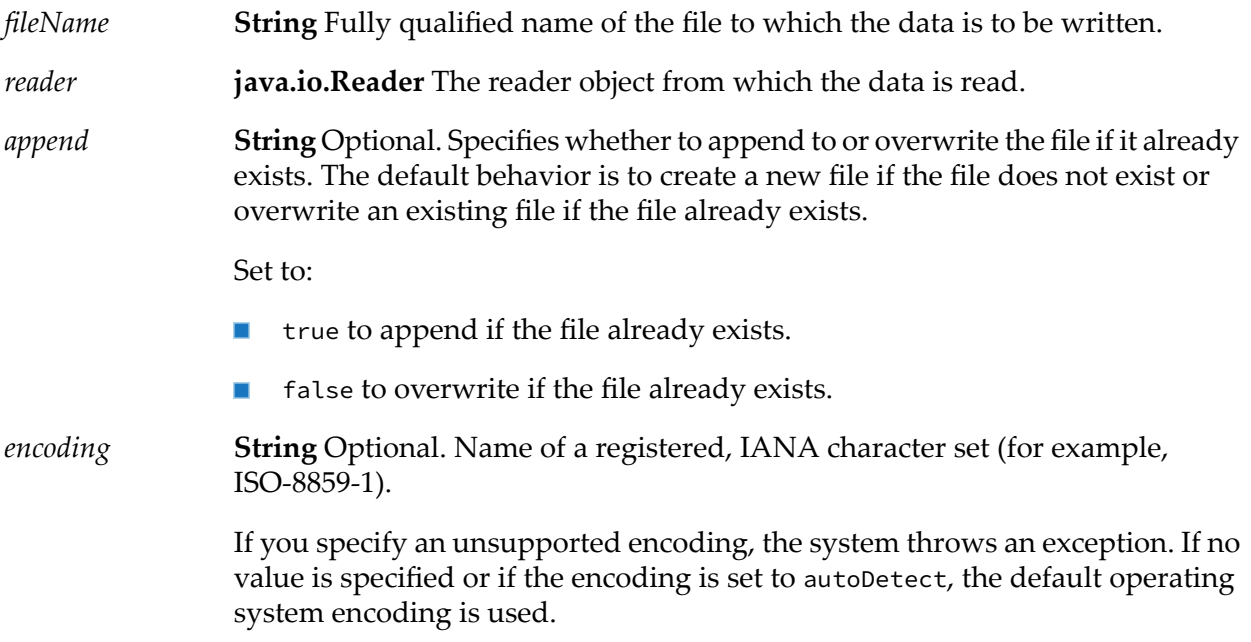

## **Output Parameters**

None.

## **Usage Notes**

For security reasons, the pub.file:readerToFile service checks the input *fileName* parameter against the list of allowedWritePaths values specified in the fileAccessControl.cnf file. If the input *fileName* is not on the allowed list, the service throws an exception. For information about configuring the fileAccessControl.cnf file, refer to "File Access Control [Configuration](#page-347-0) for the pub.file Services" on [page](#page-347-0) 348.

<span id="page-356-1"></span>The readerToFile service *does not* automatically close the reader object. To close the reader, use the pub.io:close service.

# **pub.file:streamToFile**

WmPublic. Writes the data in the InputStream to a file.

## **Input Parameters**

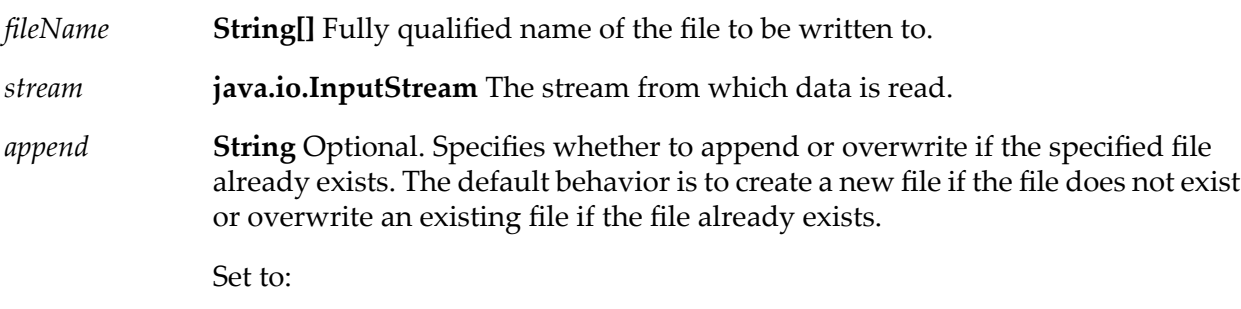

- true to append if the file already exists.
- $\blacksquare$ false to overwrite if the file already exists.

## **Output Parameters**

None.

## **Usage Notes**

For security reasons, the pub.file:streamToFile service checks the input *fileName* parameter against the list of allowedWritePaths values specified in the fileAccessControl.cnf file. If the input *fileName* is not on the allowed list, an exception is thrown. For information about configuring the fileAccessControl.cnf file, refer to "File Access Control [Configuration](#page-347-0) for the pub.file Services" on [page](#page-347-0) 348.

<span id="page-357-0"></span>The streamToFile service *does not* automatically close the stream object. To close the input stream, use the pub.io:close service.

# **pub.file:stringToFile**

WmPublic. Writes text to a file.

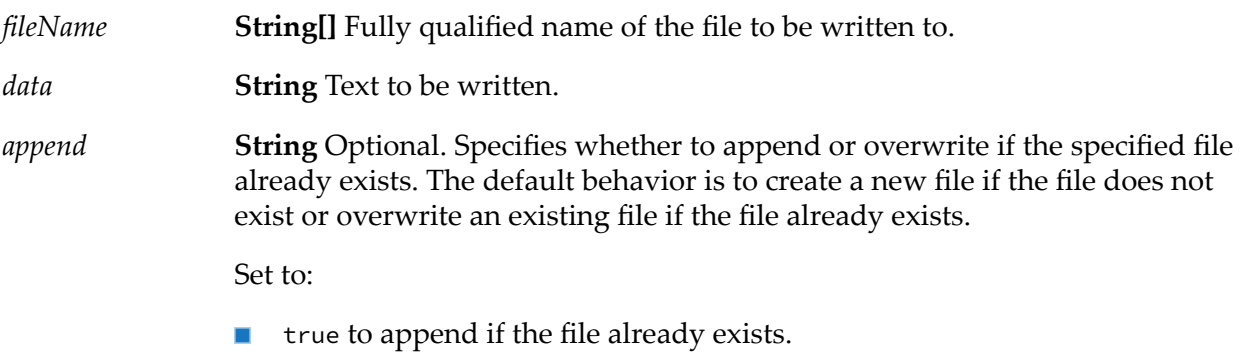

■ false to overwrite if the file already exists.

**String** Optional. Name of a registered, IANA character set (for example, ISO-8859-1). *encoding*

> If you specify an unsupported encoding, the system throws an exception. If no value is specified or if the encoding is set to autoDetect, the default operating system encoding is used.

## **Output Parameters**

None.

#### **Usage Notes**

For security reasons, the pub.file:stringToFile service checks the input *fileName* parameter against the list of allowedWritePaths values specified in the fileAccessControl.cnf file. If the input *fileName* is not on the allowed list, an exception is thrown. For information about configuring the fileAccessControl.cnf file, refer to "File Access Control [Configuration](#page-347-0) for the pub.file Services" on [page](#page-347-0) 348.
# **14 Flow Folder**

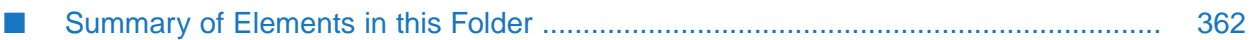

You use the elements in the flow folder to perform debugging and utility-type tasks in a flow service.

# <span id="page-361-0"></span>**Summary of Elements in this Folder**

The following elements are available in this folder:

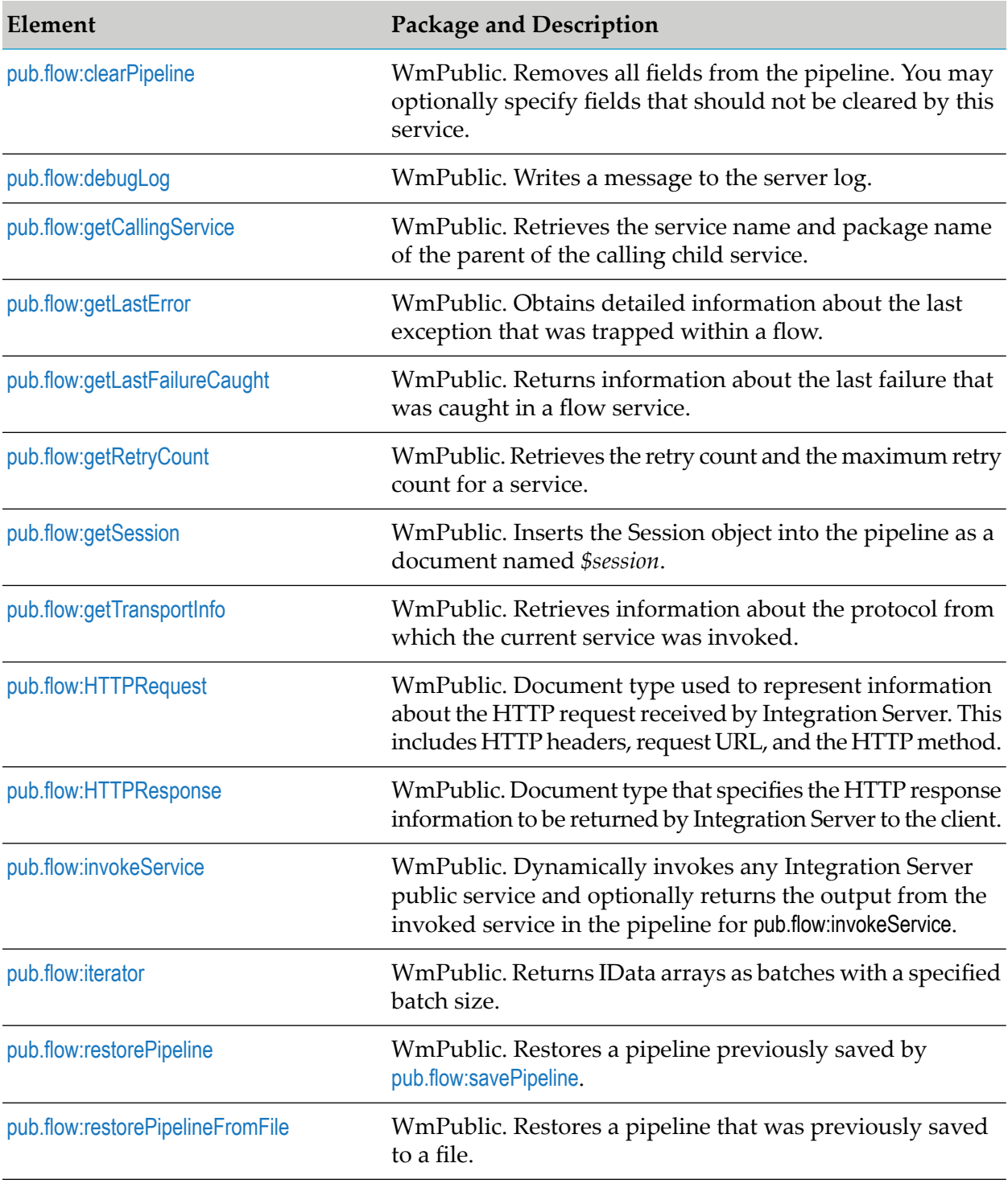

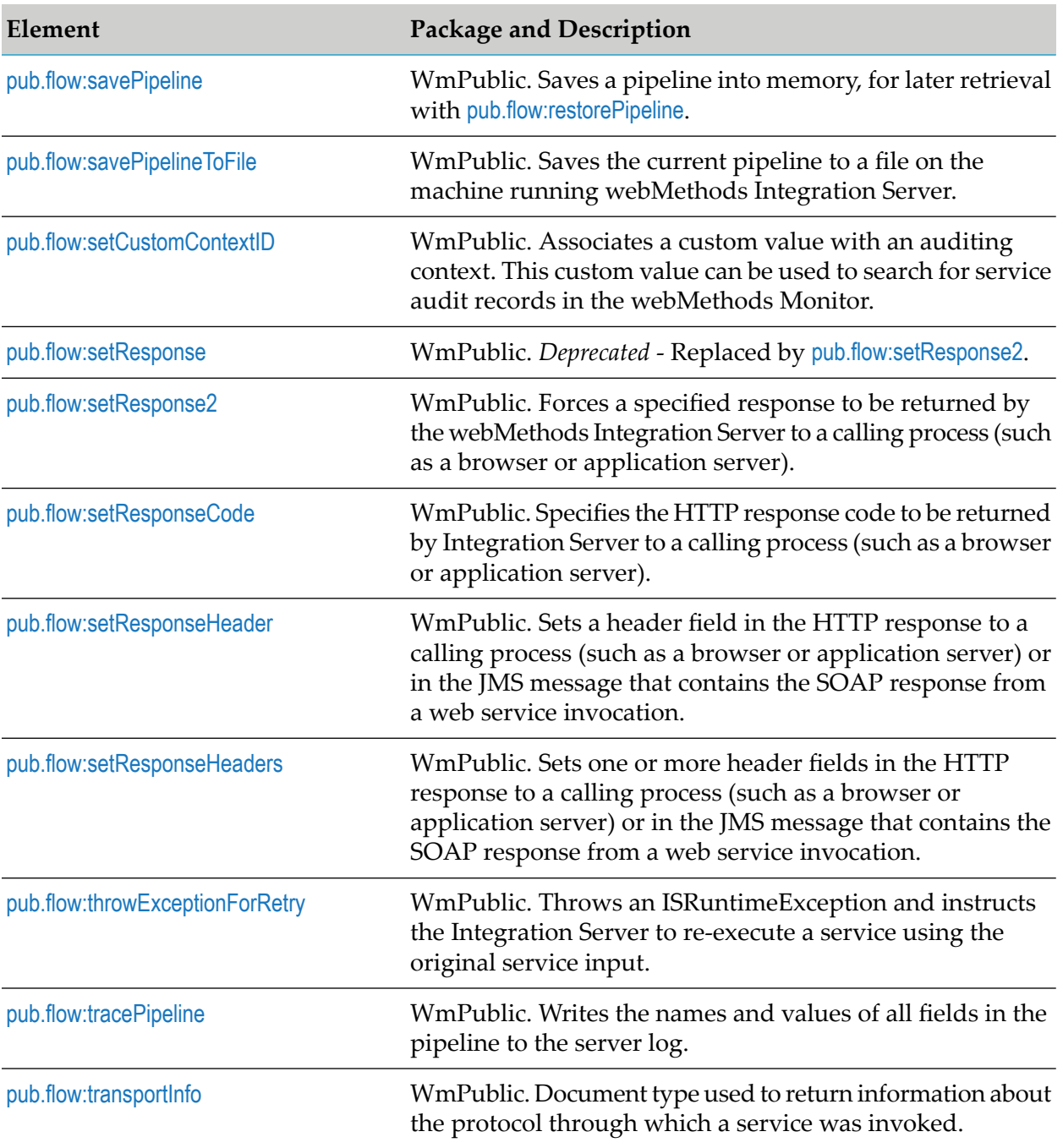

# <span id="page-362-0"></span>**pub.flow:clearPipeline**

WmPublic. Removes all fields from the pipeline. You may optionally specify fields that should not be cleared by this service.

### **Input Parameters**

*preserve* **String List**. Optional. Field names that should not be cleared from the pipeline.

### **Output Parameters**

<span id="page-363-0"></span>None.

### **pub.flow:debugLog**

WmPublic. Writes a message to the server log.

Each log message contains a timestamp, a message ID, the function name field, and message field. See the following example.

function -- message 2009-08-16 11:01:23 EDT [ISP.0004C] My function - My message

### **Input Parameters**

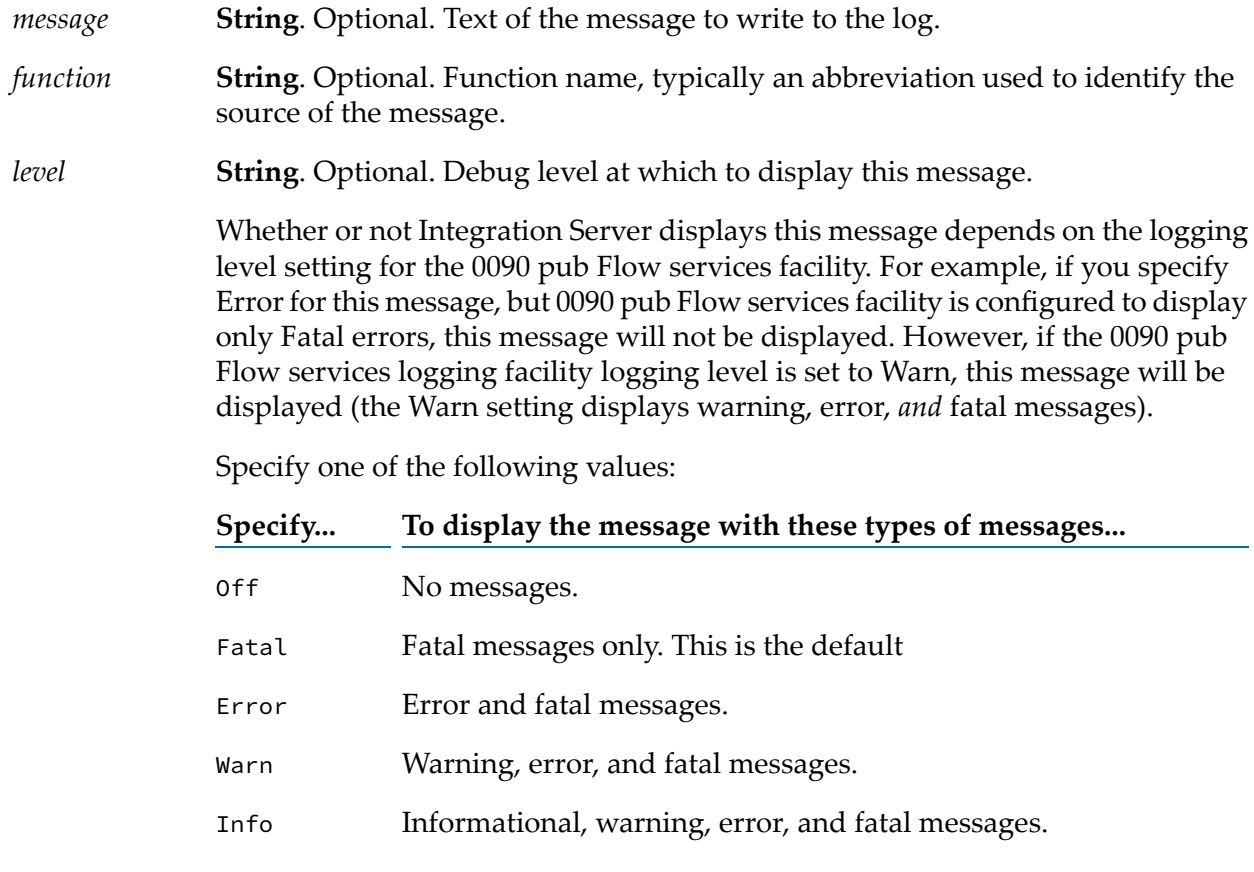

- Debug Debug, informational, warning, error, and fatal messages.
- Trace Trace, debug, informational, warning, error, and fatal messages.

### **Output Parameters**

None.

### **Usage Notes**

You can control the logging level for flow messages independent of log messages for other facilities. On the **Settings > Logging > View Server Logger Details > Edit Server Logger Details** page in Integration Server Administrator, go to **0090 pub Flow Services** under Integration Server and specify the level of messages that you want Integration Server to display for services in the pub.flow folder.

<span id="page-364-0"></span>Prior to Integration Server 7.1, Integration Server used a number-based system to set the level of debug information written to the server log. Integration Server maintains backward compatibility with this system.

# **pub.flow:getCallingService**

WmPublic. Retrieves the service name and package name of the parent of the calling child service.

### **Input Parameters**

None.

### **Output Parameters**

- *svcName* **String** Fully qualified namespace name of the parent service.
- *pkgName* **String** Package name of the parent service.

### <span id="page-364-1"></span>**Usage Notes**

If pub.flow:getCallingService is invoked from a service that does not have a parent service (for example, if the service is a top-level service), Integration Server does not return the output parameters.

# **pub.flow:getLastError**

WmPublic. Obtains detailed information about the last exception that was trapped within a flow.

An exception is trapped in a flow when a service failure occurs inside a SEQUENCE step that executes until DONE, or when a service failure occurs inside a REPEAT step that repeats on FAILURE.

### **Input Parameters**

None.

### **Output Parameters**

**Document** Information about the last error, translated into the language used by the Integration Server. The structure of this document is defined by [pub.event:exceptionInfo](#page-308-0). *lastError*

### **Usage Notes**

If this service is not invoked from within a flow service, an exception is thrown.

Each execution of a service (whether the service succeeds or fails) updates the value returned by getLastError. Consequently, getLastError itself resets the value of *lastError*. Therefore, if the results of getLastError will be used as input to subsequent services, map the value of *lastError* to a variable in the pipeline.

If a map has multiple transformers, then a subsequent call to getLastError will return the error associated with the last failed transformer in the map, even if it is followed by successful transformers.

The pub.flow:getLastError services returns information forfailures that originate in a service call made by flow only. The error information is not updated to reflect a failure caused by the EXIT step such as an EXIT step configured to exit \$parent and signal failure.

When you invoke pub.flow:getLastError in a flow service and the input to the flow service has non-serializable objects, the pub.flow:getLastError service returns the object type as strings instead of the object reference. For example, consider the following flow service.

```
CEExceptionTest.myUtils:returnInputStream
S SEQUENCE (Try/Catch)
  \vee & SEQUENCE (Trv)
    > $ SEQUENCE (getAndCheckInputStream)
          EEExceptionTestutils:throwServiceException (Delibrately throw an exception so control flows to catch block)
  ↓  SEQUENCE (Catch)
        pub.flow.getLastError (First invoke of getLastError to obtain the error and pipeline contents)
       CEExceptionTest.myUtils:instanceOfInputStream
```
In the example, the "SEQUENCE (Try)" step returns a reference to non-serializable objects or object lists of class such as java.io.ByteArraylnputStream. For such non-serializable objects or object lists in the pipeline, when the error occurs, the pub.flow:getlastError service in the "SEQUENCE (Catch)" step returns the object type (java.io.ByteArraylnputStream) as strings instead of the object reference. Therefore, you must initialize the objects outside the "SEQUENCE (Try)" step to make them available to the "SEQUENCE (Catch)" step.

Invoking pub.flow:getLastError repeatedly in a flow service increases the pipeline size as the *pipeline/lastError* document has the *lastError* of all previous pub.flow:getLastError executions, which leads to "out of memory" issues in Integration Server when the exceptions are high. In such scenarios, set the watt.server.getLastError.removeLastError server configuration parameter to

true, which removes the *pipeline/lastError* document from the output of the last invocation of the pub.flow:getLastError service.

#### **Note:**

This server configuration parameter is introduced for PIE-72767 in IS 10.7 Core Fix9.

# <span id="page-366-0"></span>**pub.flow:getLastFailureCaught**

WmPublic. Returns information about the last failure that was caught by a CATCH step.

### **Input Parameters**

None.

### **Output Parameters**

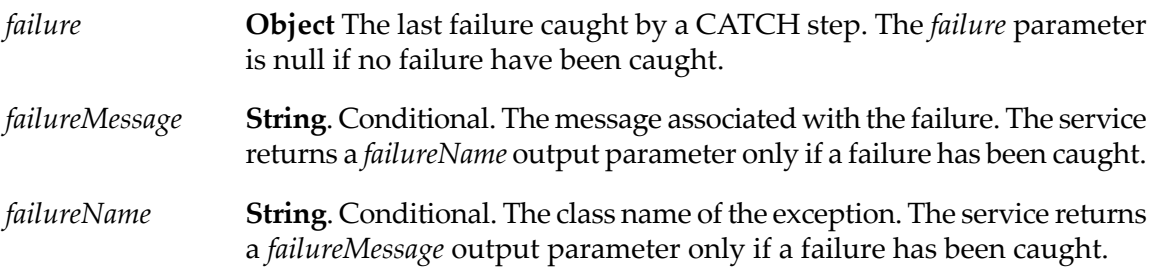

### **Usage Notes**

When a CATCH step can handle multiple failures, use the pub.flow:getLastFailureCaught service to determine which failure the step caught.

If you want to rethrow a caught failure, use the pub.flow:getLastFailureCaught service to determine which failure the CATCH step caught and then use an EXIT step configured to signal failure to rethrow the failure.

<span id="page-366-1"></span>The pub.flow:getLastFailureCaught service does not have to be executed within a CATCH step. Invoking the service any time after a failure has been caught returns the caught failure.

### **pub.flow:getRetryCount**

WmPublic. Retrieves the retry count and the maximum retry count for a service.

The retry count indicates the number of times the Integration Server has re-executed a service. For example, a retry count of 1 indicates that the Integration Server tried to execute the service twice (the initial attempt and then one retry). The maximum retry count indicates the maximum number of times the Integration Server can re-execute the service if it continues to fail because of an ISRuntimeException.

### **Input Parameters**

None.

### **Output Parameters**

*retryCount* **String** The number of times the Integration Server has re-executed the service.

**String** The maximum number of times the Integration Server can re-execute the service. A value of -1 indicates that the service is being invoked by a trigger configured to retry until success. *maxRetryCount*

### **Usage Notes**

Although the pub.flow:getRetryCount service can be invoked at any point in a flow service, the pub.flow:getRetryCount service retrieves retry information for the service within which it is invoked. That is, you can use the pub.flow:getRetryCount service to retrieve retry information for top-level services or services invoked by a trigger only. The pub.flow:getRetryCount service does not retrieve retry information for a nested service (a service that is invoked by another service).

The Integration Server retries a service that is configured to retry if the service uses the pub.flow:throwISRuntimeException service to catch a transient error and re-throw it as an ISRuntimeException. The Integration Server will also retry a service written in Java if the service throws an exception using com.wm.app.b2b.server.ISRuntimeException(). For more information about constructing com.wm.app.b2b.server.ISRuntimeExceptions in Java services, see the *webMethodsIntegration ServerJava API Reference*forthe com.wm.app.b2b.server.ISRuntimeException class.

The maximum number of times the Integration Server retries a service depends on the value of the **Max attempts** property for the service. If the service is invoked by a trigger, the retry behavior is determined by the trigger retry properties.

### <span id="page-367-0"></span>**See Also**

[pub.flow:throwExceptionForRetry](#page-387-0)

### **pub.flow:getSession**

WmPublic. Inserts the Session object into the pipeline as a document named *\$session*.

Session is useful for associating values with particular clients or users. Once *\$session* is added to the pipeline, it can be used like any other document in a flow. This permits more powerful flows that perform work spanning several user requests.

### **Input Parameters**

None.

### **Output Parameters**

**Document** Information for the current user session. Setting, copying, or dropping fields within *\$session* is effectively manipulating the Session object on the server. *\$session*

# <span id="page-368-0"></span>**pub.flow:getTransportInfo**

WmPublic. Retrieves information about the protocol from which the current service was invoked.

### **Input Parameters**

None.

### **Output Parameters**

**Document** Information about the protocol that invoked the service. The structure of this document is defined by [pub.flow:transportInfo](#page-388-1). *transport*

### **Usage Notes**

The pub.flow:getTransportInfo service can be used to retrieve protocol information for a top-level service only. A top-level service is one that is invoked by a client request or a trigger.

The value of the *protocol* key in *transport* indicates which protocol was used to invoked the top-level service. For example, if the service was invoked through SMTP, *protocol* would be set to email. *transport* will also contain a document (whose key is protocol-dependent) that holds protocol-specific details.

<span id="page-368-1"></span>To use this service, first check the value of the *transport/protocol* parameter to determine which protocol was used. Then, depending on the value of *protocol*, extract the appropriate protocol information from *transport*. See [pub.flow:transportInfo](#page-388-1) for the structure of the document that holds the protocol details.

# **pub.flow:HTTPRequest**

WmPublic. Document type used to represent information about the HTTP request received by the Integration Server.

### **Parameters**

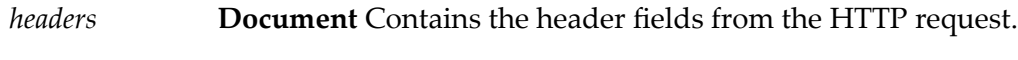

*requestURL* **String** URL used by the client to invoke the service.

**String** HTTP method used by the client to request the top-level service. Possible values are GET, PUT, POST, PATCH, and DELETE. *method*

### **Usage Notes**

To get the details of an HTTP request for a service, you can add a document reference variable named *\$httpRequest* that references the pub.flow:HTTPRequest document type in the input signature of a service. While invoking a service that includes a *\$httpRequest* document reference variable, Integration Server populates the *\$httpRequest* variable with information from the from the HTTP request.

#### **Note:**

<span id="page-369-0"></span>The variable name *\$httpRequest* is case sensitive. To achieve the described behavior, you must use the exact combination of letters and symbols, including upper and lower case.

### **pub.flow:HTTPResponse**

WmPublic. Document type that specifies the HTTP response information to be returned by Integration Server to the client.

### **Parameters**

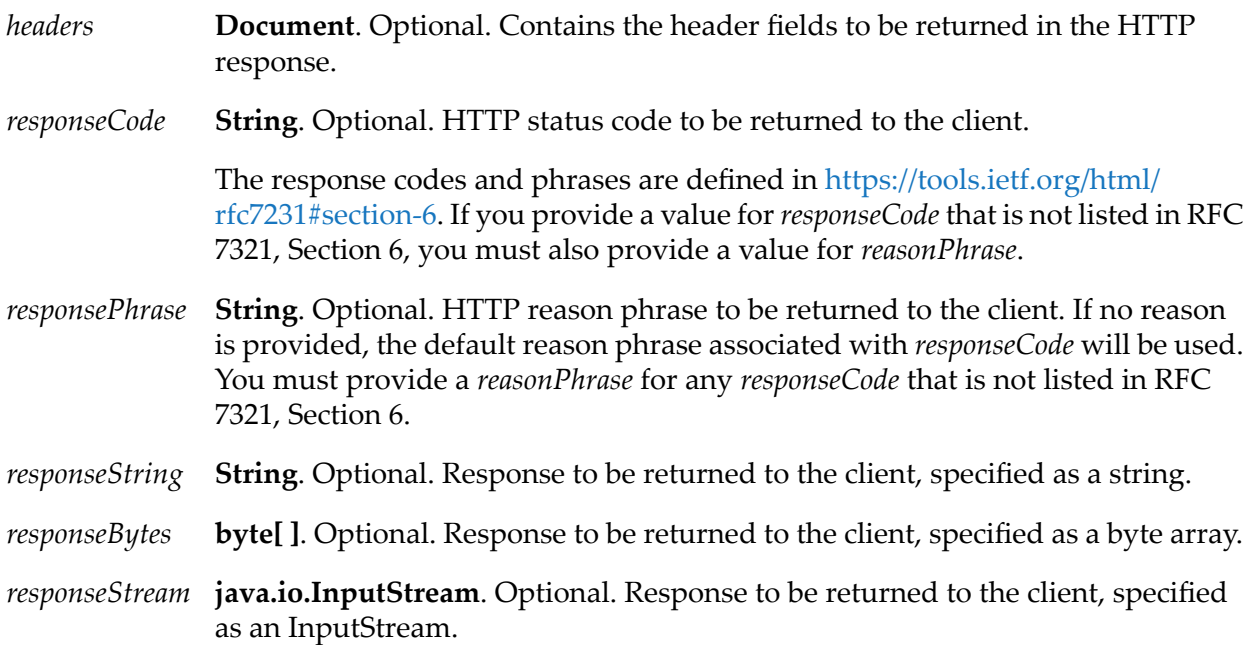

### **Usage Notes**

You can set an HTTP response by adding a document reference to the pub.flow:HTTPResponsedocument type in the pipeline of the service and naming the variable as *\$httpResponse*. Using the values set in the *\$httpResponse*, Integration Server sends the response back to the client.

The variable name *\$httpResponse* is case sensitive. To achieve the described behavior, you must use the exact combination of letters and symbols, including upper and lower case.

If multiple documents named *\$httpResponse* exist in a flow service, (multiple nested flow services), Integration Server uses the last *\$httpResponse* value set in the flow service the response header.

If a service adds *\$httpResponse* to the pipeline and also calls the pub.flow:setResponse, pub.flow:setResponse2, pub.flow:setResponseHeader, or pub.flow:setResponseHeaders service, then Integration Server uses the values set in*\$httpResponse* pipeline variable.

<span id="page-370-0"></span>**Note:**Integration Server does not support the use of the pub.flow:HTTPResponse document type for Enterprise Gateway that is configured to use the custom filter.

### **pub.flow:invokeService**

its own pipeline.

WmPublic. Dynamically invokes any Integration Server public service and optionally returns the output from the invoked service in the pipeline for pub.flow:invokeService.

### **Input Parameters**

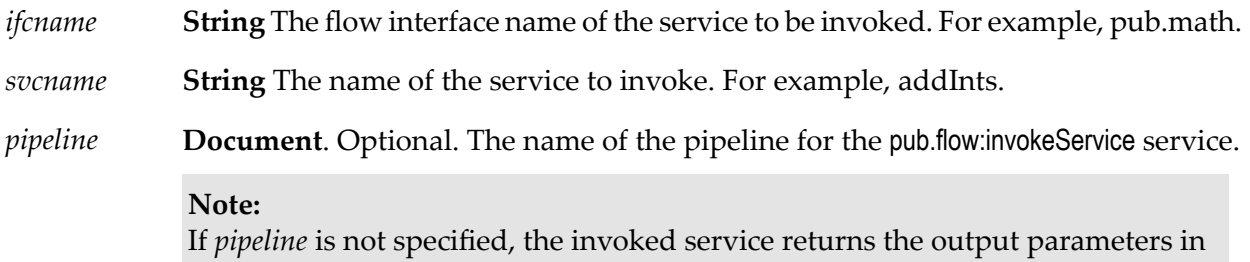

### **Output Parameters**

If you specify a value for *pipeline*, the pub.flow:invokeService service returns the output parameters defined for the service specified by *ifcname* and *svcname*. For example, pub.flow:invokeService invokes [pub.math:addInts](#page-519-0) as follows:

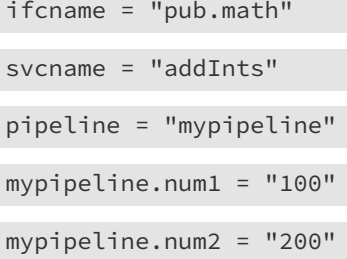

In this case, pub.flow:invokeService returns the output parameter as follows:

mypipeline.value = "300"

If you do not specify a value for *pipeline*, the invoked service returns the output, *not* pub.flow:invokeService. For example, if you use pub.flow:invokeService to invoke pub.math.addInts, the output is returned in the pipeline for pub.math.addInts.

### **Usage Notes**

If the parameters specified by the service invoked by pub.flow:invokeService are not present or not properly specified, Integration Server issues an exception appropriate for the invoked service.

Integration Server issues a ServiceException for pub.flow:invokeService if either of the following is not present in the flow service:

- The interface specified by *ifcname*
- <span id="page-371-0"></span>The service specified by *svcname*

### **pub.flow:iterator**

WmPublic. Returns IData arrays as batches with a specified batch size.

### **Input Parameters**

*\$internal*

**IData** A document that specifies the information required to batch output.

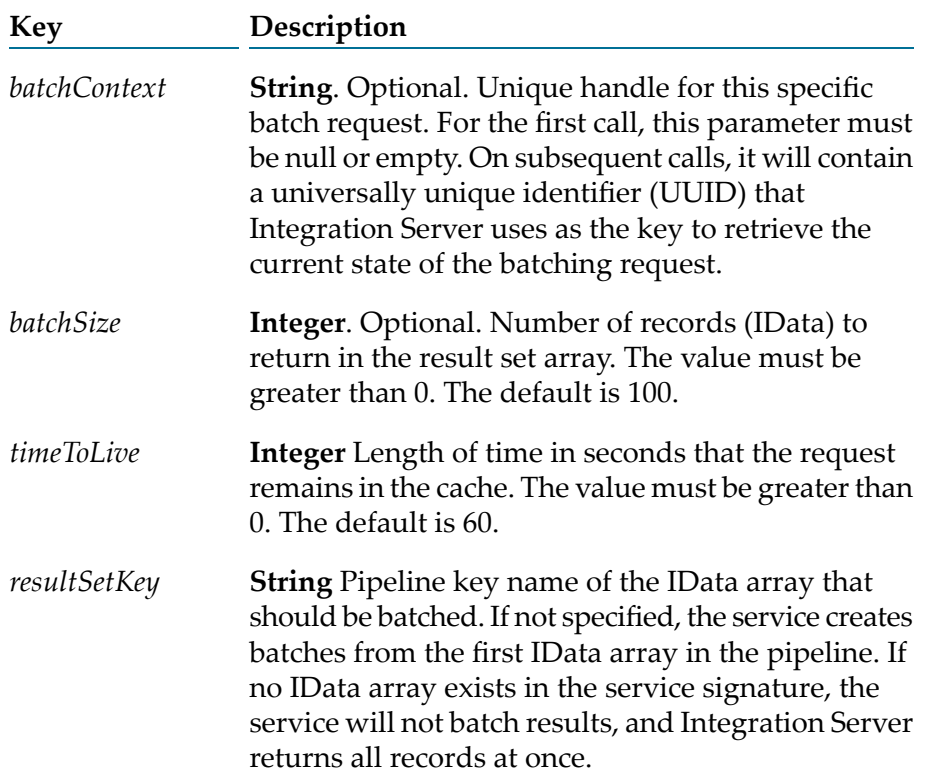

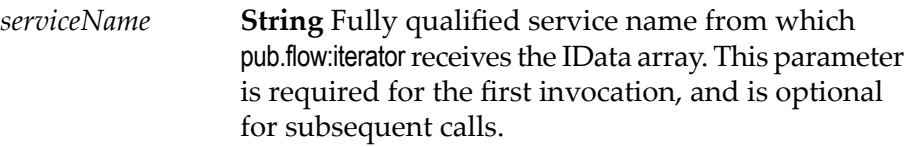

### **Output Parameters**

*\$internal* **IData** A document that specifies the results of the batch request.

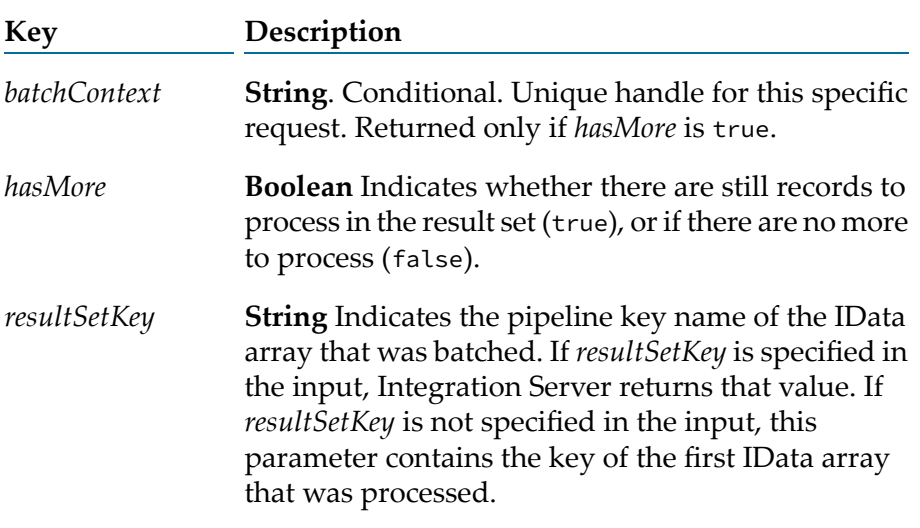

#### **Note:**

In addition to the output parameters listed above, pub.flow:iterator returns any parameters returned in the output signature of the service specified in the *serviceName* input parameter.

### **Usage Notes**

The output service signature of the service specified by the *serviceName* input parameter must contain at least one IData array. If there are multiple IData arrays in the output signature and the *resultSetKey* input parameter is not specified, pub.flow:iterator batches the first IData array in the pipeline. If there are no IData arrays in the pipeline, pub.flow:iterator returns the output all at once instead of in batches.

<span id="page-372-0"></span>The pub.flow:iterator service sends the rest of the pipeline to the service specified by the *serviceName* parameter in the case that multiple calls are required to get all of the data in the result set.

# **pub.flow:restorePipeline**

WmPublic. Restores a pipeline previously saved by [pub.flow:savePipeline](#page-375-0).

### **Input Parameters**

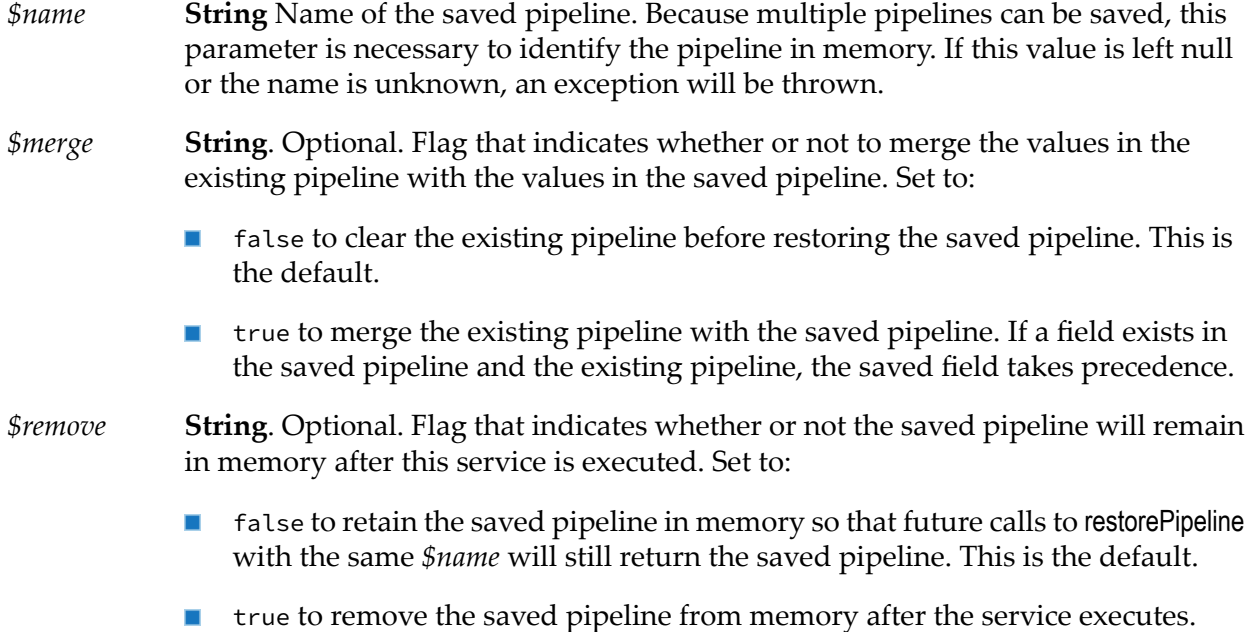

### **Output Parameters**

The output is dynamic, based on the contents of the saved and existing pipelines.

### **Usage Notes**

After a successful invocation of restorePipeline, the pipeline will contain all fields that were present immediately before [pub.flow:savePipeline](#page-375-0) was invoked. restorePipeline clears existing pipeline values unless the optional *\$merge* field is specified.

When using MTOM streaming for SOAP attachments, *messageContext* variables and/or XOPObject fields will not be available in the saved pipeline. A *messageContext* variable is used by many pub.soap services to hold the SOAP message on which the service acts. XOPObject fields are Objects that use the com.wm.util.XOPObject Java wrapper type. For more information about MTOM Streaming, see the *Web Services Developer's Guide*.

This service is helpful in the interactive development or debugging of an application.

### **See Also**

[pub.flow:savePipeline](#page-375-0)

[pub.flow:restorePipelineFromFile](#page-374-0)

# <span id="page-374-0"></span>**pub.flow:restorePipelineFromFile**

WmPublic. Restores a pipeline that was previously saved to a file.

### **Input Parameters**

**String** Relative or absolute path and file name of a file containing a saved pipeline on the Integration Server. If the file is not found at run time, an exception is thrown. *fileName*

> For a filename that does not include an absolute path, Integration Server calculates the relative path from the default pipeline directory which is located here: *Integration Server\_directory* /instances/*instance\_name*/pipeline

> When you specify a path for the *fileName* input parameter and the path is outside of the default pipeline directory, Integration Server verifies whether it is specified in the allowedReadPaths parameter of the file access control configuration file (fileAccessControl.cnf). If the file path is not specified in the allowedReadPaths parameter, Integration Server issues an exception.

- **String**. Optional. Flag that determines whether or not to merge the saved values into the existing pipeline. Set to: *merge*
	- false to replace the existing pipeline with the saved values. This is the default.  $\blacksquare$
	- true to merge the saved values into the existing pipeline.

### **Output Parameters**

The output is dynamic, based on the contents of the saved and existing pipelines.

### **Usage Notes**

This service is helpful in the interactive development or debugging of an application. In some cases, however, using the Pipeline debug property for the debugging of an application is more efficient. For more information about the Pipeline debug property, see *webMethods Service Development Help*.

Be aware that variables that exist in the saved pipeline but are not defined in the flow will not appear on the **Pipeline** tab and, therefore, will not be available for explicit mapping.

When using MTOM streaming for SOAP attachments, *messageContext* variables and/or XOPObject fields will not be available in the saved pipeline. A *messageContext* variable is used by many pub.soap services to hold the SOAP message on which the service acts. XOPObject fields are Objects that use the com.wm.util.XOPObject Java wrapper type. For more information about MTOM Streaming, see the *Web Services Developer's Guide*.

The watt.server.checkPath.restorePipelineFromFile server configuration parameter determines whether Integration Server verifies that the provided *filename* is in the allowedReadPaths parameter of the file access control configuration file (fileAccessControl.cnf). When this parameter is set to

true, the default, Integration Server verifies that the path or directory specified in *filename* is in the default pipeline directory or is included in the allowedReadPaths parameter. If the file is outside of the default pipeline directory and it is not in the allowed list, the service ends with a ServiceException. When the watt.server.checkPath.restorePipelineFromFile parameter is set to false Integration Server does not verify that the specified *filename*is in the default pipeline directory or the allowedReadPaths parameter.

The pub.flow:restorePipelineFromFile can always read from files in the default pipeline directory which is located here: *Integration Server\_directory* /instances/*instance\_name*/pipeline. You do not need to include the default pipeline directory in the allowedReadPaths parameter.

The fileAccessControl.cnf file is located in the following directory: *Integration Server\_directory* /instances/*instance\_name*/packages/WmPublic/config

### **See Also**

[pub.flow:savePipelineToFile](#page-376-0)

<span id="page-375-0"></span>[pub.flow:restorePipeline](#page-372-0)

### **pub.flow:savePipeline**

WmPublic. Saves a pipeline into memory, for later retrieval with [pub.flow:restorePipeline](#page-372-0).

### **Input Parameters**

**String** Name that will identify the pipeline in memory. An exception will be thrown if this value is not specified. *\$name*

### **Output Parameters**

None.

### **Usage Notes**

After a successful invocation of savePipeline, a snapshot of pipeline fields will be saved in memory under the key provided by *\$name*. Note that because the pipeline is saved to memory, it will not be available after a server restart.

When using MTOM streaming for SOAP attachments, *messageContext* variables and/or XOPObject fields will not be available in the saved pipeline. A *messageContext* variable is used by many pub.soap services to hold the SOAP message on which the service acts. XOPObject fields are Objects that use the com.wm.util.XOPObject Java wrappertype. For more information about MTOM Streaming, see the *Web Services Developer's Guide*.

This service is helpful in the interactive development or debugging of an application.

### **See Also**

[pub.flow:restorePipeline](#page-372-0)

[pub.flow:savePipelineToFile](#page-376-0)

# <span id="page-376-0"></span>**pub.flow:savePipelineToFile**

WmPublic. Saves the current pipeline to a file on the machine running Integration Server.

### **Input Parameters**

**String** Relative or absolute path to a file on the server file system in which Integration Server saves the contents of the pipeline. If the file or directory is not found at run time, the service creates it. *fileName*

> For a filename that does not include an absolute path, Integration Server calculates the relative path from the default pipeline directory which is located here: *Integration Server\_directory* /instances/*instance\_name*/pipeline

> When you specify a path for the *fileName* input parameter and the path is outside of the pipeline directory, Integration Server verifies whether it is specified in the allowedWritePaths parameter of the file access control configuration file (fileAccessControl.cnf). If the file path is not specified in the allowedWritePaths parameter, Integration Server issues an exception. Otherwise, Integration Server either creates the file if it does not yet exist or overwrites the existing file if one already exists.

### **Output Parameters**

None.

### **Usage Notes**

This service is helpful in the interactive development or debugging of an application. In some cases, however, using the **Pipeline debug** property for the debugging of an application is more efficient. For more information about the Pipeline debug property, see *webMethods Service Development Help*.

The watt.server.checkPath.savePipelineToFile server configuration parameter determines whether Integration Server verifies that the provided *filename* is in the default pipeline directory or is in the allowedWritePaths parameter of the file access control configuration file (fileAccessControl.cnf). When this parameter is set to true, the default, Integration Server verifies that the path or directory specified in *filename* is in the default pipeline directory or is specified in the allowedWritePaths parameter. If the file is outside of the default pipeline directory and it is not in the allowed list, the service ends with a ServiceException. When the watt.server.checkPath.savePipelineToFile parameteris set to false Integration Server does not verify that the specified *filename*is in the default pipeline directory or in the allowedWritePaths parameter.

The pub.flow:savePipelineToFile can always write files to the default pipeline directory which is located here: *Integration Server\_directory* /instances/*instance\_name*/pipeline. You do not need to include the default pipeline directory in the allowedWritePaths parameter.

The fileAccessControl.cnf file is located in the following directory: *Integration Server\_directory* /instances/*instance\_name*/packages/WmPublic/config

If *fileName* specifies a filename with an invalid character the pub.flow:savePipelineToFile service appears to work but, in fact, does not persist the file to disk. If a subsequent call to pub.flow:restorePipelineFromFile that specifies the same invalid filename is made within the same server session, the service restores the pipeline successfully. However, if pub.flow:restorePipelineFromFile specifies the invalid filename after Integration Server restarted, the service fails with a FileNotFoundException. To avoid this situation, make sure the *fileName* value does not include any invalid characters.

When using MTOM streaming for SOAP attachments, *messageContext* variables and/or XOPObject fields will not be available in the saved pipeline. A *messageContext* variable is used by many pub.soap services to hold the SOAP message on which the service acts. XOPObject fields are Objects that use the com.wm.util.XOPObject Java wrappertype. For more information about MTOM Streaming, see the *Web Services Developer's Guide*.

The following table shows the data types and classes that this service can write to the output file if they are included in the pipeline:

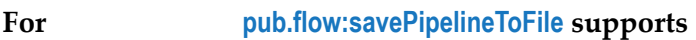

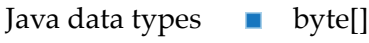

- Date
- GregorianCalendar
- IData
- IData[] (IData list)
- String
- String[] (String list)
- String[][] (String table)
- Vector
- Java wrapper classes
	- Byte
	- Character

Boolean

- Double
- Float

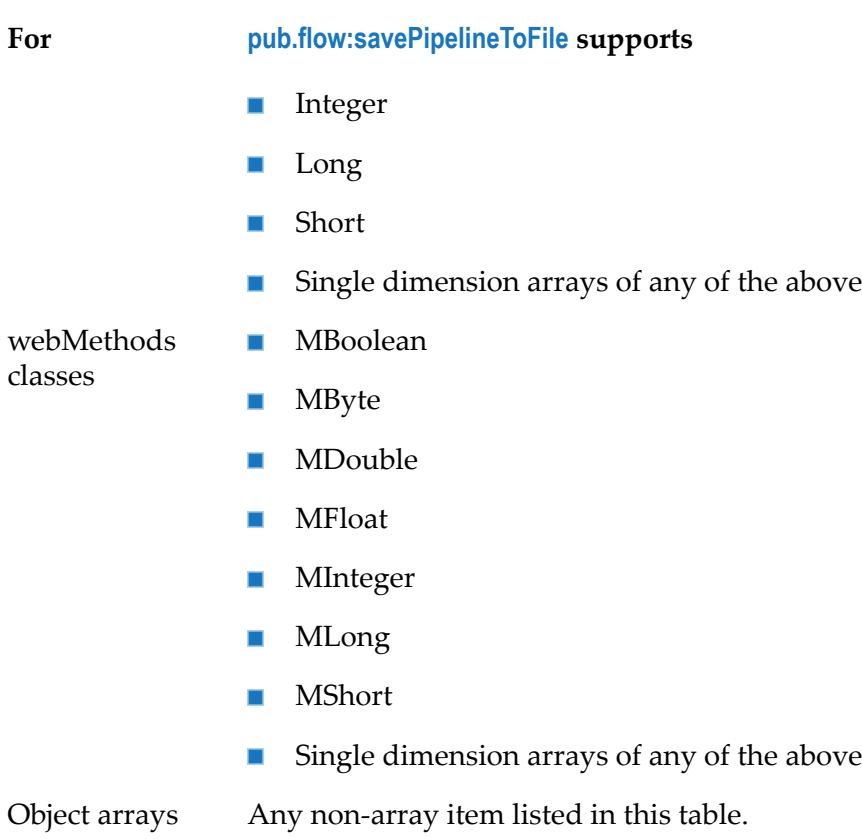

### **See Also**

<span id="page-378-0"></span>[pub.flow:restorePipelineFromFile](#page-374-0)

[pub.flow:savePipeline](#page-375-0)

# **pub.flow:setCustomContextID**

WmPublic. Associates a custom value with an auditing context. This custom value can be used to search for service audit records in the webMethods Monitor.

### **Input Parameters**

**String**. Optional. The custom value for the current auditing context. Specify a value that you want to associate with the auditing context. *id*

### **Output Parameters**

None.

### **Usage Notes**

- Each client request creates a new auditing context. The auditing context is the lifetime of the top-level service. Once the custom context identifier is set, Integration Server includes that value in each service audit record it logs in the current context. Calls to this service affect audit logging only for the current request.
- This service is useful when Integration Server is configured to log to a database. When the server logs information about a service to the database, it includes the custom context identifier in the service log. Using the webMethods Monitor, you can use the custom value as search criteria to locate and view all corresponding service audit records.
- If Integration Server is configured to log to a file system, the server writes the custom context identifier with the service audit records to a file. This file is not accessible with the webMethods Monitor. You cannot use the webMethods Monitor to query service records when logging to a file.
- <span id="page-379-0"></span>If this service is invoked without a specified value for *id*, Integration Server writes a null value for the custom context identifier field for all subsequent service audit records that it logs in the current context.

### **pub.flow:setResponse**

WmPublic. *Deprecated* - Replaced by [pub.flow:setResponse2](#page-381-0).

Forces a specified response to be returned by the webMethods Integration Server to a calling process (such as a browser or application server).

Formatting of the response is normally handled by templates, which format values from the pipeline. If templates are not appropriate for a particular integration scenario, a response message can be created within the flow and then returned to the caller using this service.

### **Input Parameters**

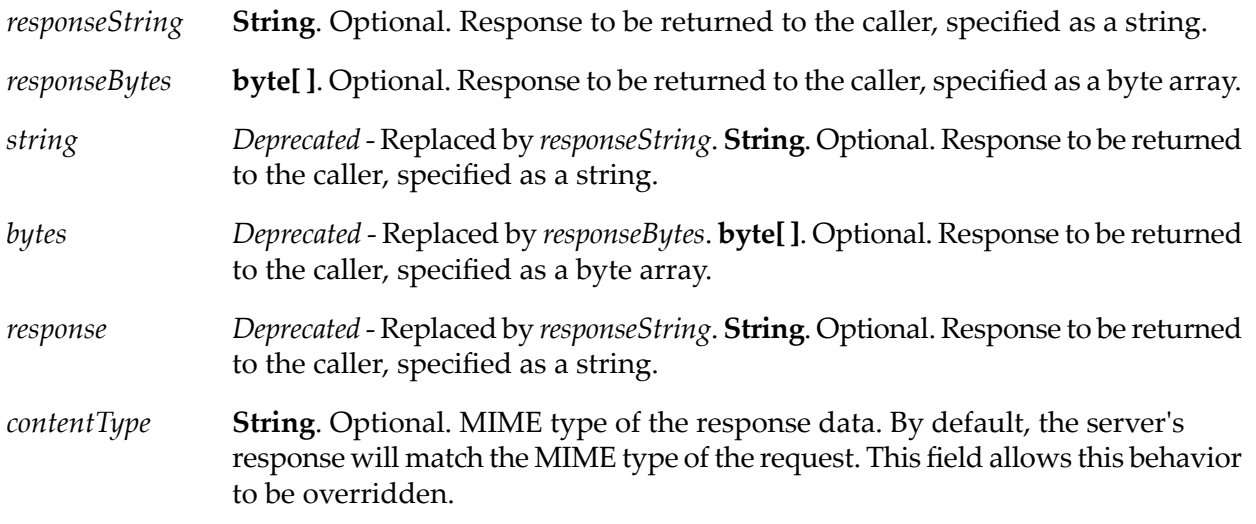

#### **Note:**

If you explicitly set this value with Designer, you will see two choices: text/XML and text/HTML. You are not limited to these two values. You may either select one of these or type a new value.

*encoding* **String**. Optional. Character set in which the response is encoded.

### **Output Parameters**

None.

### **Usage Notes**

Specify *responseString* or *responseBytes*, but not both. If you specify both, the pub.flow:setReponse service uses *responseString* and ignores *responseBytes*.

If neither *responseString* or *responseBytes* are specified, Integration Server uses the value of the server configuration parameter watt.server.setReponse.pre82Mode to determine the order in which to look for and use the deprecated fields.

- When watt.server.setResponse.pre82Mode is set to "true", Integration Server follows a precedence order similarto what was available in Integration Server 7.1x and 8.0x. Specifically, Integration Server looks for the deprecated parameters in the following order and uses the value of the first parameter that it finds: *response*, *string*, *bytes*
- When watt.server.setResponse.pre82Mode is set to "false", Integration Server follows a precedence order similar to what was available in Integration Server 8.2 and later. Specifically, Integration Server looks for the deprecated parameters in the following order and uses the value of the first parameter that it finds: *string*, *bytes*, *response*

One possible usage of this service is to create an XML response to an XML request. A flow that creates an XML document by calling [pub.xml:documentToXMLString](#page-1011-0) can use pub.flow:setResponse to return the XML document to the caller. In your flow, you would map *xmldata* (output of [pub.xml:documentToXMLString](#page-1011-0)) to *responseString* and set *contentType* to text/xml (inputs to pub.flow:setResponse). Calling pub.flow:setResponse will cause the server to return the XML document that you've mapped to *responseString* instead of processing the pipeline through a template.

Your client might be expecting binary data in the response, such as a JPEG image. In this case, map a byte array that represents the image to *responseBytes* and set *contentType* to image/jpeg.

Integration Server detects the type of request and sets the Content-Type value to text/XML (for requests in XML format) or text/HTML (for requests in all other formats). Be aware that if you specify a value for *contentType*, Designer will not able to decode or display output from flows that include this service. This is because your *contentType* setting will override the Content-Type value that the Integration Server uses to return output to Designer. If you use **Run** to test the flow, Designer will not display any results.

If you specify a *contentType* value that is not supported, Integration Server sets the Content-Type of the response to text/XML.

If the *contentType* input parameter and the Content-Type header of the request are not set, Integration Server uses the value of the request Accept header to set the Content-Type header of the response. For more information about how Integration Server handles Accept headers to set Content-Types, see

Keep in mind that when returning the processed XML document to the client that originally submitted it, you may need to modify the encoding. Java String objects are always stored using a Unicode encoding. If your original XML document used an encoding other than UTF-8 or UTF-16, it will still contain an encoding tag that indicates what this encoding was. However, if you did not modify the encoding during document processing, you need to set the encoding parameter when you invoke the pub.flow:setResponse service. Specifically, do one of the following:

- Set the *encoding* parameter to match the tag in the file, or
- <span id="page-381-0"></span>Set the *encoding* parameter to "autoDetect" to use the encoding specified in the XML string encoding tag.

### **pub.flow:setResponse2**

WmPublic. Forces a specified response to be returned by the webMethods Integration Server to a calling process (such as a browser or application server).

Formatting of the response is normally handled by templates, which format values from the pipeline. If templates are not appropriate for a particular integration scenario, a response message can be created within the flow and then returned to the caller using this service.

### **Input Parameters**

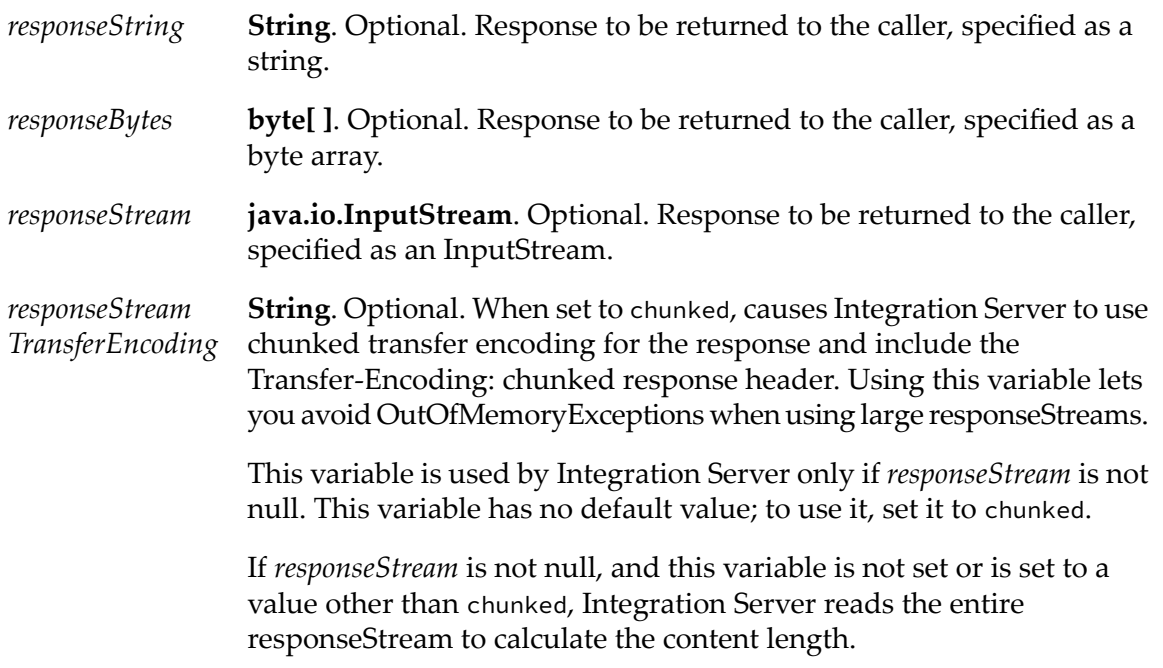

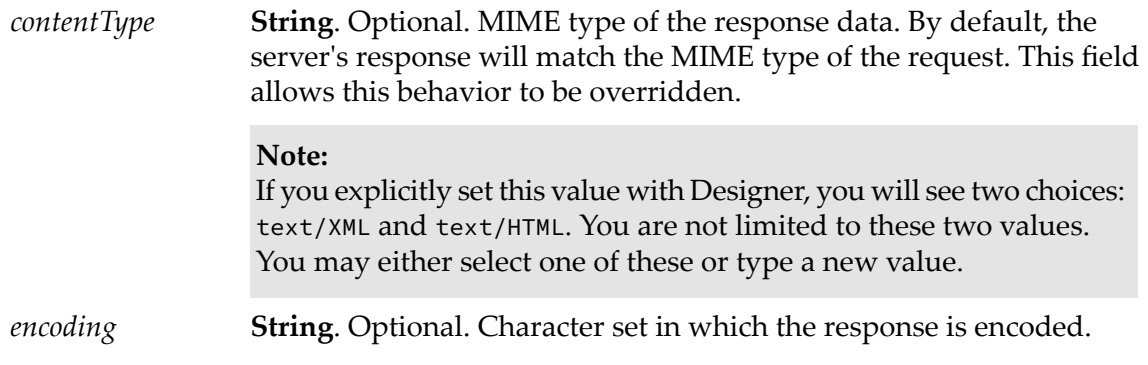

### **Output Parameters**

None.

### **Usage Notes**

This service replaces [pub.flow:setResponse](#page-379-0), which is deprecated.

Specify *responseString*, *responseBytes*, or *responseStream*. If you specify more than one, the pub.flow:setReponse2 service looks for the parameters in the following order and uses the first one that it finds: *responseString*, *responseBytes*,*responseStream*.

One possible usage of this service is to create an XML response to an XML request. A flow that creates an XML document by calling [pub.xml:documentToXMLString](#page-1011-0) can use pub.flow:setResponse2 to return the XML document to the caller. In your flow, you would map *xmldata* (output of [pub.xml:documentToXMLString](#page-1011-0)) to *responseString* and set *contentType* to text/xml (inputs to pub.flow:setResponse2). Calling pub.flow:setResponse2 will cause the serverto return the XML document that you've mapped to *responseString* instead of processing the pipeline through a template.

Your client might be expecting binary data in the response, such as a JPEG image. In this case, map a byte array that represents the image to *responseBytes* and set *contentType* to image/jpeg.

Integration Server detects the type of request and sets the Content-Type value to text/XML (for requests in XML format) or text/HTML (for requests in all other formats). Be aware that if you specify a value for *contentType*, Designer will not able to decode or display output from flows that include this service. This is because your *contentType* setting will override the Content-Type value that the Integration Server uses to return output to Designer. If you use **Run** to test the flow, Designer will not display any results.

If you specify a *contentType* value that is not supported, Integration Server sets the Content-Type of the response to text/XML.

If the *contentType* input parameter and the Content-Type header of the request are not set, Integration Server uses the value of the request Accept header to set the Content-Type header of the response. For more information about how Integration Server handles Accept headers to set Content-Types, see

Keep in mind that when returning the processed XML document to the client that originally submitted it, you may need to modify the encoding. Java String objects are always stored using a Unicode encoding. If your original XML document used an encoding otherthan UTF-8 or UTF-16, it will still contain an encoding tag that indicates what this encoding was. However, if you did not modify the encoding during document processing, you need to set the encoding parameter when you invoke the pub.flow:setResponse2 service. Specifically, do one of the following:

- Set the *encoding* parameter to match the tag in the file, or
- Set the *encoding* parameter to "autoDetect" to use the encoding specified in the XML string encoding tag.

# <span id="page-383-0"></span>**pub.flow:setResponseCode**

WmPublic. Specifies the HTTP response code to be returned by Integration Server to a calling process (such as a browser or application server).

### **Input Parameters**

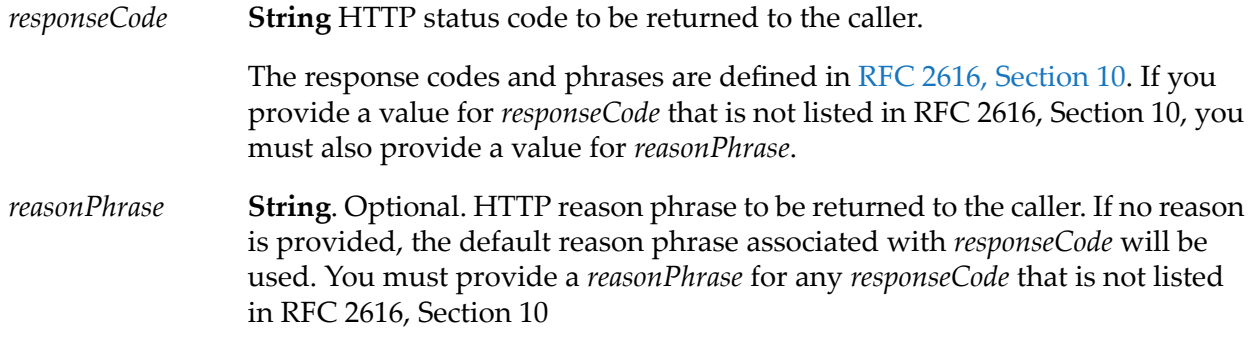

### **Output Parameters**

None.

### **Usage Notes**

<span id="page-383-1"></span>When you invoke pub.flow:setResponseCode from Designer and set the *responseCode* input variable to 204, the Results view in the Service Development perspective will be empty. This is because an HTTP response code of 204 indicates to the client that there is no content in the response. For Designer, this means there is no output pipeline to display when the service completes.

# **pub.flow:setResponseHeader**

WmPublic. Sets a header field in the HTTP response to a calling process (such as a browser or application server) or in the JMS message that contains the SOAP response from a web service invocation.

### **Input Parameters**

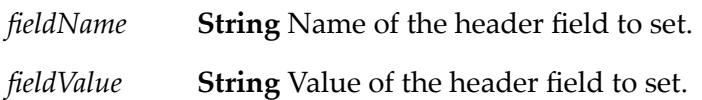

### **Output Parameters**

None.

### **Usage Notes**

pub.flow:setResponseHeader sets a single field in the response header. To set multiple response header fields, use pub.flow:setResponseHeaders.

You can use pub.flow:setResponse to set the Content-Type of the HTTP header field. Content-Type specifies the format of the service response. For example, to specify a JSON response, set Content-Type to application/json. For more information about content types Integration Server supports, see

### **Important:**

If you set the value of the Set-Cookie header and include the SameSite attribute using this or the pub.flow:setResponseHeaders service, then Integration Server ignores the value of the watt.server.http.header.sameSite parameter.

The following HTTP header fields cannot be set by calling this service or by Integration Server applications:

- Allow
- **Connection**
- Content-Length
- WWW-Authenticate
- Transfer-Encoding
- Upgrade  $\blacksquare$

#### **Note:**

Content-Length can be set with the pub.flow:setResponse service.

Keep the following points in mind when adding headers for a JMS message that contains a SOAP response:

- You can specify custom headers.
- п You can set some JMS message header fields directly and set others using run-time properties specific to Integration Server.
- You can set JMSType directly. This header name is case-sensitive.  $\blacksquare$
- You can set the following headers indirectly using run-time properties: JMSDeliveryMode, п JMSExpiration, and JMSPriority. The following table identifies these properties and indicates the JMS message header fields affected by each property.

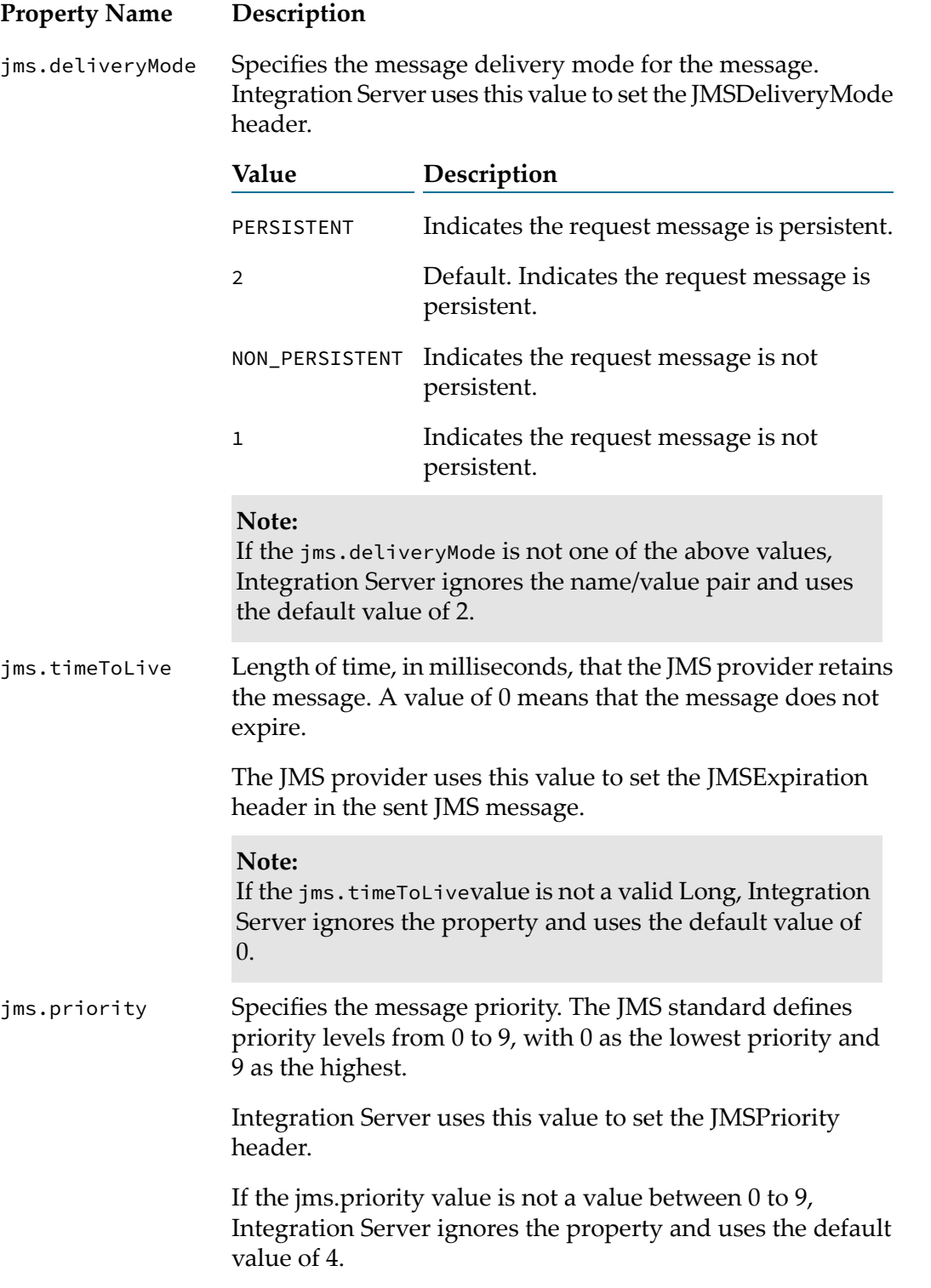

- You can specify the following JMS-defined properties:
	- JMSXGroupID
	- ш JMSXGroupSeq

If the value of JMSXGroupSeq is not an String that contains a number, Integration Server ignores the name/value pair and does not place it in the message header.

**Note:** The JMSXGroupID and JMSXGroupSeq names are case-sensitive.

■ You can set any provider-specific property whose name starts with "[MS\_" in *fieldName*. Because the JMS standard reserves the prefix "JMS\_<vendor\_name>" for provider-specific properties, Integration Server does not validate the name or value of this content.

#### **Note:**

The JMS provider determines which provider-specific properties to accept and include in the JMS message properties. For more information about provider-specific message properties how the JMS provider handles them, review the JMS provider documentation.

- **The lowercase "jms." prefix is reserved for run-time properties used by Integration Server. If** a header starts with "jms." and is not one of the "jms." properties defined by Integration Server, Integration Server ignores the property.
- The "JMSX" prefix is reserved for JMS-defined properties. If a header whose name starts with ш "JMSX" is passed into *fieldName* and it is not named JMSXGroupID or JMSXGroupSeq, Integration Server throws a ServiceException.
- <span id="page-386-0"></span>You cannot set any of the SOAP over JMS message header properties. These header names start with "SOAPJMS".

### **pub.flow:setResponseHeaders**

WmPublic. Sets one or more header fields in the HTTP response to a calling process (such as a browser or application server) or in the JMS message that contains the SOAP response from a web service invocation.

### **Input Parameters**

**Document List** Contains the header fields to set. Specify the following for each header that you want to set. *headers*

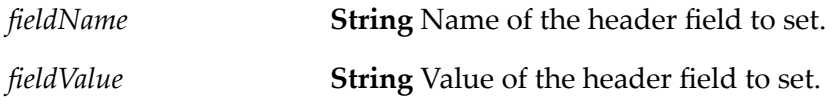

### **Output Parameters**

None.

### **Usage Notes**

pub.flow:setResponseHeaders sets one or more fields in the response header. If any of the fields specified by *fieldName* have already been set, they will be overwritten.

<span id="page-387-0"></span>See the Usage Notes for [pub.flow:setResponseHeader](#page-383-1) for more information.

# **pub.flow:throwExceptionForRetry**

WmPublic. Throws an ISRuntimeException and instructs the Integration Server to re-execute a service using the original service input.

### **Input Parameters**

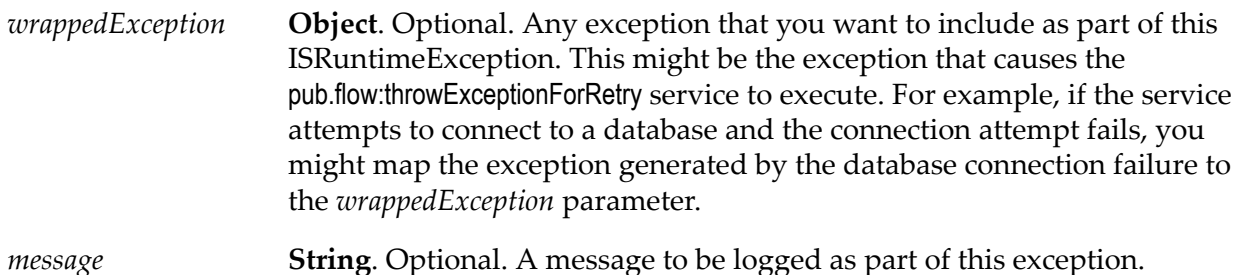

### **Output Parameters**

None.

### **Usage Notes**

Use the pub.flow:throwExceptionForRetry service to handle transient errors that might occur during service execution. A transient error is an error that arises from a condition that might be resolved quickly, such as the unavailability of a resource due to network issues or failure to connect to a database. The service might execute successfully if the Integration Server waits and then retries the service. If a transient error occurs, the service can catch this error and invoke pub.flow:throwExceptionForRetry to instruct the Integration Server to retry the service.

The pub.flow:throwExceptionForRetry service should be used for transient errors only.

Only top-level services ortrigger services can be retried. That is, a service can be retried only when it is invoked directly by a client request or by a trigger. The service cannot be retried when it is invoked by another service (that is, when it is a nested service).

You can invoke the [pub.flow:getRetryCount](#page-366-1) service to retrieve the current retry count and the maximum specified retry attempts for a service.

If the trigger service is written in Java, the service can use ISRuntimeException() to throw an exception and retry the service. For more information about constructing ISRuntimeExceptions in Java services, see the *webMethods Integration Server Java API Reference* for the com.wm.app.b2b.server.ISRuntimeException class.

Forinformation about configuring retry for services ortriggers, see *webMethods Service Development Help*.

### **See Also**

[pub.flow:getRetryCount](#page-366-1)

### <span id="page-388-0"></span>**pub.flow:tracePipeline**

WmPublic. Writes the names and values of all fields in the pipeline to the server log.

#### **Input Parameters**

**String**. Optional. Debug level at which to write the pipeline. Defaults to Fatal. If the debug level on the webMethods Integration Server is set to a value less than this parameter, the pipeline will not be written to the server log. *level*

### **Output Parameters**

None.

### **Usage Notes**

<span id="page-388-1"></span>Prior to Integration Server 7.1, Integration Server used a number-based system to set the level of debug information written to the server log. Integration Server maintains backward compatibility with this system. For more information about logging levels, see the description of the watt.debug.level parameter in *webMethods Integration Server Administrator's Guide*.

### **pub.flow:transportInfo**

WmPublic. Document type used to return information about the protocol through which a service was invoked.

#### **Parameters**

**String** Name of protocol about which *transportInfo* contains information. Will be one of the following values *protocol*

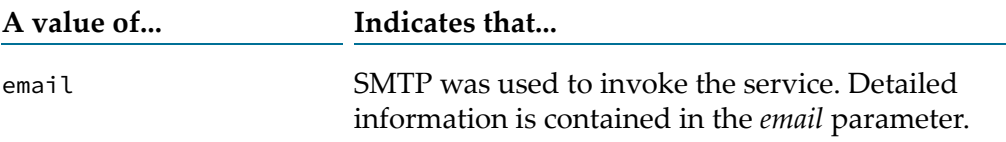

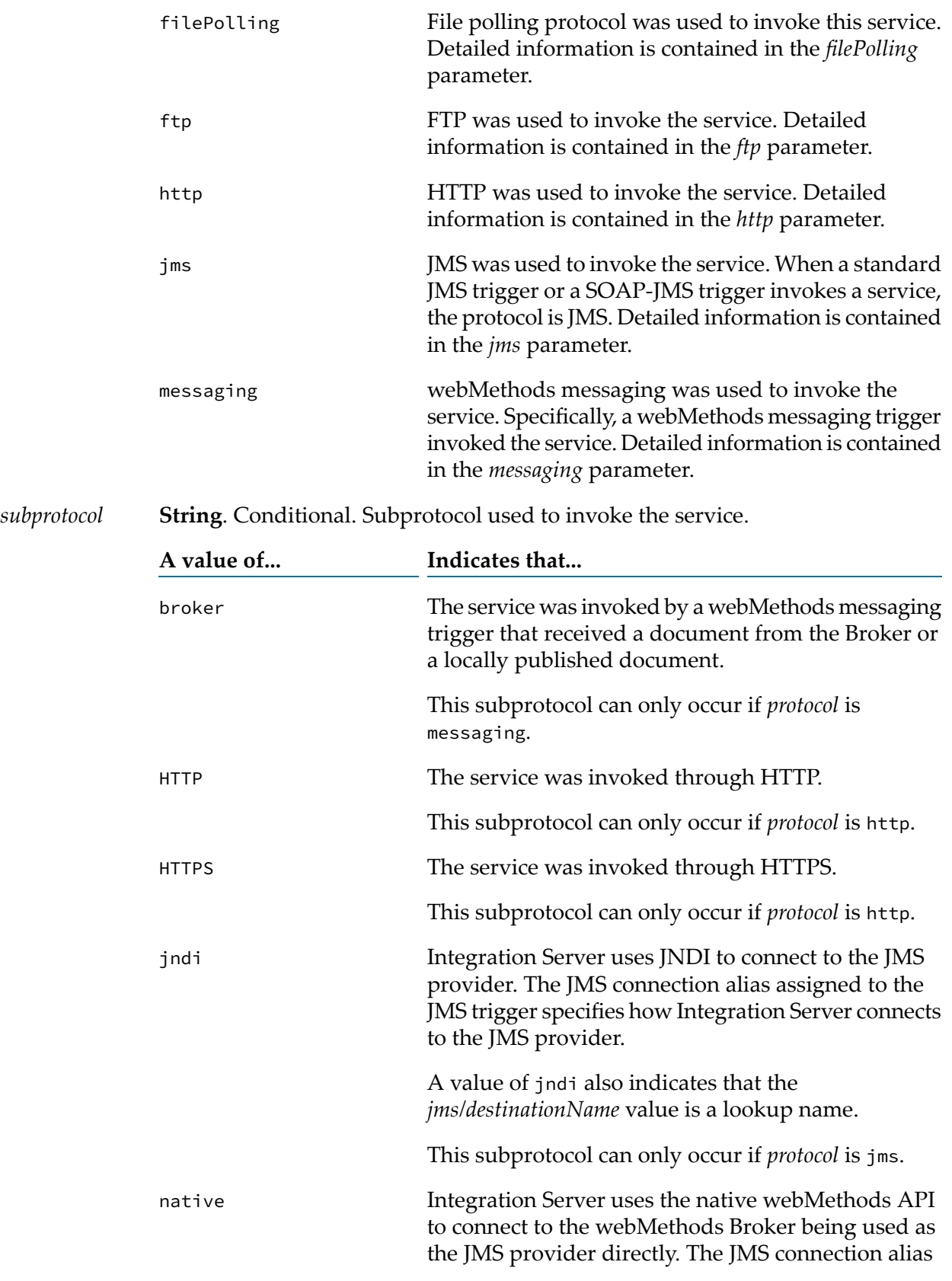

assigned to the JMS trigger specifies how Integration Server connects to the JMS provider. A value of native also indicates that the *jms/destinationName* value is the name of the actual destination. This subprotocol can only occur if *protocol* is jms. The service was invoked by a webMethods messaging trigger that received a document from the Universal Messaging.

This subprotocol can only occur if *protocol* is messaging.

The *subprotocol* parameter is returned only when the returned *protocol* is http, jms, or messaging.

**Document**. Conditional. Information about the SMTP transport. This parameter is returned only if the service was invoked via SMTP.

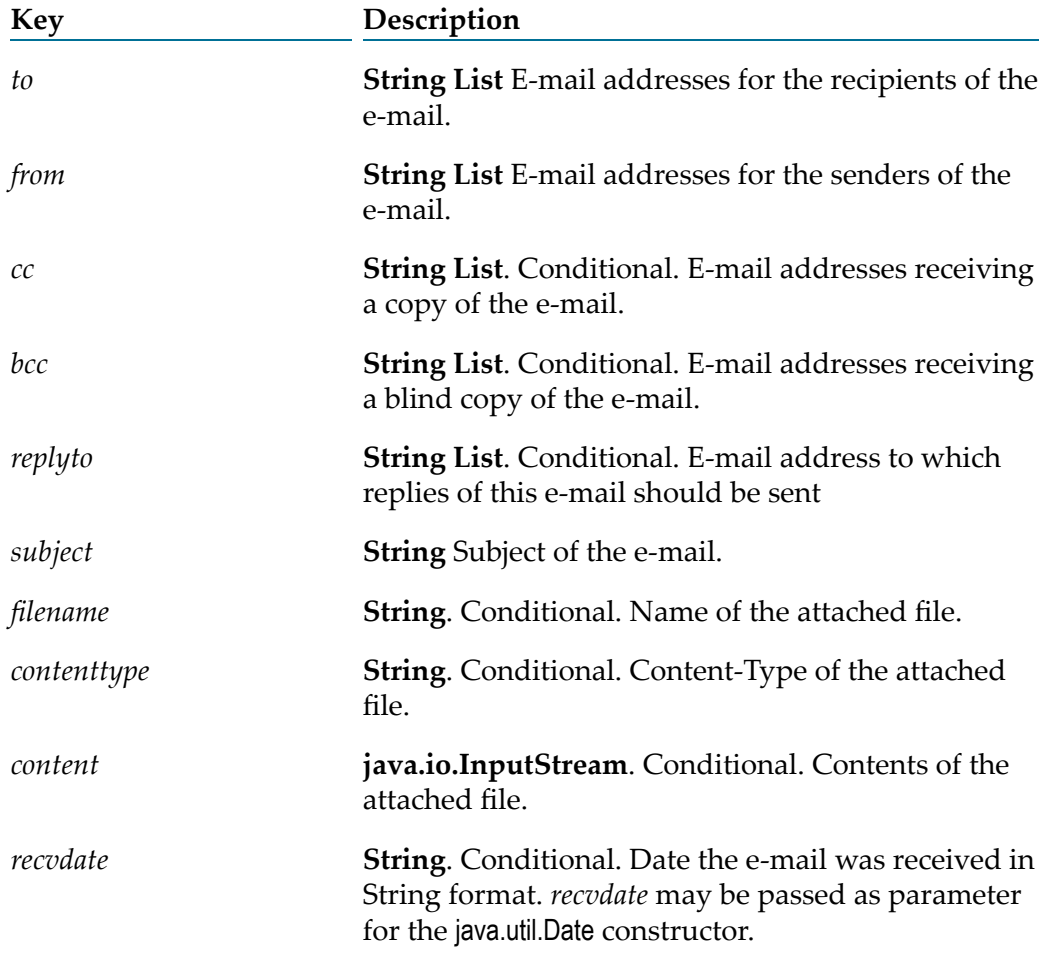

um

*email*

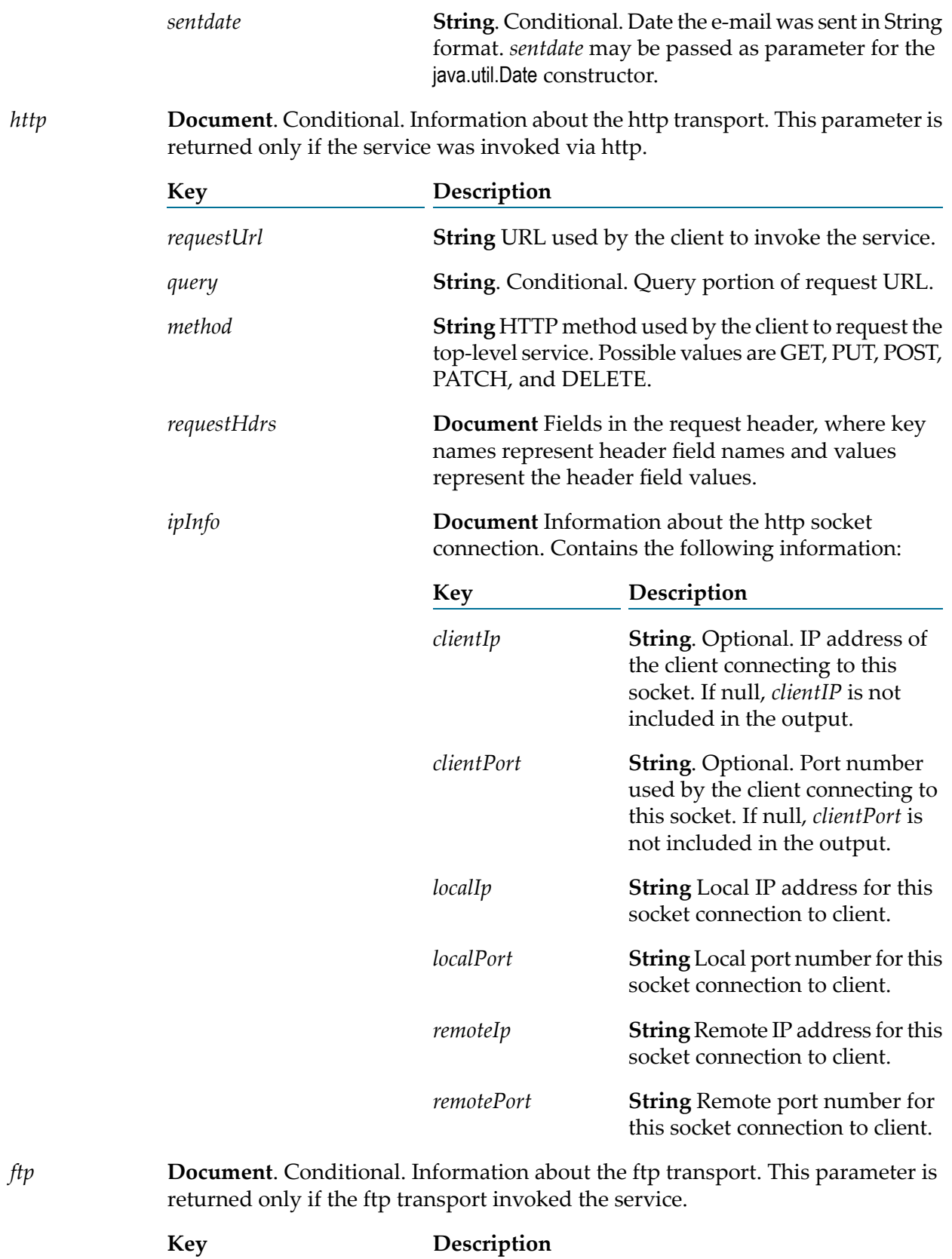

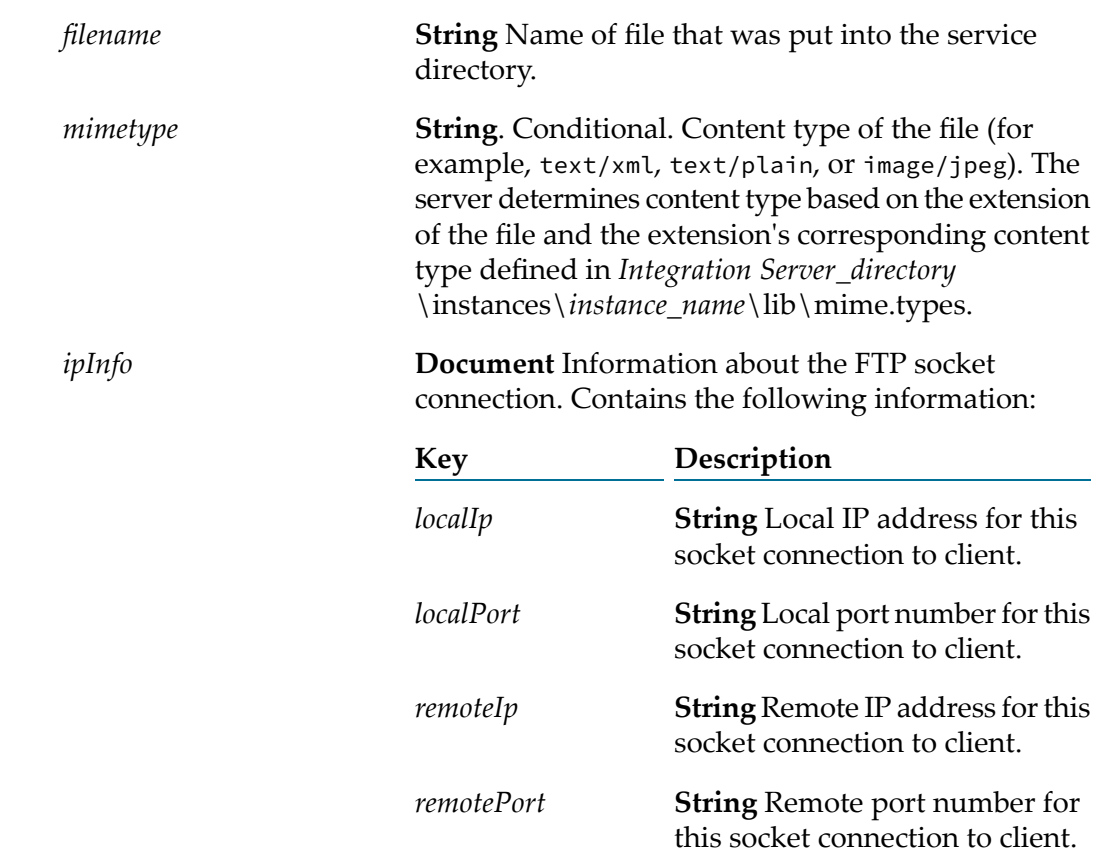

**Document**. Conditional. Information about the file polling transport. Returned only if the file polling transport invoked the service. *filePolling*

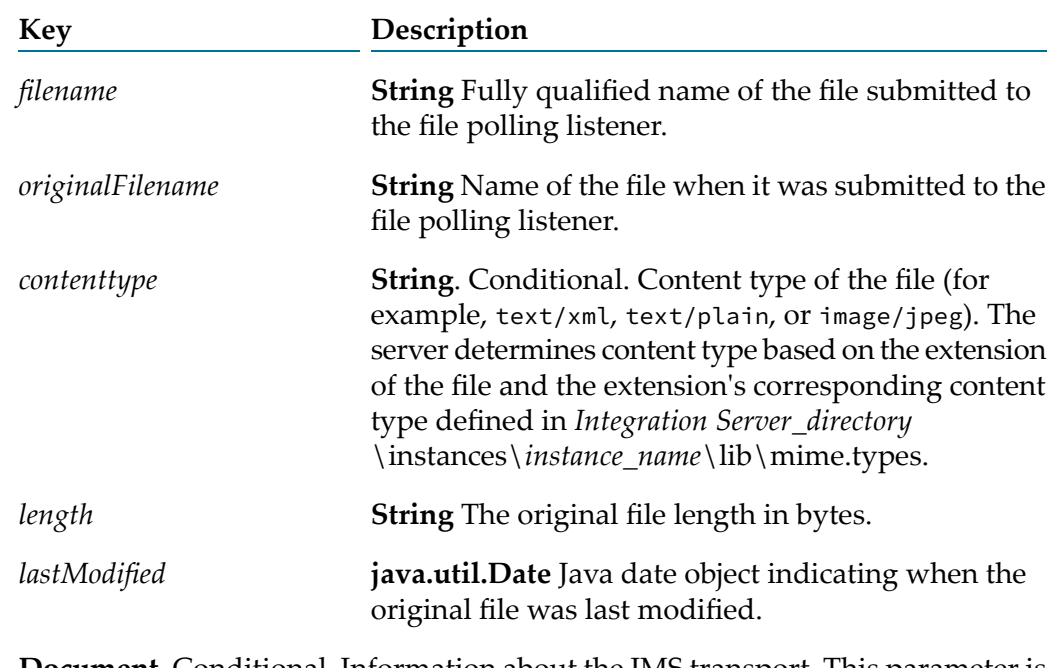

*jms*

**Document**. Conditional. Information about the JMS transport. This parameter is returned only if the JMS transport invoked the service.

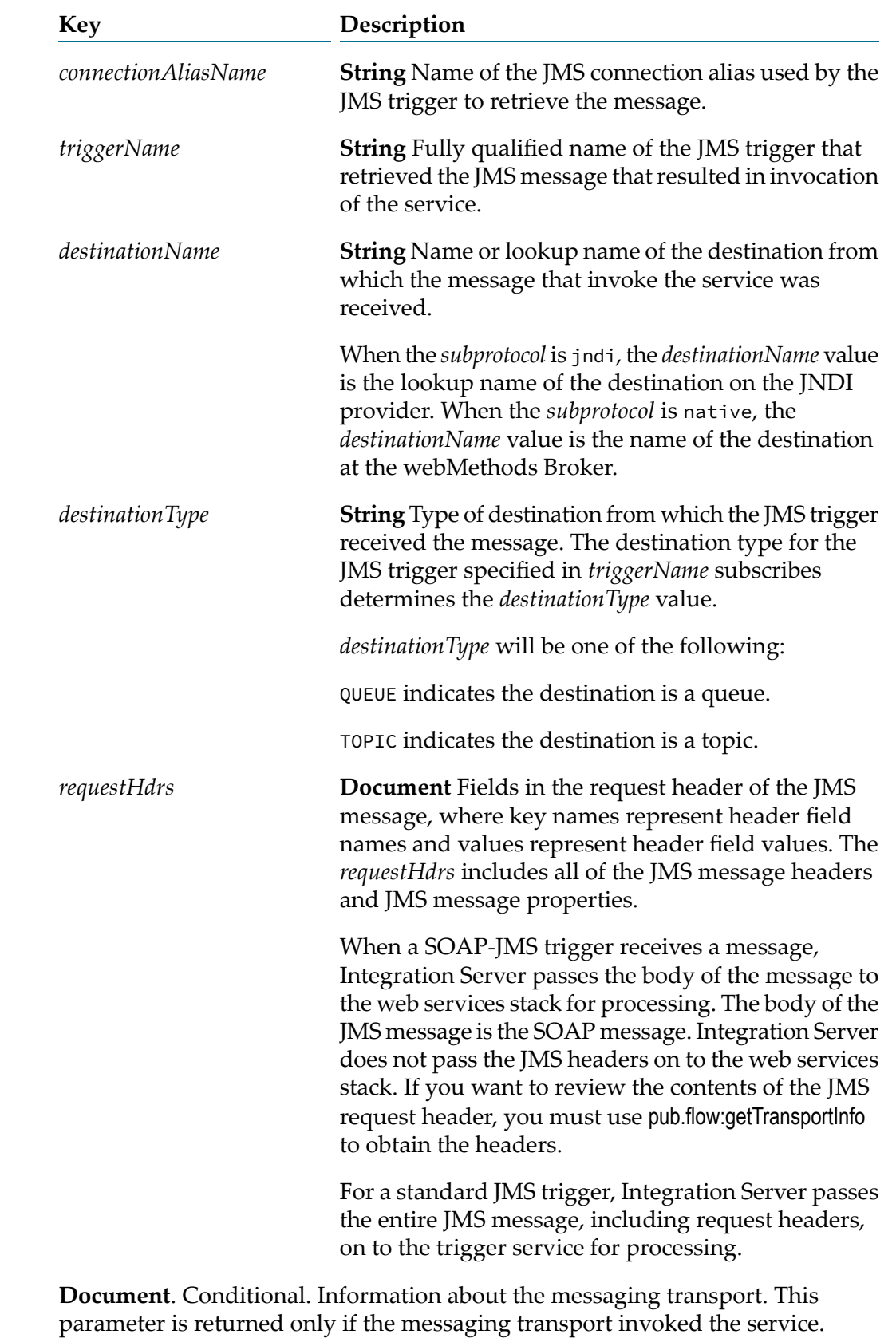

*messaging*

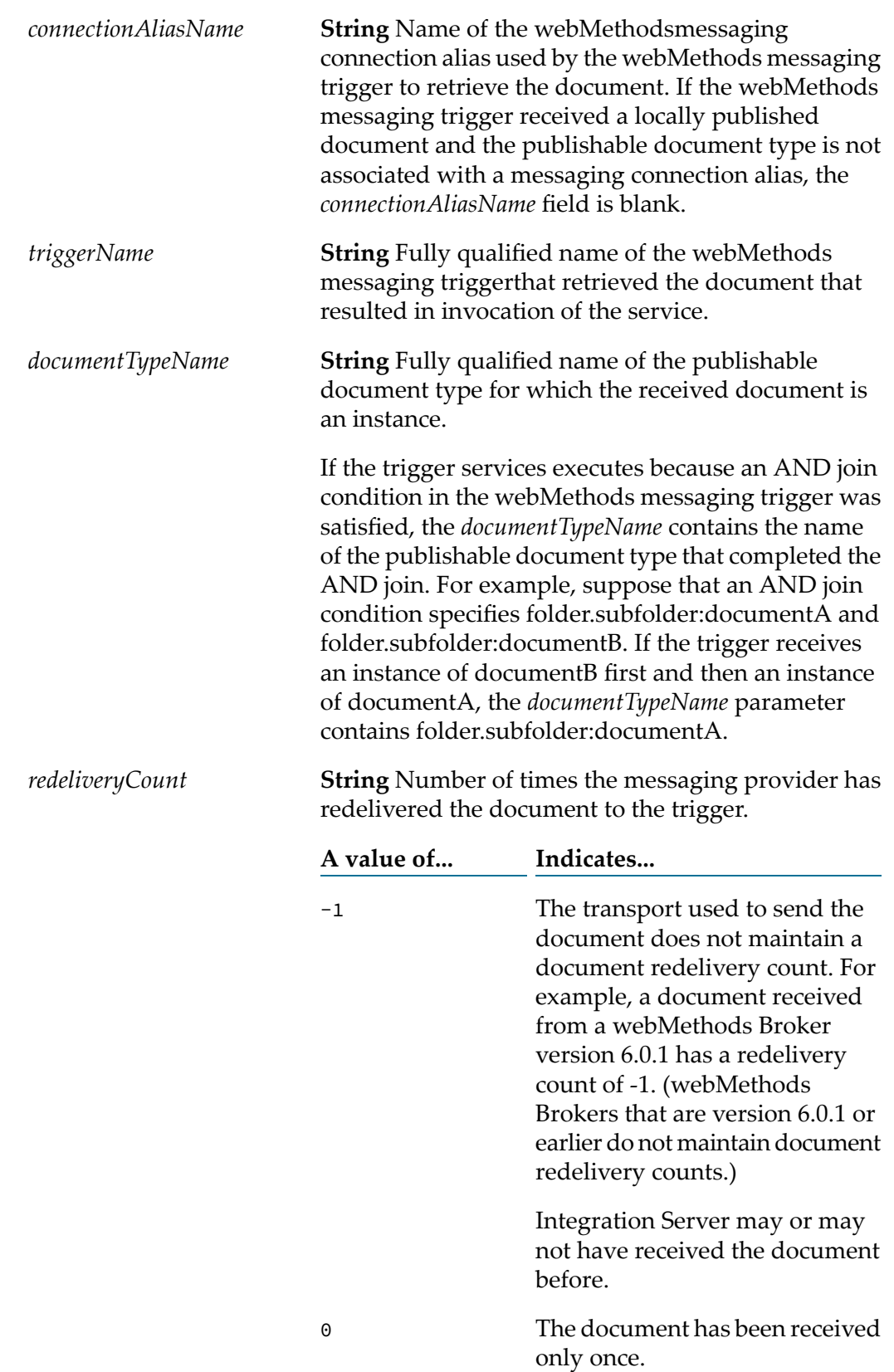

> 0

The number of times document has been redelivered.

### **Usage Notes**

A document with this structure is produced by the [pub.flow:getTransportInfo](#page-368-0) service.
# **15 GraphQL Folder**

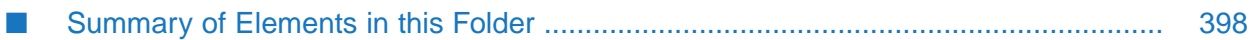

You use the services in the *GraphQL* folder to add data loading capability to the *GraphQL* resolver service in Integration Server.

## <span id="page-397-0"></span>**Summary of Elements in this Folder**

The following elements are available in this folder:

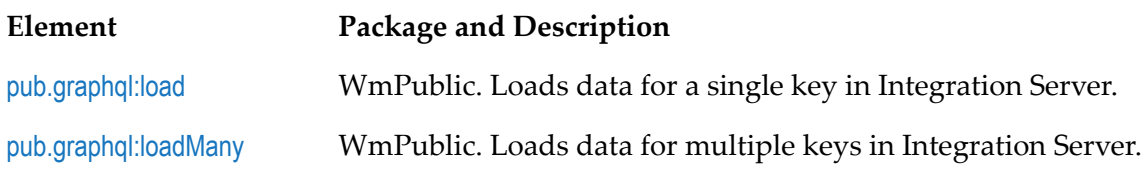

## <span id="page-397-1"></span>**pub.graphql:load**

WmPublic. Loads the data for a single key and returns the values.

## **Input Parameters**

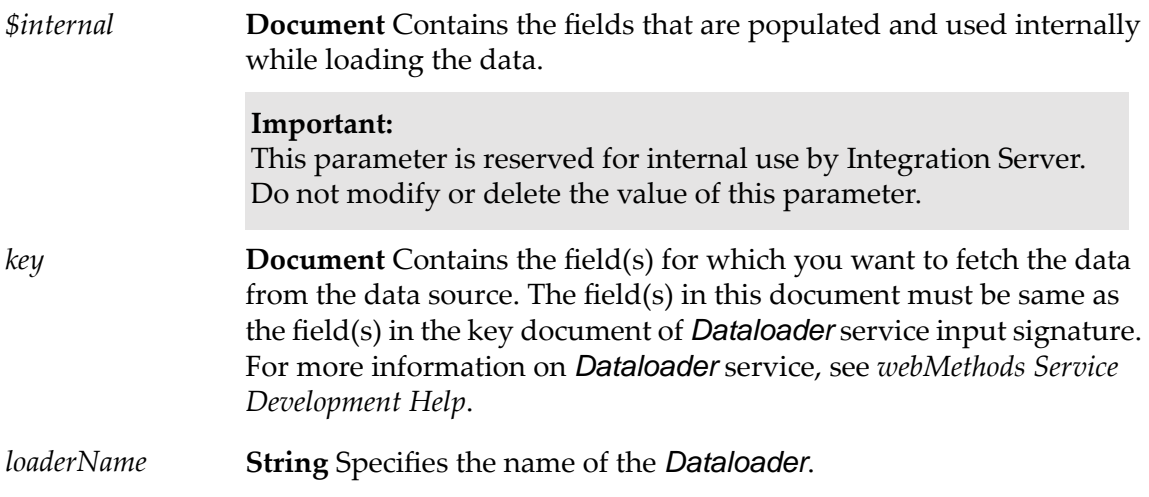

## **Output Parameters**

<span id="page-397-2"></span>**Document** Document containing the fields, which are used internally by *Dataloader*. *\$internal*

## **pub.graphql:loadMany**

WmPublic. Loads the data for a multiple keys and returns the list of values.

## **Input Parameters**

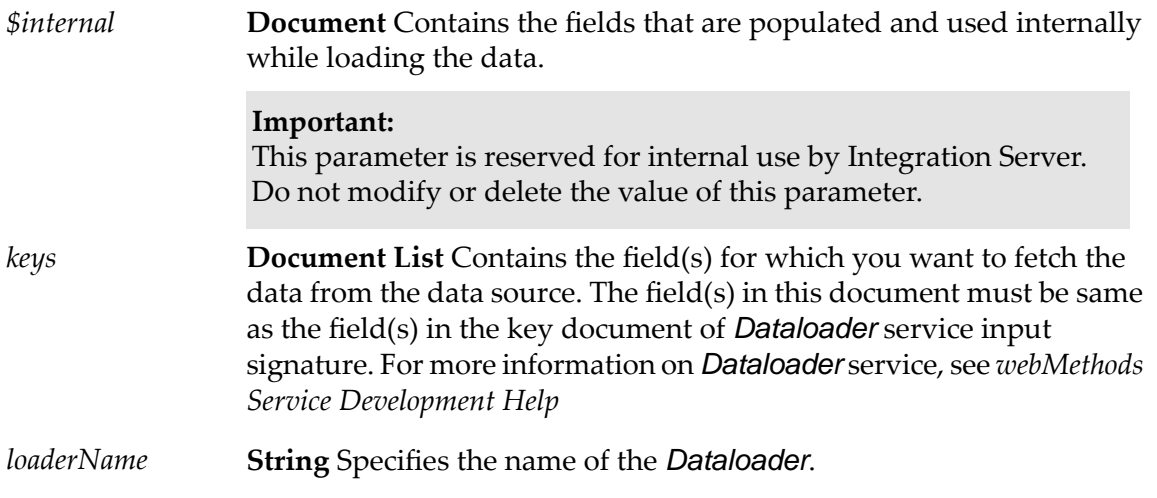

## **Output Parameters**

**Document** Document containing the fields, which are used internally by *Dataloader*. *\$internal*

## **Usage Notes**

You can only invoke the pub.graphql:load and pub.graphql:loadMany services from a data resolver service and always as a last step.

From a data resolver service, you can invoke the pub.graphql:load and pub.graphql:loadMany services only once.

You can either use a *Dataloader* or a resolver service to load data. If you are using a *Dataloader* to load data for a field, then you cannot use the resolver service to load data for the same field. Resolver service should be used only to identify and map the key(s) to pub.graphql:load or pub.graphql:loadMany service.

# **16 Hashtable Folder**

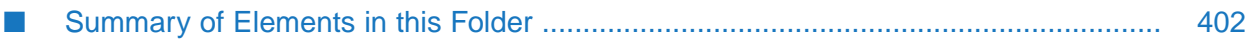

This folder contains services that you can use to create, update, and obtain information about the hashtable.

# <span id="page-401-0"></span>**Summary of Elements in this Folder**

The following elements are available in this folder:

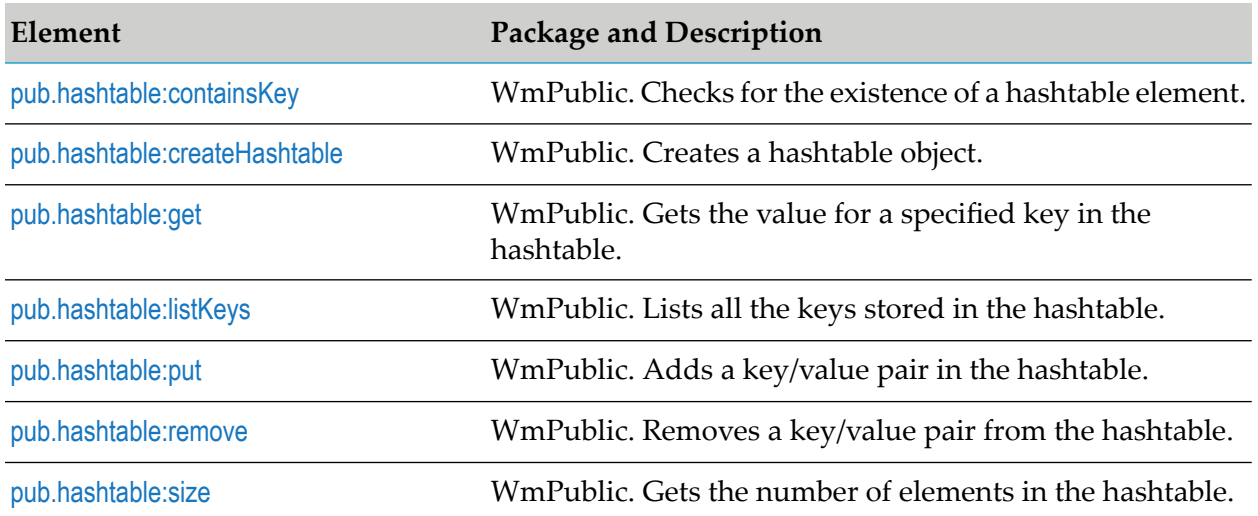

## <span id="page-401-1"></span>**pub.hashtable:containsKey**

WmPublic. Checks for the existence of a hashtable element.

## **Input Parameters**

- **java.util.Hashtable** Hashtable in which to check for the existence of a hashtable element. *hashtable*
- *key* **String** Hashtable element to be checked for.

## **Output Parameters**

<span id="page-401-2"></span>*containsKey* **String** Indicates whether the specified hashtable element exists. A value of:

- true indicates that the element exists.  $\blacksquare$
- false indicates that the element does not exist.

## **pub.hashtable:createHashtable**

WmPublic. Creates a hashtable object.

## **Input Parameters**

None.

## **Output Parameters**

*hashtable* **java.util.Hashtable** The new hashtable object.

## <span id="page-402-0"></span>**pub.hashtable:get**

WmPublic. Gets the value for a specified key in the hashtable.

## **Input Parameters**

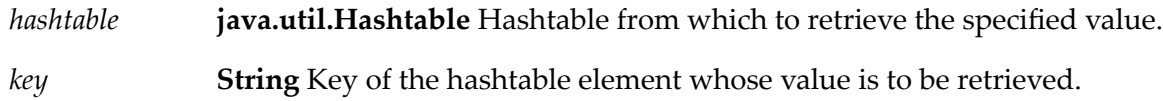

## **Output Parameters**

<span id="page-402-1"></span>*value* **Object** Value of the input hashtable element.

## **pub.hashtable:listKeys**

WmPublic. Lists all the keys stored in the hashtable.

## **Input Parameters**

*hashtable* **java.util.Hashtable** Hashtable from which the keys are to be listed.

## <span id="page-402-2"></span>**Output Parameters**

*keys* **String[]** List of keys stored in the input hashtable.

## **pub.hashtable:put**

WmPublic. Adds a key/value pair in the hashtable.

## **Input Parameters**

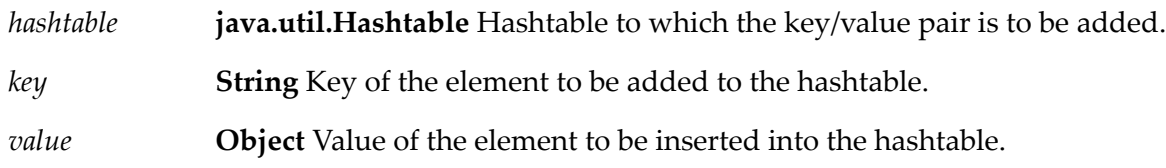

## **Output Parameters**

<span id="page-403-0"></span>*hashtable* **java.util.Hashtable** Hashtable object after the insertion of the key/value pair.

## **pub.hashtable:remove**

WmPublic. Removes a key/value pair from the hashtable.

## **Input Parameters**

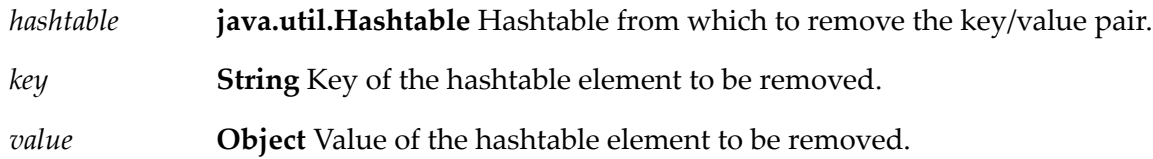

## **Output Parameters**

<span id="page-403-1"></span>*hashtable* **java.util.Hashtable** Hashtable object after the key/value pair is removed. **Object** Value of the hashtable element that was removed. Returns null if the input *key* is not found in the hashtable. *value*

## **pub.hashtable:size**

WmPublic. Gets the number of elements in the hashtable.

## **Input Parameters**

**java.util.Hashtable** Hashtable from which the number of elements stored in it is to be retrieved. *hashtable*

## **Output Parameters**

*size* **String** Number of elements in the hashtable.

# **17 IO Folder**

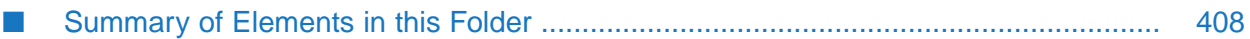

You use the elements in the io folder to convert data between byte[ ], characters, and InputStream representations. The io folder contains services for reading and writing bytes, characters, and streamed data to the file system.

These services behave like the corresponding methods in the java.io.InputStream class. For more information about InputStreams, see the Java documentation.

# <span id="page-407-0"></span>**Summary of Elements in this Folder**

**Note:**

The services in this folder may only be invoked by other services on Integration Server. Streams cannot be passed between clients and Integration Server, so these services will not execute if they are invoked from a client.

The following elements are available in this folder:

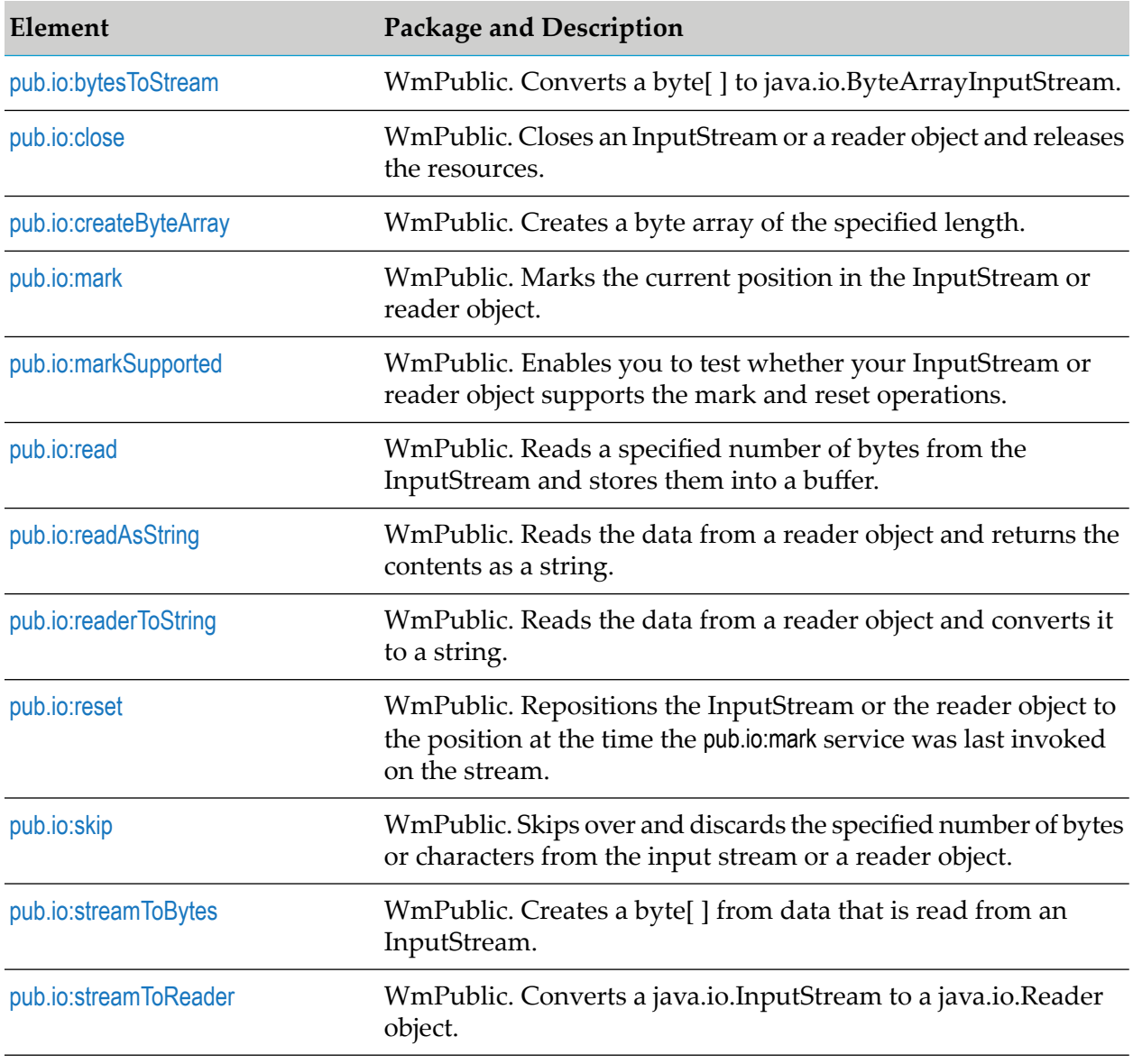

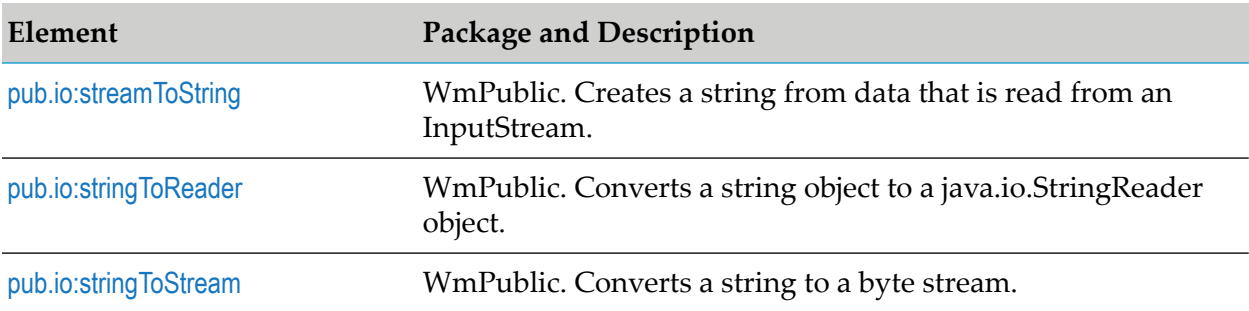

## <span id="page-408-0"></span>**pub.io:bytesToStream**

WmPublic. Converts a byte[ ] to java.io.ByteArrayInputStream.

#### **Input Parameters**

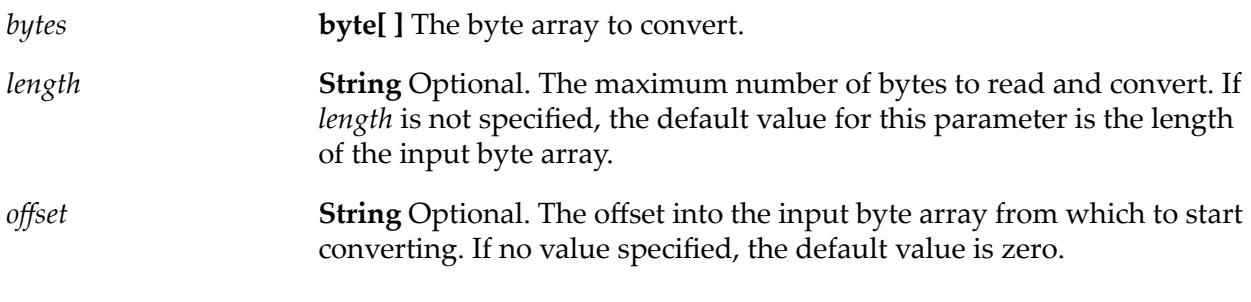

## **Output Parameters**

**java.io.ByteArrayInputStream** An open InputStream created from the contents of the input *bytes* parameter. *stream*

## **Usage Notes**

<span id="page-408-1"></span>This service constructs *stream* from the byte array using the constructor ByteArrayInputStream(byte[ ]). This constructor does not make a copy of the byte array, so any changes to *bytes* will be reflected in the data read from the stream.

## **pub.io:close**

WmPublic. Closes an InputStream or a reader object and releases the resources.

#### **Input Parameters**

*inputStream* **java.io.InputStream** Optional. An open InputStream.

**Note:** You can use either *inputStream* or *reader* to specify the input object. If both the input parameters are provided, then both the objects will be closed.

*reader* **java.io.Reader** Optional. An open reader object.

## **Output Parameters**

None.

## **Usage Notes**

If the InputStream is already closed, invoking this service has no effect. However, leaving an InputStream open may cause errors that are not recoverable until Integration Server is shut down. Use the pub.io:close service to explicitly close the input stream when a service leaves it open. For example, pub.file:getFile and pub.client.ftp:get leave the input stream open in the pipeline.

## <span id="page-409-0"></span>**pub.io:createByteArray**

WmPublic. Creates a byte array of the specified length.

## **Input Parameters**

*length* **String** The length of the byte array to be created.

## **Output Parameters**

*bytes* **Object** The new byte array.

## <span id="page-409-1"></span>**Usage Notes**

The pub.io:read service reads data from an InputStream into a byte array. You can use this service to create the byte array. Invoking this service is the equivalent of the Java code new byte[length].

## **pub.io:mark**

WmPublic. Marks the current position in the InputStream or reader object.

A subsequent call to pub.io:reset repositions this stream at the last marked position. Marking and respositioning the input stream allows subsequent service calls to re-read the same bytes.

## **Input Parameters**

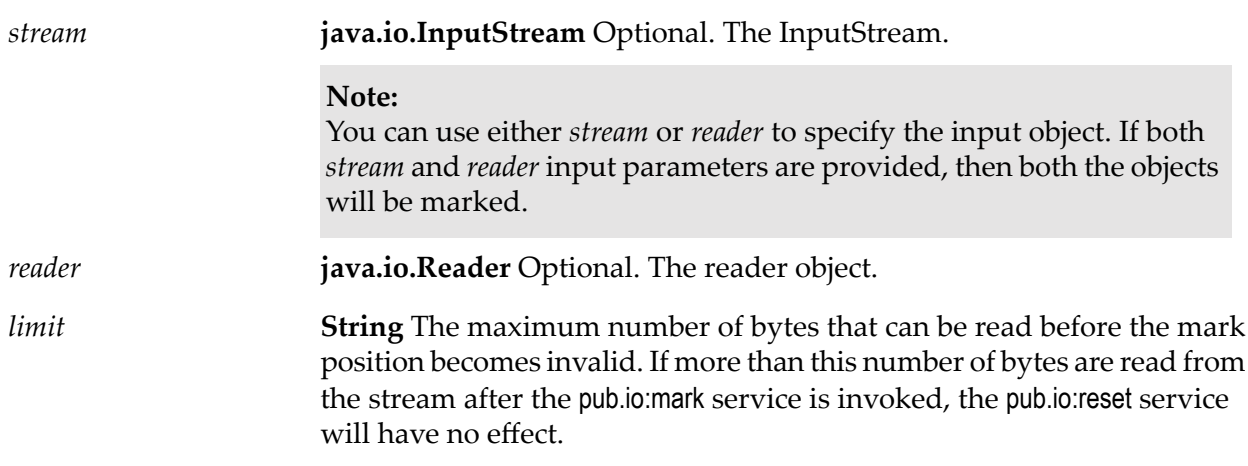

## **Output Parameters**

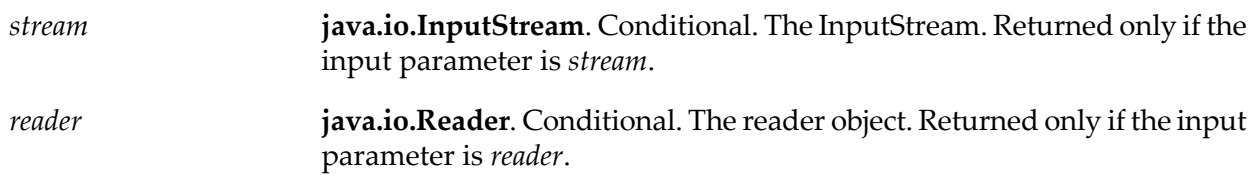

## **Usage Notes**

<span id="page-410-0"></span>If the InputStream does not support the mark operation, invoking this service has no effect.

Either of the optional input parameters, *stream* or *reader*, is required.

## **pub.io:markSupported**

WmPublic. Enables you to test whether your InputStream or reader object supports the mark and reset operations.

## **Input Parameters**

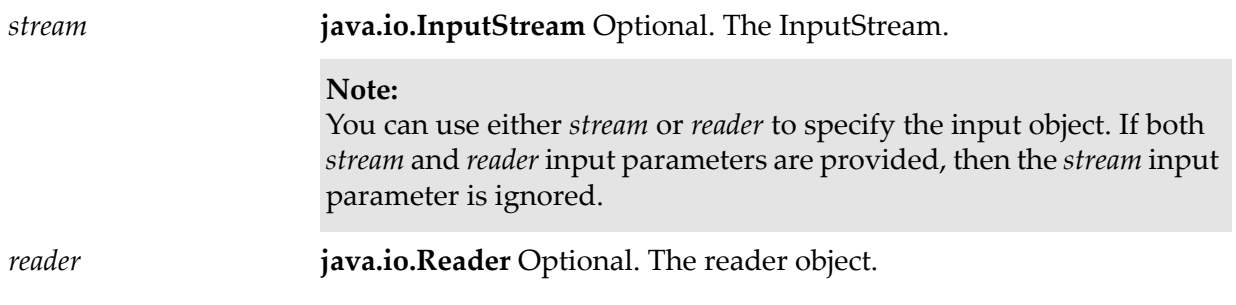

## **Output Parameters**

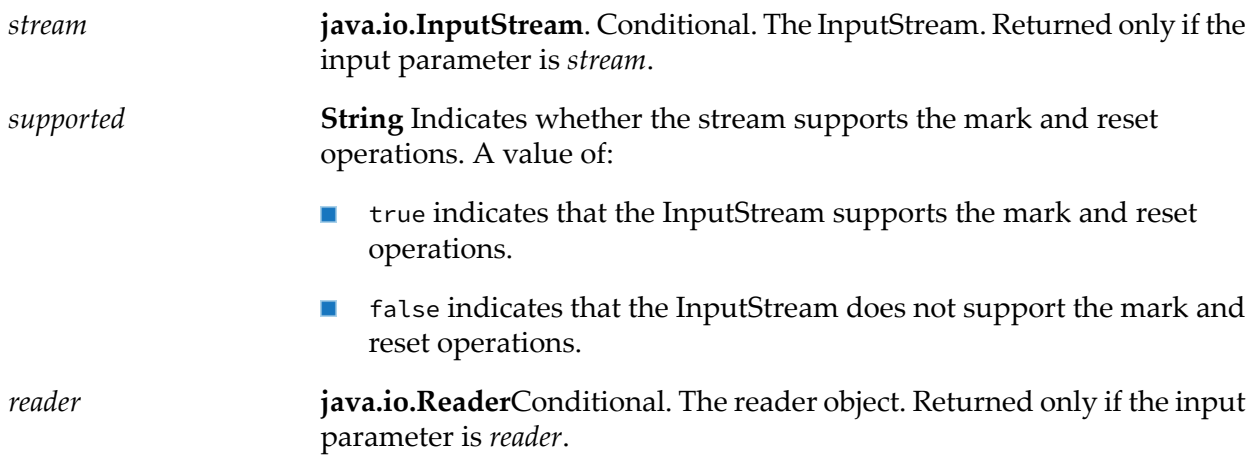

## **Usage Notes**

<span id="page-411-0"></span>Either of the input parameters, *stream* or *reader*, is required.

## **pub.io:read**

WmPublic. Reads a specified number of bytes from the InputStream and stores them into a buffer.

## **Input Parameters**

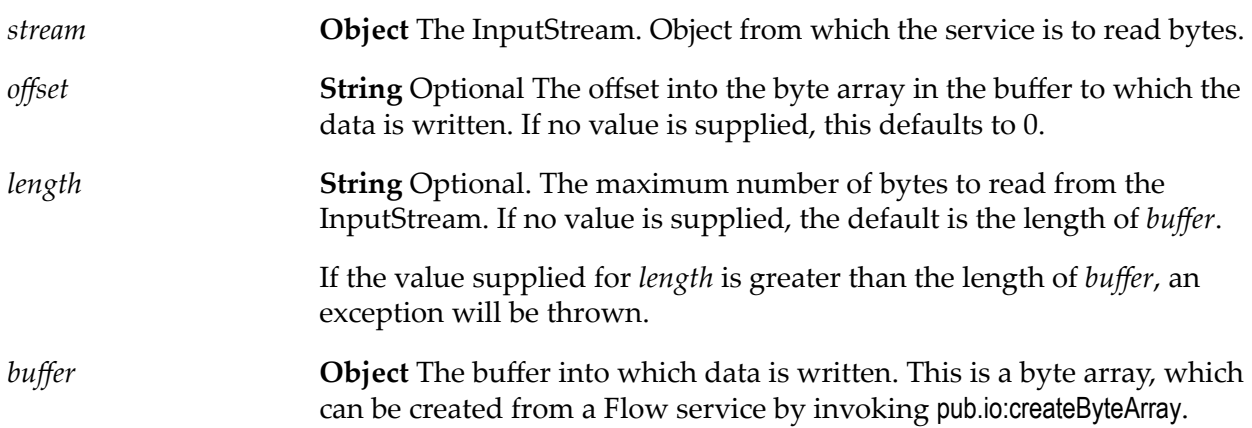

## **Output Parameters**

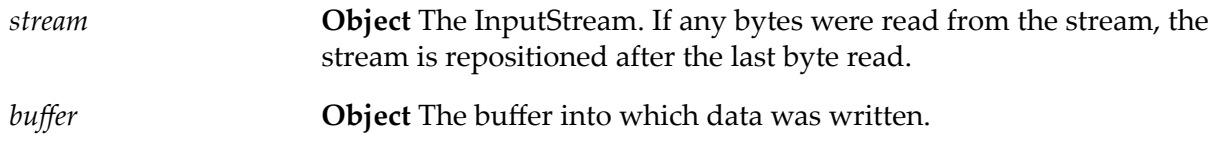

**String** The number of bytes read from the InputStream and copied to *buffer*. If there is no more data because the end of the stream has been reached, *bytesRead* will be -1. *bytesRead*

# <span id="page-412-0"></span>**pub.io:readAsString**

WmPublic. Reads the data from a reader object and returns the contents as a string.

## **Input Parameters**

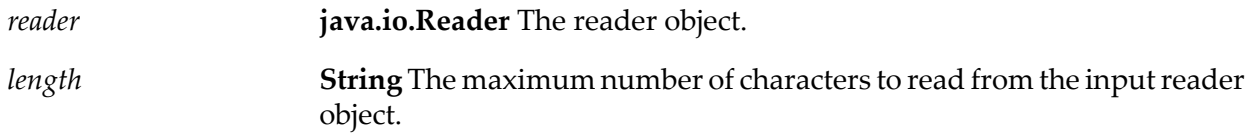

## **Output Parameters**

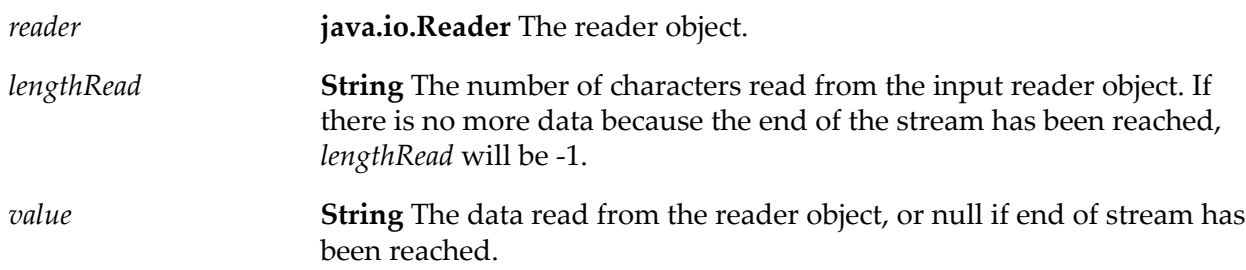

## **Usage Notes**

<span id="page-412-1"></span>The readAsString service *does not* automatically close the reader object. To close the reader, use the pub.io:close service.

## **pub.io:readerToString**

WmPublic. Reads the data from a reader object and converts it to a string.

## **Input Parameters**

*reader* **java.io.Reader** The reader object.

## **Output Parameters**

*string* **String** Data read from the reader object.

## **Usage Notes**

The readerToString service *does not* automatically close the reader object. To close the reader, use the pub.io:close service.

## <span id="page-413-0"></span>**pub.io:reset**

WmPublic. Repositions the InputStream or the reader object to the position at the time the pub.io:mark service was last invoked on the stream.

## **Input Parameters**

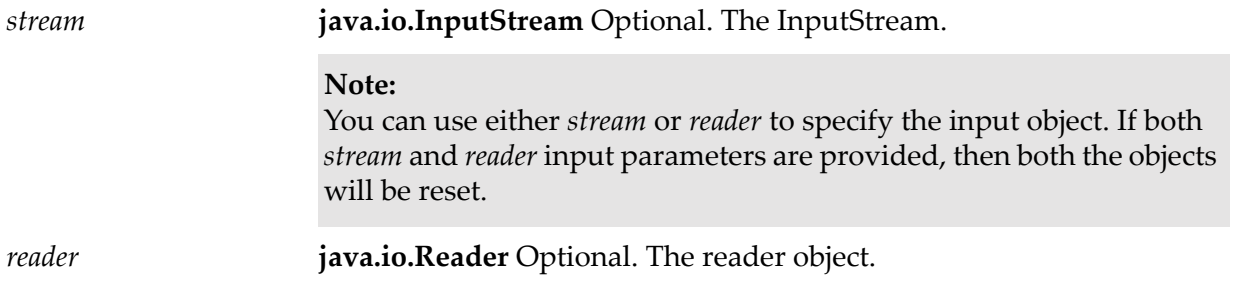

## **Output Parameters**

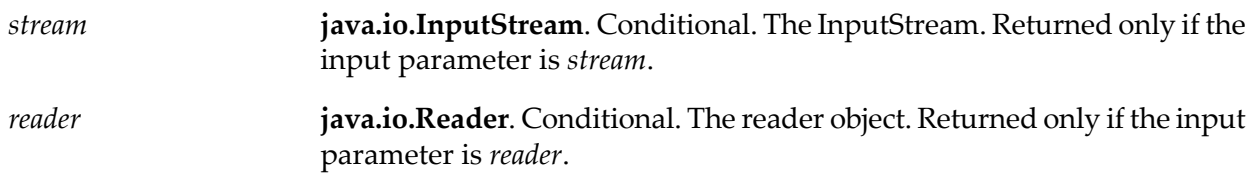

## **Usage Notes**

<span id="page-413-1"></span>If the InputStream does not support the reset operation, invoking this service has no effect.

Either of the input parameters, *stream* or *reader*, is required.

## **pub.io:skip**

WmPublic. Skips over and discards the specified number of bytes or characters from the input stream or a reader object.

## **Input Parameters**

*stream* **java.io.InputStream** Optional. The InputStream.

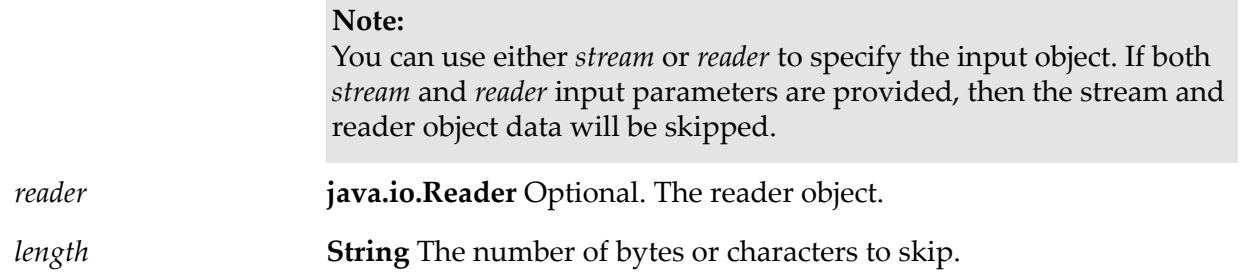

## **Output Parameters**

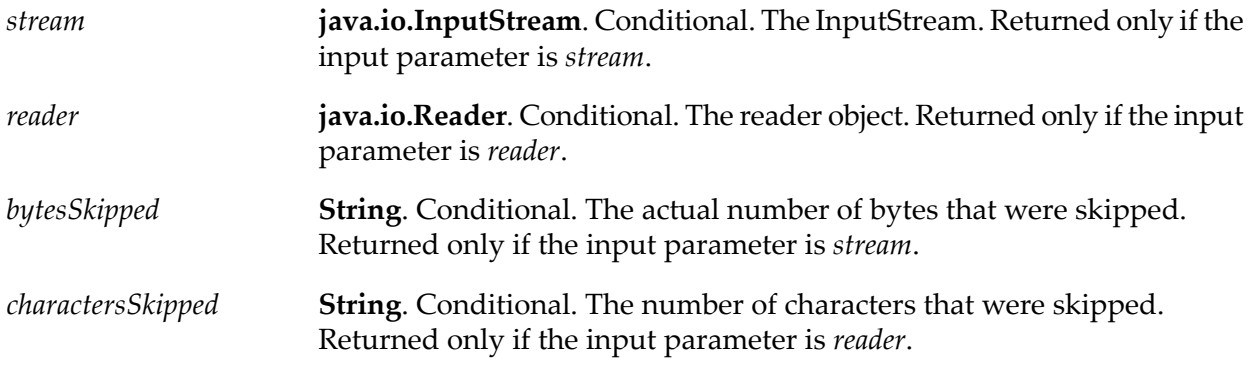

## **Usage Notes**

Thepub.io:skip service uses the uses the Java methodInputStream.skip, which might skip some smaller number of bytes, possibly zero (0). This happens due to conditions such as reaching the end of file before *n* bytes have been skipped. For more information about the InputStream.skip method, see the Java documentation on the InputStream class.

Either of the optional input parameters, *stream* or *reader*, is required.

<span id="page-414-0"></span>If both *stream* and *reader* input parameters are specified and if an exception occurs during the stream object usage, then the operations are not performed on the reader object also.

## **pub.io:streamToBytes**

WmPublic. Creates a byte[ ] from data that is read from an InputStream.

## **Input Parameters**

*stream* **java.io.InputStream** The InputStream that you want to convert.

## **Output Parameters**

*bytes* **byte[ ]**The bytes read from *stream*.

## **Usage Notes**

This service reads all of the bytes from *stream* until the end of file is reached, and then it closes the InputStream.

## <span id="page-415-0"></span>**pub.io:streamToReader**

WmPublic. Converts a java.io.InputStream to a java.io.Reader object.

## **Input Parameters**

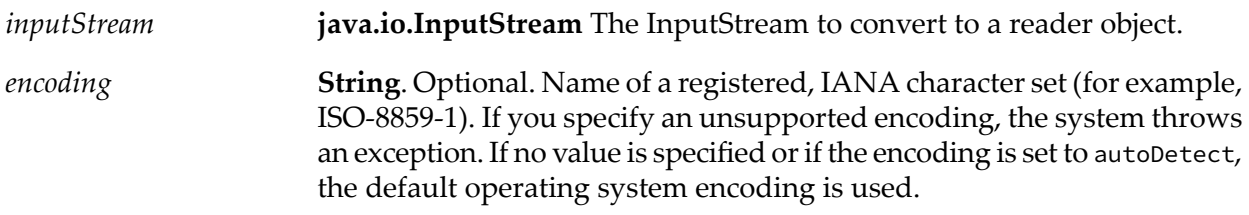

## **Output Parameters**

<span id="page-415-1"></span>*reader* **java.io.Reader** The reader object read from *inputStream*.

## **pub.io:streamToString**

WmPublic. Creates a string from data that is read from an InputStream.

## **Input Parameters**

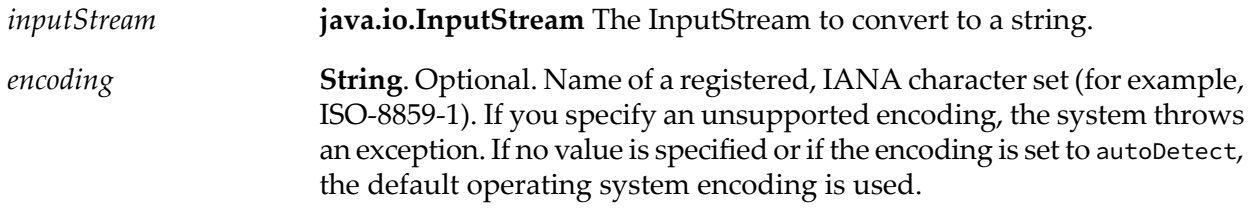

## **Output Parameters**

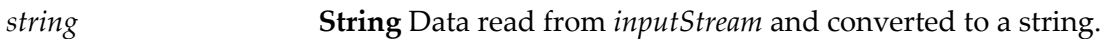

## **Usage Notes**

The pub.io:streamToString service reads all of the bytes in the input stream but does not close the input stream. You must invoke pub.io:close to close the input stream.

# <span id="page-416-0"></span>**pub.io:stringToReader**

WmPublic. Converts a string object to a java.io.StringReader object.

## **Input Parameters**

*string* **String** The string to convert to a StringReader object.

## **Output Parameters**

<span id="page-416-1"></span>*reader* **java.io.StringReader** The StringReader object.

## **pub.io:stringToStream**

WmPublic. Converts a string to a byte stream.

## **Input Parameters**

*string* **String** The string object to be converted. **String**. Optional. Name of a registered, IANA character set (for example, ISO-8859-1). If you specify an unsupported encoding, the system throws *encoding* an exception. If no value is specified or if the encoding is set to autoDetect, the default operating system encoding is used.

## **Output Parameters**

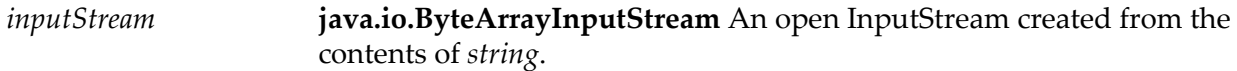

# **18 JDBC Folder**

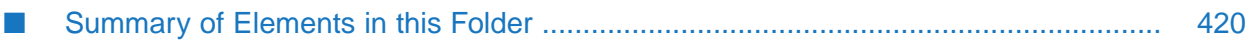

You use the elements in the JDBC folder to obtain information about Integration Server JDBC pools.

# <span id="page-419-0"></span>**Summary of Elements in this Folder**

The following elements are available in this folder:

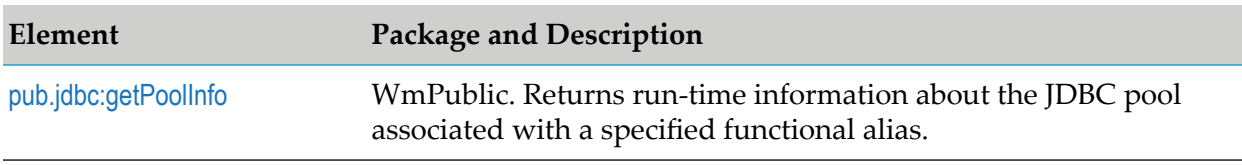

# <span id="page-419-1"></span>**pub.jdbc:getPoolInfo**

WmPublic. Returns run-time information about the JDBC pool associated with a specified functional alias.

## **Input Parameters**

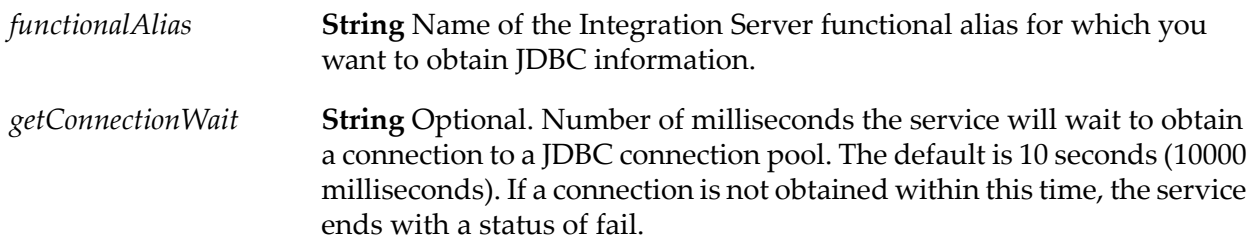

## **Output Parameters**

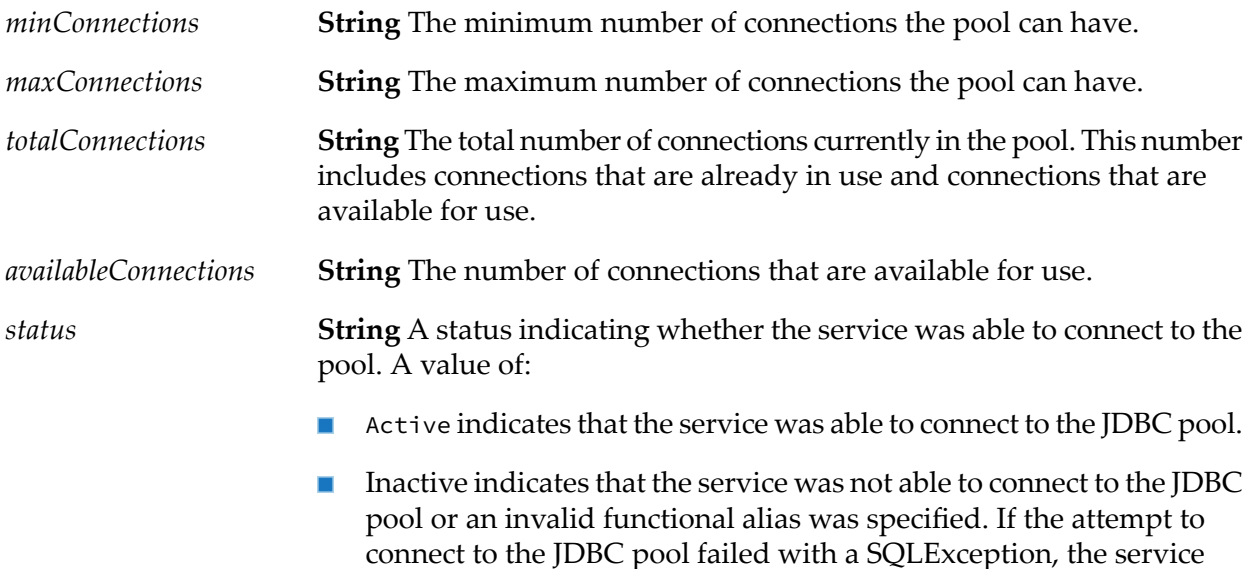

might throw an exception. If the service does not throw an exception, it will return a message in the *message* variable.

**String**. Conditional. Returned only if the service was not able to connect to the JDBC pool. Contains one of the following explanations: message

Invalid functional alias.

An invalid or non-existent functional alias was specified with the *functionalAlias* input parameter.

No pool is associated with this function or the pool may have failed during initialization.

A valid functional alias was specified, but no pool is associated with the functional alias, or the pool did not properly initialize.

# **19 JMS Folder**

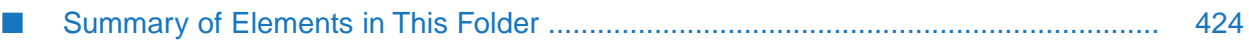

You can use the services in the JMS folder to send and receive JMS messages.

# <span id="page-423-0"></span>**Summary of Elements in This Folder**

The following elements are available in this folder:

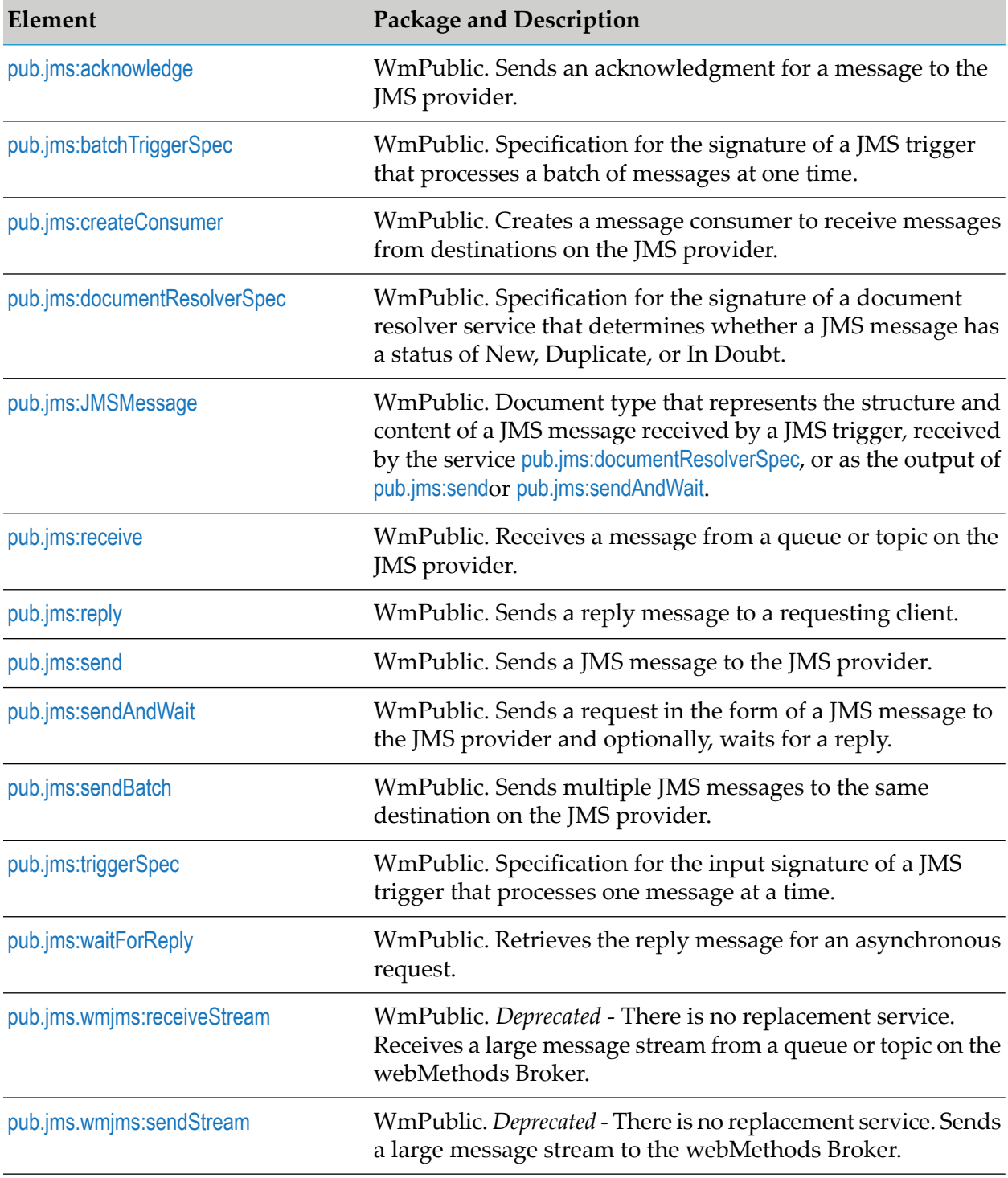

## <span id="page-424-0"></span>**pub.jms:acknowledge**

WmPublic. Sends an acknowledgment for a message to the JMS provider.

## **Input Parameters**

**Object** A javax.jms.Message object that identifies the message for which you want Integration Server to send an acknowledgment to the JMS provider. *message*

## **Output Parameters**

None.

## **Usage Notes**

Use this service to acknowledge a message retrieved from the JMS provider if:

- The message was received using the [pub.jms:receive](#page-432-0) service, and ш
- The message consumer used to retrieve the message has an *acknowledgmentMode* set to CLIENT\_ACKNOWLEDGE or DUPS\_OK\_ACKNOWLEDGE. For more information about creating a message consumer, see [pub.jms:createConsumer](#page-425-0).

A message is not considered to be successfully consumed until it is acknowledged.

#### **Note:**

Acknowledging a message automatically acknowledges the receipt of all messages received in the same session. That is, all messages received by the same consumer will be acknowledged when just one of the received messages is acknowledged.

## <span id="page-424-1"></span>**See Also**

[pub.jms:createConsumer](#page-425-0)

[pub.jms:receive](#page-432-0)

# **pub.jms:batchTriggerSpec**

WmPublic. Specification for the signature of a JMS trigger that processes a batch of messages at one time.

## **Input Parameters**

**Document List** A document list where each document references the [pub.jms:JMSMessage](#page-429-0) document type. *JMSMessage*

## **Output Parameters**

None.

## **Usage Notes**

Use this specification as the signature for JMS trigger services that will retrieve and process a batch of messages.

If you want to use a JMS trigger to retrieve and process one message at a time, use [pub.jms:triggerSpec](#page-479-0) to declare the signature of the JMS trigger service.

## **See Also**

[pub.jms:triggerSpec](#page-479-0)

<span id="page-425-0"></span>[pub.jms:JMSMessage](#page-429-0)

## **pub.jms:createConsumer**

WmPublic. Creates a message consumer to receive messages from destinations on the JMS provider.

## **Input Parameters**

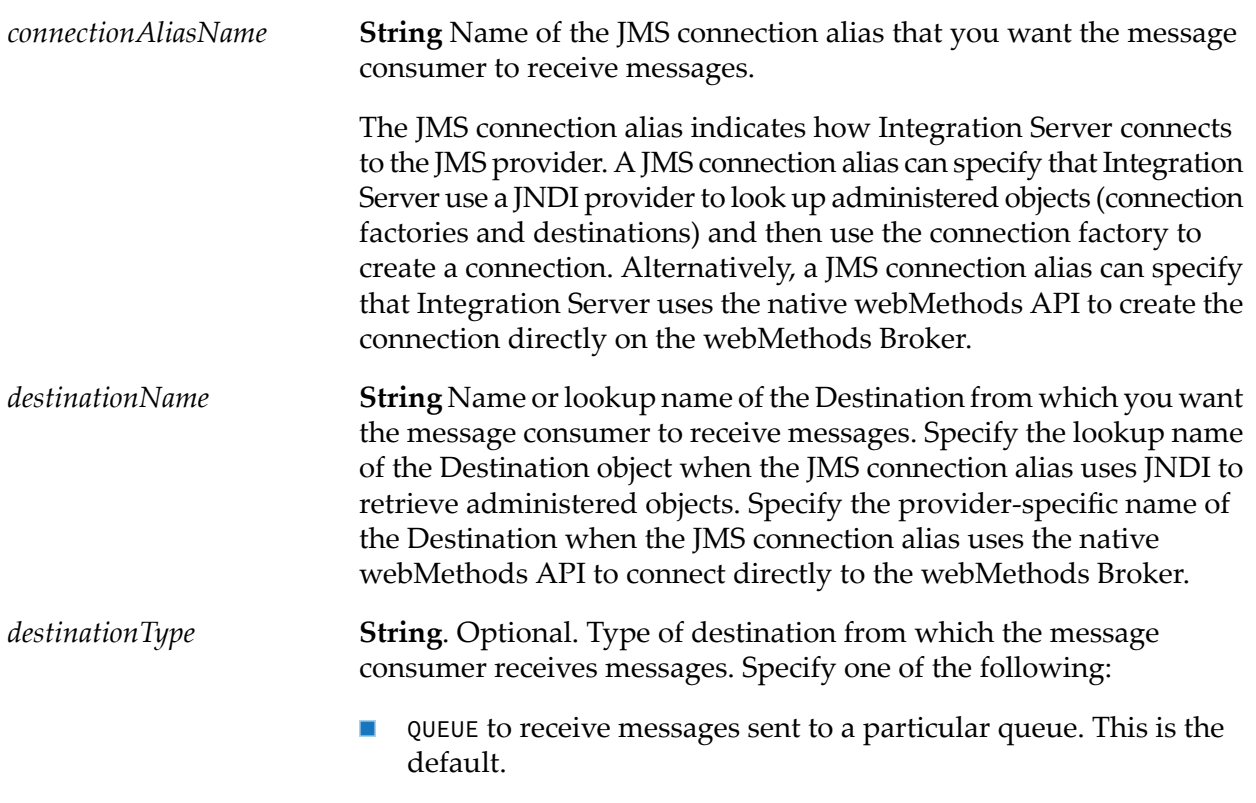

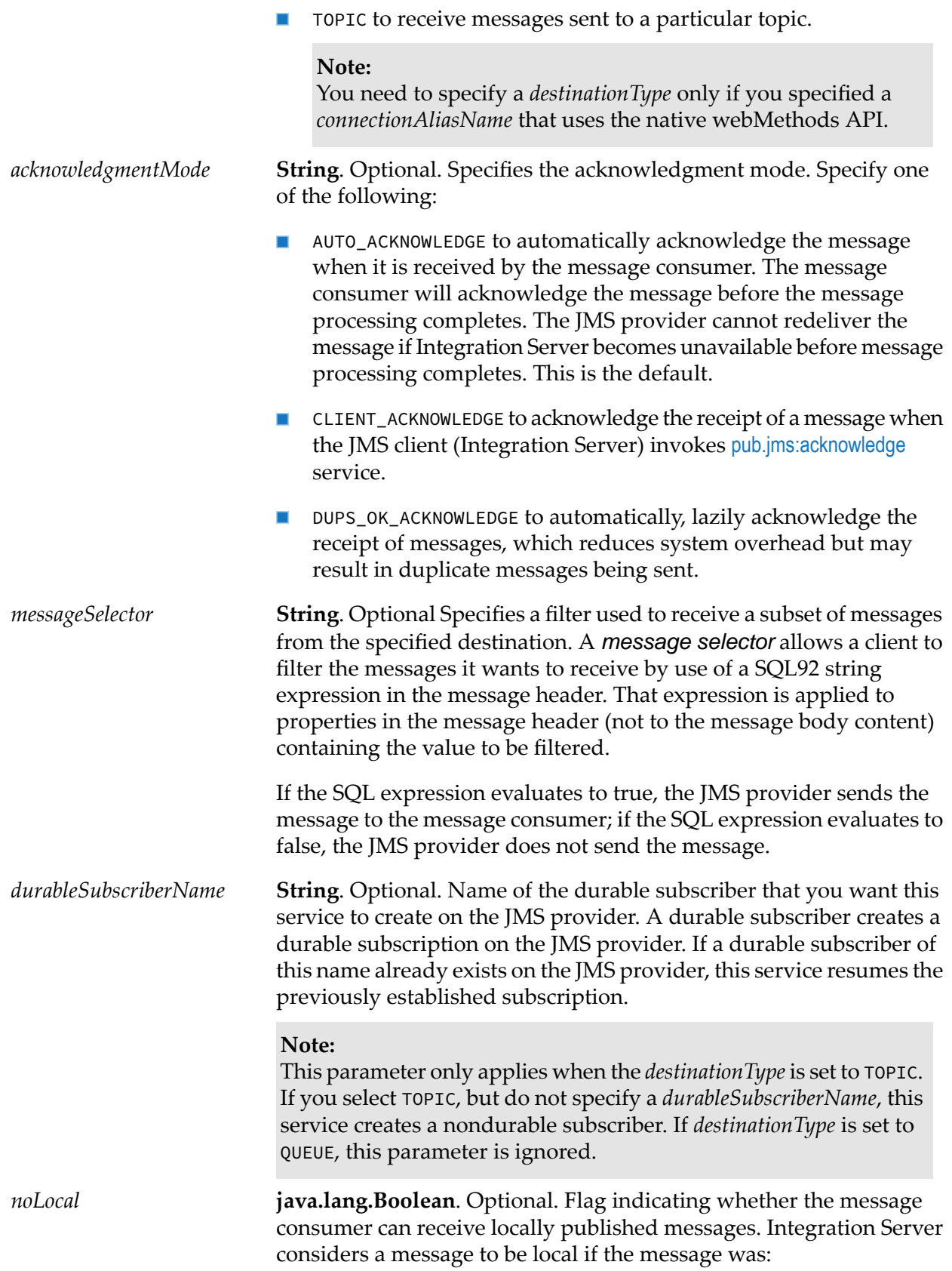

- Sent by the same Integration Server, and
- Sent using the same JMS connection alias.

Specify one of the following values:

- True to indicate that the consumer will not receive locally  $\blacksquare$ published messages.
- False to indicate that the consumer can receive locally published messages. This is the default.

**Note:** This parameter only applies when the *destinationType* is set to TOPIC.

## **Output Parameters**

**Object** An on demand message consumer object used to receive messages for the specified destination. *consumer*

#### **Usage Notes**

A *message consumer* is a webMethods object that encapsulates the actual javax.jms.MessageConsumer and javax.jms.Session.

Any message consumers created during the execution of a service will be closed automatically when the top-level service completes. If the consumer closes without acknowledging messages, messages are implicitly recovered back to the JMS provider.

The use of [pub.jms:createConsumer](#page-425-0) in conjunction with [pub.jms:receive](#page-432-0) is an alternative to using JMS triggers. Use the [pub.jms:createConsumer](#page-425-0) service to create a message consumer. Use the [pub.jms:receive](#page-432-0) to actively receive messages from a destination on the JMS provider.

To create a durable subscriber, set the *destinationType* to TOPIC and specify a *durableSubscriberName.* If you select TOPIC, but do not specify a *durableSubscriberName*, Integration Server creates a nondurable subscriber.

A durable subscription allows subscribers to receive all the messages published on a topic, including those published while the subscriber is inactive.

If a durable subscription already exists for the specified durable subscriber on the JMS provider, this service resumes the subscription.

A non-durable subscription allows subscribers to receive messages on their chosen topic, only if the messages are published while the subscriber is active. A non-durable subscription lasts the lifetime of its message consumer.

If the *acknowledgment Mode* field is set to CLIENT\_ACKNOWLEDGE, you must acknowledge messages received by this consumer to the JMS provider using the [pub.jms:acknowledge](#page-424-0) service.

If the message consumer created by this service will be used to receive large message streams from the webMethods Broker, make sure to specify an *acknowledgmentMode* of AUTO\_ACKNOWLEDGE or CLIENT\_ACKNOWLEDGE. If the *acknowledgmentMode* is DUPS\_OK\_ACKNOWLEDGE, the message consumer cannot be used to receive large message streams.

If you specify a destination that does not exist in the JNDI namespace and the JMS connection alias specified for the *connectionAliasName* input parameter is configured to create administered objects on demand, Integration Server creates the destination when the service executes. The ability to create administered objects on demand applies only when is the JMS provider. For more information about creating administered objects on demand, see the section *Creating Administered Objects* in the *webMethods Integration Server Administrator's Guide*.

#### **See Also**

[pub.jms:acknowledge](#page-424-0) [pub.jms:receive](#page-432-0) [pub.jms:reply](#page-437-0) [pub.jms:send](#page-443-0) [pub.jms:sendAndWait](#page-453-0)

## <span id="page-428-0"></span>**pub.jms:documentResolverSpec**

WmPublic. Specification for the signature of a document resolver service that determines whether a JMS message has a status of New, Duplicate, or In Doubt.

## **Input Parameters**

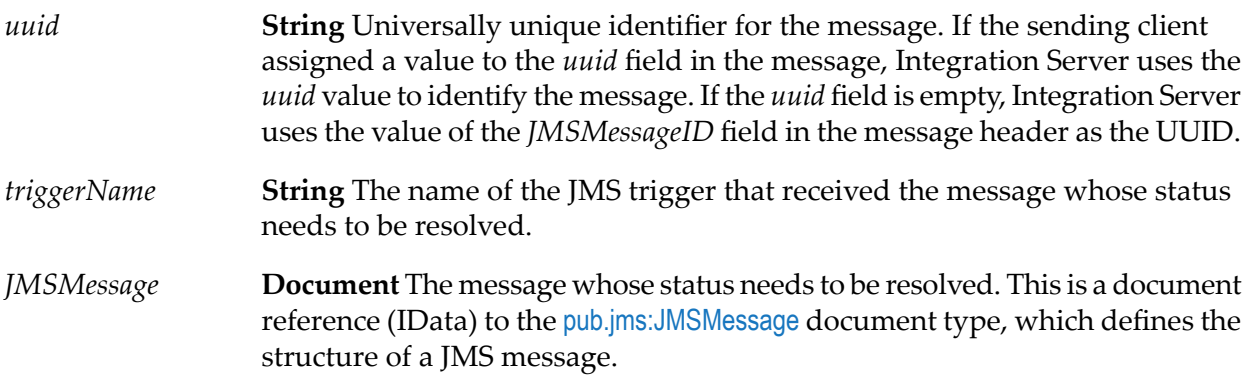

#### **Output Parameters**

**String** Indicates the status of the message. The value of this field determines whether the Integration Server processes or rejects the message. The *status* field will have one of the following values: *status*

- NEW indicates that the message is new and has not been processed by the JMS trigger. Integration Server instructs the JMS trigger to process the message.
- DUPLICATE indicates that the message is a duplicate of one already processed by the JMS trigger. Integration Server acknowledges the message, but does not execute the trigger service.
- IN\_DOUBT indicates that the status of the message is still in doubt. The document resolver service could not conclusively determine whether the JMS trigger already processed the message. Integration Server acknowledges the message, but does not execute the trigger service.

**String**. Conditional. A user-specified string that indicates why the message status is DUPLICATE or IN\_DOUBT. Integration Server writes this message to the journal log when the message has a status of DUPLICATE or IN\_DOUBT. *message*

## **Usage Notes**

The [pub.jms:documentResolverSpec](#page-428-0) must be used as the signature for a document resolver service used to determine the processing status of a JMS message received by a JMS trigger. For information about building a document resolver service and enabling exactly once processing for a JMS message, see *Using webMethods Integration Server to Build a Client for JMS*.

Use [pub.publish:documentResolverSpec](#page-605-0) as the signature for a document resolver service used to determine the status of document received a webMethods messaging trigger.

## **See Also**

<span id="page-429-0"></span>[pub.jms:JMSMessage](#page-429-0)

[pub.publish:documentResolverSpec](#page-605-0)

## **pub.jms:JMSMessage**

WmPublic. Document type that represents the structure and content of a JMS message received by a JMS trigger, received by the service [pub.jms:receive](#page-432-0), or as the output of [pub.jms:send](#page-443-0) or [pub.jms:sendAndWait](#page-453-0).

## **Parameters**

**Document**. Optional. Document (IData object) containing the header of the JMS message. *header* **Key Description String**. Optional. A unique identifier used to link multiple messages together. Often, a *JMSCorrelationID*

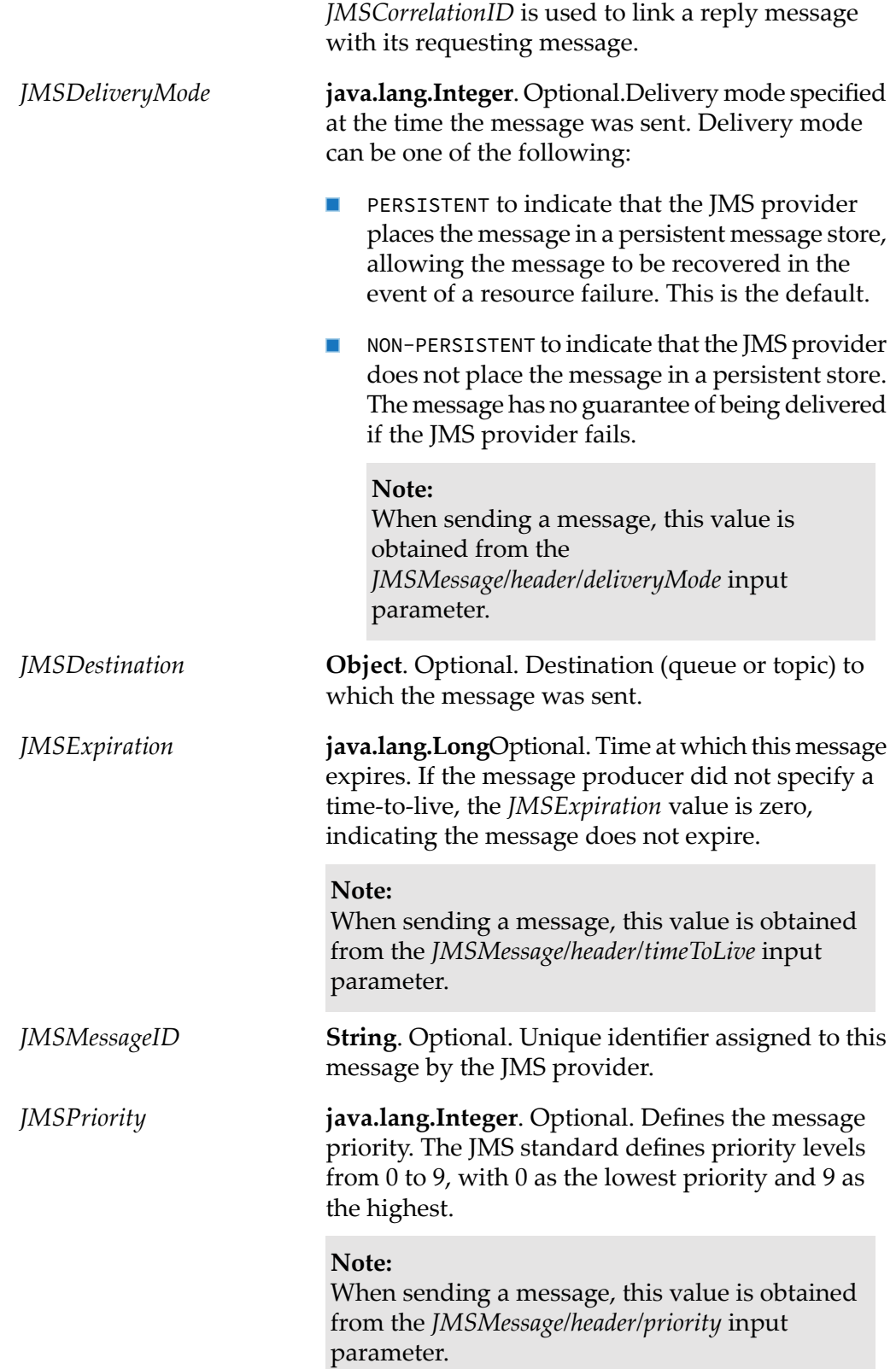

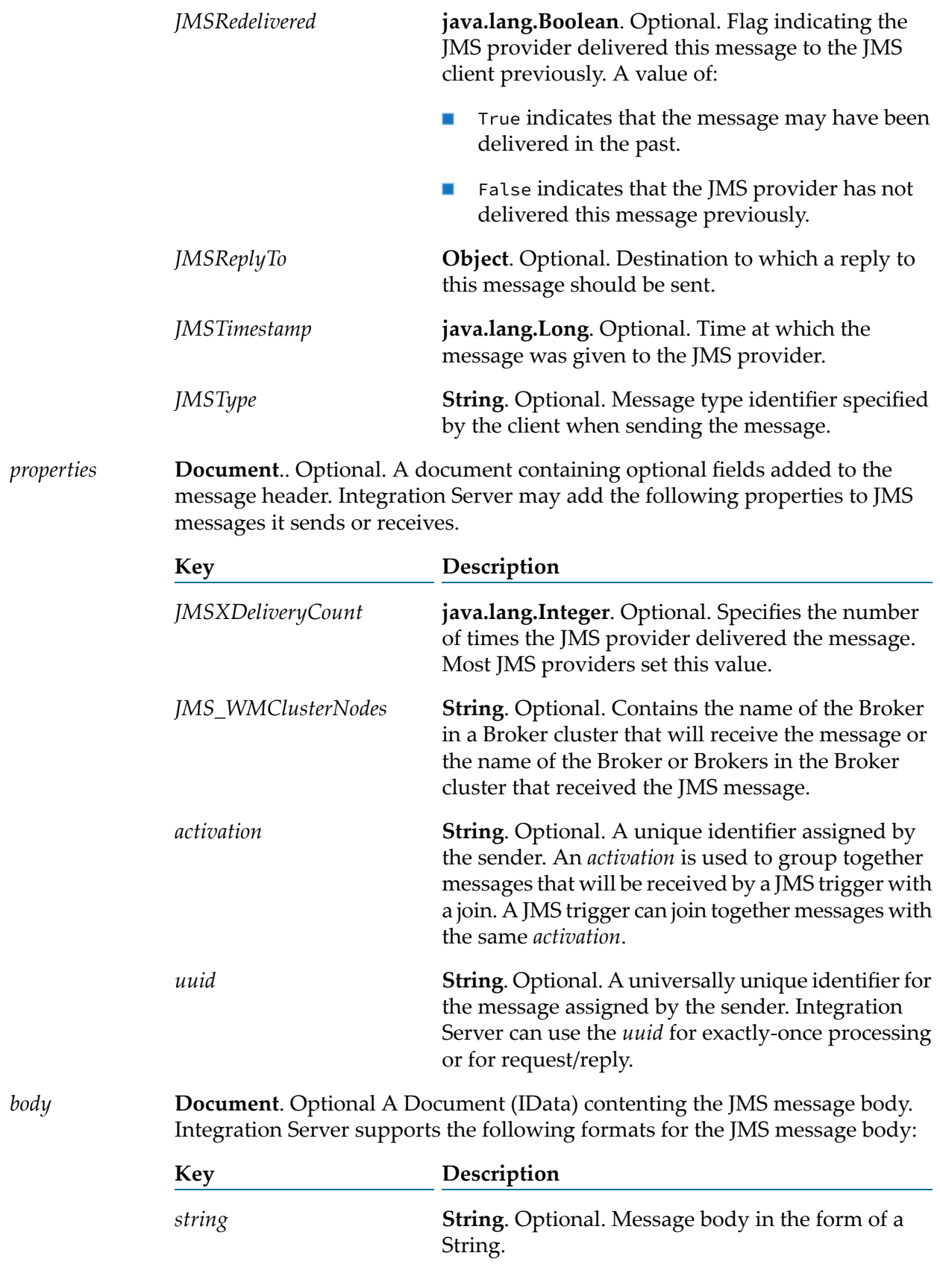
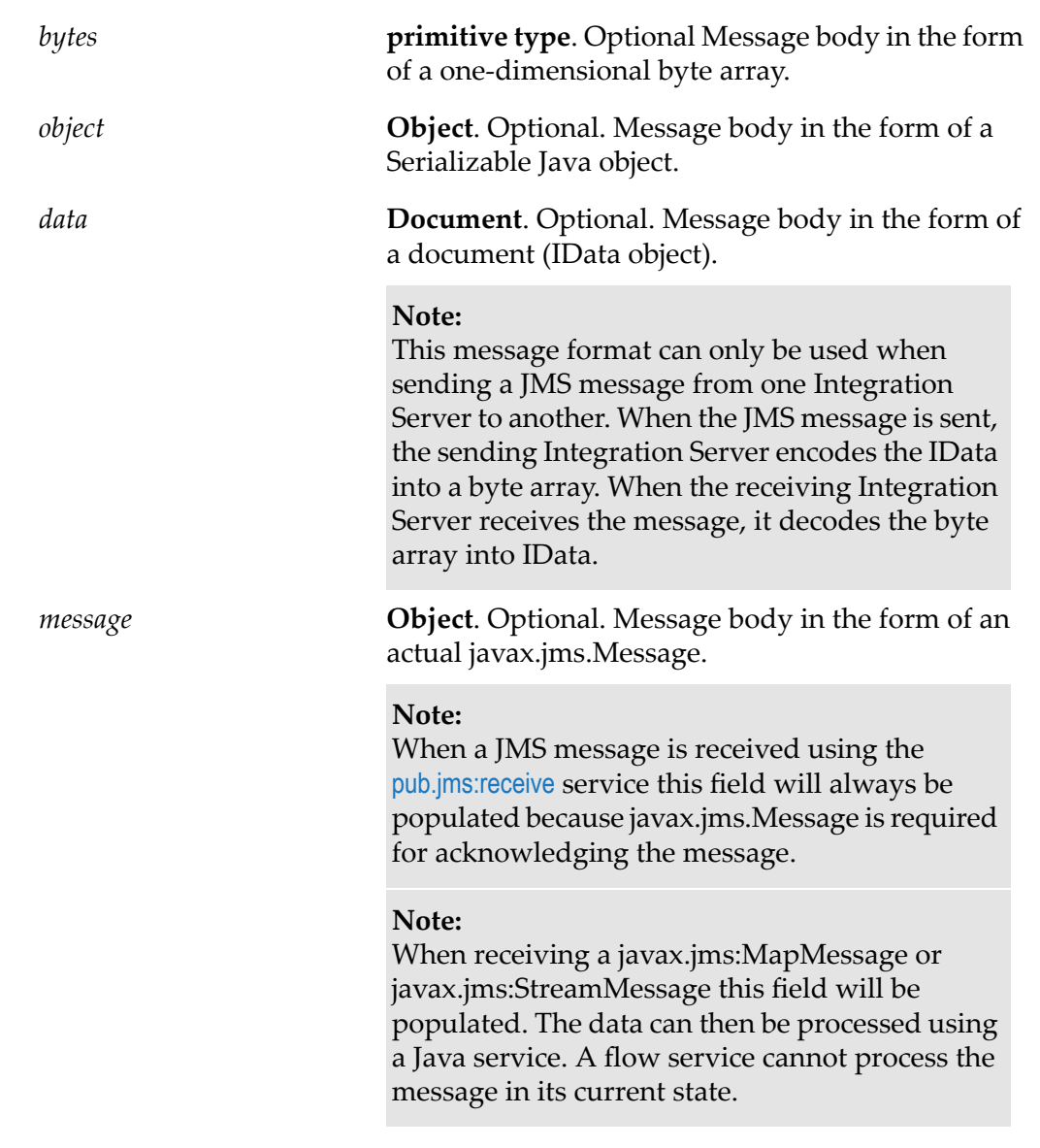

## **Output Parameters**

None.

## **See Also**

<span id="page-432-0"></span>[pub.jms:receive](#page-432-0)

[pub.jms:send](#page-443-0)

[pub.jms:sendAndWait](#page-453-0)

# **pub.jms:receive**

WmPublic. Receives a message from a queue or topic on the JMS provider.

# **Input Parameters**

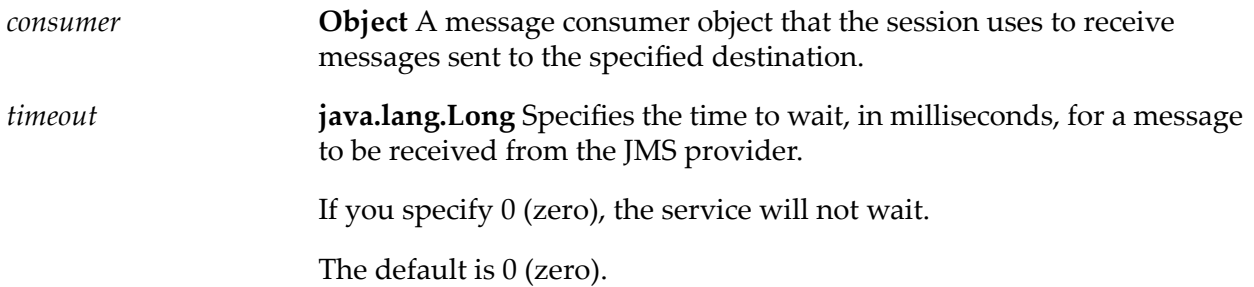

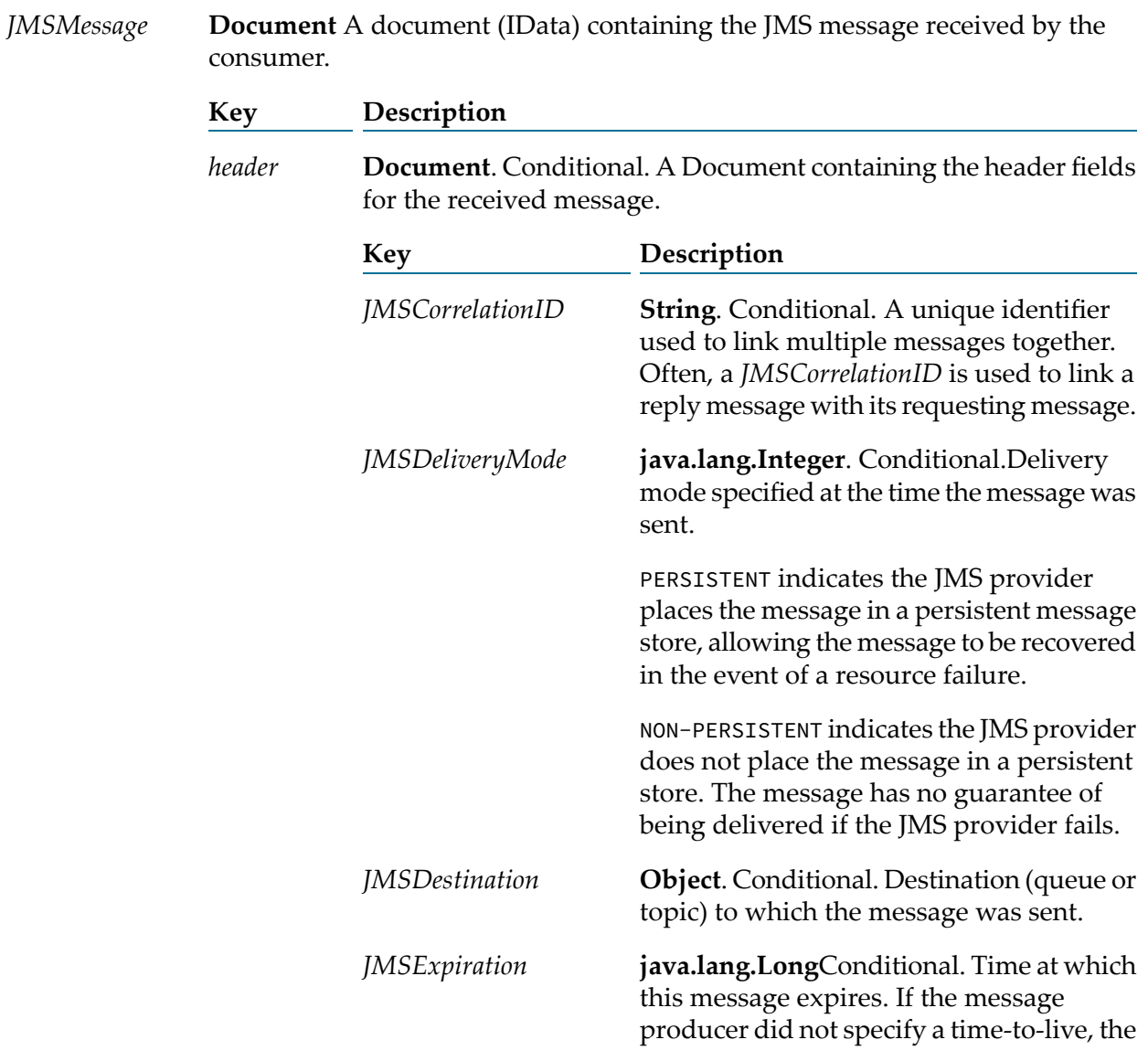

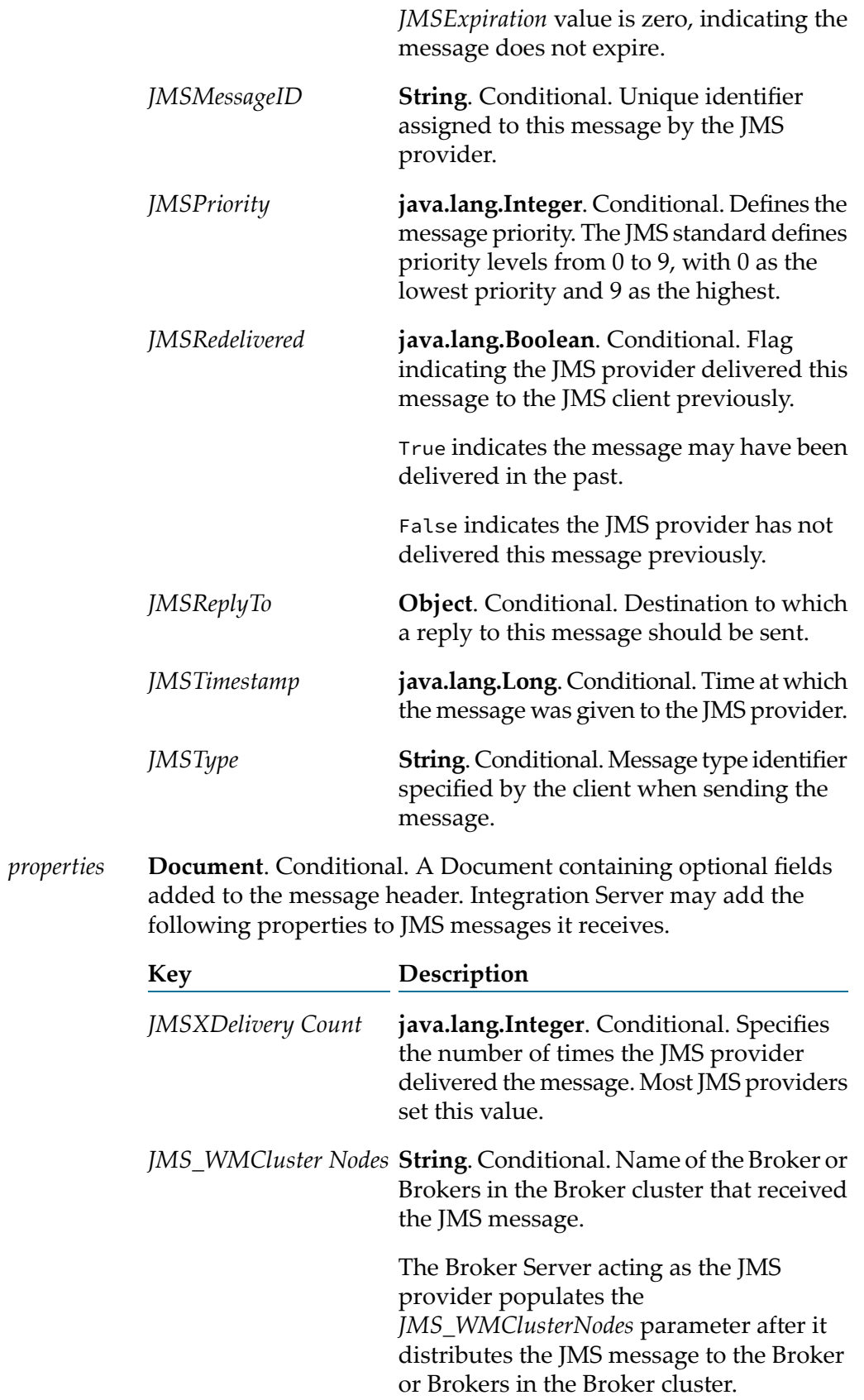

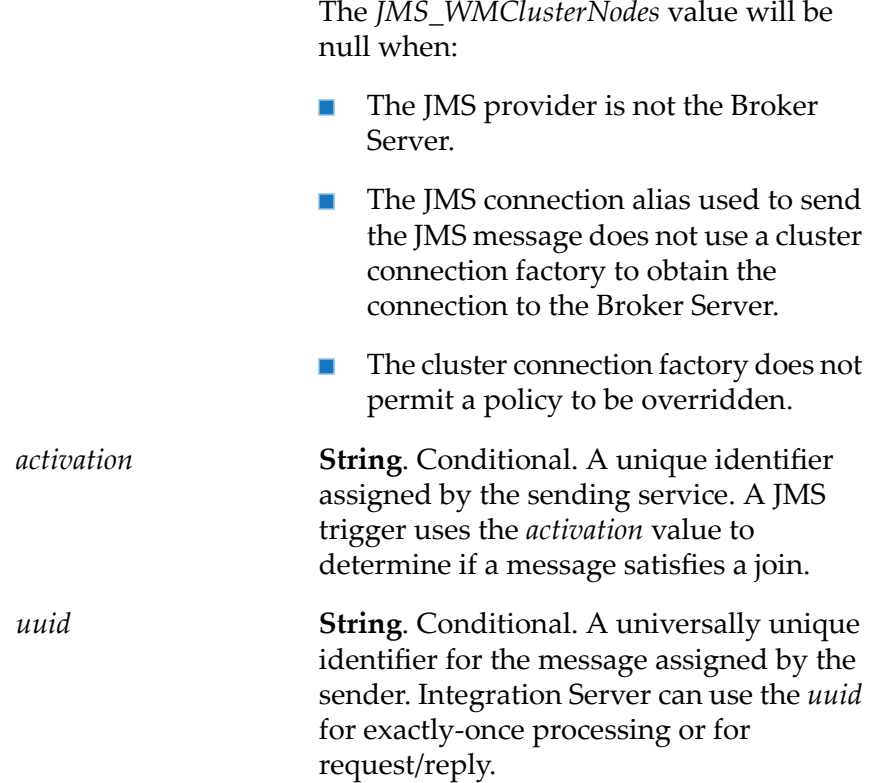

**Document**. Conditional.A Document (IData) contenting the JMS message body. Integration Server supports the following formats for the JMS message body: *body*

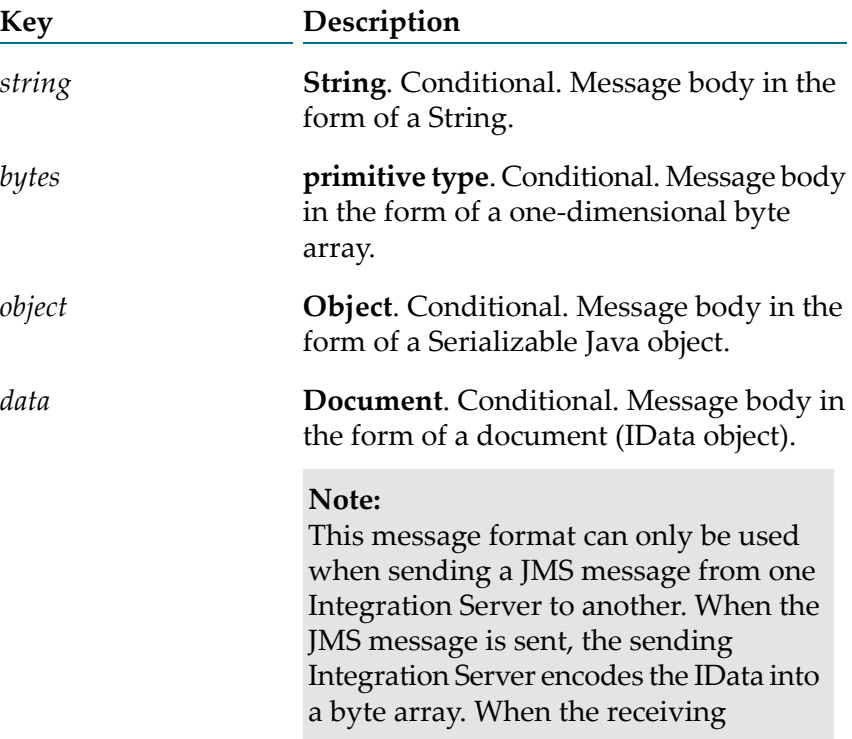

Integration Server receives the message, it decodes the byte array into IData.

**Object**. Conditional. Message body in the form of an actual javax.jms.Message.

### **Note:**

*message*

When the JMS message is received using the [pub.jms:receive](#page-432-0) service this field will always be populated because javax.jms.Message is required for acknowledging the message.

#### **Note:**

When receiving a javax.jms:MapMessage or javax.jms:StreamMessage this field will be populated. The data can then be processed using a Java service. A flow service cannot process the message in its current state.

### **Usage Notes**

Use this service to receive a message from the JMS provider on demand. Receiving a message on demand provides more control over when and how Integration Server receives a message; however, it may not be as efficient or practical as using a JMS trigger to listen for and then receive the message.

To listen for messages and receive them when they are available, create a JMS trigger that listens to the destination. For more information about creating a JMS trigger, see the *webMethods Service Development Help*.

If the *timeout* period elapses before a message is received, the value of *JMSMessage* is null.

The message consumer that you use to receive the message determines the destination from which this services receives messages and the JMS connection alias used to receive the messages. You can create a message consumer object using the [pub.jms:createConsumer](#page-425-0) service.

After you receive a message, you need to invoke a service that processes the message.

If the acknowledgment mode of the consumer is set to CLIENT\_ACKNOWLEDGE, use the [pub.jms:acknowledge](#page-424-0) service to acknowledge the message to the JMS provider.

### **See Also**

- [pub.jms:acknowledge](#page-424-0)
- [pub.jms:createConsumer](#page-425-0)

# <span id="page-437-0"></span>**pub.jms:reply**

WmPublic. Sends a reply message to a requesting client.

# **Input Parameters**

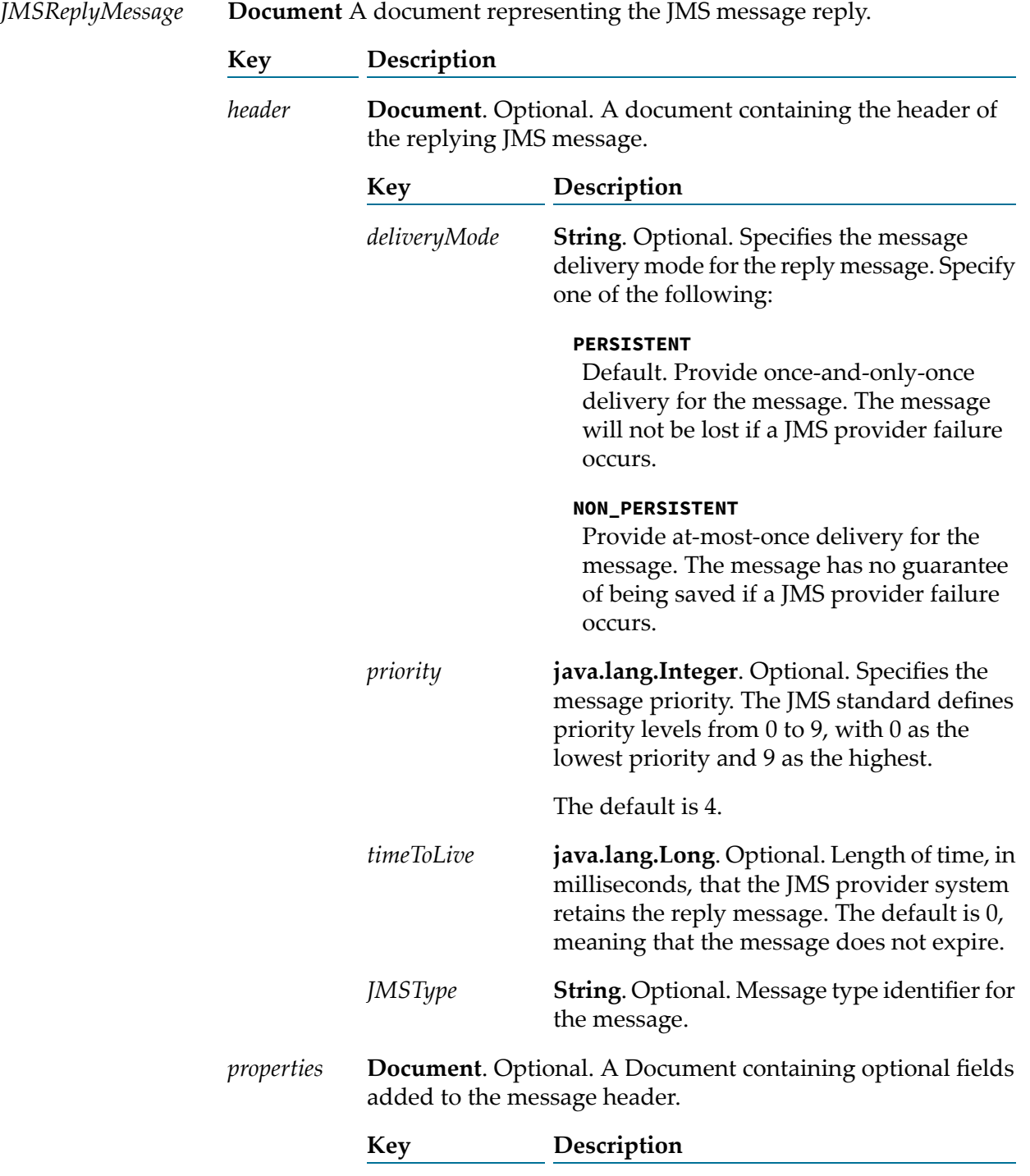

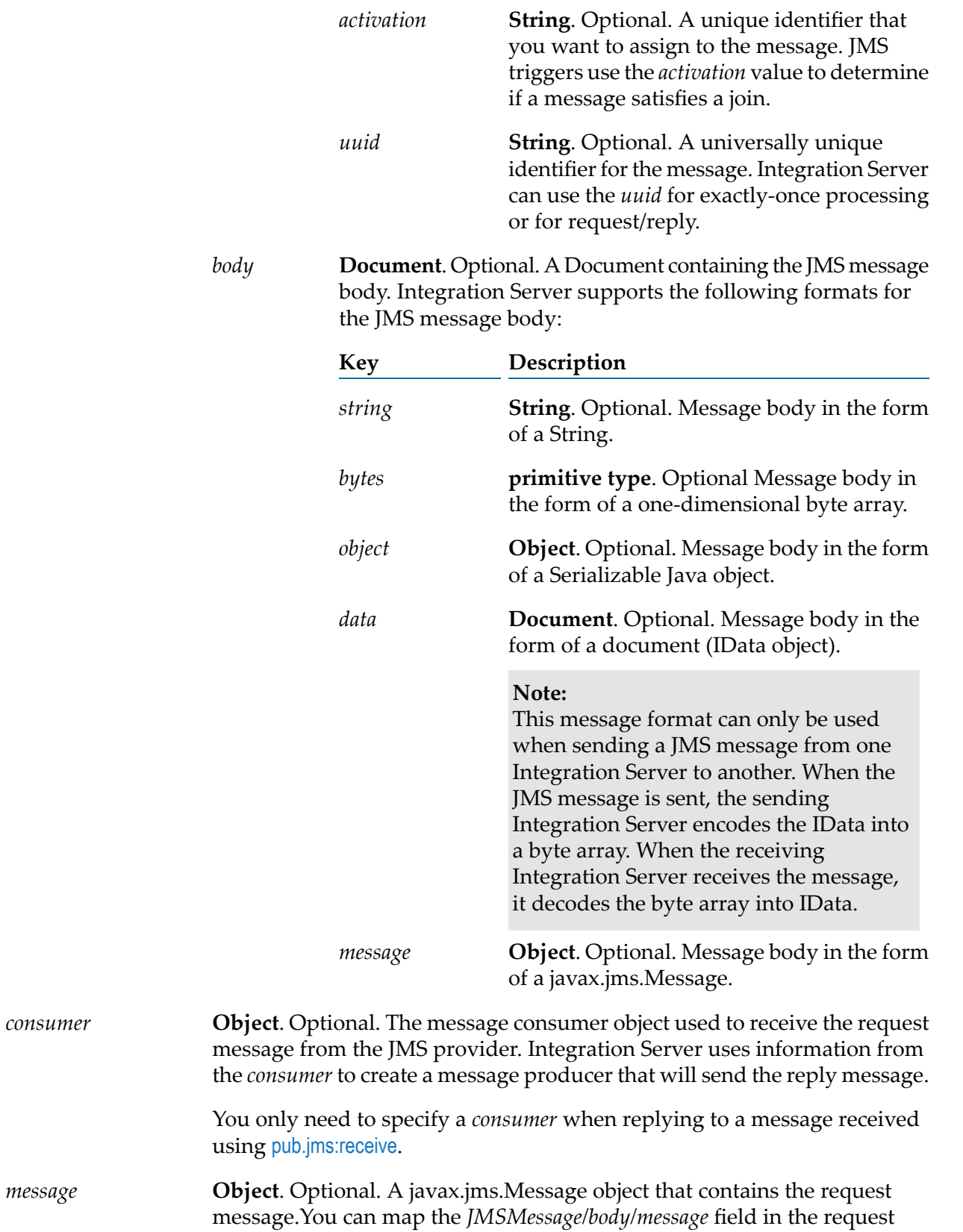

message to the pub.jms:reply *message* input parameter. The pub.jms:replyservice uses the request message to determine the *replyTo* destination.

You only need to specify a *message* when replying to a message received using [pub.jms:receive](#page-432-0).

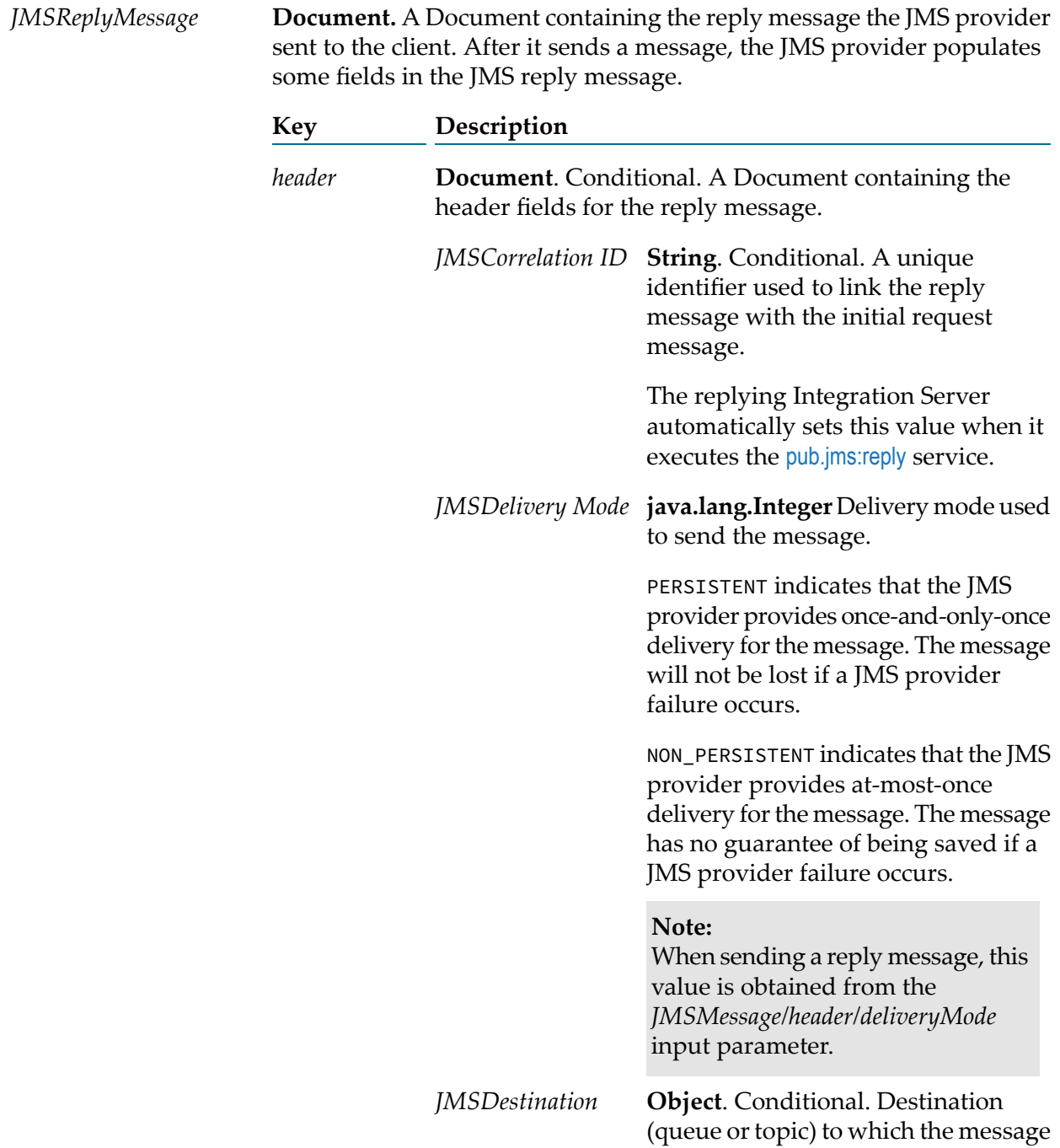

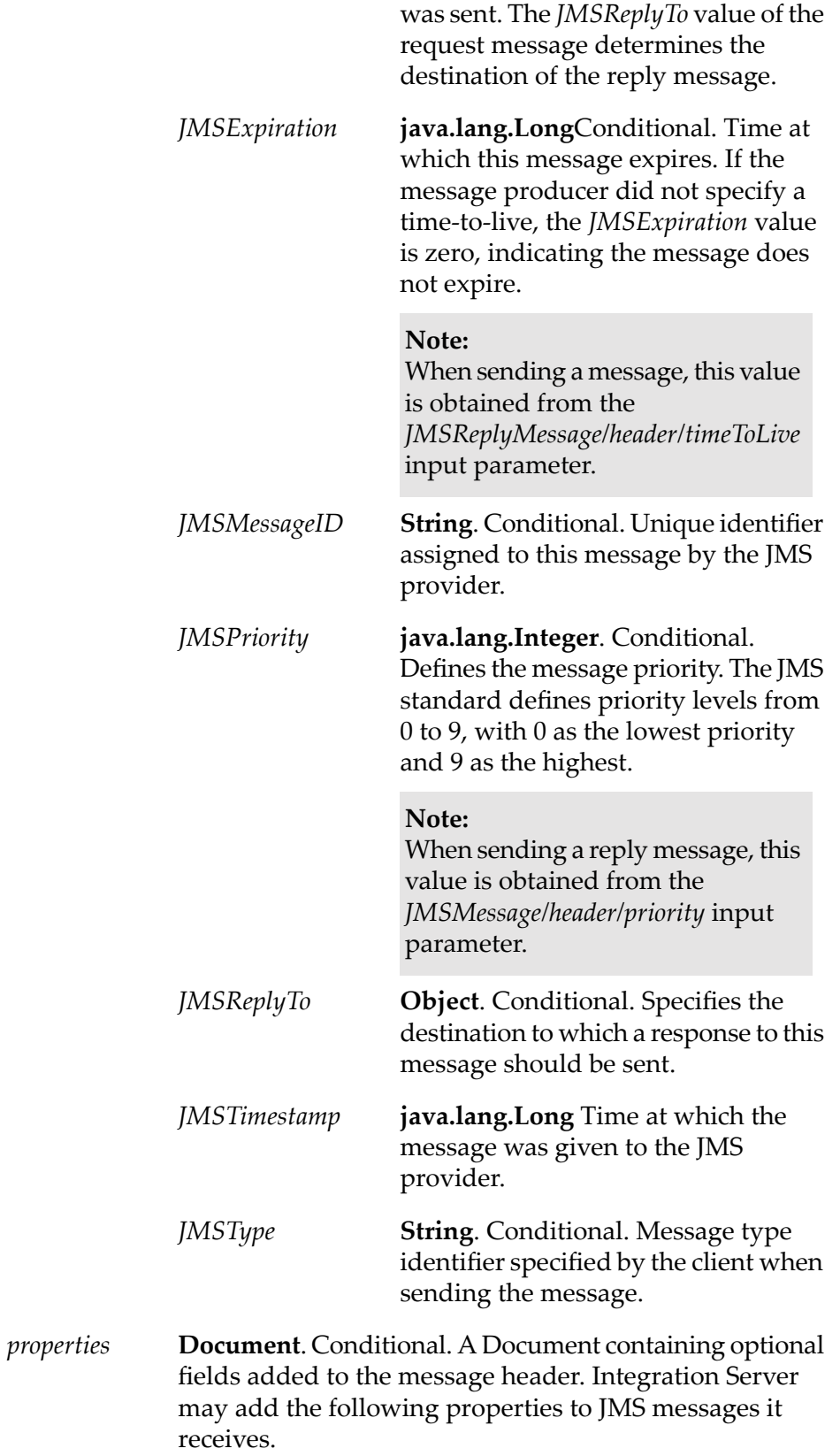

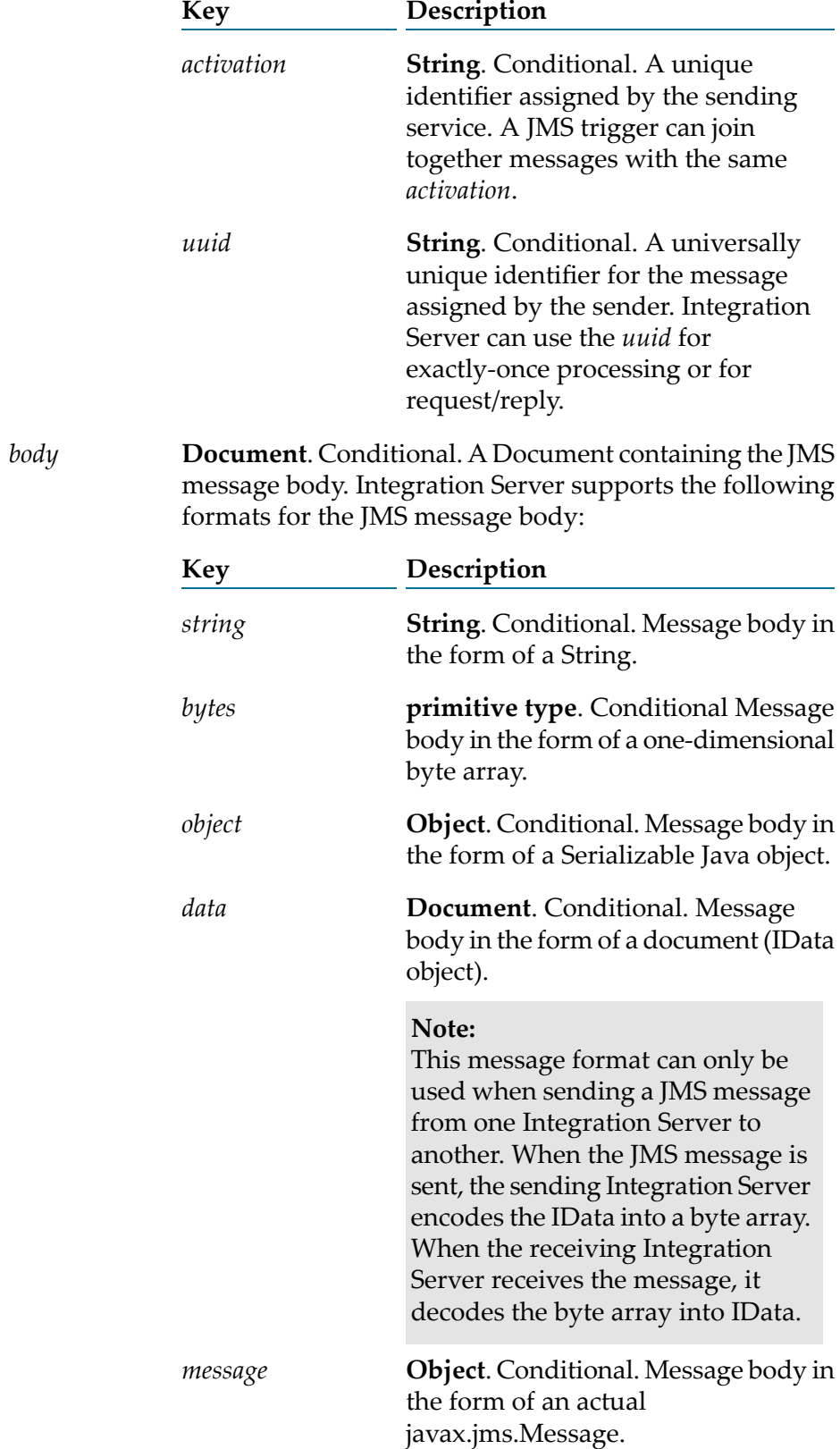

## **Usage Notes**

The pub.jms:reply service creates a JMS message (javax.jms.Message) based on input provided to the service or takes an existing JMS message and sends it to the JMS provider as a reply to a requesting client.

The pub.jms:reply service sends the reply message using the same connection that was used to retrieve the message.

The *JMSReplyTo* field in the request message is set by the sending client and indicates the destination to which the reply will be sent. The replying Integration Server automatically sets this value when it executes the pub.jms:reply service.

When executing the pub.jms:replyservice, Integration Server automatically sets the value of the *JMSCorrelationID* field in the *JMSReplyMessage*. Integration Server uses the value of the *wm\_tag* field, *uuid* field, or the *JMSMessageID* field in the requesting JMS message to correlate the request and the response. If the *wm\_tag* field is populated in the request message, Integration Serveruses the *wm\_tag* value as the *JMSCorrelationID*. If the request message does not specify a *wm\_tag* value and you specify the *uuid* when sending the request, the replying Integration Serverwill use the *uuid* as the *JMSCorrelationID* of the reply message. If the request message does not specify a *wm\_tag* value and you do not specify a *uuid*, the replying Integration Serveruses the *JMSMessageID* of the request message as the *JMSCorrelationID* of the reply message.

When replying to a message received using [pub.jms:receive](#page-432-0), you need to specify the input parameters *consumer* and *message*.

If a transaction has not yet been started, the transaction manager starts a transaction context for an implicit transaction when Integration Server executes a pub.jms:reply service that uses a transacted JMS connection alias. A JMS connection alias is considered to be transacted when it has a transaction type of XA TRANSACTION or LOCAL TRANSACTION.

If you want more control over the actual javax.jms.Message that Integration Server sends to the JMS provider, you can create a Java service that calls the com.wm.app.b2b.server.jms.producer.ProducerFacade class, which will create a javax.jms.Message. See:

- com.wm.app.b2b.server.jms.producer.ProducerFacade.createBytesMessage(String) m.
- com.wm.app.b2b.server.jms.producer.ProducerFacade.createMapMessage(String)  $\blacksquare$
- ш com.wm.app.b2b.server.jms.producer.ProducerFacade.createObjectMessage(String)
- com.wm.app.b2b.server.jms.producer.ProducerFacade.createStreamMessage(String) п
- com.wm.app.b2b.server.jms.producer.ProducerFacade.createTextMessage(String)  $\blacksquare$

The Java service calling this API must return an Object of type javax.jms.Message, which can then be mapped to the *JMSMessage/body/message* input parameter of the pub.jms:reply service.

When creating the javax.jms.Message with the

com.wm.app.b2b.server.jms.producer.ProducerFacade, you can use the javax.jms.Message setter methods to set the values of the message headers and properties directly. You can also set the

value of message headers and properties using the input parameters of the pub.jms:replyservice that you use to send the message. If you set the message headers and properties both ways, the values provided to the pub.jms:replyservice take precedence.

Software AG recommends that you use a pub.jms:reply service to create and send the JMS message. This may provide better performance on average. However, if you want to send a StreamMessage or a MapMessage, you need to use the appropriate com.wm.app.b2b.server.jms.producer.ProducerFacade API.

When using Universal Messaging as the JMS provider, the JMS client can use synchronous or asynchronous publishing. To ensure delivery of a persistent JMS message (*deliveryMode* is set to PERSISTENT), Integration Server always uses synchronous publishing to send a persistent JMS message to Universal Messaging.

Message priority is not supported when Universal Messaging is the JMS provider. Any value specified in the *priority* field will be ignored.

### **See Also**

[pub.jms:createConsumer](#page-425-0)

<span id="page-443-0"></span>[pub.jms:receive](#page-432-0)

# **pub.jms:send**

WmPublic. Sends a JMS message to the JMS provider.

### **Input Parameters**

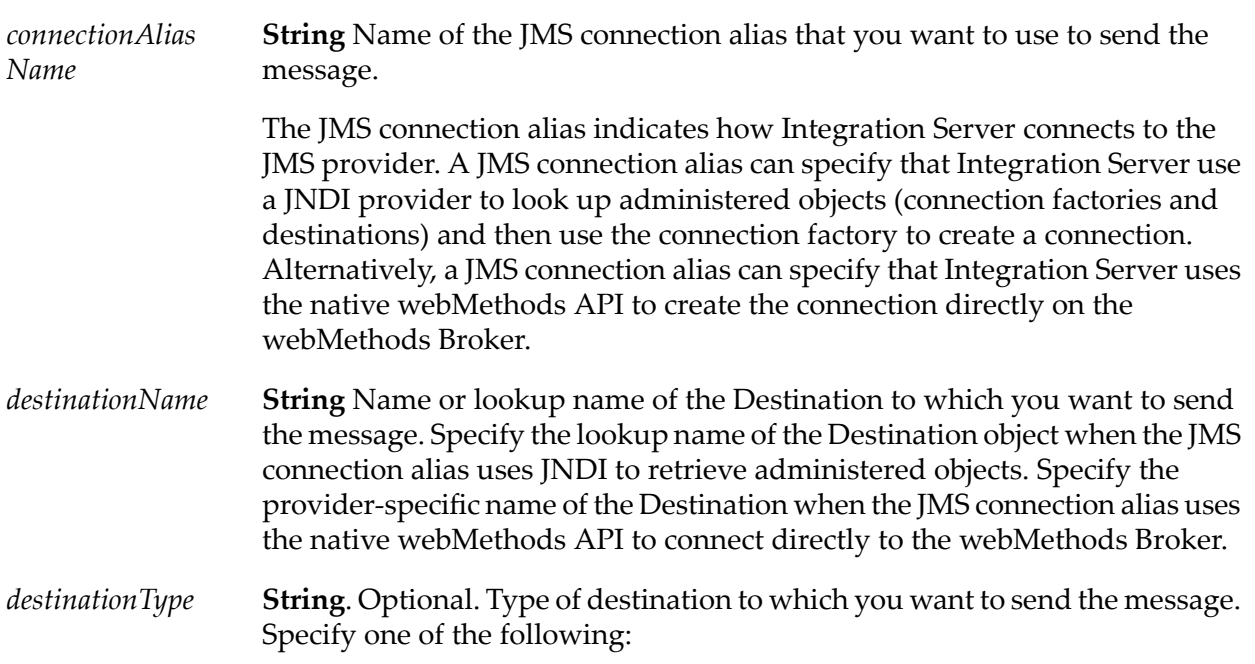

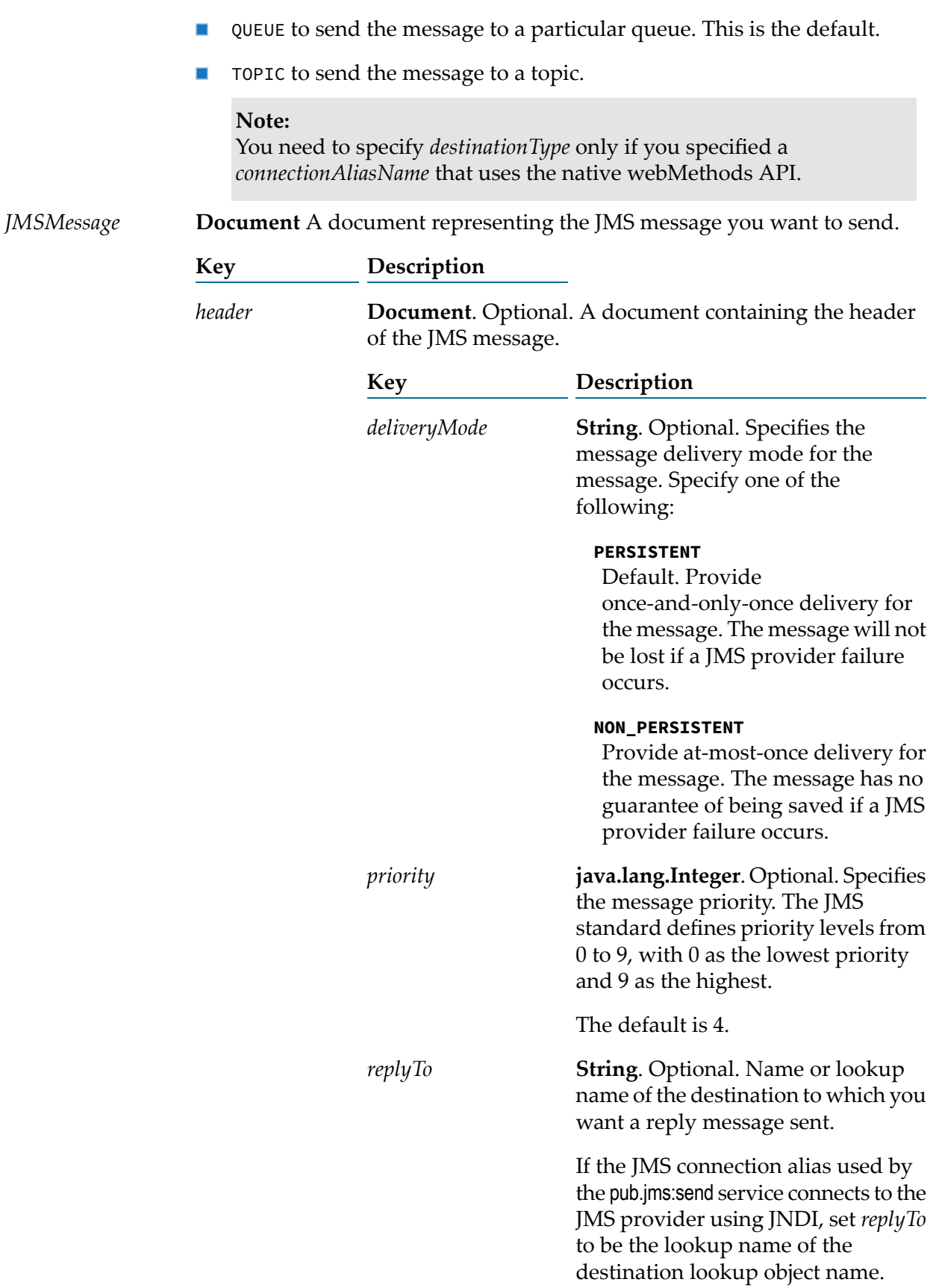

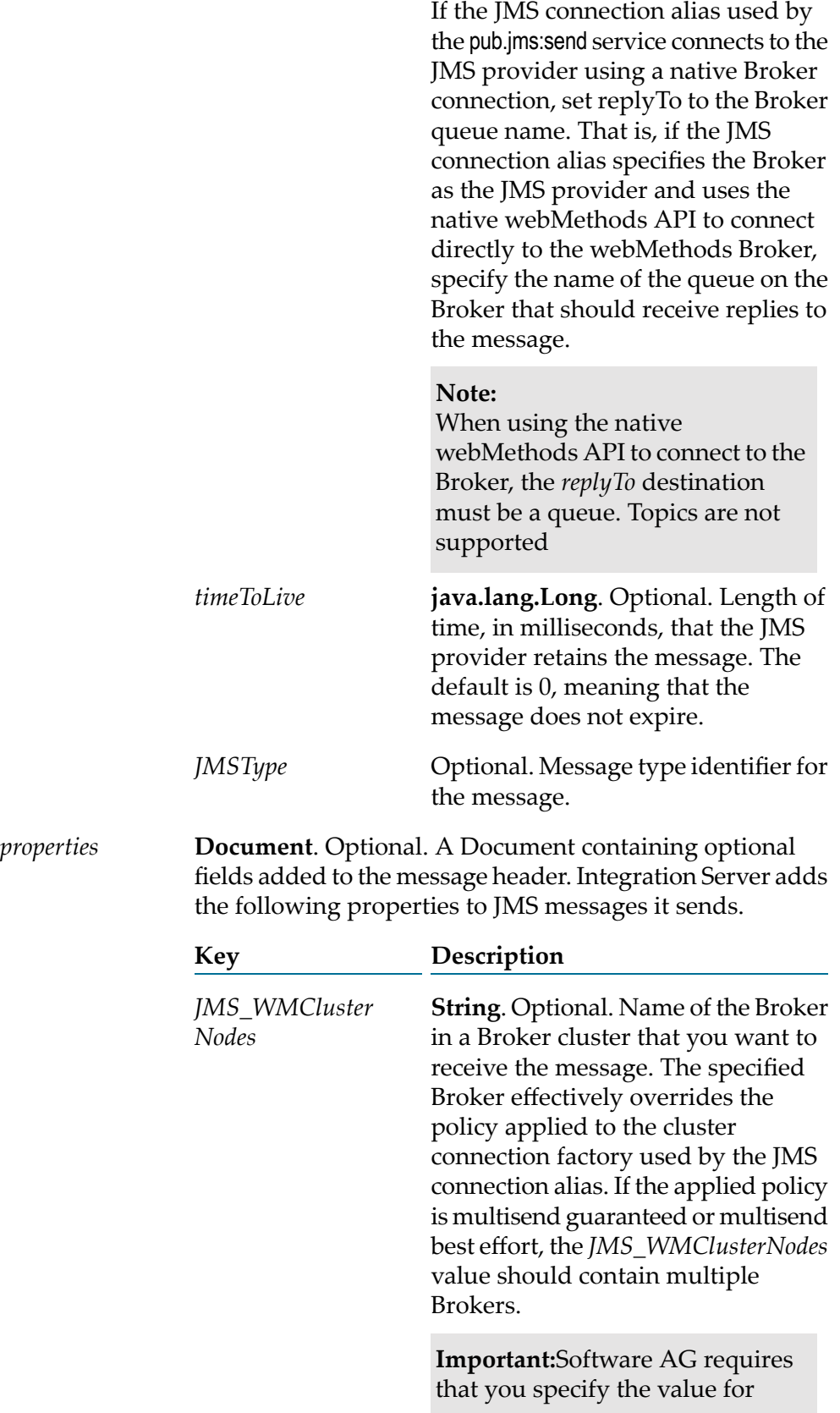

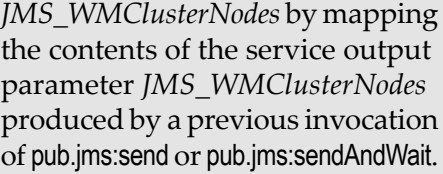

Use this field to override a Broker cluster policy when all of the following are true:

- The Broker Server is the JMS п provider.
- The JMS connection alias used to ■ send the message (*connectionAliasName*) uses a connection from a cluster connection factory.
- The cluster connection factory  $\blacksquare$ permits the applied policy to be overridden.

Leave this field blank if the above conditions are not met or if you want the JMS message to be distributed according to the policy applied to the cluster connection factory.

- **String**. Optional. A unique identifier used to group together messages that *activation* will be received by a JMS trigger with a join. A JMS trigger can join together messages with the same *activation*.
- **String**. Optional. A universally unique identifier for the message. *uuid* Integration Server can use the *uuid* for exactly-once processing or for request/reply.
- **Document**. Optional. A Document containing the JMS message body. Integration Server supports the following formats for the JMS message body: *body*

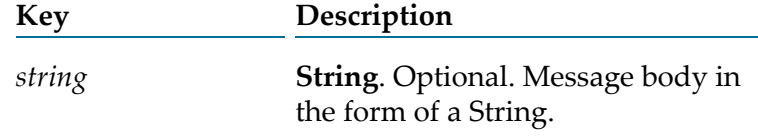

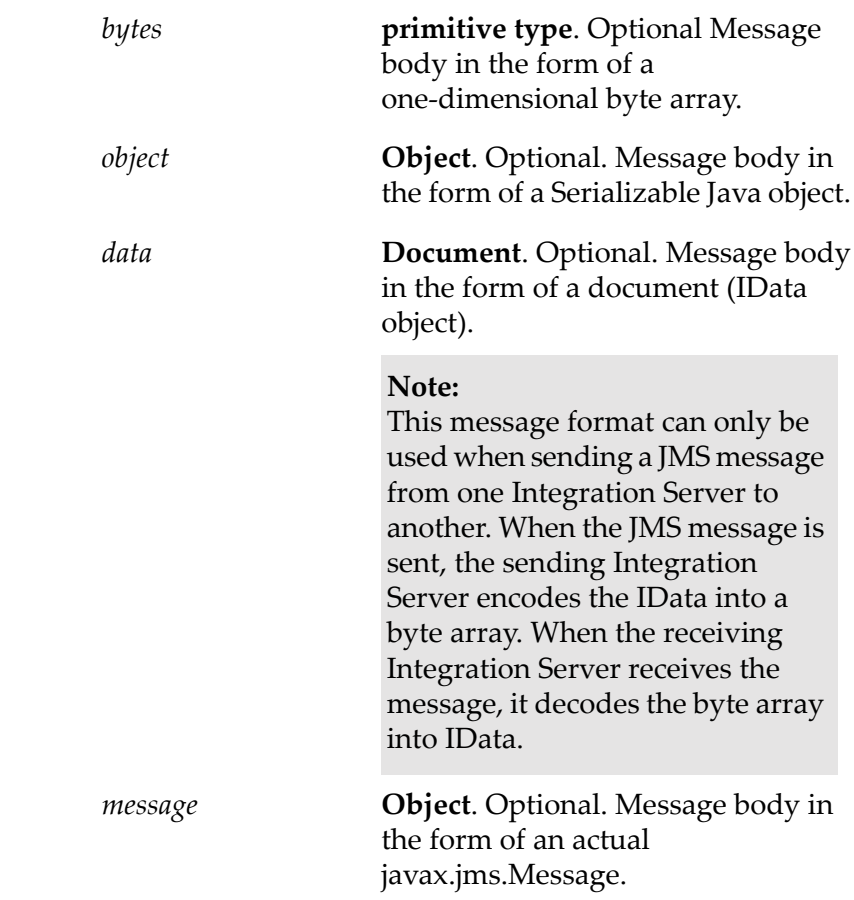

*useCSQ*

**java.lang.Boolean**. Optional. Flag indicating whether Integration Server places sent messages in the client side queue if the JMS provider is not available at the time the messages are sent. Set to:

True to write messages to the client side queue if the JMS provider is not  $\blacksquare$ available at the time this service executes. When the JMS provider becomes available, Integration Server sends messages from the client side queue to the JMS provider.

#### **Note:**

If you want to use the client side queue with the pub.jms:send service, the JMS connection alias specified for *connectionAliasName* must be configured to have a client side queue. A JMS connection alias has a client side queue if the **Maximum CSQ Size** property for the alias is set to a value other than 0 (zero).

False to throw an ISRuntimeException if the JMS provider is not available at the time this service executes. This is the default.

#### **Note:**

If the specified *connectionAliasName* uses a cluster connection factory to which the multisend guaranteed policy is applied, set *useCSQ* to False.

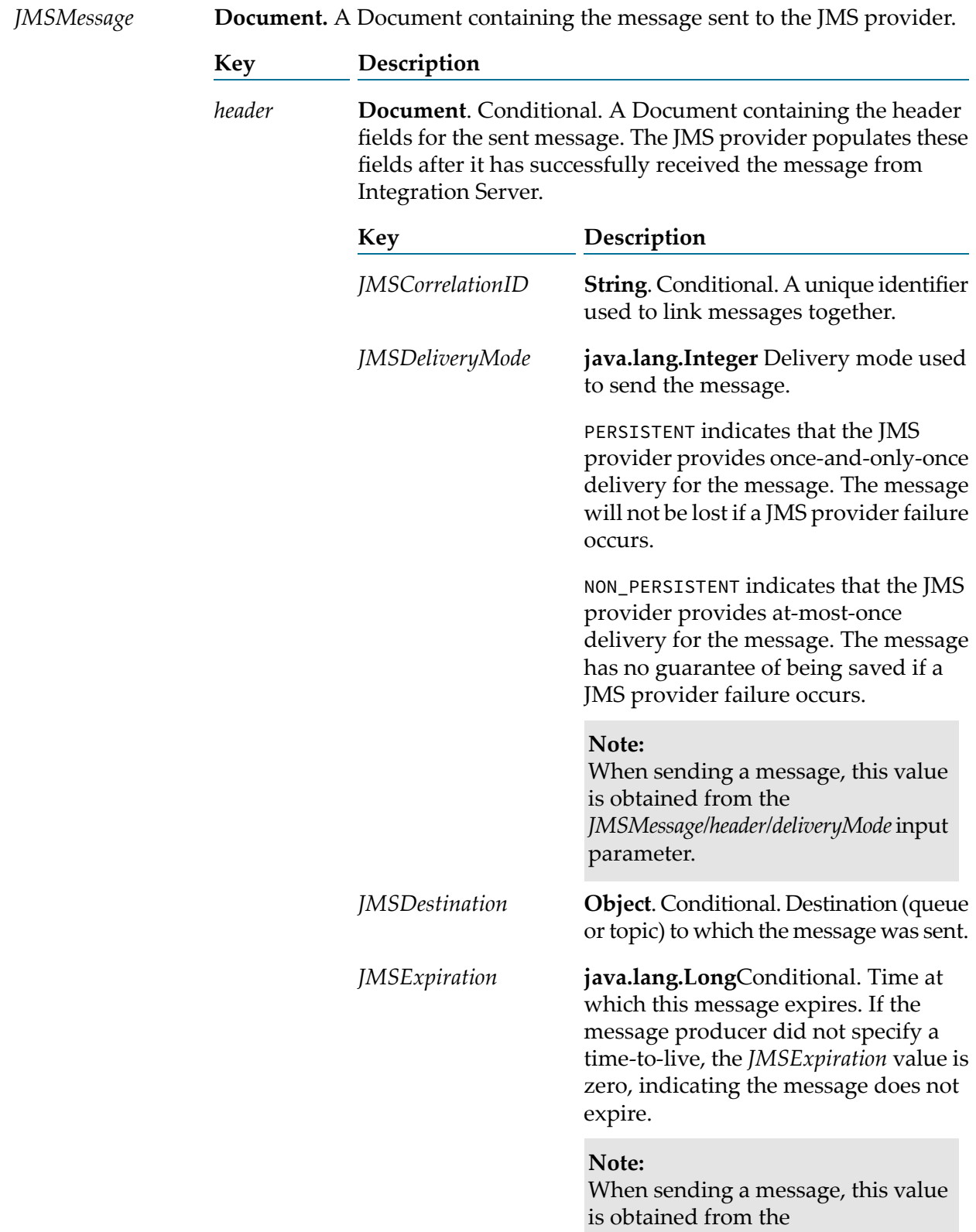

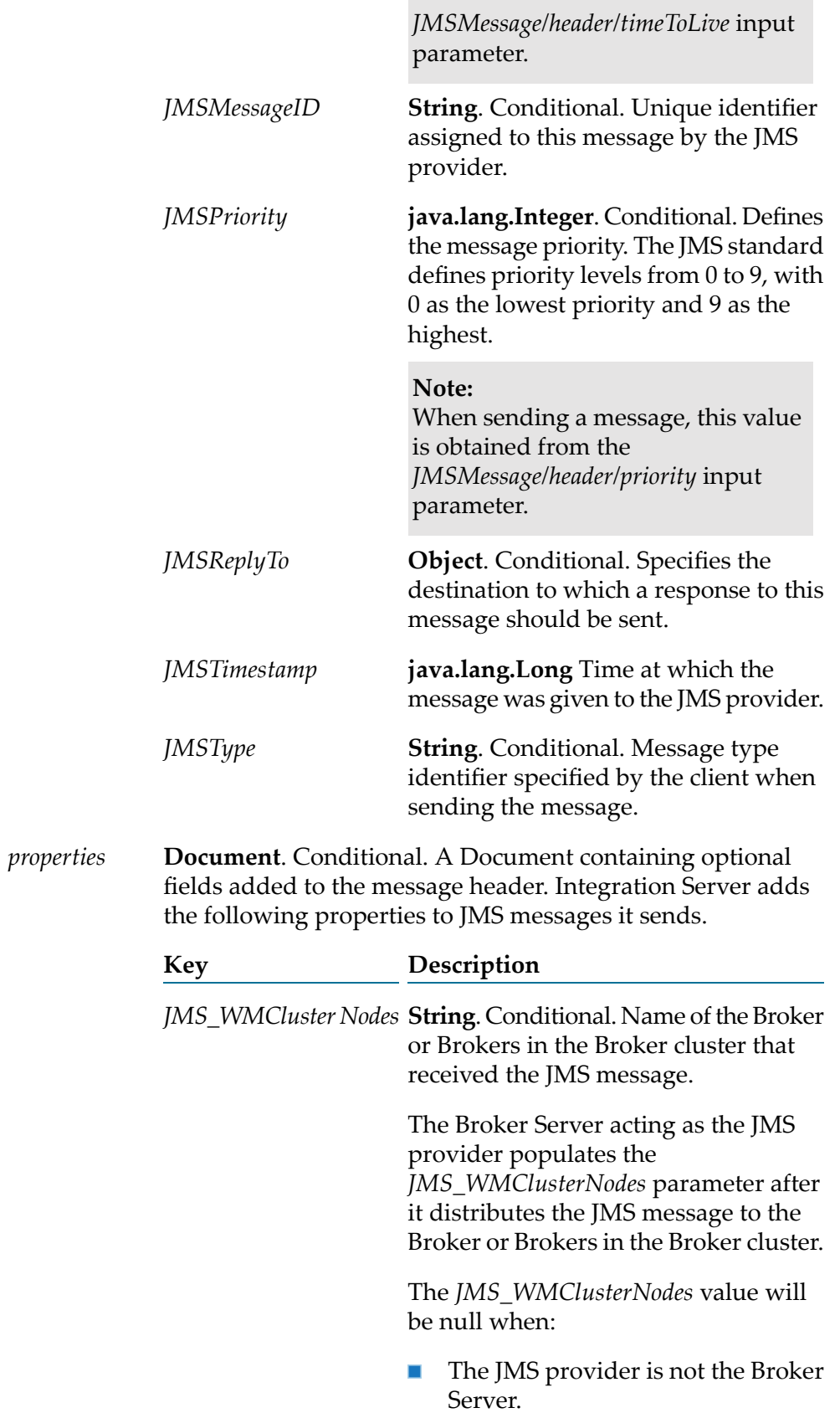

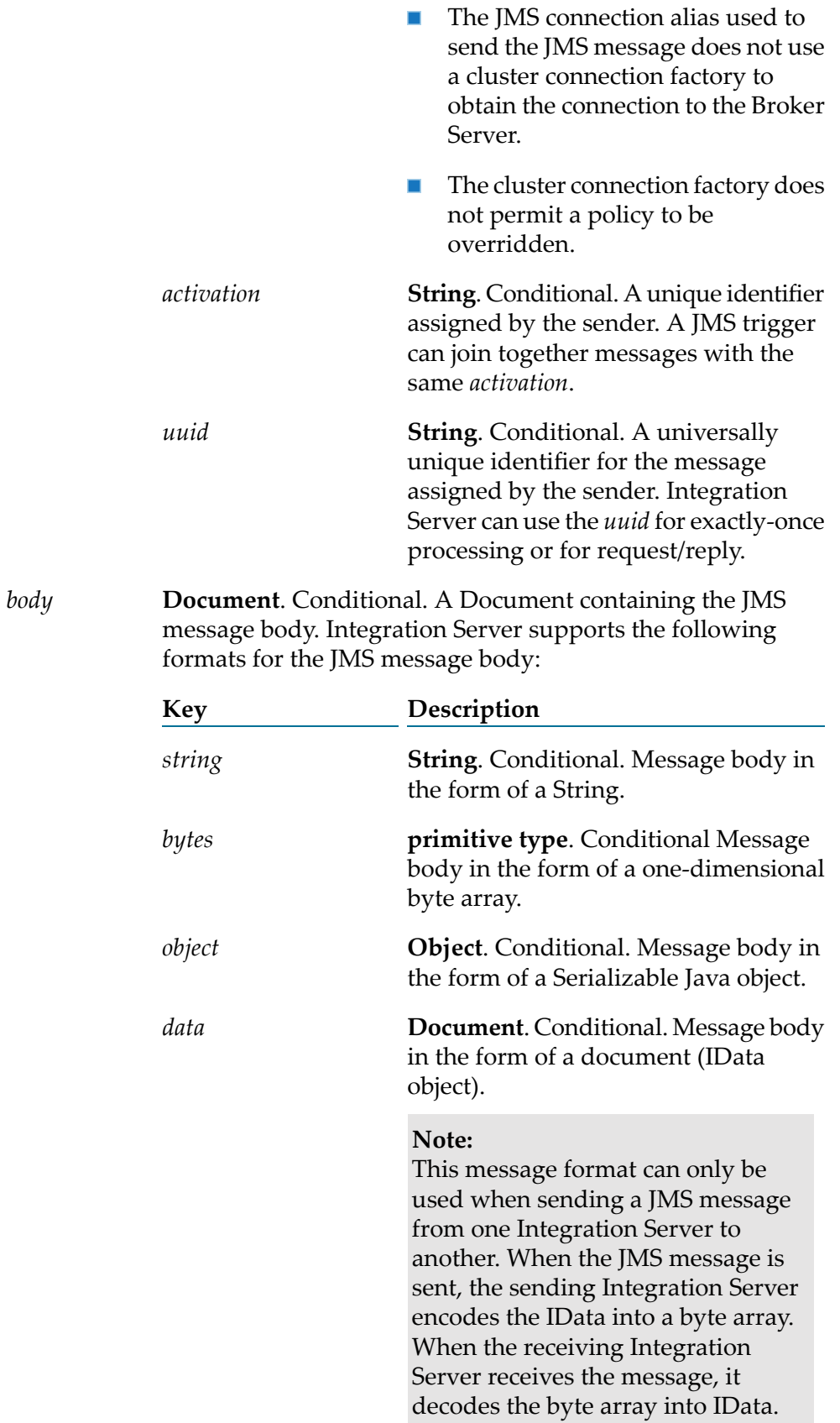

*message*

**Object**. Conditional. Message body in the form of an actual javax.jms.Message.

## **Usage Notes**

The pub.jms:send service creates a JMS message (javax.jms.Message) based on input provided to the service or takes an existing JMS message and sends it to the JMS provider.

If a transaction has not yet been started, the transaction manager starts a transaction context for an implicit transaction when Integration Server executes a pub.jms:send service that uses a transacted JMS connection alias. A JMS connection alias is considered to be transacted when it has a transaction type of XA TRANSACTION or LOCAL TRANSACTION.

You can add properties to a JMS message when building a flow service that invokes this service. In Designer, use the Pipeline view to add a new variable to *JMSMessage/properties* document.

If the JMS connection alias specified for *connectionAliasName* uses the native webMethods API, you need to specify *destinationName* and *destinationType* to indicate where the webMethods Broker should send the message.

If you specify a destination that does not exist in the JNDI namespace and the JMS connection alias specified for the *connectionAliasName* input parameter is configured to create administered objects on demand, Integration Server creates the destination when the service executes. The ability to create administered objects on demand applies only when is the JMS provider. For more information about creating administered objects on demand, see the section *Creating Administered Objects* in the *webMethods Integration Server Administrator's Guide*.

Integration Server creates the output parameter *JMSMessage* because some of the *header* fields in a JMS message are populated by the JMS provider after the message is sent. For example, the *header* field *JMSMessageID* is not in the JMS message sent by Integration Server, but *JMSMessageID* is in the *header* after the JMS provider receives the message.

When sending a JMS message to , Integration Server sets the *JMSMessageID*.

Each JMS connection alias can be configured to have its own client side queue. A JMS connection alias has a client side queue if the **Maximum CSQ Size** property for the alias is set to a value other than 0 (zero). If you want to use the client side queue with the pub.jms:send service, the JMS connection alias specified for *connectionAliasName* must be configured to have a client side queue. If the JMS connection alias is configured to use a client side queue and *useCSQ* is set to true, Integration Server places messages in the client side queue if the JMS provider is not available at the time the pub.jms:send service executes. When the JMS provider becomes available, Integration Server sends messages from the client side queue to the JMS provider.

The JMS provider populates the header fields in the *JMSMessage* output parameter after it successfully receives the sent message from Integration Server. If the JMS provider is not available at the time pub.jms:sendexecutes and *useCSQ* is set to true, the *header* fields in the output *JMSMessage* will not be populated. Instead these fields will be blank or be set to 0 (zero).

If the client side queue is not in use (*useCSQ* is set to false and/or the JMS connection alias is not configured to use a client side queue, Integration Server throws an ISRuntimeException if the JMS provider is not available when this service executes. Make sure to code your service to handle this situation.

A JMS connection alias can be configured so that Integration Server retries the pub.jms:send service automatically when the service fails because of a transient error. For more information about configuring a JMS connection alias for automatic retry, see the section *Working with JMS Connection Aliases* in the *webMethods Integration Server Administrator's Guide*.

When sending a message as part of a transaction the client side queue cannot be used. That is, the *useCSQ* field should be set to false. If *useCSQ* is set to true, Integration Server throws a JMSSubsystemException when the pub.jms:send service executes. A JMS message is sent as part of a transaction if the JMS connection alias specified in *connectionAliasName*:

- Uses a transaction type of LOCAL\_TRANSACTION or XA\_TRANSACTION. u.
- **Connects to the webMethods Broker using a cluster connection factory to which the multisend** guaranteed policy is applied. Integration Server uses an XA transaction to perform a two-phase commit when sending JMS messages.

If you want more control over the actual javax.jms.Message that Integration Server sends to the JMS provider, you can create a Java service that calls the

com.wm.app.b2b.server.jms.producer.ProducerFacade class, which will create a javax.jms.Message. See:

- com.wm.app.b2b.server.jms.producer.ProducerFacade.createBytesMessage(String)
- com.wm.app.b2b.server.jms.producer.ProducerFacade.createMapMessage(String) п
- com.wm.app.b2b.server.jms.producer.ProducerFacade.createObjectMessage(String)
- com.wm.app.b2b.server.jms.producer.ProducerFacade.createStreamMessage(String) п
- com.wm.app.b2b.server.jms.producer.ProducerFacade.createTextMessage(String)

The Java service calling this API must return an Object of type javax.jms.Message, which can then be mapped to the *JMSMessage/body/message* input parameter of the pub.jms:send service.

#### When creating the javax.jms.Message with the

com.wm.app.b2b.server.jms.producer.ProducerFacade, you can use the javax.jms.Message setter methods to set the values of the message headers and properties directly. You can also set the value of message headers and properties using the input parameters of the pub.jms:sendservice that you use to send the message. If you set the message headers and properties both ways, the values provided to the pub.jms:sendservice take precedence.

Software AG recommends that you use a pub.jms:send service to create and send the JMS message. This may provide better performance on average. However, if you want to send a StreamMessage or a MapMessage, you need to use the appropriate com.wm.app.b2b.server.jms.producer.ProducerFacade API.

To send a StreamMessage, create a Java service that calls com.wm.app.b2b.server.jms.producer.ProducerFacade.createStreamMessage(String).The Java service calling this API must return an Object of type javax.jms.Message. Map the javax.jms.Message object to the *JMSMessage/body/message* input parameter of the pub.jms:send service.

To send a MapMessage, create a Java service that calls

com.wm.app.b2b.server.jms.producer.ProducerFacade.createMapMessage(String).The Java service calling this API must return an Object of type javax.jms.Message. Map the javax.jms.Message object to the *JMSMessage/body/message* input parameter of the pub.jms:send service.

If you use the input parameter *JMS\_WMClusterNodes* to override the policy applied to the cluster connection factory, make sure to code the invoking service to handle any exception that the Broker Server throws when policy requirements are not or cannot be met. For more information about policy override scenarios that might result in an exception from Broker Server, see *Using webMethods Integration Server to Build a Client for JMS*.

You can use the pub.jms:send service to specify a destination for response messages when you do not need to wait for the response. The act of waiting for a response message comes with extra overhead for Integration Server which is unnecessary if you merely want to specify a JMSReplyTo destination but do not want the sending service to wait for a reply.

When executing the pub.jms:send service with a valid value for the *JMSMessage/header/replyTo* parameter, Integration Server creates the javax.jms.Destination and maps it to the JMSReplyTo field within the message header. Integration Server sends the message and returns immediately. The service does not wait for the response message. If *JMSMessage/header/replyTo* is empty, then Integration Server does not set the JMSReplyTo header for the JMS message. If *JMSMessage/header/replyTo* is invalid, then Integration Server throws a ServiceException.

When the body of the message is supplied as an IData in the *JMSMessage/body/data* input parameter, the pub.jms:send service sends a message that is twice the size of the original IData. This occurs because Integration Server encodes the IData as a byte array using IDataBinCoder which encodes data as two-byte instead of single-byte when sending the message. This causes a dramatic increase in message size. When is the JMS provider, this can result in the default 20 MB max buffer size being exceeded when the IData for the message body is just 10 MB. To resolve this issue, Integration Server includes a custom property to indicate that the message should be encoded as XML and decoded from XML instead of as a byte array. When creating a service that invokes the pub.jms:send add the following custom property of type String and value to the *JMSMessage/properties* document in the pipeline: *\$coderType* = idata\_xml\_bytes. The presence of the custom property *\$coderType* and the value idata\_xml\_bytes instructs the sending Integration Server to encode the IData message as XML using IDataXMLCoder. The same property and value also instructs the receiving Integration Server to decode the JMS message as XML to IData.

# <span id="page-453-0"></span>**pub.jms:sendAndWait**

WmPublic. Sends a request in the form of a JMS message to the JMS provider and optionally, waits for a reply.

## **Input Parameters**

*connectionAliasName*

**String** Name of the JMS connection alias that you want to use to send the message.

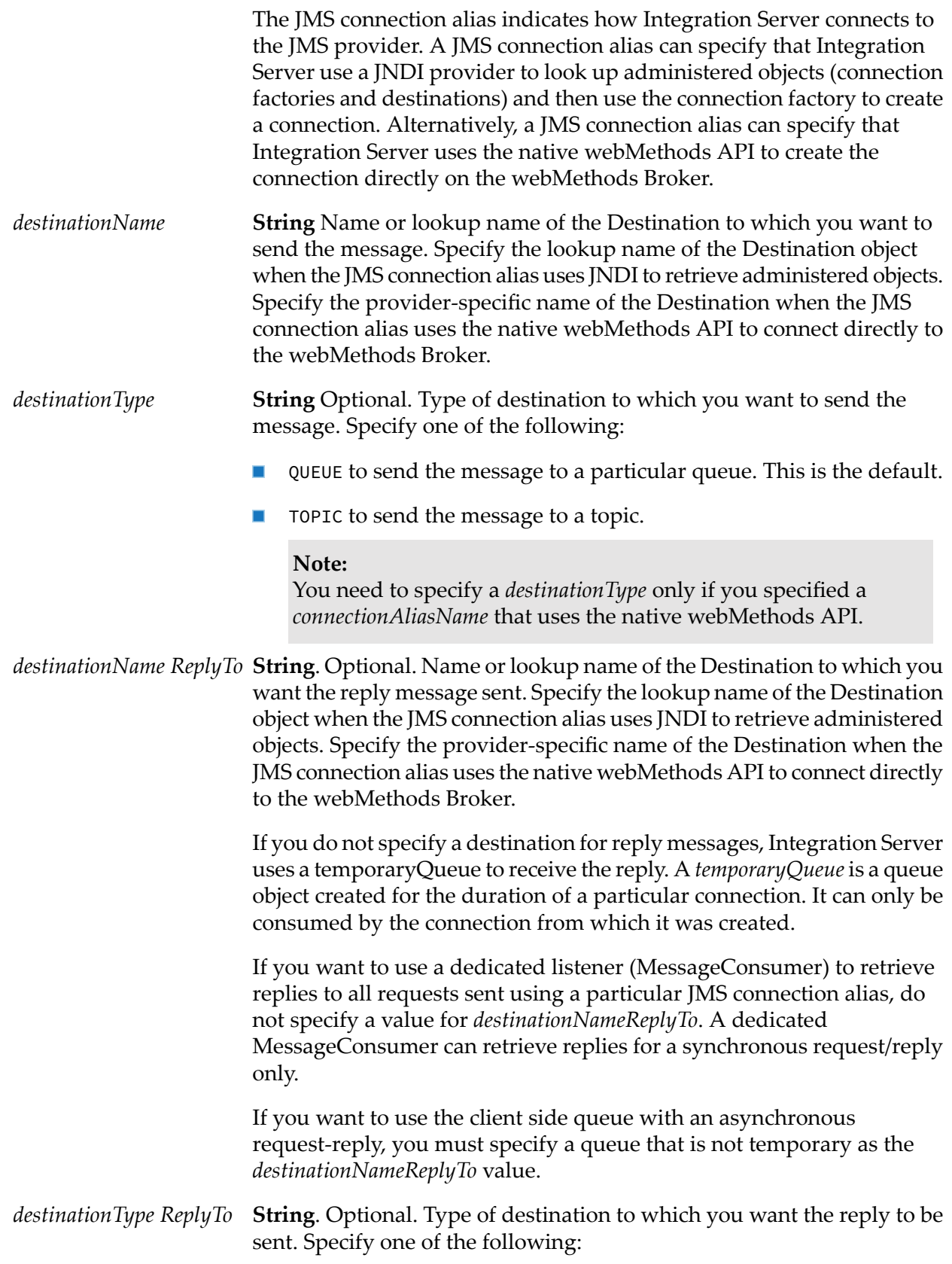

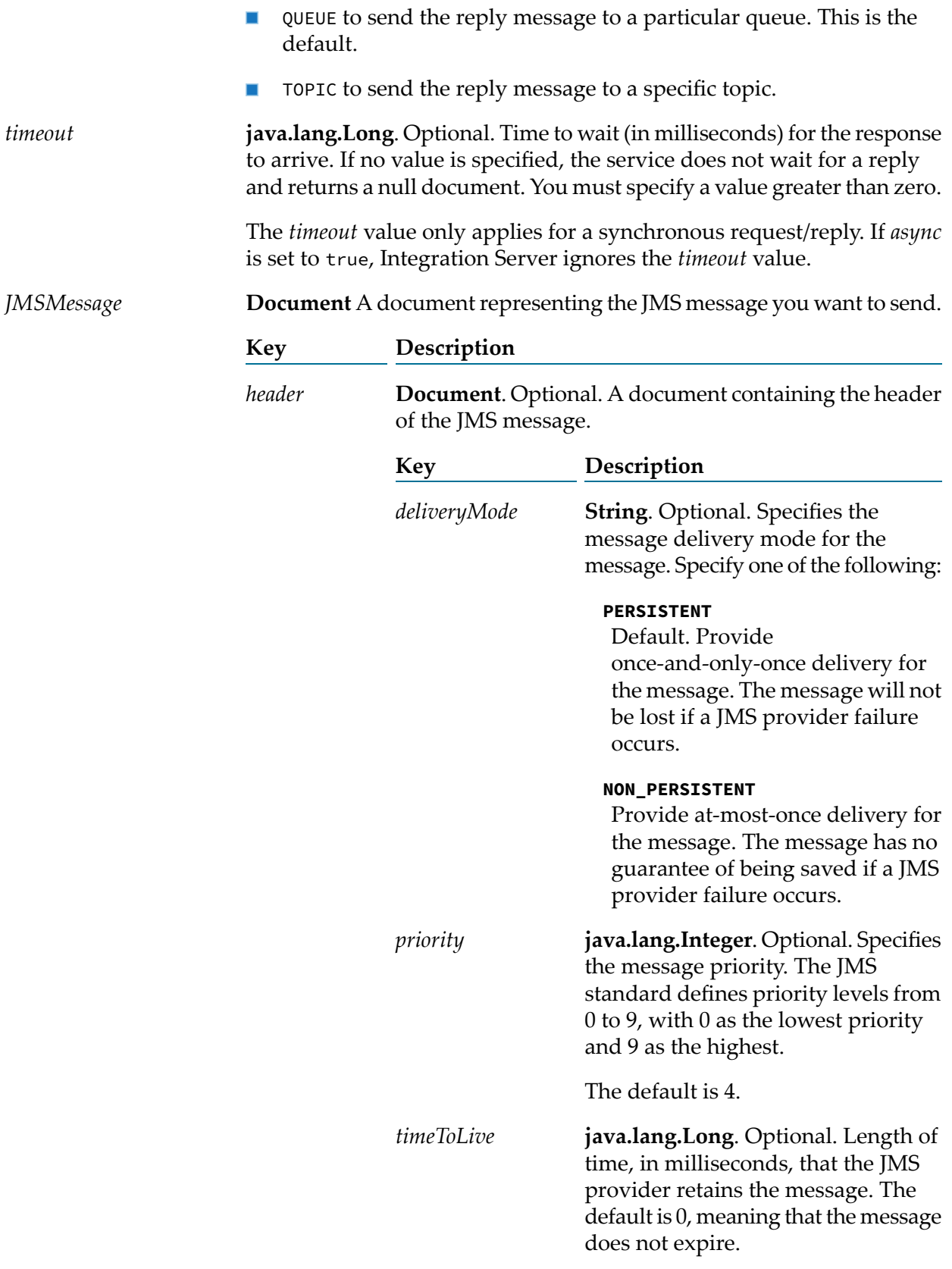

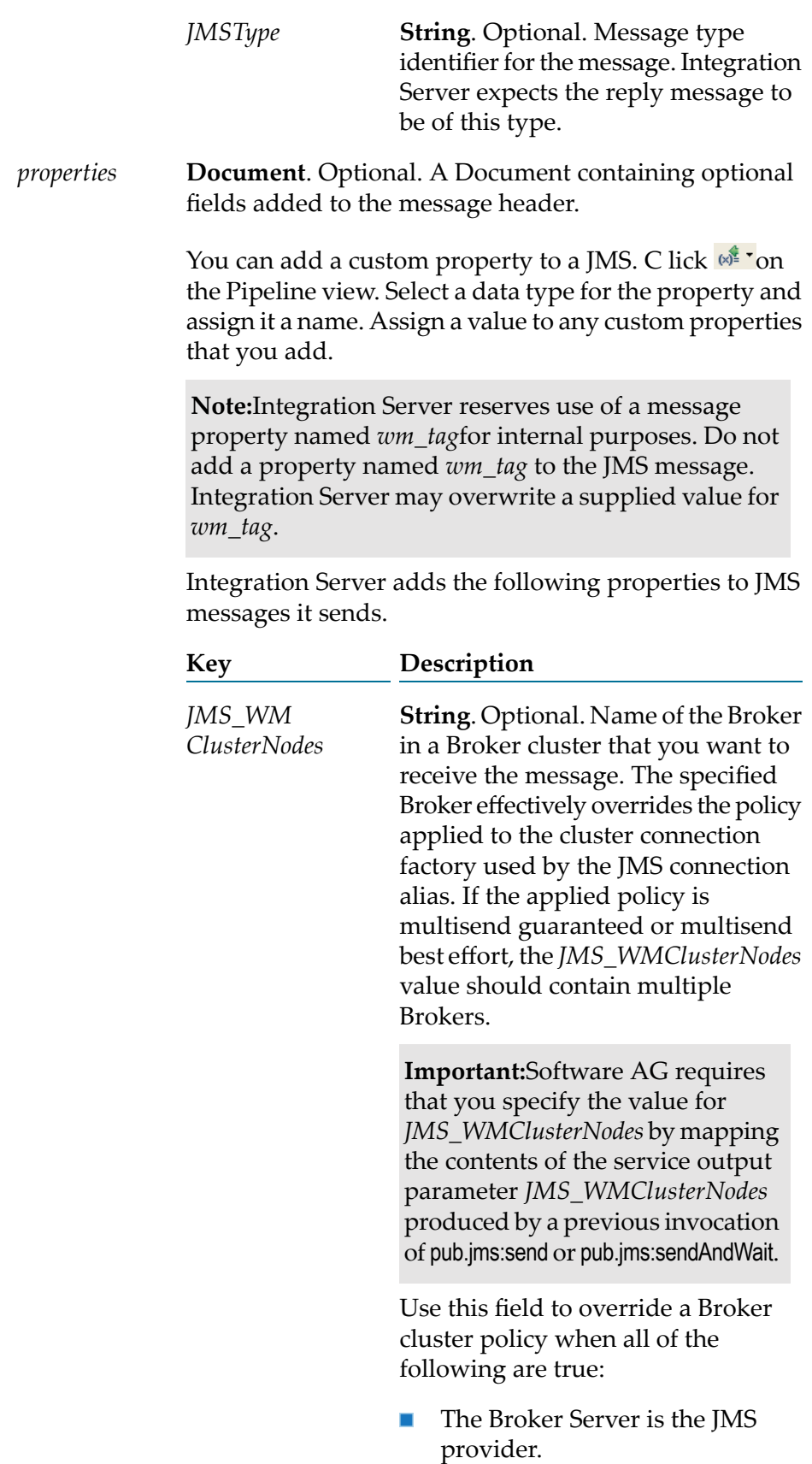

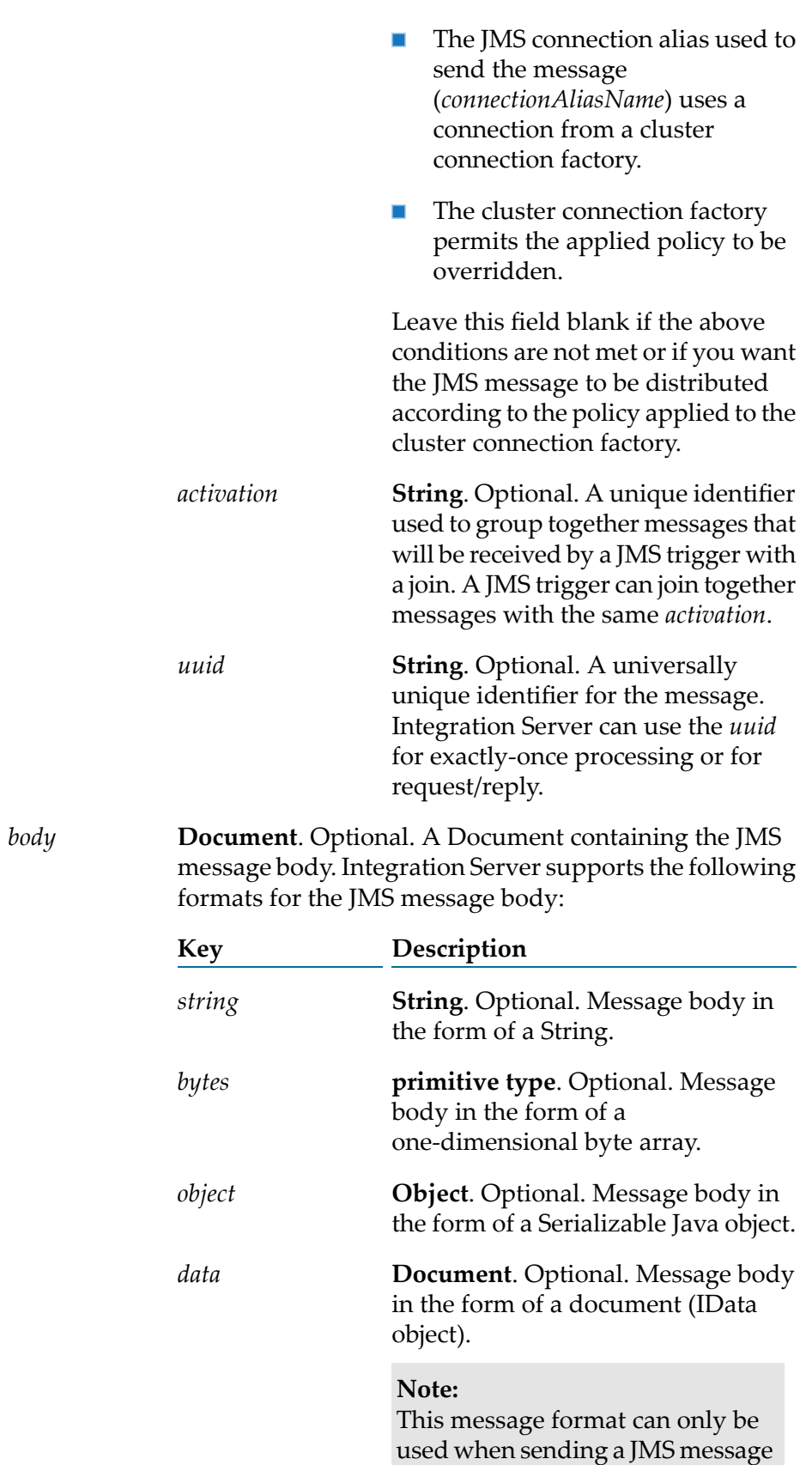

from one Integration Server to another. When the JMS message is sent, the sending Integration Server encodes the IData into a byte array. When the receiving Integration Server receives the message, it decodes the byte array into IData.

**Object**. Optional. Message body in *message* the form of an actual javax.jms.Message. **java.lang.Boolean**. Optional. Flag specifying whether this is an *async* asynchronous or synchronous request/reply. Set to: True to indicate that this is an asynchronous request/reply. After sending the message, Integration Server executes the next step in the flow service immediately. The Integration Server does not wait for a reply before continuing service execution. **Note:** To retrieve the reply to an asynchronous send, invoke the [pub.jms:waitForReply](#page-479-0) service. False to indicate that this is a synchronous request/reply. After sending the message, the Integration Server waits for a reply before executing the next step in the flow service. This is the default. *useCSQ* **java.lang.Boolean.** Optional. Flag indicating whether Integration Server places sent messages in the client side queue if the JMS provider is not available at the time the messages are sent. Set to: True to write messages to the client side queue if the JMS provider  $\blacksquare$ is not available at the time this service executes. When the JMS provider becomes available, Integration Server sends messages from the client side queue to the JMS provider. **Note:** If you want to use the client side queue, the JMS connection alias specified for *connectionAliasName* must be configured to have a client side queue. A JMS connection alias has a client side queue if the **Maximum CSQ Size** property for the alias is set to a value other than 0 (zero). False to throw an ISRuntimeException if the JMS provider is not available at the time this service executes. This is the default.

> **Note:**Integration Server can write messages to the client side queue only for messages sent as part of an asynchronous request/reply. That

is, if *async* is set to true (the default) and the JMS provider is not available at the time this service executes, Integration Server places the message in the client side queue.

#### **Note:**

The client side queue cannot be used if the reply destination is a temporary queue. Set *useCSQ* to False if *destinationNameReplyTo* is not specified or is a temporary queue.

#### **Note:**

If the specified *connectionAliasName* uses a cluster connection factory to which the multisend guaranteed policy is applied, set *useCSQ* to False.

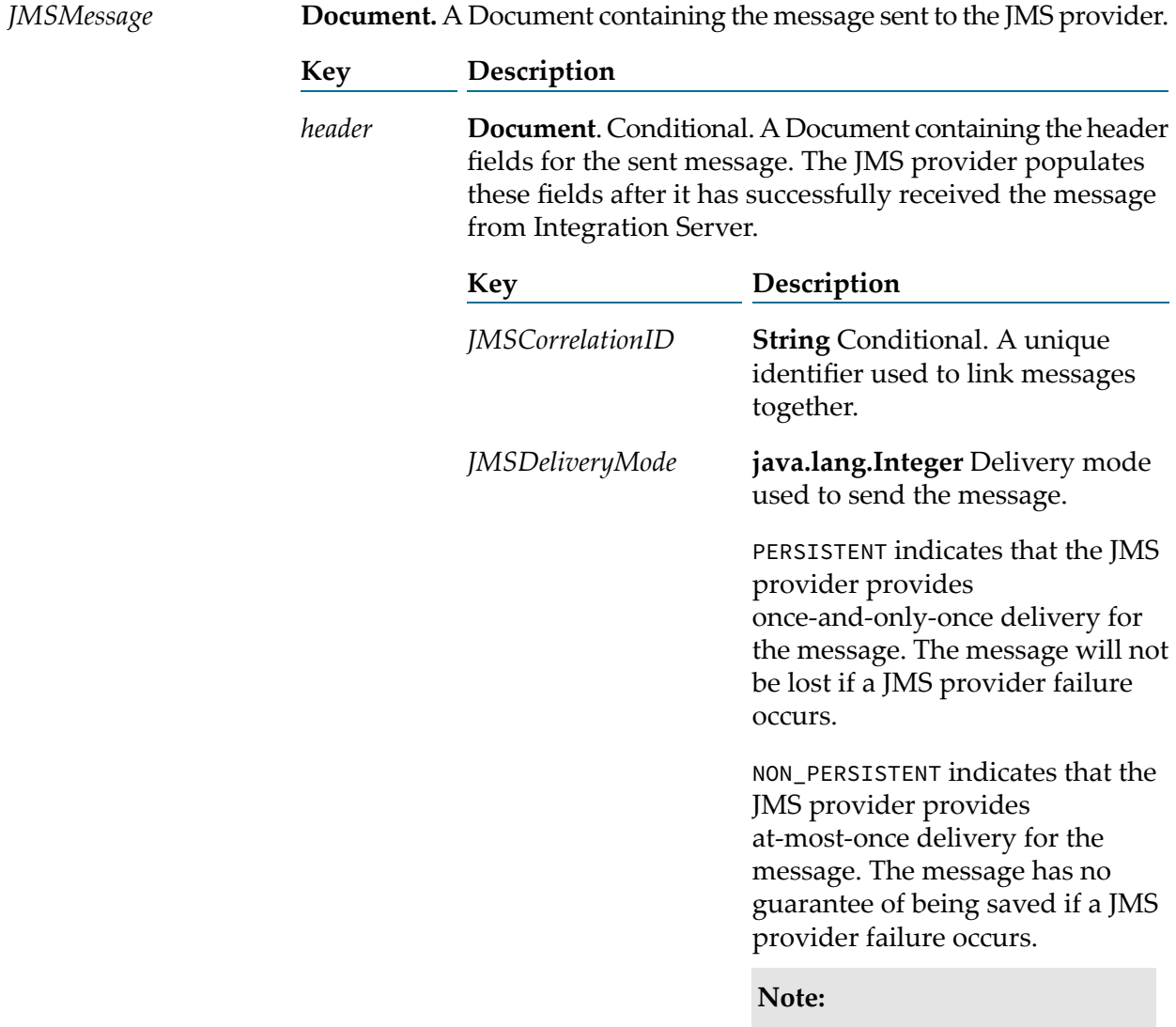

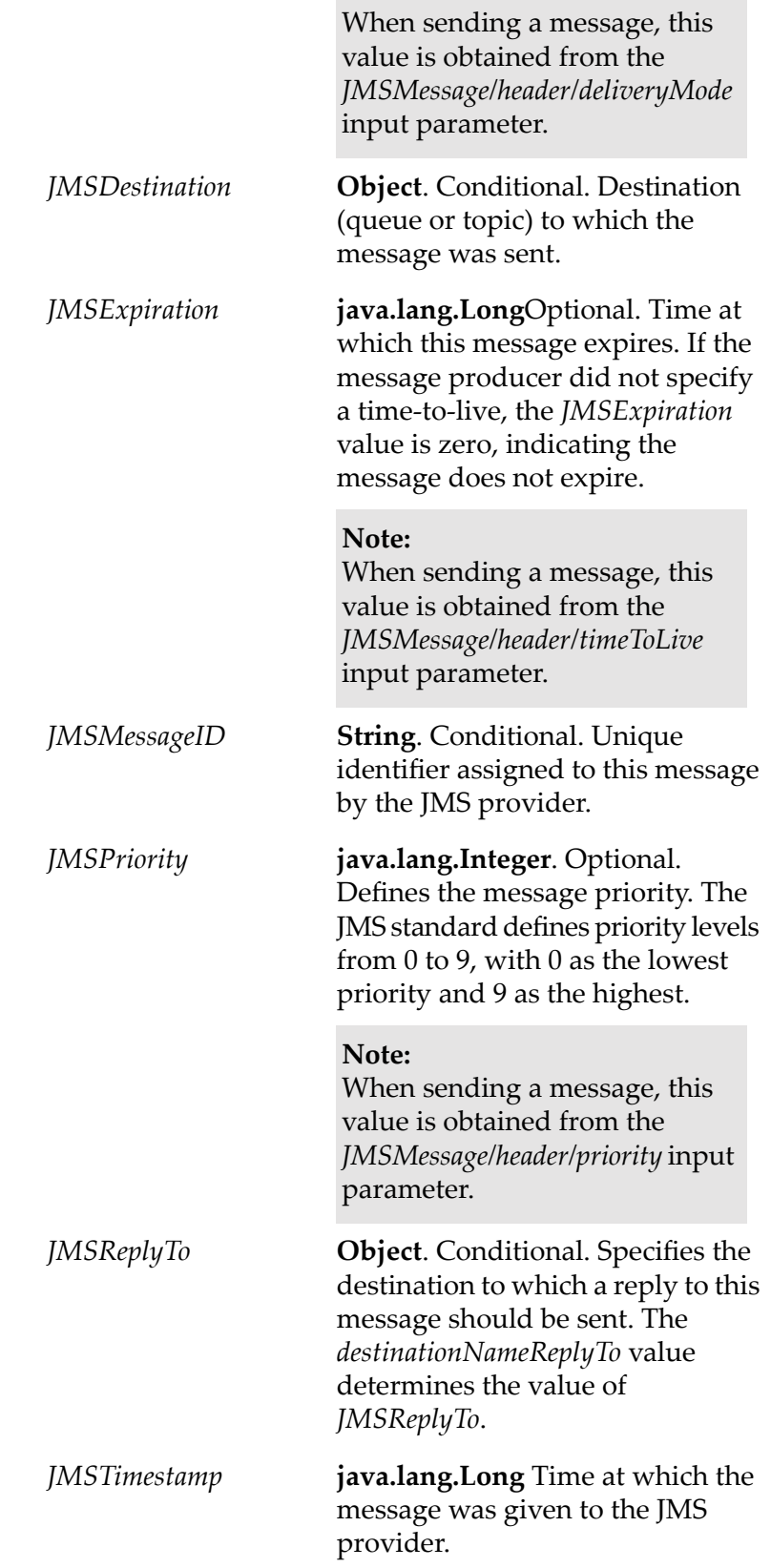

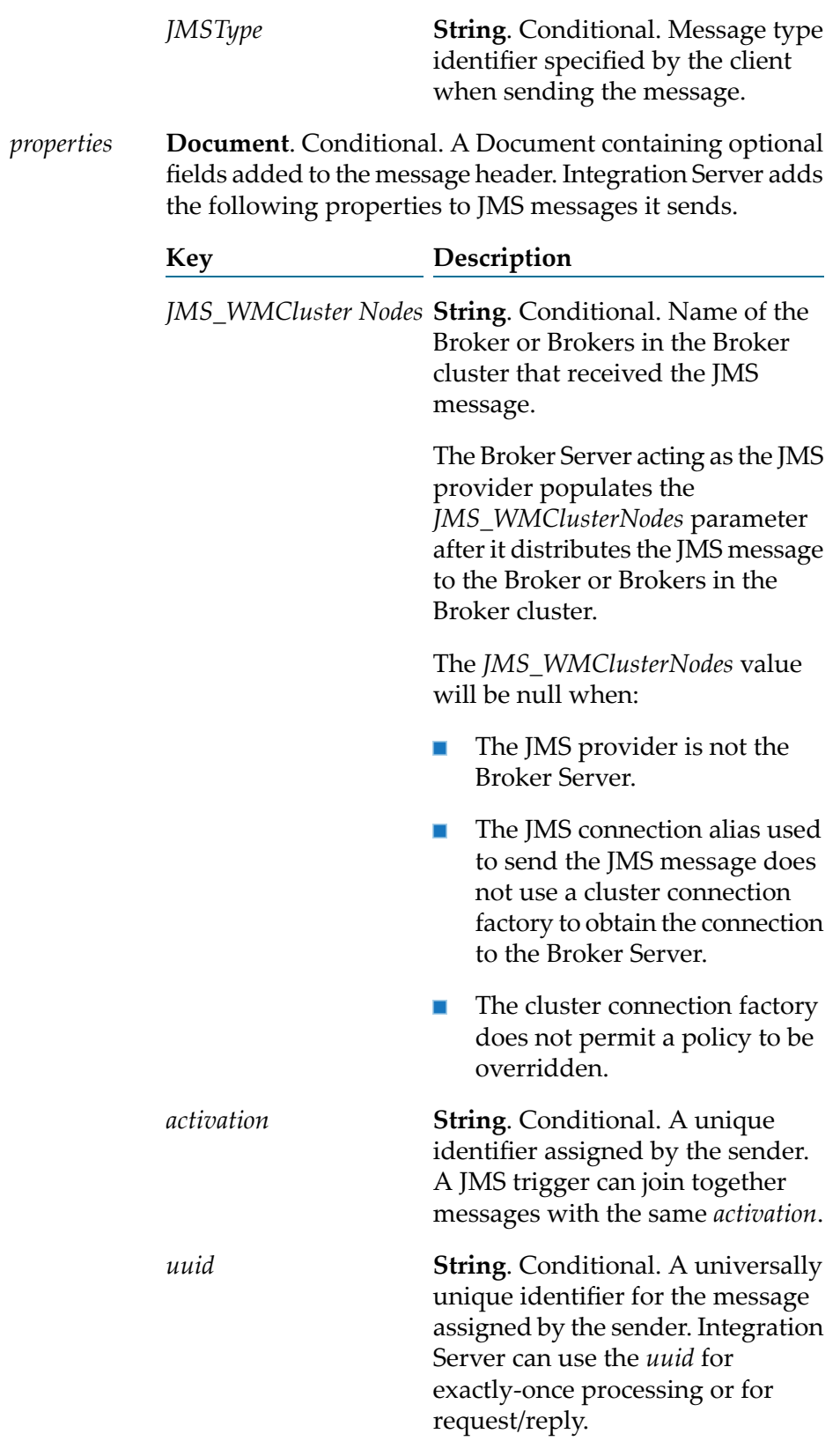

**Note:**Integration Server adds a *wm\_tag* property to a synchronous request message sent using a JMS connection alias that uses a dedicated MessageConsumer to retrieve replies.Integration Server reserves the use of a JMS message property named *wm\_tag* for internal purposes. Integration Server may overwrite any user-supplied value for *wm\_tag*.

**Document**. Conditional. A Document containing the JMS message body. Integration Server supports the following formats for the JMS message body:

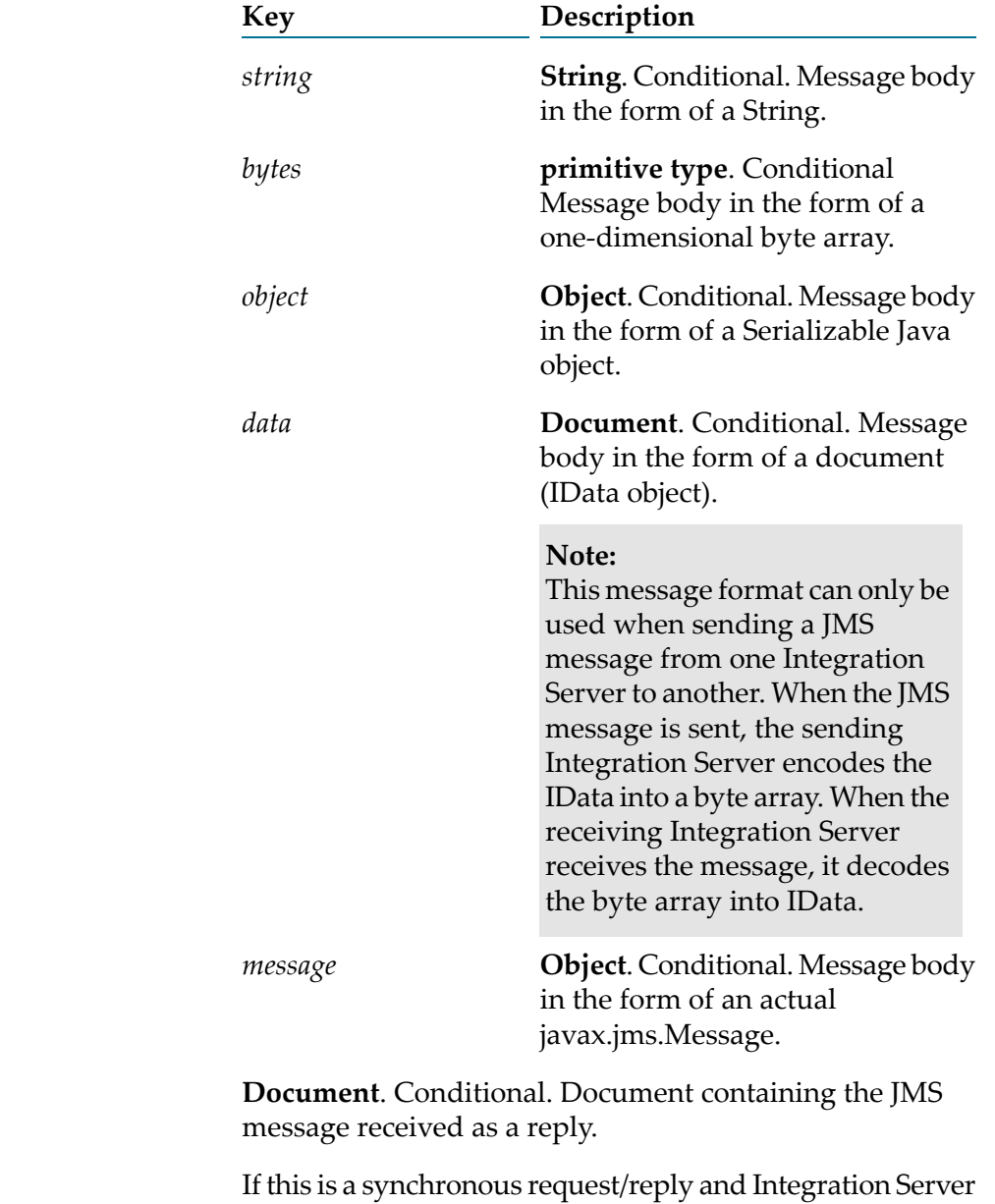

does not receive a a reply before the specified *timeout* value

*JMSReplyMessage*

*body*

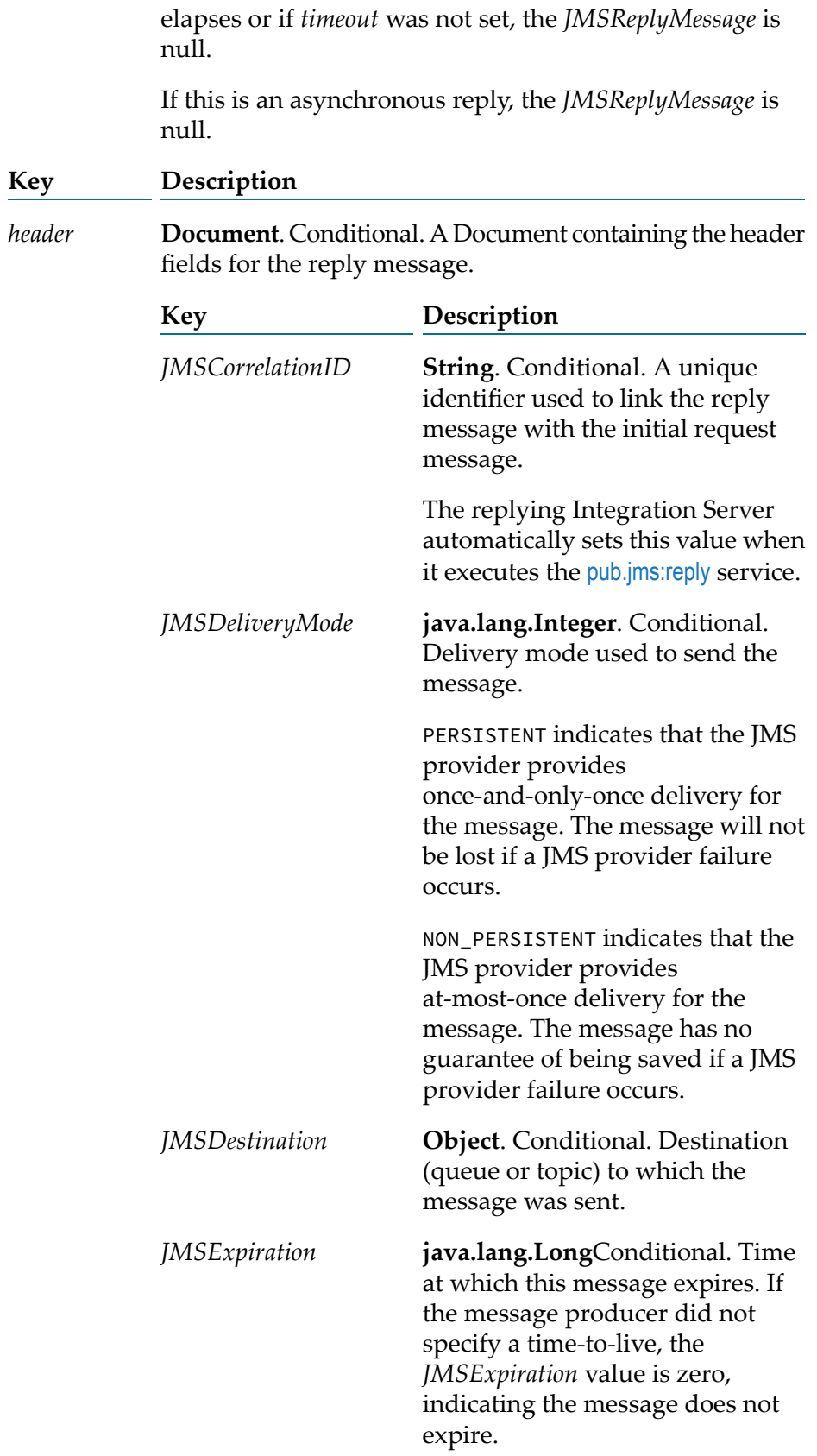

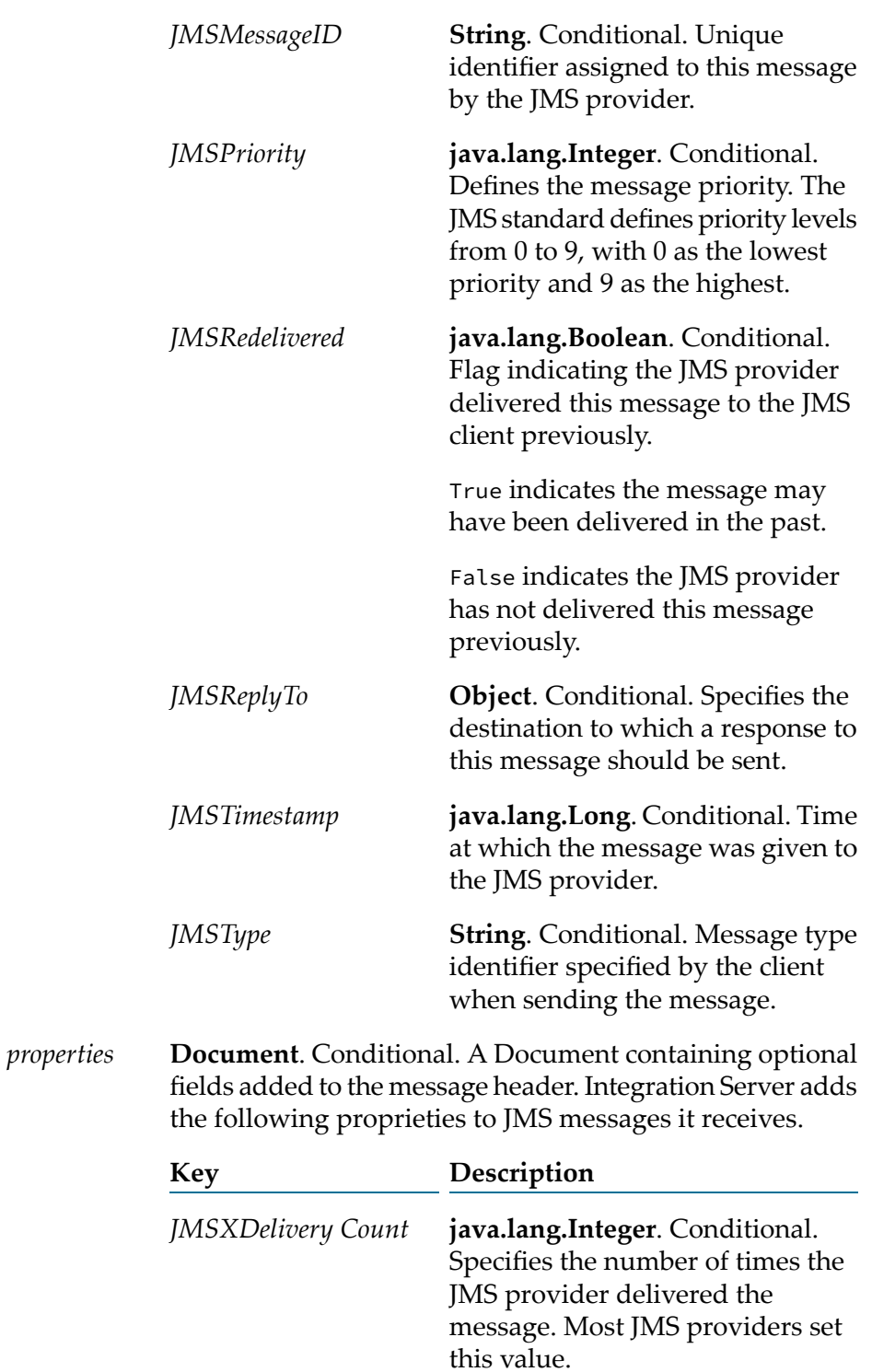

**String**. Conditional. Name of the *JMS\_WMCluster Nodes* Broker or Brokers in the Broker cluster that received the JMS message.

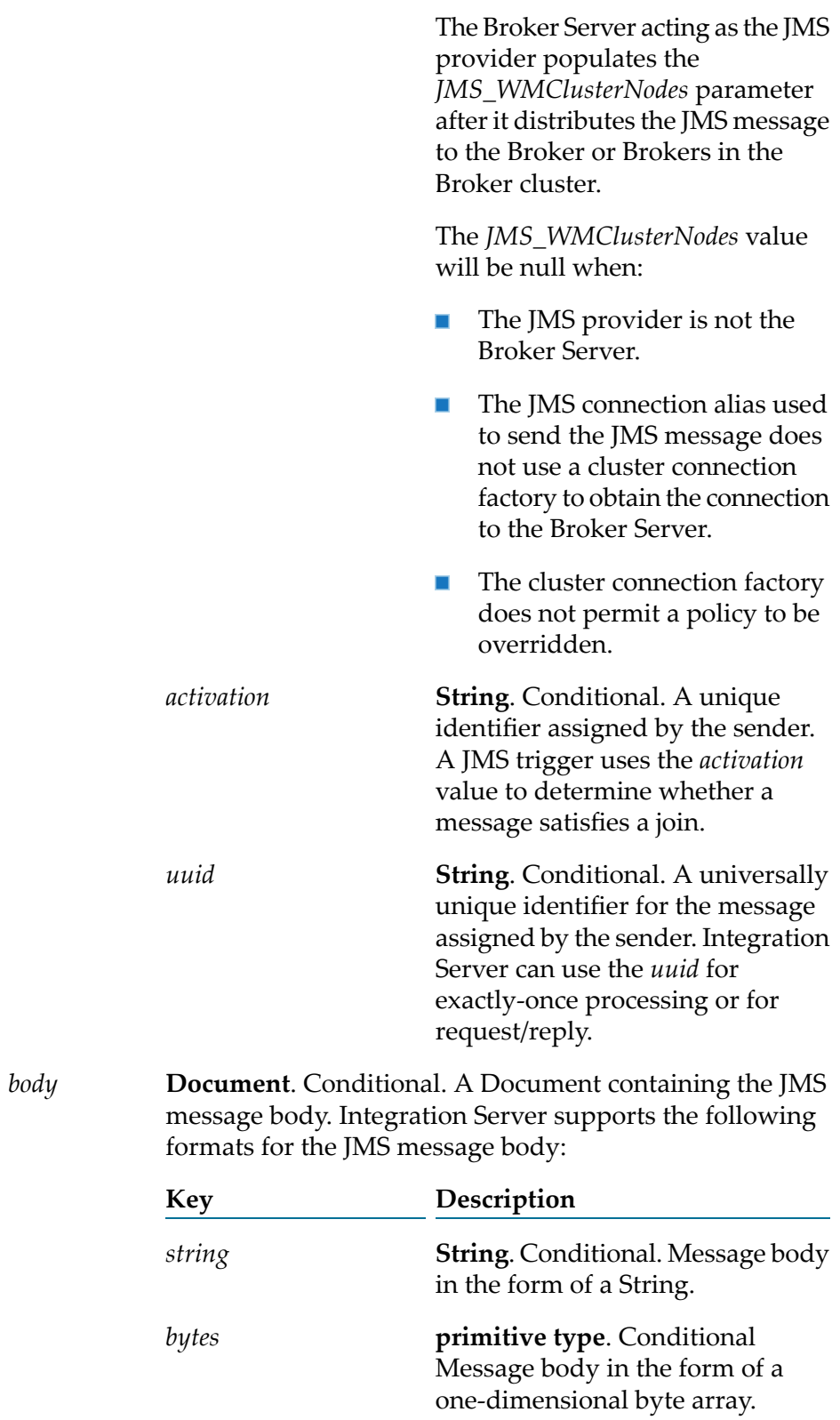

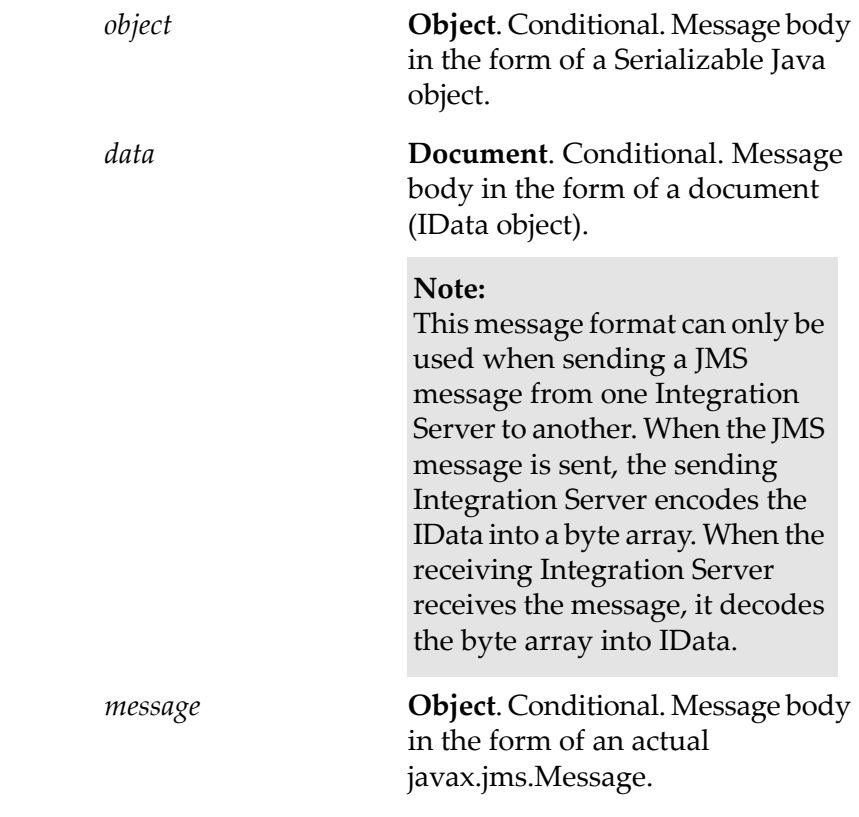

### **Usage Notes**

Thepub.jms:sendAndWait service creates a JMS message (javax.jms.Message) based on input provided to the service or takes an existing JMS message, sends it to the JMS provider and optionally, waits for a reply.

If a transaction has not been started, the transaction manager starts a transaction context for an implicit transaction when Integration Server executes a pub.jms:sendAndWait service that uses a transacted JMS connection alias. A JMS connection alias is considered to be transacted when it has a transaction type of XA TRANSACTION or LOCAL TRANSACTION.

You can add properties to a JMS message when building a flow service that invokes this service. In Designer, use the Pipeline view to add a new variable to *JMSMessage/properties* document.

If the JMS connection alias specified for *connectionAliasName* uses the native webMethods API, you need to specify *destinationName* and *destinationType* to indicate where the webMethods Broker should send the message.

If you specify a destination that does not exist in the JNDI namespace and the JMS connection alias specified for the *connectionAliasName* input parameter is configured to create administered objects on demand, Integration Server creates the destination when the service executes. The ability to create administered objects on demand applies only when is the JMS provider. For more information about creating administered objects on demand, see the section *Creating Administered Objects* in the *webMethods Integration Server Administrator's Guide*.

Integration Server creates the output parameter *JMSMessage* because some of the *header* fields in a JMS message are populated by the JMS provider after the message is sent. For example, the *header* field *JMSMessageID* is not in the JMS message sent by Integration Server, but *JMSMessageID* is in the *header* after the JMS provider receives the message.

When sending a JMS message to , Integration Server sets the *JMSMessageID*.

You can use the pub.jms:sendAndWait service to initiate a request/reply. The sending client sends a request forinformation to either a topic or queue. Clients that subscribe to the destination compose and send a reply document that contains the information requested by the sender.

A single request might receive many reply messages. Integration Server that sent the request uses only the first reply document it receives from the JMS provider. Integration Server discards all other replies. First is arbitrarily defined. There is no guarantee provided for the order in which the JMS provider processes incoming replies.

The pub.jms:sendAndWait service can be useful in situations where multiple sources contain the response data. For example, suppose that an enterprise uses one application for managing customer data, another for storing master customer records, and a mainframe system for saving customer lists. Each of these applications could answer a request for customer data. The requesting service will use the first reply message it receives.

The pub.jms:sendAndWait service can issue a request/reply in a synchronous or asynchronous manner.

- In a synchronous request/reply, the service that sends the request stops executing while it waits for a reply. When the service receives a reply message, the service resumes execution. If the *timeout* elapses before the service receives a reply, Integration Server ends the request, and the service returns a null message that indicates that the request timed out. Integration Server then executes the next step in the flow service.
- In an asynchronous request/reply, the service that sends the request continues executing the steps in the service after sending the message. To retrieve the reply, the requesting flow service must invoke the pub.jms:waitForReply service. If the *timeout* value specified in pub.jms:waitForReply elapses before the pub.jms:waitForReply service receives a reply, the pub.jms:waitForReply service returns a null document indicating that the request timed out.

When using pub.jms:sendAndWait to issue a request/reply, you must specify a queue as the value of the *destinationNameReplyTo* parameter. In a request/reply scenario, it is possible that the message consumer created to receive the reply might be created after the reply message is sent. (In a synchronous request/reply, the pub.jms:sendAndWait service creates the message consumer. In an asynchronous request/reply, the pub.jms:waitForReply service or a custom solution, such as a JMS trigger, creates the message consumer.) If the reply destination is a queue, a message consumer can receive messages published to the queue regardless of whether the message consumer was active at the time the message was published. If the destination is a topic, a message consumer can receive only messages published when the message consumer was active. If the reply is sent to a topic before the message consumer is created, the message consumer will not receive the reply. Consequently, when creating a request/reply, the *destinationNameReplyTo* parameter should specify the name or lookup name of a queue.

**Note:**
If you are using a dedicated listener(MessageConsumer) to retrieve replies to all of the requests sent using a particular JMS connection alias, do not specify a value for *destinationNameReplyTo*.

A service that contains multiple asynchronous send and wait invocations allows the service to send all the requests before collecting the replies. This approach can be more efficient than sending a request, waiting for a reply, and then sending the next request.

The replying Integration Server uses the value of the *wm\_tag*, *uuid* or*JMSMessageID* in the requesting JMS message to correlate the request and the response. For more information, see [pub.jms:reply](#page-437-0).

If you create a service that contains multiple asynchronous requests, make sure to link the *JMSMessage* field (*uuid* or *JMSMessageID*) whose value will be used as the reply message's *JMSCorrelationID* to another field in the pipeline. Each asynchronous request produces a *JMSMessage* document in the pipeline. If you do not link the *uuid* or *JMSMessageID* field from the *JMSMessage* document to another field, the next asynchronous request (that is, the next execution of the pub.jms:sendAndWait service), will overwrite the previous *JMSMessage* document. When you invoke the pub.jms:waitForReply service, the pipeline will contain only the input needed to retrieve the reply to the last request. The pipeline will not contain the information needed to retrieve replies to the previous requests. (That is, there will be nothing to map to the *correlationID* input parameter of the pub.jms:waitForReply service.)

Each JMS connection alias can be configured to have its own client side queue. A JMS connection alias has a client side queue if the **Maximum CSQ Size** property for the alias is set to a value other than 0 (zero). If you want to use the client side queue with the pub.jms:sendAndWait service, the JMS connection alias specified for *connectionAliasName* must be configured to have a client side queue. If the JMS connection alias is configured to use a client side queue and *useCSQ* is set to true, Integration Server places messages in the client side queue if the JMS provider is not available at the time the pub.jms:sendAndWait service executes. When the JMS provider becomes available, Integration Server sends messages from the client side queue to the JMS provider.

If the client side queue is not used (*useCSQ* is set to false or the JMS connection alias is not configured to have a client side queue), Integration Server throws an ISRuntimeException if the JMS provider is not available when this service executes. Make sure to code your service to handle this situation.

Integration Server can write messages to the client side queue only for messages sent as part of an asynchronous request/reply. That is, if *async* is set to true (the default) and the JMS provider is not available at the time this service executes, Integration Server places the message in the client side queue. The client side queue cannot be used for a synchronous request/reply.

The client side queue cannot be used if the reply destination is a temporary queue. Consequently, if *useCSQ* is set to true, values must be specified for the *destinationNameReplyTo* and *destinationTypeReplyTo* input parameters. If these parameters are not specified, Integration Serverthrows the following ServiceException when it executes the pub.jms:sendAndWait service: [ISS.0134.9082] The client side queue cannot be used with a send and wait request if the reply destination is a temporary queue.

The JMS provider populates the header fields in the *JMSMessage* output parameter after it successfully receives the sent message from Integration Server. If the JMS provider is not available at the time the pub.jms:sendAndWait executes and *useCSQ* is set to true, the *header* fields in the output *JMSMessage* will not be populated. Instead these fields will be blank or be set to 0 (zero).

The pub.jms:waitForReply service cannot be used to retrieve response to requests that were routed through the client side queue. To retrieve the response, create a JMS trigger that subscribes to the reply to queue.

If the pub.jms:sendAndWait service executes and the message is sent directly to the JMS provider (i.e., it is not sent to the client side queue), the *JMSMessage\header\JMSMessageID* contains a unique identifier assigned by the JMS provider. If the *JMSMessageID* field is null afterthe service executes, the JMS provider was not available at the time the service executed.Integration Server wrote the message to the client side queue.

When sending a message as part of a transaction client side queuing cannot be used. That is, the *useCSQ* field should be set to false. If *useCSQ* is set to true, Integration Server throws a JMSSubsystemException when the pub.jms:sendAndWait service executes. A JMS message is sent as part of a transaction if the JMS connection alias specified in *connectionAliasName*:

- Uses a transaction type of LOCAL\_TRANSACTION or XA\_TRANSACTION.
- Connects to the webMethods Broker using a cluster connection factory to which the multisend guaranteed policy is applied. Integration Server uses an XA transaction to perform a two-phase commit when sending JMS messages.

If you do not specify a destination for reply messages, Integration Server uses a temporaryQueue to receive the reply. A *temporaryQueue* is a queue object created for the duration of a particular connection. It can only be consumed by the connection from which it was created.

To use a dedicated listener (MessageConsumer) to retrieve replies for a request, the pub.jms:sendAndWaitinvocation must specify the following:

- The *connectionAliasName*input parameter must specify a JMS connection alias that is configured to use a dedicated message consumer. Specifically, the **Create Temporary Queue** and **Enable Request-Reply Listener for Temporary Queue** check boxes must be selected for the alias.
- The request must be asynchronous. The *async* input parameter must be set to false.
- There must not be a value specified for the *destinationNameReplyTo* input parameter.

If you want more control over the actual javax.jms.Message that Integration Server sends to the JMS provider, you can create a Java service that calls the

com.wm.app.b2b.server.jms.producer.ProducerFacade class, which will create a javax.jms.Message. See:

- com.wm.app.b2b.server.jms.producer.ProducerFacade.createBytesMessage(String)
- com.wm.app.b2b.server.jms.producer.ProducerFacade.createMapMessage(String)
- com.wm.app.b2b.server.jms.producer.ProducerFacade.createObjectMessage(String)
- com.wm.app.b2b.server.jms.producer.ProducerFacade.createStreamMessage(String)
- com.wm.app.b2b.server.jms.producer.ProducerFacade.createTextMessage(String)

The Java service calling this API must return an Object of type javax.jms.Message, which can then be mapped to the *JMSMessage/body/message* input parameter of the pub.jms:sendAndWait service.

When creating the javax.jms.Message with the

com.wm.app.b2b.server.jms.producer.ProducerFacade, you can use the javax.jms.Message setter methods to set the values of the message headers and properties directly. You can also set the value of message headers and properties using the input parameters of the pub.jms:sendAndWaitservice that you use to send the message. If you set the message headers and properties both ways, the values provided to the pub.jms:sendAndWaitservice take precedence.

Software AG recommends that you use a pub.jms:sendAndWait service to create and send the JMS message. This method may provide better performance on average. However, if you want to send a StreamMessage or a MapMessage, you need to use the appropriate com.wm.app.b2b.server.jms.producer.ProducerFacade API.

To send a StreamMessage, create a Java service that calls

com.wm.app.b2b.server.jms.producer.ProducerFacade.createStreamMessage(String).The Java service calling this API must return an Object of type javax.jms.Message. Map the javax.jms.Message object to the *JMSMessage/body/message* input parameter of the pub.jms:sendAndWait service.

To send a MapMessage, create a Java service that calls

com.wm.app.b2b.server.jms.producer.ProducerFacade.createMapMessage(String).The Java service calling this API must return an Object of type javax.jms.Message. Map the javax.jms.Message object to the *JMSMessage/body/message* input parameter of the pub.jms:sendAndWait service.

If you use the input parameter *JMS\_WMClusterNodes* to override the policy applied to the cluster connection factory, make sure to code the invoking service to handle any exception that the Broker Server throws when policy requirements are not or cannot be met. For more information about policy override scenarios that might result in an exception from Broker Server, see *Using webMethods Integration Server to Build a Client for JMS*.

When using Universal Messaging as the JMS provider, the JMS client can use synchronous or asynchronous publishing. To ensure delivery of a persistent JMS message (*deliveryMode* is set to PERSISTENT), Integration Server always uses synchronous publishing to send a persistent JMS message to Universal Messaging.

You can use the pub.jms:send service to specify a destination for response messages when you do not need to wait for the response. The act of waiting for a response message comes with extra overhead for Integration Server which is unnecessary if you merely want to specify a JMSReplyTo destination but do not want the sending service to wait for a reply. For more information, see the *JMSMessage/header/replyTo* input parameter description and Usage Notes in [pub.jms:JMSMessage](#page-429-0).

## **See Also**

[pub.jms:reply](#page-437-0)

[pub.jms:waitForReply](#page-479-0)

# **pub.jms:sendBatch**

WmPublic. Sends a group of JMS messages to the same destination on the webMethods Broker.

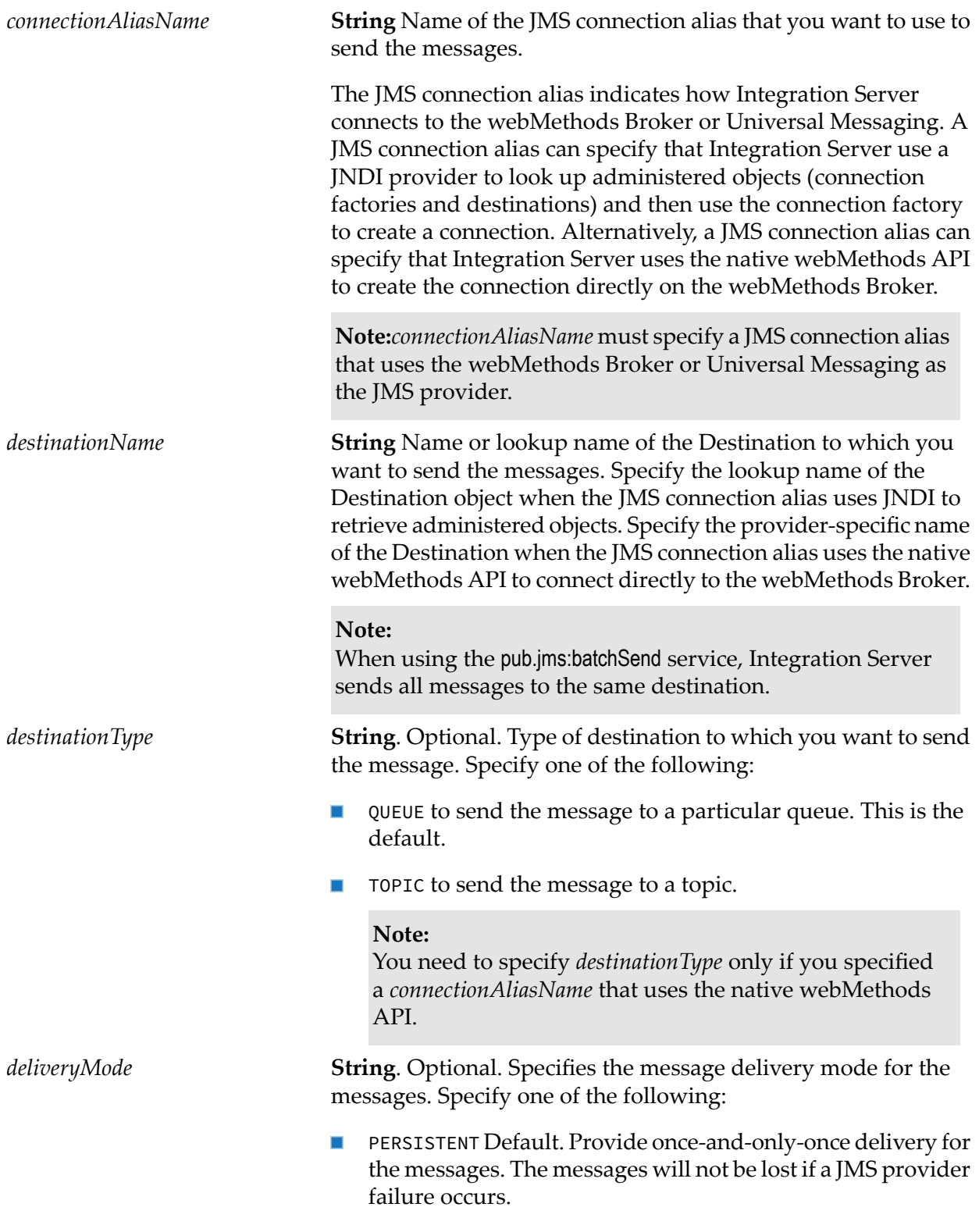

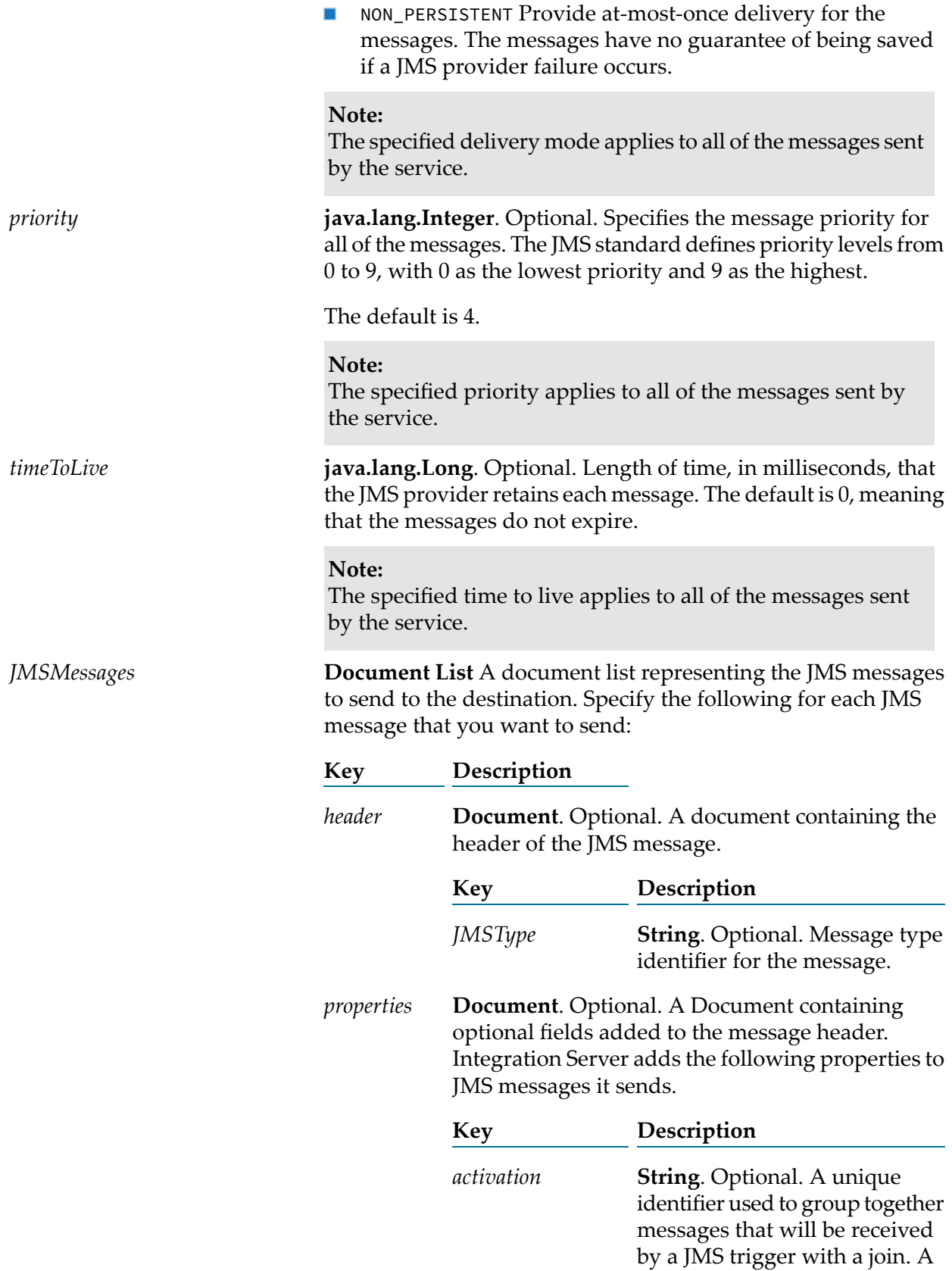

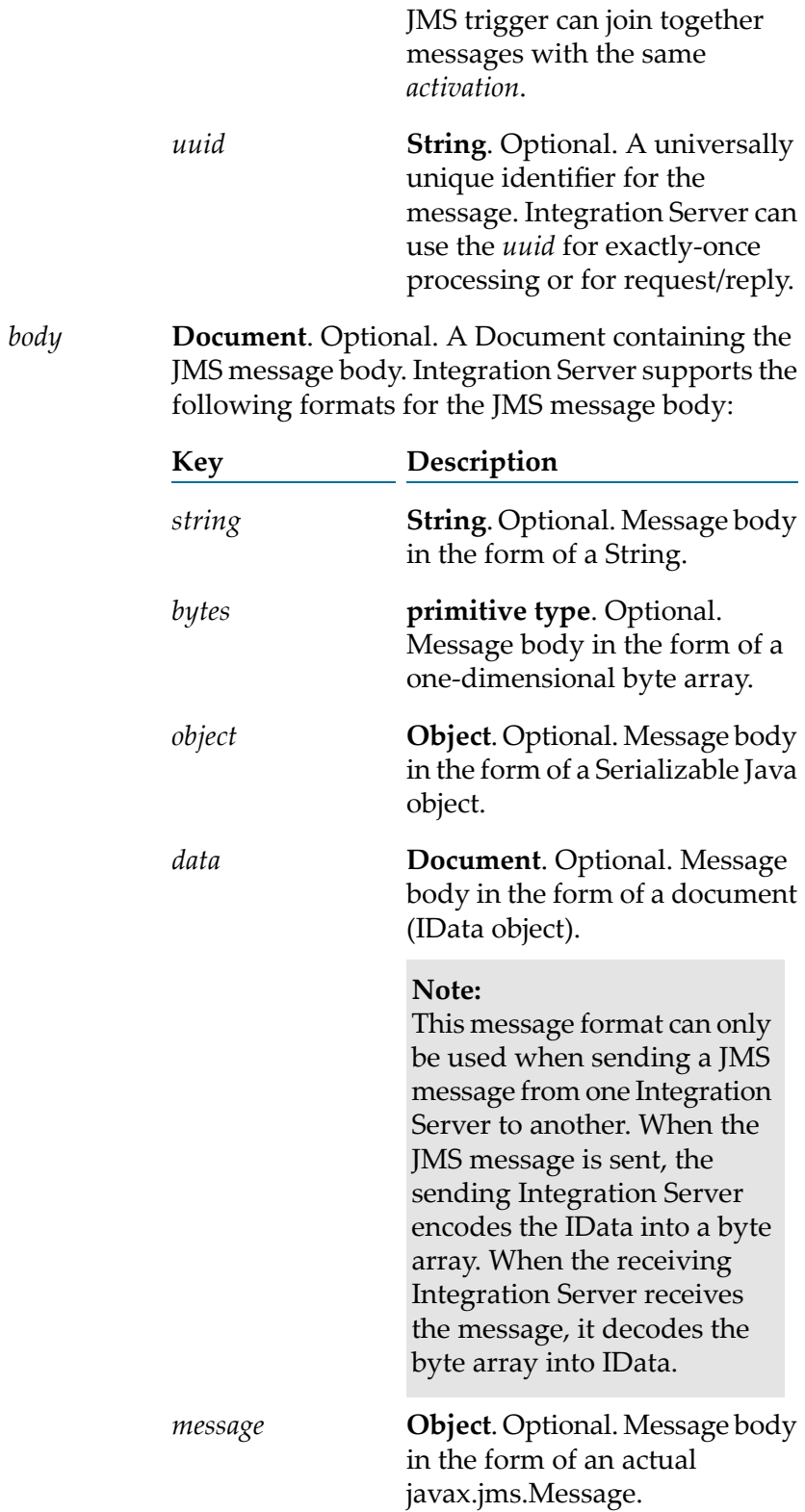

**Note:** When you send a batch of messages, you can specify a different format for each JMS message body.

**java.lang.Boolean**. Optional. Flag indicating whether Integration Server places sent messages in the client side queue if the JMS provider is not available at the time the messages are sent. Set to:

 $\blacksquare$ True to write messages to the client side queue if the JMS provider is not available at the time this service executes. When the JMS provider becomes available, Integration Server sends messages from the client side queue to the JMS provider.

#### **Note:**

If you want to use the client side queue, the JMS connection alias specified for *connectionAliasName* must be configured to have a client side queue. A JMS connection alias has a client side queue if the **Maximum CSQ Size** property for the alias is set to a value other than 0 (zero).

False to throw an ISRuntimeException if the JMS provider  $\blacksquare$ is not available at the time this service executes. This is the default.

#### **Output Parameters**

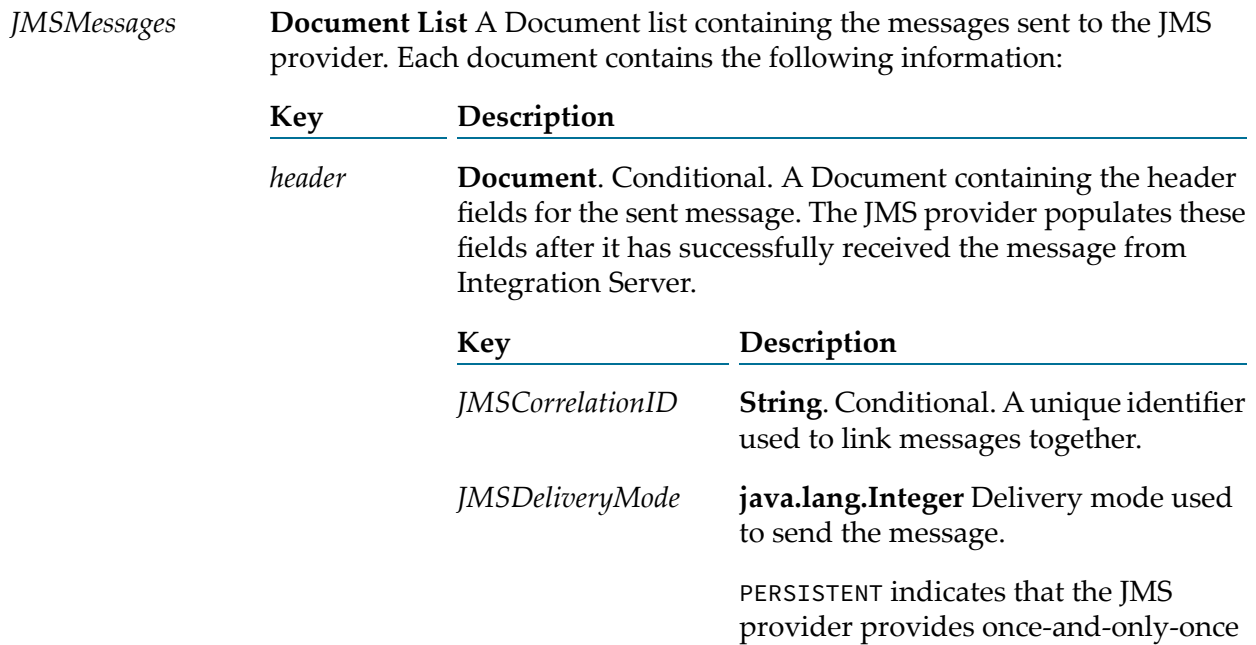

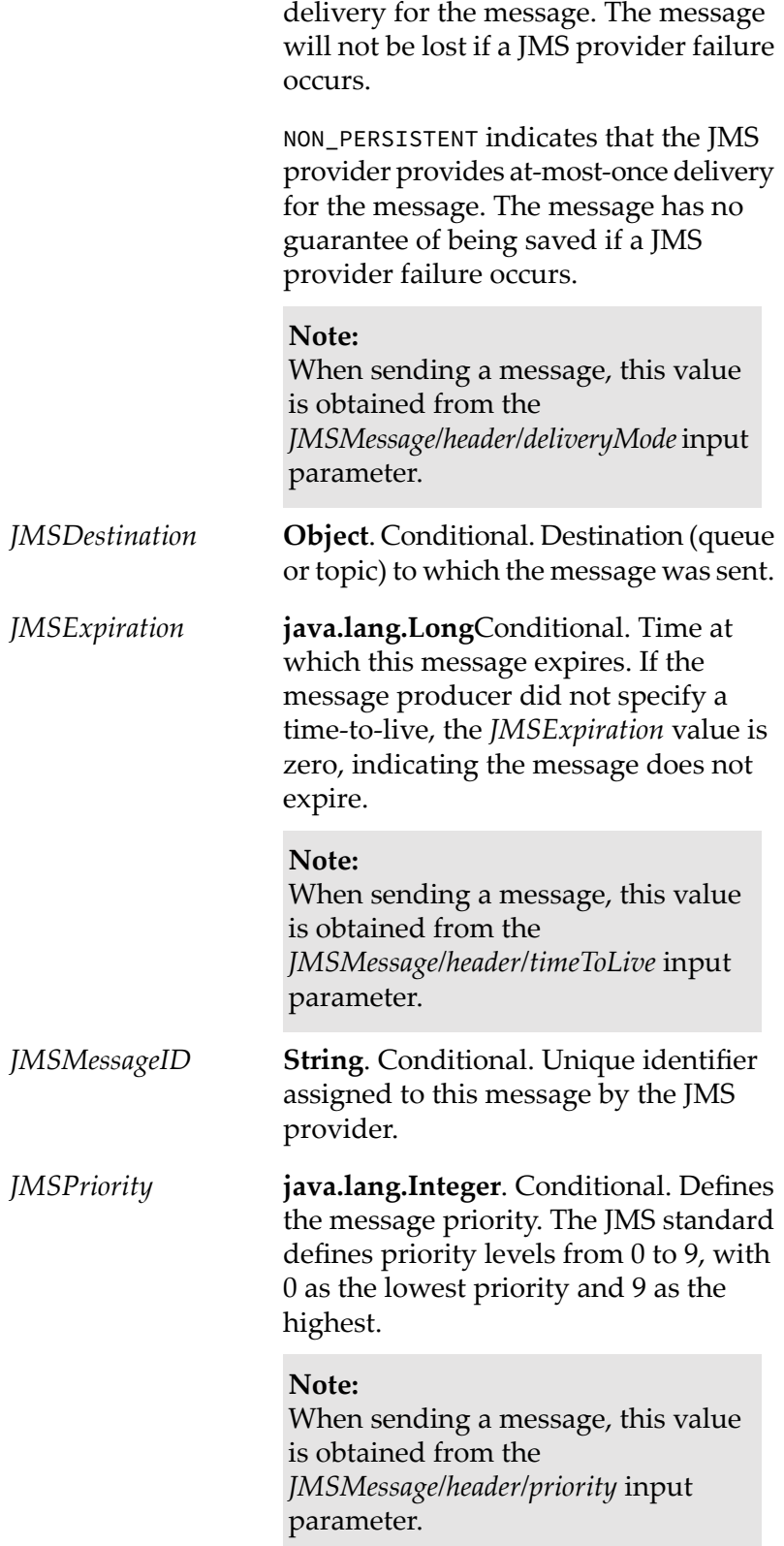

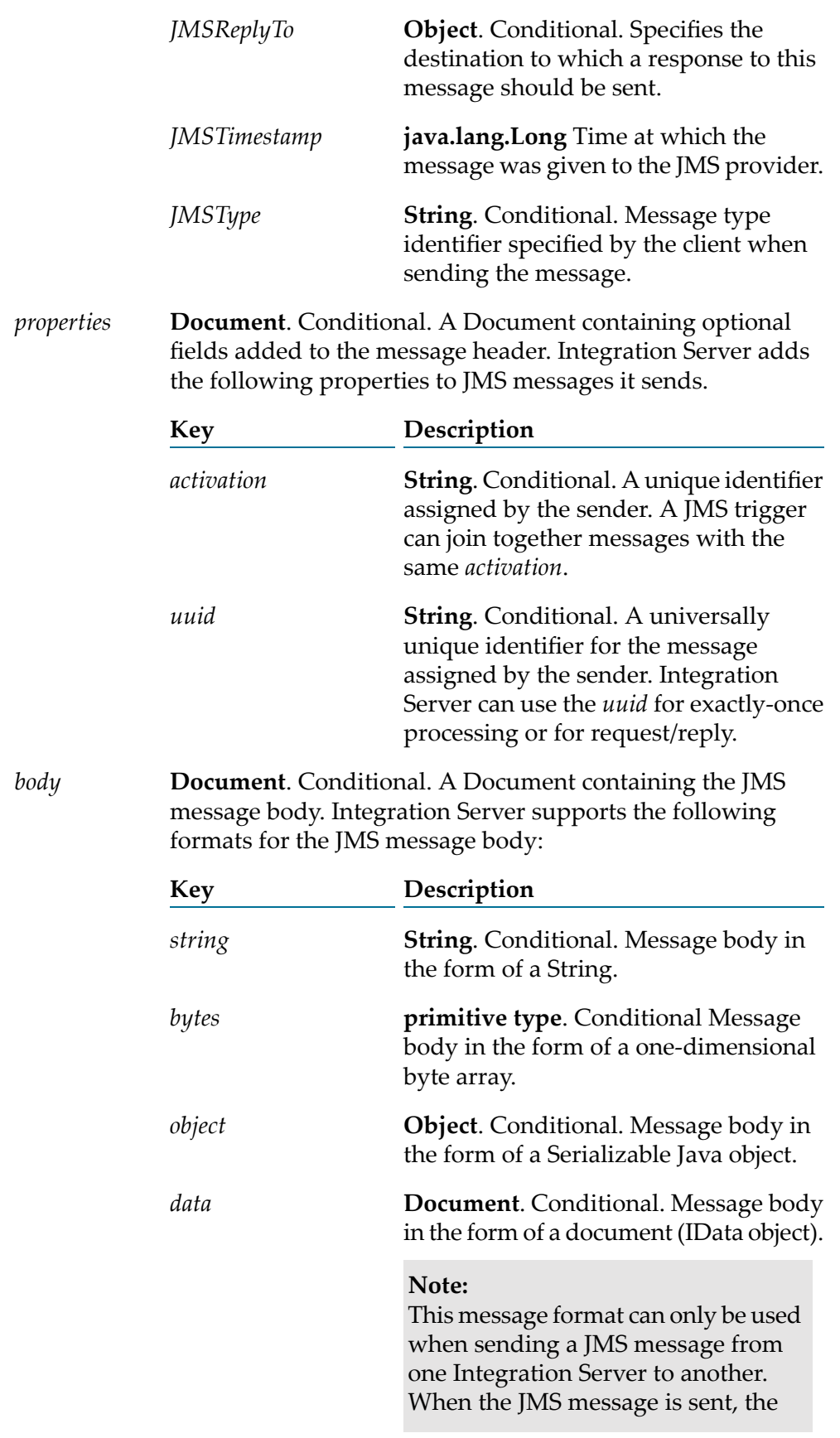

sending Integration Server encodes the IData into a byte array. When the receiving Integration Server receives the message, it decodes the byte array into IData.

**Object**. Conditional. Message body in the form of an actual javax.jms.Message.

#### **Usage Notes**

The pub.jms:sendBatch service can be used with webMethods Broker or Universal Messaging only. If you set the *connectionAliasName* parameter to a JMS connection alias that uses a different JMS provider, the pub.jms:sendBatch service ends with an exception.

*message*

The pub.jms:sendBatch service creates multiple JMS messages (javax.jms.Message) based on input provided to the service or takes existing JMS messages and sends them to the JMS provider.

Sending a batch of messages using the pub.jms:sendBatch service is an all or nothing operation. If Integration Server or the JMS provider determines that one of the messages is not valid during a pre-processing check, none of the messages will be sent. Make sure to code your service to handle this possibility.

When Integration Server executes a pub.jms:sendBatch service that uses a transacted JMS connection alias, Integration Server sends the messages as part of a transaction. If a transaction has not yet been started, the transaction manager starts a transaction context for an implicit transaction A JMS connection alias is considered to be transacted when it has a transaction type of XA TRANSACTION or LOCAL TRANSACTION.

You can add properties to a JMS message when building a flow service that invokes this service. To add a new property, use the Pipeline to add a new variable to *JMSMessages/properties* document.

If the JMS connection alias specified for *connectionAliasName* uses the native webMethods API, you need to specify *destinationName* and *destinationType* to indicate where the webMethods Broker should send the message.

If you specify a destination that does not exist in the JNDI namespace and the JMS connection alias specified for the *connectionAliasName* input parameter is configured to create administered objects on demand, Integration Server creates the destination when the service executes. The ability to create administered objects on demand applies only when is the JMS provider. For more information about creating administered objects on demand, see the section *Creating Administered Objects* in the *webMethods Integration Server Administrator's Guide*.

Integration Server creates the output parameter *JMSMessages* because some of the *header* fields in a JMS message are populated by the JMS provider afterthe message is sent. For example, the *header* field *JMSMessageID* is not in the JMS message sent by Integration Server, but *JMSMessageID* is in the *header* after the JMS provider receives the message.

When sending a JMS message to , Integration Server sets the *JMSMessageID*.

Each JMS connection alias can be configured to have its own client side queue. A JMS connection alias has a client side queue if the **Maximum CSQ Size** property for the alias is set to a value other than 0 (zero). If you want to use the client side queue with the pub.jms:sendBatch service, the JMS connection alias specified for *connectionAliasName* must be configured to have a client side queue. If the JMS connection alias is configured to use a client side queue and *useCSQ* is set to true, Integration Server places messages in the client side queue if the JMS provider is not available at the time the pub.jms:sendBatch service executes. When the JMS provider becomes available, Integration Server sends messages from the client side queue to the JMS provider.

If the client side queue is not used (*useCSQ* is set to false or the JMS connection alias is not configured to have a client side queue), Integration Server throws an ISRuntimeException if the JMS provider is not available when this service executes. Make sure to code your service to handle this situation.

When sending a message as part of a transaction, the client side queue cannot be used. The *useCSQ* field should be set to false. If *useCSQ* is set to true, Integration Server throws a JMSSubsystemException when the pub.jms:send service executes. A JMS message is sent as part of a transaction if the JMS connection alias specified in *connectionAliasName* uses a transaction type of LOCAL\_TRANSACTION or XA\_TRANSACTION.

The JMS provider populates the header fields in the *JMSMessages* output parameter after it successfully receives the sent message from Integration Server. If the JMS provider is not available at the time pub.jms:sendBatchexecutes and *useCSQ* is set to true, the *header* fields in the output *JMSMessages* will not be populated. Instead these fields will be blank or be set to 0 (zero).

If you want more control over the actual javax.jms.Message that Integration Server sends to the JMS provider, you can create a Java service that calls the

com.wm.app.b2b.server.jms.producer.ProducerFacade class, which will create a javax.jms.Message. See:

- com.wm.app.b2b.server.jms.producer.ProducerFacade.createBytesMessage(String) **In the**
- com.wm.app.b2b.server.jms.producer.ProducerFacade.createMapMessage(String) ш
- com.wm.app.b2b.server.jms.producer.ProducerFacade.createObjectMessage(String)
- com.wm.app.b2b.server.jms.producer.ProducerFacade.createStreamMessage(String)
- com.wm.app.b2b.server.jms.producer.ProducerFacade.createTextMessage(String)

The Java service calling this API must return an Object of type javax.jms.Message, which can then be mapped to the *JMSMessage/body/message* input parameter of the pub.jms:send service.

#### When creating the javax.jms.Message with the

com.wm.app.b2b.server.jms.producer.ProducerFacade, you can use the javax.jms.Message setter methods to set the values of the message headers and properties directly. You can also set the value of message headers and properties using the input parameters of the pub.jms:sendservice that you use to send the message. If you set the message headers and properties both ways, the values provided to the pub.jms:sendservice take precedence.

Software AG recommends that you use a pub.jms:sendBatch service to create and send the JMS message. This may provide better performance on average. However, if you want to send a

StreamMessage or a MapMessage, you need to use the appropriate com.wm.app.b2b.server.jms.producer.ProducerFacade API.

To send a StreamMessage, create a Java service that calls com.wm.app.b2b.server.jms.producer.ProducerFacade.createStreamMessage(String).The Java service calling this API must return an Object of type javax.jms.Message. Map the javax.jms.Message object to the *JMSMessage/body/message* input parameter of the pub.jms:send service.

To send a MapMessage, create a Java service that calls

com.wm.app.b2b.server.jms.producer.ProducerFacade.createMapMessage(String).The Java service calling this API must return an Object of type javax.jms.Message. Map the javax.jms.Message object to the *JMSMessage/body/message* input parameter of the pub.jms:send service.

When using Universal Messaging as the JMS provider, the JMS client can use synchronous or asynchronous publishing. To ensure delivery of a persistent JMS message (*deliveryMode* is set to PERSISTENT), Integration Server always uses synchronous publishing to send a persistent JMS message to Universal Messaging.

# **pub.jms:triggerSpec**

WmPublic. Specification for the input signature of a JMS trigger that processes one message at a time.

## **Input Parameters**

**Document** A document reference (IData) to the [pub.jms:JMSMessage](#page-429-0) document type, which defines the structure of a JMS message. *JMSMessage*

#### **Output Parameters**

None.

## **Usage Notes**

If you want to use a JMS trigger to retrieve and process multiple messages in one batch, use [pub.jms:batchTriggerSpec](#page-424-0) to declare the inputs and outputs of the JMS trigger service.

## <span id="page-479-0"></span>**See Also**

[pub.jms:batchTriggerSpec](#page-424-0)

[pub.jms:JMSMessage](#page-429-0)

# **pub.jms:waitForReply**

WmPublic. Retrieves the reply message for an asynchronous request.

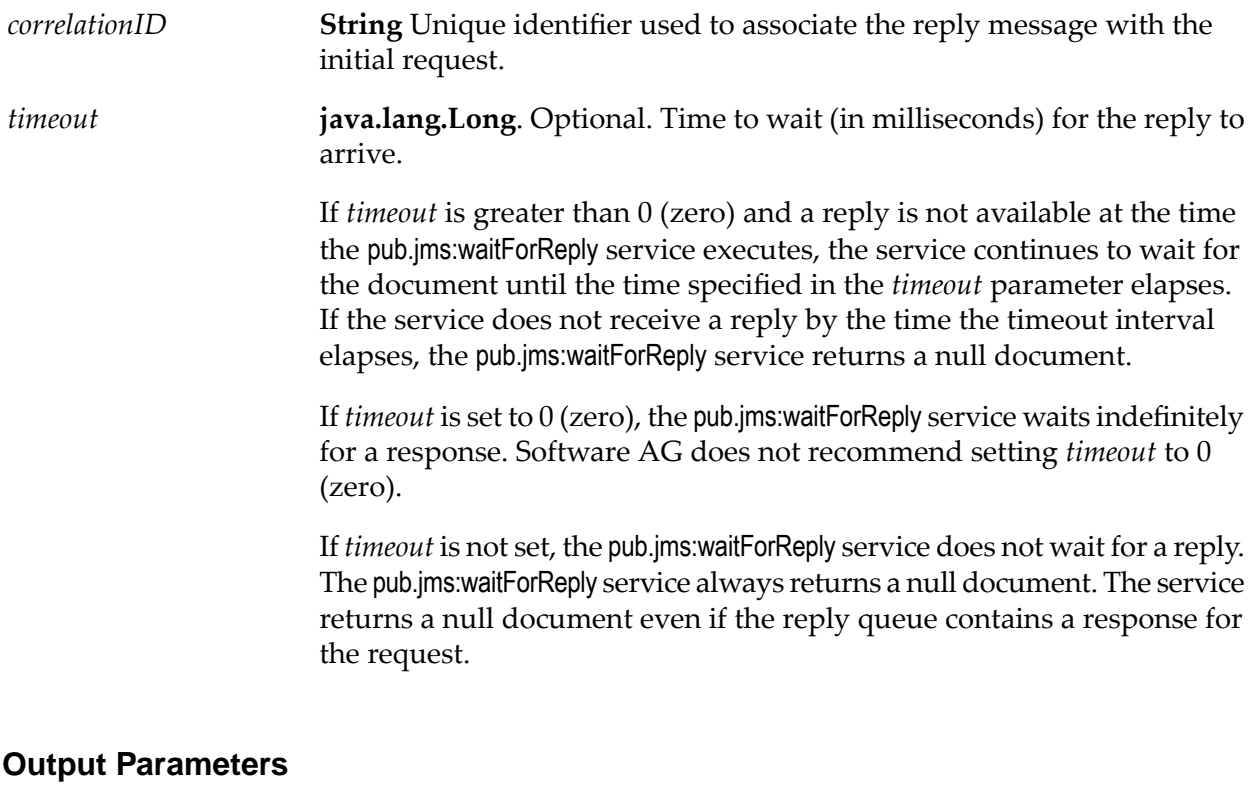

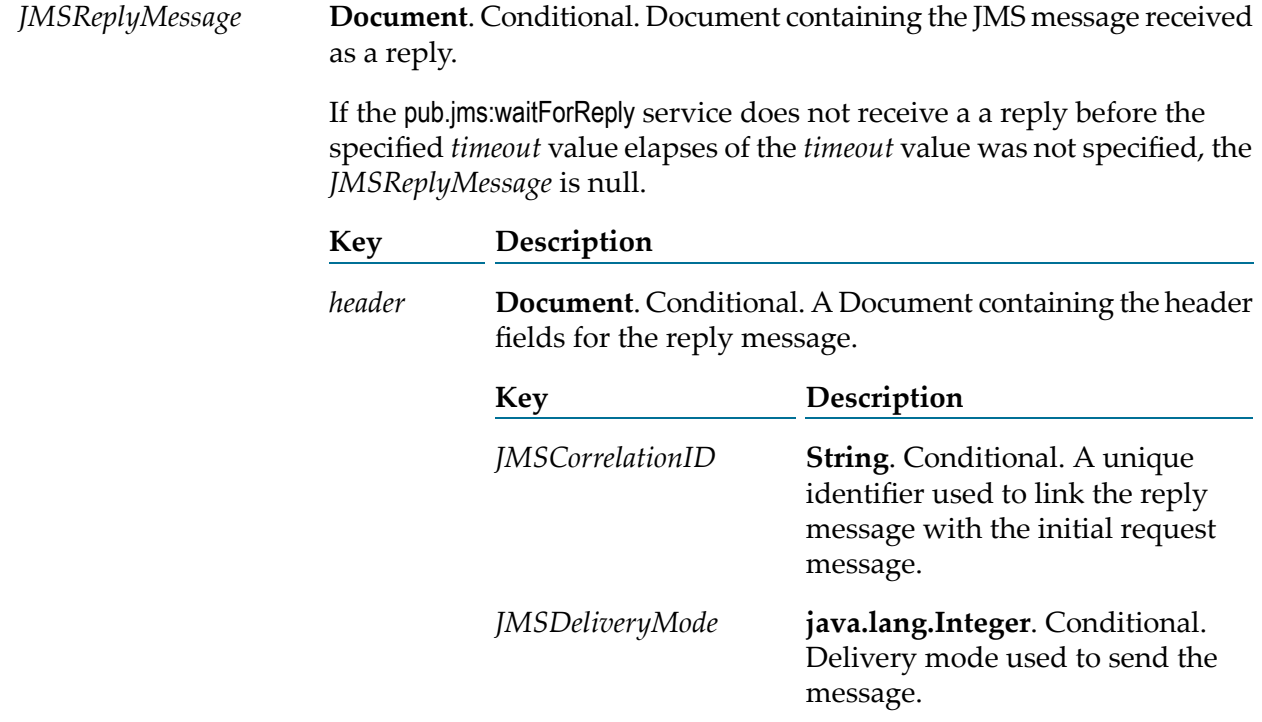

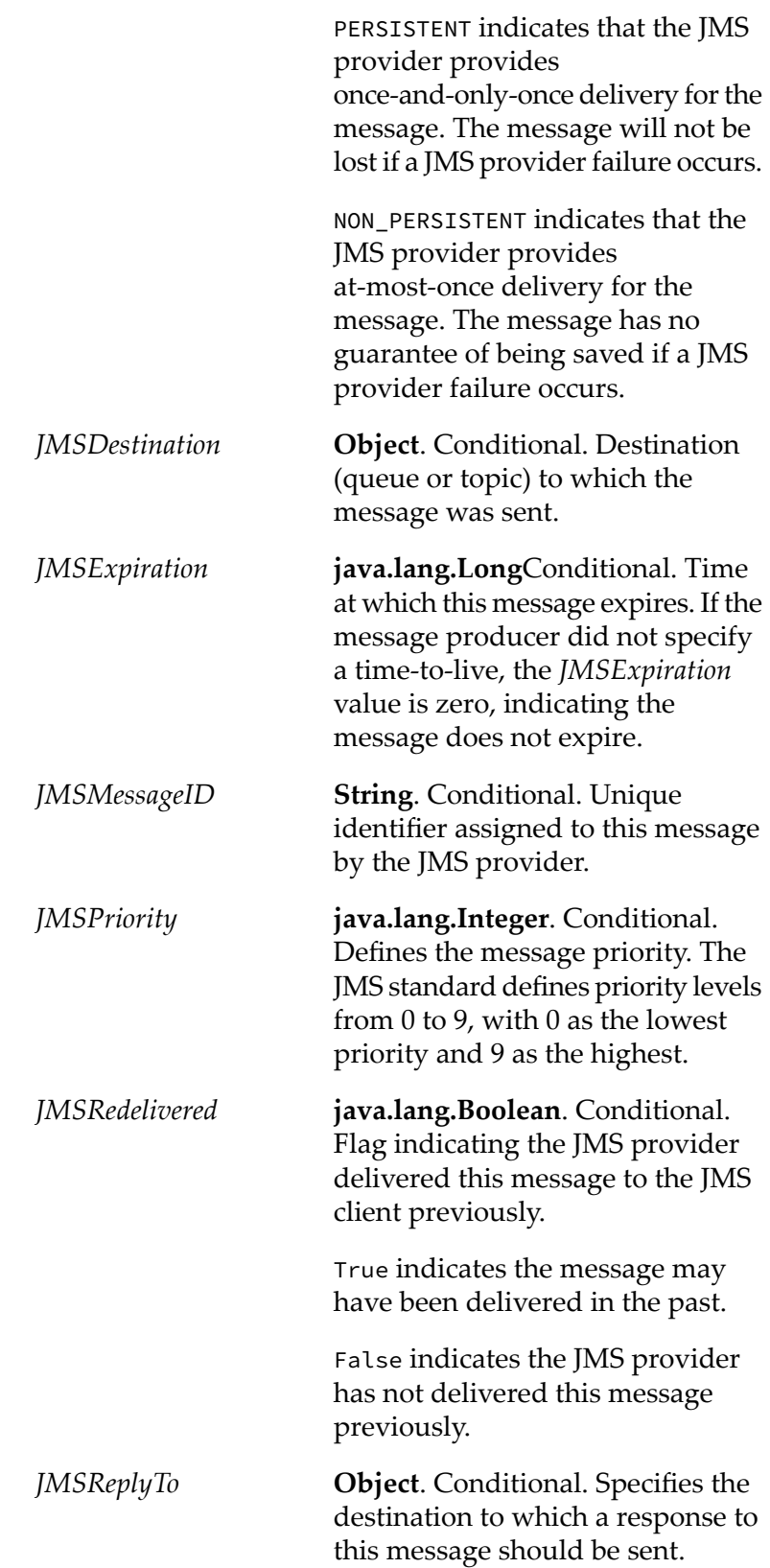

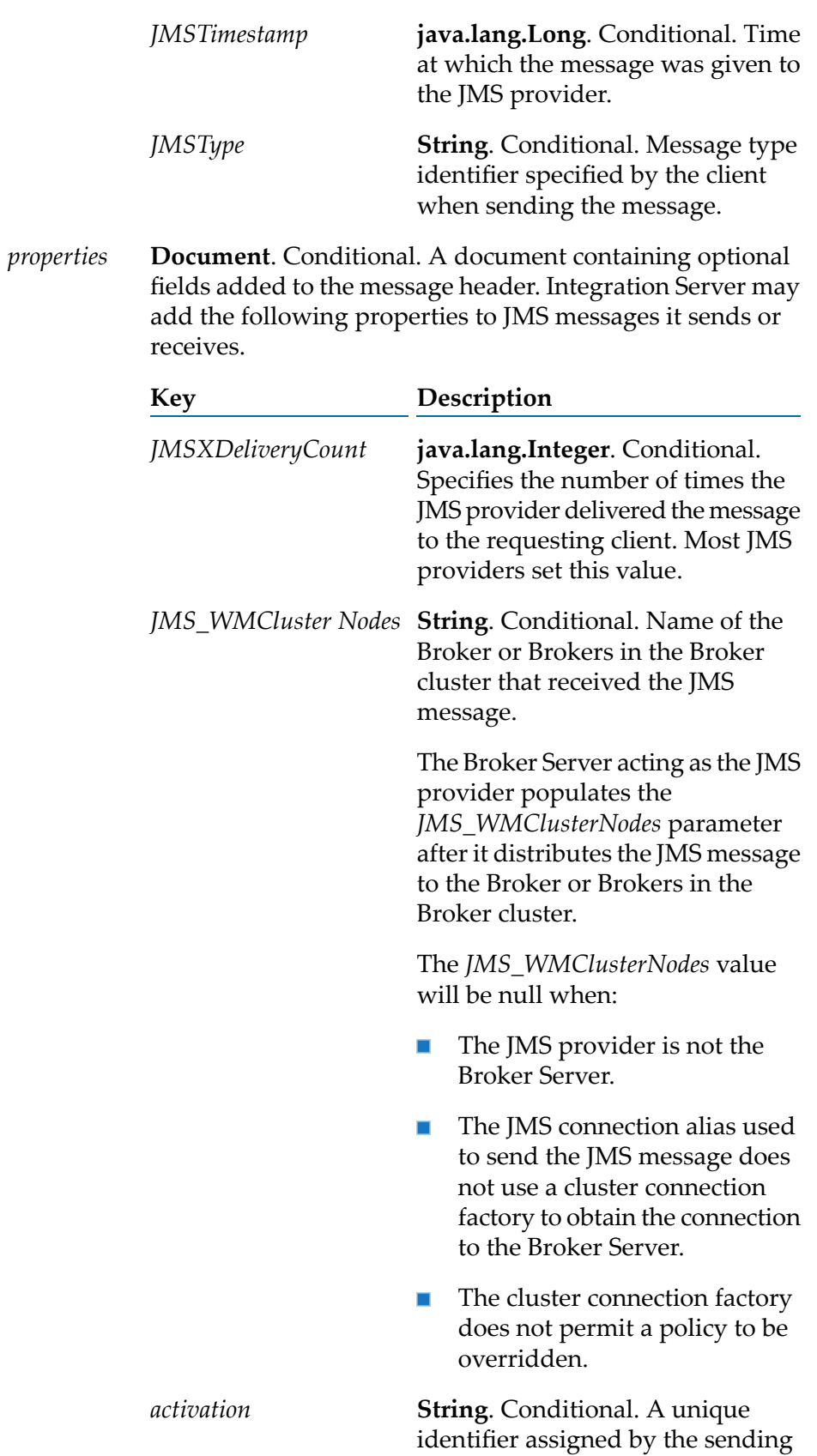

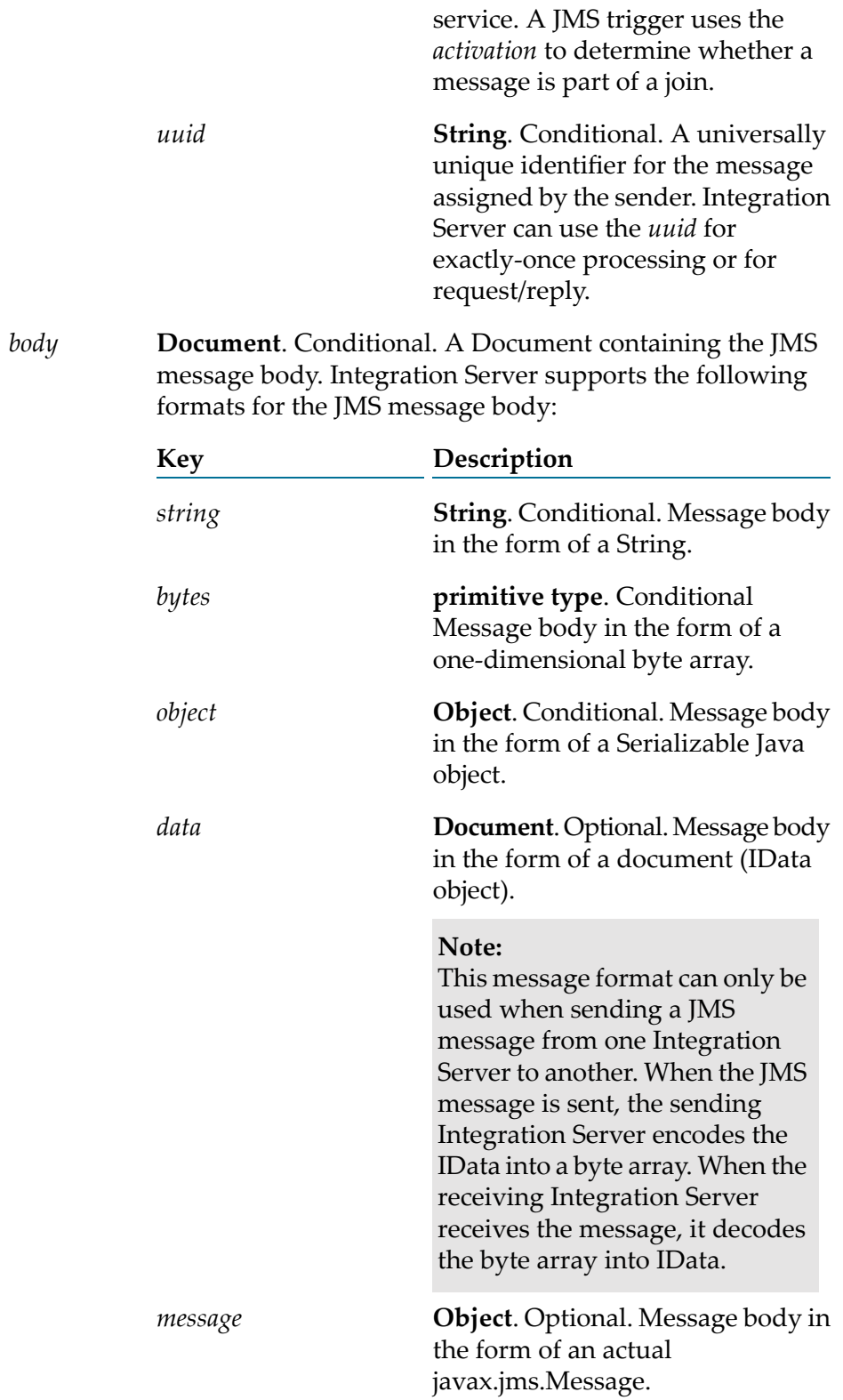

## **Usage Notes**

Integration Server uses the value of the *uuid* or*JMSMessageID* fields in the requesting JMS message to correlate the response to the request. If you specify the *uuid* when sending the request, the replying Integration Server will use the *uuid* as the *JMSCorrelationID* of the reply message (*JMSReplyMessage*). If you do not specify a *uuid*, the replying Integration Server uses the *JMSMessageID* set by the JMS provider as the *JMSCorrelationID* of the reply message (*JMSReplyMessage*).

If you set the *uuid* in the JMS message request, you can link the value of the *uuid* field from the *JMSMessage* produced by the [pub.jms:sendAndWait](#page-453-0) service to the *correlationID* input field of the [pub.jms:waitForReply](#page-479-0) service. If you did not specify a *uuid*, you can link the *JMSMessageID* field from the *JMSMessage* produced by the [pub.jms:sendAndWait](#page-453-0) to the *correlationID* input field.

The *timeout* value of the sending service specifies how long Integration Server will keep the request open while waiting for a reply. If a reply is not available at the time Integration Server executes the pub.jms:waitForReply service, Integration Server continues to wait forthe document until the time specified in the *timeout* parameter elapses. If the service does not receive a reply by the time the *timeout* interval elapses, the service returns a null document.

The pub.jms:waitForReply service cannot be used to retrieve response to requests that were routed through the client side queue. To retrieve the response, create a JMS trigger that subscribes to the reply queue.

If the pub.jms:sendAndWait service executes and the message is sent directly to the JMS provider (i.e., it is not sent to the client side queue), the *JMSMessage\header\JMSMessageID* contains a unique identifier assigned by the JMS provider. If the *JMSMessageID* field is null afterthe service executes, the JMS provider was not available at the time the service executed. Integration Server wrote the message to the client side queue.

#### <span id="page-484-0"></span>**See Also**

[pub.jms:sendAndWait](#page-453-0)

# **pub.jms.wmjms:receiveStream**

WmPublic. *Deprecated* - There is no replacement service.

Receives a large message stream from a queue or topic on the webMethods Broker.

#### **Input Parameters**

*consumer*

**Object** A message consumer object that the service uses to receive the large message stream. Create the message consumer object using the [pub.jms:createConsumer](#page-425-0) service.

**java.lang.Long**. Optional. Time to wait (in milliseconds) for the first part of the message stream. If you do not specify a *timeout* value, the consumer does not wait. *timeout*

## **Output Parameters**

**Object** A com.webmethods.jms.impl.WmJMSInputStream received by the consumer. *stream*

> If the *timeout* value elapses before a message is received, *stream* will be null.

## **Usage Notes**

webMethods Broker is deprecated, resulting in the deprecation of the pub.jms.wmjms:receiveStream service. There is no replacement service.

When using webMethods Broker as the JMS provider, the webMethods message streaming feature allows you to stream large amounts of data or a large file from a message producer to a message consumer.

#### **Important:**

You can only send and receive large messages from Integration Server when working with the webMethods Broker. For more information about how the webMethods message streaming feature works on the webMethods Broker, see the *webMethods Broker Messaging Programmer's Guide*.

Large message streams cannot be sent or received as part of a transaction. If the JMS connection alias used by the consumer has a transaction type of LOCAL\_TRANSACTION or XA\_TRANSACTION, Integration Server throws an exception, specifically com.wm.app.b2b.server.jms.JMSSubsystemException, when it executes the [pub.jms.wmjms:receiveStream](#page-484-0) service.

The *consumer* that you use to receive the message determines the destination from which this services receives messages and the JMS connection alias used to receive the messages. You can create a message consumer object using the [pub.jms:createConsumer](#page-425-0) service.

The *timeout* value specifies how long the message consumer waits forthe initial part of the message stream. If a message is not returned when the time out period elapses, the [pub.jms.wmjms:receiveStream](#page-484-0) returns a null value.

The *read timeout* is the maximum length of time the consumer waits between receiving subsequent pieces of the message stream. After the read timeout elapses, the consumer calls InputStream.read() to read the next byte of the stream. If the next byte of the stream is not available, Integration Server throws a WmReadTimeoutException. The read timeout only applies after the consumer receives the first part of the message stream. The watt.server.jms.wmjms.lms.readTimeout property determines the read timeout value. The default is 30000 milliseconds.

Make sure to code your service to handle a WmReadTimeoutException. When an WmReadTimeoutException occurs, it suggests that Integration Server did not receive the entire message stream. When this occurs, you need to close the stream, which will acknowledge it to the webMethods Broker. You can close the stream from a Java service by calling Input.Stream.close. You can also close the stream using the *[pub.io:close](#page-408-0) service*.

If the connection between the Integration Server and webMethods Broker fails during execution of the [pub.jms.wmjms:receiveStream](#page-484-0) service, Integration Server throws a WmConnectionException. When this occurs, Integration Server rolls the message back to the webMethods Broker automatically. The message can be received when the connection to the webMethods Broker is re-established.

You can code your service to implement recoverability logic. This means that the next time the message stream is received, the service re-processes the message stream from the point at which processing stopped. To resume processing from the correct point, the service needs to keep track of the message ID and byte position. For more details, com.webmethods.jms.impl.WmJMSInputStream.

After the [pub.jms.wmjms:receiveStream](#page-484-0) receives and processes the last part of the message stream, you need to close the stream. InputStream.read() returns "-1" when the end of the stream is reached. You can close the stream from a Java service by calling Input.Stream.close. You can also close the stream using the [pub.io:close](#page-408-0) service. Closing the stream explicitly acknowledges the message to the provider.

The *consumer* used to receive large message streams from the webMethods Broker can specify an *acknowledgmentMode* of AUTO\_ACKNOWLEDGE or CLIENT\_ACKNOWLEDGE. webMethods Broker does not permit the use of the *acknowledgmentMode* is DUPS\_OK\_ACKNOWLEDGE for the webMethods message streaming feature.

<span id="page-486-0"></span>You might want to use the scheduler capabilities within Integration Server to schedule a service that receives and then process large messages from webMethods Broker For more information about scheduling services, see the section *Scheduling a User Task* in the *webMethodsIntegration Server Administrator's Guide*.

# **pub.jms.wmjms:sendStream**

WmPublic. *Deprecated* - There is no replacement service.

Sends a large message stream to the webMethods Broker.

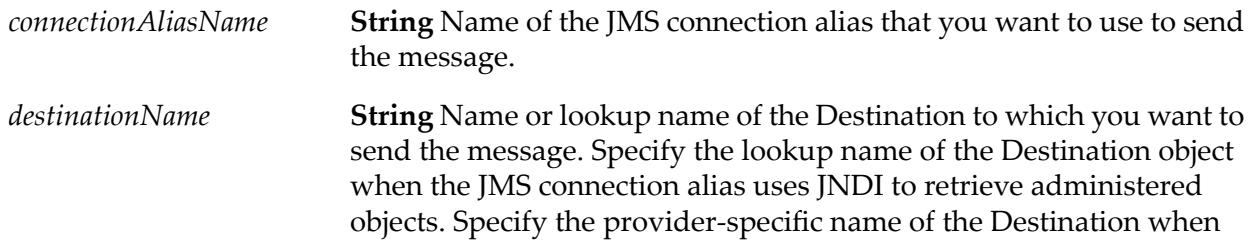

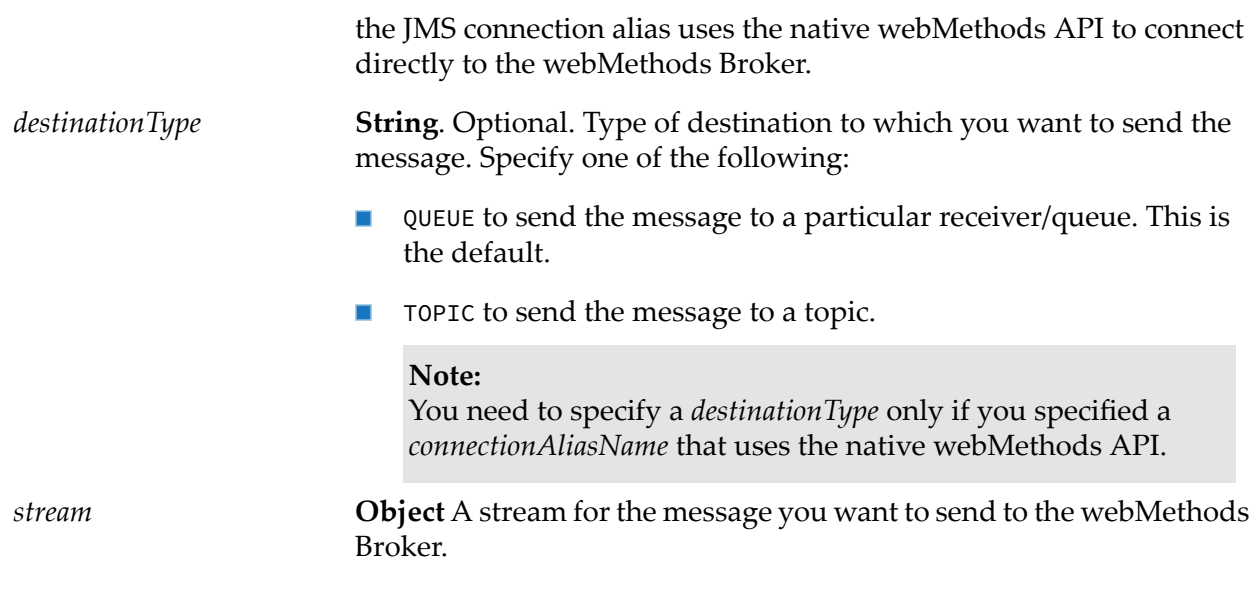

## **Output Parameters**

None.

## **Usage Notes**

webMethods Broker is deprecated, resulting in the deprecation of the pub.jms.wmjms:sendStream service. There is no replacement service.

When using the webMethods Broker as the JMS provider, the webMethods message streaming feature allows you to stream large amounts of data or a large file from a message producer to a message consumer. You can only send and receive large messages from Integration Server when working with the webMethods Broker. For more information about how the webMethods message streaming feature works on the webMethods Broker, see the *webMethods Broker Messaging Programmer's Guide*.

Large message streams cannot be sent or received as part of a transaction. If *connectionAliasName* specifies a JMS connection alias with a transaction type of LOCAL\_TRANSACTION or XA\_TRANSACTION, Integration Server throws the exception com.wm.app.b2b.server.jms.JMSSubsystemException when it executes the [pub.jms.wmjms:sendStream](#page-486-0) service.

If the connection between Integration Server and the webMethods Broker fails before the [pub.jms.wmjms:sendStream](#page-486-0) sends the entire message stream, you need to re-send the entire stream when the connection is re-established.

# **20 JSON Folder**

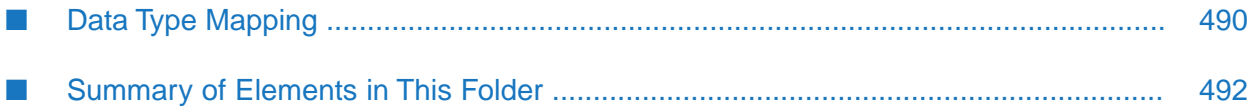

You use the elements in the JSON folder for the following:

- Converting JSON content into a document (IData object) ш
- Converting a document (IData object) into JSON content
- <span id="page-489-0"></span>Validating JSON content against a JSON schema

# **Data Type Mapping**

The following table shows how JSON data types and JSON document types map to Integration Server data types during data conversion.

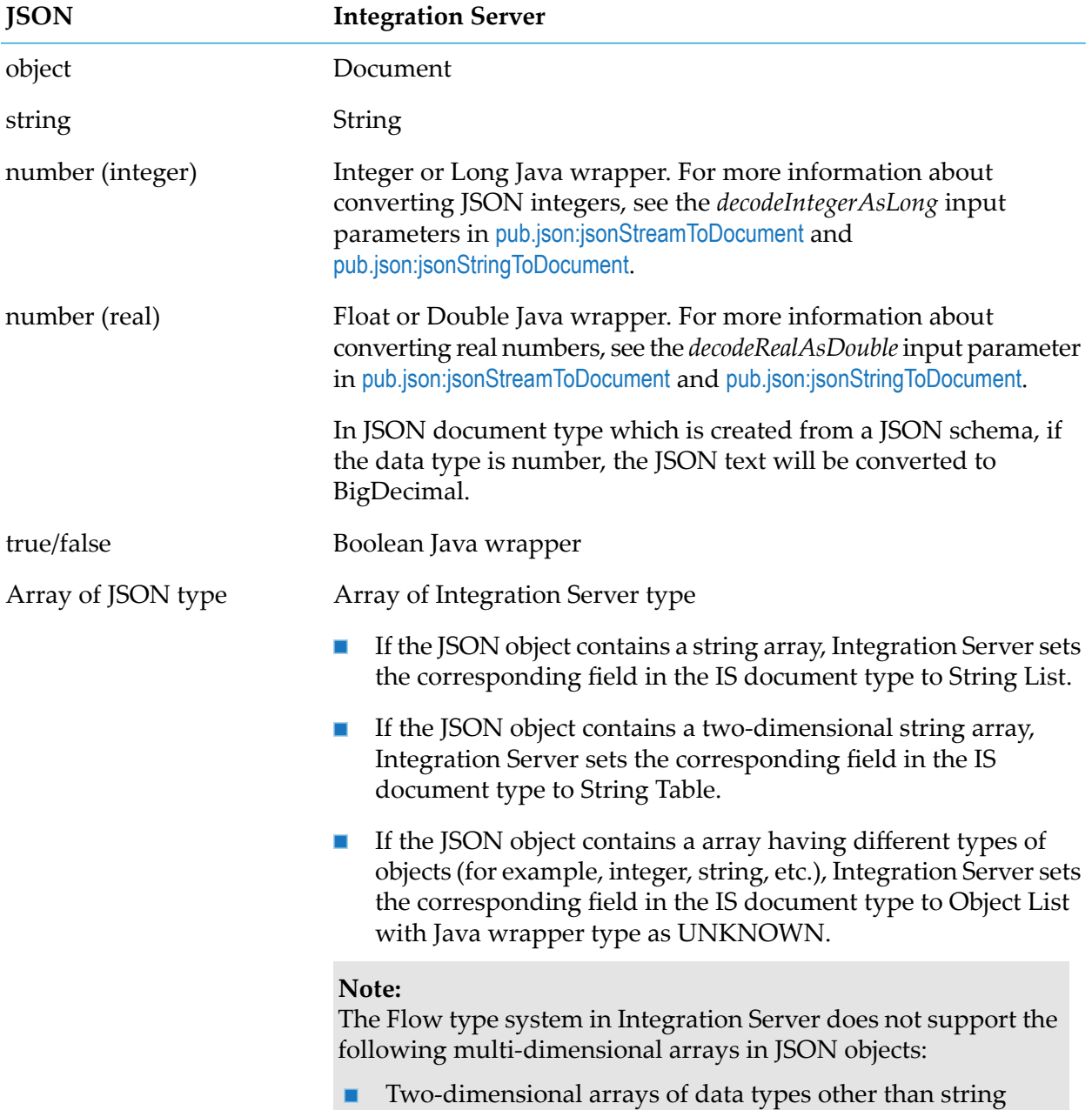

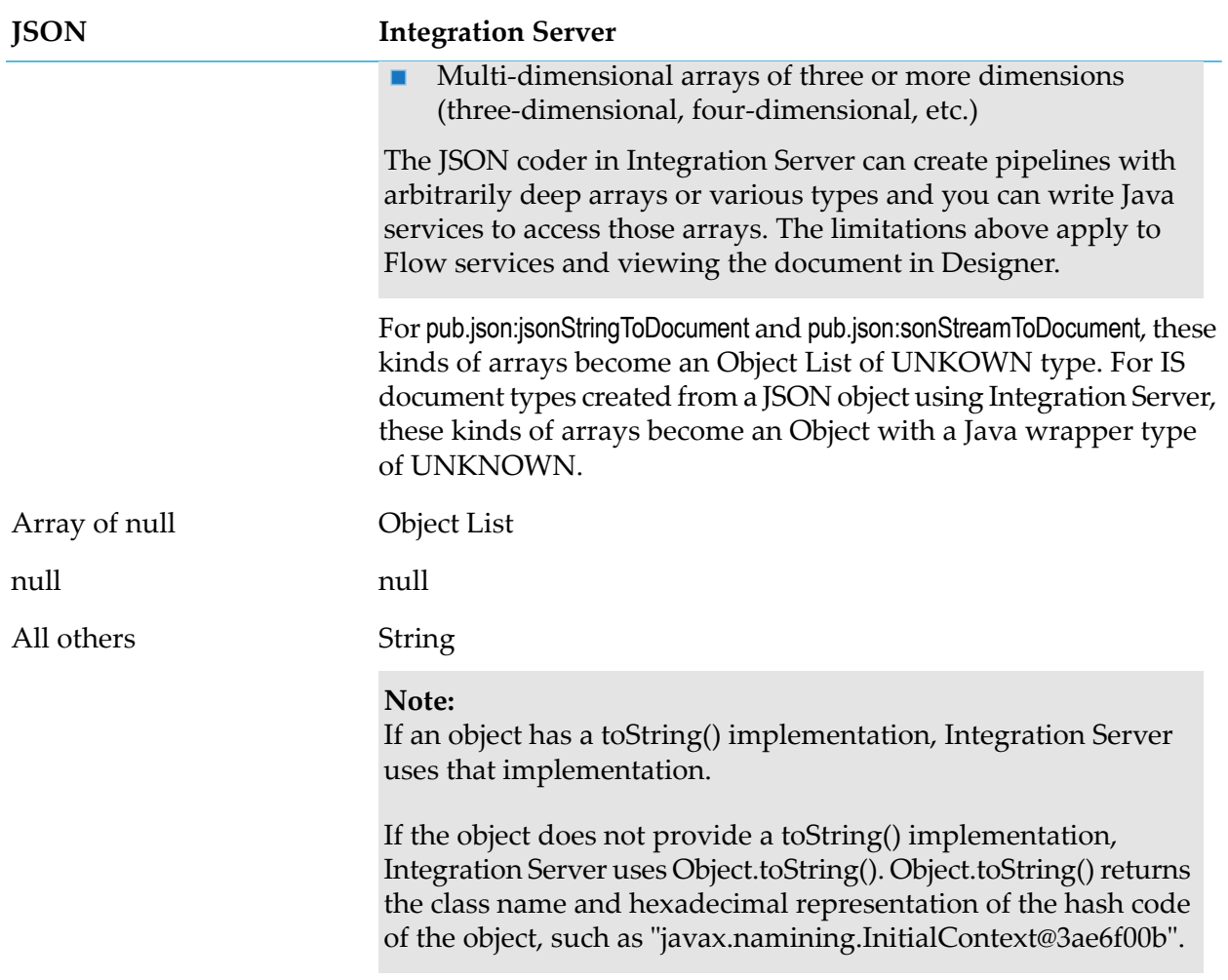

Additional notes on data conversion:

- If JSON text begins with an array at the root and the array is unnamed, when parsing the JSON  $\blacksquare$ text, Integration Server uses a fixed name of *\$rootArray* for the array value. The *\$rootArray* field appears in the output pipeline of the service converting the JSON text to a Document (IData). When creating a JSON response, if the pipeline contains *\$rootArray* with an array as its value, Integration Server discards the *\$rootArray* name and transforms the array value into a JSON array. The resulting JSON text will contain only an unnamed array.
- If JSON text contains only a primitive type (string, number, boolean, or null) at root level, Integration Server uses a fixed name of *\$rootValue* for the primitive value while converting it to IData.

The following table identifies how JSON text with a primitive type is converted to an IData in Integration Server:

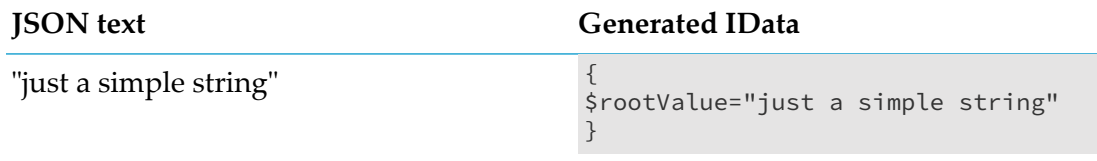

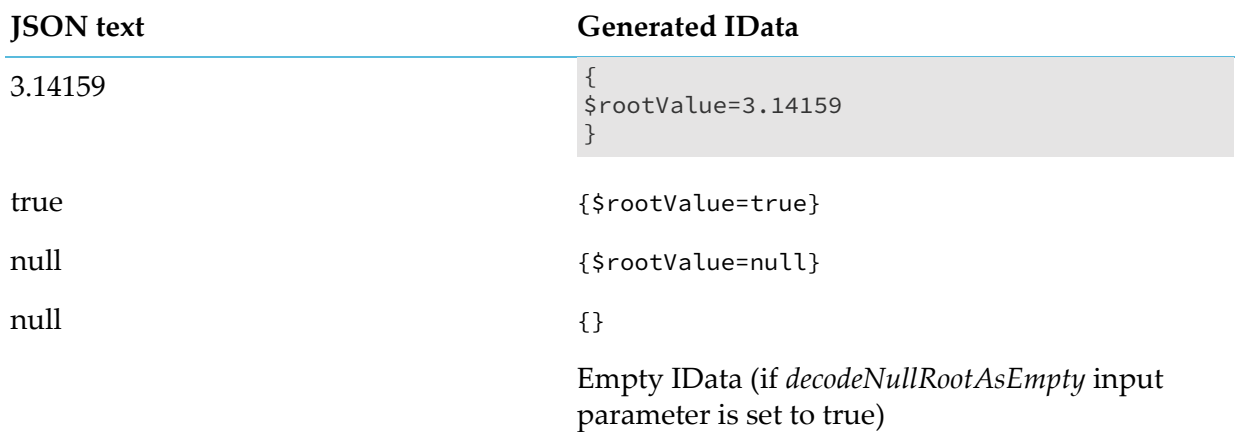

- With regards to using Integration Server data types with JSON, Integration Server supports only those types that can be mapped to a JSON value as defined in [https://tools.ietf.org/html/](https://tools.ietf.org/html/rfc7159#section-3) [rfc7159#section-3](https://tools.ietf.org/html/rfc7159#section-3). Integration Server can take any valid arbitrary JSON text and convert it to an IData. Integration Server must be able to convert the resulting IData to JSON text that is identical to the original text. If Integration Server cannot do that for an Integration Server data type, then Integration Server does not support the use of that data type with JSON. For example, com.wm.util.Table is not supported for JSON even though it is supported for XML. Integration Server embeds additional type information in XML when converting IData to XML. However, Integration Server cannot embed the additional type information in JSON because the additional type information is treated as JSON text. The resulting JSON text would not match the original JSON text.
- <span id="page-491-0"></span>An exception to the guideline that Integration Server must be able to convert the resulting IData to JSON text that is identical to the original text involves primitive JSON type null. If the JSON text is null and *decodeNullRootAsEmpty* is set to true in the service performing the conversion, JSON text of null will get converted to empty IData and an empty IData will get converted to {} JSON text.

# **Summary of Elements in This Folder**

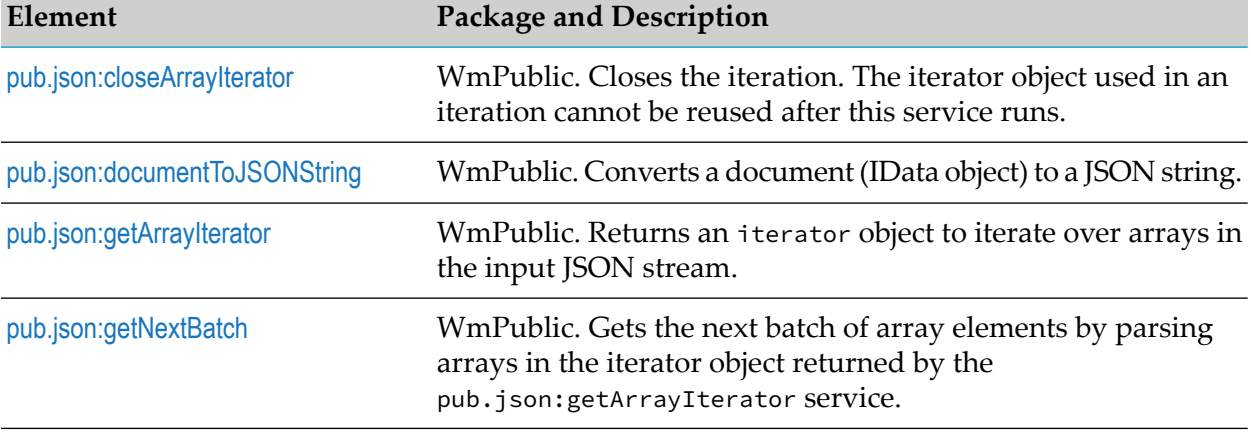

The following elements are available in this folder:

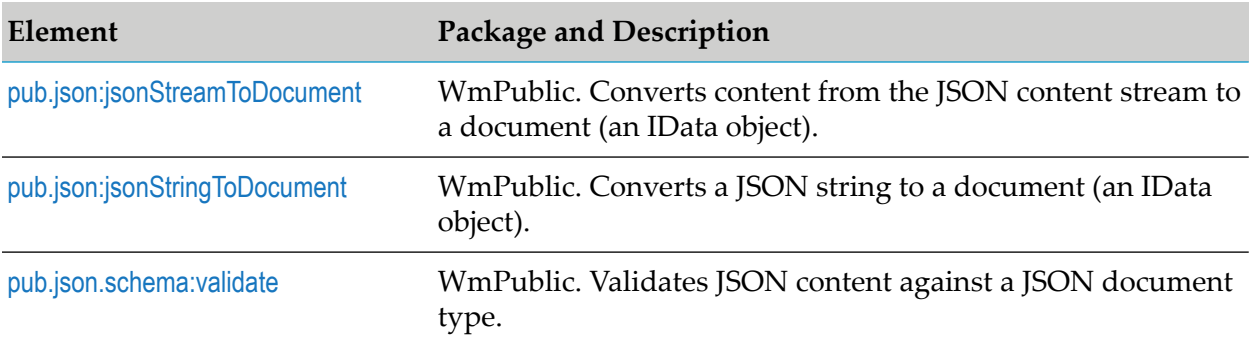

# <span id="page-492-0"></span>**pub.json:closeArrayIterator**

WmPublic. Closes the iteration. The iterator object used in an iteration cannot be reused after this service runs.

#### **Input Parameters**

**Object**. The iterator object returned by the pub.json: getNextBatch service. *iterator*

#### **Ouput Parameters**

<span id="page-492-1"></span>None.

# **pub.json:documentToJSONString**

WmPublic. Converts a document (IData object) to a JSON string.

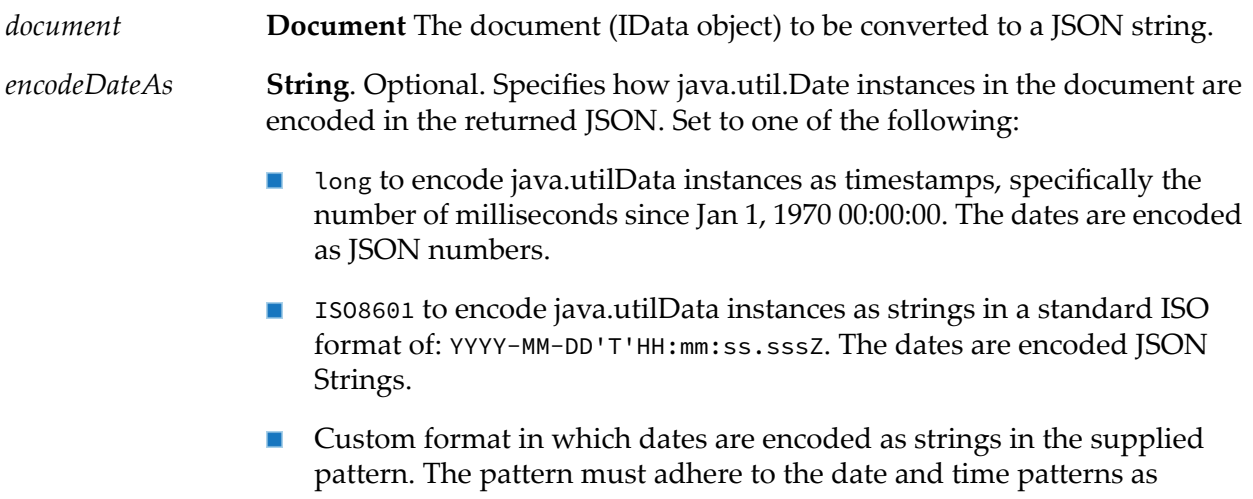

described in the java.text.SimpleDateFormat class in the Oracle Java API documentation. The dates are encoded as JSON strings.

- null to use the dateEncoding setting already in effect for the HTTP client  $\blacksquare$ making the request, as follows:
	- If the HTTP client request includes jsonDateEncoding=long in the URL, then java.utilData instances as timestamps, specifically the number of milliseconds since Jan 1, 1970 00:00:00. The dates are JSON numbers.
	- If the HTTP client request includes jsonDateEncoding=IS08601 in the URL, the java.utilData instances are encoded as strings in a standard ISO format of: YYYY-MM-DD'T'HH:mm:ss.sssZ. The dates are JSON Strings.
	- If the HTTP client request includes jsonDateEncoding= *format* in the URL, the java.utilData instances are encoded as strings in the supplied pattern. The pattern must adhere to the date and time patterns as described in the java.text.SimpleDateFormat class in the Oracle Java API documentation.
	- If the HTTP client request does not include the jsonDateEncoding query parameter in the URL, the service uses the value of the watt.server.json.encodeDateAs parameter. For more information about watt.server.json.encodeDataAs, see *webMethods Integration Server Administrator's Guide*
- **String**. Optional. Formats the *jsonString* output parameter for human readability by adding carriage returns and indentation to the JSON content. Set to: *prettyPrint*
	- true to format *jsonString* output variable for human readability.
	- false to leave the *jsonString* output variable in its unformatted state. The service will not add any additional carriage returns or indentation to the JSON content.
	- null to use the prettyPrint setting already in effect for the HTTP client making the request, as follows:
		- If the HTTP client request includes  $j$  sonPrettyPrint=true in the URI, JSON pretty printing is in effect.
		- If the HTTP client request includes jsonPrettyPrint=false in the URI, JSON pretty printing is not in effect.
		- If the HTTP client request does not include the jsonPrettyPrint parameter, the service uses the value of the watt.server.json.prettyPrint configuration parameter. For more information about watt.server.json.prettyPrint, see *webMethods Integration Server Administrator's Guide*.

## **Output Parameters**

*jsonString* **String** JSON string resulting from the conversion of *document*.

## **Usage Notes**

To turn a document in a pipeline into a JSON response to send over HTTP, the application's service can:

- 1. Use pub.json:documentToJSONString to turn a document (IData object) in the pipeline into a string of JSON content.
- 2. Call pub.client:http to send the JSON string as an HTTP request.
- 3. Set the Content-Type header field to application/json.

When creating a JSON text with pub.json:documentToJSONString, if the *document* input parameter contains a *\$rootArray* key with an array as its value, Integration Server discards the *\$rootArray* name and transforms the array value into a JSON array. The resulting JSON text will contain only an unnamed array. *\$rootArray* and key/value pairs cannot both appear in the input *document*. *\$rootArray* indicates that the generated JSON text should consist only of an unnamed array. Combining this with additional key/value pairs leads to unpredictable results.

The JSON standard requires that field names be enclosed in double quotes. However, you may need the service to produce unquoted field names if the generated JSON text will be processed by an older JavaScript interpreter. The watt.server.json.quoteFieldNames server configuration parameter determines whether the pub.json:documentToJSONString service encloses all generated JSON field names in double quotes. Set this parameter to true instruct the pub.json:documentToJSONString service to enclose field names in quotes in the output JSON text. Set this parameter to false to instruct the service to omit the double quotes around field names in the generated JSON text. The default is true.

#### **Note:**

<span id="page-494-0"></span>Use caution when setting watt.server.json.quoteFieldNames to false as this causes the pub.json:documentToJSONString service to generate non-standard JSON text. This can cause interoperability issues if the JSON text is sent to other organizations.

# **pub.json:getArrayIterator**

WmPublic. Returns a batch iterator object.

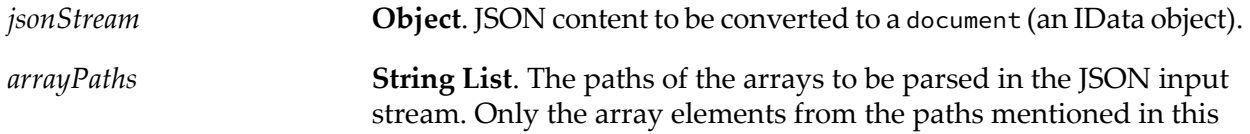

parameter are considered even though the JSON stream might have more data. For example, to retrieve toppingA1 from the following JSON content, provide the array path as /topping/0/toppingA/0/toppingA1.

```
"topping": [{
            "toppingA": [{
                     "toppingA1": ["None71", "Glazed82"]
...
                 }]}]
```
#### **Note:**

This parameter must have only array paths. You must not enter individual array elements or other fields.

Array paths must follow the JSON pointer syntax.

**String**. Optional. Converts real numbers from *jsonStream* to either a Float or Double Java wrapper type. Set to: *decodeRealAsDouble*

- $\blacksquare$  true to convert real numbers to Double Java wrapper type. This is the default.
- false to convert real numbers to Float Java wrapper type. П

#### **Note:**

The *decodeRealAsDouble* parameter overrides the value specified by the watt.server.json.decodeRealAsDouble server configuration parameter. If no value is supplied for *decodeRealAsDouble*, Integration Server uses the value set for watt.server.json.decodeRealAsDouble. For more information about watt.server.json.decodeRealAsDouble, see *webMethods Integration Server Administrator's Guide*.

**String**. Optional. Converts integers from *jsonStream* to either a Long or Integer Java wrapper type. Set to: *decodeIntegerAsLong*

- true to convert integers to Long Java wrapper types. This is the ш default.
- false to convert integers to Integer Java wrapper types.

#### **Note:**

The *decodeIntegerAsLong* parameter overrides the value specified by the watt.server.json.decodeIntegerAsLong server configuration parameter. If no value is supplied for *decodeIntegerAsLong*, Integration Server uses the value specified in the watt.server.json.decodeIntegerAsLong property. For more information about watt.server.json.decodeIntegerAsLong, see *webMethods Integration Server Administrator's Guide*.

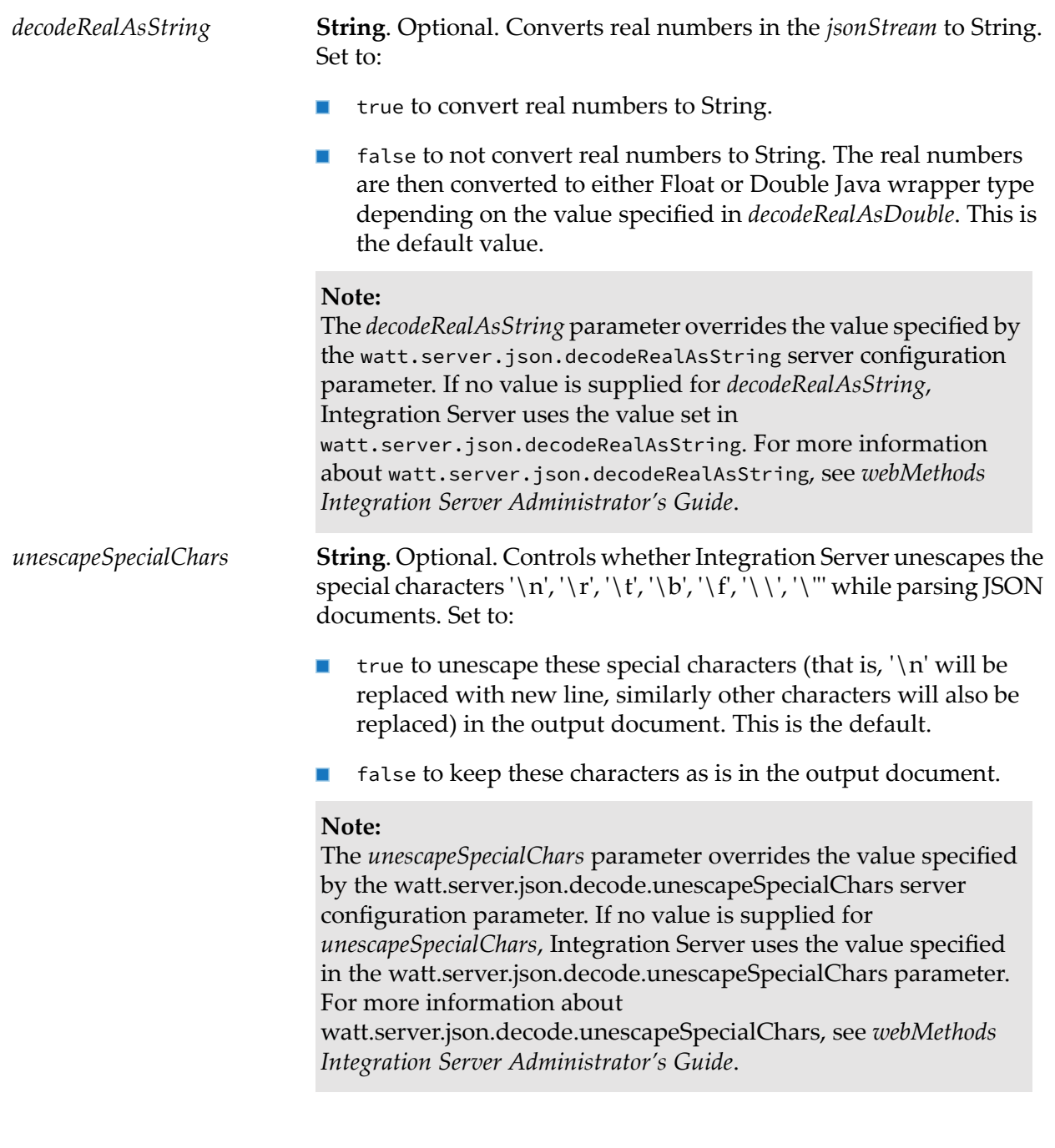

## **Output Parameters**

*iterator*

**Object**. A batch iterator object that has the list of arrays to be parsed in the JSON input stream. This object is passed as input to the pub.json:getNextBatch service.

## **Usage Notes**

#### None.

# <span id="page-497-0"></span>**pub.json:getNextBatch**

WmPublic. Gets the next batch of array elements by parsing the array paths in the iterator object returned by the pub.json:getArrayIterator service. This service returns the array elements in batches based on the batch size provided in the input. The batch size can vary across invocations of this service. A batch is a set of elements that can be retrieved from an array path at once, based on the batch size. To retrieve the remaining elements in the array path or elements from the next array path in the iterator, invoke the service in a loop until there are no more array paths to iterate.

## **Input Parameters**

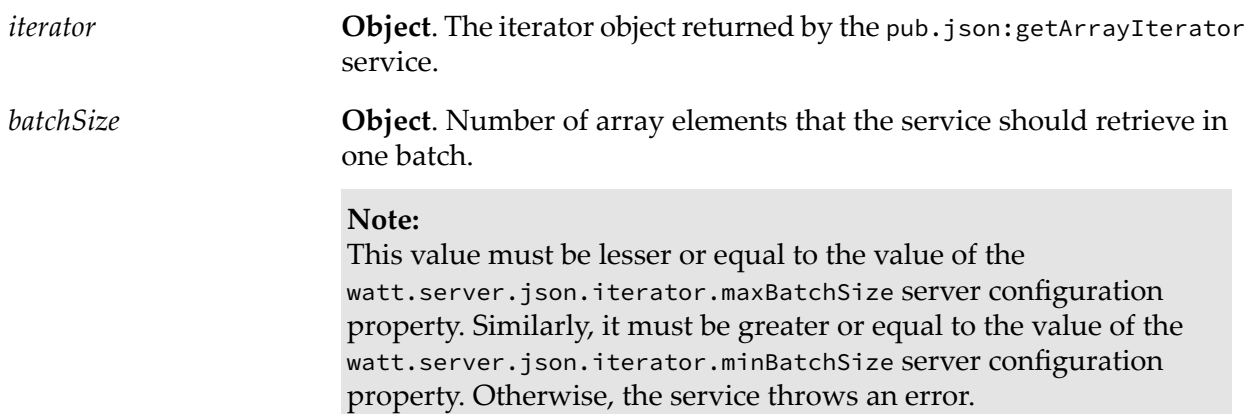

## **Output Parameters**

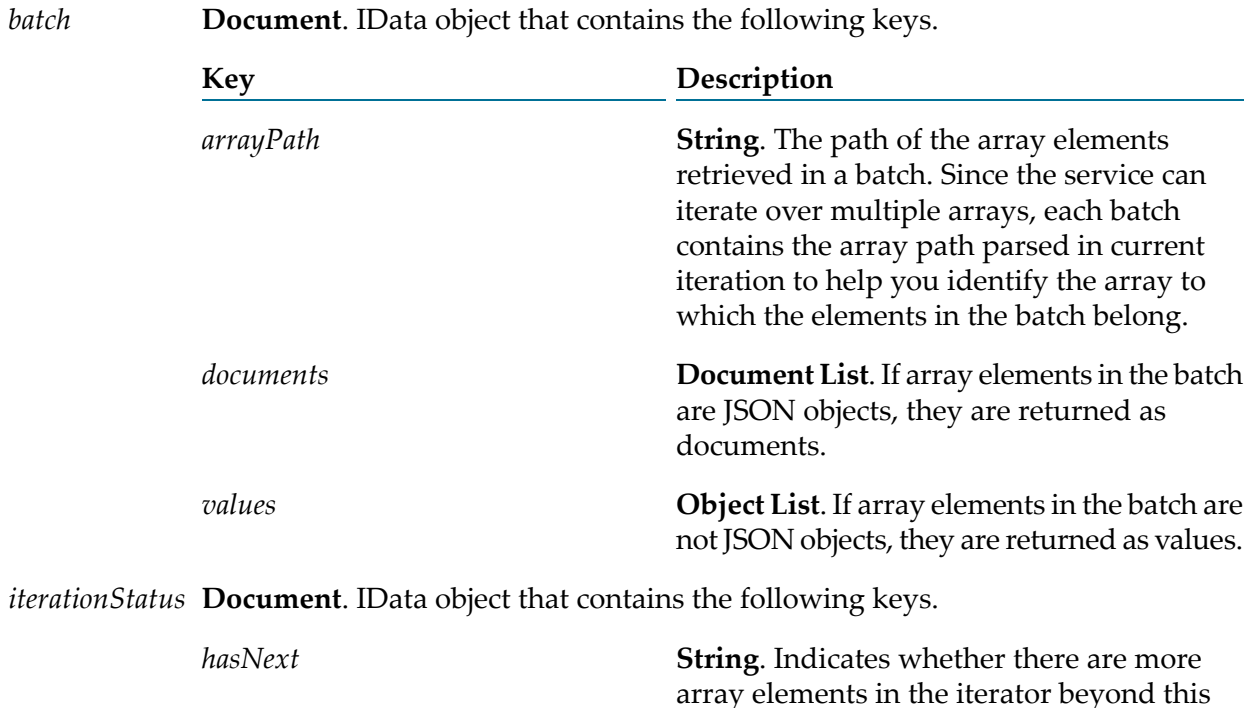

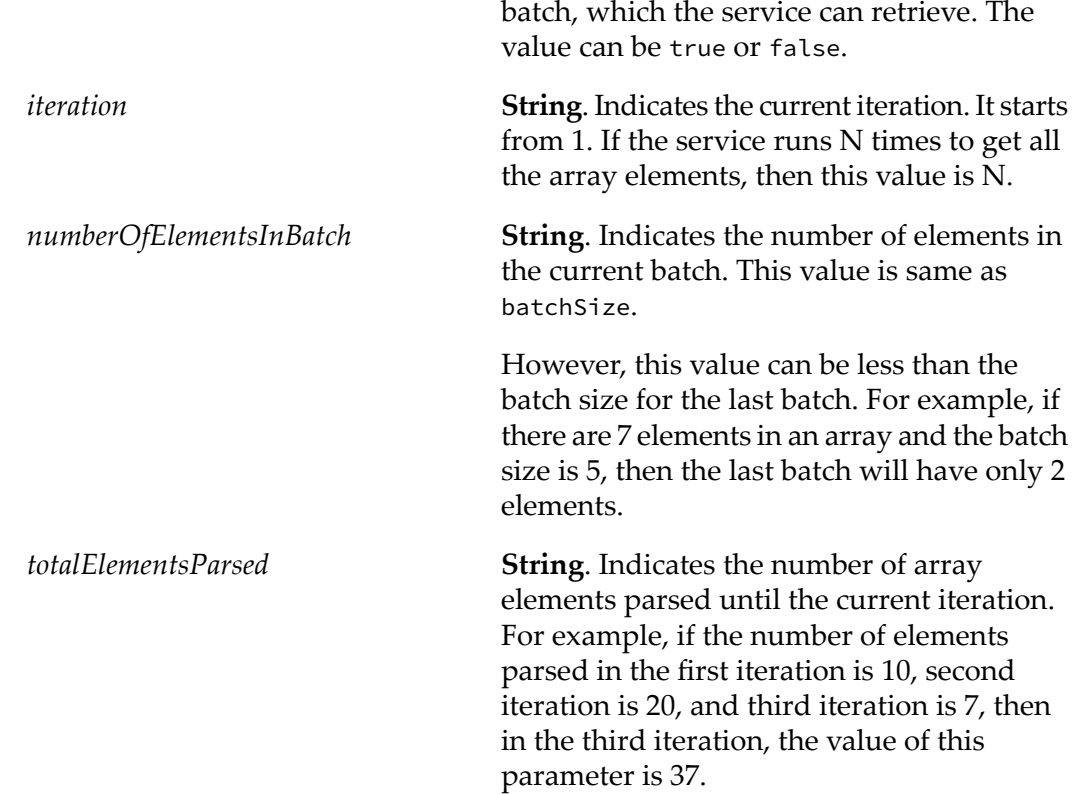

#### **Usage Notes**

The pub.json:getNextBatch service completes the retrieval of elements from one array in the iterator and starts retrieving from the next array that matches in the subsequent iteration. This is explained in the following example:

Suppose you want the service to parse a JSON file with 2 arrays, for example, A and B with 6 and 2 elements each. Set the batchSize input parameter to 5 and invoke the service in a loop until the service returns the hasNext parameter as false. In the first batch of the output, the first 5 elements of the array A are returned and in the next batch, only the last element of the array A is returned, even though the batch size is 5. At this point, the hasNext parameter is true because array B is not parsed yet. In the next batch, the service returns both the elements of array B. Since there are no more elements left either in the array A or B, the hasNext parameter becomes false. For a detailed use case, see this [article.](https://tech.forums.softwareag.com/t/handling-json-strings-and-large-files-in-integration-server/239719)

#### **Guidelines**

If two array paths overlap, the path that the service finds first in the input JSON stream is parsed and the other path is ignored. If you provide arrayPath[0] as /a/b and arrayPath[1] as /a/b/0/c to parse the following array, arrayPath[1] is ignored as the paths overlap and the first path retrieves all elements.

```
{
    "a": {
        "b": [{
             "f1": "v1",
```

```
"c": [1, 2, 3]
        }]
    }
}
```
- п If an invalid array path is provided in the input, the pub.json:getNextBatch service does not return any result on parsing the array.
- If the arrayPaths input parameter is not set, then the pub.json: getNextBatch service parses the input considering that the input stream has a single anonymous array at the root level.
- If the arrayPaths input parameter is set, then it cannot contain null or empty elements.
- If one or more array paths are invalid, then the pub.json:getArrayIterator service still creates an iterator object containing these paths. However, the pub.json:getNextBatch service ignores the invalid paths.

<span id="page-499-0"></span>If all the paths are invalid, the pub. json: getNextBatch service returns the documents and values parameters as null, the hasNext parameter as false, and all other output parameters as 0.

# **pub.json:jsonStreamToDocument**

WmPublic. Converts content from the JSON content stream to a document (an IData object). This service loads the whole JSON data into memory and then converts to an IData object.

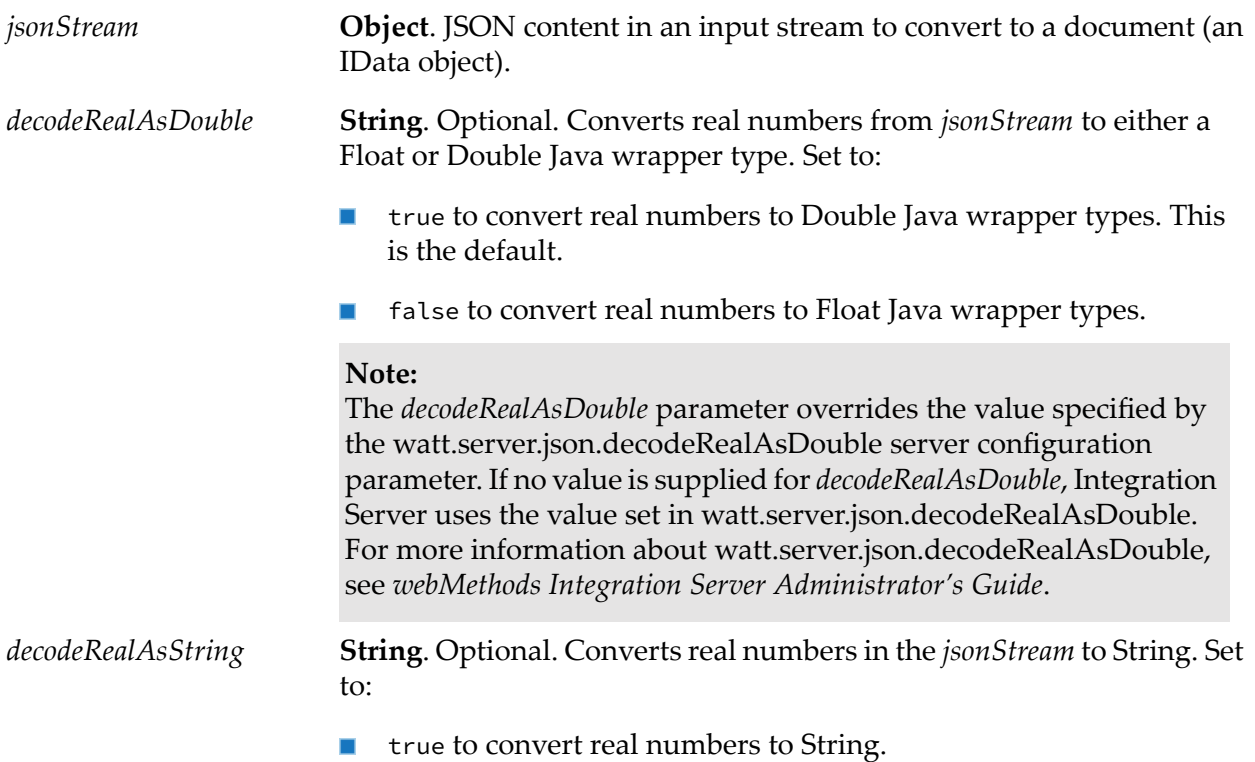

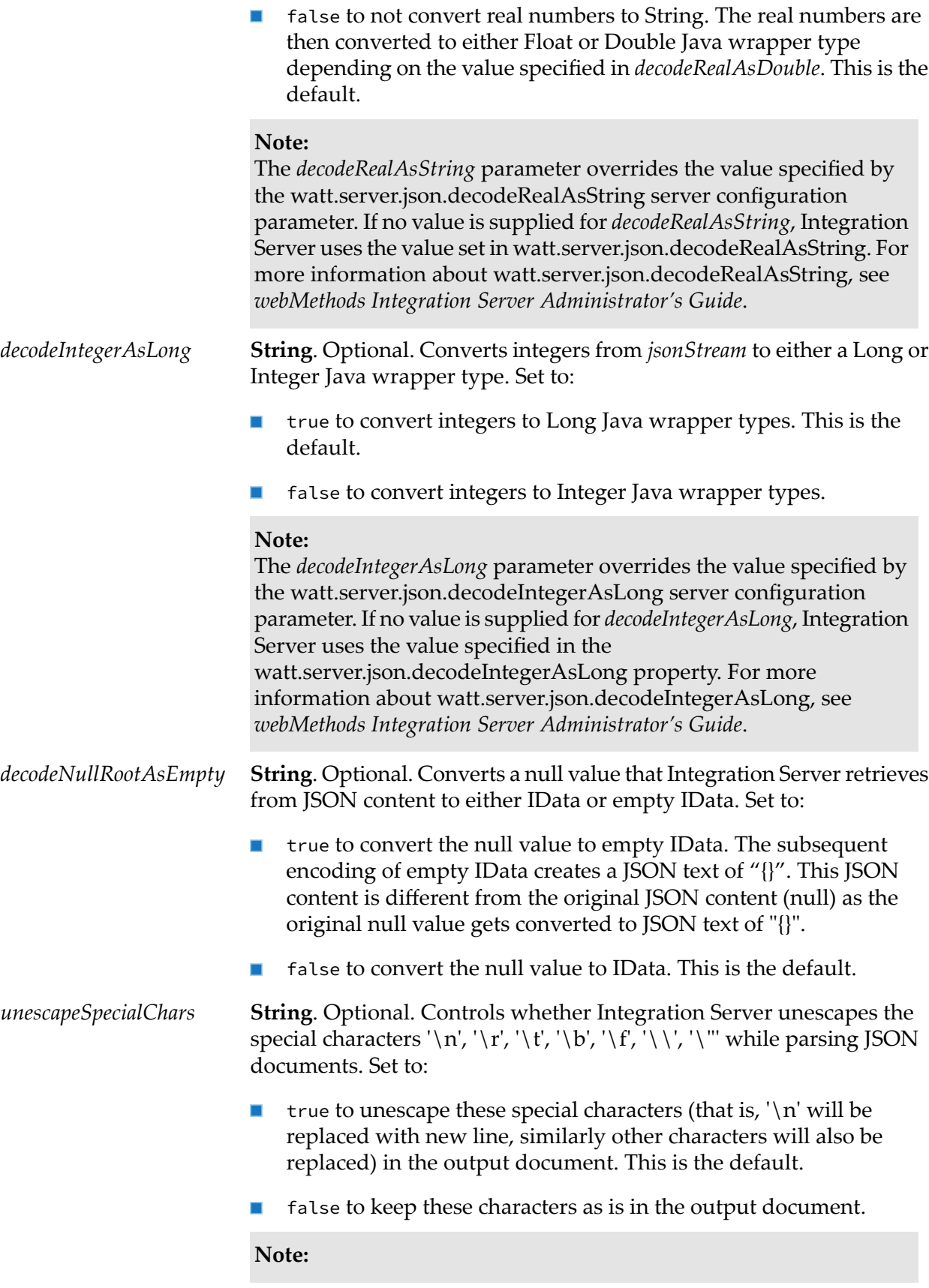

The *unescapeSpecialChars* parameter overrides the value specified by the watt.server.json.decode.unescapeSpecialChars server configuration parameter. If no value is supplied for *unescapeSpecialChars*, Integration Server uses the value specified in the watt.server.json.decode.unescapeSpecialChars parameter. For more information about watt.server.json.decode.unescapeSpecialChars, see *webMethods Integration Server Administrator's Guide*.

## **Output Parameters**

*document*

**Document** Document (IData object) resulting from the conversion of *jsonStream*.

## **Usage Notes**

If watt.server.http.jsonFormat is set to stream, Integration Server places a *jsonStream* variable in the pipeline when it receives an HTTP request containing JSON content. You can then use pub.json:jsonStreamToDocument to parse *jsonStream* into pipeline variables. If watt.server.http.jsonFormat is set to parsed, which is the default, the JSON content handler parses the JSON content in the HTTP request automatically. In this case, the pub.json:jsonStreamToDocument does not need to be invoked. For more information about watt.server.http.jsonFormat, see *webMethods Integration Server Administrator's Guide*.

A JSON text may contain only an unnamed array. When parsing such a JSON text with pub.json:jsonStreamToDocument, Integration Server uses a fixed name of \$rootArray forthe array value. The *\$rootArray* field appears in the *document* output parameter.

The JSON standard requires that field names be enclosed in double quotes. However, when parsing legacy JavaScript as JSON text it may be helpful to allow unquoted field names as JavaScript does not require field names to be enclosed in double quotes. The server configuration parameter watt.server.json.allowUnquotedFieldNames specifies whether or not unquoted field names are allowed in JSON text passed to thepub.json:jsonStringToDocument and pub.json:jsonStreamToDocument services. If this parameter is set to true, the pub.json:jsonStringToDocument and pub.json:jsonStreamToDocument services allow unquoted field names in any supplied JSON text. If this parameter is set to false, the services throw a ServiceException when encountering unquoted field names. The default is false.

If *decodeRealAsString* is set to true and *decodeRealAsDouble*is either set to true orleft blank, an error message is displayed.

Set*decodeRealAsString* to true to prevent the conversion of real numbers to scientific notation.

#### **Important:**

Since this service loads the whole JSON data into memory and then converts it to an IData object, it is not meant to process large JSON files (for example, 50GB or more). Large JSON files can be processed in fixed-size logical chunks using the pub.json:getArrayIterator, pub.json:getNextBatch and the pub.json:closeArrayIterator public services together.

# <span id="page-502-0"></span>**pub.json:jsonStringToDocument**

WmPublic. Converts a JSON string to a document (an IData object).

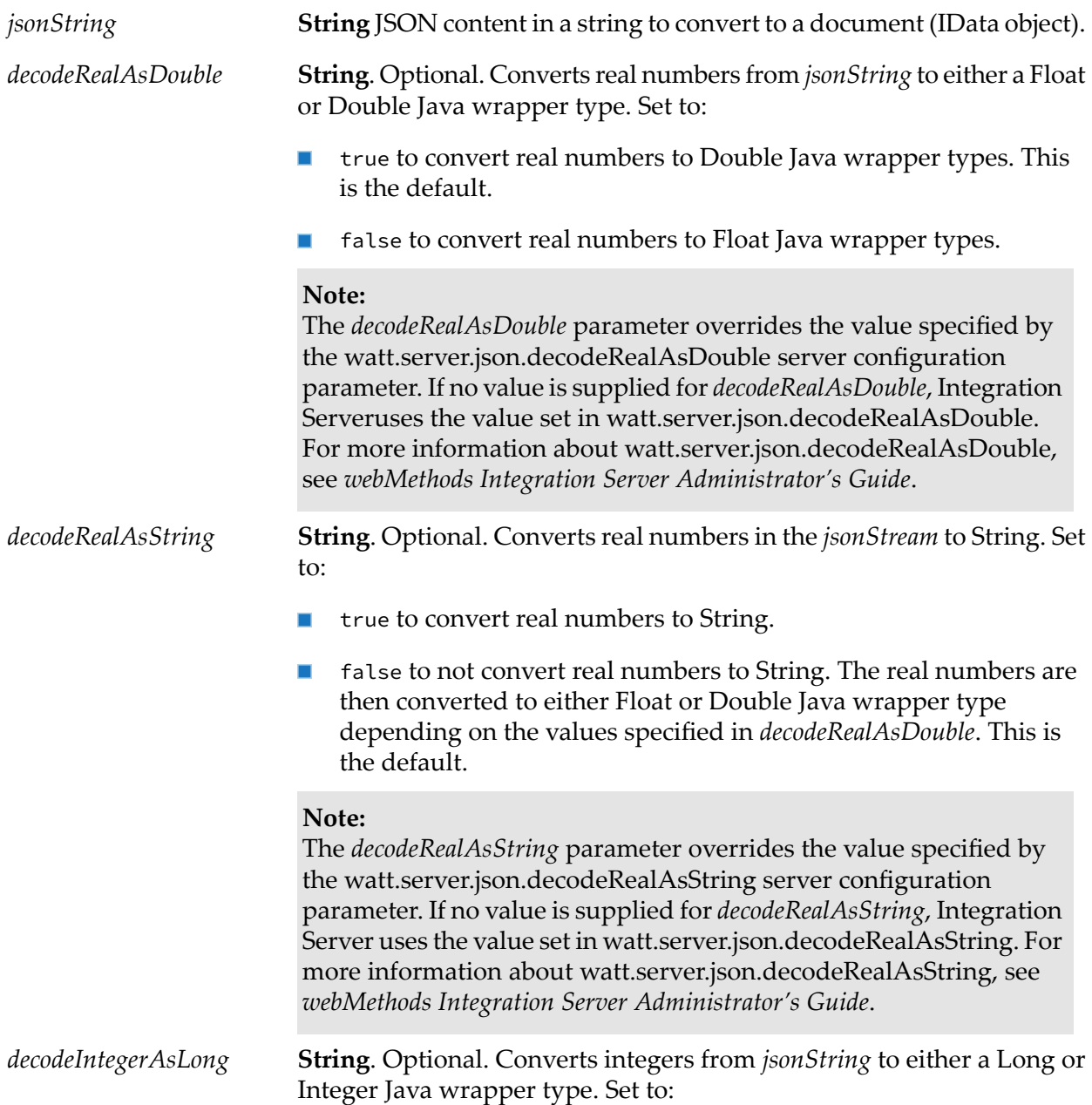

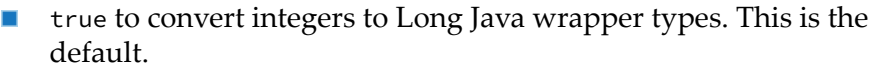

false to convert integers to Integer Java wrapper types. ш

#### **Note:**

The *decodeRealAsDouble* parameter overrides the value specified by the watt.server.json.decodeIntegerAsLong server configuration parameter. If no value is supplied for *decodeIntegerAsLong*, Integration Server uses the value specified in the watt.server.json.decodeIntegerAsLong property. For more information about watt.server.json.decodeIntegerAsLong, see *webMethods Integration Server Administrator's Guide*.

**String**. Optional. Converts a null value that Integration Server retrieves from JSON content to either IData or empty IData. Set to: *decodeNullRootAsEmpty*

- true to convert the null value to empty IData. The subsequent encoding of empty IData creates a JSON text of "{}". This JSON content is different from the original JSON content (null) as the original null value gets converted to JSON text of "{}".
- false to convert the null value to IData. This is the default.

**String**. Optional. Controls whether Integration Server unescapes the special characters '\n', '\r', '\t', '\b', '\f', '\\', '\''' while parsing JSON documents. Set to: *unescapeSpecialChars*

> true to unescape these special characters (that is, '\n' will be replaced with new line, similarly other characters will also be replaced) in the output document. This is the default.

false to keep these characters as is in the output document.

#### **Note:**

The *unescapeSpecialChars* parameter overrides the value specified by the watt.server.json.decode.unescapeSpecialChars server configuration parameter. If no value is supplied for *unescapeSpecialChars*, Integration Server uses the value specified in the watt.server.json.decode.unescapeSpecialChars parameter. For more information about watt.server.json.decode.unescapeSpecialChars, see *webMethods Integration Server Administrator's Guide*.

#### **Output Parameters**

*document*

**Document** Document (IData object) resulting from the conversion of *jsonString*.
## **Usage Notes**

A JSON text may contain only an unnamed array. When parsing such a JSON text with pub.json:jsonStringToDocument, Integration Server uses a fixed name of \$rootArray for the array value. The *\$rootArray* field appears in the *document* output parameter.

The JSON standard requires that field names be enclosed in double quotes. However, when parsing legacy JavaScript as JSON text it may be helpful to allow unquoted field names as JavaScript does not require field names to be enclosed in double quotes. The server configuration parameter watt.server.json.allowUnquotedFieldNames specifies whether or not unquoted field names are allowed in JSON text passed to thepub.json:jsonStringToDocument and pub.json:jsonStreamToDocument services. If this parameter is set to true, the pub.json:jsonStringToDocument and pub.json:jsonStreamToDocument services allow unquoted field names in any supplied JSON text. If this parameter is set to false, the services throw a ServiceException when encountering unquoted field names. The default is false.

If *decodeRealAsString* is set to true and *decodeRealAsDouble*is either set to true orleft blank, an error message is displayed.

Set *decodeRealAsString* to true to prevent the conversion of real numbers to scientific notation.

# **pub.json:validate**

*Deprecated* - Replaced by [pub.json.schema:validate](#page-505-0)

WmPublic. Validates JSON content against a JSON schema.

## **Input Parameters**

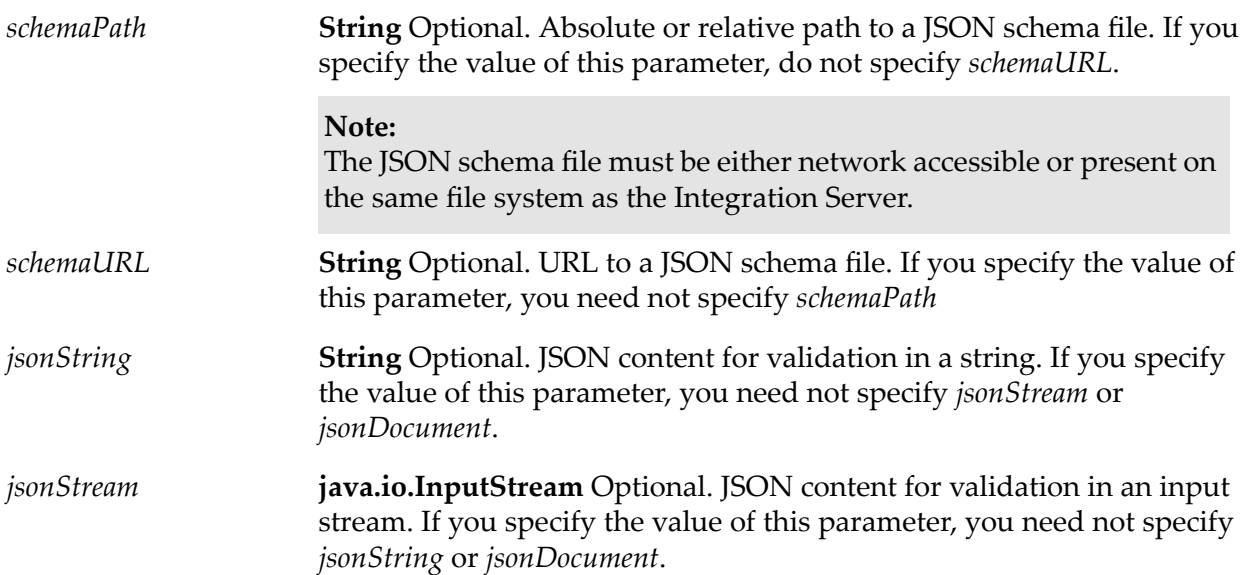

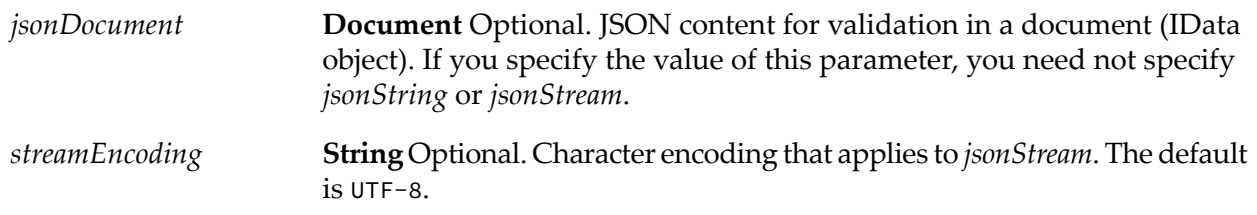

## **Output Parameters**

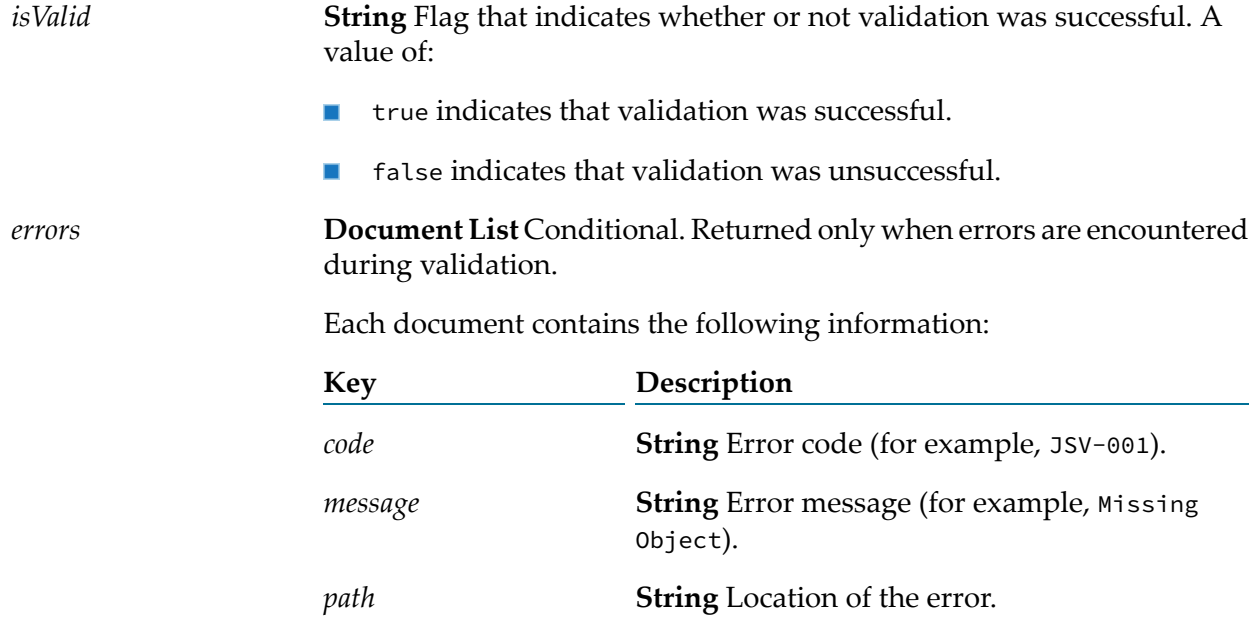

## **Usage Notes**

The JSON standard requires that field names be enclosed in double quotes. The pub.json:validate service accepts input JSON content according to the JSON standard and treats field names not enclosed in double quotes (including unquoted field names) as invalid.

If the provided JSON input is invalid, then pub.json:validate throws a ServiceException.

Specify only one of *jsonString*, *jsonStream*, or *jsonDocument*. If you specify more than one of these parameters, then pub.json:validate considers only the first of the specified values for validation in the following order: *jsonString*, *jsonStream*, *jsonDocument*.

<span id="page-505-0"></span>If you do not specify any JSON content for validation or the JSON schema file, then pub.json:validate throws a ServiceException.

# **pub.json.schema:validate**

WmPublic. Validates JSON content against a JSON document type.

## **Input Parameters**

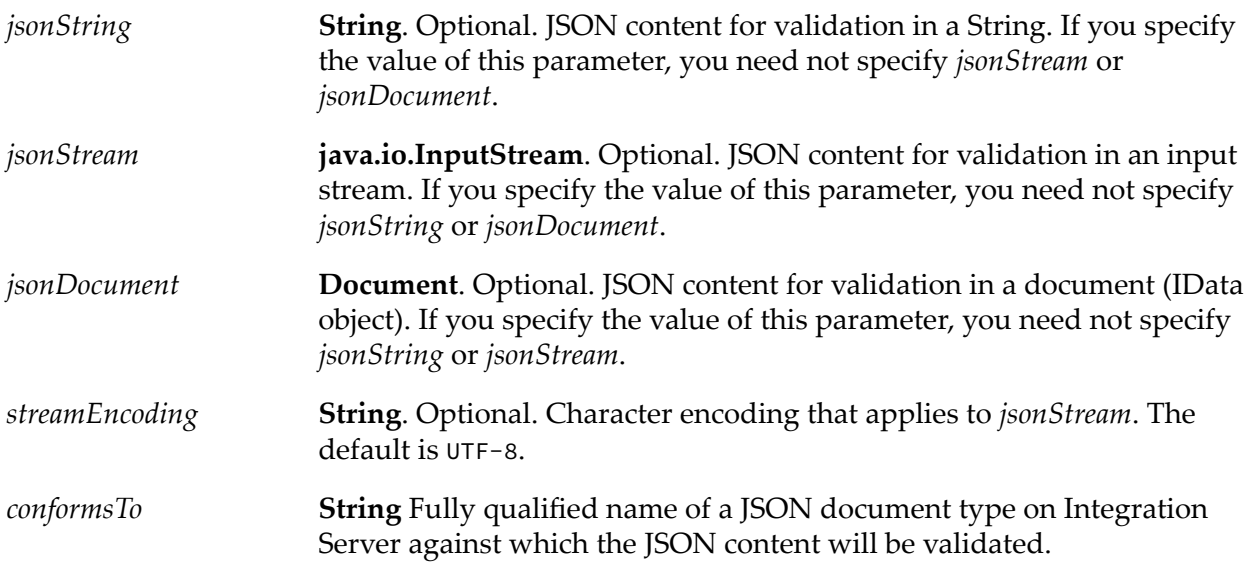

## **Output Parameters**

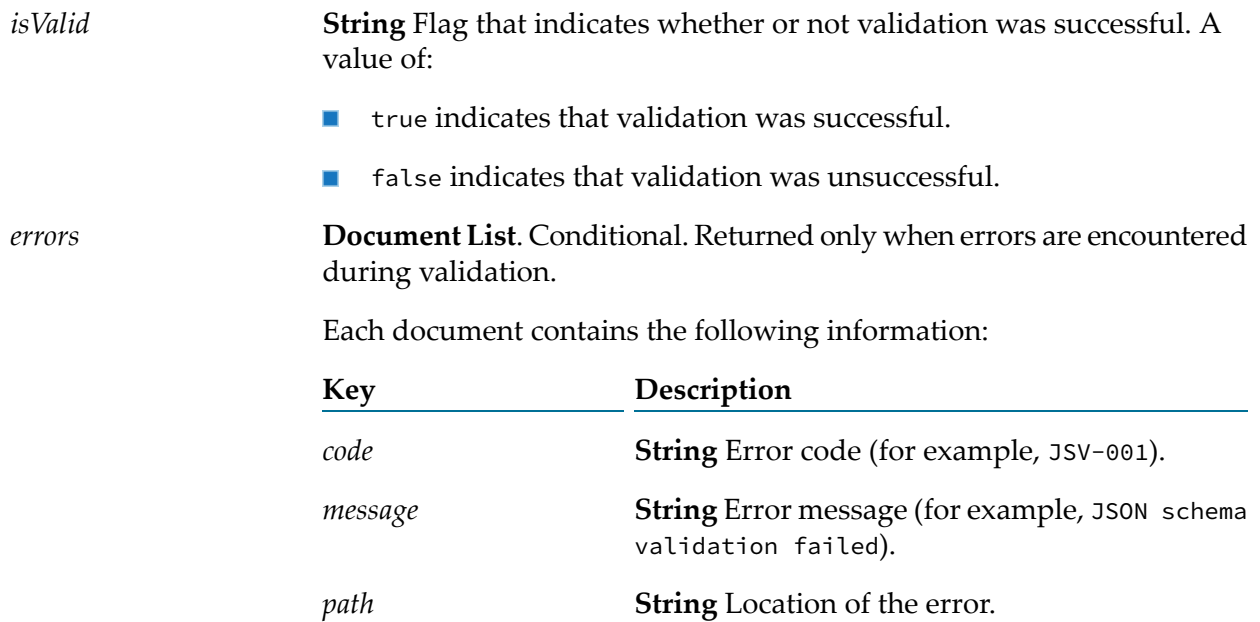

## **Usage Notes**

The JSON standard requires that field names be enclosed in double quotes. The pub.json.schema:validate service accepts input JSON content according to the JSON standard and treats field names not enclosed in double quotes (including unquoted field names) as invalid.

If the provided JSON input is invalid, then pub.json.schema:validate throws a ServiceException.

Specify only one of *jsonString*, *jsonStream*, or *jsonDocument*. If you specify more than one of these parameters, then pub.json.schema:validate considers only the first of the specified values for validation in the following order: *jsonString*, *jsonStream*, *jsonDocument*.

If you do not specify any JSON content for validation or the JSON schema file, then pub.json.schema:validate throws a ServiceException.

# **21 List Folder**

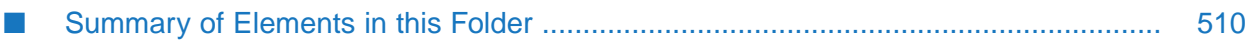

You use the elements in the list folder to retrieve, replace, or add elements in an Object List, Document List, String List, or Vector. You also use list services to convert String Lists to Document Lists or a Vector to an Array.

# <span id="page-509-0"></span>**Summary of Elements in this Folder**

The following elements are available in this folder:

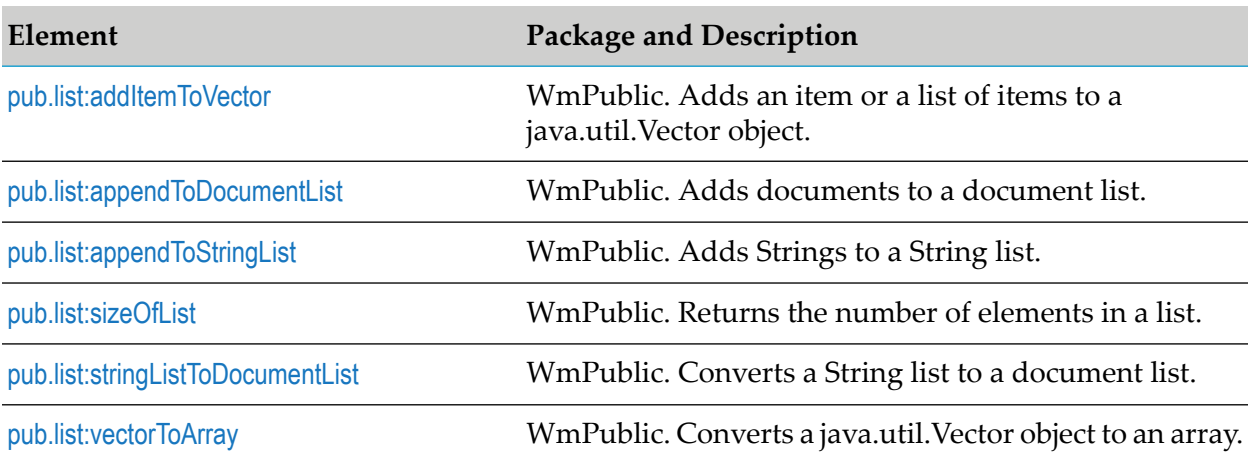

# <span id="page-509-1"></span>**pub.list:addItemToVector**

WmPublic. Adds an item or a list of items to a java.util.Vector object.

## **Input Parameters**

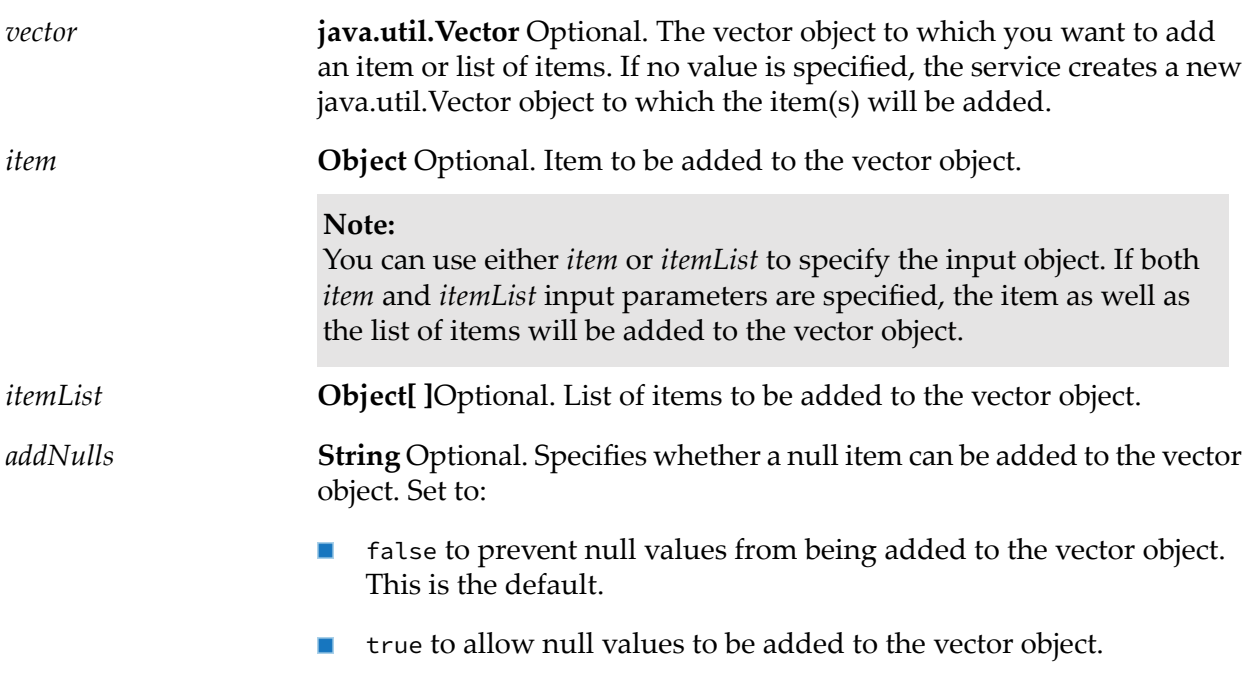

## **Output Parameters**

*vector*

**java.util.Vector** Updated vector object with the list of items added or an empty vector in case no items are added.

## **Usage Notes**

<span id="page-510-0"></span>Either of the optional input parameters, *item* or *itemList*, is required.

# **pub.list:appendToDocumentList**

WmPublic. Adds documents to a document list.

## **Input Parameters**

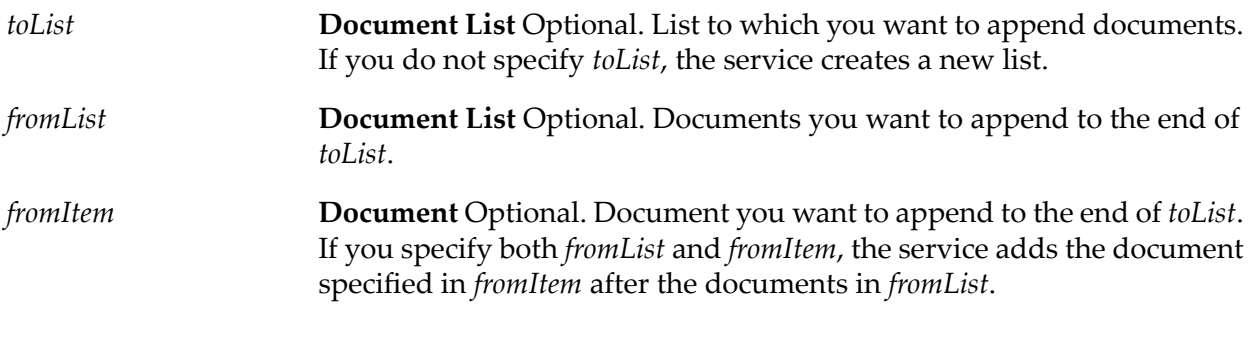

## **Output Parameters**

**Document List** The *toList* document list with the documents in *fromList* and *fromItem* appended to it. *toList*

## **Usage Notes**

<span id="page-510-1"></span>The documents contained in *fromList* and *fromItem* are not actually appended as entries to *toList*. Instead, references to the documents in *fromList* and *fromItem* are appended as entries to *toList*. Consequently, any changes made to the documents in *fromList* and *fromItem* also affect the resulting *toList*.

# **pub.list:appendToStringList**

WmPublic. Adds Strings to a String list.

## **Input Parameters**

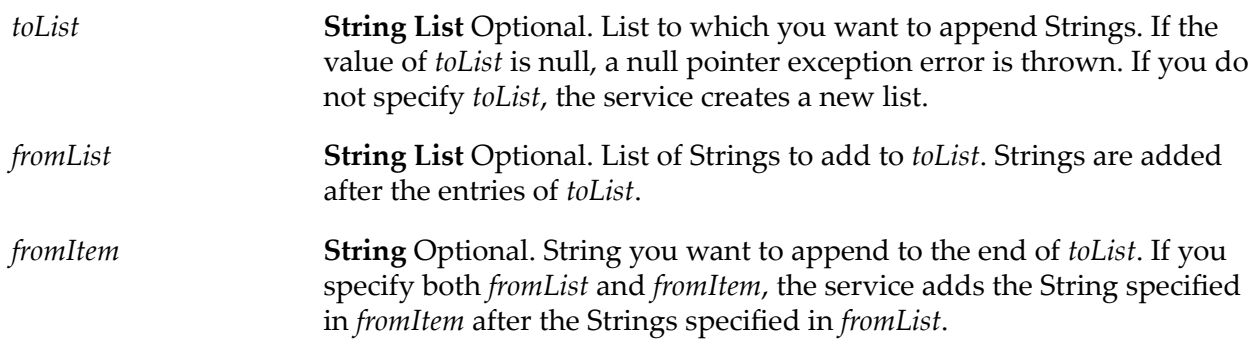

## **Output Parameters**

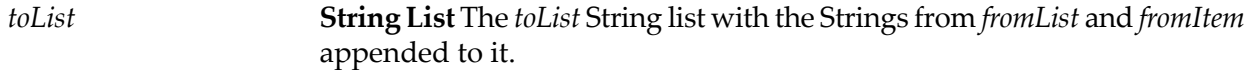

## **Usage Notes**

<span id="page-511-0"></span>The Strings contained in *fromList* and *fromItem* are not actually appended as entries to *toList*. Instead, references to the Strings in *fromList* and *fromItem* are appended as entries to *toList*. Consequently, any changes made to the Strings in *fromList* and *fromItem* also affect the resulting *toList*.

# **pub.list:sizeOfList**

WmPublic. Returns the number of elements in a list.

## **Input Parameters**

**Document List, String List, or Object List** Optional. List whose size you want to discover. If *fromList* is not specified, the service returns a *size* of 0. *fromList*

## **Output Parameters**

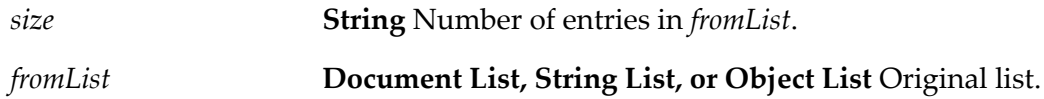

## **Usage Notes**

For example, if *fromList* consists of:

*fromList*[0] = "a" *fromList*[1] = "b"  $fromList[2] = "c"$ The result would be:

*size*="3"

# <span id="page-512-0"></span>**pub.list:stringListToDocumentList**

WmPublic. Converts a String list to a document list.

## **Input Parameters**

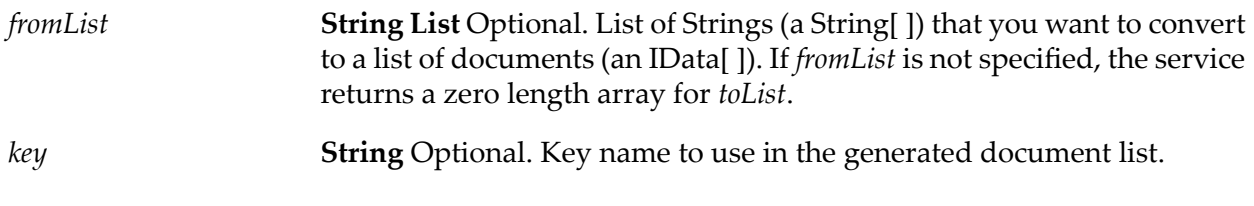

## **Output Parameters**

*toList* **Document List** Resulting document list.

## **Usage Notes**

Creates a document list containing one document for each element in the *fromList*. Each document will contain a single String element named *key*.

For example, if *fromList* consists of:

*fromList*[0] = "a"  $fromList[1] = "b"$  $fromList[2] = "c"$ *key* = "myKey"

The result would be:

```
⊟<sup>...</sup> loList
白 B toList[0]
    i.... <sub>ilika</sub> myKey a
白 B toList[1]
    i.... in myKey b
白… A toList(2)
    i.... [iii.] myKey c
```
# <span id="page-513-0"></span>**pub.list:vectorToArray**

WmPublic. Converts a java.util.Vector object to an array.

## **Input Parameters**

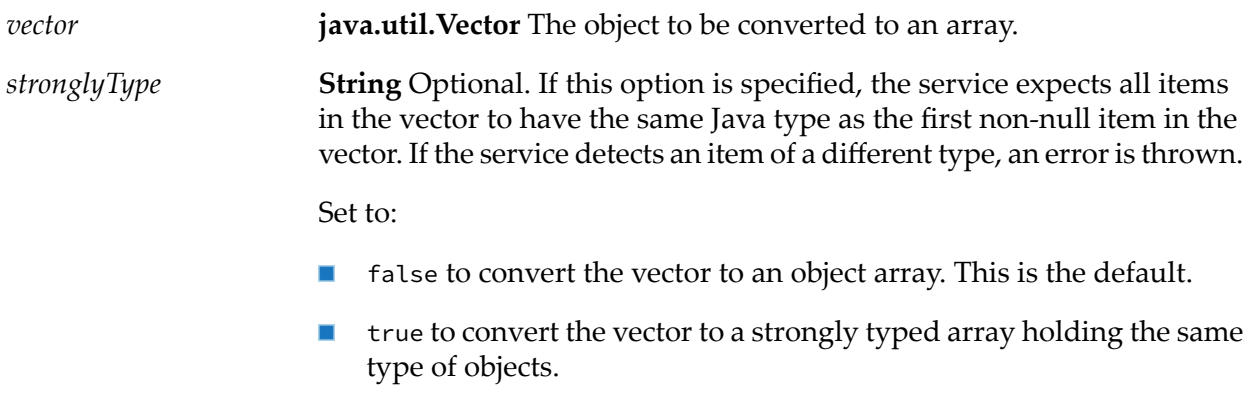

## **Output Parameters**

*array* **Object[ ]** Converted object array.

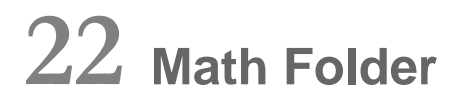

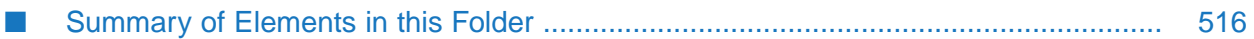

You use the elements in the math folder to perform mathematical operations on string-based numeric values.

**Note:**

Services that operate on integer values use Java's long data type (64-bit, two's complement). Services that operate on float values use Java's double data type (64-bit IEEE 754). If extremely precise calculations are critical to your application, you should write your own Java services to perform math functions.

# <span id="page-515-0"></span>**Summary of Elements in this Folder**

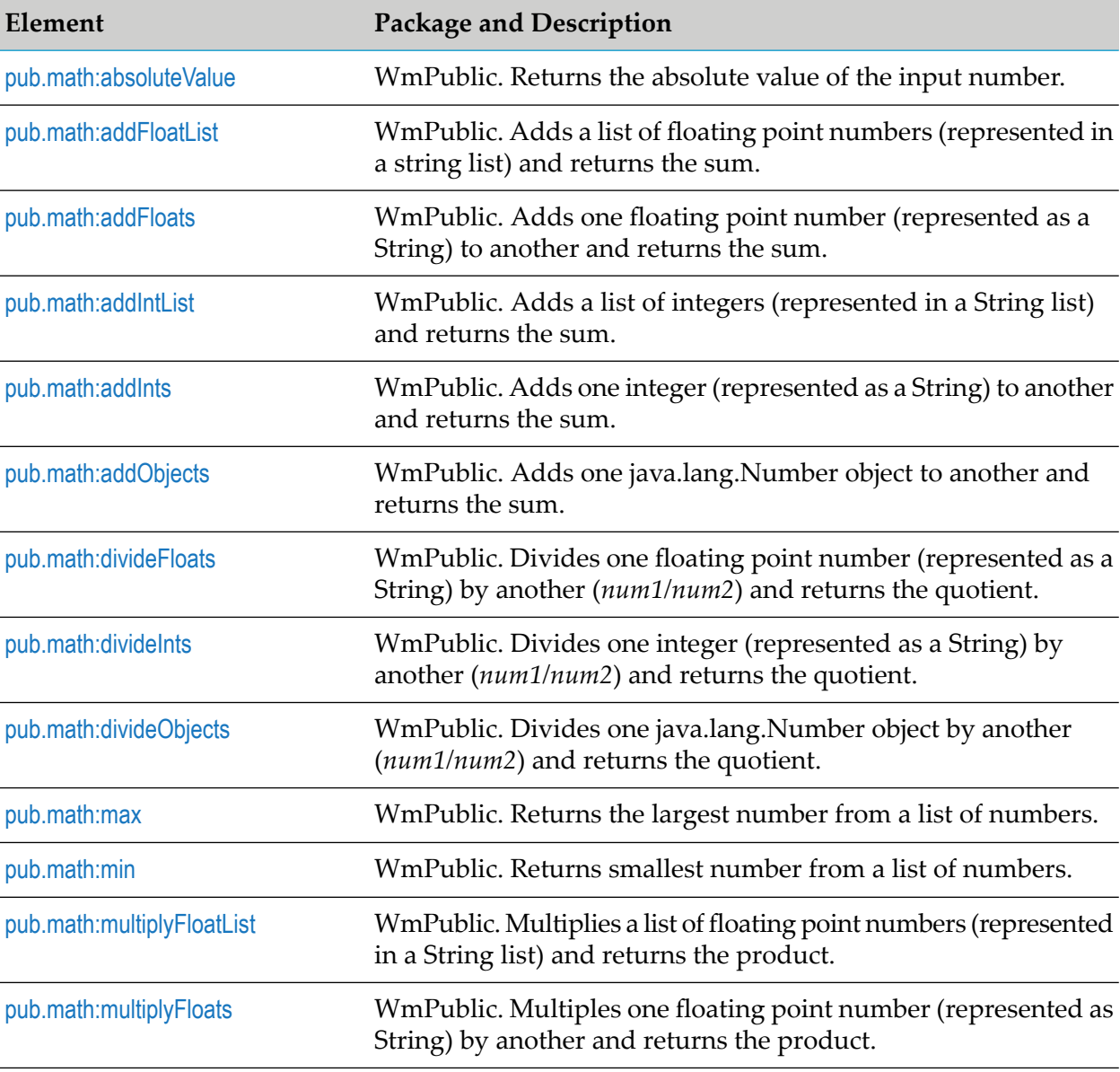

The following elements are available in this folder:

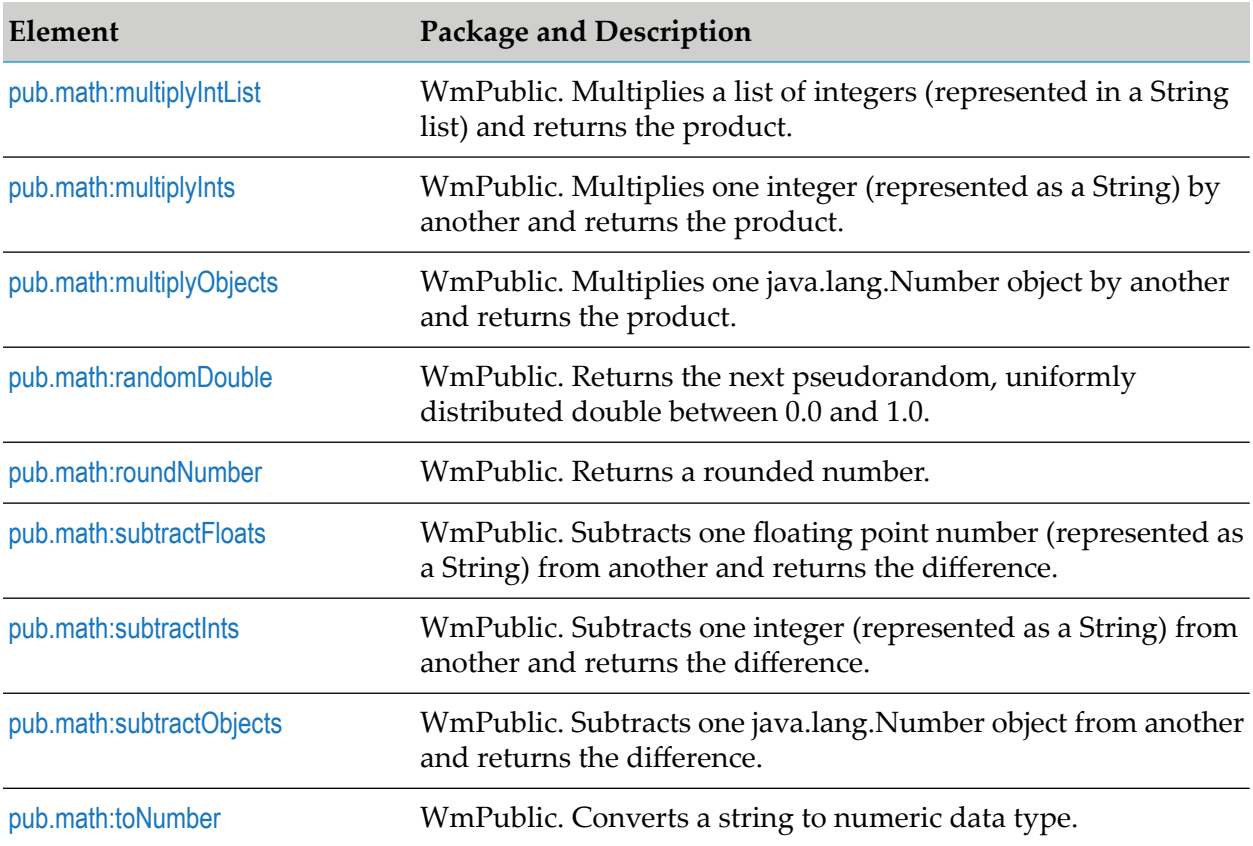

# <span id="page-516-0"></span>**pub.math:absoluteValue**

WmPublic. Returns the absolute value of the input number.

## **Input Parameters**

*num* **String** Number whose absolute value is to be returned.

## <span id="page-516-1"></span>**Output Parameters**

*positiveNumber* **String** Absolute value of the input number.

## **pub.math:addFloatList**

WmPublic. Adds a list of floating point numbers (represented in a string list) and returns the sum.

## **Input Parameters**

*numList* **String List** Numbers (floating point numbers represented in a string list) to add.

## **Output Parameters**

**String** Sum of the numbers in *numList*. If a sum cannot be produced, *value* contains one of the following: *value*

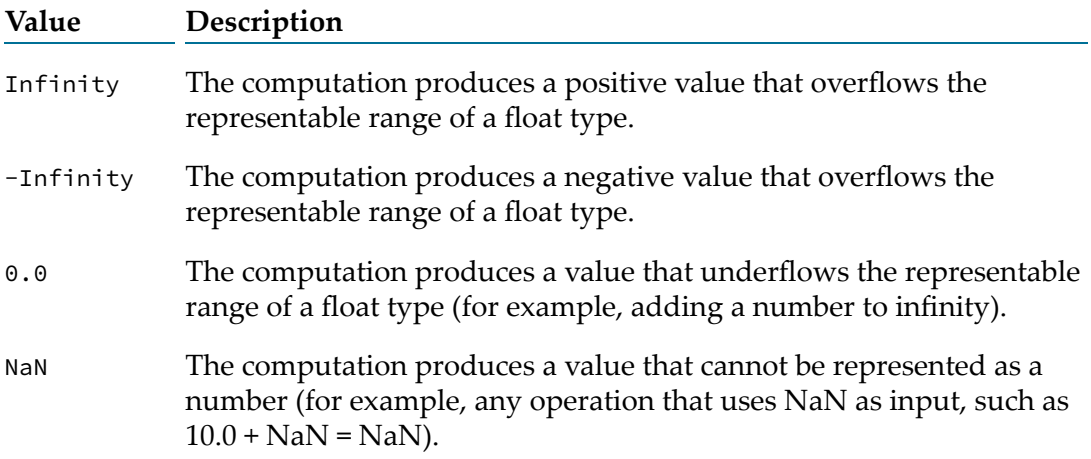

## **Usage Notes**

<span id="page-517-0"></span>Make sure the strings that are passed to the service in *numList* are in a locale-neutral format (that is, using the pattern -####.##). Passing locally formatted strings may result in unexpected results. For example, calling [pub.math:addFloats](#page-517-0) in a German locale with the arguments 1,23 and 2,34 will result in the value 357, not 3.57 or 3,57.

## **pub.math:addFloats**

WmPublic. Adds one floating point number (represented as a String) to another and returns the sum.

## **Input Parameters**

- *num1* **String** Number to add.
- *num2* **String** Number to add.
- **String** Optional. Number of decimal places to which the sum will be rounded. The default value is null. *precision*

The *precision* parameter, if specified, will override the behavior set by the watt.server.math.floatOperation.mode property. For information about the watt.server.math.floatOperation.mode property, see the *webMethodsIntegration Server Administrator's Guide*.

## **Output Parameters**

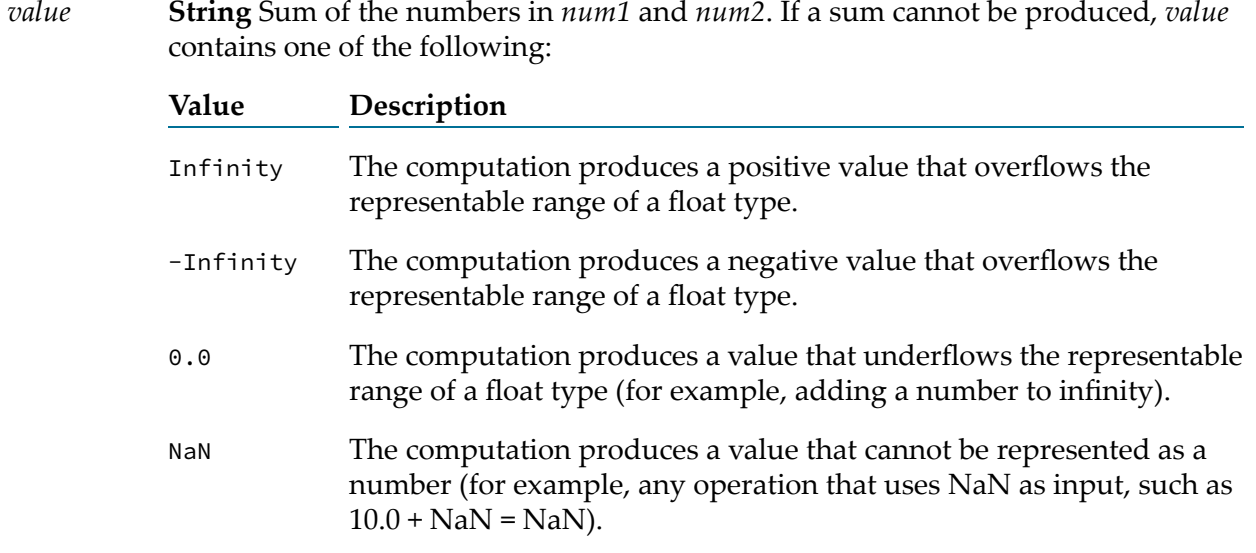

## **Usage Notes**

Make sure the strings that are passed to the service in *num1*and*num2* are in a locale-neutral format (that is, using the pattern -####.##). Passing locally formatted strings may result in unexpected results. For example, calling [pub.math:addFloats](#page-517-0) in a German locale with the arguments 1,23 and 2,34 will result in the value 357, not 3.57 or 3,57.

<span id="page-518-0"></span>Use the watt.server.math.floatOperation.mode property to specify whether the pub.math:addFloats service return the exact result of an operation involving two floating point numbers, the result as calculated by the JVM, or the result based on a fixed number of decimal places. For information about the watt.server.math.floatOperation.mode property, see the *webMethods Integration Server Administrator's Guide*.

## **pub.math:addIntList**

WmPublic. Adds a list of integers (represented in a String list) and returns the sum.

## **Input Parameters**

*numList* **String List** Numbers (integers represented as Strings) to add.

## **Output Parameters**

*value* **String** Sum of the numbers in *numList*.

## **Usage Notes**

Make sure the strings that are passed to the service in *numList* are in a locale-neutral format (that is, using the pattern -####.##). Passing locally formatted strings may result in unexpected results. For example, calling [pub.math:addFloats](#page-517-0) in a German locale with the arguments 1,23 and 2,34 will result in the value 357, not 3.57 or 3,57.

## <span id="page-519-0"></span>**pub.math:addInts**

WmPublic. Adds one integer (represented as a String) to another and returns the sum.

## **Input Parameters**

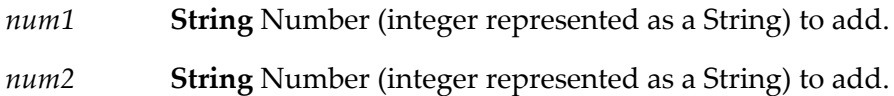

## **Output Parameters**

*value* **String** Sum of *num1* and *num2*.

## **Usage Notes**

Make sure the result of your calculation is less than 64 bits in width (the maximum width for the long data type). If the result exceeds this limit, it will generate a data overflow.

<span id="page-519-1"></span>Make sure the strings that are passed to the service in *num1*and*num2* are in a locale-neutral format (that is, using the pattern -####.##). Passing locally formatted strings may result in unexpected results. For example, calling [pub.math:addFloats](#page-517-0) in a German locale with the arguments 1,23 and 2,34 will result in the value 357, not 3.57 or 3,57.

# **pub.math:addObjects**

WmPublic. Adds one java.lang.Number object to another and returns the sum.

## **Input Parameters**

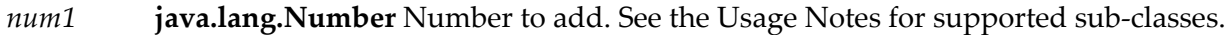

*num2* **java.lang.Number** Number to add. See the Usage Notes for supported sub-classes.

## **Output Parameters**

*value* **java.lang.Number** Sum of the numeric values of *num1* and *num2*.

## **Usage Notes**

This service accepts the following sub-classes of java.lang.Number: java.lang.Byte, java.lang.Double, java.lang.Float, java.lang.Integer, java.lang.Long, java.lang.Short.

This service applies the following rules for binary numeric promotion to the operands in order:

- If either operand is of type Double, the other is converted to Double.  $\blacksquare$
- Otherwise, if either operand is of type Float, the other is converted to Float. ш
- Otherwise, if either operand is of type Long, the other is converted to Long. п
- Otherwise, both operands are converted to type Integer.  $\blacksquare$

<span id="page-520-0"></span>These promotion rules mirror the Java rules for numeric promotion of numeric types.

# **pub.math:divideFloats**

WmPublic. Divides one floating point number (represented as a String) by another (*num1/num2*) and returns the quotient.

## **Input Parameters**

- *num1* **String** Number (floating point number represented as a String) that is the dividend.
- *num2* **String** Number (floating point number represented as a String) that is the divisor.
- **String** Optional. Number of decimal places to which the quotient will be rounded. The default value is null. *precision*

The *precision* parameter, if specified, will override the behavior set by the watt.server.math.floatOperation.mode property. For information about the watt.server.math.floatOperation.mode property, see the *webMethodsIntegration Server Administrator's Guide*.

## **Output Parameters**

**String** The quotient of *num1 / num2*. If a quotient cannot be produced, *value* contains one of the following: *value*

**Value Description**

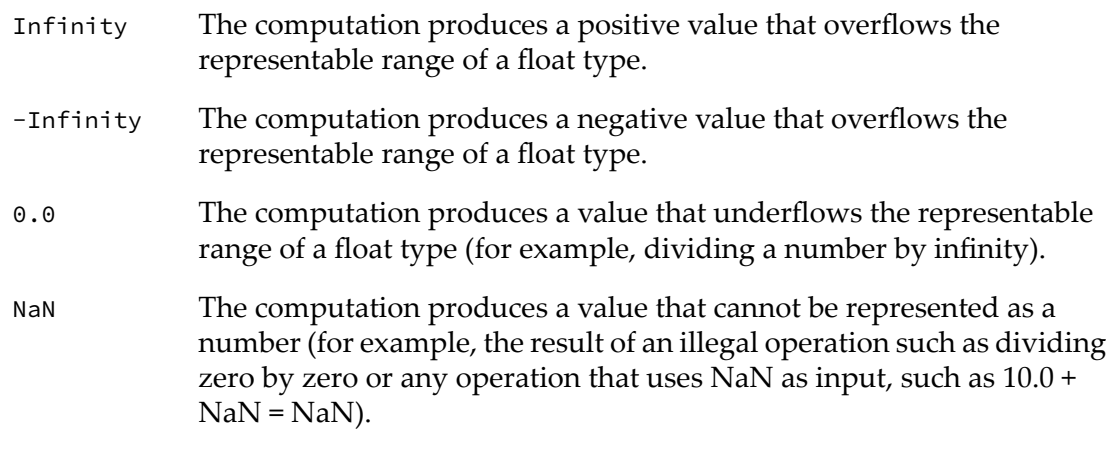

## **Usage Notes**

Make sure the strings that are passed to the service in *num1*and*num2* are in a locale-neutral format (that is, using the pattern -####.##). Passing locally formatted strings may result in unexpected results. For example, calling [pub.math:addFloats](#page-517-0) in a German locale with the arguments 1,23 and 2,34 will result in the value 357, not 3.57 or 3,57.

<span id="page-521-0"></span>Use the watt.server.math.floatOperation.mode property to specify whether the pub.math:divideFloats service return the exact result of an operation involving two floating point numbers, the result as calculated by the JVM, or the result based on a fixed number of decimal places. For information about the watt.server.math.floatOperation.mode property, see the *webMethods Integration Server Administrator's Guide*.

# **pub.math:divideInts**

WmPublic. Divides one integer (represented as a String) by another (*num1/num2*) and returns the quotient.

## **Input Parameters**

*num1* **String** Number (integer represented as a String) that is the dividend. *num2* **String** Number (integer represented as a String) that is the divisor.

## **Output Parameters**

*value* **String** The quotient of *num1 / num2*.

## **Usage Notes**

Make sure the strings that are passed to the service in *num1*and*num2* are in a locale-neutral format (that is, using the pattern -####.##). Passing locally formatted strings may result in unexpected

results. For example, calling [pub.math:addFloats](#page-517-0) in a German locale with the arguments 1,23 and 2,34 will result in the value 357, not 3.57 or 3,57.

# <span id="page-522-0"></span>**pub.math:divideObjects**

WmPublic. Divides one java.lang.Number object by another(*num1/num2*) and returns the quotient.

## **Input Parameters**

- **java.lang.Number** Number that is the dividend. See the Usage Notes for supported sub-classes. *num1*
- **java.lang.Number** Number that is the divisor. See the Usage Notes for supported sub-classes. *num2*

## **Output Parameters**

*value* **java.lang.Number** Quotient of *num1 / num2*.

## **Usage Notes**

This service accepts the following sub-classes of java.lang.Number: java.lang.Byte, java.lang.Double, java.lang.Float, java.lang.Integer, java.lang.Long, java.lang.Short.

This service applies the following rules for binary numeric promotion to the operands in order:

- If either operand is of type Double, the other is converted to Double.
- Otherwise, if either operand is of type Float, the other is converted to Float. ш
- ш Otherwise, if either operand is of type Long, the other is converted to Long.
- <span id="page-522-1"></span>Otherwise, both operands are converted to type Integer.  $\blacksquare$

These promotion rules mirror the Java rules for numeric promotion of numeric types.

## **pub.math:max**

WmPublic. Returns the largest number from a list of numbers.

## **Input Parameters**

*numList* **String List** List of numbers from which the largest number is to be returned.

## **Output Parameters**

*maxValue* **String** Largest number from the list of numbers.

## <span id="page-523-0"></span>**pub.math:min**

WmPublic. Returns smallest number from a list of numbers.

## **Input Parameters**

*numList* **String List** List of numbers from which the smallest number is to be returned.

#### **Output Parameters**

<span id="page-523-1"></span>*minValue* **String** Smallest number from the list of numbers.

## **pub.math:multiplyFloatList**

WmPublic. Multiplies a list of floating point numbers (represented in a String list) and returns the product.

#### **Input Parameters**

*numList* **String List** Numbers (floating point numbers represented as Strings) to multiply.

#### **Output Parameters**

**String** Product of the numbers in *numlist*. If a product cannot be produced, *value* contains one of the following: *value*

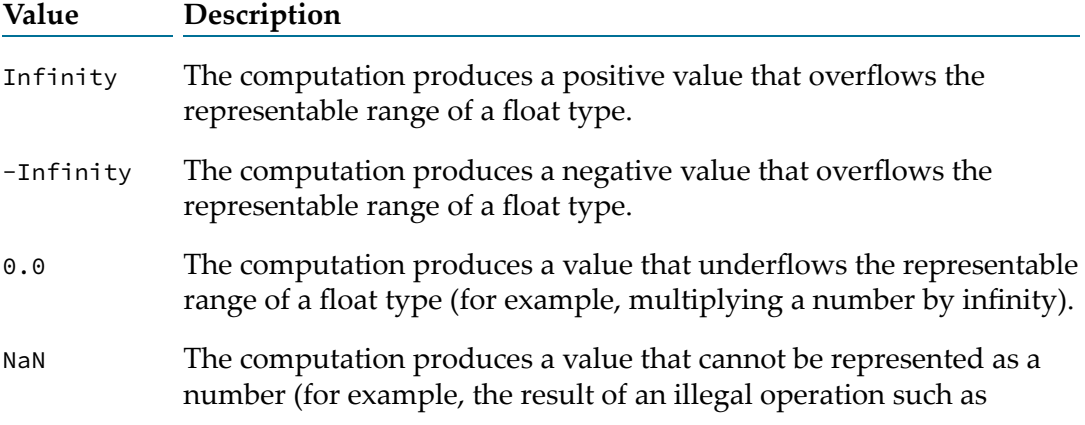

multiplying zero by zero or any operation that uses NaN as input, such as  $10.0 +$  NaN = NaN).

#### **Usage Notes**

Make sure the strings that are passed to the service in *numList* are in a locale-neutral format (that is, using the pattern -####.##). Passing locally formatted strings may result in unexpected results. For example, calling [pub.math:addFloats](#page-517-0) in a German locale with the arguments 1,23 and 2,34 will result in the value 357, not 3.57 or 3,57.

## <span id="page-524-0"></span>**pub.math:multiplyFloats**

WmPublic. Multiples one floating point number (represented as String) by another and returns the product.

#### **Input Parameters**

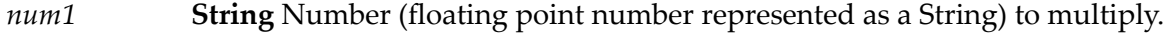

- *num2* **String** Number (floating point number represented as a String) to multiply.
- **String** Optional. Number of decimal places to which the product will be rounded. The default value is null. *precision*

The *precision* parameter, if specified, will override the behavior set by the watt.server.math.floatOperation.mode property. For information about the watt.server.math.floatOperation.mode property, see the *webMethods Integration Server Administrator's Guide*.

#### **Output Parameters**

**String** Product of the numeric values of *num1* and *num2*. If a product cannot be produced, *value* contains one of the following: *value*

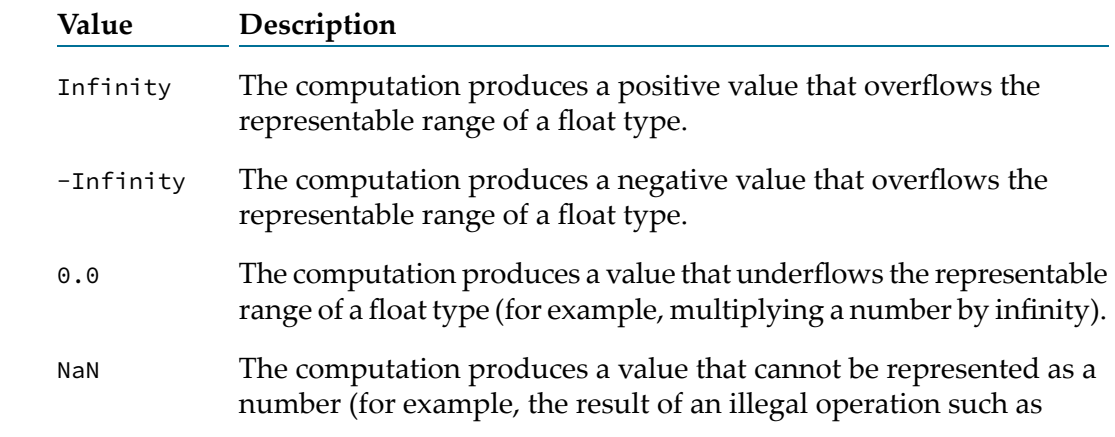

multiplying zero by zero or any operation that uses NaN as input, such as  $10.0 +$  NaN = NaN).

## **Usage Notes**

Make sure the strings that are passed to the service in *num1*and*num2* are in a locale-neutral format (that is, using the pattern -####.##). Passing locally formatted strings may result in unexpected results. For example, calling [pub.math:addFloats](#page-517-0) in a German locale with the arguments 1,23 and 2,34 will result in the value 357, not 3.57 or 3,57.

Use the watt.server.math.floatOperation.mode property to specify whether the pub.math:multiplyFloats service return the exact result of an operation involving two floating point numbers, the result as calculated by the JVM, or the result based on a fixed number of decimal places. See *webMethods Integration Server Administrator's Guide* for more information about the watt.server.math.floatOperation.mode property.

# <span id="page-525-0"></span>**pub.math:multiplyIntList**

WmPublic. Multiplies a list of integers (represented in a String list) and returns the product.

## **Input Parameters**

*numList* **String List** Numbers (floating point numbers represented as Strings) to multiply.

## **Output Parameters**

*value* **String** Product of the numbers in *numList*.

## **Usage Notes**

Make sure the result of your calculation is less than 64 bits in width (the maximum width for the long data type). If the result exceeds this limit, it will generate a data overflow.

<span id="page-525-1"></span>Make sure the strings that are passed to the service in *numList* are in a locale-neutral format (that is, using the pattern -####.##). Passing locally formatted strings may result in unexpected results. For example, calling [pub.math:addFloats](#page-517-0) in a German locale with the arguments 1,23 and 2,34 will result in the value 357, not 3.57 or 3,57.

# **pub.math:multiplyInts**

WmPublic. Multiplies one integer (represented as a String) by another and returns the product.

## **Input Parameters**

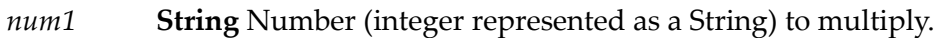

*num2* **String** Number (integer represented as a String) to multiply.

## **Output Parameters**

*value* **String** Product of *num1* and *num2*.

## **Usage Notes**

Make sure the result of your calculation is less than 64 bits in width (the maximum width for the long data type). If the result exceeds this limit, it will generate a data overflow.

<span id="page-526-0"></span>Make sure the strings that are passed to the service in *num1*and*num2* are in a locale-neutral format (that is, using the pattern -####.##). Passing locally formatted strings may result in unexpected results. For example, calling [pub.math:addFloats](#page-517-0) in a German locale with the arguments 1,23 and 2,34 will result in the value 357, not 3.57 or 3,57.

# **pub.math:multiplyObjects**

WmPublic. Multiplies one java.lang.Number object by another and returns the product.

## **Input Parameters**

- **java.lang.Number** Number to multiply. See the Usage Notes for supported sub-classes. *num1*
- **java.lang.Number** Number to multiply. See the Usage Notes for supported sub-classes. *num2*

## **Output Parameters**

*value* **java.lang.Number** Product of *num1* and *num2*.

## **Usage Notes**

This service accepts the following sub-classes of java.lang.Number: java.lang.Byte, java.lang.Double, java.lang.Float, java.lang.Integer, java.lang.Long, java.lang.Short.

This service applies the following rules for binary numeric promotion to the operands in order:

If either operand is of type Double, the other is converted to Double.

- Otherwise, if either operand is of type Float, the other is converted to Float.
- Otherwise, if either operand is of type Long, the other is converted to Long.
- Otherwise, both operands are converted to type Integer.

<span id="page-527-0"></span>These promotion rules mirror the Java rules for numeric promotion of numeric types.

# **pub.math:randomDouble**

WmPublic. Returns the next pseudorandom, uniformly distributed double between 0.0 and 1.0.

Random number generators are often referred to as pseudorandom number generators because the numbers produced tend to repeat themselves over time.

#### **Input Parameters**

None.

## **Output Parameters**

<span id="page-527-1"></span>*number* **String** Generated random number.

## **pub.math:roundNumber**

WmPublic. Returns a rounded number.

## **Input Parameters**

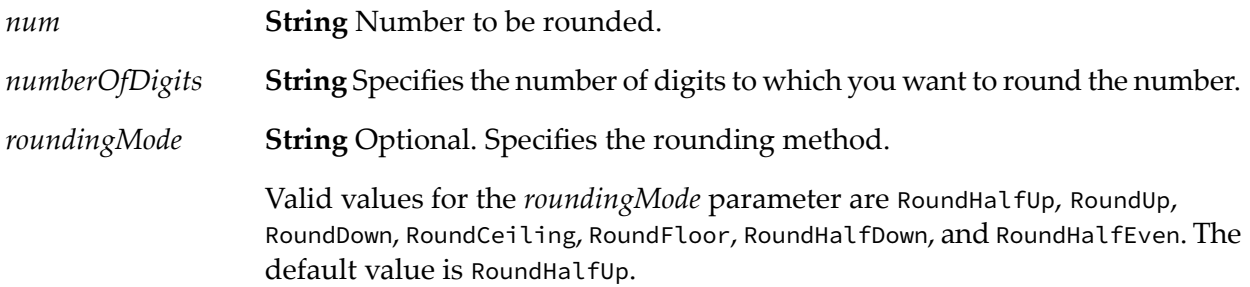

## **Output Parameters**

*roundedNumber* **String** The rounded number.

# <span id="page-528-0"></span>**pub.math:subtractFloats**

WmPublic. Subtracts one floating point number(represented as a String) from another and returns the difference.

## **Input Parameters**

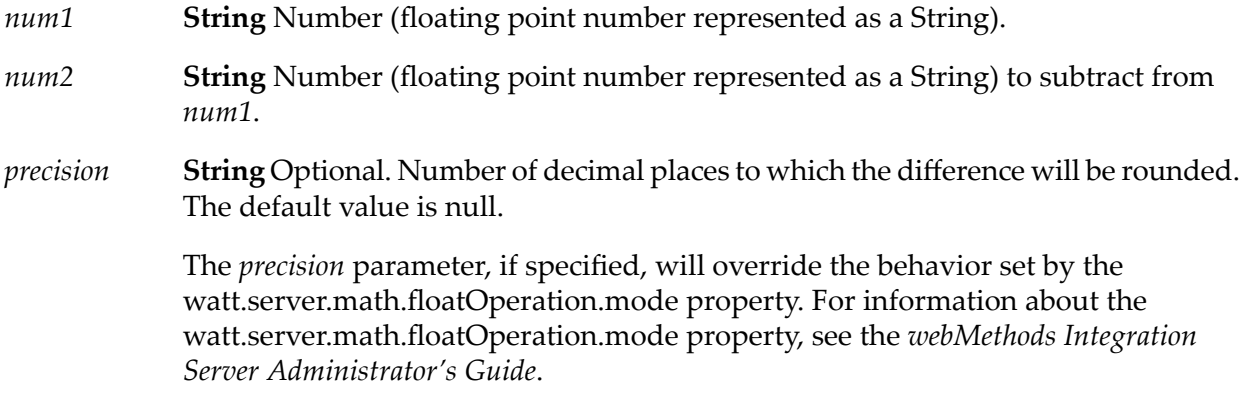

## **Output Parameters**

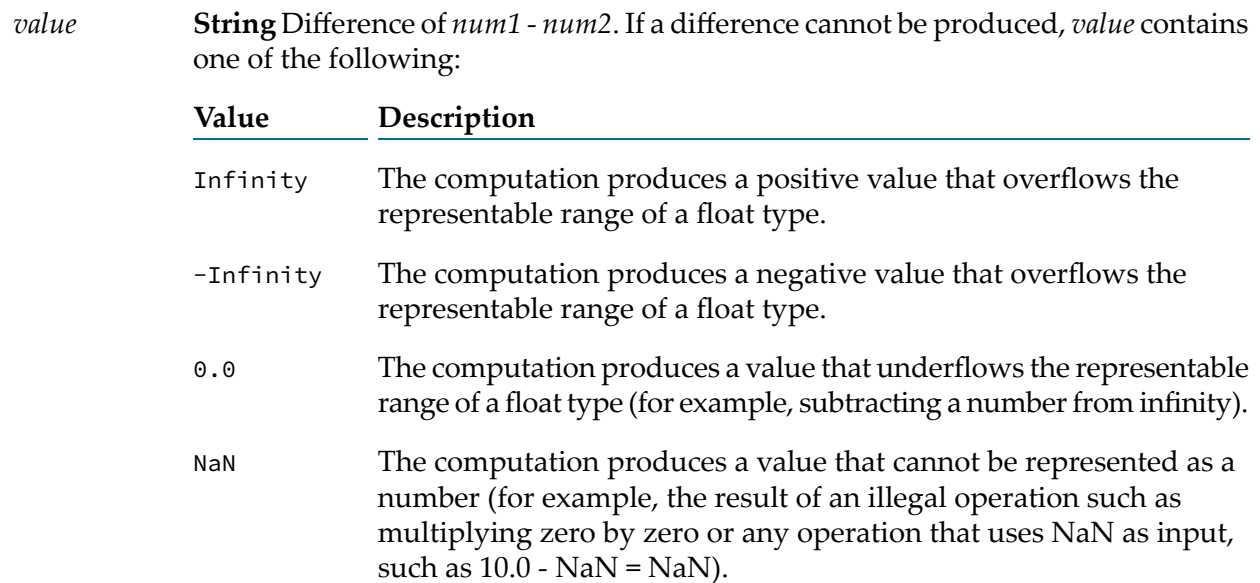

## **Usage Notes**

Make sure the strings that are passed to the service in *num1*and*num2* are in a locale-neutral format (that is, using the pattern -####.##). Passing locally formatted strings may result in unexpected results. For example, calling [pub.math:addFloats](#page-517-0) in a German locale with the arguments 1,23 and 2,34 will result in the value 357, not 3.57 or 3,57.

Use the watt.server.math.floatOperation.mode property to specify whether the pub.math:subtractFloats service return the exact result of an operation involving two floating point numbers, the result as calculated by the JVM, orthe result based on a fixed number of decimal places. For more information about the watt.server.math.floatOperation.mode property, see *webMethods Integration Server Administrator's Guide*

## <span id="page-529-0"></span>**pub.math:subtractInts**

WmPublic. Subtracts one integer (represented as a String) from another and returns the difference.

#### **Input Parameters**

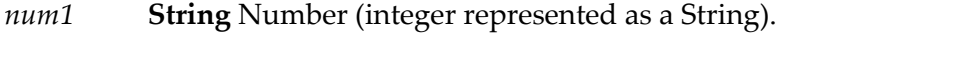

*num2* **String** Number (integer represented as a String) to subtract from *num1*.

#### **Output Parameters**

*value* **String** Difference of *num1* - *num2*.

#### **Usage Notes**

Make sure the result of your calculation is less than 64 bits in width (the maximum width for the long data type). If the result exceeds this limit, it will generate a data overflow.

<span id="page-529-1"></span>Make sure the strings that are passed to the service in *num1* and*num2* are in a locale-neutral format (that is, using the pattern -####.##). Passing locally formatted strings may result in unexpected results. For example, calling [pub.math:addFloats](#page-517-0) in a German locale with the arguments 1,23 and 2,34 will result in the value 357, not 3.57 or 3,57.

## **pub.math:subtractObjects**

WmPublic. Subtracts one java.lang.Number object from another and returns the difference.

## **Input Parameters**

- *num1* **java.lang.Number** Number. See the Usage Notes for supported sub-classes.
- **java.lang.Number** Number to subtract from *num1*. See Usage Notes for supported sub-classes. *num2*

#### **Output Parameters**

*value* **java.lang.Number** Difference of *num1 - num2*.

## **Usage Notes**

This service accepts the following sub-classes of java.lang.Number: java.lang.Byte, java.lang.Double, java.lang.Float, java.lang.Integer, java.lang.Long, java.lang.Short.

This service applies the following rules for binary numeric promotion to the operands. The following rules are applied in order:

- ш If either operand is of type Double, the other is converted to Double.
- Otherwise, if either operand is of type Float, the other is converted to Float. п
- Otherwise, if either operand is of type Long, the other is converted to Long.
- $\blacksquare$ Otherwise, both operands are converted to type Integer.

<span id="page-530-0"></span>These promotion rules mirror the Java rules for numeric promotion of numeric types.

# **pub.math:toNumber**

WmPublic. Converts a string to numeric data type.

## **Input Parameters**

- *num* **String** Number (represented as a string) to be converted to numeric format.
- **String** Optional. Specifies the Java numeric data type to which the *num* parameter is to be converted. *convertAs*

Valid values for the *convertAs* parameter are java.lang.Double, java.lang.Float, java.lang.Integer,java.math.BigDecimal,java.math.BigInteger, java.lang.Long. The default value is java.lang.Double.

## **Output Parameters**

*num* **java.lang.Number** Converted numeric object.

# **23 Metadata Folder**

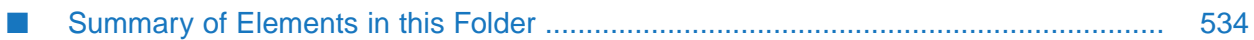

You use the elements in the metadata folder to publish metadata about Integration Server packages and administrative assets to the CentraSite shared registry.

# <span id="page-533-0"></span>**Summary of Elements in this Folder**

The following elements are available in this folder:

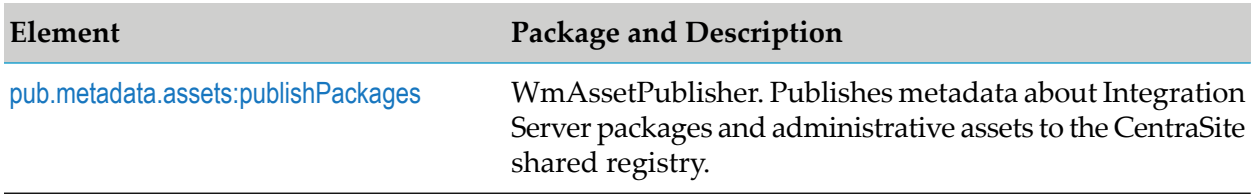

# <span id="page-533-1"></span>**pub.metadata.assets:publishPackages**

WmAssetPublisher. Publishes metadata about Integration Server packages, the supported assets in the package, and administrative assets to the CentraSite shared registry.

## **Input Parameters**

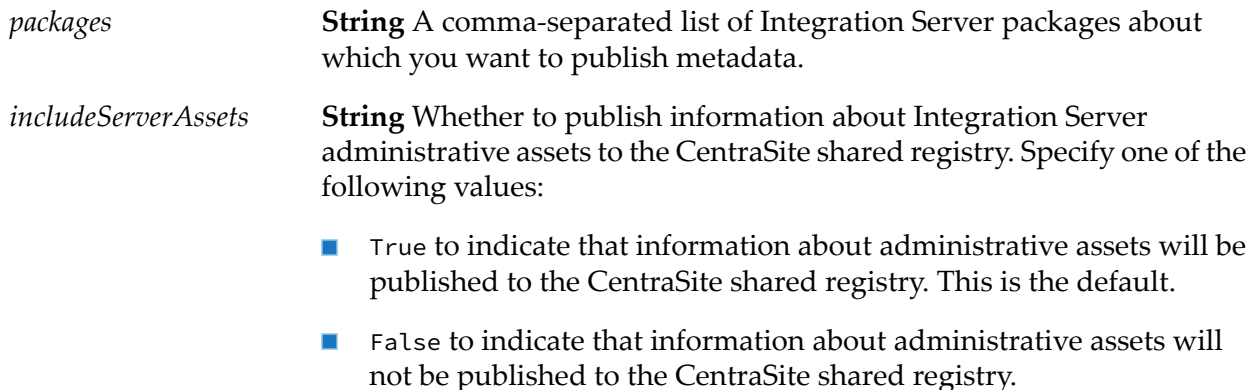

## **Output Parameters**

None.

## **Usage Notes**

- Use the pub.metadata.assets:publishPackages service to publish metadata about Integration Server packages and administrative assets to CentraSite on a scheduled basis. To schedule this service, create a scheduled task that executes this service. For instructions about creating a scheduled task, see the section *Scheduling a User Task* in the *webMethods Integration Server Administrator's Guide*.
- Forthe pub.metadata.assets:publishPackages service to execute successfully, Integration Server must be configured to connect to CentraSite and the CentraSite connection must be available. If

Integration Server is not configured to connect to CentraSite or the connection is not available, Integration Server returns a ServiceException. For information about configuring the connection to CentraSite, see *webMethods Integration Server Administrator's Guide*.

When this service executes, it publishes metadata using Integration Server credentials.

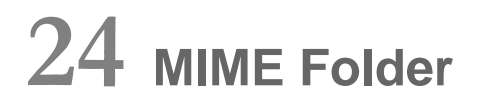

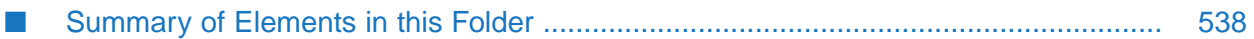

Use the elements in the mime folder to create MIME messages and extract information from MIME messages.

# <span id="page-537-0"></span>**Summary of Elements in this Folder**

The following elements are available in this folder:

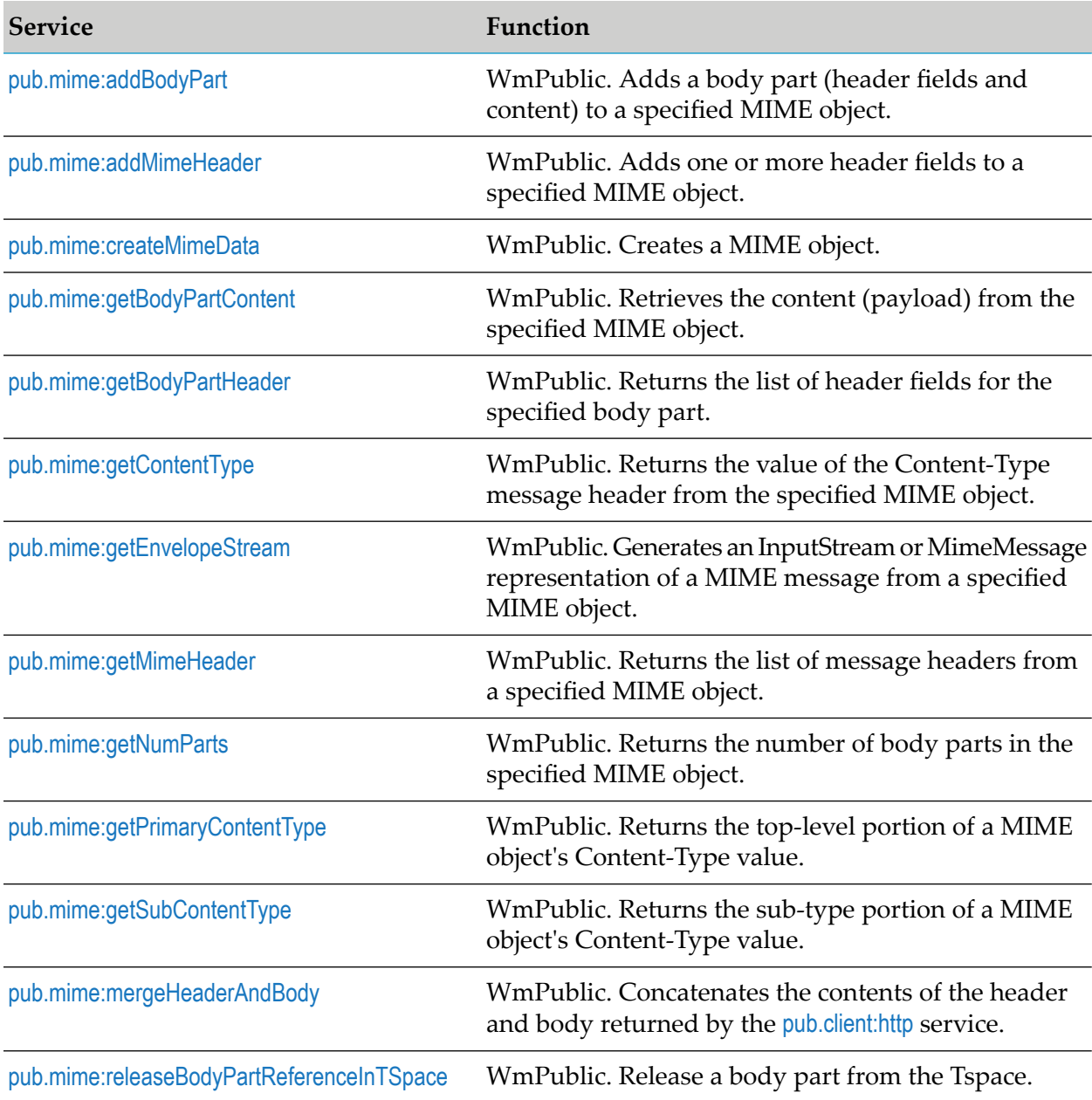

# <span id="page-537-1"></span>**pub.mime:addBodyPart**

WmPublic. Adds a body part (header fields and content) to a specified MIME object.

## **Input Parameters**

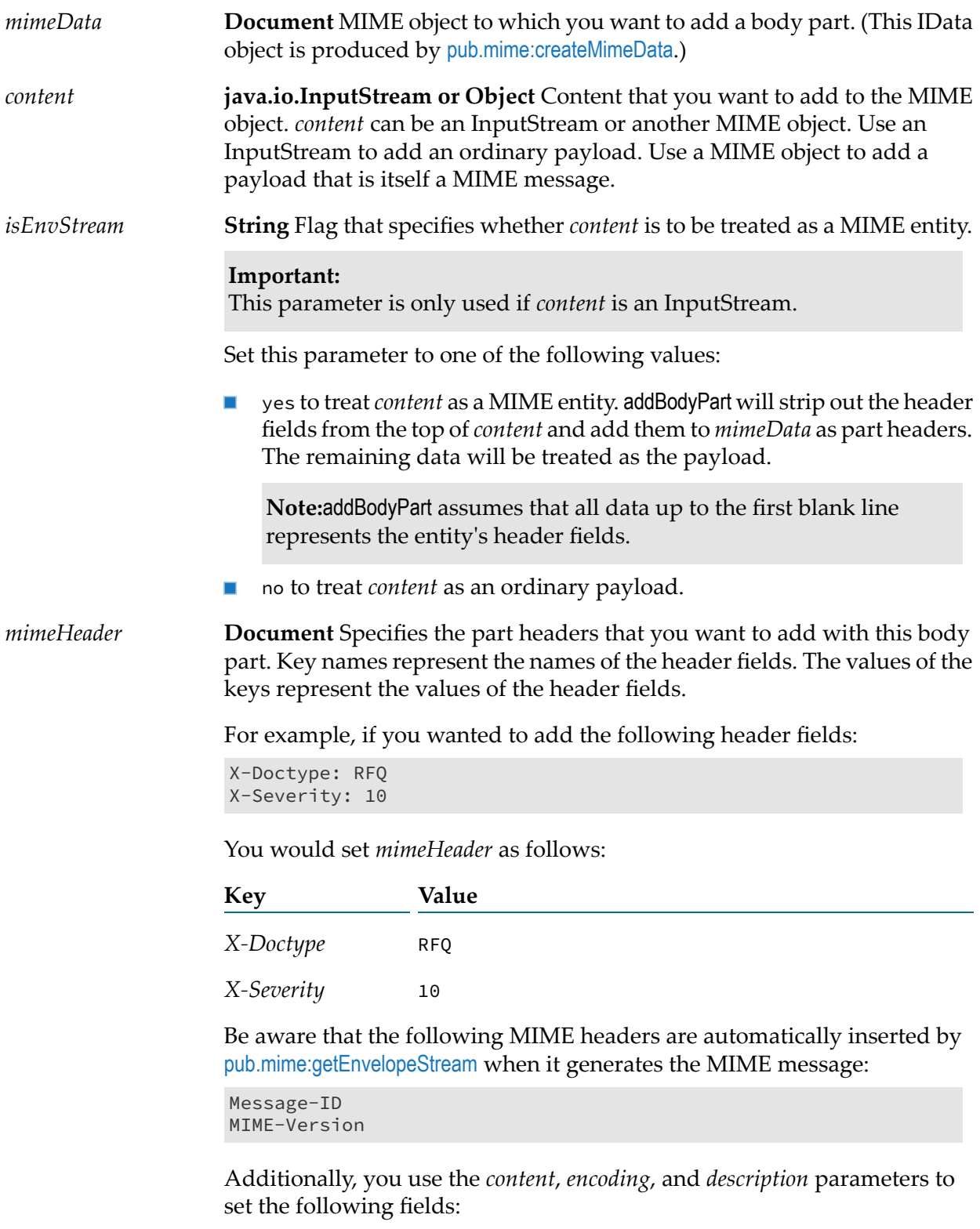

Content-Type

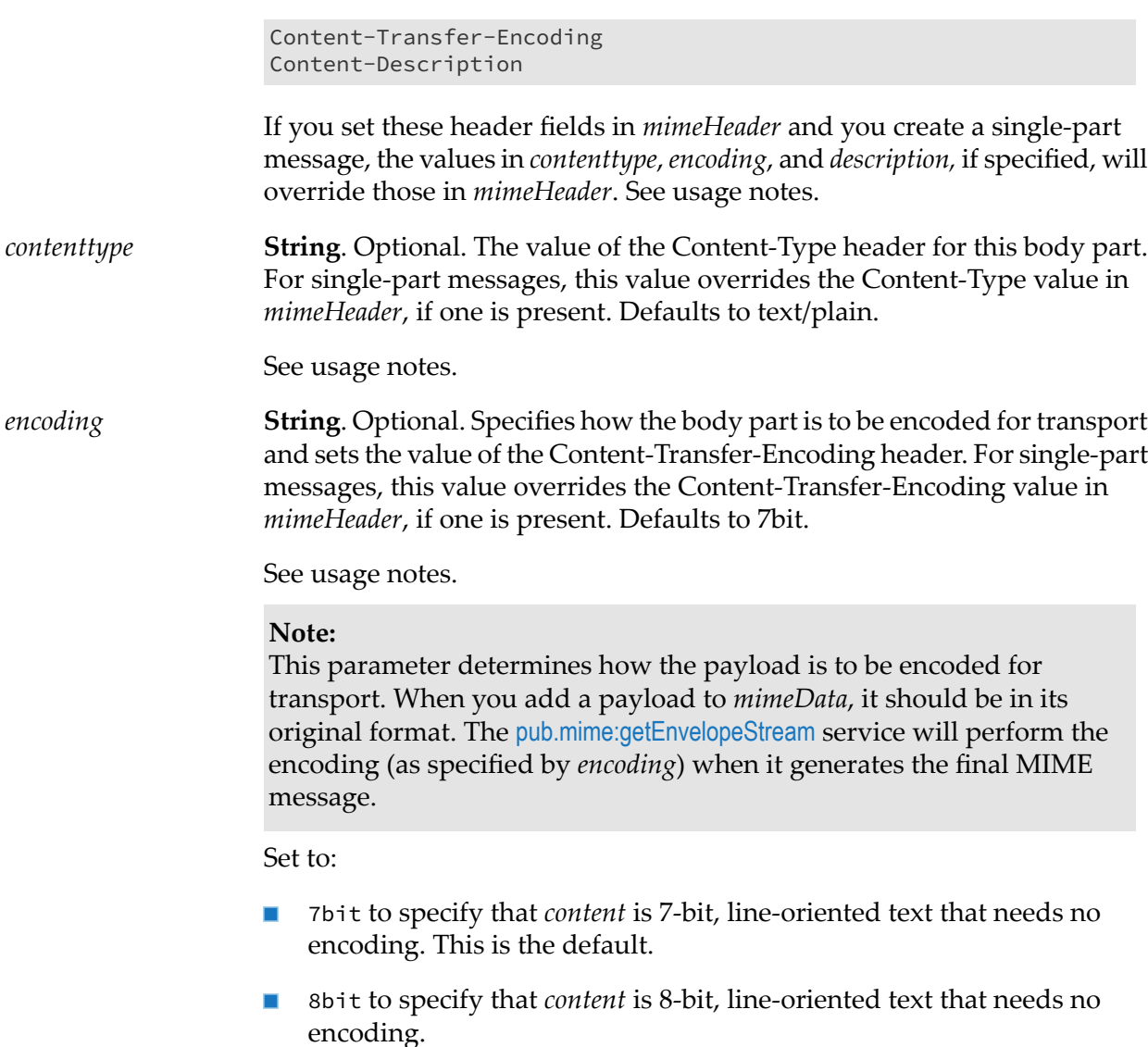

#### **Note:**

This encoding value is not recommended for messages that will be transported via SMTP over the Internet, because the data can be altered by intervening mail servers that can't accommodate 8-bit text. To safely transport 8-bit text, use quoted-printable encoding instead.

binary to specify that *content* contains binary information that needs no  $\blacksquare$ encoding.

#### **Note:**

This encoding value is not recommended for messages that will be transported via SMTP over the Internet, because the data can be altered by intervening mail servers that can't accommodate binary data. To safely transport binary data, use base64 encoding instead.
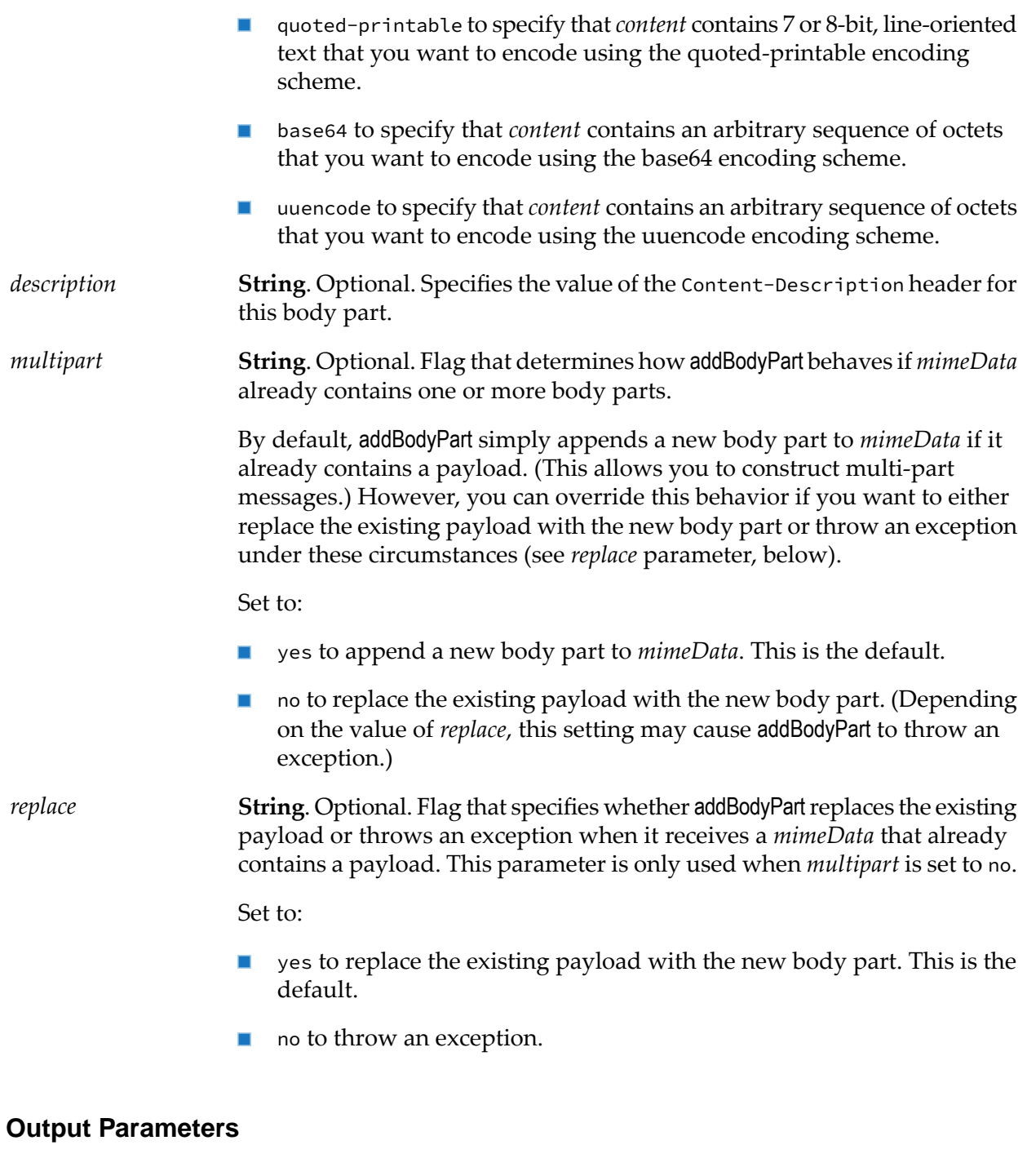

*mimeData* **Document** MIME object to which the body part was added.

#### **Usage Notes**

This service operates on the MIME object (*mimeData*) produced by [pub.mime:createMimeData](#page-543-0).

The way in which the *contenttype* and *encoding* parameters are applied depends on whether the finished message is single-part or multipart.

For single-part messages:

- *contenttype* specifies the Content-Type for the entire MIME message. It overrides any value assigned to the Content-Type header in *mimeHeader*. If Content-Type is not specified in *contenttype* or *mimeHeader*, the value of the Content-Type header defaults to text/plain.
- *encoding* specifies the Content-Transfer-Encoding for the entire MIME message. It overrides any value assigned to the Content-Transfer-Encoding header in *mimeHeader*. If Content-Transfer-Encoding is not specified in *encoding* or *mimeHeader*, the value of the Content-Transfer-Encoding header defaults to 7bit.

For multipart messages:

- *contenttype* specifies the Content-Type for an individual body part. The Content-Type for the entire MIME message is automatically set to multipart/mixed, or to multipart/*subType* if a subtype was specified when the MIME object was created. See [pub.mime:createMimeData](#page-543-0).
- *encoding* specifies the Content-Transfer-Encoding for an individual body part. The Content-Transfer-Encoding header in *mimeHeader*, if present, specifies the encoding for the entire MIME message. If Content-Transfer-Encoding is not specified in *mimeHeader*, or if the specified value is not valid for a multipart message, the value of the Content-Transfer-Encoding header defaults to 7bit. (7bit, 8bit, and binary are the only encoding values valid for multipart messages.)

#### **Note:**

This service utilizes a temporary location on the disk (Tspace) instead of the memory (RAM) if data is larger than the watt.server.mime.largeDataThreshold property. For more information on this server configuration property, see *webMethods Integration Server Administrator's Guide*.

For general information about MIME messages and using the MIME services, see the *MIME-S/MIME Developer's Guide*.

#### **See Also**

[pub.mime:createMimeData](#page-543-0)

<span id="page-541-0"></span>[pub.mime:getBodyPartContent](#page-545-0)

[pub.mime:addMimeHeader](#page-541-0)

# **pub.mime:addMimeHeader**

WmPublic. Adds one or more header fields to a specified MIME object.

#### **Input Parameters**

**Document** MIME object to which you want the header fields added. (This IData object is produced by [pub.mime:createMimeData](#page-543-0).) *mimeData*

**Document** Header fields that you want to add to the MIME object. Key names represent the names of the header fields. The values of the keys *mimeHeader* represent the values of the header fields. For example, to add the following header fields:

```
X-Doctype: RFQ
X-Severity: 10
```
You would set *mimeHeader* as follows:

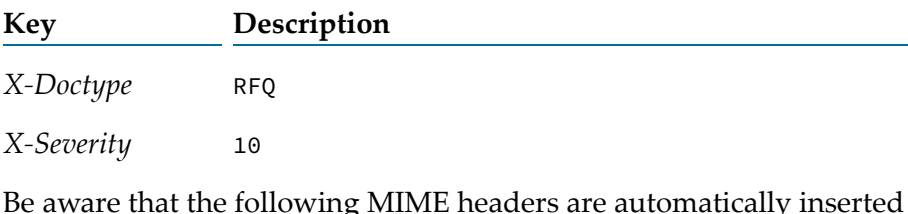

Be aware that the following MIME headers are automatically inserted by [pub.mime:getEnvelopeStream](#page-549-0) when it generates the MIME message:

Message-ID MIME-Version

If you set these values in *mimeHeader*, [pub.mime:getEnvelopeStream](#page-549-0) will overwrite them at run time.

#### **Output Parameters**

*mimeData* **Document** MIME object to which the header fields were added.

#### **Usage Notes**

This service operates on the MIME object (*mimeData*) produced by [pub.mime:createMimeData](#page-543-0).

If you add MIME headers before you add multiple body parts, the header fields will be added to each of the body parts. If you do not want this behavior, either drop *mimeHeader* from the pipeline immediately after you execute addMimeHeader, or invoke addMimeHeader after you've added all body parts to the MIME object.

Be aware that the *contenttype* and *encoding* parameters used by the [pub.mime:addBodyPart](#page-537-0) service will override any Content-Type or Content-Transfer-Encoding settings in *mimeData*. Moreover, in certain cases, the [pub.mime:getEnvelopeStream](#page-549-0) will override these settings when it generates a multipart message. For information about how the Content-Type or Content-Transfer-Encoding headers are derived at run time, see the Usage Notes under [pub.mime:addBodyPart](#page-537-0).

For general information about MIME messages and using the MIME services, see the *MIME-S/MIME Developer's Guide*.

#### **See Also**

[pub.mime:createMimeData](#page-543-0)

[pub.mime:getMimeHeader](#page-551-0)

[pub.mime:addBodyPart](#page-537-0)

## <span id="page-543-0"></span>**pub.mime:createMimeData**

WmPublic. Creates a MIME object.

If no *input* parameter is passed to this service, the service creates an empty MIME object. Otherwise, the service creates a MIME object containing the elements (header fields and content) from the MIME message in *input*.

- If you are building a MIME message, you use this service to create an empty MIME object. п You populate the empty MIME object with header fields and content, and then pass it to [pub.mime:getEnvelopeStream](#page-549-0), which produces the finished MIME message.
- If you are extracting data from a MIME message, you use this service to parse the original MIME message into a MIME object so that you can extract its header fields and content using other webMethods services.

#### **Input Parameters**

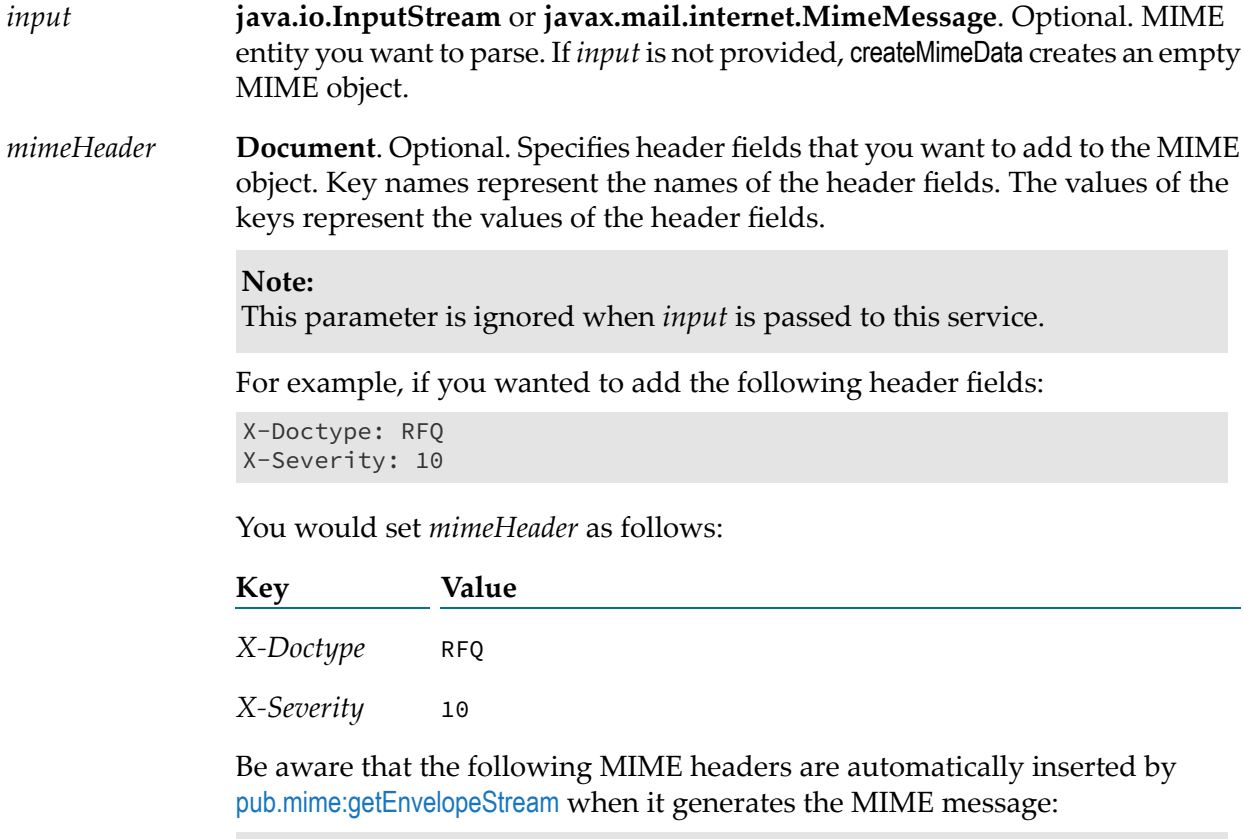

Message-ID MIME-Version If you set these values in *mimeHeader*, [pub.mime:getEnvelopeStream](#page-549-0) will overwrite them at run time.

**String**. Optional. String that specifies the subtype portion of the Content Type header, when the message is a multipart message and  $\gamma$  want something *subType* other than the default value of mixed. For example, if you want the Content Type header to be multipart/related in the resulting message, set *subType* to related.

*subType* is ignored if the resulting message is not a multipart message.

*decodeHeaders* **String**. Optional. Specifies how the MIME header is to be decoded.

Set to:

- " "(empty String) to decode headers based on the value of the global watt property watt.server.mime.decodeHeaders. This is the default.
- NONE to specify that the MIME header or body part headers do not need  $\blacksquare$ decoding.
- ONLY\_MIME\_HEADER to decode the MIME header only.
- ONLY\_BODY\_PART\_HEADERS to decode the body part headers only.
- BOTH to decode the MIME header and the body part headers.

#### **Output Parameters**

**Document** MIME object. If *input* was passed to createMimeData, *mimeData* will contain the parsed MIME message. If *input* was not passed to createMimeData, *mimeData* will be empty. *mimeData*

- **String**. Conditional. Indicates whether input was an encrypted message. This parameter is not present when the service creates a new, empty MIME object. A value of: *encrypted*
	- true indicates that the message is encrypted (the original message stream is in *stream*).
	- false indicates that the message is not encrypted.

**String**. Conditional. Flag whose value indicates whether *input* was a signed message. This parameter is not present when the service creates a new, empty MIME object. A value of: *signed*

- **that** true indicates that the message is signed (the original message stream is in *stream*).
- $\blacksquare$  false indicates that the message is not signed.

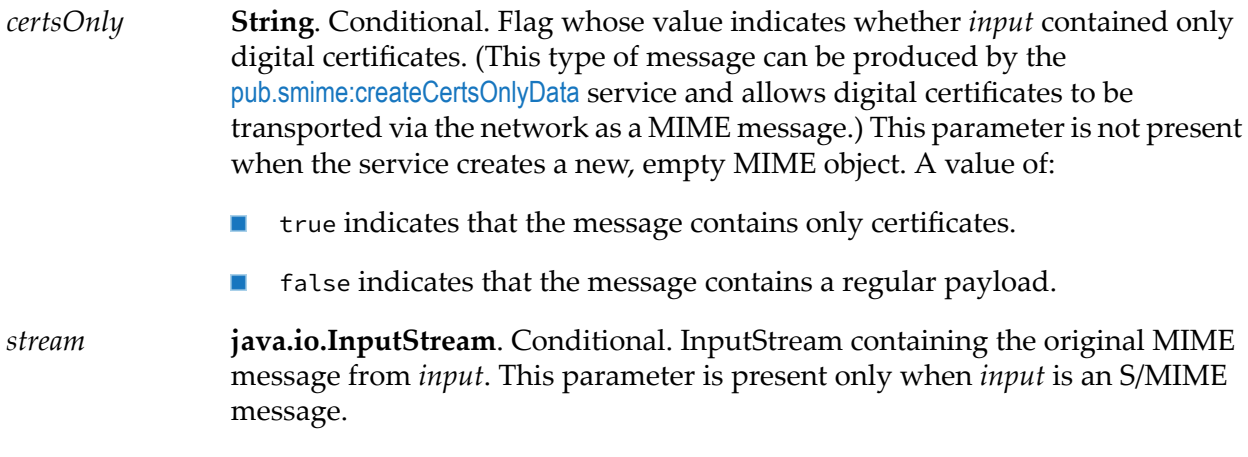

#### **Usage Notes**

All of the other MIME services operate on the *mimeData* IData object produced by this service. They do not operate directly on MIME message streams.

#### **Important:**

You can examine the contents of *mimeData* during testing and debugging. However, because the internal structure of *mimeData* is subject to change without notice, **do not** explicitly set or map data to/from these elements in your service. To manipulate or access the contents of *mimeData*, use **only** the MIME services that Integration Server provides.

For general information about MIME messages and using the MIME services, see the *MIME-S/MIME Developer's Guide*.

#### **See Also**

[pub.mime:addMimeHeader](#page-541-0)

[pub.mime:addBodyPart](#page-537-0)

[pub.mime:getMimeHeader](#page-551-0)

<span id="page-545-0"></span>[pub.mime:getBodyPartContent](#page-545-0)

[pub.mime:getEnvelopeStream](#page-549-0)

# **pub.mime:getBodyPartContent**

WmPublic. Retrieves the content (payload) from the specified MIME object.

You use this service for both single-part and multi-part messages.

To retrieve content from a multi-part message, you set the *index* (to select the part by index number) or *contentID* (to select the part by *contentID* value) parameterto specify the body part whose content you want to retrieve. To get the content from a single-part message, you omit the *index* and *contentID* parameters or set *index* to 0.

#### **Input Parameters**

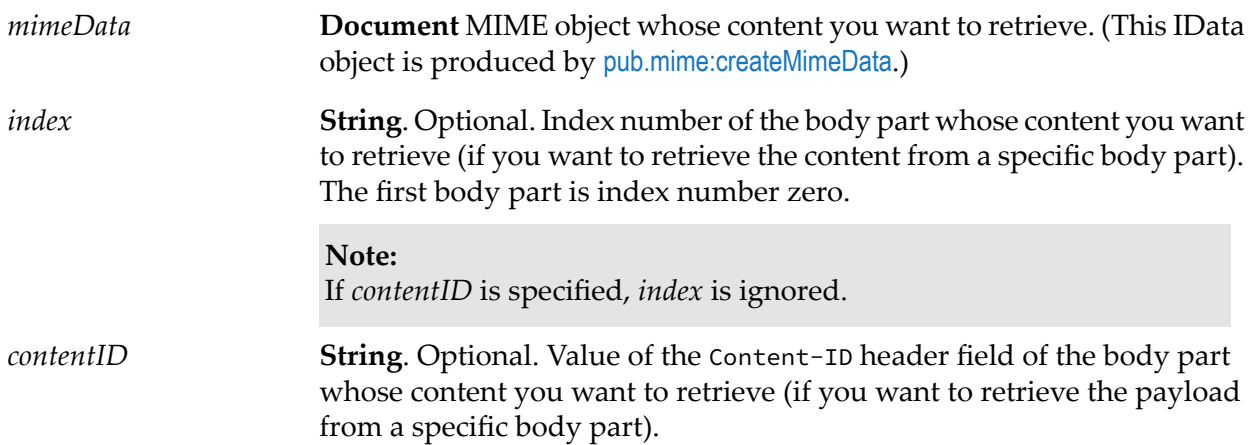

#### **Output Parameters**

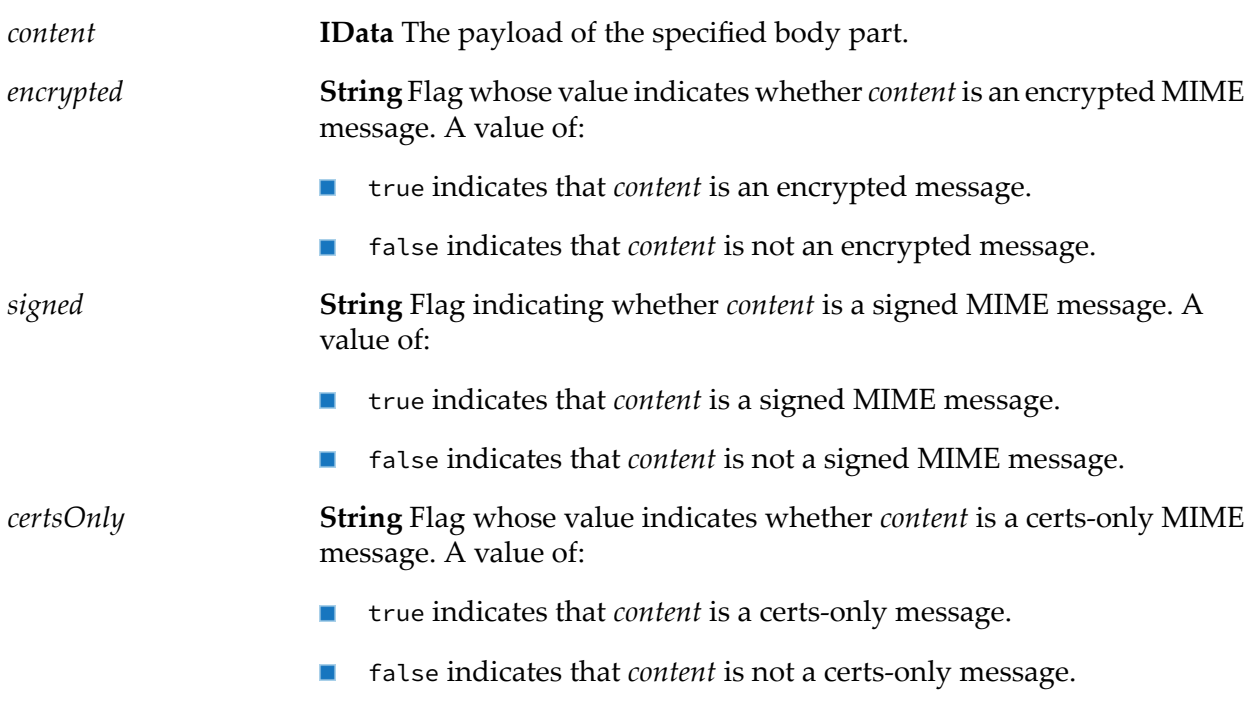

#### **Usage Notes**

This service operates on the MIME object (*mimeData*) produced by [pub.mime:createMimeData](#page-543-0).

If you omit *index* or *contentID* when retrieving content from a multi-part message, getBodyPartContent returns the payload from the first body part. If you use *index* or *contentID* to select a body part that does not exist in *mimeData*, *content* will be null.

For general information about MIME messages and using the MIME services, see the *MIME-S/MIME Developer's Guide*.

#### **See Also**

[pub.mime:createMimeData](#page-543-0) [pub.mime:addBodyPart](#page-537-0) [pub.mime:getBodyPartHeader](#page-547-0)

# <span id="page-547-0"></span>**pub.mime:getBodyPartHeader**

WmPublic. Returns the list of header fields for the specified body part.

#### **Input Parameters**

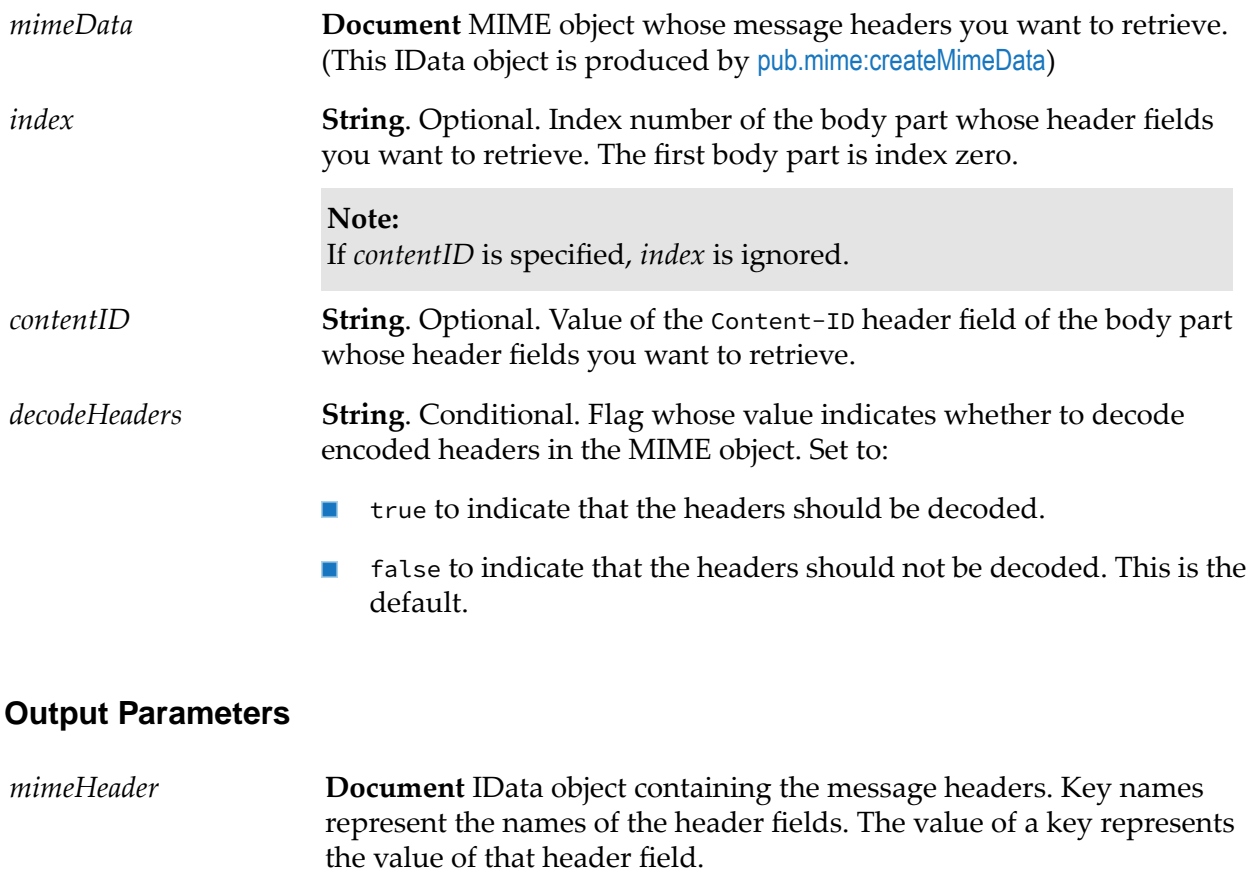

For example, if the original message contained the following message header fields:

Content-Type: text/xml X-Doctype: RFQ X-Severity: 0

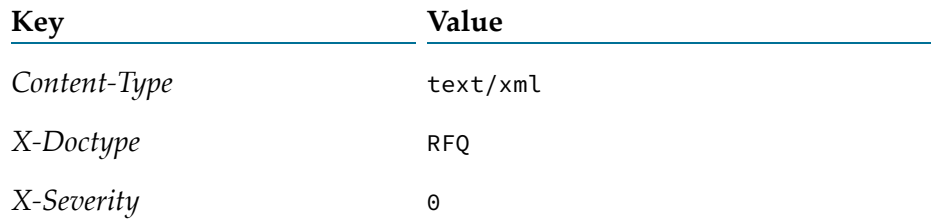

get Body Part Header would return the following IData object:

#### **Usage Notes**

This service operates on the MIME object (*mimeData*) produced by [pub.mime:createMimeData](#page-543-0).

If you omit *index* or *contentID*, getBodyPartHeader returns the message headers from the first body part. If you use *index* or *contentID* to select a body part that does not exist in *mimeData*, *content* will be null.

For general information about MIME messages and using the MIME services, see the *MIME-S/MIME Developer's Guide*.

#### **See Also**

[pub.mime:createMimeData](#page-543-0)

<span id="page-548-0"></span>[pub.mime:addBodyPart](#page-537-0)

[pub.mime:getMimeHeader](#page-551-0)

# **pub.mime:getContentType**

WmPublic. Returns the value of the Content-Type message header from the specified MIME object.

#### **Input Parameters**

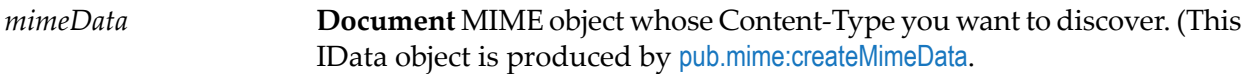

#### **Output Parameters**

**String** Value of the MIME object's Content-Type header field. Note that this service returns only the media type and subtype portion of this header *contentType* field's value. It does not return any parameters the value may include. For example, if the message's Content-Type header were:

Content-Type: text/plain;charset=UTF8

*contentType* would contain:

text/plain

#### **Usage Notes**

This service operates on the MIME object (*mimeData*) produced by [pub.mime:createMimeData](#page-543-0).

For general information about MIME messages and using the MIME services, see the *MIME-S/MIME Developer's Guide*.

#### **See Also**

[pub.mime:createMimeData](#page-543-0) [pub.mime:getSubContentType](#page-553-0) [pub.mime:getPrimaryContentType](#page-552-0) [pub.mime:getMimeHeader](#page-551-0) [pub.mime:getBodyPartHeader](#page-547-0)

# <span id="page-549-0"></span>**pub.mime:getEnvelopeStream**

WmPublic. Generates an InputStream or a MimeMessage representation of a MIME message from a specified MIME object.

#### **Input Parameters**

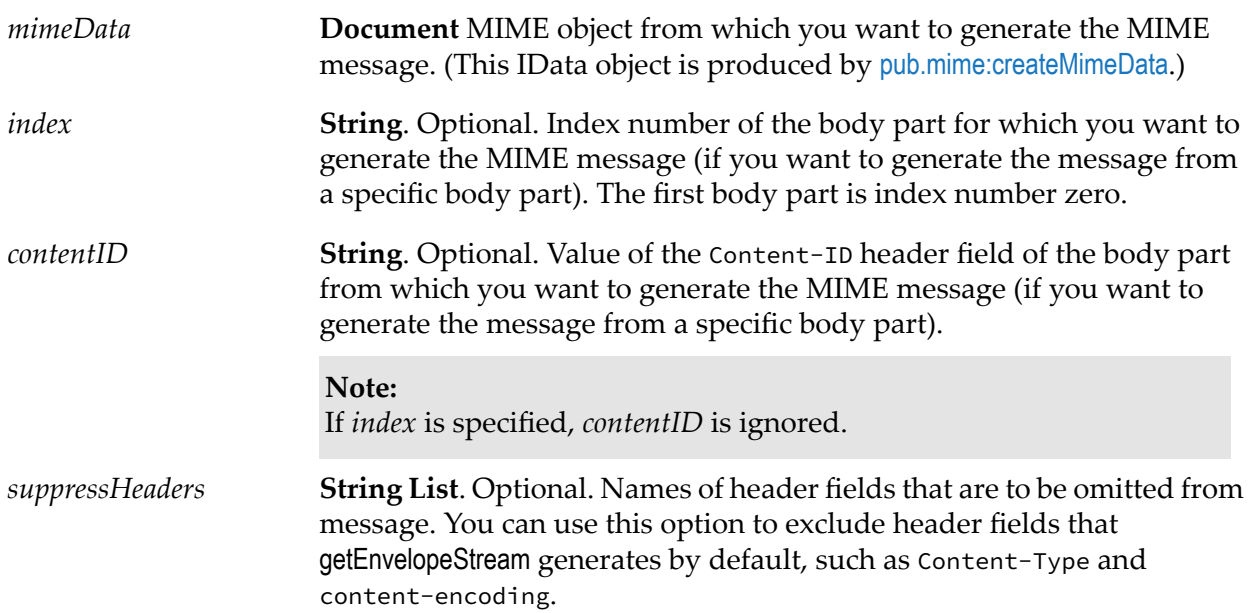

**String**. Optional. Specifies whether a multipart message is to be created, even if *mimeData* contains only one body part. Set to: *createMultipart*

- yes to create a multipart message (Content-Type message header is  $\mathcal{L}_{\mathcal{A}}$ set to "multipart/mixed").
- no to create a message based on the number of body parts in *mimeData*.  $\blacksquare$ This is the default.
	- If the message contains only one body part, Content-Type is set  $\blacksquare$ according to the *contenttype* setting specified when that body part was added to *mimeData*.
	- $\blacksquare$  If the message contains multiple body parts, Content-Type is automatically set to "multipart/mixed."

#### **Output Parameters**

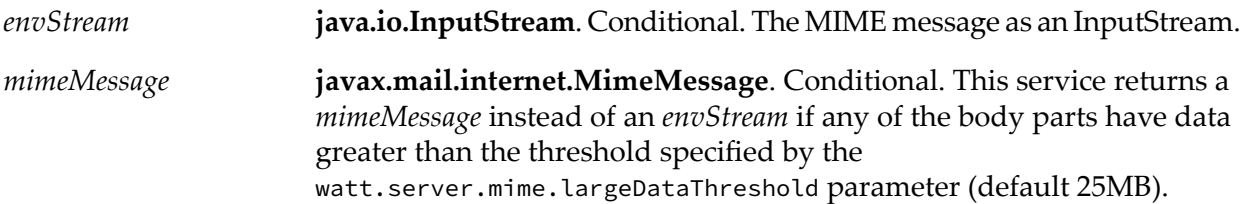

#### **Usage Notes**

This service operates on the MIME object (*mimeData*) produced by [pub.mime:createMimeData](#page-543-0).

If you omit *index* or *contentID*, getEnvelopeStream generates the MIME message from the entire contents of the *mimeData*. If you use *index* or *contentID* to select a body part that does not exist in *mimeData*, *content* will be null.

getEnvelopeStream automatically inserts the MIME-Version and Message-ID message headers into the MIME message it puts into *envStream*.

For general information about MIME messages and using the MIME services, see the *MIME-S/MIME Developer's Guide*.

#### **See Also**

[pub.mime:createMimeData](#page-543-0)

[pub.mime:addBodyPart](#page-537-0)

[pub.mime:addMimeHeader](#page-541-0)

## <span id="page-551-0"></span>**pub.mime:getMimeHeader**

WmPublic. Returns the list of message headers from a specified MIME object.

#### **Input Parameters**

**Document** MIME object whose message headers you want to retrieve. (This IData object is produced by [pub.mime:createMimeData](#page-543-0).) *mimeData*

#### **Output Parameters**

**Document**. Conditional. An IData object containing the message headers. Key names represent the names of the header fields. The value of a key represents the value of the header fields. *mimeHeader*

> For example, if the original message contained the following message header fields:

```
Message-ID: <002e01c0f150$6f33010a@sgx.com>
From: "Purch01@GSX.com" <Purch01@GSX.com>To:
<EXPEst@exprint.com>
MIME-Version: 1.0
Content-Type: text/xml
X-Doctype: RFQ
X-Severity: 0
```
getMimeHeader would return the following:

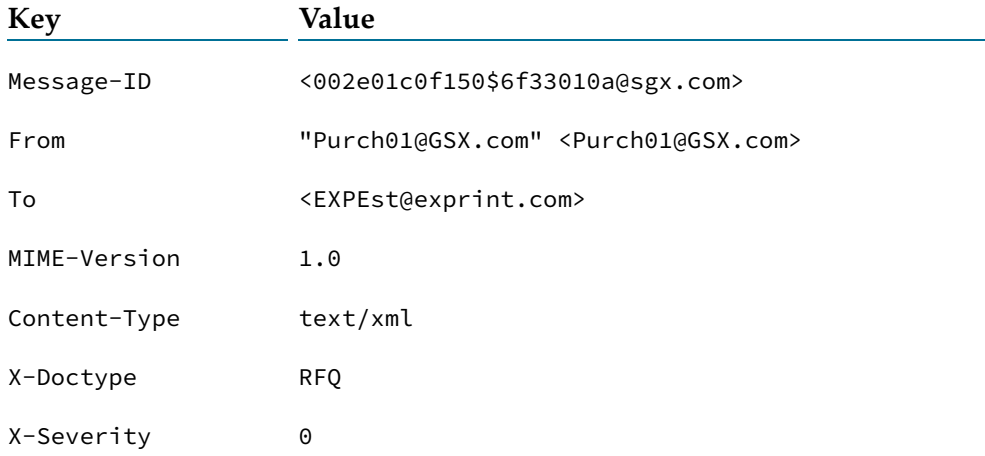

#### **Usage Notes**

This service operates on the MIME object (*mimeData*) produced by [pub.mime:createMimeData](#page-543-0).

For general information about MIME messages and using the MIME services, see the *MIME-S/MIME Developer's Guide*.

#### **See Also**

[pub.mime:createMimeData](#page-543-0)

[pub.mime:addMimeHeader](#page-541-0)

[pub.mime:getBodyPartHeader](#page-547-0)

## **pub.mime:getNumParts**

WmPublic. Returns the number of body parts in the specified MIME object.

#### **Input Parameters**

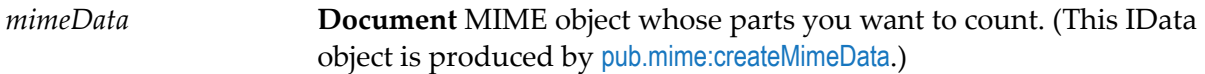

#### **Output Parameters**

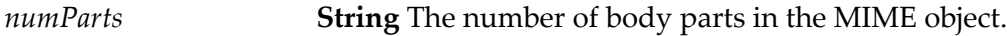

#### **Usage Notes**

This service operates on the MIME object (*mimeData*) produced by createMimeData.

For general information about MIME messages and using the MIME services, see the *MIME-S/MIME Developer's Guide*.

#### **See Also**

[pub.mime:createMimeData](#page-543-0)

<span id="page-552-0"></span>[pub.mime:getBodyPartContent](#page-545-0)

[pub.mime:addBodyPart](#page-537-0)

## **pub.mime:getPrimaryContentType**

WmPublic. Returns the top-level portion of a MIME object's Content-Type value.

#### **Input Parameters**

**Document** MIME object whose Content-Type you want to discover. (This IData object is produced by [pub.mime:createMimeData](#page-543-0).) *mimeData*

#### **Output Parameters**

**String** Message's top-level Content-Type. For example, if the message's Content-Type header were: *primContentType* Content-Type: multipart/mixed *primContentType* would contain:

multipart

#### **Usage Notes**

This service operates on the MIME object (*mimeData*) produced by [pub.mime:createMimeData](#page-543-0).

For general information about MIME messages and using the MIME services, see the *MIME-S/MIME Developer's Guide*.

#### **See Also**

[pub.mime:createMimeData](#page-543-0)

[pub.mime:getContentType](#page-548-0)

<span id="page-553-0"></span>[pub.mime:addMimeHeader](#page-541-0)

[pub.mime:getBodyPartHeader](#page-547-0)

# **pub.mime:getSubContentType**

WmPublic. Returns the sub-type portion of a MIME object's Content-Type value.

#### **Input Parameters**

**Document** MIME object whose sub-type you want to discover. (This IData object is produced by [pub.mime:createMimeData](#page-543-0).) *mimeData*

#### **Output Parameters**

**String** Message's sub-type. For example, if the message's Content-Type header were: *subContentType* Content-Type: multipart/mixed *subContentType* would contain: mixed

#### **Usage Notes**

This service operates on the MIME object (*mimeData*) produced by [pub.mime:createMimeData](#page-543-0).

For general information about MIME messages and using the MIME services, see the *MIME-S/MIME Developer's Guide*.

#### **See Also**

- [pub.mime:createMimeData](#page-543-0)
- [pub.mime:getContentType](#page-548-0)
- [pub.mime:addMimeHeader](#page-541-0)
- [pub.mime:getBodyPartHeader](#page-547-0)

# **pub.mime:mergeHeaderAndBody**

WmPublic. Concatenates the contents of the header and body returned by the [pub.client:http](#page-139-0) service.

You can use this service to reassemble the message into its original form so that it can be used as input to the [pub.mime:createMimeData](#page-543-0) service (or any other service that requires the entire http response as an InputStream).

#### **Input Parameters**

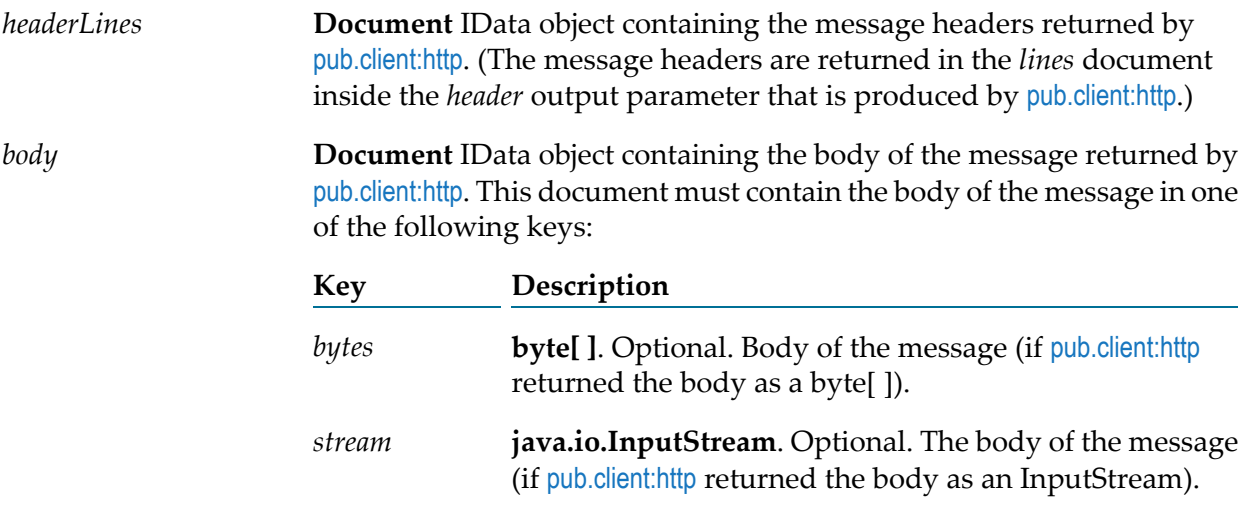

#### **Output Parameters**

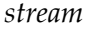

*stream* **java.io.InputStream** InputStream containing the reassembled tap message.

#### **Usage Notes**

Use this service to merge the results produced by [pub.client:http](#page-139-0) to get the original MIME message.

#### **See Also**

[pub.client:http](#page-139-0)

[pub.mime:createMimeData](#page-543-0)

# **pub.mime:releaseBodyPartReferenceInTSpace**

WmPublic. This service enables you to free up space in the Tspace by releasing body parts stored in it by the [pub.mime:addBodyPart](#page-537-0) service. You need to provide a reference to the body part to be released.

#### **Input Parameters**

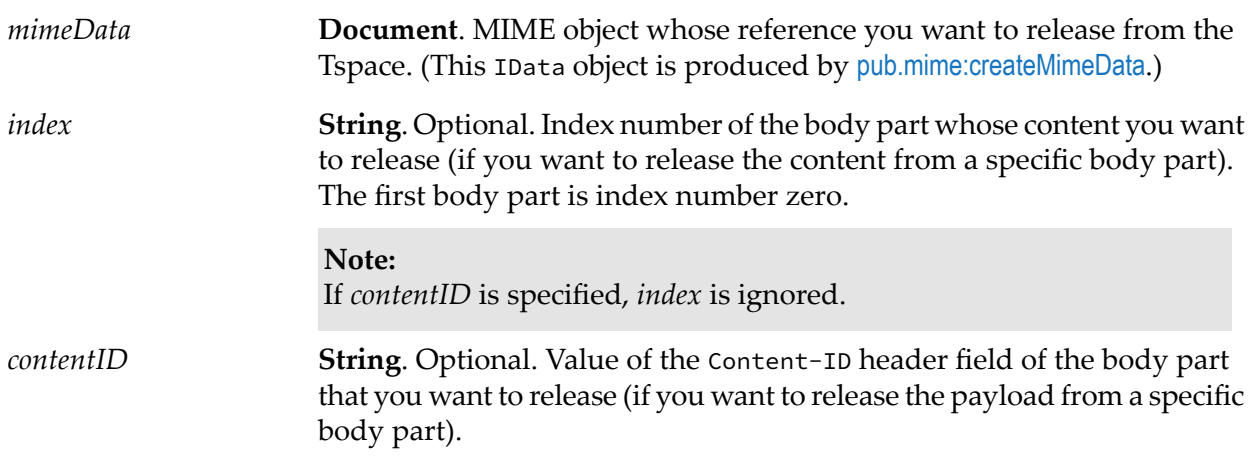

#### **Output Parameters**

*releasedReferenceInTSpace* **Boolean**. Returns true if the reference was released and false if not.

#### **Usage Notes**

Before invoking this service, ensure that the body part has a reference in the Tspace.

# **25 MQTT Folder**

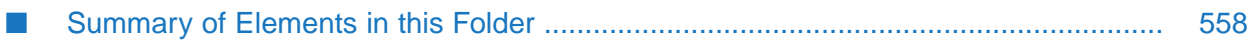

You use the elements in the mqtt folder to publish messages to an MQTT server and define the input of MQTT trigger services.

# <span id="page-557-0"></span>**Summary of Elements in this Folder**

The following elements are available in this folder:

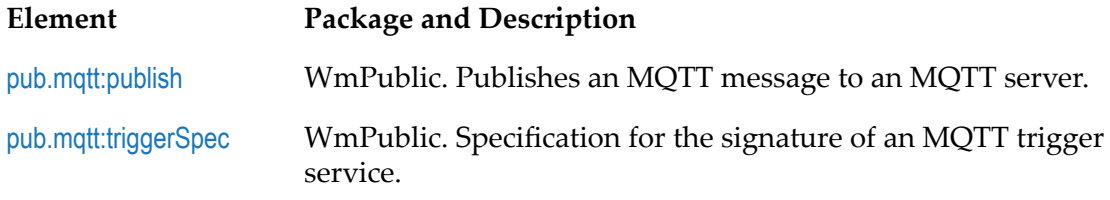

# <span id="page-557-1"></span>**pub.mqtt:publish**

WmPublic. Publishes an MQTT message to an MQTT server.

#### **Input Parameters**

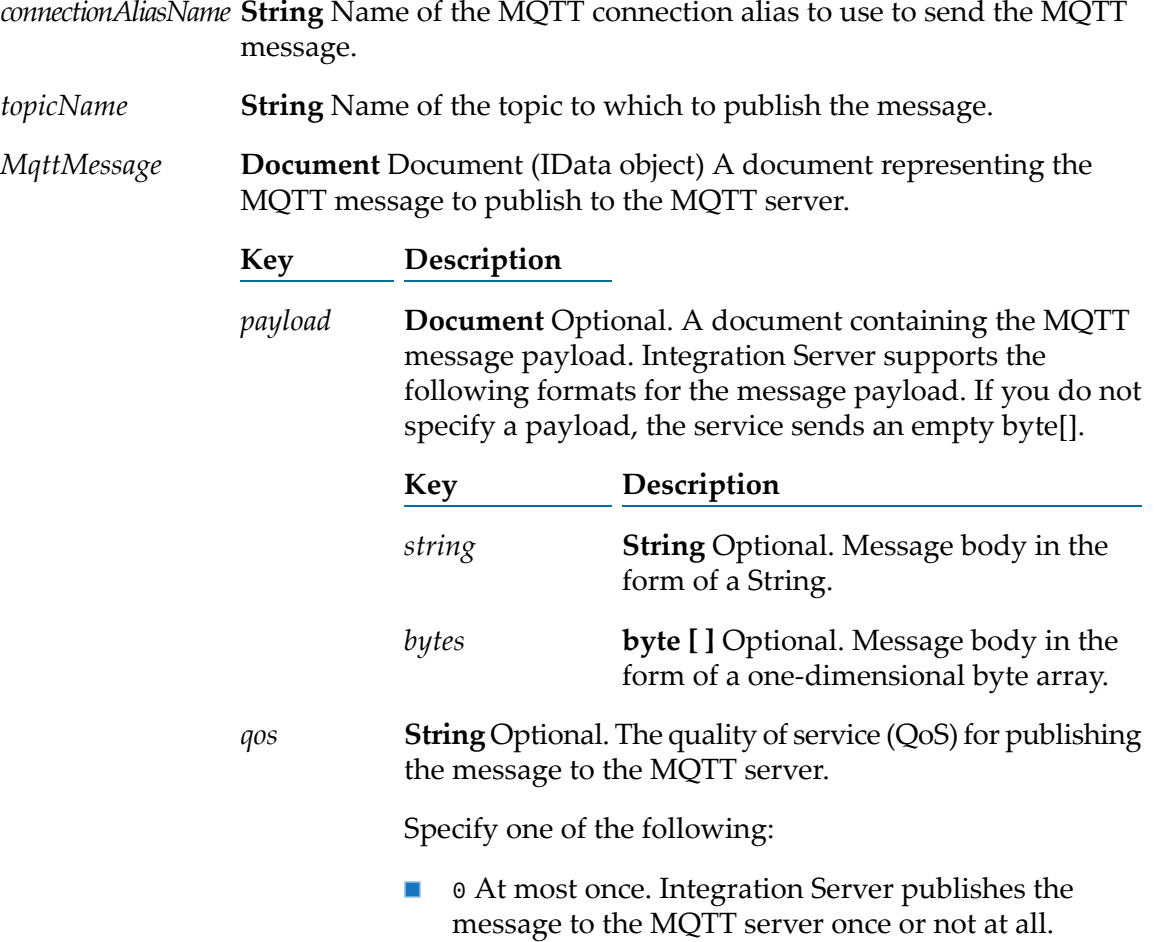

- 1 At least once. Integration Server publishes the message to the MQTT server one or more times. This is the default.
- 2 Exactly once. Integration Server publishes the message to the MQTT server once and only once.

The QoS for publishing messages to the MQTT server is separate from the QoS for receiving messages. As a result, it is possible for a message to be published to the MQTT server with a higher QoS than which the message is received from the MQTT server.

**String** Optional. Flag indicating whether the MQTT server retains the published message as the last known message for the topic. *isRetained*

Set to:

- $\blacksquare$  true to indicate the message is to be retained by the MQTT server as the last known message for the topic.
- false to indicate the MQTT server will not retain this message as the last known message for the topic. This is the default.

#### **Output Parameters**

None.

#### **Usage Notes**

<span id="page-558-0"></span>Integration Server relies on Paho to determine the max inflight property value. The max inflight property determines the maximum number of messages that can be published to the MQTT server at one time using the same MQTT connection alias. Paho uses a default of 10. However you can use the watt.server.mqtt.producer.maxInflight server configuration parameter to set the max inflight property value.

### **pub.mqtt:triggerSpec**

WmPublic. Specification for the signature of an MQTT trigger service.

#### **Input Parameters**

**String** Name of the topic from which the message was received. An MQTT trigger can use wildcards to subscribe to multiple topics. *topicName*

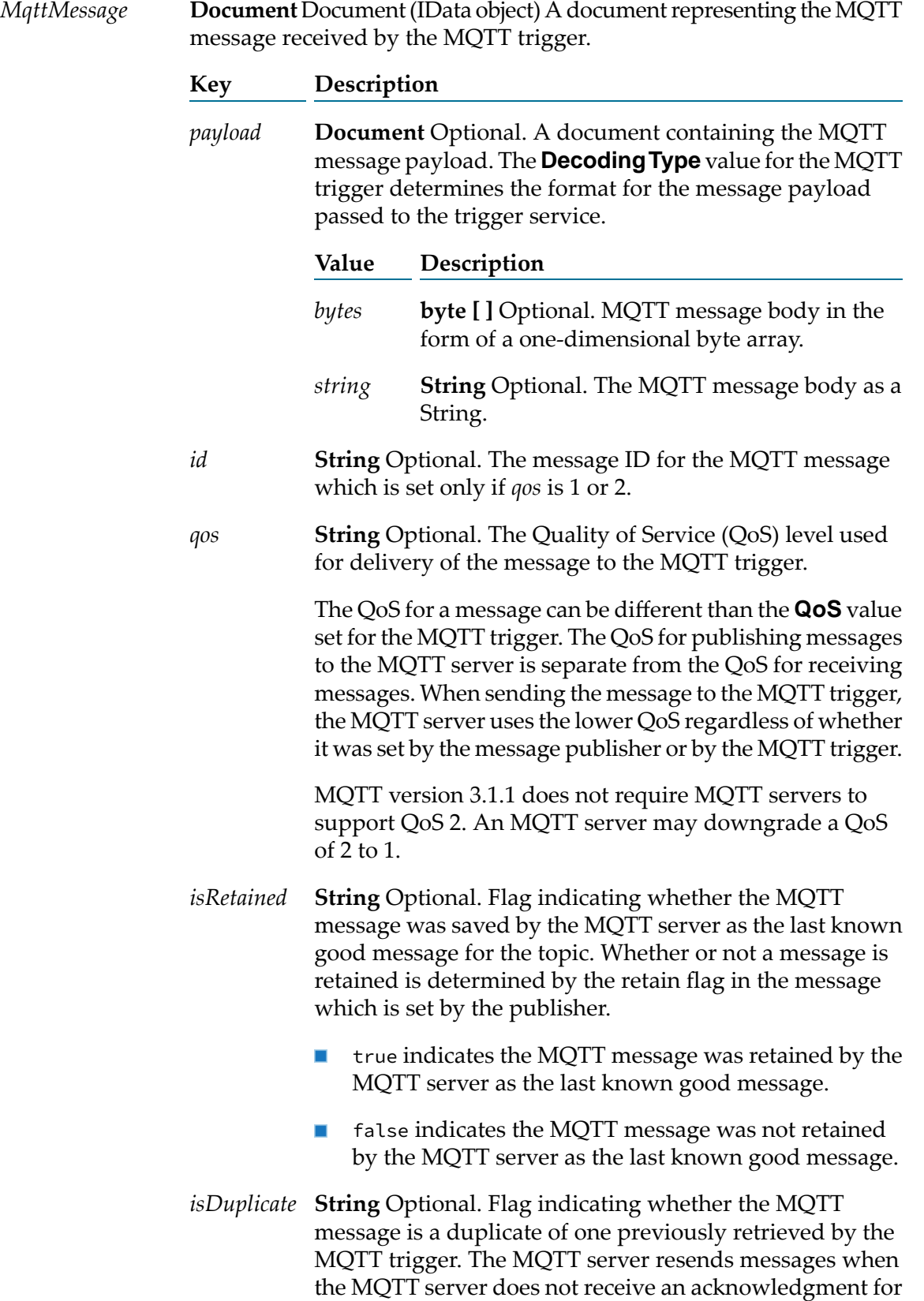

the message from the MQTT trigger. *isDuplicate* applies only when the *qos* is greater than 0.

#### **Output Parameters**

None.

# **26 OAuth Folder**

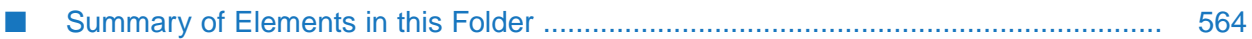

Use the elements in the oauth folder to authorize a client application to access data on Integration Server or to revoke access using the OAuth 2.0 Authorization Framework, RFC6749.

Client applications use these services to interact with Integration Server when Integration Server is configured to act as the OAuth authorization server. In this chapter, *authorization server* refers to the Integration Server that acts as the authorization server. For information about configuring Integration Server as the OAuth authorization server, see the section *Configuring Integration Server for OAuth* in the *webMethods Integration Server Administrator's Guide*.

#### **Note:**

Before using these services, you must have already registered the client with the authorization server and received a client identifier. You will use this information to invoke the services in this folder. For information about registering a client, see *webMethods Integration Server Administrator's Guide* .

# <span id="page-563-0"></span>**Summary of Elements in this Folder**

The following elements are available in this folder:

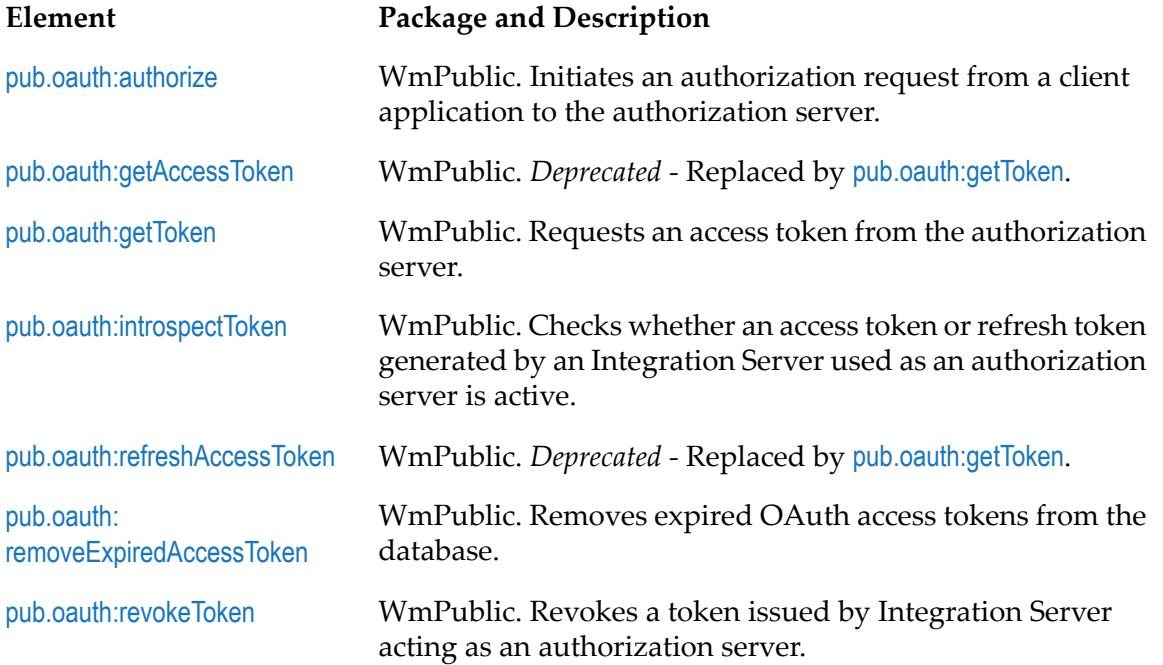

# <span id="page-563-1"></span>**pub.oauth:authorize**

WmPublic. Initiates an authorization request from a client application to the Integration Server authorization server.

## **Input Parameters**

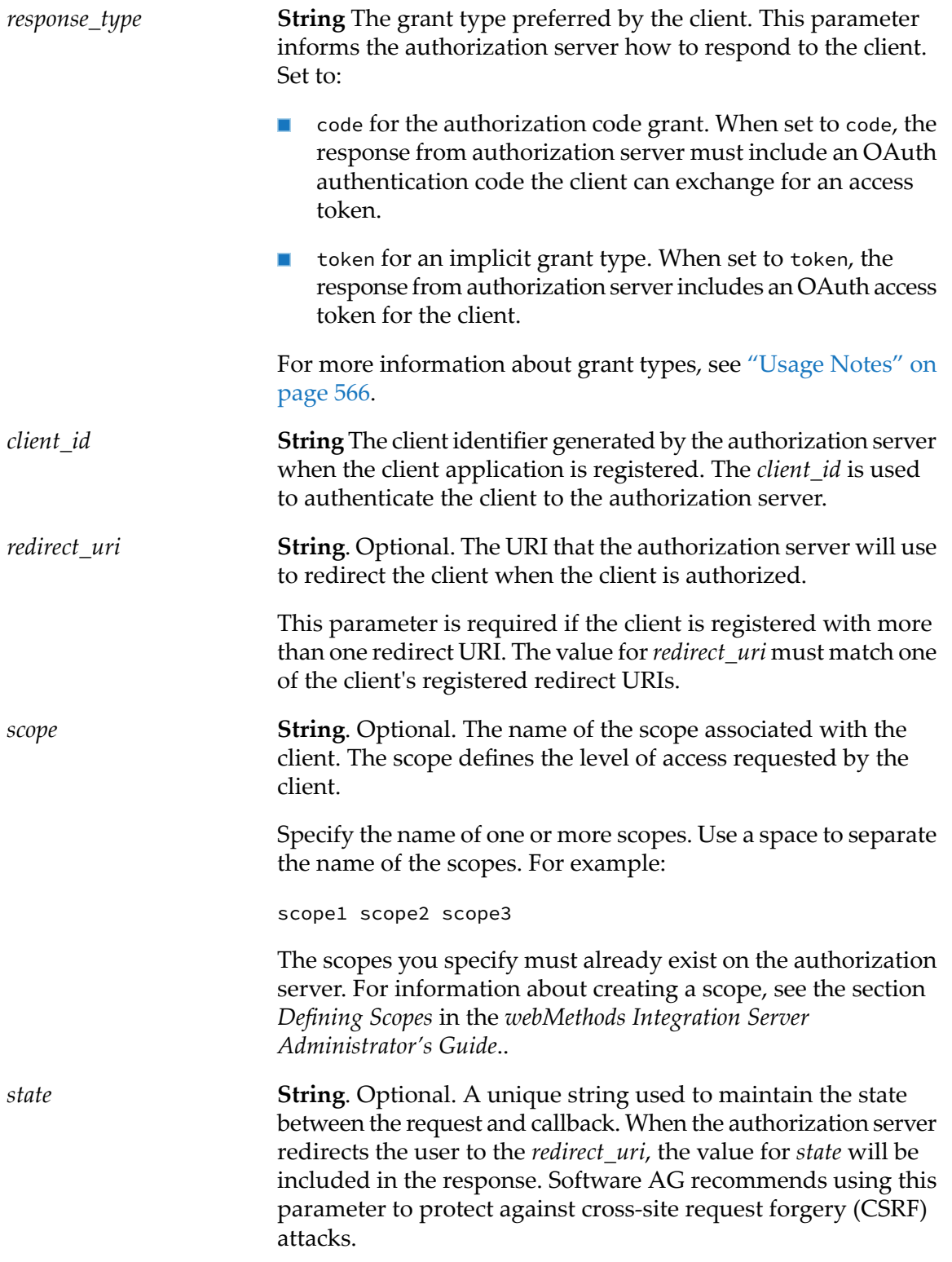

#### **Output Parameters**

None.

#### <span id="page-565-1"></span>**Usage Notes**

The pub.oauth:authorize service is the authorization endpoint for the Integration Server acting as the authorization server. The authorization endpoint URL is:

https://*host*:*port*/invoke/pub.oauth/authorize

This service must be invoked using HTTPS unless the **Require HTTPS** setting on the **Security > OAuth > Edit OAuth Global Settings** page is disabled.

When you register a client, you must consider the grant type the client should use to obtain an access token. Integration Server supports the following grant types with the pub.oauth:authorize service:

- **Authorization code**. Requires the client to authenticate to the authorization server before obtaining an access token. The authentication code supplied by the authorization server is included in the redirection URI. The client can refresh an expired token. To implement an authorization code grant, set the *response\_type* to code.
- **Implicit**. Less secure than the authorization code grant. It does not require the client to authenticate to the authorization server. The authentication server includes the access token in the redirection URI. The client cannot refresh an expired token. To implement an implicit grant, set the *response\_type* to token.

If the client calls the pub.oauth:authorize service with a *response\_type* of password or client\_credentials, the service rejects the request with an invalid\_request OAuth error.

<span id="page-565-0"></span>Authentication code is not persisted in the cache. If Integration Server is restarted after the authorization code is issued but before the access token is requested, Integration Server will reject the request for the access token.

# **pub.oauth:getAccessToken**

WmPublic. *Deprecated* - Replaced by [pub.oauth:getToken](#page-568-0).

Requests an access token from the Integration Server acting as the authorization server.

The authorization server validates the request and generates an access token and a refresh token (if the grant type supports it and the client is configured to get refresh tokens). The tokens, along with the client identifier, token expiration interval, and scope are stored in the authorization server's cache.

#### **Input Parameters**

*grant\_type* **String** Specifies the type of grant flow required by the client.

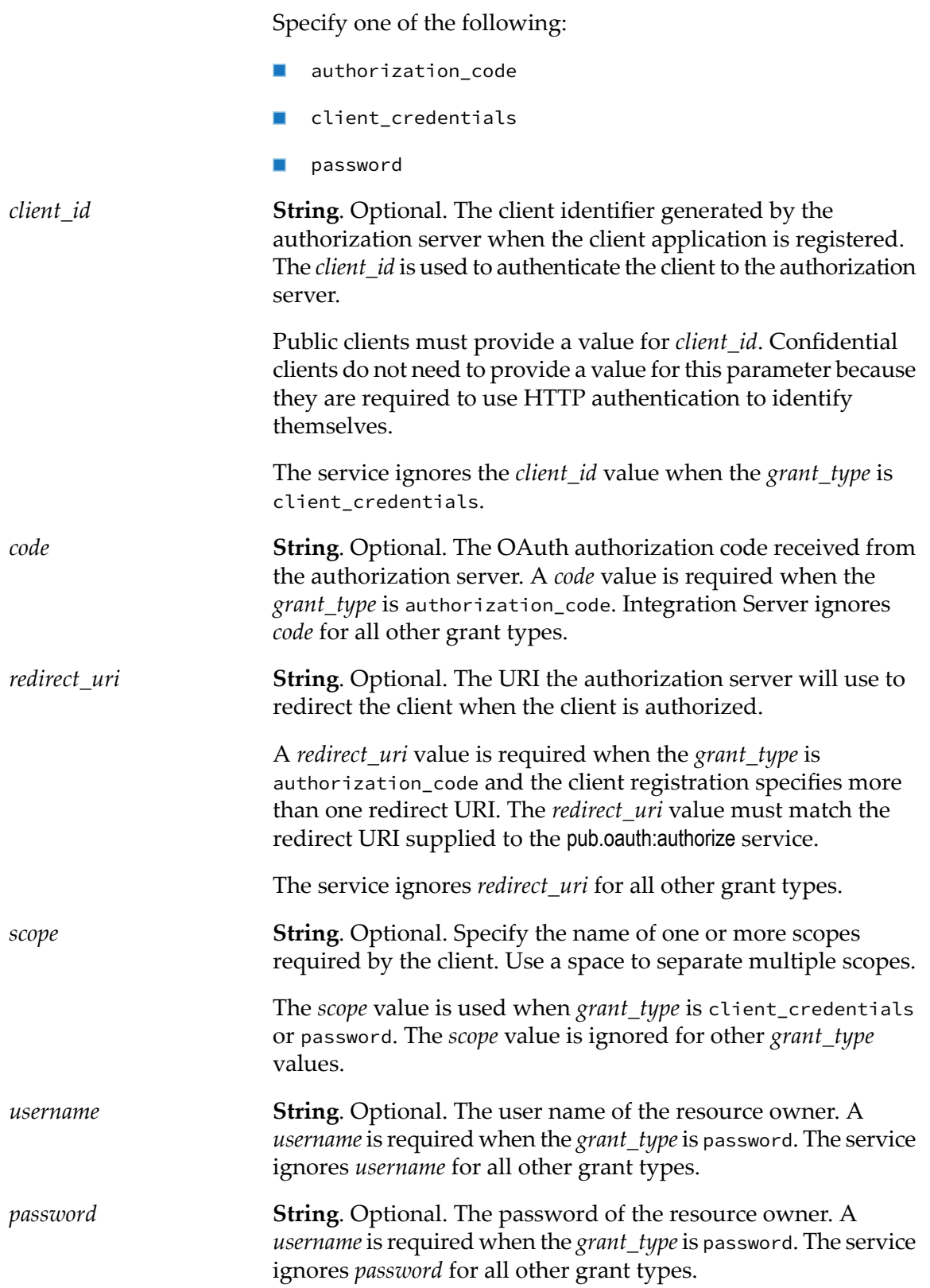

#### **Output Parameters**

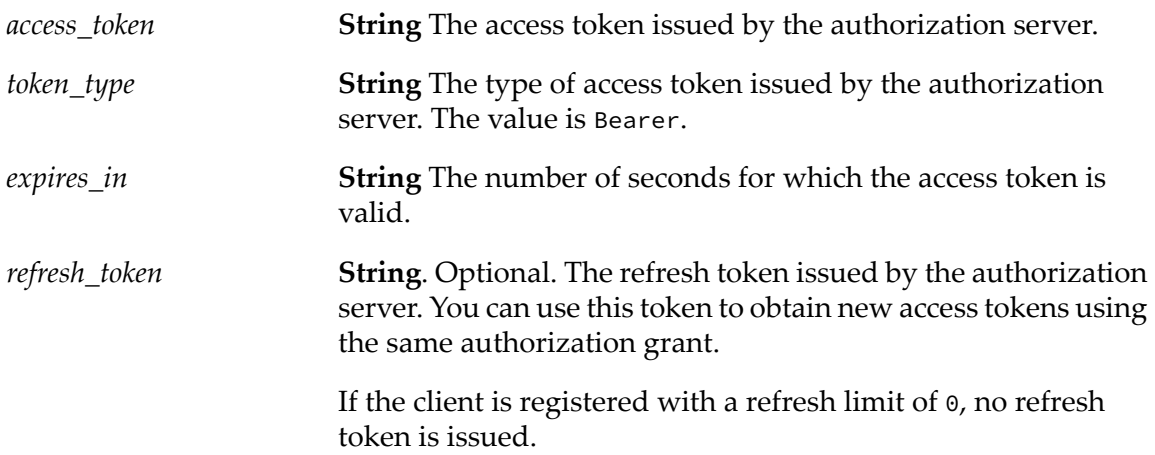

#### **Usage Notes**

The pub.oauth:getAccessToken service is deprecated. Use the [pub.oauth:getToken](#page-568-0) service instead.

The pub.oauth:getAccessToken service can be used with authorization code, resource owner password credentials, and client credentials grant flows.

The pub.oauth:getAccessToken service is the token endpoint for the Integration Server acting as the authorization server. The token endpoint URL is:

https://*host*:*port*/invoke/pub.oauth/getAccessToken

The pub.oauth:getAccessToken service must be invoked using HTTPS unless the **Require HTTPS** setting on the **Security > OAuth > Edit OAuth Global Settings** page is disabled.

Clients must invoke the pub.oauth:getAccessToken service via an HTTP POST request unless the watt.server.oauth.requirePost server configuration parameter is set to false. When this parameter is set to false, clients can invoke this service using HTTP GET.

Confidential clients must authenticate requests by supplying their credentials in the HTTP Authorization header.

Authentication code is not persisted in the database. If Integration Server is restarted after the authorization code is issued but before the access token is requested, Integration Server will reject the request for the access token.

The *token\_type* output parameter is always Bearer. The authorization server retains the information about the bearer tokens it issues, including the user information. When the client presents a bearer token to the resource server, the resource server checks with the authorization server to see whether the user is allowed to access the requested folders and services.

The tokens, authorization codes, and client information are stored in the authorization server's caches. By default, these caches maintain up to 1000 elements in memory and 20000 elements on disk. If the cache size is exceeded, OAuth performance can be affected on Integration Server and

can lead to errors if the disk runs out of space. If you anticipate that your authorization server's cache will exceed the default size, you should increase the **Maximum Elements In Memory**, **Maximum Elements On Disk**, or **Maximum Off-Heap** settings for Integration Server. For information about changing these settings, see the section *Working with Caches* in the *webMethods Integration Server Administrator's Guide*. If the cache is distributed, see the BigMemory Max product documentation for 4.1 at <www.terracotta.org/documentation> for additional considerations when sizing distributed caches.

## <span id="page-568-0"></span>**pub.oauth:getToken**

WmPublic. Requests an access token from the Integration Server acting as the authorization server.

The authorization server validates the request and generates an access token and, optionally, a refresh token. The tokens, along with the client identifier, token expiration interval, and scope are stored in the authorization server's cache.

#### **Input Parameters**

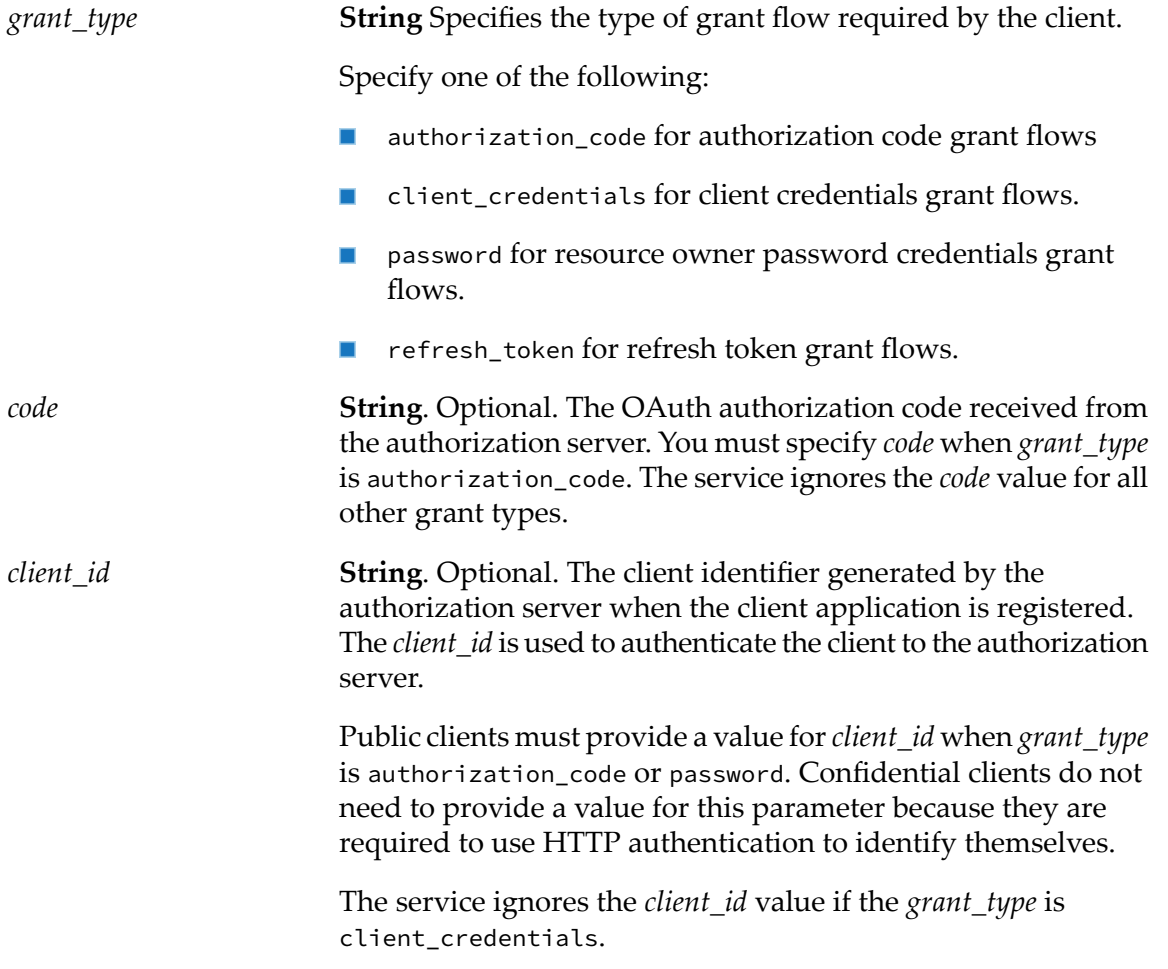

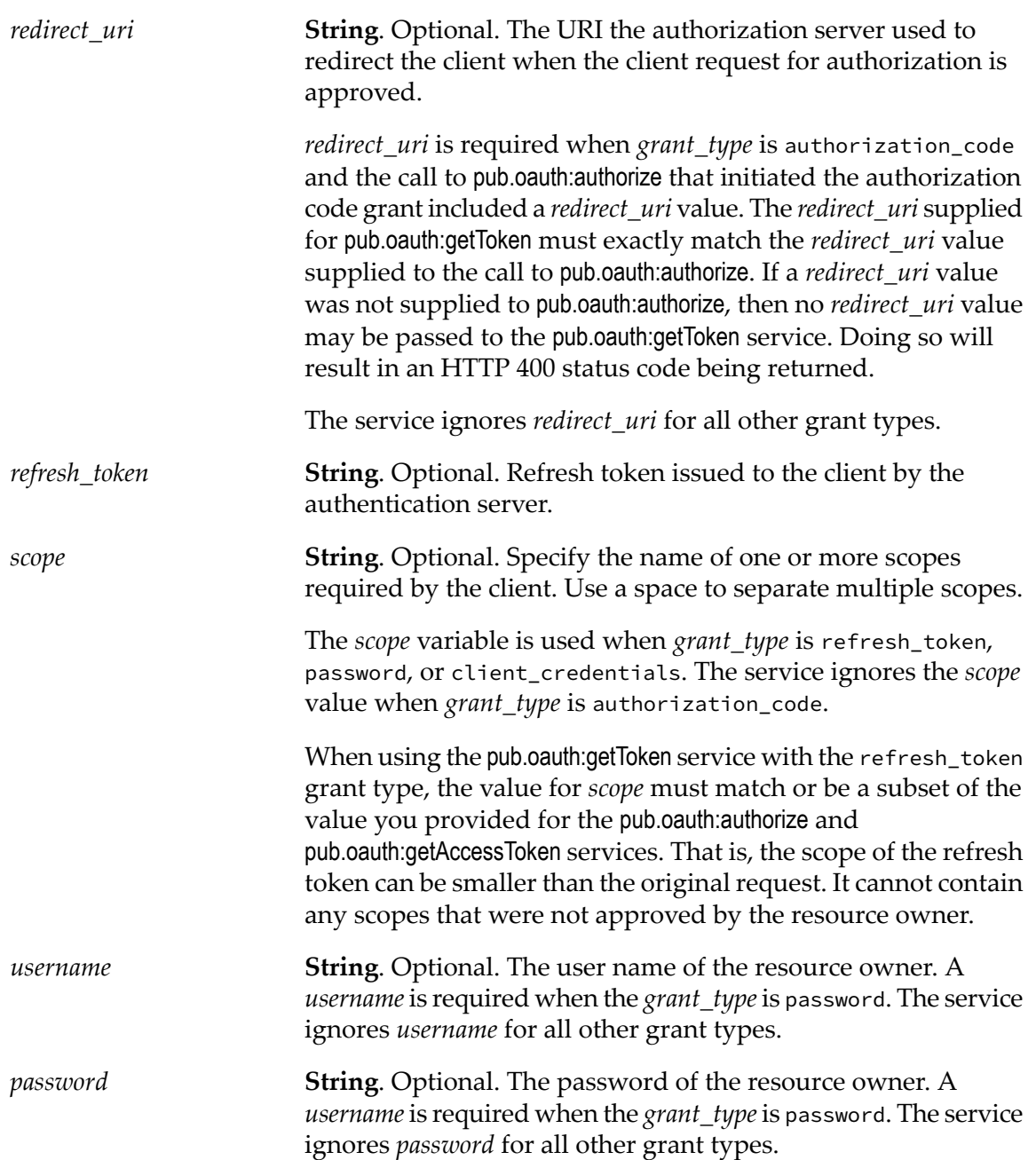

## **Output Parameters**

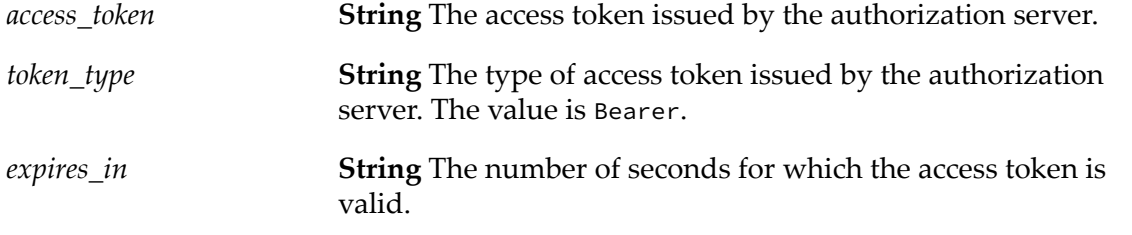

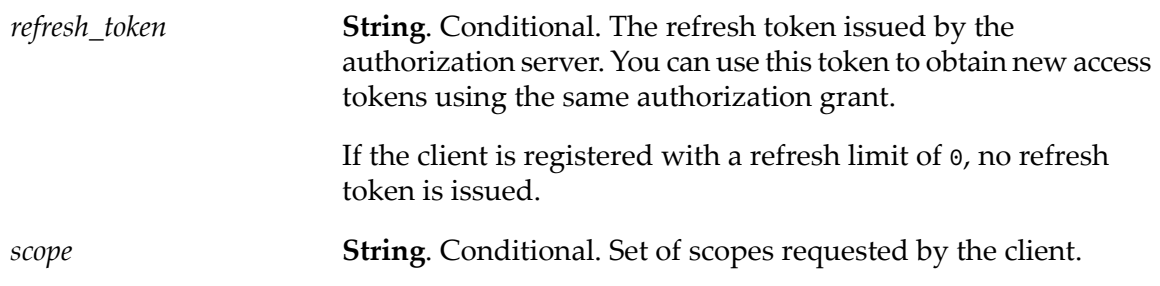

#### **Usage Notes**

The pub.oauth:getToken service can be used for four different purposes:

- To create an access token as part of the authorization code grant. In this scenario, the client's ш redirection endpoint invokes the pub.oauth:getToken service. If the client is configured to receive refresh tokens, the service will also return a refresh token. To use the service in this scenario:
	- *grant\_type* must be set to authorization\_code  $\blacksquare$
	- *code* is required
	- *client\_id* is required for Public clients
	- *redirect\_uri* is optional. If specified, *redirect\_uri* must match the *redirect\_uri*used with the call to pub.oauth:authorize.
- ш To create an access token as part of the resource owner password credentials grant. In this scenario, the confidential or public client invokes the pub.oauth:getToken service directly. To use the service in this scenario:
	- The Authorization header in the request contains the credentials for the confidential client.  $\blacksquare$
	- $\blacksquare$ *client\_id* is required for Public clients.
	- *grant type* must be set to password
	- *scope* is required.
	- *username* is required. п
	- *password* is required. п
- **The Convention and To create an access token as part of the client credentials grant. In this scenario, the confidential** client invokes the pub.oauth:getToken service directly. To use the service in this scenario:
	- The Authorization header in the request contains the credentials for the confidential client.  $\blacksquare$
	- ш *grant\_type* must be set to client\_credentials
	- *scope* is required.  $\blacksquare$
- If your access token has expired or is about to expire, and you have a refresh token, you can п use pub.oauth:getToken to get a new access token. To use the service in this scenario:
- *grant\_type* must be set to refresh\_token
- *refresh\_token* is required
- *scope* is optional

The pub.oauth:getToken service is the token endpoint for the Integration Server acting as the authorization server. The token endpoint URL is:

#### https://*host*:*port*/invoke/pub.oauth/getToken

The pub.oauth:getToken service must be invoked using HTTPS unless the **Require HTTPS** setting on the **Security > OAuth > Edit OAuth Global Settings** page is disabled.

Clients must invoke the pub.oauth:getToken service via an HTTP POST request unless the watt.server.oauth.requirePost server configuration parameter is set to false. When this parameter is set to false, clients can invoke this service using HTTP GET.

Confidential clients must authenticate requests by supplying their credentials in the HTTP Authorization header.

Authentication code is not persisted in the database. If Integration Server is restarted after the authorization code is issued but before the access token is requested, Integration Server will reject the request for the access token.

The *token* type output parameter is always Bearer. The authorization server retains the information about the bearer tokens it issues, including the user information. When the client presents a bearer token to the resource server, the resource server checks with the authorization server to see whether the user is allowed to access the requested folders and services.

The tokens, authorization codes, and client information are stored in the authorization server's caches. By default, these caches maintain up to 1000 elements in memory and 20000 elements on disk. If the cache size is exceeded, OAuth performance can be affected on Integration Server and can lead to errors if the disk runs out of space. If you anticipate that your authorization server's cache will exceed the default size, you should increase the **Maximum Elements In Memory**, **Maximum Elements On Disk**, or **Maximum Off-Heap** settings for Integration Server. For information about changing these settings, see the section *Working with Caches* in the *webMethods Integration Server Administrator's Guide*. If the cache is distributed, see the BigMemory Max product documentation for 4.1 at <www.terracotta.org/documentation> for additional considerations when sizing distributed caches.

# <span id="page-571-0"></span>**pub.oauth:introspectToken**

WmPublic. Checks whether an access token or refresh token generated by an Integration Server used as an authorization server is active.

#### **Input Parameters**

*token*

**String** The access token or refresh token issued by the authorization server.

*token\_type\_hint* **String**. Optional. A hint for the token type. Specify:

- access\_token if the provided token is an access token.  $\mathcal{L}_{\mathcal{A}}$
- refresh\_token if the provided token is refresh token. Ľ

#### **Output Parameters**

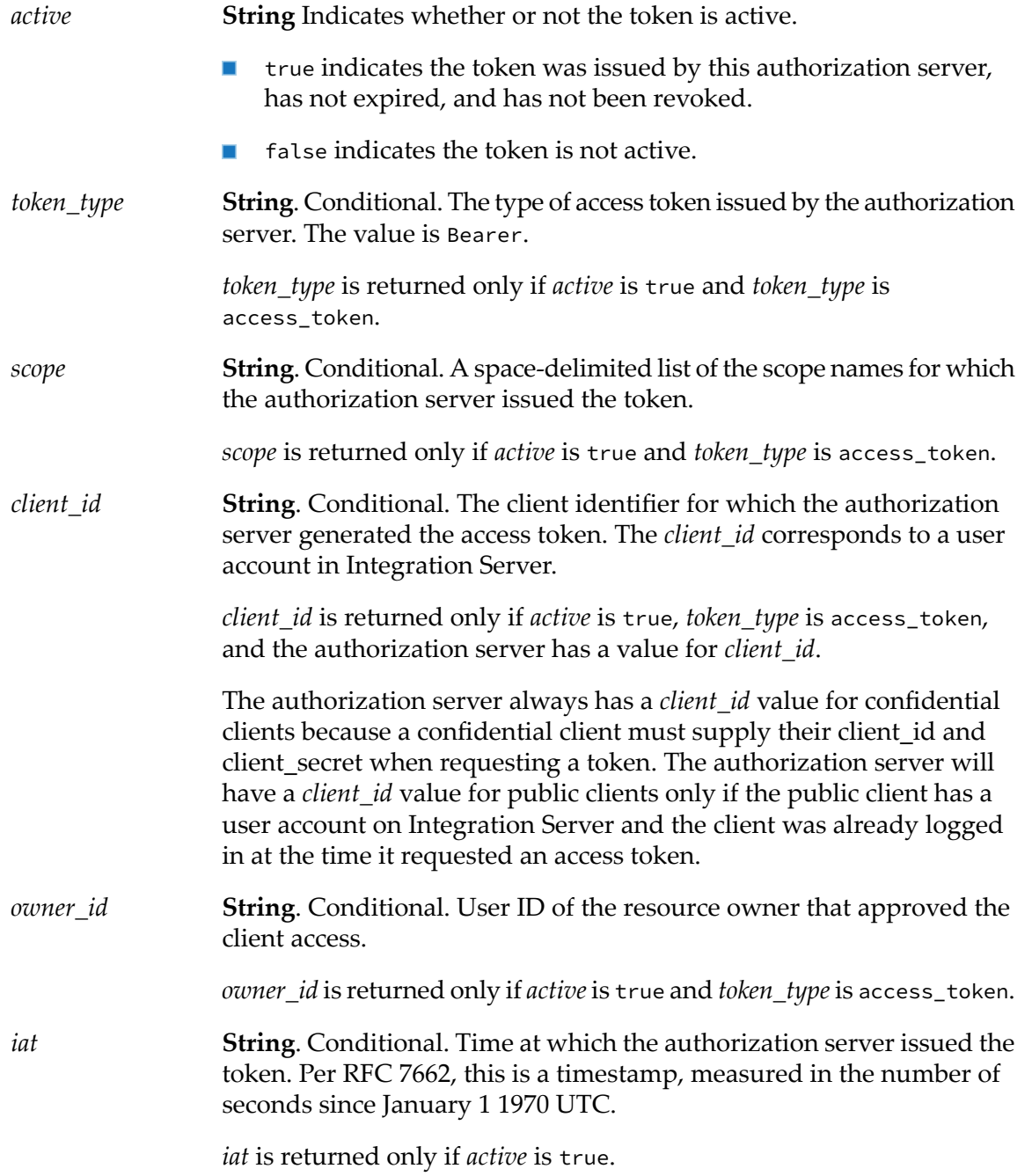

*exp*

**String**. Conditional. Time at which the token expires. Per RFC 7662, this is a timestamp, measured in the number of seconds since January 1 1970 UTC.

> *exp* is returned only if *active* is true, *token\_type* is access\_token, and the token expires. If the token does not expire, *exp* does not appear in the output.

#### **Usage Notes**

The pub.oauth:introspectToken service is the introspection endpoint for the Integration Server authorization server. The URL for the introspection endpoint is:

https://*host*:*port*/invoke/pub.oauth/introspectToken

The pub.oauth:introspectToken service supports RFC 7662, OAuth 2.0 Token Introspection.

Supplying *token* type hint may help the Integration Server authorization server look up the token more quickly. If Integration Server does not find the token of the type specified in the provided hint, Integration Server looks for a token of the other type.

This service must be invoked using HTTPS unless the **Require HTTPS** setting on the **Security > OAuth > Edit OAuth Global Settings** page is disabled.

Clients must invoke this service via an HTTP POST request unless the watt.server.oauth.requirePost server configuration parameteris set to false. When this parameteris set to false, clients can invoke this service using HTTP GET.

Integration Server includes a server configuration parameter to control whether or not the OAuth introspection endpoint, the pub.oauth:introspectTokenservice, considers whether a client account is disabled or enabled when determining if an access token is active. When watt.server.oauth.disableClient.disableTokens is set to true, the pub.oauth:introspectToken service considers the token to be inactive if the client account to which the token was issued is disabled. The service returns a value of false for the *active* output parameter. The OAuth resource server, whether it's an Integration Server or another vendor, will not allow access to the requested resource. When watt.server.oauth.disableClient.disableTokens is set to false, the pub.oauth:introspectToken service does not consider the enabled/disabled state of the client account to which the access token was issued when evaluating an access token. The default value watt.server.oauth.disableClient.disableTokens is true.

# <span id="page-573-0"></span>**pub.oauth:refreshAccessToken**

#### WmPublic. *Deprecated* - Replaced by [pub.oauth:getToken](#page-568-0).

Requests a new access token from the authorization server by using a refresh token. If the authorization server issued a refresh token to the client with the initial request, the client can use this service to request a new access token when the initial access token expires.

#### **Input Parameters**

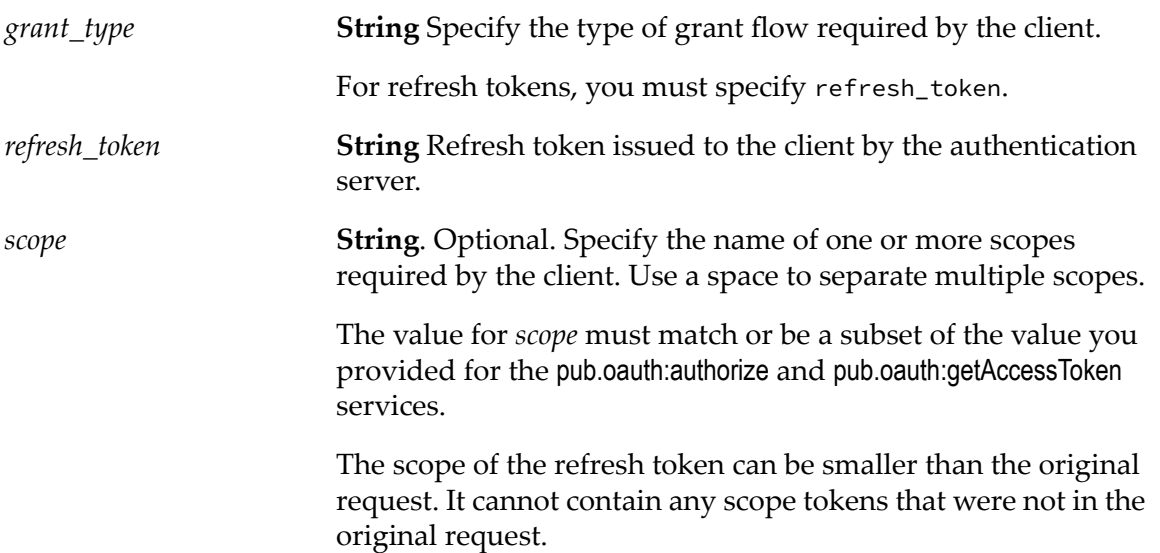

#### **Output Parameters**

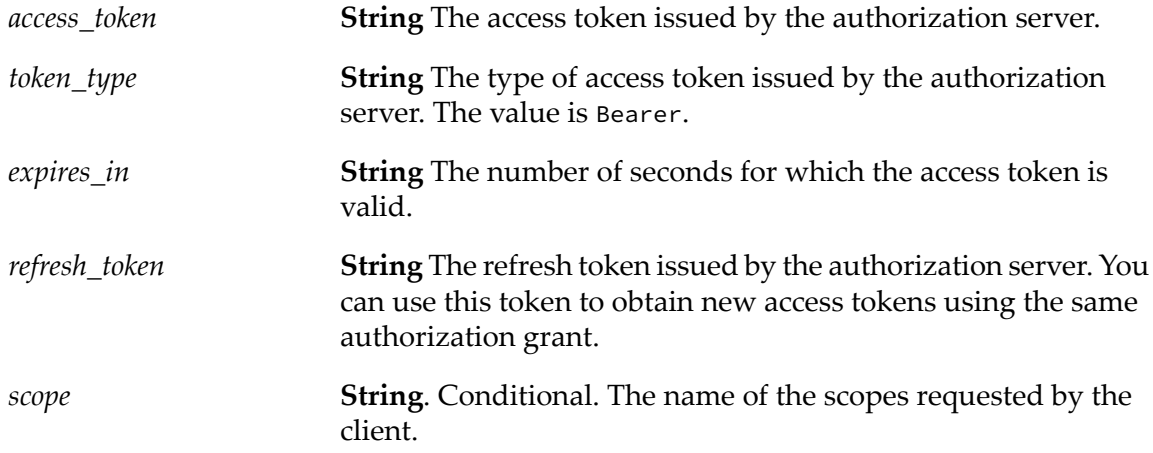

#### **Usage Notes**

The pub.oauth:refreshAccessToken service is deprecated. Use [pub.oauth:getToken](#page-568-0) instead.

The pub.oauth:refreshAccessToken service is used with authorization grant flows only.

The pub.oauth:refreshAccessToken service must be invoked using HTTPS unless the **Require HTTPS** setting on the **Security > OAuth > Edit OAuth Global Settings** page is disabled.

Clients must invoke this service via an HTTP POST request unless the watt.server.oauth.requirePost server configuration parameter is set to false. When this parameter is set to false, clients can invoke this service using HTTP GET.

Confidential clients must authenticate requests by supplying their credentials in the HTTP Authorization header.

The *token\_type* output parameter is always Bearer. The authorization server retains the information about the bearer tokens it issues, including the user information. When the client presents a bearer token to the resource server, the resource server checks with the authorization server to see whether the user is allowed to access the requested folders and services.

# <span id="page-575-0"></span>**pub.oauth:removeExpiredAccessToken**

WmPublic. Removes expired OAuth access tokens from the database.

#### **Input Parameters**

**String.** Optional. Maximum number of rows containing expired tokens to be deleted from the database, where each row contains a single *maxRows* expired access token. If you specify 0 or do not specify a value, the service removes all of the rows containing expired tokens from the database.

> The *maxRows* parameter applies to Oracle or DB2 databases only. The *maxRows* parameter is ignored for all other database types, such as MySQL, SQL Server, or Derby. Instead, the service deletes all of the rows containing expired tokens.

#### **Output Parameters**

None.

#### **Usage Notes**

To improve the performance of the pub.oauth:removeExpiredAccessTokens service, create the following two database indexes:

- <span id="page-575-1"></span>Create index idx\_oauth\_tmp\_idx on IS\_OAUTH\_ACCESSTOKEN(TOKEN\_ID);
- Create index idx\_oauth\_tmp\_idx2 on IS\_OAUTH\_REFRESHTOKEN(TOKEN\_ID);

## **pub.oauth:revokeToken**

WmPublic. Revokes a token issued by the Integration Server.

#### **Input Parameters**

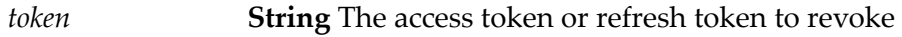

*token\_type\_hint* **String**. Optional. A hint for the token type. Specify:
- access\_token if the provided token is an access token.
- refresh\_token if the provided token is a refresh token.

#### **Output Parameters**

None.

#### **Usage Notes**

The pub.oauth:revokeToken service is the revocation endpoint for an Integration Server authorization server. The URL for the revocation endpoint is:

https://*host*:*port*/invoke/pub.oauth/revokeToken

Integration Server provides this functionality to support RFC 7009, OAuth 2.0 Token Revocation.

Use the pub.oauth:revokeToken service to revoke a token on Integration Server only. The service cannot be used to revoke a token on an external authorization server.

Integration Server revokes all of the tokens related to the supplied *token*. If the supplied *token* is an access token, Integration Server revokes the associated refresh token as well. If the supplied *token* is a refresh token, Integration Server revokes the associated access token as well.

When Integration Server revokes a token, Integration Server removes the token from the database and from cache.

If the supplied *token* does not exist, the pub.oauth:revokeToken service is a no-op. Integration Server does not need to return an error because the token is unusable.

Only administrators who are members of the Administrators ACL and confidential clients can revoke tokens. Administrators can revoke any token. Confidential clients can revoke tokens that have been issued to them only. Public clients cannot revoke tokens.

Supplying *token* type hint may help the Integration Server authorization server look up the token more quickly. If Integration Server does not find the token of the type specified in the provided hint, Integration Server looks for a token of the other type.

If the *token\_type\_hint* is incorrect, invalid, or missing, Integration Server still revokes the token

This service must be invoked using HTTPS unless the **Require HTTPS** setting on the **Security > OAuth > Edit OAuth Global Settings** page is disabled.

Clients must invoke this service via an HTTP POST request unless the watt.server.oauth.requirePost server configuration parameter is set to false. When this parameter is set to false, clients can invoke this service using HTTP GET.

# **27 Packages Folder**

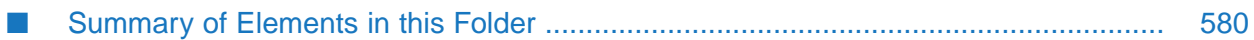

You use the elements in the packages folder to install, load, and/or alter the status of a package on the Integration Server.

# <span id="page-579-0"></span>**Summary of Elements in this Folder**

The following elements are available in this folder:

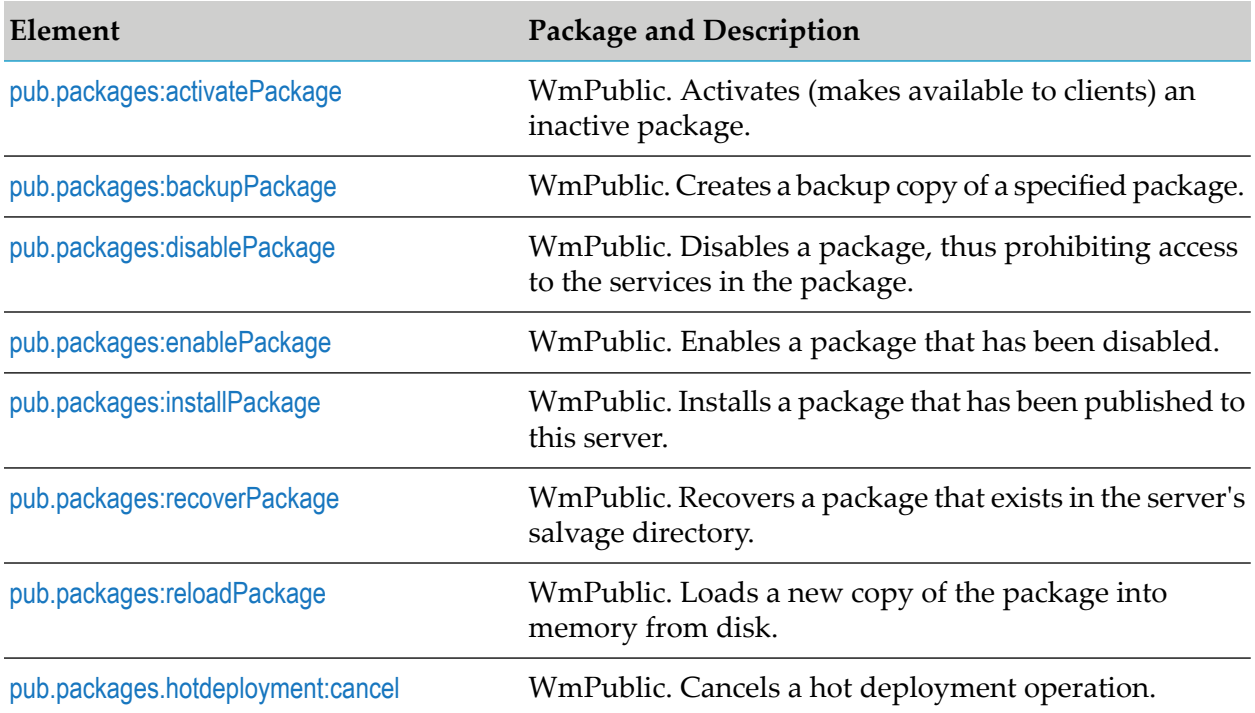

# <span id="page-579-1"></span>**pub.packages:activatePackage**

WmPublic. Activates (makes available to clients) an inactive package.

You use this service to activate a package that was not activated when it was initially installed or recovered.

#### **Note:**

This service activates packages from an *inactive* state (that is, packages that are installed on the server but are not registered in the active-package list). To enable a package that is in a *disabled* state, you use [pub.packages:enablePackage](#page-581-1).

# **Input Parameters**

*package*

**String** Name of the package that you want to activate. Package names are case sensitive.

# **Output Parameters**

*message*

**String** Message from server. (This is the same message that you receive when you activate a package with the Integration Server Administrator.)

# **Usage Notes**

This service will throw an exception if the package specified in *package* does not exist or cannot otherwise be activated.

When a package is activated, it is loaded into memory in an enabled state (that is, activatePackage automatically activates *and* enables the package.) You do not need to explicitly enable it with [pub.packages:enablePackage](#page-581-1).

## **See Also**

[pub.packages:enablePackage](#page-581-1)

[pub.packages:installPackage](#page-582-0)

<span id="page-580-0"></span>[pub.packages:recoverPackage](#page-584-0)

# **pub.packages:backupPackage**

WmPublic. Creates a backup copy of a specified package.

## **Input Parameters**

*packageName* **String** Name of the package to back up.

## **Output Parameters**

None.

# **Usage Notes**

The service creates the backup in a file named *packageName*.zip, where *packageName* is the name of the original package installed in Integration Server. The *packageName*.zip is placed in the following directory:

*Integration Server\_directory* \instances\*instance\_name*\replicate\inbound

If a package with the same name as the file produced by this service already exists in the *Integration Server\_directory* \instances\*instance\_name*\replicate\inbound directory, the service overwrites the existing .zip file with the backup copy that the service creates.

The backed up package is an exact copy of the specified package. Package metadata, such as creation timestamp, will be the same in the backup as in the original package. This is unlike package replication or package archiving in which the creation timestamp reflects the time the package was replicated or archived.

# <span id="page-581-0"></span>**pub.packages:disablePackage**

WmPublic. Disables a package, thus prohibiting access to the services in the package.

## **Input Parameters**

*package*

**String** Name of the package that you want to disable. Package names are case sensitive.

## **Output Parameters**

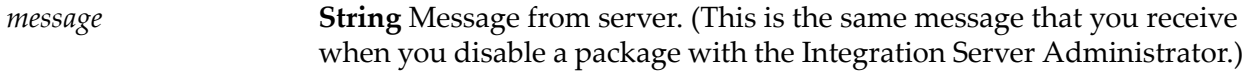

## **Usage Notes**

When a package is disabled, the services in the package are no longer available to the clients. To re-enable a package that has been disabled, use [pub.packages:enablePackage](#page-581-1).

#### **Important:**

Never disable the WmRoot package. Doing so would disable the server.

Be aware that if you disable a package while services in the package are being executed, those services will most likely fail. disablePackage does not wait for in-progress services to finish before disabling a package.

This service will throw an exception if the package specified in *package* does not exist or cannot otherwise be disabled.

## <span id="page-581-1"></span>**See Also**

[pub.packages:enablePackage](#page-581-1)

# **pub.packages:enablePackage**

WmPublic. Enables a package that has been disabled.

#### **Note:**

This service enables a package that is in a *disabled* state (that is, a package that has been disabled through the Integration Server Administrator or the [pub.packages:disablePackage](#page-581-0) service). To activate a package that is in an *inactive* state, you use enablePackage.

#### **Input Parameters**

**String** Name of the package that you want to enable. Package names are case sensitive. *package*

#### **Output Parameters**

**String** Message from server. (This is the same message that you receive when you enable a package with the Integration Server Administrator.) *message*

#### **Usage Notes**

When you enable a package, the package is reloaded into memory from disk.

This service will throw an exception if the package specified in *package* does not exist, has not been activated, or cannot otherwise be enabled.

#### **See Also**

[pub.packages:disablePackage](#page-581-0)

<span id="page-582-0"></span>[pub.packages:activatePackage](#page-579-1)

[pub.packages:reloadPackage](#page-584-1)

# **pub.packages:installPackage**

WmPublic. Installs a package that has been published to this server.

#### **Input Parameters**

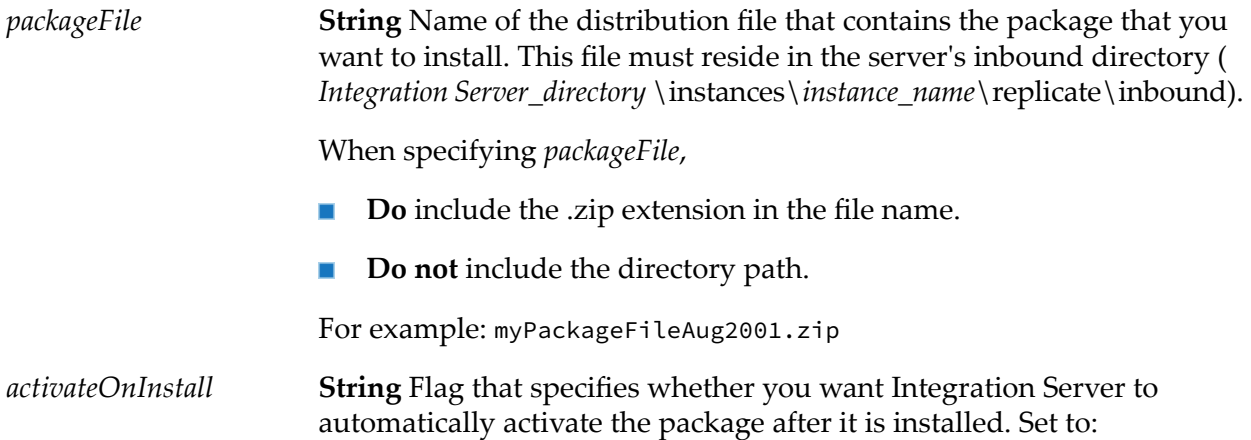

- $\blacksquare$  yes to activate the package after installation and make it immediately available to clients. This is the default.
- no to install the package without activating it afterwards. If you install a package in this mode, it will not be accessible until it is explicitly activated through the Integration Server Administrator or the [pub.packages:activatePackage](#page-579-1) service.

#### **String** Optional. Flag that specifies whether you want Integration Server to archive the package automatically after it is installed. Set to: *archiveOnInstall*

- yes to archive the package after installation. If you choose to archive the package automatically, Integration Server moves the package from the *Integration Server\_directory* \instances\*instance\_name*\replicate\inbound directory to the *Integration Server\_directory* \instances\*instance\_name*\replicate\archive directory. This is the default.
- no to install the package without archiving it.

## **Output Parameters**

*message*

**String** Message from server. (This is the same message that is displayed when you install a package with the Integration Server Administrator.)

# **Usage Notes**

If the installed package replaces an existing package on the server, pub.packages:installPackage will automatically put a backup copy of the existing package in *Integration Server\_directory* \instances\*instance\_name*\replicate\salvage before it installs the new package.

This service will throw an exception if the file named in *packageFile* does not exist or cannot otherwise be installed correctly.

If hot deployment of packages is enabled, Integration Server installs the package using the hot deployment process.

The Integration Server must run in a version of the JVM whose major version is greater than or equal to the JVM version required by the package. For example, if the specified JVM version for a package release is 1.8.0\_32, the installing Integration Server must be running in a JVM that is 1.8 or higher. If the major version of the Integration Server JVM is less than the JVM version required by the package, Integration Server installs but does not activate the package.

## **See Also**

[pub.packages:activatePackage](#page-579-1)

[pub.packages:recoverPackage](#page-584-0)

# <span id="page-584-0"></span>**pub.packages:recoverPackage**

WmPublic. Recovers a package that exists in the server's salvage directory.

The salvage directory ( *Integration Server\_directory* \instances\*instance\_name*\replicate\salvage) is where the server keeps packages that are deleted with the "safe delete" option or replaced with newer installed versions.

#### **Input Parameters**

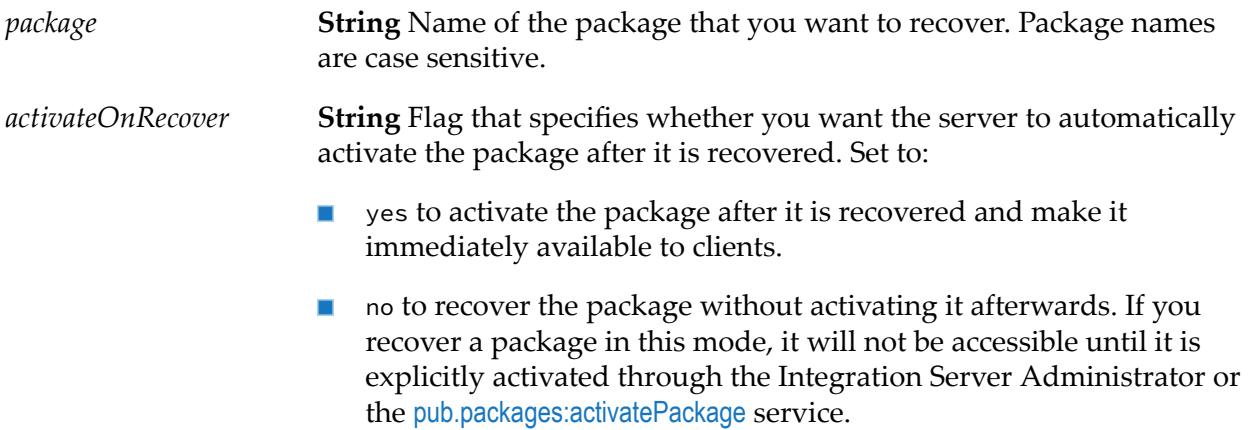

## **Output Parameters**

**String** Message from server. (This is the same message that is displayed when you recover a package with the Integration Server Administrator.) *message*

## **Usage Notes**

You can only recover packages that exist in the server's salvage directory.

If you recover a package that is currently installed on the server, the package from the salvage directory *replaces* the version that is currently installed. (Be aware that the server *does not* retain a copy of the version that it replaces.)

This service will throw an exception if the file named in *package* does not exist in the server's salvage directory or cannot otherwise be recovered.

## <span id="page-584-1"></span>**See Also**

[pub.packages:activatePackage](#page-579-1)

# **pub.packages:reloadPackage**

WmPublic. Loads a new copy of the package into memory from disk.

If you make changes to the service in a package while the server is running, you must use reloadPackage to put those changes into effect.

## **Input Parameters**

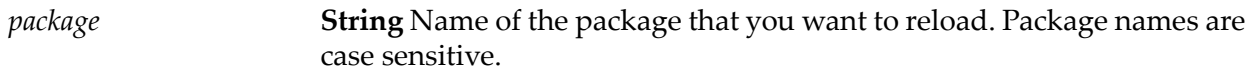

## **Output Parameters**

*message*

**String** Message from server. (This is the same message that is displayed when you reload a package with the Integration Server Administrator.)

## **Usage Notes**

Be aware that if you reload a package while services in the package are being executed, those services will most likely fail. reloadPackage does not wait for in-progress services to finish before reloading a package.

<span id="page-585-0"></span>This service will throw an exception if the file named in *package* does not exist or cannot otherwise be reloaded.

# **pub.packages.hotdeployment:cancel**

WmPublic. Cancels a hot deployment operation.

You use the hot deployment feature in Integration Serverto upgrade custom packages in Integration Server while ensuring that the Integration Server assets are available for processing without any noticeable downtime. You can use the pub.packages.hotdeployment:cancel service to cancel a hot deployment operation if Integration Server is unable to start installing the package because of delay in the completion of in-flight tasks. For more information about hot deployment of packages, see the section *Hot Deployment of Packages*in the *webMethodsIntegration Server Administrator's Guide*.

## **Input Parameters**

**String** Name of the package that is being upgraded using hot deployment operation that you want to cancel. Package names are case sensitive. *package*

## **Output Parameters**

**String** Message from server indicating the status of the cancellation of the hot deployment operation. *message*

# **28 Parquet Folder**

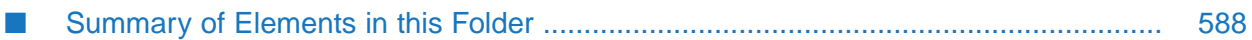

Use the elements in the Parquet folder to read and write Apache Parquet files on the Integration Server to and from IData.

# <span id="page-587-0"></span>**Summary of Elements in this Folder**

The following elements are available in this folder:

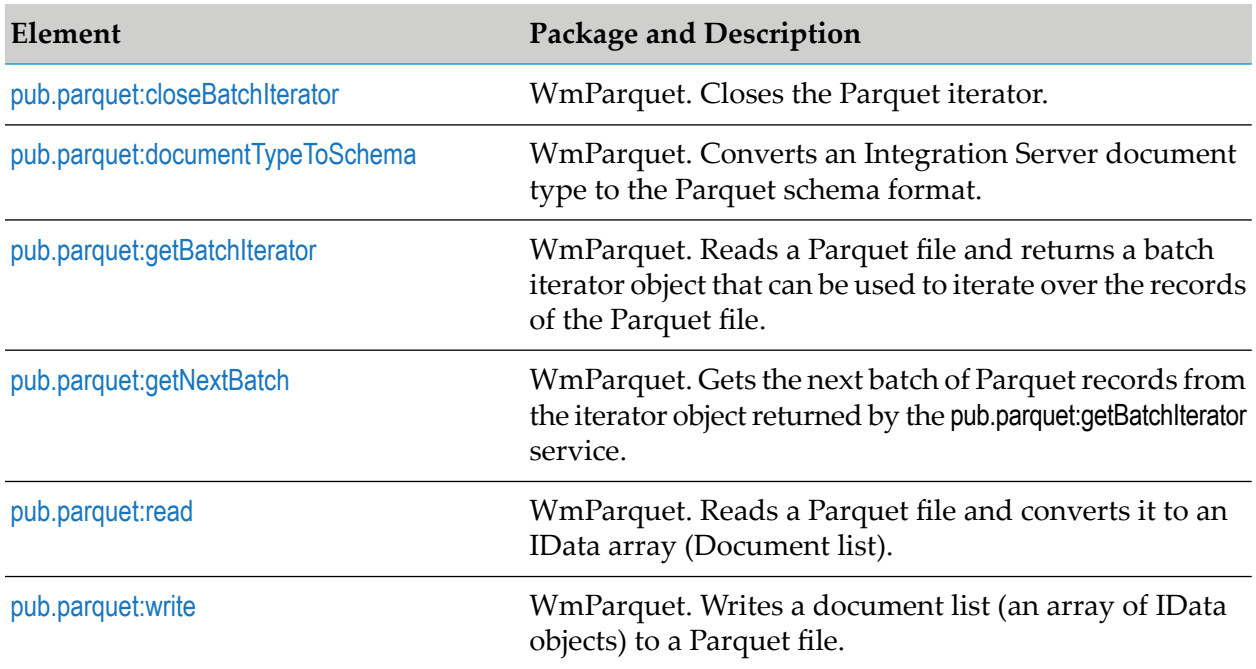

# <span id="page-587-1"></span>**pub.parquet:closeBatchIterator**

WmParquet. Closes the Parquet iterator. The Parquet iterator object, which is obtained from the pub.parquet:getBatchIterator service, cannot be used after running this service.

## **Input Parameters**

*iterator* **Object** The iterator object returned by the pub.parquet:getBatchIterator service.

## <span id="page-587-2"></span>**Output Parameters**

None.

# **pub.parquet:documentTypeToSchema**

WmParquet. Converts an Integration Server document type to the Parquet schema format. This service enables you to create a Parquet schema that can be passed to the pub.parquet:write service.

## **Input Parameters**

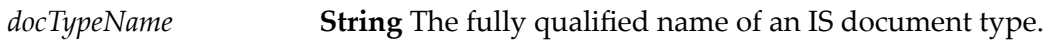

## **Output Parameters**

<span id="page-588-0"></span>*schema* **String** A Parquet schema for the given IS document type.

# **pub.parquet:getBatchIterator**

WmParquet. Reads a Parquet file and returns a batch iterator object that can be used to iterate over the records in the Parquet file.

## **Input Parameters**

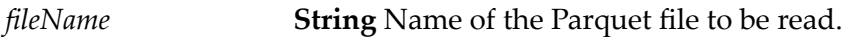

## **Output Parameters**

**Object** An iterator object that can be used to iterate over the records in the Parquet file. *iterator*

# <span id="page-588-1"></span>**Usage Notes**

None.

# **pub.parquet:getNextBatch**

WmParquet. Gets the next batch of Parquet records from the iterator object returned by the pub.parquet:getBatchIterator service. This service returns records based on the batch size (batchSize) provided as input. The batch size can vary across invocations of the service.

To retrieve all records from a Parquet file, invoke this service in a loop till all the records are retrieved (till the hasNext output parameter of this service is not false).

## **Input Parameters**

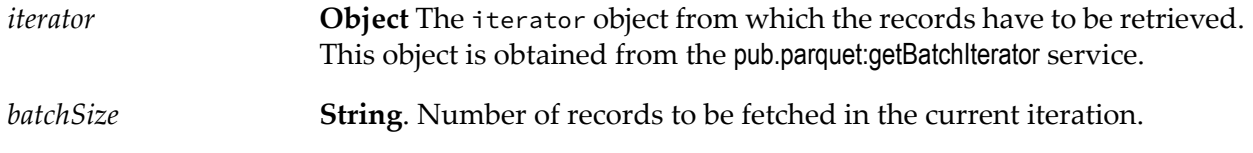

## **Output Parameters**

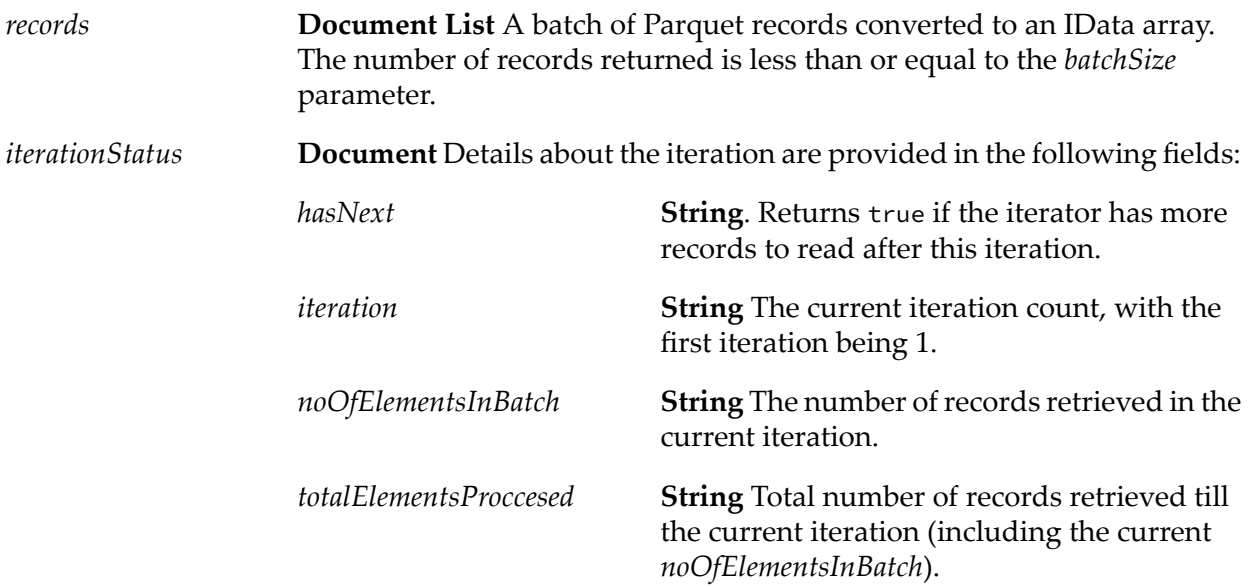

# **Usage Notes**

<span id="page-589-0"></span>The getNextBatch service may run into a memory limitation when reading a batch with a large number of records. Consider using a smaller batch size or allocating more memory to the Integration Server instance.

# **pub.parquet:read**

WmParquet. Reads a Parquet file and converts it to an IData array (Document list).

# **Input Parameters**

*fileName* **String** Name of the Parquet file to be read.

# **Output Parameters**

**Document List** An array of IData objects containing Parquet records. The tables "Mapping of Parquet basic types to [Integration](#page-590-0) Server data *records* [types"](#page-590-0) on page 591 and "Mapping of Parquet logical types to [Integration](#page-590-1) Server data [types"](#page-590-1) on page 591 list how Parquet data types map to Integration Server data types.

# **Usage Notes**

The following tables list how Parquet data types are converted to Integration Server data types.

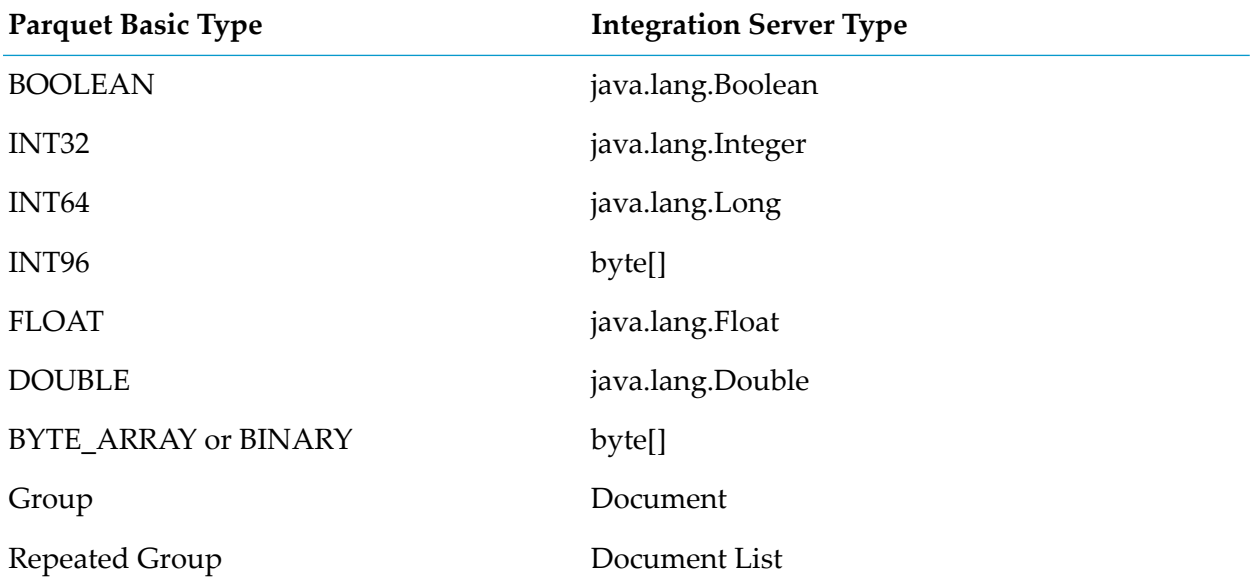

# <span id="page-590-0"></span>*Mapping of Parquet basic types to Integration Server data types for read operations*

# <span id="page-590-1"></span>*Mapping of Parquet logical types to Integration Server data types for read operations*

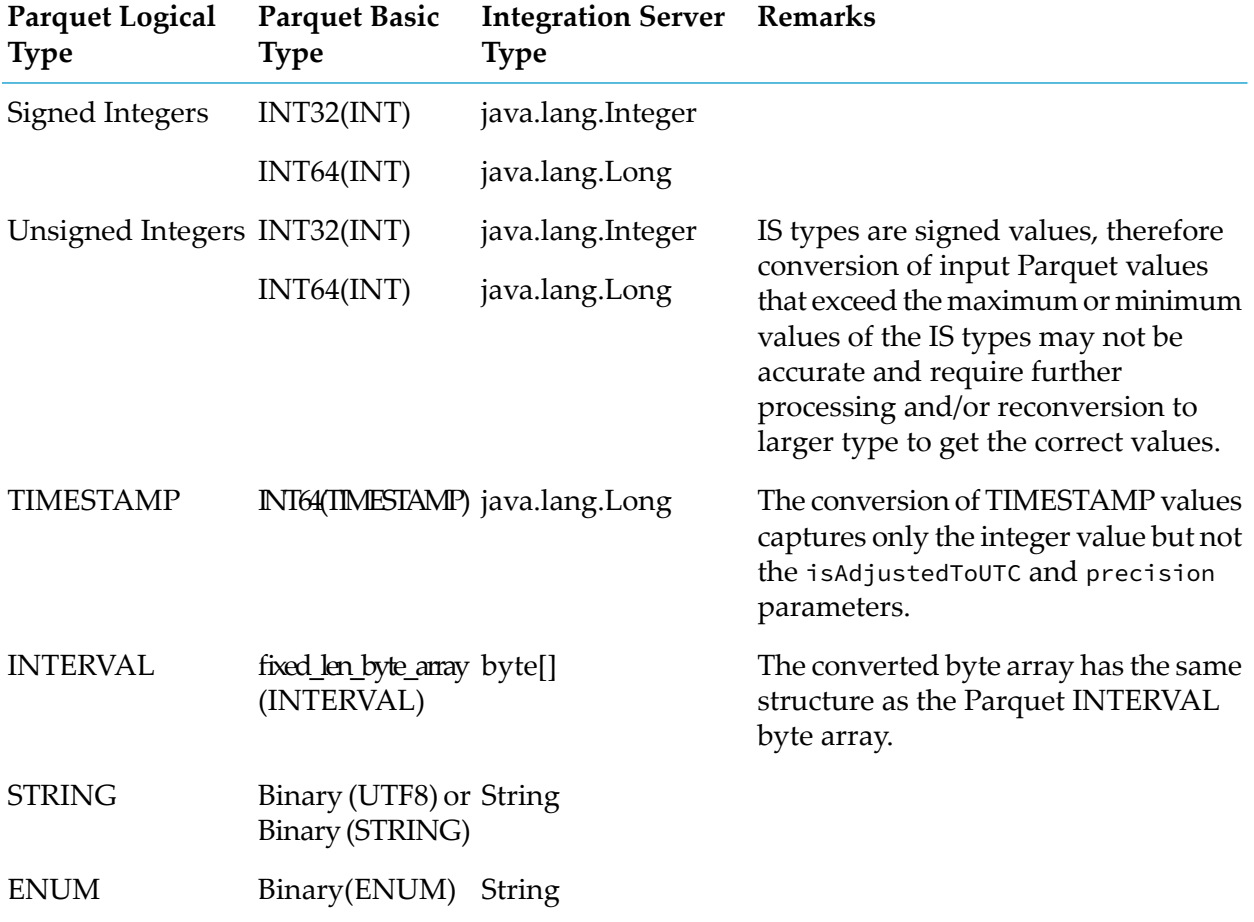

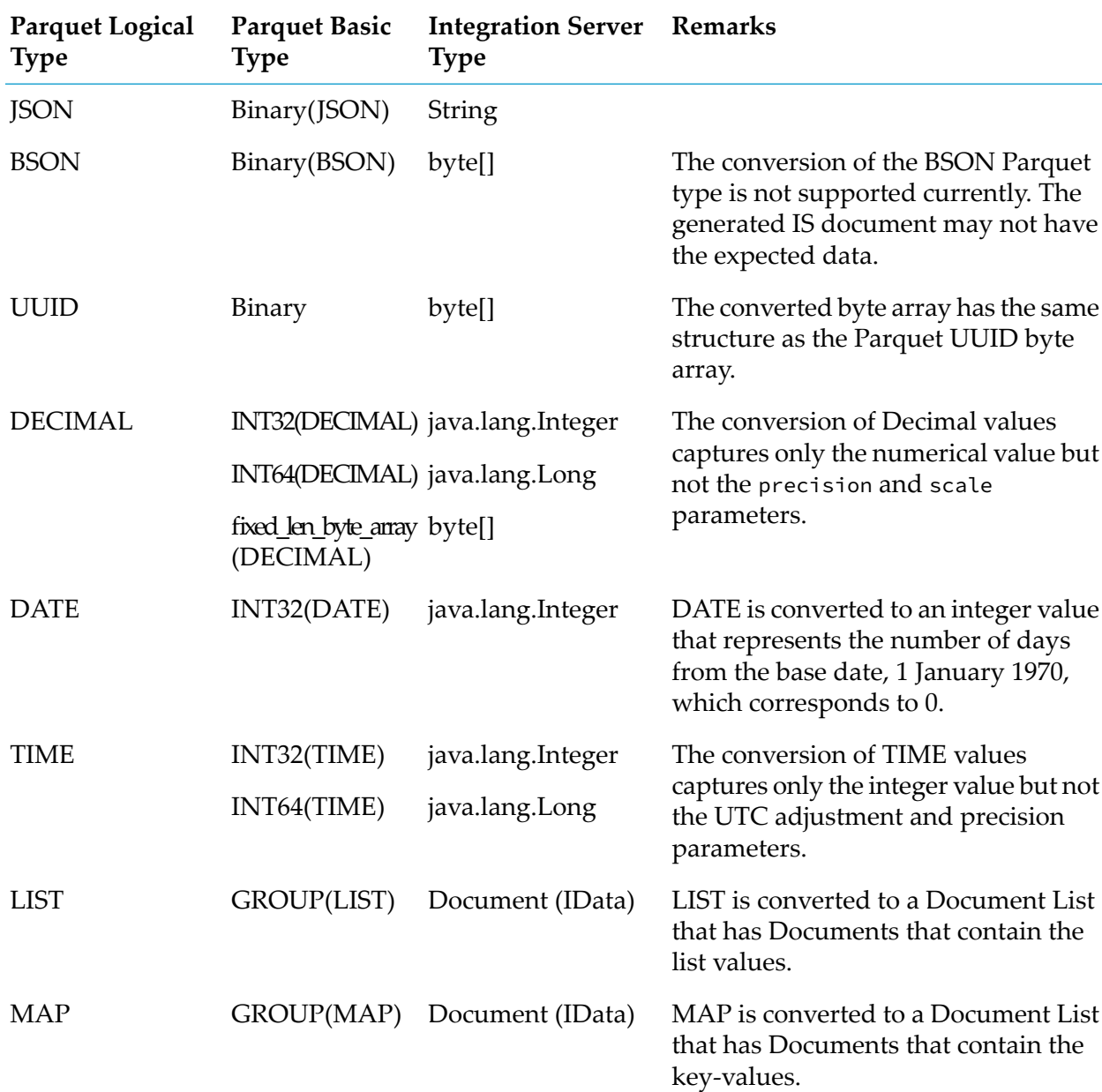

#### **Note:**

The read operation may run into a memory limitation when reading a Parquet file that has a large number of records: Consider using the [pub.parquet:getBatchIterator](#page-588-0) and [pub.parquet:getNextBatch](#page-588-1) services instead.

#### **Note:**

The pub.parquet:read service does not support network paths that use a universal naming convention (UNC) path, such as \\Server\Volume\File or /<internet resource name>[\Directory name].

# <span id="page-592-0"></span>**pub.parquet:write**

WmParquet. Writes a document list (an array of IData objects) to a Parquet file.

# **Input Parameters**

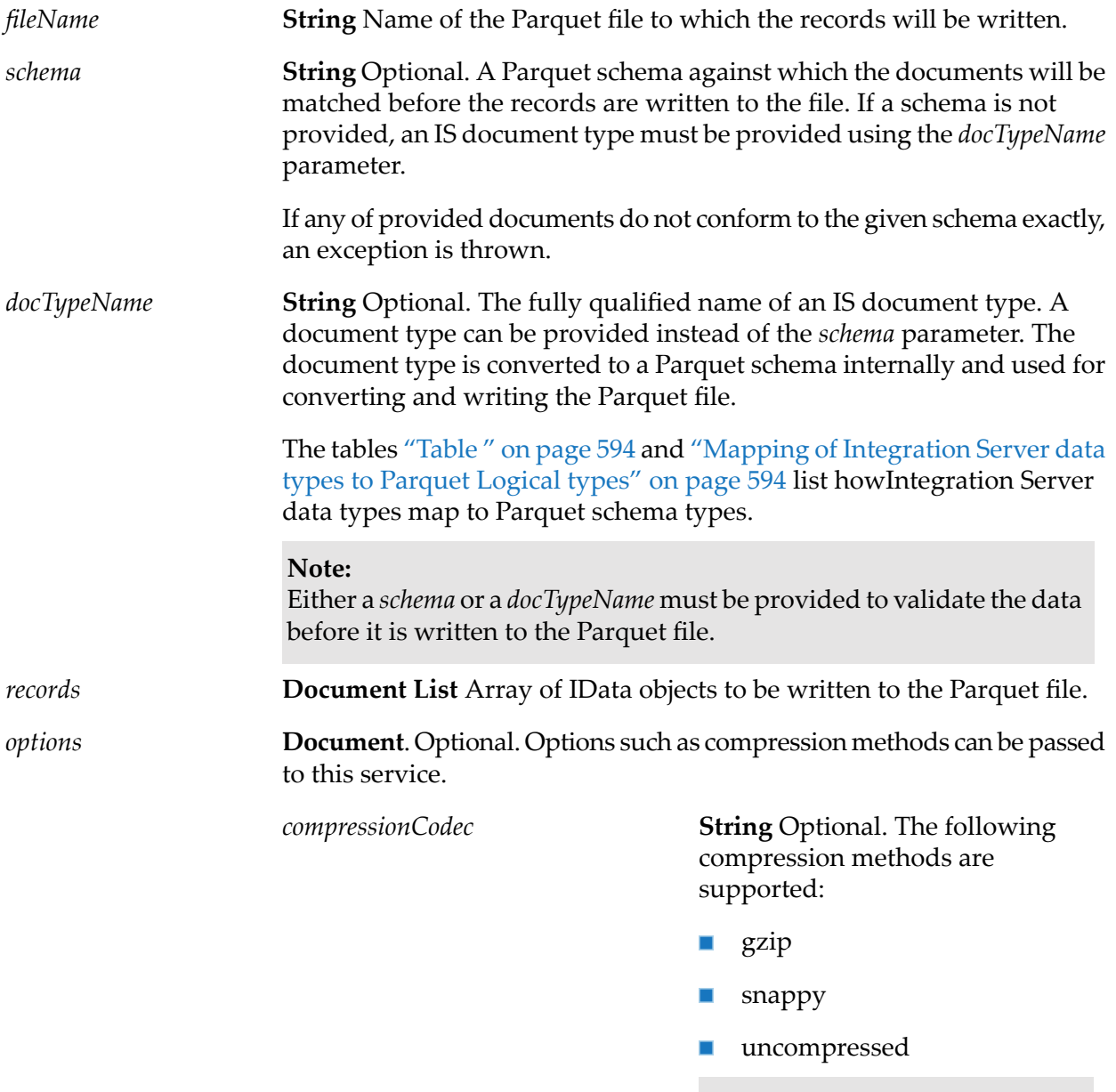

**Note:** If a *compressionCodec* is not provided then data is not compressed.

# **Output Parameters**

None.

## **Usage Notes**

<span id="page-593-0"></span>The following tables list how Integration Server data types map to Parquet types.

## *Mapping of Integration Serverdata types to Parquet basic types for write operations*

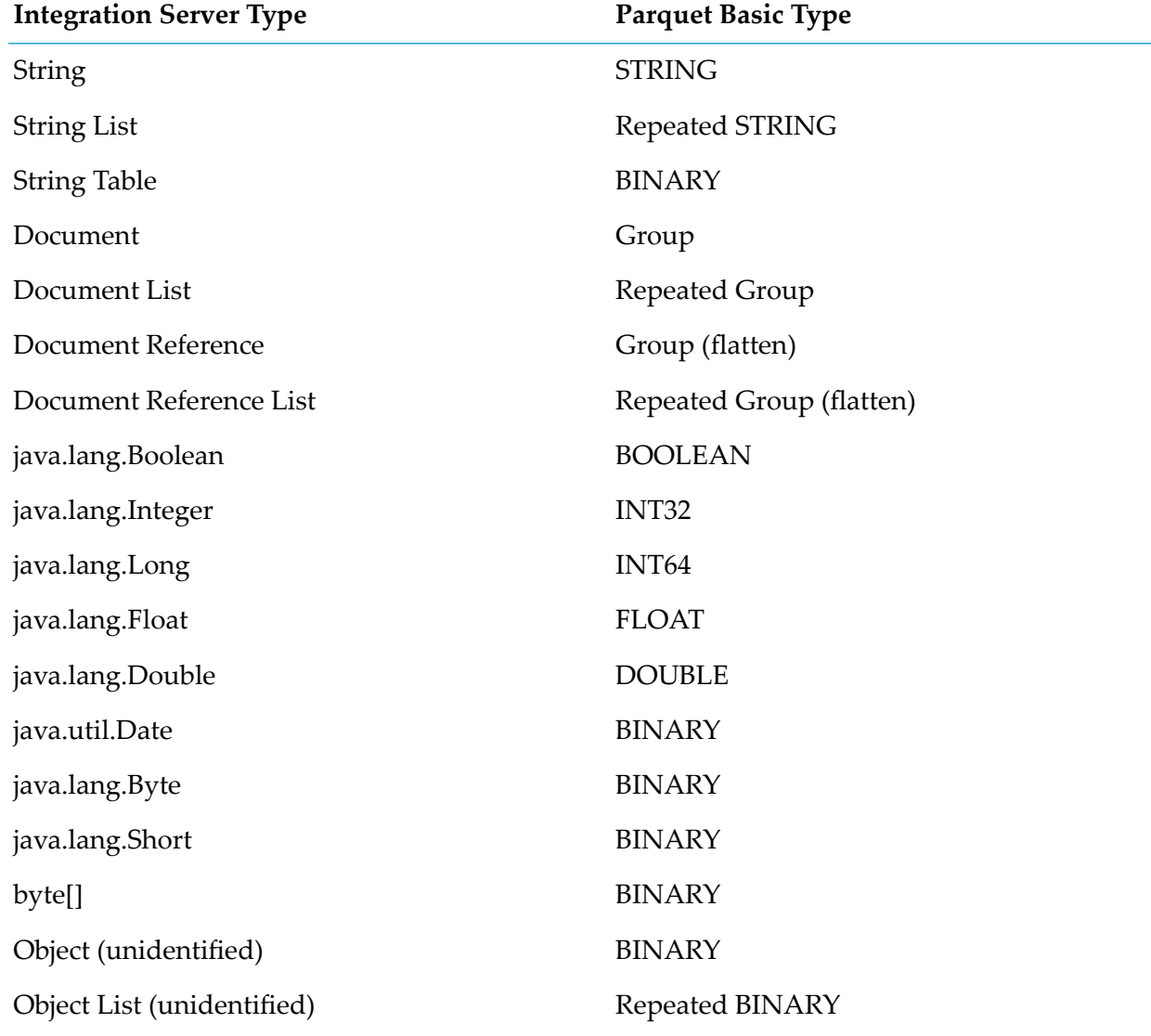

#### <span id="page-593-1"></span>**Note:**

Arrays of objects, such as java.lang.Boolean and java.lang.Long, are converted to arrays of the corresponding basic types.

# *Mapping of Integration Server data types to Parquet Logical types for write operations*

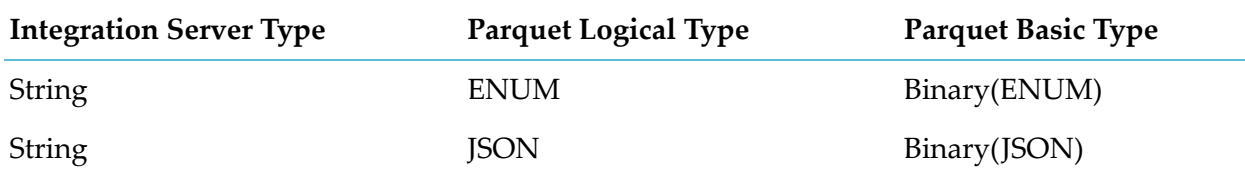

#### **Note:**

The pub.parquet:write service silently overwrites the file if it already exists: No exception is thrown. Currently, there is no option to append to an existing file.

#### **Important:**

Null values are not written to a Parquet file.

#### **Note:**

Ensure that the schema does not have field names with characters such as '{', '}', '(', ',', ')' ';', '=', or ' ' (empty space) that are not supported by the Parquet specification.

# **29 Publish Folder**

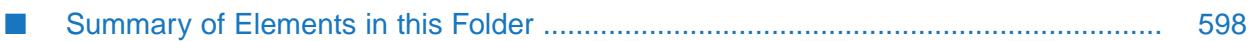

You use the elements in the publish folder to publish messages to Software AG Universal Messaging or webMethods Broker. Other Integration Servers subscribe to and receive these messages using webMethods messaging triggers.

#### **Note:**

webMethods Broker is deprecated.

# <span id="page-597-0"></span>**Summary of Elements in this Folder**

The following elements are available in this folder:

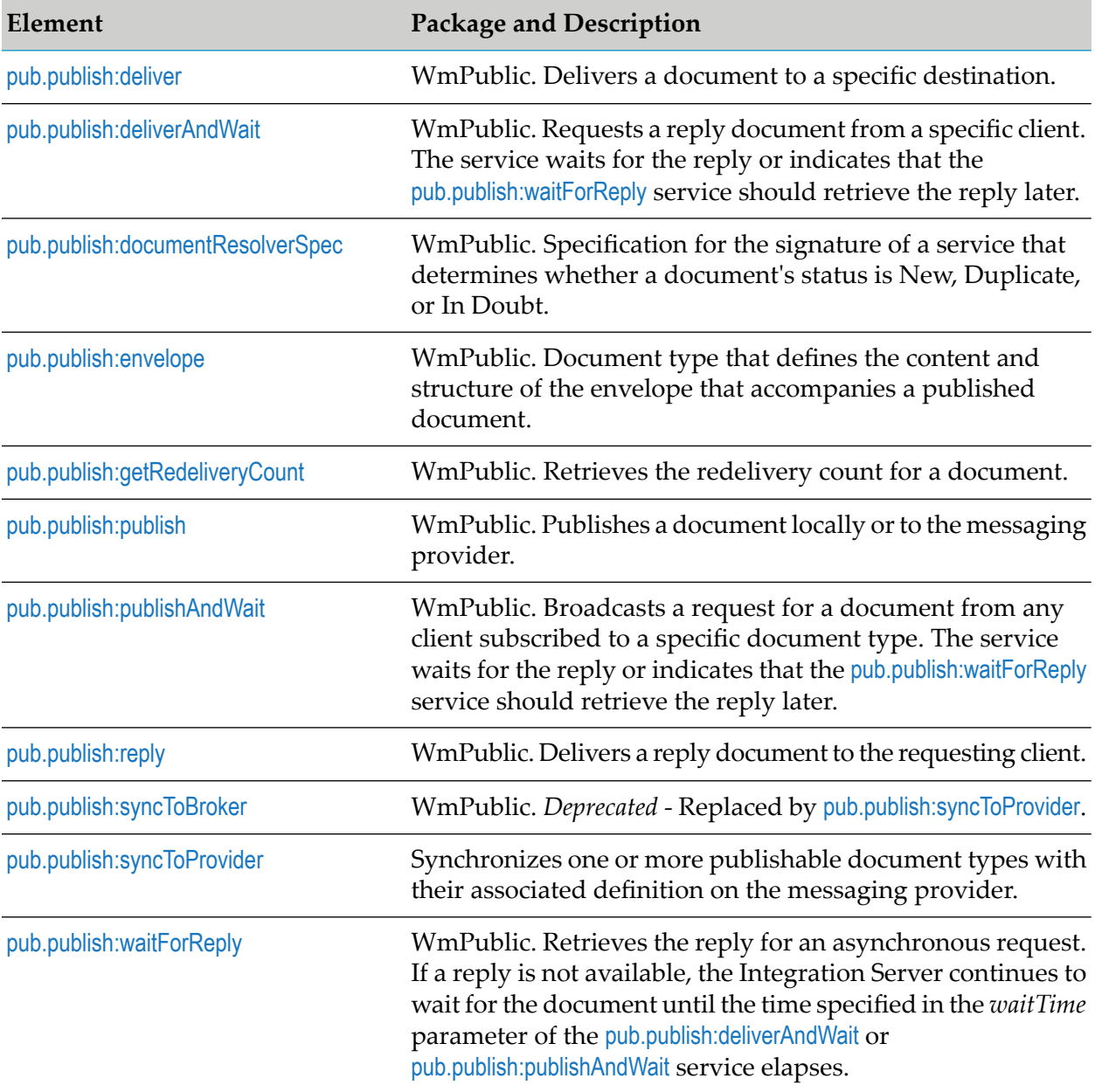

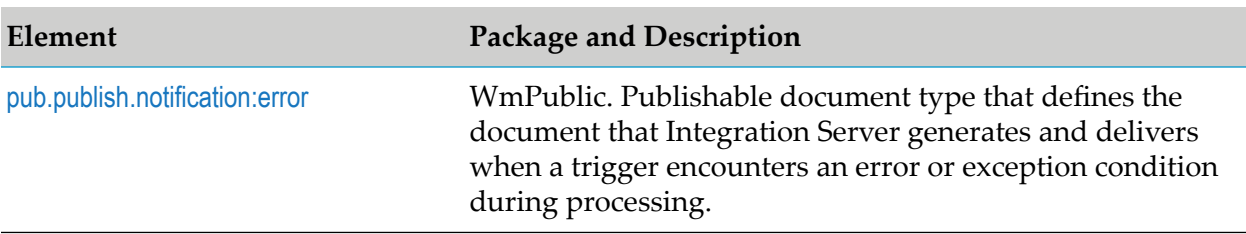

# <span id="page-598-0"></span>**pub.publish:deliver**

WmPublic. Delivers a document to a specific destination.

# **Input Parameters**

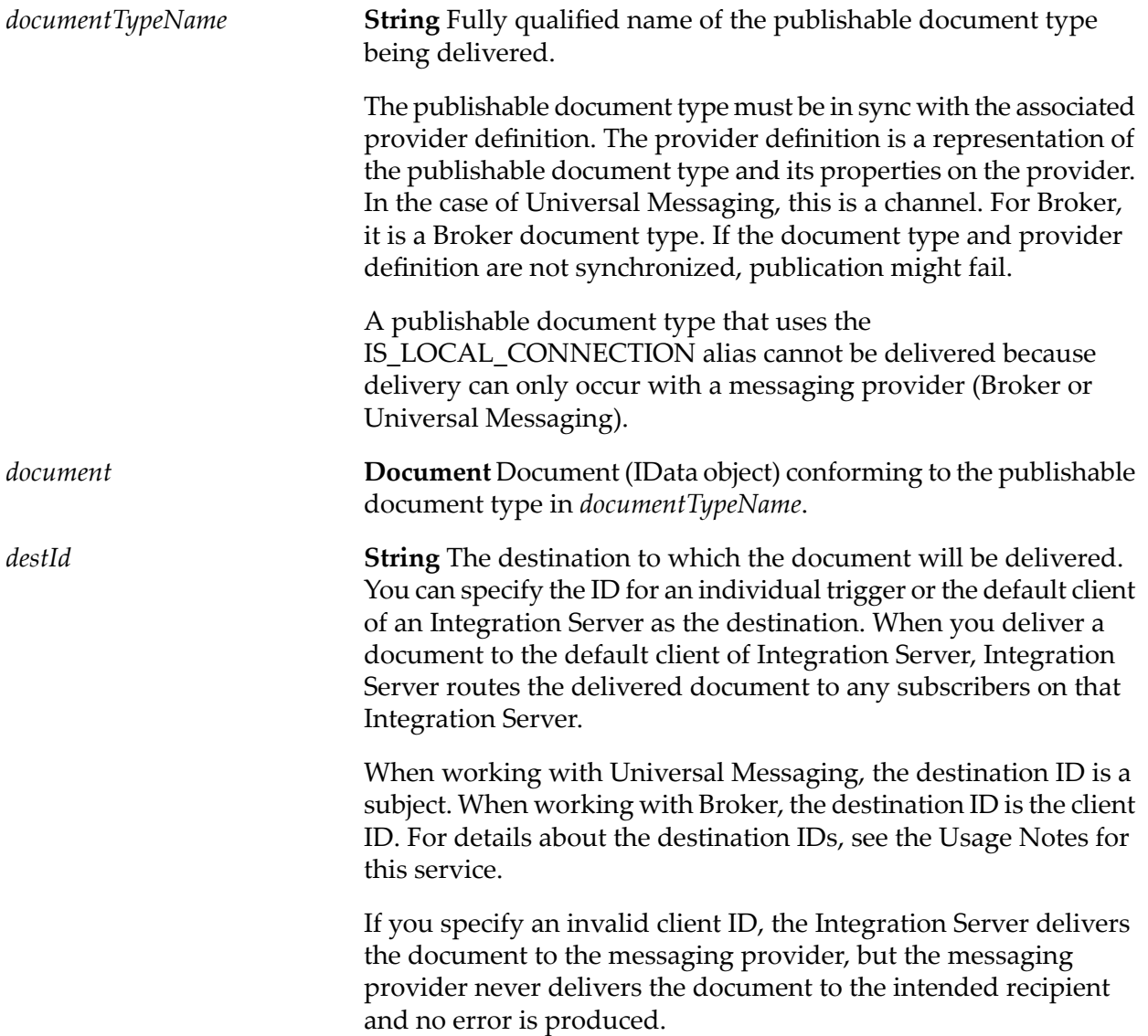

**String** Optional. Flag indicating whether the Integration Server should publish the document when the pub.publish:deliver service *delayUntilServiceSuccess* executes or after the top-level service successfully completes. If the top-level service fails, the Integration Server will not publish the document.

Set to:

- true to delay publishing until after the top-level service executes successfully.
- false to publish the document when the pub.publish:deliver service executes. This is the default.

# **Output Parameters**

None.

## **Usage Notes**

You can use the pub.publish:deliver service to deliver a document to a destination where the destination can be a webMethods messaging trigger or the default client of an Integration Server.

The destination ID for a trigger that receives documents from Broker uses the following naming convention:

#### *clientPrefix \_folderName*\_*subfolderName*\_*triggerName*

Where *clientPrefix* is the client prefix for the messaging connection alias used by the trigger, *folderName* is the folder in which the trigger is located, *subfolderName* is the subfolder in which the trigger is located, and *triggerName* is the local name of the trigger.

For example, for a trigger with the fully qualified name myFolder.mySubFolder:myTrigger that uses a messaging connection alias with the client prefix "myAlias", the destination ID of the trigger is: myAlias\_myFolder\_mySubfolder\_myTrigger.

The destination ID for a trigger that receives documents from Universal Messaging uses the following naming convention:

#### *clientPrefix*##*triggerName*

Where *clientPrefix* is the Universal Messaging connection alias used by the trigger and *triggerName* is the fully qualified name of the trigger where periods and colons are replaced by double underscores.

For example, a trigger that uses a Universal Messaging connection alias with a client prefix of myPrefix and a trigger name of myFolder.mySubfolder:myTrigger the trigger client ID, and therefore the destination ID, would be: myPrefix##myFolder\_\_mySubFolder\_\_myTrigger

The destination ID for the default client of an Integration Server uses the following naming convention:

#### *clientPrefix*\_DefaultClient

Where *clientPrefix* is the client prefix for the messaging connection alias used by subscribers to the publishable document type on the Integration Server.

As of version 10.3, Universal Messaging has implemented subscriber name filtering forits durable subscriptions which is what Integration Server uses to ensure that delivered documents were routed by Universal Messaging to the intended destination. In subscriber name filtering, when a publisher designates a message for a specific subscriber, Universal Messaging routes the message to a consumer whose durable subscription name matches the designated subscriber name in the message. For IIntegration Server, the subscription name filtering requires some modifications, specifically:

- Enable the subscription name filtering feature on Universal Messaging. To enable the feature through Universal Messaging Enterprise Manager, navigate to the realm and select the Config tab. In the realm server configuration panel, click Show Advanced Config. Expand Advanced Configuration - Durable Config, and set Durable Name Filtering to true.
- **n** Change the *destID* input parameter value in invocations of pub.publish: deliver and pub.publish:deliverAndWait, if necessary. This may only be necessary when the trigger to which the message is to be delivered contains an underscore in its name. For more information about client IDs for triggers and how this change may impact existing services that invoke pub.publish:deliver\*, see *Publish-Subscribe Developer's Guide*.

To view the subjects for a trigger used with Universal Messaging, use Integration Server Administrator to open the **Settings > Messaging > webMethods Messaging Trigger Management** page. In the **Individual webMethods Messaging Trigger Controls** list, click the name of the trigger for which you want to view the client ID. On the **Settings > Messaging > webMethods Messaging Trigger Management > triggerName** page, under **Destination ID for Deliver**, the **Trigger Client ID** field displays the client ID for the trigger. The **Default Client ID** field displays the client of the Integration Server.

To view a list of client IDs on the Broker, use the Broker user interface within My webMethods or use Designer to test the publishable document type that you want to deliver.

For a Universal Messaging connection alias the **Publish Wait Time While Reconnecting** value specifies the number of milliseconds that a publishing service using alias will wait for a connection to the Universal Messaging server to be re-established after the connection fails. If Integration Server re-establishes the connection before the **Publish Wait Time While Reconnecting** elapses, the publishing service continues executing. If the specified time elapses before a connection is re-established, the publishing service ends with an ISRuntimeException. Make sure to code your service to handle this situation.

If outbound client-side queuing is disabled (the watt.server.publish.useCSQ property is set to "never"), Integration Server throws a ServiceException if the Broker is not available when this service executes. Make sure to code your service to handle this situation.

If the pub.publish:deliver services publishes a document to Universal Messaging and use of the client side queue is disabled for the Universal Messaging connection alias, Integration Server throws an ISRuntimeException if the Universal Messaging server is not available when the service executes. Make sure to code your service to handle this situation.

For more information about how the Integration Server, Universal Messaging, and Broker deliver documents and for information about building a service that delivers a document, see the *Publish-Subscribe Developer's Guide*.

# **See Also**

[pub.publish:publish](#page-613-0)

[pub.publish:deliverAndWait](#page-601-0)

[pub.publish:envelope](#page-607-0)

# <span id="page-601-0"></span>**pub.publish:deliverAndWait**

WmPublic. Requests a reply document from a specific client. The service waits for the reply or indicates that the [pub.publish:waitForReply](#page-624-0) service should retrieve the reply later.

# **Input Parameters**

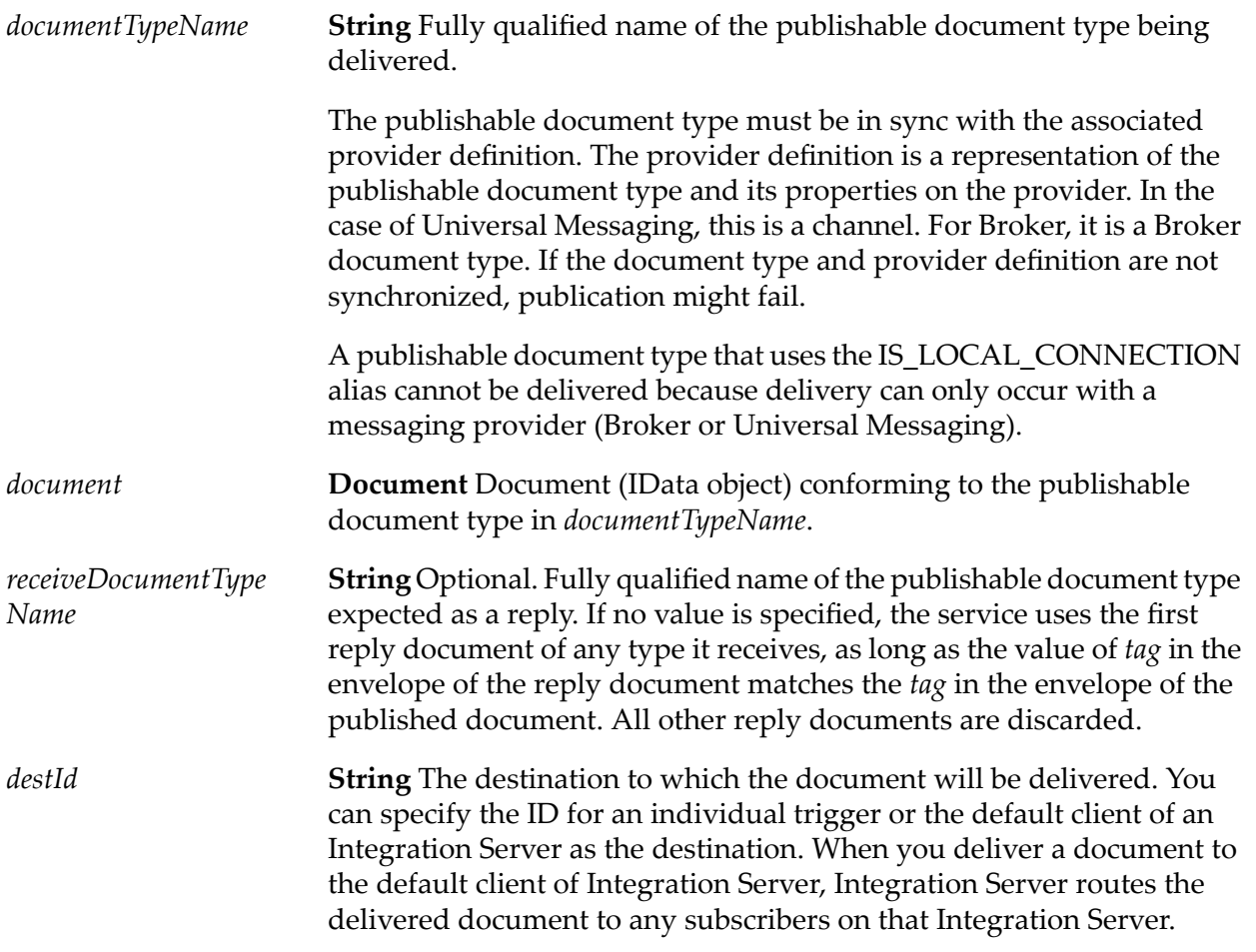

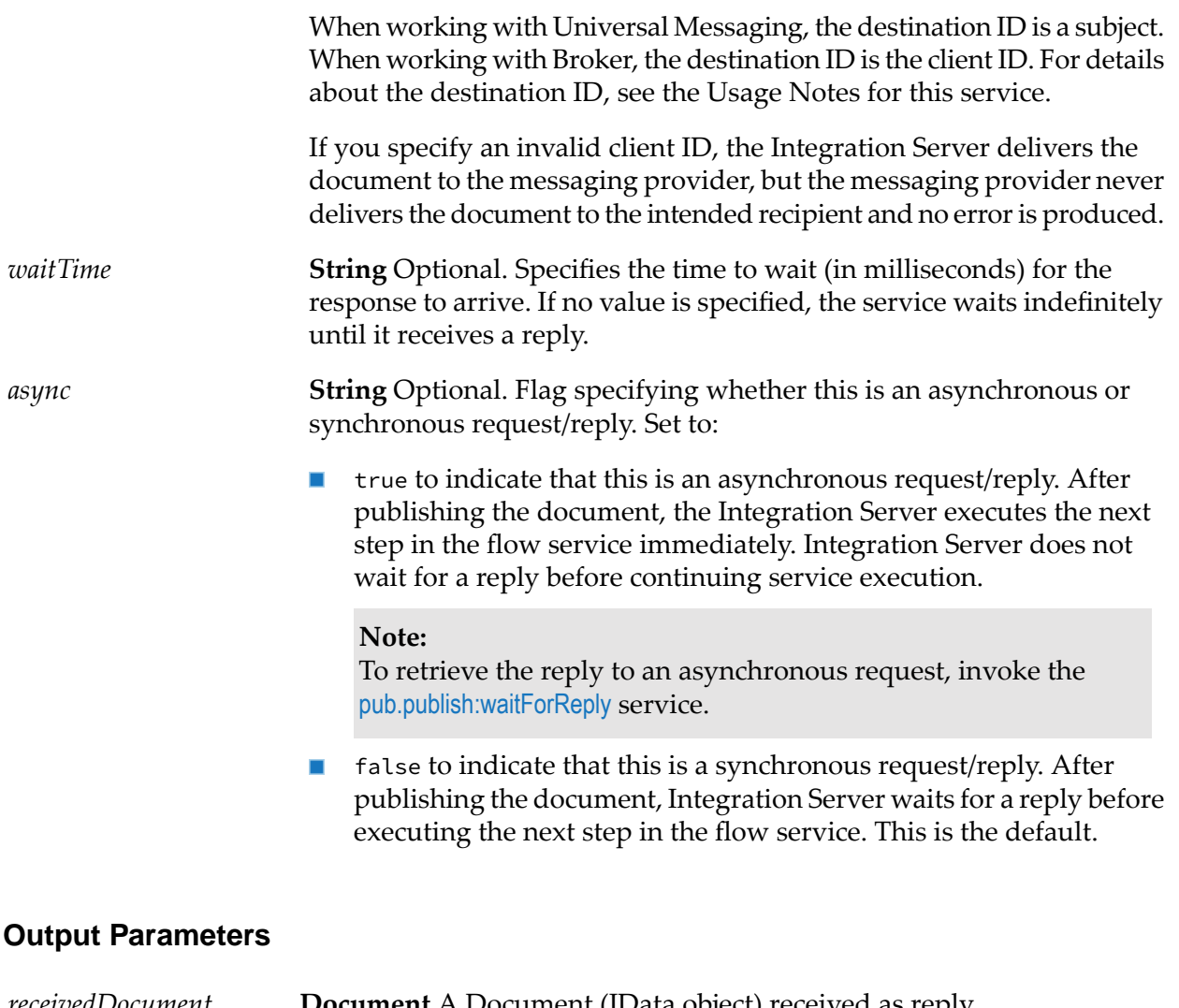

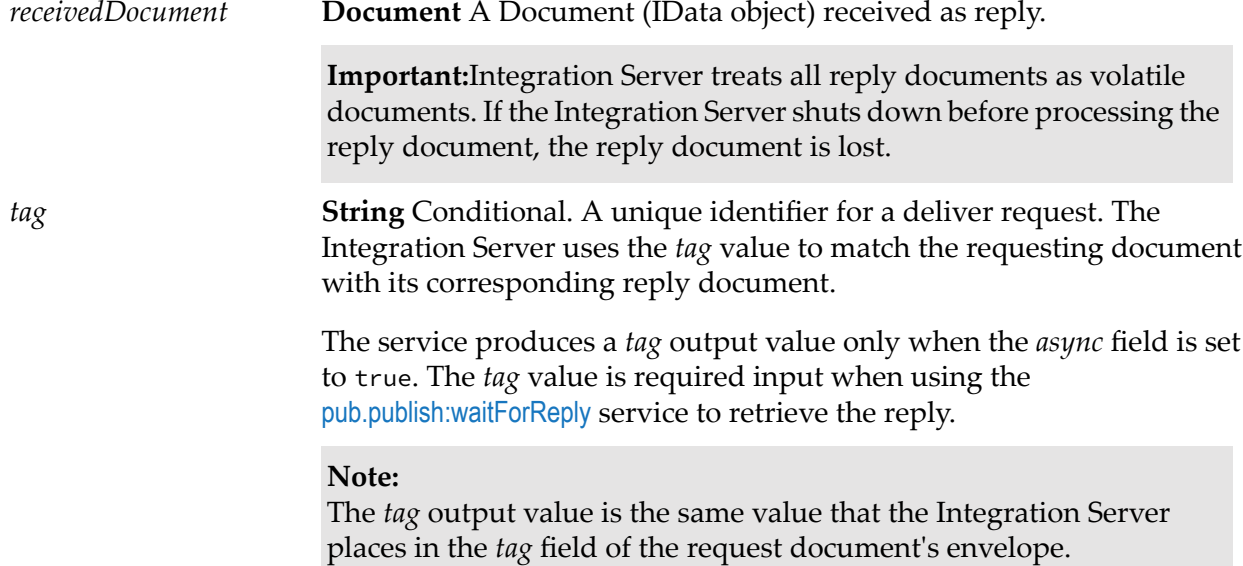

# **Usage Notes**

You can use the pub.publish:deliverAndWait service to deliver a document to a destination where the destination can be a webMethods messaging trigger or the default client of an Integration Server.

The destination ID for a trigger that receives documents from Broker uses the following naming convention:

#### *clientPrefix \_folderName*\_*subfolderName*\_*triggerName*

Where *clientPrefix* is the client prefix for the messaging connection alias used by the trigger, *folderName* is the folder in which the trigger is located, *subfolderName* is the subfolder in which the trigger is located, and *triggerName* is the local name of the trigger.

For example, for a trigger with the fully qualified name myFolder.mySubFolder:myTrigger that uses a messaging connection alias with the client prefix "myAlias", the destination ID of the trigger is: myAlias\_myFolder\_mySubfolder\_myTrigger.

The destination ID for a trigger that receives documents from Universal Messaging uses the following naming convention:

#### *clientPrefix*##*triggerName*

Where *clientPrefix* is the Universal Messaging connection alias used by the trigger and *triggerName* is the fully qualified name of the trigger where periods and colons are replaced by double underscores.

For example, a trigger that uses a Universal Messaging connection alias with a client prefix of myPrefix and a trigger name of myFolder.mySubfolder:myTrigger the trigger client ID, and therefore the destination ID, would be: myPrefix##myFolder\_\_mySubFolder\_\_myTrigger

The destination ID for the default client of an Integration Server uses the following naming convention:

## *clientPrefix*\_DefaultClient

Where *clientPrefix* is the client prefix for the messaging connection alias used by subscribers to the publishable document type on the Integration Server.

As of version 10.3, Universal Messaging has implemented subscriber name filtering forits durable subscriptions which is what Integration Server uses to ensure that delivered documents were routed by Universal Messaging to the intended destination. In subscriber name filtering, when a publisher designates a message for a specific subscriber, Universal Messaging routes the message to a consumer whose durable subscription name matches the designated subscriber name in the message. For IIntegration Server, the subscription name filtering requires some modifications, specifically:

Enable the subscription name filtering feature on Universal Messaging. To enable the feature through Universal Messaging Enterprise Manager, navigate to the realm and select the Config tab. In the realm server configuration panel, click Show Advanced Config. Expand Advanced Configuration - Durable Config, and set Durable Name Filtering to true.

**n** Change the *destID* input parameter value in invocations of pub.publish: deliver and pub.publish:deliverAndWait, if necessary. This may only be necessary when the trigger to which the message is to be delivered contains an underscore in its name. For more information about client IDs for triggers and how this change may impact existing services that invoke pub.publish:deliver\*, see *Publish-Subscribe Developer's Guide*.

To view the subjects for a trigger used with Universal Messaging, use Integration Server Administrator to open the **Messaging > Messaging > webMethods Messaging Trigger Management** page. In the **Individual webMethods Messaging Trigger** list, click the name of the triggerfor which you want to view the client ID. On the **Messaging > Messaging > webMethods Messaging Trigger Management > triggerName** page, under **Destination ID for Deliver**, the **Trigger Client ID** field displays the client ID for the trigger. The **Default Client ID** field displays the client of the Integration Server.

To view a list of client IDs on the Broker, use the Broker user interface within My webMethods or use Designer to test the publishable document type that you want to deliver.

For a Universal Messaging connection alias the **Publish Wait Time While Reconnecting** value specifies the number of milliseconds that a publishing service using alias will wait for a connection to the Universal Messaging server to be re-established after the connection fails. If Integration Server re-establishes the connection before the **Publish Wait Time While Reconnecting** elapses, the publishing service continues executing. If the specified time elapses before a connection is re-established, the publishing service ends with an ISRuntimeException. Make sure to code your service to handle this situation.

You can use the pub.publish:deliverAndWait service to initiate and continue a private conversation between two clients. This is a variation of the request/reply model. One client executes a service that delivers a document to a specific client. This document requests information from the receiving client.

- In a synchronous request/reply, the delivering service stops executing while it waits for a response. When the service receives a reply document from the specified client, the servers resumes executing. If the *waitTime* elapses before the service receives a reply, Integration Server ends the request, and the service returns a null document indicating that the request timed out. Integration Server then executes the next step in the flow service. If a reply document arrives after the flow service resumes execution, Integration Server rejects the document and creates a journal log message stating that the document was rejected because there is no service thread waiting for the document.
- In an asynchronous request/reply, the delivering service continues executing the steps in the service after publishing the document. To retrieve the reply, the delivering service must invoke the [pub.publish:waitForReply](#page-624-0) service. If the wait time elapses before the pub.publish:waitForReply service receives a document, the pub.publish:waitForReply service returns a null document indicating that the request timed out.

A service that contains multiple asynchronous deliver requests allows the service to deliver all the requests before collecting the replies. This approach can be more efficient than delivering a request, waiting for a reply, and then delivering the next request.

If you create a service that contains multiple asynchronous requests, make sure to link the *tag* output to another field in the pipeline. Each asynchronous delivery produces a *tag* field in the pipeline. If the *tag* field is not linked to another field, the next asynchronous delivery request (that is, the next execution of the pub.publish:deliverAndWait service) will overwrite the first *tag* value.

Use pub.publish:deliverAndWait if you need to know that a specific client successfully received and processed the request document.

If the publishable document type in *documentTypeName* is associated with a Universal Messaging connection alias, the **Enable Request/Reply Channel and Listener** check box must be selected for the alias. When this check box is selected, Integration Server ensures that a request/reply channel exists for the Universal Messaging connection alias on the Universal Messaging server and that Integration Server has a listener that subscribes to the alias-specific request/reply channel. If the check box is cleared, there will be no channel in which Universal Messaging can collect replies and no listener with which Integration Server can retrieve replies. The pub.publish:deliverAndWait service will end with a ServiceException if the **Enable Request/Reply Channel and Listener** check box is not selected for the Universal Messaging connection alias.

If outbound client-side queuing is disabled (the watt.server.publish.useCSQ property is set to "never"), Integration Server throws a ServiceException if the webMethods Broker is not available when this service executes. Make sure to code your service to handle this situation.

If the pub.publish:deliverAndWait services publishes a document to Universal Messaging and use of the client side queue is disabled for the Universal Messaging connection alias, Integration Server throws an ISRuntimeException if the Universal Messaging serveris not available when the service executes. Make sure to code your service to handle this situation.

For more information about how to build a services that initiate synchronous or asynchronous request/reply scenarios, see the *Publish-Subscribe Developer's Guide*.

# **See Also**

[pub.publish:waitForReply](#page-624-0) [pub.publish:publishAndWait](#page-615-0) [pub.publish:reply](#page-619-0)

<span id="page-605-0"></span>[pub.publish:envelope](#page-607-0)

# **pub.publish:documentResolverSpec**

WmPublic. Specification for the signature of a service that determines whether a document's status is New, Duplicate, or In Doubt.

# **Input Parameters**

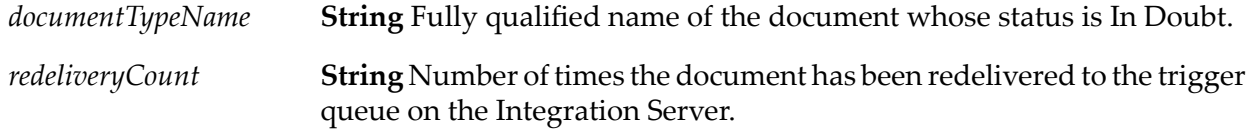

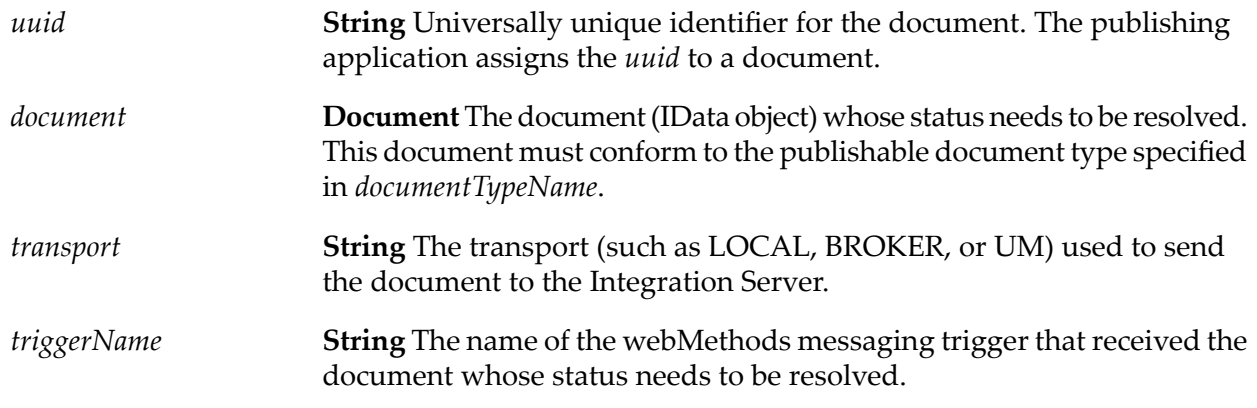

#### **Output Parameters**

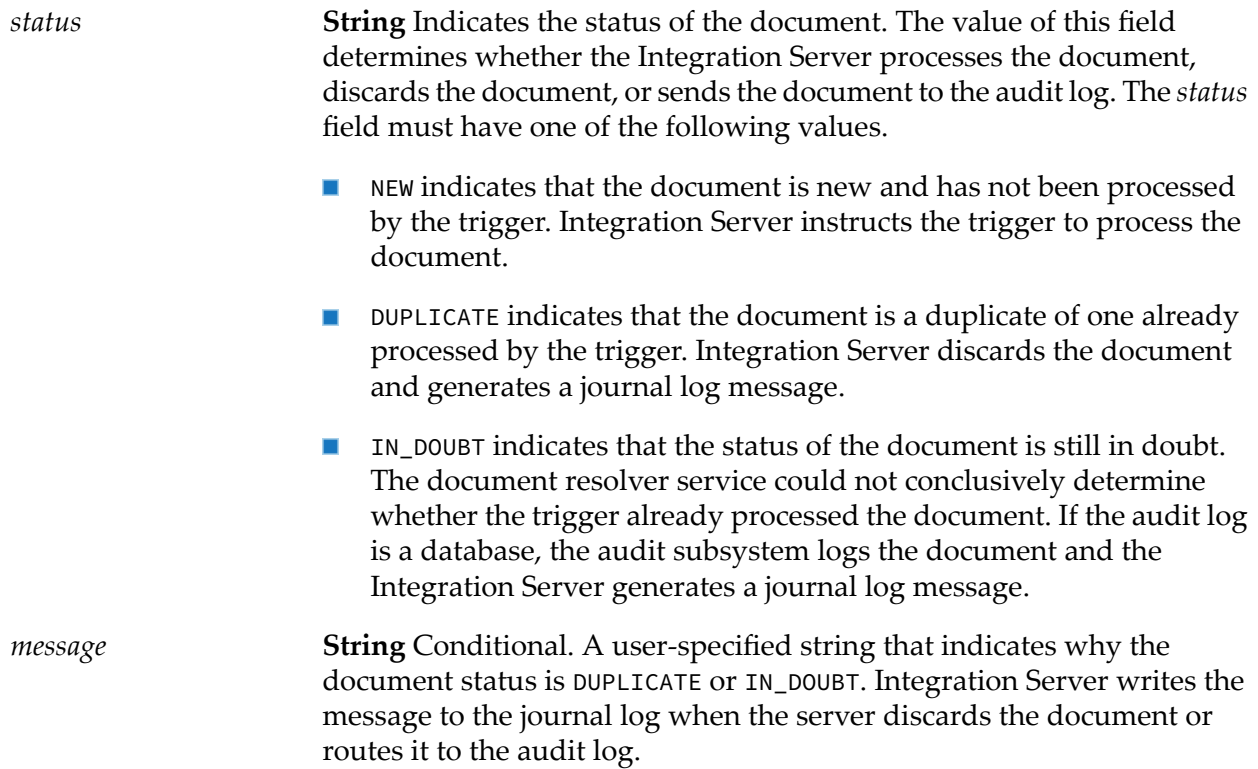

## **Usage Notes**

The pub.publish:documentResolverSpec must be used as the signature for any service used to resolve the processing status of a document. For information about building a document resolver service and enabling exactly once processing for a webMethods messaging trigger, see the *Publish-Subscribe Developer's Guide*.

Use the [pub.jms:documentResolverSpec](#page-428-0) as the signature for a document resolver service used to determine the status of a JMS message received by a JMS trigger.

# **See Also**

[pub.jms:documentResolverSpec](#page-428-0)

# <span id="page-607-0"></span>**pub.publish:envelope**

WmPublic. Document type that defines the content and structure of the envelope that accompanies a published document.

The envelope records information such as the sender's address, the time the document was sent, password and certificate information, and other useful information for routing and control. Every publishable document type contains a document reference to this document type.

# **Read/Write Parameters**

You can set the following parameters within your service. Broker supports all of the read/write parameters. However, Software AG Universal Messaging supports only *activation*, *businessContext*, *priority*, *replyTo*, *tag*, and *uuid*. Universal Messaging ignores the values of any other read/write parameters set in the document envelope and passes them through to subscribers.

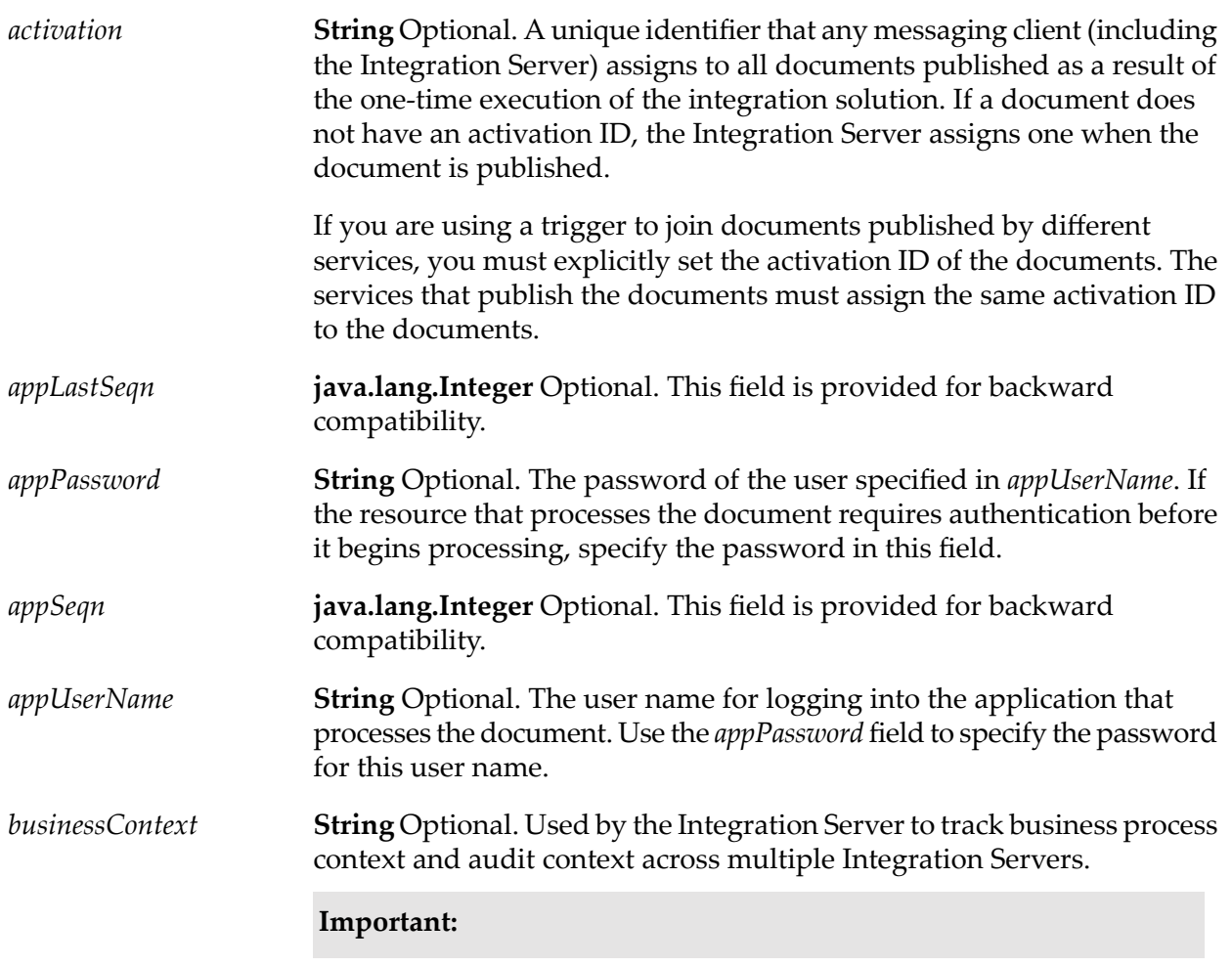

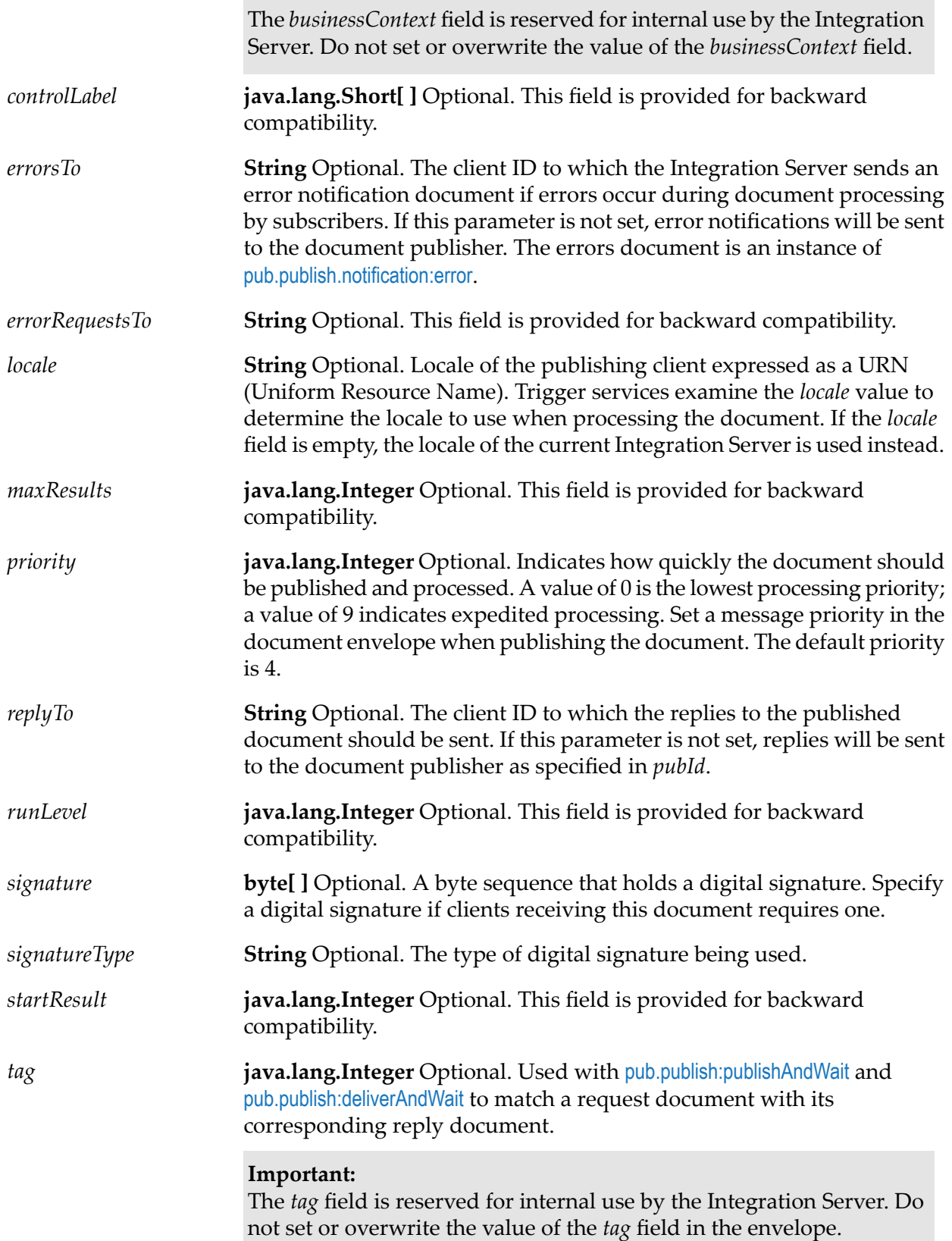

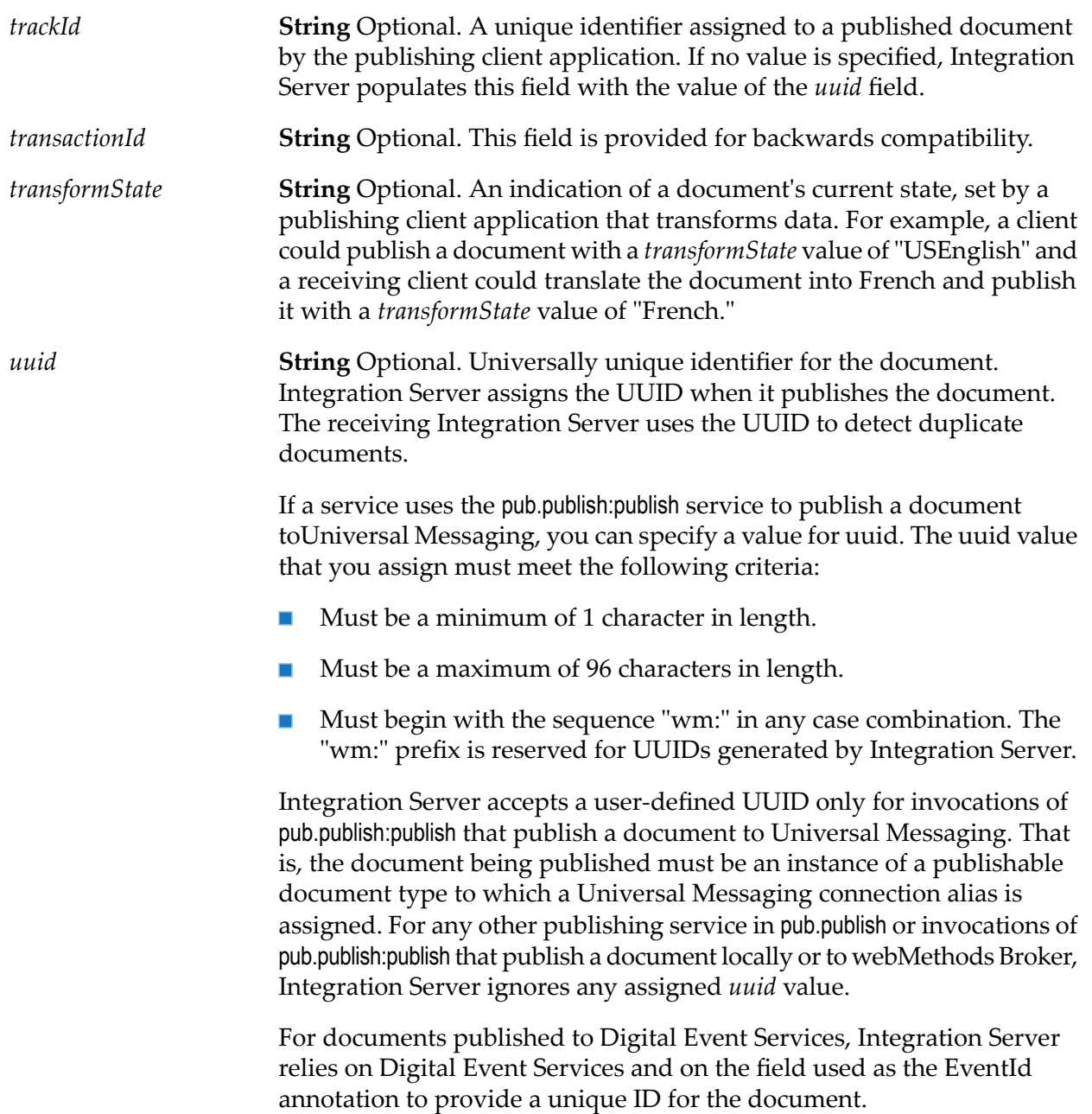

## **Read-only Parameters**

Software AG Universal Messaging, webMethods Broker, or Integration Server set the following parameters. You cannot set these parameters within your service, but you can retrieve their values from published documents.

#### **Note:**

Of the read-only parameters listed below, Software AG Universal Messaging supports the *destID*, and *pubID* parameters only.

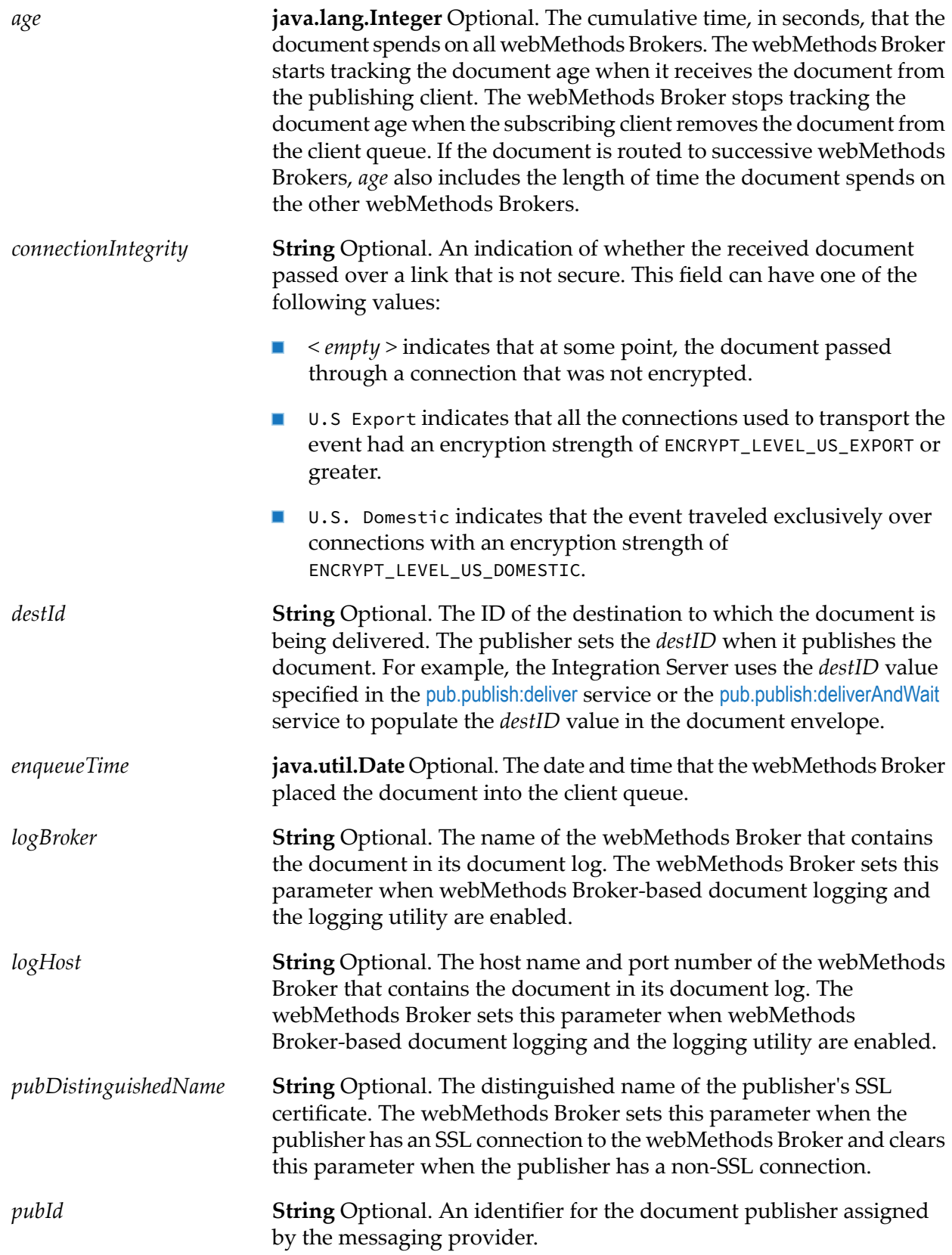

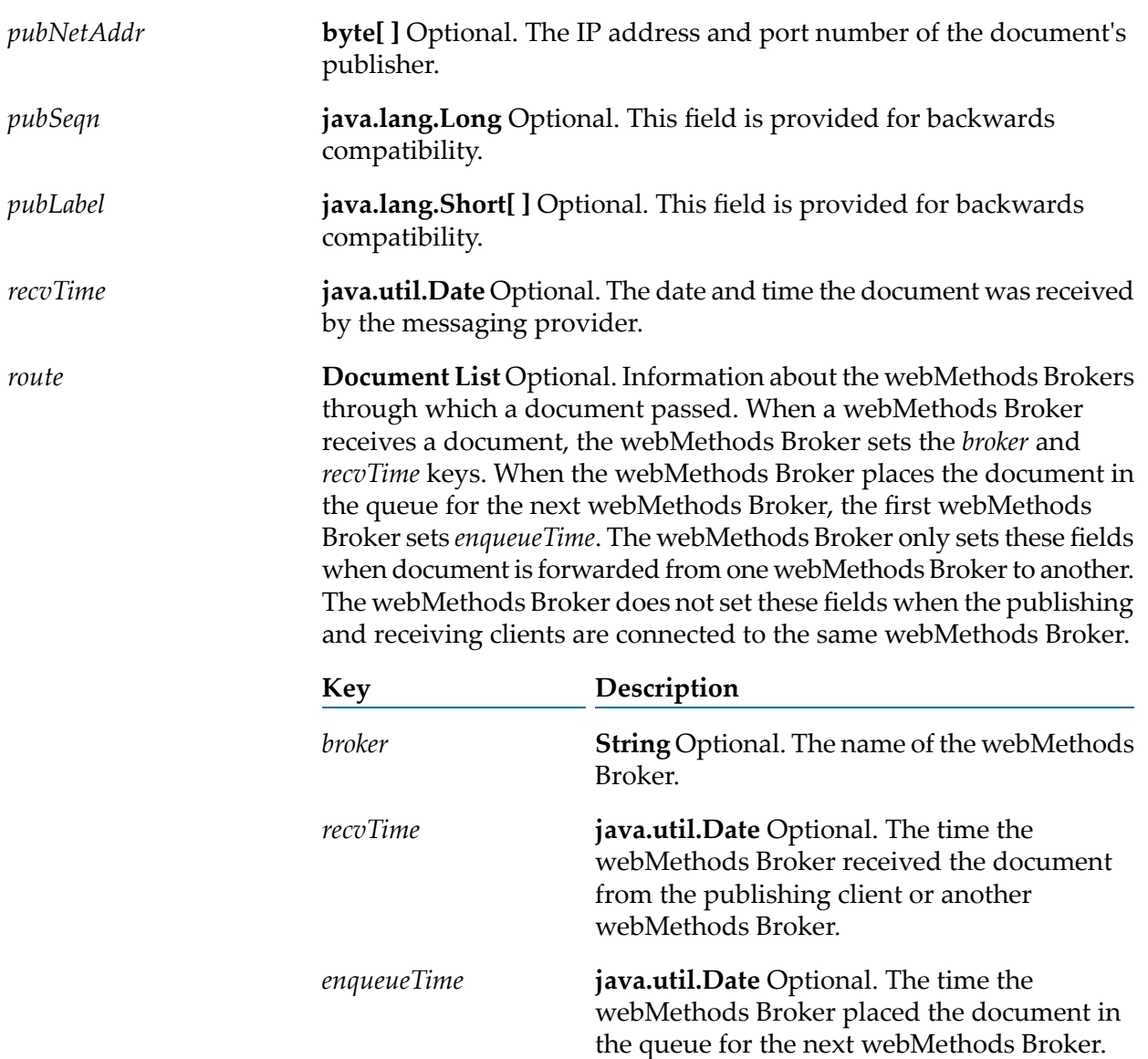

# **Output Parameters**

None.

# **Usage Notes**

For more information about setting and using a document's envelope parameters, see *webMethods Broker Java Client API Reference*, *webMethods Broker Client C API Programmer's Guide*, and *Publish-Subscribe Developer's Guide*.

# **See Also**

[pub.publish:deliver](#page-598-0)
[pub.publish:deliverAndWait](#page-601-0)

[pub.publish:publish](#page-613-0)

[pub.publish:publishAndWait](#page-615-0)

[pub.publish:publishAndWait](#page-615-0)

[pub.publish.notification:error](#page-625-0)

# **pub.publish:getRedeliveryCount**

WmPublic. Retrieves the redelivery count for a document.

The redelivery count indicates the number of times the document has been redelivered to the trigger queue on the Integration Server. A document is redelivered to a trigger queue if the Integration Server shuts down before processing and acknowledging the document.

#### **Input Parameters**

None.

#### **Output Parameters**

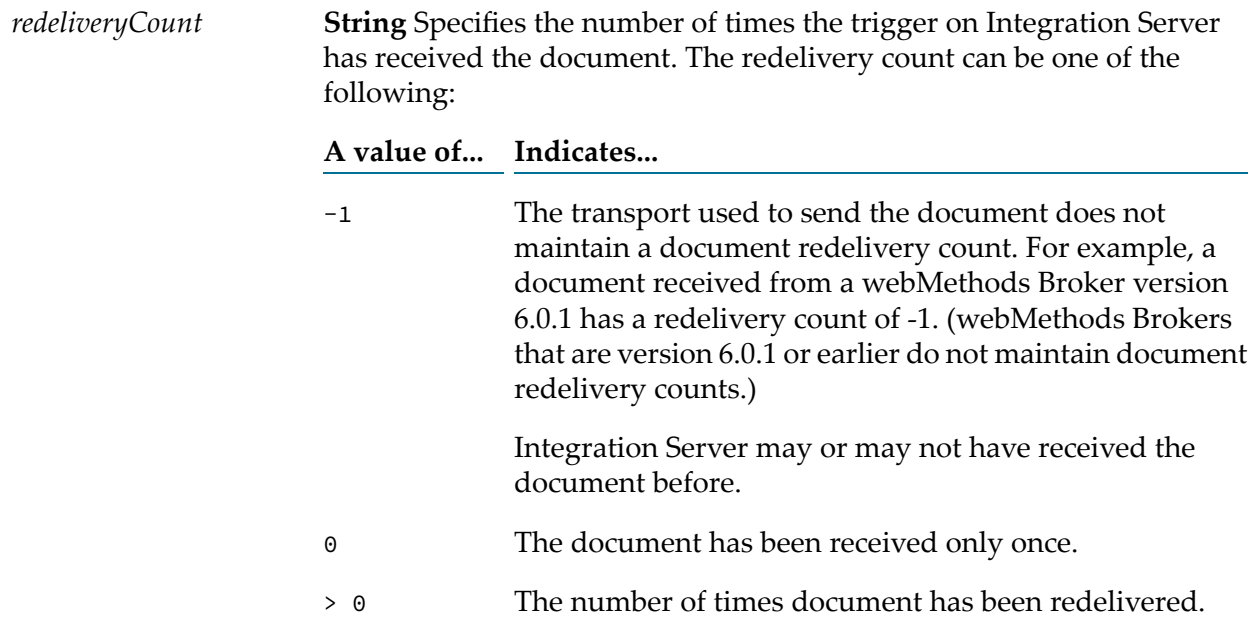

#### **Usage Notes**

If you do not want to use the exactly once processing capabilities, you can invoke the pub.publish:getRedeliveryCount service within your trigger service. The redelivery count for a document can provide an initial indication of whether the trigger has already processed the document.

Integration Server retrieves the redelivery count for the document currently maintained in the invoke state. That is, Integration Server retrieves the redelivery count for the document that caused the trigger service to execute.

When a trigger service satisfied by an All (AND) join condition invokes pub.publish:getRedliveryCount, the pub.publish:getRedeliveryCount service returns the redelivery count for the last document received by the join. For example, suppose that documents A and B satisfied an All (AND) join condition. If the Integration Server receives document A first and document B second, when pub.publish:getRedliveryCount executes, it retrieves the redelivery count for document B.

## <span id="page-613-0"></span>**pub.publish:publish**

WmPublic. Publishes a document locally or to the messaging provider.

This service broadcasts the document (that is, distributes the document to all clients that subscribe to it).

#### **Input Parameters**

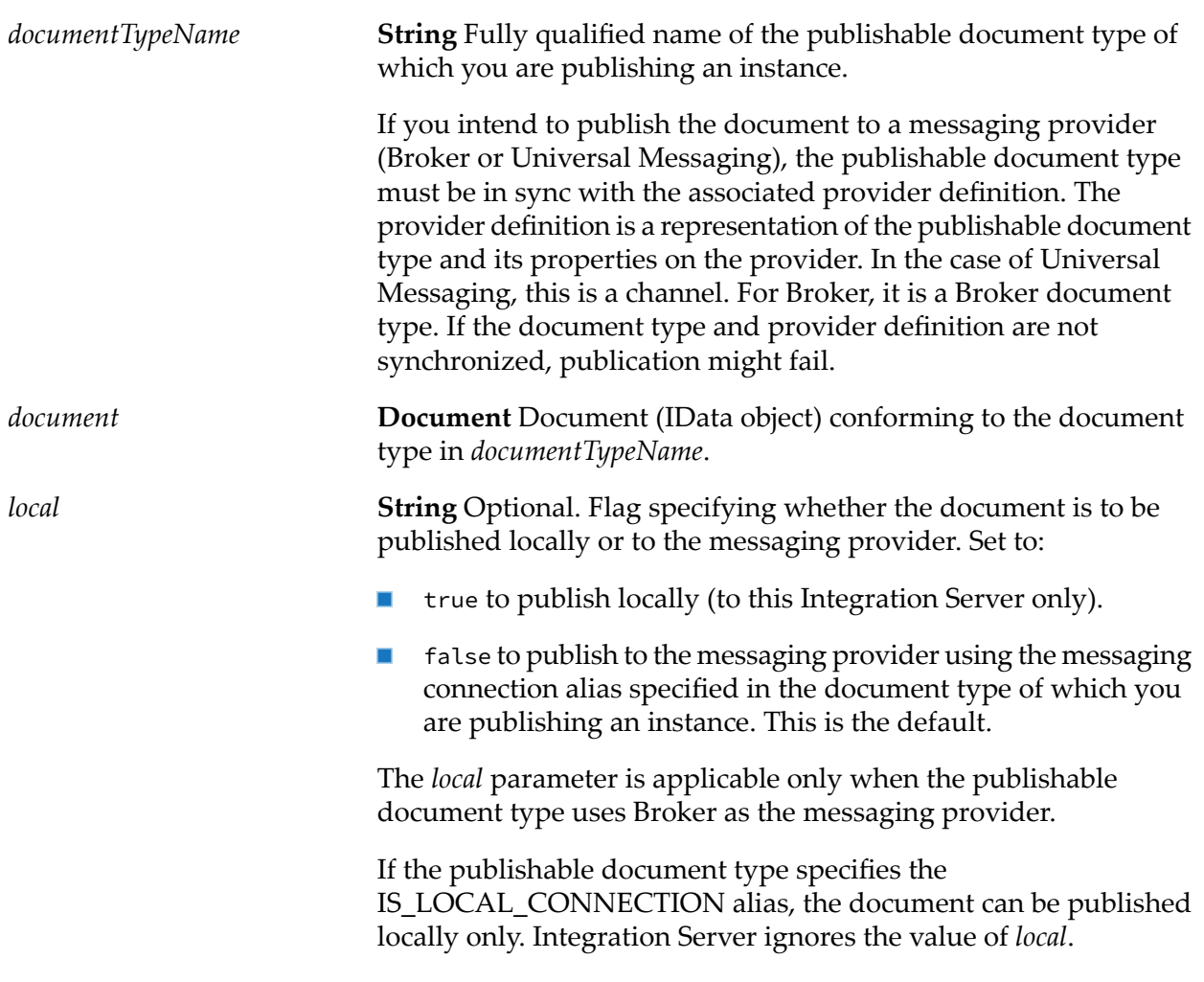

A publishable document type that specifies Universal Messaging as the messaging provider cannot be published locally. If the document type in *documentTypeName*is associated with a Universal Messaging connection alias, Integration Server ignores the value of *local*.

**String** Optional. Flag indicating whether the publish should happen when the pub.publish:publish service executes or after the top-level *delayUntilServiceSuccess* service successfully completes. If the top-level service fails, Integration Server will not publish the document. Set to:

> true to delay publishing until after the top-level service executes successfully.

**Note:**Integration Server does not return the *status* output parameter when *delayUntilServiceSuccess* is set to true.

false to publish the document when the publish service executes. This is the default.

#### **Output Parameters**

*status*

**String** Status indicating whether the service was successful. Integration Server reports status only for locally published documents. A value of:

■ success indicates that the service executed successfully.

#### **Note:**

If at least one subscribing trigger has room in its queue, the status is set to success.

- noSubscriber indicates that Integration Server does not contain any  $\mathbf{r}$ triggers that subscribe to the document.
- capacityExceeded indicates that the document could not be placed in the queue of the subscribing trigger because the trigger queue is currently at its maximum capacity.

**Note:**Integration Server reports this status only when the watt.server.publish.local.rejectOOS property is set to true.

#### **Usage Notes**

You can use pub.publish:publish to publish documents to Universal Messaging, Broker, or locally within Integration Server.

The messaging connection alias assigned to a publishable document type determines the message provider to which the Integration Server publishes the document. Only subscribers to the document type on that messaging provider will receive the published document. The **Connection alias**

**name** property for the document type specifies the message provider. If there is no specified message provider alias, Integration Server publishes the document to the provider in the default messaging connection alias.

If the messaging connection alias specified for the document type does in *documentTypeName* does not exist when the pub.publish:publish service executes, Integration Server issues a ServiceException. Make sure to code your service to handle this situation.

Integration Server writes a message to the journal log whenever it rejects or discards a document.

For a Universal Messaging connection alias the **Publish Wait Time While Reconnecting** value specifies the number of milliseconds that a publishing service using alias will wait for a connection to the Universal Messaging server to be re-established after the connection fails. If Integration Server re-establishes the connection before the **Publish Wait Time While Reconnecting** elapses, the publishing service continues executing. If the specified time elapses before a connection is re-established, the publishing service ends with an ISRuntimeException. Make sure to code your service to handle this situation.

If the pub.publish:publish services publishes a document to Broker and outbound client-side queuing is disabled (the watt.server.publish.useCSQ property is set to "never"), Integration Server issues a ServiceException if the Brokeris not available when the service executes. Make sure to code your service to handle this situation.

If the pub.publish:publish services publishes a document to Universal Messaging and use of the client side queue is disabled for the Universal Messaging connection alias, Integration Server throws an ISRuntimeException if the Universal Messaging server is not available when the service executes. Make sure to code your service to handle this situation.

Integration Server issues a ServiceException when the dispatcher is shut down during the execution of this service. In this situation, Integration Server does not save the data in the outbound document store (client side queue), and the document will not appearin the outbound document store. Make sure to code your service to handle this situation.

For more information about building a service that publishes a document locally or to a messaging provider, see the *Publish-Subscribe Developer's Guide*.

#### **See Also**

<span id="page-615-0"></span>[pub.publish:deliver](#page-598-0) [pub.publish:publishAndWait](#page-615-0) [pub.publish:envelope](#page-607-0)

# **pub.publish:publishAndWait**

WmPublic. Broadcasts a request for a document from any client subscribed to a specific document type. The service waits for the reply or indicates that the [pub.publish:waitForReply](#page-624-0) service should retrieve the reply later.

## **Input Parameters**

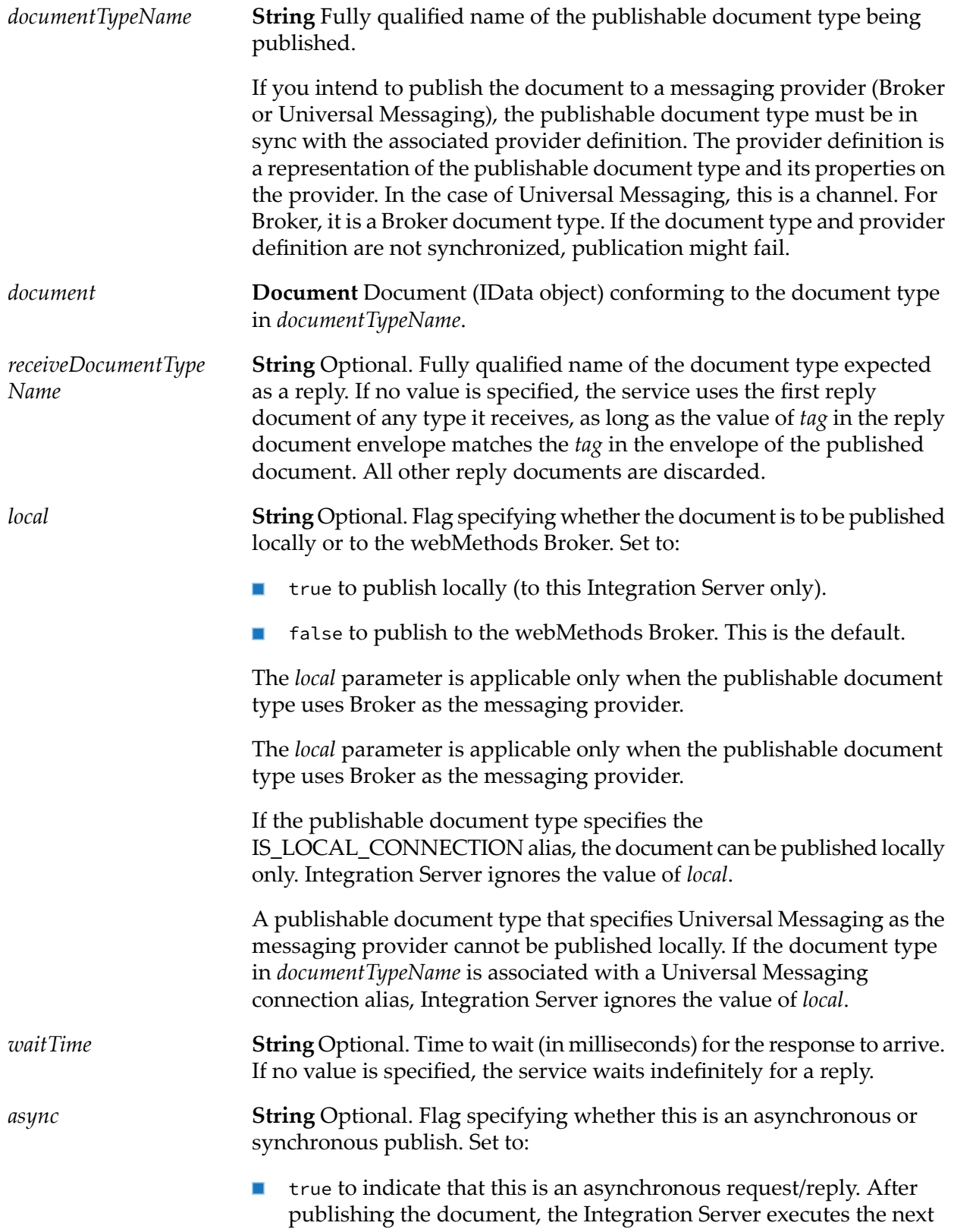

step in the flow service immediately. The Integration Server does not wait for a reply before continuing service execution.

**Note:**

To retrieve the reply to an asynchronous publish, invoke the [pub.publish:waitForReply](#page-624-0) service.

false to indicate that this is a synchronous request/reply. After  $\blacksquare$ publishing the document, the Integration Server waits for a reply before executing the next step in the flow service. This is the default.

#### **Output Parameters**

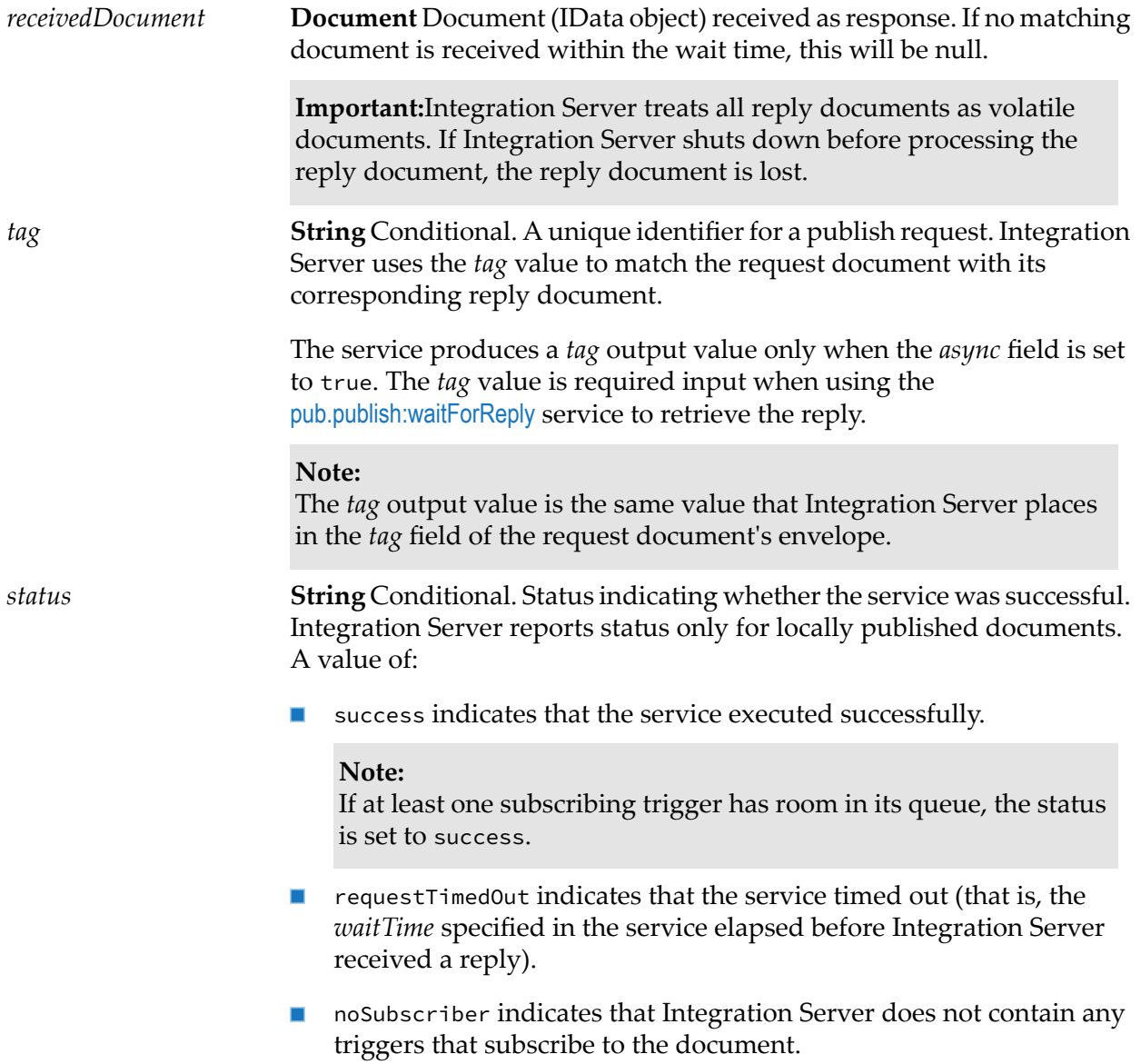

capacityExceeded indicates that the document could not be placed **Contract** in the queue of the subscribing trigger because the trigger queue is currently at its maximum capacity.

**Note:**Integration Server reports the capacityExceeded status only when the watt.server.publish.local.rejectOOS property is set to true.

#### **Usage Notes**

You can use the pub.publish:publishAndWait service to publish a document to Universal Messaging, Broker, or locally within Integration Server.

Integration Server writes a message to the journal log whenever it rejects or discards a document.

You can use the pub.publish:publishAndWait service to initiate a request/reply. The publishing client broadcasts a request for information. Subscribers to the broadcast document compose and send a reply document that contains the information the publisher requested.

A single publish and wait request might receive many response documents. The Integration Server that made the publish and wait request uses only the first reply document it receives from the webMethods Broker. The Integration Server discards all other replies. *First* is arbitrarily defined. There is no guarantee provided for the order in which the messaging provider processes incoming replies. If you need a reply document from a specific client, use the [pub.publish:deliverAndWait](#page-601-0) service instead.

The pub.publish:publishAndWait service can be useful in situations where multiple sources contain the response data. For example, suppose that an enterprise uses one application for managing customer data, another for storing master customer records, and a mainframe system for saving customer lists. Each of these applications could answer a published request for customer data. The publishing service will use the first reply document it receives.

A service can issue a publish and wait request in a synchronous or asynchronous manner.

- In a synchronous request/reply, the publishing flow service stops executing while it waits for a response. One of the following occurs:
	- If the service receives a reply before the *waitTime* elapses, the service resumes execution.
	- If the *waitTime* elapses before the service receives a reply, Integration Server ends the request, and the service returns a null document that indicates that the request timed out. Integration Server then executes the next step in the flow service.

If a reply document arrives after the flow service resumes execution, Integration Server rejects the document and creates a journal log message stating that the document was rejected because there was no thread waiting for the document.

In an asynchronous request/reply, the publishing flow service continues executing the steps in the service after publishing the document. To retrieve the reply, the publishing flow service must invoke the [pub.publish:waitForReply](#page-624-0) service. If the wait time elapses before the

pub.publish:waitForReply service receives a document, the pub.publish:waitForReply service returns a null document indicating that the request timed out.

If a service contains multiple asynchronous publish and wait invocations, you can build the service such that the service publishes all the requests before collecting the replies. This approach can be more efficient than publishing a request, waiting for a reply, and then publishing the next request.

If you create a service that contains multiple asynchronous requests, make sure to link the *tag* output to another field in the pipeline. Each asynchronously published request produces a *tag* field in the pipeline. If the *tag* field is not linked to another field, the next asynchronously published request (that is, the next execution of the pub.publish:publishAndWait service) will overwrite the first *tag* value.

If the client side queue is disabled for the messaging connection alias and the document type has a storage type of guaranteed, the pub.publish:waitForReply service ends with a ServiceException if the messaging provider is not available. Make sure to code your publishing service to handle this situation.

The messaging connection alias assigned to a publishable document type determines the message provider to which the Integration Server publishes the document. Only subscribers to the document type on that messaging provider will receive the published document. The **Connection alias name** property for the document type specifies the message provider. If there is no specified message provider alias, Integration Server publishes the document to the provider in the default messaging connection alias.

If the publishable document type in *documentTypeName* is associated with a Universal Messaging connection alias, the **Enable Request/Reply Channel and Listener** check box must be selected for the alias. When this check box is selected, Integration Server ensures that a request/reply channel exists for the Universal Messaging connection alias on the Universal Messaging server and that Integration Server has a listener that subscribes to the alias-specific request/reply channel. If the check box is cleared, there will be no channel in which Universal Messaging can collect replies and no listener with which Integration Server can retrieve replies. The pub.publish:publishAndWait service will end with a ServiceException if the **Enable Request/Reply Channel and Listener** check box is not selected for the Universal Messaging connection alias.

For more information about building a service that follows the request/reply model, see the *Publish-Subscribe Developer's Guide*.

#### **See Also**

<span id="page-619-0"></span>[pub.publish:waitForReply](#page-624-0)

[pub.publish:reply](#page-619-0)

[pub.publish:envelope](#page-607-0)

# **pub.publish:reply**

WmPublic. Delivers a reply document to the requesting client.

#### **Input Parameters**

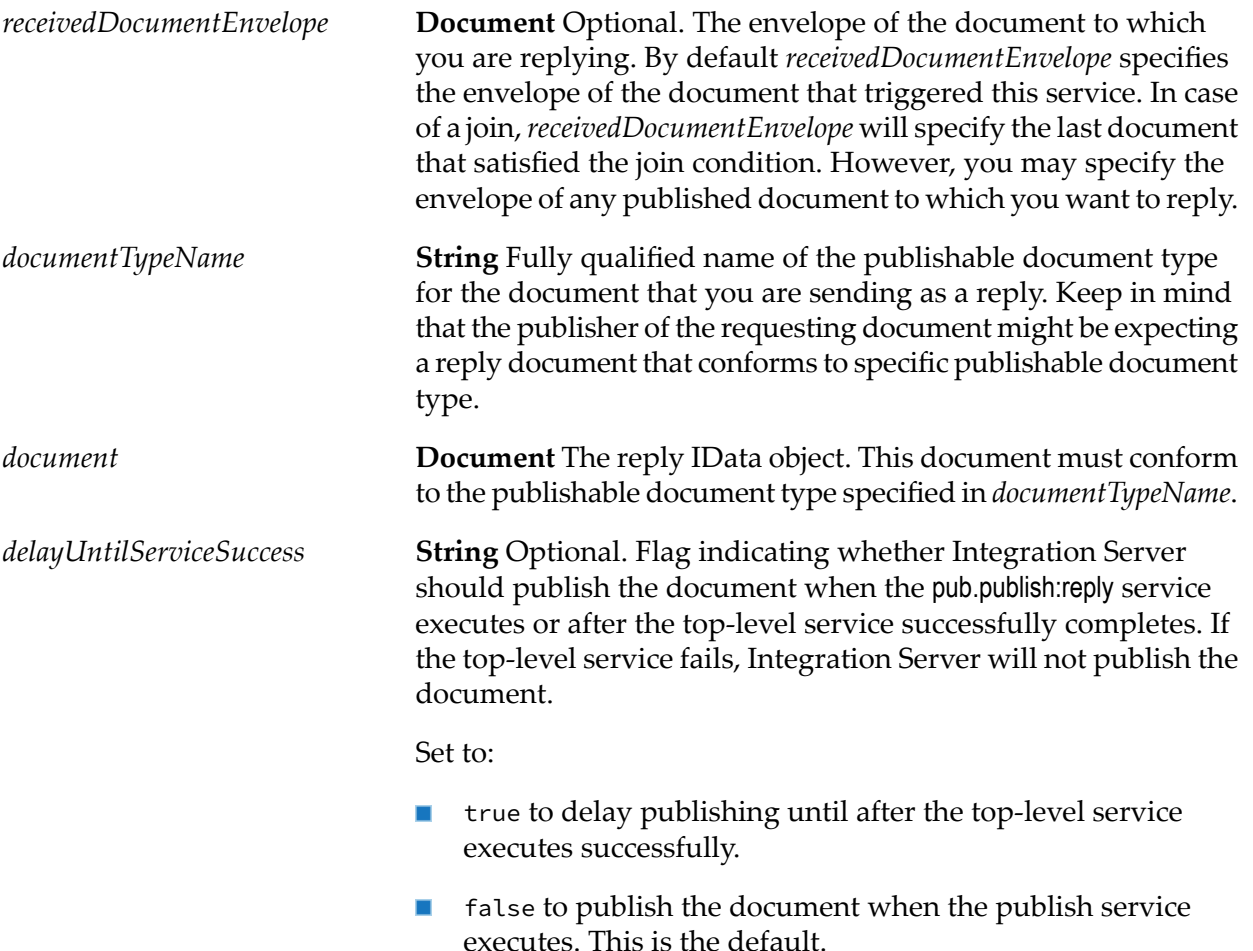

#### **Output Parameters**

None.

#### **Usage Notes**

You can use the pub.publish:reply service to publish a document to Universal Messaging, Broker, or locally within Integration Server.

All reply documents are volatile documents. If the requesting Integration Server shuts down before processing the reply document, the reply document is lost.

Integration Server always encodes reply messages as IData.

If the *replyTo* envelope parameter is set in the request document, the reply document is delivered to that destination; otherwise, the reply document is sent to the publisher specified in the *pubId* parameter in the envelope of the request document.

This service correctly maps the required fields from the request document to the reply document.

A reply document can be a simple acknowledgment, or it can contain information asked for by the publisher of the request document.

Integration Server sends the reply document using the same connection that the trigger used to retrieve the request document. Integration Serverignores the messaging connection alias assigned to the publishable document type in *documentTypeName*.

Because Integration Server sends the reply document using the same connection that the trigger used to retrieve the request document, when Universal Messaging is the messaging provider, the publishable document types to which the trigger subscribes must be associated with a Universal Messaging connection alias for which the **Enable Request/Reply Channel and Listener** check box is selected.

If you are building a service to reply to documents that meet join conditions, keep the following in mind:

- **All (AND) join conditions.** If the replying service executes because two or more documents satisfied an All (AND) join condition, Integration Server uses the envelope of the last document that satisfied the join condition to determine where to send the reply document. If you want Integration Server to use the envelope of a different document, link the envelope of that document to *receivedDocumentEnvelope*. If you want to reply to all documents received as part of an All (AND) join, invoke pub.publish:reply once for each document received and map the envelope from the received document to *receivedDocumentEnvelope* for each call.
- **Any (OR) or Only one (XOR) join conditions.** If the replying service executes because a document satisfied an Any (OR) or Only one (XOR) join condition, do not map or assign a value to *receivedDocumentEnvelope*. It is impossible to know which document in the Any (OR) or Only one (XOR) join will be received first. For example, suppose that an Only one (XOR) join condition specified document types A and B. Integration Server uses the envelope of the document it received first as the *receivedDocumentEnvelope* value. If you map the envelope of document A to *receivedDocumentEnvelope*, but Integration Server receives document B first, your replying service will fail.

Services that publish or deliver a document and wait for a reply can specify a publishable document type to which reply documents must conform. If the reply document is not of the type specified in the *receiveDocumentTypeName* parameter of the [pub.publish:publishAndWait](#page-615-0) or [pub.publish:deliverAndWait](#page-601-0) service, the publishing service will wait forever for a reply. Work closely with the developer of the publishing service to make sure that your reply document is an instance of the correct publishable document type.

For more information about building a reply service, see the *Publish-Subscribe Developer's Guide*.

#### **See Also**

[pub.publish:deliverAndWait](#page-601-0) [pub.publish:publishAndWait](#page-615-0) [pub.publish:envelope](#page-607-0)

# **pub.publish:syncToBroker**

WmPublic. *Deprecated* - Replaced by [pub.publish:syncToProvider](#page-623-0).

Synchronizes one or more publishable document types with the corresponding Broker document types by pushing the publishable document types towebMethods Broker.

#### **Note:**

This service can be used to synchronize publishable document types for which the **Connection alias name** property is a Broker connection alias only.

#### **Input Parameters**

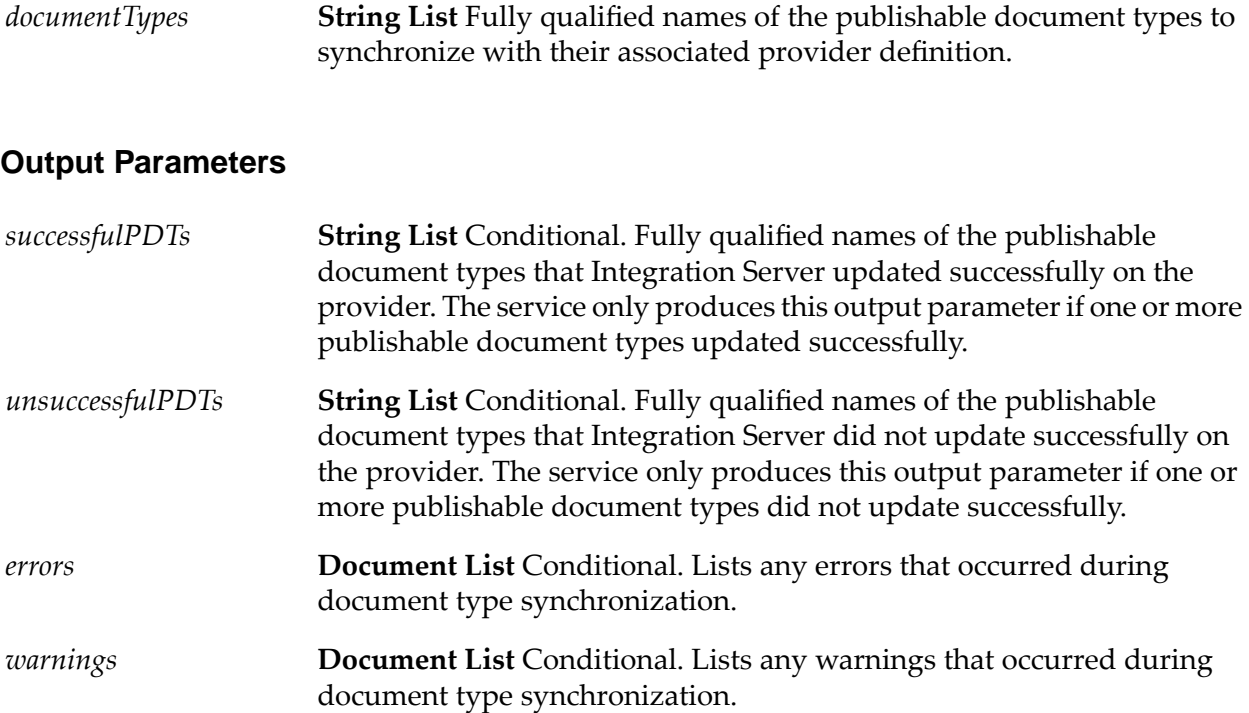

#### **Usage Notes**

You can use pub.publish:syncToBroker as a start up service for a package to avoid using Software AG Designer to synchronize document types.

You can use the pub.publish:syncToBroker service with Broker only. The use of pub.publish:syncToBroker with Universal Messaging is not supported. Use [pub.publish:syncToProvider](#page-623-0) or Designer to synchronize publishable document types with corresponding provider definitions (channels) on Universal Messaging.

The **Connection alias name** property for a document type specifies the messaging connection alias assigned to the document type which indicates the provider to which a document type will be pushed.

If the *documentTypes* parameter contains document types that are not publishable or do not exist, Integration Server lists the errors in the *errors* parameter.

## <span id="page-623-0"></span>**pub.publish:syncToProvider**

WmPublic. Synchronizes one or more publishable document types with their associated provider definition by pushing the publishable document types to the associated message provider.

#### **Input Parameters**

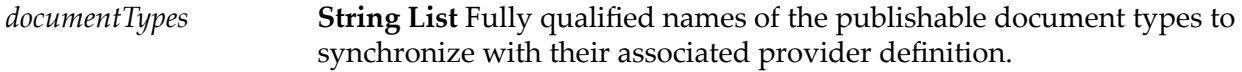

#### **Output Parameters**

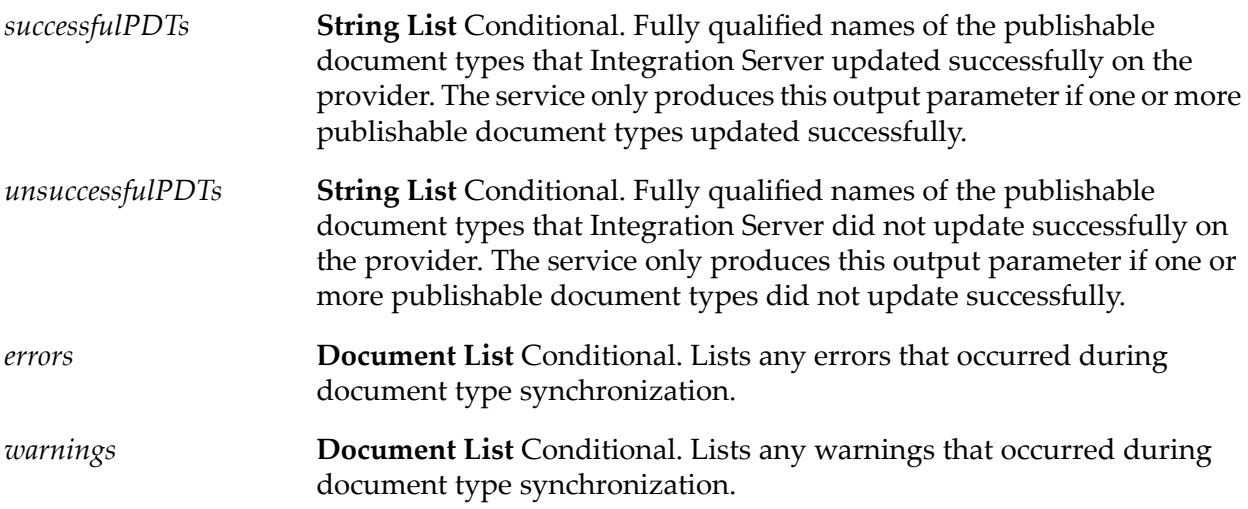

#### **Usage Notes**

You can use pub.publish:syncToProvider as a start up service for a package to avoid using Software AG Designer to synchronize document types.

The **Connection alias name** property for a document type specifies the messaging connection alias assigned to the document type which indicates the provider to which a document type will be pushed.

If the *documentTypes* parameter contains document types that are not publishable or do not exist, Integration Server lists the errors in the *errors* parameter.

The pub.publish:syncToProvider service replaces pub.publish:syncToBroker, which has been deprecated.

# <span id="page-624-0"></span>**pub.publish:waitForReply**

WmPublic. Retrieves the reply for an asynchronous request. If a reply is not available, Integration Server continues to wait for the document until the time specified in the *waitTime* parameter of the [pub.publish:deliverAndWait](#page-601-0) service or [pub.publish:publishAndWait](#page-615-0) service elapses.

#### **Input Parameters**

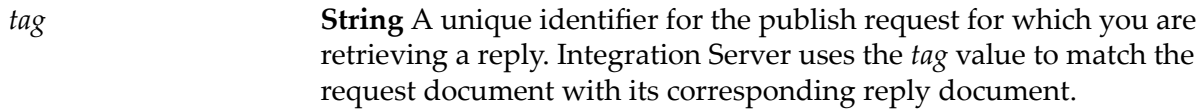

#### **Output Parameters**

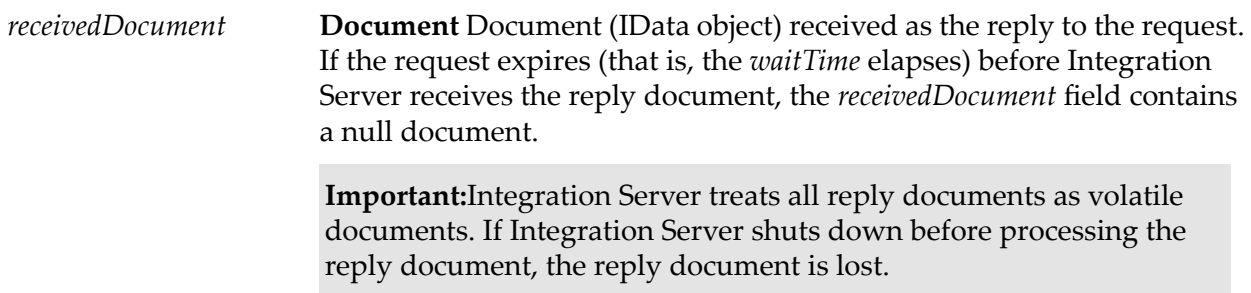

#### **Usage Notes**

The *waitTime* value of the publishing service specifies how long Integration Server will keep the request open while waiting for a reply. When building an asynchronous request/reply service, keep the following information about the *waitTime* in mind:

- $\blacksquare$  The waiting interval for the reply document starts when Integration Server executes the request service ([pub.publish:deliverAndWait](#page-601-0) or [pub.publish:publishAndWait](#page-615-0)). The execution of the [pub.publish:waitForReply](#page-624-0) service does not affect the *waitTime* interval.
- If the *waitTime* interval elapses before the [pub.publish:waitForReply](#page-624-0) service executes, the service immediately returns a null document which indicates that the wait time has expired.
- If Integration Server has not received the reply when the [pub.publish:waitForReply](#page-624-0) service executes, the service waits the remainder of the *waitTime* interval. If Integration Server does not receive a reply by the time the *waitTime* interval elapses, the request completes. The service returns a null document which indicates that the wait time has expired.
- If the reply document arrives after the *waitTime* interval elapses, Integration Server rejects the document because the request is closed.

A single publish and wait request might receive many response documents. The Integration Server that made the publish and wait request uses only the first reply document it receives. Integration Server discards all other replies. *First* is arbitrarily defined. There is no guarantee provided for

the order in which the messaging provider processes incoming replies. If you need a reply document from a specific recipient, use the [pub.publish:deliverAndWait](#page-601-0) service instead.

For more information about building an asynchronous request/reply service, see the *Publish-Subscribe Developer's Guide*.

#### **See Also**

[pub.publish:deliverAndWait](#page-601-0)

[pub.publish:publishAndWait](#page-615-0)

# <span id="page-625-0"></span>**pub.publish.notification:error**

WmPublic. Publishable document type that defines the document that Integration Server generates and delivers when a trigger encounters an error or exception condition during processing.

**Note:**Integration Server does not generate and return and error message when the trigger received a document from Universal Messaging.

Integration Server generates an error document if the trigger service cannot successfully process a document for one of the following reasons:

- The trigger service encounters an exception condition (that is not an ISRuntimeException) during execution.
- Integration Server makes the maximum number of attempts to re-execute the trigger service and the service still fails because of a transient error condition.
- Some other system exception occurred.

**Note:**Integration Server does not generate an error document if the subscribing trigger is part of a disabled process model version because the trigger service associated with a disabled process model version never executes.

Integration Server delivers the error document to the client ID specified in the *errorsTo* field contained in the received document's envelope. If the *errorsTo* field is empty, the Integration Server delivers the error document to the original document's publisher(as specified in the *pubId* envelope field). The error document notifies the publisher or other designated recipient that the subscriber cannot process the document successfully.

#### **Note:**

If a trigger service cannot process a locally published document successfully, Integration Server produces and delivers an error document only if the Integration Server is connected to a webMethods Broker.

#### **Parameters**

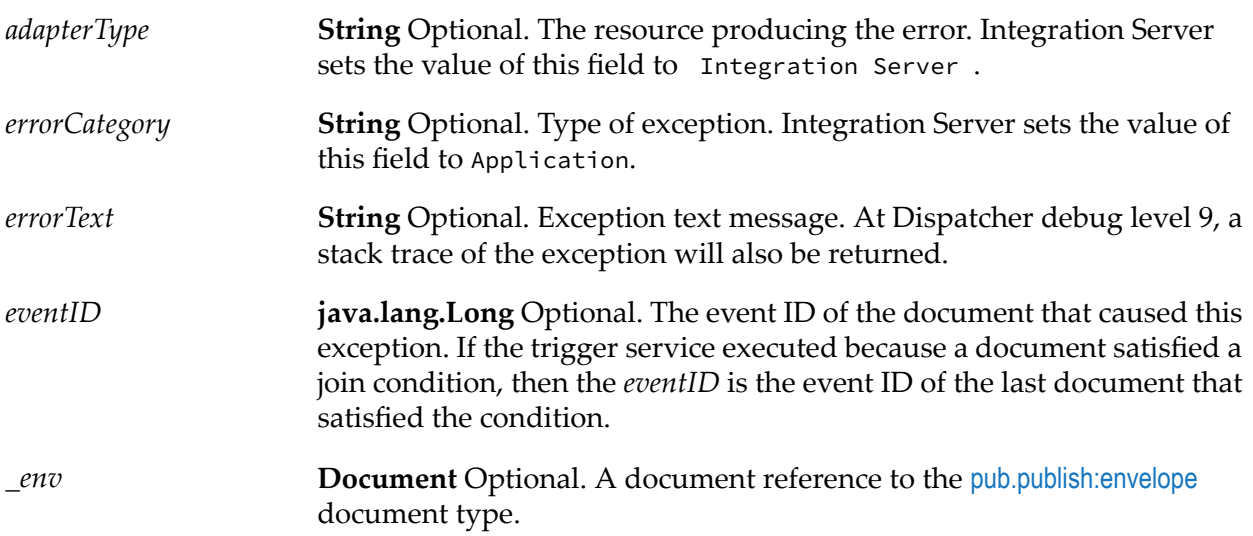

#### **Usage Notes**

The client to which Integration Server delivers the error document needs to subscribe to the pub.publish.notification:error document type. If the client does not have a trigger that subscribes to this document type, the client will never receive or process the error document. If the client receiving the error document is an Integration Server, it generates the message [ISS.0098.0024V2] No trigger available for incoming Document pub.publish.notification:error.

The watt.server.messaging.deliverNotificationErrors server configuration parameter specifies whether Integration Server generates and delivers pub.publish.notifcation.error messages. When set to true, Integration Server generates and delivers pub.publish.notification:error messages when an error or exception condition during webMethods messaging triggerprocessing. The generation and delivery of notification error messages may result in the generation of Adapter:Error events. When set to false, Integration Serverdoes not generate or deliver pub.publish.notification:error messages. The notification error messages are suppressed.

#### **See Also**

[pub.publish:envelope](#page-607-0)

# **30 Remote Folder**

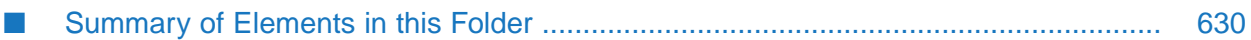

You use the elements in the remote folder to invoke services on other webMethods Integration Server.

You can also use remote services for guaranteed delivery transactions. For more information about guaranteed delivery transactions, see the *Guaranteed Delivery Developer's Guide* and *webMethods Integration Server Administrator's Guide*.

# <span id="page-629-0"></span>**Summary of Elements in this Folder**

The following elements are available in this folder:

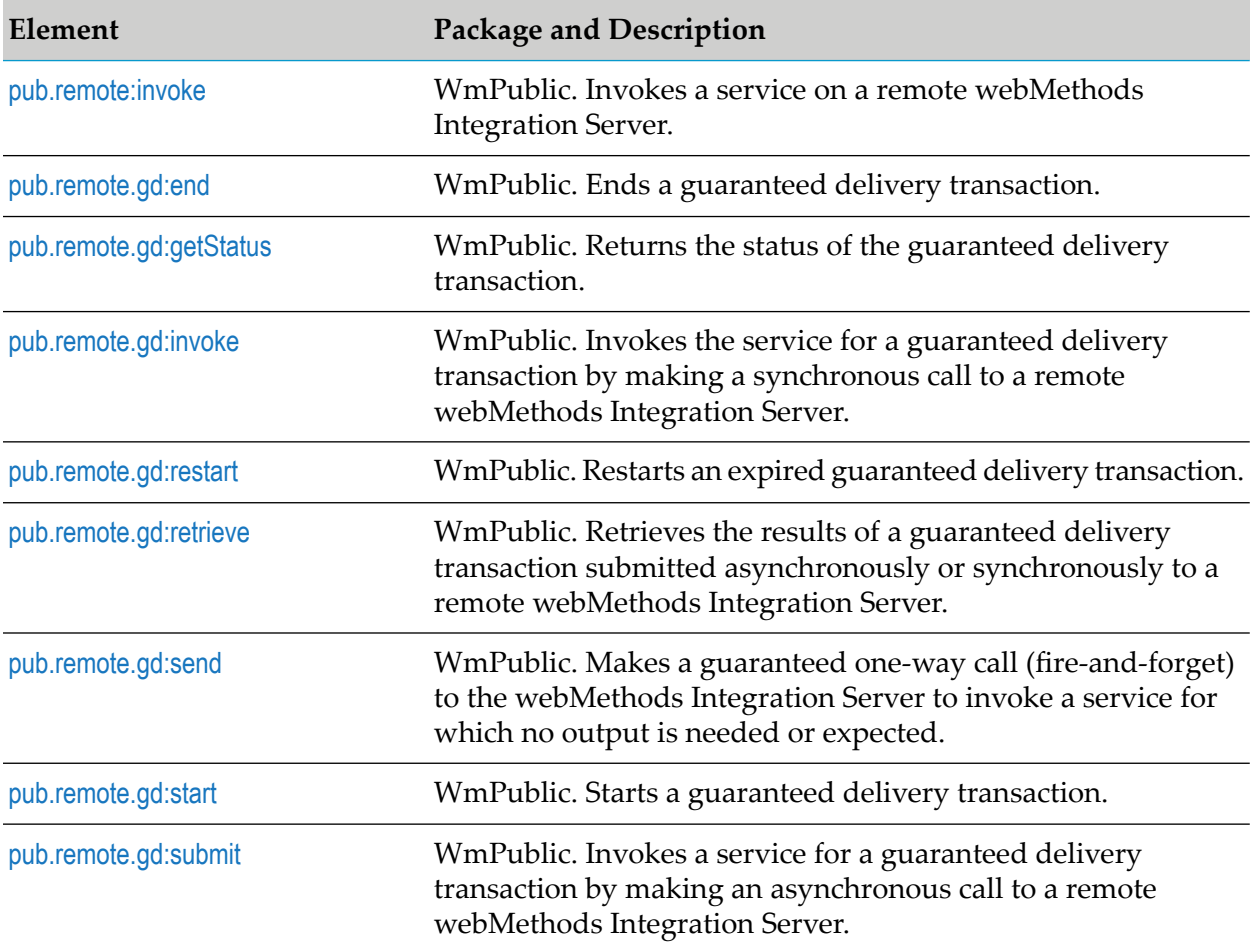

## <span id="page-629-1"></span>**pub.remote:invoke**

WmPublic. Invokes a service on a remote webMethods Integration Server.

The remote server is identified by an alias, which is configured on the **Remote Servers** tab in the Integration Server Administrator. Connection and authentication to the remote server is managed transparently to the caller of this service.

All current pipeline inputs are passed to the remote service. To improve performance and minimize the amount of data sent over the wire, scope the pipeline to a separate document or drop unneeded fields before invoking this service. The same advice applies to the output values of the remote service because all values returned from the service are sent over the wire in response to the caller.

#### **Input Parameters**

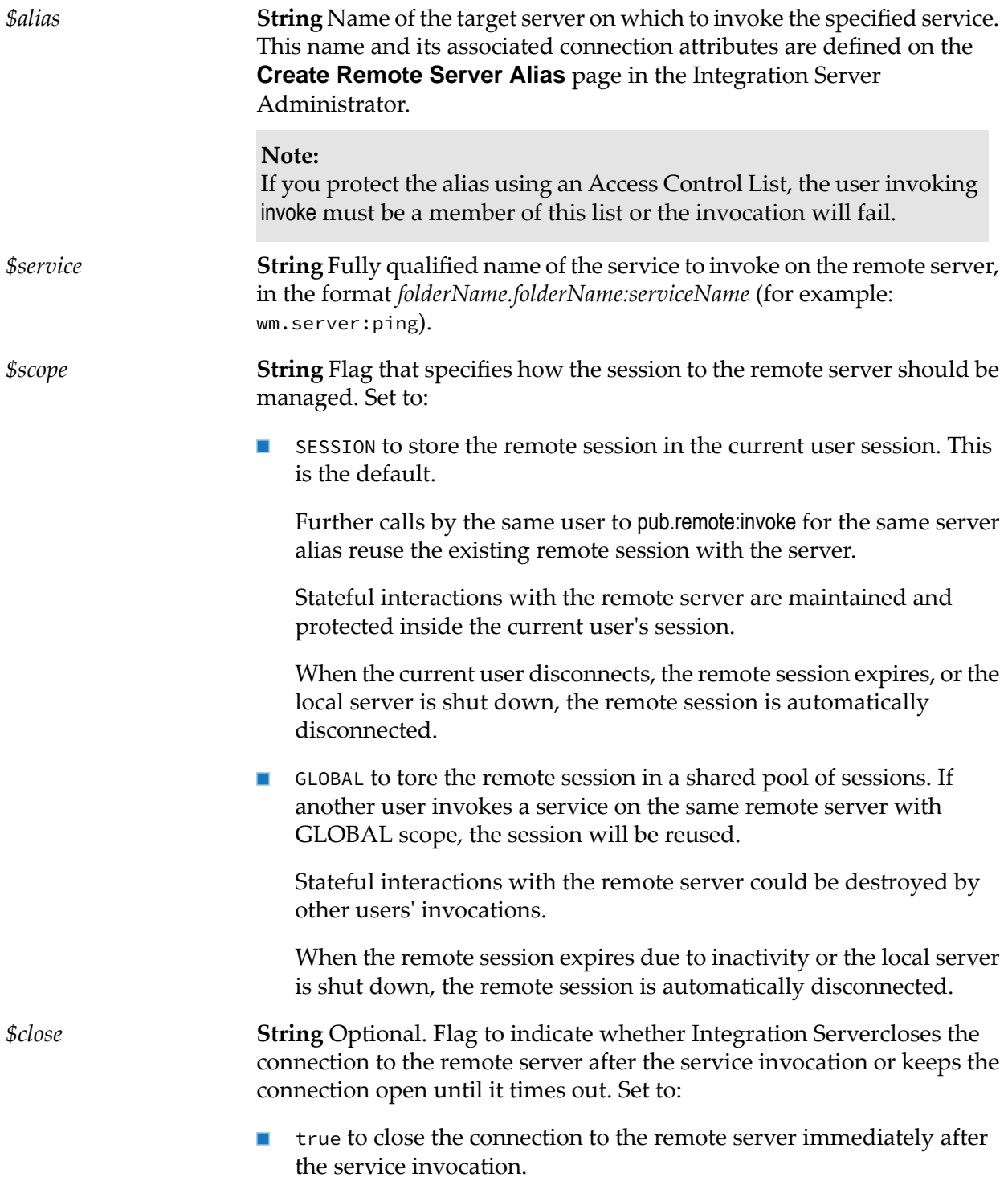

 $\blacksquare$  false to keep the connection open until it times out. This is the default.

#### **Note:**

If the watt.server.trigger.reuseSession server configuration parameter is set to true, Integration Server expects trigger sessions to be reused and the connection to the remote server to remain open. Hence, if watt.server.trigger.reuseSession parameter is set to true, Integration Server will ignore the value of the *\$close* parameter when a trigger service for a webMethods messaging trigger executes the pub.remote:invoke service.

**String** Optional. Flag to indicate whether Integration Servershould retry a failed connection request on other Integration Servers in the cluster. Set to: *\$clusterRetry*

- true to retry a request automatically on other Integration Servers in the cluster if the initial attempt to connect to a remote Integration Server fails. Integration Serverwill attempt to connect to each Integration Servers in the cluster until the connection is made or all Integration Servers have been tried with no success. If the service cannot connect to another Integration Server in the cluster, the service tries to connect to the retry server specified in the alias definition for the remote server.
- false to issue an error if the attempt to connect to the remote Integration Server fails. If the alias definition for the remote server specifies a retry server, the service tries to connect to that server.

#### **Note:**

Once a connection to a remote server has been established, that connection is cached and reused. The *\$clusterRetry* setting is established when the connection is first created and used. Subsequent invokes to the same remote server will not change the *\$clusterRetry* setting, even if a different value is passed in the pipeline. Client applications must determine whether or not they want cluster retries before establishing the connection.

#### **Output Parameters**

Returns the output of the invoked service. The output signature matches the output signature of the invoked service.

When the pub remote: invoke service executes, Integration Server creates a Pinger thread that sends a wm.server.ping request to the remote Integration Server every *n* seconds while the connection to the remote Integration Server is active. The time interval, *n*, is either one third of the wait time set in the **Keep Alive Timeout** field for the remote server alias, or, if that is not specified, the value of the server configuration parameter watt.server.ping.

#### **Usage Notes**

If pub.remote:invoke does not receive a response within the timeout period specified in the server's watt.net.timeout parameter, it will throw an exception. For information about the watt.net.timeout parameter, see *webMethods Integration Server Administrator's Guide*.

## <span id="page-632-0"></span>**pub.remote.gd:end**

WmPublic. Ends a guaranteed delivery transaction.

#### **Input Parameters**

*tid* **String** Transaction ID of the transaction you want to end.

#### **Output Parameters**

None.

#### **Usage Notes**

<span id="page-632-1"></span>This service is used to eliminate a guaranteed delivery transaction from the jobstore.

## **pub.remote.gd:getStatus**

WmPublic. Returns the status of the guaranteed delivery transaction.

#### **Input Parameters**

*tid* **String** Transaction identification number.

#### **Output Parameters**

*status*

**String** Current status of the transaction. *status* can have one of the following values:

- $\blacksquare$  NEW indicates that the transaction is new.
- PENDING indicates that the transaction is pending.  $\blacksquare$  .
- DONE indicates that the transaction is completed.
- FAILED indicates that the transaction expired because the time-to-live  $\blacksquare$  . or the retry limit has been exceeded.

UNKNOWN indicates that the transaction identification number in *tid* is not recognized.

#### **Usage Notes**

<span id="page-633-0"></span>Use the [pub.remote.gd:restart](#page-633-1) service to restart a FAILED (expired) guaranteed delivery transaction.

## **pub.remote.gd:invoke**

WmPublic. Invokes the service for a guaranteed delivery transaction by making a synchronous call to a remote webMethods Integration Server.

#### **Input Parameters**

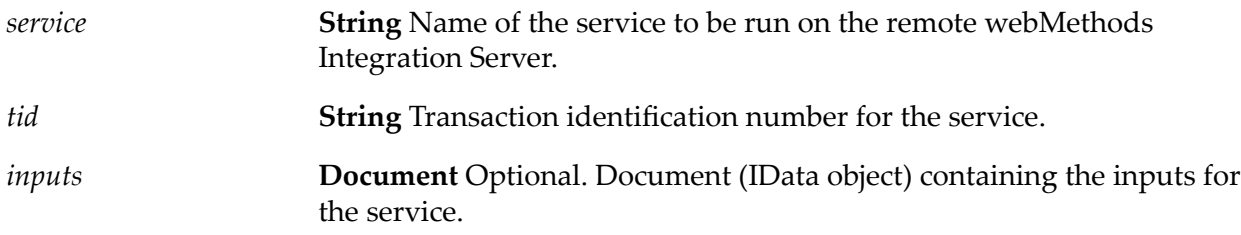

#### **Output Parameters**

**Document** Conditional. Document (IData object) containing the pipeline as it exists after the service is invoked. *results*

#### **Usage Notes**

To use an asynchronous call to the server to invoke a service for a guaranteed delivery transaction, use the [pub.remote.gd:submit](#page-636-0) service.

<span id="page-633-1"></span>If the remote server does not respond within the timeout limit specified in this server's watt.net.timeout setting, the Integration Server treats it as a failed attempt and retries the request.

### **pub.remote.gd:restart**

WmPublic. Restarts an expired guaranteed delivery transaction.

#### **Input Parameters**

*tid*

**String** Transaction identification number for the guaranteed delivery transaction you want to restart.

#### **Output Parameters**

None.

#### **Usage Notes**

If a guaranteed delivery transaction failed because of server or network failure, use this service to restart the transaction without resubmitting it.

### <span id="page-634-0"></span>**pub.remote.gd:retrieve**

WmPublic. Retrieves the results of a guaranteed delivery transaction submitted asynchronously or synchronously to a remote webMethods Integration Server.

#### **Input Parameters**

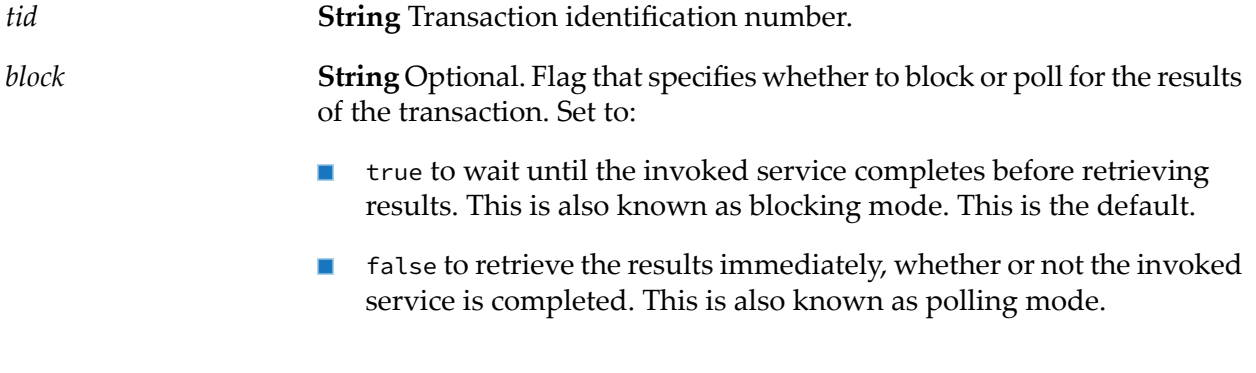

#### **Output Parameters**

**Document** Conditional. Document (IData object) containing the results of the service in the guaranteed delivery transaction. *results*

#### <span id="page-634-1"></span>**Usage Notes**

If *block* is false, and the results of the transaction are still pending when this service executes, the results are returned as null.

## **pub.remote.gd:send**

WmPublic. Makes a guaranteed one-way call (fire-and-forget) to the webMethods Integration Server to invoke a service for which no output is needed or expected.

#### **Input Parameters**

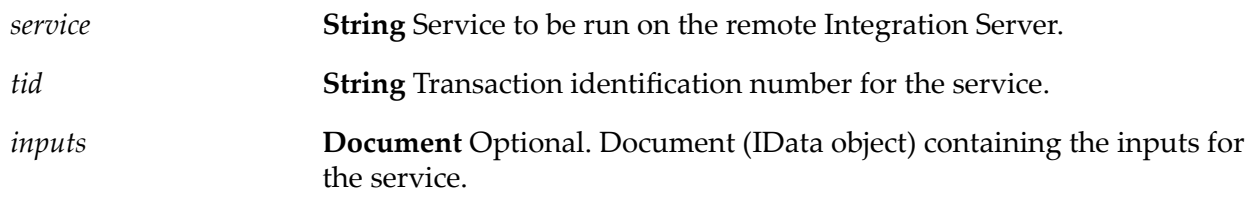

#### **Output Parameters**

None.

#### **Usage Notes**

The results of the service specified in *service* cannot be retrieved. However, errors that occur will be logged when the guaranteed delivery transaction ends.

<span id="page-635-0"></span>Use the pub.remote.gd:send service to invoke a service remotely only if you want to run a guaranteed delivery transaction and are not concerned about the results of the invoked service. After pub.remote.gd:send completes the call, the service ends the transaction; therefore, you do not need to use the [pub.remote.gd:end](#page-632-0) service to end the transaction.

## **pub.remote.gd:start**

WmPublic. Starts a guaranteed delivery transaction.

#### **Input Parameters**

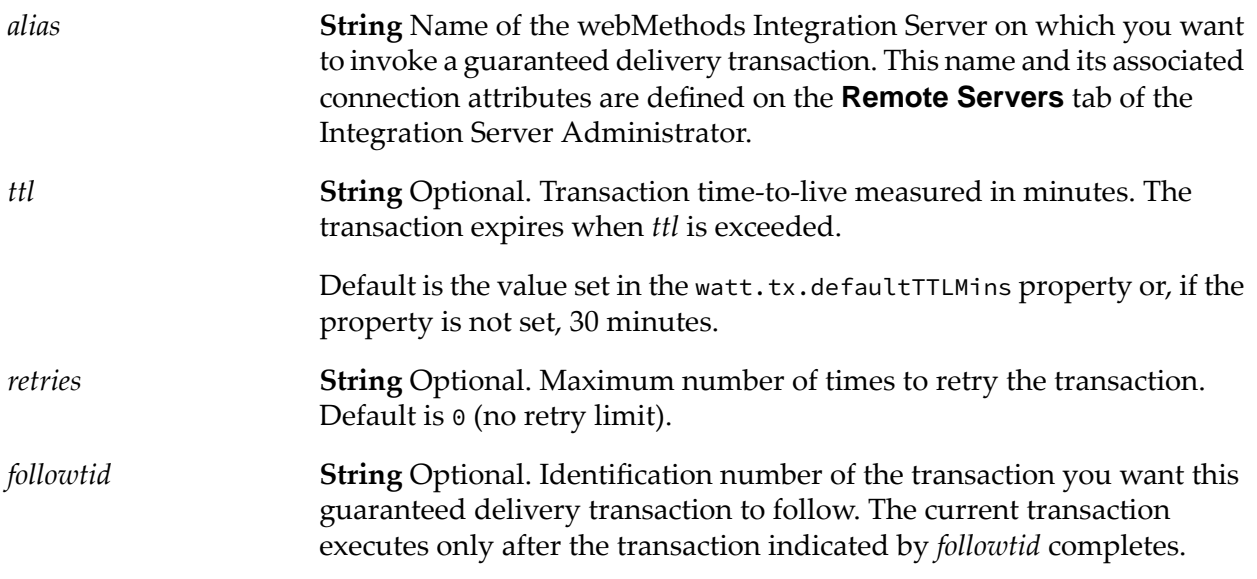

#### **Output Parameters**

*tid* **String** Transaction identification number.

# <span id="page-636-0"></span>**pub.remote.gd:submit**

WmPublic. Invokes a service for a guaranteed delivery transaction by making an asynchronous call to a remote webMethods Integration Server.

#### **Input Parameters**

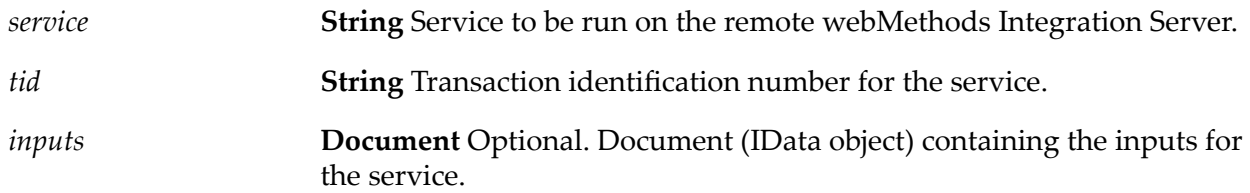

#### **Output Parameters**

None.

#### **Usage Notes**

To remove the transaction from the remote webMethods Integration Server, use the [pub.remote.gd:end](#page-632-0) service.

To use a synchronous call to invoke the service, use the [pub.remote.gd:invoke](#page-633-0) service.

# **31 Replicator Folder**

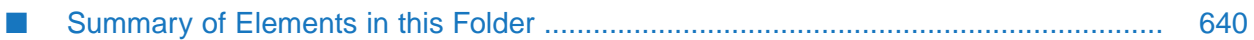

You use the elements in the replicator folder to replicate packages across webMethods Integration Servers. This folder contains services that you can use to push packages from your webMethods Integration Servers to a subscriber's server. It also contains services that you can use to pull packages from a publisher's server to your webMethods Integration Server.

# <span id="page-639-0"></span>**Summary of Elements in this Folder**

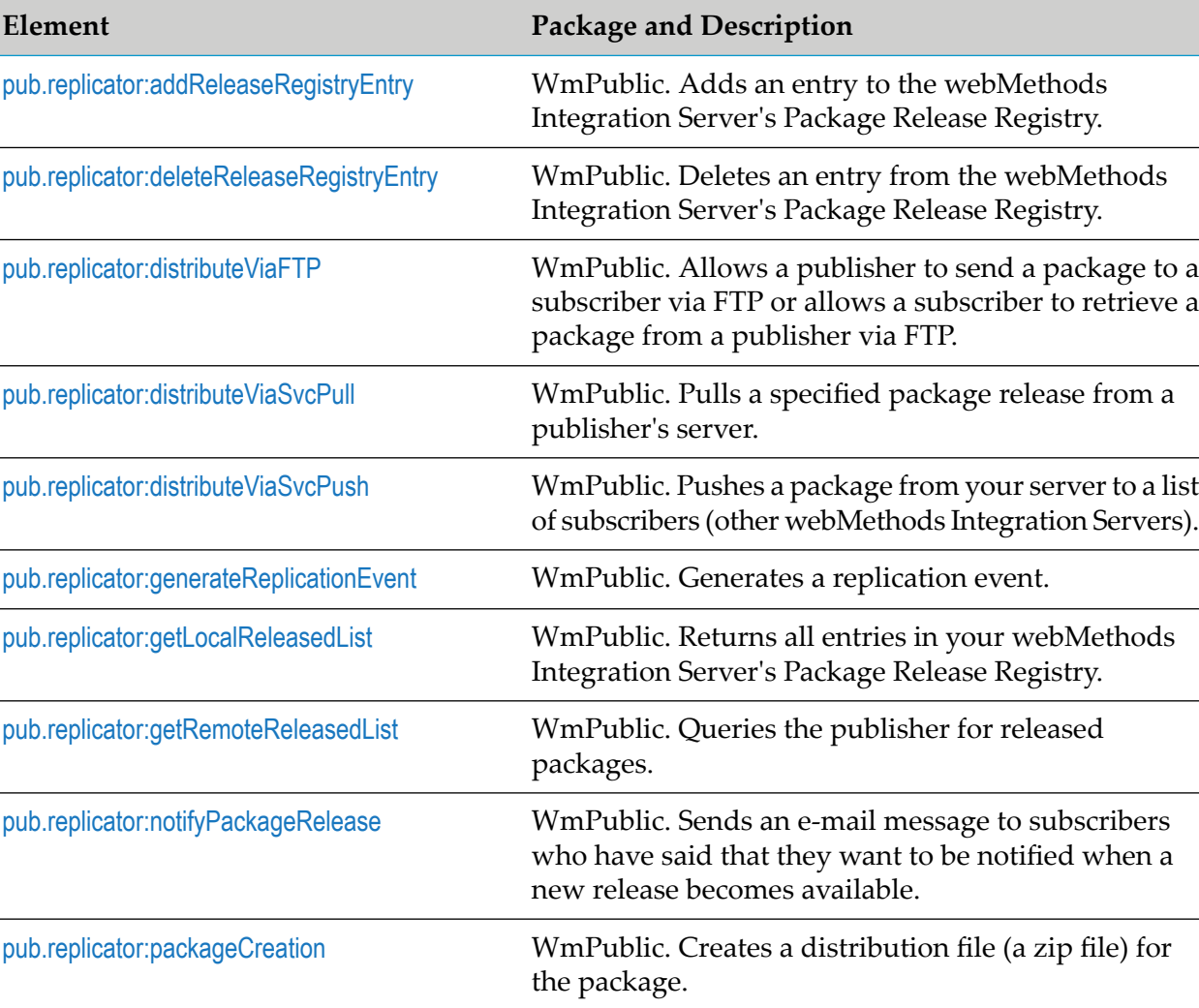

The following elements are available in this folder:

# <span id="page-639-1"></span>**pub.replicator:addReleaseRegistryEntry**

WmPublic. Adds an entry to the webMethods Integration Server's Package Release Registry.

## **Input Parameters**

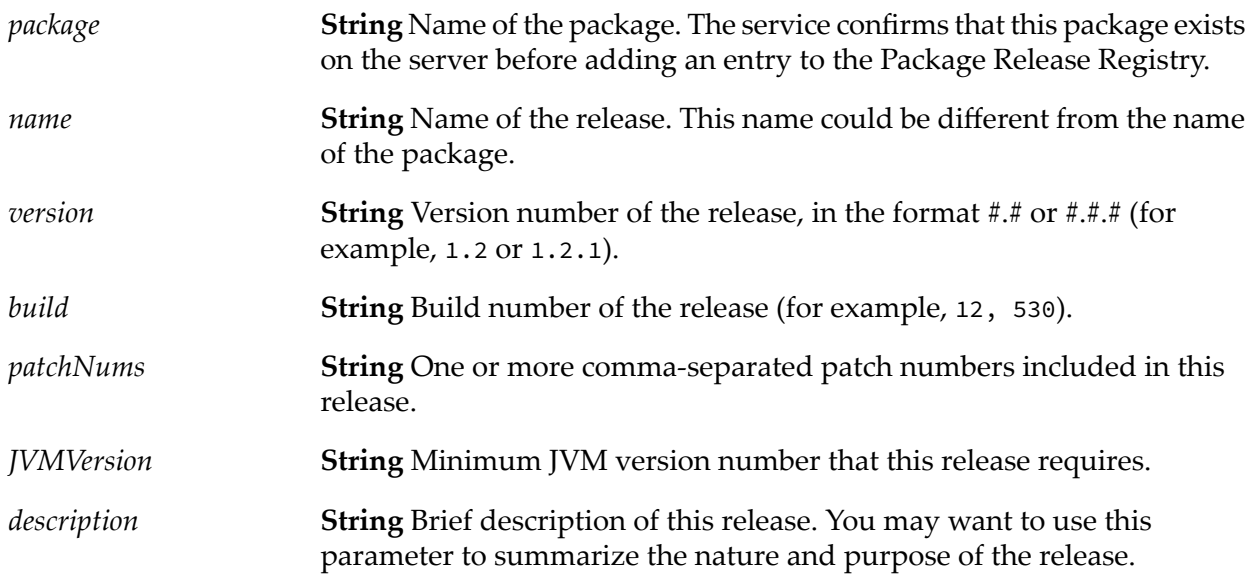

## **Output Parameters**

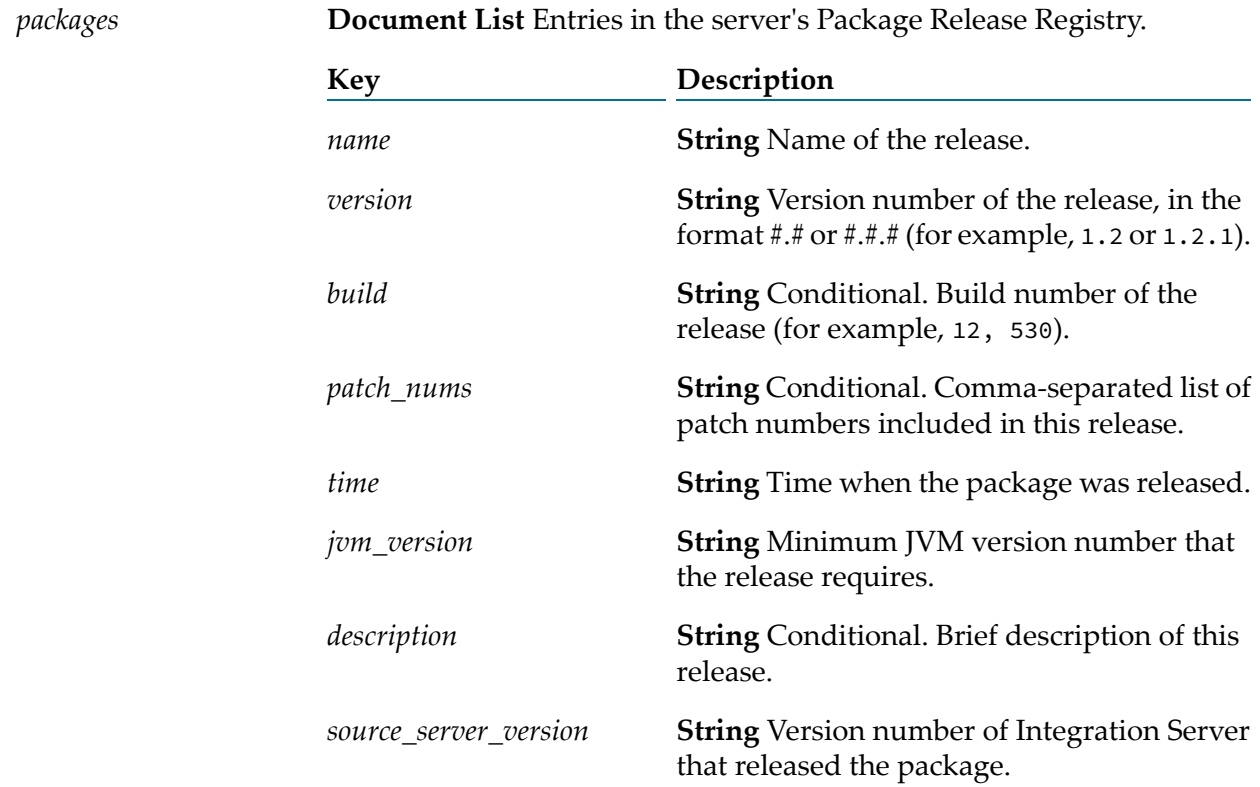

#### **Usage Notes**

Before using this service, use [pub.replicator:packageCreation](#page-645-1) to create a package zip file in the server's outbound directory. When you use addReleaseRegistryEntry to add an entry to the Package Release Registry, the package name you specify in *package* should match the package name you specified in [pub.replicator:packageCreation](#page-645-1).

# <span id="page-641-0"></span>**pub.replicator:deleteReleaseRegistryEntry**

WmPublic. Deletes an entry from the webMethods Integration Server's Package Release Registry.

#### **Input Parameters**

*packageName* **String** Name of the release that you want to delete.

#### **Output Parameters**

*packages*

**Document List** Entries that remain in the server's Package Release Registry.

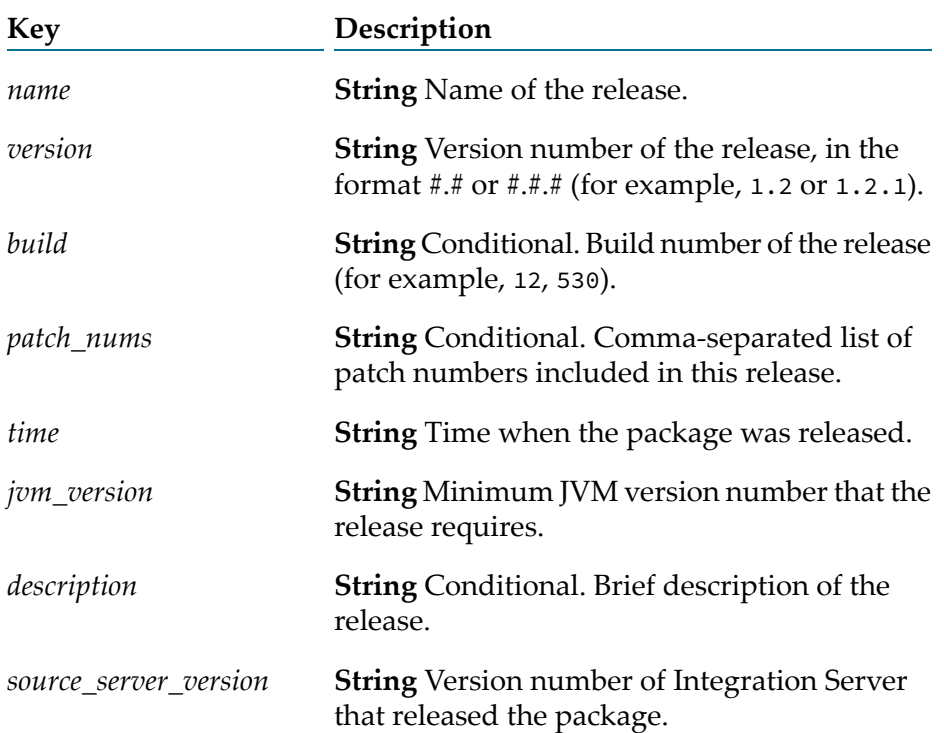

# <span id="page-641-1"></span>**pub.replicator:distributeViaFTP**

WmPublic. Allows a publisher to send a package to a subscriber via FTP or allows a subscriber to retrieve a package from a publisher via FTP.

#### **Input Parameters**

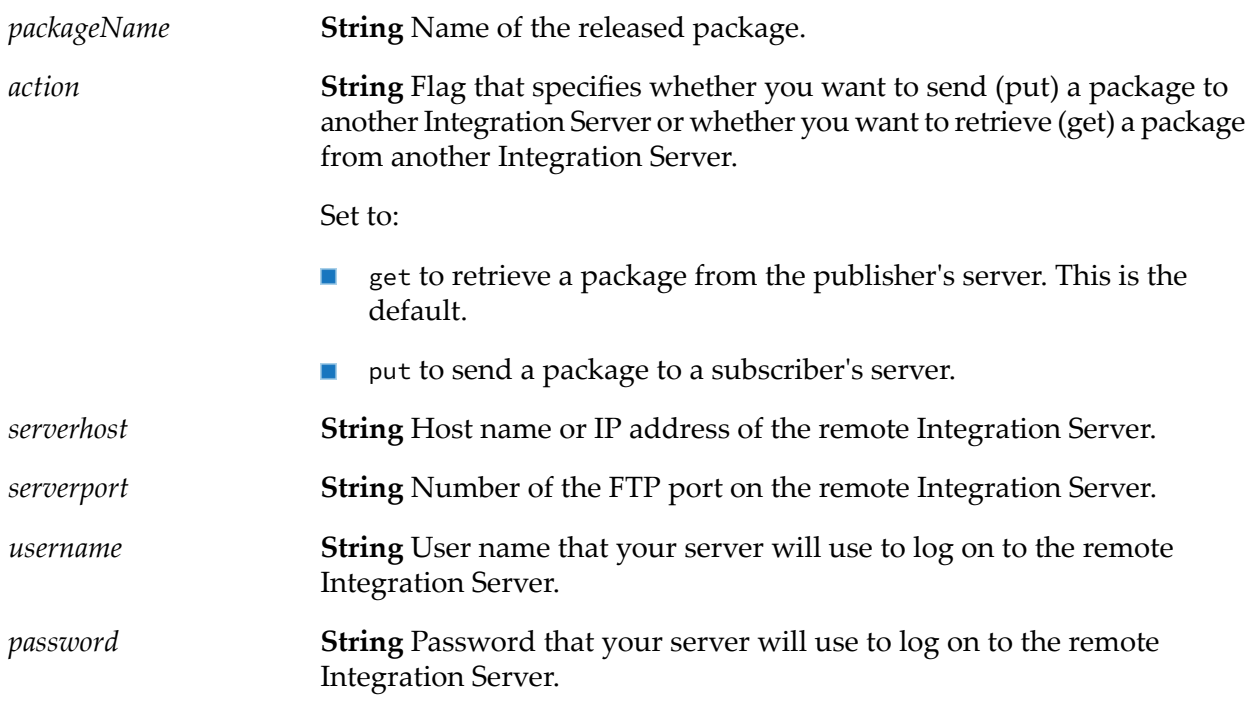

#### <span id="page-642-0"></span>**Output Parameters**

None.

# **pub.replicator:distributeViaSvcPull**

WmPublic. Pulls a specified package release from a publisher's server.

#### **Input Parameters**

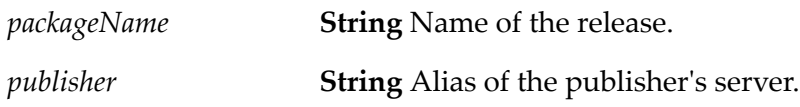

#### <span id="page-642-1"></span>**Output Parameters**

None.

# **pub.replicator:distributeViaSvcPush**

WmPublic. Pushes a package from your server to a list of subscribers (other webMethods Integration Servers).

#### **Input Parameters**

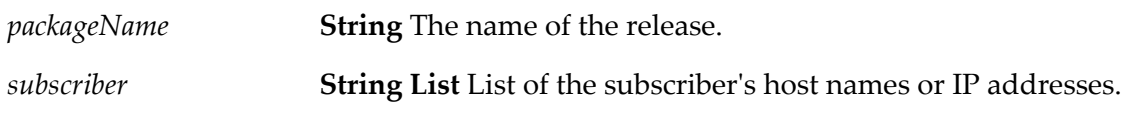

#### **Output Parameters**

<span id="page-643-0"></span>None.

# **pub.replicator:generateReplicationEvent**

WmPublic. Generates a replication event.

You might invoke this service in conjunction with other services to make the package replication process generate an event. The replication event handler would listen for this event and perform some prescribed action that you have specified.

#### **Input Parameters**

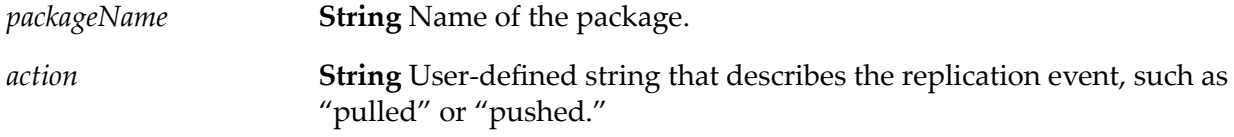

#### <span id="page-643-1"></span>**Output Parameters**

None.

# **pub.replicator:getLocalReleasedList**

WmPublic. Returns all entries in your webMethods Integration Server's Package Release Registry.

#### **Input Parameters**

None.

#### **Output Parameters**

*packages* **Document List** Entries in the server's Package Release Registry.

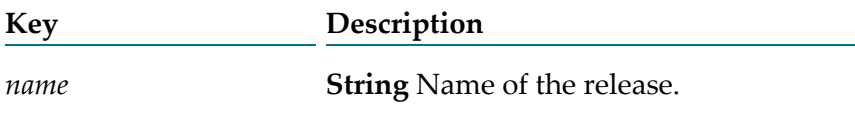

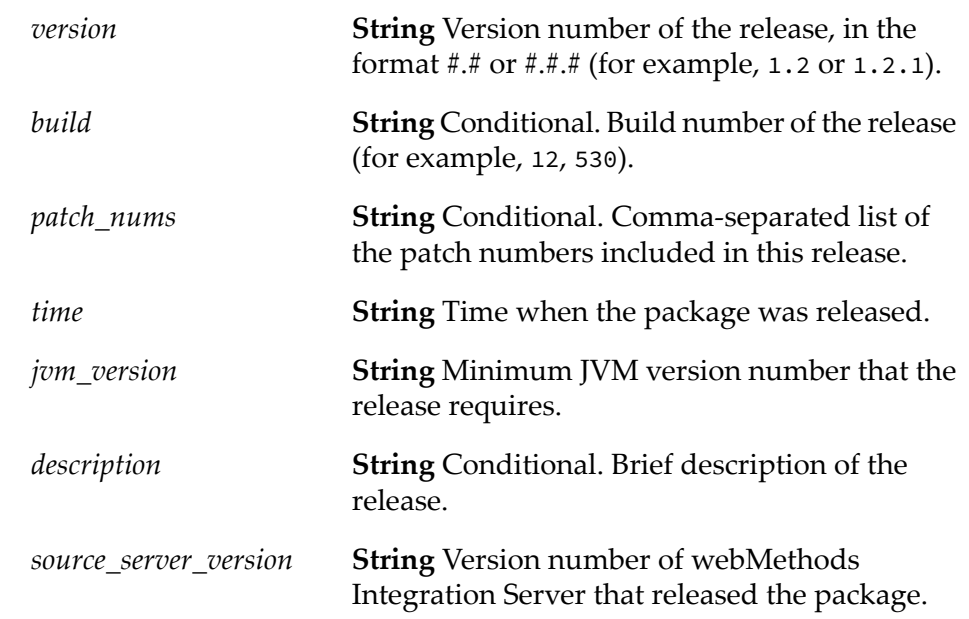

## <span id="page-644-0"></span>**pub.replicator:getRemoteReleasedList**

WmPublic. Queries the publisher for released packages.

This service gets a list of released packages to which your server subscribes. You can use the list to find out if any new packages, or newer versions of existing packages, have been released.

#### **Input Parameters**

*publisher* **String** Alias of the publishing server.

#### **Output Parameters**

*packages*

**Document List** List of released packages on the publishing server to which you subscribe.

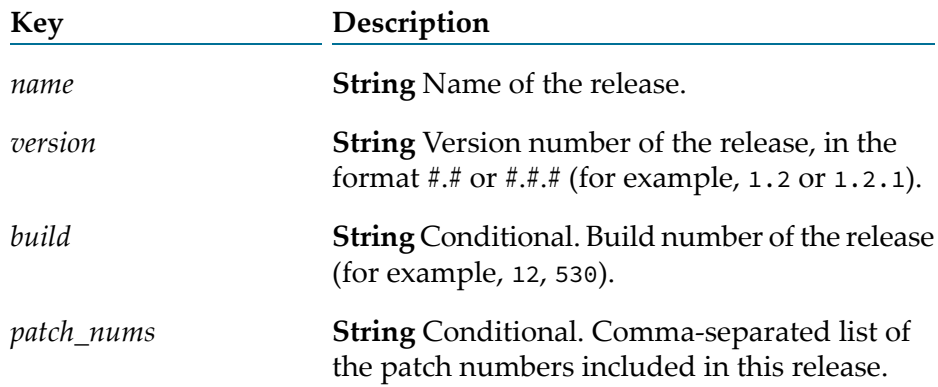

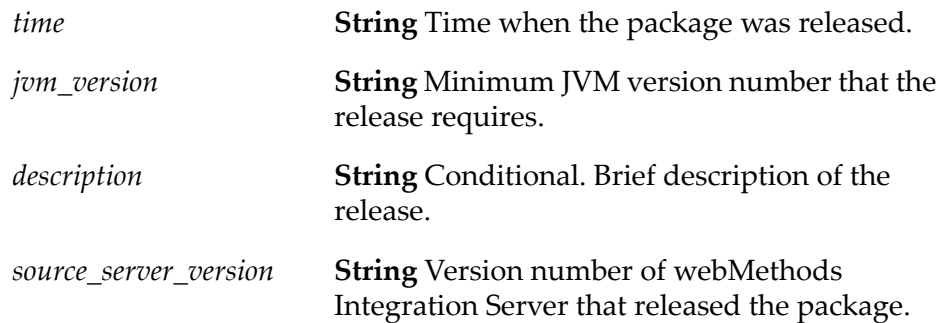

## <span id="page-645-0"></span>**pub.replicator:notifyPackageRelease**

WmPublic. Sends an e-mail message to subscribers who have said that they want to be notified when a new release becomes available.

#### **Input Parameters**

*packageName* **String** Name of the release.

#### **Output Parameters**

<span id="page-645-1"></span>None.

# **pub.replicator:packageCreation**

WmPublic. Creates a distribution file (a zip file) for the package.

#### **Input Parameters**

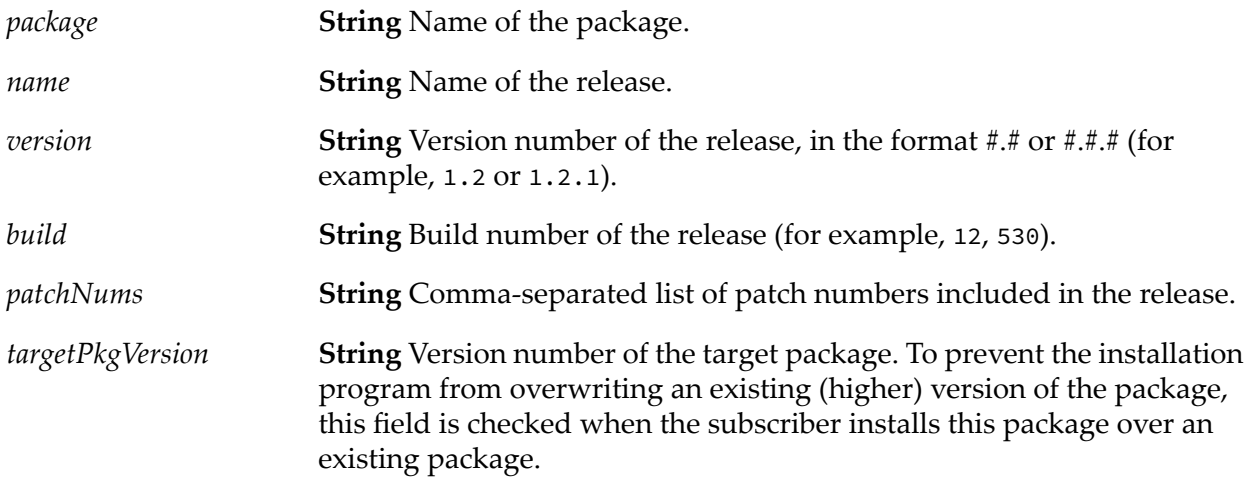

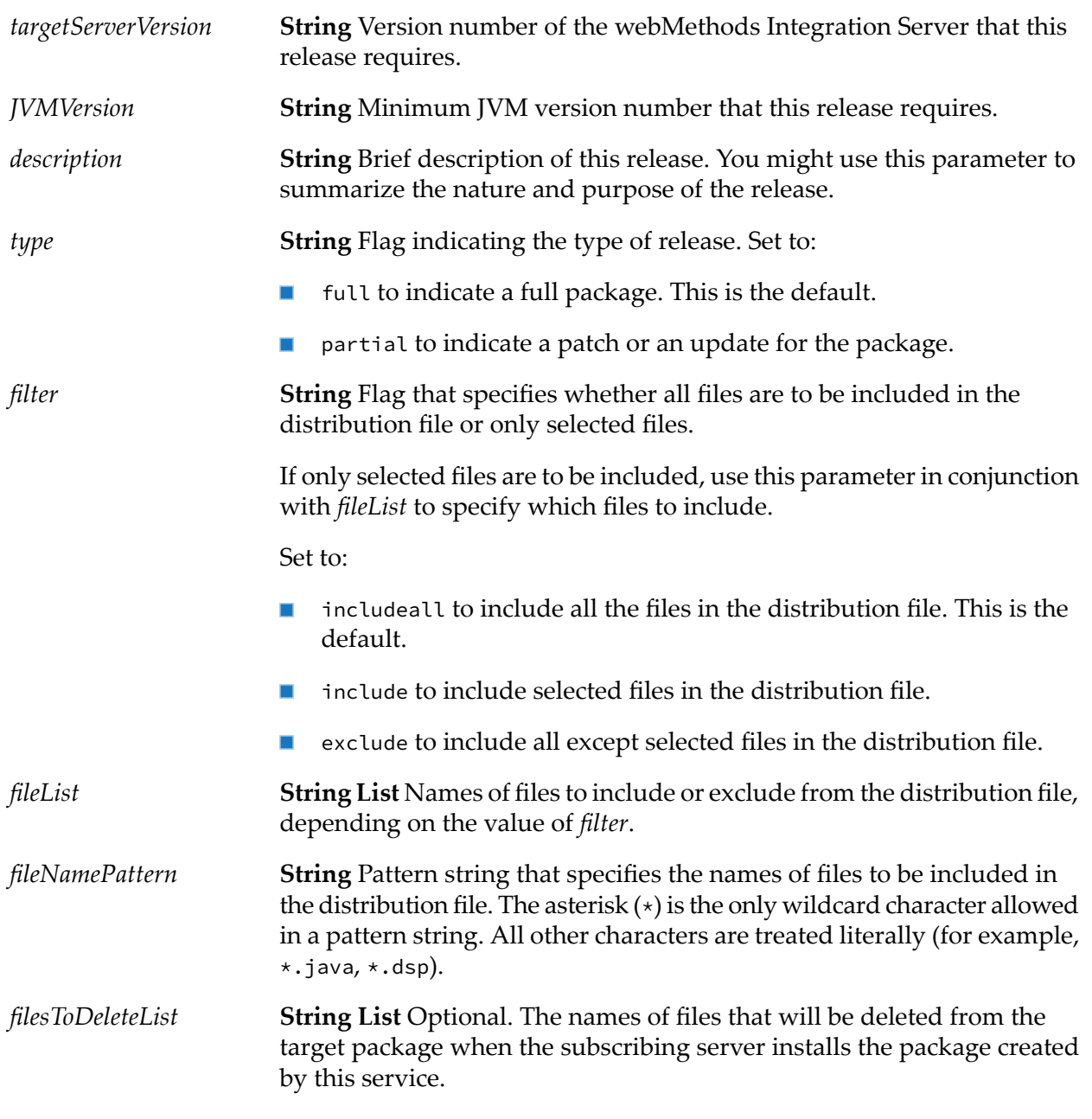

#### **Output Parameters**

**String** Conditional. If the distribution file is created successfully, this parameter contains the value OK. If the distribution file was not created *\$result* successfully, this parameter is not present in the output signature and the service throws an exception.

#### **Usage Notes**

After you use packageCreation to create the package, use [pub.replicator:addReleaseRegistryEntry](#page-639-1) to add an entry to the Package Release Registry. The package name you specify in packageCreation should match the package name you specify in [pub.replicator:addReleaseRegistryEntry](#page-639-1).
# **32 Report Folder**

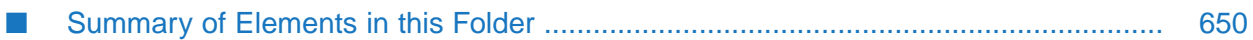

You use the elements in the report folder to apply an output template to an IData object. The services can be used in order to generate any type of dynamic XML, EDI, or HTML document.

# <span id="page-649-0"></span>**Summary of Elements in this Folder**

The following elements are available in this folder:

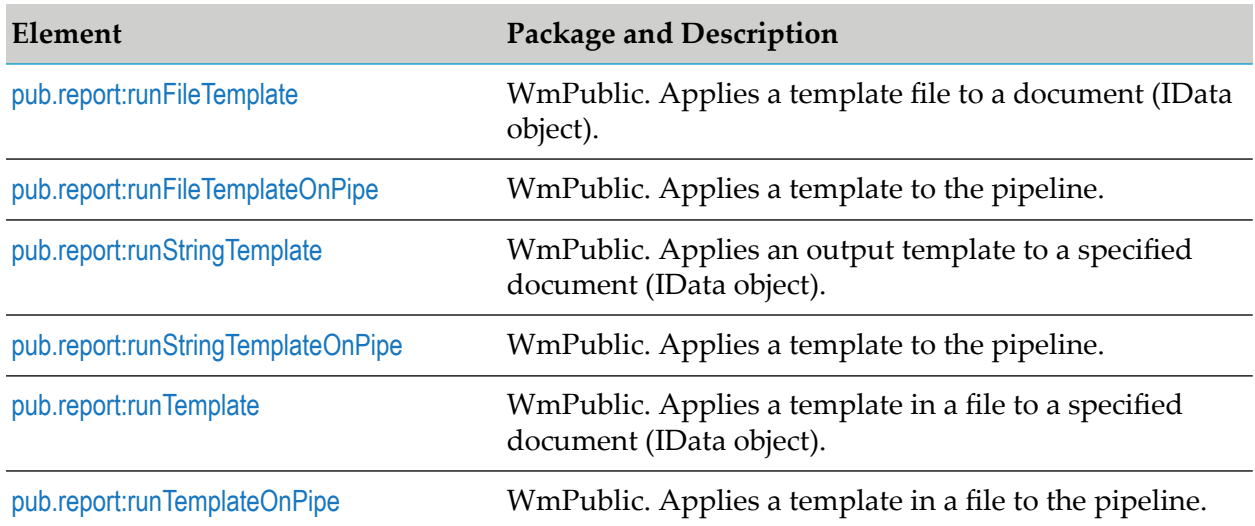

### <span id="page-649-1"></span>**pub.report:runFileTemplate**

WmPublic. Applies a template file to a document (IData object).

### **Input Parameters**

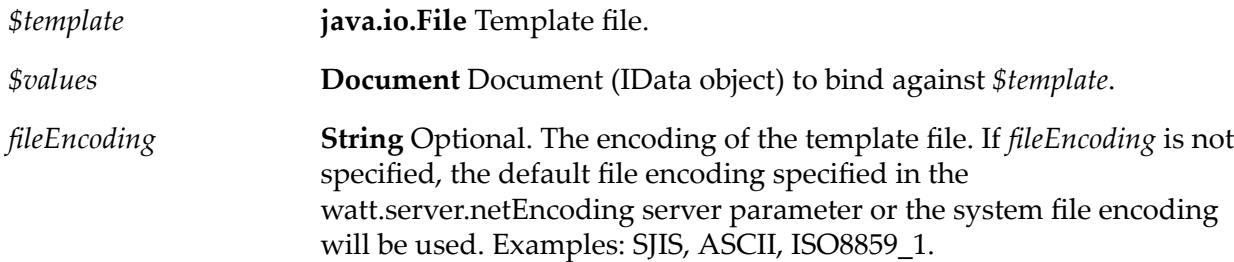

### **Output Parameters**

*\$txt* **String** Results from applying *\$template* to *\$values*.

### **Usage Notes**

If a template is not available in a templates directory of any of the packages on the server, you can use this service by passing in a File object representing the template.

Integration Server executes any services in the template file using the credentials of the user who invoked the pub.report:runFileTemplate service.

## <span id="page-650-0"></span>**pub.report:runFileTemplateOnPipe**

WmPublic. Applies a template to the pipeline.

### **Input Parameters**

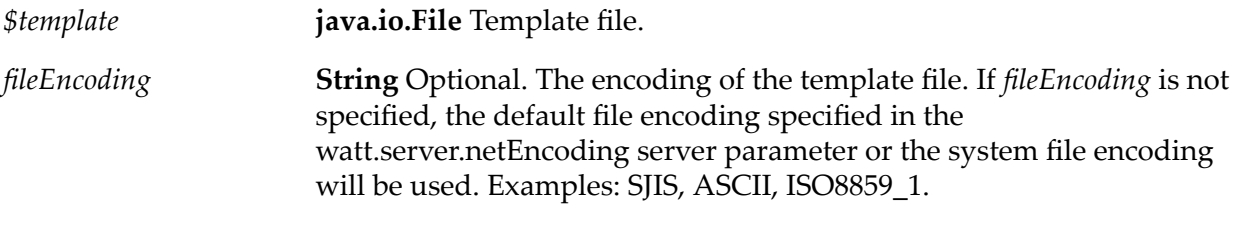

### **Output Parameters**

*\$txt* **String** Results from applying *\$template* to the pipeline.

#### **Usage Notes**

If a template is not available in a templates directory of any of the packages on the server, you can use this service to pass a File object representing the template file.

<span id="page-650-1"></span>Integration Server executes any services in the template file using the credentials of the user who invoked the pub.report:runFileTemplateOnPipe service.

## **pub.report:runStringTemplate**

WmPublic. Applies an output template to a specified document (IData object).

#### **Input Parameters**

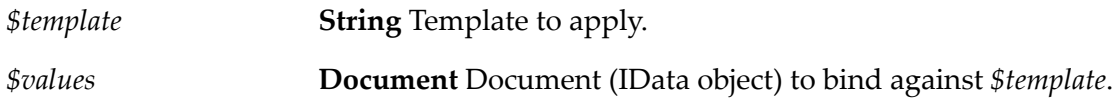

### **Output Parameters**

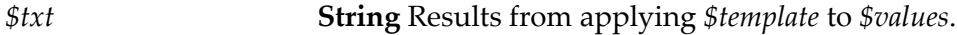

### **Usage Notes**

This service is typically invoked from other services that already have a template in a String object and an IData object that will be used to bind against the template.

Integration Server executes any services in the template file using the credentials of the user who invoked the pub.report:runStringTemplate service.

# <span id="page-651-0"></span>**pub.report:runStringTemplateOnPipe**

WmPublic. Applies a template to the pipeline.

### **Input Parameters**

*\$template* **String** Template to apply to pipeline.

### **Output Parameters**

*\$txt* **String** Result from applying *\$template* to the pipeline.

### **Usage Notes**

This service is typically invoked from other services that already have a template in a String object and need the template to bind against the pipeline.

<span id="page-651-1"></span>Integration Server executes any services in the template file using the credentials of the user who invoked the pub.report:runStringTemplateOnPipe service.

## **pub.report:runTemplate**

WmPublic. Applies a template in a file to a specified document (IData object).

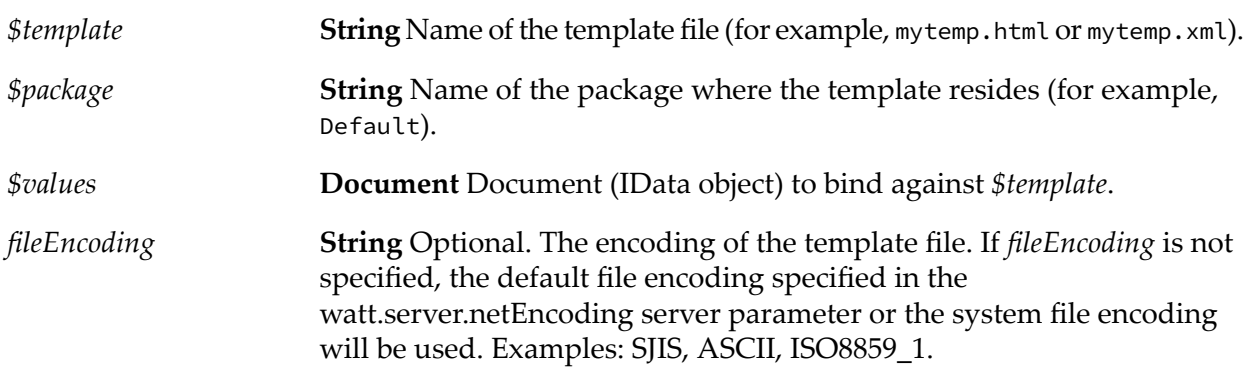

*\$txt* **String** Result from applying the template to *\$values*.

### **Usage Notes**

The pub.report:runTemplate service uses template files that reside in the pub and templates directories of the package. The service locates the output template by its file name and the name of the package in which it resides. For example, to apply a template that resides in *IntegrationServer\_directory*\packages\Default\templates\mytemp.xml, invoke the service with the following values.

*\$template*: mytemp.xml

*\$package*: Default

<span id="page-652-0"></span>Integration Server executes any services in the template file using the credentials of the user who invoked the pub.report:runTemplate service.

## **pub.report:runTemplateOnPipe**

WmPublic. Applies a template in a file to the pipeline.

### **Input Parameters**

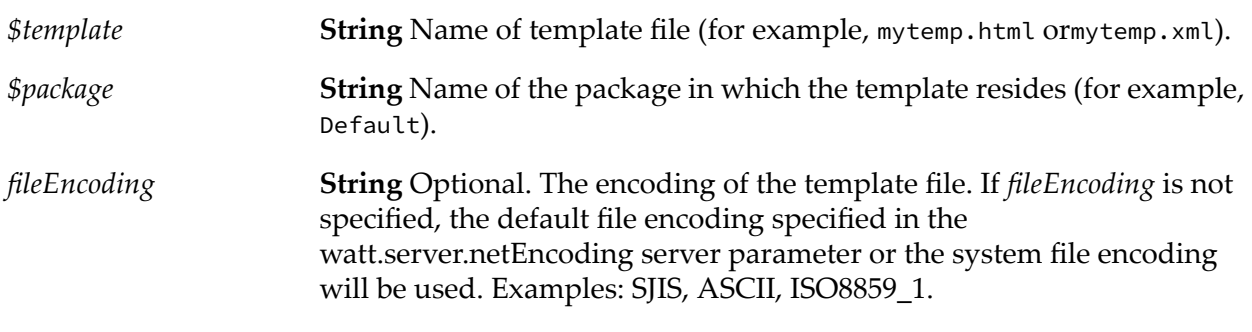

### **Output Parameters**

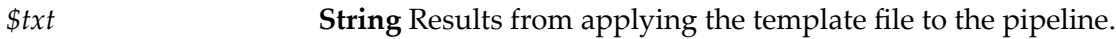

### **Usage Notes**

The pub.report:runTemplateOnPipe service uses template files that reside in the pub and templates directories of the package. The service locates the output template by its file name and the name of the package in which it resides. For example, to apply a template that resides in *IntegrationServer\_directory*\packages\Default\templates\mytemp.xml, invoke the service with the following values.

*\$template*: mytemp.xml

*\$package*: Default

Integration Server executes any services in the template file using the credentials of the user who invoked the pub.report:runTemplateOnPipe service.

# **33 Scheduler Folder**

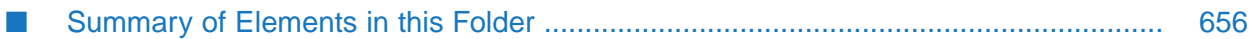

You use the elements in the scheduler folder to execute services at the times you specify. Services that you schedule are referred to as *user tasks* or just *tasks*. The Scheduler feature on the webMethods Integration Server handles execution of the tasks.

## <span id="page-655-0"></span>**Summary of Elements in this Folder**

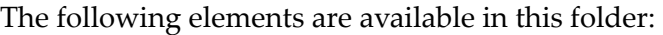

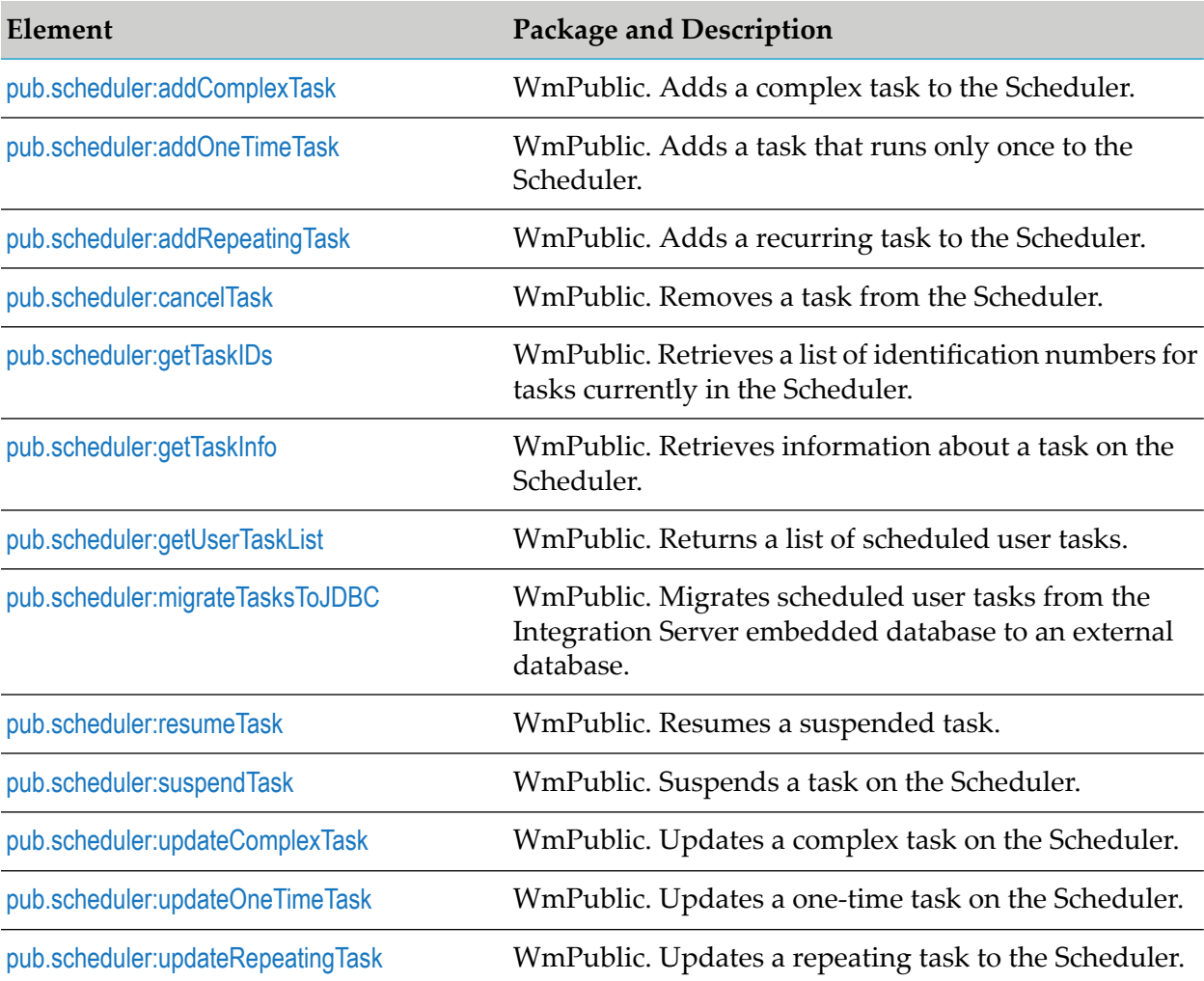

## <span id="page-655-1"></span>**pub.scheduler:addComplexTask**

WmPublic. Adds a complex task to the Scheduler.

The webMethods Integration Server runs the service for a complex task on the day(s) and time(s) that you specify either during a specified date range or indefinitely.

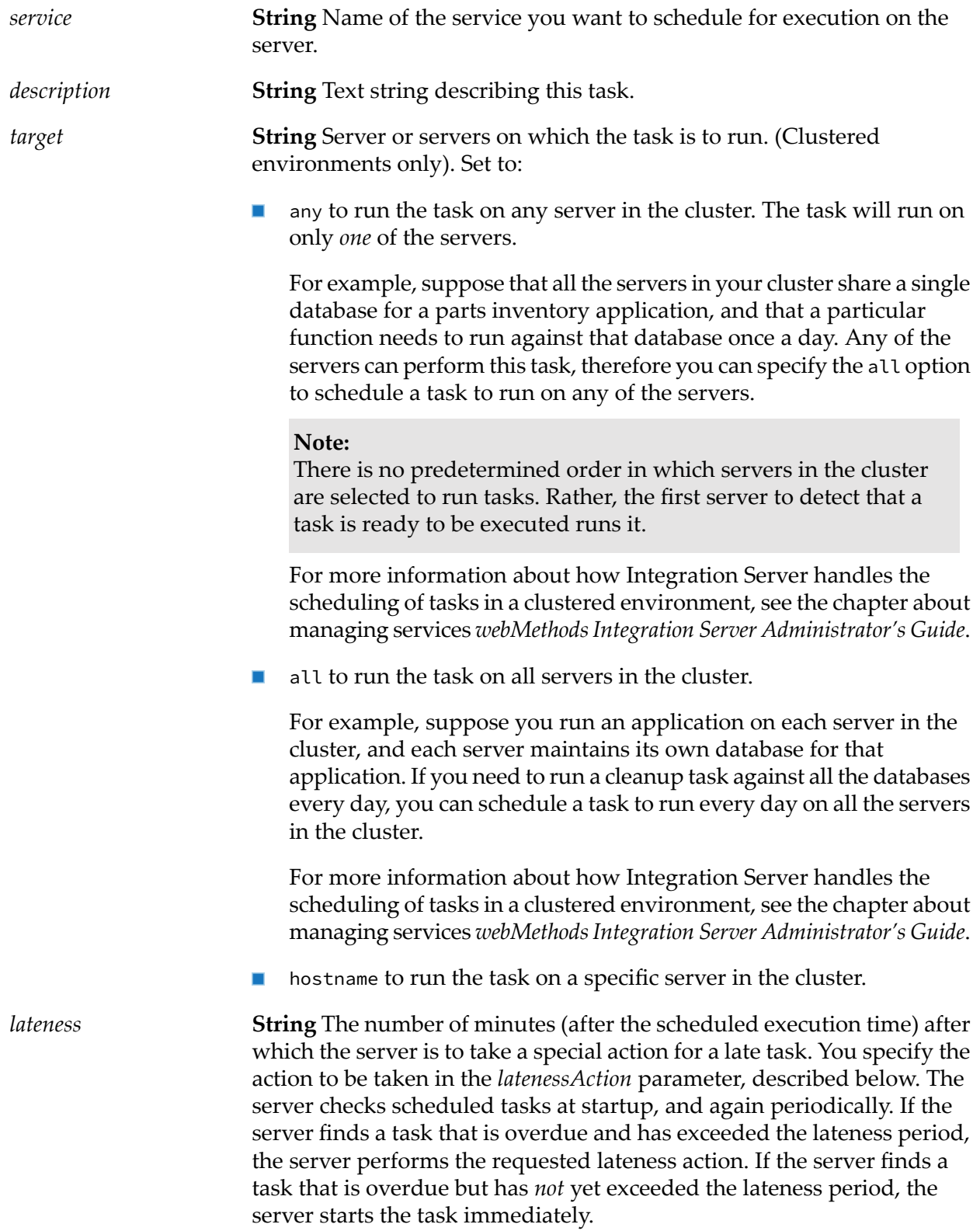

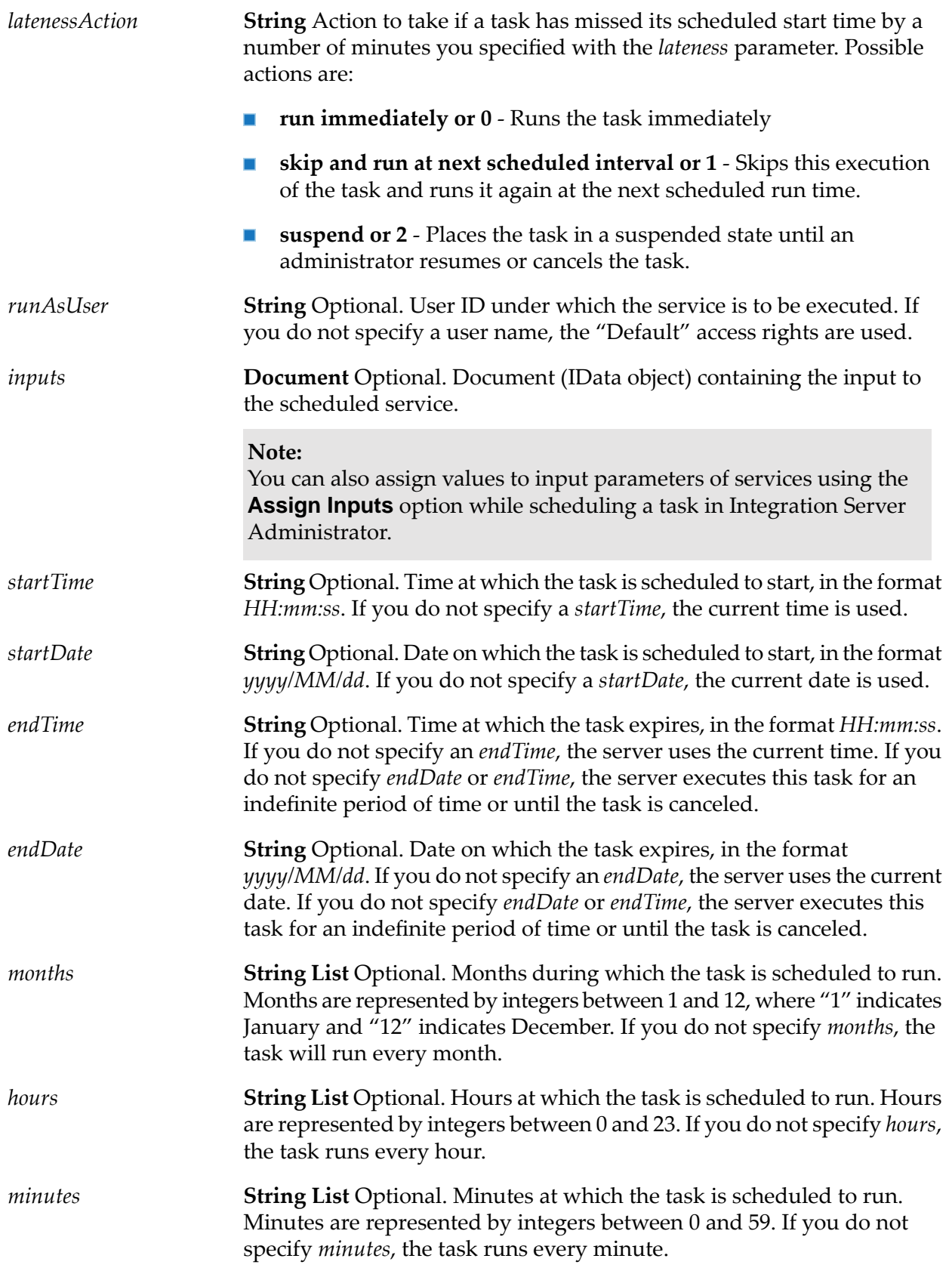

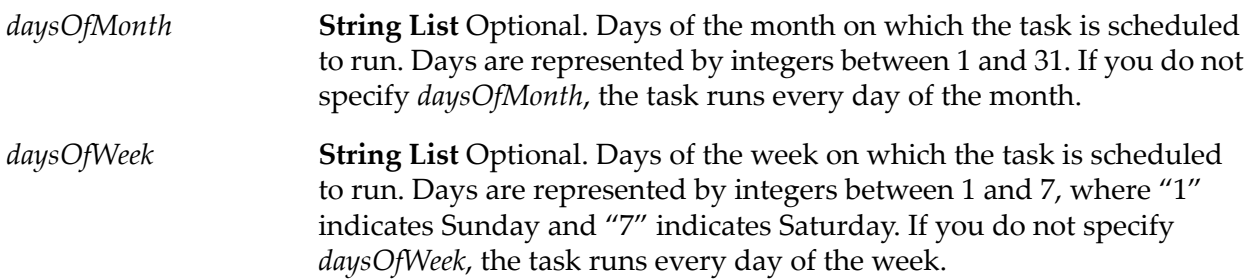

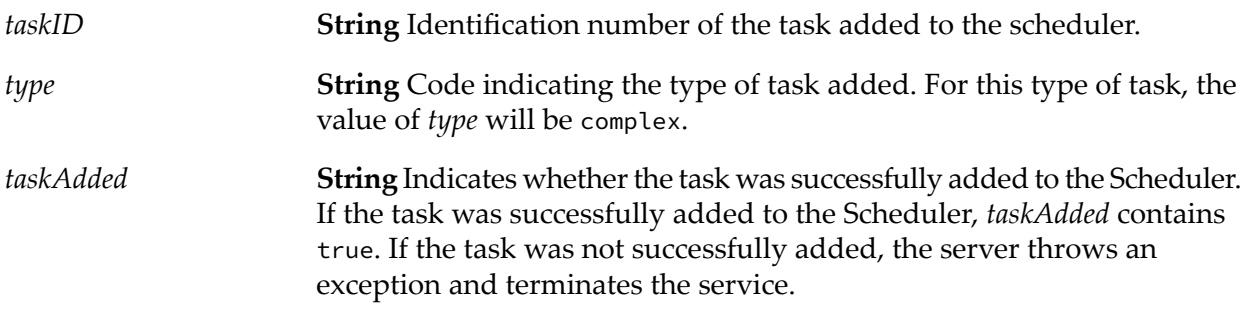

# <span id="page-658-0"></span>**pub.scheduler:addOneTimeTask**

WmPublic. Adds a task that runs only once to the Scheduler.

The Integration Server executes the service a single time on the date and time you specify.

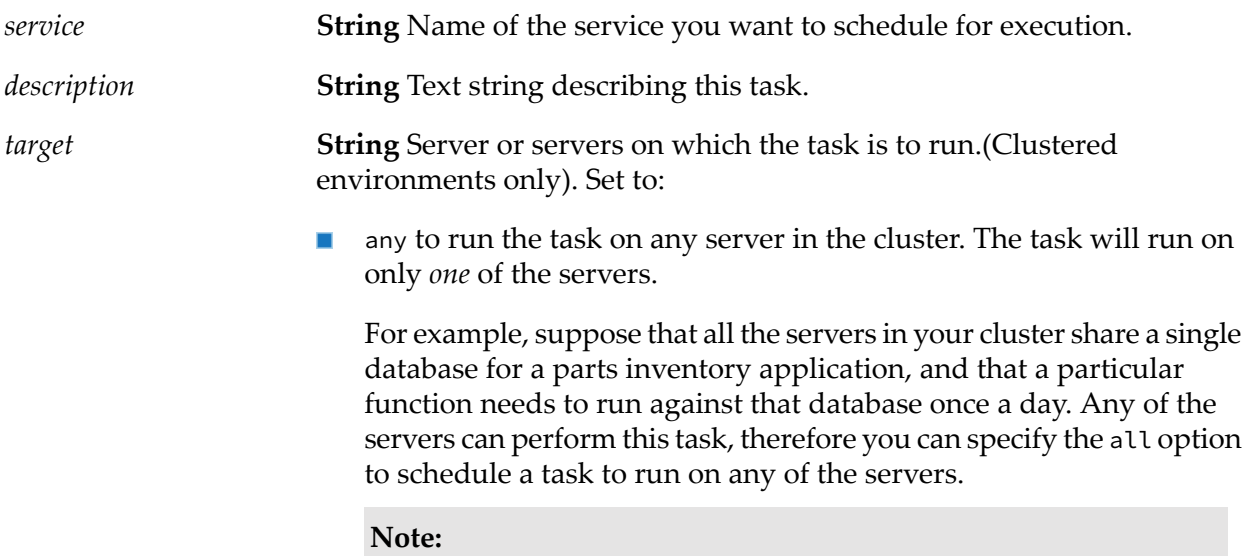

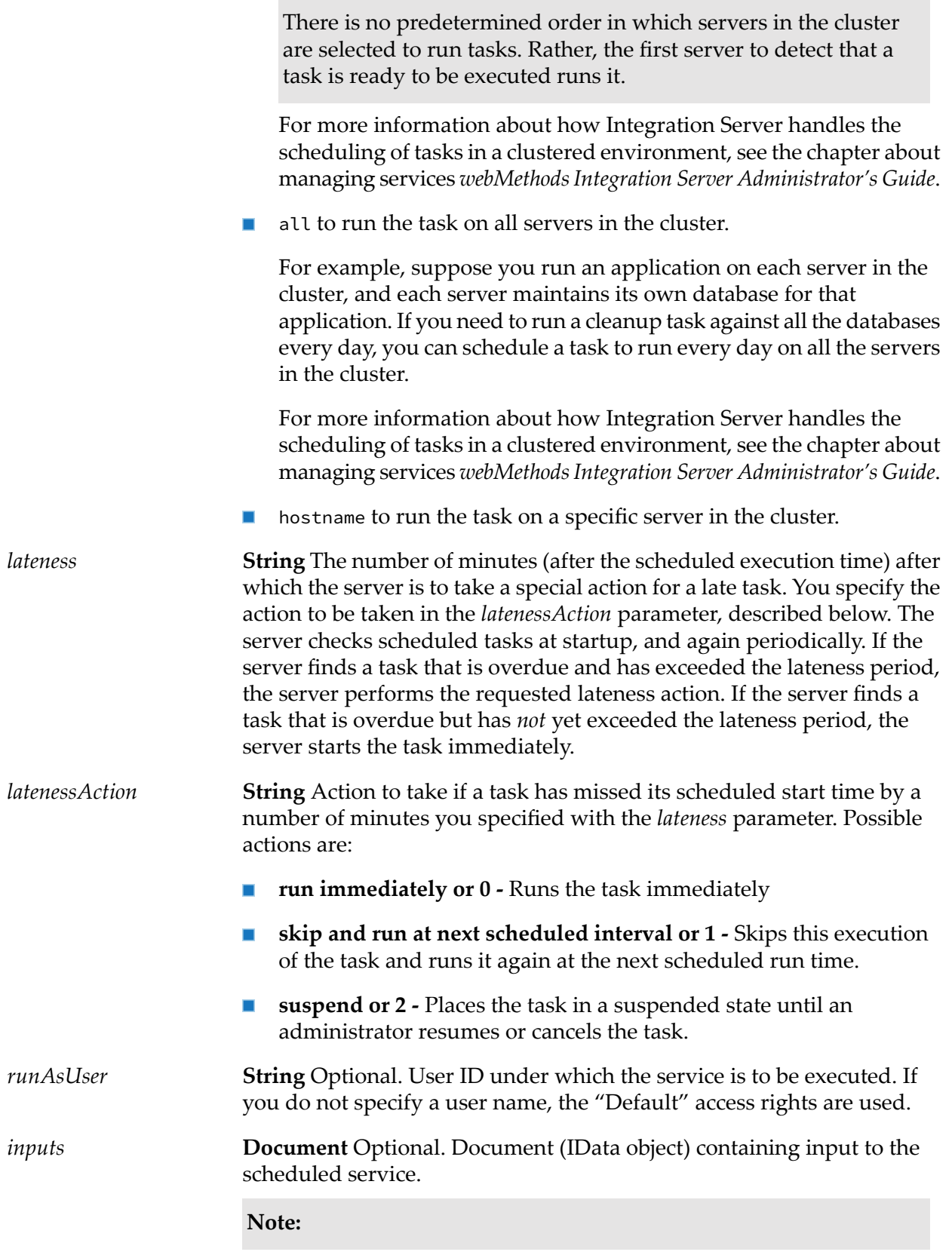

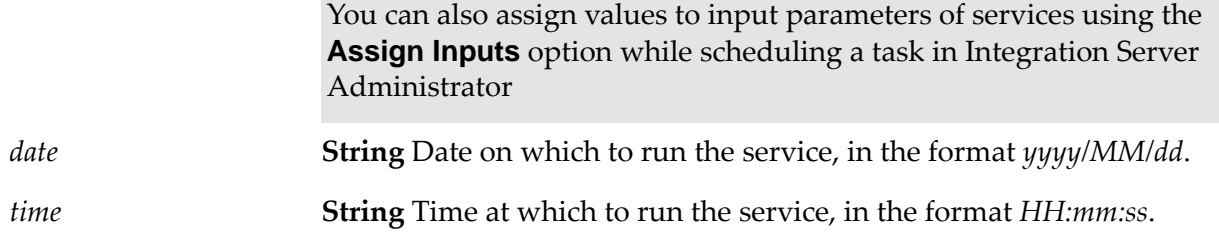

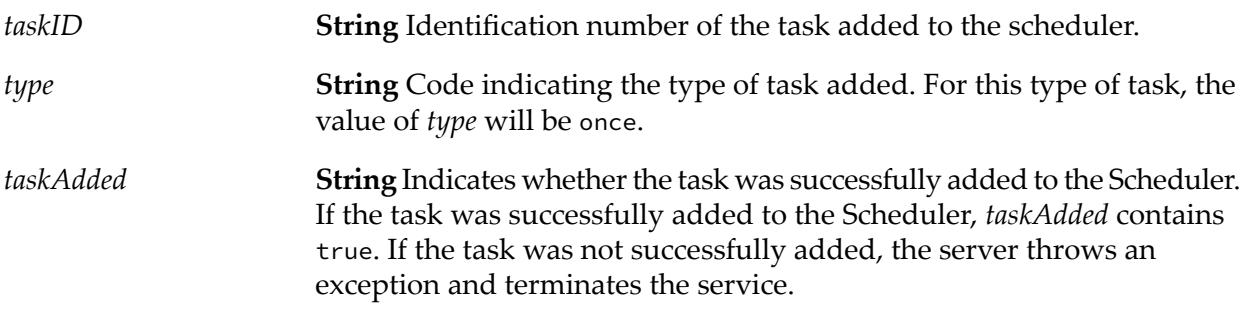

# <span id="page-660-0"></span>**pub.scheduler:addRepeatingTask**

WmPublic. Adds a recurring task to the Scheduler.

The webMethods Integration Server continually executes a repeating task at the interval you specify.

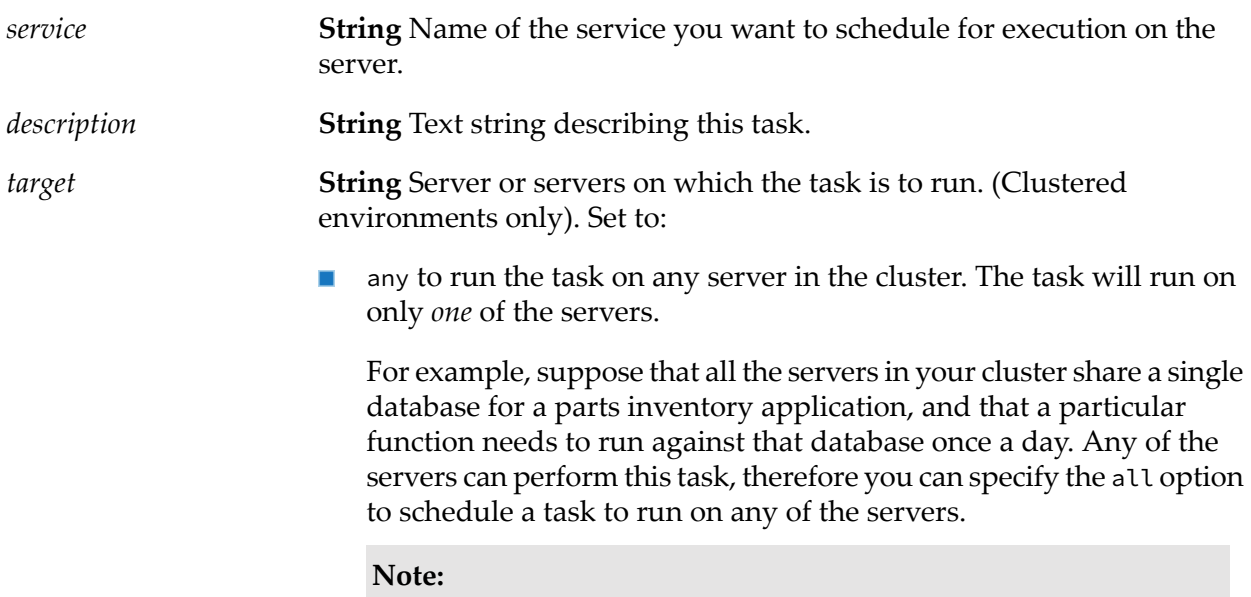

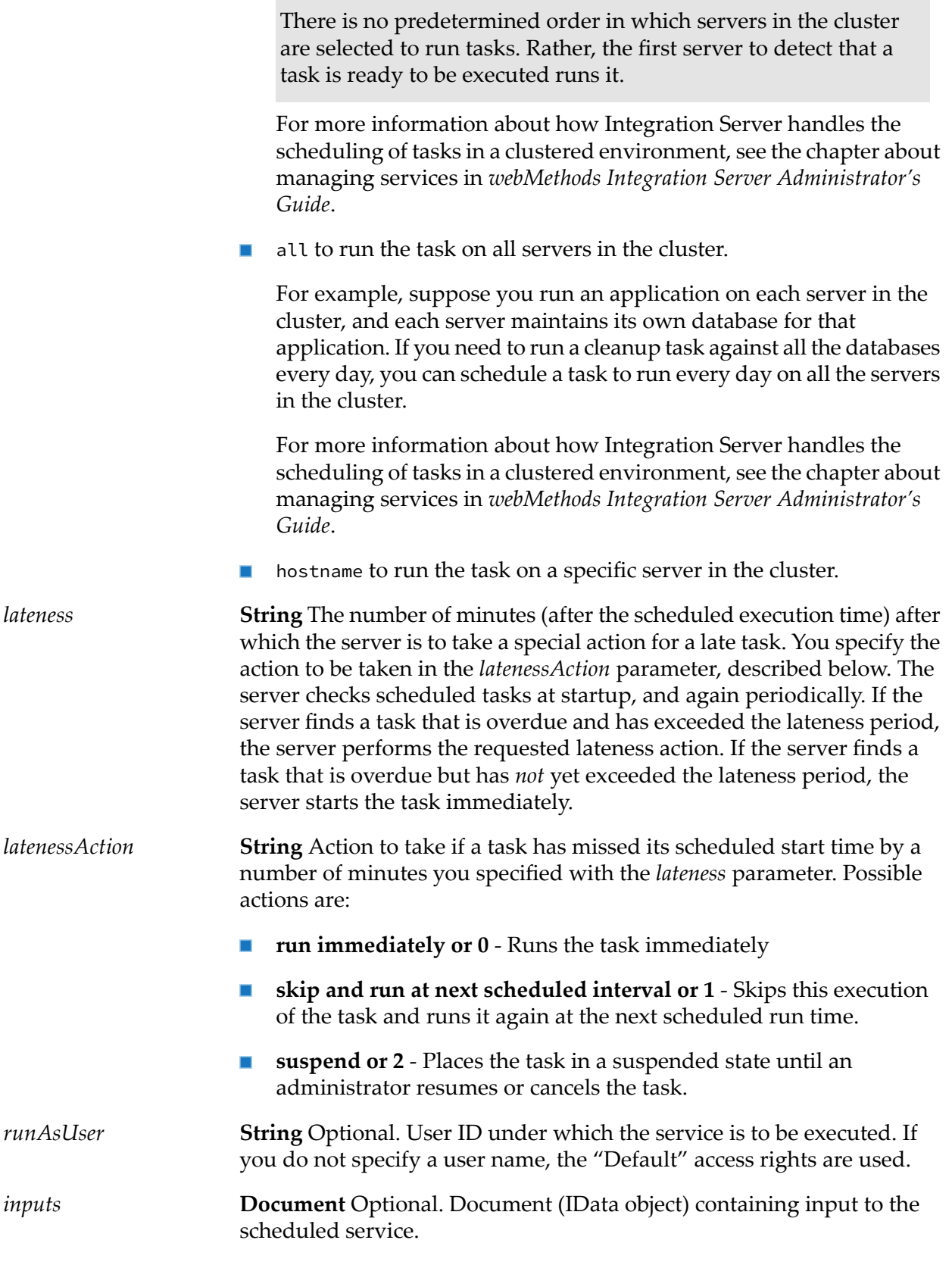

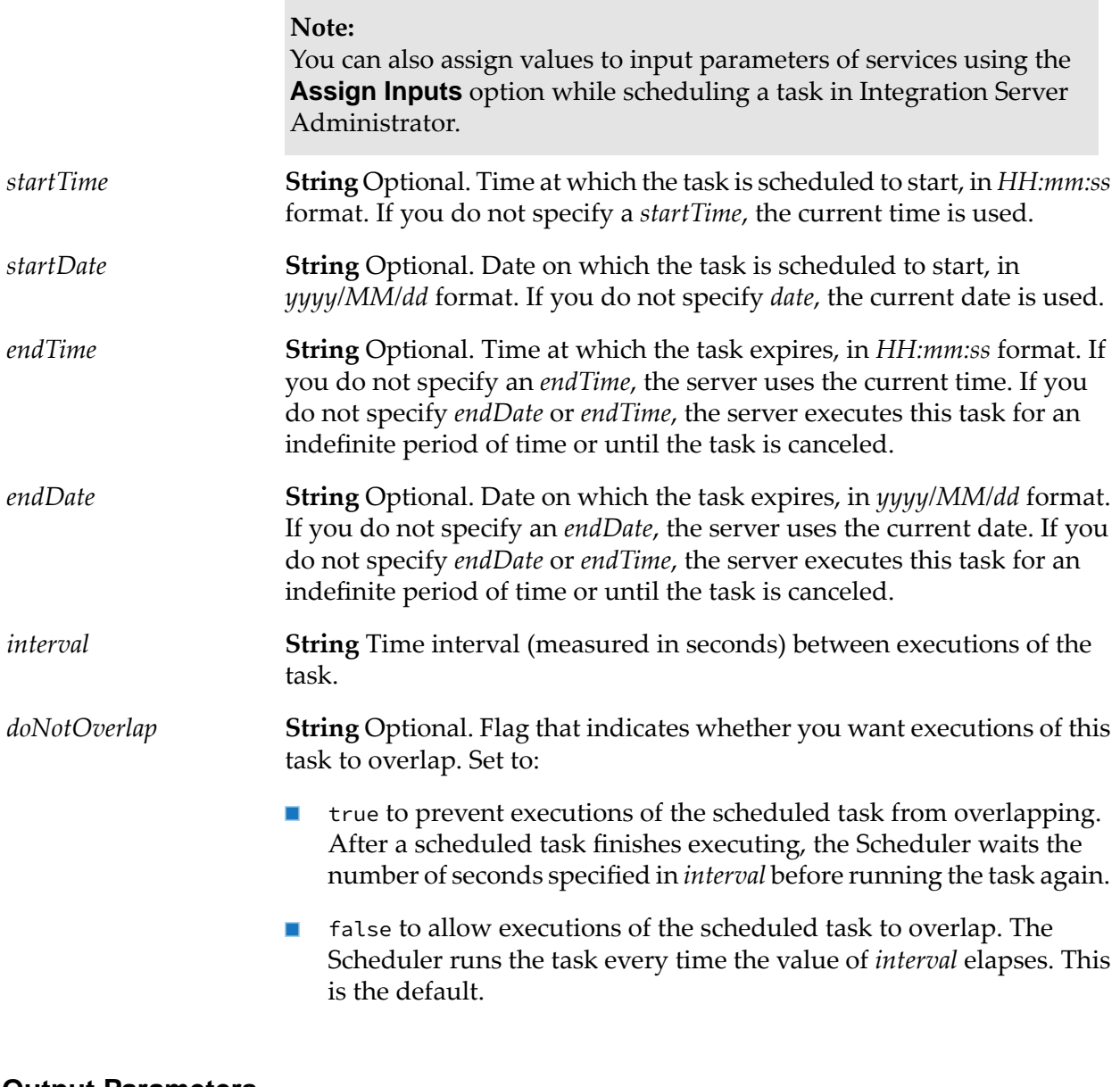

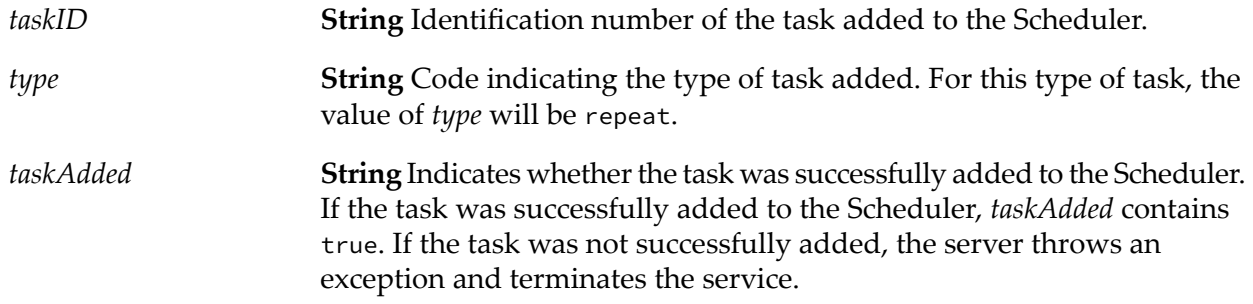

### <span id="page-663-0"></span>**pub.scheduler:cancelTask**

WmPublic. Removes a task from the Scheduler.

#### **Input Parameters**

*taskID* **String** Identification number of the task to remove from the Scheduler.

If your server runs as part of a cluster of servers, and you have scheduled a task to run on all servers in the cluster, note the following before canceling a task:

- If you cancel a parent task, the task will be canceled on all servers in the cluster.
- If you cancel a child task, the task will be canceled only on the server on which the child task was scheduled to run.

For more information about parent and child tasks, see [pub.scheduler:getTaskInfo](#page-664-0) or the chapter about managing services in *webMethods Integration Server Administrator's Guide*.

### **Output Parameters**

**String** Indicates whether the task was successfully removed from the Scheduler. If the task was successfully removed from the Scheduler, *taskCancelled taskCancelled* contains true. If the task was not successfully removed, the server throws an exception and terminates the service.

### **Usage Notes**

<span id="page-663-1"></span>For information about the tasks on the Scheduler, run the [pub.scheduler:getTaskIDs](#page-663-1) and [pub.scheduler:getTaskInfo](#page-664-0) services.

## **pub.scheduler:getTaskIDs**

WmPublic. Retrieves a list of identification numbers for tasks currently in the Scheduler.

### **Input Parameters**

*running*

**String** Specifies whether the service returns task IDs for all tasks or just tasks that are running. If you specify "false" (the default), the service returns task IDs for all tasks. If you specify "true," the service returns task IDs for just those tasks with the status "running."

*taskIDs* **String List** Identification numbers for the tasks on the Scheduler.

# <span id="page-664-0"></span>**pub.scheduler:getTaskInfo**

WmPublic. Retrieves information about a task on the Scheduler.

#### **Input Parameters**

*taskID* **String** Task identification number.

### **Output Parameters**

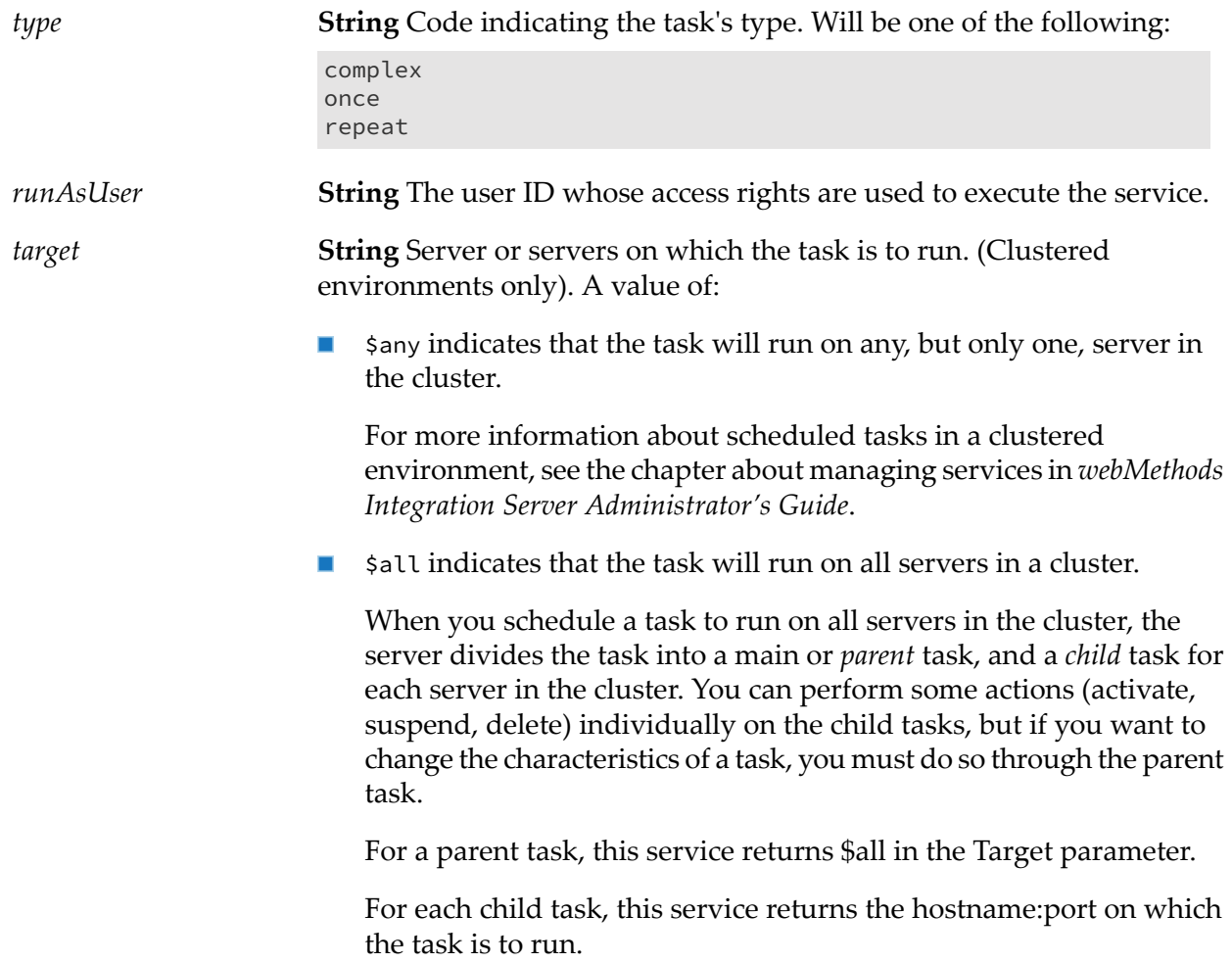

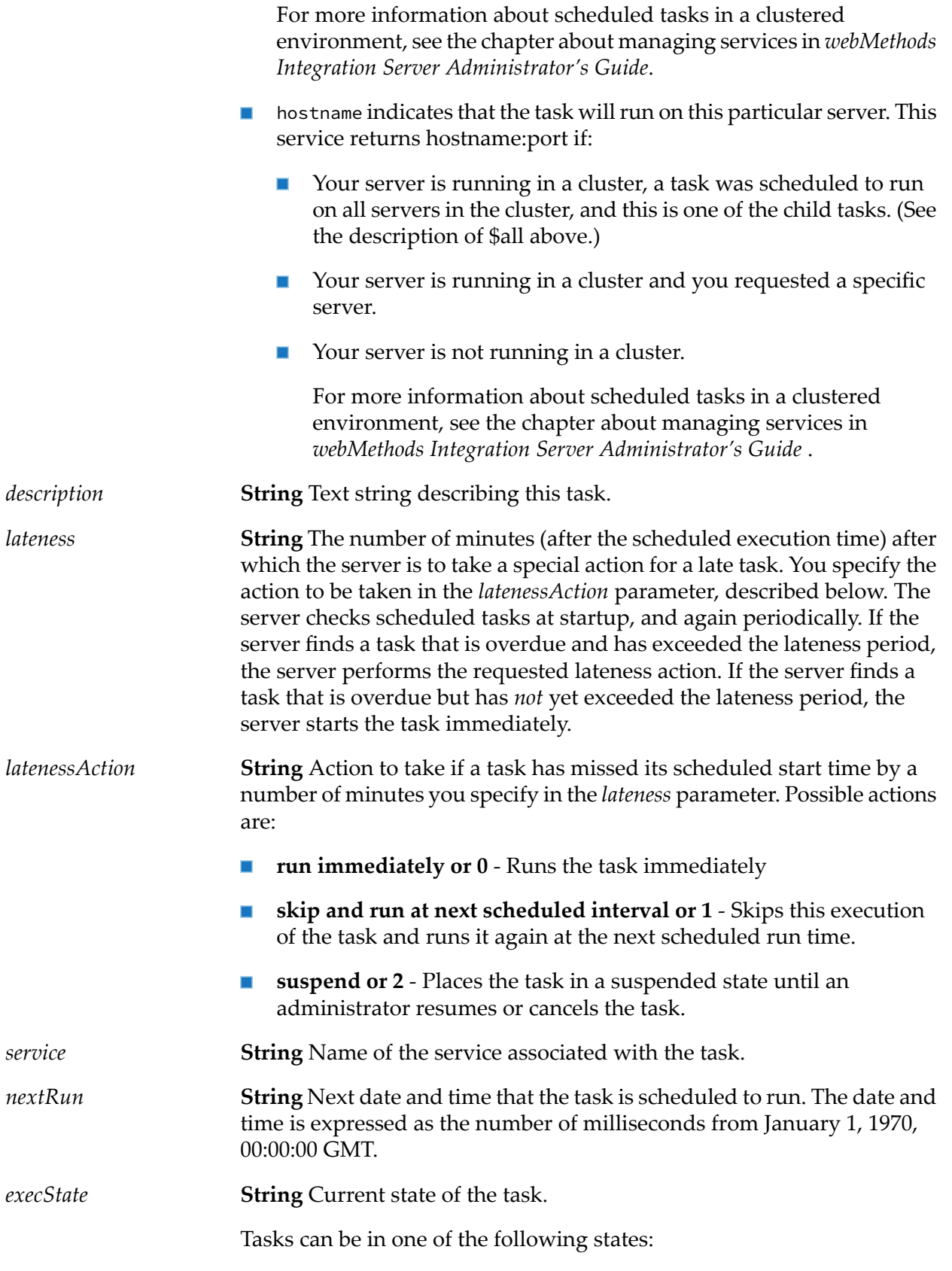

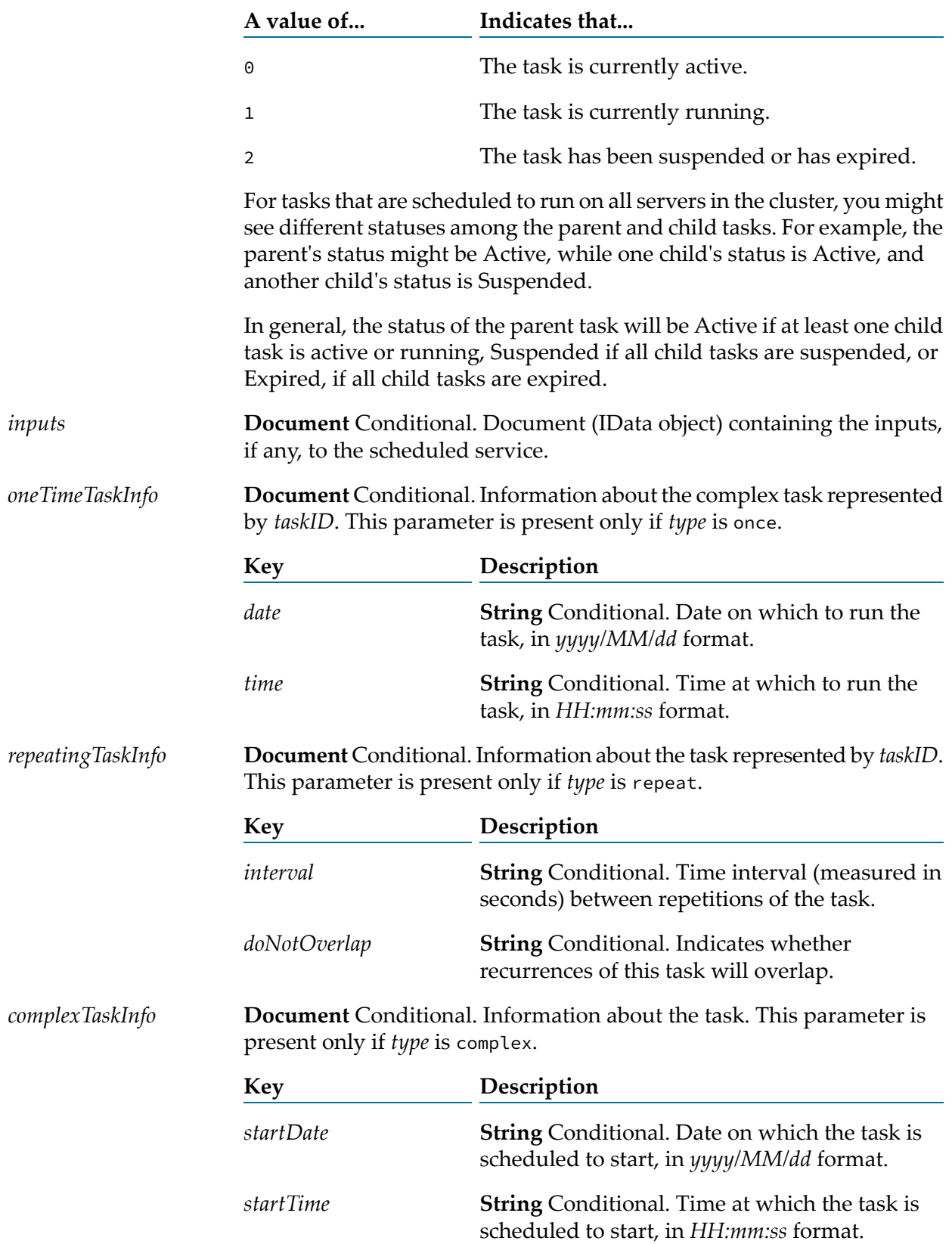

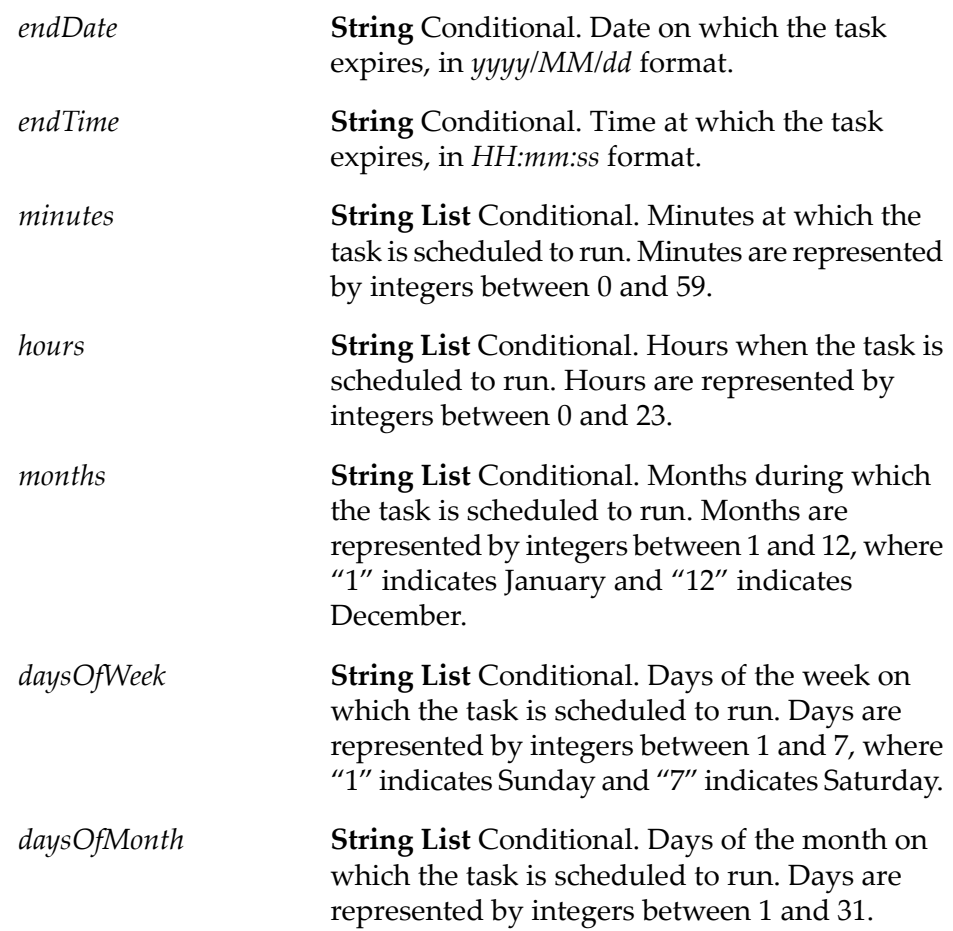

# <span id="page-667-0"></span>**pub.scheduler:getUserTaskList**

WmPublic. Returns a list of scheduled user tasks.

### **Input Parameters**

None.

### **Output Parameters**

<span id="page-667-1"></span>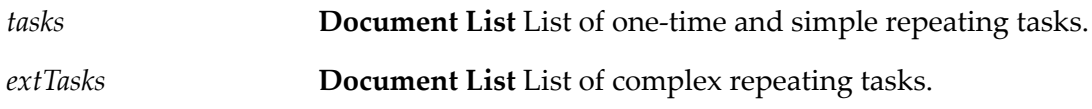

# **pub.scheduler:migrateTasksToJDBC**

WmPublic. Migrates scheduled user tasks from the Integration Server embedded database to an external database.

Integration Server stores information about certificate maps and scheduled jobs in a database that is associated with the **ISInternal** functional alias. When you install Integration Server, you can select whether this database will exist as an embedded database that is shipped with Integration Server, or an external RDBMS that you set up. If you chose to use the embedded database at install time, but later want to use an external RDBMS instead, you can use the pub.scheduler:migrateTasksToJDBC service to copy or move information about user scheduled tasks

from the embedded database to the external RDBMS.

#### **Input Parameters**

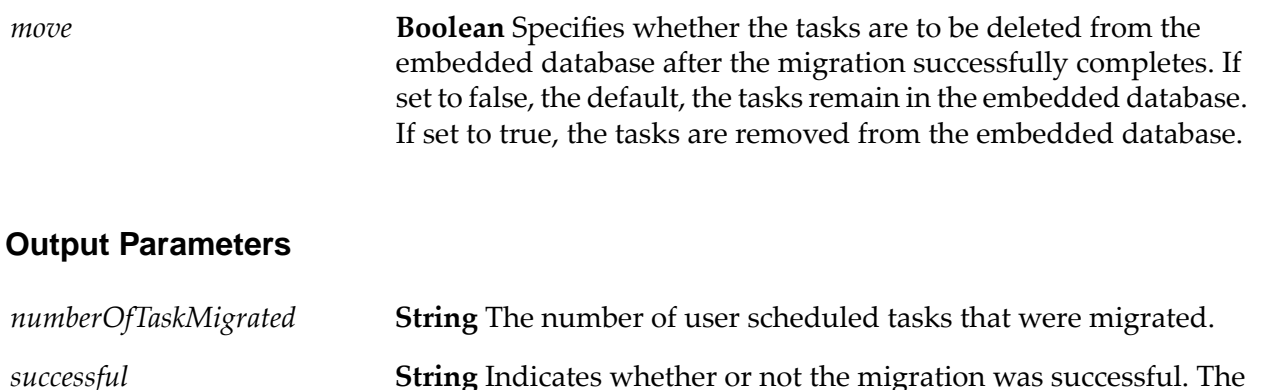

### **Usage Notes**

This service copies scheduled user tasks only; it does not copy or move information about certificate maps.

otherwise "false."

Before running this service you must install the external IS Internal database component and define a database connection for it. For instructions, refer to *Installing Software AG Products*.

<span id="page-668-0"></span>When you run the service, it looks in the embedded database for scheduled user tasks and writes any tasks it finds to the database identified by the **ISInternal** functional alias, which is defined on the **Settings > JDBC Pools** page of the Integration Server Administrator.

### **pub.scheduler:resumeTask**

WmPublic. Resumes a suspended task.

#### **Input Parameters**

*taskID* **String** Identification number of the task to resume.

If your server runs as part of a cluster of servers, and you have scheduled a task to run on all servers in the cluster, note the following before resuming a task:

service returns "true" if all tasks were successfully migrated,

- If you resume a parent task, the task will be resumed on all servers in the cluster.
- If you resume a child task, the task will be resumed only on the server  $\blacksquare$ on which the child task was scheduled to run.

For more information about parent and child tasks, see [pub.scheduler:getTaskInfo](#page-664-0) or the chapter about managing services in *webMethods Integration Server Administrator's Guide*.

#### **Output Parameters**

**String** Indicates whether the task was successfully resumed. If the task was successfully resumed, *taskResumed* contains true. If the task was not *taskResumed* successfully resumed, the server throws an exception and terminates the service.

### <span id="page-669-0"></span>**pub.scheduler:suspendTask**

WmPublic. Suspends a task on the Scheduler.

#### **Input Parameters**

*taskID* **String** Identification number of the task to suspend.

If your server runs as part of a cluster of servers, and you have scheduled a task to run on all servers in the cluster, note the following before canceling a task:

- If you suspend a parent task, the task will be suspended on all servers in the cluster.
- If you suspend a child task, the task will be suspended only on the server on which the child task was scheduled to run.

For more information about parent and child tasks, see [pub.scheduler:getTaskInfo](#page-664-0) or the chapter about managing services in *webMethods Integration Server Administrator's Guide*.

#### **Output Parameters**

**String** Indicates whether the task was successfully suspended. If the task was successfully suspended, *taskSuspended* contains true. If the task was *taskSuspended* not successfully suspended, the server throws an exception and terminates the service.

### **Usage Notes**

If you want to cancel a task or remove a task from the scheduler, use the [pub.scheduler:cancelTask](#page-663-0) service.

# <span id="page-670-0"></span>**pub.scheduler:updateComplexTask**

WmPublic. Updates a complex task on the Scheduler.

The webMethods Integration Server runs the service for a complex task on the day(s) and time(s) that you specify either during a specified date range or indefinitely.

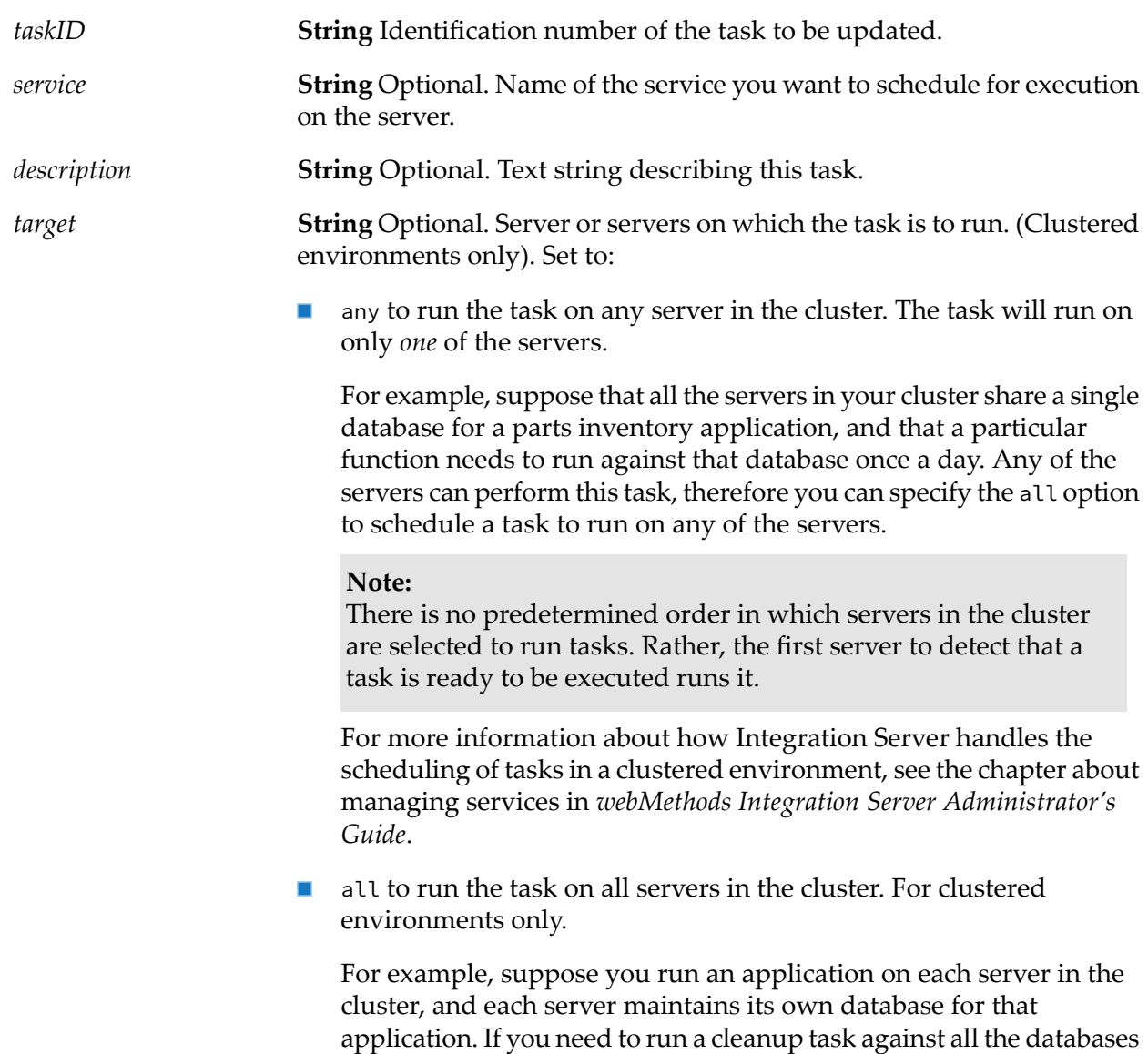

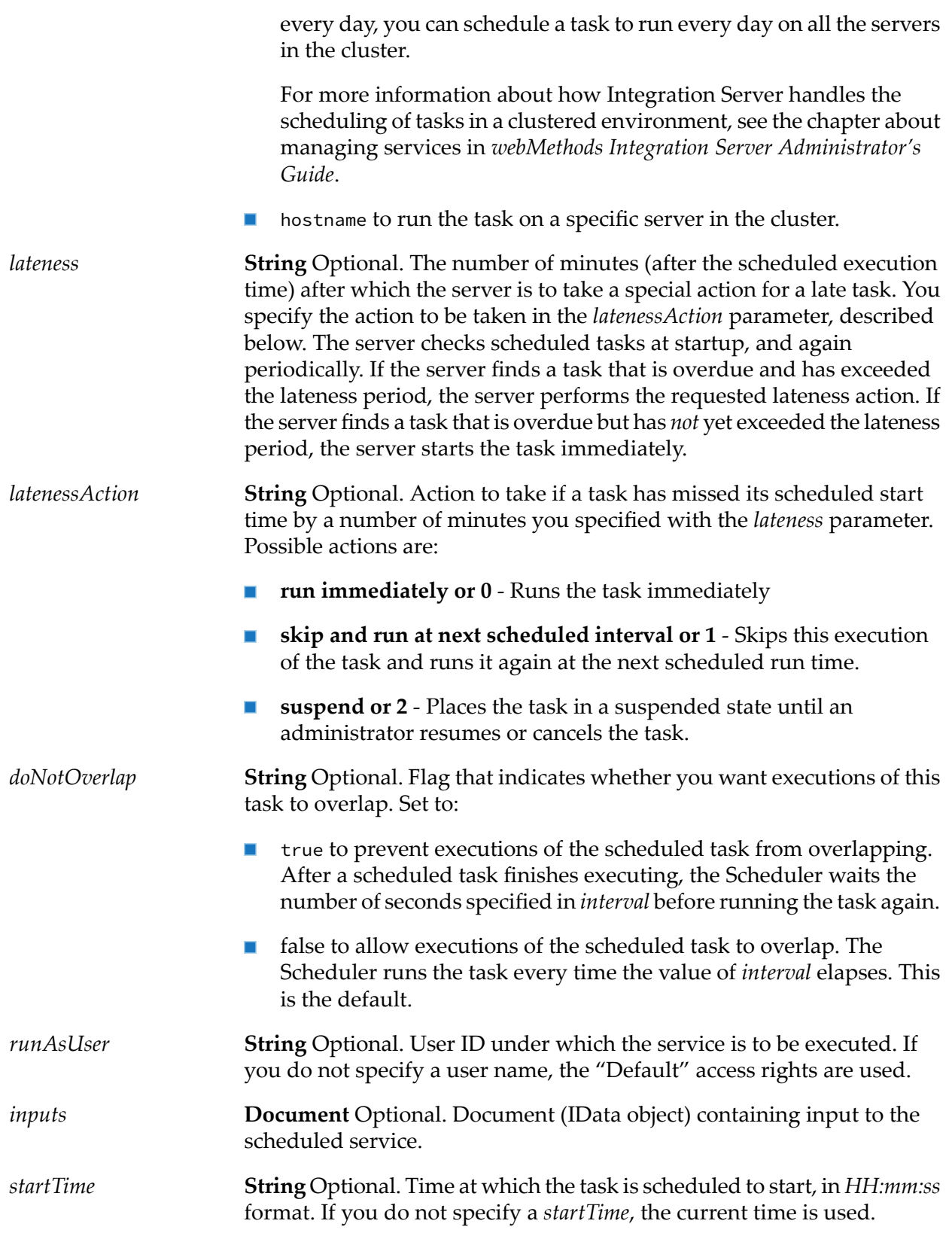

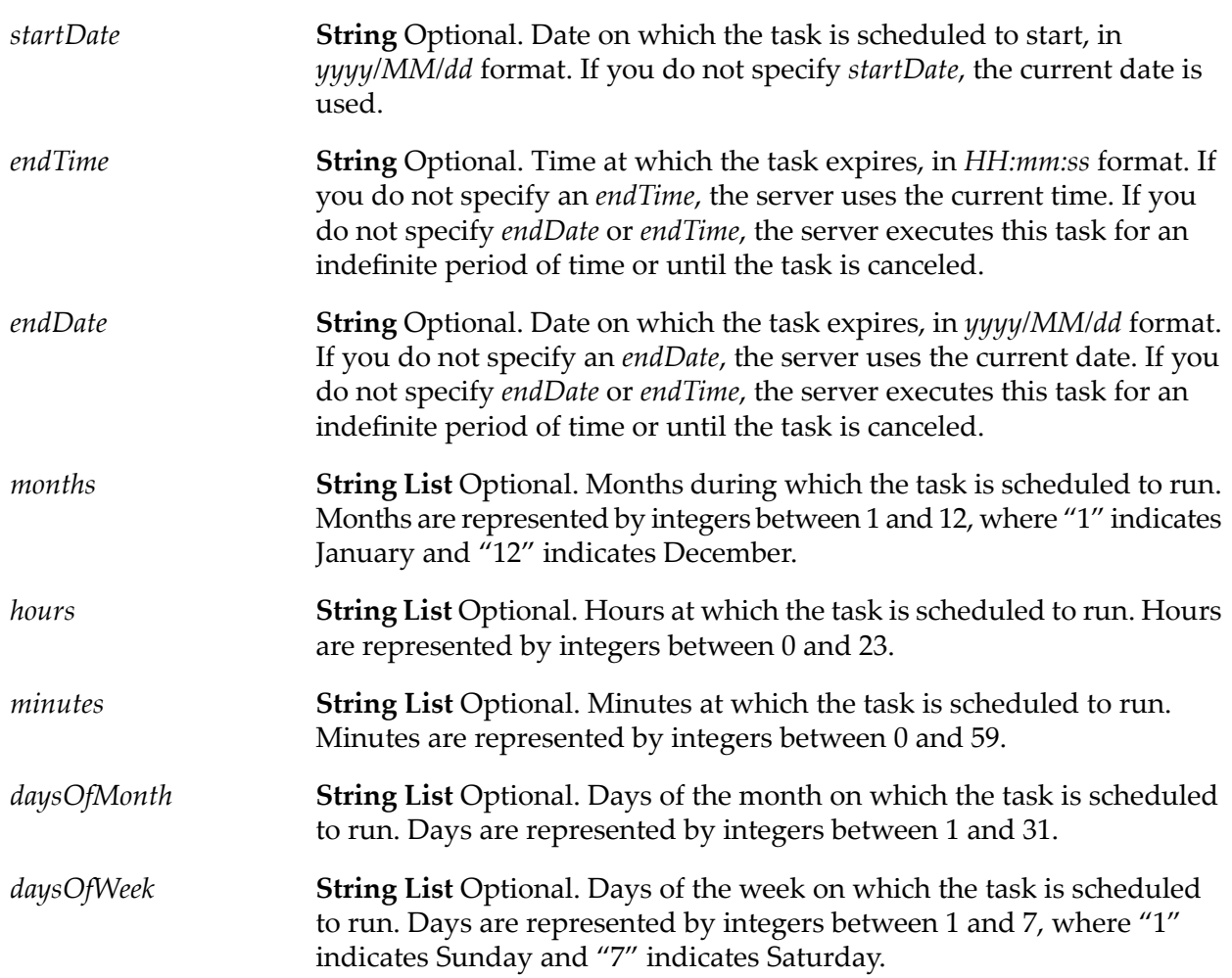

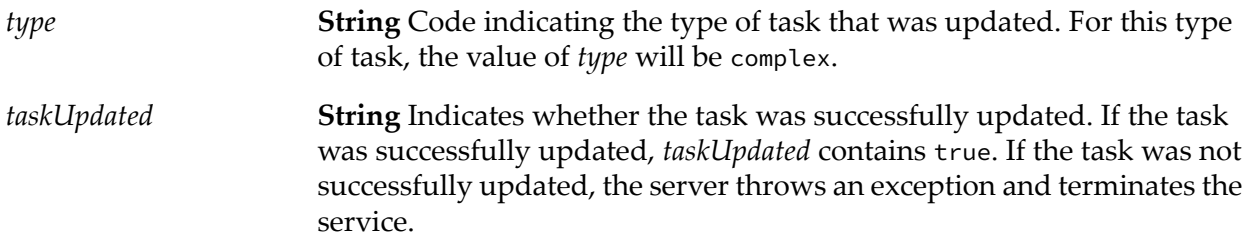

### **Usage Notes**

You can use [pub.scheduler:getTaskIDs](#page-663-1) and [pub.scheduler:getTaskInfo](#page-664-0) services to get information about the task you want to update.

This service updates only the fields for which you provide input parameters. If you want to clear the information in an optional field, specify blanks in the parameter for that field.

You can also assign values to input parameters of services using the **Assign Inputs** option while scheduling a task in Integration Server Administrator.

# <span id="page-673-0"></span>**pub.scheduler:updateOneTimeTask**

WmPublic. Updates a one-time task on the Scheduler.

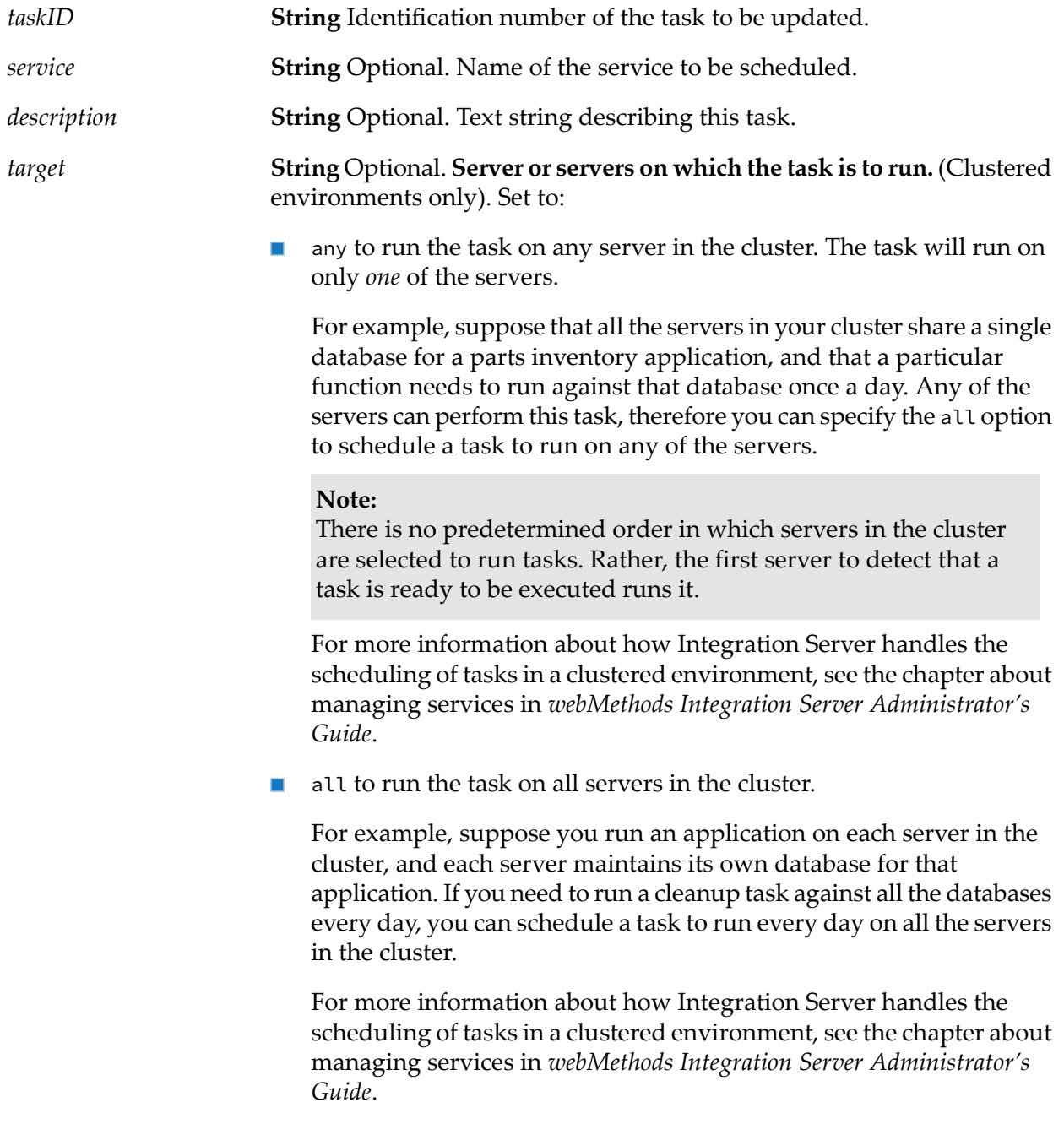

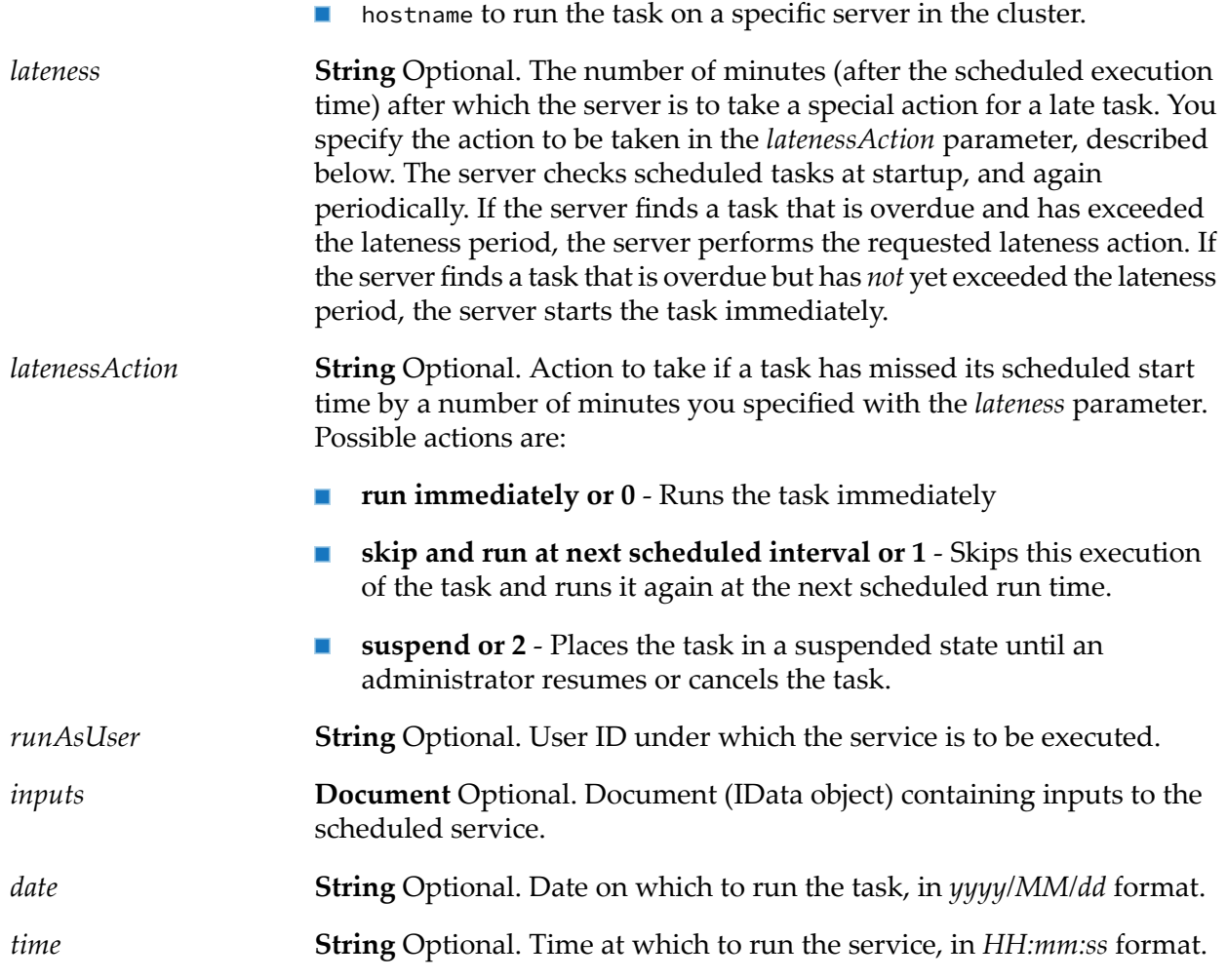

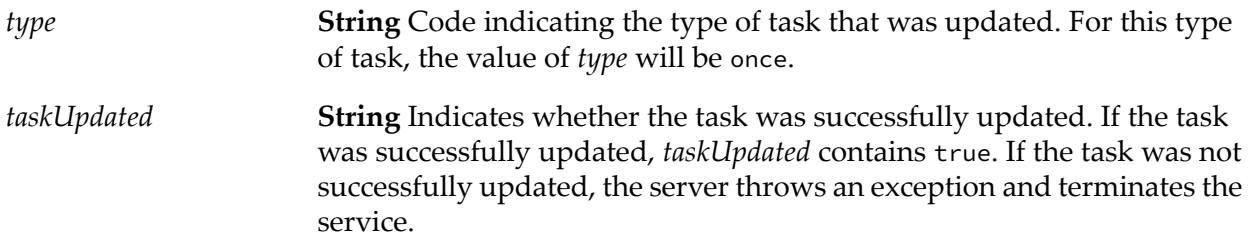

### **Usage Notes**

This service updates only the fields for which you provide input parameters. If you want to clear the information in an optional field, specify blanks in the parameter for that field.

You can also assign values to input parameters of services using the **Assign Inputs** option while scheduling a task in Integration Server Administrator.

# <span id="page-675-0"></span>**pub.scheduler:updateRepeatingTask**

WmPublic. Updates a repeating task to the Scheduler.

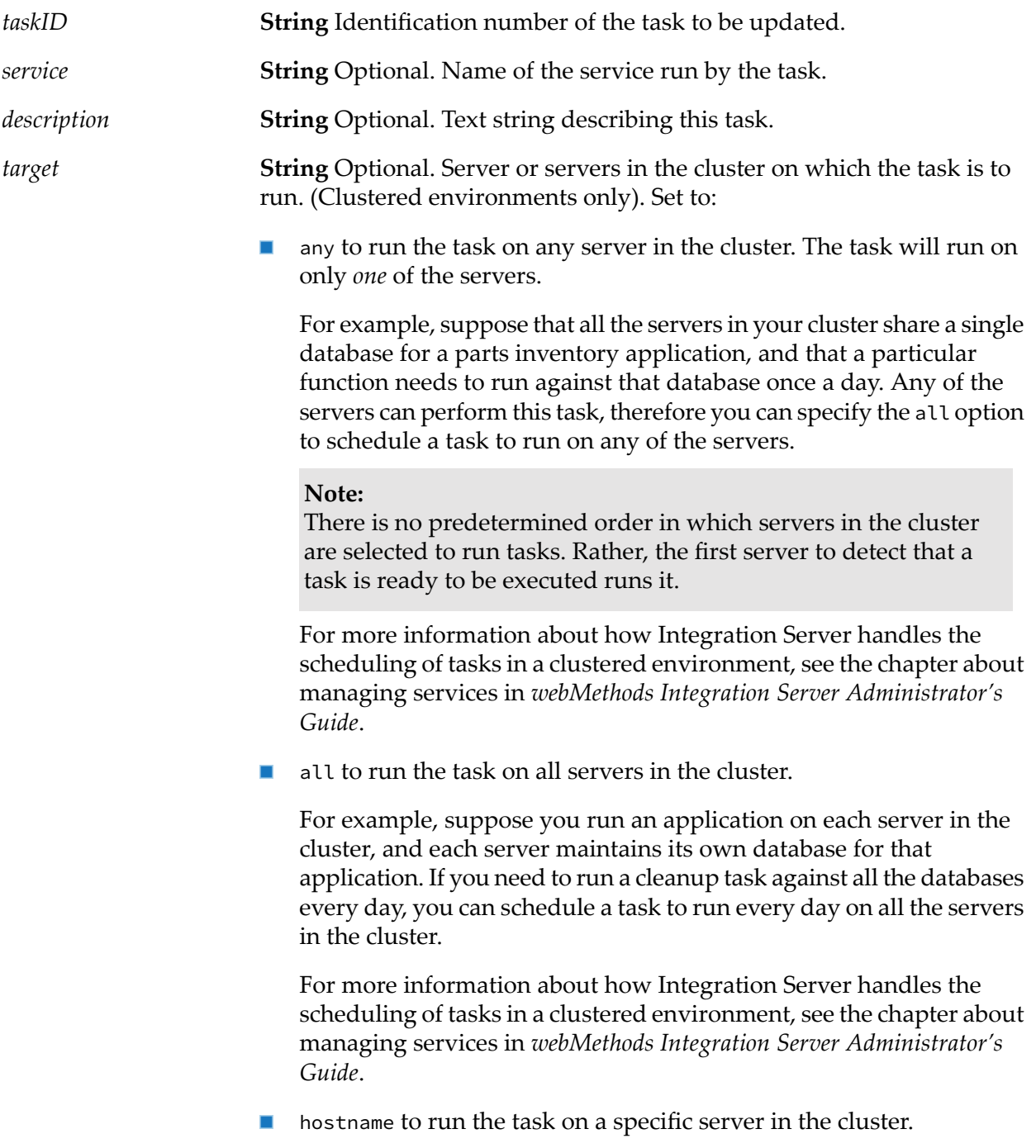

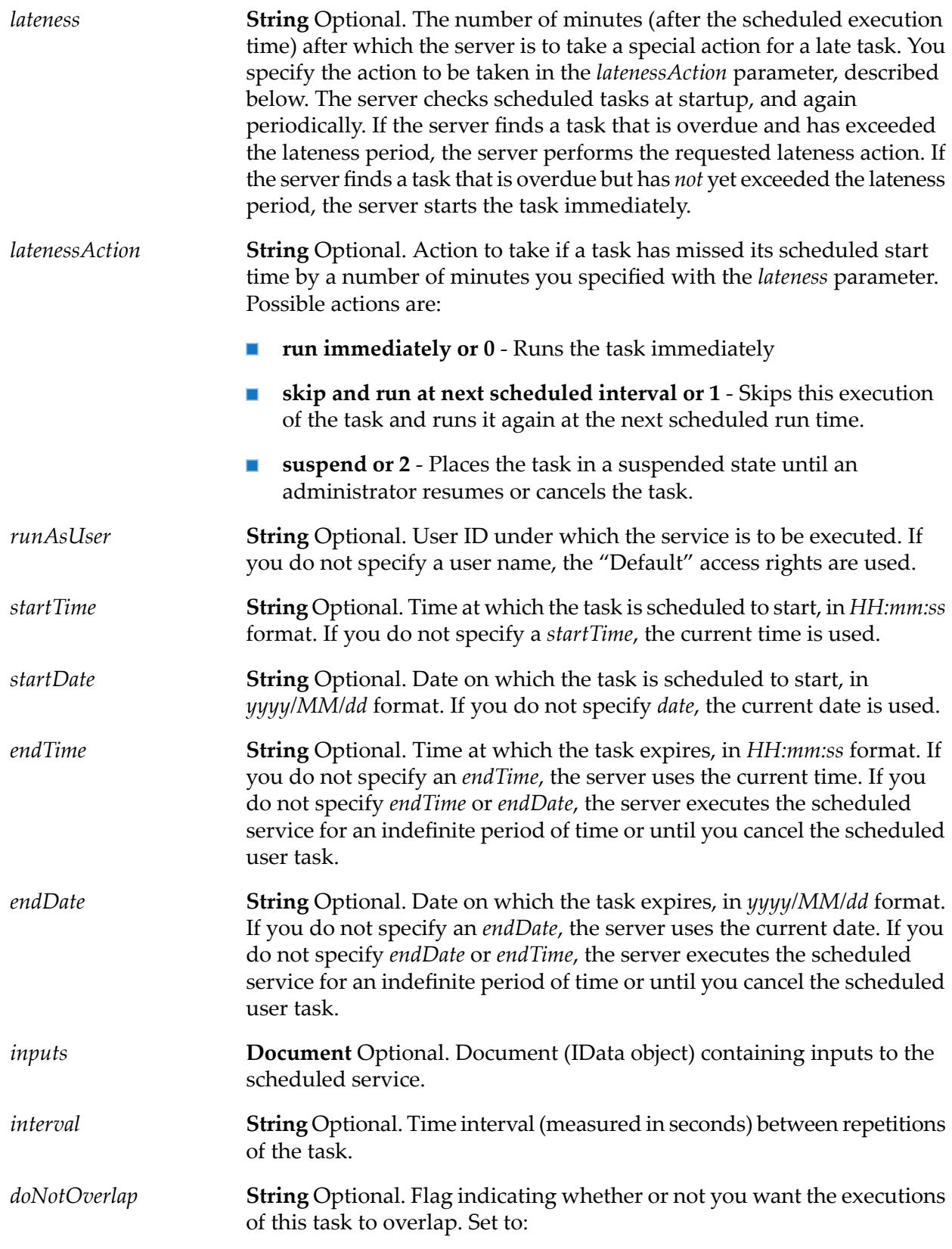

- true to prevent executions of the scheduled task from overlapping. After a scheduled task finishes executing, the Scheduler waits the number of seconds specified in *interval* before running the task again.
- **False to allow executions of the scheduled task to overlap. The** Scheduler runs the task every time the value of *interval* elapses. This is the default.

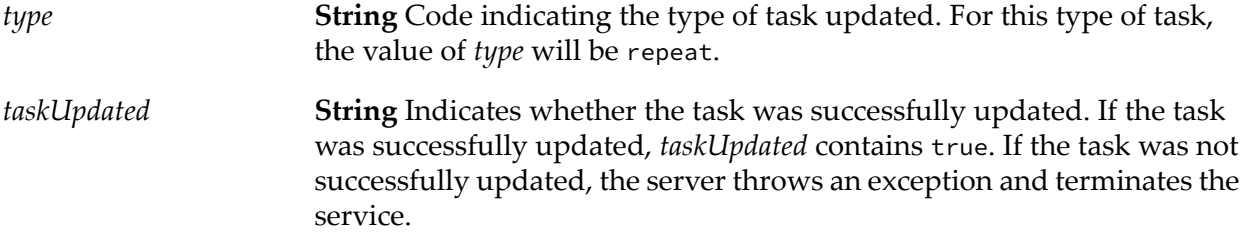

### **Usage Notes**

This service updates only the fields for which you provide input parameters. If you want to clear the information in an optional field, specify blanks in the parameter for that field.

You can also assign values to input parameters of services using the **Assign Inputs** option while scheduling a task in Integration Server Administrator.

# **34 Schema Folder**

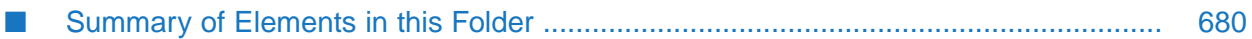

You use the elements in the schema folder to validate objects and to validate the pipeline.

# <span id="page-679-0"></span>**Summary of Elements in this Folder**

The following elements are available in this folder:

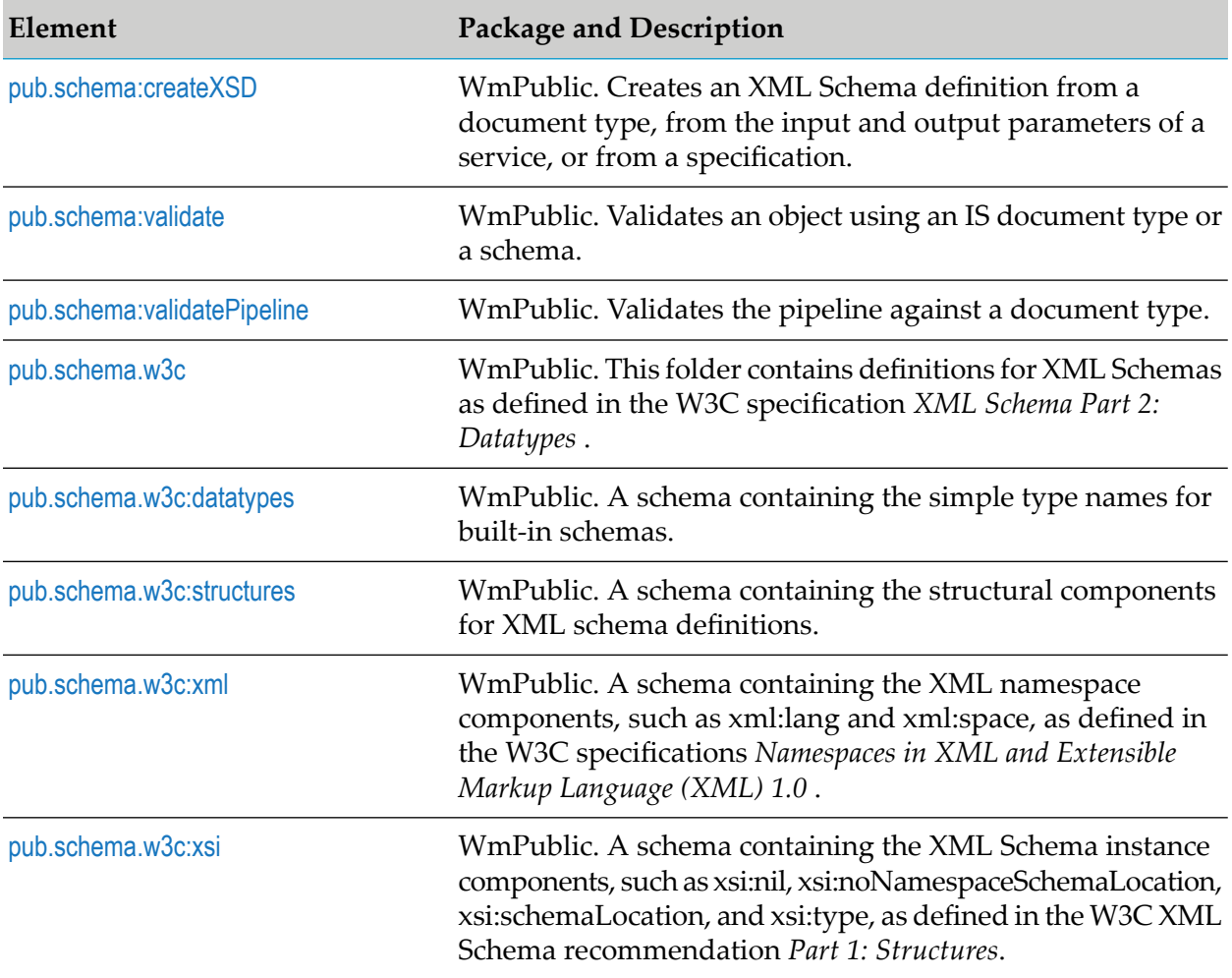

### <span id="page-679-1"></span>**pub.schema:createXSD**

WmPublic. Creates an XML Schema definition from a document type, from the input and output parameters of a service, or from a specification.

### **Input Parameters**

*name*

**String** Fully qualified name of a document type, service, or specification on the Integration Server.

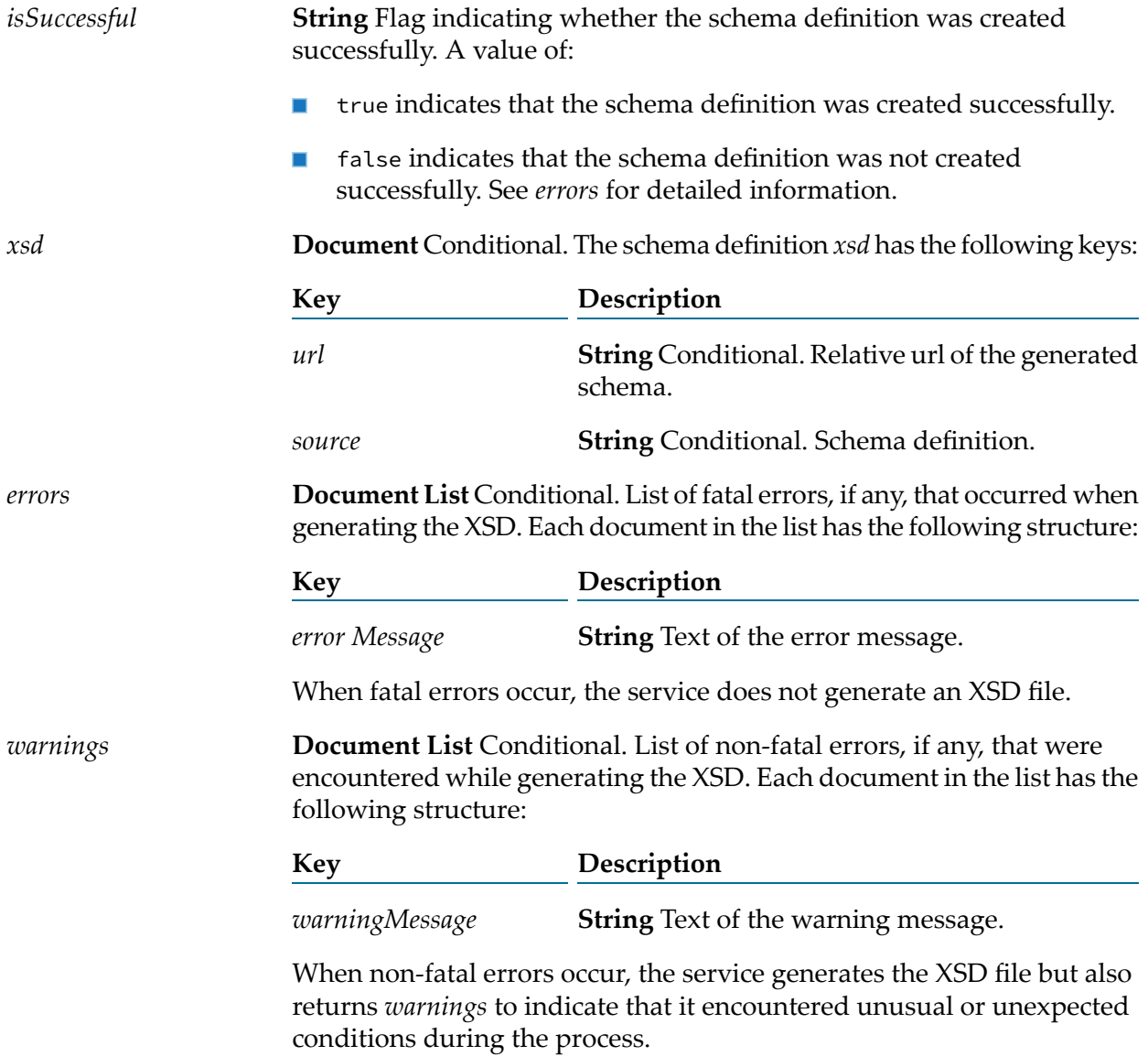

### **Usage Notes**

If the document type, service signature, or specification you are providing as input to createXSD contains fields that belong to multiple XML namespaces, createXSD generates multiple XML Schema definitions (one for each XML namespace) and imports them into the XML Schema contained in the *source* field. These imported XML Schema definitions appear as children of *xsd* in the pipeline.

When using createXSD to create an XML Schema definition, keep the following points in mind:

- $\blacksquare$ Top-level strings are not allowed.
- String tables beneath the top-level are not allowed.  $\blacksquare$
- Field names must conform to QName lexical rules (that is, the prefix and local name must conform to NCName rules specified in [http://www.w3.org/TR/REC-xml-names/#NT-NCName\)](http://www.w3.org/TR/REC-xml-names/#NT-NCName).
- Field names cannot contain a prefix without an associated XML namespace.
- Fields of type other than scalar string cannot have names that begin with the character  $\varrho$  or be named \*body.
- Fields at the same level (that is, beneath the same parent field in the input or output of the same signature) can have the same name but different types or properties. However, only one field's type and properties is used for all fields with that name at that level. Because the method used to select the field is not defined, Software AG recommends avoiding this case.
- Only one field named \*body can occur at the same level.
- Duplicate field names that begin with the character @ cannot repeat at the same level.
- Fields at different levels can have the same name with duplicate XML namespace values, even if the fields have different types or properties. However, only one field's type and properties are used for all fields with that name at that level. Because the method used to select the field is not defined, Software AG recommends avoiding this case.
- Object constraints are allowed. However, the Integration Server does not represent them in п the XSD.
- Strings constrained by older schema types (types defined before the W3C XML 2001 Schema recommendations) are allowed. However, the Integration Server translates them into 2001 XML Schema types.
- If a document variable is considered to be open (the Allow unspecified fields property is set to true), Integration Server adds an xsd:any element to the complex type definition that corresponds to the document variable. However, when the watt.core.schema.createSchema.omitXSDAny server configuration parameter is set to true, Integration Server omits the xsd:any element even when the document is considered to be open. For more information about this server configuration parameter, see *webMethods Integration Server Administrator's Guide*.

<span id="page-681-0"></span>If you use createXSD to create multiple XML Schema definitions that refer to each other, place the XSD files in the same folder or base path. To ensure that the references resolve correctly, make sure the relative URLs specified in the XSD files reflect the names of the XSD files within this folder or base path.

### **pub.schema:validate**

WmPublic. Validates an object using an IS document type, XML document type, or an IS schema.

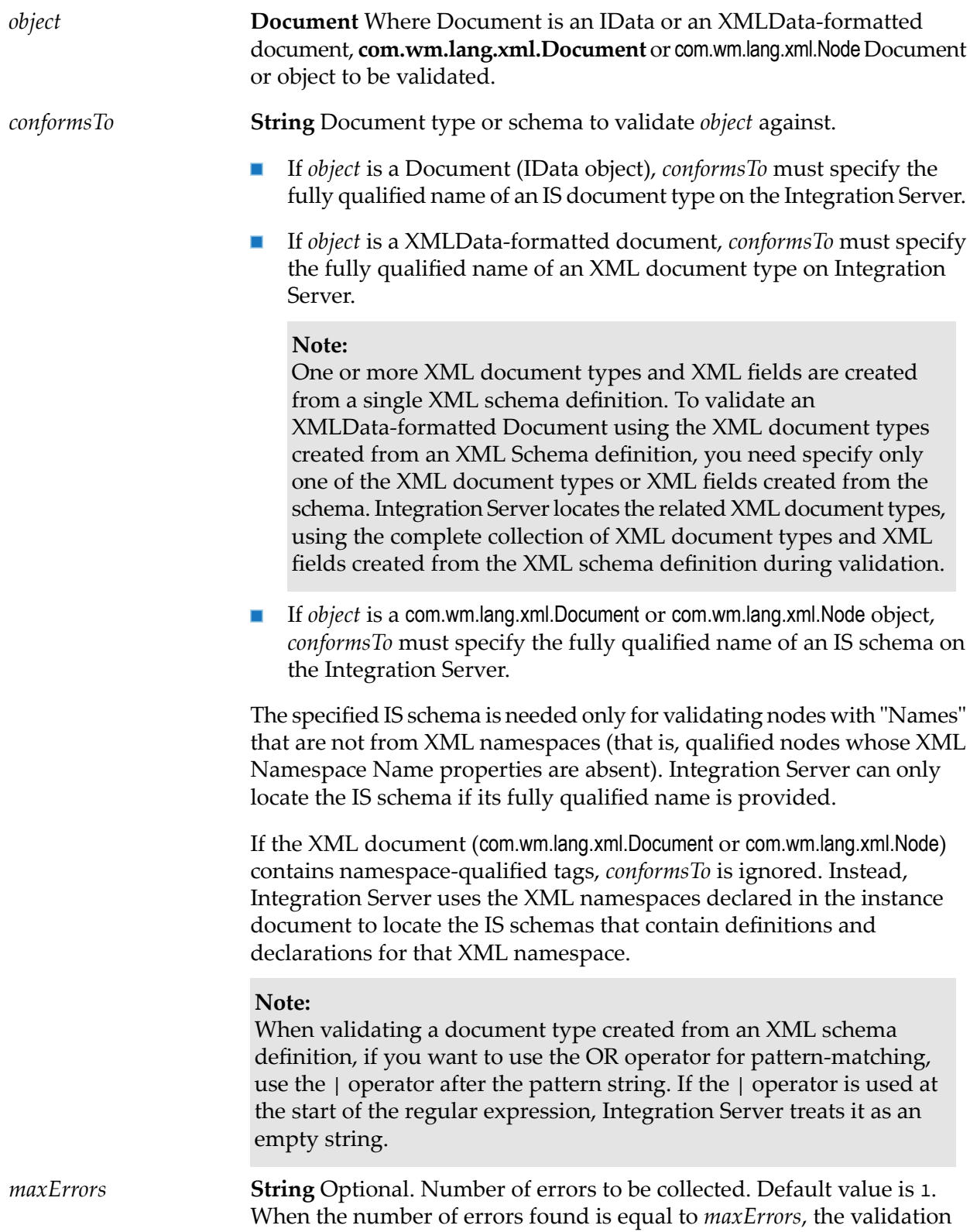

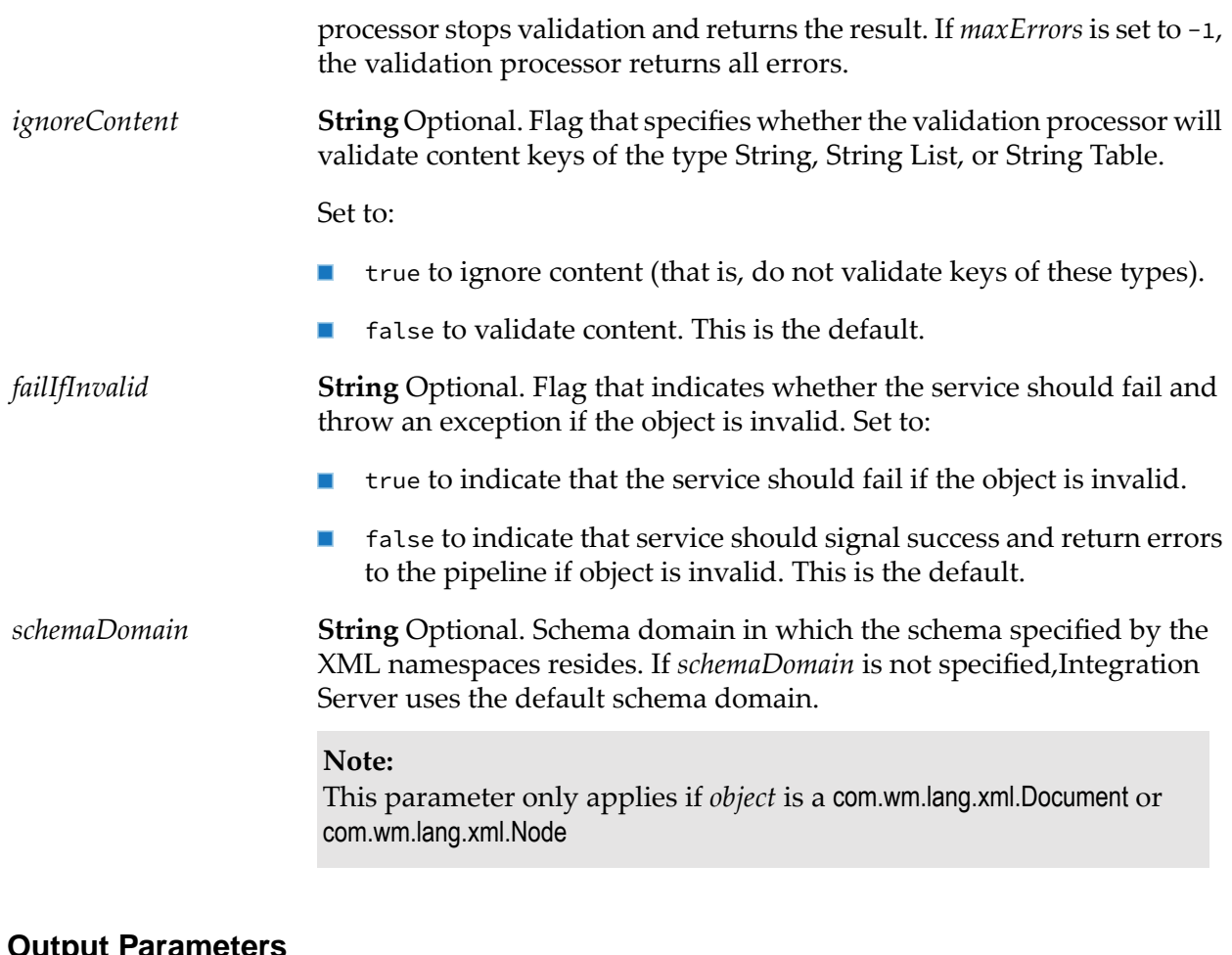

**String** Flag that indicates whether or not the validation was successful. *isValid* A value of: true indicates that the validation was successful.  $\blacksquare$ false indicates that the validation was unsuccessful.  $\blacksquare$ **Document List** Errors encountered during validation. Each document *errors* will contain the following information: **Key Description** *pathName* **String** Location of the error in XQL. *errorCode* **String** Error code (for example, VV-001).

> **String** Error message (for example, Missing Object). *errorMessage*
### **Usage Notes**

When validating supplied XML against an IS document type, XML document type, or IS schema, Integration Server uses the Perl regular expression compiler by default. If you need to change this behavior so that Integration Server uses the Java regular expression compiler during validation, set the server configuration parameter watt.core.datatype.usejavaregex to true. For information about setting this configuration parameter, see *webMethodsIntegration Server Administrator's Guide*.

By default, when validating XML, Integration Server uses the Perl5 regular expression compiler. As a result, Integration Server uses Perl5 pattern matching to evaluate element content. The Perl5 pattern matching is not identical to the pattern matching defined by the World Wide Web Consortium (W3C) for the XML Schema standard. When validating XML against an IS schema or IS document type created from an XML Schema definition, an element defined to be of simple type with a pattern constraining facet might be invalid according to the Perl5 pattern matching rules but valid according to the pattern matching rules associated with the XML Schema standard.

You can change how Integration Server performs pattern matching during validation by switching from the Perl5 regular expression compiler to the Java regular expression compiler. To do this, set the server configuration parameter watt.core.datatype.usejavaregex to true. When his parameter is set to true, Integration Server performs pattern matching as described by java.util.regex.pattern.

When validating against an IS document type, if the **Allow null** property is set to false for a field in the document type and the corresponding element in the instance document carries the attribute xsi:nil, Integration Server throws the following error

[ISC.0082.9026] Undefined Object found.

When validating against an IS document type, if the **Allow null** property is set to false for a field in the document type and the corresponding element in the instance document contains content or contains child elements, Integration Server throws the following error:

```
[ISC.0082.9024] FieldName cannot have content or child elements since
xsi:nil is true.
```
When validating a com.wm.lang.xml.Document or com.wm.lang.xml.Node *object*, Integration Server searches the named schema domain for the specified schema. If the schema cannot be found in the specified domain, Integration Server searches the default schema domain. Note that Integration Server searches the schema domain for a schema, not an individual component (element, attribute, complex type, etc) within the schema.

When validating XML, Integration Server uses the W3C recommendation *XML Schema Part 2: Datatypes*. If you want to validate XML for illegal values, set *ignoreContent* to false and the watt.core.validation.w3cConformant configuration parameter to true. For information about setting this configuration parameter, see *webMethods Integration Server Administrator's Guide*.

The pub.schema:validate service cannot be used to validate a node produced by the enhanced XML parser.

# **pub.schema:validatePipeline**

WmPublic. Validates the pipeline against a document type.

### **Input Parameters**

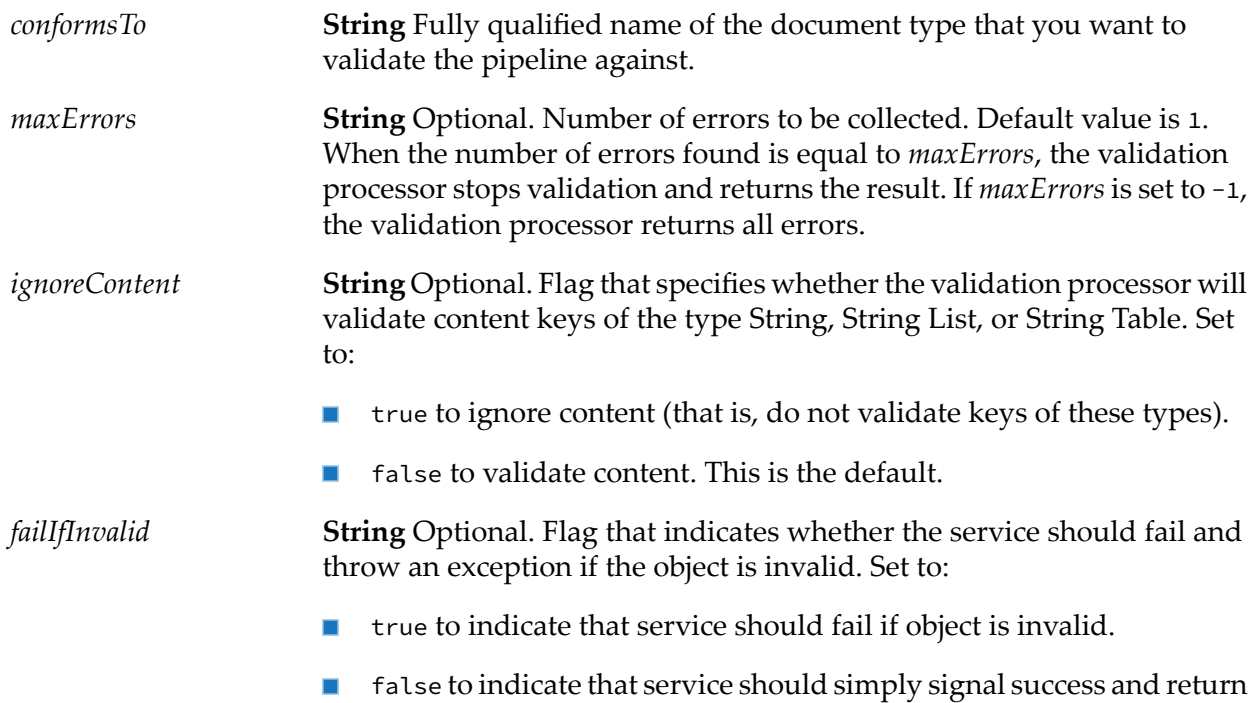

errors to the pipeline if object is invalid. This is the default.

# **Output Parameters**

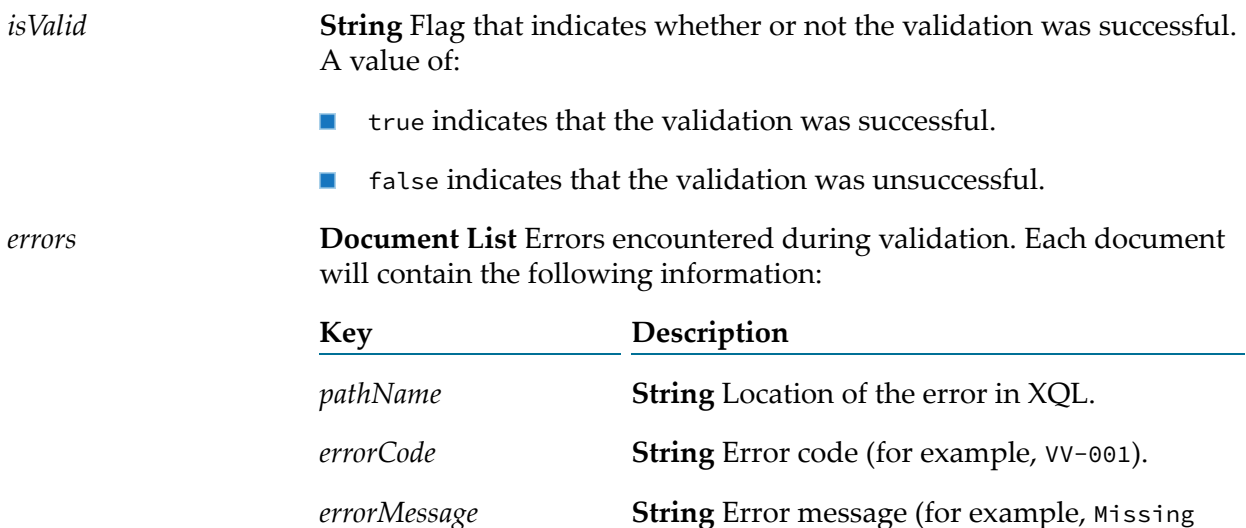

Object).

# **pub.schema.w3c**

WmPublic. This folder contains definitions for XML Schemas as defined in the W3C specification *XML Schema Part 2: Datatypes* .

For more information about schemas and datatypes, see *webMethods Service Development Help*.

# **pub.schema.w3c:datatypes**

WmPublic. A schema containing the simple type names for built-in schemas.

# **pub.schema.w3c:structures**

WmPublic. A schema containing the structural components for XML schema definitions.

# **pub.schema.w3c:xml**

WmPublic. A schema containing the XML namespace components, such as xml:lang and xml:space, as defined in the W3C specifications *Namespaces in XML and Extensible Markup Language (XML) 1.0* .

# **pub.schema.w3c:xsi**

WmPublic. A schema containing the XML Schema instance components, such as xsi:nil, xsi:noNamespaceSchemaLocation, xsi:schemaLocation, and xsi:type, as defined in the W3C XML Schema recommendation *Part 1: Structures*.

# **35 Security Folder**

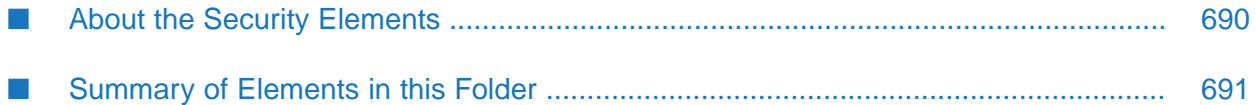

You use the elements in the security folder to control which client certificates are sent to other services and digitally sign data and process digital signatures. You can also use the elements to store and retrieve outbound passwords to access secure resources.

# <span id="page-689-0"></span>**About the Security Elements**

Use the elements in the security folder to:

- Control which client certificates are sent to other services.
- Digitally sign data.
- Process digital signatures.
- Store and retrieve outbound passwords to access secure resources.
- Manage Integration Server keystores and truststores.
- Secure XML documents.

The services ["pub.security.keystore:setKeyAndChain"](#page-716-0) on page 717,

["pub.security:setKeyAndChainFromBytes"](#page-704-0) on page 705, and ["pub.security:clearKeyAndChain"](#page-693-0) on [page](#page-693-0) 694 are used to control which client certificate the webMethods Integration Server presents to remote servers. You need to use these services to switch between certificates and certificate chains if you are not using aliases forremote servers. For more information about aliases forremote servers, see the section *Setting Up a Remote Server Alias* in the *webMethods Integration Server Administrator's Guide*.

The pub.security.outboundPasswords services support the use of encrypted outbound passwords to access secure resources. You may wish to have a flow service access a secure resource such as a remote Integration Server, proxy server, or database. The service would need to provide a valid password to access the resource. The pub.security.outboundPasswords services allow a flow service to store passwords in and retrieve passwords from the Integration Server's outbound password store. The outbound password store is an encrypted store of passwords managed by the Integration Server. For more information about the outbound password store, see the section *Working with Outbound Password Settings* in the webMethods Integration Server Administrator's Guide.

The pub.security.keystore services allow you to configure Integration Server SSL through access to its keys and associated certificates. These keys and certificates are now stored securely in industry-standard keystore and truststore files. For more information about Integration Server keystores and truststores, see the section *Keystores and Truststores* in the webMethods Integration Server Administrator's Guide.

The pub.security.xml services are based on the Apache Security APIs. These services support encryption and digital signing of outbound XML documents from Integration Server, and decryption and signature verification of inbound XML from partner applications. The services provide the most commonly-used XML security options, including:

- Signing/encrypting the entire XML document or the content of specific nodes
- Selection of the signing and encryption algorithms
- Use of enveloping and enveloped signatures

#### **Important:**

Software AG recommends that you drop variables containing sensitive data from the pipeline once the data is no longer needed by the flow service. Sensitive data includes, but is not limited to, passwords, private keys, and pass phrases. The pipeline stores data in clear text. Because the entire output pipeline is returned to the calling client, avoid leaving variables containing sensitive data in the pipeline. This prevents the service from returning sensitive data to the calling client.

<span id="page-690-0"></span>The pub.security services provide PGP-based encryption, decryption, signing, and verification.

# **Summary of Elements in this Folder**

The following elements are available in this folder:

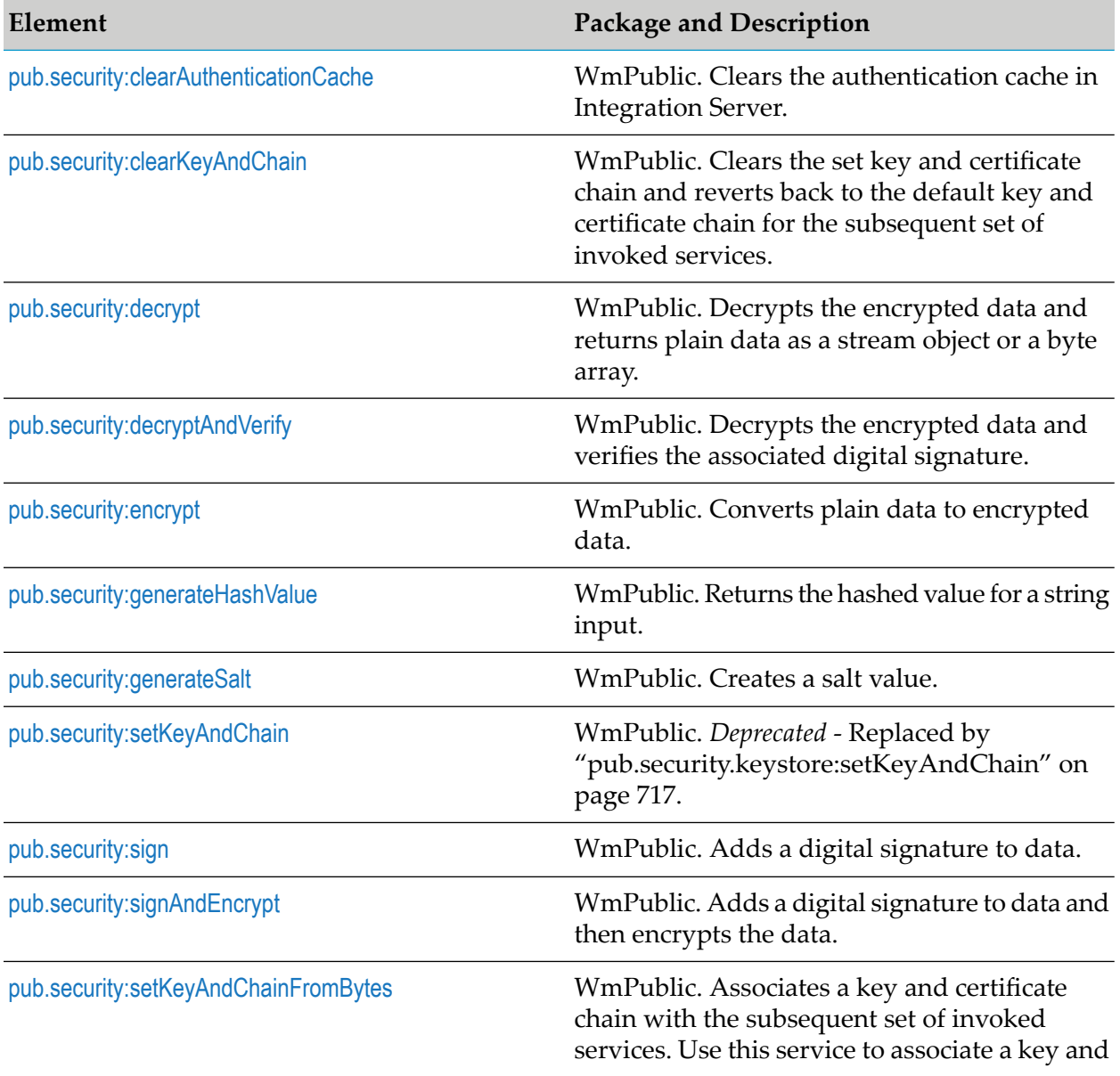

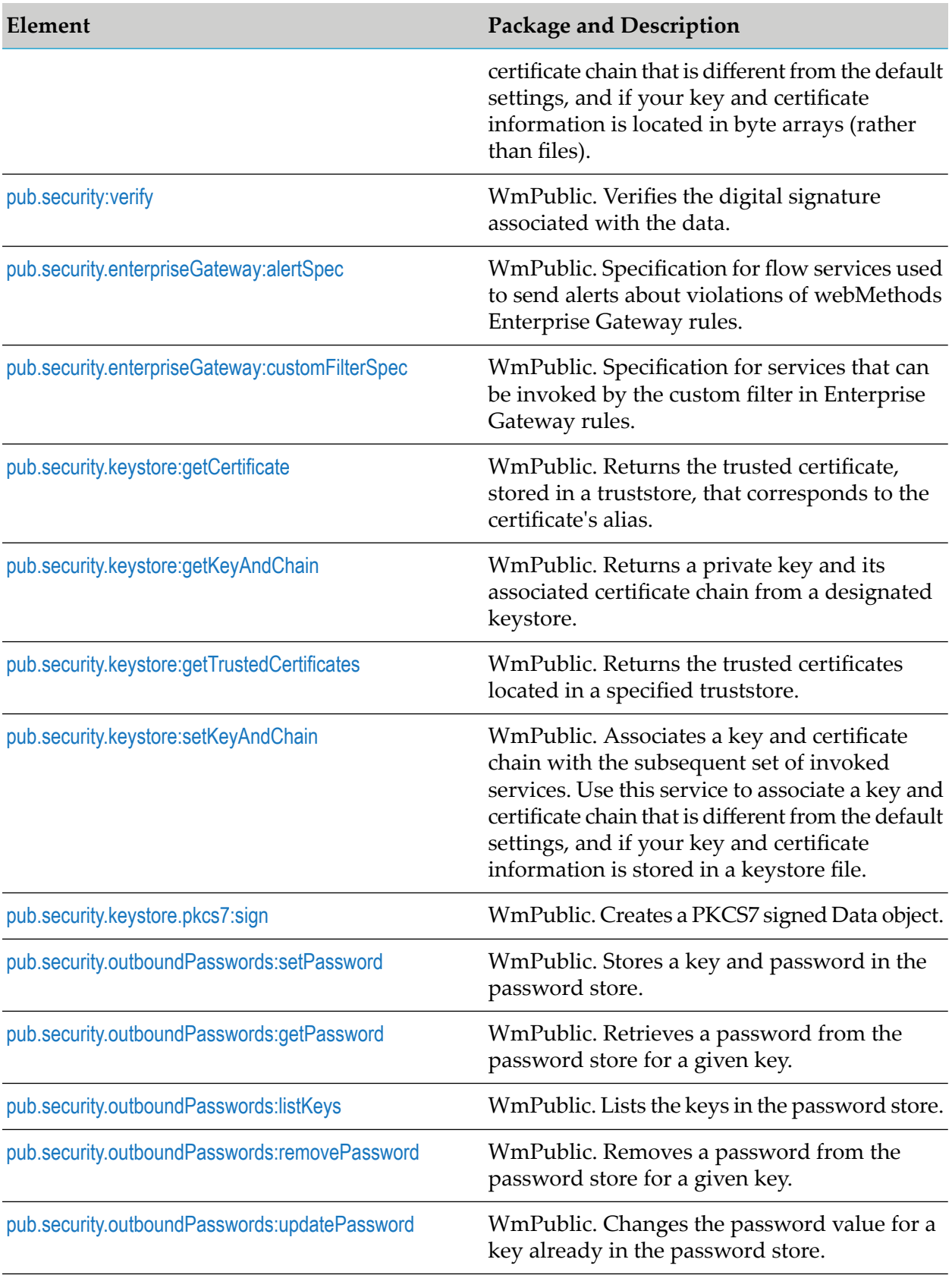

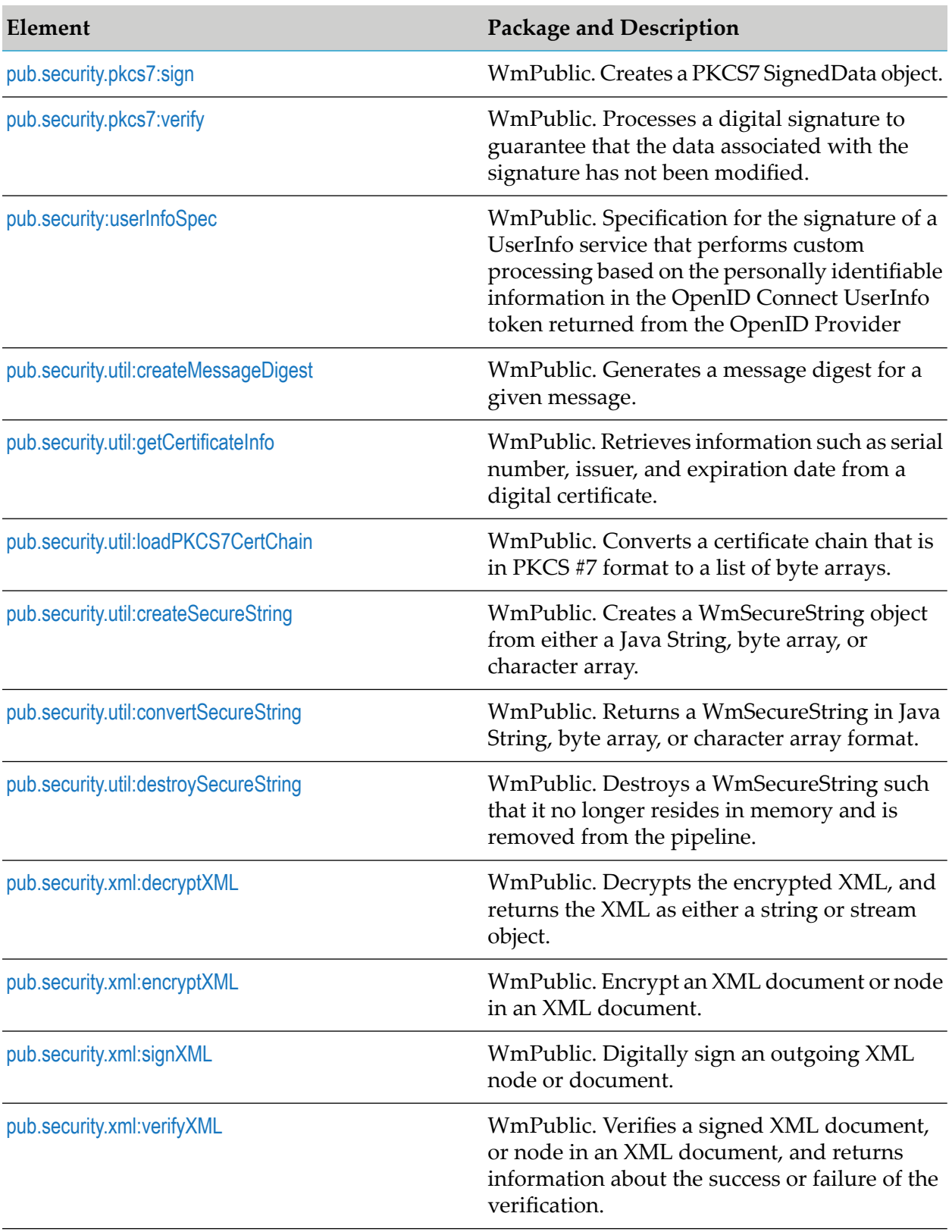

# <span id="page-693-1"></span>**pub.security:clearAuthenticationCache**

WmPublic. Clears the authentication cache in Integration Server.

### **Input Parameters**

None.

### **Output Parameters**

message Specifies whether the authentication cache is cleared or not.

### **Usage Notes**

<span id="page-693-0"></span>Integration Server caches your login credentials (username and password) for better performance. The credentials are stored until the cache expires. If a user's credential is updated and a situation demands that the authentication cache be cleared immediately, then use this service.

# **pub.security:clearKeyAndChain**

WmPublic. Clears the set key and certificate chain and reverts back to the default key and certificate chain for the subsequent set of invoked services.

### **Input Parameters**

None.

### **Output Parameters**

None.

### **Usage Notes**

The following scenario describes a situation in which you would use the ["pub.security.keystore:setKeyAndChain"](#page-716-0) on page 717 and pub.security:clearKeyAndChain services.

Company A has a webMethods Integration Server with one certificate chain. Company A wants to start trading with two new companies: Company B and Company C. Due to explicit business decisions, both Company B and Company C require that secure requests to their servers use certificates issued by their company's certificate authority. Company A now has three certificate sets that it must manage: one for connections to B, one for connections to C, and one for all other requests. Below is a high-level process flow of what Company A would do if documents needed to be forwarded to companies B, C, and D (some arbitrary partner without the stringent security). Assume all network communication is done using HTTPS. Documents are sent to the companies in the following order: Company D, Company B, Company C, Company D. All data transfers make use of the ["pub.client:http"](#page-139-0) on page 140 service.

- 1. Invoke ["pub.client:http"](#page-139-0) on page 140 to send data to Company D.
- 2. Invoke ["pub.security.keystore:setKeyAndChain"](#page-716-0) on page 717 using the key and certificate chain for Company B.
- 3. Invoke ["pub.client:http"](#page-139-0) on page 140 to send data to Company B.
- 4. Invoke ["pub.security.keystore:setKeyAndChain"](#page-716-0) on page 717 using the key and certificate chain for Company C.
- 5. Invoke ["pub.client:http"](#page-139-0) on page 140 to send data to Company C.
- 6. Invoke ["pub.security:clearKeyAndChain"](#page-693-0) on page 694 to revert back to the default key and certificate chain for Company A's server.
- 7. Invoke ["pub.client:http"](#page-139-0) on page 140 to send data to Company D.

#### <span id="page-694-0"></span>**See Also**

["pub.security.keystore:setKeyAndChain"](#page-716-0) on page 717

### **pub.security:decrypt**

WmPublic. Decrypts the encrypted data and returns plain data as a stream object or a byte array.

#### **Input Parameters**

**Document**. The data that you want to decrypt must be in one of the following formats. If multiple input parameters are supplied for *data*, the service throws an exception stating that only one parameter must be passed. *data*

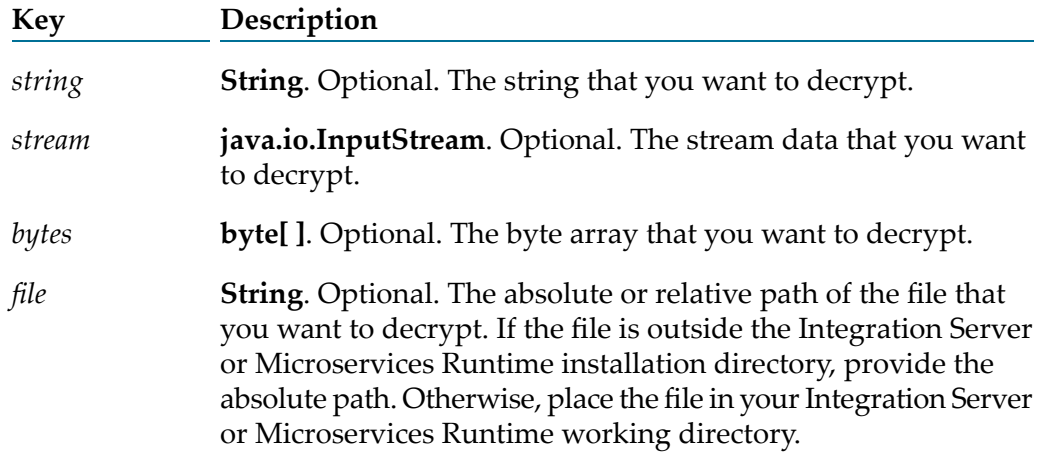

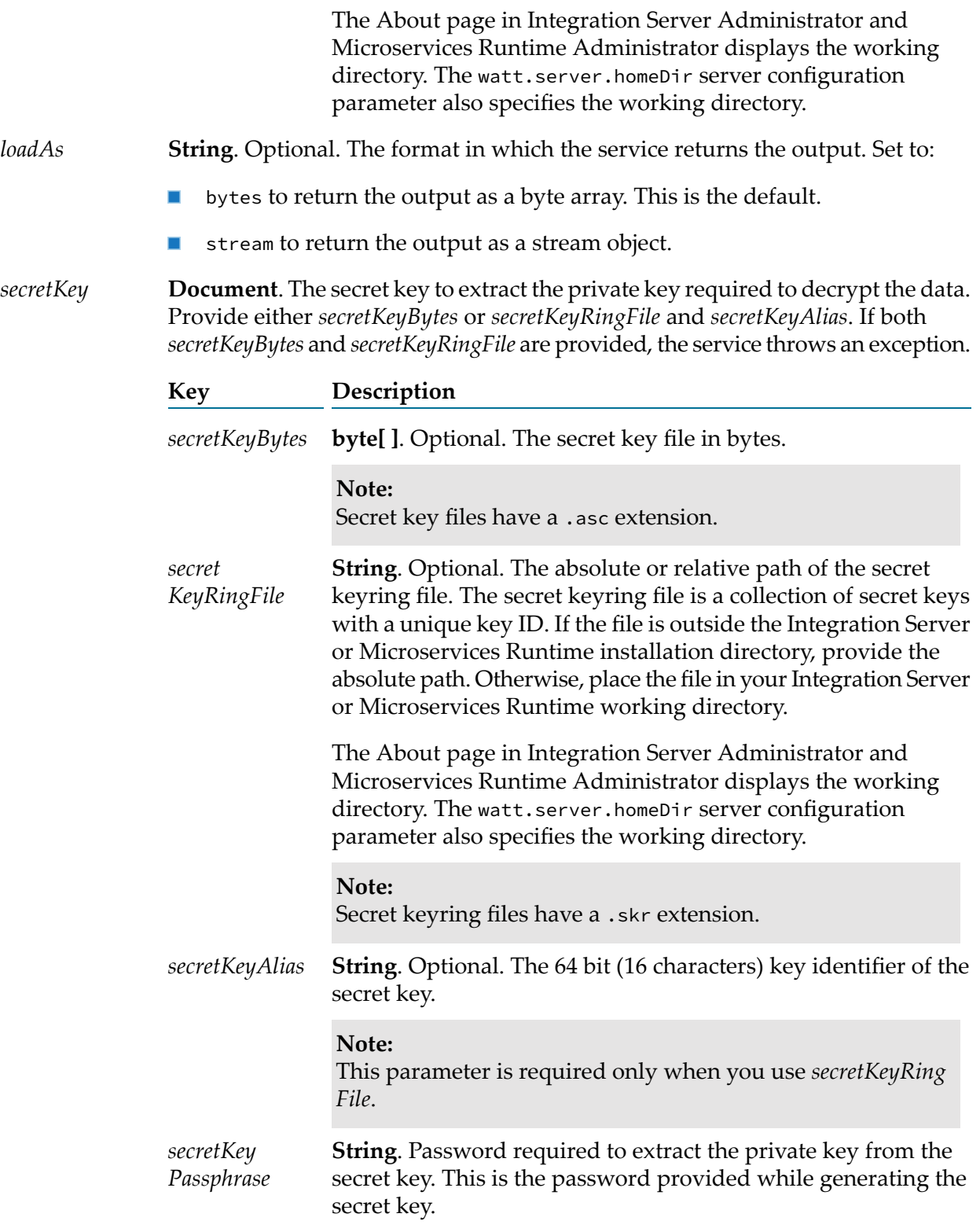

- **java.io.OutputStream**. Conditional. Decrypted data in the form of an *stream* output stream, when the *stream* input parameter is provided.
- **byte[ ]**. Conditional. Decrypted data in bytes, when the *bytes* input parameter is provided. *bytes*
- **String**. Indicates whether the data is successfully decrypted or not. If *status* successful, *status* is success. Otherwise, *status* contains failure along with an error message.

### **Usage Notes**

Prerequisites to use the pub.security:decrypt service:

- Generate a public-secret key pair for Integration Server.
- Make sure that the external system that sends the encrypted data has access to Integration Server's public key to encrypt the data.

Decryption works as follows:

- 1. The external system sends the data encrypted with Integration Server's public key.
- 2. Integration Server receives the data and passes it to the pub.security:decrypt service.
- 3. The pub.security:decrypt service uses the private key to decrypt the data.
- 4. The service returns the decrypted data.

The service supports a data file of size up to 2 GB when the memory allocated to Integration Server is 10 GB or more.

Authentication keys used in this service must be in the PGP format and generated using the RSA encryption algorithm.

#### <span id="page-696-0"></span>**Note:**

Authentication keys in the .ecc format are not supported.

# **pub.security:decryptAndVerify**

WmPublic. Decrypts the encrypted data and verifies the associated digital signature.

#### **Input Parameters**

**Document**. The data that you want to decrypt and verify must be in one of the following formats. If multiple input parameters are supplied for *data*, the service throws an exception stating that only one parameter must be passed. *data*

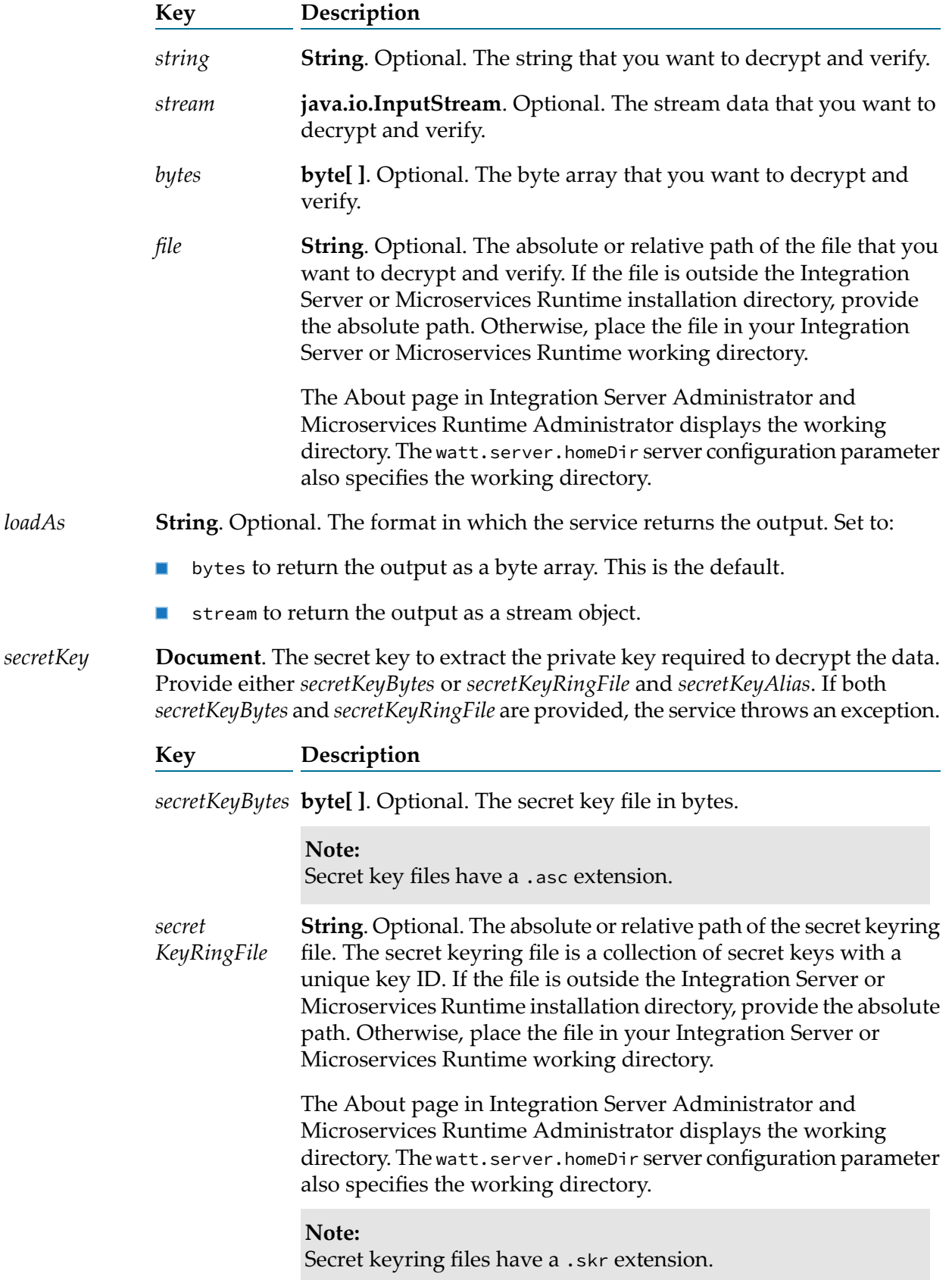

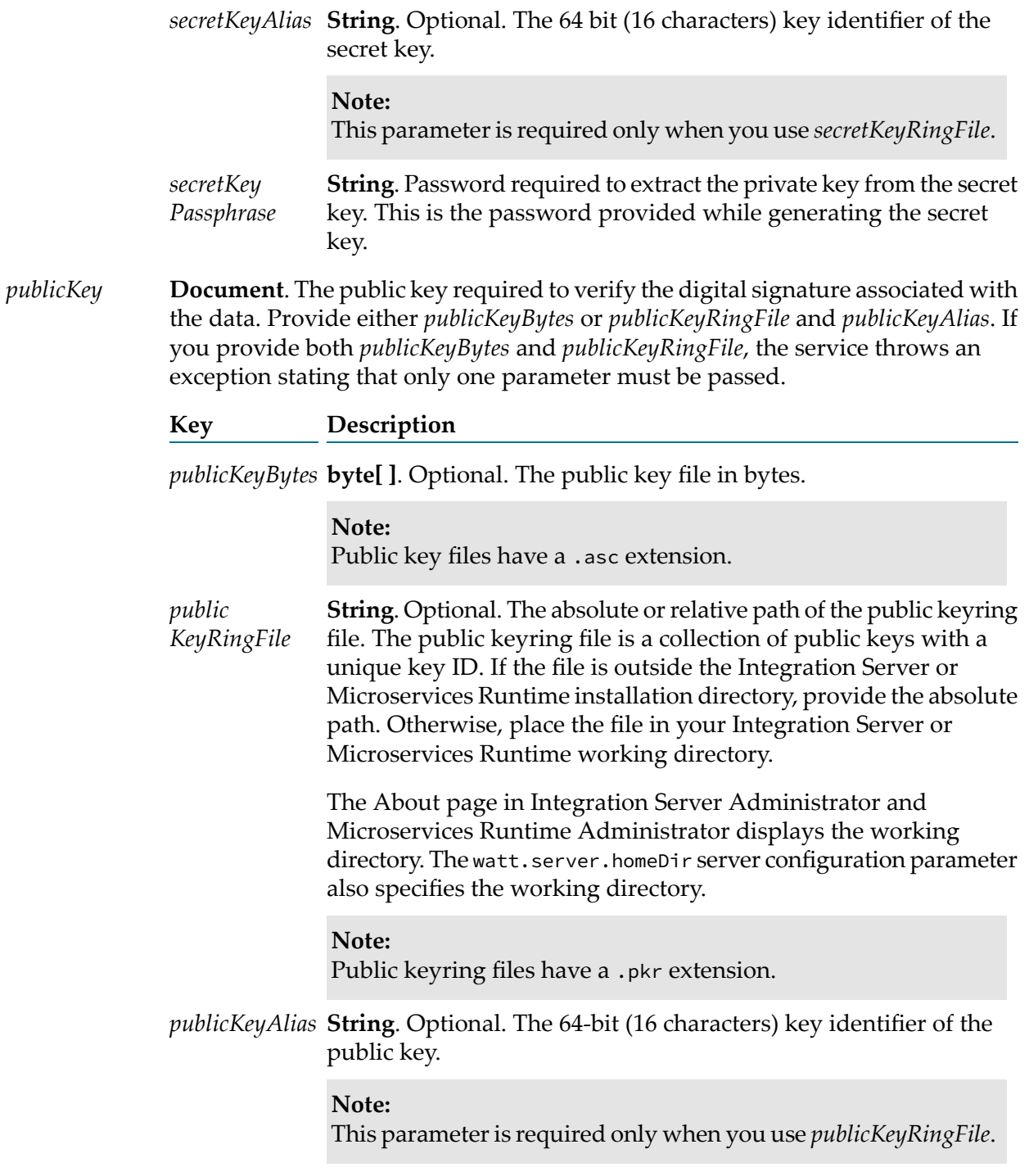

**java.io.OutputStream**. Conditional. Decrypted and verified data in *stream* the form of an output stream, when the *stream* input parameter is provided.

- **byte[ ]**. Conditional. Decrypted and verified data in bytes, when the *bytes* input parameter is provided. *bytes*
- **Boolean**. Indicates whether the signature associated with the data is *verified* verified or not. A value of:
	- true indicates that the signed data is verified.
	- false indicates that the signed data is not verified.
- **String**. Indicates whether the data is successfully decrypted and *status* verified. If successful, *status* is success. Otherwise, *status* contains failure along with an error message.

#### **Usage Notes**

Use the pub.security:decryptAndVerify service when an external system connected to Integration Server requires decrypted data with verified signature.

Prerequisites to use the pub.security:decryptAndVerify service:

- Generate a public-secret key pair for Integration Server.
- Make sure that the external system has access to Integration Server's public key.
- Make sure that Integration Server has access to external's system's public key.

Decryption and verification works as follows:

- 1. The external system sends the data encrypted with Integration Server's public key and signed with its secret key.
- 2. Integration Server receives the data and passes it to the pub.security:decryptAndVerify service.
- 3. The service uses the private key extracted from the secret key to decrypt the data.
- 4. The service then uses the external system's public key to verify the signature of the decrypted data.
- 5. The service returns the decrypted and verified data.

Authentication keys used in this service must be in the PGP format and generated using the RSA encryption algorithm.

#### <span id="page-699-0"></span>**Note:**

Authentication keys in the .ecc format are not supported.

### **pub.security:encrypt**

WmPublic. Converts plain data to encrypted data.

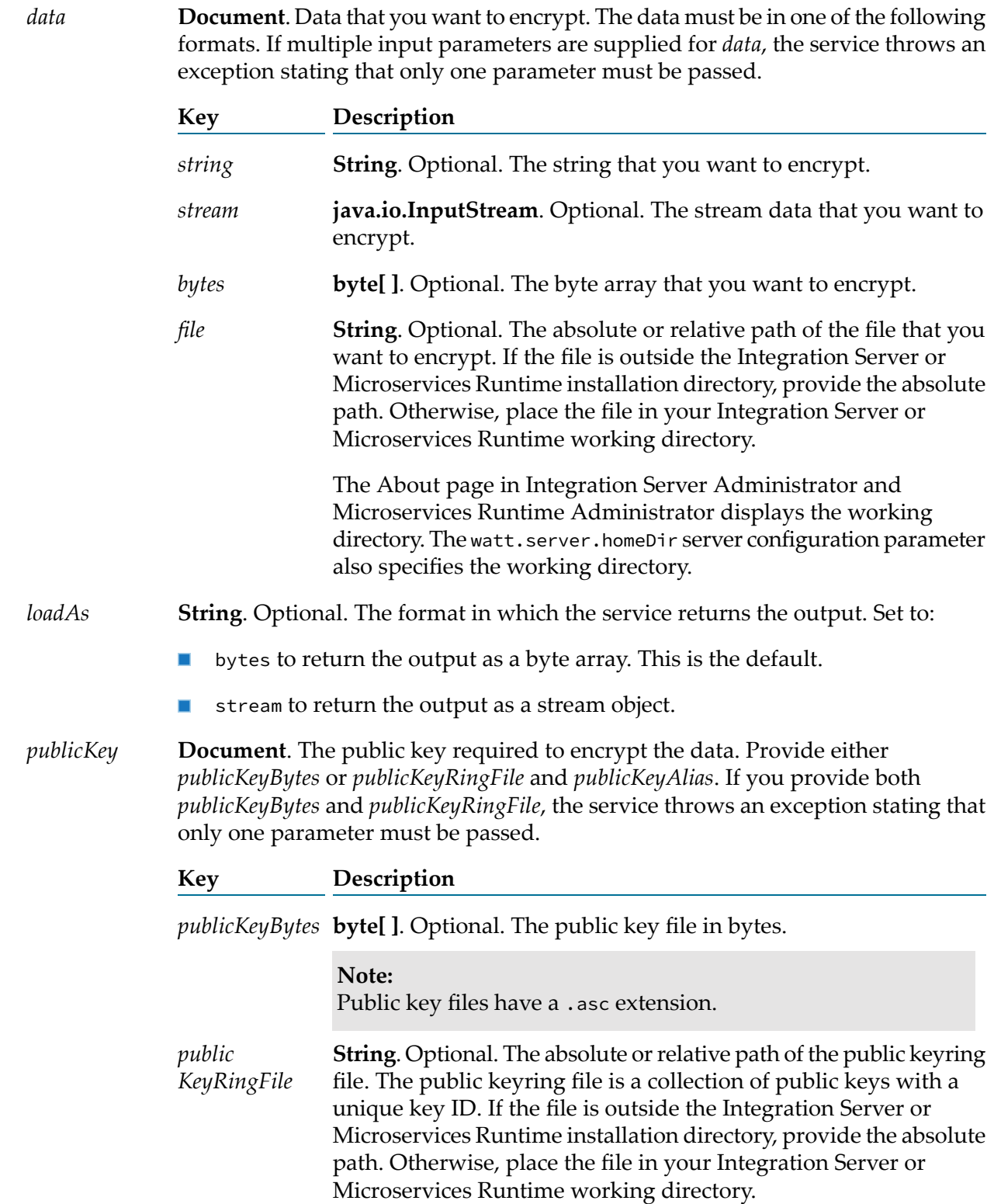

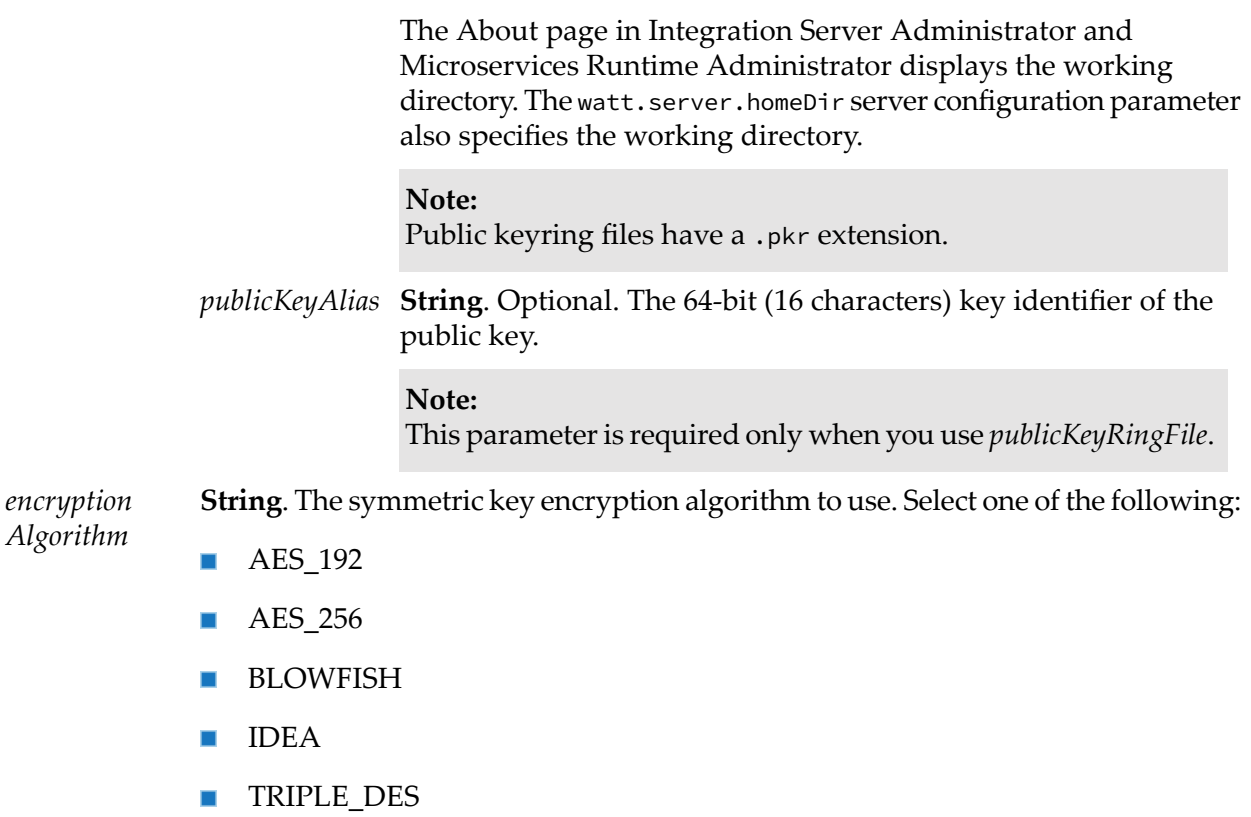

**TWOFISH** 

The default value is AES\_256.

#### **Output Parameters**

- **java.io.OutputStream**. Conditional. Encrypted data in the form of an *stream* output stream, when the *stream* input parameter is provided.
- **byte[ ]**. Conditional. Encrypted data in bytes, when the *bytes* input *bytes* parameter is provided.
- **String**. Indicates whether the data is successfully encrypted or not. If *status* successful, *status* is success. Otherwise, *status* contains failure along with an error message.

#### **Usage Notes**

Before encrypted data is exchanged between Integration Server and an external system, the external system must share its public key.

The public key is passed to the *pub.security:encrypt* service, which returns the encrypted data to Integration Server.

The service supports a data file of size up to 2 GB when the memory allocated to Integration Server is 10 GB or more.

Authentication keys used in this service must be in the PGP format and generated using the RSA encryption algorithm.

#### **Note:**

<span id="page-702-0"></span>Authentication keys in the .ecc format are not supported.

# **pub.security:generateHashValue**

WmPublic. Returns the hashed value for a string input.

#### **Input Parameters**

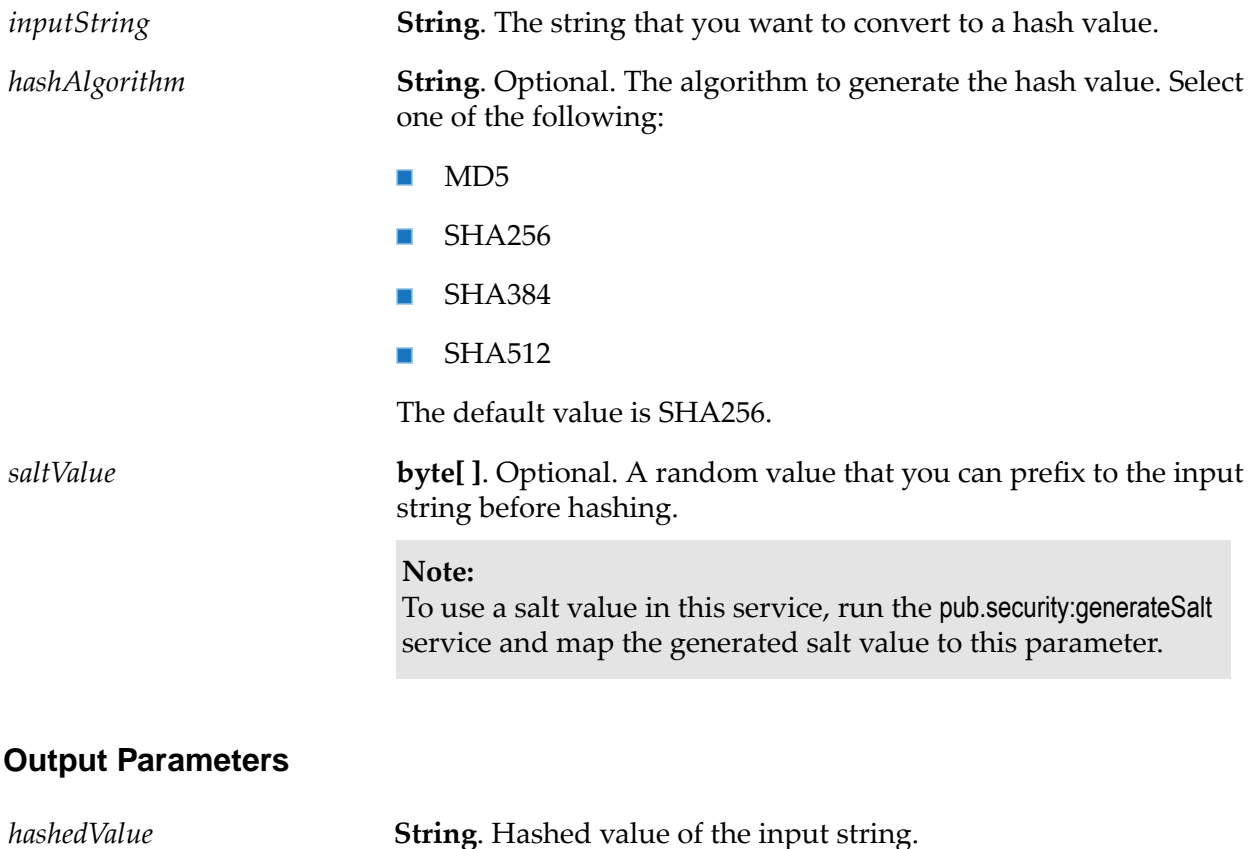

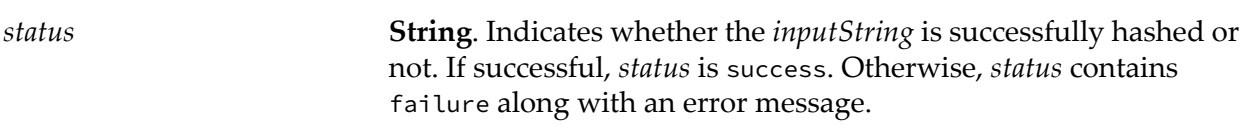

#### **Usage Notes**

Use the pub.security:generateHashValue service to generate a hash value for any input string. For example, you can create a secure *hashedValue* for a user's password. Additionally, you can run the pub.security:generateSalt service to generate a salt value, which can be passed to the pub.security:generateHashValue service to generate a unique and stronger *hashedValue*, each time you run the pub.security:generateHashValue service.

# <span id="page-703-0"></span>**pub.security:generateSalt**

WmPublic. Creates a salt value.

### **Input Parameters**

None.

### **Output Parameters**

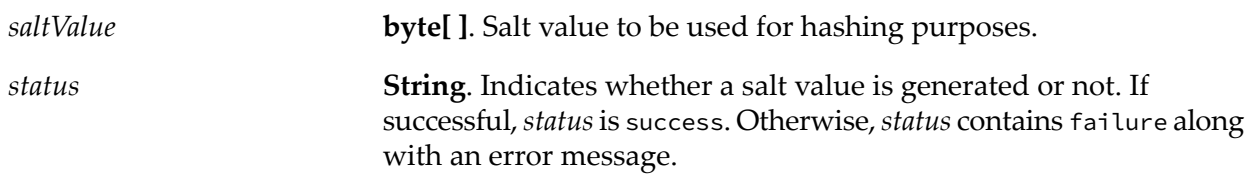

### **Usage Notes**

<span id="page-703-1"></span>Use the *saltValue* output of this service as input to the pub.security:generateHashValue service.

# **pub.security:setKeyAndChain**

WmPublic. *Deprecated* - Replaced by ["pub.security.keystore:setKeyAndChain"](#page-716-0) on page 717.

Associates a key and certificate chain with the subsequent set of invoked services. Use this service to associate a key and certificate chain that is different from the default settings, and if your key and certificate information is located in files (rather than byte arrays).

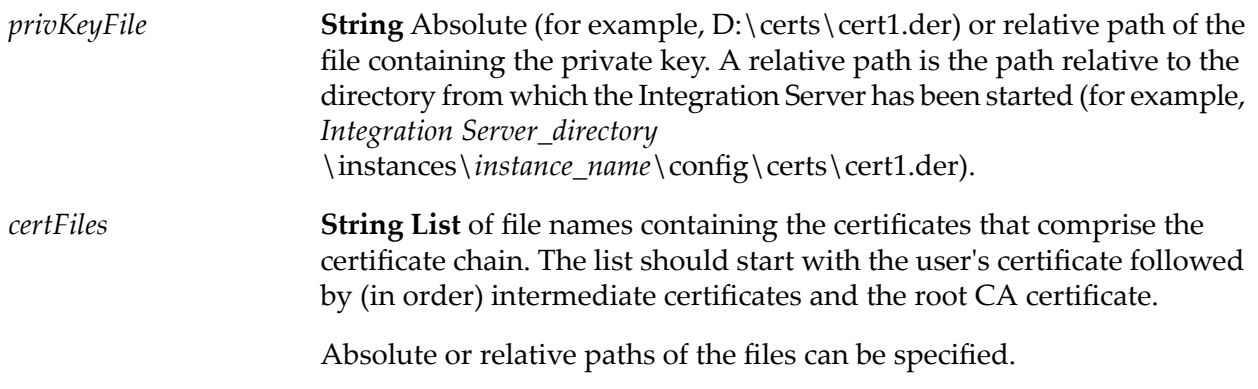

None.

# <span id="page-704-0"></span>**pub.security:setKeyAndChainFromBytes**

WmPublic. Associates a key and certificate chain with the subsequent set of invoked services. Use this service to associate a key and certificate chain that is different from the default settings, and if your key and certificate information is located in byte arrays (rather than files).

### **Input Parameters**

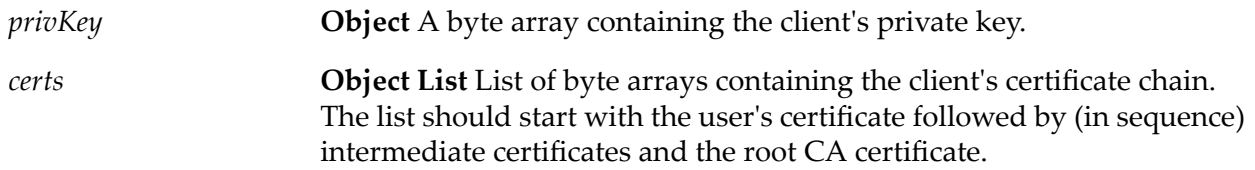

#### **Output Parameters**

None.

### **Usage Notes**

To enable this service to work properly if you use the FTPS protocol, you must set the *secure* parameter to True in the ["pub.client:http"](#page-139-0) on page 140 and ["pub.client.ftp:login"](#page-128-0) on page 129 services.

<span id="page-704-1"></span>You can use pub.security:clearKeyAndChain with pub.security:setKeyAndChainFromBytes. See the Usage Notes for ["pub.security:clearKeyAndChain"](#page-693-0) on page 694 for more information about using the pub.security:setKeyAndChainFromBytes service.

# **pub.security:sign**

WmPublic. Adds a digital signature to data.

#### **Input Parameters**

*data*

**Document**. Data that you want to sign. The data must be in one of the following formats. If multiple input parameters are supplied for *data*, the service throws an exception stating that only one parameter must be passed.

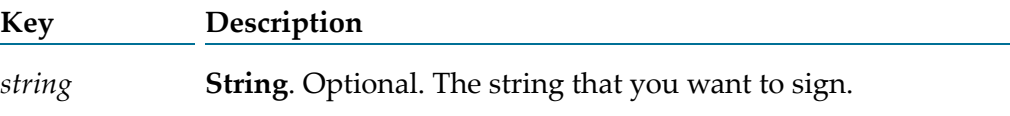

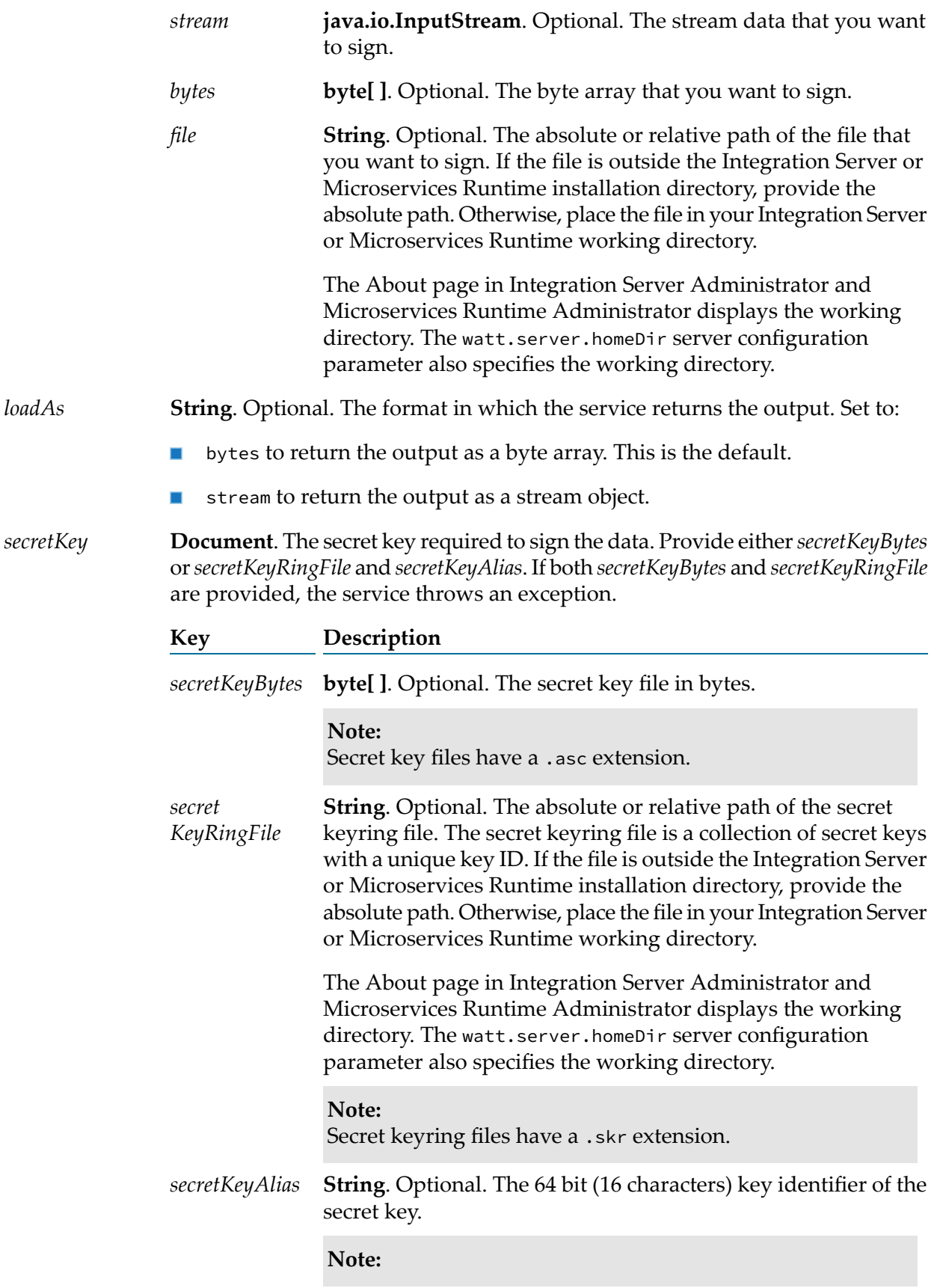

This parameter is required only when you use *secretKeyRing File*.

**String**. Password required to extract the private key from the secret key. This is the password provided while generating the secret key. *secretKey Passphrase*

*signingAlgorithm* **String**. The signing algorithm to use. Select one of the following:

- MD5
- SHA256
- SHA384
- SHA512

The default value is SHA256.

#### **Note:**

If the FIPS (Federal Information Processing Standards) mode is enabled, this service does not support the MD5 signing algorithm. FIPS mode can be enabled or disabled using the watt.security.fips.mode parameter.

#### **Note:**

If the secret key for signing the data is of the DSA (Digital Signature Algorithm) key type, this service does not support the MD5 signing algorithm.

#### **Output Parameters**

- **java.io.OutputStream**. Conditional. Signed data in the form of an output *stream* stream, when the *stream* input parameter is provided.
- **byte[ ]**. Conditional. Signed data in bytes, when the *bytes*input parameter is provided. *bytes*
- **String**. Indicates whether the data is successfully signed or not. If *status* successful, *status* is success. Otherwise, *status* contains failure along with an error message.

#### **Usage Notes**

The pub.security:sign service does not support a detached signature.

If Integration Server runs in the FIPS mode, a secret key of the DSA (Digital Signature Algorithm) key type used for signing the data is not supported. Integration Server is in the FIPS mode, if the watt.security.fips.mode server configuration parameter is set to true.

Authentication keys used in this service must be in the PGP format and generated using the RSA encryption algorithm.

#### **Note:** Authentication keys in the .ecc format are not supported.

# <span id="page-707-0"></span>**pub.security:signAndEncrypt**

WmPublic. Adds a digital signature to data and then encrypts the data.

#### **Input Parameters**

**Document**. Data that you want to sign and encrypt. The data must be in one of the following formats. If multiple input parameters are supplied for *data*, the service throws an exception stating that only one parameter must be passed. *data*

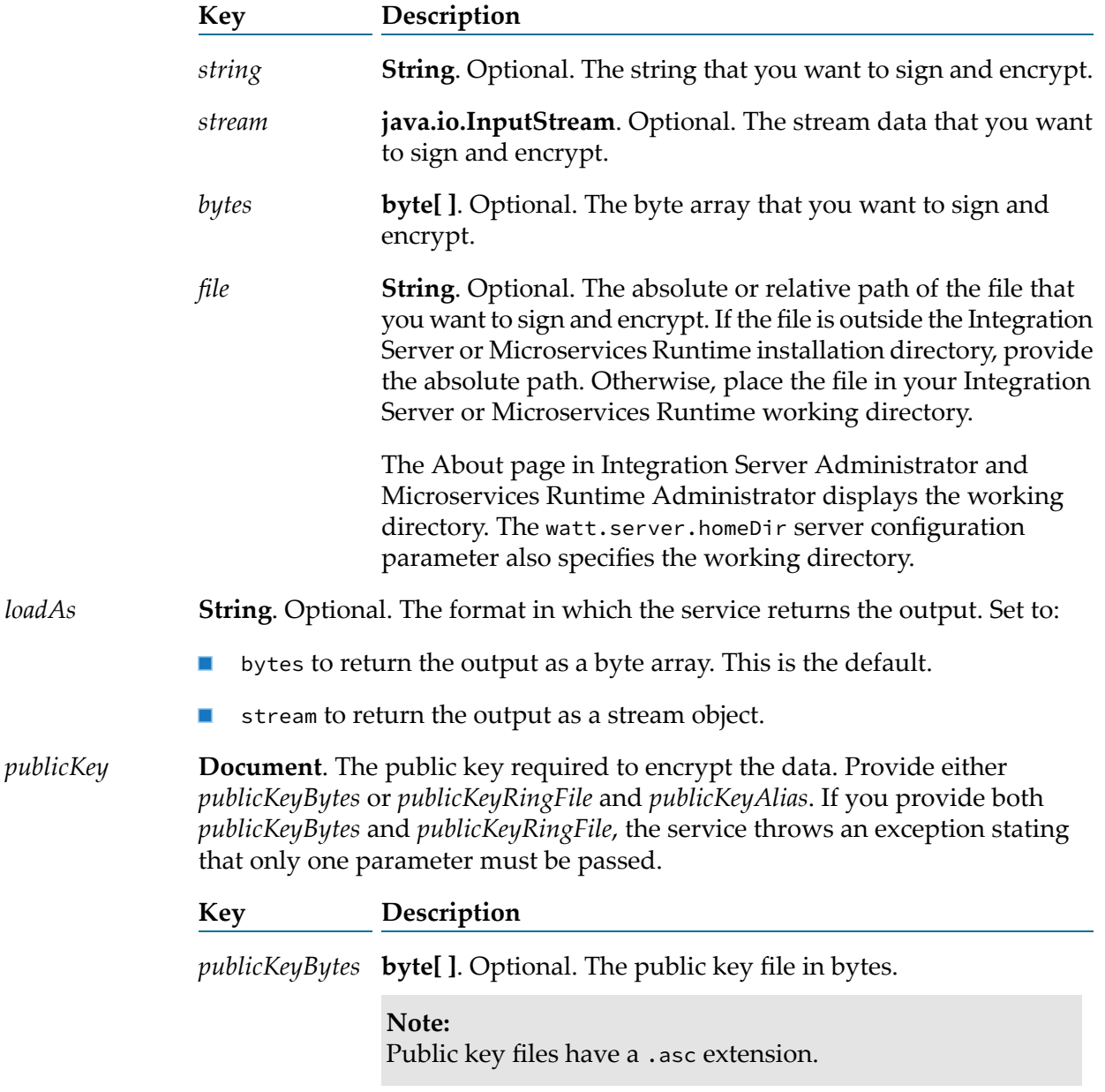

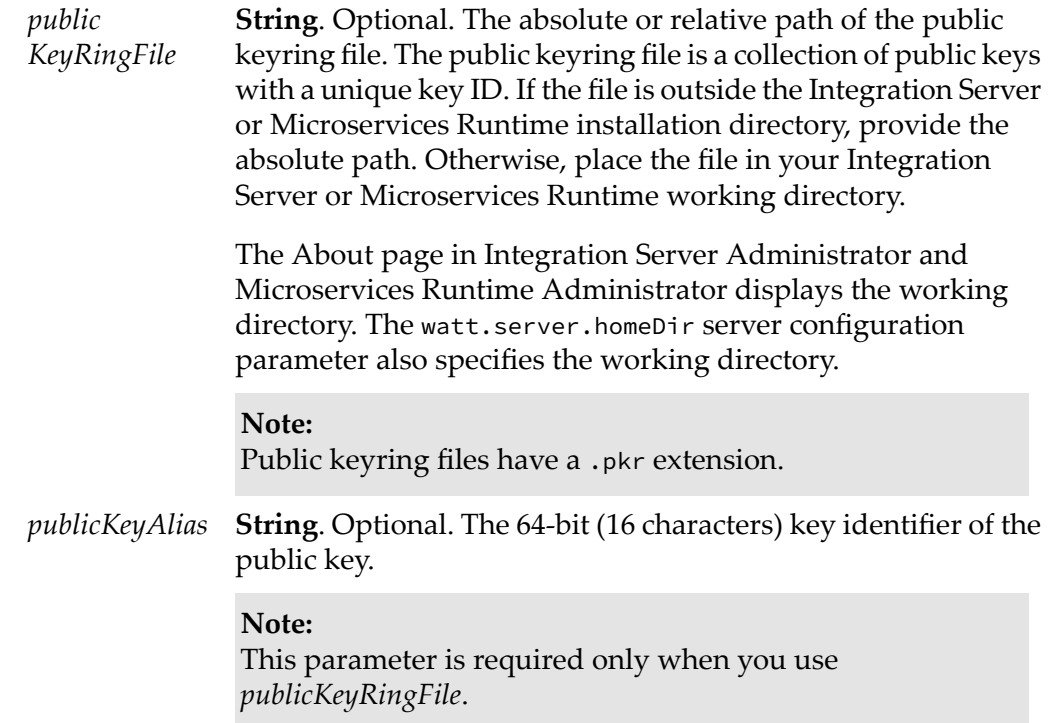

*encryptionAlgorithm <code>String</code>. The symmetric key encryption algorithm to use. Select one of the* following:

- $\blacksquare$ AES\_192
- AES\_256 п
- BLOWFISH  $\blacksquare$
- IDEA  $\blacksquare$
- $\blacksquare$ TWOFISH
- Ū, TRIPLE\_DES

The default value is AES\_256.

**Document**. The secret key required to sign the data. Provide either*secretKeyBytes* or*secretKeyRingFile* and *secretKeyAlias*. If both *secretKeyBytes* and *secretKeyRingFile* are provided, the service throws an exception. *secretKey*

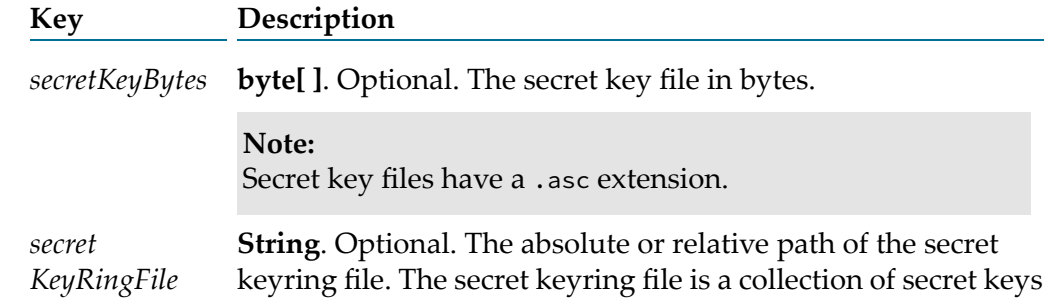

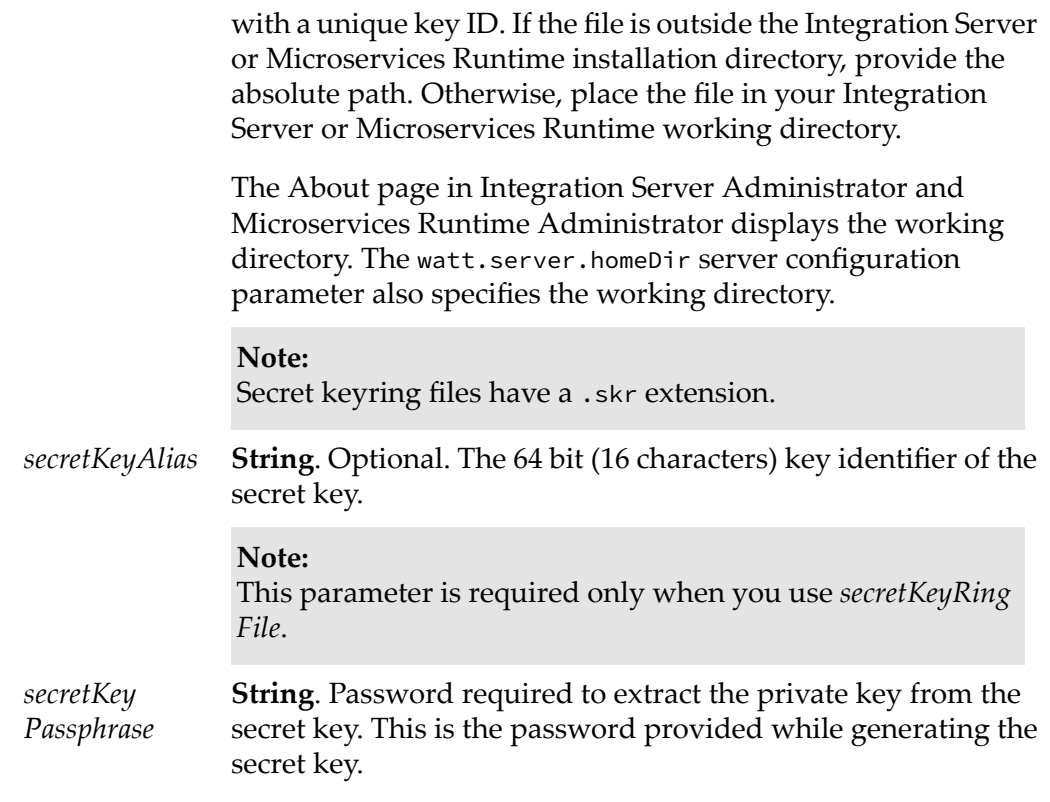

*signingAlgorithm* **String**. The signing algorithm to use. Select one of the following:

- SHA256 ш
- SHA384
- SHA512
- MD5  $\blacksquare$

The default value is SHA256.

#### **Note:**

If the FIPS (Federal Information Processing Standards) mode is enabled, this service does not support the MD5 signing algorithm. FIPS mode can be enabled or disabled using the watt.security.fips.mode parameter.

#### **Note:**

If the secret key for signing the data is of the Digital Signature Algorithm (DSA) Key Type, this service does not support the MD5 signing algorithm.

#### **Output Parameters**

**java.io.OutputStream**. Conditional. Signed and encrypted data in the *stream* form of an output stream, when the *stream* input parameter is provided.

- **byte[ ]**. Conditional. Signed and encrypted data in bytes, when the *bytes bytes* input parameter is provided.
- **String**. Indicates whether the data is successfully signed and encrypted *status* or not. If successful,*status*is success. Otherwise,*status* contains failure along with an error message.

#### **Usage Notes**

Use the pub.security:signAndEncrypt service when an external system connected to Integration Server requires signed and encrypted data.

Prerequisites to use the pub.security:signAndEncrypt service:

- Make sure that Integration Server has access to the external system's public key to encrypt data.
- Generate a secret key for Integration Server to sign the data.

Signing and encryption works as follows:

- 1. The service uses the secret key to sign the data.
- 2. The service then uses the external system's public key to encrypt the data.
- 3. The service returns the signed and encrypted data.

Authentication keys used in this service must be in the PGP format and generated using the RSA encryption algorithm.

#### <span id="page-710-0"></span>**Note:**

Authentication keys in the .ecc format are not supported.

## **pub.security:verify**

WmPublic. Verifies signed data.

#### **Input Parameters**

**Document**. Signed data that you want to verify. The data must be in one of the following formats. If multiple input parameters are supplied for *data*, the service throws an exception stating that only one parameter must be passed. *data*

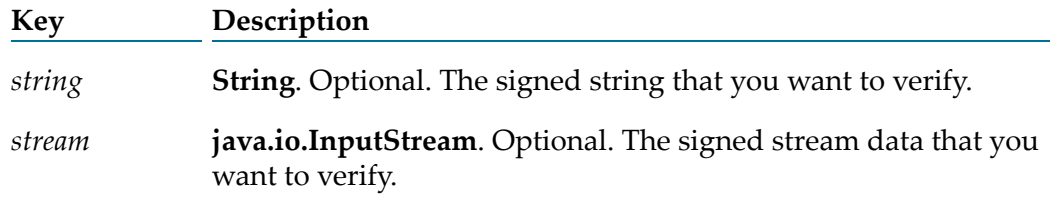

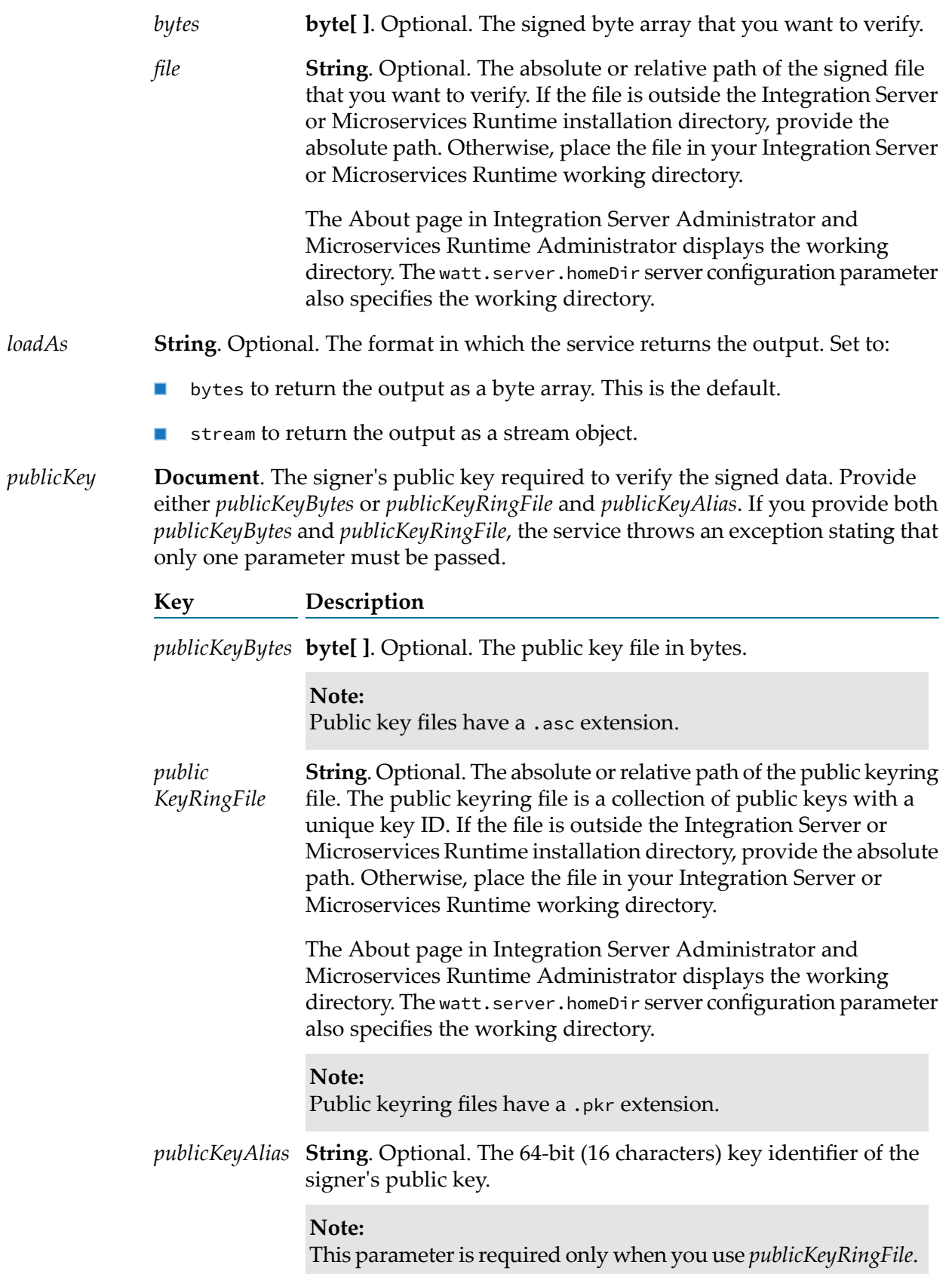

- **java.io.OutputStream**. Conditional. Verified data in the form of an *stream* output stream, when the *stream* input parameter is provided.
- **byte[ ]**. Conditional. Verified data in bytes, when the *bytes* input parameter is provided. *bytes*
- **Boolean**. Indicates whether the signature associated with the data is *verified* valid or not. A value of:
	- $\blacksquare$  true indicates that the signed data is verified.
	- **Figure 1** false indicates that the signed data is not verified.
- **String**. Indicates whether the data is successfully verified or not. If *status* successful, *status* is success. Otherwise, *status* contains failure along with an error message.

#### **Usage Notes**

To verify signed data, Integration Server must have access to the signer's public key.

The pub.security:verify service cannot verify a detached signature.

Authentication keys used in this service must be in the PGP format and generated using the RSA encryption algorithm.

#### <span id="page-712-0"></span>**Note:**

Authentication keys in the .ecc format are not supported.

# **pub.security.enterpriseGateway:alertSpec**

WmPublic. Specification for flow services used to send alerts about violations of webMethods Enterprise Gateway rules.

Use this specification as the signature of the flow service that Integration Server invokes when a request violates an Enterprise Gateway rule. For more information about webMethods Enterprise Gateway, see *webMethods Integration Server Administrator's Guide*.

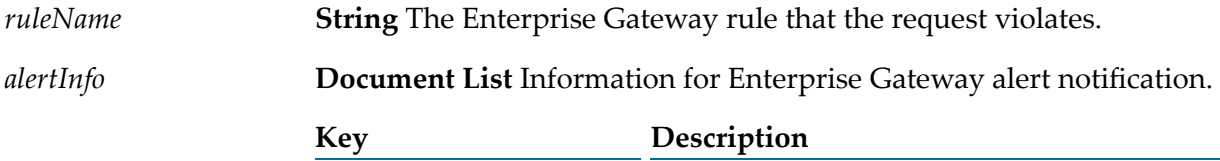

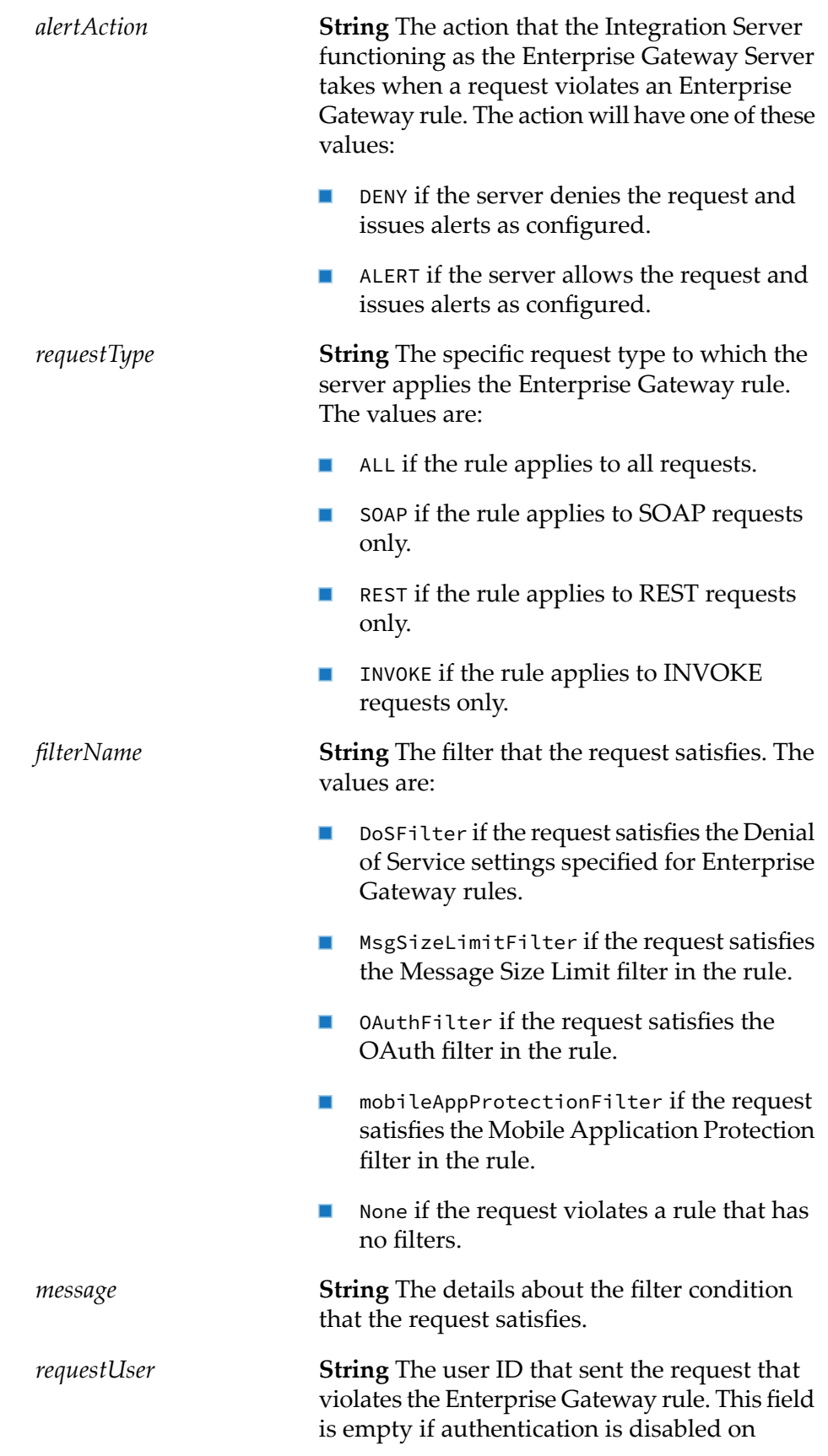

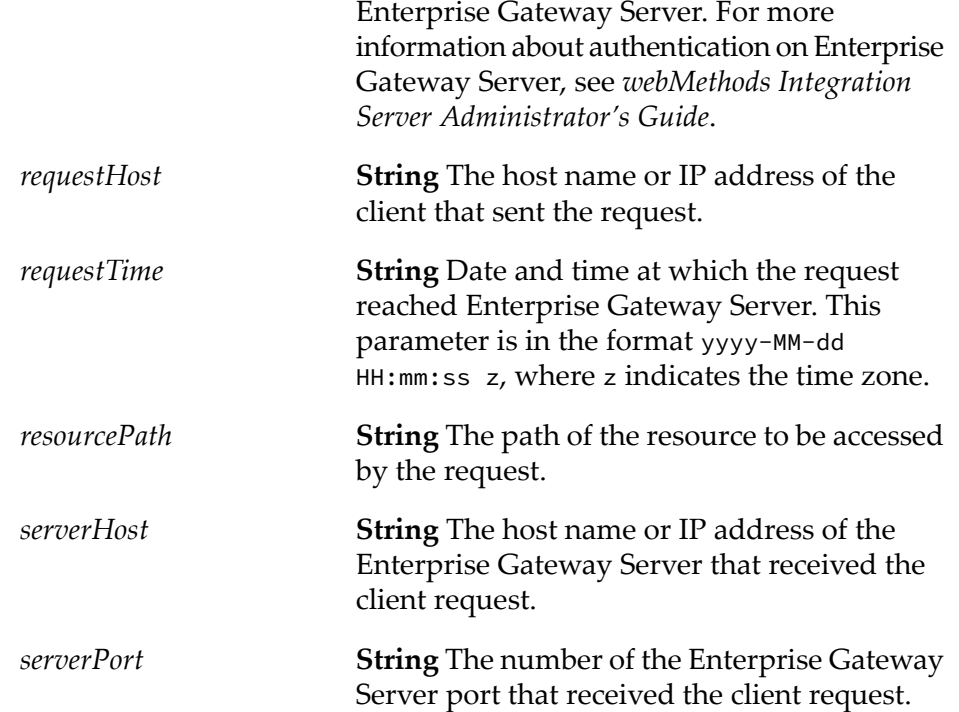

<span id="page-714-0"></span>None.

# **pub.security.enterpriseGateway:customFilterSpec**

WmPublic. Specification for services that can be invoked by the custom filter in Enterprise Gateway rules.

Using the service that has the pub.security.enterpriseGateway:customFilterSpec specification as its signature, you can extract the HTTP headers and payload from a request and act on it as per your business requirements. Upon processing the headers, you can choose to forward the request to the Internal Server or deny the request and return an error message to the user. For more information about webMethods Enterprise Gateway, see *webMethods Integration Server Administrator's Guide*.

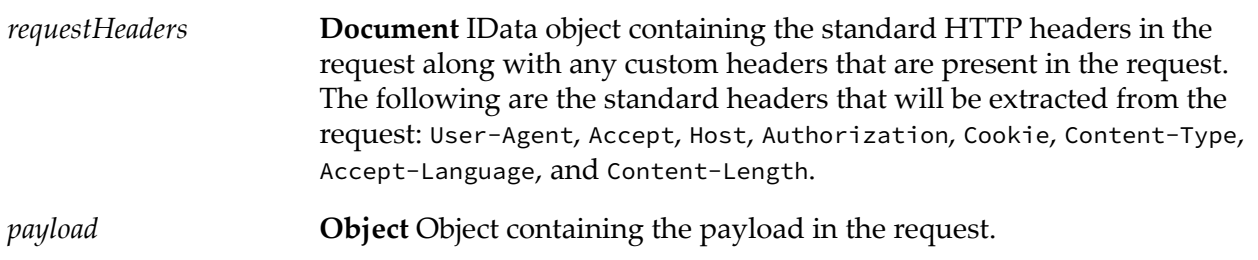

*forwardRequest*

**java.lang.Boolean** Flag indicating whether Enterprise Gateway Server forwards the request to the Internal Server. A value of:

- True indicates that the request will be forwarded to the Internal Server.  $\blacksquare$
- False indicates that the request will be denied and an error message  $\blacksquare$ is returned to the user.

# <span id="page-715-0"></span>**pub.security.keystore:getCertificate**

WmPublic. Returns the trusted certificate, stored in a truststore, that corresponds to the certificate's alias.

### **Input Parameters**

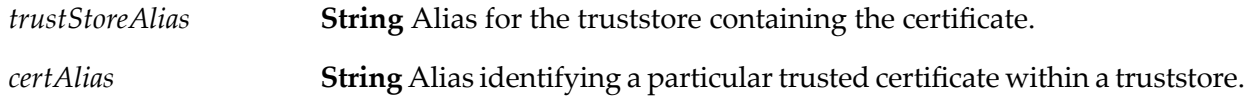

### **Output Parameters**

*certificate* **byte[ ]** A byte array containing the trusted certificate.

#### **Usage Notes**

<span id="page-715-1"></span>For information about using aliases for keystores, truststores, and private keys, see the section *Keystores and Truststores* in the webMethods Integration Server Administrator's Guide.

# **pub.security.keystore:getKeyAndChain**

WmPublic. Returns a private key and its associated certificate chain from a designated keystore.

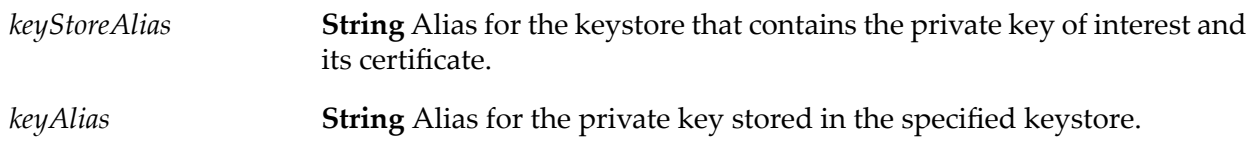

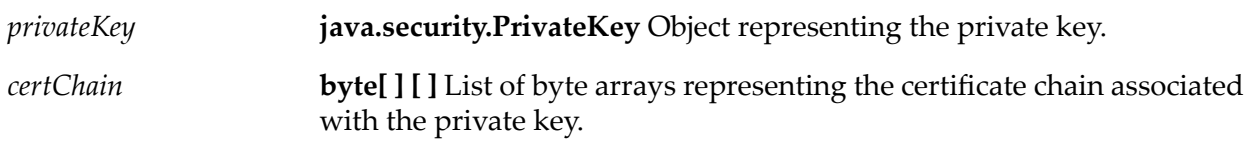

#### **Usage Notes**

<span id="page-716-1"></span>For information about using aliases for keystores, truststores, and private keys, see the section *Keystores and Truststores* in the webMethods Integration Server Administrator's Guide.

# **pub.security.keystore:getTrustedCertificates**

WmPublic. Returns the trusted certificates located in a specified truststore.

#### **Input Parameters**

*trustStoreAlias* **String** Name of the truststore alias.

#### **Output Parameters**

*certificates* **byte[ ] [ ]** Trusted certificates, as a list of byte arrays.

#### **Usage Notes**

<span id="page-716-0"></span>For information about using aliases for keystores, truststores, and private keys, see the section *Keystores and Truststores* in the webMethods Integration Server Administrator's Guide.

# **pub.security.keystore:setKeyAndChain**

WmPublic. Associates a key and certificate chain with the subsequent set of invoked services. Use this service to associate a key and certificate chain that is different from the default settings, and if your key and certificate information is stored in a keystore file.

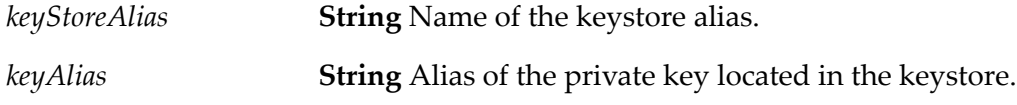

None.

#### **Usage Notes**

This service replaces ["pub.security:setKeyAndChain"](#page-703-1) on page 704, which is deprecated.

For information about using aliases for keystores, truststores, and private keys, see the section *Keystores and Truststores* in the webMethods Integration Server Administrator's Guide.

### **See Also**

<span id="page-717-0"></span>["pub.security:clearKeyAndChain"](#page-693-0) on page 694

# **pub.security.keystore.pkcs7:sign**

WmPublic. Creates a PKCS7 signed Data object.

#### **Input Parameters**

*signerInfo*

**Document List** Information about a single signer of the signed data object. Each *signerInfo* requires either a certificate chain and a private key or a key alias that references them.

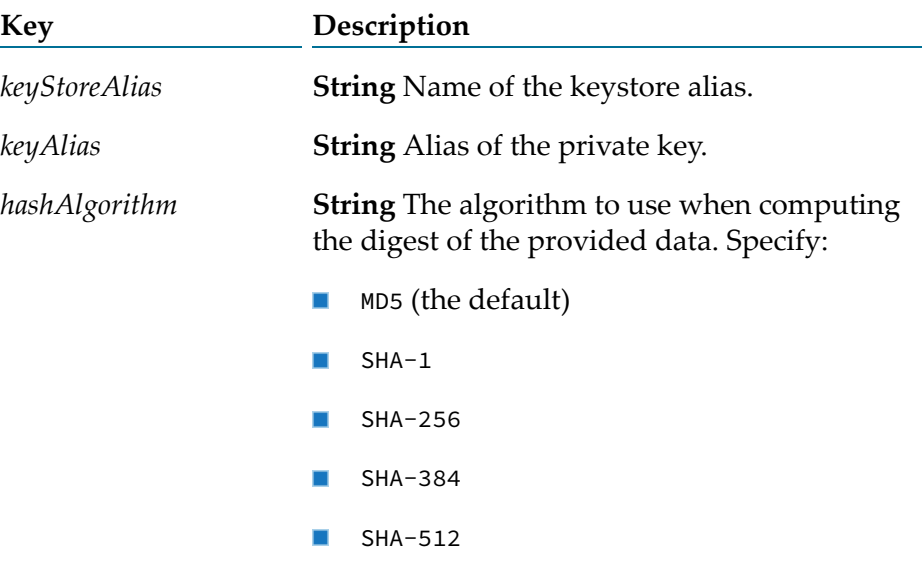

*data* **byte[ ]** Optional. Data in the form of a byte array to be digitally signed.

#### **Note:**

If both *data* and *dataAsStream* are provided, *dataAsStream* takes precedence.

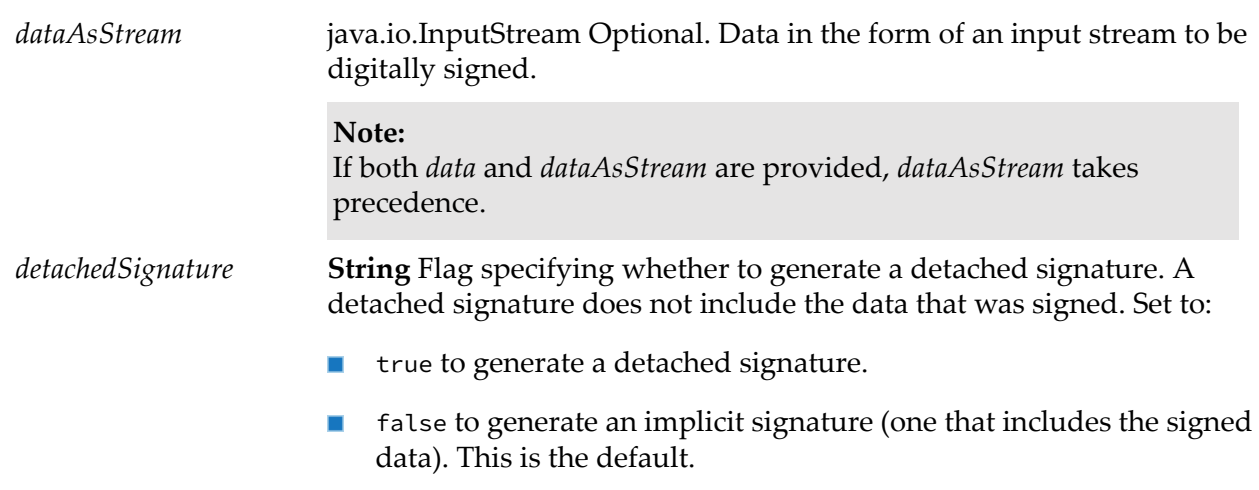

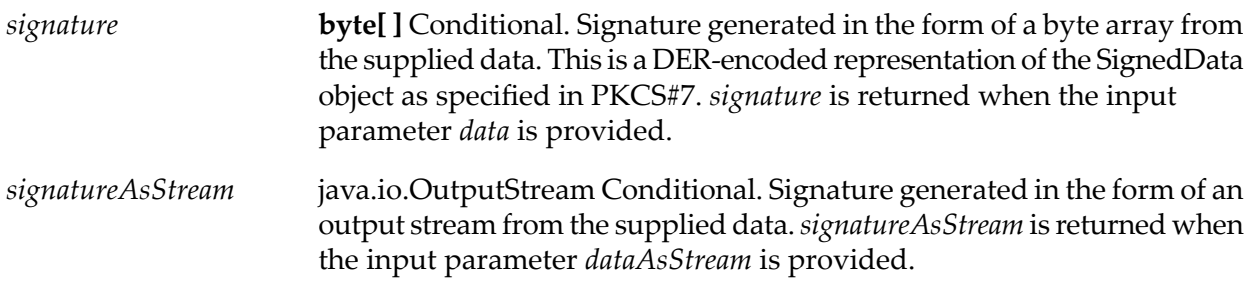

#### **Usage Notes**

This service supersedes ["pub.security.pkcs7:sign"](#page-722-0) on page 723, which is deprecated.

<span id="page-718-0"></span>For information about using aliases for keystores, truststores, and private keys, see the section *Keystores and Truststores* in the webMethods Integration Server Administrator's Guide.

# **pub.security.outboundPasswords:setPassword**

WmPublic. Stores a key and password in the password store.

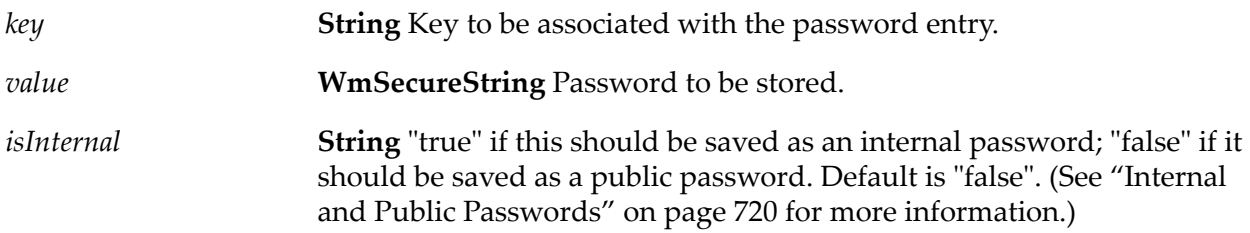

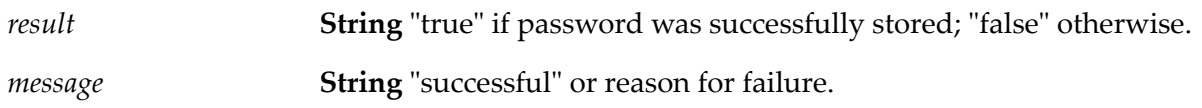

### **Usage Notes**

This is the basic process a flow service should follow to store an outbound password:

1. Call ["pub.security.util:createSecureString"](#page-730-1) on page 731 to create a WmSecureString object containing the password to be stored.

For security reasons, the flow service should be run manually requiring an authorized person to type the password to be stored. This will eliminate the need to save the password on disk in an unencrypted format.

2. Call ["pub.security.outboundPasswords:setPassword"](#page-718-0) on page 719 to save the password in encrypted form in the outbound password store.

The pub.security.outboundPasswords:setPassword service requires a key to be supplied which is basically a key to the password. This key must be saved in some way; any flow service wishing to use the password to access a secure resource will need to supply the key to retrieve the password from the outbound password store.

<span id="page-719-1"></span>3. Once the password is successfully stored, call ["pub.security.util:destroySecureString"](#page-731-1) on [page](#page-731-1) 732 to remove the password from memory.

### **Internal and Public Passwords**

Internal passwords are passwords for use by the Integration Serveritself to access secure resources (e.g., remote Integration Servers, JDBC connection pools, LDAP servers, etc.). Internal passwords are managed using the Integration Server Administrator and are stored in the outbound password store. Flow services are also allowed to store passwords in the outbound password store. However, by default, passwords stored by a flow service are considered "public," as opposed to internal. This distinction allows flow services to use the outbound password store as a secure mechanism for storing and retrieving passwords, but protects the Integration Server's internal passwords.

When calling any of the pub.security.outboundPasswords services (i.e. setPassword, getPassword, listKeys, removePassword, and updatePassword) the *isInternal* input parameter indicates whether the service is working with internal or public passwords. Note that even if this parameter is set to "true", you cannot access internal passwords if the Integration Server is configured to deny access to internal passwords. Access to internal passwords is controlled by the

<span id="page-719-0"></span>watt.security.ope.AllowInternalPasswordAccess configuration parameter on the Integration Server; for more information see *webMethods Integration Server Administrator's Guide*.

# **pub.security.outboundPasswords:getPassword**

WmPublic. Retrieves a password from the password store for a given key.
#### **Input Parameters**

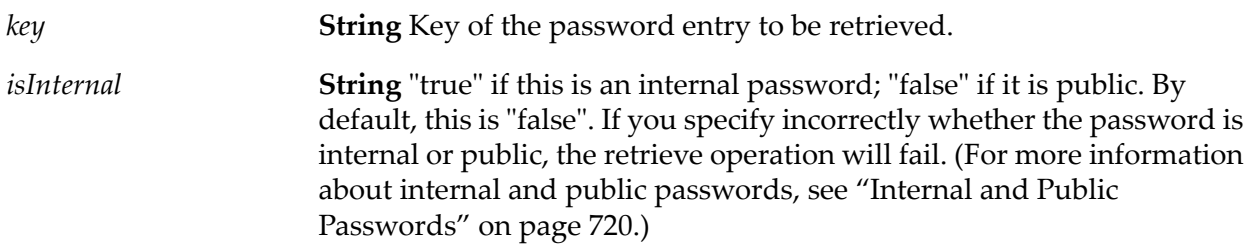

#### **Output Parameters**

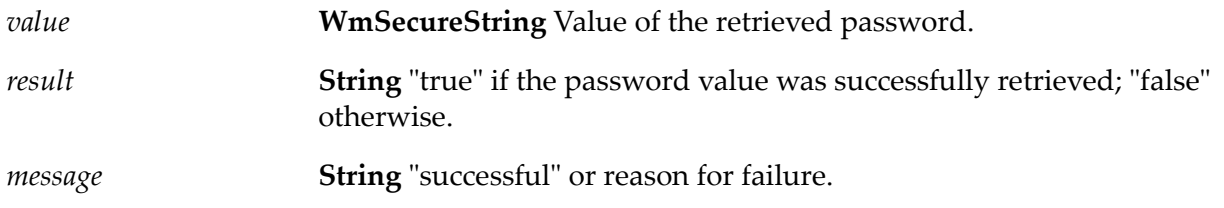

#### **Usage Notes**

This is the basic process a flow service should follow to retrieve an outbound password:

1. Call ["pub.security.outboundPasswords:getPassword"](#page-719-1) on page 720 with the key to the password to be retrieved.

If the key is unknown, you can call ["pub.security.outboundPasswords:listKeys"](#page-720-0) on page 721 to retrieve a list of keys currently in the outbound password store.

The pub.security.outboundPasswords:getPassword service returns a WmSecureString object containing the retrieved password.

2. Call ["pub.security.util:convertSecureString"](#page-731-0) on page 732 to convert the password to a usable format.

The password can then be passed to the authenticating mechanism of the secure resource.

<span id="page-720-0"></span>3. When done accessing the secure resource, call ["pub.security.util:destroySecureString"](#page-731-1) on [page](#page-731-1) 732 to remove the password from memory.

# **pub.security.outboundPasswords:listKeys**

WmPublic. Lists the keys in the password store.

## **Input Parameters**

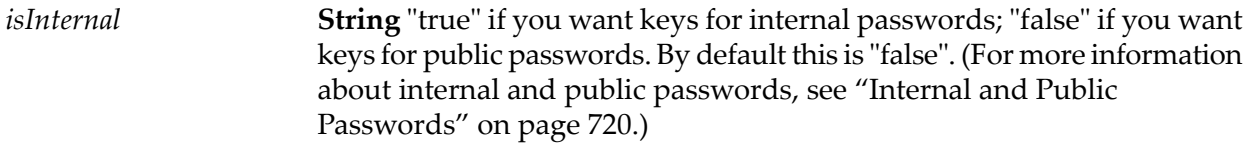

## **Output Parameters**

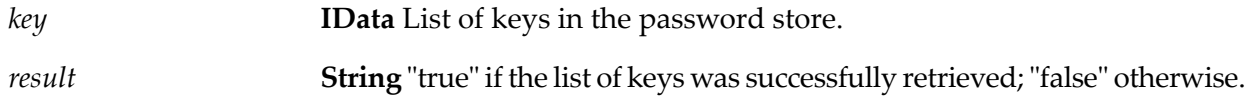

# **pub.security.outboundPasswords:removePassword**

WmPublic. Removes a password from the password store for a given key.

## **Input Parameters**

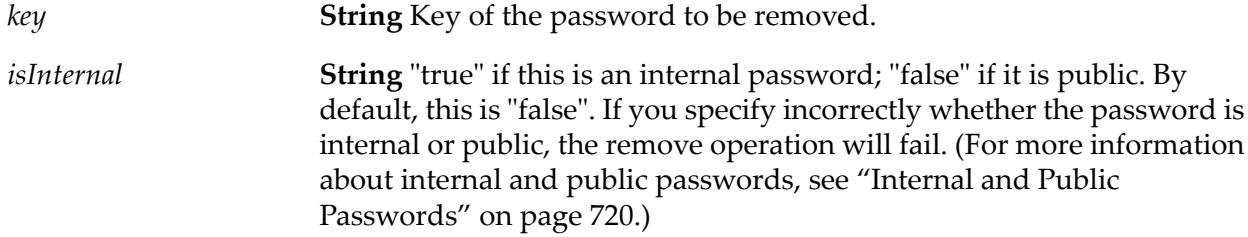

## **Output Parameters**

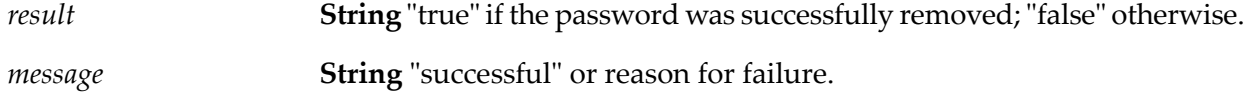

# **pub.security.outboundPasswords:updatePassword**

WmPublic. Changes the password value for a key already in the password store.

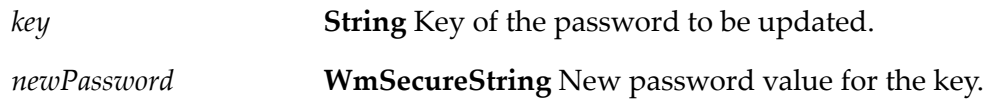

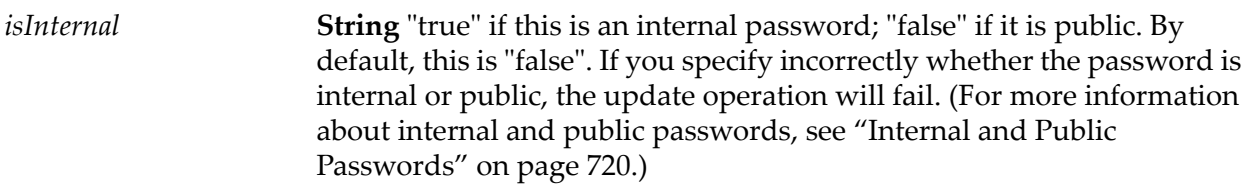

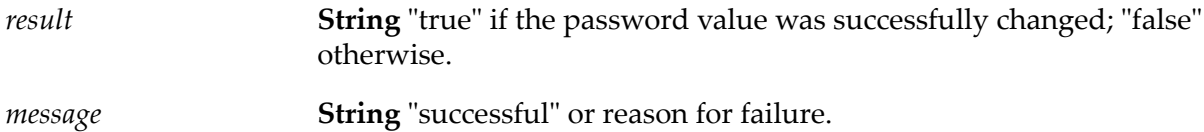

# **pub.security.pkcs7:sign**

WmPublic. *Deprecated* - Replaced by ["pub.security.keystore.pkcs7:sign"](#page-717-0) on page 718.

Creates a PKCS7 SignedData object.

This service enables multiple entities to sign the specified data. Each *signerInfo* block contained in the resulting signature contains two authenticated attributes: the content type and a timestamp.

#### **Input Parameters**

**Document List** Information about a single signer of the signed data object. Each *signerInfo* requires either a certificate chain and a private key or a key alias that references them. *signerInfo*

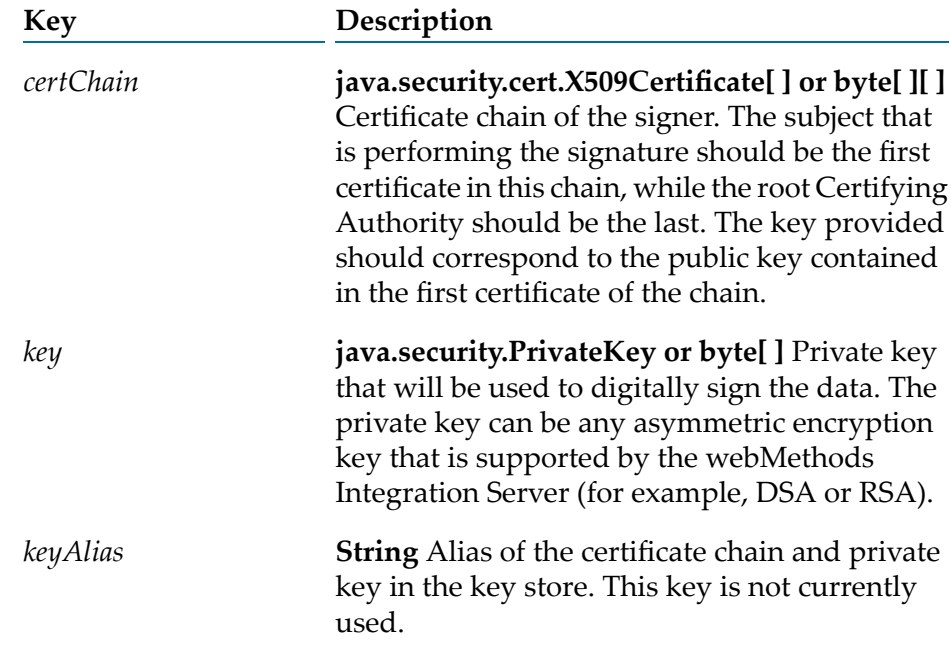

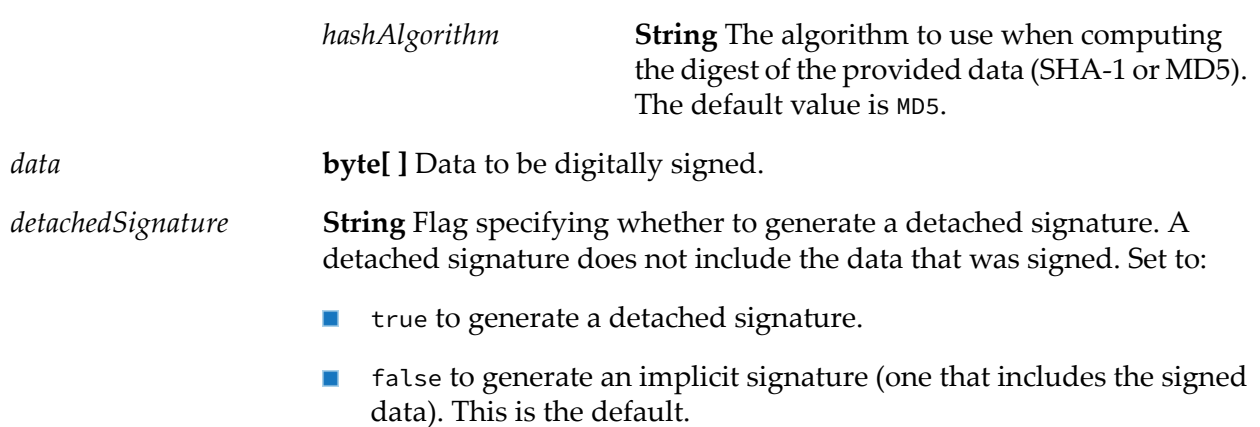

**byte[ ]** Signature generated from the supplied data. This is a DER-encoded representation of the SignedData object as specified in PKCS#7. *signature*

## **Usage Notes**

This service is superseded by ["pub.security.keystore.pkcs7:sign"](#page-717-0) on page 718.

# **pub.security.pkcs7:verify**

WmPublic. Processes a digital signature to guarantee that the data associated with the signature has not been modified.

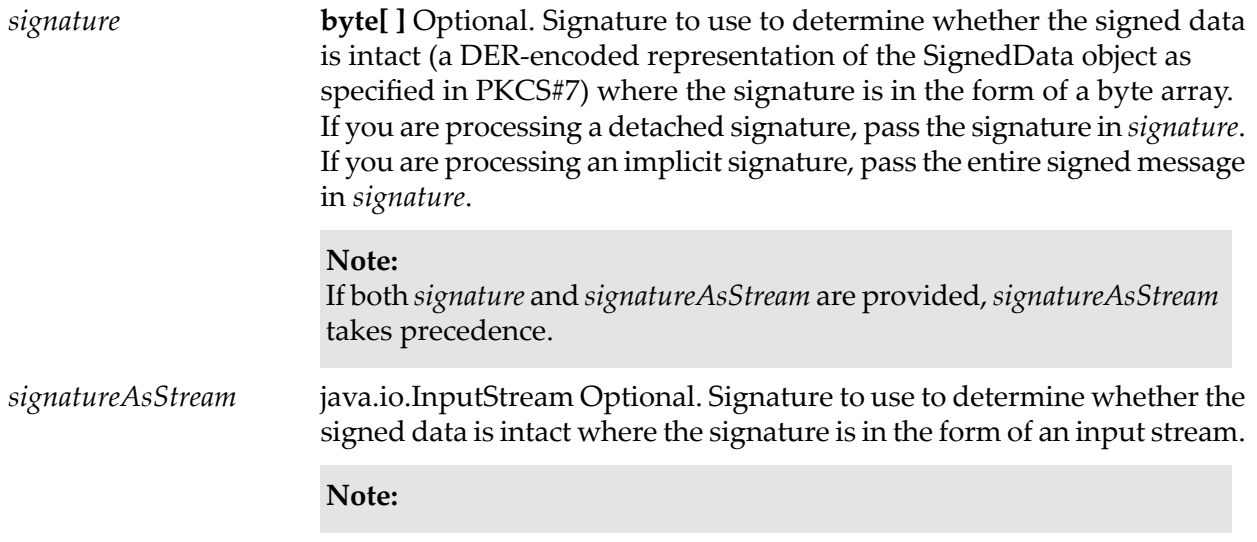

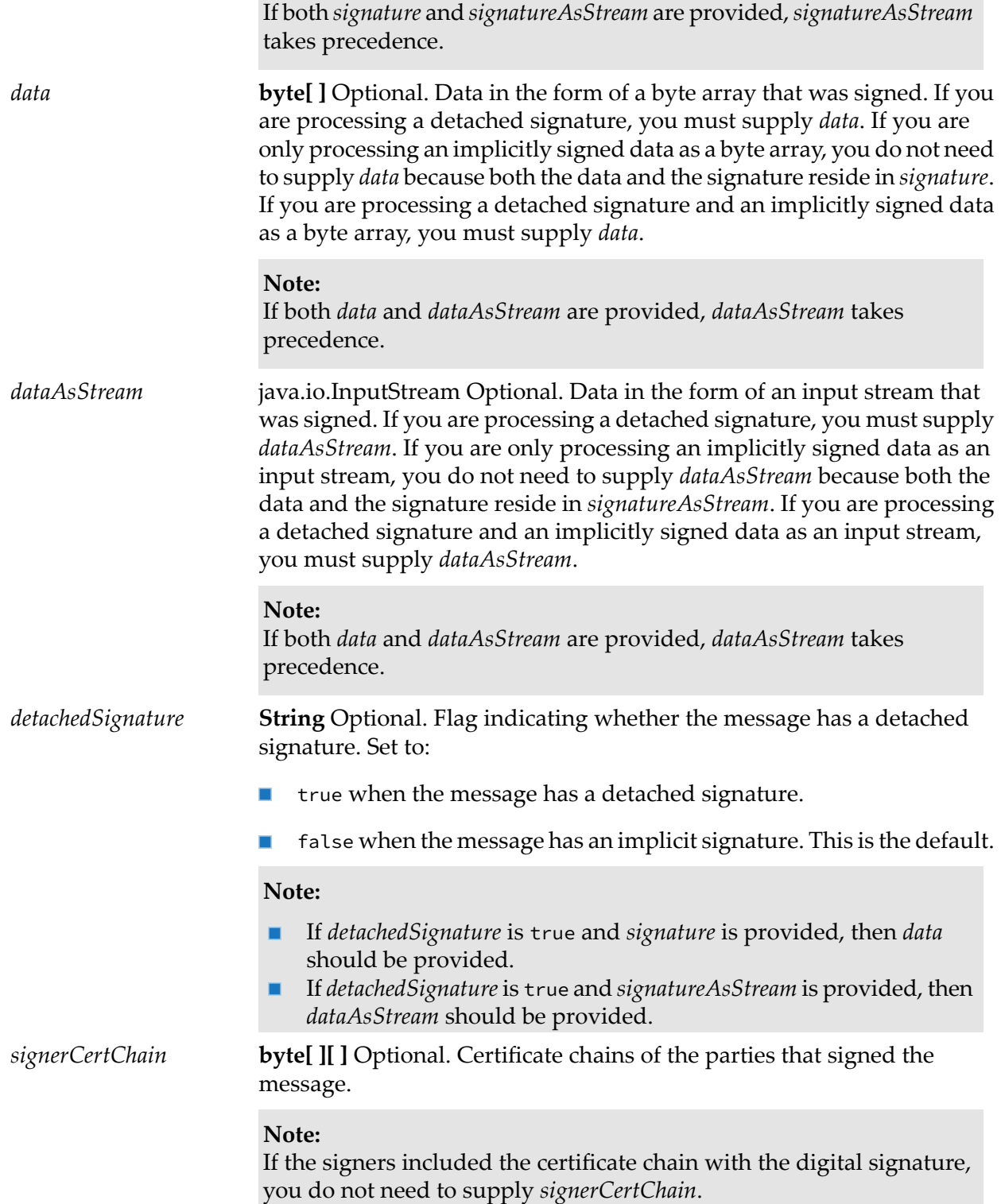

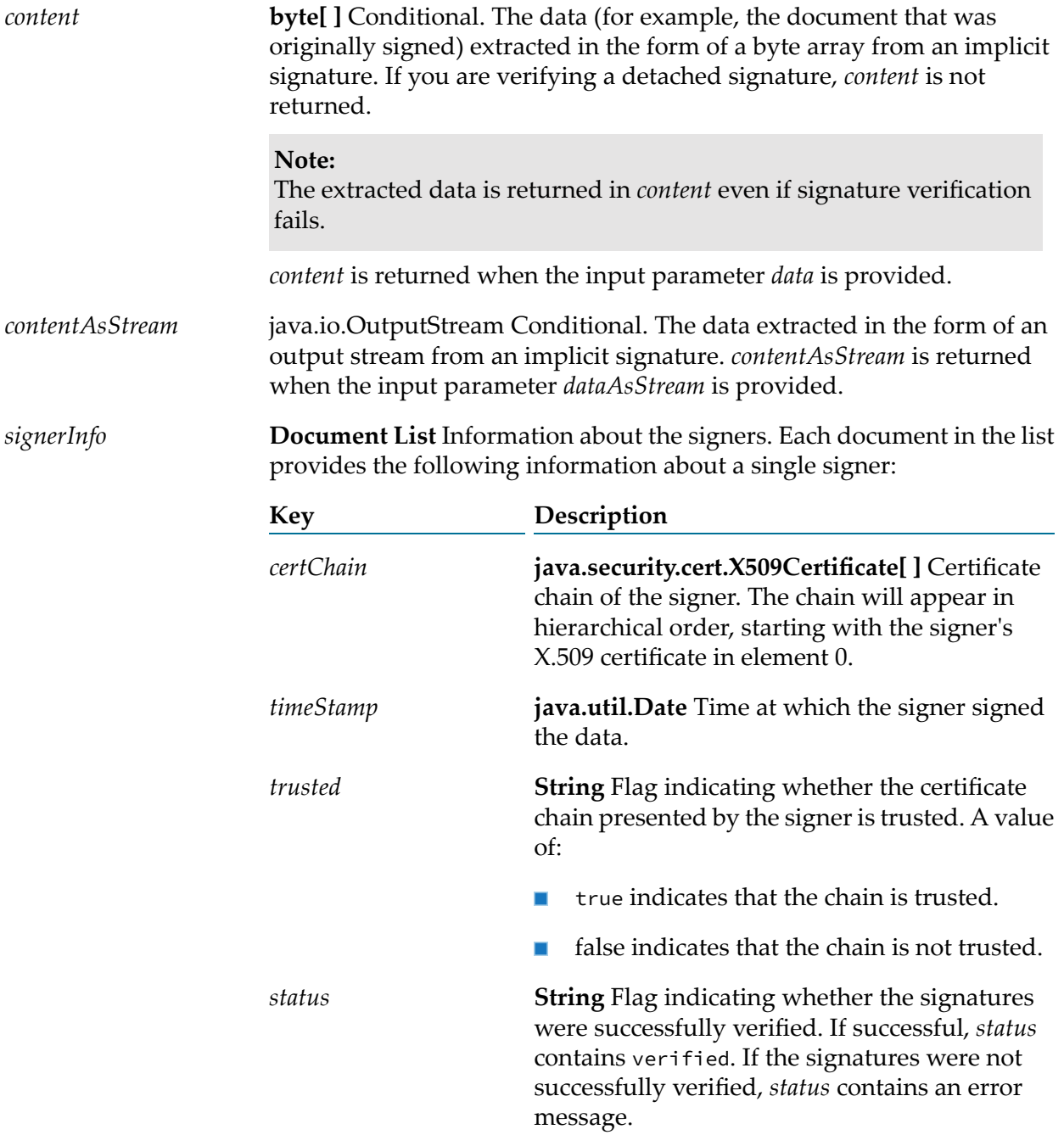

# **pub.security:userInfoSpec**

WmPublic. Specification for the signature of a UserInfo service that performs custom processing based on the personally identifiable information in the OpenID Connect UserInfo token returned from the OpenID Provider.

#### **Input Parameters**

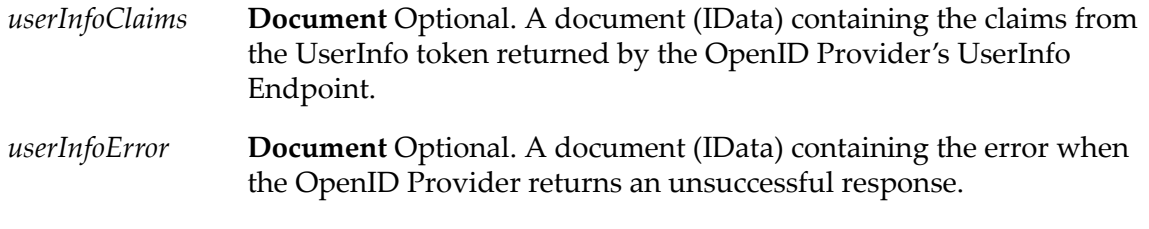

Integration Server redirects the User Agent to the OpenID Provider's Authorization Endpoint to authenticate the End User. If the OpenID Provider responds to that redirection with an error, Integration Server will populate *error* with the error information.

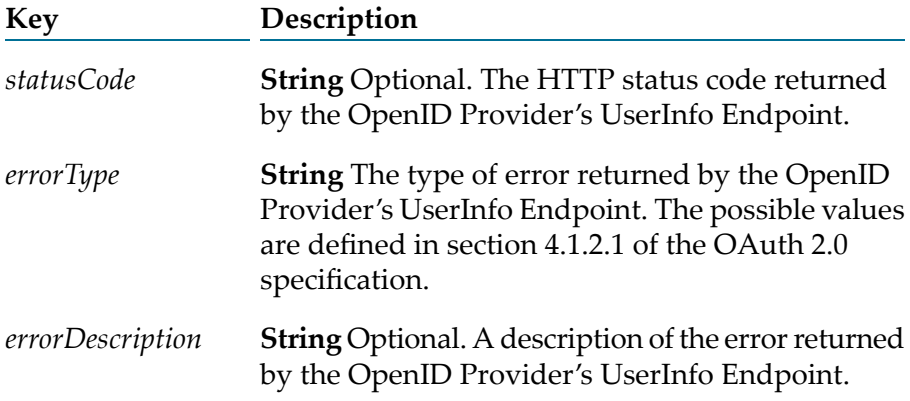

# **Output Parameters**

*userInfoResponse* **Document** A document (IData) for the result of the UserInfo service.

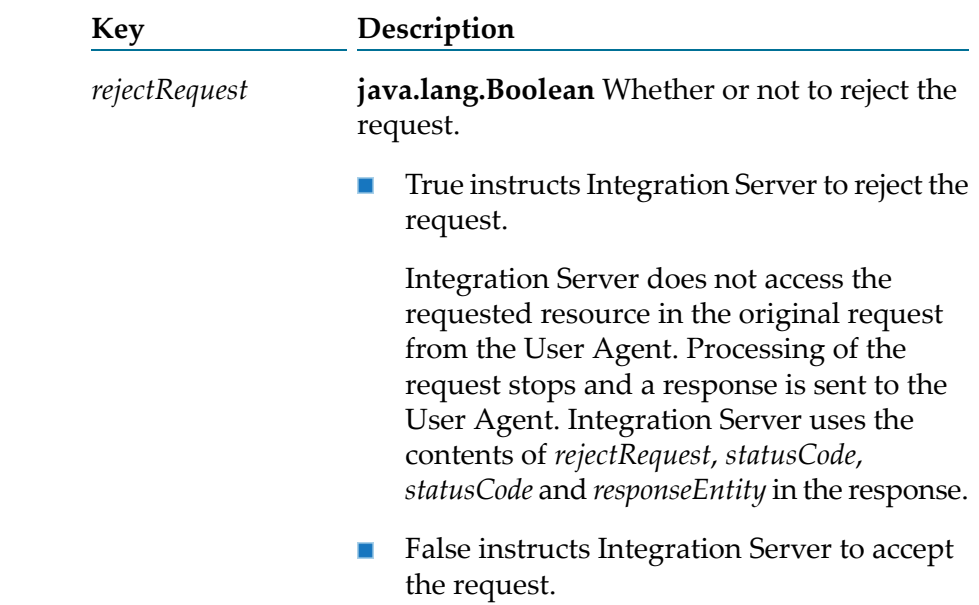

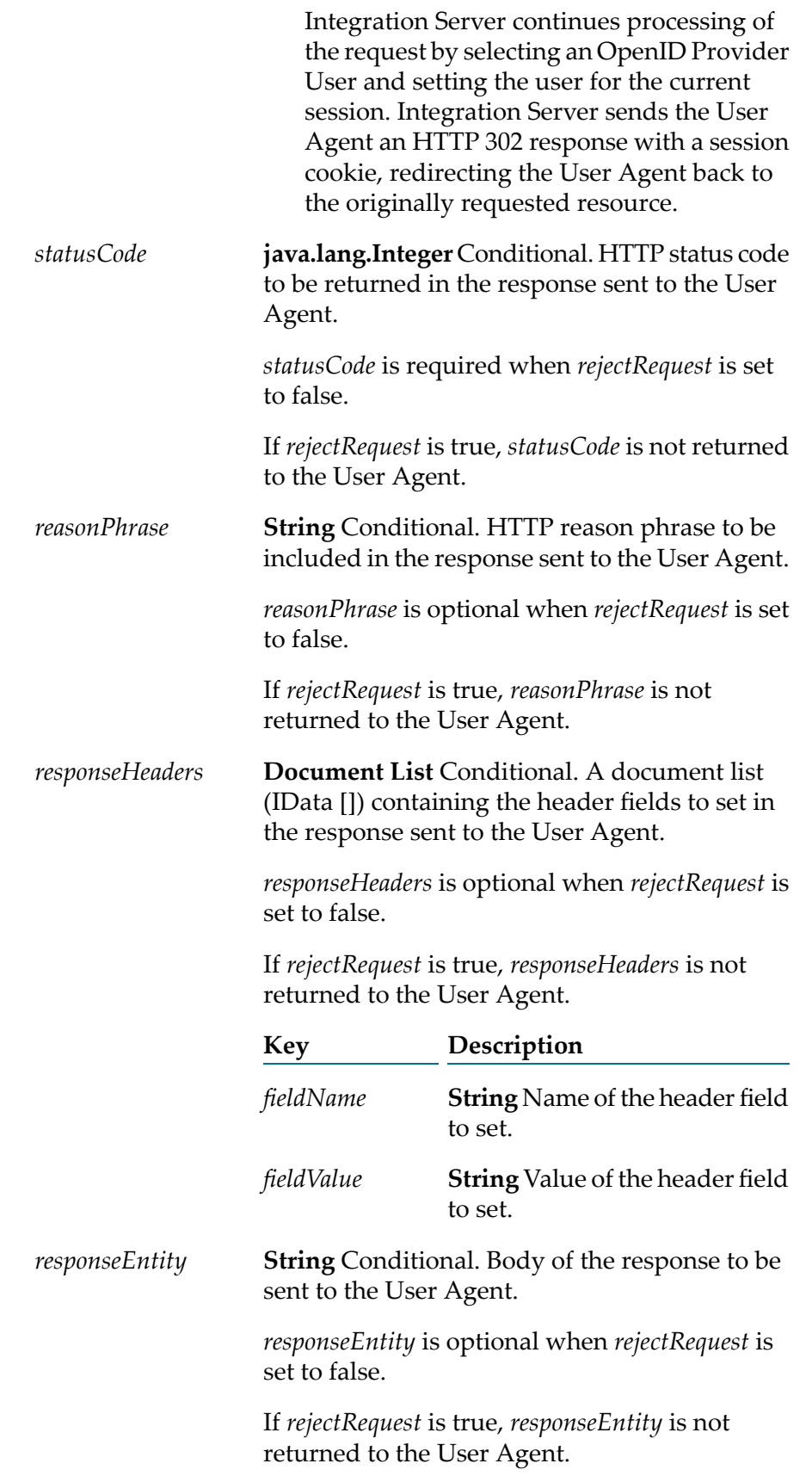

## **Usage Notes**

A UserInfo service performs custom processing based on the personally identifiable information in the OpenID Connect UserInfo token returned from the OpenID Provider. The logic of the UserInfo service must determine whether to accept or reject the original resource request made by the User Agent.

The pub.security:userInfoSpec must be used as the signature for any service used as a UserInfo service. If the UserInfo service does not use the pub.security:userInfoSpec specification as the service signature, Integration Server ignores the results of the UserInfo service and continues to process the request as if the UserInfo service had not been invoked.

Integration Server can only reject a request using a UserInfo service if the UserInfo service is invoked synchronously. When registering the UserInfo service with the OpenID Provider, make sure to register the service as synchronous if you want to be able to reject a User Agent request based on the output of th UserInfo service.

Integration Server populates *userInfoClaims* or *error* depending on the response from the OpenID Provider's UserInfo Endpoint.

# **pub.security.util:createMessageDigest**

WmPublic. Generates a message digest for a given message.

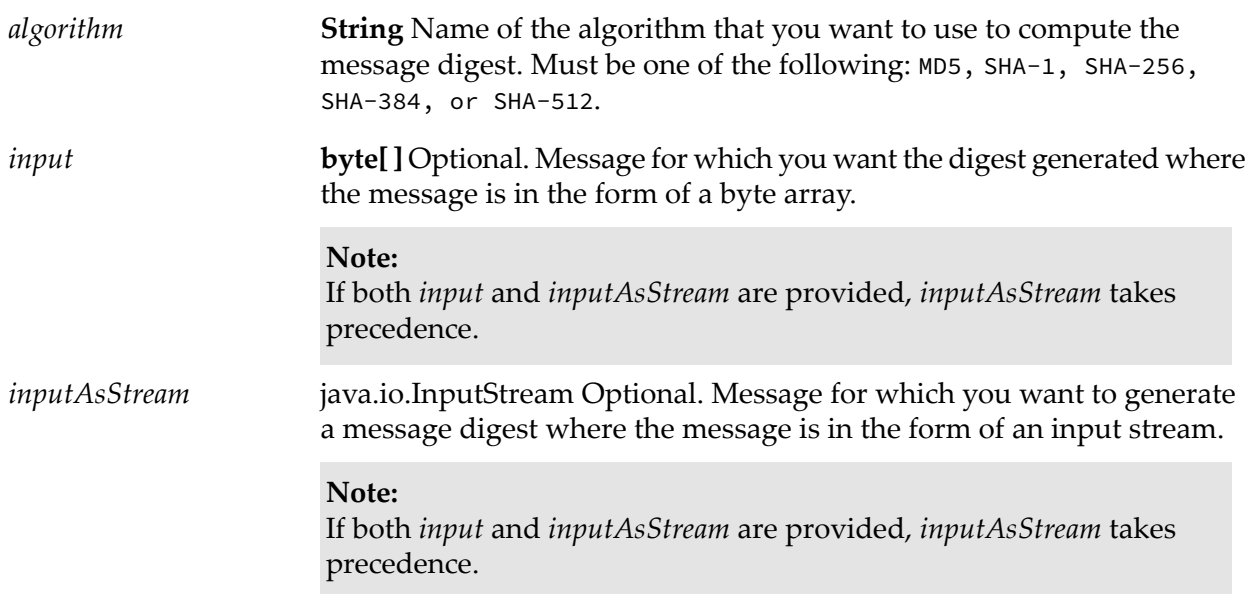

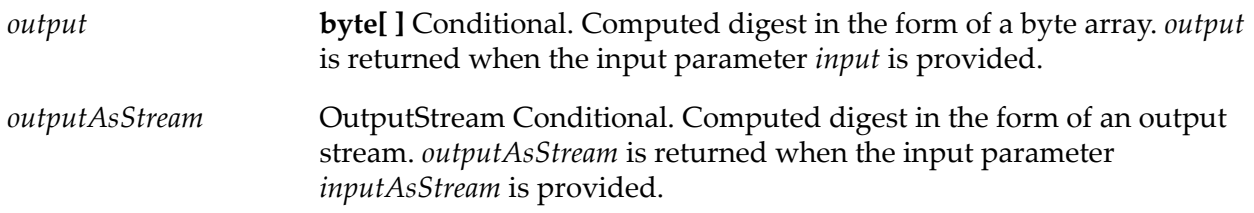

# **pub.security.util:getCertificateInfo**

WmPublic. Retrieves information such as serial number, issuer, and expiration date from a digital certificate.

## **Input Parameters**

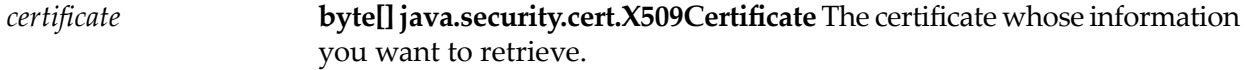

# **Output Parameters**

*info* **Document** Information from the certificate.

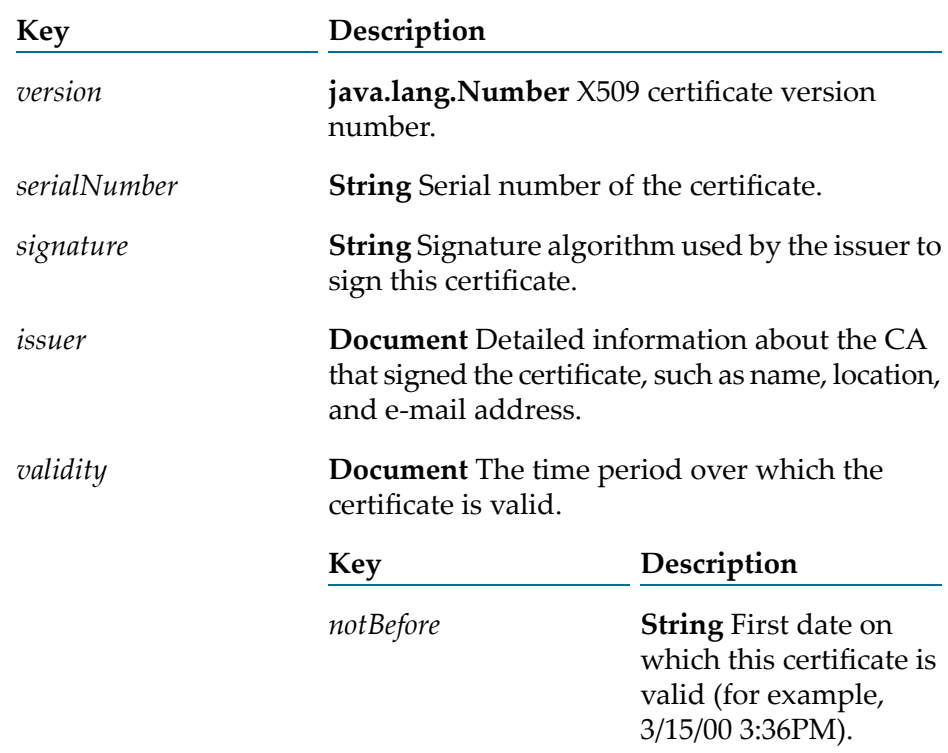

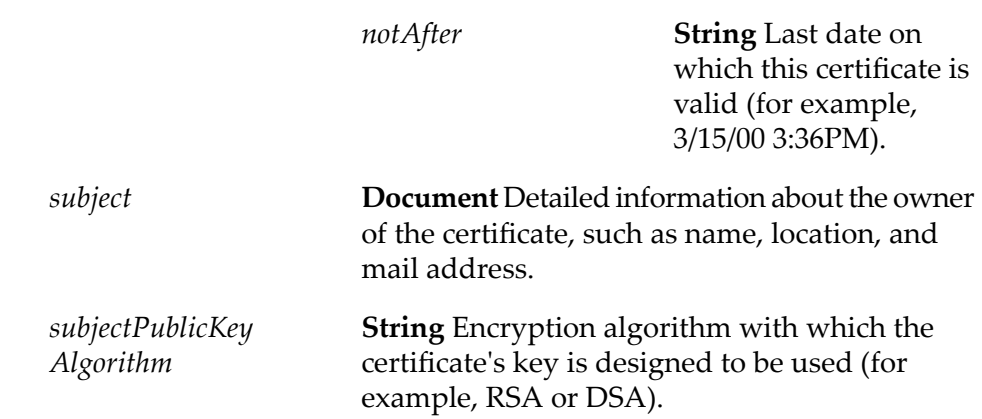

# **pub.security.util:loadPKCS7CertChain**

WmPublic. Converts a certificate chain that is in PKCS #7 format to a list of byte arrays.

#### **Input Parameters**

*certificateChain* **byte[ ]** The certificate chain in PKCS #7 format.

#### **Output Parameters**

**byte[ ] [ ]** List of byte arrays in which each byte[ ] in the list contains a certificate from *certificateChain*. *certificates*

# **pub.security.util:createSecureString**

WmPublic. Creates a WmSecureString object from either a Java String, byte array, or character array.

WmSecureString is a mutable alternative to Java String. It allows the characters in the string to be explicitly removed from memory. Any password you wish to store in the Integration Server's outbound password store must be converted to a WmSecureString.

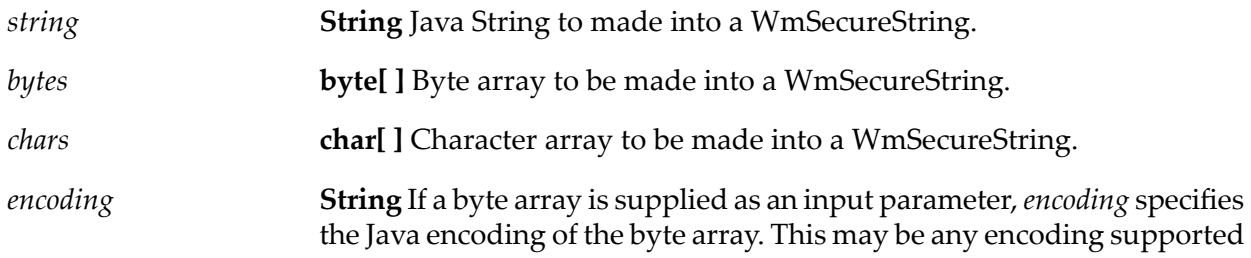

by Java String. By default, if no encoding is specified, then the default JVM encoding is used.

#### **Output Parameters**

**WmSecureString** WmSecureString created from the supplied input parameters. *secureString*

## **Usage Notes**

<span id="page-731-0"></span>Only one of the input parameters (i.e. *string*, *bytes*, or *chars*) may be specified. If more than one is specified, an exception will be thrown. An exception is also thrown if none of these is specified.

# **pub.security.util:convertSecureString**

WmPublic. Returns a WmSecureString in Java String, byte array, or character array format.

## **Input Parameters**

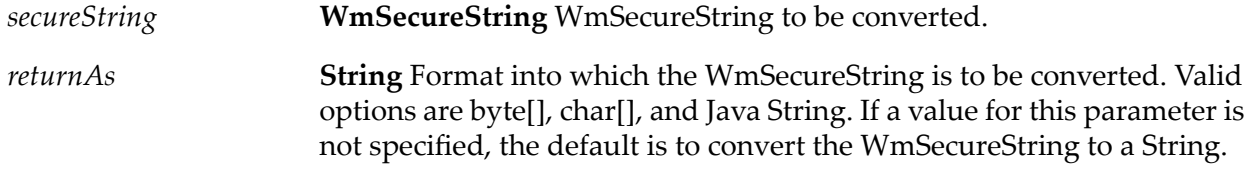

#### **Output Parameters**

<span id="page-731-1"></span>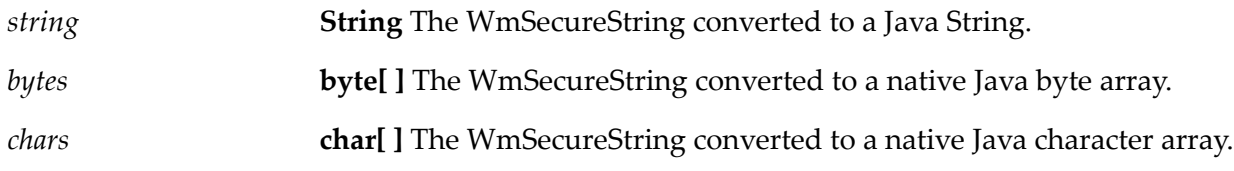

# **pub.security.util:destroySecureString**

WmPublic. Destroys a WmSecureString such that it no longer resides in memory and is removed from the pipeline.

#### **Input Parameters**

*secureString* **WmSecureString** WmSecureString to be destroyed.

None.

# **pub.security.xml:decryptXML**

WmPublic. Decrypts the encrypted XML, and returns the XML as either a string or stream object.

## **Input Parameters**

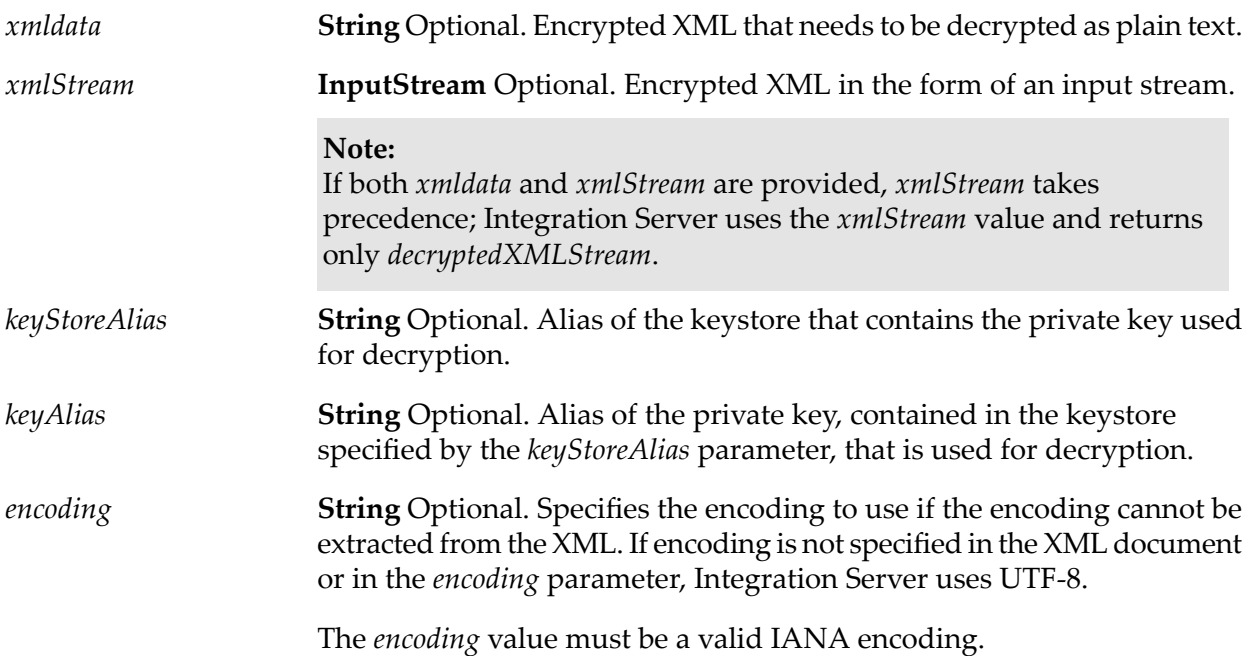

## **Output Parameters**

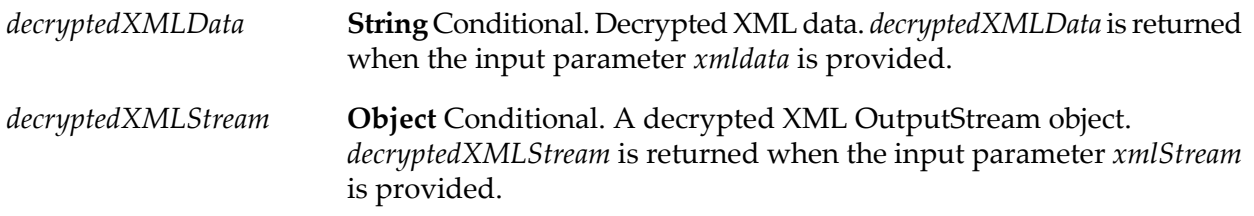

## **Usage Notes**

There are several prerequisites to using pub.security.xml:decryptXML:

 $\blacksquare$  Certificates must be configured for Integration Server and the client with which it is exchanging secure XML.

- The sending, encrypting client must have access to Integration Server's public key before the document exchange can occur.
- Integration Server stores its certificates in keystores and truststores. You must configure a keystore and truststore for Integration Server before using the XML encryption services.

You access the public and private keys for Integration Server through aliases. For information about Integration Server keystores and truststores, refer to *webMethods Integration Server Administrator's Guide*.

The pub.security.xml:decryptXML service works as follows:

- 1. The external system sends the XML document encrypted with the Integration Server's public key.
- 2. Integration Server receives the document and passes it to the XML service.
- 3. Integration Server uses the private key member of the key pair to decrypt the XML.
- 4. The decrypted XML is returned from the service.

If both *xmldata* and *xmlStream* are provided, *xmlStream* takes precedence; Integration Server uses the *xmlStream* value and returns only *decryptedXMLStream*.

*keyAlias* and *keyStoreAlias* should either both be provided or both be absent from the input. If no value is provided for these parameters, Integration Server uses the private key/certificate specified for the Decryption Key. If no value is specified for Decryption Key, Integration Server uses the SSL Key.

For information about configuring the Decryption Key and SSL Key keystore aliases, refer to *webMethods Integration Server Administrator's Guide*.

# **pub.security.xml:encryptXML**

WmPublic. Encrypt an XML document or node in an XML document.

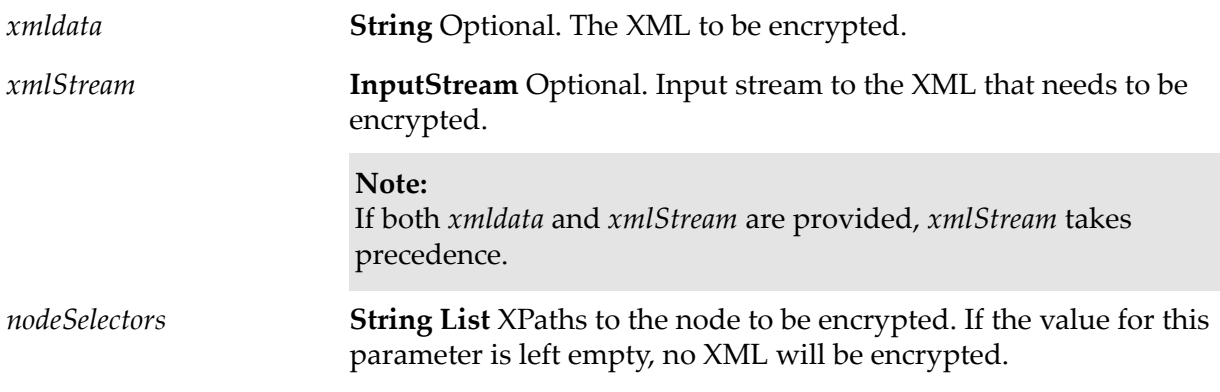

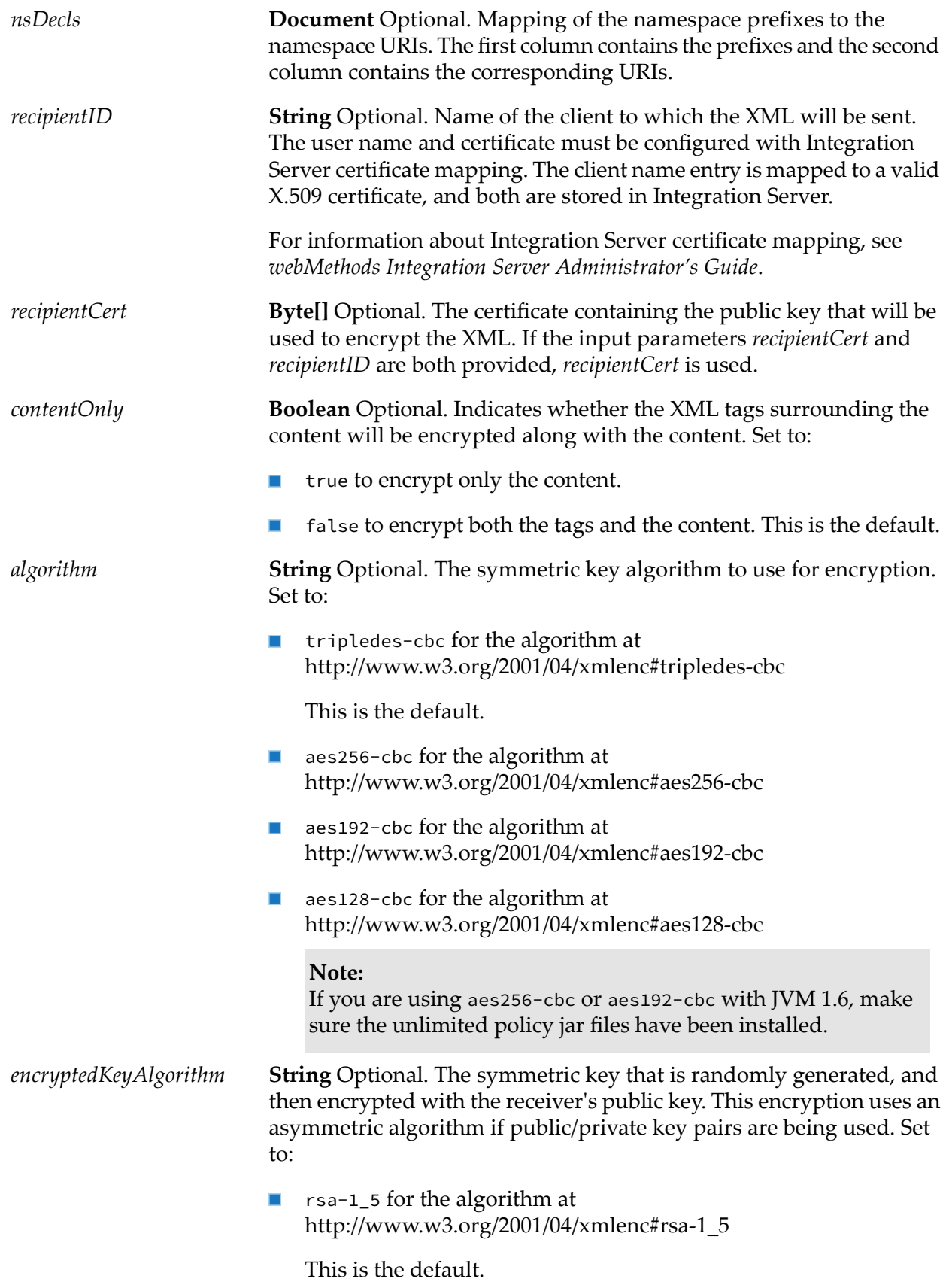

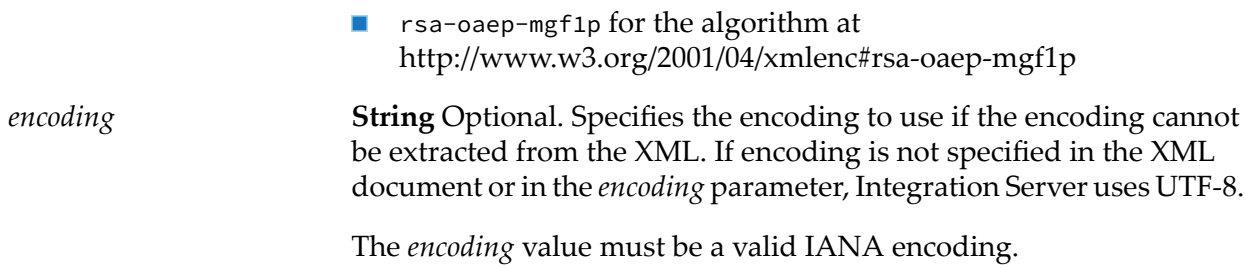

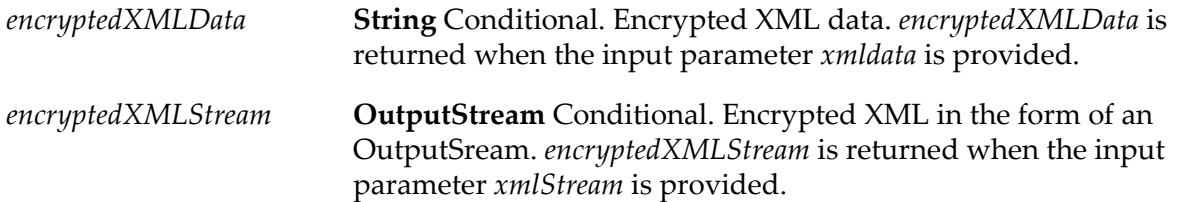

# **Usage Notes**

If both *xmldata* and *xmlStream* are provided, *xmlStream* takes precedence.

There are several prerequisites to using the pub.security.xml:encryptXML service:

- $\blacksquare$  Certificates must be configured for Integration Server and the client with which it is exchanging encrypted XML.
- Before an encrypted XML document can be exchanged between Integration Server and an external system, the external system must share its public key.
- **Prior to use of pub.security.xml:encryptXML, Integration Server must have access to the partner's** public key. Such access is possible through:
	- An Integration Server certificate mapping (for information, refer to *webMethods Integration Server Administrator's Guide*).
	- A copy of the partner's X.509 certificate that is available to Integration Server.

In pub.security.xml:encryptXML, the certificate/public key is specified through one of the following input parameters: the client's name (through *recipientID)*, or the public key of the partner application (through *recipientCert)*.

Because encryption is a processing-intensive activity, it is recommended to only encrypt the XML nodes requiring protection.

## **Signing and Encrypting the Same XML Document**

You can use both encryption and signing in the same XML document.

- If you sign and encrypt *different* XML elements in a document, you can run either pub.security.xml:signXML or pub.security.xml:encryptXML first.
- Typically, if you sign and encrypt the *same* XML elements in a document, you should sign the elements before encrypting them. That is, invoke pub.security.xml:signXML before invoking pub.security.xml:encryptXML.

# **pub.security.xml:signXML**

WmPublic. Digitally sign an outgoing XML node or document.

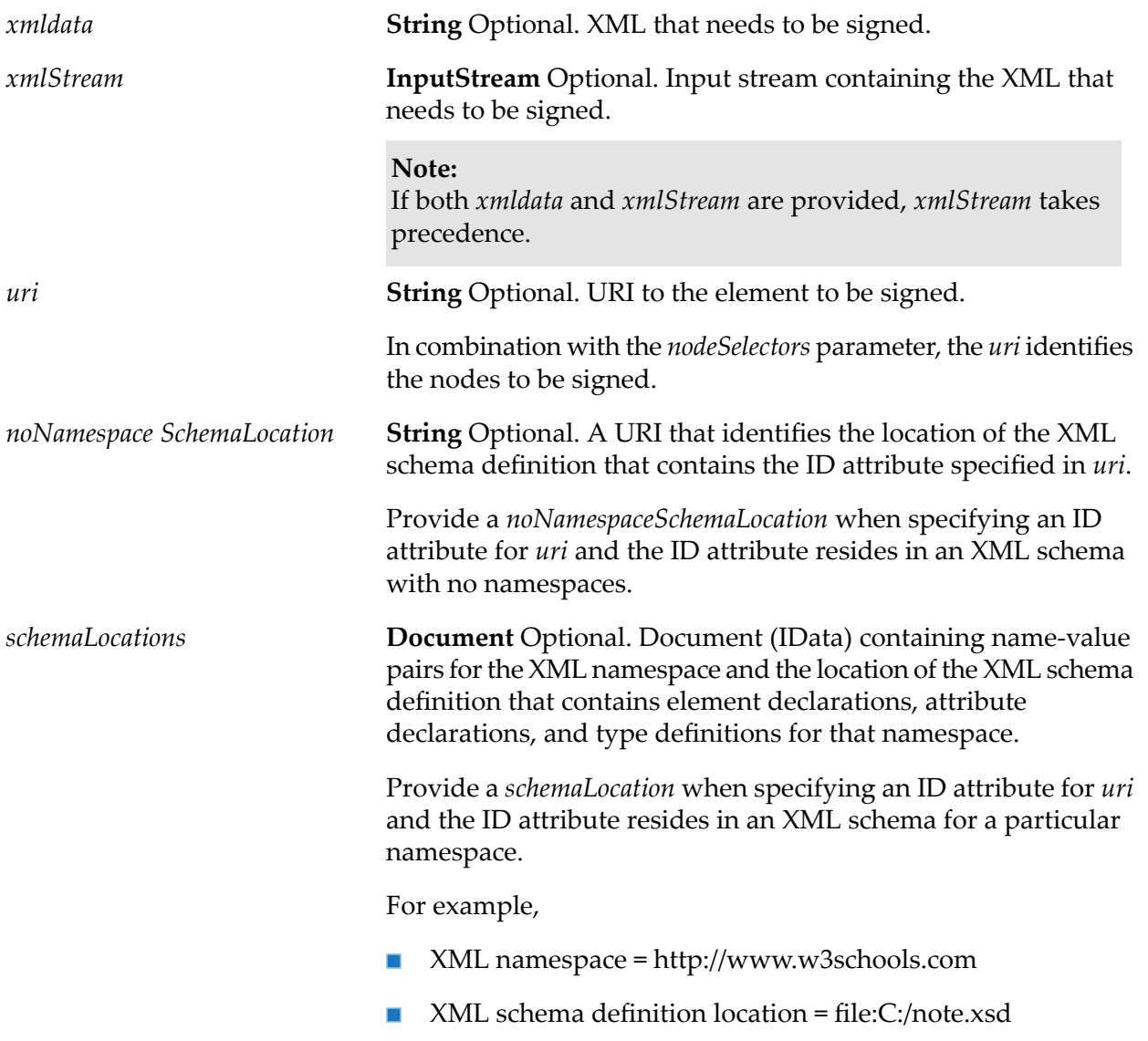

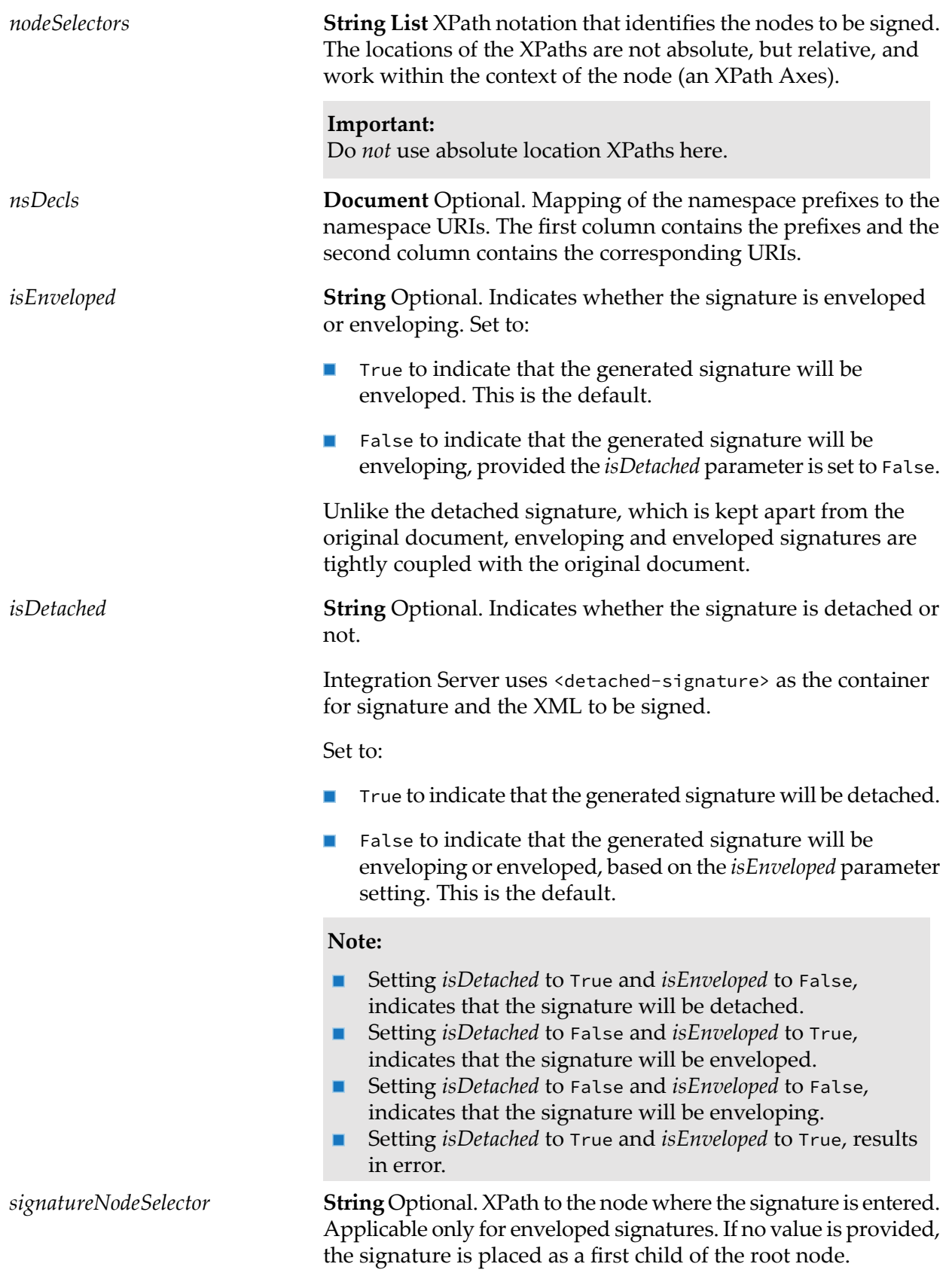

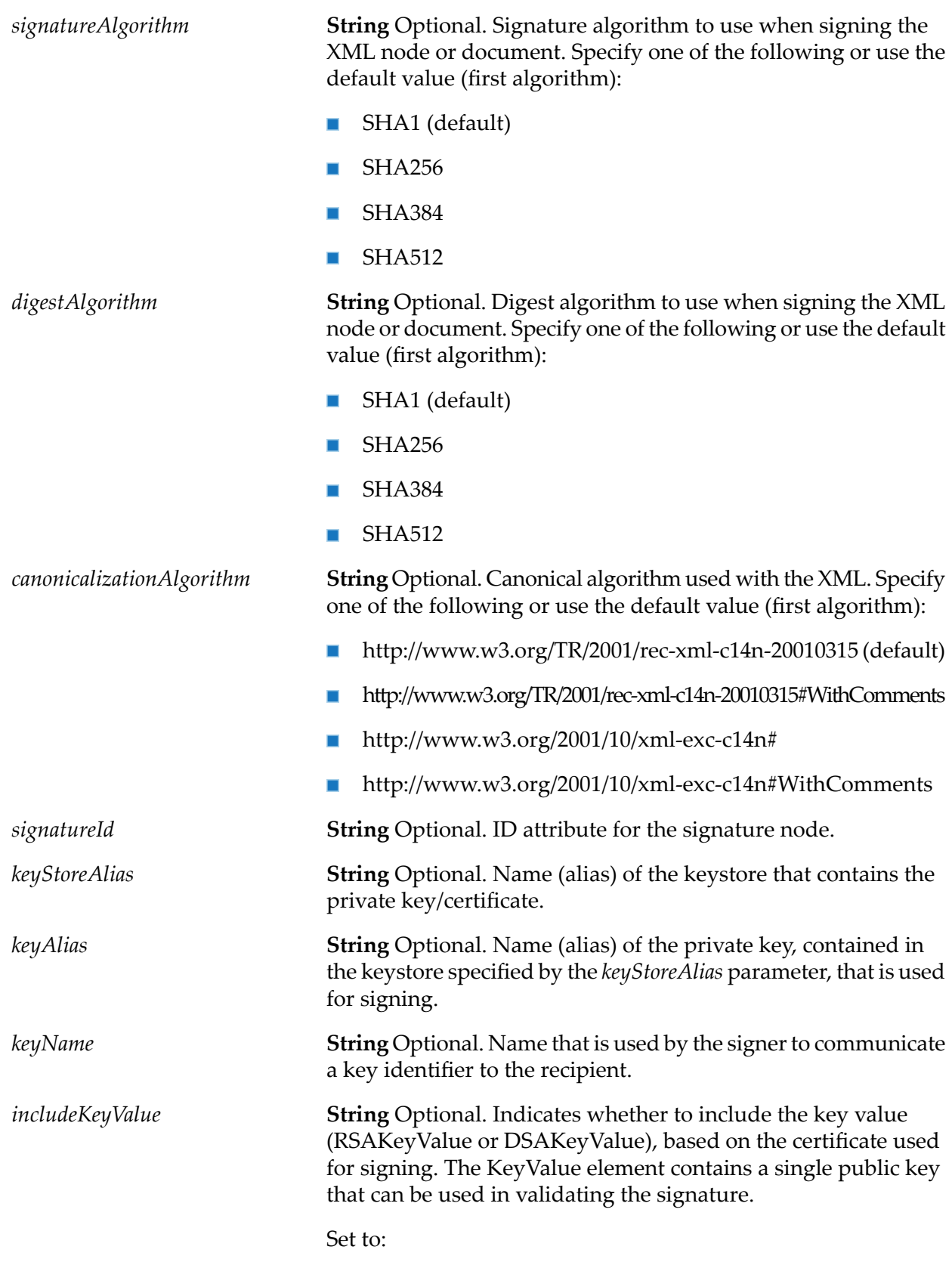

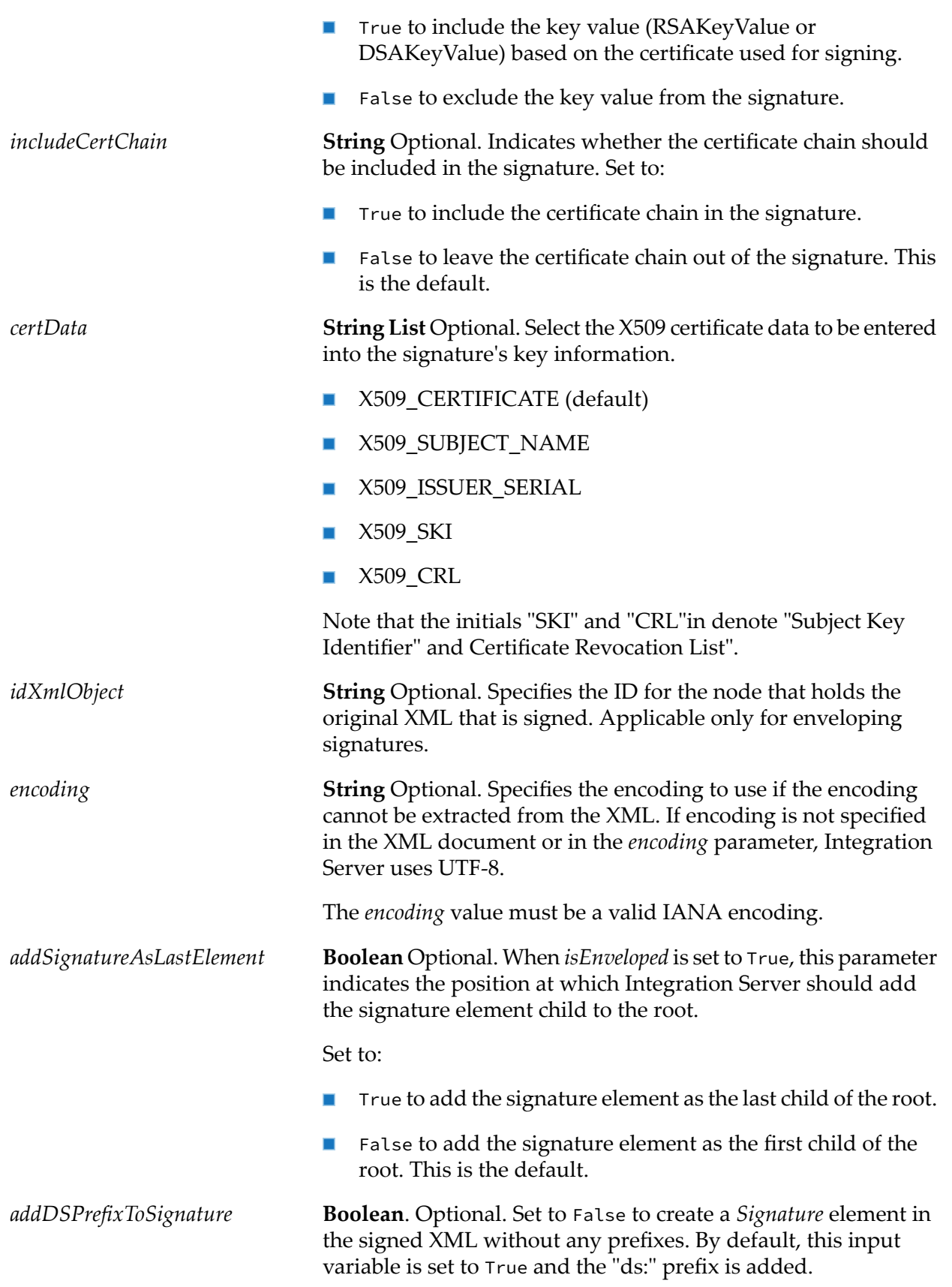

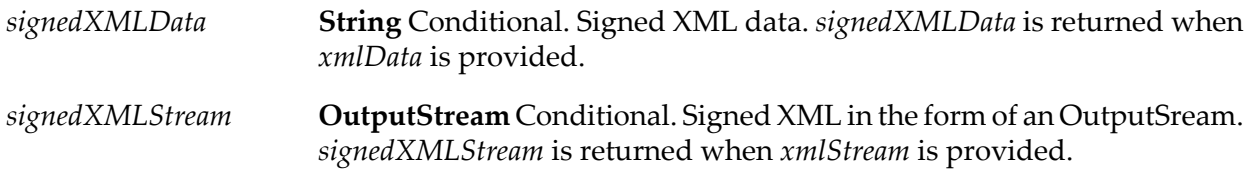

## **Usage Notes**

Before the signing/signature verification of XML can occur between Integration Server and an external system, the Integration Server *must* share the public key that corresponds to the private key with which the document is signed. Integration Server must share the public key with the external system that will be performing verification.

*keyAlias* and *keyStoreAlias* should either both be provided or both be absent from the input. If no value is provided for these parameters, Integration Server uses the private key/certificate specified for the Signing Key. If the Signing Key is not specified, Integration Server uses the SSL Key.

Forinformation about configuring the Signing Key and SSL Key keystore aliases using the **Security > Certificates** page in Integration Server Administrator, refer to *webMethods Integration Server Administrator's Guide*.

If both *xmldata* and *xmlStream* are provided, *xmlStream* takes precedence.

The *uri* and *nodeSelectors* parameters identify the nodes to be signed.

If *uri* is specified and *nodeSelectors*is not specified, Integration Server signs the entire node identified by *uri*.

If *uri* and *nodeSelectors* are specified, Integration Server determines which nodes to sign by locating the node specified by the *uri* and then applying the filter from *nodeSelectors*.

If *uri* is not specified and *nodeSelectors* is specified, Integration Server determines which nodes to sign by applying the filter in *nodeSelectors* to the entire XML.

If neither *uri* nor *nodeSelectors* are specified, Integration Server signs the entire XML.

You can use the value of an ID attribute as the *uri*.

For example, #sampleID

Where sampleID is an ID attribute that functions as a unique identifier for an element in an XML schema definition. In this example, Integration Server will locate the node with the ID attribute "sampleID" and then apply the filter specified by *nodeSelectors* to determine which nodes to sign.

## **Signature Types**

As opposed to a detached signature, which is kept apart from the original document, enveloping and enveloped signatures are tightly coupled with the original document.

An *enveloping* signature must be a parent node of the data being signed:

<!-- Example of Enveloping Signature --> <Signature> <my\_document>. . . </my\_document> </Signature>

The following input parameters and values are applicable only to enveloping signatures:

- *isEnveloped.* Specify a value of "false" for enveloping. If *isEnveloped* is set to false, then:
	- If both *uri* and *idXmlObject* are null, Integration Server creates a dynamic unique value for both *uri* and *idXmlObject* and signs the XML.
	- If *idXmlObject* is provided and *uri* is null, Integration Server creates a *uri* with a value of #*idXmlObject\_value* and signs the XML.
	- If both and *uri* and *idXmlObject* are provided and match the XML contract (for example, *uri*='#*idXmlObject*'), Integration Server signs the XML. If the *uri* and *idXmlObject* parameters do not match the contract, Integration Server issues an exception.
- *idXmlObject.* Specifies the ID for the node that holds the original, signed XML.

An *enveloped* signature must be a child node of the data being signed:

```
<!-- Example of Enveloped Signature --> <my_document>
<Signature> . . . </Signature> </my_document>
```
The following parameters and values are applicable only to enveloped signatures:

- *isEnveloped.* The default value of "true" specifies that the signature is enveloped.
- *signatureNodeSelector.* XPath to the node where the signature is entered. If no value is provided, the signature is placed as a first child of the root node.

#### **Signing and Encrypting the Same XML Document**

You can use both encryption and signing in the same XML document.

- If you sign and encrypt *different* XML elements in a document, you can run either ш pub.security.xml:signXML or pub.security.xml:encryptXML first.
- Typically, if you sign and encrypt the *same* XML elements in a document, you should sign the elements before encrypting them. That is, invoke pub.security.xml:signXML before invoking pub.security.xml:encryptXML.

# **pub.security.xml:verifyXML**

WmPublic. Verifies a signed XML document, or node in an XML document, and returns information about the success or failure of the verification.

#### **Input Parameters**

*xmldata* **String** Optional. Signed XML that needs to be verified.

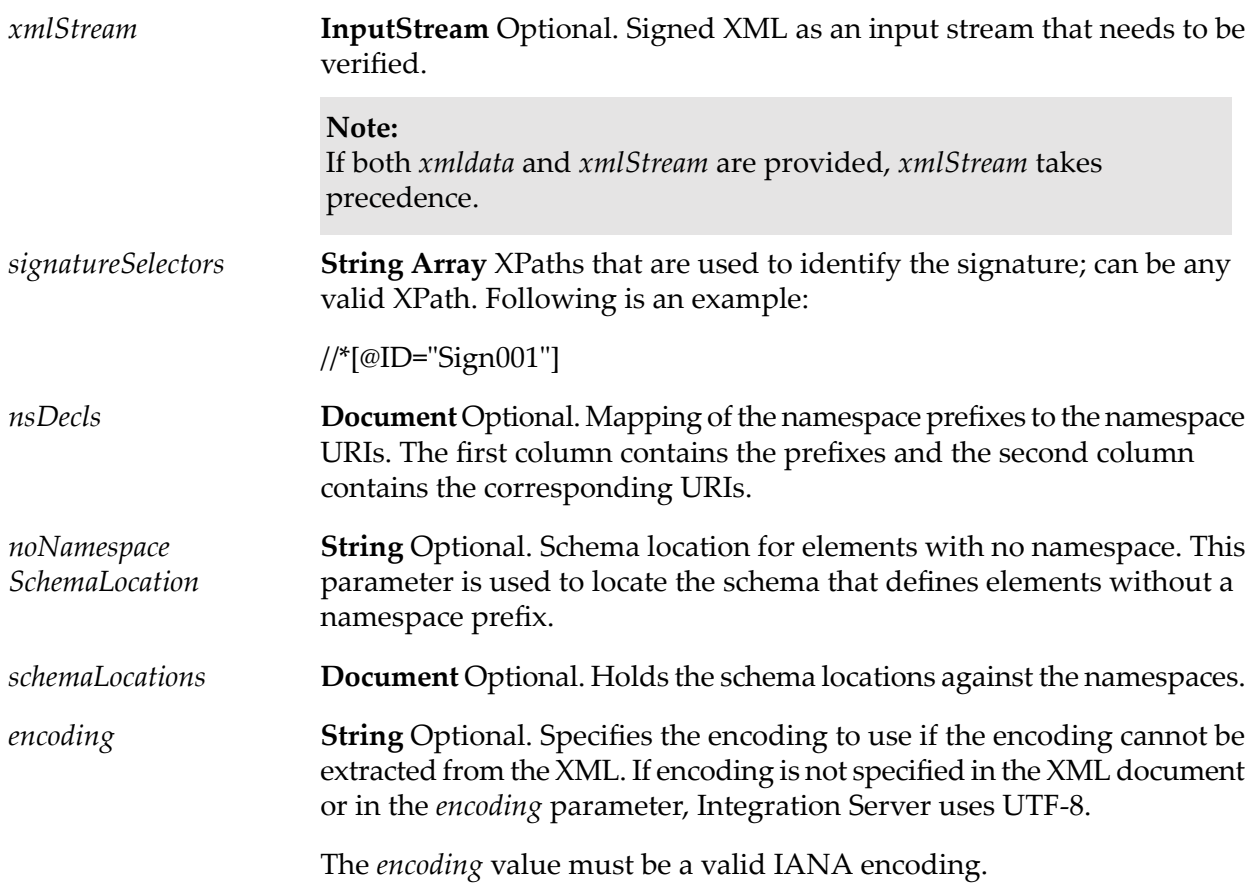

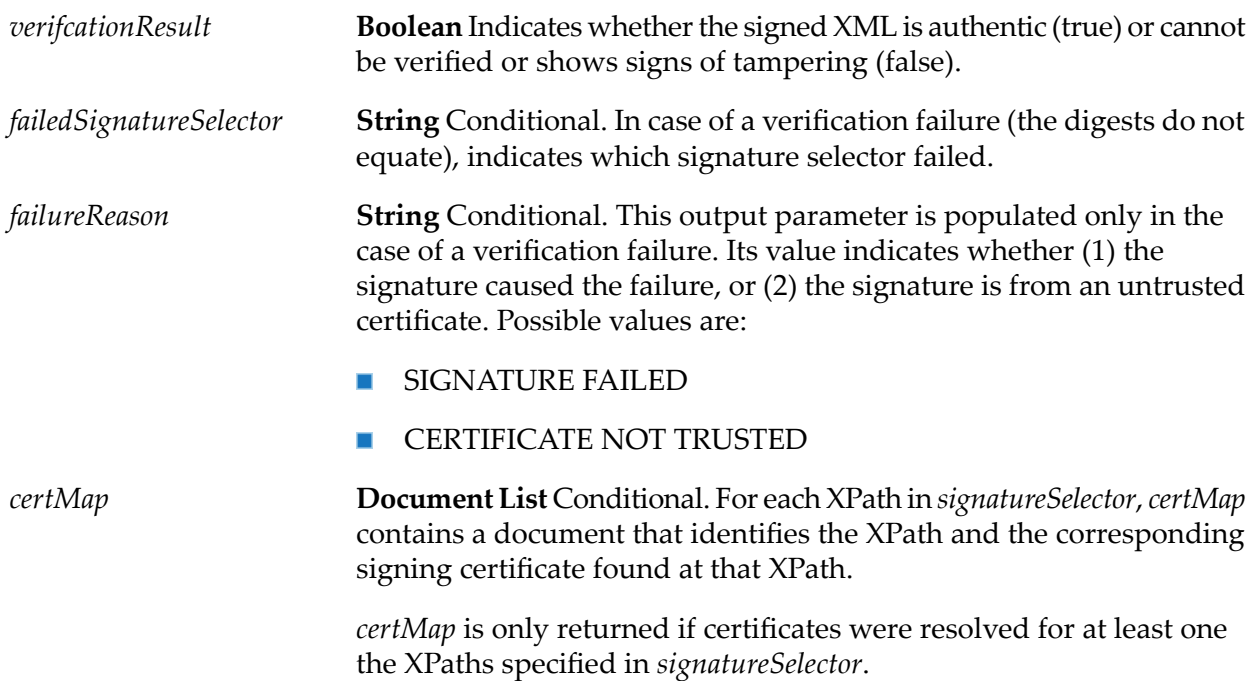

If Integration Server encounters a signature failure, Integration Server does not resolve any subsequent XPaths. *certMap* contains all of the XPaths and corresponding certificates that Integration Server could resolve up to the point of failure.

## **Usage Notes**

If both *xmldata* and *xmlStream* are provided, *xmlStream* takes precedence.

Before pub.security.xml:verifyXML can verify a signature, the partner application's public key must have been made available to Integration Server, either through:

- Integration Server certificate mapping.
- The partner application having sent a copy of its certificate to Integration Server.

For information on Integration Server certificate mapping, refer to *webMethods Integration Server Administrator's Guide*.

The pub.security.xml:verifyXML service works as follows:

- 1. Integration Server receives the signed XML document.
- 2. Integration Server extracts the public key from the partner application's certificate.
- 3. Integration Server uses the public key to verify the authenticity of the XML document.

# **36 SMIME Folder**

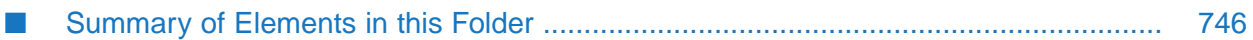

You use the elements in the smime folder to create digitally signed and/or encrypted MIME messages. You also use the services in this folder to process signed and encrypted MIME messages that are passed into the pipeline.

# <span id="page-745-0"></span>**Summary of Elements in this Folder**

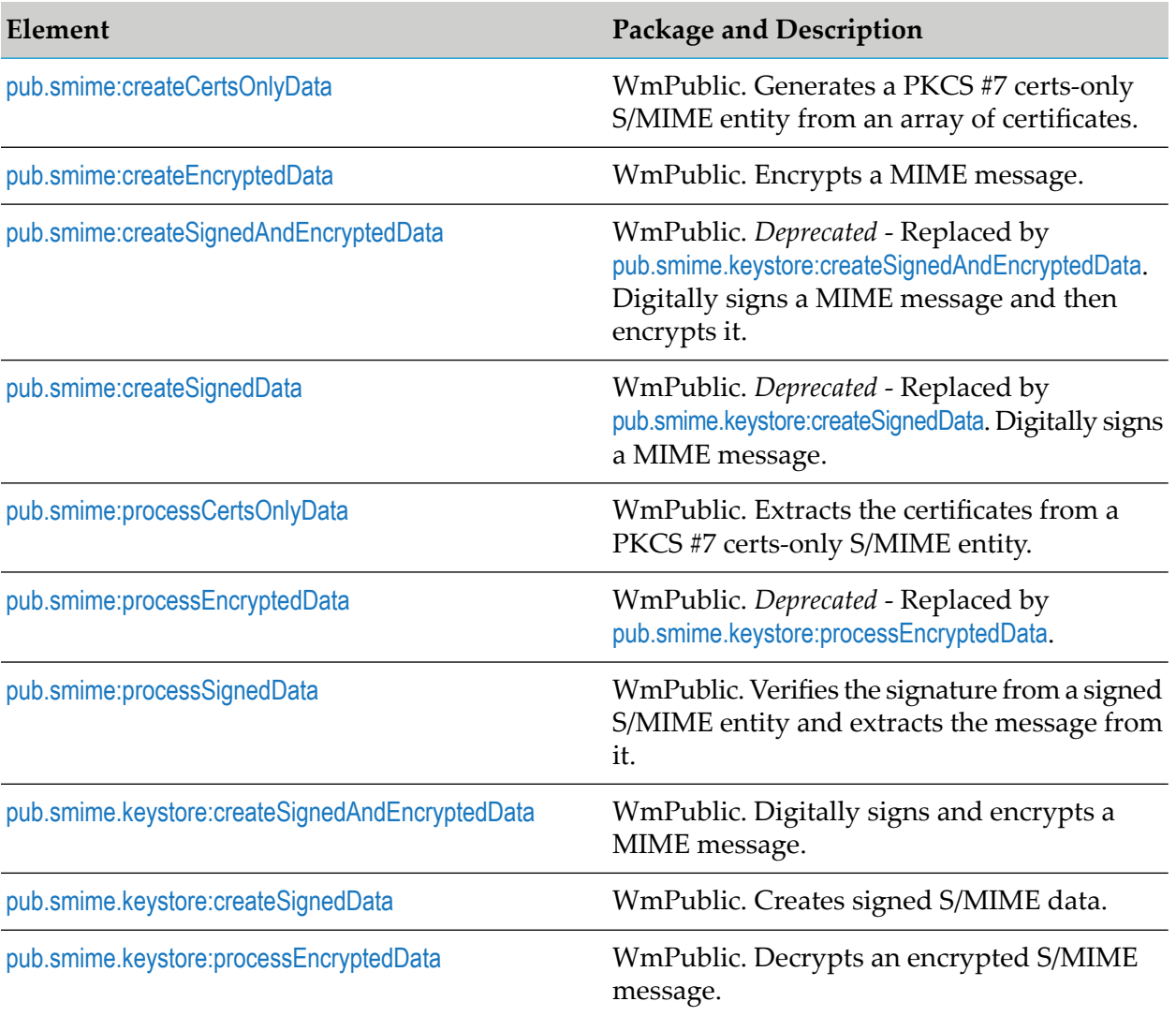

The following elements are available in this folder:

# <span id="page-745-1"></span>**pub.smime:createCertsOnlyData**

WmPublic. Generates a PKCS #7 certs-only S/MIME entity from an array of certificates.

This service can be used to develop mechanisms for transmitting certificates and certificate chains to other parties.

## **Input Parameters**

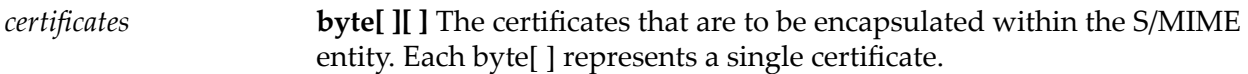

#### **Output Parameters**

*SMimeEnvStream* **java.io.InputStream** S/MIME entity.

#### **Usage Notes**

<span id="page-746-0"></span>For general information about MIME messages and using the MIME services, see the *MIME-S/MIME Developer's Guide*.

# **pub.smime:createEncryptedData**

WmPublic. Encrypts a MIME message.

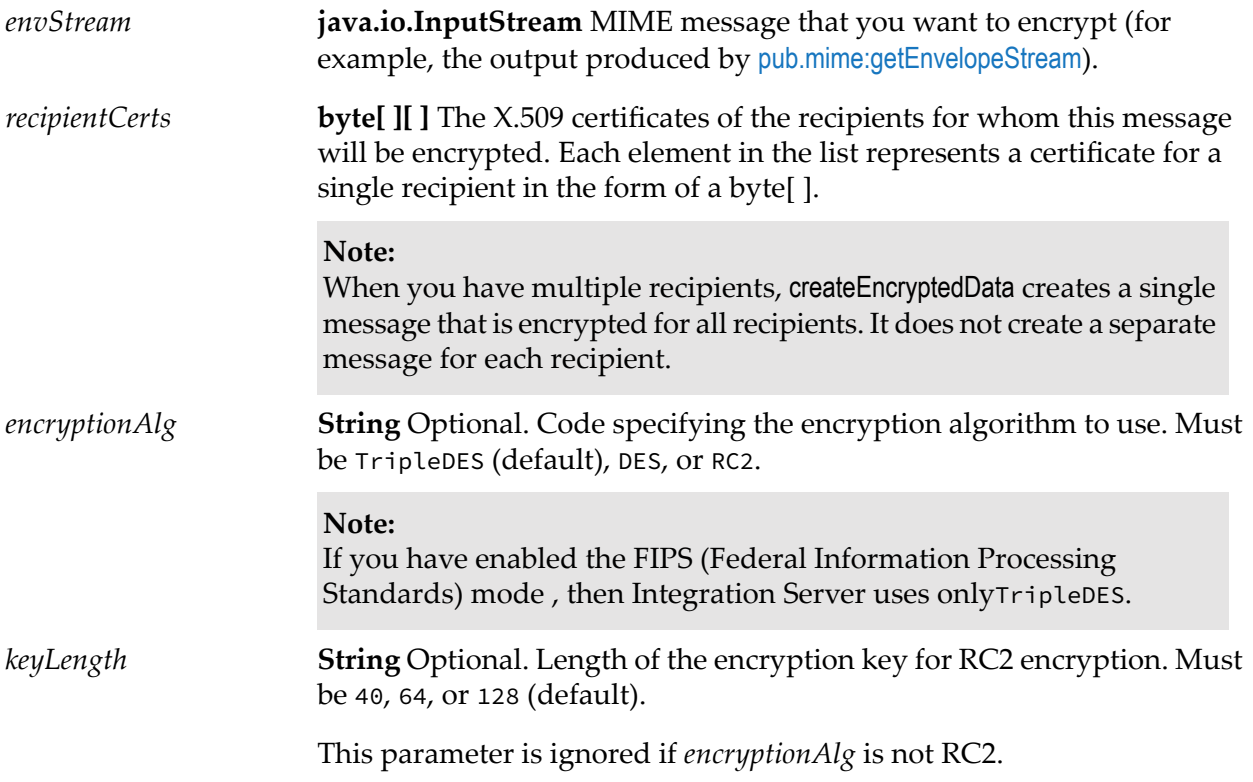

*SMimeEnvStream* **java.io.InputStream** The encrypted MIME message.

#### **Usage Notes**

For general information about MIME messages and using the MIME services, see the *MIME-S/MIME Developer's Guide*.

## **See Also**

[pub.smime:createSignedData](#page-749-0)

[pub.smime:processEncryptedData](#page-750-1)

<span id="page-747-0"></span>[pub.mime:getEnvelopeStream](#page-549-0)

# **pub.smime:createSignedAndEncryptedData**

WmPublic. *Deprecated* - Replaced by [pub.smime.keystore:createSignedAndEncryptedData](#page-754-0). Digitally signs a MIME message and then encrypts it.

#### **Important:**

You must use this service when you want to create a message that is both signed and encrypted. You cannot produce this type of message using the [pub.smime:createSignedData](#page-749-0) and [pub.smime:createEncryptedData](#page-746-0) services.

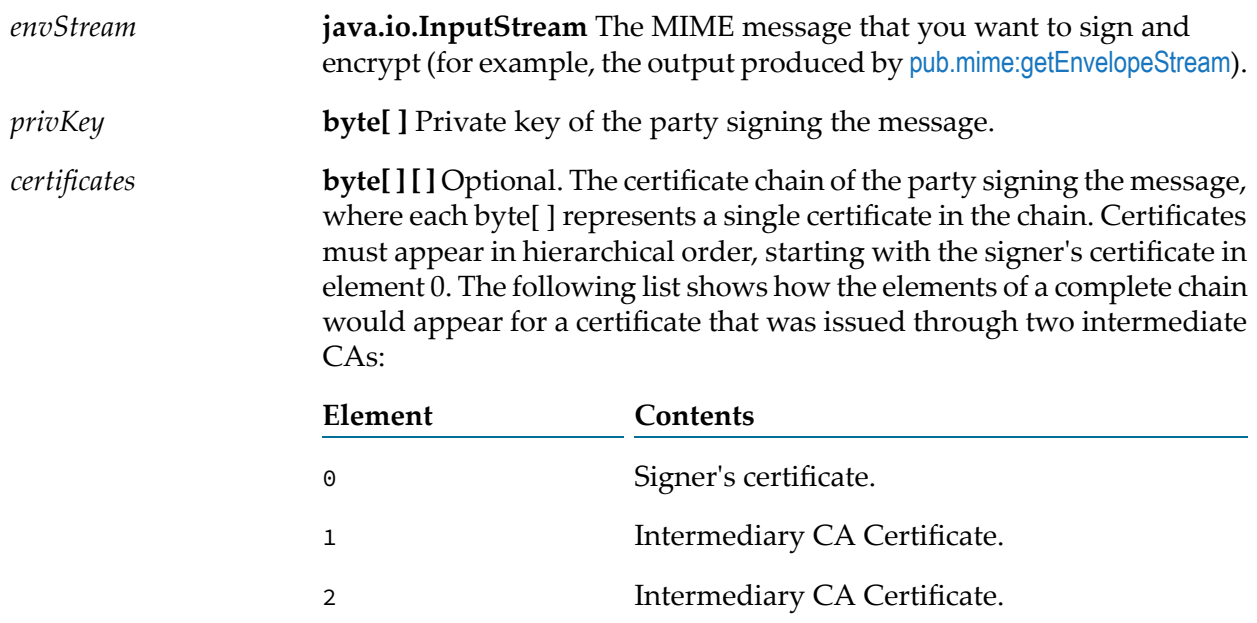

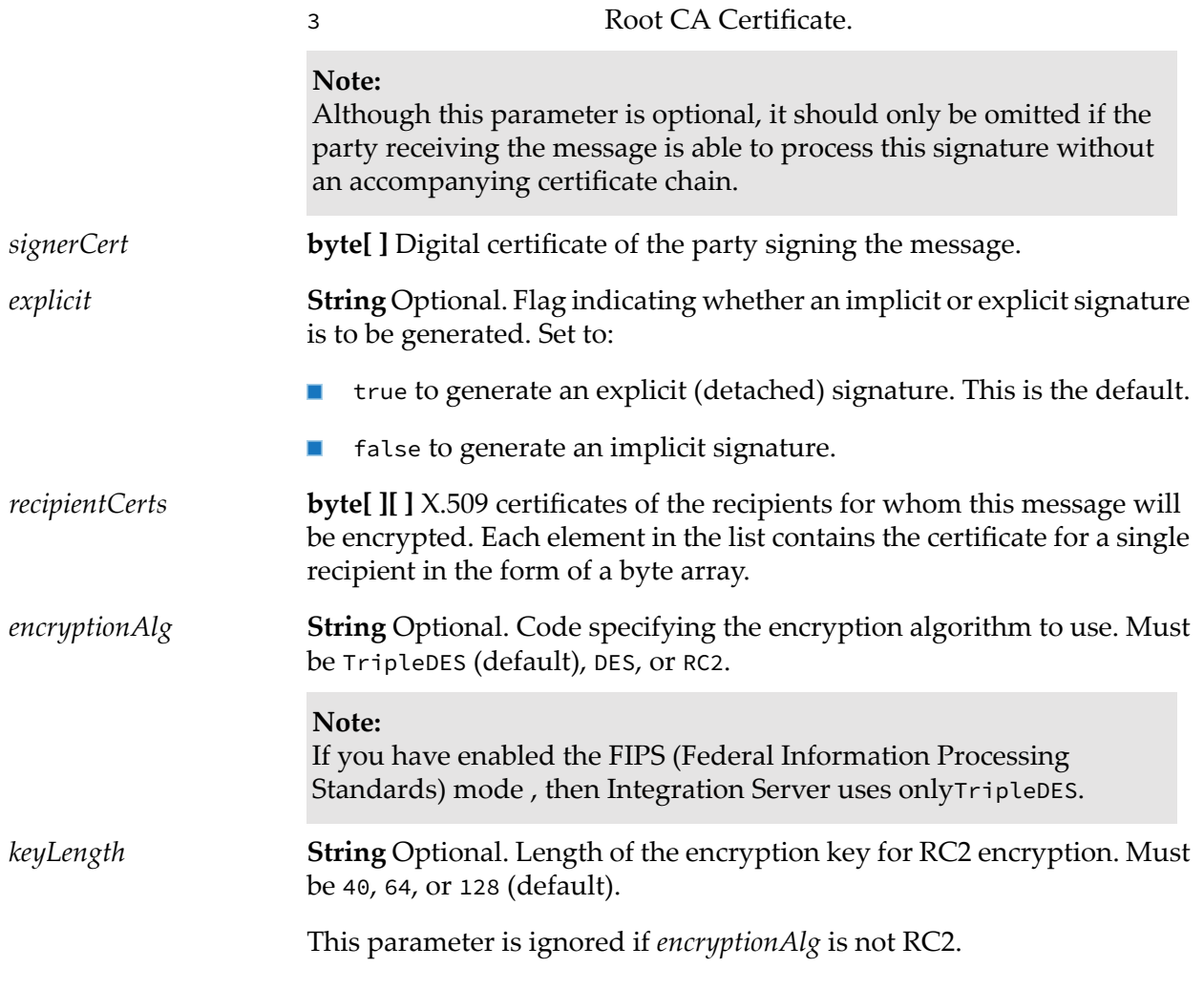

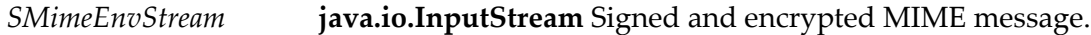

#### **Usage Notes**

This service is superseded by [pub.smime.keystore:createSignedAndEncryptedData](#page-754-0).

For general information about MIME messages and using the MIME services, see the *MIME-S/MIME Developer's Guide*.

#### **See Also**

[pub.smime:createEncryptedData](#page-746-0)

[pub.smime:processEncryptedData](#page-750-1)

[pub.smime:createSignedData](#page-749-0)

[pub.smime:processSignedData](#page-752-0)

[pub.smime.keystore:createSignedData](#page-755-0)

[pub.mime:getEnvelopeStream](#page-549-0)

# <span id="page-749-0"></span>**pub.smime:createSignedData**

WmPublic. *Deprecated* - Replaced by [pub.smime.keystore:createSignedData](#page-755-0). Digitally signs a MIME message.

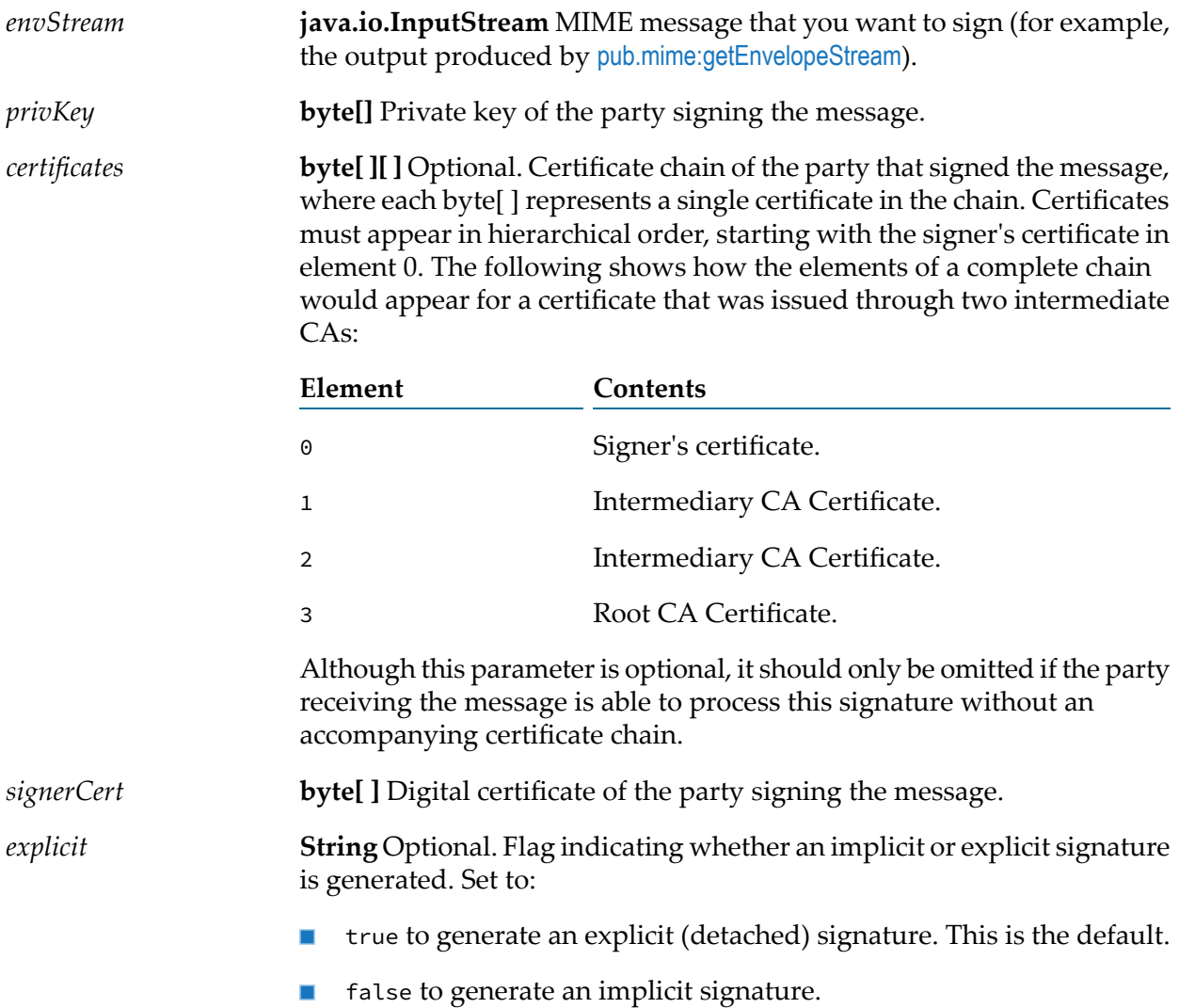

*SMimeEnvStream* **java.io.InputStream** The signed MIME message.

#### **Usage Notes**

This service is superseded by [pub.smime.keystore:createSignedData](#page-755-0).

For general information about MIME messages and using the MIME services, see the *MIME-S/MIME Developer's Guide* .

#### **See Also**

[pub.smime:createEncryptedData](#page-746-0)

<span id="page-750-0"></span>[pub.mime:getEnvelopeStream](#page-549-0)

# **pub.smime:processCertsOnlyData**

WmPublic. Extracts the certificates from a PKCS #7 certs-only S/MIME entity.

#### **Input Parameters**

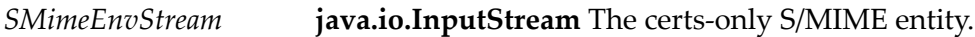

#### **Output Parameters**

<span id="page-750-1"></span>**byte[ ][ ]** The extracted certificates. Each element in the list contains one of the extracted certificates represented as a byte[ ]. *certificates*

# **pub.smime:processEncryptedData**

WmPublic. *Deprecated* - Replaced by [pub.smime.keystore:processEncryptedData](#page-757-0).

Decrypts an encrypted S/MIME message.

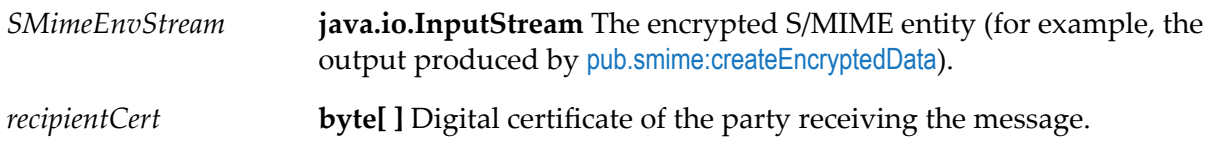

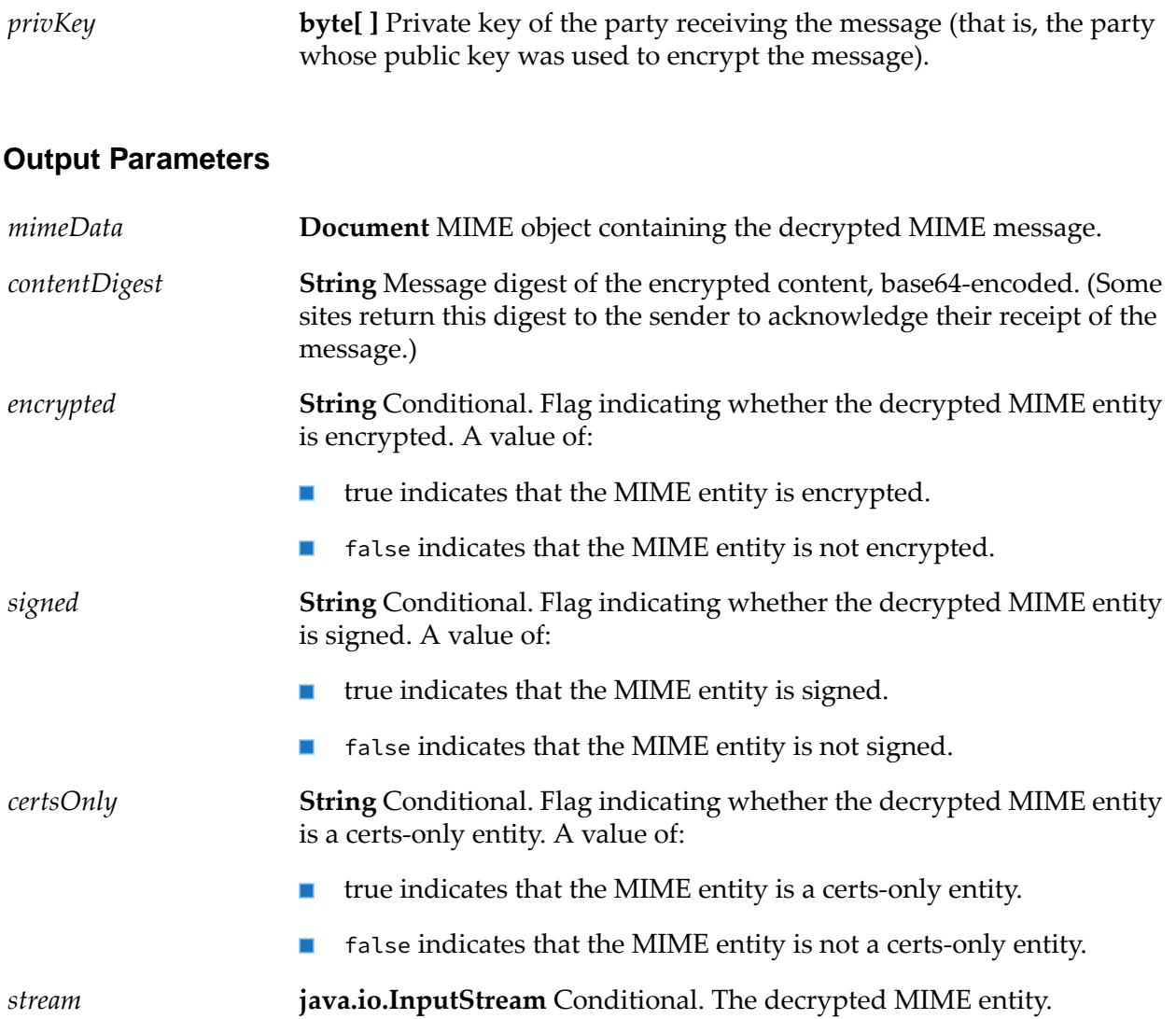

## **Usage Notes**

This service is superseded by [pub.smime.keystore:processEncryptedData](#page-757-0).

If the decrypted message is signed or encrypted, *mimeData* will be empty, and the decrypted message will reside in *stream*. You can check the state of the *signed* and *encrypted* output variables to determine whether the decrypted message requires additional processing, and pass *stream* to the [pub.smime:processSignedData](#page-752-0) or [pub.smime:processEncryptedData](#page-750-1) service as necessary.

#### **Important:**

You can examine the contents of *mimeData* during testing and debugging. However, because the internal structure of *mimeData* is subject to change without notice, *do not* explicitly set or map data to/from these elements in your service. To manipulate or access the contents of *mimeData*, use *only* the MIME services that Integration Server provides.

## **See Also**

[pub.smime:processSignedData](#page-752-0)

[pub.smime:createEncryptedData](#page-746-0)

# <span id="page-752-0"></span>**pub.smime:processSignedData**

WmPublic. Verifies the signature from a signed S/MIME entity and extracts the message from it.

#### **Input Parameters**

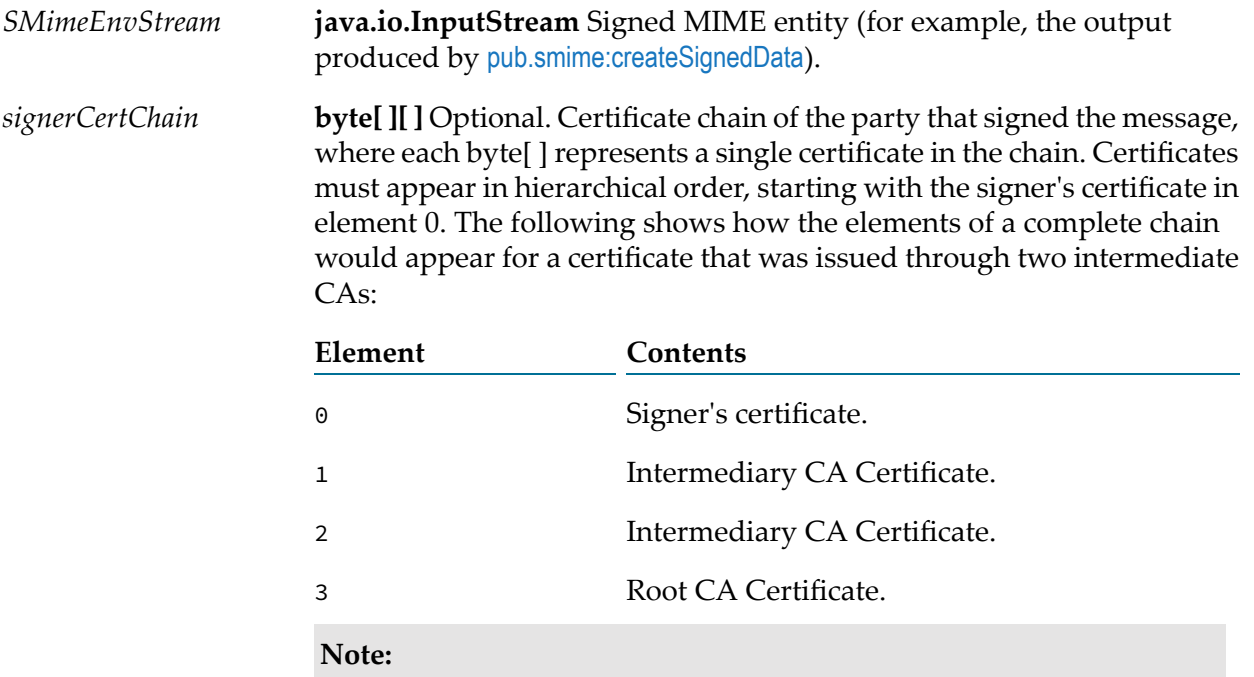

If the signer included the certificate chain with the digital signature, you do not need to supply *signerCertChain*.

#### **Output Parameters**

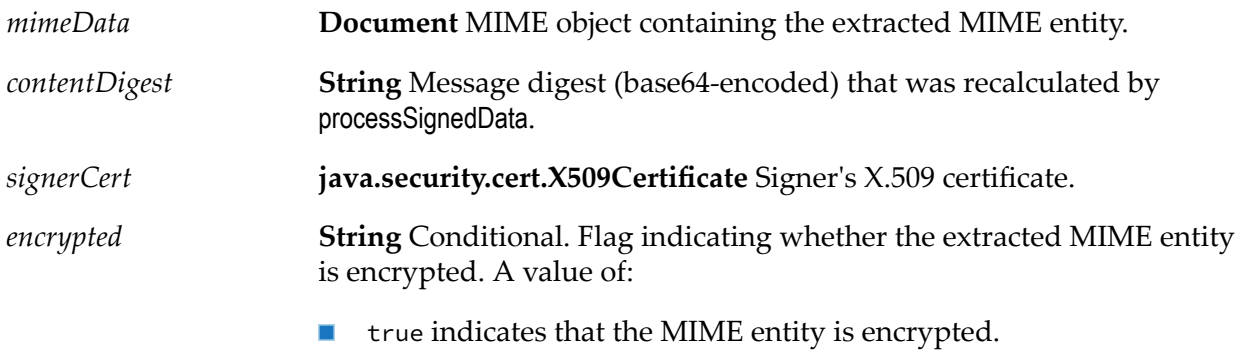

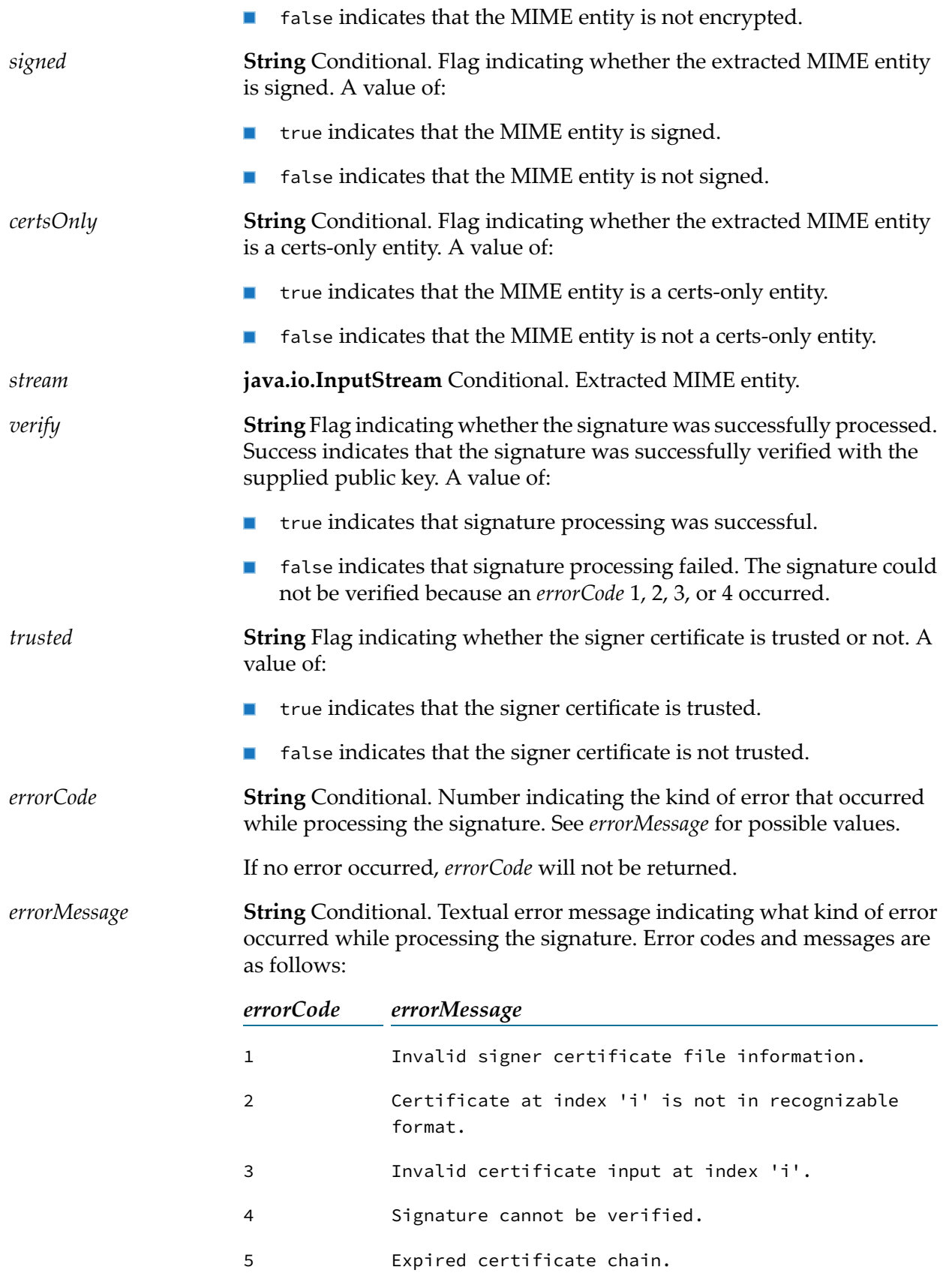

- 6 Error in certificate chain.
- 7 Untrusted certificate.

## **Usage Notes**

If *verify* is false, the *errorCode* and *errorMessage* values will indicate the error that caused the failure. Note that errorCode values 5 through 7 do not represent signature-validation failures and, therefore, do not cause the *verify* flag to be set to false.

If the extracted entity is signed or encrypted, *mimeData* will be empty, and the extracted entity will reside in *stream*. You can check the state of the *signed* and *encrypted* output variables to determine whether the extracted entity requires additional processing, and pass *stream* to the [pub.smime:processEncryptedData](#page-750-1) service as necessary.

#### **Important:**

You can examine the contents of *mimeData* during testing and debugging. However, because the internal structure of *mimeData* is subject to change without notice, *do not* explicitly set or map data to/from these elements in your service. To manipulate or access the contents of *mimeData*, use *only* the MIME services that Integration Server provides.

## **See Also**

<span id="page-754-0"></span>[pub.smime:processEncryptedData](#page-750-1)

[pub.smime:createSignedData](#page-749-0)

# **pub.smime.keystore:createSignedAndEncryptedData**

WmPublic. Digitally signs and encrypts a MIME message.

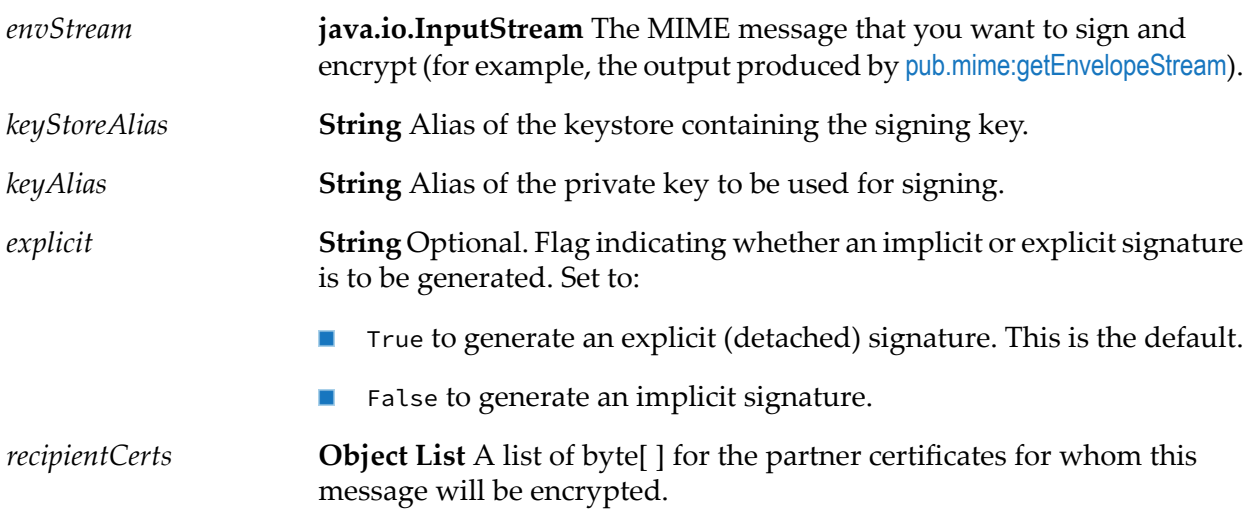

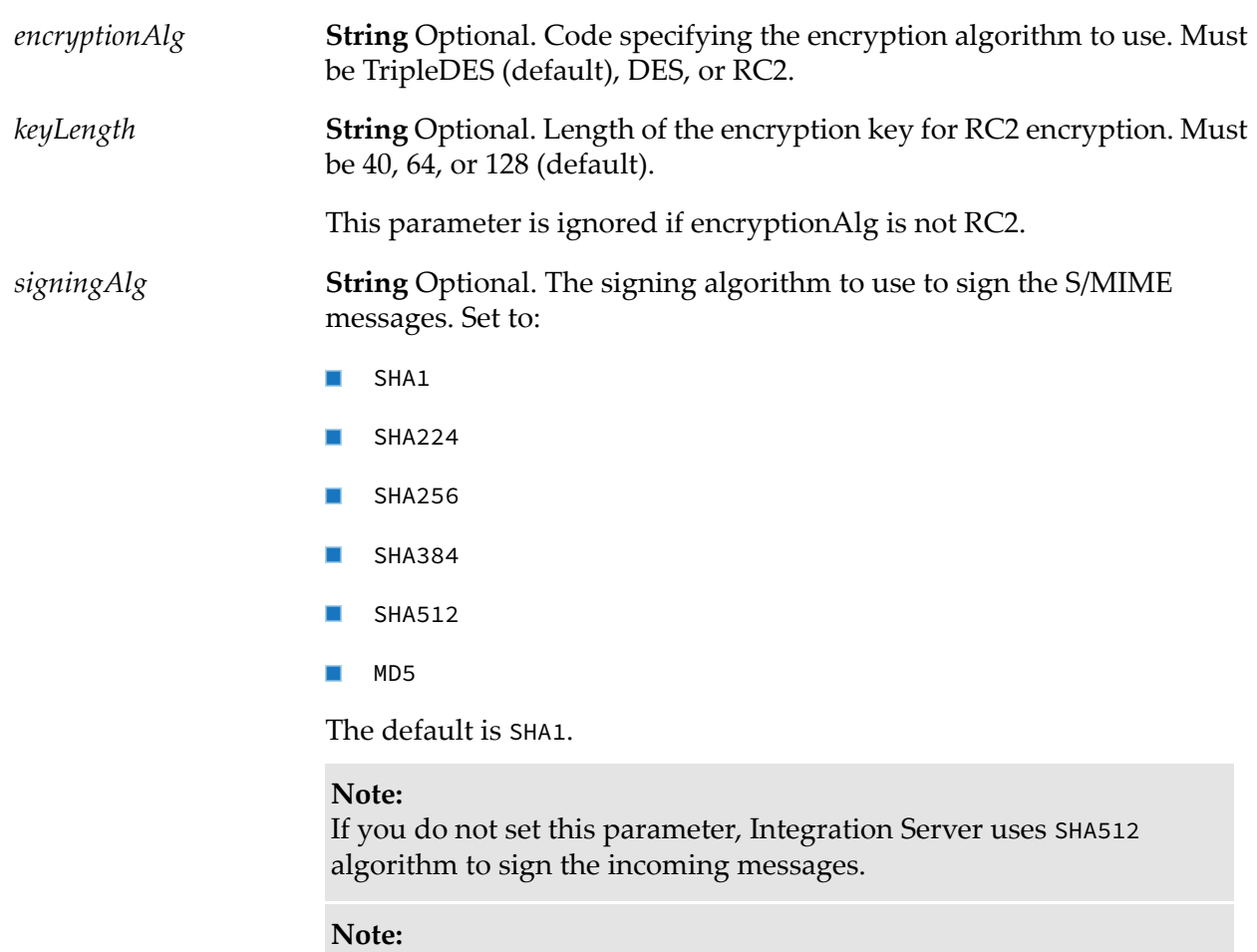

The MD5 signing algorithm is not available if FIPS mode is enabled on Integration Server.

# **Output Parameters**

*SMimeEnvStream* **java.io.InputStream** Signed and encrypted data as a stream.

# **Usage Notes**

This service supersedes [pub.smime:createSignedAndEncryptedData](#page-747-0)

<span id="page-755-0"></span>You must use this service when you want to create a message that is both signed and encrypted.

For information about using aliases for keystores, truststores, and private keys, see the section *Keystores and Truststores* in the webMethods Integration Server Administrator's Guide .

# **pub.smime.keystore:createSignedData**

WmPublic. Creates signed S/MIME data.
### **Input Parameters**

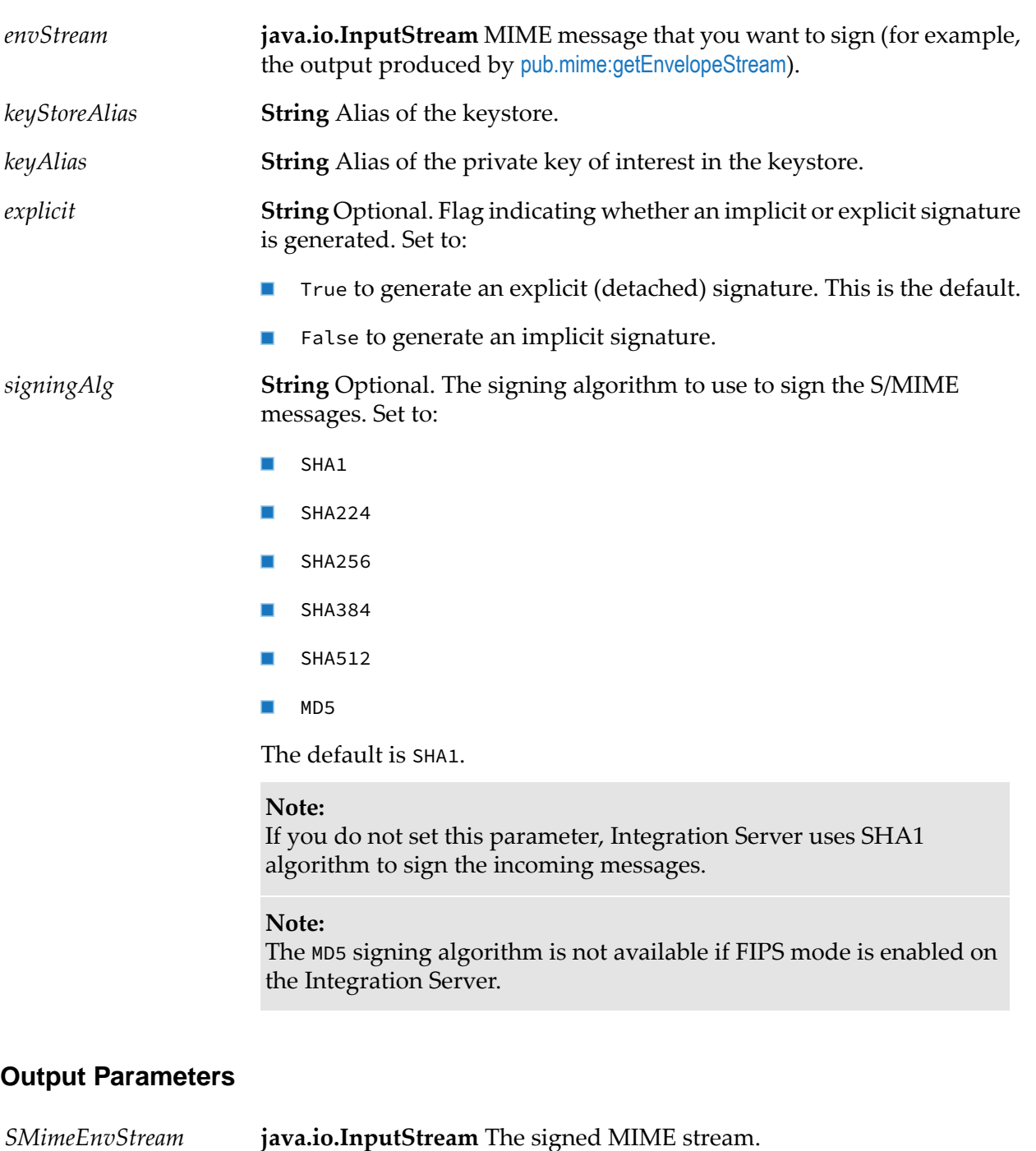

#### **Usage Notes**

This service supersedes [pub.smime:createSignedData](#page-749-0).

For information about using aliases for keystores, truststores, and private keys, see the section *Keystores and Truststores* in the webMethods Integration Server Administrator's Guide .

### **pub.smime.keystore:processEncryptedData**

WmPublic. Decrypts an encrypted S/MIME message.

#### **Input Parameters**

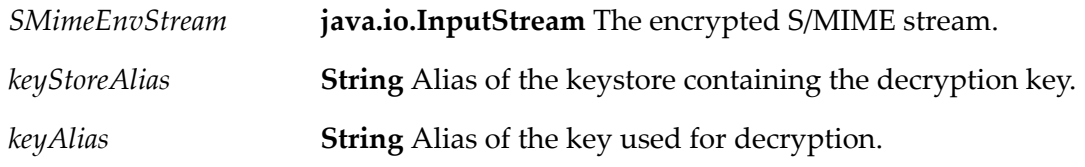

#### **Output Parameters**

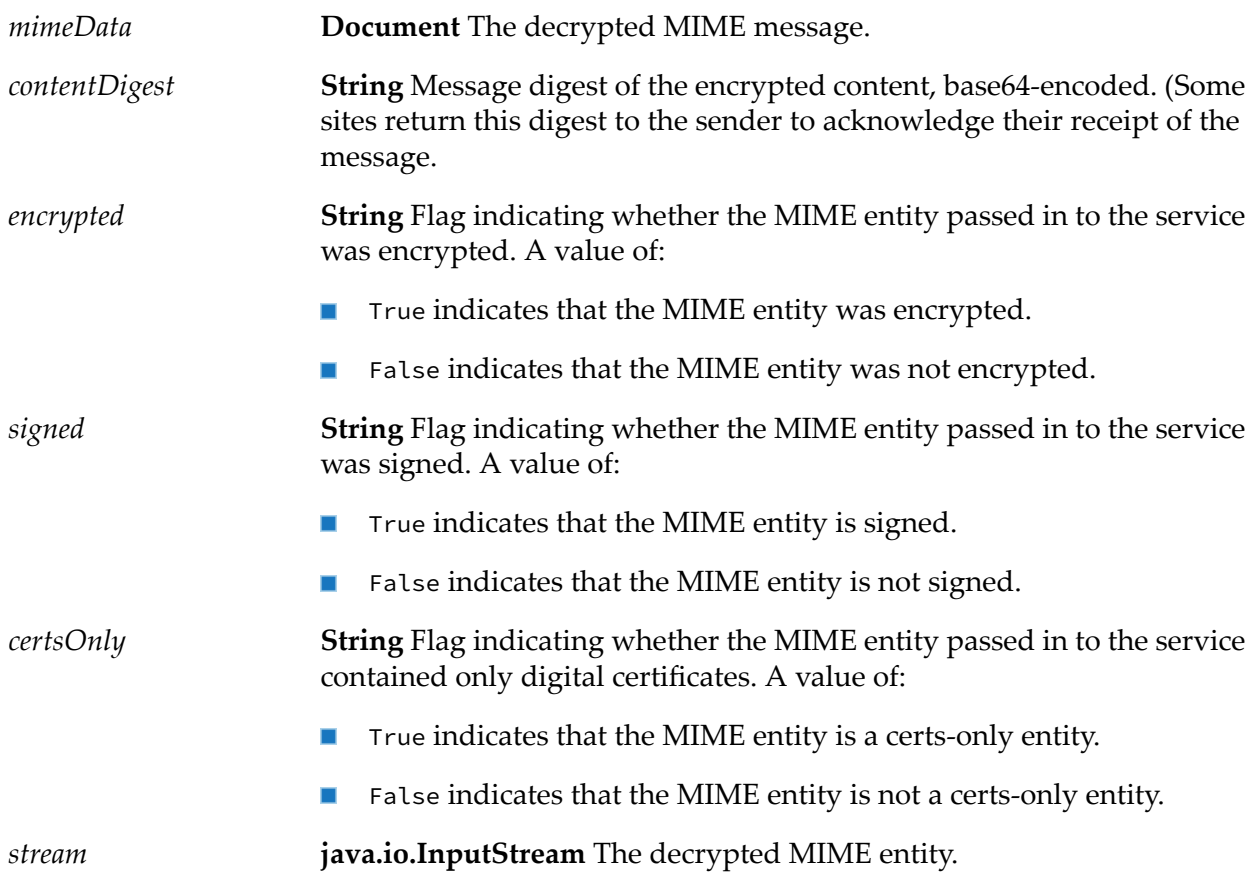

#### **Usage Notes**

This service supersedes [pub.smime:processEncryptedData](#page-750-0).

For information about using aliases for keystores, truststores, and private keys, see the section *Keystores and Truststores* in the webMethods Integration Server Administrator's Guide .

# **37 SOAP Folder**

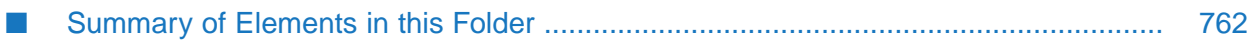

You use the elements in the soap folder to compose and send SOAP messages and to receive and retrieve data from within them.

## <span id="page-761-0"></span>**Summary of Elements in this Folder**

The following elements are available in this folder:

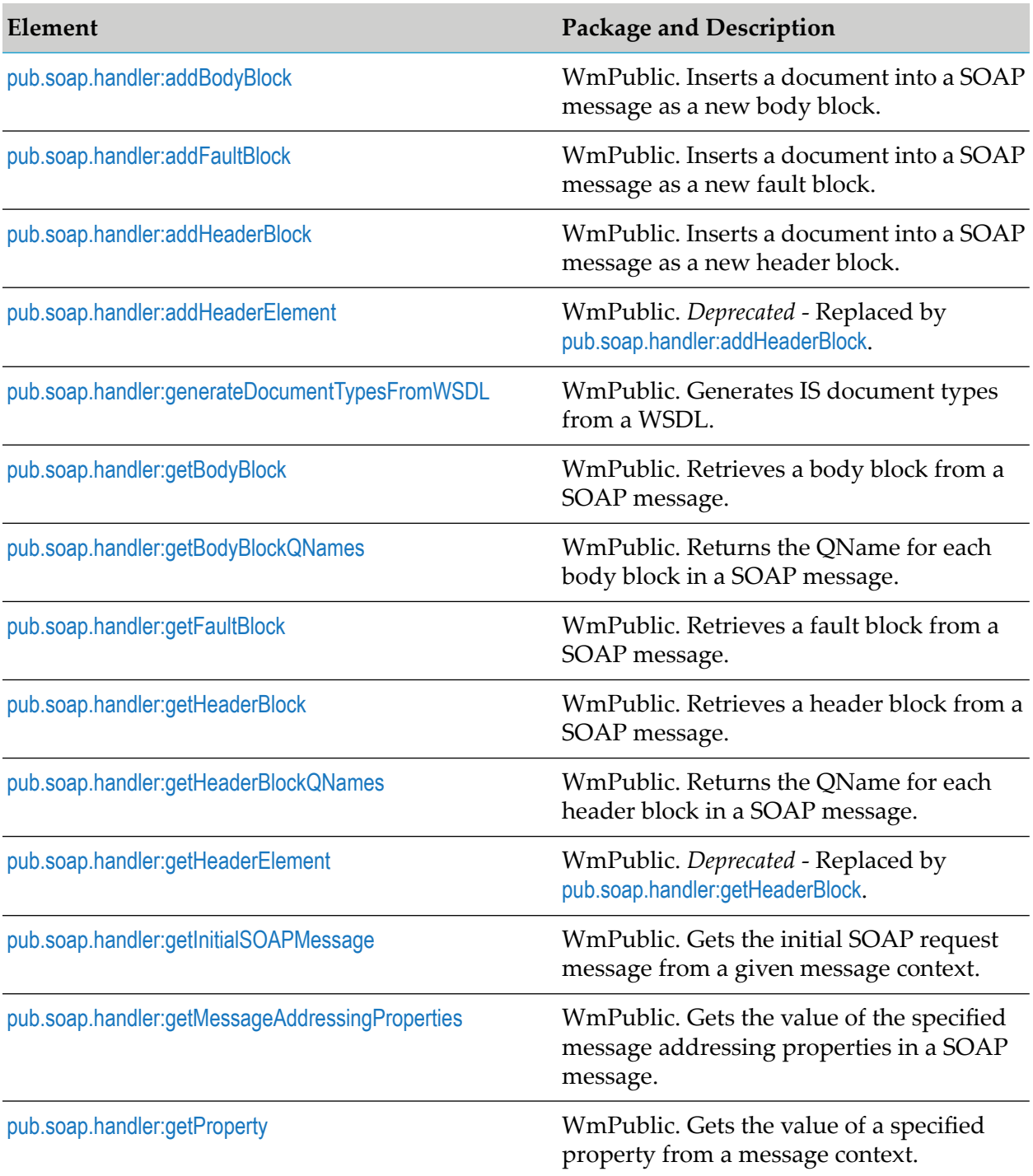

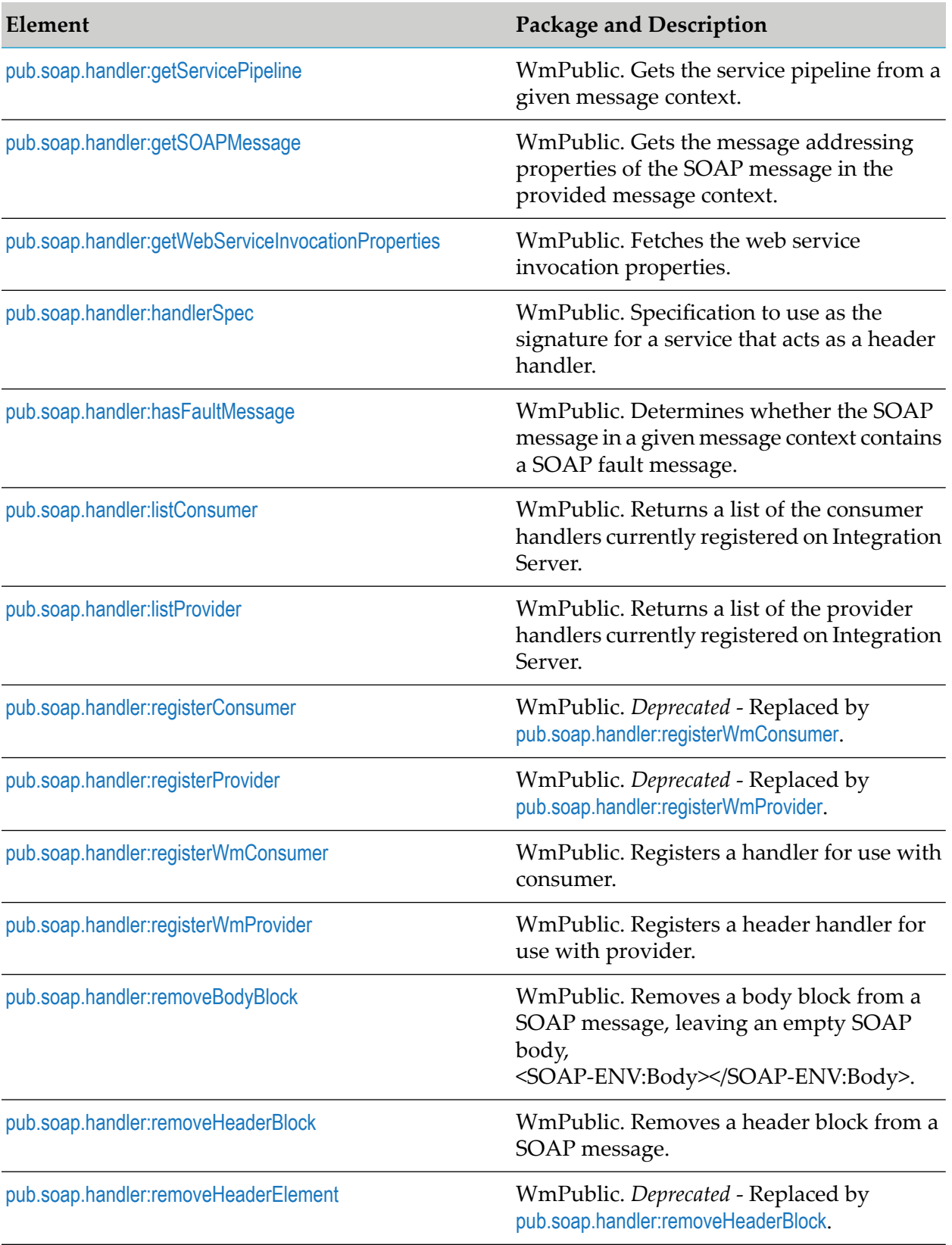

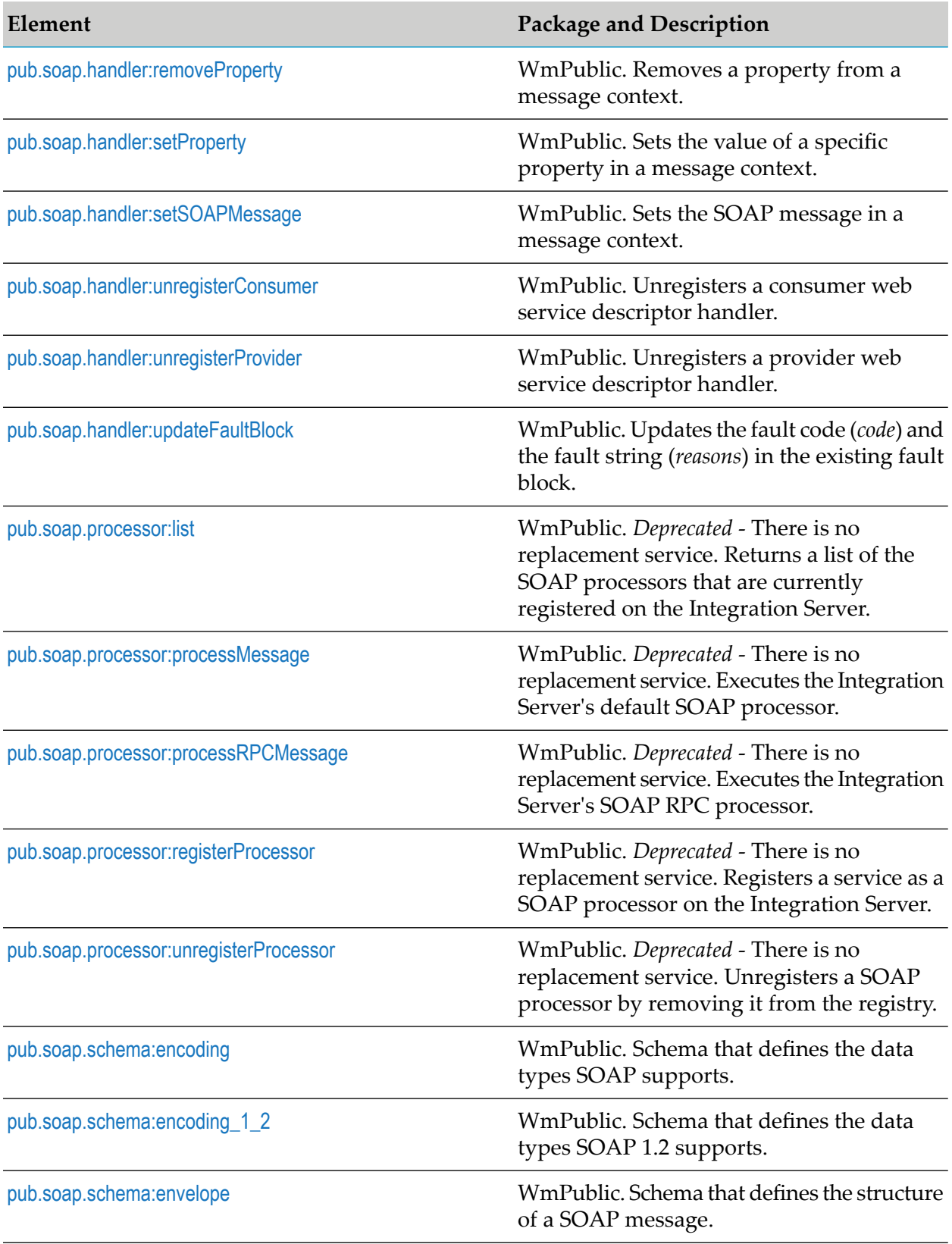

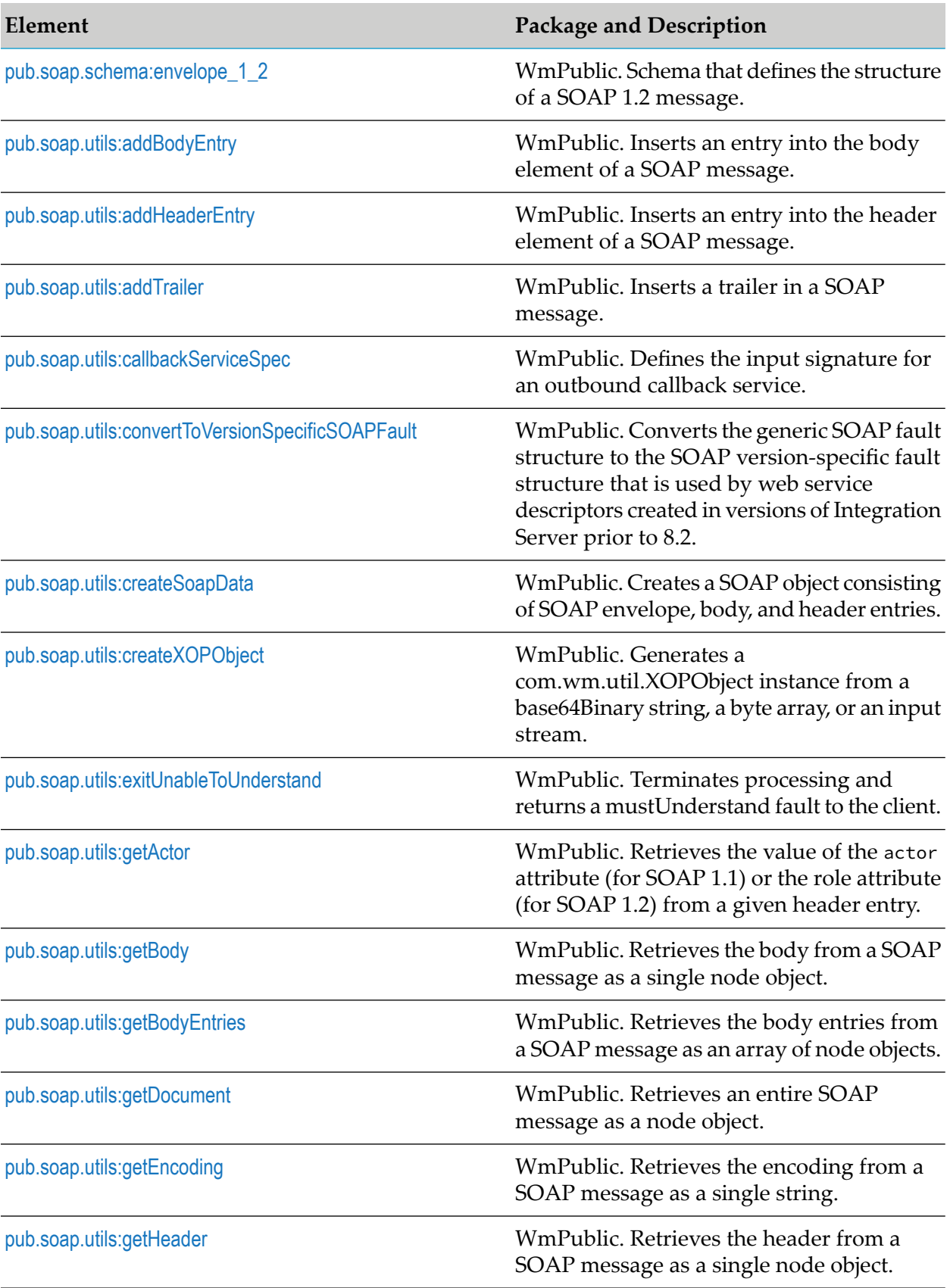

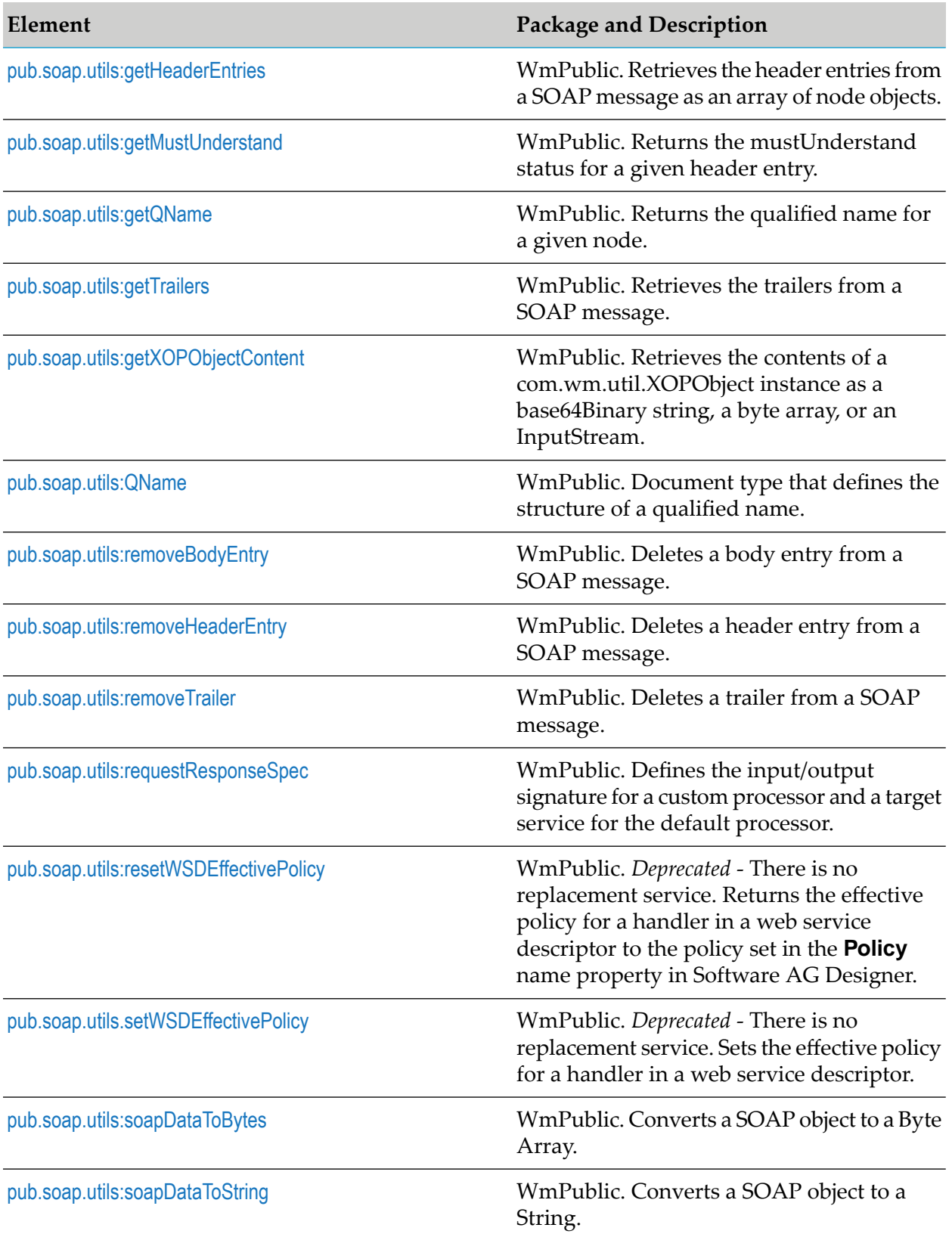

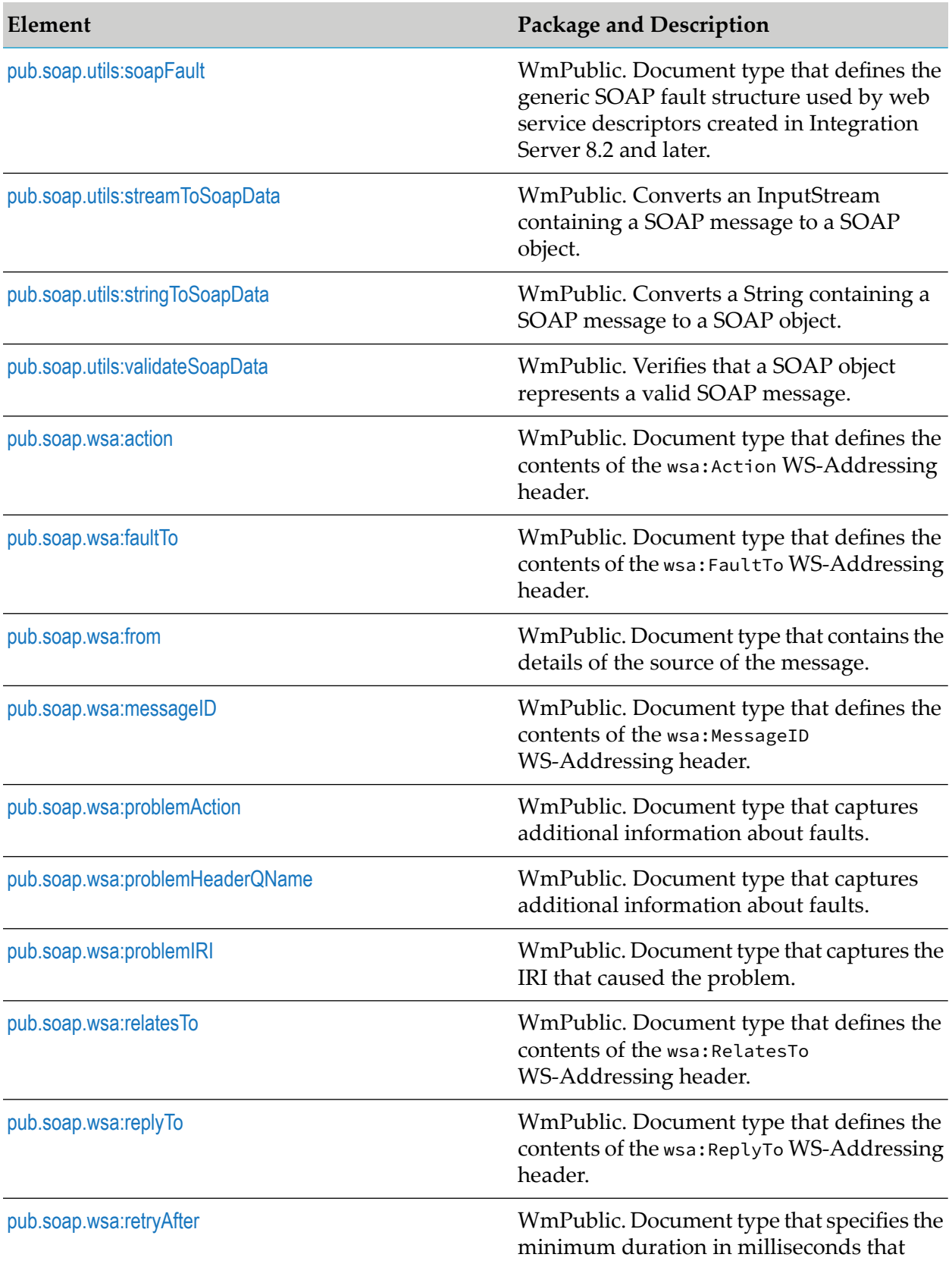

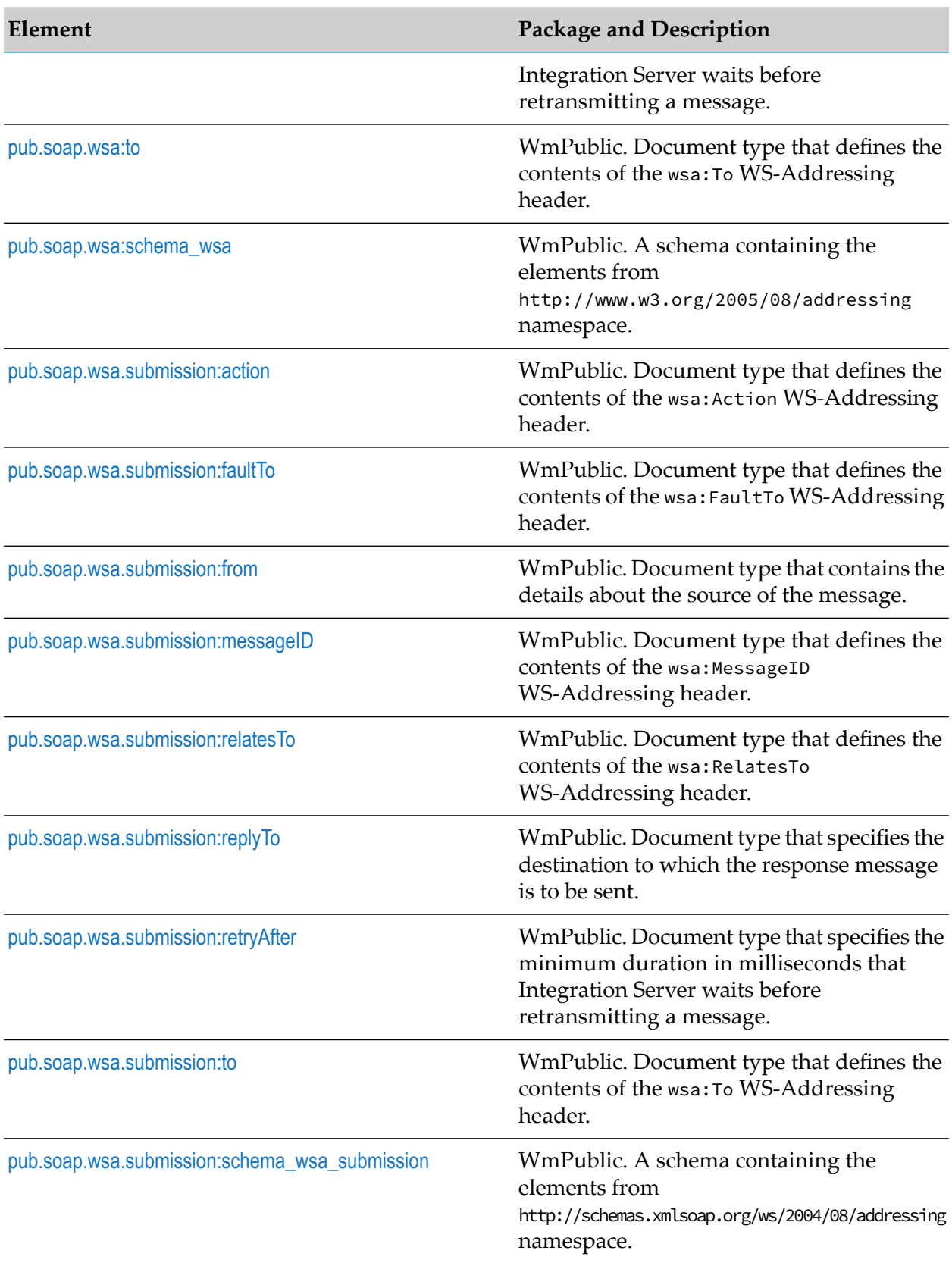

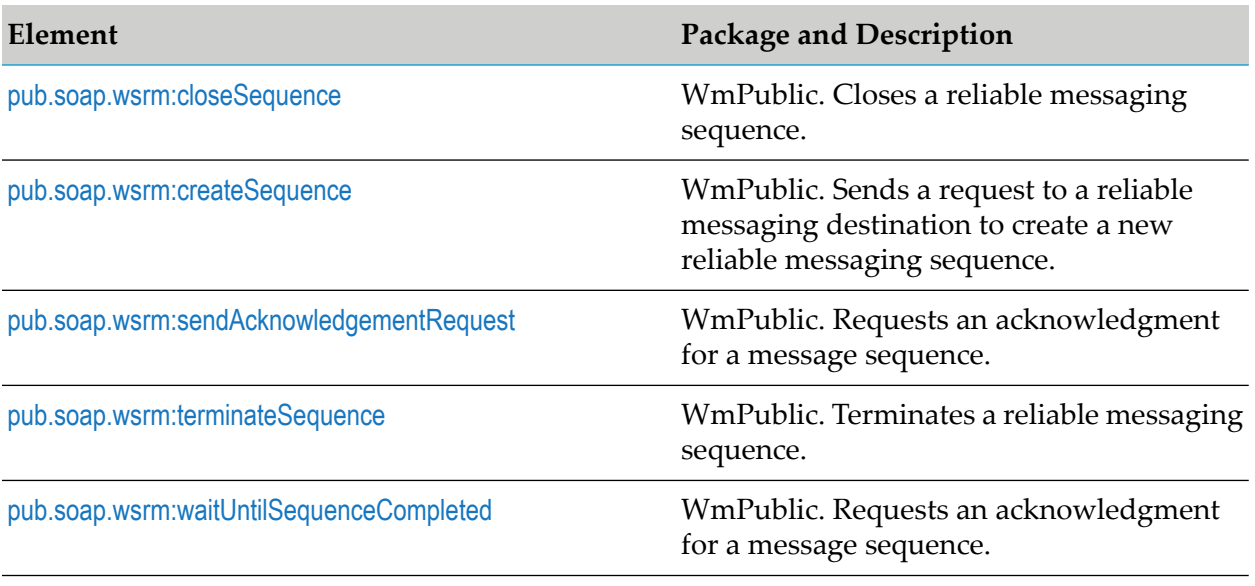

### <span id="page-768-0"></span>**pub.soap.handler:addBodyBlock**

WmPublic. Inserts a document into a SOAP message as a new body block.

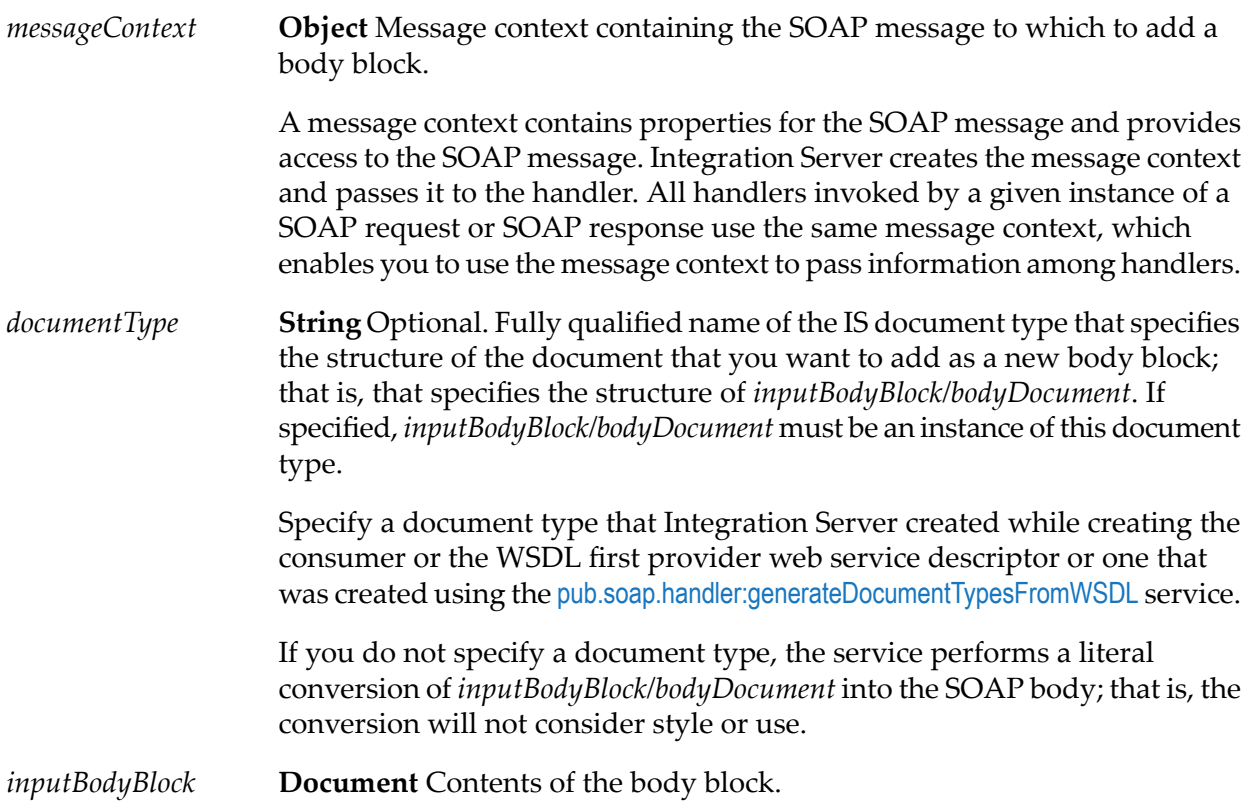

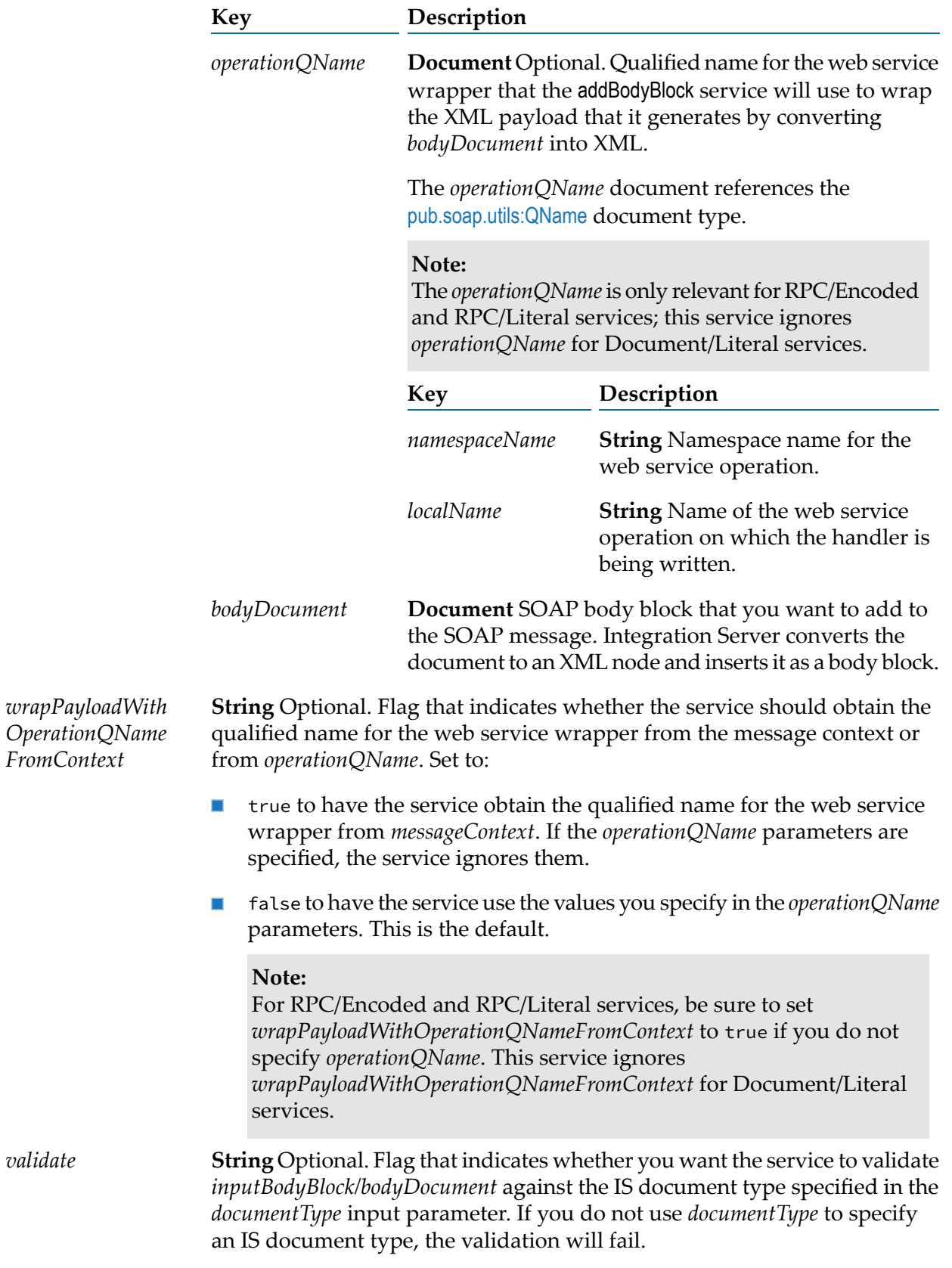

Set *validate* to:

- true to validate *inputBodyBlock/bodyDocument*. If the validation fails, an exception is thrown.
- false to skip validating *inputBodyBlock/bodyDocument*. This is the default.

#### **Output Parameters**

*status* **String** Flag indicating the outcome of the service. A value of:

- true indicates that adding the body block was successful.
- false indicates that adding the body block failed.

#### **Note:**

If the SOAP message already contains a body block, the service sets *status* to false.

#### **Usage Notes**

If the SOAP message already contains a body block, first use the [pub.soap.handler:removeBodyBlock](#page-806-0) service to remove the existing body block before using this service to add a new one.

#### **See Also**

<span id="page-770-0"></span>[pub.soap.handler:getBodyBlock](#page-781-0)

[pub.soap.handler:removeBodyBlock](#page-806-0)

### **pub.soap.handler:addFaultBlock**

WmPublic. Inserts a document into a SOAP message as a new fault block.

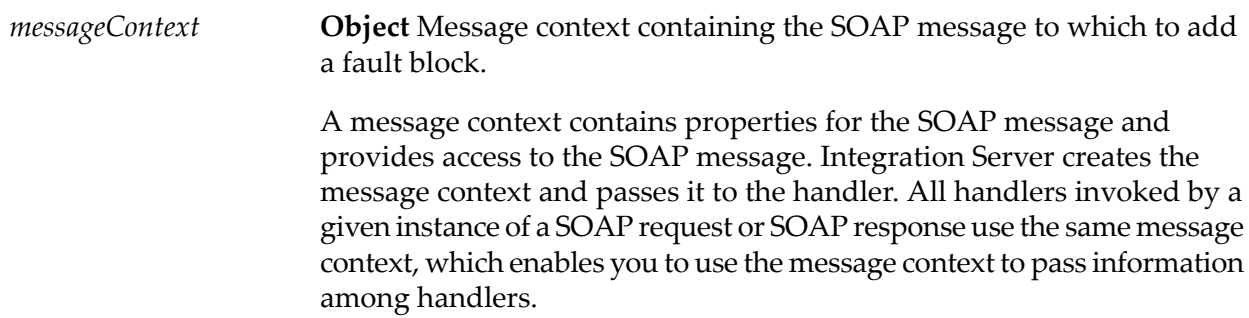

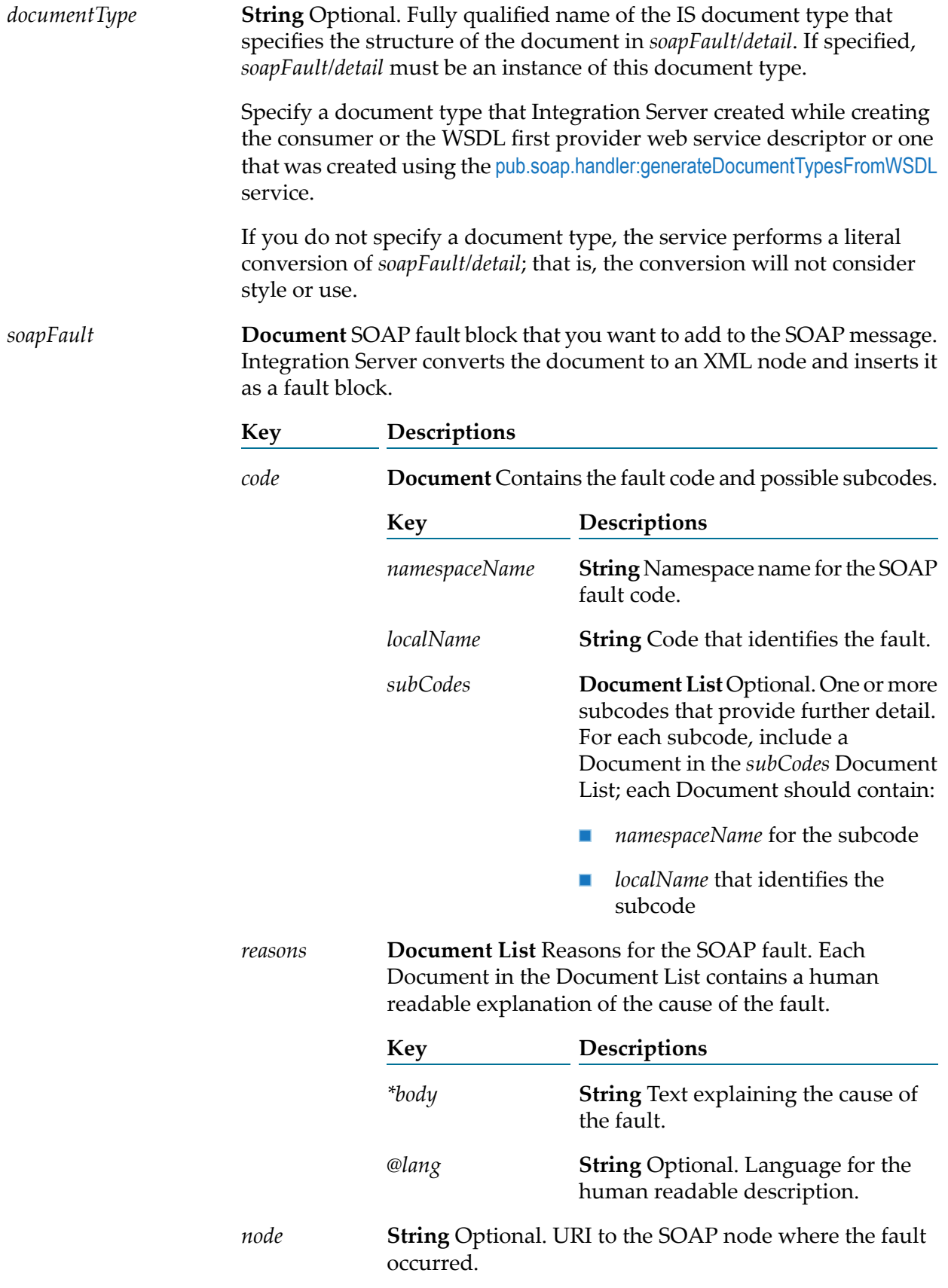

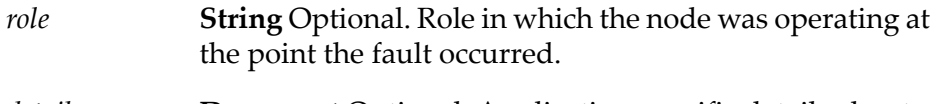

**Document** Optional. Application-specific details about the SOAP fault. *detail*

**String** Optional. Flag that indicates whether you want the service to validate *soapFault/detail* against the IS document type specified in the *validate documentType* input parameter. If you do not use *documentType* to specify an IS document, the validation will fail.

Set *validate* to:

- true to validate *soapFault/detail*. If the validation fails, an exception is thrown.
- false to skip validating *soapFault/detail* This is the default. ш

#### **Output Parameters**

*status* **String** Flag indicating the outcome of the service. A value of:

- true indicates that adding the fault block succeeded.
- false indicates that adding the fault block failed. ш

#### **Note:**

If the SOAP message already contains a fault block, the service sets *status* to false.

#### <span id="page-772-0"></span>**See Also**

[pub.soap.handler:getFaultBlock](#page-783-1)

### **pub.soap.handler:addHeaderBlock**

WmPublic. Inserts a document into a SOAP message as a new header block.

#### **Input Parameters**

**Object** Message context containing the SOAP message to which to add a header block. *messageContext*

> A message context contains properties for the SOAP message and provides access to the SOAP message. Integration Server creates the message context and passes it to the header handler. All handlers invoked by a given instance of a SOAP request or SOAP response use the same

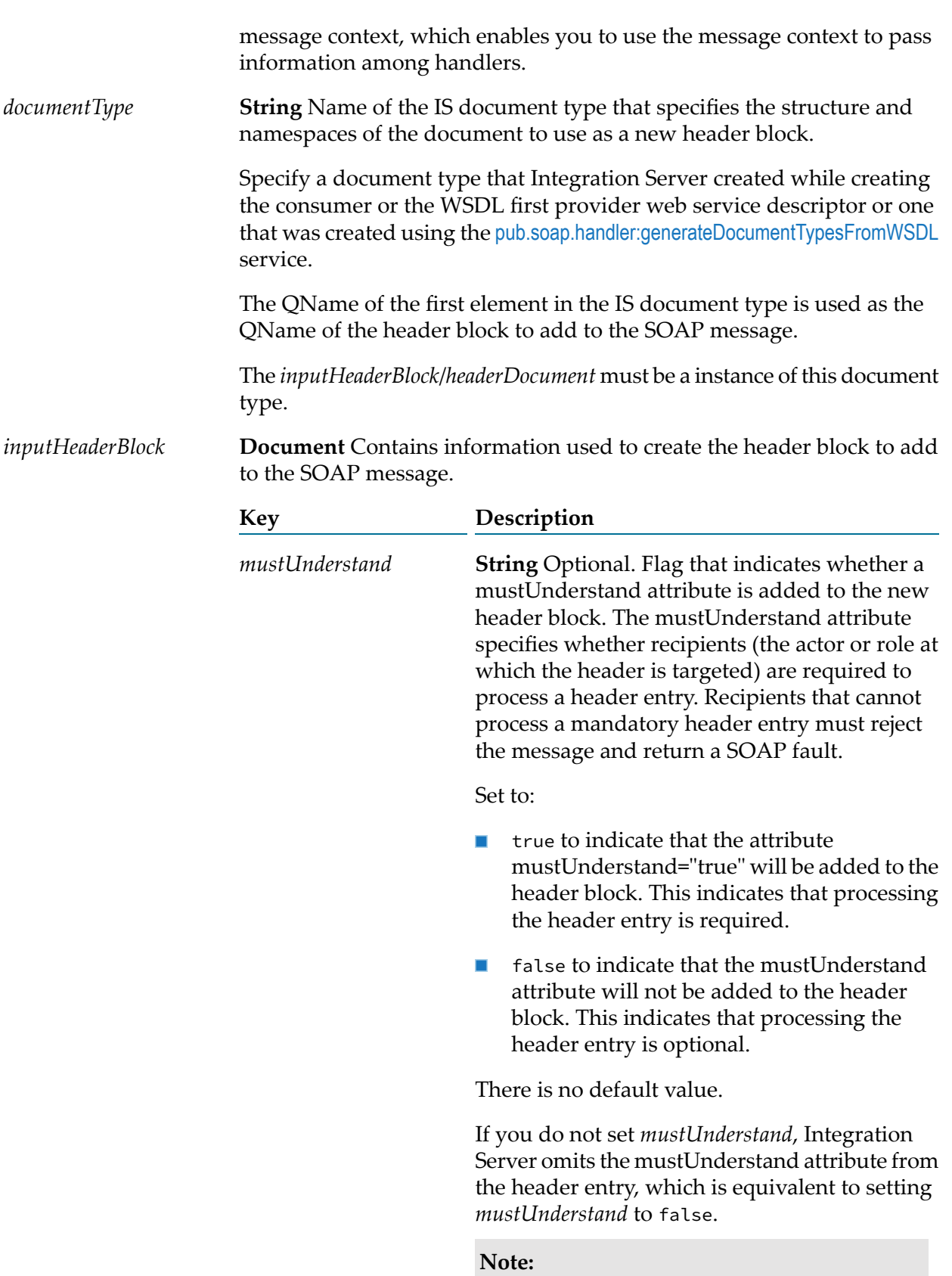

In SOAP 1.2, the values of the mustUnderstand attribute changed from 0 and 1 to True and False; however, Integration Server processes both sets of values the same and performs any necessary conversions.

**String** Optional. Target of the header entry. The value of *role* determines the value of the actor or role attribute for the header entry. The actor or role attribute specifies a URI for the recipient of a header entry.

There is no default value. If you do not set *role*, Integration Server omits the actor attribute from the header entry, which is equivalent to setting *role* to Ultimate receiver.

#### **For SOAP 1.1, set to:**

Ultimate receiver to omit the actor attribute from the header block. This indicates that the recipient is the ultimate destination of the SOAP message.

Next to add an actor attribute with the value "http://schemas.xmlsoap.org/ soap/actor/next" to the header block.

None to add an actor attribute with the value "http://www.w3.org/2003/05/ soap-envelope/role/none" to the header block.

*User-specified value*to specify the target of the header block. Typically, this will be a URI.

#### **For SOAP 1.2, set to:**

Ultimate receiver to omit the role attribute from the header block. This indicates that the recipient is the ultimate destination of the SOAP message.

Next to add a role attribute with the value "http://schemas.xmlsoap.org/ soap-envelope/role/next" to the header block.

None to add a role attribute with the value "http://www.w3.org/2003/05/ soap-envelope/role/none" to the header block.

*role*

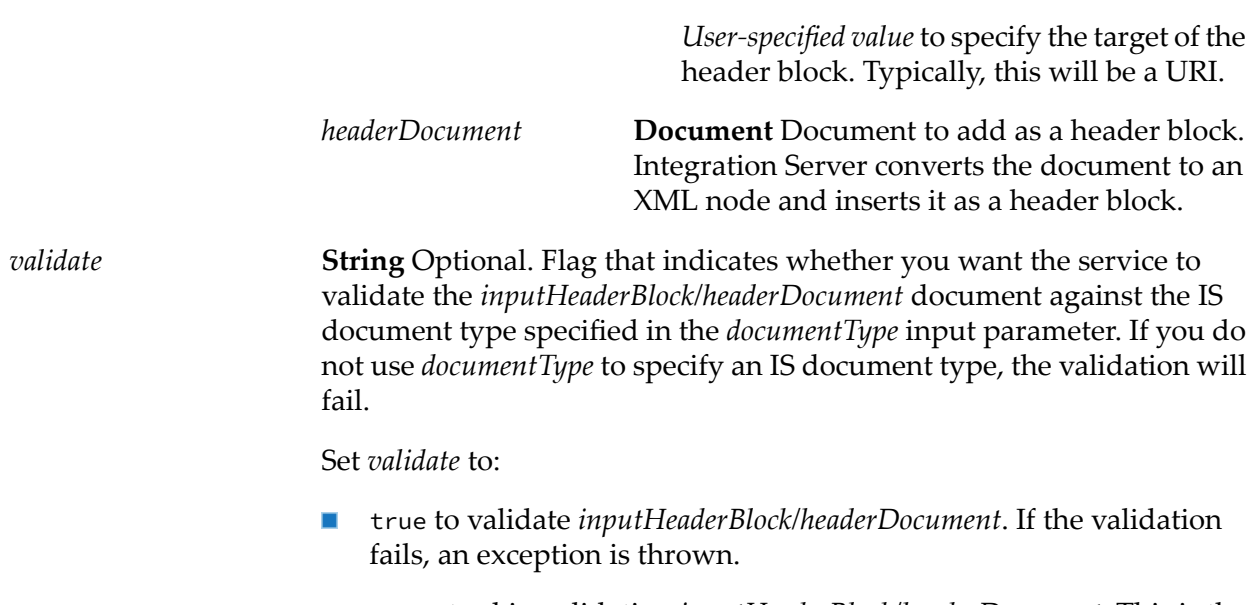

false to skip validating *inputHeaderBlock/headerDocument*. This is the  $\blacksquare$ default.

#### **Output Parameters**

None.

#### **Usage Notes**

This service replaces [pub.soap.handler:addHeaderElement](#page-775-0), which is deprecated.

#### **See Also**

<span id="page-775-0"></span>[pub.soap.handler:getHeaderBlock](#page-785-0)

[pub.soap.handler:removeHeaderBlock](#page-807-0)

### **pub.soap.handler:addHeaderElement**

WmPublic. *Deprecated* - Replaced by [pub.soap.handler:addHeaderBlock](#page-772-0).

Inserts a document into a SOAP message as a new header element (block).

#### **Input Parameters**

**Object** Message context containing the SOAP message to which to add a header element. *messageContext*

> A message context contains properties for the SOAP message and provides access to the SOAP message. Integration Server creates the

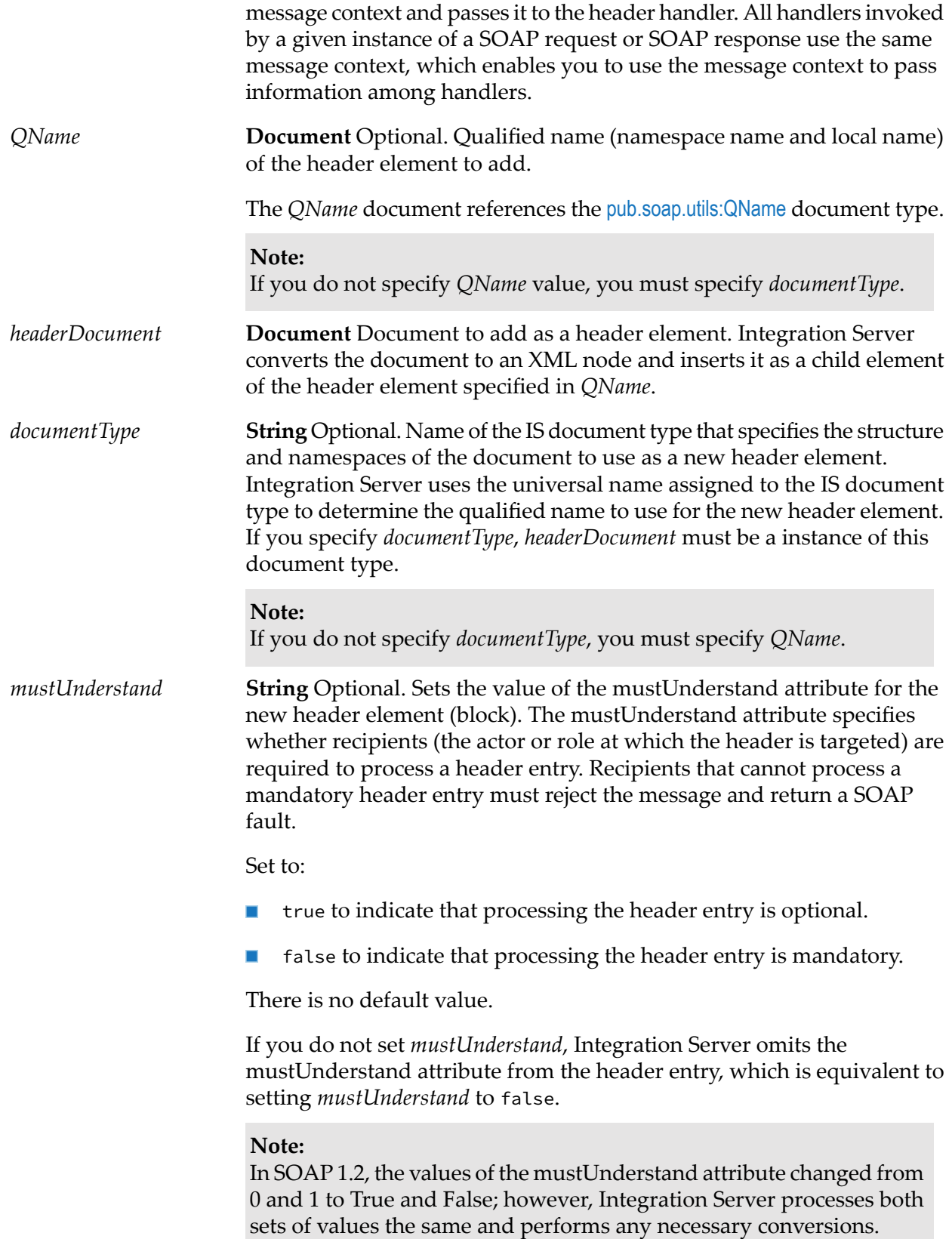

*actor*

**String** Optional. Target of the header entry. The value of *actor* determines the value of the actor or role attribute for the header entry. The actor or role attribute specifies a URI for the recipient of a header entry.

> If you do not specify a value for *actor*, the actor or role attribute will be blank in the SOAP header. In SOAP 1.1, this indicates that the recipient is the ultimate destination of the SOAP message. In SOAP 1.2, this is equivalent to supplying that attribute with the value "http://www.w3.org/2003/05/soap-envelope/role/ultimateReceiver".

#### **Note:**

In SOAP 1.2, the actor attribute is named role; however, Integration Server processes both names the same and performs any necessary conversions.

#### **Output Parameters**

None.

#### **Usage Notes**

*QName* and *documentType* are mutually exclusive. Even though the parameters are optional, you must specify one orthe other. If you do not specify either, Integration Server displays the following error:

[ISS.0088.9422] One of the mutually exclusive parameter QName or documentType is missing or invalid.

If you specify values for *QName* and *documentType*, Integration Server uses the *QName* value and ignores *documentType*.

For more information about the mustUnderstand and actor attributes in SOAP 1.1, see the *Simple Object Access Protocol (SOAP) 1.1 - W3C Note 08 May 2000* at http://www.w3.org/TR/SOAP/.

For more information about the mustUnderstand and role attributes in SOAP 1.2, see the *Simple Object Access Protocol (SOAP) 1.2 specification* at http://www.w3.org/TR/SOAP12/.

#### **Example**

Suppose that *messageContext* contains a SOAP message with an empty SOAP header and you want to add a header element by passing the pub.soap:handler:addHeaderElement service the following input parameters:

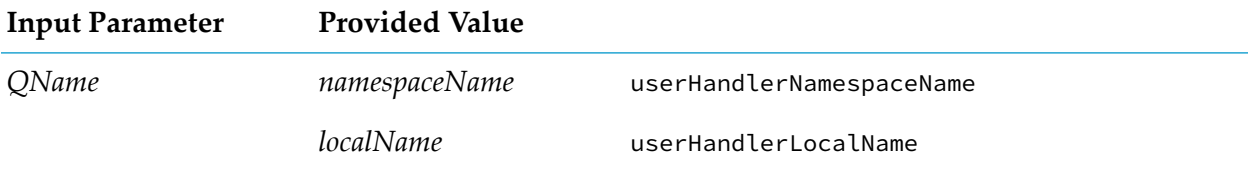

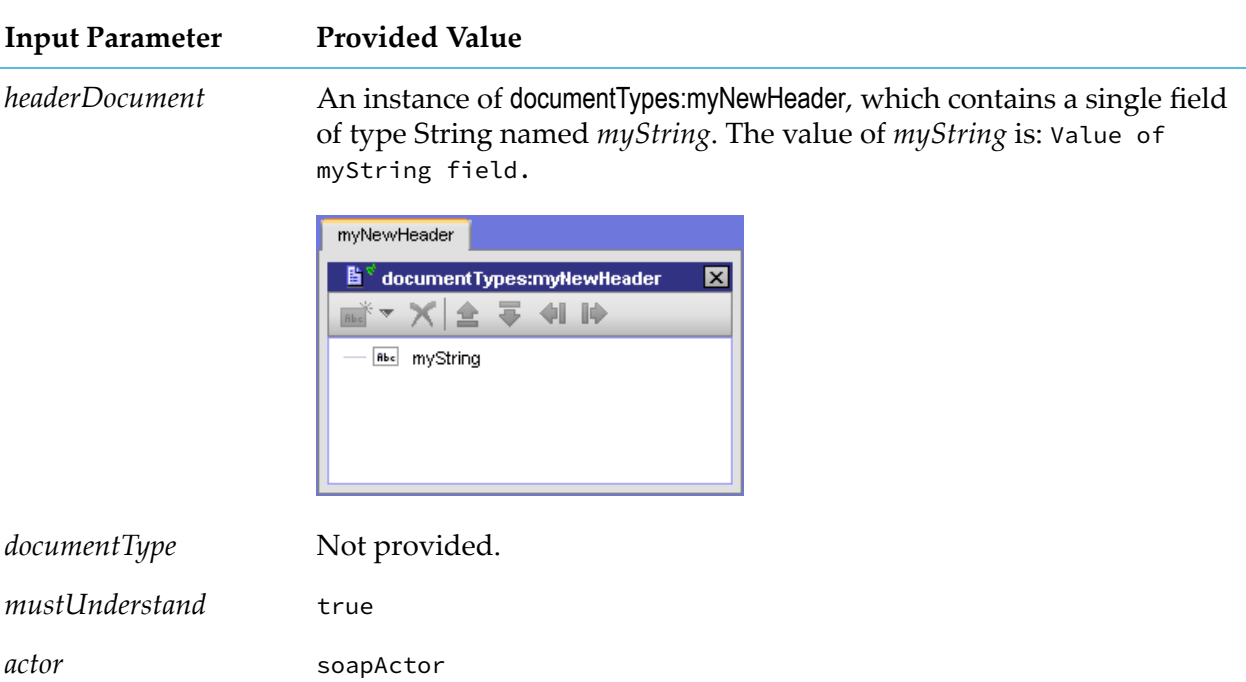

Execution of the [pub.soap.handler:addHeaderElement](#page-775-0) service results in this SOAP header for SOAP 1.1:

```
<SOAP-ENV:Envelope
xmlns:SOAP-ENV="http://schemas.xmlsoap.org/soap/envelope/">
<SOAP-ENV:Header
xmlns:SOAP-ENV="http://schemas.xmlsoap.org/soap/envelope/">
<HDR:userHandlerLocalName
xmlns:SOAP-ENV="http://schemas.xmlsoap.org/soap/envelope/"
xmlns:HDR="userHandlerNamespaceName"
SOAP-ENV:actor="soapActor" SOAP-ENV:mustUnderstand="1">
<myString>Value of myString field.</myString>
</HDR:userHandlerLocalName>
</SOAP-ENV:Header>
<SOAP-ENV:Body>
...
</SOAP-ENV:Body>
</SOAP-ENV:Envelope>
```
Integration Server uses HDR as the namespace prefix for the namespace name of the header.

#### <span id="page-778-0"></span>**See Also**

[pub.soap.handler:getHeaderElement](#page-788-0)

[pub.soap.handler:removeHeaderElement](#page-808-0)

### **pub.soap.handler:generateDocumentTypesFromWSDL**

WmPublic. Generates IS document types from a WSDL.

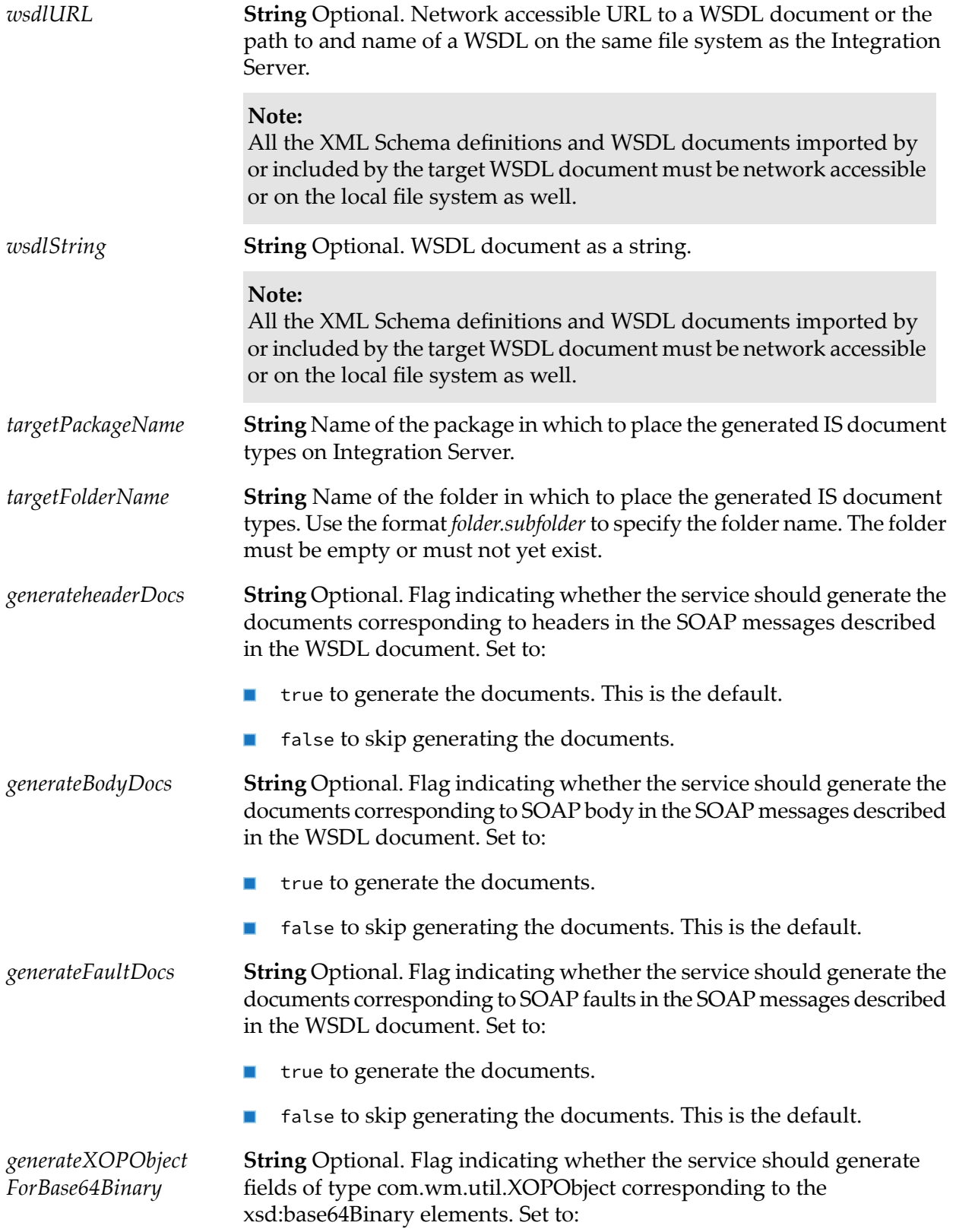

- true to generate fields of type com.wm.util.XOPObject.
- false to skip generating fields of type com.wm.util.XOPObject. This is the default.

*content ModelCompliance <code>String</code> Optional. Flag that specifies how strictly the service represents* content models from the XML Schema definition in the generated IS document types. Set to:

> Strict to generate the IS document type only if Integration Server can represent the content models defined in the XML Schema definition correctly. Document type generation fails if Integration Server cannot accurately represent the content models in the source XML Schema definition.

Currently, Integration Server does not support repeating model groups, nested model groups, or the any attribute. If you select strict compliance, Integration Server does not generate an IS document type from any XML schema definition that contains those items.

Lax to generate an IS document type that correctly represents the **Contractor** content models for the complex types defined in the XML schema definition, when possible. If Integration Server cannot correctly represent the content model in the XML Schema definition in the resulting IS document type, Integration Server generates the IS document type using a compliance mode of None.

When compliance is set to lax, Integration Server will generate the IS document type even if the content models in the XML schema definition cannot be represented correctly.

 $\mathcal{L}_{\mathcal{A}}$ None to generate an IS document type that does not necessarily represent or maintain the content models in the source XML Schema definition.

When compliance is set to none, Integration Server generates IS document types the same way they were generated in Integration Server releases prior to version 8.2.

#### **Output Parameters**

**Document List** Conditional. Contains any warnings encountered while generating IS document types from the provided WSDL. *warnings*

#### **Usage Notes**

*wsdlURL* and *wsdlString* are mutually exclusive. Even though the parameters are optional, you must specify one orthe other. If you do not specify either, Integration Server displays the following error:

ISS.0088.9422 Either parameter {0} or {1} must be provided.

If you specify values for *wsdlURL* and *wsdlString*, Integration Server uses *wsdlString* and ignores *wsdlURL*.

If the WSDL provided in *wsdlURL* or *wsdlString* is invalid, the service ends in error.

If the package specified in *targetPackageName* does not exist, the service ends in error.

If the folder specified in *targetFolderName* does not exist, Integration Server creates it when the service executes.

If the folder specified in *targetFolderName* exists but is not empty, the service ends in error.

If you want execute this service for the same WSDL more than once, make sure to specify a different *targetFolderName* or delete the contents of *targetFolderName* before re-executing the service for the WSDL again.

<span id="page-781-0"></span>If the service ends in error, it throws any errors or warnings as an exception and does not create any IS document types. However, if the service encounters warnings, it places the warnings in the *warnings* field and generates any IS document types.

### **pub.soap.handler:getBodyBlock**

WmPublic. Retrieves a body block from a SOAP message.

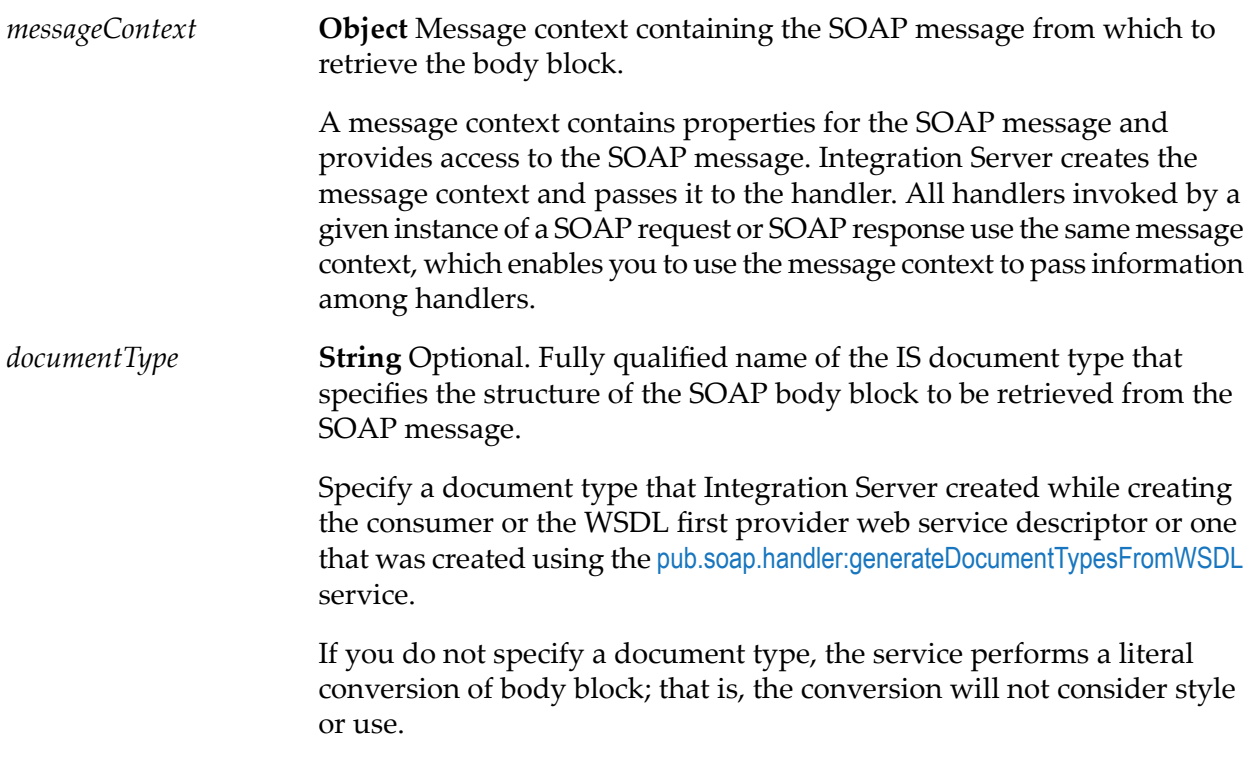

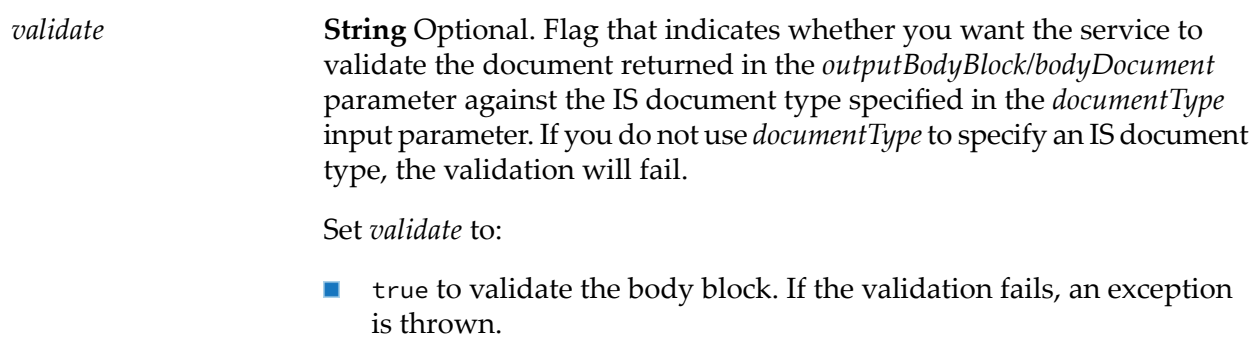

false to skip validating the body block. This is the default.  $\blacksquare$ 

### **Output Parameters**

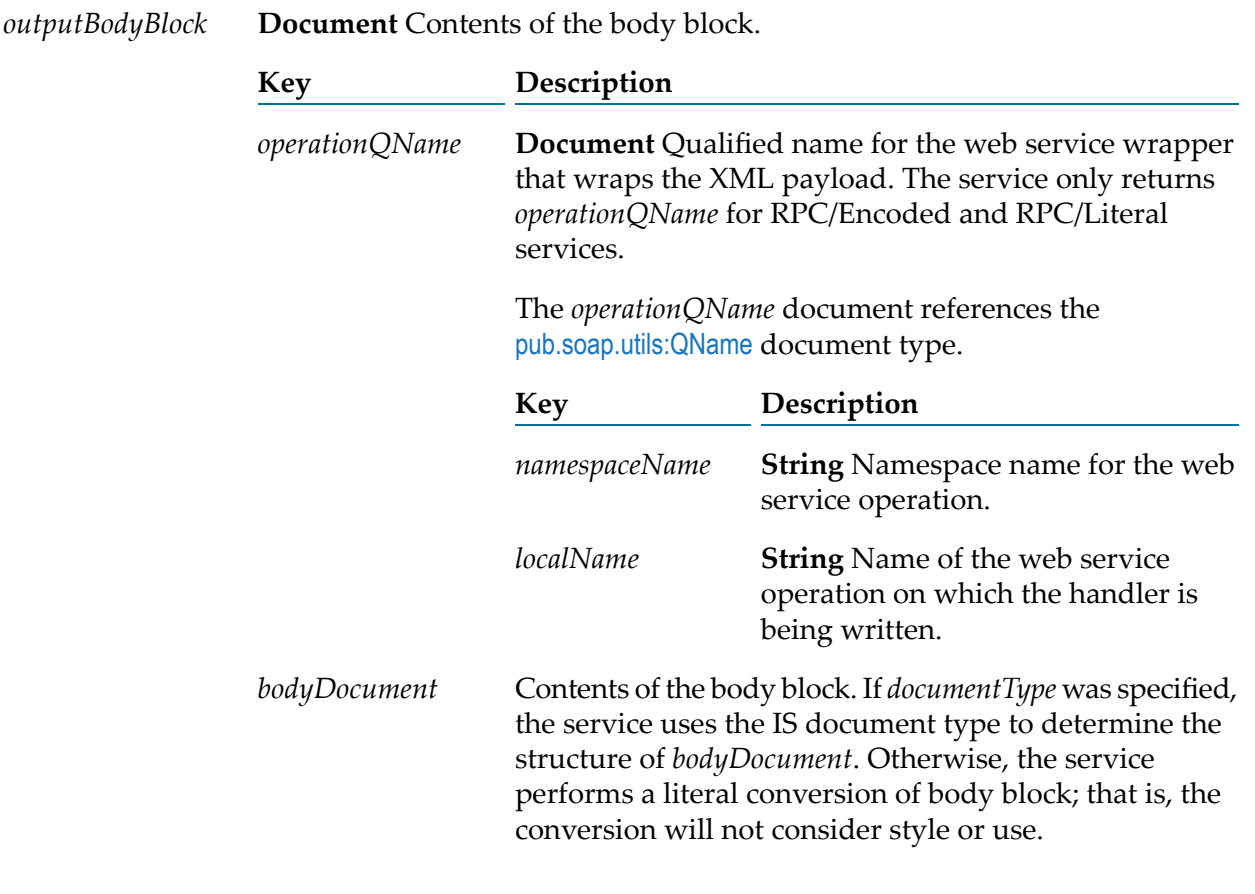

#### **See Also**

[pub.soap.handler:addBodyBlock](#page-768-0)

[pub.soap.handler:removeBodyBlock](#page-806-0)

### <span id="page-783-0"></span>**pub.soap.handler:getBodyBlockQNames**

WmPublic. Returns the QName for each body block in a SOAP message.

**Note:**

RPC/Encoded and RPC/Literal services can have only one body block. However, Document/Literal services can have multiple body blocks.

#### **Input Parameters**

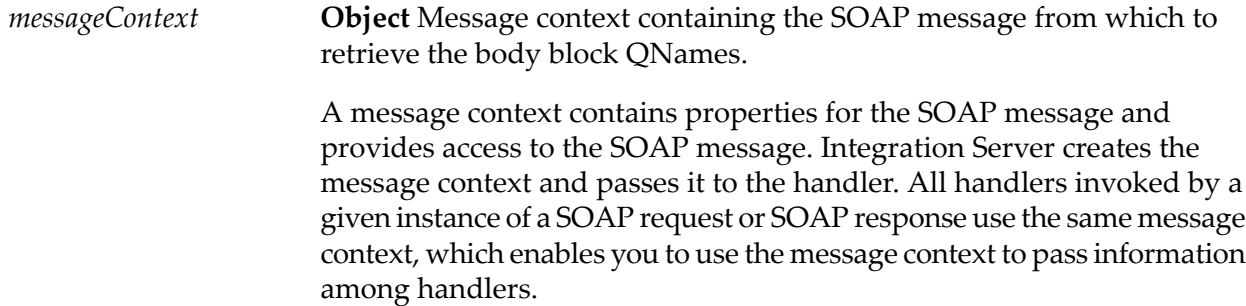

#### **Output Parameters**

**Document List** A list of documents containing the qualified names (namespace name and local name) for each body block. *bodyBlockQNames* The *bodyBlockQName* document references the [pub.soap.utils:QName](#page-839-0)

document type.

#### <span id="page-783-1"></span>**See Also**

[pub.soap.handler:removeBodyBlock](#page-806-0)

### **pub.soap.handler:getFaultBlock**

WmPublic. Retrieves a fault block from a SOAP message.

#### **Input Parameters**

**Object** Message context containing the SOAP message from which to retrieve the fault block. *messageContext* A message context contains properties for the SOAP message and provides access to the SOAP message. Integration Server creates the message context and passes it to the handler. All handlers invoked by a given instance of a SOAP request or SOAP response use the same message

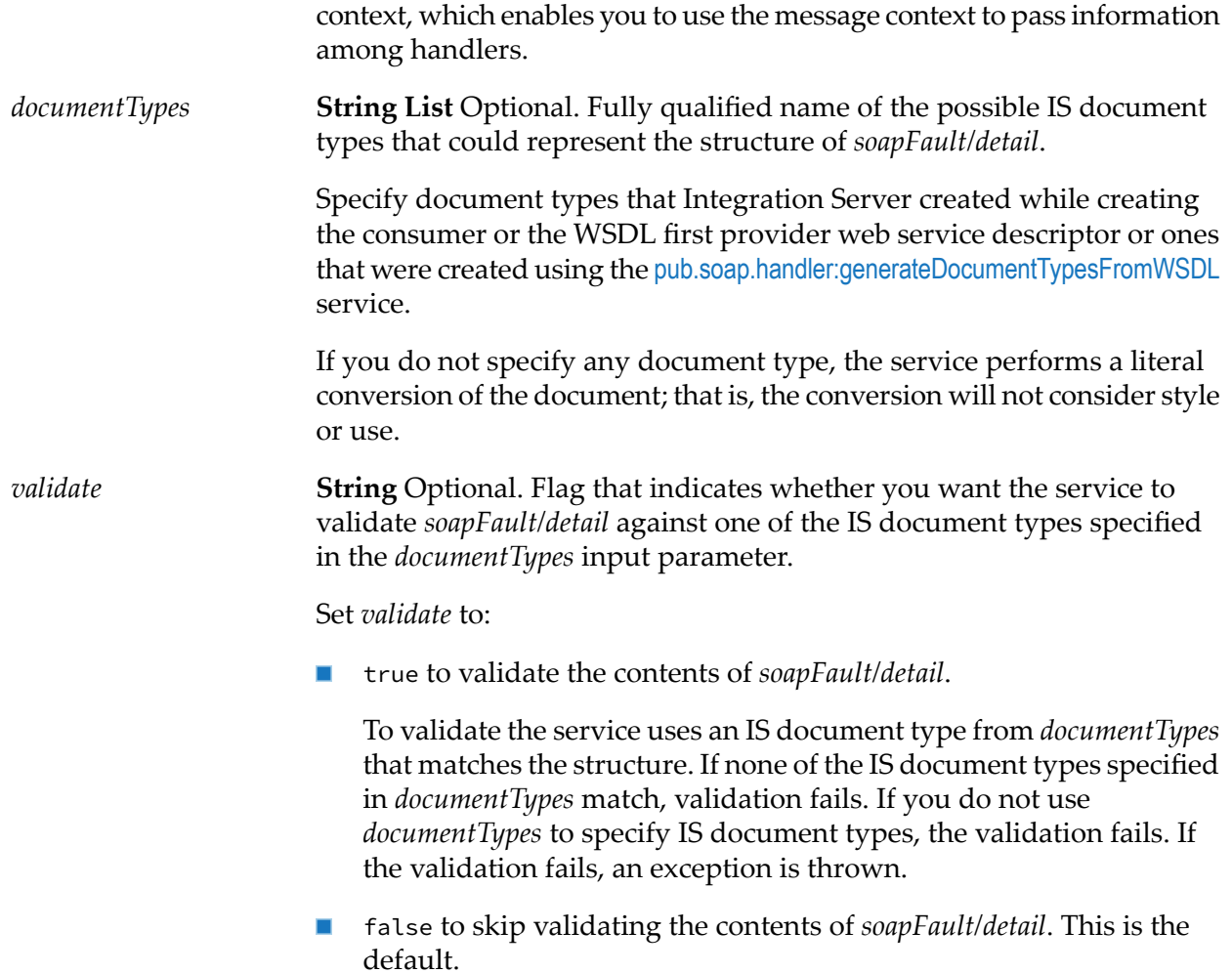

### **Output Parameters**

**Document** Contents of the fault block.

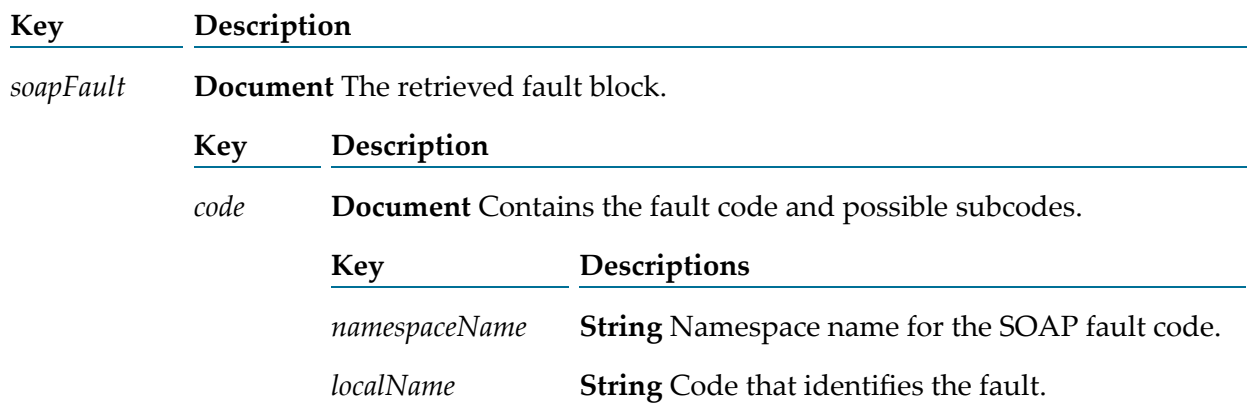

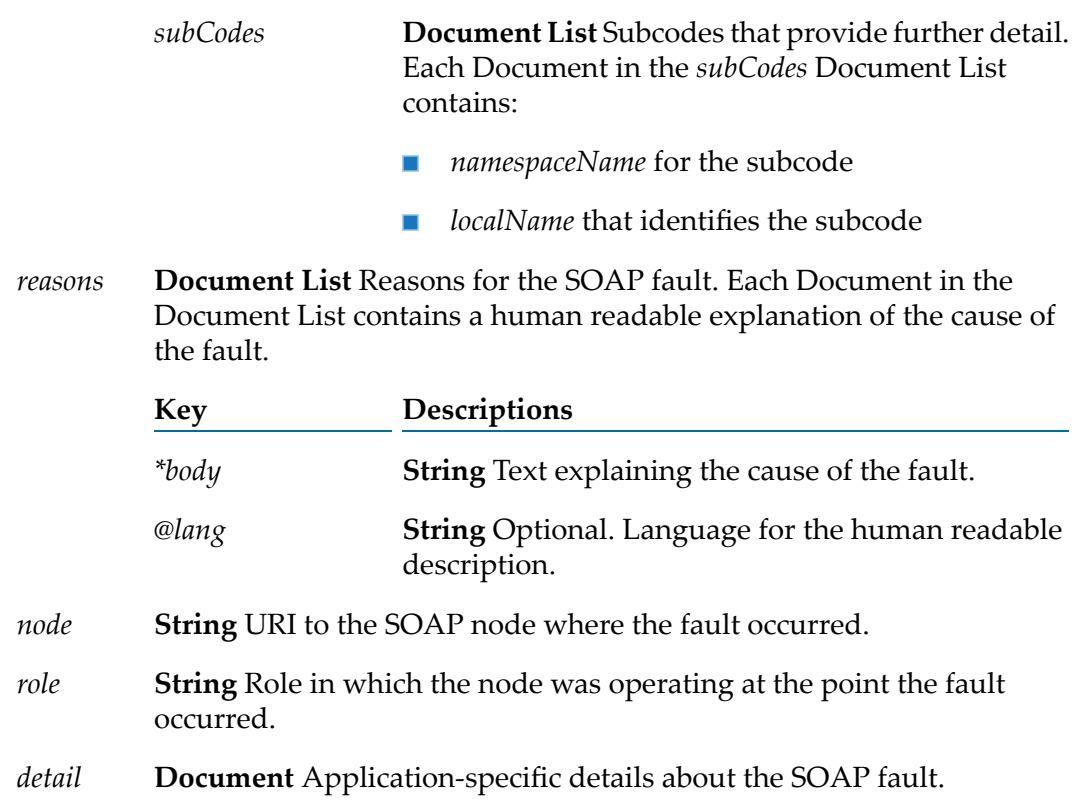

### <span id="page-785-0"></span>**See Also**

[pub.soap.handler:addFaultBlock](#page-770-0)

### **pub.soap.handler:getHeaderBlock**

WmPublic. Retrieves a header block from a SOAP message.

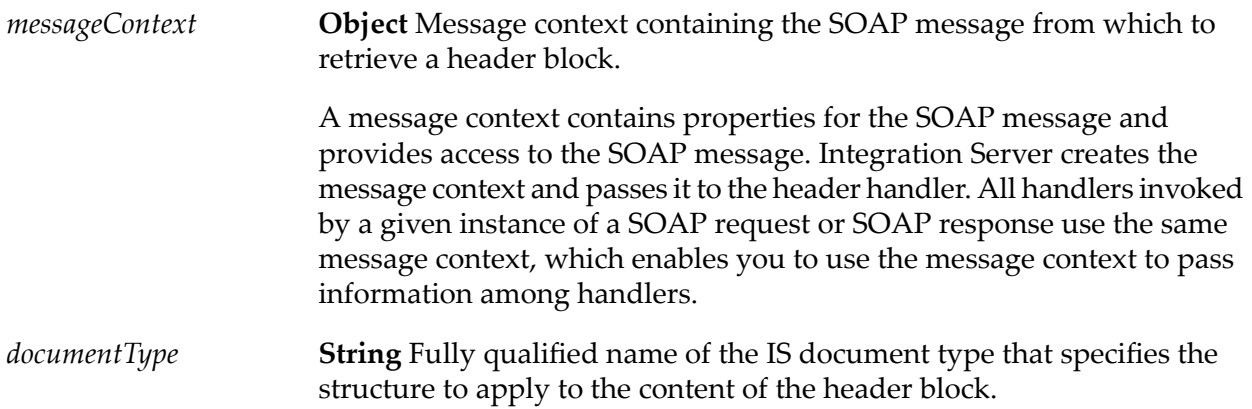

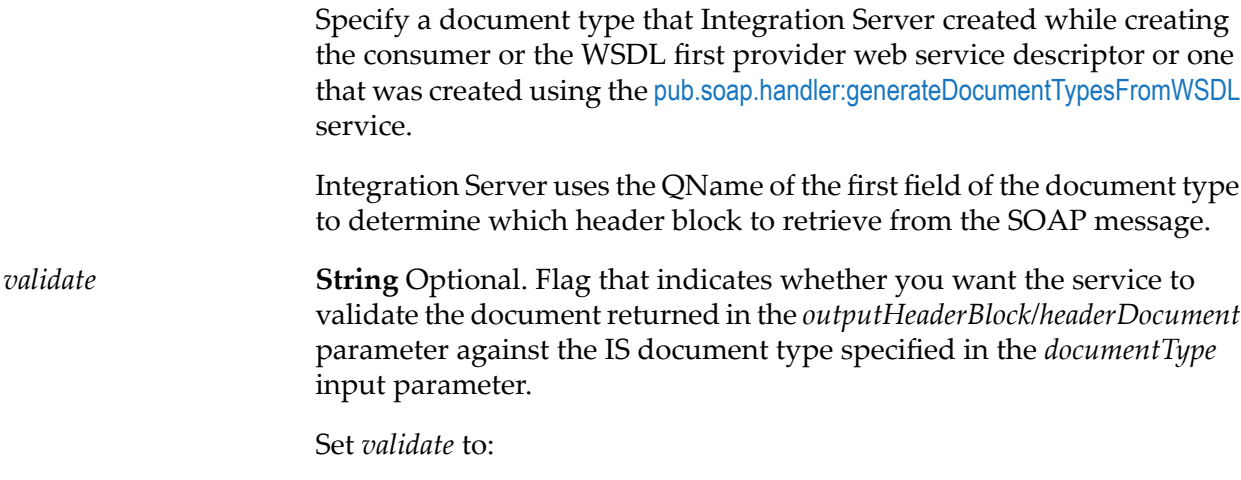

- true to validate *outputHeaderBlock/headerDocument*. If the validation fails, an exception is thrown.
- false to skip validating *outputHeaderBlock/headerDocument*. This is  $\mathcal{L}_{\mathcal{A}}$ the default.

#### **Output Parameters**

**Document List** Content of the requested header block(s) as IData. This service returns multiple header blocks if the QName of the first field of the document type matches multiple header blocks in the SOAP message. *outputHeaderBlock*

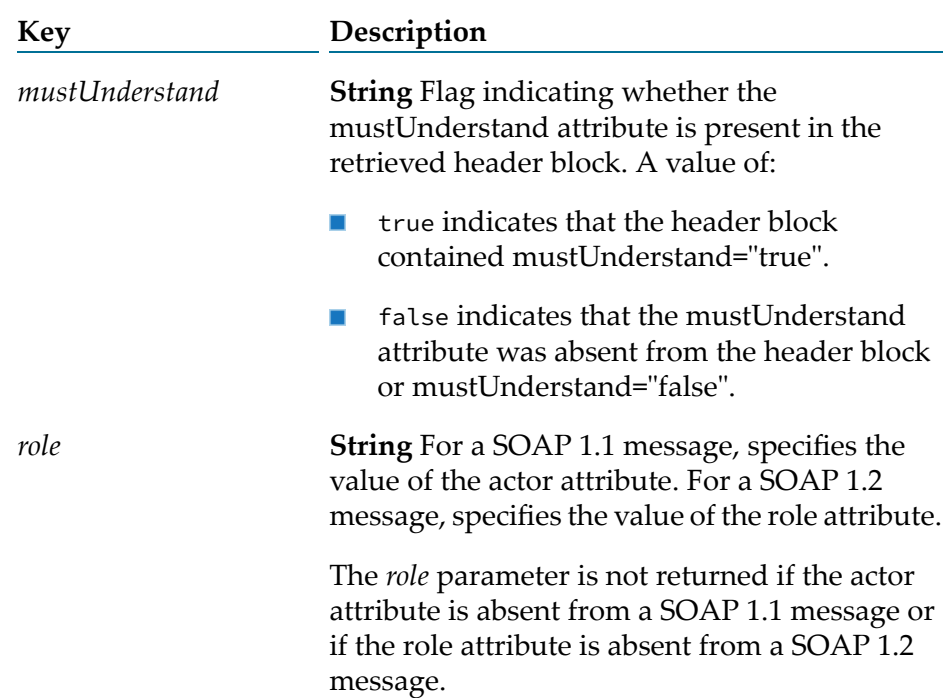

*headerDocument*

**Document** Contents of the header block. The IS document type specified for the *documentType* input parameter determines structure of *headerDocument*

#### **Usage Notes**

This service replaces [pub.soap.handler:getHeaderElement](#page-788-0), which is deprecated.

If the very first field in the IS document type specified for *documentType* does not contain a QName, the service returns an empty *outputHeaderBlock* and does not throw an error.

If the QName of the very first field in the IS document type specified for *documentType* does not match a QName of a header block in the SOAP message, the service returns an empty *outputHeaderBlock* and does not throw an error.

If the QName of the very first field in the IS document type specified for *documentType* matches a QName of a header block in the SOAP message but the content of the header block does not match the fields in the IS document type, then the retrieved *headerDocument* fails validation with the error

[ISS.0088.9432] SOAP Header data does not conform to Header Record

#### **See Also**

<span id="page-787-0"></span>[pub.soap.handler:addHeaderBlock](#page-772-0)

[pub.soap.handler:removeHeaderBlock](#page-807-0)

### **pub.soap.handler:getHeaderBlockQNames**

WmPublic. Returns the QName for each header block in a SOAP message.

#### **Input Parameters**

**Object** Message context containing the SOAP message from which to retrieve the header block QNames. *messageContext*

> A message context contains properties for the SOAP message and provides access to the SOAP message. Integration Server creates the message context and passes it to the header handler. All handlers invoked by a given instance of a SOAP request or SOAP response use the same message context, which enables you to use the message context to pass information among handlers.

#### **Output Parameters**

**Document List** A list of documents containing the qualified names (namespace name and local name) in the header block. *headerBlockQNames* The *headerBlockQName* document references the [pub.soap.utils:QName](#page-839-0) document type.

#### **Usage Notes**

You can use the [pub.soap.handler:getHeaderBlockQNames](#page-787-0) to identify the header block QNames in a SOAP message and then use [pub.soap.handler:removeHeaderBlock](#page-807-0) to remove specific header blocks.

#### <span id="page-788-0"></span>**See Also**

[pub.soap.handler:removeHeaderBlock](#page-807-0)

### **pub.soap.handler:getHeaderElement**

WmPublic. *Deprecated* - Replaced by [pub.soap.handler:getHeaderBlock](#page-785-0).

Retrieves a header element from a SOAP message.

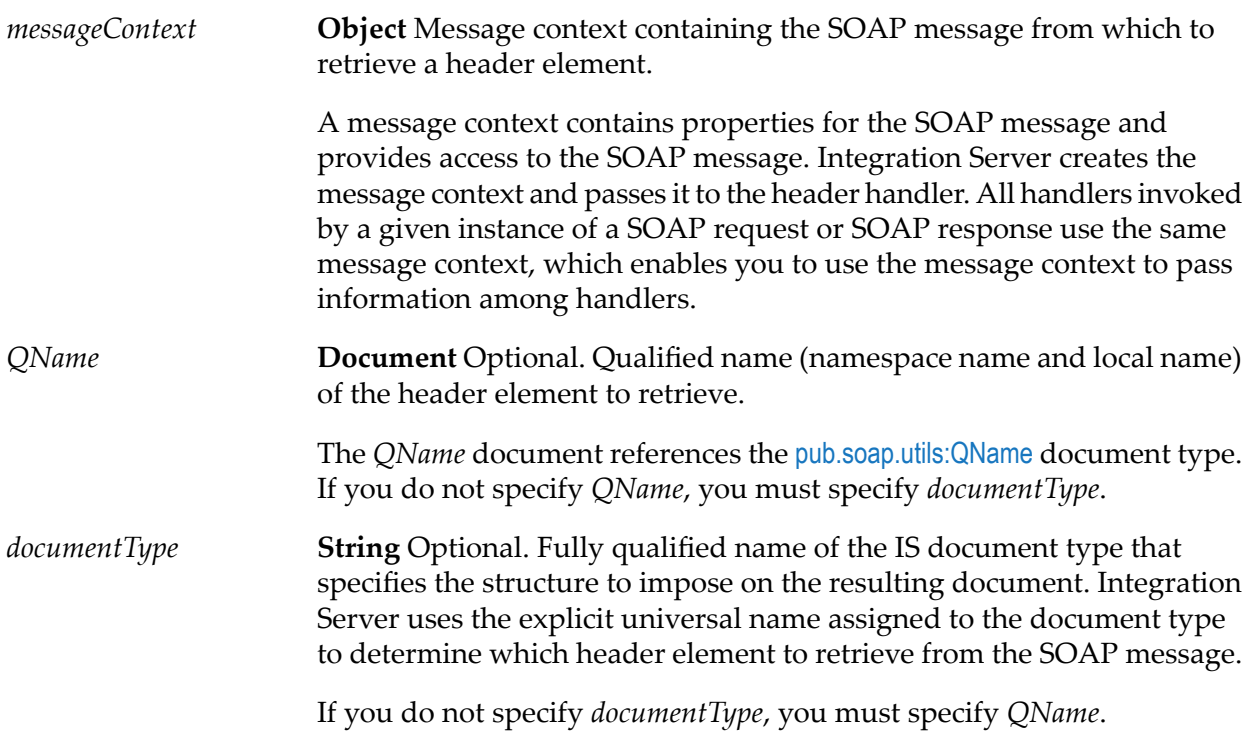

#### **Output Parameters**

*outputHeaderDocument* Document Header element from the SOAP message in the form of a document (IData).

#### **Usage Notes**

*QName* and *documentType* are mutually exclusive. Even though the parameters are optional, you must specify one orthe other. If you do not specify either, Integration Server displays the following error:

```
[ISS.0088.9422] One of the mutually exclusive parameter QName or
documentType is missing or invalid.
```
If you specify values for *QName* and *documentType*, Integration Server uses *QName* and ignores *documentType*.

#### **Example**

Suppose that *messageContext* contains a SOAP message with the following header:

```
<SOAP-ENV:Envelope
xmlns:SOAP-ENV="http://schemas.xmlsoap.org/soap/envelope/"
xmlns:user="userHandlerNamespaceName" xmlns:pfx="pfx1namespace"
xmlns:ns1="ns1namespace" xmlns:ns2="ns2namespace">
<SOAP-ENV:Header>
<user:userHandlerLocalName>
<pfx:myLocalName>
<ns1:myField>
<ns2:myFieldValue>someValue</ns2:myFieldValue>
</ns1:myField>
</pfx:myLocalName>
</user:userHandlerLocalName>
</SOAP-ENV:Header>
<SOAP-ENV:Body>
...
</SOAP-ENV:Body>
</SOAP-ENV:Envelope>
```
Additionally, suppose that pub.soap:handler:getHeaderElement uses the following input values, where *messageContext* has already been obtained:

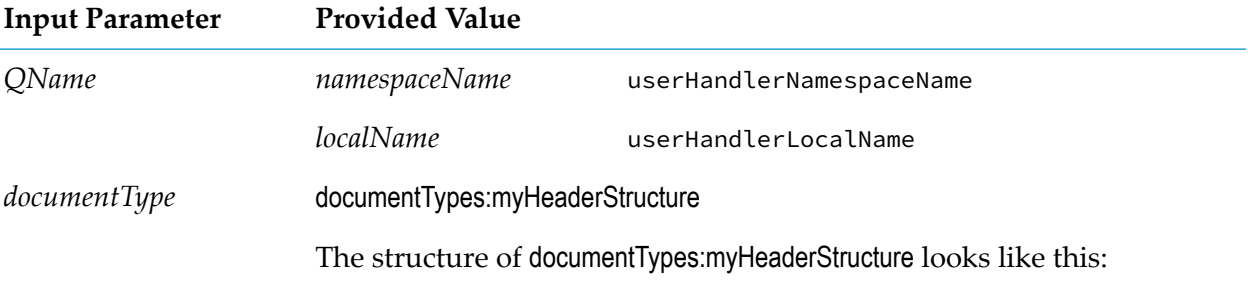

#### **Input Parameter Provided Value**

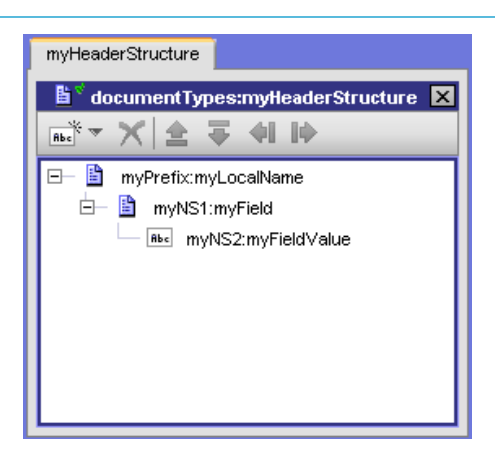

The prefixes in documentTypes:myHeaderStructure refer to the following namespaces.

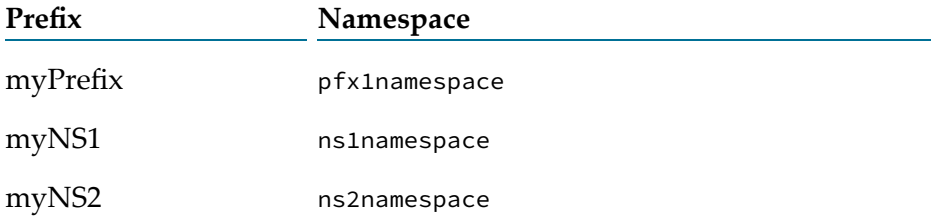

Execution of the [pub.soap.handler:getHeaderElement](#page-788-0) service results in the following value for *outputHeaderDocument*:

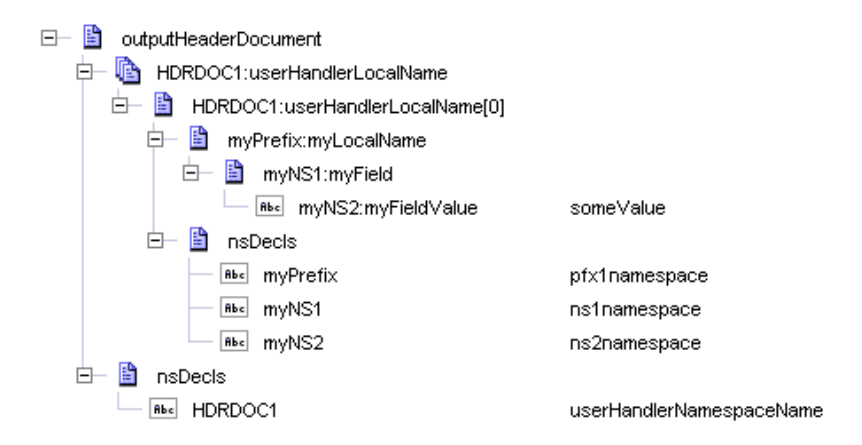

Integration Server uses the following conventions in *outputHeaderDocument*:

- *outputHeaderDocument* always contains a document list named *HDRDOC1:localName*. The document list contains the header retrieved by the pub.soap.handler:getHeaderElement service.
- Integration Server uses HDRDOC1 as the prefix for the header element (block). The value of  $\blacksquare$ HDRDOC1 is the namespace name portion of the QName. The *outputHeaderDocument/nsDecls* document identifies the namespace associated with the namespace prefix of the requested header element (block).

The*HDRDOC1:localName* [0] document contains an *nsDecls* document that identifies the namespace prefixes used within the retrieved header element. Integration Server replaces the prefixes used in the SOAP envelope with the prefixes that the document type specifies for the same namespaces.

Integration Server uses the same general structure when placing SOAP headers in the pipeline for IS services acting as web services. For more information, see "Server Configuration Parameters" in *webMethods Integration Server Administrator's Guide*.

#### **See Also**

[pub.soap.handler:addHeaderElement](#page-775-0)

<span id="page-791-0"></span>[pub.soap.handler:removeHeaderElement](#page-808-0)

### **pub.soap.handler:getInitialSOAPMessage**

WmPublic. Gets the initial SOAP request message from a given message context.

#### **Input Parameters**

**Object** Message context from which to retrieve the initial SOAP request message. *messageContext*

> A message context contains properties forthe SOAP message and provides access to the SOAP message. Integration Server creates the message context and passes it to the header handler. All handlers invoked by a given instance of a SOAP request or SOAP response use the same message context, which enables you to use the message context to pass information among handlers.

#### **Output Parameters**

**Object** Object of type javax.xml.soap.SOAPMessage that represents the initial SOAP request message. *initialSOAPMessage*

#### **Usage Notes**

You can use the initial SOAP request message retrieved by this service in the outbound callback service. For more information about outbound callback services, see the section *What Are Outbound Callback Services* in the *Web Services Developer's Guide*.

You can use the SOAP message retrieved by this service with any existing public service that takes an object of type javax.xml.soap.SOAPMessage as input.
In case of consumer web service descriptors, the [pub.soap.handler:getInitialSOAPMessage](#page-791-0) service returns the initial outbound SOAP request that Integration Server builds just before sending the SOAP request to the web service provider.

# **pub.soap.handler:getMessageAddressingProperties**

WmPublic. Gets the message addressing properties of the SOAP message in the provided message context.

## **Input Parameters**

**Object** Message context from which to retrieve the message addressing property value. *messageContext* A message context contains properties for the SOAP message and provides access to the SOAP message. Integration Server creates the message context and passes it to the header handler. All handlers invoked by a given instance of a SOAP request or SOAP response use the same message context, which enables you to use the message context to pass information among handlers.

## **Output Parameters**

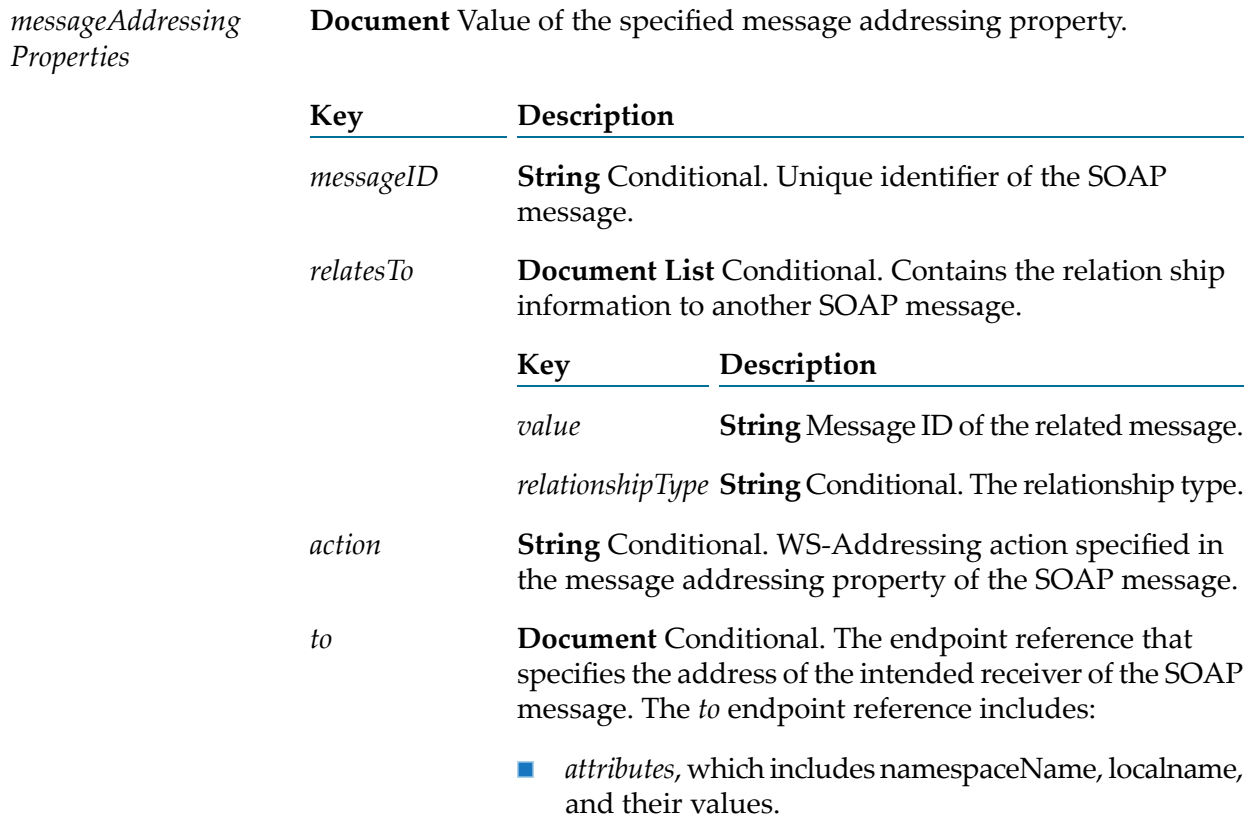

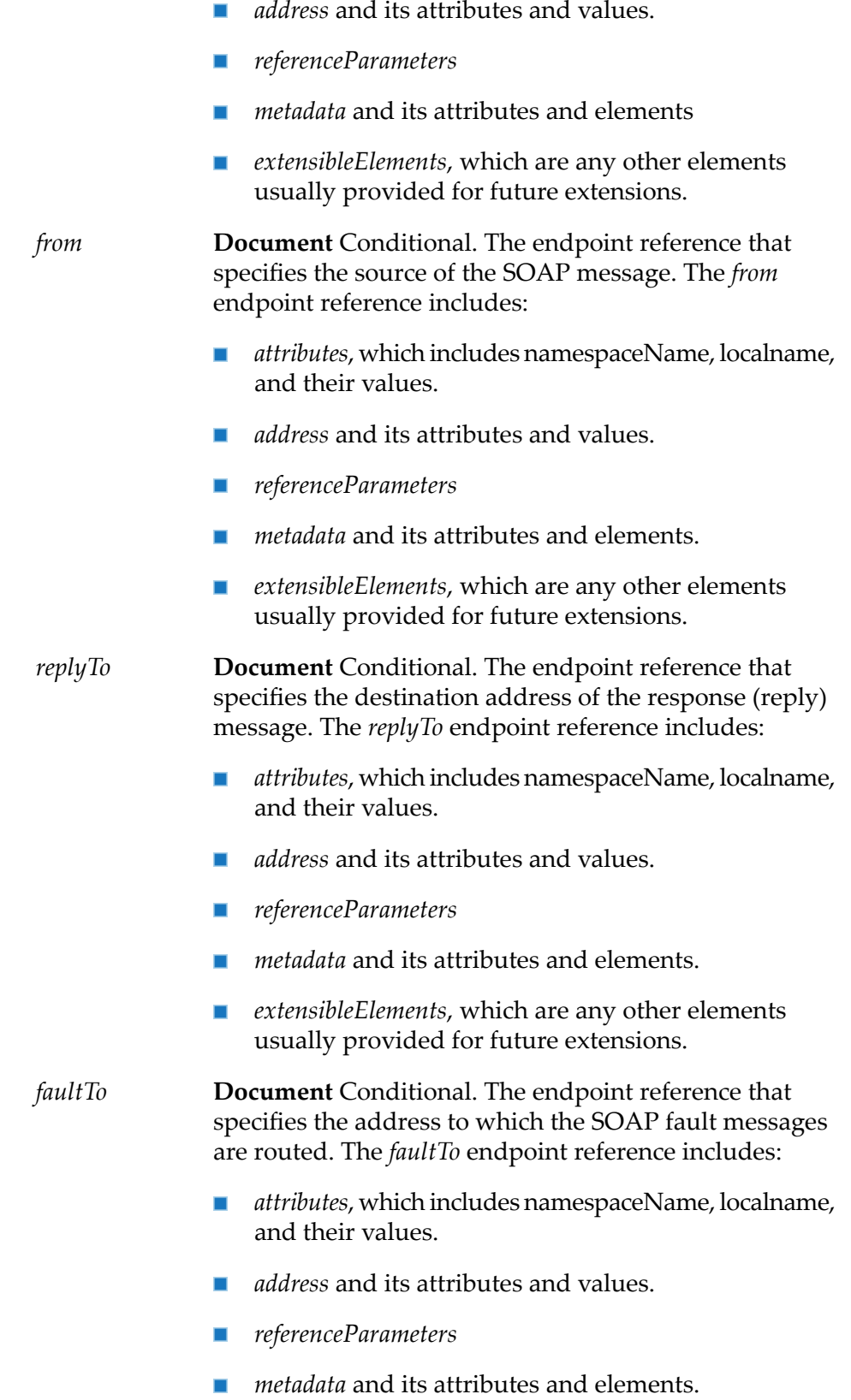

*extensibleElements*, which are any other elements  $\mathcal{L}$ usually provided for future extensions.

# <span id="page-794-1"></span>**pub.soap.handler:getProperty**

WmPublic. Gets the value of a specified property from a message context.

#### **Input Parameters**

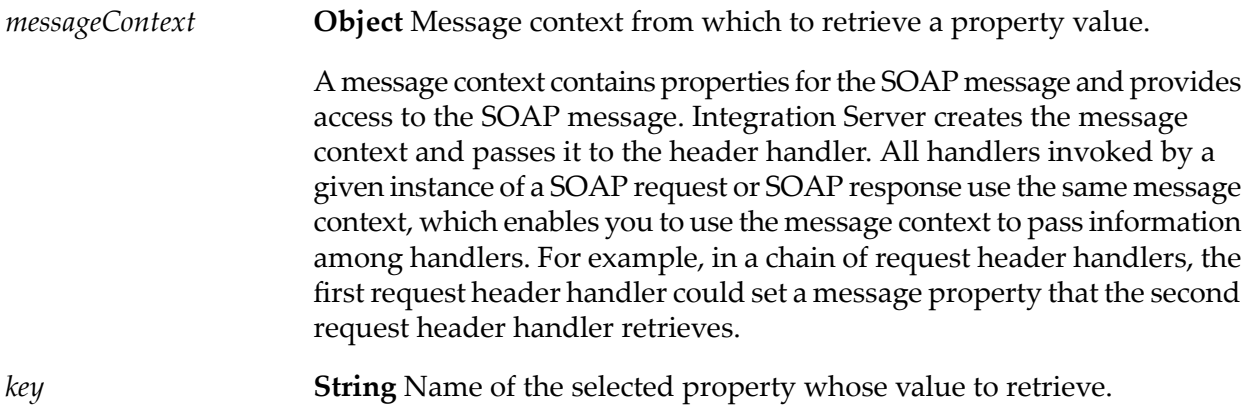

#### **Output Parameters**

*value* **Object** Value of the specified property.

## **Usage Notes**

To access the contents of the service pipeline, use the [pub.soap.handler:getServicePipeline](#page-794-0)instead of thepub.soap.handler:getProperty service.

## **See Also**

[pub.soap.handler:getServicePipeline](#page-794-0)

<span id="page-794-0"></span>[pub.soap.handler:removeProperty](#page-809-0)

[pub.soap.handler:setProperty](#page-810-0)

# **pub.soap.handler:getServicePipeline**

WmPublic. Gets the service pipeline from a given message context.

## **Input Parameters**

*messageContext* **Object** Message context from which to get the service pipeline. A message context contains properties for the SOAP message and provides access to the SOAP message. Integration Server creates the message context and passes it to the header handler. All handlers invoked by a given instance of a SOAP request or SOAP response use the same message context, which enables you to use the message context to pass information among handlers.

## **Output Parameters**

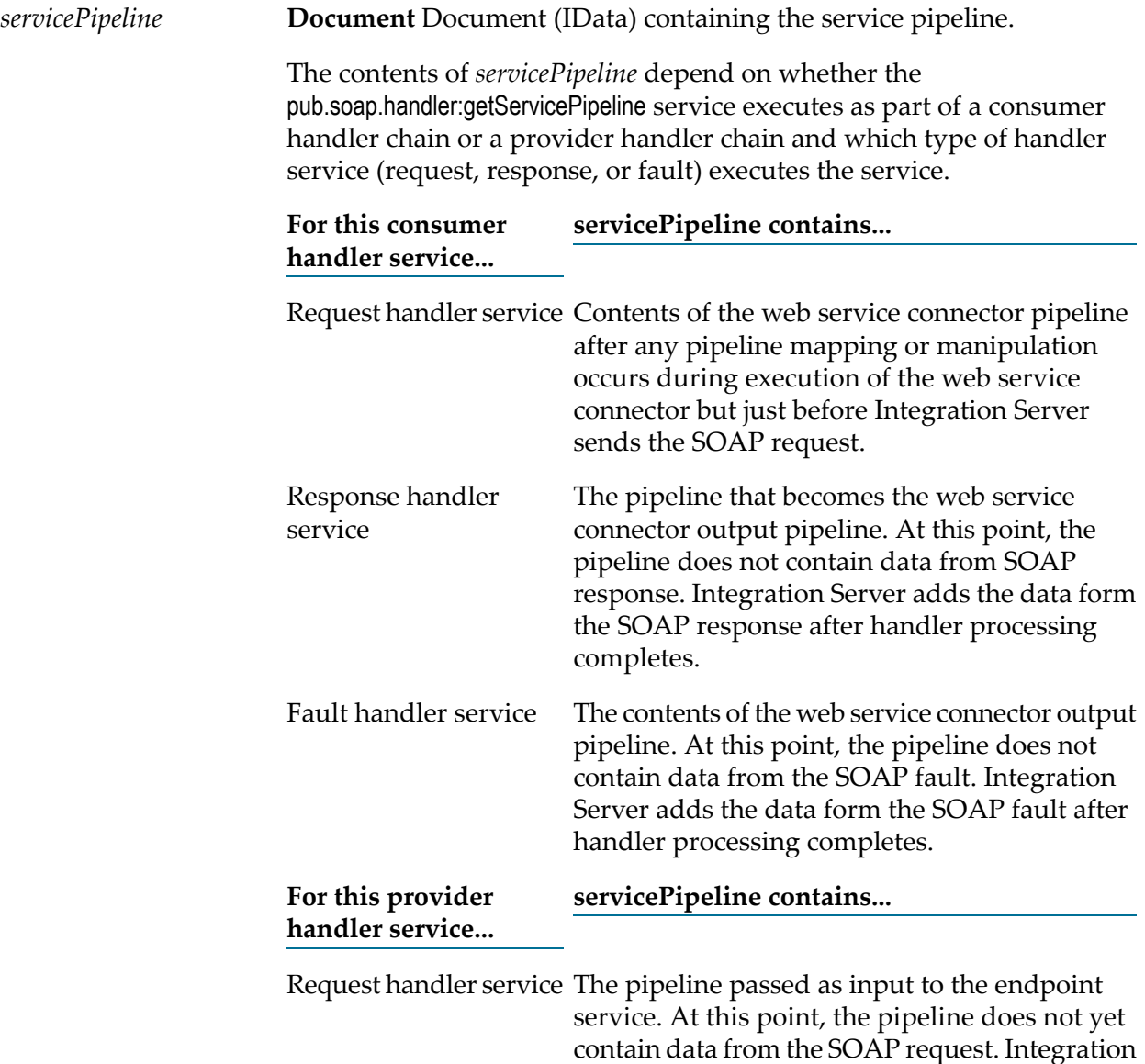

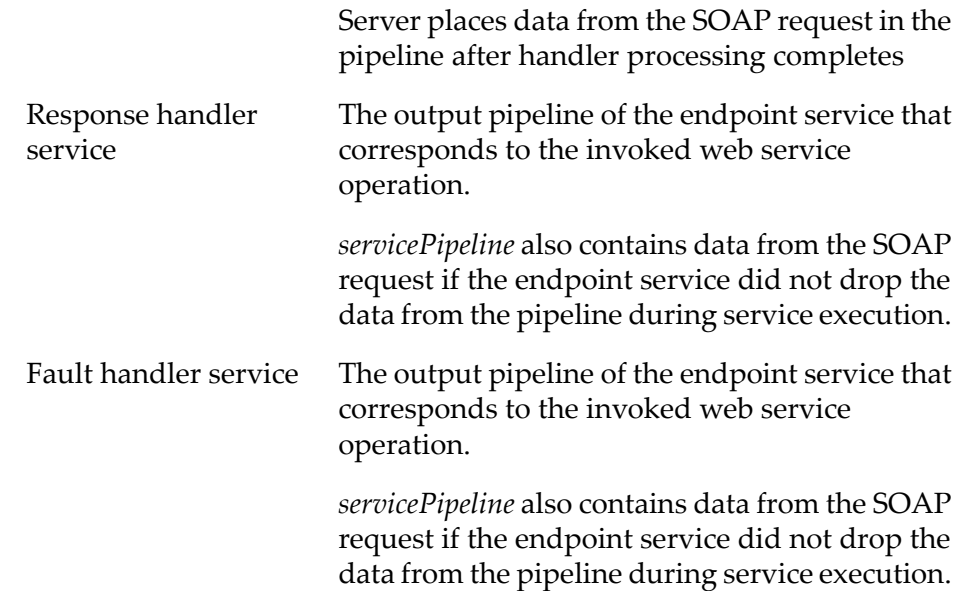

## **Usage Notes**

Use this service to give handler services access to the contents of the pipeline. The handler service can then pass pipeline contents to another service. For example, during execution of a handler service for a provider web service descriptor, you can use the pub.soap.handler:getServicePipeline service to:

- Pass pipeline data from the request handler service to the endpoint service. п
- Pass pipeline data from the endpoint service to the response handler service or fault handler m. service.

During execution of a handler service for a consumer web service descriptor, you can use the pub.soap.handler:getServicePipeline service to:

- Pass pipeline data from the web service connector input to the request handler service.
- Pass pipeline data from the response handler service or fault handler service to the web service **In the** connector output

<span id="page-796-0"></span>Use the pub.soap.handler:getServicePipeline service to access the pipeline instead of using thepub.soap.handler:getProperty service to access the servicePipeline property.

# **pub.soap.handler:getSOAPMessage**

WmPublic. Gets the SOAP message from a given message context.

## **Input Parameters**

*messageContext* **Object** Message context from which to get the SOAP message.

A message context contains properties for the SOAP message and provides access to the SOAP message. Integration Server creates the message context and passes it to the header handler. All handlers invoked by a given instance of a SOAP request or SOAP response use the same message context, which enables you to use the message context to pass information among handlers.

#### **Output Parameters**

**Object** Object of type javax.xml.soap.SOAPMessage that represents the SOAP message. *SOAPMessage*

#### **Usage Notes**

You can use the SOAP message retrieved by this service with any existing public service that takes an object of type javax.xml.soap.SOAPMessage as input. For example, you can use the SOAP message as input for the pub.soap.utils:addBodyEntry or pub.soap.utils:addHeaderEntry services.

#### **See Also**

[pub.soap.handler:setSOAPMessage](#page-811-0)

## **pub.soap.handler:getWebServiceInvocationProperties**

WmPublic. Fetches the web service invocation properties.

#### **Input Parameters**

**Object** Optional. Message context containing the SOAP message from which to retrieve the web service invocation properties. *messageContext*

> A message context contains properties for the SOAP message and provides access to the SOAP message. Integration Server creates the message context and passes it to the handler. All handlers invoked by a given instance of a SOAP request or SOAP response use the same message context, which enables you to use the message context to pass information among handlers.

## **Output Parameters**

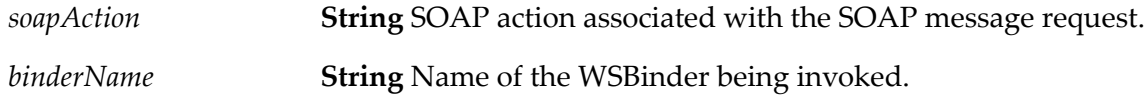

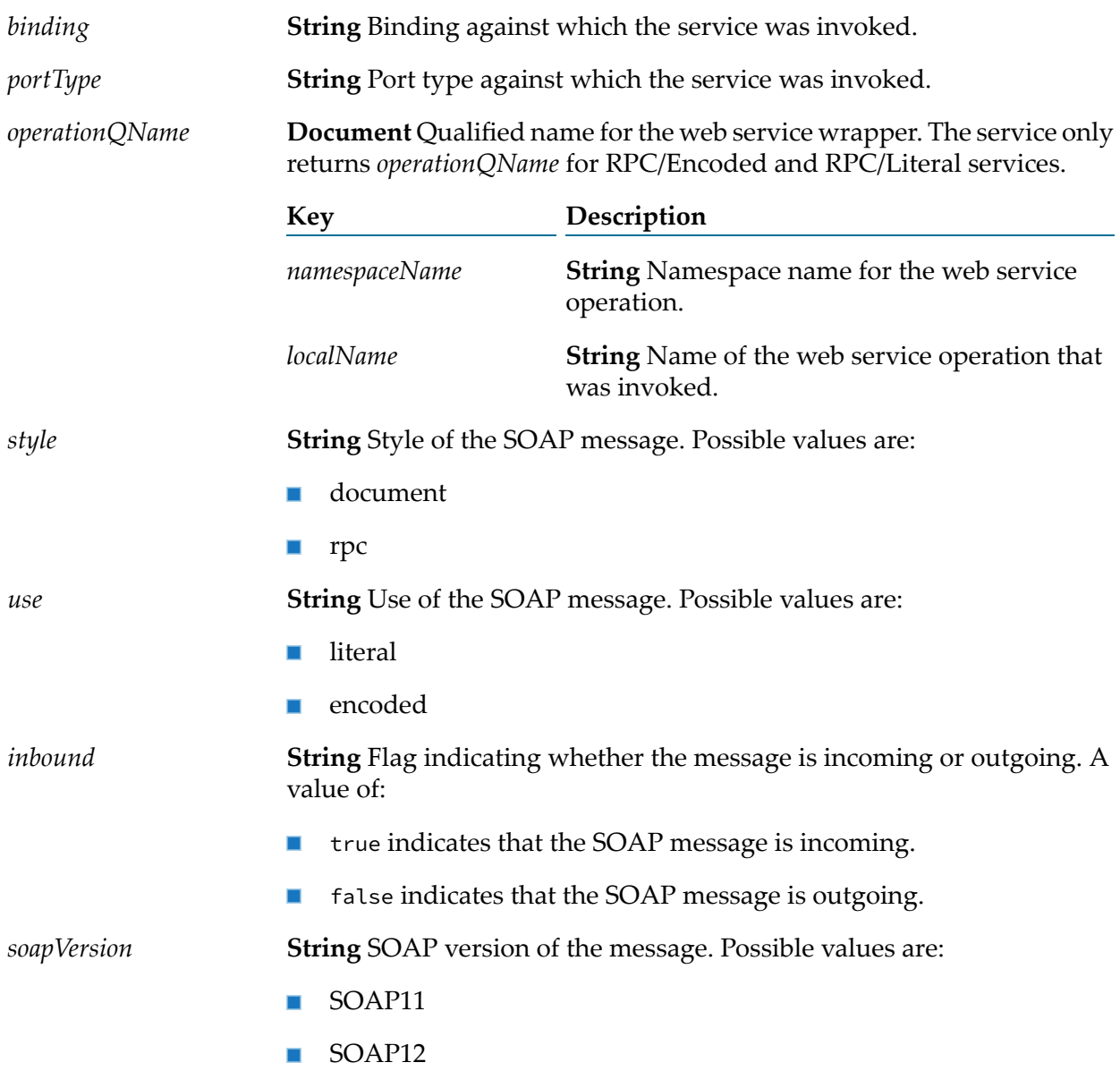

# **pub.soap.handler:handlerSpec**

WmPublic. Specification to use as the signature for a service that acts as a header handler.

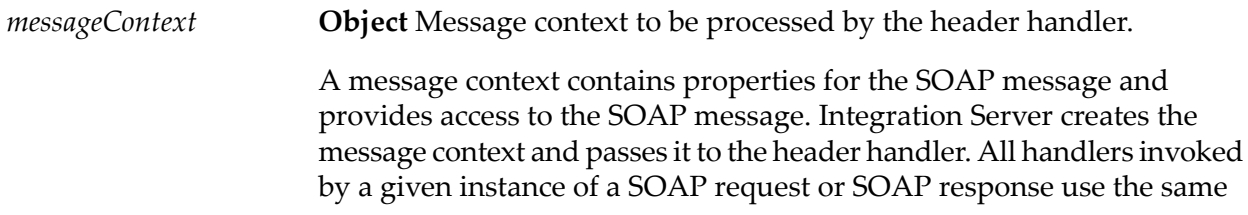

message context, which enables you to use the message context to pass information among handlers.

## **Output Parameters**

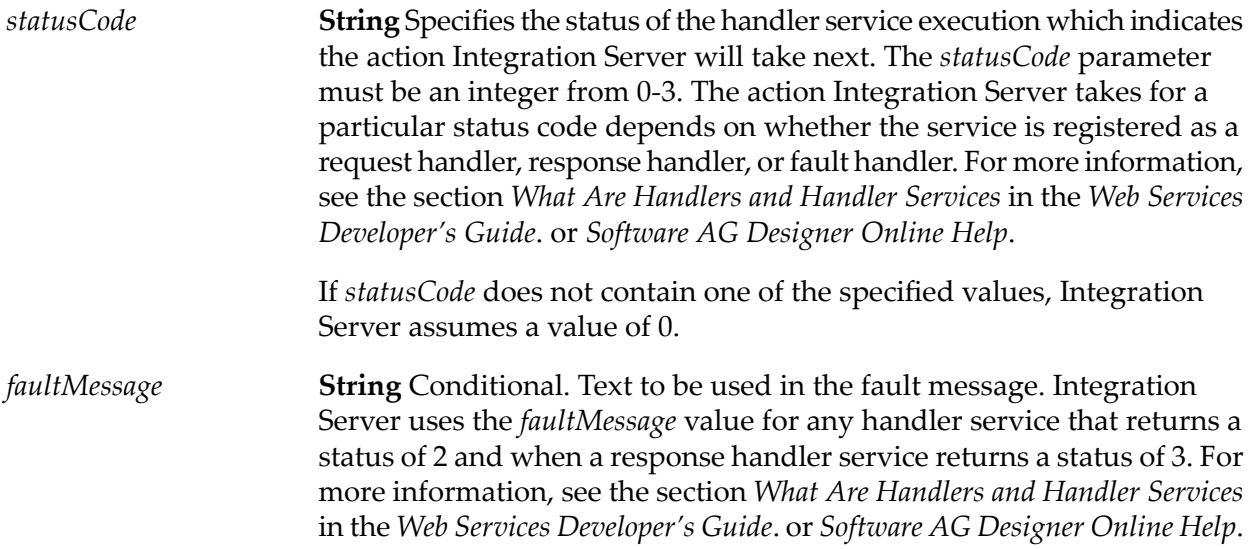

#### **Usage Notes**

Services that act as header handlers do not need to use the pub.handler:handlerSpec specification to define the signature of the service. However, services that act as header handlers must take the input parameters and produce the output parameters identified in this specification.

This specification can be used as the signature for the any handler service (request, response, or fault).

Integration Server altered handler chain processing in version 8.0 SP1. If you want created in Integration Server version 7.x of 8.0 to use the handler chain processing behavior available in Integration Server 7.x and 8.0, set the watt.server.ws.71xHandlerChainBehavior server configuration parameter to true. For more information about setting server configuration parameters, see *webMethods Integration Server Administrator's Guide*.

## **See Also**

[pub.soap.handler:registerWmConsumer](#page-803-0)

[pub.soap.handler:registerWmProvider](#page-804-0)

## **pub.soap.handler:hasFaultMessage**

WmPublic. Determines whether the SOAP message in a given message context contains a SOAP fault message.

## **Input Parameters**

*messageContext* **Object** Message context from which to get the SOAP message. A message context contains properties for the SOAP message and provides access to the SOAP message. Integration Server creates the message context and passes it to the header handler. All handlers invoked by a given instance of a SOAP request or SOAP response use the same message context, which enables you to use the message context to pass information among handlers.

## **Output Parameters**

**String** Flag indicating whether the SOAP message contains a SOAP fault. A value of: *hasFaultMessage*

- True indicates the SOAP message contains a SOAP fault.
- False indicates the SOAP message does not contain a SOAP fault.

## **pub.soap.handler:listConsumer**

WmPublic. Returns a list of the consumer handlers currently registered on Integration Server.

#### **Input Parameters**

None.

## **Output Parameters**

**Document List** A document list identifying the registered consumer handlers on Integration Server. Information about each consumer handler is contained in a separate document. *Handlers*

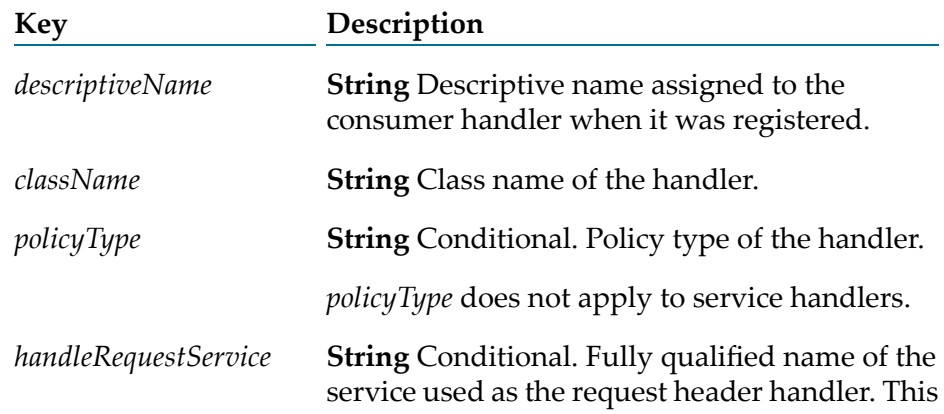

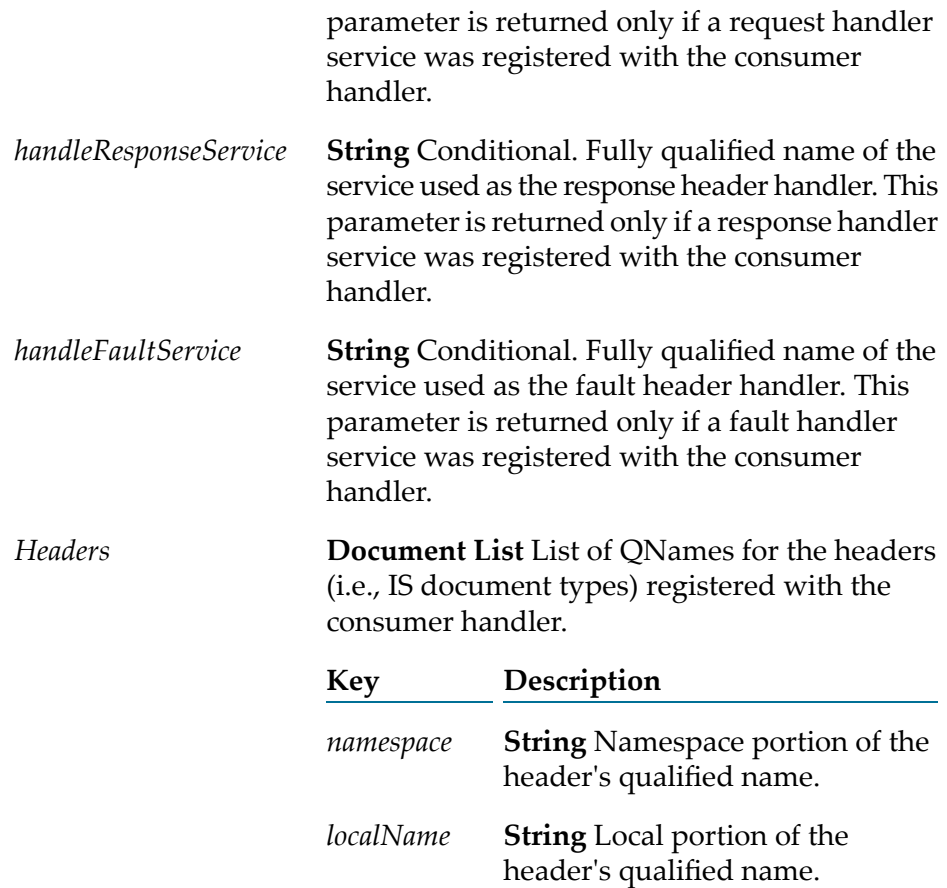

# **pub.soap.handler:listProvider**

WmPublic. Returns a list of the provider handlers currently registered on Integration Server.

## **Input Parameters**

None.

## **Output Parameters**

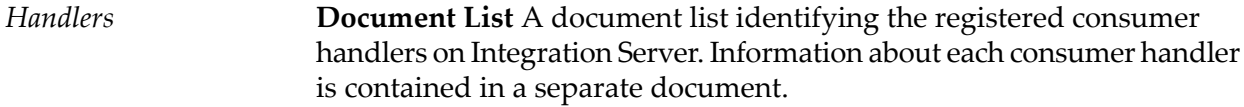

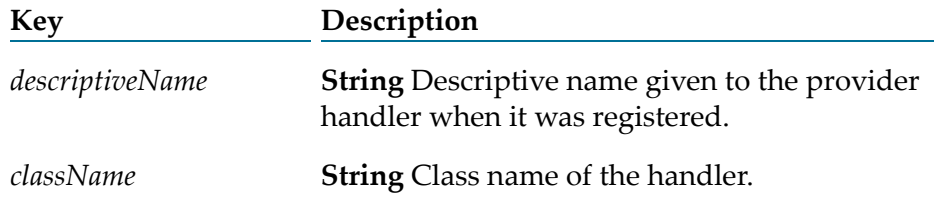

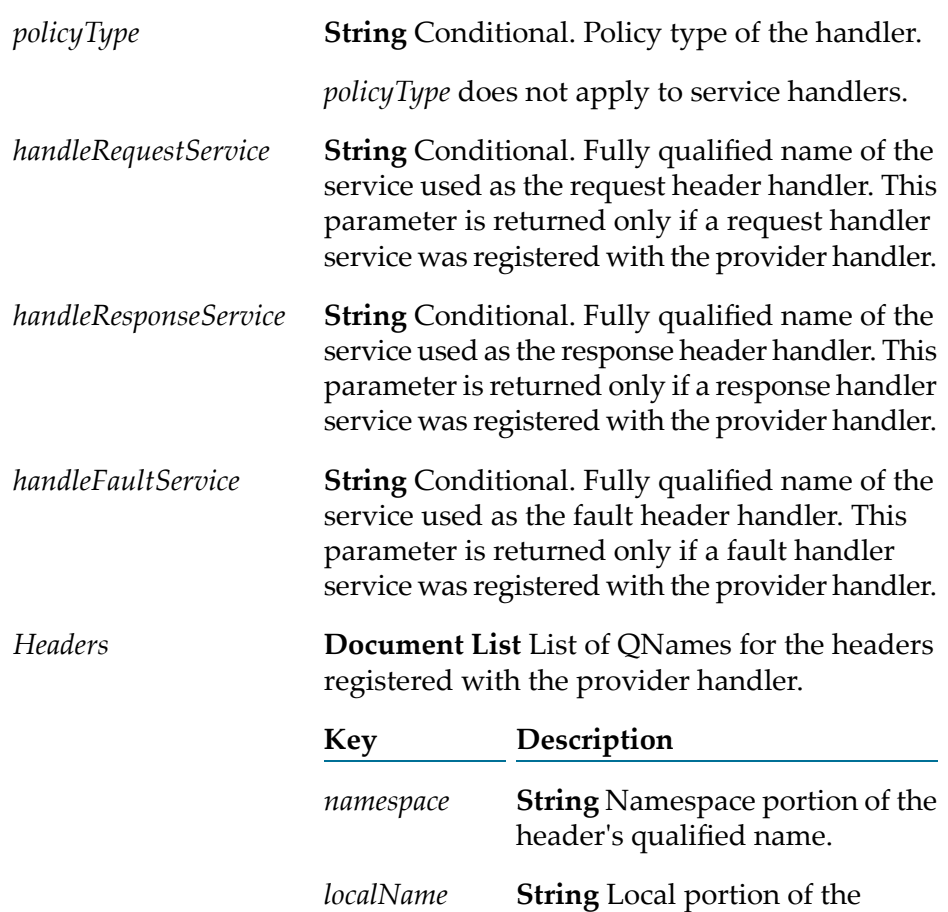

header's qualified name.

# <span id="page-802-0"></span>**pub.soap.handler:registerConsumer**

WmPublic. *Deprecated* - Replaced by [pub.soap.handler:registerWmConsumer](#page-803-0).

Registers a handler based on JAX-RPC with a consumer Web service descriptor.

## **Input Parameters**

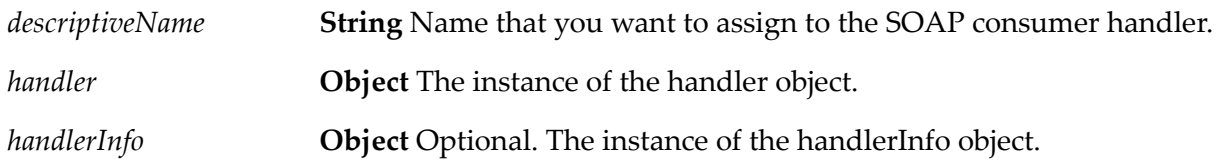

## **Output Parameters**

None.

# <span id="page-803-1"></span>**pub.soap.handler:registerProvider**

WmPublic. *Deprecated* - Replaced by [pub.soap.handler:registerWmProvider](#page-804-0). Registers a handler based on JAX-RPC with a provider Web service descriptor.

## **Input Parameters**

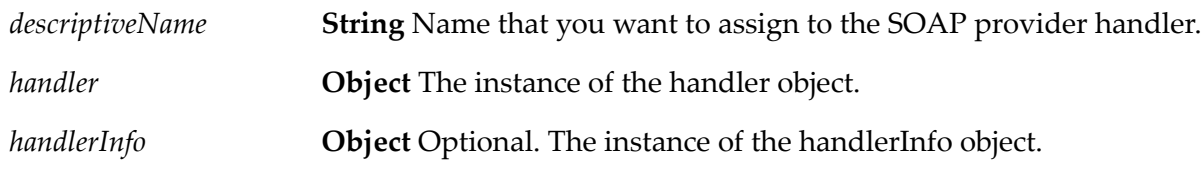

## **Output Parameters**

<span id="page-803-0"></span>None.

# **pub.soap.handler:registerWmConsumer**

WmPublic. Registers a handler for use with consumer.

## **Input Parameters**

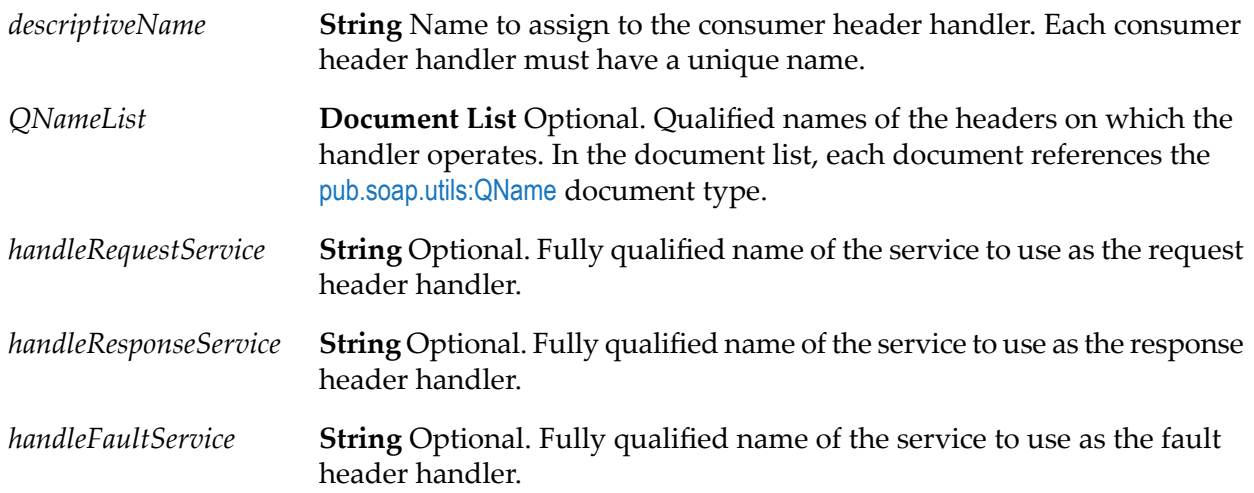

## **Output Parameters**

None.

#### **Usage Notes**

This service replaces [pub.soap.handler:registerConsumer](#page-802-0), which is deprecated.

Before you register a consumer header handler, create the services that will act as the request, response, and fault header handlers.

Integration Server stores information about registered header handlers in memory. Integration Server does not persist registered header handler information across restarts. Consequently, you must register header handlers each time Integration Server starts. To accomplish this, create a service that registers a header handler and make that service a start up service for the package that contains the services that act as header handlers.

You can use a consumer header handler with consumer (WSD) only.

Specify a value for *QNameList* if you want to associate with handler with one or more QNames. Registering QNames with a handler provides the following benefits:

- Integration Server can perform mustUnderstand checking for the header with the QName at run time. If a service receives a SOAP message in which a header requires mustUnderstand processing by the recipient, Integration Server uses the header QName to locate the handler that processes the header. Note that the handler must be part of the handler chain for the WSD that contains the service.
- When adding headers to a WSD, Designer populate the list of IS document types that can be used as headers in the WSD with the IS document types whose QNames were registered with the handlers already added to the WSD. If you add a IS document type as a header to a WSD and the QName of that IS document type is not associated with a handler, Designer add the header but display a warning stating that there is not an associated handler.
- When consuming WSDL to create a provider or consumer WSD, Integration Server automatically adds a handler to the resulting WSD if the WSDL contains a QName supported by the handler.

Use the [pub.soap.handler:registerWmProvider](#page-804-0) service to register a header handler for use with provider.

To unregister a consumer header handler, use the pub.soap.handler:unregisterConsumer service.

If you specify a service that does not exist for *handleRequest*, *handleResponse*, or *handleFaultService*, Integration Server throws this error:

[ISS.0088.9421] The service <serviceName> does not exist.

If a registered handler with the same *descriptiveName* already exists, Integration Serverthrows this error.

[ISS.0088.9423] Service handler <handlerName> is already registered.

#### <span id="page-804-0"></span>**See Also**

[pub.soap.handler:registerWmProvider](#page-804-0)

# **pub.soap.handler:registerWmProvider**

WmPublic. Registers a header handler for use with provider.

## **Input Parameters**

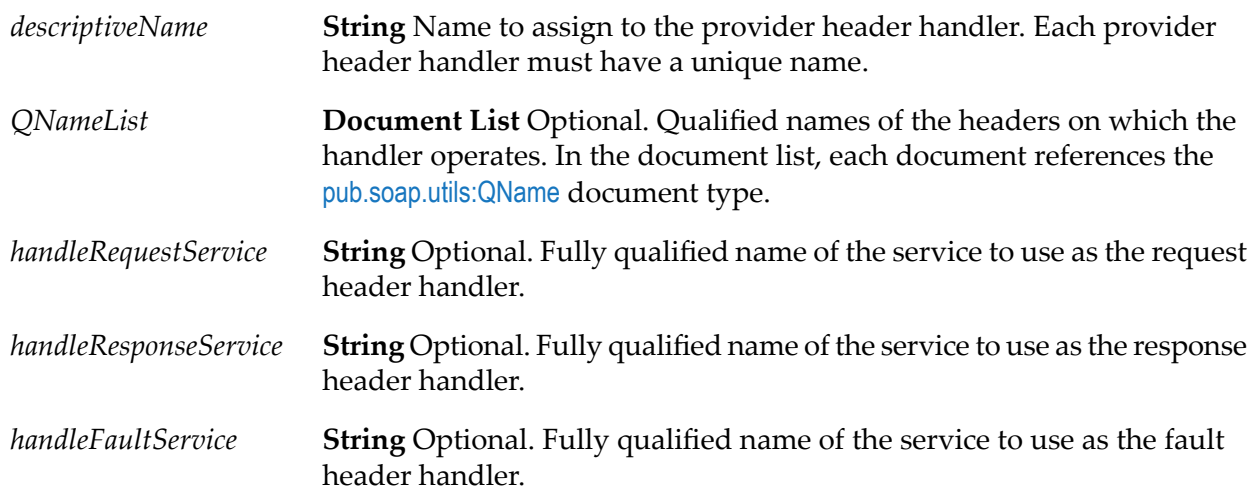

## **Output Parameters**

None.

## **Usage Notes**

This service replaces [pub.soap.handler:registerProvider](#page-803-1), which is deprecated.

Before you register a provider header handler, create the services that will act as the request, response, and fault header handlers.

Integration Server stores information about registered header handlers in memory. Integration Server does not persist registered header handler information across restarts. Consequently, you need to register header handlers each time Integration Server starts. To accomplish this, create a service that registers a header handler and make that service a start up service for the package that contains the services that act as header handlers.

You can use a provider header handler with provider only.

Specify a value for *QNameList* if you want to associate with handler with one or more QNames. Registering QNames with a handler provides the following benefits:

- Integration Server can perform mustUnderstand checking for the header with the QName at run time. If a service receives a SOAP message in which a header requires mustUnderstand processing by the recipient, Integration Server uses the header QName to locate the handler that processes the header. Note that the handler must be part of the handler chain for the WSD that contains the service.
- When adding headers to a WSD, Designer populate the list of IS document types that can be used as headers in the WSD with the IS document types whose QNames were registered with the handlers already added to the WSD. If you add a IS document type as a header to a WSD

and the QName of that IS document type is not associated with a handler, Designer add the header but display a warning stating that there is not an associated handler.

■ When consuming WSDL to create a provider or consumer WSD, Integration Server automatically adds a handler to the resulting WSD if the WSDL contains a QName supported by the handler.

Use the [pub.soap.handler:registerProvider](#page-803-1) service to register a header handler for use with consumer.

To unregister a provider header handler, use the pub.soap.handler:unregisterProvider service.

If you specify a service that does not exist for *handleRequest*, *handleResponse*, or *handleFaultService*, Integration Server throws this error:

[ISS.0088.9421] The service <serviceName> does not exist.

If a registered handler with the same *descriptiveName* already exists, Integration Serverthrows this error.

[ISS.0088.9423] Service handler <handlerName> is already registered.

#### **See Also**

[pub.soap.handler:registerProvider](#page-803-1)

## **pub.soap.handler:removeBodyBlock**

WmPublic. Removes a body block from a SOAP message, leaving an empty SOAP body, <SOAP-ENV:Body></SOAP-ENV:Body>.

## **Input Parameters**

**Object** Message context that contains the SOAP message from which to remove the body block. *messageContext*

> A message context contains properties for the SOAP message as well as providing access to the SOAP message. Integration Server creates the message context and passes it to the handler. All handlers invoked by a given instance of a SOAP request or SOAP response use the same message context. This enables you to use the message context to pass information between handlers.

#### **Output Parameters**

None.

## **Usage Notes**

If the service encounters any error when removing the body block, it throws an exception.

If you execute the service against a SOAP message that already contains an empty SOAP body, the service performs no action.

## **See Also**

[pub.soap.handler:addBodyBlock](#page-768-0)

[pub.soap.handler:getBodyBlock](#page-781-0)

# <span id="page-807-0"></span>**pub.soap.handler:removeHeaderBlock**

WmPublic. Removes a header block from a SOAP message.

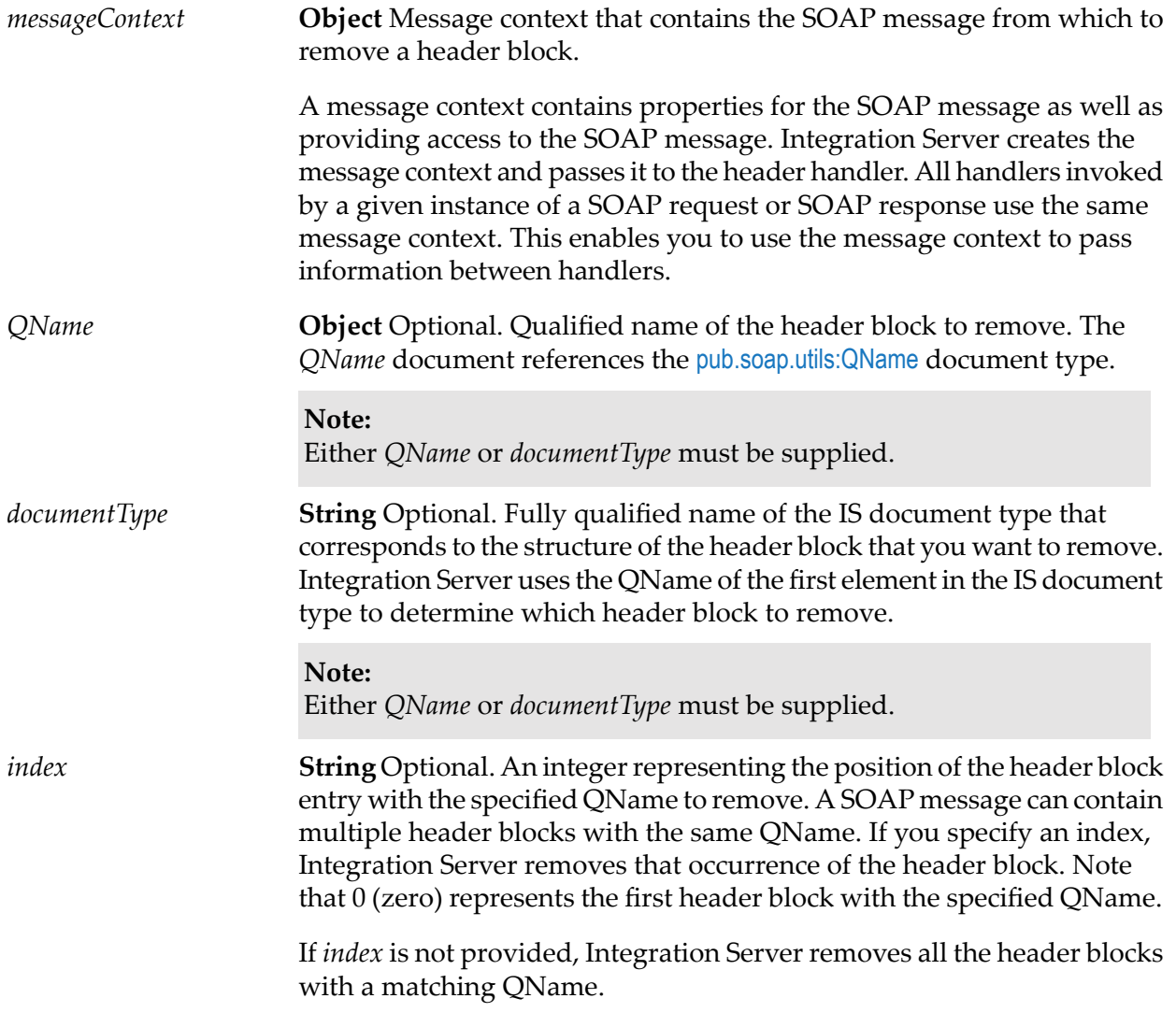

For example, if *QName* is myNSName:myLocalName and *index* is 1, Integration Server removes the second occurrence of the header block with the QName myNSName:myLocalName.

#### **Output Parameters**

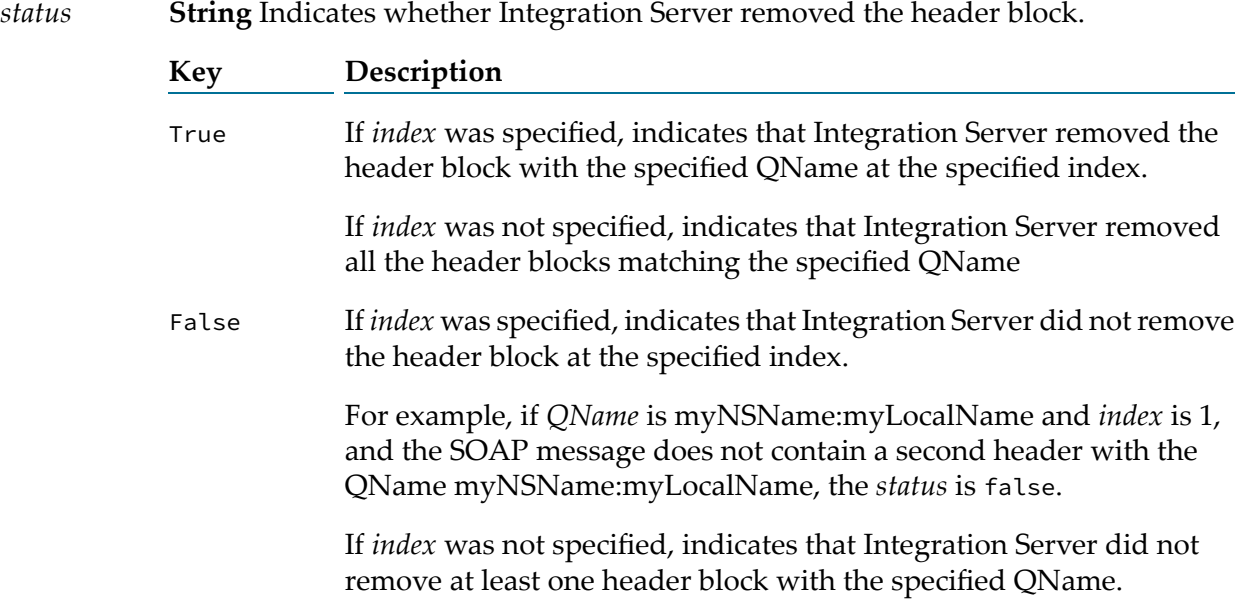

#### **Usage Notes**

This service replaces [pub.soap.handler:removeHeaderElement](#page-808-0), which is deprecated.

<span id="page-808-0"></span>Either *QName* or *documentType* must be supplied. If both are provided, Integration Server uses *QName* and ignores *documentType*.

## **pub.soap.handler:removeHeaderElement**

WmPublic. *Deprecated* - Replaced by [pub.soap.handler:removeHeaderBlock](#page-807-0).

Removes a header element (block) from a SOAP message.

#### **Input Parameters**

**Object** Message context that contains the SOAP message from which to remove a header element (block). *messageContext* A message context contains properties for the SOAP message as well as providing access to the SOAP message. Integration Server creates the message context and passes it to the header handler. All handlers invoked

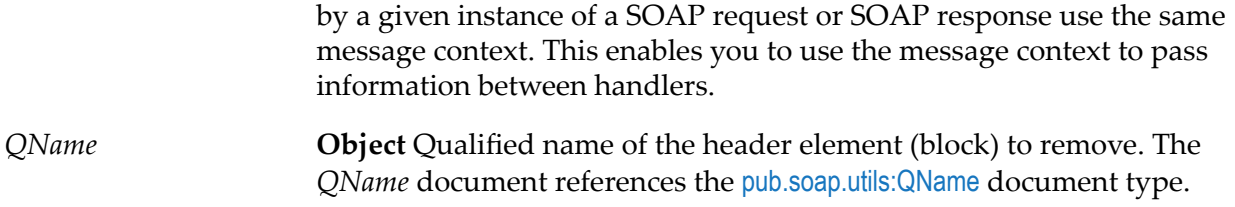

#### **Output Parameters**

*status*

**String** Indicates whether Integration Server successfully removed the header element. A value of:

- True indicates that Integration Server removed the header element.
- False indicates that Integration Server did not remove the header П element because the SOAP message did not contain a header element that matched the provided *QName*.

#### **See Also**

[pub.soap.handler:addHeaderElement](#page-775-0)

<span id="page-809-0"></span>[pub.soap.handler:getHeaderElement](#page-788-0)

# **pub.soap.handler:removeProperty**

WmPublic. Removes a property from a message context.

## **Input Parameters**

*messageContext* **Object** Message context from which to remove a property. A message context contains properties for the SOAP message and provides access to the SOAP message. Integration Server creates the message context and passes it to the header handler. All handlers invoked by a given instance of a SOAP request or SOAP response use the same message context, which enables you to use the message context to pass information among handlers. For example, in a chain of request header handlers, the first request header handler could set a message property that the second request header handler retrieves.

*key* **String** Name of the property to remove.

## **Output Parameters**

None.

## **Usage Notes**

The SOAP message contains properties reserved for use by Integration Server. Do not use [pub.soap.handler:setProperty](#page-810-0) to set any of these properties or use [pub.soap.handler:removeProperty](#page-809-0) to remove any of these properties as it may result in unpredictable behavior. The reserved properties are:

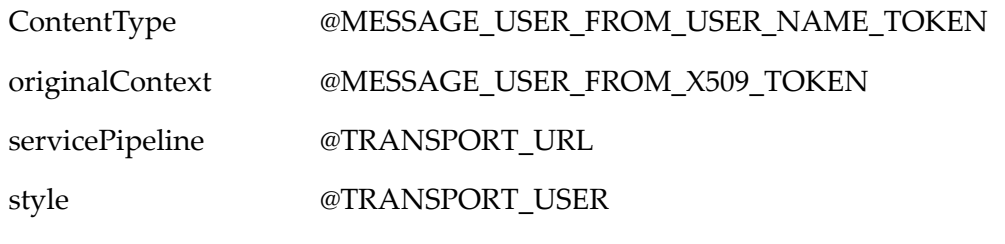

use

## **See Also**

<span id="page-810-0"></span>[pub.soap.handler:getProperty](#page-794-1) [pub.soap.handler:setProperty](#page-810-0)

# **pub.soap.handler:setProperty**

WmPublic. Sets the value of a specific property in a message context.

## **Input Parameters**

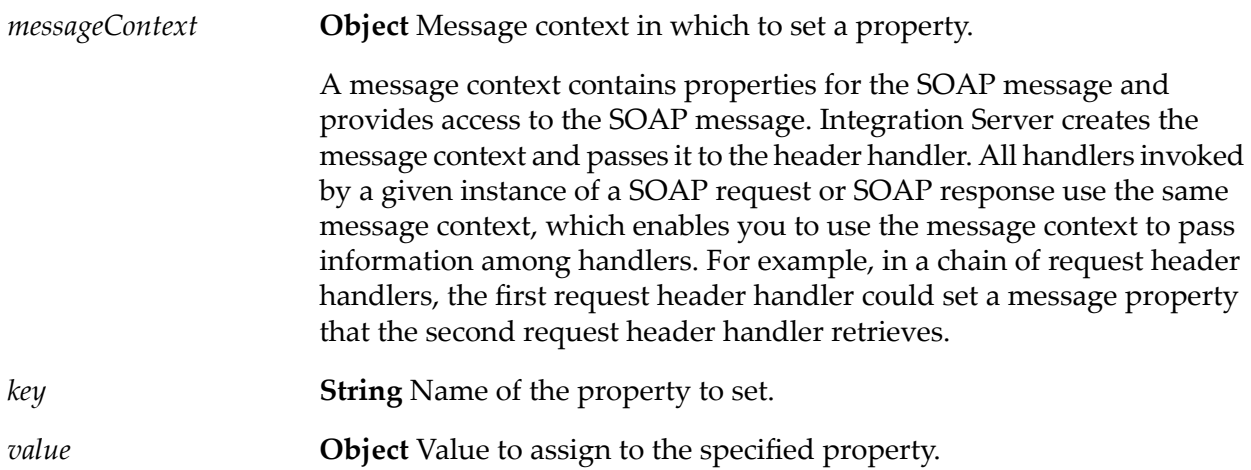

## **Output Parameters**

None.

## **Usage Notes**

The SOAP message contains properties reserved for use by Integration Server. Do not use [pub.soap.handler:setProperty](#page-810-0) to set any of these properties or use [pub.soap.handler:removeProperty](#page-809-0) to remove any of these properties as it may result in unpredictable behavior. The reserved properties are:

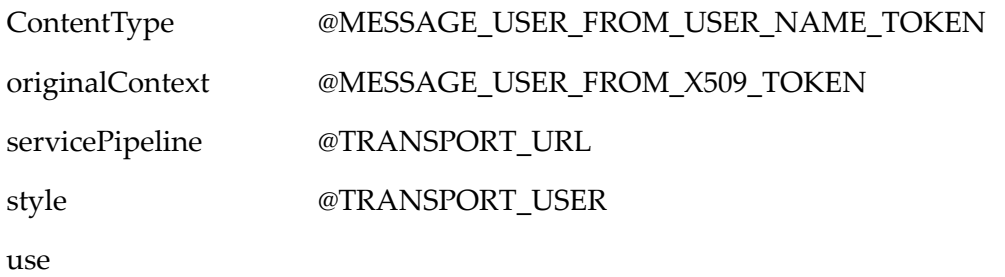

## **See Also**

<span id="page-811-0"></span>[pub.soap.handler:getProperty](#page-794-1) [pub.soap.handler:removeProperty](#page-809-0)

# **pub.soap.handler:setSOAPMessage**

WmPublic. Sets the SOAP message in a message context.

## **Input Parameters**

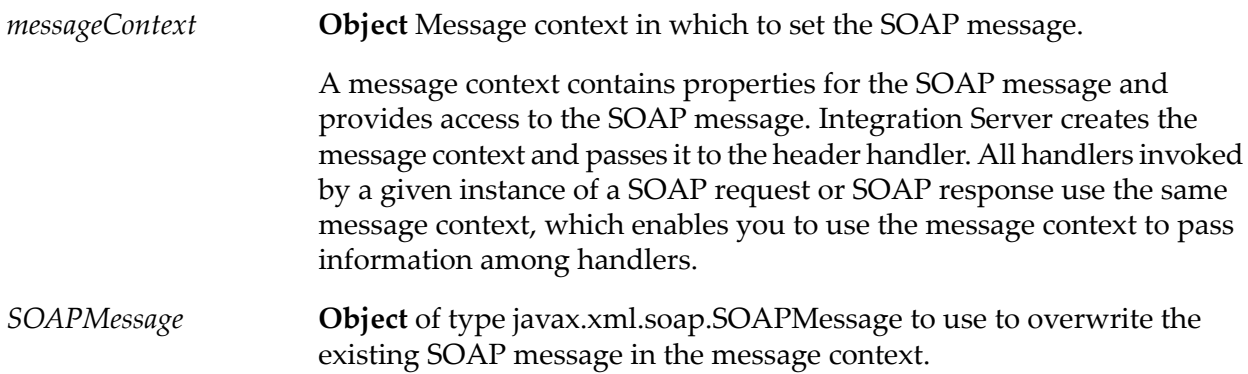

## **Output Parameters**

None.

## **Usage Notes**

Use this service with caution, as it overwrites the entire SOAP message, including the SOAP header, body, and fault.

## **See Also**

[pub.soap.handler:getSOAPMessage](#page-796-0)

# **pub.soap.handler:unregisterConsumer**

WmPublic. Unregisters a consumer web service descriptor handler.

## **Input Parameters**

*descriptiveName*

**String** Name of the consumer web service descriptor handler that you want to unregister.

## **Output Parameters**

None.

# **pub.soap.handler:unregisterProvider**

WmPublic. Unregisters a provider web service descriptor handler.

## **Input Parameters**

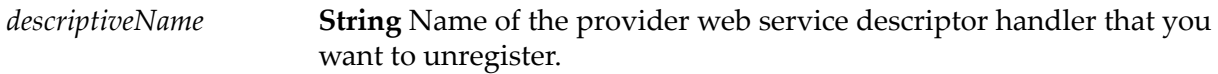

## **Output Parameters**

None.

# **pub.soap.handler:updateFaultBlock**

WmPublic. Updates the code, subcodes, reasons, node, and role in an existing fault block.

## **Input Parameters**

**Object** Message context containing the SOAP message that contains the fault block to be updated. *messageContext*

> A message context contains properties for the SOAP message and provides access to the SOAP message. Integration Server creates the message context and passes it to the handler. All handlers invoked by a given instance of a

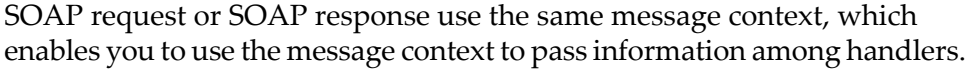

If the SOAP Message in *messageContext* does not contain a SOAP fault, the service returns the *status* output parameter as false.

**Document** The IData instance to be used to update the values in the fault block. *soapFault*

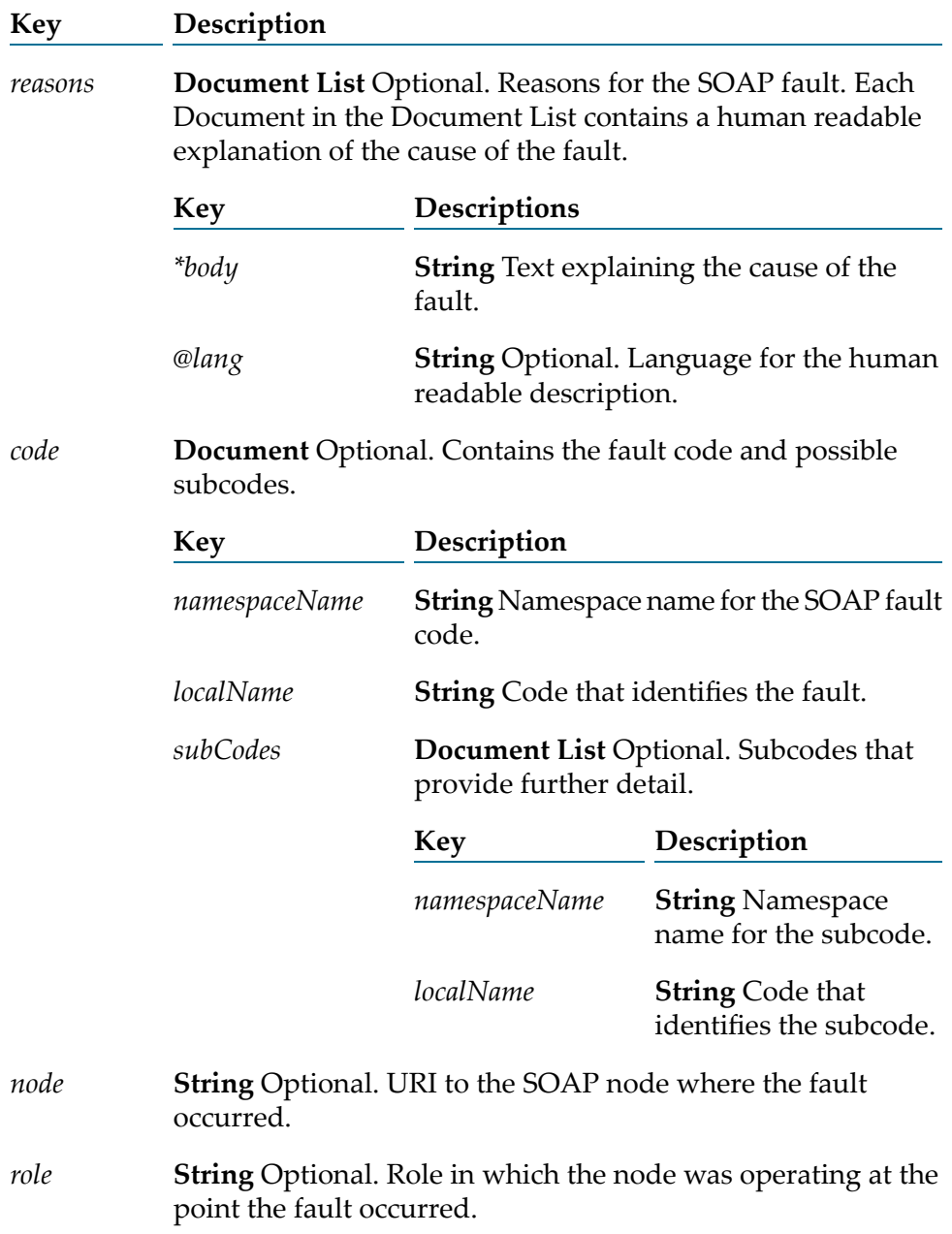

## **Output Parameters**

*status*

**String** Flag indicating whether the fault block was updated successfully. A value of:

- П true indicates that the fault block was successfully updated.
- false indicates that either a fault block is not present in the  $\blacksquare$ *messageContext* parameter or that the fault block was not successfully updated.

## **Usage Notes**

You can use this service on a provider response handler or fault handler to update the fault block so that the values for code, subcodes, reasons, node, and role that Integration Server generates can be overridden by the custom values you specify.

If you are using this service to override the information in a fault block in a SOAP 1.1 message, keep the following points in mind:

- If multiple reasons are specified, Integration Server uses only the first reason specified because  $\blacksquare$ SOAP 1.1 does not support multiple reasons.
- If any subcodes or node values are specified, Integration Server ignores them because subcodes and node elements are not available in the SOAP 1.1 fault structure.

## **See Also**

<span id="page-814-0"></span>[pub.soap.handler:addFaultBlock](#page-770-0)

[pub.soap.handler:getFaultBlock](#page-783-0)

## **pub.soap.processor:list**

WmPublic. *Deprecated* - There is no replacement service.

Returns a list of the SOAP processors that are currently registered on the Integration Server.

#### **Input Parameters**

None.

## **Output Parameters**

**Document List** List of processors currently registered on the server. Each document in the list contains the following information: *list*

**Key Description**

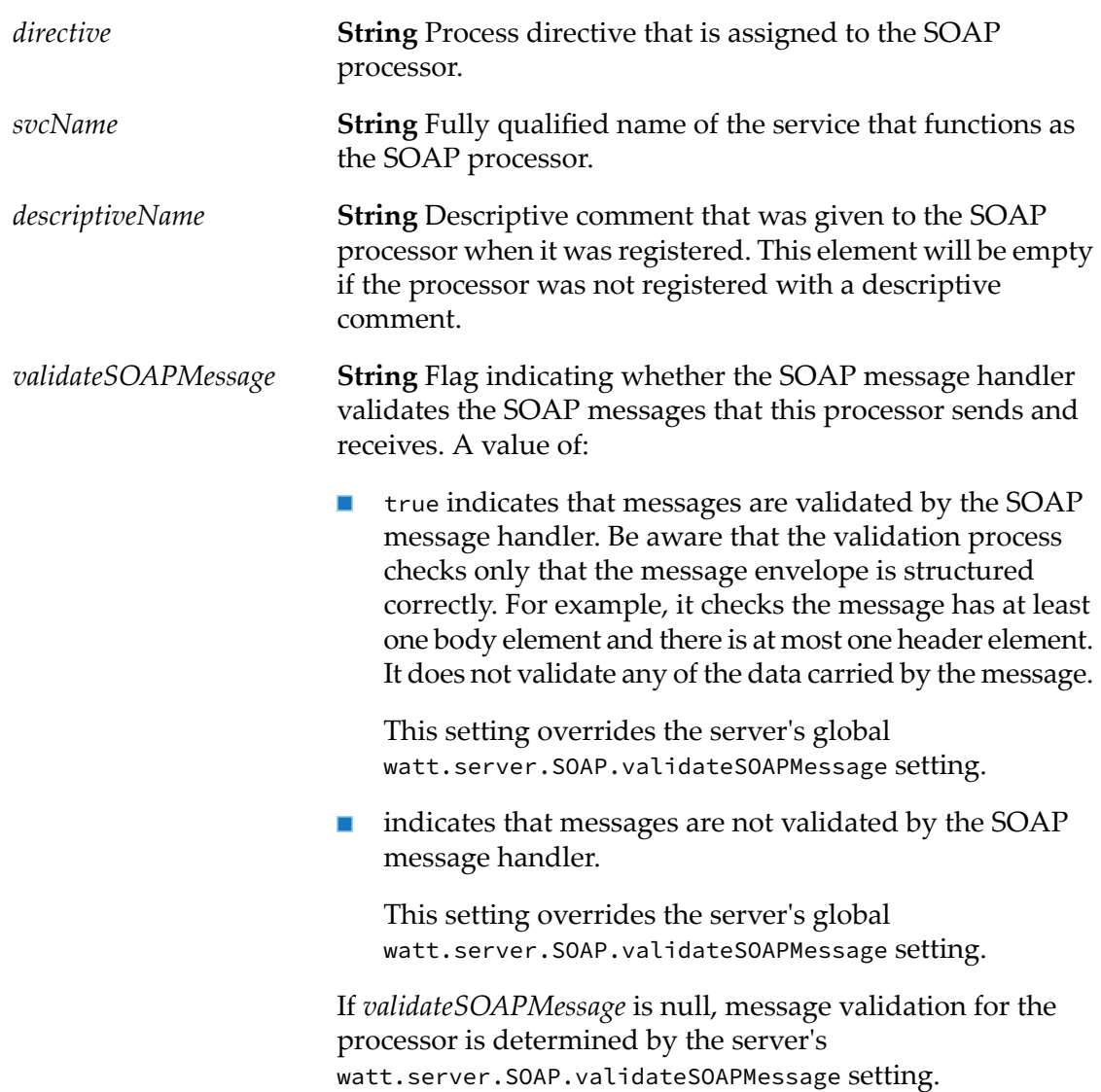

## **Notes**

This service is deprecated. There is not a replacement service.

## **See Also**

[pub.soap.processor:registerProcessor](#page-817-0)

[pub.soap.processor:unregisterProcessor](#page-818-0)

# **pub.soap.processor:processMessage**

WmPublic. *Deprecated* - There is no replacement service.

Executes the Integration Server's default SOAP processor.

This service behaves exactly like the built-in default SOAP processor. However, this service can be wrapped in a flow service, which enables you to create an access-controlled SOAP processor.

#### **Input Parameters**

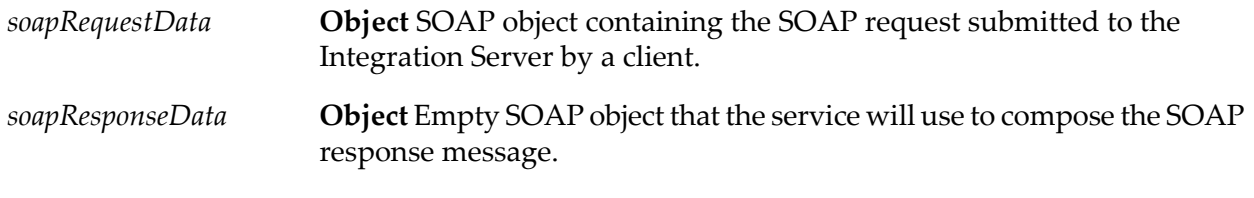

#### **Output Parameters**

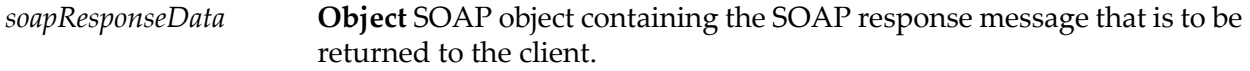

#### **Usage Notes**

This service is deprecated. There is not a replacement service.

You invoke processMessage from a wrapper service that you create and register as a SOAP processor on the Integration Server. To impose access control on the processor, you assign an access control list (ACL) to the wrapper service.

## **pub.soap.processor:processRPCMessage**

WmPublic. *Deprecated* - There is no replacement service.

Executes the Integration Server's SOAP RPC processor.

This service behaves exactly like the built-in SOAP RPC processor. However, this service can be wrapped in a flow service, which enables you to create an access-controlled SOAP processor.

## **Input Parameters**

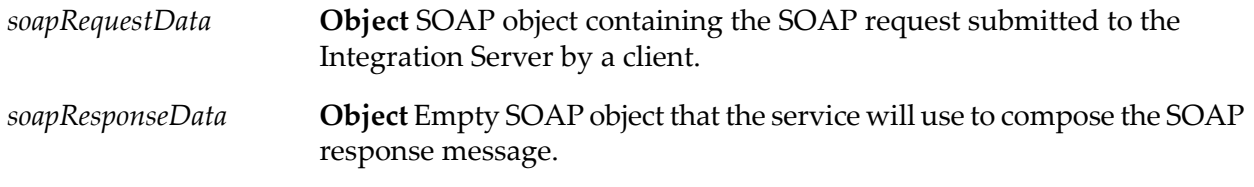

## **Output Parameters**

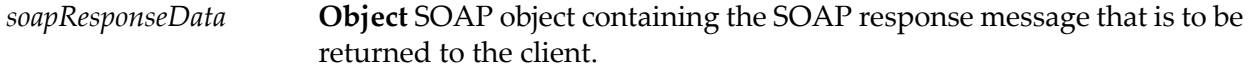

## **Usage Notes**

This service is deprecated. There is not a replacement service.

You invoke processRPCMessage from a wrapper service that you create and register as a SOAP processor on the Integration Server. To impose access control on the processor, you assign an access control list (ACL) to the wrapper service.

## <span id="page-817-0"></span>**pub.soap.processor:registerProcessor**

WmPublic. *Deprecated* - There is no replacement service.

Registers a service as a SOAP processor on the Integration Server.

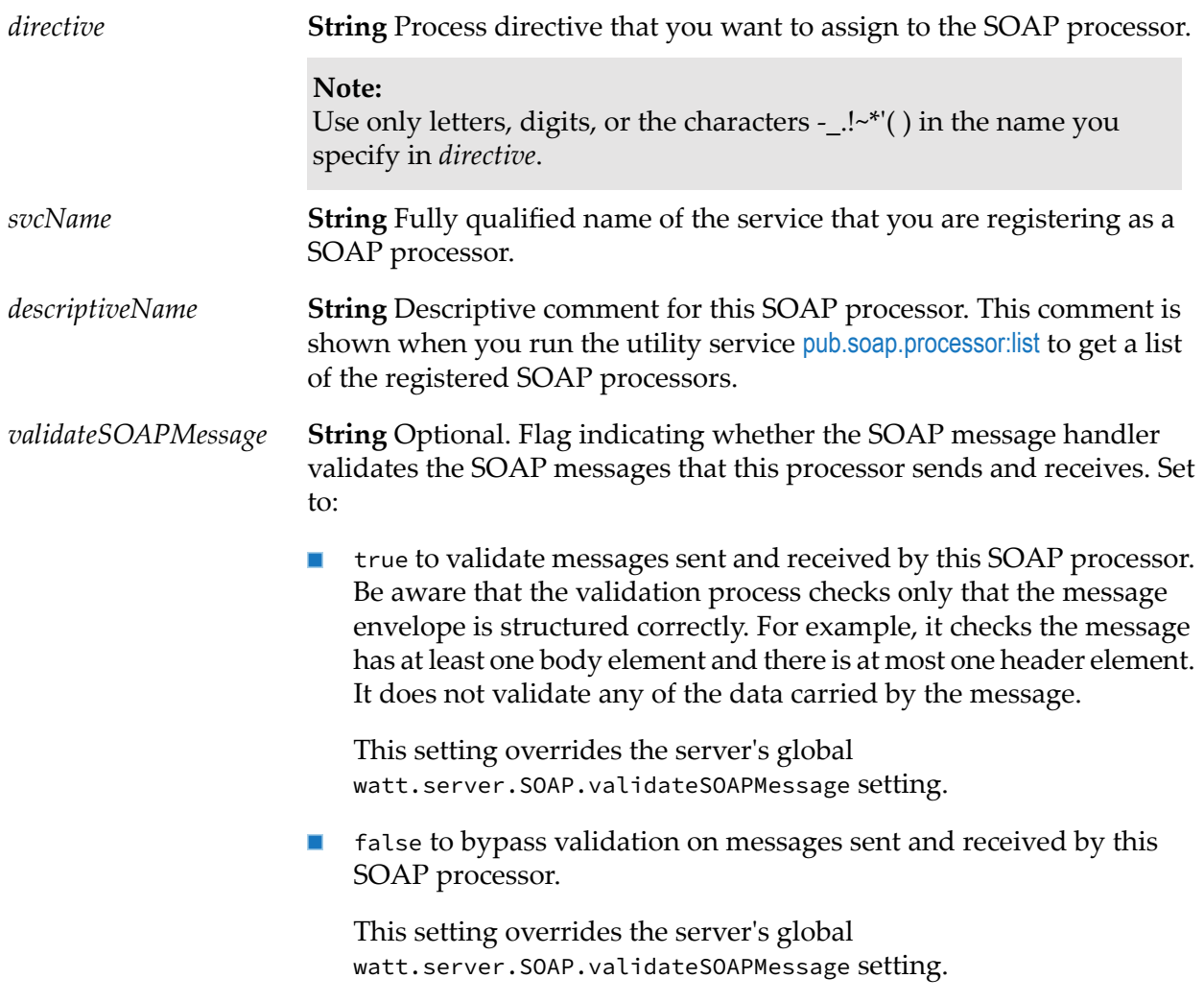

Or, leave *validateSOAPMessage* null to validate messages according to the Integration Server's watt.server.SOAP.validateSOAPMessage setting. This is the default.

#### **Output Parameters**

None.

#### **Usage Notes**

This service is deprecated. There is not a replacement service.

#### **See Also**

[pub.soap.processor:list](#page-814-0)

<span id="page-818-0"></span>[pub.soap.processor:unregisterProcessor](#page-818-0)

## **pub.soap.processor:unregisterProcessor**

WmPublic. *Deprecated* - There is no replacement service.

Unregisters a SOAP processor by removing it from the registry.

#### **Input Parameters**

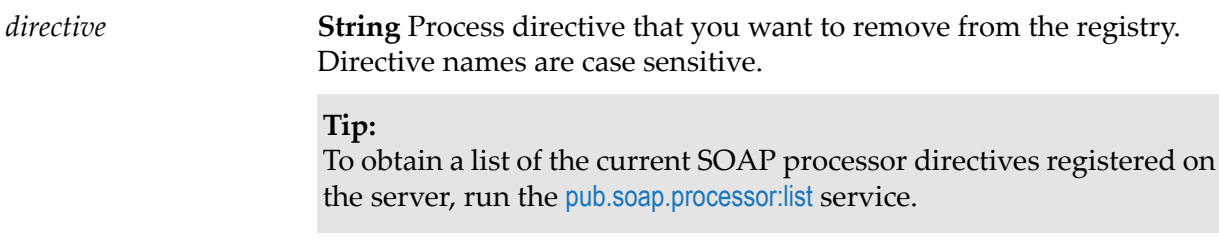

#### **Output Parameters**

None.

#### **Usage Notes**

This service is deprecated. There is not a replacement service.

If the directive specified in *directive* is not registered on the Integration Server, unregisterProcessor throws an exception.

## **See Also**

[pub.soap.processor:list](#page-814-0)

[pub.soap.processor:registerProcessor](#page-817-0)

# **pub.soap.schema:encoding**

WmPublic. Schema that defines the data types SOAP supports.

# **pub.soap.schema:encoding\_1\_2**

WmPublic. Schema that defines the data types SOAP 1.2 supports.

## **pub.soap.schema:envelope**

WmPublic. Schema that defines the structure of a SOAP message.

# **pub.soap.schema:envelope\_1\_2**

<span id="page-819-0"></span>WmPublic. Schema that defines the structure of a SOAP 1.2 message.

# **pub.soap.utils:addBodyEntry**

WmPublic. Inserts an entry into the body element of a SOAP message.

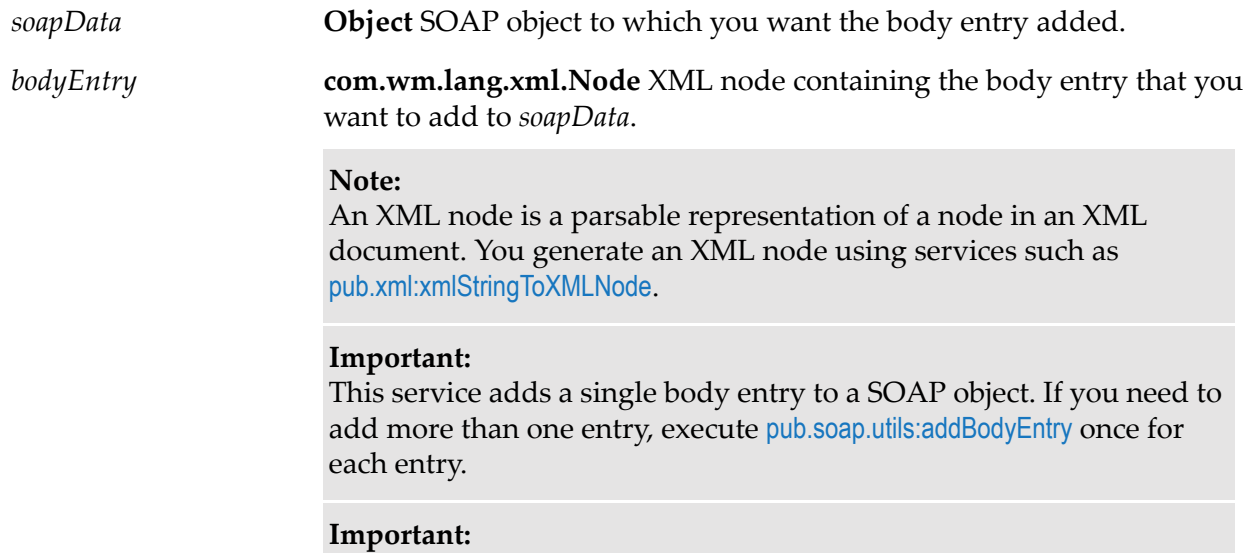

In webMethods Integration Server versions 6.0.1 and later, this service expects the node in *bodyEntry* to be namespace qualified. If the node is not qualified, the service throws an exception. If you created solutions based on the earlier behavior of this service (which permitted non-qualified entries), you can disable namespace enforcement by setting the server's watt.server.SOAP.EnforceMsgPartNS parameter to false.

#### **Output Parameters**

*soapData* **Object** SOAP object to which the body entry was added.

#### **Usage Notes**

A SOAP object is an object that represents a SOAP message.

If you are composing a new SOAP message, you must first create an empty SOAP object (called *soapData*) with the createSoapData service and then add your header entries to with [pub.soap.utils:addHeaderEntry](#page-820-0).

If you are composing a SOAP response, you use [pub.soap.utils:addBodyEntry](#page-819-0) to populate the *soapResponseData* object that the SOAP message handler generates and puts in the pipeline.

## **See Also**

[pub.soap.utils:createSoapData](#page-828-0) [pub.soap.utils:addBodyEntry](#page-819-0) [pub.soap.utils:addHeaderEntry](#page-820-0) [pub.soap.utils:addTrailer](#page-822-0) [pub.soap.utils:getBody](#page-831-0)

# <span id="page-820-0"></span>**pub.soap.utils:addHeaderEntry**

WmPublic. Inserts an entry into the header element of a SOAP message.

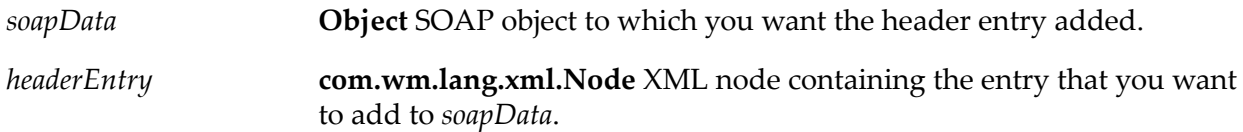

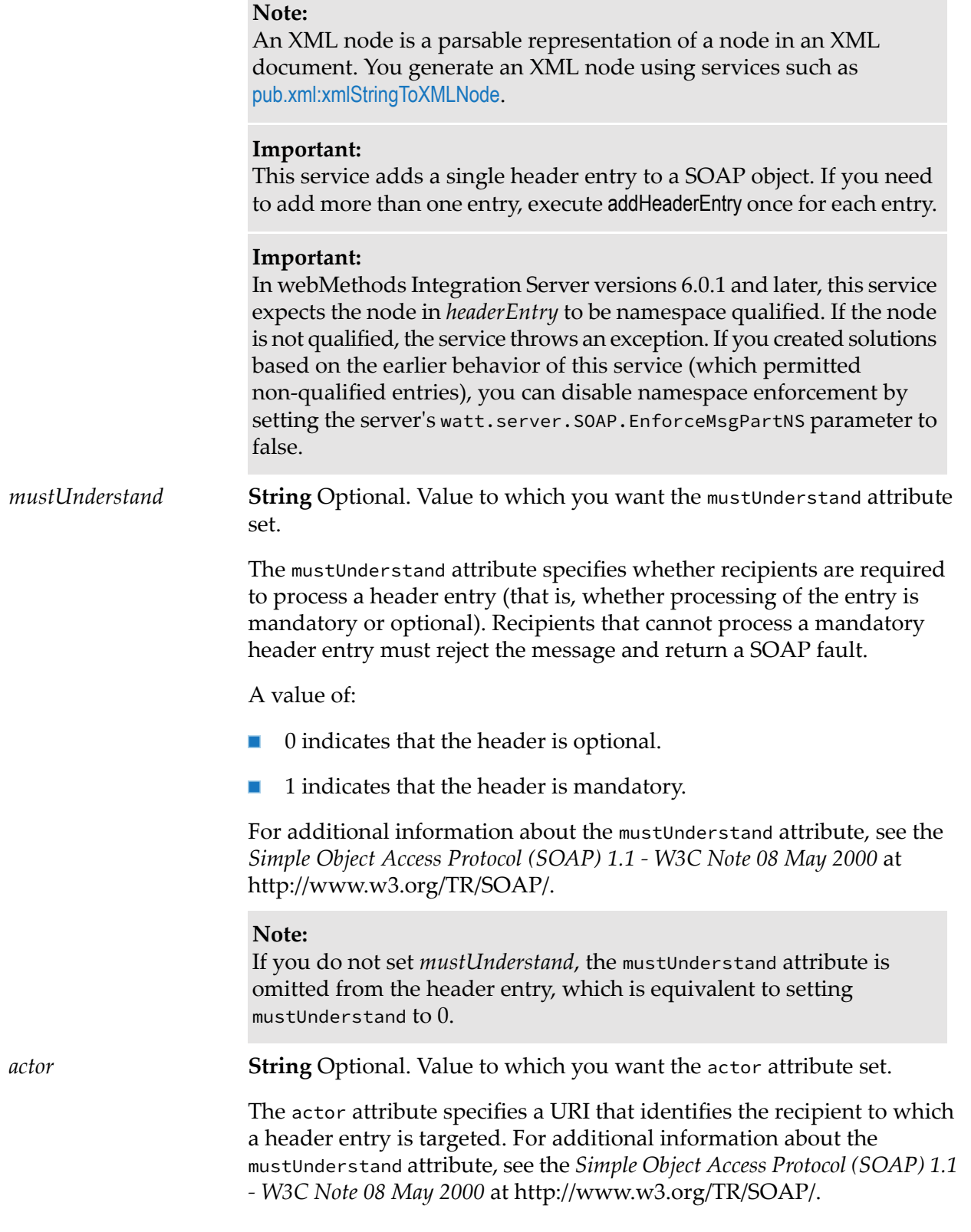

## **Output Parameters**

*soapData* **Object** SOAP object to which the header entry was added.

## **Usage Notes**

A SOAP object is an object that represents a SOAP message.

If you are composing a new SOAP message, you must first create an empty SOAP object (called *soapData*) with the createSoapData service and then add your header entries to with [pub.soap.utils:addHeaderEntry](#page-820-0).

If you are composing a SOAP response, you use addHeaderEntry to populate the *soapResponseData* object that the SOAP message handler generates and puts in the pipeline.

## **See Also**

- [pub.soap.utils:createSoapData](#page-828-0)
- [pub.soap.utils:addBodyEntry](#page-819-0)

[pub.soap.utils:addTrailer](#page-822-0)

[pub.soap.utils:getHeader](#page-834-0)

<span id="page-822-0"></span>[pub.soap.utils:getHeaderEntries](#page-834-1)

## **pub.soap.utils:addTrailer**

WmPublic. Inserts a trailer in a SOAP message.

(A trailer is an arbitrary element that follows the Body element in the SOAP envelope.)

#### **Important:**

It appears likely that trailers will not be permitted in future versions of SOAP (versions 1.2 and later). If you are designing a completely new solution, we recommend that you avoid using trailers. However, if you exchange SOAP messages with older systems that already make use of trailers, this service allows you to insert them into a SOAP message.

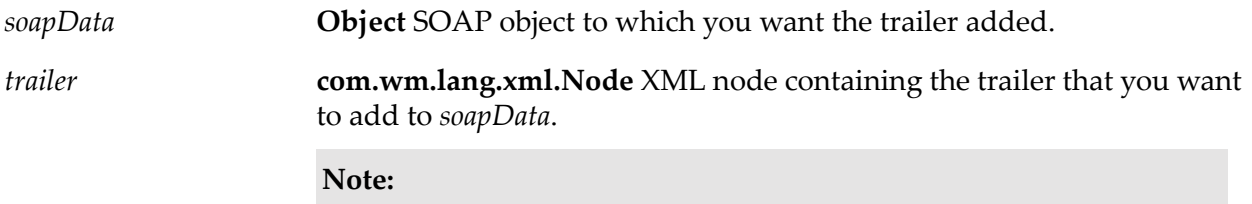

An XML node is a parsable representation of a node in an XML document. You generate an XML node using services such as [pub.xml:xmlStringToXMLNode](#page-1056-0).

#### **Important:**

This service adds a single trailer to a SOAP object. If you need to insert more than one trailer in the message, execute addTrailer once for each trailer that needs to be added.

#### **Note:**

The SOAP specification states that trailers must be namespace qualified, so be sure that the node in *trailer* specifies a namespace.

#### **Output Parameters**

*soapData* **Object** SOAP object to which the trailer was added.

#### **Usage Notes**

A SOAP object is an object that represents a SOAP message.

- If you are composing a new SOAP message, you must first create an empty SOAP object (called *soapData*) with the createSoapData service and then add your header entries to with [pub.soap.utils:addHeaderEntry](#page-820-0).
- If you are composing a SOAP response, you use [pub.soap.utils:addHeaderEntry](#page-820-0) to populate the *soapResponseData* object that the SOAP message handler generates and puts in the pipeline.

#### **See Also**

[pub.soap.utils:createSoapData](#page-828-0)

[pub.soap.utils:addHeaderEntry](#page-820-0)

[pub.soap.utils:addBodyEntry](#page-819-0)

[pub.soap.utils:getTrailers](#page-837-0)

# **pub.soap.utils:callbackServiceSpec**

WmPublic. Defines the input signature for an outbound callback service.

## **Input Parameters**

**Object** Message context to be processed by the outbound callback service. *messageContext*

A message context contains properties for the SOAP message and provides access to the SOAP message. Integration Server creates the message context and passes it to the outbound callback service.

#### **Output Parameters**

None.

# **pub.soap.utils:convertToVersionSpecificSOAPFault**

WmPublic. Converts the generic SOAP fault structure to the SOAP version-specific fault structure that is used by web service descriptors created in versions of Integration Server prior to 8.2.

#### **Input Parameters**

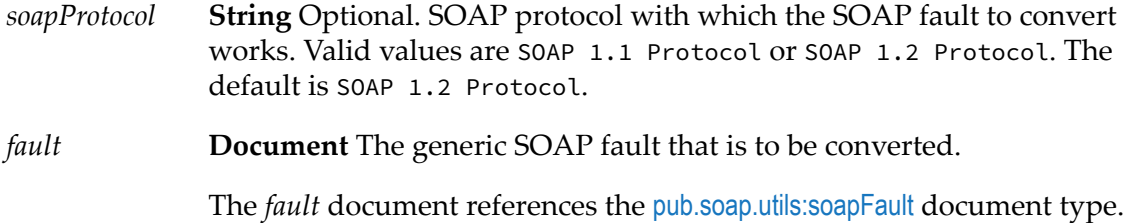

#### **Output Parameters**

*SOAP-FAULT* **Document** Document containing the converted SOAP fault.

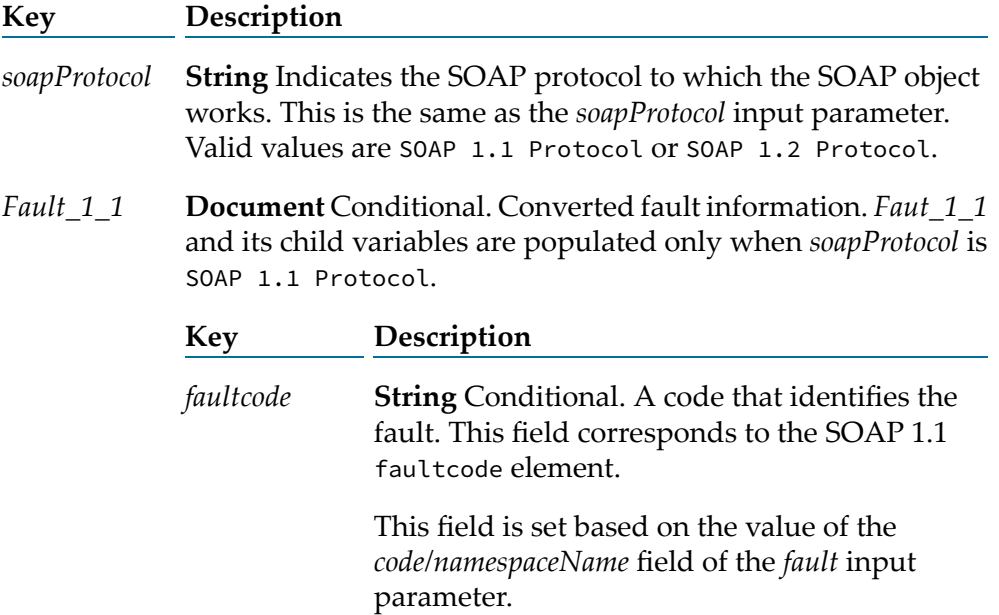

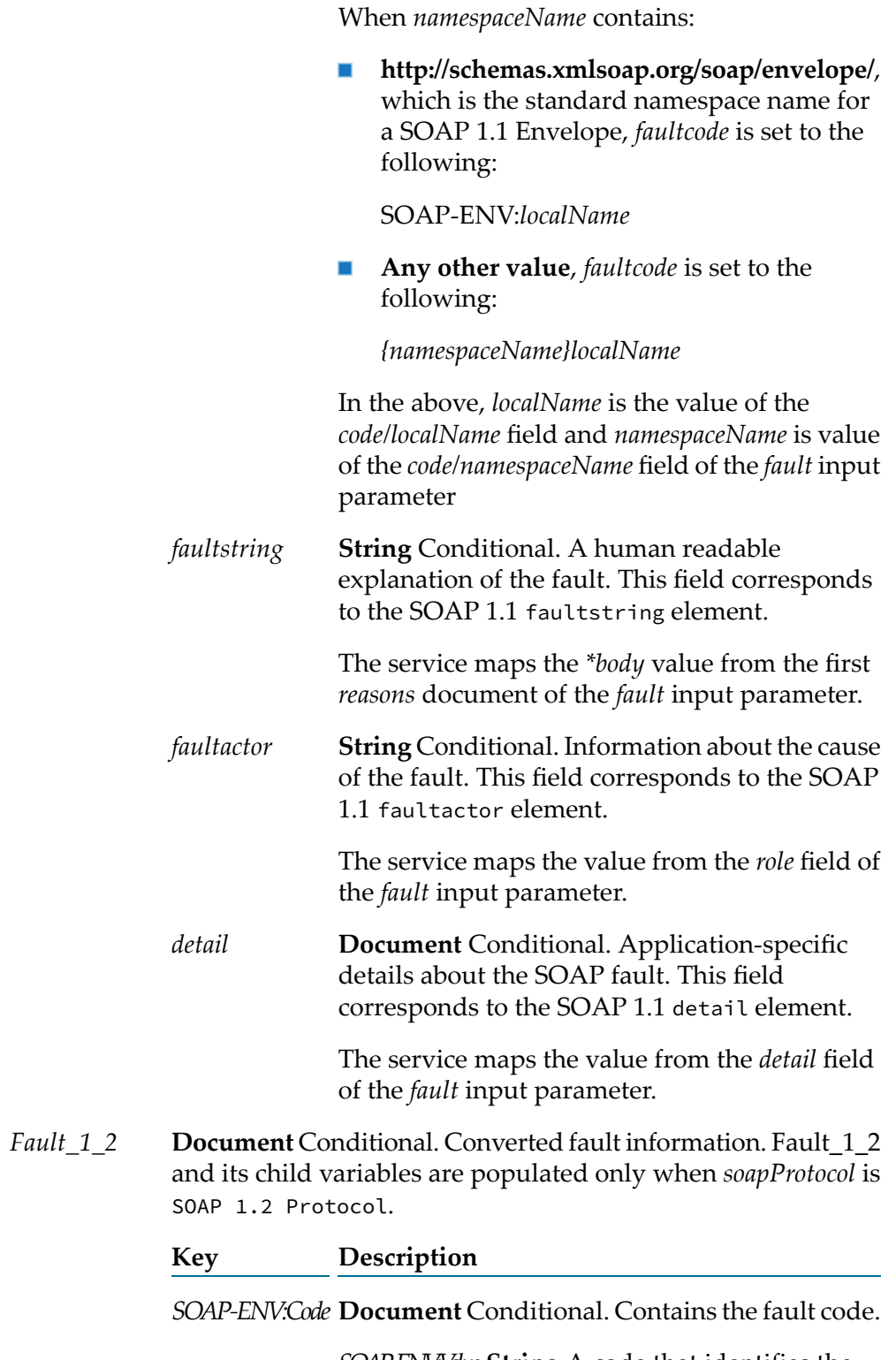

**String** A code that identifies the *SOAP-ENV:Value* fault. This corresponds to the SOAP 1.2 Code element.

This field is set based on the value of the *code/namespaceName* field of the *fault* input parameter. When *namespaceName* contains:

 $\blacksquare$ **http://www.w3.org/2003/05/soap-envelope**, which is, the standard namespace name for a SOAP 1.2 Envelope, *faultcode* is set to the following:

SOAP-ENV:*localName*

**Any other value**, *faultcode*is set to the following:

*{namespaceName}localName*

In the above, *localName* is the value of the *code/localName* field and *namespaceName* is value of the *code/namespaceName* field of the *fault* input parameter

**Document** Conditional. Document containing *SOAP-ENV:Reason* the reason for the SOAP fault. This corresponds to the SOAP 1.2 Reason element.

*\*body*

**Document** Conditional. Document *SOAP-Env:Text* containing the human readable explanation of the cause of the fault. The service maps the first document of the *reasons* field of the *fault* input parameter.

> **StringConditionalSpecifies** the language for the *@XML:lang* human readable description. This field corresponds to the xml:lang attribute of the Text child element of the SOAP1.2 Reason element.

> > **String** Conditional. Text explaining the cause of the fault. This field corresponds to the

Text child element of the SOAP 1.2 Reason element.

**String** Conditional. URI to the SOAP node where *SOAP-ENV:Node* the fault occurred. This field corresponds to the SOAP 1.2 Node element.

> The service maps the value from the *node* field of the *fault* input parameter.

**String** Conditional. Role in which the node was *SOAP-ENV:Role* operating at the point the fault occurred. This field corresponds to the SOAP 1.2 Role element.

> The service maps the value from the *role* field of the *fault* input parameter.

**Document** Conditional. Application- specific *SOAP-ENV:Detail* details about the SOAP fault. This field corresponds to the SOAP 1.2 Detail element.

> The service maps the value from the *detail* field of the *fault* input parameter.

## **Usage Notes**

The following are instances where Integration Server generates a generic SOAP fault structure that you might want to convert to a SOAP version-specific fault structure:

- The *fault* output parameter from a web service connector generated from a web service descriptor created in Integration Server 8.2.
- The *soapFault* output parameter from the [pub.soap.handler:getFaultBlock](#page-783-0) service.

The following lists instances where the service might not be able to convert all data in the generic SOAP fault structure to a corresponding field in the output.

- The data in the *code/subcodes* field of the *fault* input parameter does not map to any output parameter. As a result, the service does not convert the data for either the SOAP 1.1 or SOAP 1.2 protocol.
- The service might not be able to map all the data in the *reasons* field of the *fault* input parameter to the corresponding output parameters. The *reasons* field is a Document List that can represent the reason in multiple languages. However, the output can represent only a single value.
	- For the SOAP 1.1 protocol, the service maps the *\*body* from the first Document of the *fault/reasons* input parameter to the *Fault\_1\_1/faultstring* output parameter.
	- For the SOAP 1.2 protocol, the service maps only the first Document of the *fault/reasons* to the output parameter *Fault\_1\_2/SOAP-ENV:Reason/SOAP-Env:Text*.
The data in the *node* field of the *fault* input parameter does not map to any element of the *Fault 1 1* output parameter. As a result, the service does not convert the value for the SOAP 1.1 protocol.

#### **See Also**

[pub.soap.handler:getFaultBlock](#page-783-0)

# <span id="page-828-0"></span>**pub.soap.utils:createSoapData**

WmPublic. Creates a SOAP object consisting of SOAP envelope, body, and header entries.

#### **Input Parameters**

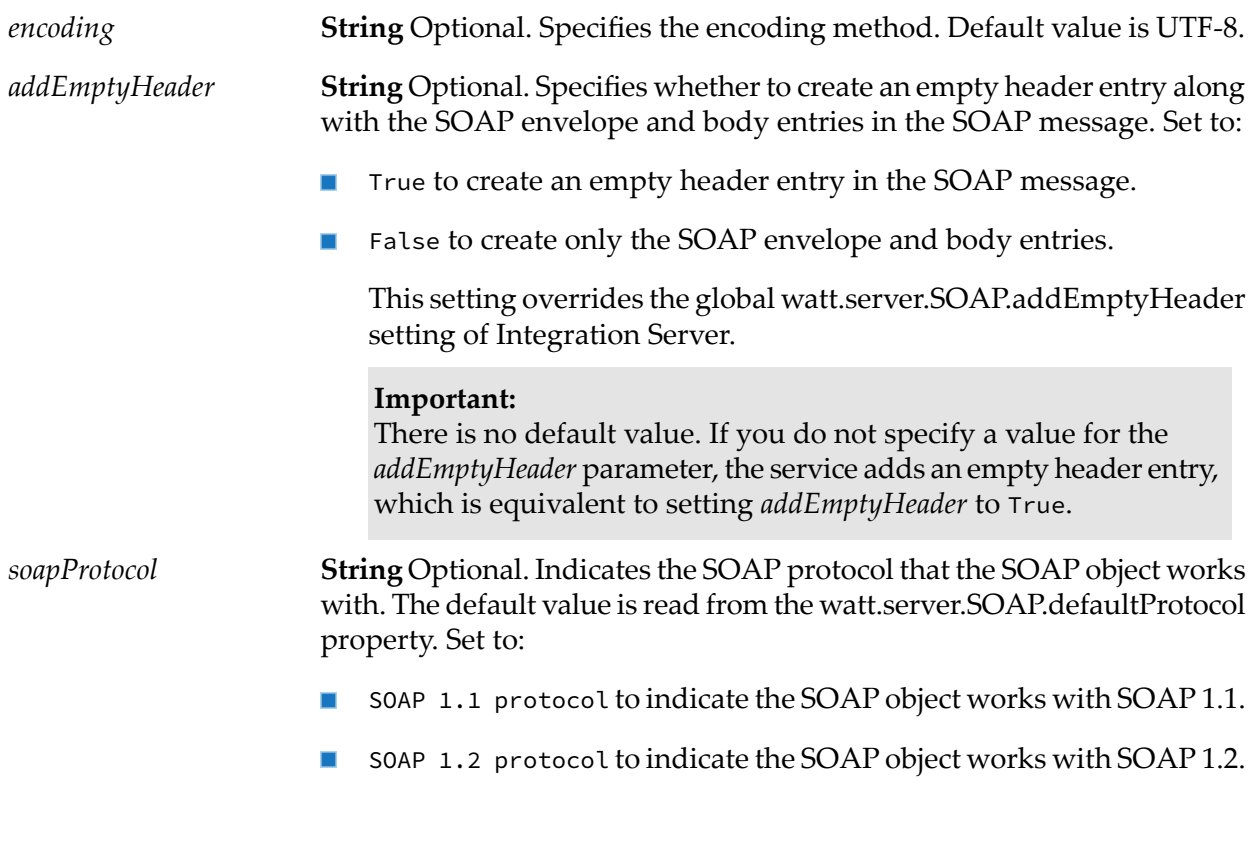

# **Output Parameters**

*soapData* **Object** SOAP object.

#### **Usage Notes**

The *encoding* parameter can support incoming SOAP messages in any encoding. Outgoing messages, however, are always encoded in UTF-8.

# **See Also**

[pub.soap.utils:addHeaderEntry](#page-820-0)

[pub.soap.utils:addBodyEntry](#page-819-0)

[pub.soap.utils:addTrailer](#page-822-0)

# **pub.soap.utils:createXOPObject**

WmPublic. Generates a com.wm.util.XOPObject instance from a base64Binary string, a byte array, or an input stream.

# **Input Parameters**

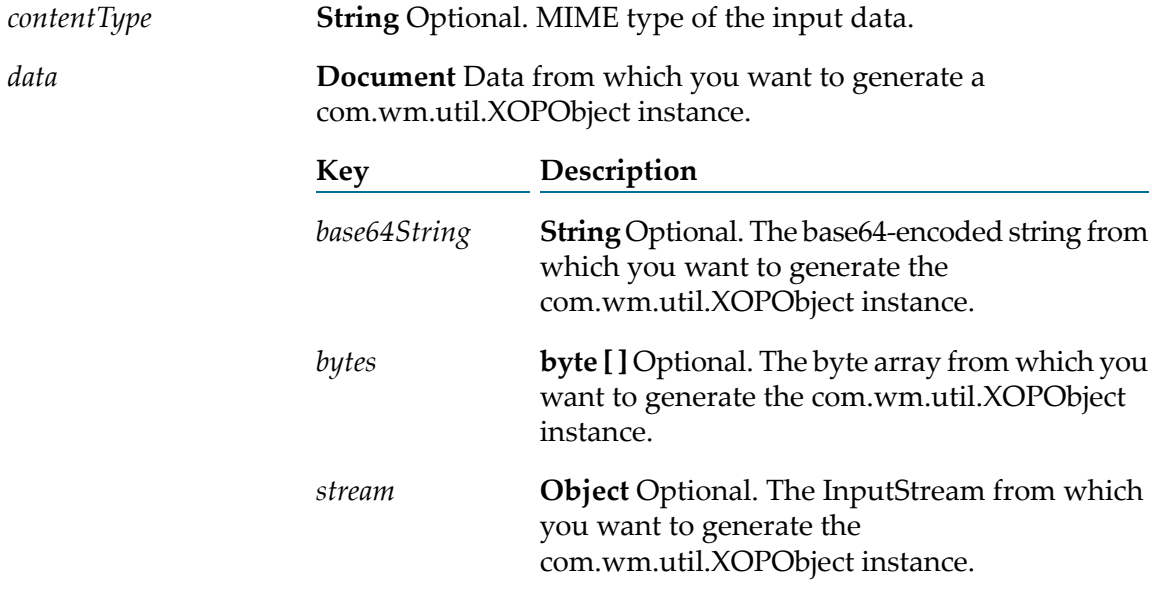

#### **Output Parameters**

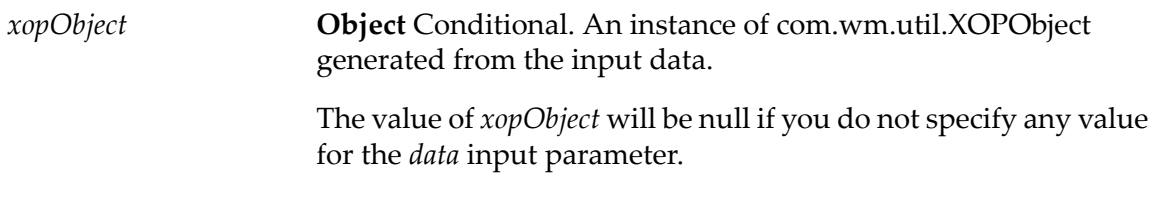

### **Usage Notes**

You use the object of type com.wm.util.XOPObject to send or receive data as an MTOM stream. For more information about MTOM streaming, see the section *Configuring MTOM Streaming for a Web Service Descriptor* in the *Web Services Developer's Guide*.

If you specify values for more than one key of the *data* input parameter, Integration Server uses only one value in the following order or precedence:

- *base64String*
- *bytes*
- *stream*

For example, if you provide values for *base64String*, *bytes*, and *stream* keys, Integration Server will execute the pub.soap.utils:createXOPObject service with the *base64String* value and will ignore the values provided for *bytes* and *stream* keys.

# <span id="page-830-1"></span>**pub.soap.utils:exitUnableToUnderstand**

WmPublic. Terminates processing and returns a mustUnderstand fault to the client.

You execute this service when your SOAP processor detects a mandatory header entry that it cannot process.

#### **Input Parameters**

*headerEntry*

**com.wm.lang.xml.Node** XML node containing the header entry that cannot be understood.

#### **Output Parameters**

None.

#### **Usage Notes**

<span id="page-830-0"></span>This service throws an exception, which is meant to be caught by the message handler so that the appropriate SOAP fault will be returned to the client. Your processor should not catch this exception.

# **pub.soap.utils:getActor**

WmPublic. Retrieves the value of the actor attribute (for SOAP 1.1) or the role attribute (for SOAP 1.2) from a given header entry.

#### **Input Parameters**

*headerEntry*

**com.wm.lang.xml.Node** The header entry whose actor value you want to retrieve.

 $\blacksquare$ If you use [pub.soap.utils:getHeaderEntries](#page-834-0) to retrieve header entries, you can loop over the list of header nodes to retrieve the actor value from each entry.

■ If you use [pub.soap.utils:getHeader](#page-834-1) to retrieve header entries, you must query the node returned by that service (using the [pub.xml:queryXMLNode](#page-1040-0) service) to extract a node for an individual header entry. Then you can run getActor on the resulting node.

#### **Output Parameters**

*actor*

**String** Value of the header entry's actor attribute (for SOAP 1.1) or the role attribute (for SOAP 1.2). If the header entry does not have an actor attribute, *actor* will be null.

#### **See Also**

[pub.soap.utils:addHeaderEntry](#page-820-0) [pub.soap.utils:getMustUnderstand](#page-835-0) [pub.soap.utils:getHeader](#page-834-1)

<span id="page-831-0"></span>[pub.soap.utils:getHeaderEntries](#page-834-0)

# **pub.soap.utils:getBody**

WmPublic. Retrieves the body from a SOAP message as a single node object.

#### **Input Parameters**

**Object** SOAP object containing the message whose Body node you want to retrieve. *soapData*

# **Output Parameters**

**com.wm.lang.xml.Node** The Body node from the SOAP message (that is, <SOAP-ENV:Body> to </SOAP-ENV:Body>). *body*

# **Usage Notes**

This service returns the entire Body element in *body.* To extract data from the Body element, query *body* with the [pub.xml:queryXMLNode](#page-1040-0) service.

If you want to extract the body of the message as an array of nodes, use the [pub.soap.utils:getBodyEntries](#page-832-0) service.

### **See Also**

[pub.soap.utils:getBodyEntries](#page-832-0)

[pub.soap.utils:addBodyEntry](#page-819-0)

# <span id="page-832-0"></span>**pub.soap.utils:getBodyEntries**

WmPublic. Retrieves the body entries from a SOAP message as an array of node objects.

#### **Input Parameters**

**Object** The SOAP object containing the message whose body entries you want to retrieve. *soapData*

#### **Output Parameters**

**com.wm.lang.xml.Node[ ]** An array of XML nodes, where each node represents a body entry from the message. *bodyEntries*

#### **Usage Notes**

This service returns each body entry as a separate node. You can loop over *bodyEntries* and extract data from each node with the [pub.xml:queryXMLNode](#page-1040-0) service.

If you want to extract the body of the message as a single node, use the [pub.soap.utils:getBody](#page-831-0) service.

#### <span id="page-832-1"></span>**See Also**

[pub.soap.utils:getBody](#page-831-0)

[pub.soap.utils:addBodyEntry](#page-819-0)

# **pub.soap.utils:getDocument**

WmPublic. Retrieves an entire SOAP message as a node object.

This service is useful when you want to use [pub.xml:queryXMLNode](#page-1040-0) to query an entire SOAP message. Since queryXMLNode requires a node as input, you cannot use it to query a SOAP object directly. Instead, you must convert the SOAP object to a node and then query the resulting node.

#### **Input Parameters**

*soapData* **Object** SOAP object for which you want a node representation.

*node*

**com.wm.lang.xml.Node** Node representation of the entire SOAP message in *soapData* (that is, <SOAP-ENV:Envelope> to </SOAP-ENV:Envelope>.

#### **See Also**

[pub.soap.utils:getBody](#page-831-0)

[pub.soap.utils:getBodyEntries](#page-832-0)

[pub.soap.utils:getHeader](#page-834-1)

[pub.soap.utils:getHeaderEntries](#page-834-0)

[pub.soap.utils:getTrailers](#page-837-0)

# **pub.soap.utils:getEncoding**

WmPublic. Retrieves the encoding from a SOAP message as a single string.

#### **Input Parameters**

**Object** SOAP object containing the message whose encoding you want to retrieve. *soapData*

#### **Output Parameters**

*encoding* **com.wm.lang.xml.Node** Encoding from the SOAP message.

#### **See Also**

[pub.soap.utils:getHeaderEntries](#page-834-0) [pub.soap.utils:getBody](#page-831-0) [pub.soap.utils:getBodyEntries](#page-832-0) ["pub.soap.utils:getDocument"](#page-832-1) on page 833 [pub.soap.utils:getTrailers](#page-837-0) [pub.soap.utils:addHeaderEntry](#page-820-0)

# <span id="page-834-1"></span>**pub.soap.utils:getHeader**

WmPublic. Retrieves the header from a SOAP message as a single node object.

### **Input Parameters**

**Object** SOAP object containing the message whose Header node you want to retrieve. *soapData*

### **Output Parameters**

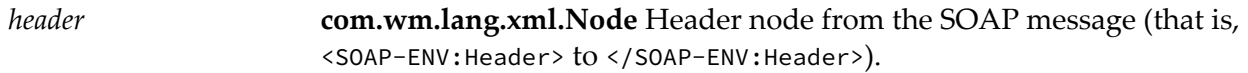

#### **Usage Notes**

This service returns the entire Header element in *header.* To extract data from the Header element, query *header* with the [pub.xml:queryXMLNode](#page-1040-0) service. If you want to extract the contents of the header as an array of nodes, use the [pub.soap.utils:getHeaderEntries](#page-834-0) service.

#### **See Also**

[pub.soap.utils:getHeaderEntries](#page-834-0) [pub.soap.utils:getBody](#page-831-0) [pub.soap.utils:getBodyEntries](#page-832-0) [pub.soap.utils:getTrailers](#page-837-0) [pub.soap.utils:addHeaderEntry](#page-820-0)

# <span id="page-834-0"></span>**pub.soap.utils:getHeaderEntries**

WmPublic. Retrieves the header entries from a SOAP message as an array of node objects.

This service is useful when you want to build a process that loops through all the header entries in a message and identify entries with specific QNames (using the [pub.soap.utils:getQName](#page-836-0) service) or actor attributes (using the [pub.soap.utils:getActor](#page-830-0) service).

#### **Input Parameters**

*soapData*

**Object** SOAP object containing the message whose header entries you want to retrieve.

**com.wm.lang.xml.Node[ ]** Header entries from the SOAP message. Each node in the array represents a header entry from the message. *headerEntries*

### **Usage Notes**

This service returns each header entry as a separate node. You can loop over *headerEntries* and extract data from each node with the [pub.xml:queryXMLNode](#page-1040-0) service or get the entry's QName and/or actor value using the [pub.soap.utils:getQName](#page-836-0) and [pub.soap.utils:getActor](#page-830-0) services.

If you want to extract the message header as a single node, use the [pub.soap.utils:getHeader](#page-834-1) service.

#### **See Also**

[pub.soap.utils:getHeader](#page-834-1) [pub.soap.utils:getBody](#page-831-0) [pub.soap.utils:getBodyEntries](#page-832-0) [pub.soap.utils:getDocument](#page-832-1)

[pub.soap.utils:addHeaderEntry](#page-820-0)

<span id="page-835-0"></span>[pub.soap.utils:getActor](#page-830-0)

[pub.soap.utils:getQName](#page-836-0)

# **pub.soap.utils:getMustUnderstand**

WmPublic. Returns the mustUnderstand status for a given header entry.

The mustUnderstand status specifies whether recipients are *required* to process a header entry (that is, whether processing of the entry is mandatory or optional). Recipients that cannot process a mandatory header entry must reject the message and return a SOAP fault. (See the [pub.soap.utils:exitUnableToUnderstand](#page-830-1) service.)

# **Input Parameters**

*headerEntry*

**com.wm.lang.xml.Node** The header entry whose mustUnderstand status you want to retrieve.

- If you use [pub.soap.utils:getHeaderEntries](#page-834-0) to retrieve header entries, you П can loop over the list of header nodes to check the status of each entry.
- П If you use [pub.soap.utils:getHeader](#page-834-1) to retrieve header entries, you will need to query the node returned by that service (using the

[pub.xml:queryXMLNode](#page-1040-0) service) to extract a node for an individual header entry. Then you can run [pub.soap.utils:getMustUnderstand](#page-835-0) on the resulting node.

#### **Output Parameters**

**String** Header entry's mustUnderstand status. If the header entry has a mustUnderstand attribute, *mustUnderstand* willreturn one of the following values: *mustUnderstand*

- 0 indicates that the header is optional.
- 1 indicates that the header is mandatory.  $\blacksquare$

If the header entry does not have a *mustUnderstand* attribute, mustUnderstand will return  $\theta$ .

#### **Usage Notes**

For additional information about the mustUnderstand attribute, see the *Simple Object Access Protocol (SOAP) 1.1 - W3C Note 08 May 2000* at http://www.w3.org/TR/SOAP/ and for SOAP 1.2, see the *SOAP 1.2 W3C Recommendation 27 April 2007* at http://www.w3.org/TR/soap12-part1/.

#### **See Also**

[pub.soap.utils:addHeaderEntry](#page-820-0)

[pub.soap.utils:getActor](#page-830-0)

[pub.soap.utils:getHeader](#page-834-1)

<span id="page-836-0"></span>[pub.soap.utils:getHeaderEntries](#page-834-0)

[pub.soap.utils:exitUnableToUnderstand](#page-830-1)

# **pub.soap.utils:getQName**

WmPublic. Returns the qualified name for a given node.

#### **Input Parameters**

*node*

**com.wm.app.b2b.server.saaj.SOAPElement** The XML node whose qualified name you want to discover.

*Qname*

**Document** The node's qualified name.*Qname* will contain the following keys:

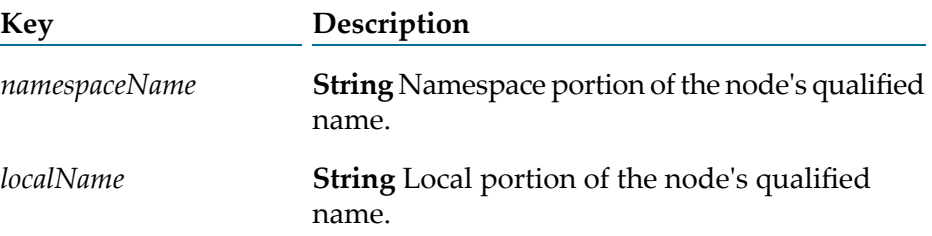

#### **Usage Notes**

Generally, you use this service in conjunction with the [pub.soap.utils:getHeaderEntries](#page-834-0) or [pub.soap.utils:getBodyEntries](#page-832-0) service to loop over the message's header or body entries and identify entries with a particular qualified name.

### **See Also**

[pub.soap.utils:getBodyEntries](#page-832-0)

<span id="page-837-0"></span>[pub.soap.utils:getHeaderEntries](#page-834-0)

# **pub.soap.utils:getTrailers**

WmPublic. Retrieves the trailers from a SOAP message.

(A trailer is an arbitrary element that follows the Body element in the SOAP envelope.)

#### **Important:**

It appears likely that trailers will not be permitted in future versions of SOAP (versions 1.2 and later). If you are designing a completely new solution, we recommend that you avoid using trailers. However, if you exchange SOAP messages with older systems that already make use of trailers, this service allows you to retrieve them from a SOAP message.

#### **Input Parameters**

*soapData*

**Object** SOAP object containing the message whose trailers you want to retrieve.

*trailers*

**com.wm.lang.xml.Node[ ]** Array of nodes wherein each node represents a trailer from the message. If the message does not contain trailers, *trailers* will be null.

### **See Also**

- [pub.soap.utils:addTrailer](#page-822-0)
- [pub.soap.utils:getHeader](#page-834-1)
- [pub.soap.utils:getHeaderEntries](#page-834-0)
- [pub.soap.utils:getBody](#page-831-0)
- [pub.soap.utils:getBodyEntries](#page-832-0)
- [pub.soap.utils:getDocument](#page-832-1)

# **pub.soap.utils:getXOPObjectContent**

WmPublic. Retrieves the contents of a com.wm.util.XOPObject instance as a base64Binary string, a byte array, or an InputStream.

# **Input Parameters**

*xopObject* **Object** Optional. The object of type com.wm.util.XOPObject.

*getAs*

**String** Optional. The object type in which you want to retrieve the contents in the com.wm.util.XOPObject instance.

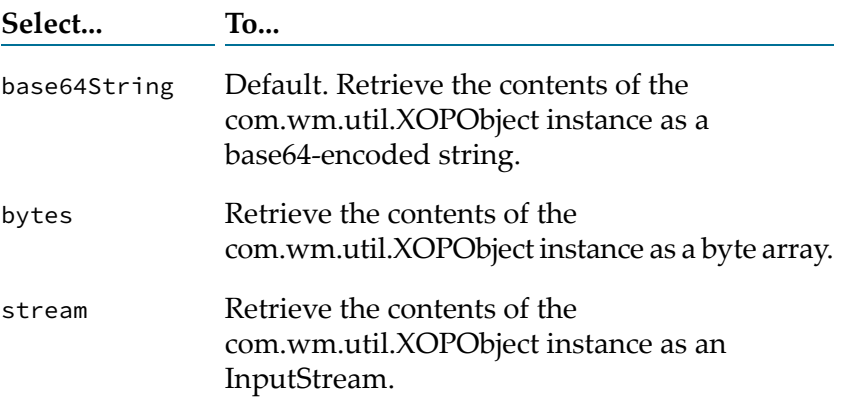

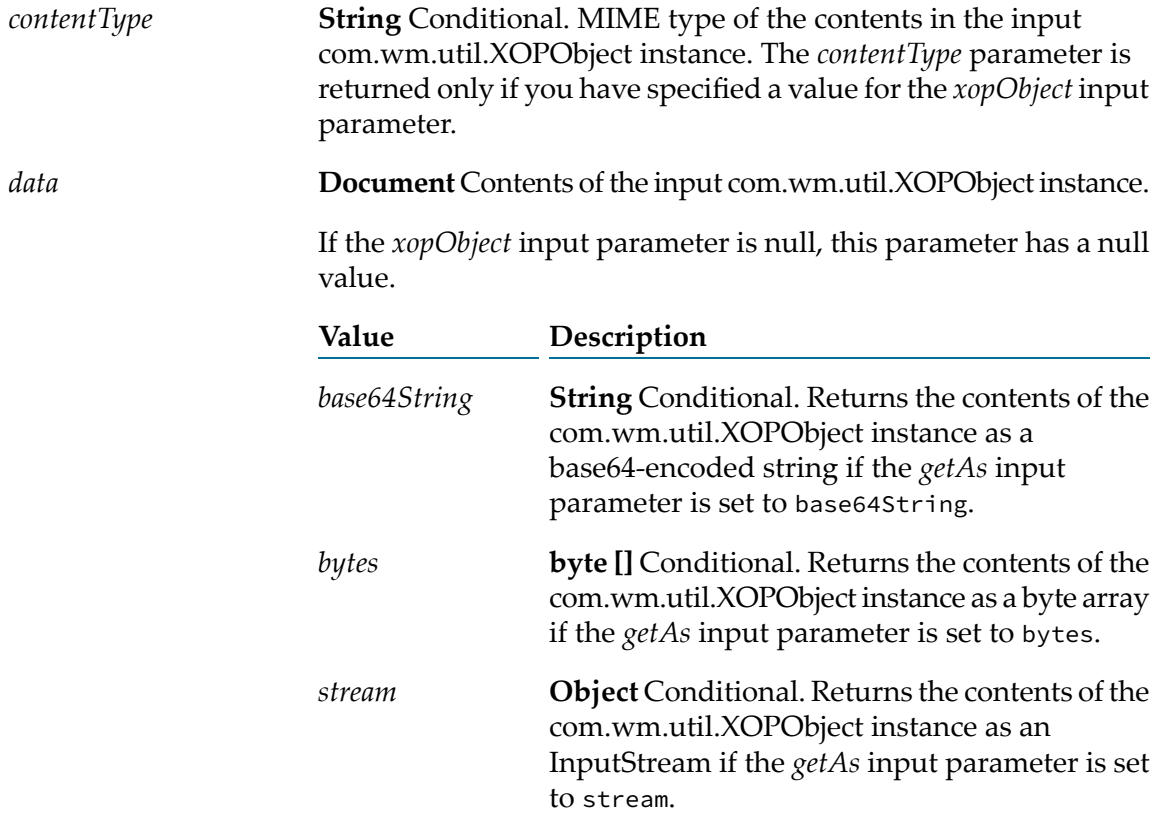

# **Usage Notes**

You use the object of type com.wm.util.XOPObject to send or receive data as an MTOM stream. For more information about MTOM streaming, see the section *Configuring MTOM Streaming for a Web Service Descriptor* in the *Web Services Developer's Guide*.

The content of the XOPObject can only be read one time. After you use the pub.soap.utils:getXOPObjectContent service to read the XOPObject content one time, subsequent attempts to re-read the XOPObject content will fail. It is recommended that after the XOPObject content is read that you drop it from the pipeline to make it clear to programming logic downstream that it is no longer available to be read.

When you set the *getAs* input parameter to stream so that the service returns the contents of the com.wm.util.XOPObject instance as a stream, the pub.soap.utils:getXOPObjectContent service does not automatically close the stream object. You can close the stream using the pub.io:close service.

# **pub.soap.utils:QName**

WmPublic. Document type that defines the structure of a qualified name.

#### **Parameters**

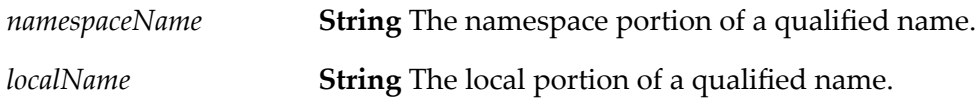

# <span id="page-840-0"></span>**pub.soap.utils:removeBodyEntry**

WmPublic. Deletes a body entry from a SOAP message.

#### **Input Parameters**

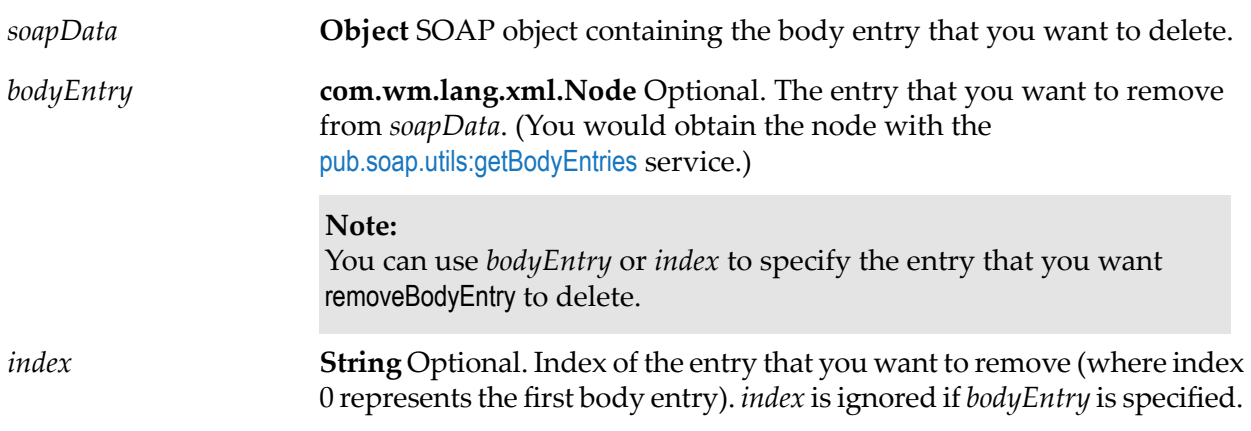

#### **Output Parameters**

None.

#### **Usage Notes**

When you use the *bodyEntry* parameter, be sure that it specifies the correct node. This service deletes whatever node is specified in *bodyEntry*, even if the node is not a body entry. For example, if *bodyEntry* contains the whole Body element, removeBodyEntry will delete the body of the message.

Be aware that if you use the *index* parameter to delete an entry, you will change the index numbers (positions) of all entries following the one you deleted. For example, if your message contains four body entries (0, 1, 2, 3) and you delete entry 1, then the entries originally at positions 2 and 3 will subsequently occupy positions 1 and 2.

#### **See Also**

[pub.soap.utils:removeHeaderEntry](#page-841-0)

- [pub.soap.utils:removeTrailer](#page-842-0)
- [pub.soap.utils:addBodyEntry](#page-819-0)

[pub.soap.utils:getBody](#page-831-0)

[pub.soap.utils:getBodyEntries](#page-832-0)

# <span id="page-841-0"></span>**pub.soap.utils:removeHeaderEntry**

WmPublic. Deletes a header entry from a SOAP message.

#### **Input Parameters**

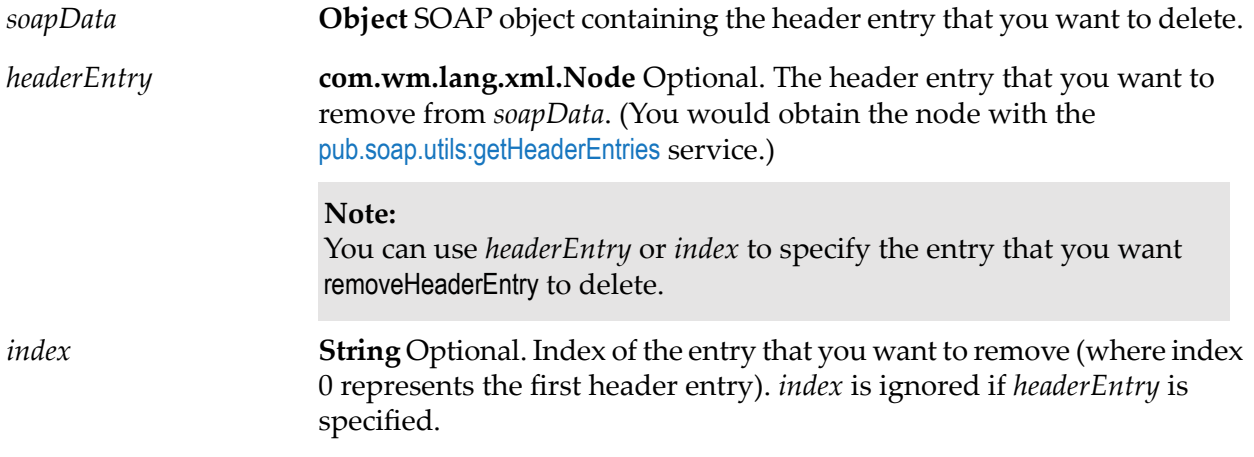

#### **Output Parameters**

None.

#### **Usage Notes**

When you use the *headerEntry* parameter, be sure that it specifies the correct node. This service deletes whatever node is specified in *headerEntry*, even if the node is not a header entry. For example, if *headerEntry* contains the whole Header element, removeHeaderEntry will delete the entire header from the message.

**Note:**

Be aware that if you use the *index* parameter to delete an entry, you will change the index numbers (positions) of all entries following the one you deleted. For example, if your header contains four entries (0, 1, 2, 3) and you delete entry 1, then the entries originally at positions 2 and 3 will subsequently occupy positions 1 and 2.

#### **See Also**

[pub.soap.utils:removeBodyEntry](#page-840-0)

[pub.soap.utils:removeTrailer](#page-842-0)

[pub.soap.utils:addHeaderEntry](#page-820-0)

[pub.soap.utils:getHeader](#page-834-1)

[pub.soap.utils:getHeaderEntries](#page-834-0)

# <span id="page-842-0"></span>**pub.soap.utils:removeTrailer**

WmPublic. Deletes a trailer from a SOAP message.

#### **Input Parameters**

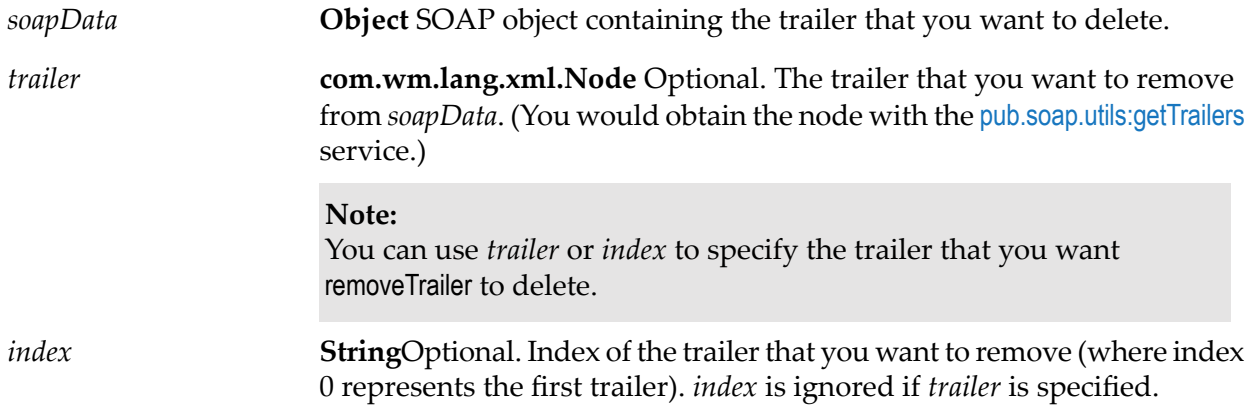

#### **Output Parameters**

None.

#### **Usage Notes**

When you use the *trailer* parameter, be sure that it specifies the correct node. This service deletes whatever node is specified in *trailer*, even if the node is not a trailer. For example, if *trailer* contains the Body element, removeTrailer will delete the entire body of the message.

#### **Note:**

Be aware that if you use the index parameter to delete a trailer, you will change the index numbers (positions) of all trailers following the one you deleted. For example, if your message contains four trailers (0, 1, 2, 3) and you delete trailer 1, then the trailers originally at positions 2 and 3 will subsequently occupy positions 1 and 2.

#### **See Also**

[pub.soap.utils:removeHeaderEntry](#page-841-0)

[pub.soap.utils:removeBodyEntry](#page-840-0)

[pub.soap.utils:addTrailer](#page-822-0)

[pub.soap.utils:getTrailers](#page-837-0)

# **pub.soap.utils:requestResponseSpec**

WmPublic. Defines the input/output signature for a custom processor and a target service for the default processor.

### **Input Parameters**

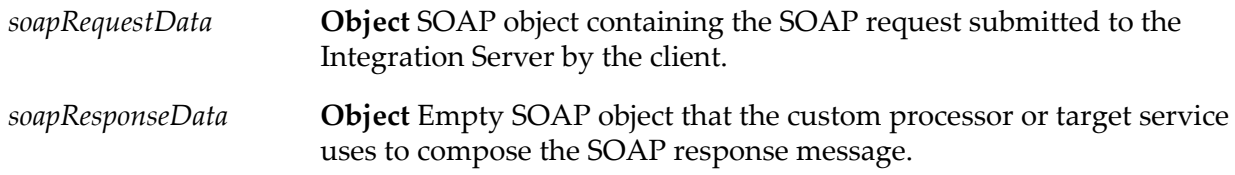

### **Output Parameters**

<span id="page-843-0"></span>**Object** SOAP object containing the message that is to be returned to the client. *soapResponseData*

# **pub.soap.utils:resetWSDEffectivePolicy**

WmPublic. *Deprecated* - There is no replacement service.

Returns the effective policy for a handler in a web service descriptor to the policy set in the **Policy** name property in Software AG Designer.

# **Input Parameters**

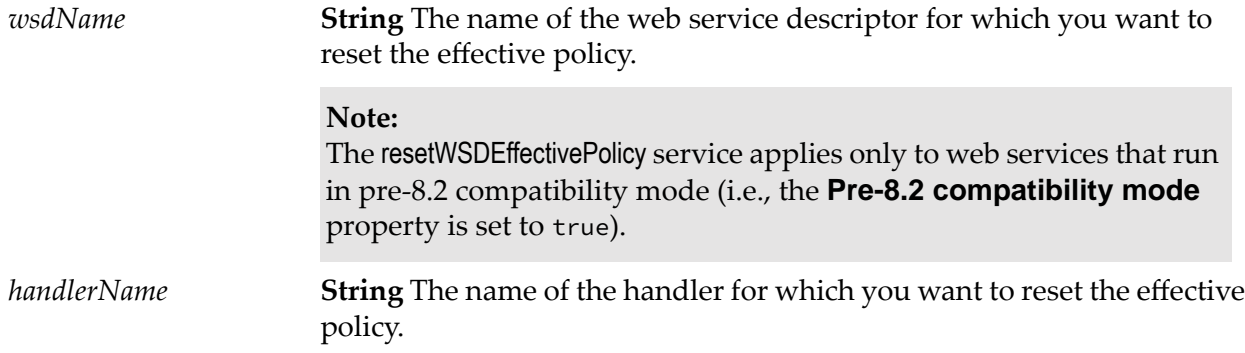

# **Output Parameters**

None.

The pub.soap.utils.resetWSDEffectivePolicy service is deprecated because the service applies only to web services that run in pre-8.2 compatibility mode. The ability to run in pre-8.2 compatibility mode is deprecated as of Integration Server 10.4 due to the deprecation of the web services implementation that was introduced in Integration Server version 7.1

You can also use Designer to reset the effective policy. In Designer, open the web service descriptor, select the handler on the **Handlers** view, and modify the value of **Effective policy name** property assigned to the handler.

The pub.soap.utils.resetWSDEffectivePolicy service throws an exception if the provided inputs are invalid.

#### **See Also**

<span id="page-844-0"></span>[pub.soap.utils.setWSDEffectivePolicy](#page-844-0)

# **pub.soap.utils.setWSDEffectivePolicy**

WmPublic. *Deprecated* - There is no replacement service.

Sets the effective policy for a handler in a web service descriptor.

#### **Input Parameters**

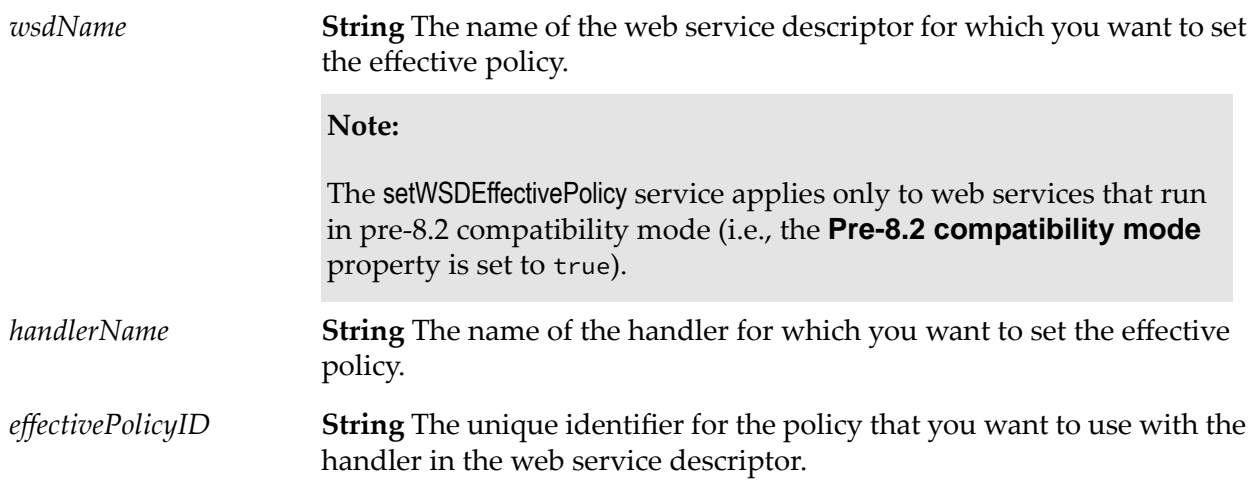

#### **Output Parameters**

None.

#### **Usage Notes**

The pub.soap.utils.setWSDEffectivePolicy service is deprecated because the service applies only to web services that run in pre-8.2 compatibility mode. The ability to run in pre-8.2 compatibility mode

is deprecated as of Integration Server 10.4 due to the deprecation of the web services implementation that was introduced in Integration Server version 7.1.

The pub.soap.utils.setWSDEffectivePolicy service overrides the policy originally assigned to the handler in the web service descriptor.

The pub.soap.utils.setWSDEffectivePolicy service applies to provider web service descriptors as well as consumer web service descriptors.

The pub.soap.utils.setWSDEffectivePolicy service throws an exceptions if the provided input is incorrect. The service also verifies that the provided effective policy actually exists.

You can also use Designer to set the effective policy. In Designer, open the web service descriptor, select the handler in the **Handlers** view, and modify the value of **Effective policy name** property assigned to the handler.

You can reset the effective policy using the pub.soap.utils.resetWSDEffectivePolicy service.

### <span id="page-845-0"></span>**See Also**

[pub.soap.utils:resetWSDEffectivePolicy](#page-843-0)

# **pub.soap.utils:soapDataToBytes**

WmPublic. Converts a SOAP object to a Byte Array.

This is useful when you want to use the message with a process that requires the message to be in the form of a Byte Array.

#### **Input Parameters**

*soapData* **Object** SOAP object that you want to convert to a Byte Array.

#### **Output Parameters**

*bytes* **Object** Entire SOAP message.

# **See Also**

[pub.soap.utils:soapDataToString](#page-846-0)

[pub.soap.utils:streamToSoapData](#page-847-0)

[pub.soap.utils:stringToSoapData](#page-848-0)

# <span id="page-846-0"></span>**pub.soap.utils:soapDataToString**

WmPublic. Converts a SOAP object to a String.

This is useful when you want to use the message with a process that requires the message to be in the form of a String.

### **Input Parameters**

*soapData* **Object** SOAP object that you want to convert to a String.

#### **Output Parameters**

*string* **String** Entire SOAP message.

#### **See Also**

[pub.soap.utils:soapDataToBytes](#page-845-0)

[pub.soap.utils:streamToSoapData](#page-847-0)

[pub.soap.utils:stringToSoapData](#page-848-0)

# **pub.soap.utils:soapFault**

WmPublic. Document type that defines the generic SOAP fault structure used by web service descriptors created in Integration Server 8.2 and later.

# **Parameters**

*code* **Document** Contains the fault code and possible subcodes.

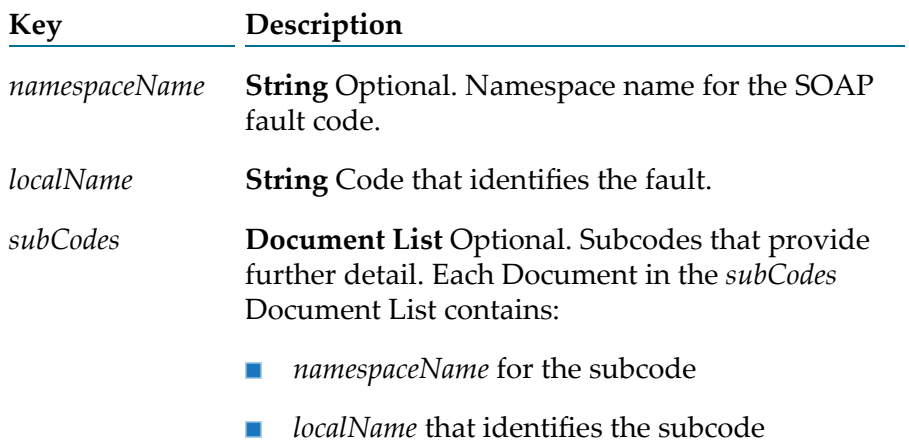

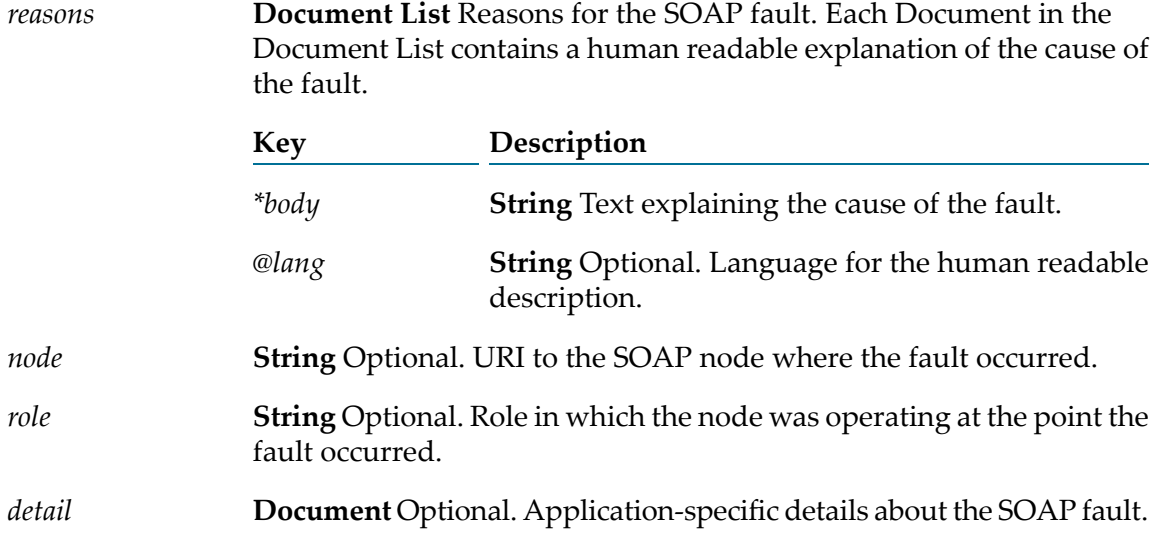

# <span id="page-847-0"></span>**pub.soap.utils:streamToSoapData**

WmPublic. Converts an InputStream containing a SOAP message to a SOAP object.

(A SOAP message must be represented as a SOAP object to be used with the data-retrieval services such as [pub.soap.utils:getHeader](#page-834-1) and [pub.soap.utils:getBody](#page-831-0)).

#### **Note:**

This service is a convenient way to produce a SOAP object during development and testing. It is not meant to be used for production purposes because *it does not ensure that a valid SOAP message is produced*. For production purposes, we recommend that you create SOAP objects with the [pub.soap.utils:createSoapData](#page-828-0) service and populate them with the message-composition services (for example, [pub.soap.utils:addBodyEntry](#page-819-0) and [pub.soap.utils:addHeaderEntry](#page-820-0)).

#### **Input Parameters**

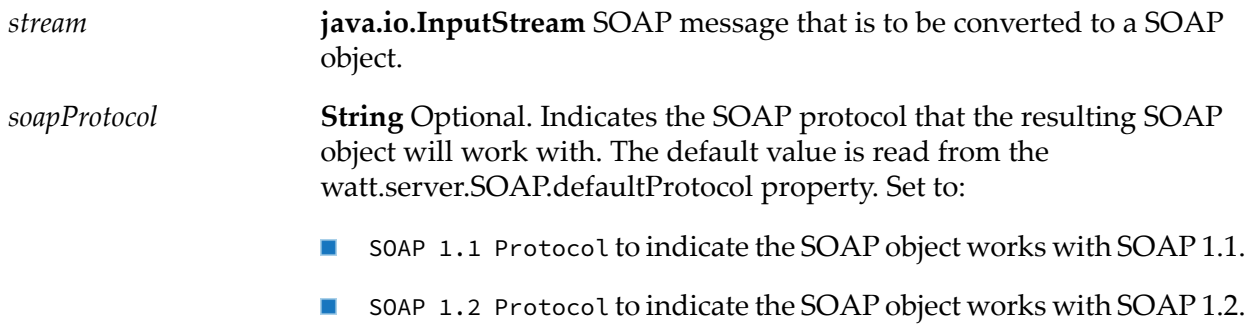

#### **Output Parameters**

*soapData* **Object** SOAP object representation of the SOAP message in *stream*.

Be aware that if *stream* does not contain a valid SOAP message, this service does not throw an exception. Instead, it produces a *soapData* that contains a representation of whatever it received in *stream* (which might not even be an XML document). This will cause problems later when you attempt to use the *soapData* with other SOAP utilities or pass it to the message handler. To determine whether *soapData* represents a valid SOAP message, we recommend that you always execute the [pub.soap.utils:validateSoapData](#page-849-0) service immediately after using streamToSoapData.

### **See Also**

[pub.soap.utils:soapDataToBytes](#page-845-0)

[pub.soap.utils:stringToSoapData](#page-848-0)

<span id="page-848-0"></span>[pub.soap.utils:validateSoapData](#page-849-0)

# **pub.soap.utils:stringToSoapData**

WmPublic. Converts a String containing a SOAP message to a SOAP object.

(A SOAP message must be represented as a SOAP object to be used with the data-retrieval services such as [pub.soap.utils:getHeader](#page-834-1) and [pub.soap.utils:getBody](#page-831-0)).

#### **Note:**

This service is a convenient way to produce a SOAP object during development and testing. It is not meant to be used for production purposes because *it does not ensure that a valid SOAP messageis produced*. Additionally, producing a SOAP object from a String is a very time-consuming process. For production purposes, we recommend that you create SOAP objects with the such as [pub.soap.utils:getHeader](#page-834-1) and [pub.soap.utils:getBody](#page-831-0)).

#### **Input Parameters**

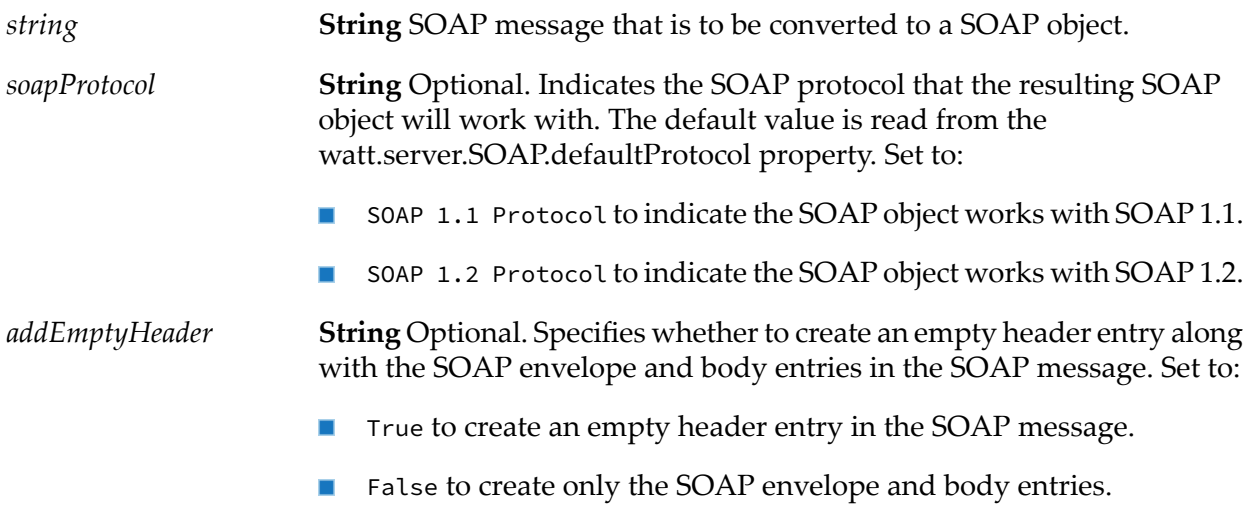

This setting overrides the global watt.server.SOAP.addEmptyHeader setting of Integration Server.

#### **Important:**

There is no default value. If you do not specify a value for the *addEmptyHeader* parameter, the service uses the value specified in the watt.server.SOAP.addEmptyHeader server configuration parameter. For more information about watt.server.SOAP.addEmptyHeader, see *webMethods Integration Server Administrator's Guide*.

#### **Output Parameters**

*soapData* **Object** SOAP object representation of the SOAP message in *string*.

### **See Also**

[pub.soap.utils:soapDataToBytes](#page-845-0)

[pub.soap.utils:streamToSoapData](#page-847-0)

<span id="page-849-0"></span>[pub.soap.utils:validateSoapData](#page-849-0)

# **pub.soap.utils:validateSoapData**

WmPublic. Verifies that a SOAP object represents a valid SOAP message.

You can use this service to validate a SOAP object that was generated directly from an InputStream or String with [pub.soap.utils:stringToSoapData](#page-848-0) or [pub.soap.utils:streamToSoapData](#page-847-0). If soapData does not contain a valid SOAP message, validateSoapData will throw an exception.

This service validates the SOAP object against the schema in [pub.soap.schema:envelope](#page-819-1).

# **Input Parameters**

*soapData* **Object** SOAP object that you want to validate.

#### **Output Parameters**

None.

#### **Usage Notes**

If you create SOAP objects using the standard message-composition services (for example, [pub.soap.utils:createSoapData](#page-828-0), [pub.soap.utils:addBodyEntry](#page-819-0), [pub.soap.utils:addHeaderEntry](#page-820-0)) there is no need to use this service. This service is only necessary when you generate a SOAP object directly from an InputStream or a String.

When validating SOAP, Integration Server uses the W3C recommendation *XML Schema Part 2: Datatypes*. If you want to validate the input of this service for illegal values in the SOAP envelope and header, set the watt.core.validation.w3cConformant configuration parameter to true. For information about setting this configuration parameter, see *webMethods Integration Server Administrator's Guide*.

#### **See Also**

[pub.soap.utils:stringToSoapData](#page-848-0)

[pub.soap.utils:streamToSoapData](#page-847-0)

# **pub.soap.wsa:action**

WmPublic. Document type that defines the contents of the wsa:Action WS-Addressing header.

#### **Parameters**

*wsa:Action* **Document** Contains the WS-Addressing action. **Key Description** *\*body* **String** Value of the WS-Addressing action.

#### **Usage Notes**

To add, retrieve, or remove the wsa:Action header of a SOAP message, use pub.soap.wsa:action as the value for the *documentType* input parameter of the [pub.soap.handler:addHeaderBlock](#page-772-0), [pub.soap.handler:getHeaderBlock](#page-785-0), and [pub.soap.handler:removeBodyBlock](#page-806-0) services.

For more details about how Integration Server implements WS-Addressing, see the the section *About WS-Addressing in Integration Server* in the *Web Services Developer's Guide*.

# **pub.soap.wsa:faultTo**

WmPublic. Document type that defines the contents of the wsa:FaultTo WS-Addressing header.

#### **Parameters**

*wsa:FaultTo* **Document** Contains the address of the intended receiver of the fault message. **Key Description**

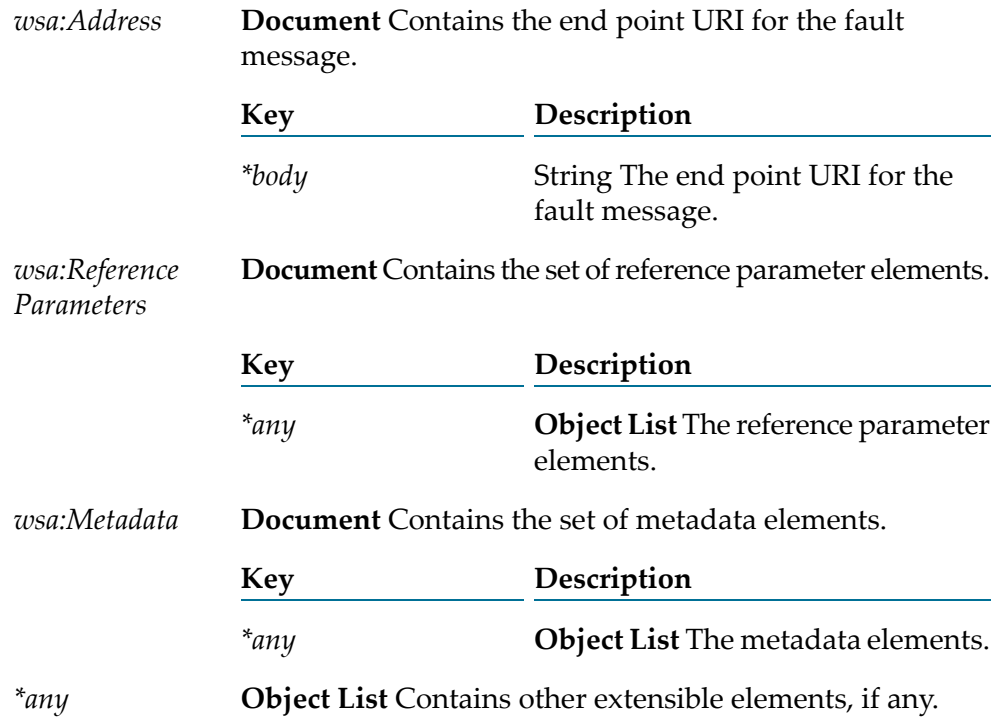

To add, retrieve, or remove the wsa:FaultTo header of a SOAP message, use pub.soap.wsa:faultTo as the value for the *documentType* input parameter of the [pub.soap.handler:addHeaderBlock](#page-772-0), [pub.soap.handler:getHeaderBlock](#page-785-0), and [pub.soap.handler:removeBodyBlock](#page-806-0) services.

For more details about how Integration Server implements WS-Addressing, see the the section *About WS-Addressing in Integration Server* in the *Web Services Developer's Guide*.

# **pub.soap.wsa:from**

WmPublic. Document type that contains the details of the source of the message.

# **Parameters**

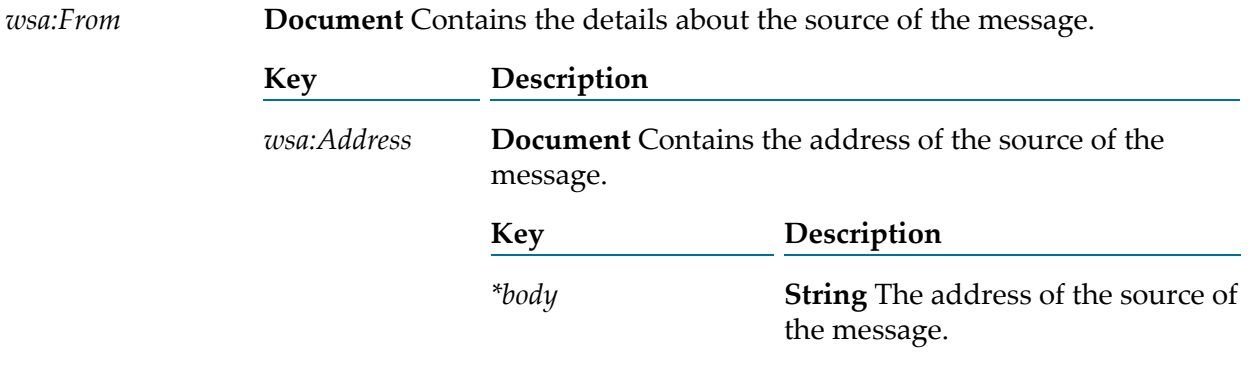

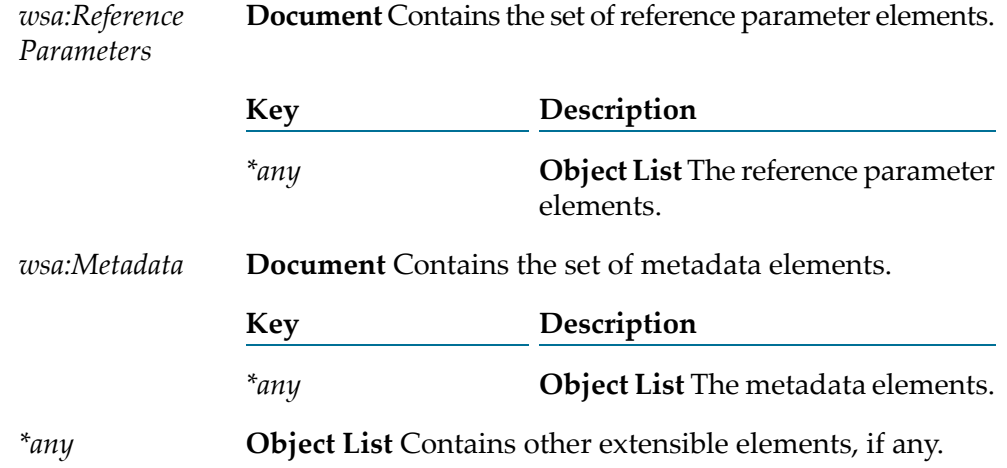

To add, retrieve, or remove the wsa:From header of a SOAP message, use pub.soap.wsa:from as the value for the *documentType* input parameter of the [pub.soap.handler:addHeaderBlock](#page-772-0), [pub.soap.handler:getHeaderBlock](#page-785-0), and [pub.soap.handler:removeBodyBlock](#page-806-0) services.

For more details about how Integration Server implements WS-Addressing, see the the section *About WS-Addressing in Integration Server* in the *Web Services Developer's Guide*.

# **pub.soap.wsa:messageID**

WmPublic. Document type that defines the contents of the wsa: MessageID WS-Addressing header.

#### **Parameters**

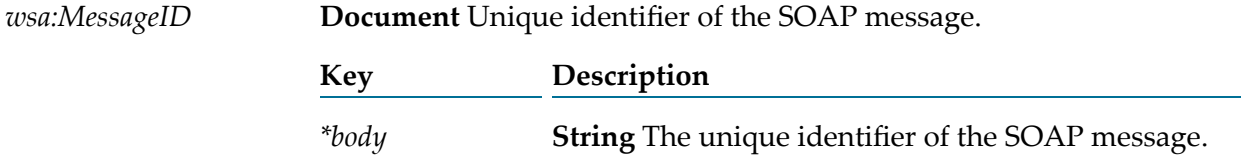

#### **Usage Notes**

To add, retrieve, or remove thewsa:MessageID header of a SOAP message, use pub.soap.wsa:messageID as the value for the *documentType* input parameter of the [pub.soap.handler:addHeaderBlock](#page-772-0), [pub.soap.handler:getHeaderBlock](#page-785-0), and [pub.soap.handler:removeBodyBlock](#page-806-0) services.

For more details about how Integration Server implements WS-Addressing, see the section *About WS-Addressing in Integration Server* in the *Web Services Developer's Guide*.

# **pub.soap.wsa:problemAction**

WmPublic. Document type that captures additional information about faults.

### **Parameters**

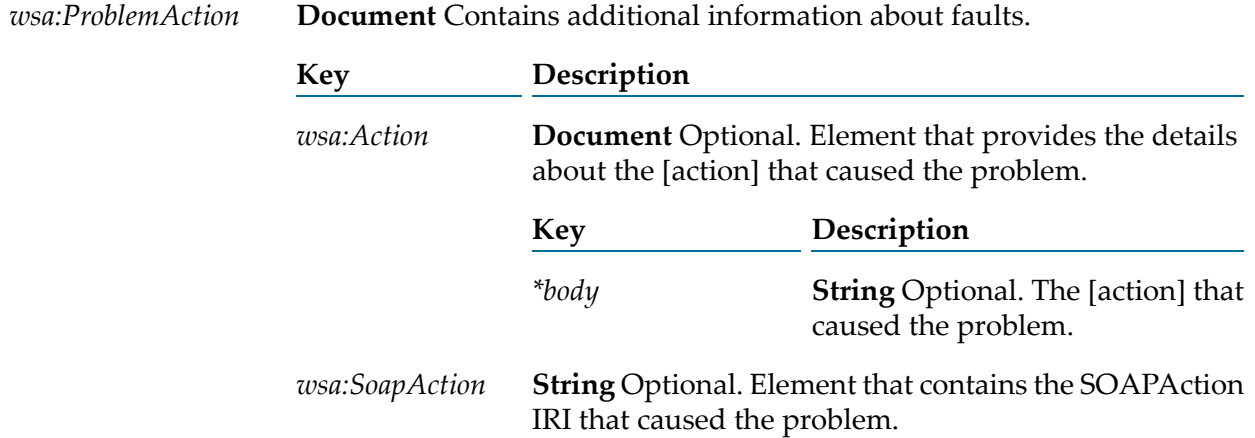

# **Usage Notes**

To add, retrieve, or remove the wsa:ProblemAction header of a SOAP message, use pub.soap.wsa:problemAction as the value for the *documentType* input parameter of the [pub.soap.handler:addHeaderBlock](#page-772-0), [pub.soap.handler:getHeaderBlock](#page-785-0), and [pub.soap.handler:removeBodyBlock](#page-806-0) services.

For more details about how Integration Server implements WS-Addressing, see the section *About WS-Addressing in Integration Server* in the *Web Services Developer's Guide*.

# **pub.soap.wsa:problemHeaderQName**

WmPublic. Document type that captures additional information about faults.

# **Parameters**

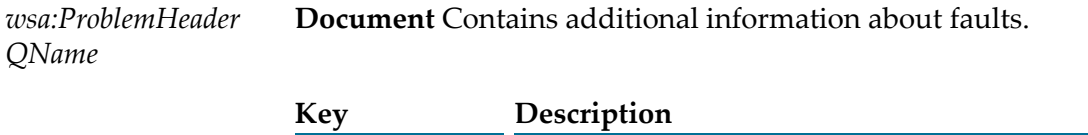

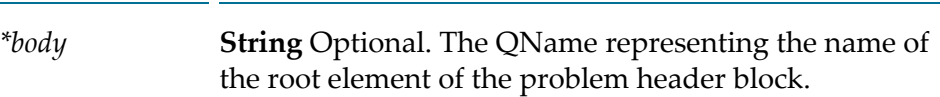

To add, retrieve, or remove the wsa:ProblemHeaderQName header of a SOAP message, use pub.soap.wsa:problemHeaderQName as the value for the *documentType* input parameter of the [pub.soap.handler:addHeaderBlock](#page-772-0), [pub.soap.handler:getHeaderBlock](#page-785-0), and [pub.soap.handler:removeBodyBlock](#page-806-0) services.

For more details about how Integration Server implements WS-Addressing, see the section *About WS-Addressing in Integration Server* in the *Web Services Developer's Guide*.

# **pub.soap.wsa:problemIRI**

WmPublic. Document type that captures the IRI that caused the problem.

#### **Parameters**

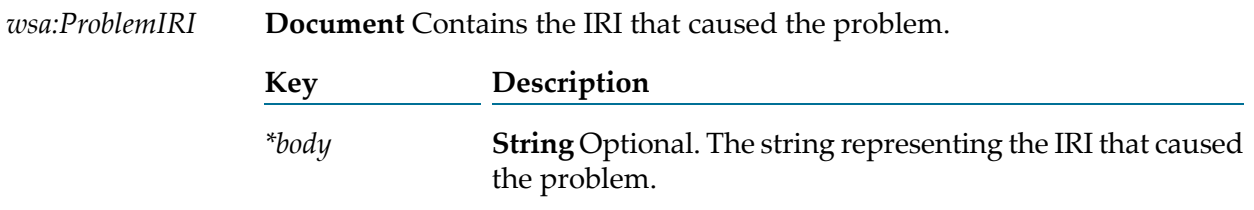

#### **Usage Notes**

To add, retrieve, or remove the wsa: ProblemIRI header of a SOAP message, use pub.soap.wsa:problemIRI as the value for the *documentType* input parameter of the [pub.soap.handler:addHeaderBlock](#page-772-0), [pub.soap.handler:getHeaderBlock](#page-785-0), and [pub.soap.handler:removeBodyBlock](#page-806-0) services.

For more details about how Integration Server implements WS-Addressing, see the section *About WS-Addressing in Integration Server* in the *Web Services Developer's Guide*.

# **pub.soap.wsa:relatesTo**

WmPublic. Document type that defines the contents of the wsa: RelatesTo WS-Addressing header.

#### **Parameters**

 $wasa:Relates To$ 

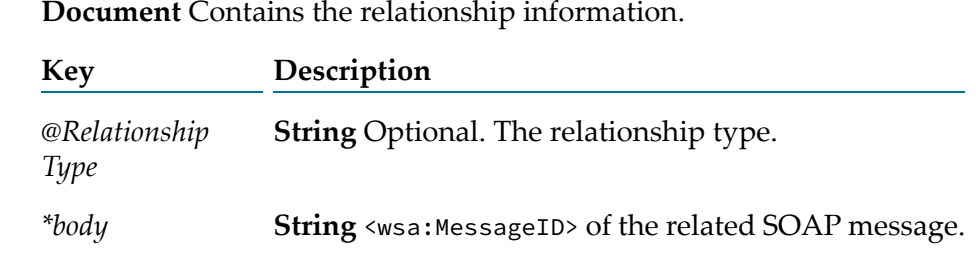

To add, retrieve, or remove the wsa:RelatesTo header of a SOAP message, use pub.soap.wsa:relatesTo as the value for the *documentType* input parameter of the [pub.soap.handler:addHeaderBlock](#page-772-0), [pub.soap.handler:getHeaderBlock](#page-785-0), and [pub.soap.handler:removeBodyBlock](#page-806-0) services.

For more details about how Integration Server implements WS-Addressing, see the section *About WS-Addressing in Integration Server* in the *Web Services Developer's Guide*.

# **pub.soap.wsa:replyTo**

WmPublic. Document type that defines the contents of the wsa:ReplyTo WS-Addressing header.

### **Parameters**

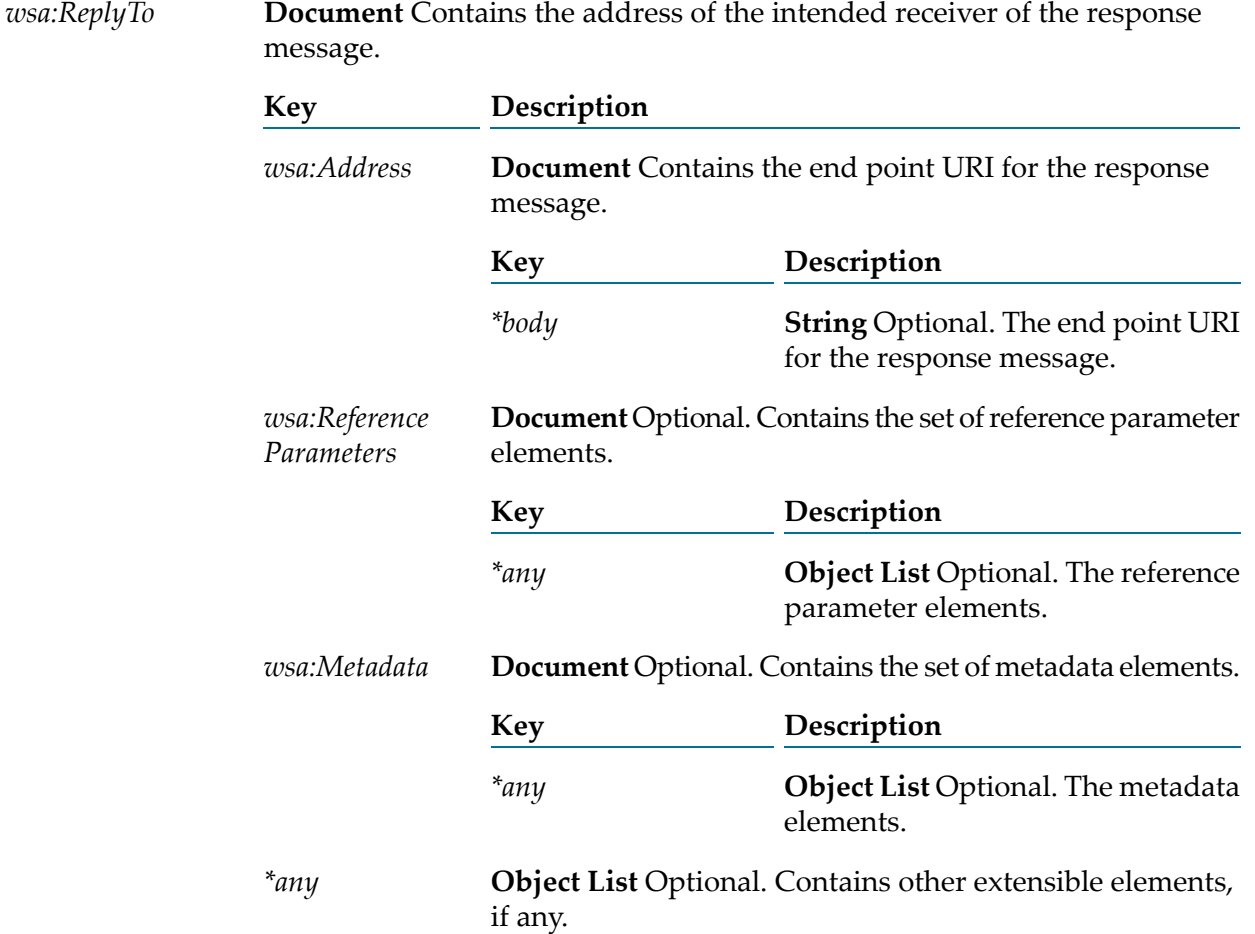

To add, retrieve, or remove the wsa:ReplyTo header of a SOAP message, use pub.soap.wsa:replyTo as the value for the *documentType* input parameter of the [pub.soap.handler:addHeaderBlock](#page-772-0), [pub.soap.handler:getHeaderBlock](#page-785-0), and [pub.soap.handler:removeBodyBlock](#page-806-0) services.

For more details about how Integration Server implements WS-Addressing, see the section *About WS-Addressing in Integration Server* in the *Web Services Developer's Guide*.

# **pub.soap.wsa:retryAfter**

WmPublic. Document type that you can use to retrieve the wsa: RetryAfter header of a SOAP message.

#### **Parameters**

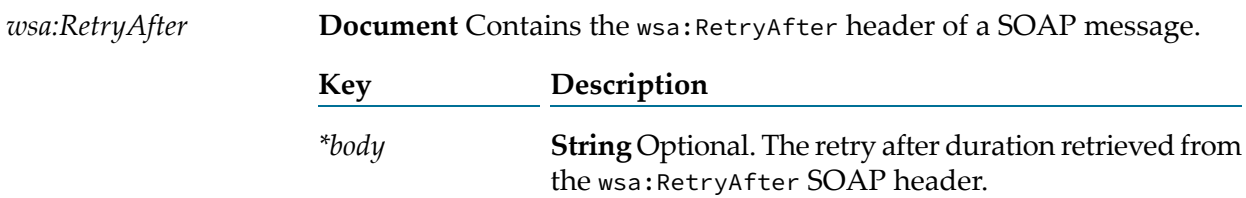

# **Usage Notes**

To add, retrieve, or remove the wsa:RetryAfter header of a SOAP message, use pub.soap.wsa:retryAfter as the value for the *documentType* input parameter of the [pub.soap.handler:addHeaderBlock](#page-772-0), [pub.soap.handler:getHeaderBlock](#page-785-0), and [pub.soap.handler:removeBodyBlock](#page-806-0) services.

For more details about how Integration Server implements WS-Addressing, see the section *About WS-Addressing in Integration Server* in the *Web Services Developer's Guide*.

# **pub.soap.wsa:to**

WmPublic. Document type that defines the contents of the wsa:To WS-Addressing header.

#### **Parameters**

*wsa:To* **Document** Contains the address of the intended receiver of the message.

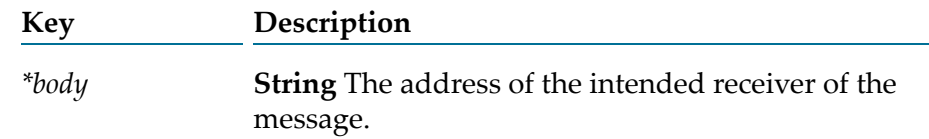

To add, retrieve, or remove the wsa:To header of a SOAP message, use pub.soap.wsa:to as the value for the *documentType* input parameter of the [pub.soap.handler:addHeaderBlock](#page-772-0), [pub.soap.handler:getHeaderBlock](#page-785-0), and [pub.soap.handler:removeBodyBlock](#page-806-0) services.

For more details about how Integration Server implements WS-Addressing, see the section *About WS-Addressing in Integration Server* in the *Web Services Developer's Guide*.

# **pub.soap.wsa:schema\_wsa**

WmPublic. A schema containing the elements from http://www.w3.org/2005/08/addressing namespace.

# **pub.soap.wsa.submission:action**

WmPublic. Document type that defines the contents of the wsa:Action WS-Addressing header.

### **Parameters**

*wsa:Action* **Document** Contains the WS-Addressing action. **Key Description**

# **Usage Notes**

To add, retrieve, or remove the wsa:Action header of a SOAP message, use pub.soap.wsa.submission:action as the value for the *documentType* input parameter of the [pub.soap.handler:addHeaderBlock](#page-772-0), [pub.soap.handler:getHeaderBlock](#page-785-0), and [pub.soap.handler:removeBodyBlock](#page-806-0) services.

*\*body* **String** Value of the WS-Addressing action.

The pub.soap.wsa.submission:action document type relates to the W3C WS-Addressing Submission version of WS-Addressing specification.

For more details about how Integration Server implements WS-Addressing, see the section *About WS-Addressing in Integration Server* in the *Web Services Developer's Guide*.

# **pub.soap.wsa.submission:faultTo**

WmPublic. Document type that defines the contents of the wsa:FaultTo WS-Addressing header.

# **Parameters**

*wsa:FaultTo* **Document** Contains the address of the intended receiver of the fault message.

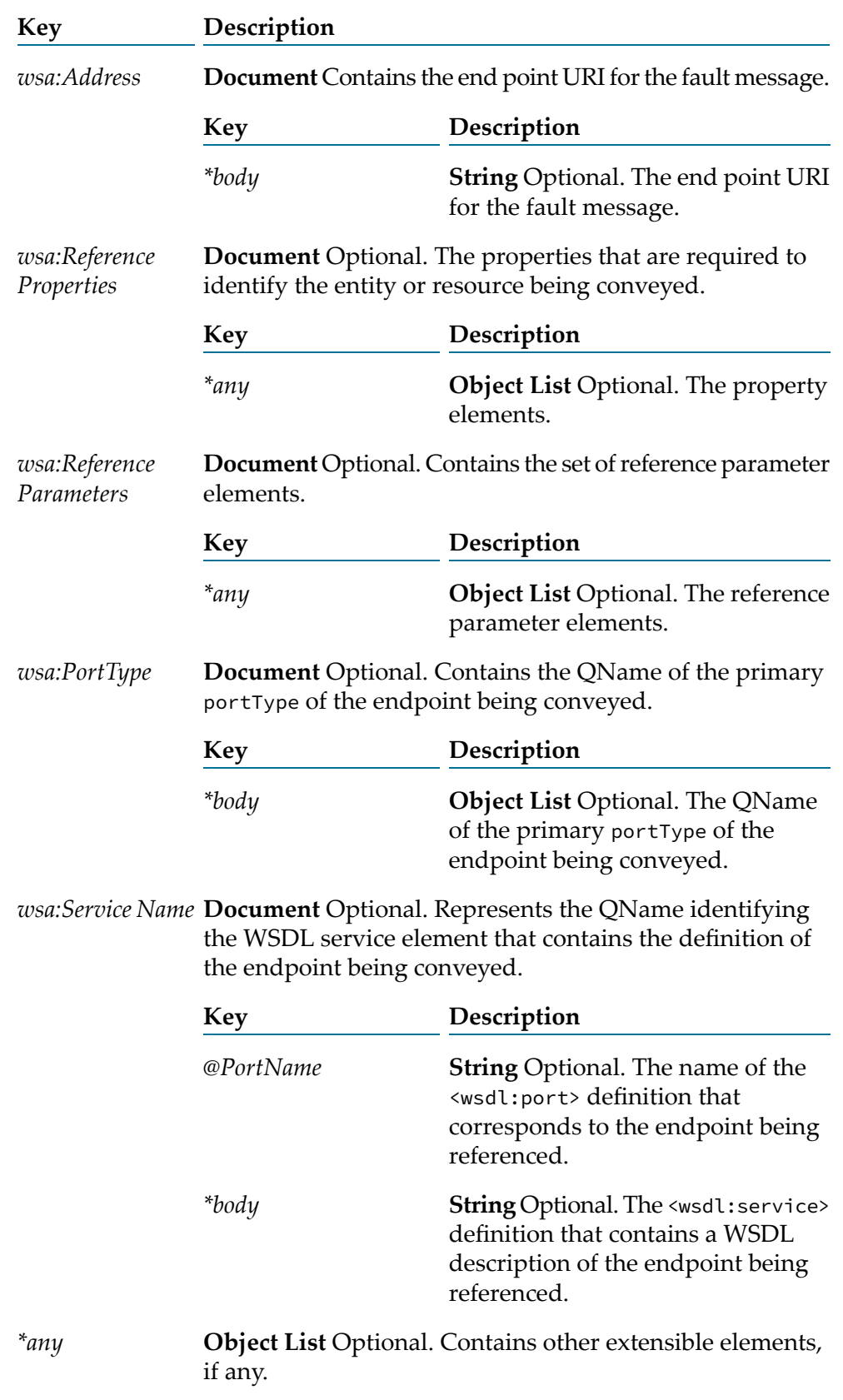

To add, retrieve, or remove the wsa:FaultTo header of a SOAP message, use pub.soap.wsa.submission:faultTo as the value for the *documentType* input parameter of the [pub.soap.handler:addHeaderBlock](#page-772-0), [pub.soap.handler:getHeaderBlock](#page-785-0), and [pub.soap.handler:removeBodyBlock](#page-806-0) services.

The pub.soap.wsa.submission:faultTo document type relates to the W3C WS-Addressing Submission version of WS-Addressing specification.

For more details about how Integration Server implements WS-Addressing, see the section *About WS-Addressing in Integration Server* in the *Web Services Developer's Guide*.

# **pub.soap.wsa.submission:from**

WmPublic. Document type that contains the details about the source of the message.

### **Parameters**

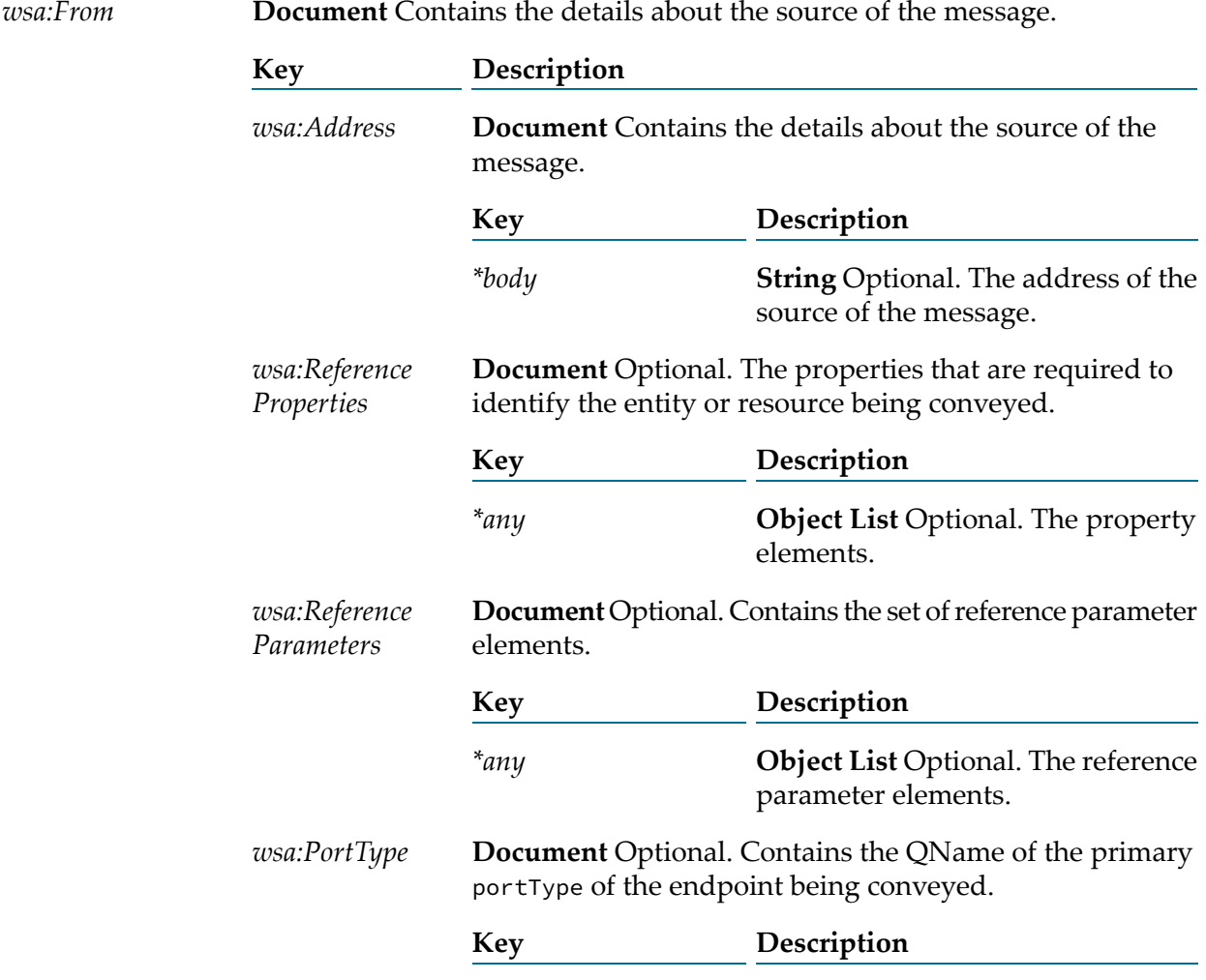

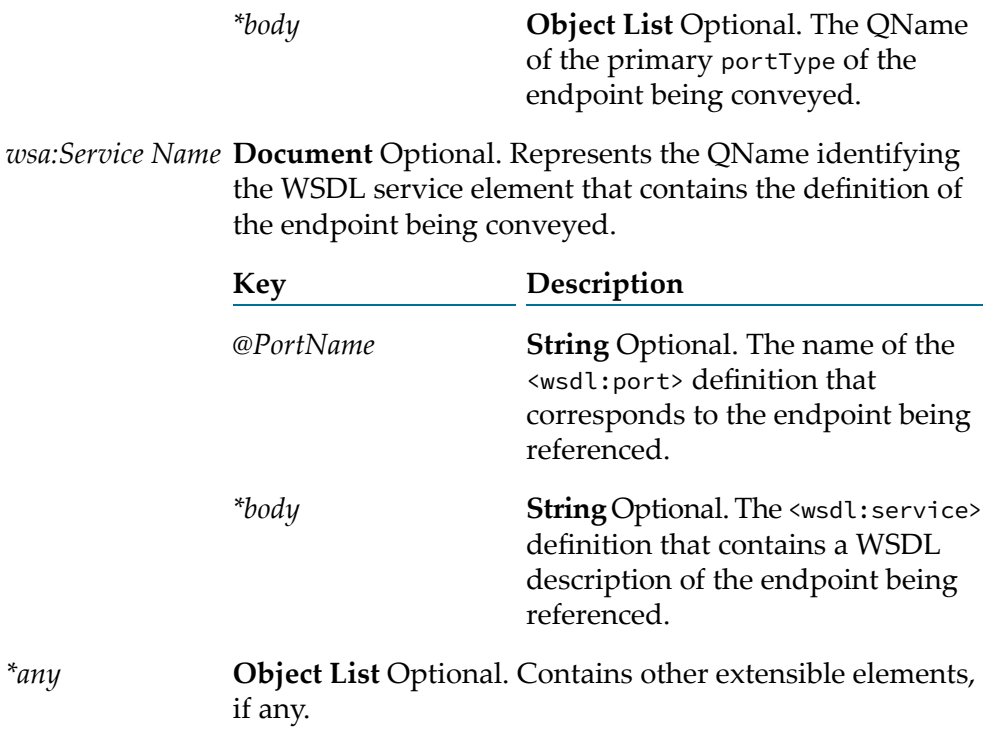

To add, retrieve, or remove the wsa: From header of a SOAP message, use pub.soap.wsa.submission:from as the value for the *documentType* input parameter of the [pub.soap.handler:addHeaderBlock](#page-772-0), [pub.soap.handler:getHeaderBlock](#page-785-0), and [pub.soap.handler:removeBodyBlock](#page-806-0) services.

The pub.soap.wsa.submission:from document type relates to the W3C WS-Addressing Submission version of WS-Addressing specification.

For more details about how Integration Server implements WS-Addressing, see the section *About WS-Addressing in Integration Server* in the *Web Services Developer's Guide*.

# **pub.soap.wsa.submission:messageID**

WmPublic. Document type that defines the contents of the wsa:MessageID WS-Addressing header.

#### **Parameters**

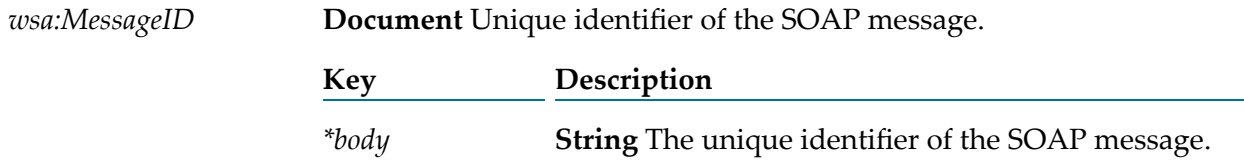

To add, retrieve, or remove the wsa: MessageID header of a SOAP message, use pub.soap.wsa.submission:messageID as the value for the *documentType* input parameter of the [pub.soap.handler:addHeaderBlock](#page-772-0), [pub.soap.handler:getHeaderBlock](#page-785-0), and [pub.soap.handler:removeBodyBlock](#page-806-0) services.

The pub.soap.wsa.submission:messageID document type relates to the W3C WS-Addressing Submission version of WS-Addressing specification.

For more details about how Integration Server implements WS-Addressing, see the section *About WS-Addressing in Integration Server* in the *Web Services Developer's Guide*.

# **pub.soap.wsa.submission:relatesTo**

WmPublic. Document type that defines the contents of the wsa:RelatesTo WS-Addressing header.

### **Parameters**

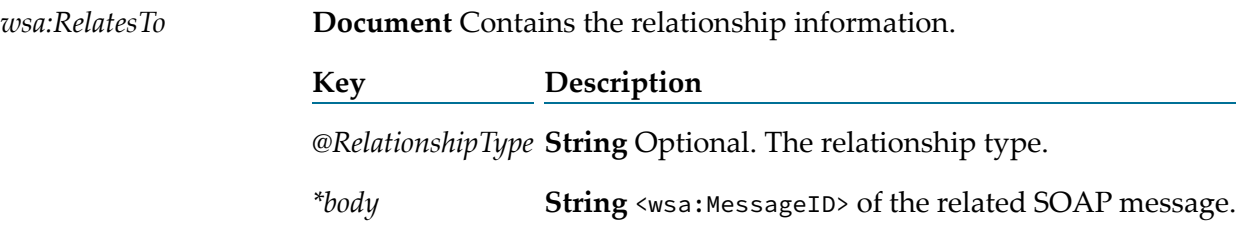

# **Usage Notes**

To add, retrieve, or remove the wsa:RelatesTo header of a SOAP message, use pub.soap.wsa.submission:relatesTo as the value for the *documentType* input parameter of the [pub.soap.handler:addHeaderBlock](#page-772-0), [pub.soap.handler:getHeaderBlock](#page-785-0), and [pub.soap.handler:removeBodyBlock](#page-806-0) services.

The pub.soap.wsa.submission:relatesTo document type relates to the W3C WS-Addressing Submission version of WS-Addressing specification.

For more details about how Integration Server implements WS-Addressing, see the section *About WS-Addressing in Integration Server* in the *Web Services Developer's Guide*.

# **pub.soap.wsa.submission:replyTo**

WmPublic. Document type that specifies the destination to which the response message is to be sent.

# **Parameters**

*wsa:FaultTo*

**Document** Contains the address of the intended receiver of the response message.

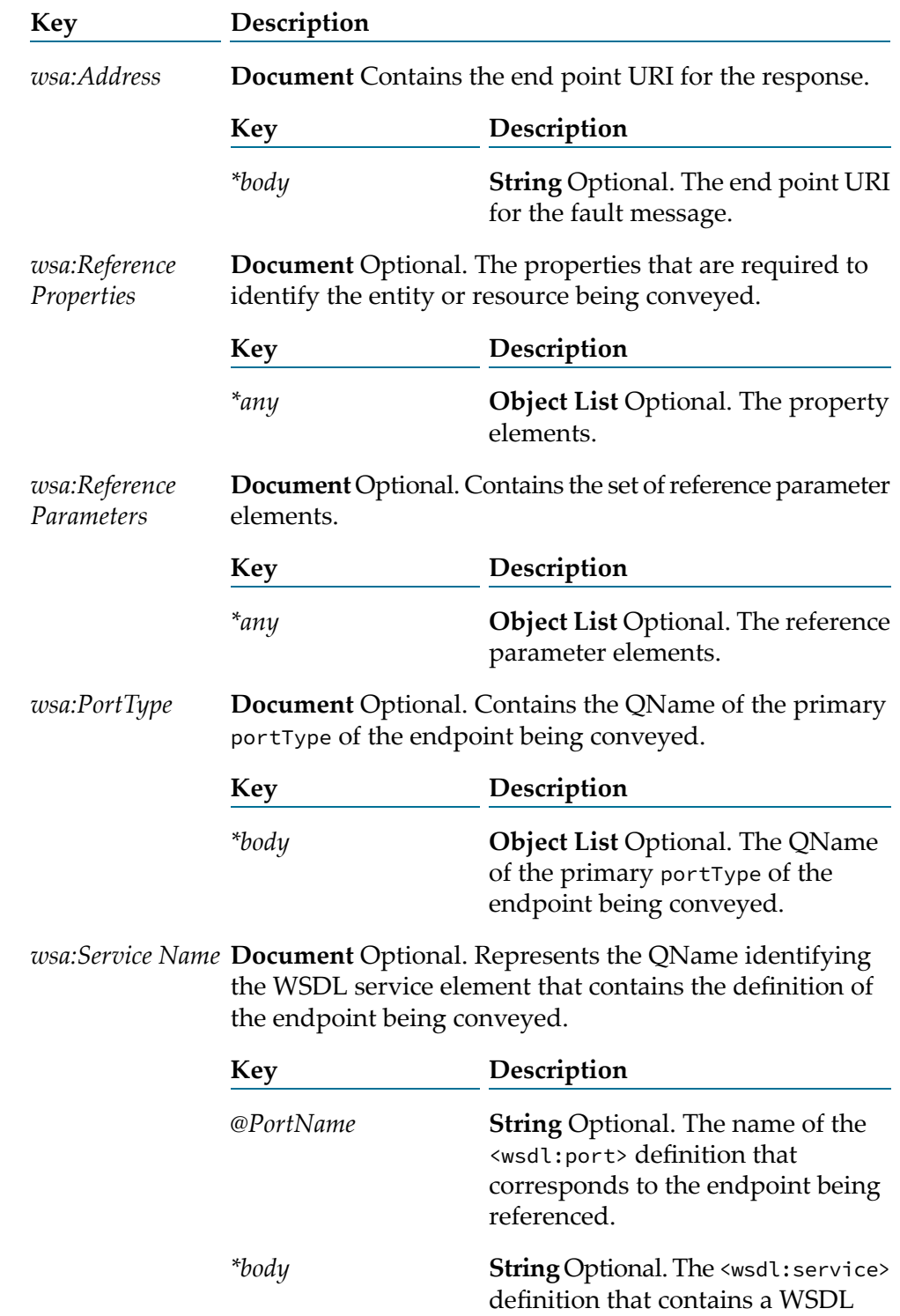

description of the endpoint being referenced.

*\*any*

**Object List** Optional. Contains other extensible elements, if any.

# **Usage Notes**

To add, retrieve, or remove the wsa:ReplyTo header of a SOAP message, use pub.soap.wsa.submission:replyTo as the value for the *documentType* input parameter of the [pub.soap.handler:addHeaderBlock](#page-772-0), [pub.soap.handler:getHeaderBlock](#page-785-0), and [pub.soap.handler:removeBodyBlock](#page-806-0) services.

The pub.soap.wsa.submission:replyTo document type relates to the W3C WS-Addressing Submission version of WS-Addressing specification.

For more details about how Integration Server implements WS-Addressing, see the section *About WS-Addressing in Integration Server* in the *Web Services Developer's Guide*.

# **pub.soap.wsa.submission:retryAfter**

WmPublic. Document type that you can use to retrieve the wsa:RetryAfter header of a SOAP message.

# **Parameters**

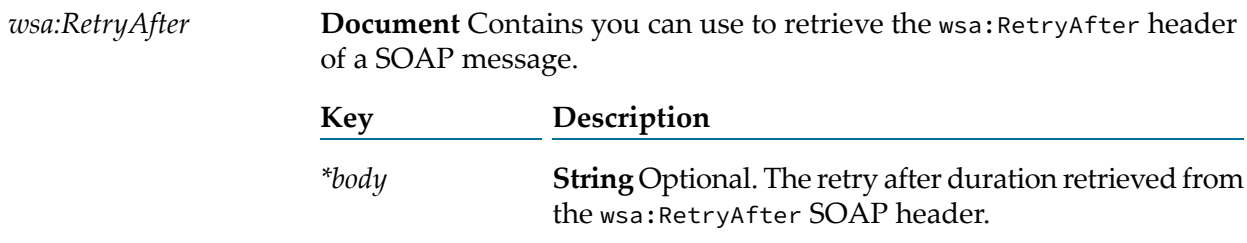

# **Usage Notes**

To add, retrieve, or remove the wsa:RetryAfter header of a SOAP message, use pub.soap.wsa.submission:retryAfter as the value for the *documentType* input parameter of the [pub.soap.handler:addHeaderBlock](#page-772-0), [pub.soap.handler:getHeaderBlock](#page-785-0), and [pub.soap.handler:removeBodyBlock](#page-806-0) services.

The pub.soap.wsa.submission:retryAfter document type relates to the W3C WS-Addressing Submission version of WS-Addressing specification.

For more details about how Integration Server implements WS-Addressing, see the section *About WS-Addressing in Integration Server* in the *Web Services Developer's Guide*.
## **pub.soap.wsa.submission:to**

WmPublic. Document type that defines the contents of the wsa:To WS-Addressing header.

#### **Parameters**

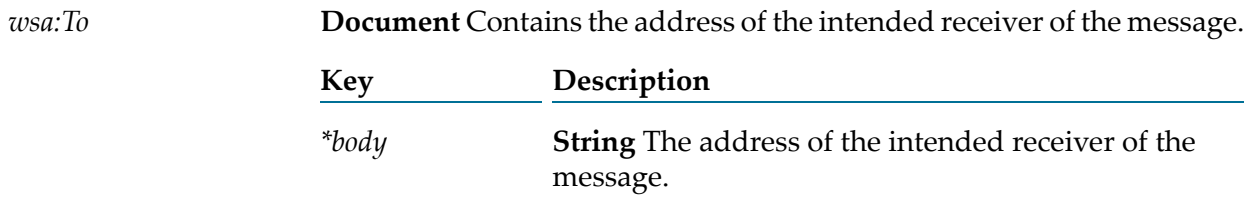

#### **Usage Notes**

To add, retrieve, or remove the wsa:To header of a SOAP message, use pub.soap.wsa.submission:to as the value for the *documentType* input parameter of the [pub.soap.handler:addHeaderBlock](#page-772-0), [pub.soap.handler:getHeaderBlock](#page-785-0), and [pub.soap.handler:removeBodyBlock](#page-806-0) services.

The pub.soap.wsa.submission:to document type relates to the W3C WS-Addressing Submission version of WS-Addressing specification.

For more details about how Integration Server implements WS-Addressing, see the section *About WS-Addressing in Integration Server* in the *Web Services Developer's Guide*.

## **pub.soap.wsa.submission:schema\_wsa\_submission**

WmPublic. A schema containing the elements from http://schemas.xmlsoap.org/ws/2004/08/addressing namespace.

## **pub.soap.wsrm:closeSequence**

WmPublic. Closes a reliable messaging sequence.

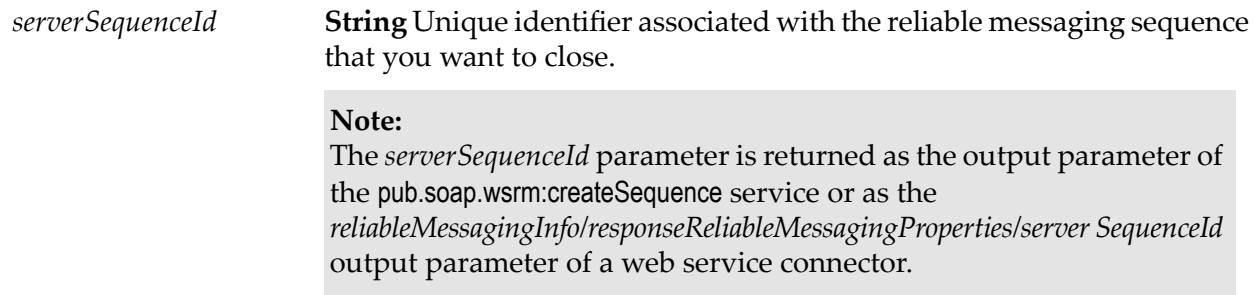

#### **Output Parameters**

*fault* **Document** Conditional. Contents of the fault block.

The fault document references the [pub.soap.utils:soapFault](#page-846-0) document type.

*transportInfo* **Document** Conditional. Headers from response and request messages.

The contents of *transportInfo* vary depending on the actual transport used by the service.

#### **Note:**

The transport information returned by this service is similar to the transport information returned by a web service connector. For more information, see the section *About Transport and Fault Information Returned by a Web Service Connector* in the *Web Services Developer's Guide*.

The *transportInfo* parameter contains the following keys:

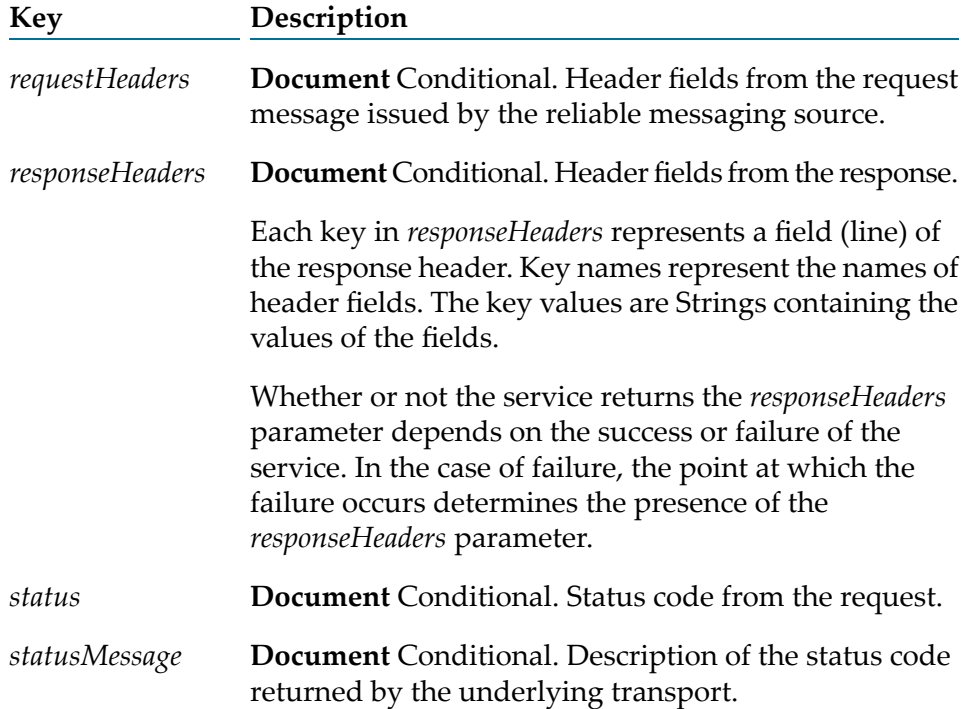

## **pub.soap.wsrm:createSequence**

WmPublic. Sends a request to a reliable messaging destination to create a new reliable messaging sequence.

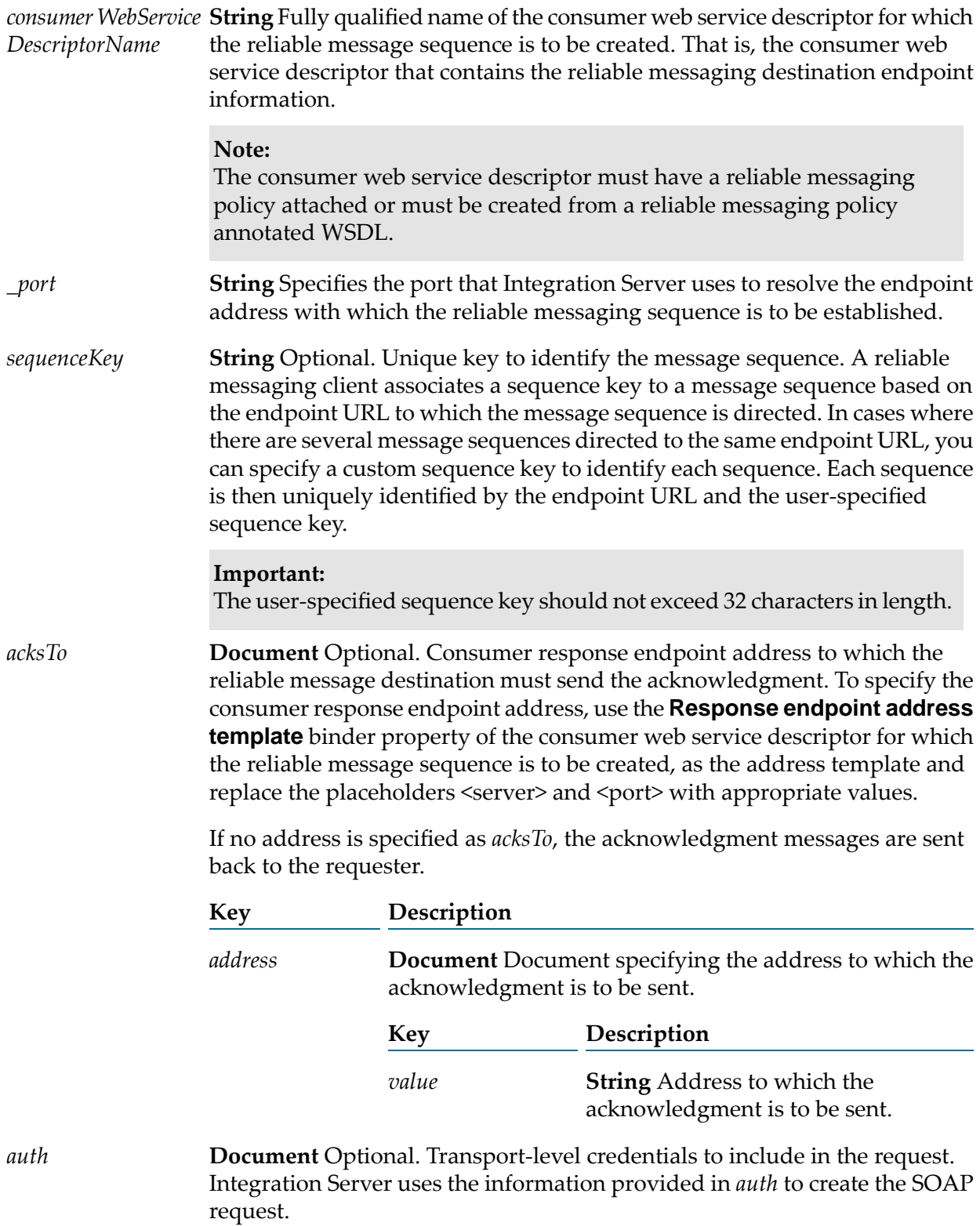

#### **Note:**

Information specified in *auth* overwrites any authentication credentials specified in the consumer endpoint alias that is assigned to the binder.

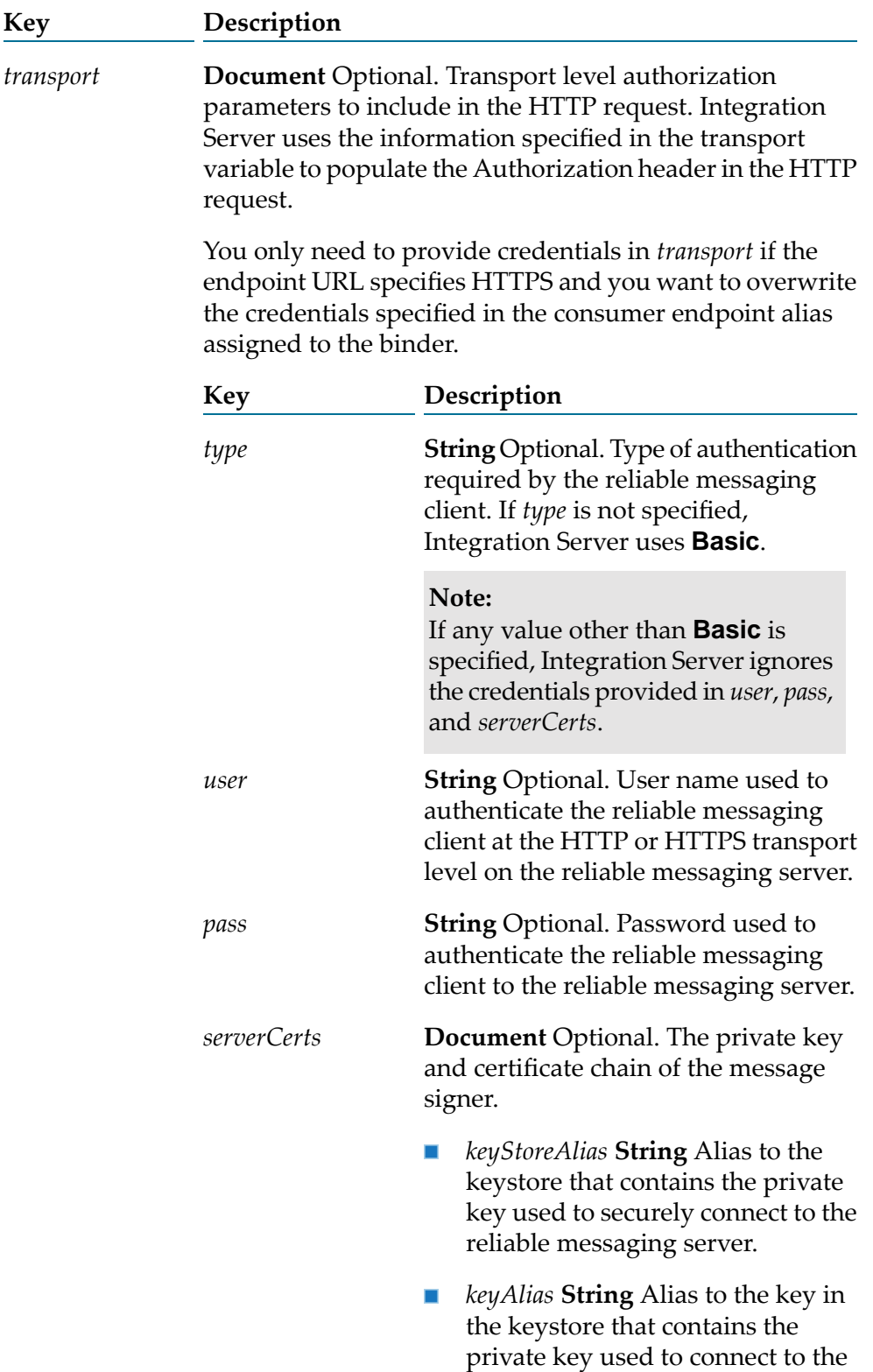

reliable messaging server securely. The key must be in the keystore specified in *keyStoreAlias*.

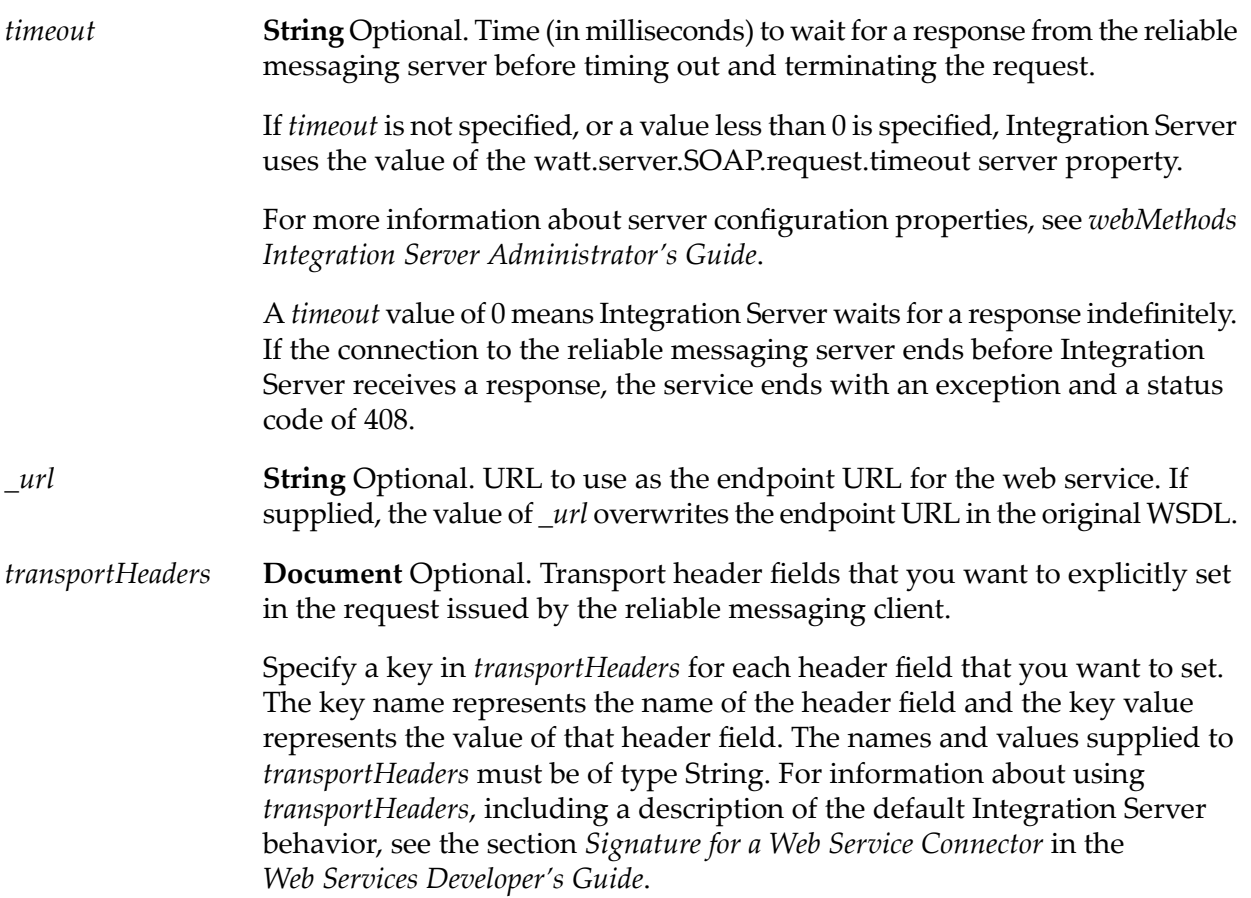

#### **Output Parameters**

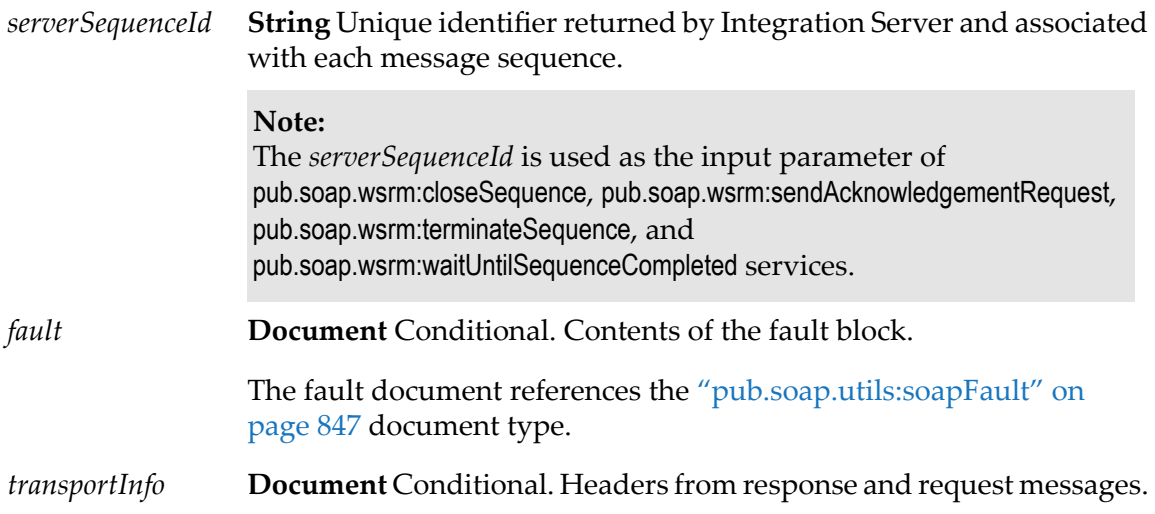

The contents of *transportInfo* vary depending on the actual transport used by the service.

#### **Note:**

The transport information returned by this service is similar to the transport information returned by a web service connector. For more information, see the section *About Transport and Fault Information Returned by a Web Service Connector* in the *Web Services Developer's Guide*.

The *transportInfo* parameter contains the following keys:

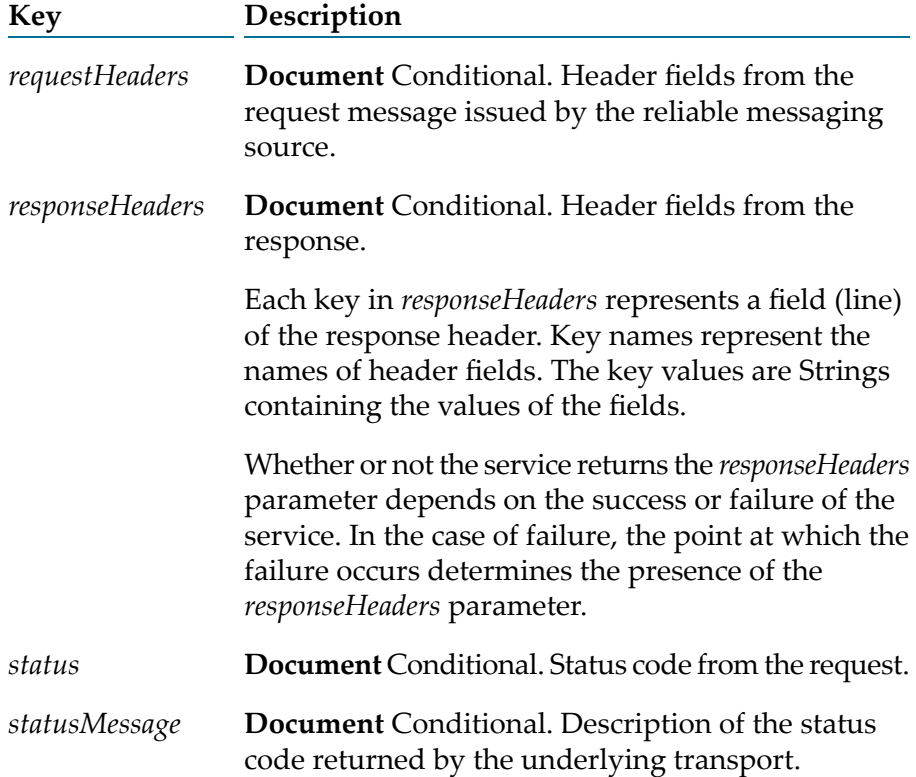

### **pub.soap.wsrm:sendAcknowledgementRequest**

WmPublic. Requests an acknowledgment for a message sequence.

#### **Input Parameters**

**String** Unique identifier associated with the reliable messaging sequence for which you want an acknowledgment. *serverSequenceId* **Note:** The *serverSequenceId* parameter is returned as the output parameter of the pub.soap.wsrm:createSequence service or as the

*reliableMessagingInfo/responseReliableMessagingProperties/ serverSequenceId* output parameter of the web service connector.

## **Output Parameters**

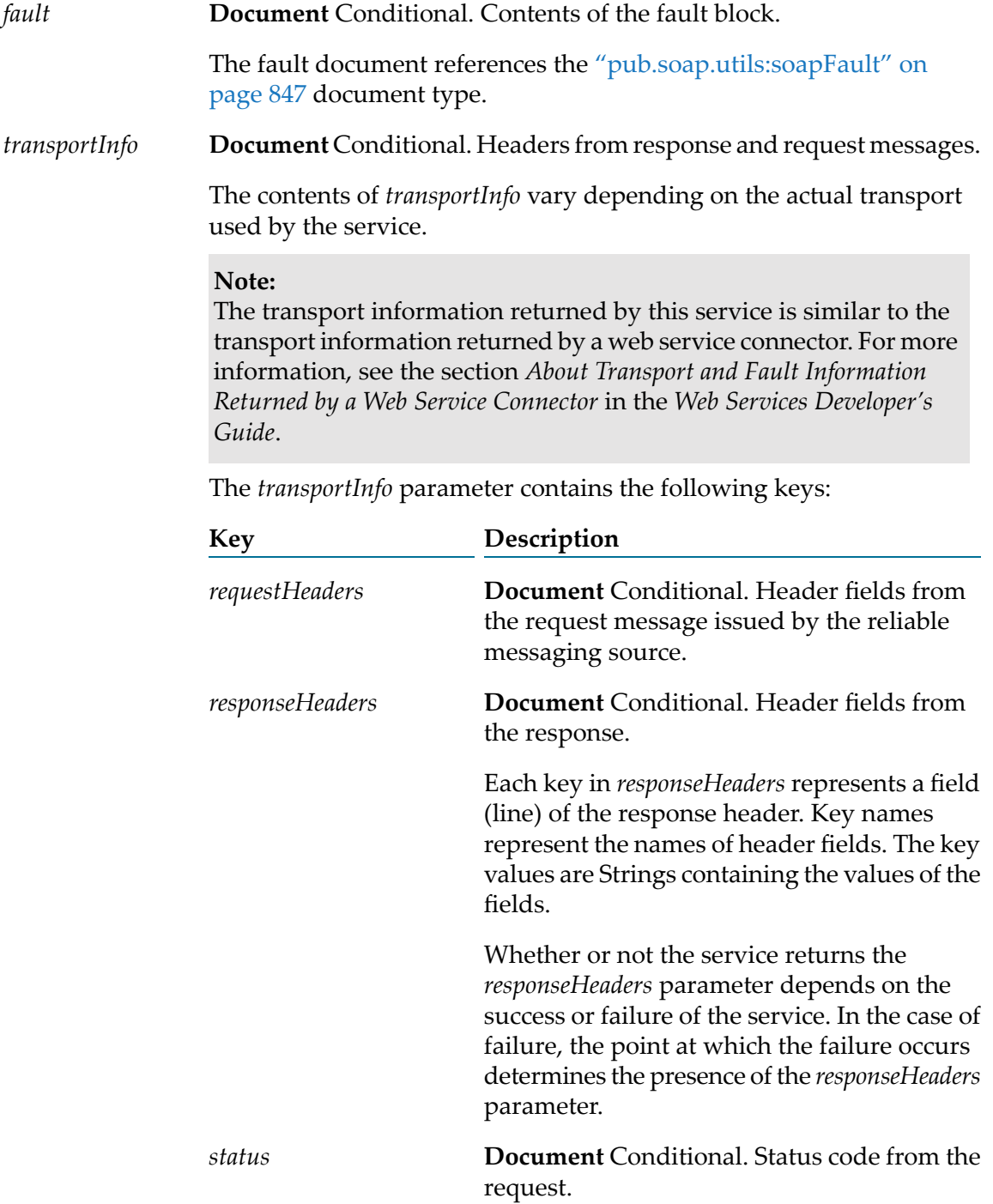

*statusMessage*

**Document** Conditional. Description of the status code returned by the underlying transport.

## **pub.soap.wsrm:terminateSequence**

WmPublic. Terminates a reliable messaging sequence.

#### **Input Parameters**

**String** Unique identifier associated with the reliable messaging sequence that you want to terminate. *serverSequenceId*

#### **Note:**

The *serverSequenceId* parameter is returned as the output parameter of the pub.soap.wsrm:createSequence service or as the *reliableMessagingInfo/responseReliableMessagingProperties/ serverSequenceId* output parameter of the web service connector.

#### **Output Parameters**

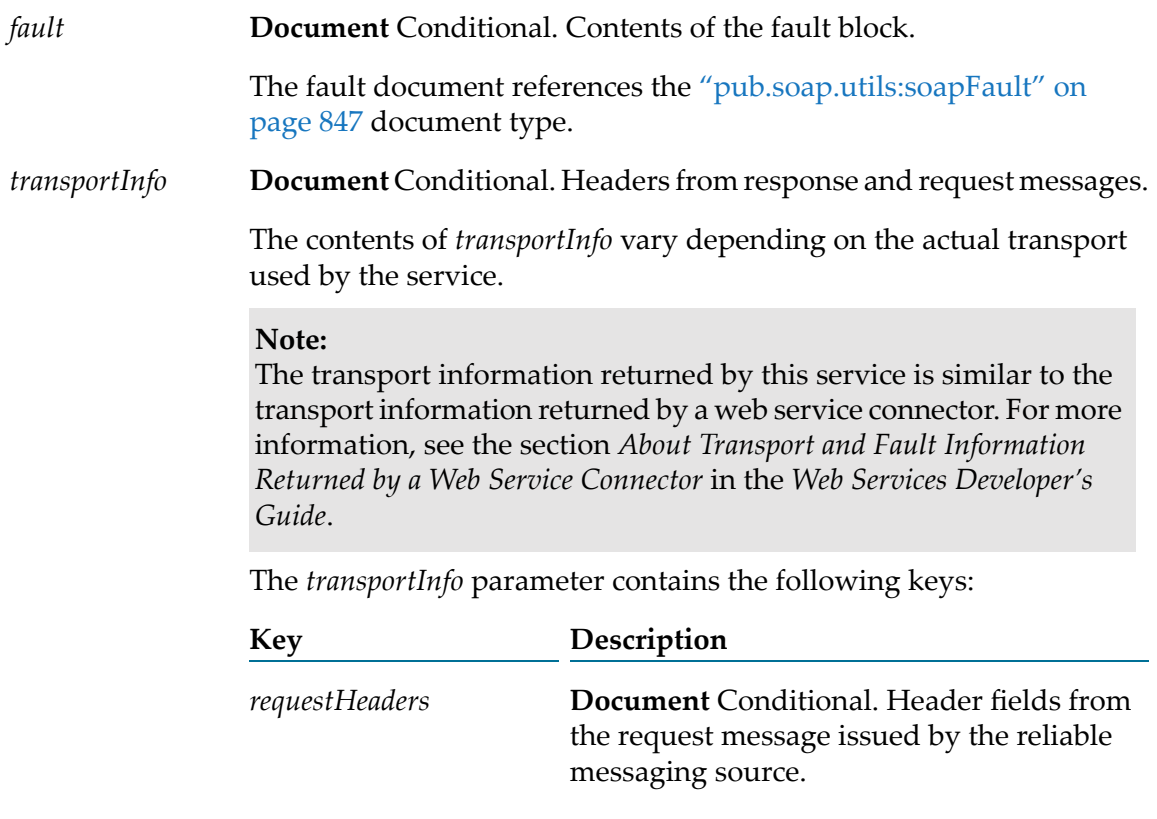

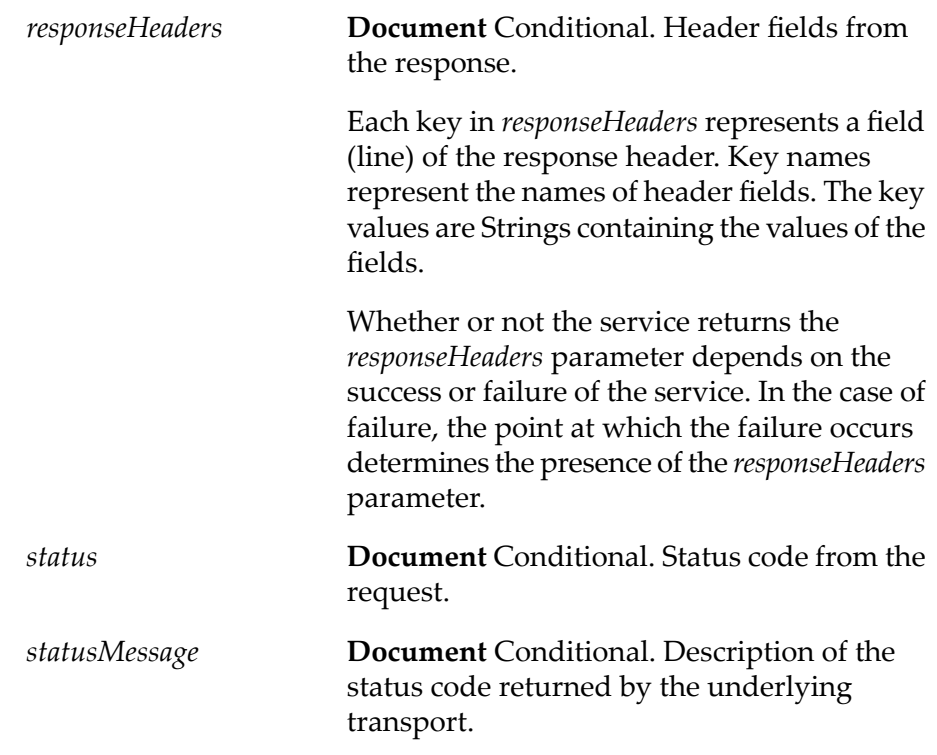

# **pub.soap.wsrm:waitUntilSequenceCompleted**

WmPublic. Instructs Integration Server to wait for a reliable messaging sequence to complete before terminating it.

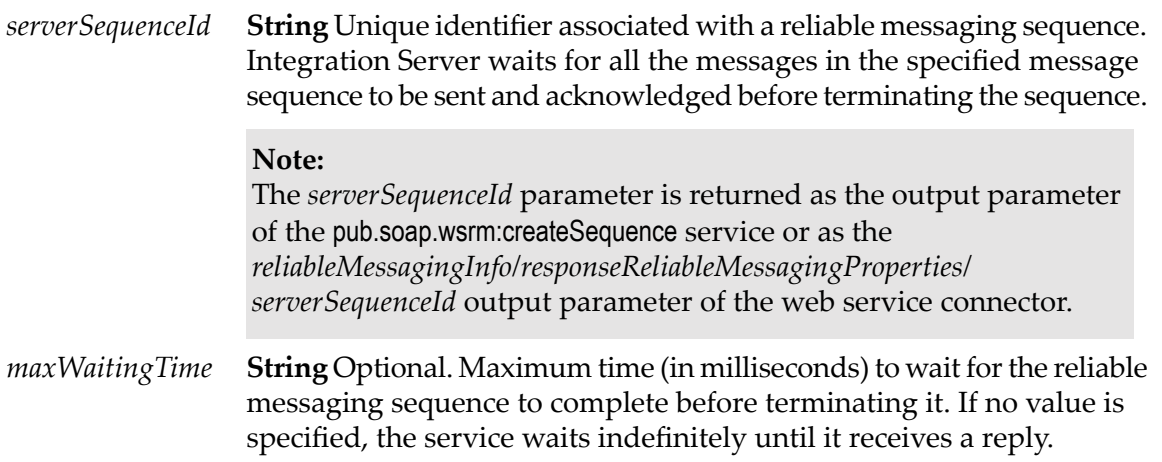

# **Output Parameters**

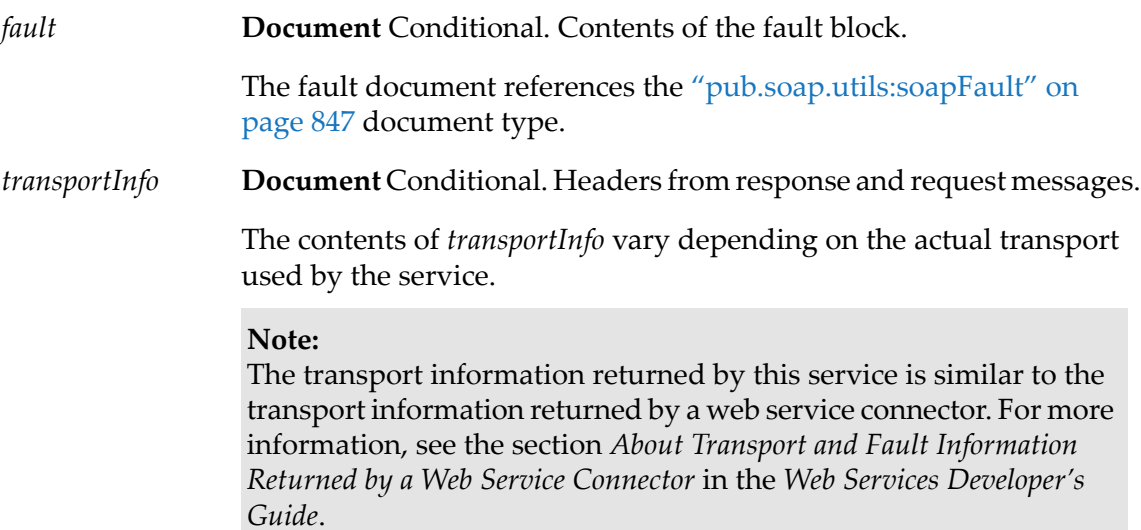

The *transportInfo* parameter contains the following keys:

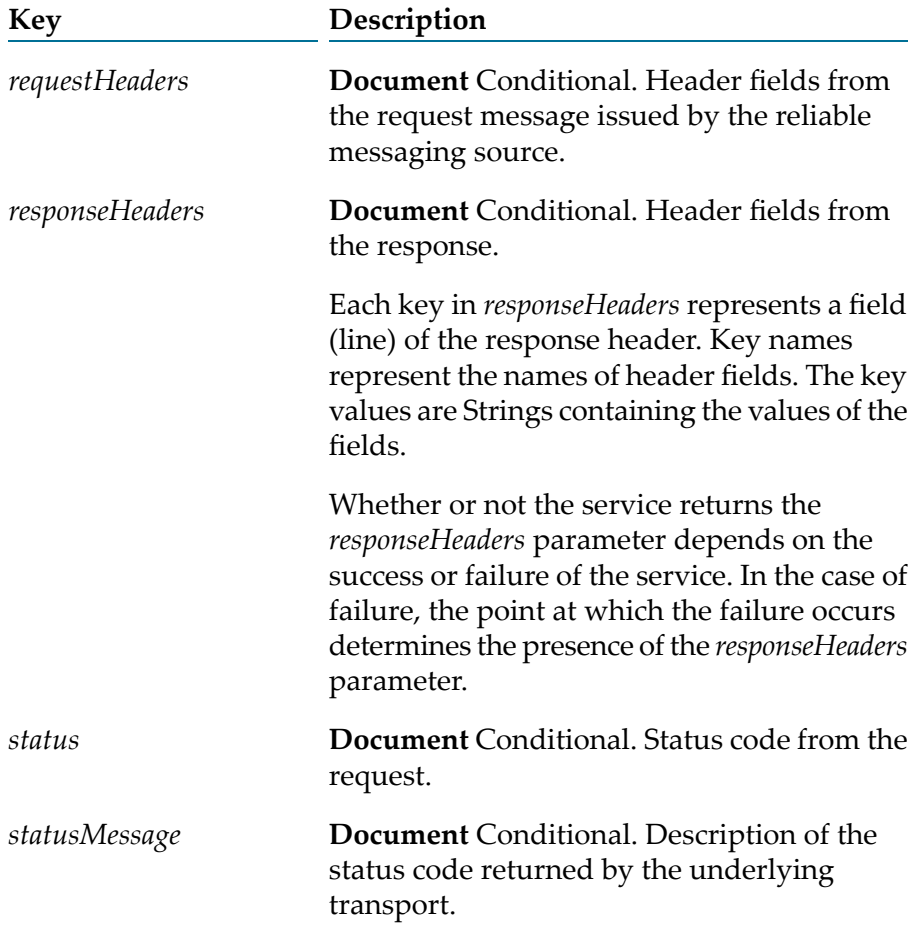

# **38 Storage Folder**

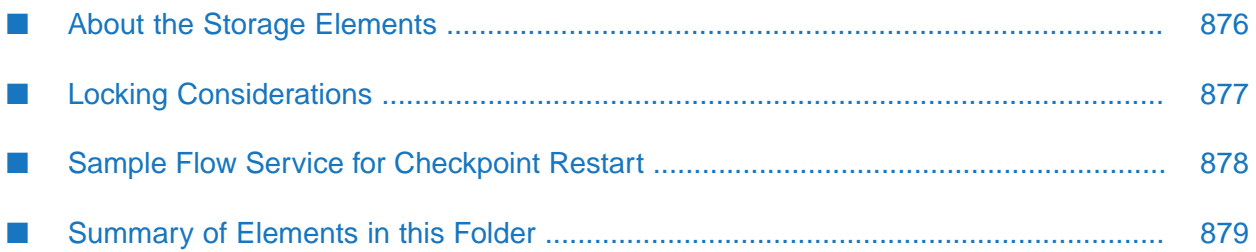

You use the elements in the storage folder to create, close, and delete data stores in the Integration Server short-term store.

# <span id="page-875-0"></span>**About the Storage Elements**

You use the elements in the storage folder to create, close, and delete data stores in the Integration Server short-term store. Integration Server uses the short-term store for information that needs to persist across server restarts. For example, if the Integration Server on which your flow service is executing becomes unavailable and then restarts, the flow service can check the state information in the short-term store and begin processing at the point where the flow service was interrupted. The short-term store exists as the IS\_DATASTORE table in an external database identified to Integration Server through the ISInternal functional alias.

When using the pub.storage services, keep in mind that the short-term store is not intended to be used as a general-purpose storage engine. Rather, it is primarily provided to support shared storage of application resources and transient data in an Integration Server clustered environment. Consequently, Software AG recommends that you do not use the short-term store to process high volumes, large data records, or to permanently archive records.

#### **Important:**

These services are a tool for maintaining state information in the short-term store. It is up to the developer of the flow service to make sure the flow service keeps track of its state and correctly handles restarts.

In Release 7.1, the Integration Server 6.1 Repository Server was replaced by a set of database tables collectively called IS Internal. During Integration Server installation, you can choose to use the embedded IS Internal database, or you can choose to use an external RDBMS in which you have created or will create the IS Internal database component. If you choose the external RDBMS, data associated with the pub.storage services will be stored in the IS\_DATASTORE table in the IS Internal database component. For DB2, the size of a BLOB column is defined when the table is created; you might find that the VALUE column in the IS\_DATASTORE table is not wide enough to accommodate your pub.storage data. If you have not yet created the IS Internal database component, open the appropriate table creation script below in a text editor and modify the width of the VALUE column in the IS\_DATASTORE table:

- *Software AG\_directory* \common\db\scripts\db2\isinternal\*version*\create\db2\_isi \_c\_ddl.sql
- *Software AG\_directory*
	- \common\db\scripts\db2as400\isinternal\*version*\create\db2as400\_isi\_c\_ddl.sql

Where *version* is the directory that contains the latest version of the external RDBMS.

#### **Tip:**

The directory with the highest number corresponds to the latest version of the external RDBMS.

If you have already created the IS Internal database component and the VALUE column is not wide enough to accommodate your pub.storage data, use DB2 commands to modify the width of the VALUE column in the IS\_DATASTORE table.

# <span id="page-876-0"></span>**Locking Considerations**

The following sections describe in general how the pub.storage services handle locking requests. See the individual service descriptions for more detailed information.

# **Entry Locking**

To maintain data integrity, the short-term store uses locking to ensure that multiple threads do not modify the same entry at the same time. For insertions and removals, the short-term store sets and releases the lock. For updates, the client must set and release the lock. Using locking improperly, that is, creating a lock but not releasing it, can cause deadlocks in the short-term store.

The following guidelines can help you avoid short-term store deadlock:

- Release locks in the thread through which they were set. In other words, you cannot set a lock in one thread and release it in another. The safest way to do this is to release each lock in the flow service that acquired it.
- **Unlock entries before the flow completes. Entries remain locked until released via a put** ([pub.storage:put](#page-885-0)) or an explicit unlock ([pub.storage:unlock](#page-888-0)). To accomplish this, always pair a call to [pub.storage:get](#page-881-0) or [pub.storage:lock](#page-883-0) with a call to [pub.storage:put](#page-885-0) or [pub.storage:unlock](#page-888-0) so that every lock is followed by an unlock. In addition, use a Try-Catch pattern in your flow service so that an exception does not prevent the flow service from continuing and releasing the lock.
- **Set limits on how long the threads will wait for a lock to be set or released. By setting finite** limits, you allow the pub.storage service to release locks after a set amount of time and thereby avoid a deadlock situation. For more information, see "Wait Time and [Duration"](#page-877-1) on page 878.

Following these guidelines might not be sufficient in some situations. For example, an Integration Server or hardware crash might result in a prematurely terminated flow service, thereby leaving an outstanding lock on the pub.storage service. Or, a client flow service might hang while requesting a lock. In these situations, having limits on how long a lock can exist (*duration*) or how long a lock request will wait (*wait time*) can prevent an application deadlock while using pub.storage services. For more information about lock duration and wait time, see "Wait Time and [Duration"](#page-877-1) on page 878.

# **Data Store Locking**

When a pub.storage service locks an entry, the service also implicitly locks the data store in which the entry resides. This behavior prevents another thread from deleting the entire data store and the entries it contains while your thread is working with the entry. When the locked entry is unlocked, the implicit lock on the data store is also released.

Be careful when explicitly unlocking data stores. Consider the following example:

- 1. User\_A locks an item. This creates two locks: an explicit lock on the entry, and an implicit lock on the data store.
- 2. User A later unlocks the data store explicitly while still holding the lock on the entry.

3. User\_B locks, then deletes the data store, including the entry locked by User\_A in the first step.

When User\_A explicitly unlocked the data store in step 2, User\_B was able to delete the entry the User A was working with.

# **Automatic Promotion to Exclusive Lock**

If a pub.storage service tries to acquire an exclusive lock on an object, but finds a shared lock from the same thread already in place on the object, the service will try to promote the lock to an exclusive lock.

If a pub.storage service that requires an exclusive lock encounters a shared or exclusive lock held by another thread, it will wait until the object becomes available. If the object remains locked for the period specified by the *waitlength* parameter passed by the service, or the value configured on the watt.server.storage.lock.maxWait property, the service will fail.

# <span id="page-877-1"></span>**Wait Time and Duration**

You can control how long Integration Server will wait to obtain a lock and how long it will hold a lock by using the following server properties:

- You can change the lock wait by using the watt.server.storage.lock.maxWait property from the **Settings > Extended** page in Integration Server Administrator. By default, a lock request will wait 240000 milliseconds (4 minutes) to obtain a lock. If a pub.storage service specifies a lock wait through the *waitlength* parameter, Integration Server uses this value instead of the value specified on the watt.server.storage.lock.maxWait property.
- <span id="page-877-0"></span>You can change the lock duration by using the watt.server.storage.lock.maxDuration property from the **Settings > Extended** page in Integration Server Administrator. By default, a lock can exist for 180000 milliseconds (3 minutes). After 3 minutes, the server forcibly releases the lock.

# **Sample Flow Service for Checkpoint Restart**

The following diagram shows how to code checkpoint restart into your services. The following diagram explains the logic of a flow and shows where the various pub.storage services are used to achieve checkpoint restart.

#### *Logic to achieve checkpoint restart*

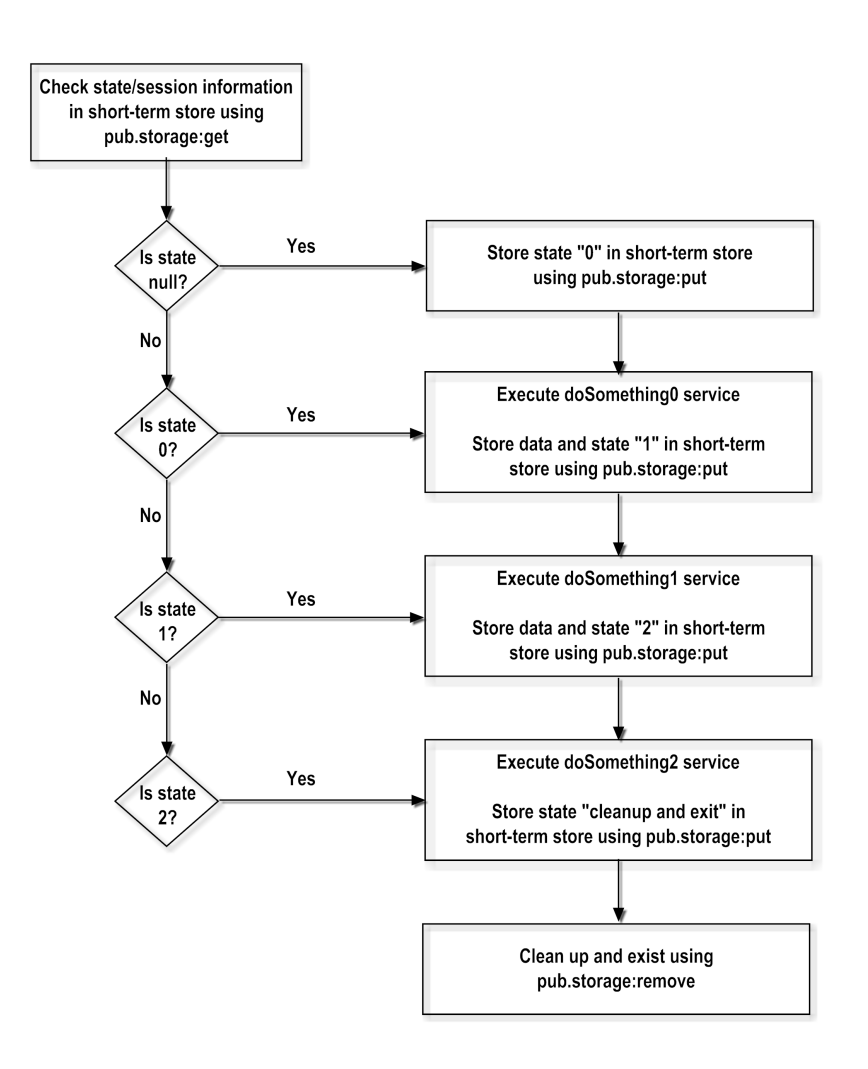

# <span id="page-878-0"></span>**Summary of Elements in this Folder**

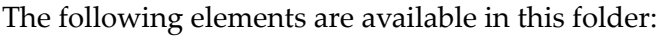

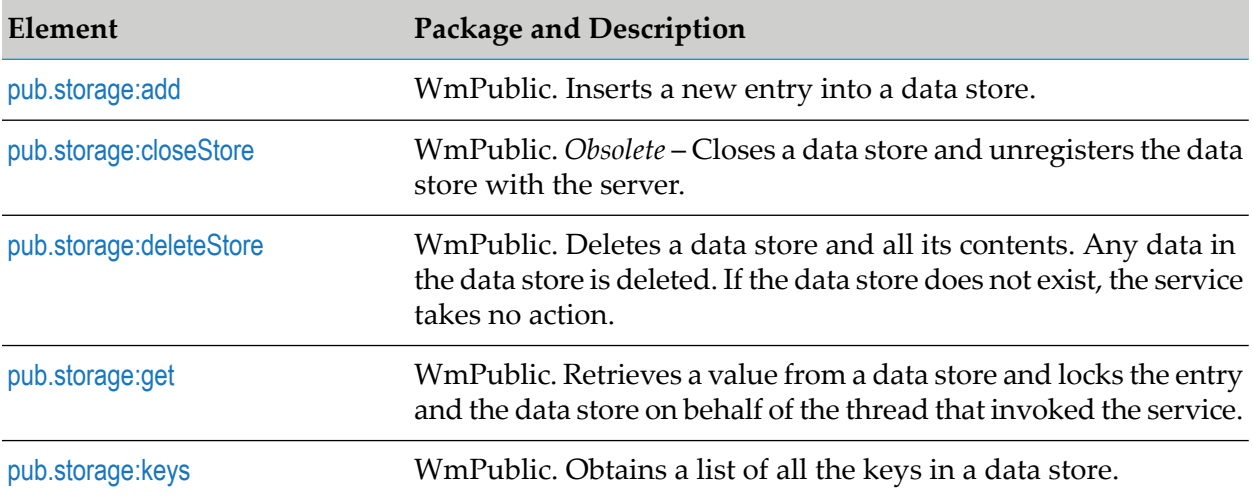

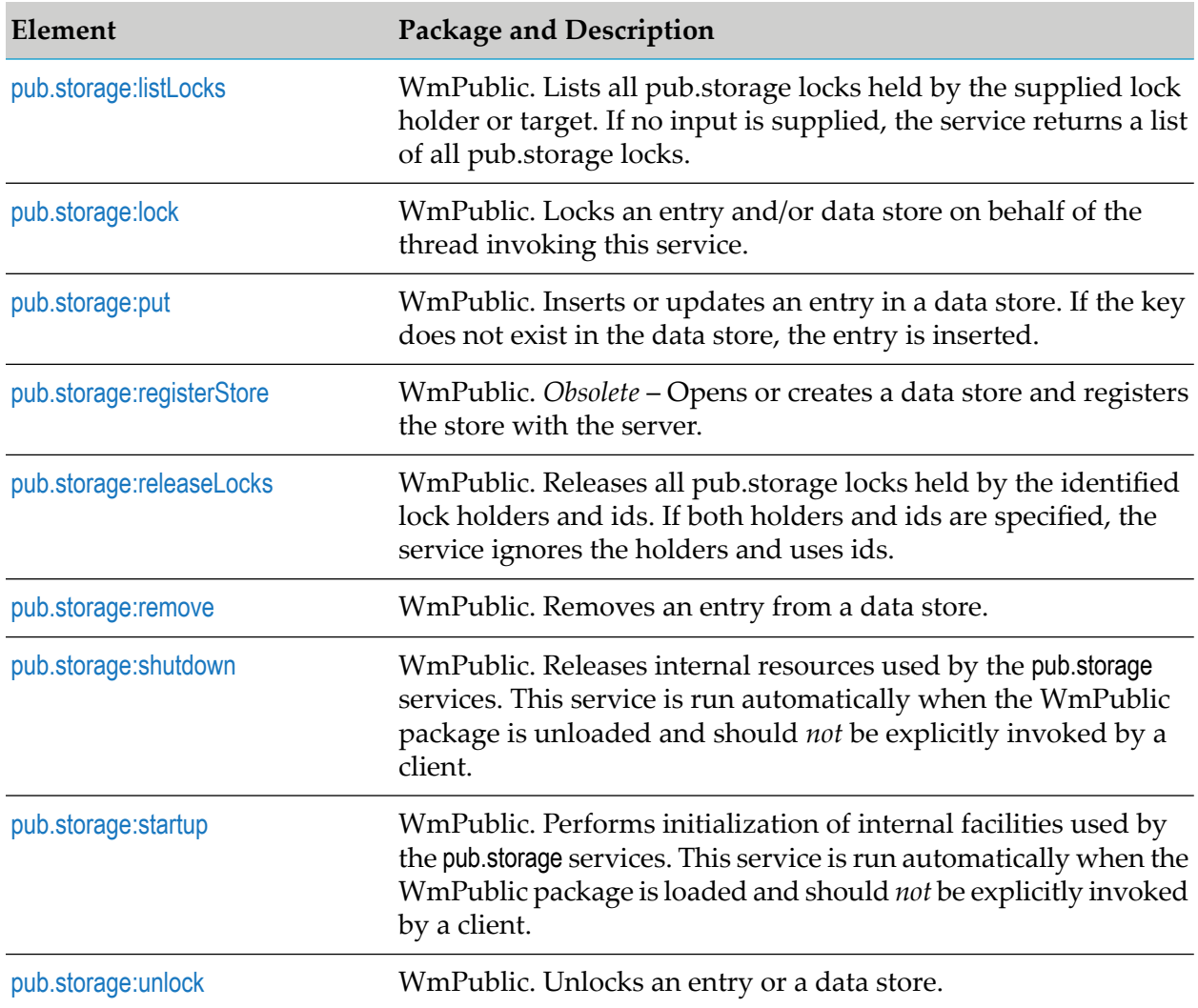

# <span id="page-879-0"></span>**pub.storage:add**

WmPublic. Inserts a new entry into a data store.

If the key already exists in the data store, the pub.storage:add service does nothing.

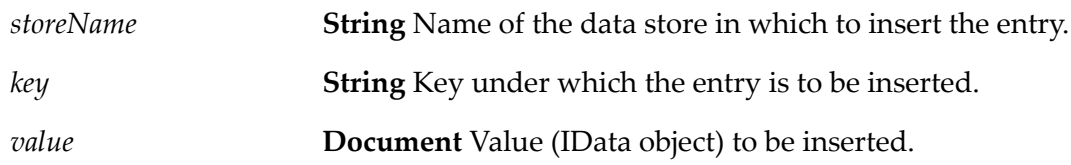

#### **Output Parameters**

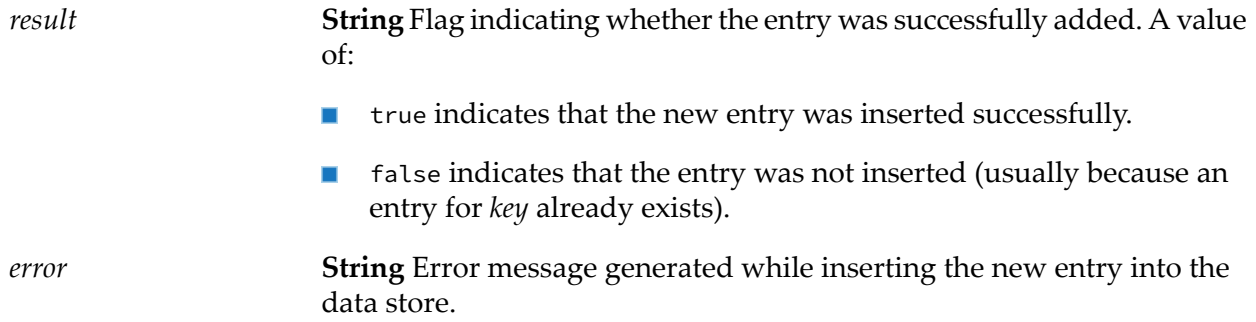

## <span id="page-880-0"></span>**pub.storage:closeStore**

WmPublic. *Obsolete* – Closes a data store and unregisters the data store with the server.

If the data store is not registered with the server, an exception will be thrown. A data store cannot be accessed after it has been unregistered. If you want to access the data in the data store, you need to register the data store again using pub storage: registerStore.

#### **Input Parameters**

*storeName* **String** Name of the data store to close and unregister.

#### **Output Parameters**

None.

#### **Usage Notes**

<span id="page-880-1"></span>This service is obsolete. When the repository was removed for Integration Server version 7.1.2, this service became a NOP (no operation).

## **pub.storage:deleteStore**

WmPublic. Deletes a data store and all its contents. Any data in the data store is deleted. If the data store does not exist, the service takes no action.

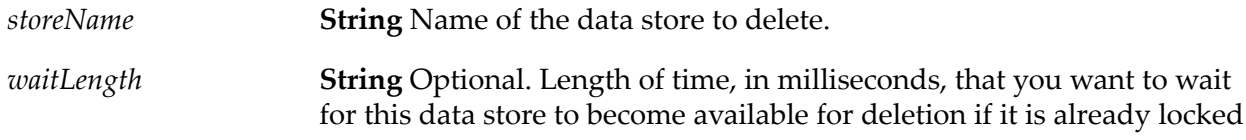

by another thread. The default is the default Maximum Lock Wait value, which is specified on the watt.server.storage.lock.maxWait property. You can update this property by using the Settings > Extended page on the Integration Server Administrator.

#### **Output Parameters**

**String** Number of data store entries that were deleted. If the store does not exist, this value is 0. *count*

#### **Usage Notes**

This service obtains an exclusive lock on the data store, but no locks on the individual entries in the data store.

If this service finds a shared lock from the same thread on the data store, the service will automatically promote the lock to an exclusive lock.

<span id="page-881-0"></span>The exclusive lock prevents other threads from acquiring locks on the data store or entries within the data store during the delete operation.

## **pub.storage:get**

WmPublic. Retrieves a value from a data store and locks the entry and the data store on behalf of the thread that invoked the service.

#### **Important:**

This service does not automatically release the lock on the data store or entry after performing the get operation, so you need to make sure the lock is released by calling the [pub.storage:put](#page-885-0) or [pub.storage:unlock](#page-888-0) service. If you do not release the lock, other threads will not be able to access the resource until Integration Server automatically releases the lock after the amount of time specified on the watt.server.storage.lock.maxDuration property has passed.

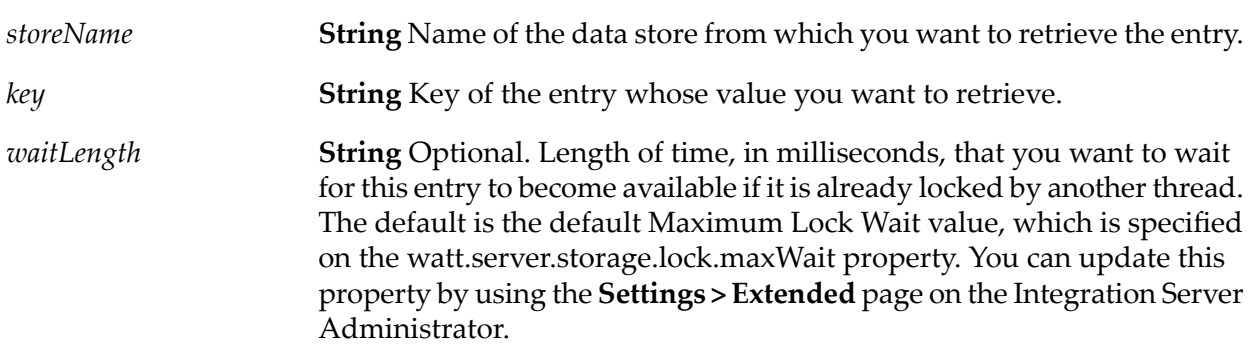

*lockMode* **String** Optional. Type of lock you want to place on the entry. Set to:

- Exclusive to prevent other threads from reading or updating the  $\mathcal{L}_{\mathcal{A}}$ entry while you are using it. The service also obtains a shared lock on the data store. An exclusive lock on an entry allows you to modify the entry.
- Read is obsolete. If this value is specified, the service obtains a shared  $\mathcal{L}_{\mathcal{A}}$ lock.
- **Contract** Share to prevent other threads from obtaining an exclusive lock on the entry. The service also obtains a shared lock on the data store. A shared lock on an entry allows you to read, but not modify, the entry. This is the default.

#### **Output Parameters**

*value*

**Document** Retrieved entry (IData object). If the requested entry does not exist, the value of this parameter is null.

#### **Usage Notes**

If you request an exclusive lock and the service finds a shared lock from the same thread on the entry, the service will automatically promote the shared lock on the entry to an exclusive lock.

When this service locks an entry, it also acquires a shared lock on the associated data store to prevent another thread from deleting the data store, and the entries it contains, while your thread has the entry locked.

<span id="page-882-0"></span>When storing and retrieving the flow state in the short-term store for checkpoint restart purposes, be sure the value of *key* is unique to the transaction.

### **pub.storage:keys**

WmPublic. Obtains a list of all the keys in a data store.

#### **Input Parameters**

**String** Name of the data store from which you want to obtain a list of keys. *storeName*

#### **Output Parameters**

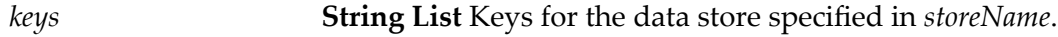

## <span id="page-883-1"></span>**pub.storage:listLocks**

WmPublic. Lists all pub.storage locks held by the supplied lock holder or target. If no input is supplied, the service returns a list of all pub.storage locks.

#### **Input Parameters**

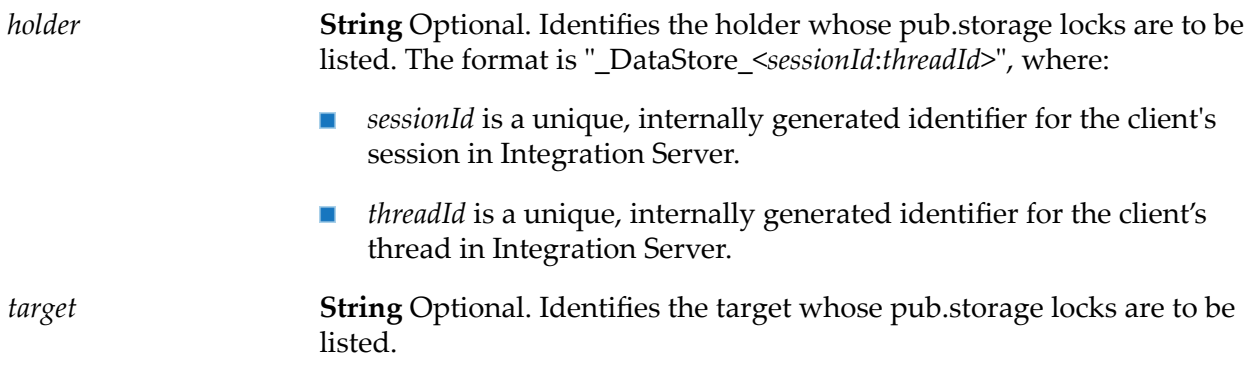

#### **Output Parameters**

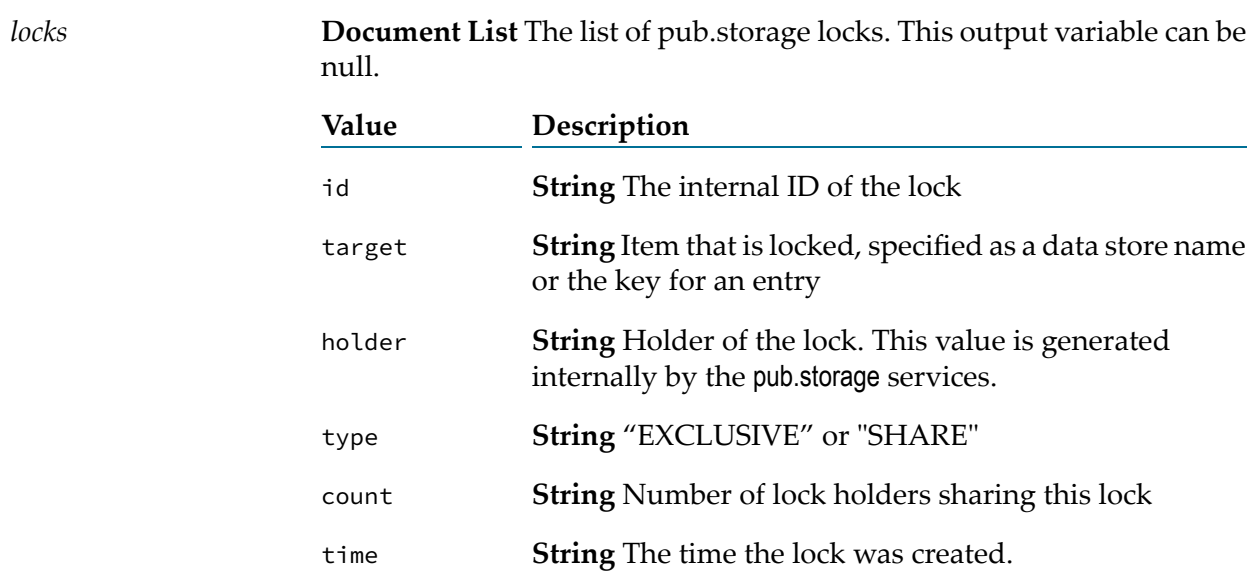

# <span id="page-883-0"></span>**pub.storage:lock**

WmPublic. Locks an entry and/or data store on behalf of the thread invoking this service.

#### **Important:**

When you lock an entry or data store using this service, you must release the lock by using a put ([pub.storage:put](#page-885-0)) or an explicit unlock ([pub.storage:unlock](#page-888-0)). If you do not release the lock, other threads will not be able to access the resource until Integration Server automatically releases

the lock after the amount of time specified on the watt.server.storage.lock.maxDuration parameter has passed.

#### **Important:**

Be careful when releasing locks with the pub.storage:unlock service. If you release a lock on a data store, another thread can obtain a lock on the data store and delete it, and the entries it contains, even if your thread still has locks on one or more of the entries.

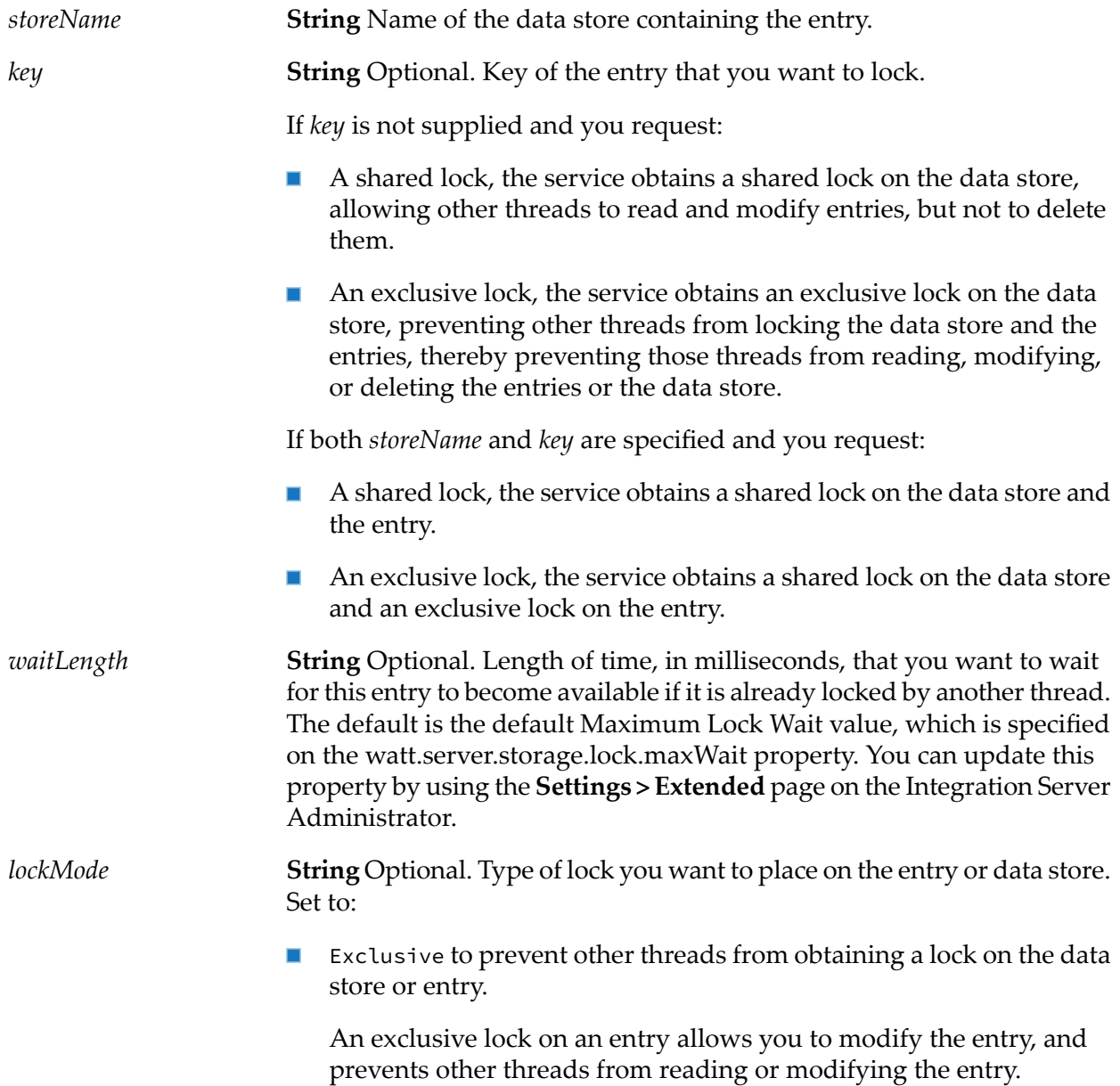

An exclusive lock on a data store also locks the entries in the data store. In addition, an exclusive lock on a data store allows you to delete the data store.

- Read is obsolete. If this value is specified, the service obtains a shared lock.
- Share to prevent other threads from obtaining an exclusive lock on П an entry or a data store. A shared lock on an entry allows you to read, but not modify, the entry. A shared lock on a data store prevents another thread from deleting the data store. This is the default.

#### **Output Parameters**

None.

#### **Usage Notes**

If you have not specified a *key*, and your flow service does not invoke [pub.storage:put](#page-885-0) or [pub.storage:unlock](#page-888-0), or your service throws an exception before invoking [pub.storage:put](#page-885-0) or [pub.storage:unlock](#page-888-0), the entire data store remains locked until the amount of time specified on the watt.server.storage.lock.maxDuration parameter has passed.

If the key does not exist in the data store at the time your flow service executes, the pub.storage:lock service is a NOP (no operation). Set the watt.server.storage.addKeyToStoreIfNotPresent parameter to true if you want the pub.storage:lock service to add the specified key to the data store if the key does not exist at the time the service executes. When the

watt.server.storage.addKeyToStoreIfNotPresent parameteris set to true, the pub.storage:lock service creates the specified key, assigns it a NULL value, and then locks the entry in the data store.

If you request an exclusive lock on an entry, the service obtains an exclusive lock on the entry and a shared lock on the data store. If this service finds a shared lock from the same thread on the entry, the service will automatically promote the shared lock on the entry to an exclusive lock.

If you request a shared lock on an entry, the service obtains a shared lock on the entry and a shared lock on the data store.

If you request a shared lock on an entry or a data store and this service finds an exclusive lock from the same thread, the existing exclusive lock will be reused. The exclusive lock will not be demoted to a shared lock.

<span id="page-885-0"></span>If you request an exclusive lock on a data store, and this service finds a shared lock from the same thread on the data store, the service will automatically promote the shared lock on the data store to an exclusive lock.

## **pub.storage:put**

WmPublic. Inserts or updates an entry in a data store. If the key does not exist in the data store, the entry is inserted.

If the requested entry is not currently locked by the thread that invoked this service, the pub.storage:put service will automatically attempt to lock the entry for the duration of the put operation.

The service obtains an exclusive lock on the entry and a shared lock on the data store. If the service finds a shared lock from the same thread on the entry, the service will automatically promote the shared lock to an exclusive lock.

This service releases the lock when the put operation has completed.

#### **Input Parameters**

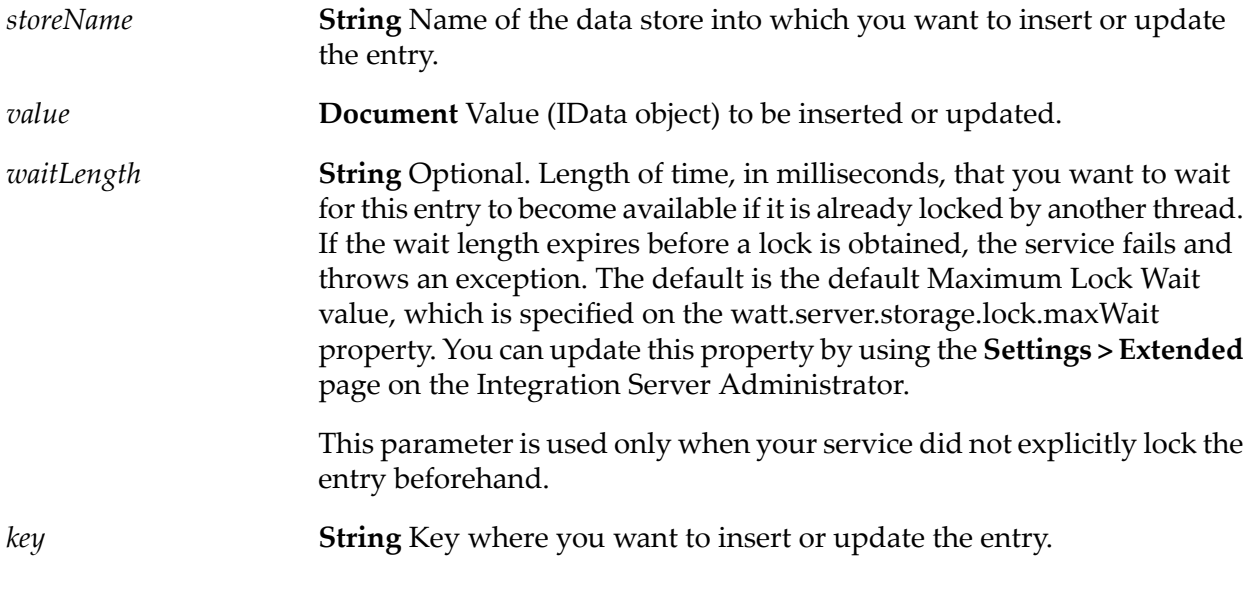

#### **Output Parameters**

**String** Error message generated while inserting the new entry into the data store. *error*

#### <span id="page-886-0"></span>**Usage Notes**

When storing and retrieving the flow state in the short-term store for checkpoint restart purposes, be sure the value of *key* is unique to the transaction.

## **pub.storage:registerStore**

WmPublic. *Obsolete* – Opens or creates a data store and registers the store with the server.

A data store must be registered before it can be accessed. If the store is already registered with the server, this service does nothing.

#### **Input Parameters**

*storeName* **String** Name of the data store to register.

#### **Output Parameters**

<span id="page-887-0"></span>None.

## **pub.storage:releaseLocks**

WmPublic. Releases all pub.storage locks held by the identified lock holders and ids. If both holders and ids are specified, the service ignores the holders and uses IDs.

This service is intended primarily for administrators. It is most useful when used in combination with pub.storage:listLocks. You can map the locks/holder string list from that service to the holders input variable in this service or the locks/id string list to the ids input variables. If neither ids nor holders are supplied, no locks are released.

#### **Important:**

Use this service with care. It will release locks held by active threads and could cause their processing to fail. In addition, if you release a lock on a data store, another thread can obtain a lock on the data store and delete it, and the entries it contains, even if the original thread still has locks on one or more of the entries.

#### **Input Parameters**

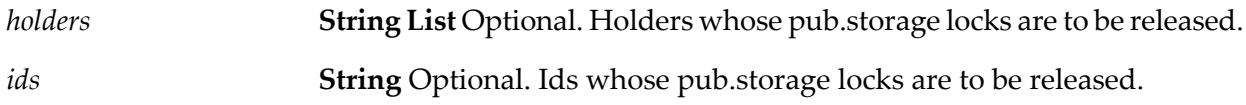

#### <span id="page-887-1"></span>**Output Parameters**

*count* **String List** Number of locks that were released.

#### **pub.storage:remove**

WmPublic. Removes an entry from a data store. This service obtains an exclusive lock on the entry and a shared lock on the data store.

#### **Input Parameters**

*storeName* **String** Name of the data store from which to remove an entry.

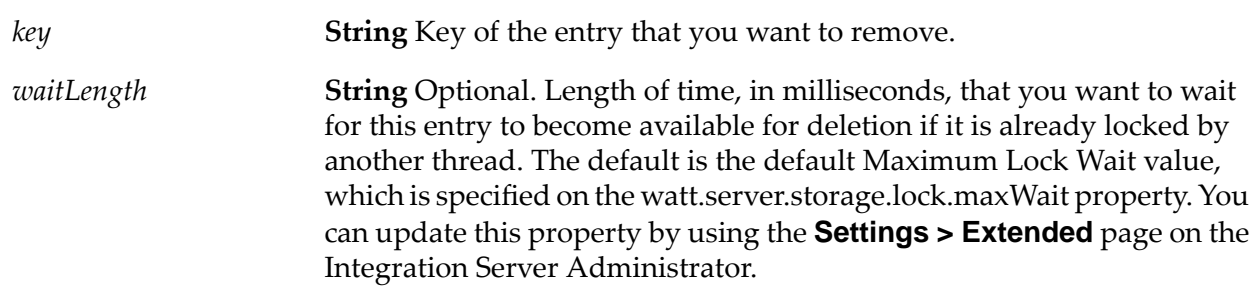

#### **Output Parameters**

*result*

**String** Flag indicating whether the entry was successfully removed. A value of:

- $\blacksquare$  true indicates that the entry was removed successfully.
- false indicates that the entry was not removed (usually because an ш entry for key does not exist).

## <span id="page-888-1"></span>**pub.storage:shutdown**

<span id="page-888-2"></span>WmPublic. Releases internal resources used by the pub.storage services. This service is run automatically when the WmPublic package is unloaded and should *not* be explicitly invoked by a client.

## **pub.storage:startup**

<span id="page-888-0"></span>WmPublic. Performs initialization of internal facilities used by the pub.storage services. This service is run automatically when the WmPublic package is loaded and should *not* be explicitly invoked by a client.

## **pub.storage:unlock**

WmPublic. Unlocks an entry or a data store.

When a flow service retrieves an entry using the pub storage: get service, the entry is locked to prevent modification by other users before the flow completes. The entry remains locked until the lock owner invokes a [pub.storage:put](#page-885-0) service. To unlock a service without using the pub.storage:put service, use the [pub.storage:unlock](#page-888-0) service.

In addition, if a flow service uses the [pub.storage:lock](#page-883-0) service to lock an entry or data store, you must use the pub.storage:unlock or pub.storage:put service to release the lock.

#### **Important:**

Be careful when releasing locks with this service. If you release a lock on a data store, another thread can obtain a lock on the data store and delete it, and the entries it contains, even if the original thread still has locks on one or more of the entries.

#### **Input Parameters**

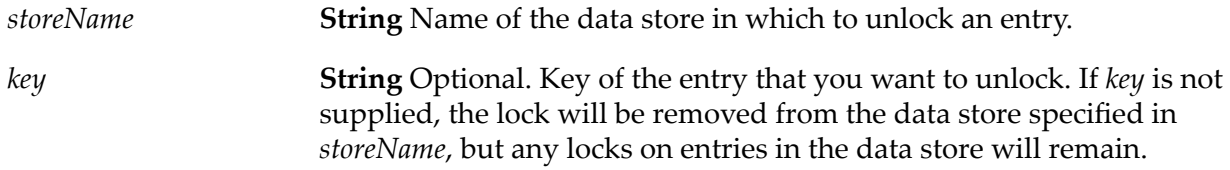

#### **Output Parameters**

None.

# **39 String Folder**

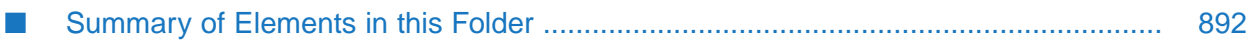

You use the elements in the string folder to perform string manipulation and substitution operations.

# <span id="page-891-0"></span>**Summary of Elements in this Folder**

The following elements are available in this folder:

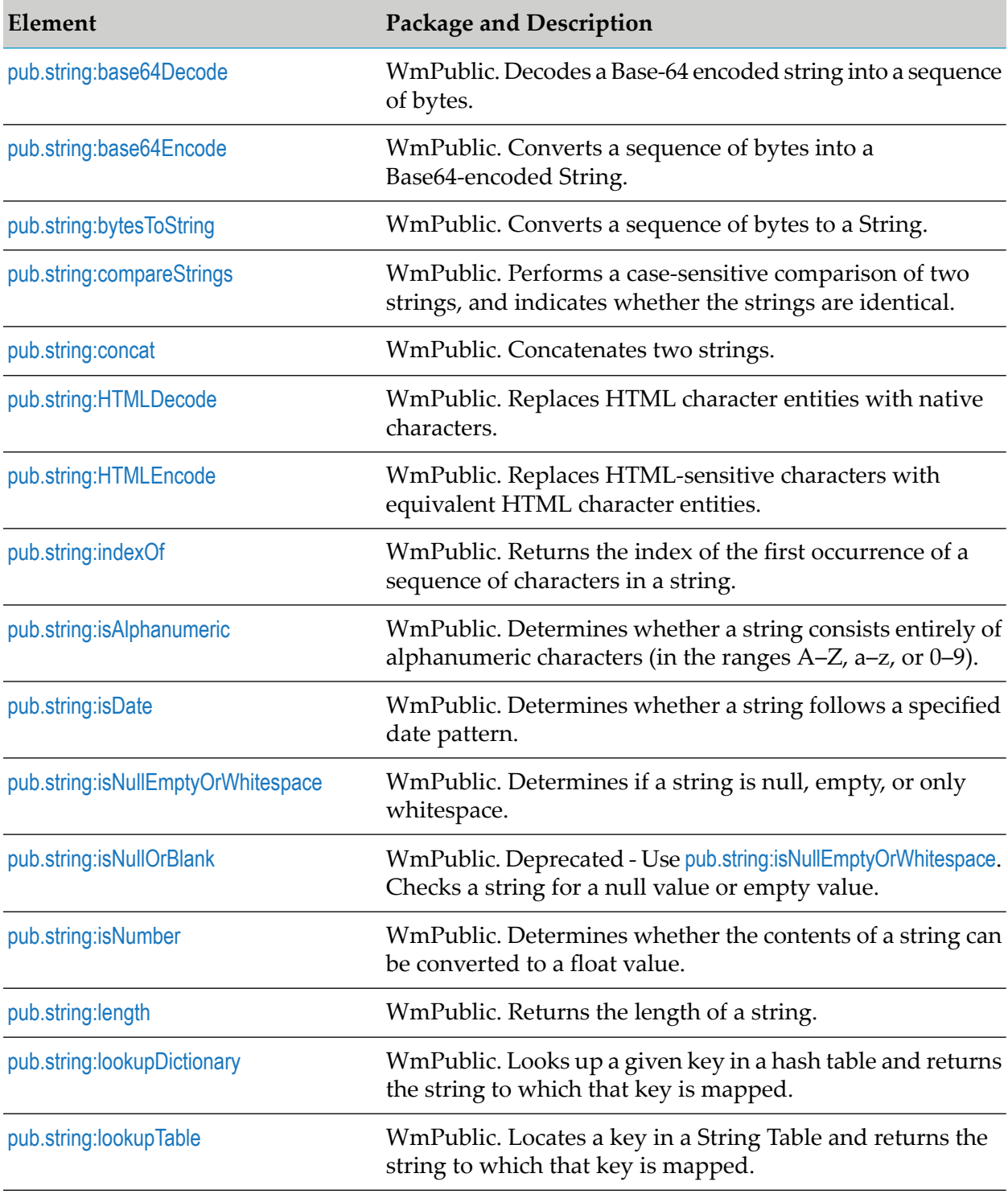

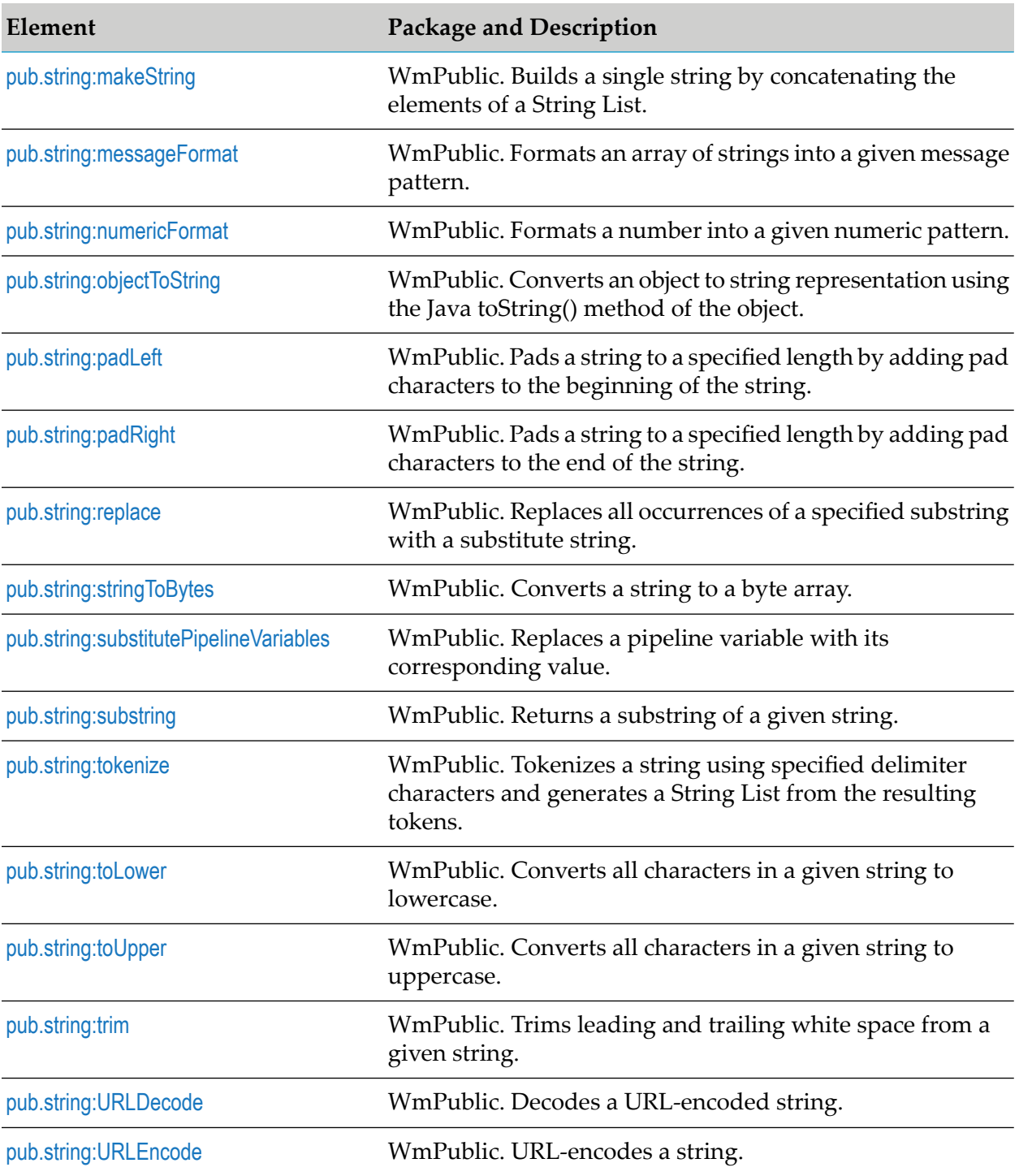

# <span id="page-892-0"></span>**pub.string:base64Decode**

WmPublic. Decodes a Base-64 encoded string into a sequence of bytes.

#### **Input Parameters**

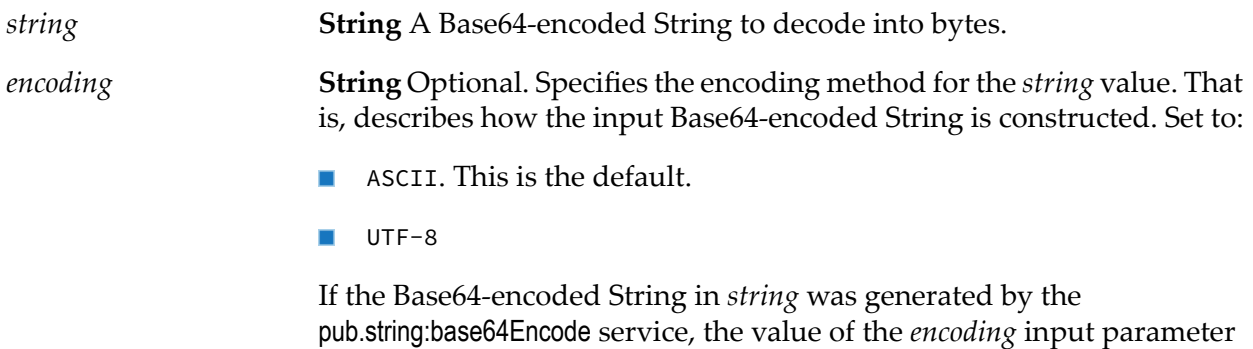

for pub.string:base64Decode must match the value of the *encoding* parameter used in the pub.string:base64Encode service invocation.

If the Base64-encoded String in *string* was obtained from somewhre besides the pub.string:base64Encode service, set the *encoding* parameter to ASCII.

#### **Output Parameters**

<span id="page-893-0"></span>*value* **byte[ ]** The sequence of bytes decoded from the Base64-encoded String.

## **pub.string:base64Encode**

WmPublic. Converts a sequence of bytes into a Base64-encoded String.

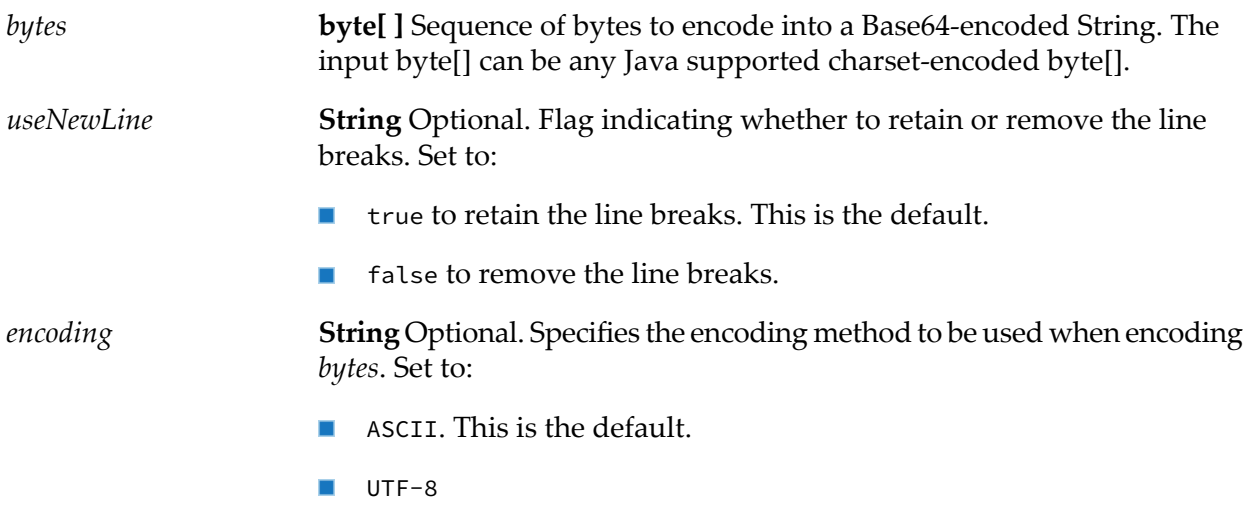

#### **Output Parameters**

*value* **String** Base64-encoded String encoded from the sequence of bytes.

#### **Usage Notes**

By default, the pub.string:base64Encode service inserts line breaks after 76 characters of data, which is not the canonical lexical form expected by implementations such as MTOM. You can use the *useNewLine* parameter to remove the line breaks. For more information about MTOM implementations, refer to *Web Services Developer's Guide*.

# <span id="page-894-0"></span>**pub.string:bytesToString**

WmPublic. Converts a sequence of bytes to a String.

#### **Input Parameters**

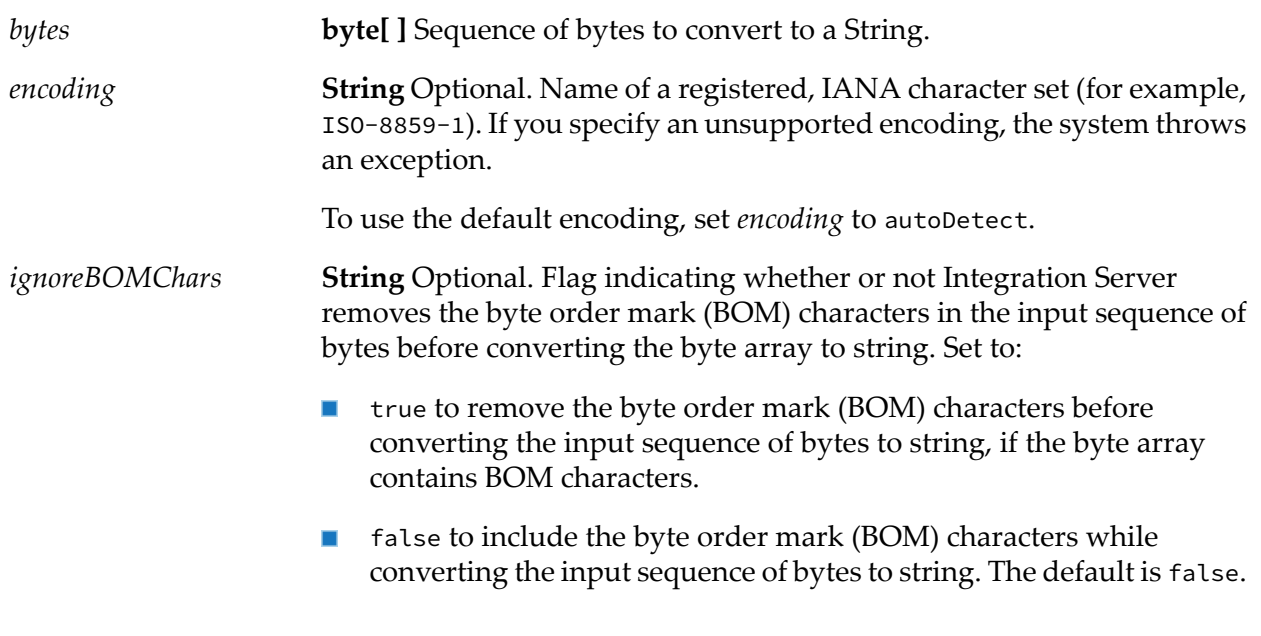

#### <span id="page-894-1"></span>**Output Parameters**

*string* **String** String representation of the contents of *bytes*.

# **pub.string:compareStrings**

WmPublic. Performs a case-sensitive comparison of two strings, and indicates whether the strings are identical.

#### **Input Parameters**

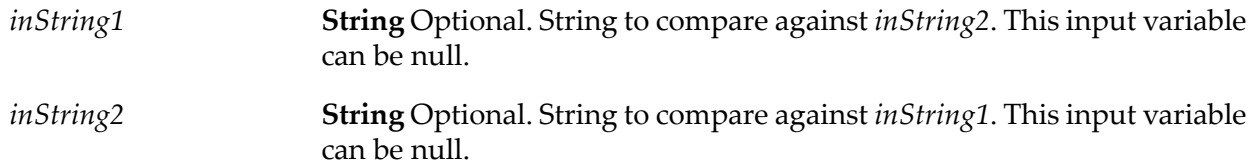

#### **Output Parameters**

*isEqual* **String** Indicates whether or not *inString1* and *inString2* are identical.

- true indicates that *inString1* and *inString2* are identical.  $\blacksquare$
- false indicates that *inString1* and *inString2* are not identical.  $\blacksquare$

#### **Note:**

If both *inString1* and *inString2* are null, the service considers the strings to be identical and returns true.

## <span id="page-895-0"></span>**pub.string:concat**

WmPublic. Concatenates two strings.

#### **Input Parameters**

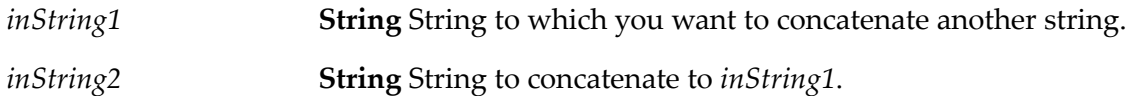

#### **Output Parameters**

<span id="page-895-1"></span>*value*

**String** Result of concatenating *inString1* with *inString2* (*inString1* + *inString2*).

# **pub.string:HTMLDecode**

WmPublic. Replaces HTML character entities with native characters.

Specifically, the service:

#### **Replaces this HTML With... character entity...**

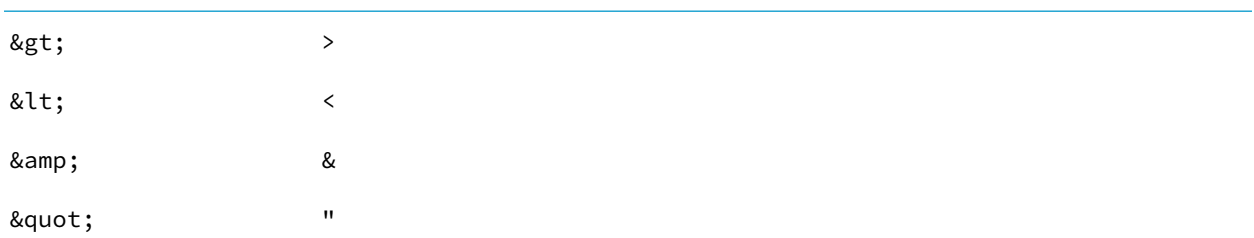

#### **Input Parameters**

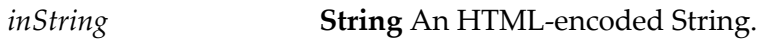

#### **Output Parameters**

<span id="page-896-0"></span>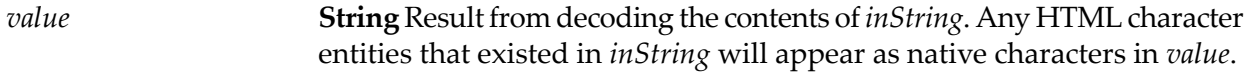

# **pub.string:HTMLEncode**

WmPublic. Replaces HTML-sensitive characters with equivalent HTML character entities.

Specifically, this service:

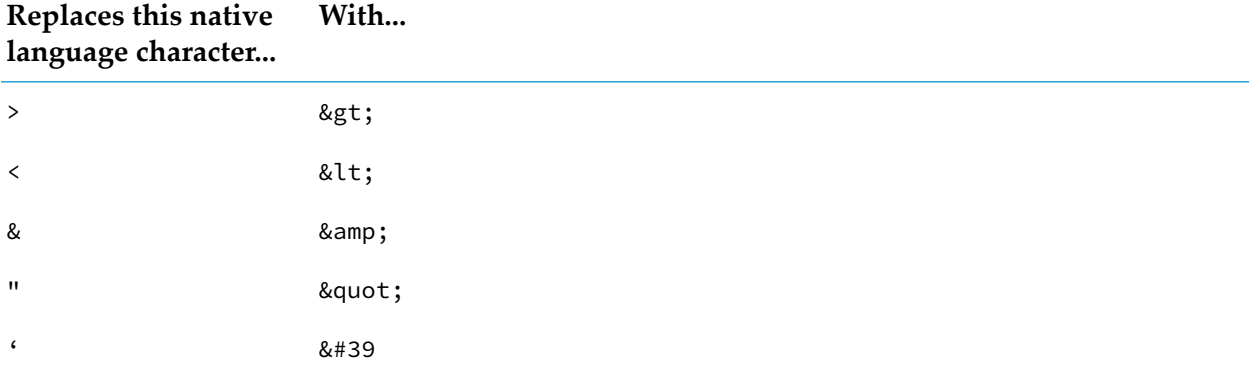

These translations are useful when displaying text in an HTML context.

#### **Input Parameters**

*inString* **String** The character you want to encode in HTML.

#### **Output Parameters**

*value*

**String** Result from encoding the contents of *inString*. Any HTML-sensitive characters that existed in *inString* (for example, > or &) will appear as the equivalent HTML character entities in *value*.

# <span id="page-897-0"></span>**pub.string:indexOf**

WmPublic. Returns the index of the first occurrence of a sequence of characters in a string.

#### **Input Parameters**

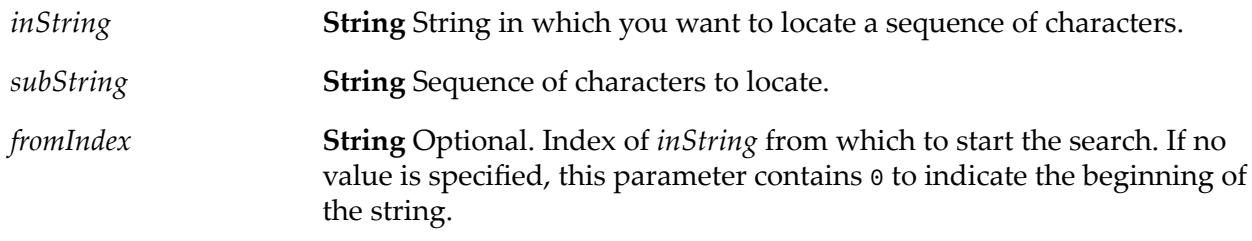

#### **Output Parameters**

<span id="page-897-1"></span>**String** Index of the first occurrence of *subString* in *inString*. If no occurrence is found, this parameter contains -1. *value*

# **pub.string:isAlphanumeric**

WmPublic. Determines whether a string consists entirely of alphanumeric characters (in the ranges  $A-Z$ ,  $a-z$ , or  $0-9$ ).

#### **Input Parameters**

*inString* **String** Optional. String to be checked for alphanumeric characters.

#### **Output Parameters**

**String** Indicates whether or not all the characters in *inString* are alphanumeric. *isAlphanumeric*

- true indicates that all the characters in *inString* are alphanumeric.  $\blacksquare$
- false indicates that *not all* the characters in *inString* are alphanumeric.  $\blacksquare$

The service returns false if *inString* is not specified.

# <span id="page-898-0"></span>**pub.string:isDate**

WmPublic. Determines whether a string follows a specified date pattern.

#### **Input Parameters**

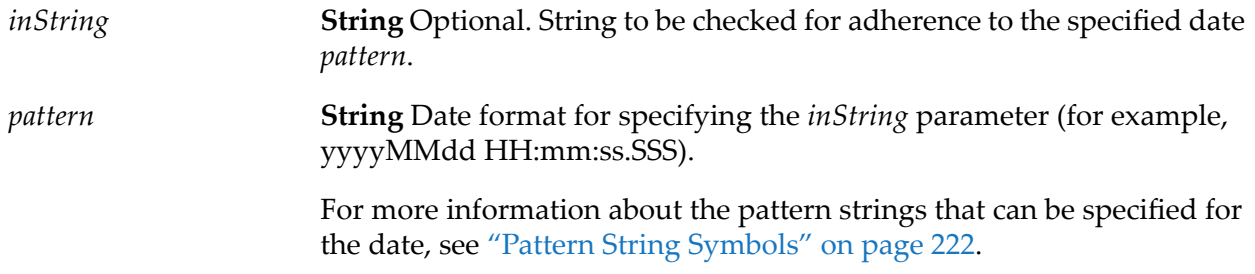

#### **Output Parameters**

*isDate* **String** Indicates whether or not *inString* follows the specified date pattern. ■ true indicates that *inString* follows the specified date pattern.

> false indicates that *inString* does not follow the specified date pattern.  $\blacksquare$

The service returns false if *inString* is not specified.

#### **Usage Notes**

The service returns an error if both *inString* and *pattern* are not specified.

You can specify any random string (for example, 111212) as both *inString* and *pattern*. The service returns true if the same user-defined string is specified as both *inString* and *pattern*. This is because the java.text.SimpleDateFormat class parses the user-defined input string and pattern to a valid date when the particular input values are identical.

<span id="page-898-1"></span>You must ensure that the date you provide as *inString* has the same format as *pattern*. Because the java.text.SimpleDateFormat class allows you to specify any user-defined input string as a date format, the pub.string:isDate service might return true even if the *inString* format does not match the specified *pattern*.

# **pub.string:isNullEmptyOrWhitespace**

WmPublic. Determines if a string is null, empty, or only whitespace.

#### **Input Parameters**

*inString* **String** Optional. String to be checked.

*ifPresent* **Boolean** Optional.

- If the value is set to true, the service checks whether *inString*  $\mathcal{L}_{\mathcal{A}}$ is present or not, and only then proceeds with validation of the input.
- $\blacksquare$  If the value is set to false, the service throws an exception when *inString* is absent. Else, the service proceeds to validate the input.

#### **Output Parameters**

**String** Indicates whether *inString* is null, empty, or only whitespace. *isNullEmptyOrWhitespace*

- true indicates that *inString* has a null value, is empty, П or is only whitespace.
- false indicates that *inString* is not null, not empty, or  $\blacksquare$ is not only whitespace.

Examples:

Service with *inString* = " \t\n\r\n" and *ifPresent* = true, returnstrue

Service with *inString*=" \t\n\r\n" and *ifPresent* = false, returnstrue

Service with *inString* = "abcd" and *ifPresent* = true, returns false

Service with *inString* = "abcd" and *ifPresent* = false, returns false

Service with *ifPresent* = true, returns true

Service with *ifPresent* = false, throws an exception.

#### <span id="page-899-0"></span>**Usage Notes**

pub.string:isNullEmptyOrWhitespace replaces pub.string:isNullOrBlank which is deprecated.

## **pub.string:isNullOrBlank**

WmPublic. *Deprecated* - Use [pub.string:isNullEmptyOrWhitespace](#page-898-1).

Checks a string to determine if it has a null or empty value.
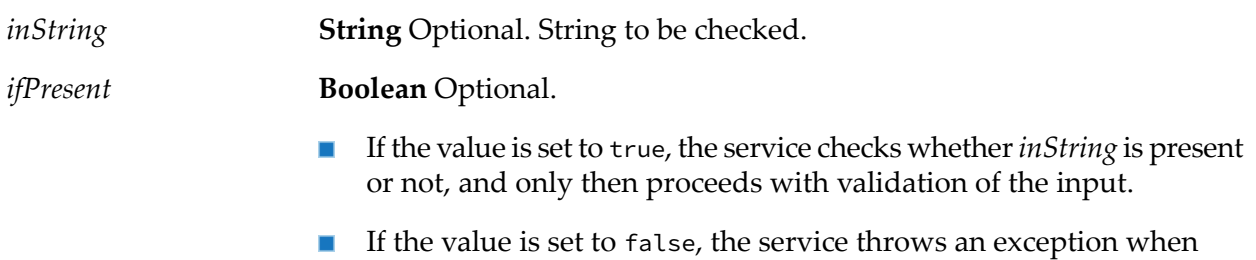

### **Output Parameters**

*isNullorBlank* **String** Indicates whether or not *inString* has a null or empty value.

■ true indicates that *inString* has either a null value or an empty value.

*inString* is absent. Else, the service proceeds to validate the input.

false indicates that *inString* contains a value that is not null or not  $\blacksquare$ empty.

#### Examples:

Service with *inString* = " \t\n\r\n" and *ifPresent* = true, returnstrue Service with *inString*=" \t\n\r\n" and *ifPresent* = false, returnstrue Service with *inString* = "abcd" and *ifPresent* = true, returns false Service with *inString* = "abcd" and *ifPresent* = false, returns false Service with *ifPresent* = true, returns true Service with *ifPresent* = false, throws an exception.

### **pub.string:isNumber**

WmPublic. Determines whether the contents of a string can be converted to a float value.

### **Input Parameters**

*inString* **String** Optional. String to be checked for conversion to float.

### **Output Parameters**

*isNumber* **String** Indicates whether or not *inString* can be converted to a float value.

- true indicates that *inString* can be converted to a float value.  $\blacksquare$
- false indicates that *inString* cannot be converted to a float value.  $\blacksquare$ The service returns false if *inString* is not specified.

### **pub.string:length**

WmPublic. Returns the length of a string.

### **Input Parameters**

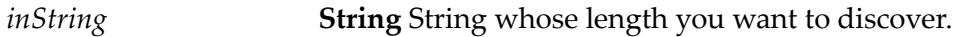

### **Output Parameters**

*value* **String** The number of characters in *inString*.

### **pub.string:lookupDictionary**

WmPublic. Looks up a given key in a hash table and returns the string to which that key is mapped.

### **Input Parameters**

*hashtable* **java.util.Hashtable** Hash table that uses String objects for keys and values. *key* **String** Key in *hashtable* whose value you want to retrieve. **Note:** The key is case sensitive.

### **Output Parameters**

**String** Value of the string to which *key* is mapped. If the requested key in *hashtable* is null or if *key* is not mapped to any value in *hashtable*, the service returns null. *value*

### **pub.string:lookupTable**

WmPublic. Locates a key in a String Table and returns the string to which that key is mapped.

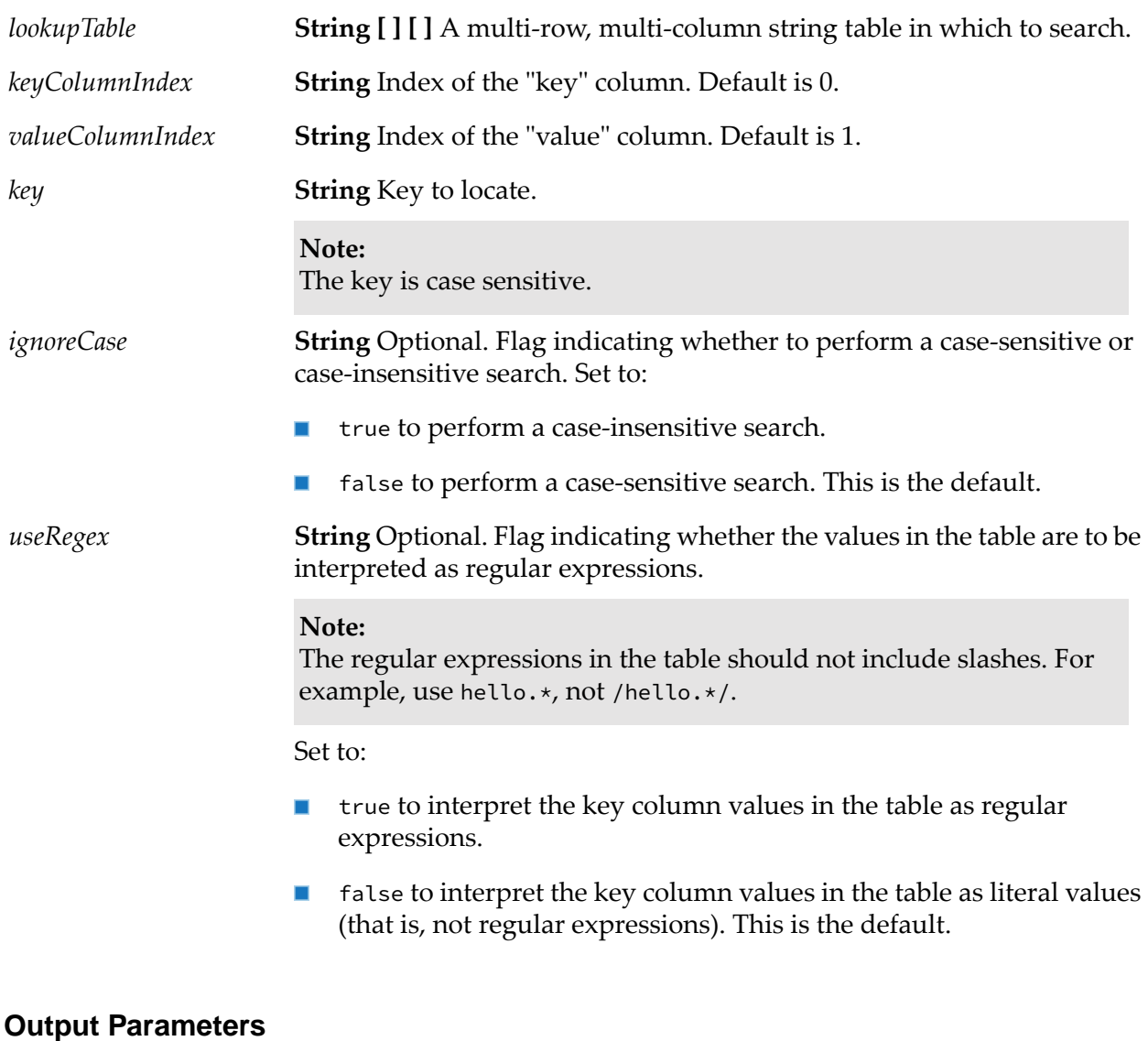

**String** First value in the "value" column whose key matches *key*. If no match is found, this parameter is null. *value*

### **pub.string:makeString**

WmPublic. Builds a single string by concatenating the elements of a String List.

### **Input Parameters**

*elementList* **String List** Strings to concatenate.

*separator* **String** String to insert between each non-null element in *elementList*.

#### **Output Parameters**

*value*

**String** Result from concatenating the strings in *elementList*. Strings are separated by the characters specified in *separator*.

### **pub.string:messageFormat**

WmPublic. Formats an array of strings into a given message pattern.

#### **Input Parameters**

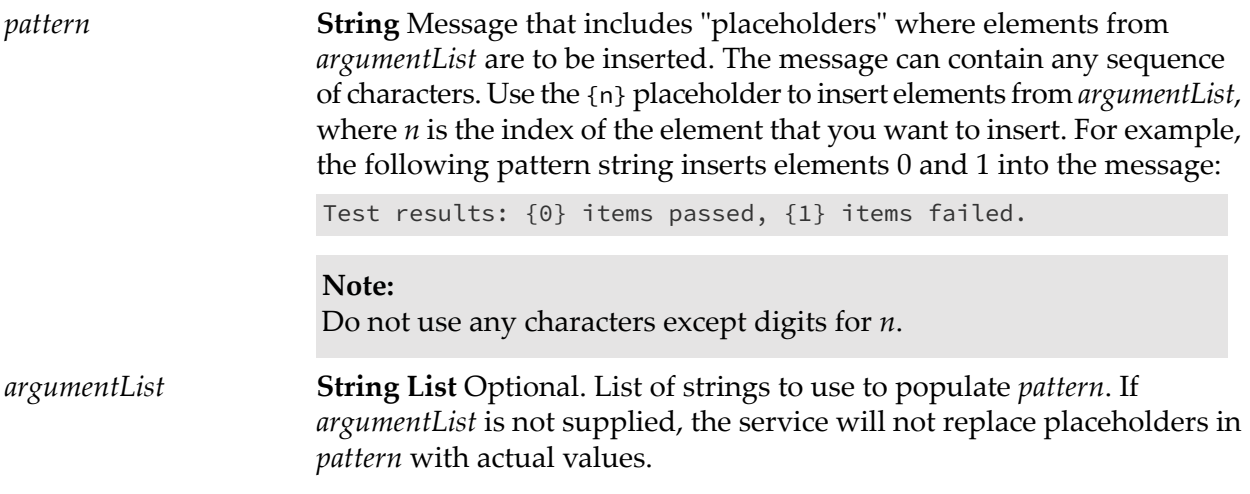

#### **Output Parameters**

**String** Result from substituting *argumentList* into *pattern*. If *pattern* is empty or null, this parameter is null. *value*

### **pub.string:numericFormat**

WmPublic. Formats a number into a given numeric pattern.

#### **Note:**

The rounding mode for pub.string:numericFormat service is HALF\_EVEN. For more rounding modes, use the pub.math:roundNumber service.

*pattern*

*num* **String** The number to format.

**String** A pattern string that describes the way in which *num* is to be formatted:

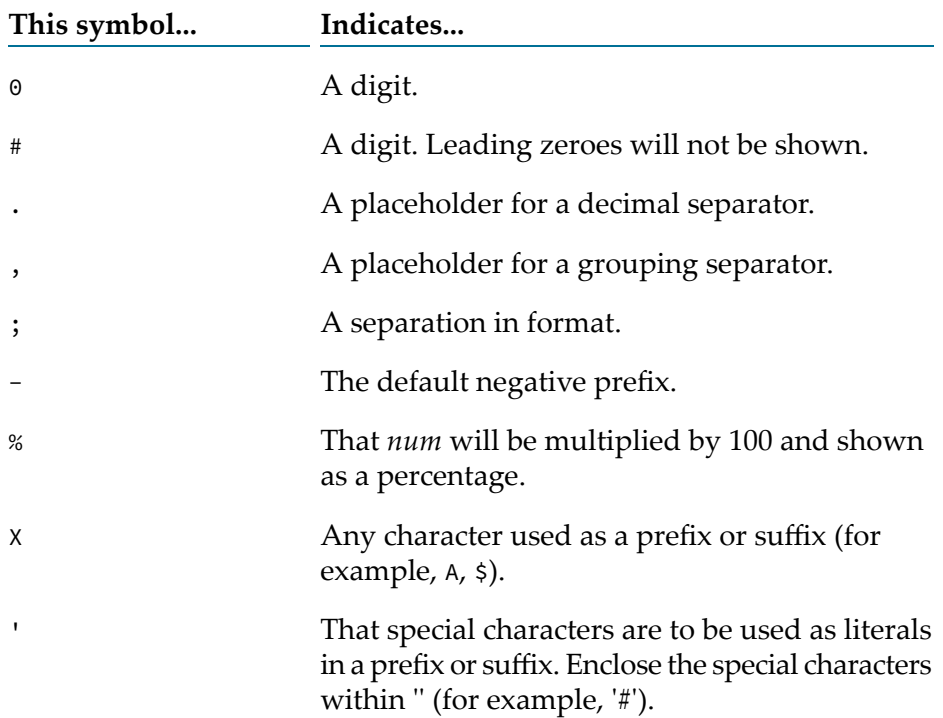

The following are examples of pattern strings:

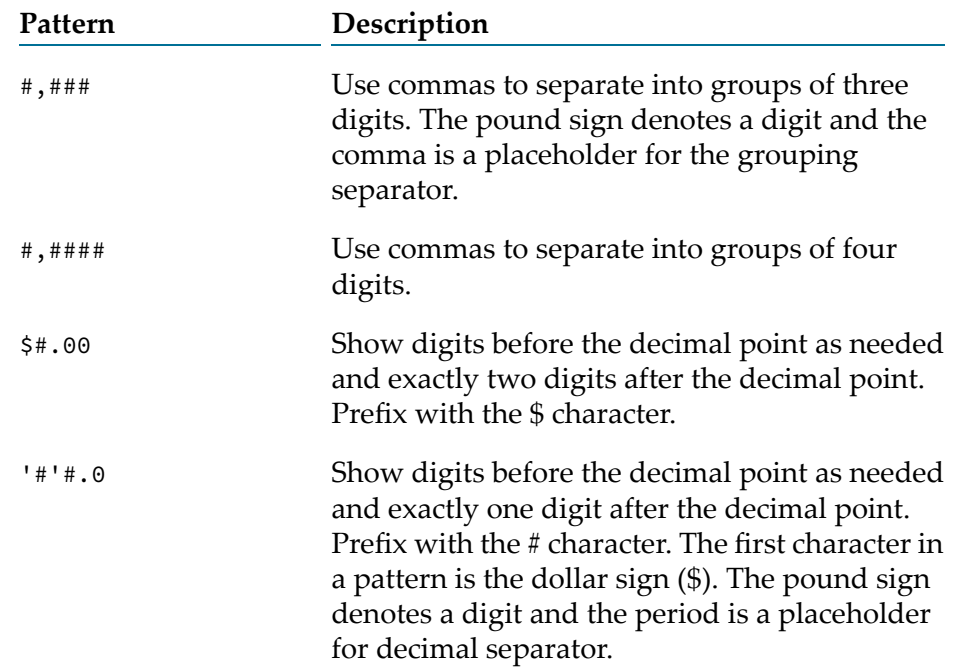

### **Output Parameters**

*value*

**String** *num* formatted according to *pattern*. If *pattern* is an empty (not null) string, the default pattern of comma separators is used and the number of digits after the decimal point remains unchanged.

### **pub.string:objectToString**

WmPublic. Converts an object to string representation using the Java toString() method of the object.

### **Input Parameters**

*object* **Object** The object to be converted to string representation.

### **Output Parameters**

**String** String representation of the input object converted using the Java toString() method of the object. *string*

### **pub.string:padLeft**

WmPublic. Pads a string to a specified length by adding pad characters to the beginning of the string.

### **Input Parameters**

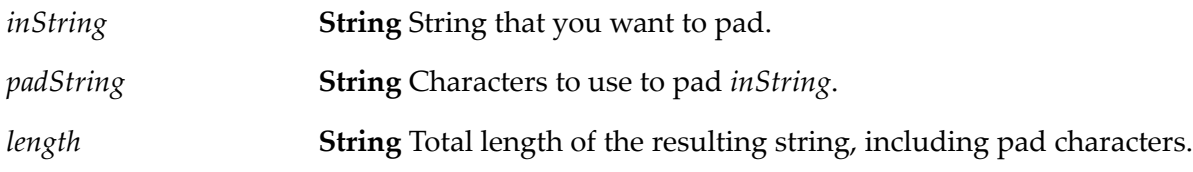

### **Output Parameters**

**String** Contents of *inString* preceded by as many pad characters as needed so that the total length of the string equals *length*. *value*

### **Usage Notes**

If *padString* is longer than one character and does not fit exactly into the resulting string, the beginning of *padString* is aligned with the beginning of the resulting string. For example, suppose *inString* equals shipped and *padString* equals x9y.

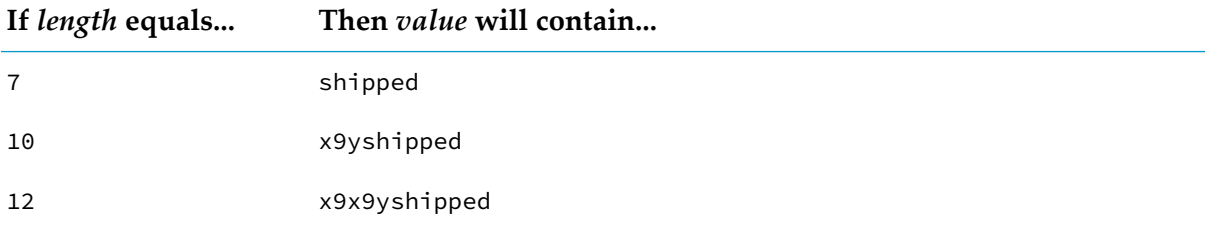

If *inString* is longer than *length* characters, only the last *length* characters from *inString* are returned. For example, if *inString* equals acct1234 and *length* equals 4, value will contain 1234.

### **pub.string:padRight**

WmPublic. Pads a string to a specified length by adding pad characters to the end of the string.

### **Input Parameters**

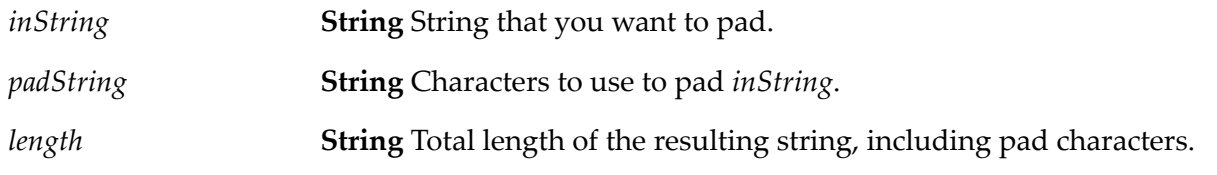

### **Output Parameters**

**String** Contents of *inString* followed by as many pad characters as needed so that the total length of the string equals *length*. *value*

### **Usage Notes**

If *padString* is longer than one character and does not fit exactly into the resulting string, the end of *padString* is aligned with the end of the resulting string. For example, suppose *inString* equals shipped and *padString* equals x9y.

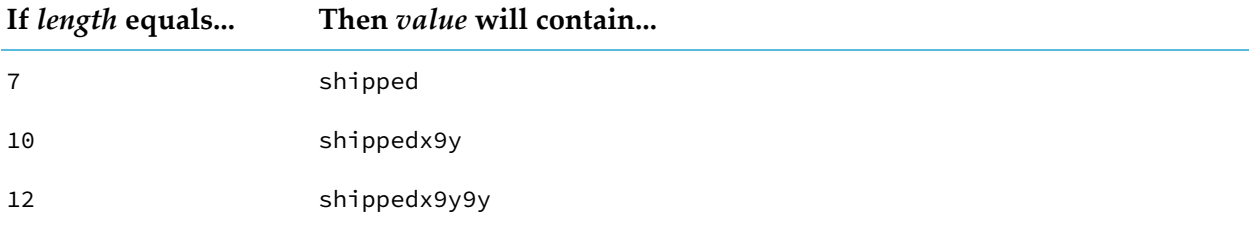

If *inString* is longer than *length* characters, only the first *length* characters from *inString* are returned. For example, if *inString* equals 1234acct and *length* equals 4, value will contain 1234.

### **pub.string:replace**

WmPublic. Replaces all occurrences of a specified substring with a substitute string.

### **Input Parameters**

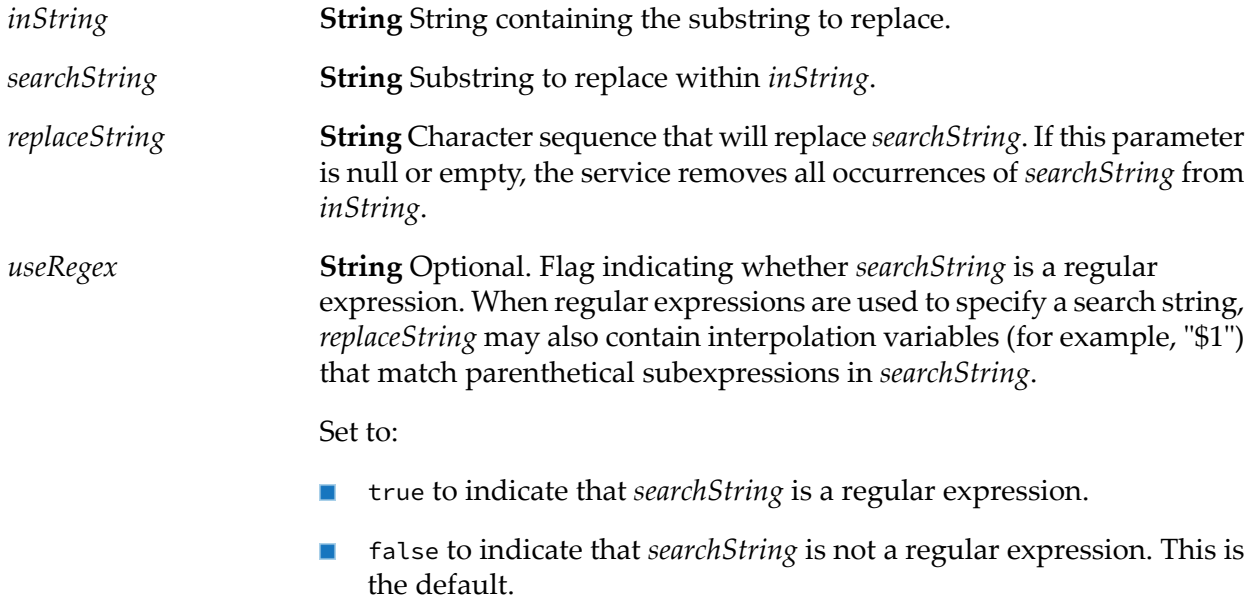

#### **Output Parameters**

*value* **String** Contents of *inString* with replacements made.

### **pub.string:stringToBytes**

WmPublic. Converts a string to a byte array.

### **Input Parameters**

*string* **String** String to convert to a byte[ ]. **String** Optional. Name of a registered, IANA character set that specifies the encoding to use when converting the String to an array of bytes (for example: ISO-8859-1). *encoding* To use the default encoding, set this value to autoDetect. If you specify an unsupported encoding, an exception will be thrown.

### **Output Parameters**

*bytes* **byte[ ]** Contents of *string* represented as a byte[ ].

### **pub.string:substitutePipelineVariables**

WmPublic. Replaces a pipeline variable with its corresponding value.

### **Input Parameters**

*inString*

**String** Optional. String containing the pipeline variable to replace. Specify the name of the pipeline variable between the % symbols (for example, %phone% or %array\_name[n]%).

### **Output Parameters**

*value* **String** Contents of *inString* with the pipeline variable replaced.

### **Usage Notes**

The service returns an error if *inString* is not specified.

If *inString* does not contain a pipeline variable (a variable or an array element) between the % symbols, the service does not perform any variable substitution from the pipeline.

If you want to include the % symbol in the output, you can specify it as \% in *inString*. To specify the value of the pipeline variable as a percentage in the output, append \% after the variable name in *inString*. For example, suppose a pipeline variable *revenueIncreasePercent* has a value of 100.

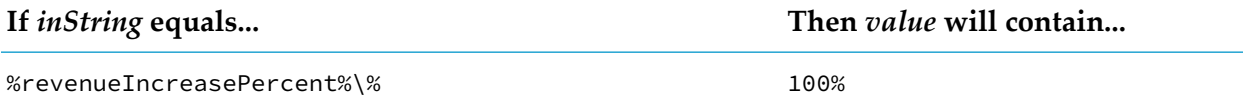

The service cannot be used for substitution of global variables.

### **pub.string:substring**

WmPublic. Returns a substring of a given string.

### **Input Parameters**

*inString* **String** String from which to extract a substring.

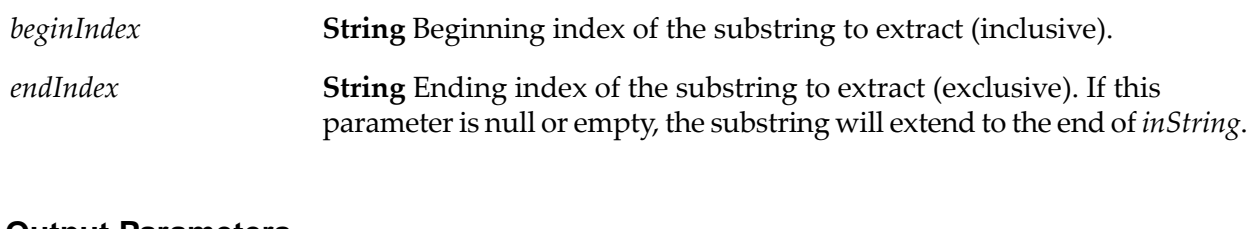

### **Output Parameters**

**String** Substring from *beginIndex* and extending to the character at *endIndex* - 1. *value*

### **pub.string:tokenize**

WmPublic. Tokenizes a string using specified delimiter characters and generates a String List from the resulting tokens.

This service does not return delimiters as tokens.

#### **Input Parameters**

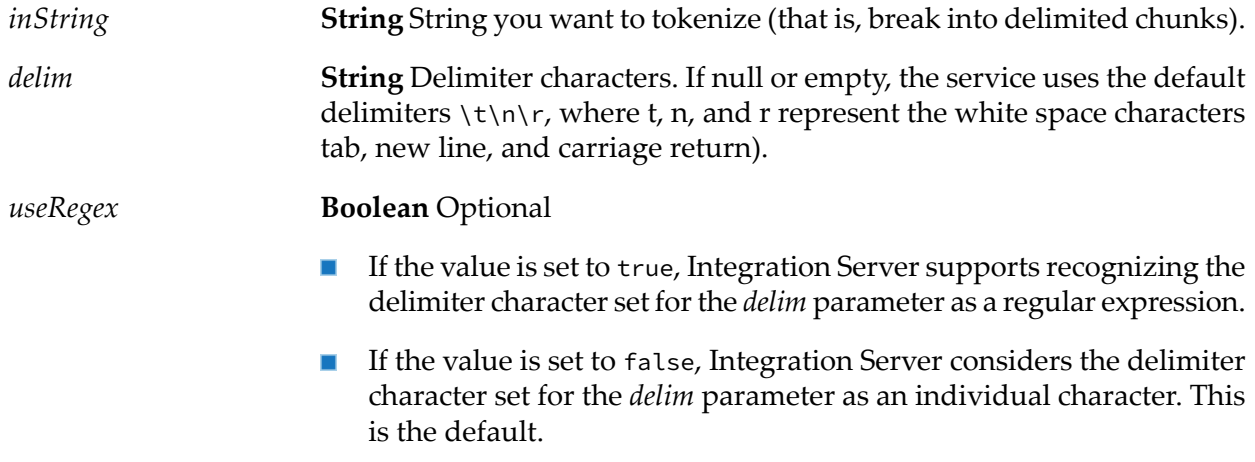

### **Output Parameters**

*valueList* **String List** Strings containing the tokens extracted from *inString*.

### **pub.string:toLower**

WmPublic. Converts all characters in a given string to lowercase.

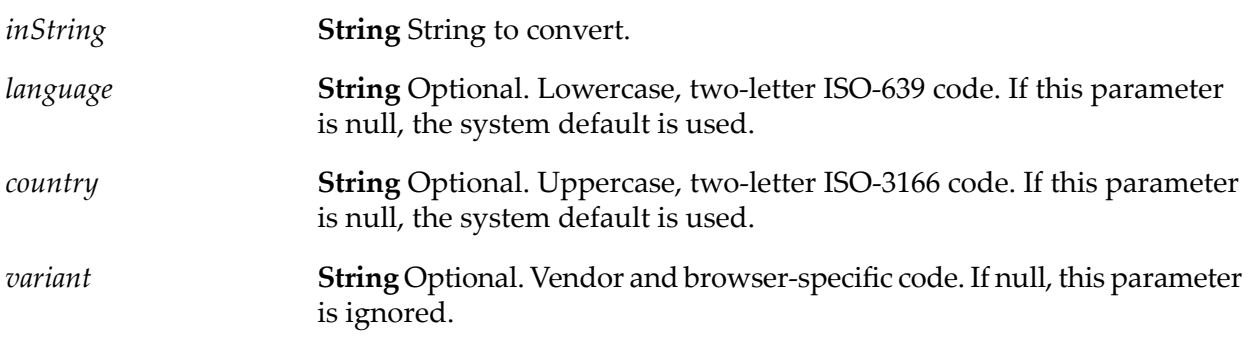

### **Output Parameters**

**String** Contents of *inString*, with all uppercase characters converted to lowercase. *value*

### **pub.string:toUpper**

WmPublic. Converts all characters in a given string to uppercase.

### **Input Parameters**

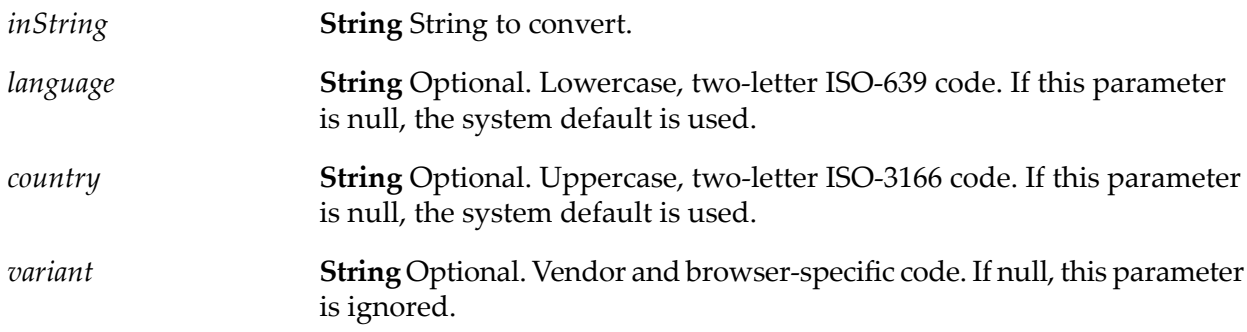

### **Output Parameters**

**String** Contents of *inString*, with all lowercase characters converted to uppercase. *value*

### **pub.string:trim**

WmPublic. Trims leading and trailing white space from a given string.

*inString* **String** String to trim.

### **Output Parameters**

*value* **String** Contents of *inString* with white space trimmed from both ends.

### **pub.string:URLDecode**

WmPublic. Decodes a URL-encoded string.

### **Input Parameters**

*inString* **String** URL-encoded string to decode.

### **Output Parameters**

**String** Result from decoding *inString*. If *inString* contained plus (+) signs, they will appear in *value* as spaces. If *inString* contained %*hex* encoded characters, they will appear in *value* as the appropriate native character. *value*

### **pub.string:URLEncode**

WmPublic. URL-encodes a string.

Encodes characters the same way that data posted from a WWW form is encoded (that is, the application/x-www-form-urlencoded MIME type).

### **Input Parameters**

*inString* **String** String to URL-encode.

### **Output Parameters**

**String** Result from URL-encoding *inString*. If *inString* contained non-alphanumeric characters (except -\_.\*@), they will appear in *value* as *value* their URL-encoded equivalents (% followed by a two-digit hex code). If *inString* contained spaces, they will appear in *value* as plus (+) signs.

# **40 Sync Folder**

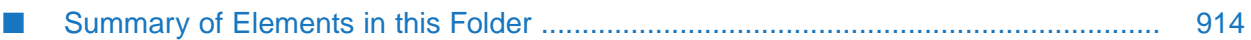

You use the elements in the sync folder to coordinate the execution of services. You can coordinate services so that a waiting service will execute if and only if a notifying service produces the input required by the waiting service within a specified time period. The synchronization services wait for and send notification using a key. A notifying service only delivers input to waiting services with the same key.

## <span id="page-913-0"></span>**Summary of Elements in this Folder**

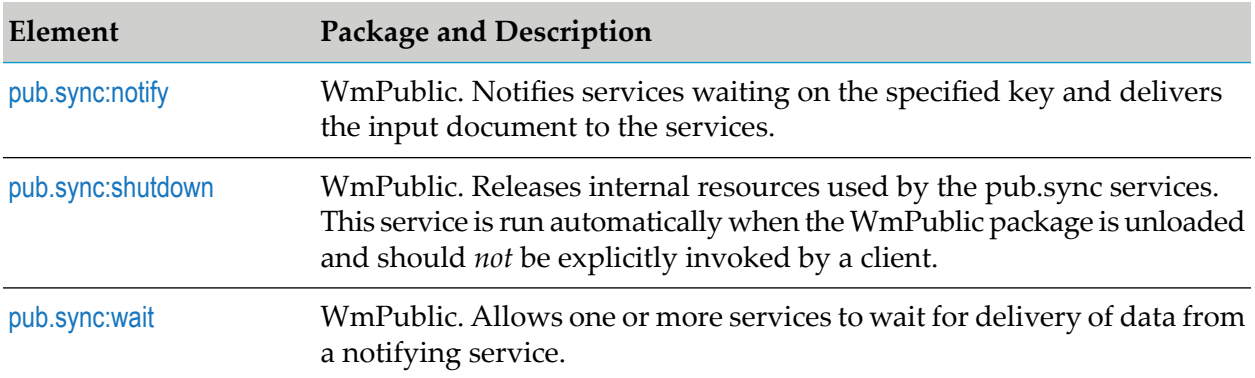

The following elements are available in this folder:

### <span id="page-913-1"></span>**pub.sync:notify**

WmPublic. Notifies services waiting on the specified key and delivers the input document to the services.

### **Input Parameters**

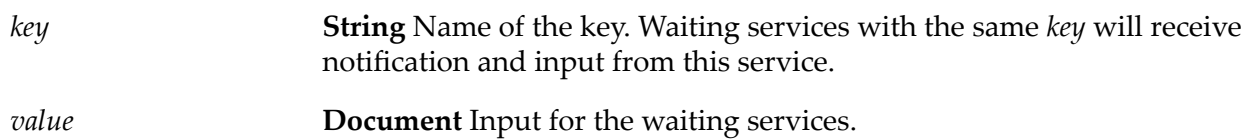

### **Output Parameters**

**String** Number of waiting services that received the notification. The *notified* count only includes services waiting at the time the pub.sync:notify *notified* service was called. Wait requests that start after pub.sync:notify executes are not included in the *notified* count.

### **Usage Notes**

The value of the server property watt.server.sync.timeout determines the maximum length of time that the notification can exist. However, if a service with an exclusive wait is registered for the notification *key*, the notification ends as soon as the exclusive wait receives the notification.

### <span id="page-914-0"></span>**pub.sync:shutdown**

WmPublic. Releases internal resources used by the pub.sync services. This service is run automatically when the WmPublic package is unloaded and should *not* be explicitly invoked by a client.

### <span id="page-914-1"></span>**pub.sync:wait**

WmPublic. Allows one or more services to wait for delivery of data from a notifying service.

### **Input Parameters**

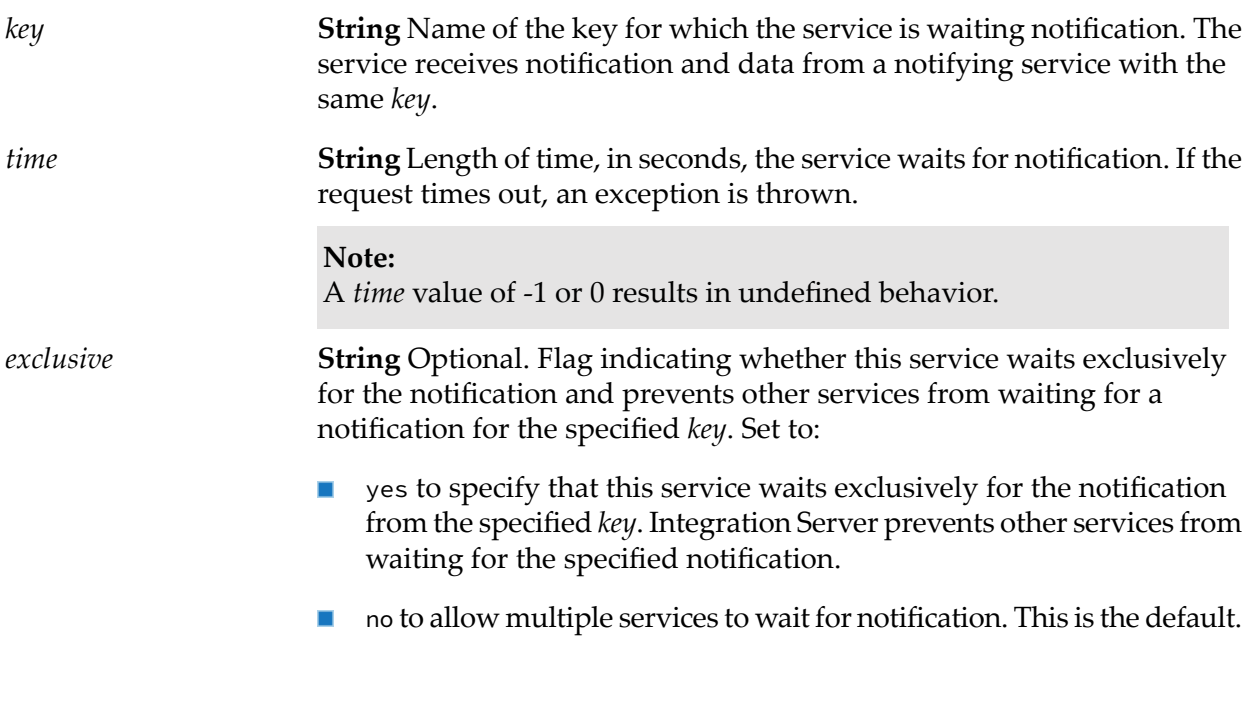

### **Output Parameters**

*value* **Document** Input delivered by the notifying service.

### **Usage Notes**

Any service that is waiting for the *key* notification, receives the notification as long as the lifespan of the wait request overlaps with the lifespan of the notification. However, if a service with an exclusive wait registers for the notification *key*, the notification ends as soon as the exclusive wait is notified.

An exclusive wait might not be the only wait that receives the notification. For example, an exclusive wait might be registered after other non-exclusive waits have been notified. However, once an exclusive wait is registered, it will be the last wait to be notified.

Notification must occur within the time period specified by the *time* parameter. If the wait request expires before receiving a notification, Integration Server throws a ServiceException: [ISS.0086.9067] wait timed out.

If the pub.sync.wait service specifies a *key* for which an exclusive wait already exits, Integration Server returns a ServiceException: [ISS.0086.9065] already in exclusive wait.

If the pub.sync.wait service specifies an exclusive wait for a *key* for which regular wait threads already exits, Integration Server throws a ServiceException: [ISS.0086.9066] cannot obtain exclusive wait.

## **41 Synchronization Folder**

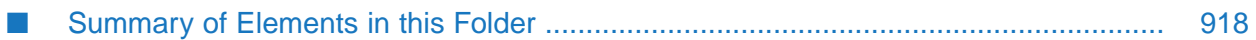

You use the elements in the synchronization folder to perform latching and cross-referencing operations in a publish-and-subscribe integration.

### <span id="page-917-0"></span>**Summary of Elements in this Folder**

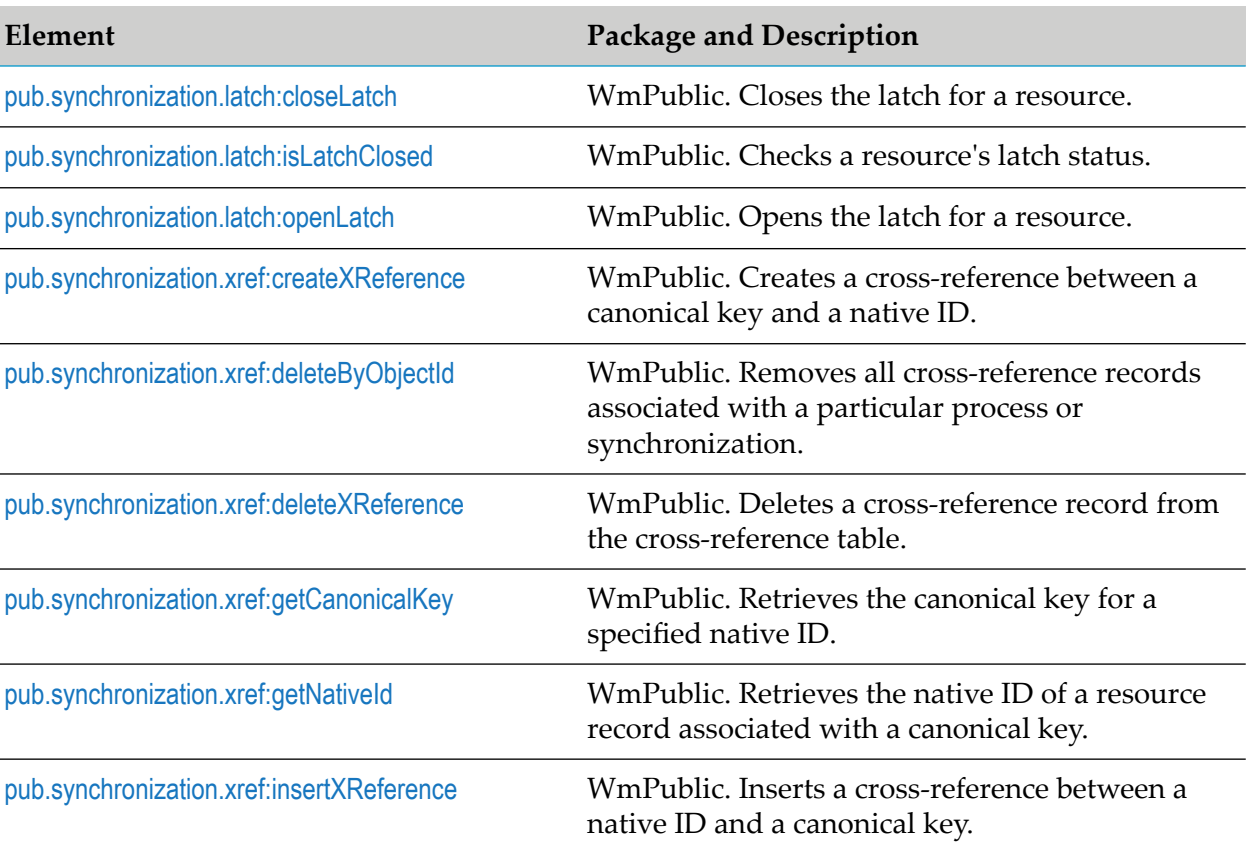

The following elements are available in this folder:

### <span id="page-917-1"></span>**pub.synchronization.latch:closeLatch**

WmPublic. Closes the latch for a resource.

The resource cannot be acted upon while the latch is closed. By closing a latch, you can prevent a circular update between the source and target resources.

### **Input Parameters**

**String** A unique identifier for the target resource for which you want to close a latch. Typically, the *appId* is the name of the adapter or the resource. *appId* **String** The canonical key. A unique identifier for the canonical document used in the synchronization. *canonicalKey*

**String** A unique identifier for the object or process being synchronized. Typically, the *objectId* field is set to the name of the business process for which you are performing synchronization, such as "order" or "customer." *objectId*

#### **Output Parameters**

<span id="page-918-0"></span>None.

### **pub.synchronization.latch:isLatchClosed**

WmPublic. Checks a resource's latch status.

By checking the latch status, you can determine whether a resource has been updated.

#### **Input Parameters**

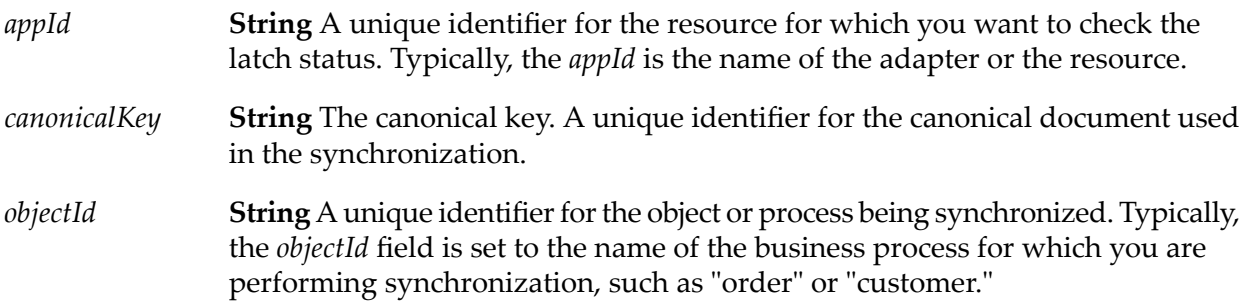

#### **Output Parameters**

*isLatchClosed* **String** The status of the latch. A value of:

- $\blacksquare$  true indicates that the latch is closed. The resource has been updated.
- $\blacksquare$ false indicates that the latch is open. The resource has not been updated.

#### **Usage Notes**

Use the latch status to determine whether or not to update the resource.

- If the latch is closed (*isLatchClosed* is true), the resource is already updated. Use the  $\blacksquare$ [pub.synchronization.latch:openLatch](#page-919-0) service to end execution of the update and open the latch in preparation for the next update to the resource.
- If the latch is open (*isLatchClosed* is false), the resource has not yet been updated. Invoke services to locate and update the record in the target resource. Then invoke the [pub.synchronization.latch:closeLatch](#page-917-1) service to close the latch and prevent circular updates.

For more information about using the pub.synchronization.latch services to prevent echo suppression, see the *Publish-Subscribe Developer's Guide*.

### **See Also**

[pub.synchronization.latch:closeLatch](#page-917-1)

[pub.synchronization.latch:openLatch](#page-919-0)

### <span id="page-919-0"></span>**pub.synchronization.latch:openLatch**

WmPublic. Opens the latch for a resource.

By opening the latch, you can end propagation of the update and make the resource available for future updates.

### **Input Parameters**

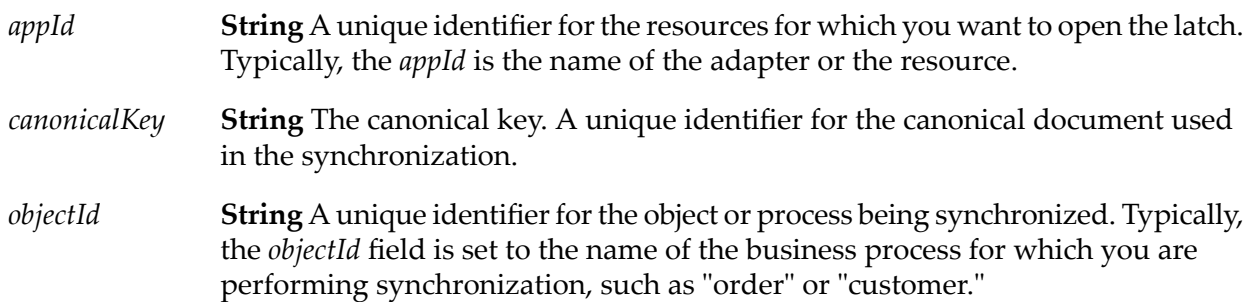

### <span id="page-919-1"></span>**Output Parameters**

None.

### **pub.synchronization.xref:createXReference**

WmPublic. Creates a cross-reference between a canonical key and a native ID.

### **Input Parameters**

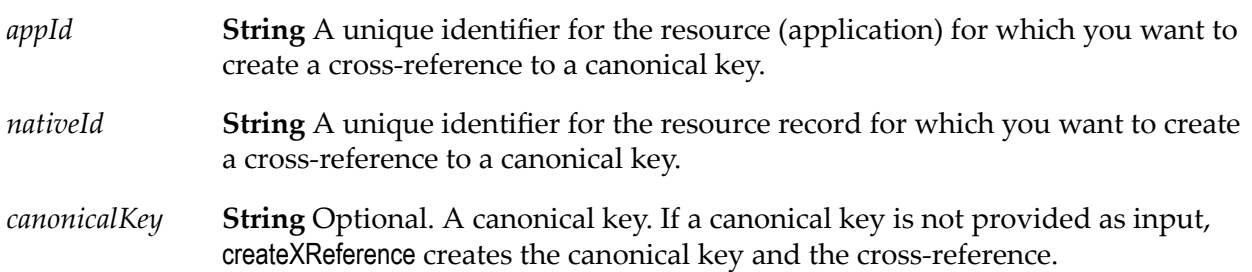

**String** A unique identifier for the object or process being synchronized. Typically, the *objectId* field is set to the name of the business process for which you are performing synchronization, such as "order" or "customer." *objectId*

### **Output Parameters**

**String** The canonical key. This key correlates native IDs of records from different resources. This will be a new, unique key if *canonicalKey* was not provided as an *canonicalKey* input parameter. If *canonicalKey* was provided as input, this output parameter returns the same value.

#### **Usage Notes**

The canonical document is the standard format that a document assumes while it travels through webMethods components. A source resource will convert or map data from its proprietary data format into the canonical format before publishing the document. A target resource (a subscriber to the canonical document) will map the canonical document to the target resource's proprietary data format before processing the document. The canonical document acts as the intermediary data format between resources.

On the source side of the synchronization, use the createXReference service to create the canonical key for the canonical document and establish a cross-reference between the record in the source application and the canonical document. Before publishing the canonical document, link the generated *canonicalKey* to the canonical document.

On the target side of synchronization, use the [pub.synchronization.xref:insertXReference](#page-923-0) service to insert the cross-reference between a canonical key and the native ID for the record in the target resource.

For more information about using the createXReference service to create synchronizations, see the the section Built-In Services for Key Cross-Referencing in the *Publish-Subscribe Developer's Guide*.

#### <span id="page-920-0"></span>**See Also**

[pub.synchronization.xref:insertXReference](#page-923-0)

### **pub.synchronization.xref:deleteByObjectId**

WmPublic. Removes all cross-reference records associated with a particular process or synchronization.

#### **Input Parameters**

**String** A unique identifier for the object or process for which you want to delete all cross-reference records. Typically, the *objectId* field is set to the name of the business process for which you are performing synchronization, such as "order" or"customer." *objectId*

### **Output Parameters**

None.

### **Usage Notes**

You can use this service to purge unwanted cross-reference records from the cross-reference table. For example, if you wanted to delete all cross-reference records for the purchaseOrder synchronization, specify "purchaseOrder" as the *objectId*.

### <span id="page-921-0"></span>**pub.synchronization.xref:deleteXReference**

WmPublic. Deletes a cross-reference record from the cross-reference table.

This service deletes only one cross-reference record.

### **Input Parameters**

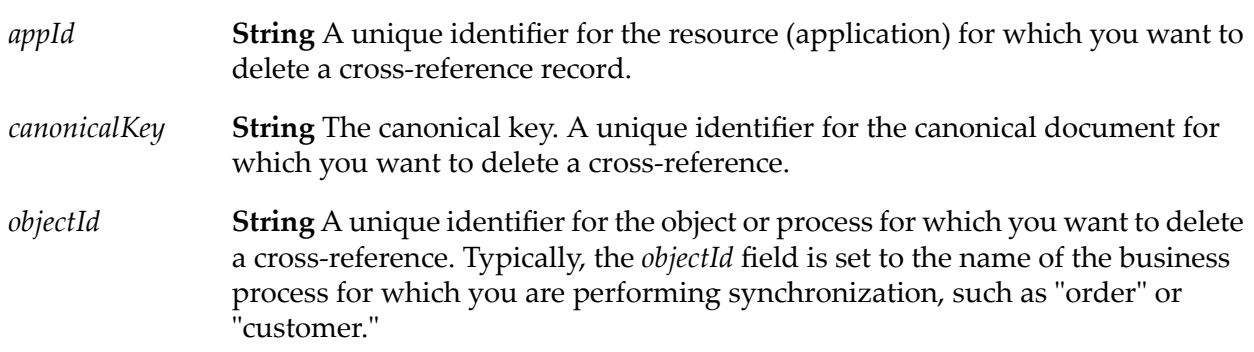

### <span id="page-921-1"></span>**Output Parameters**

None.

### **pub.synchronization.xref:getCanonicalKey**

WmPublic. Retrieves the canonical key for a specified native ID.

### **Input Parameters**

**String** A unique identifier for the resource (application) that contains the native ID for which you want to retrieve a canonical key. *appId* **String** A unique identifier for the resource record for which you want to obtain the canonical key. *nativeId*

**String** A unique identifier for the object or process being synchronized. Typically, the *objectId* field is set to the name of the business process for which you are performing synchronization, such as "order" or "customer." *objectId*

#### **Output Parameters**

**String** The canonical key for the provided native ID. If the requested key cannot be found or does not exist in the cross-reference table, an empty string is returned. *canonicalKey*

#### **Usage Notes**

You can use this service to determine whether you need to insert or update a record in the resource.

- If the canonical key exists (*canonicalKey* contains a value), a cross-reference between the native ID and the canonical key already exists. The record with the specified *nativeId* is not a new record. You can then invoke the [pub.synchronization.latch:isLatchClosed](#page-918-0) service to determine whether the resource needs to be updated.
- If the canonical key does not exist (*canonicalKey* contains an empty string), then the record with the native ID is a new record. You can use the [pub.synchronization.xref:createXReference](#page-919-1) service to generate the canonical key and create the cross-reference to the native ID.

For more information about using the getCanonicalKey service in synchronizations, see the *Publish-Subscribe Developer's Guide*.

#### **See Also**

<span id="page-922-0"></span>[pub.synchronization.latch:isLatchClosed](#page-918-0)

[pub.synchronization.xref:createXReference](#page-919-1)

### **pub.synchronization.xref:getNativeId**

WmPublic. Retrieves the native ID of a resource record associated with a canonical key.

#### **Input Parameters**

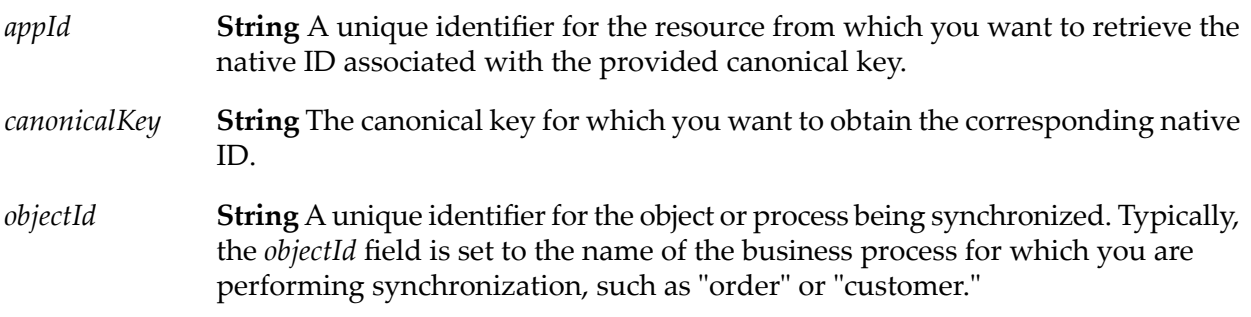

### **Output Parameters**

**String** A unique identifier for the resource record associated with the provided canonical key. If the requested *nativeId* cannot be found in the cross-reference table, an empty string is returned. *nativeId*

#### **Usage Notes**

You can use the getNativeId service on the target side of a synchronization to determine if the record in the target resource needs to be inserted or just updated.

- If the native ID does not exist (the *nativeId* field contains an empty string) and you specified the correct input values, then the record does not exist in the resource. You will need to insert the record in the resource to generate the native ID. Then use the [pub.synchronization.xref:insertXReference](#page-923-0) service to insert a cross-reference between the native ID and the canonical key.
- If the native ID exists (the *nativeId* field contains a value), then a cross-reference between the canonical key and the record already exists. The record already exists in the resource and only needs to be updated.

After you insert or update the record in the resource, make sure to use [pub.synchronization.latch:closeLatch](#page-917-1) to close the latch forthe record to prevent circular updates (echoes).

For more information about using the getNativeId service in synchronizations, see the *Publish-Subscribe Developer's Guide*.

### **See Also**

<span id="page-923-0"></span>[pub.synchronization.latch:closeLatch](#page-917-1)

[pub.synchronization.xref:insertXReference](#page-923-0)

### **pub.synchronization.xref:insertXReference**

WmPublic. Inserts a cross-reference between a native ID and a canonical key.

#### **Input Parameters**

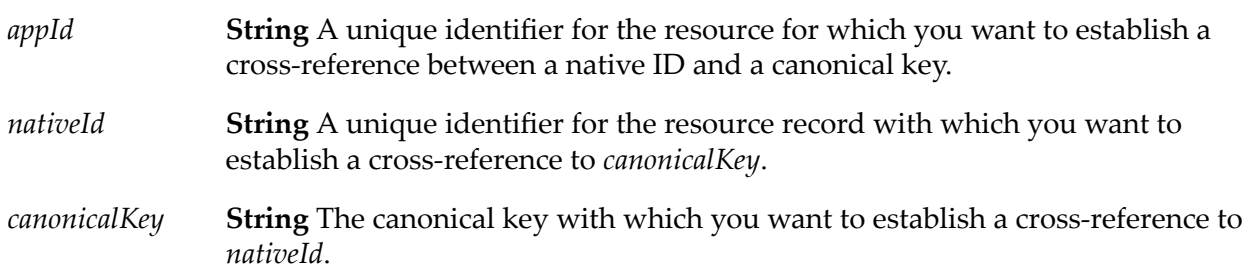

**String** A unique identifier for the object or process being synchronized. Typically, the *objectId* field is set to the name of the business process for which you are performing synchronization, such as "order" or "customer." *objectId*

#### **Output Parameters**

None.

#### **Usage Notes**

Use this service on the target side of a synchronization to create a cross-reference between the new record in the target resource and the canonical document.

Most resources generate a unique ID for a new record. Invoke the insertXReference service after you add the new record in the resource.

After you insert the cross-reference between the new native ID and the canonical key, use [pub.synchronization.latch:closeLatch](#page-917-1) to close the latch for the record to prevent circular updates (echoes).

For more information about using the insertXReference service in synchronizations, see the *Publish-Subscribe Developer's Guide*.

#### **See Also**

[pub.synchronization.latch:closeLatch](#page-917-1)

[pub.synchronization.xref:createXReference](#page-919-1)

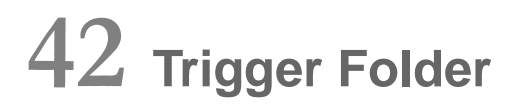

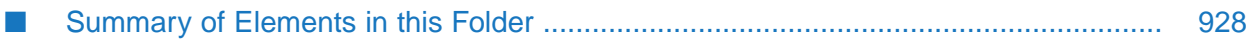

You can use the services in the trigger folder to create and delete webMethods messaging trigger and JMS triggers. You can also use services to manage document retrieval and document processing for individual webMethods messaging triggers and change the state of one or more JMS triggers.

A webMethods messaging triggeris a triggerthat subscribes to and processes documents published to a webMethods messaging provider(webMethods Broker or Software AG Universal Messaging) or published locally within the Integration Server. A JMS trigger is a trigger that receives messages from a Destination (queue or topic) on a JMS provider and then processes those messages.

<span id="page-927-0"></span>**Note:**webMethods Broker is deprecated.

### **Summary of Elements in this Folder**

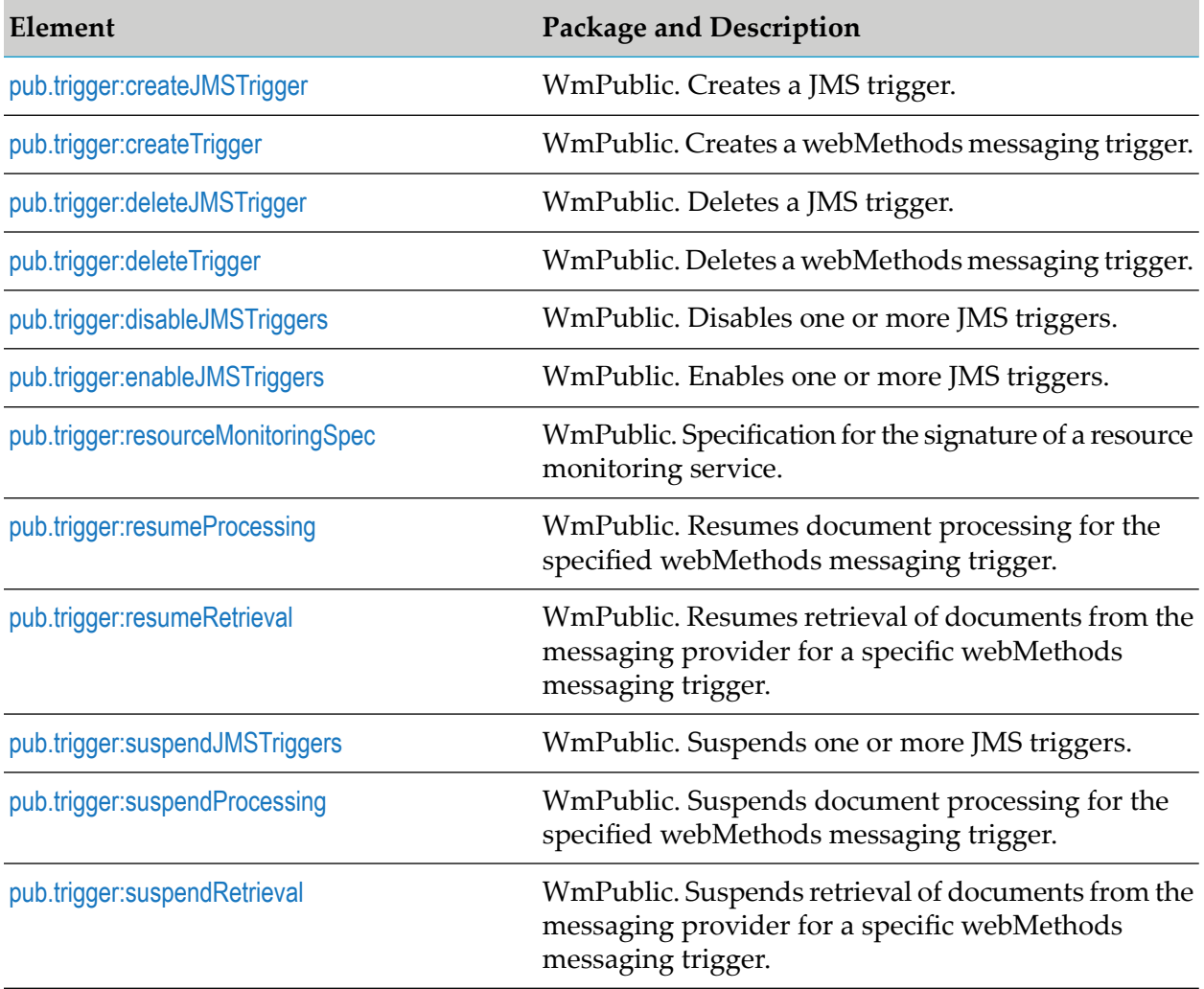

The following elements are available in this folder:

### <span id="page-927-1"></span>**pub.trigger:createJMSTrigger**

WmPublic. Creates a JMS trigger.

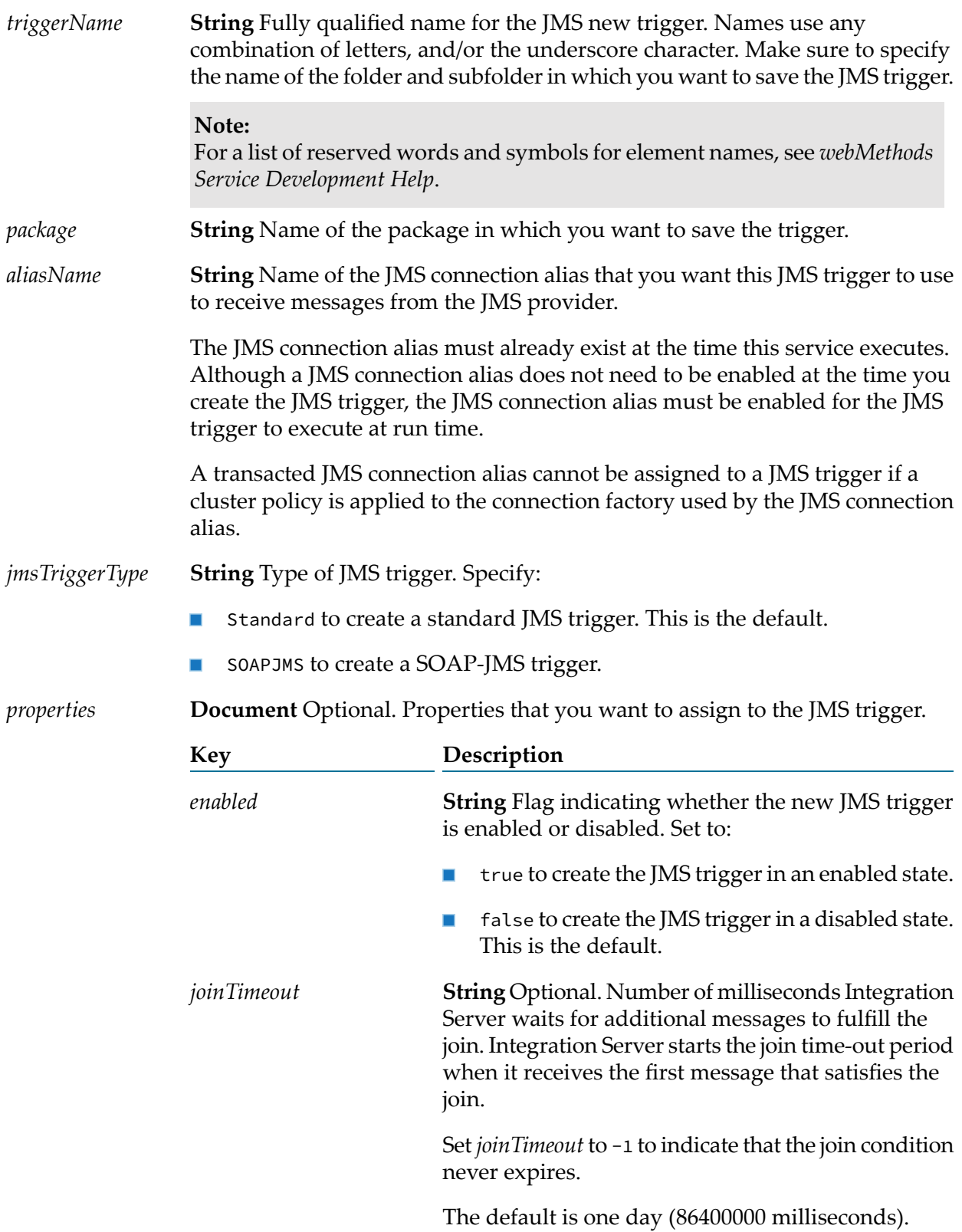

You need to specify a *joinTimeout* only when the *joinType* is AND or XOR. You do not need to specify a join time-out for an OR join.

#### **Note:**

You can specify a *joinTimeout* for a standard JMS trigger only. SOAP-JMS triggers cannot have joins.

**String** Specifies the join type for this standard JMS trigger. The join type indicates whether Integration *joinType* Server needs to receive messages from all, any, or only one of destinations to execute the trigger service.

> You only need to set *joinType* if the JMS trigger receives messages from multiple destinations.

#### **Note:**

You can specify a *joinType* for a standard JMS trigger only. SOAP-JMS triggers can receive messages from one destination only and therefore cannot have joins.

Set to:

- N/A to indicate that this JMS trigger does not have  $\blacksquare$ a join. That is, the JMS trigger receives messages from one Destination only.
- **AND** to invoke the trigger service when the standard JMS trigger receives a message from every destination within the join time-out period. The messages must have the same activation.

For more information about activation IDs, see *Using webMethods Integration Server to Build a Client for JMS*.

OR to invoke the trigger service when the standard JMS trigger receives a message from any of the specified destinations.

#### **Note:**

Using an Any (OR) join is similar to creating multiple JMS triggers that listen to different destinations. While a JMS trigger with an Any (OR) join will use fewer resources (a single thread will poll each destination for messages), it may cause a decrease in performance (it may take longer for one thread to poll multiple destinations).

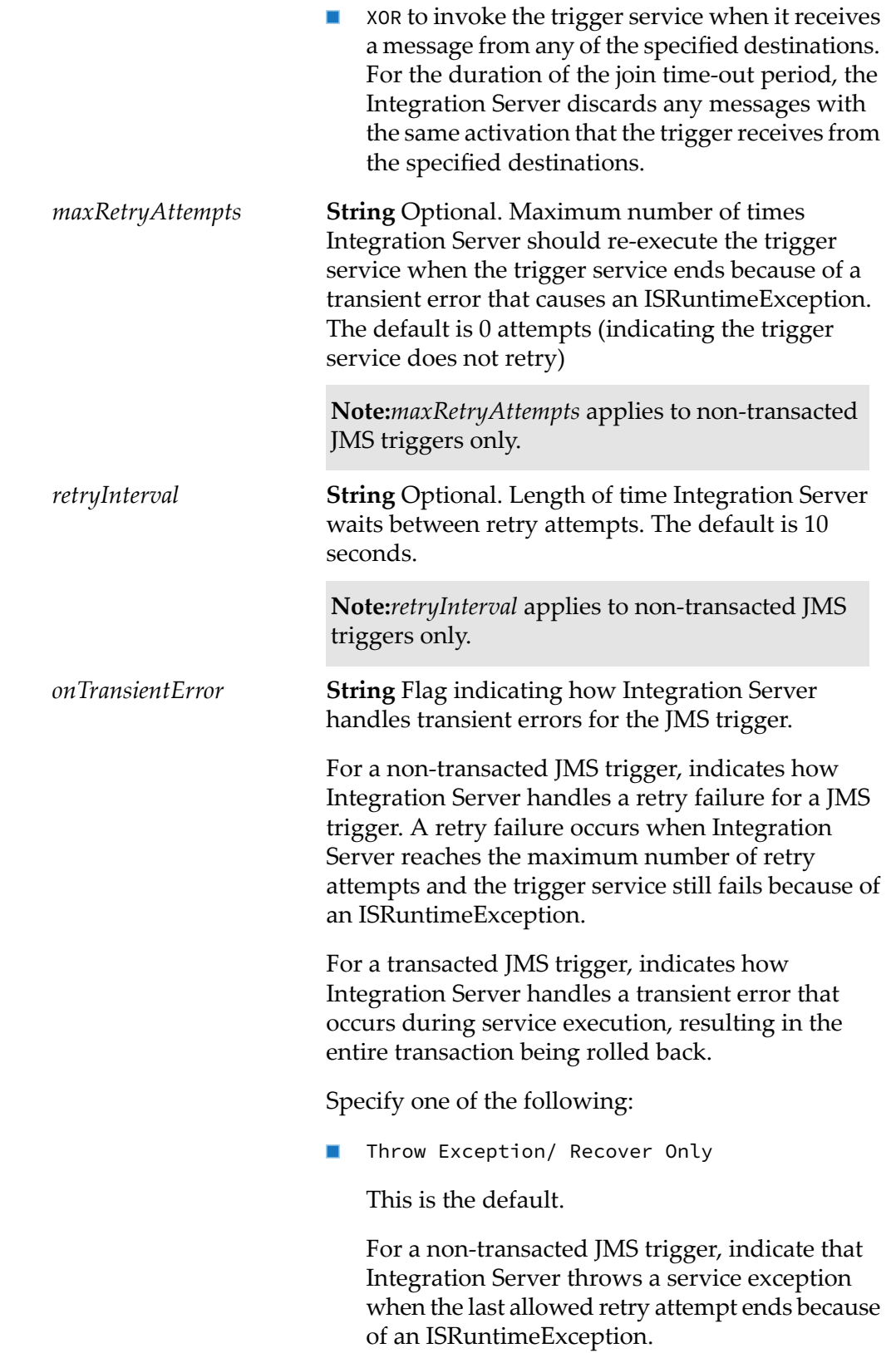

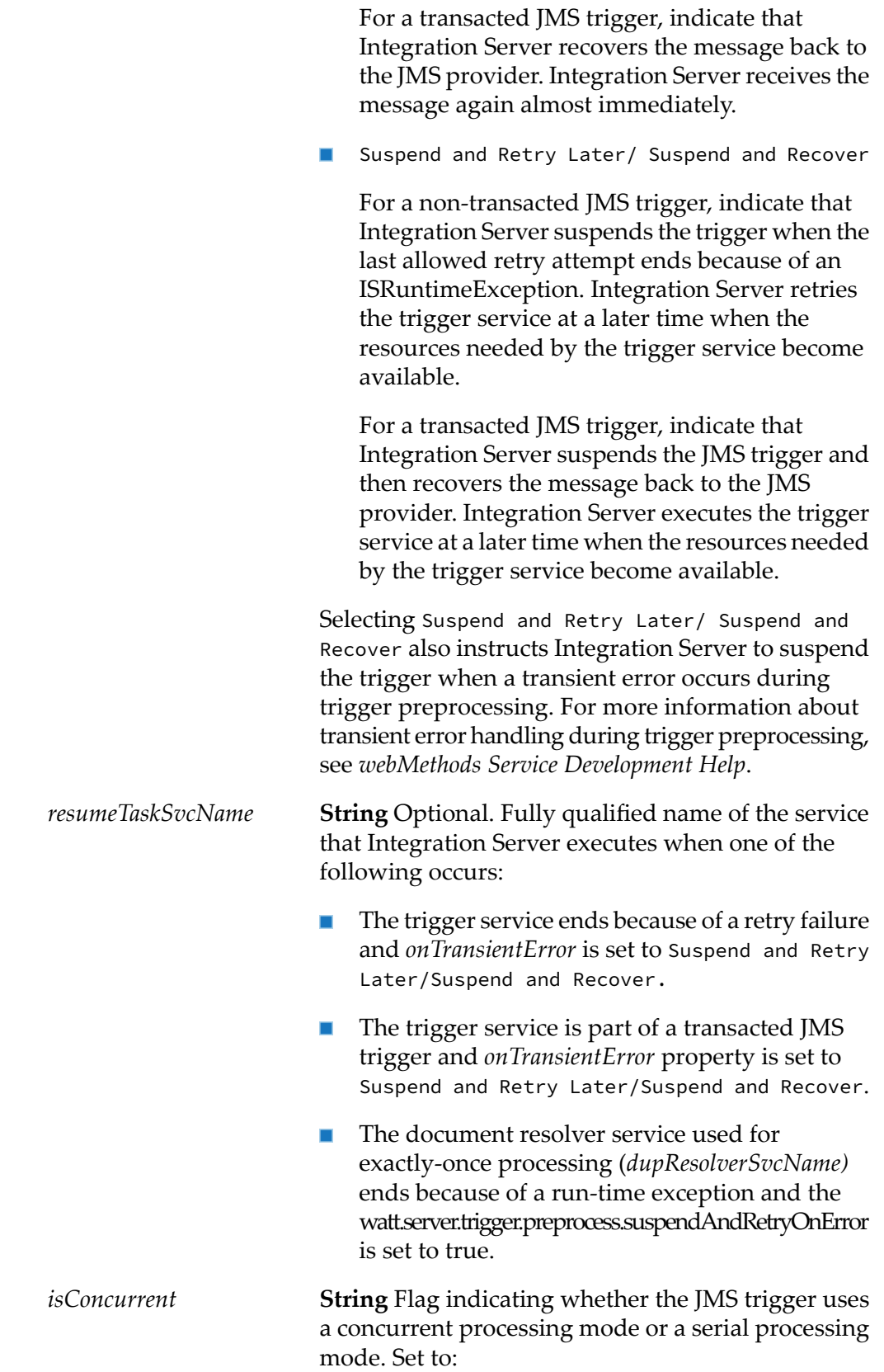

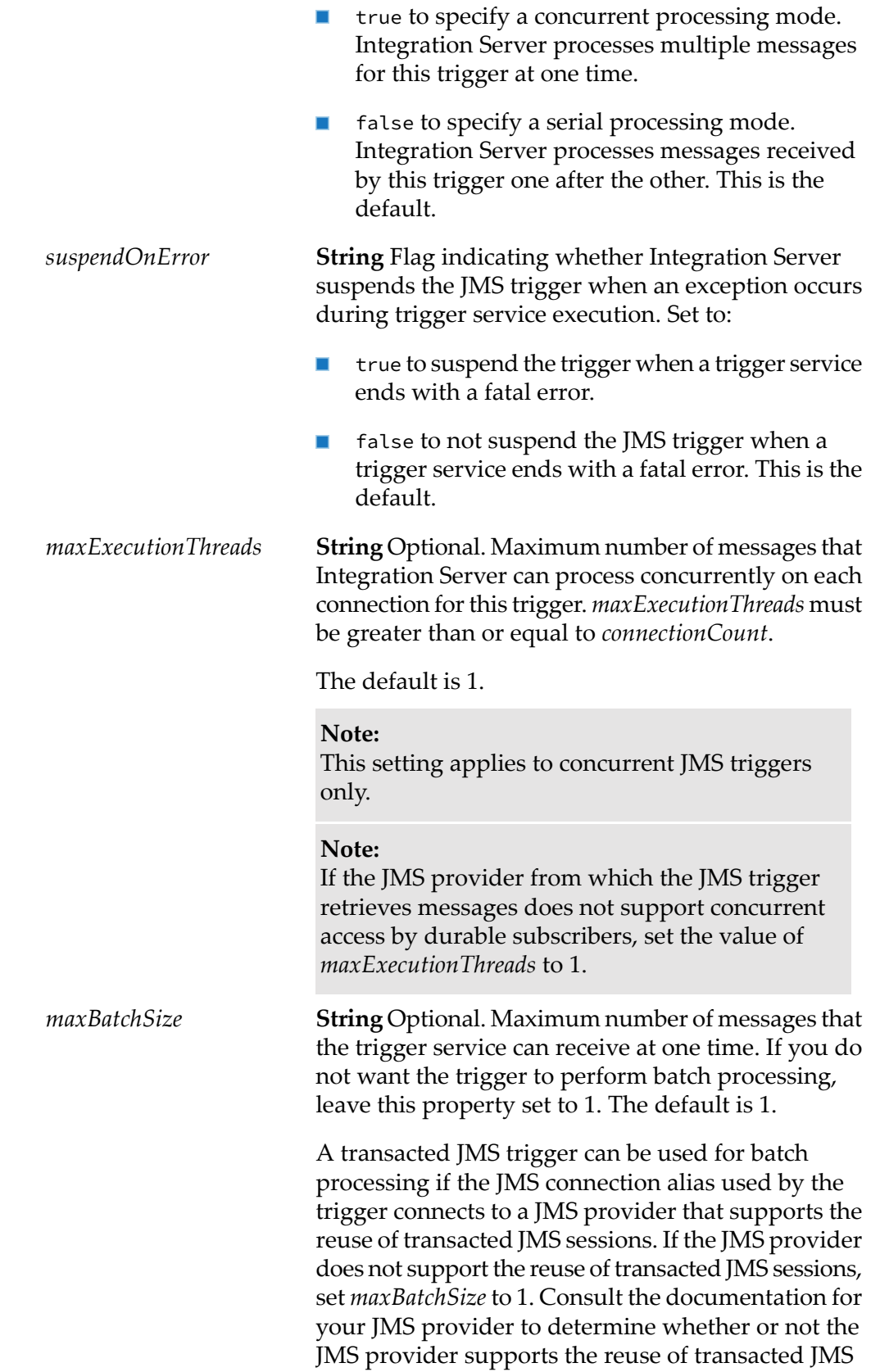

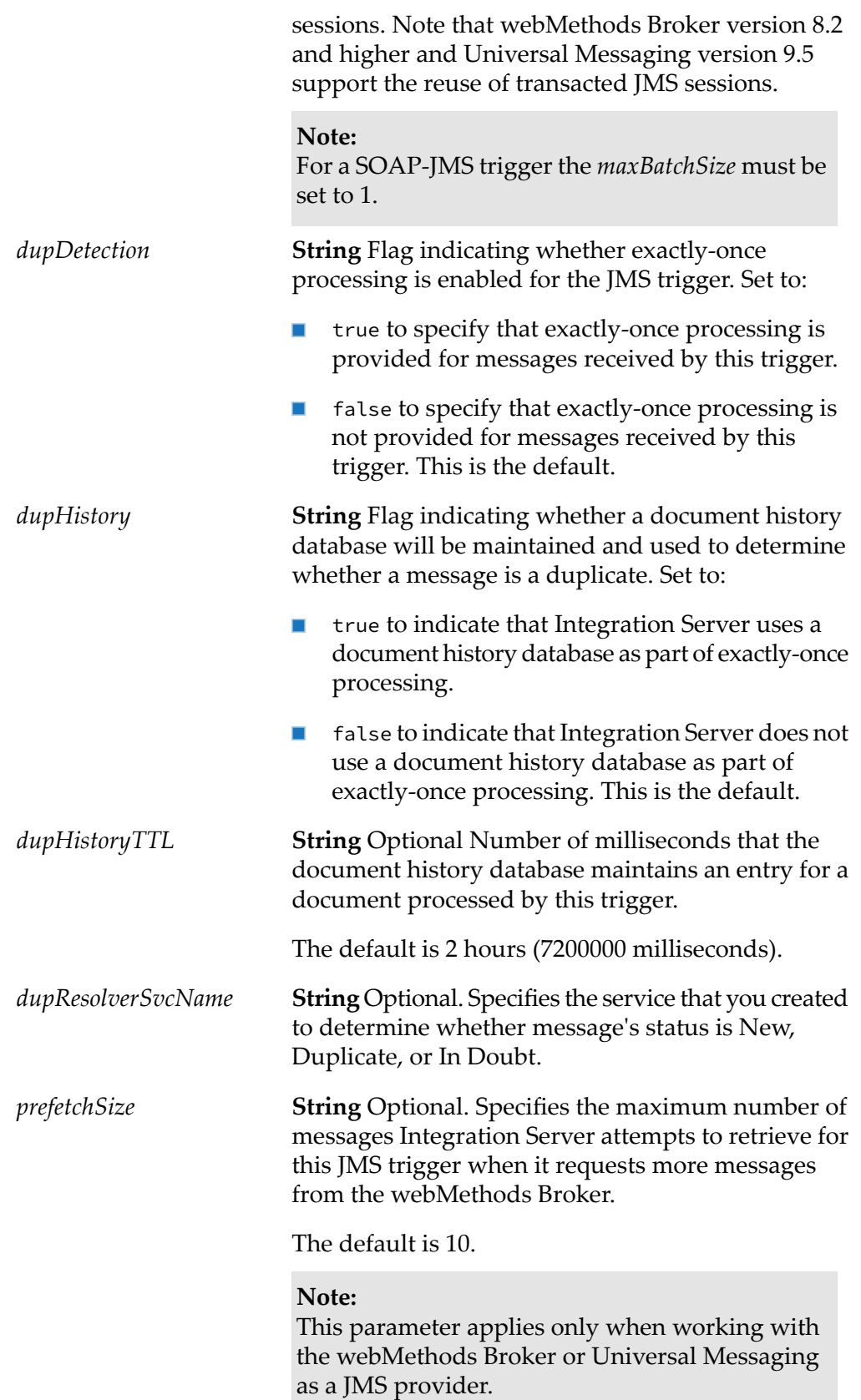

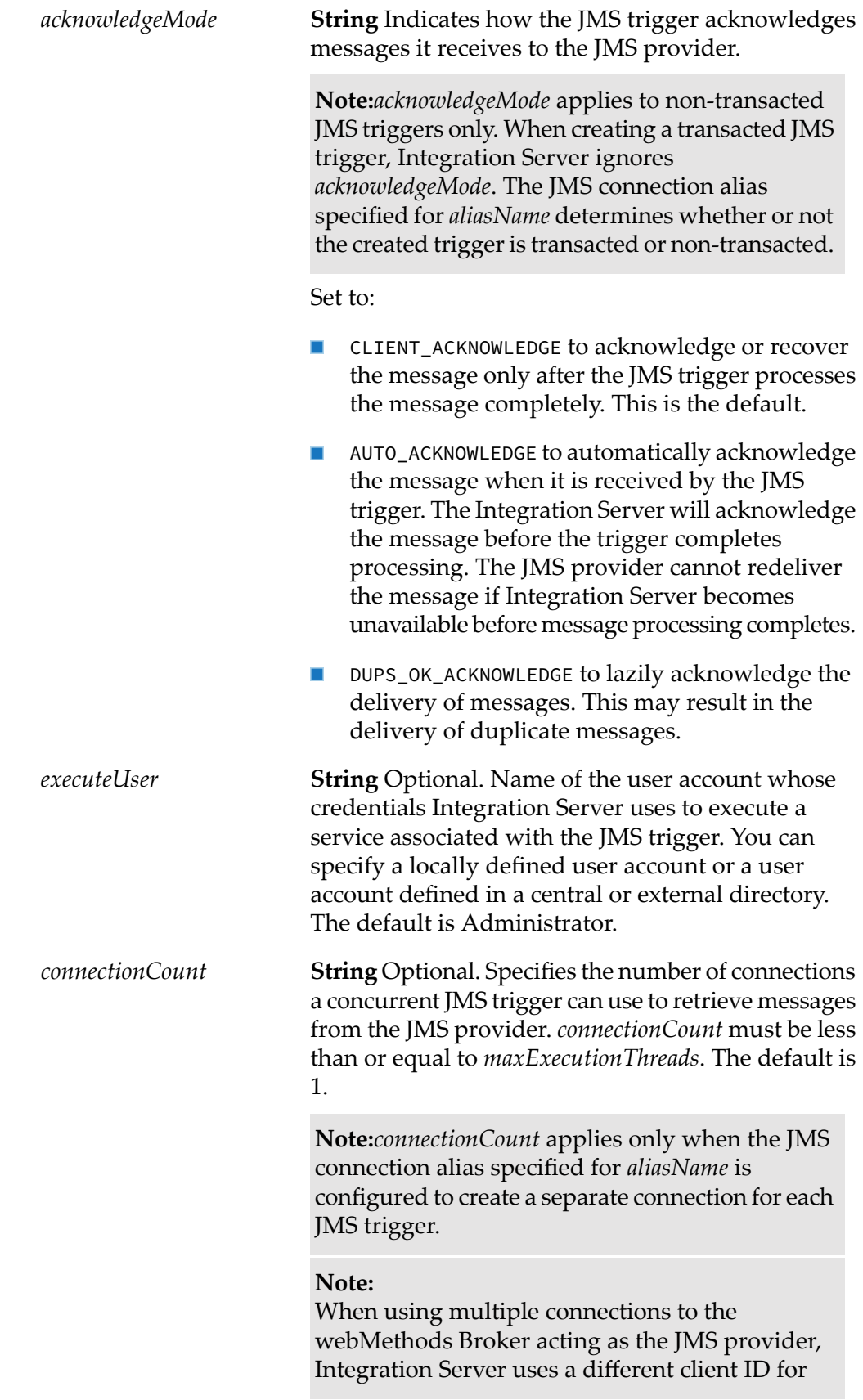

each JMS trigger that uses the JMS connection alias. However, when Integration Server connects to other JMS providers, it uses the same client ID for each connection. Some JMS providers do not permit multiple connections to use the same client ID to retrieve messages from a Topic with a durable subscriber. Review the JMS provider documentation before configuring the use of multiple connections for a JMS connection alias and any concurrent JMS triggers that use the JMS connection alias.

*destinations* **Document List** Destinations from which the JMS trigger receives messages.

#### **Note:**

For a SOAP-JMS trigger, you can specify one destination only.

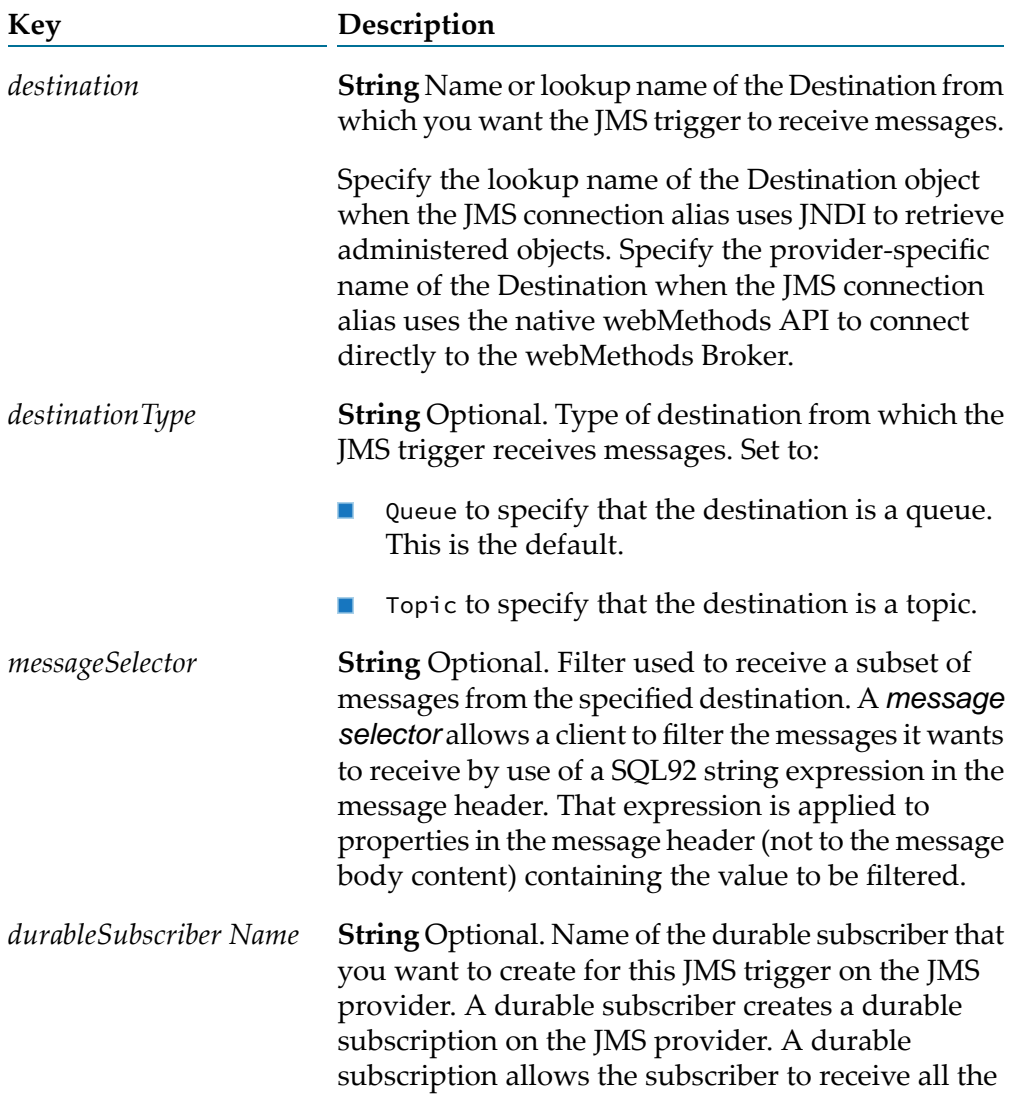
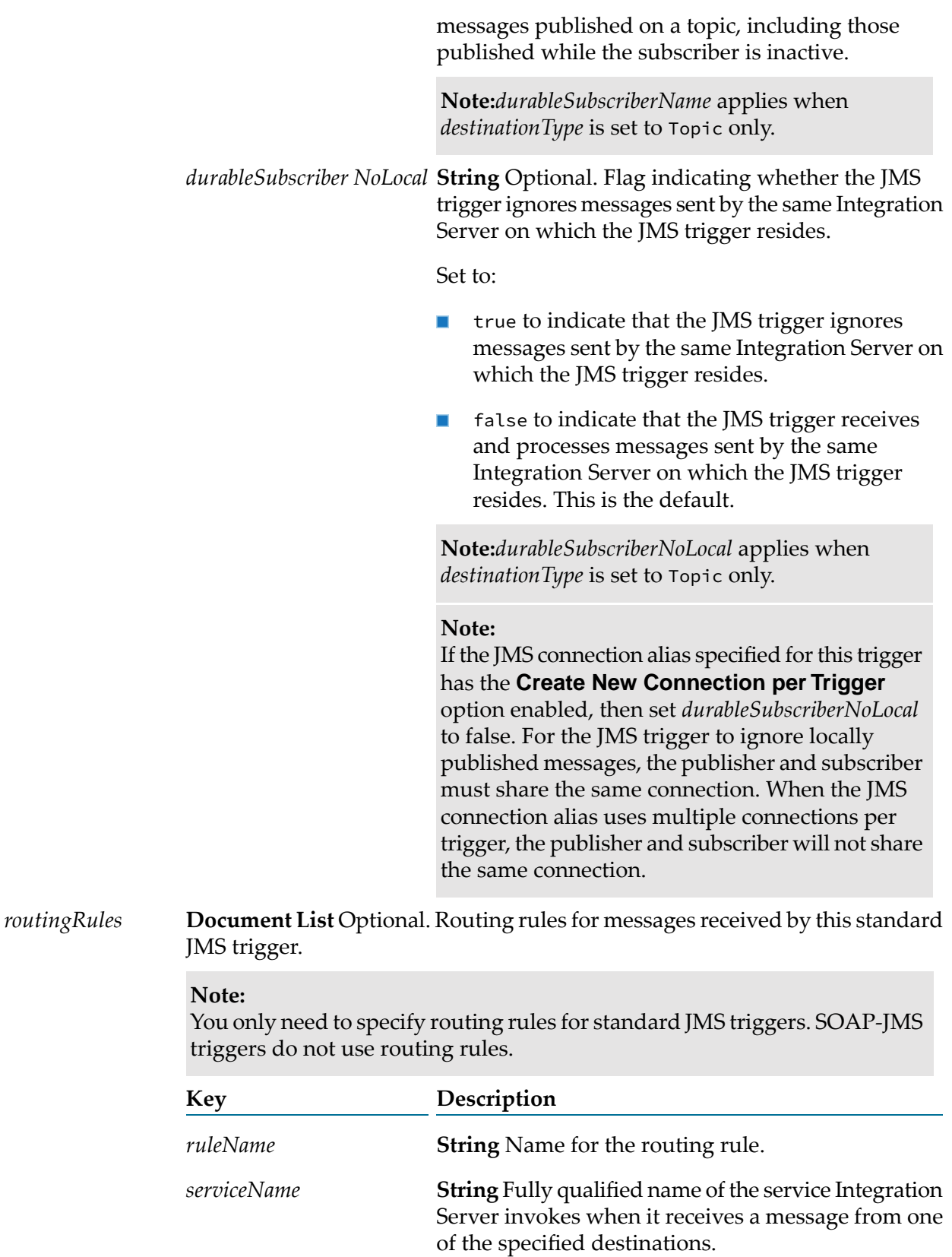

*filter*

**String** Optional. Filter that you want Integration Server to apply to messages the JMS trigger receives. A filter specifies criteria for the contents of the message body. Integration Server applies a local filter to message after the JMS trigger receives the message from the JMS provider.

**Note:**Integration Server evaluates the routing rules in the same order in which the rules appear in the *routingRules* document list. It is possible that a message could satisfy more than one routing rule. However, Integration Server executes only the service associated with the first satisfied routing rule and ignores the remaining routing rules. Therefore, the order in which you list routing rules is important.

### **Output Parameters**

None.

### **Usage Notes**

You can use pub.trigger:createJMSTriggers to create standard JMS triggers or SOAP-JMS triggers.

Even though WS endpoint triggers are SOAP-JMS triggers, you can create WS endpoint triggers via Integration Server Administrator only. For more information about WS endpoint triggers, see *webMethods Integration Server Administrator's Guide*.

If you use a JNDI provider to store JMS administered objects, the Connection Factories and Destinations (queues and topics) that you want this JMS trigger to use to consume messages must already exist if the JMS provider is not . If they do not exist, the JMS trigger will be created but will not start. The JMS trigger will appear disabled in Designer and Integration Server Administrator. However, if the JMS provider is , administered objects can be created on demand. If you specify a destination that does not exist in the JNDI namespace and the JMS connection alias specified for the *aliasName* input parameter is configured to create administered objects on demand, Integration Server creates the destination the first time that JMS trigger starts. For more information about creating administered objects on demand, see *webMethods Integration Server Administrator's Guide*

If you use the native webMethods API to connect directly to the webMethods Broker, the Destinations from which you want the JMS trigger to receive messages must exist on the Broker. However, if you intend to use a durable subscriber to receive messages, it can be created by Integration Server when the [pub.trigger:createJMSTrigger](#page-927-0) executes successfully. For more information about creating Destinations on the Broker, see *Administering webMethods Broker*.

The transaction type of the JMS connection alias determines whether or not the JMS trigger is transacted (that is, it receives and processes messages as part of a transaction). Transacted JMS triggers have slightly different properties and operate differently than non-transacted JMS triggers.

For a standard JMS trigger, the trigger service that you want to specify in the routing rule must already exist on the same Integration Server on which you create the JMS trigger.

A standard JMS trigger can contain multiple routing rules. Each routing rule must have a unique name.

A standard JMS trigger that contains an All (AND) or Only one (XOR) join can only have one routing rule and cannot have a batch processing size (*maxBatchSize* input parameter value or **Max batch messages** property) greater than 1. A standard JMS trigger with an Any (Or) join can have multiple routing rules.

When you select Topic as the *destinationType* and specify a value for *durableSubscriberName*, Integration Server creates a a durable subscriber for the JMS trigger on the JMS provider. A *durable subscriber* establishes a durable subscription with a unique identity on the JMS provider. A *durable subscription* allows subscribers to receive all the messages published on a topic, including those published while the subscriber is inactive (for example, if the JMS trigger is disabled). When the associated JMS trigger is disabled, the JMS provider holds the messages in nonvolatile storage. If a durable subscription already exists for the specified durable subscriber on the JMS provider, this service resumes the subscription.

When you select Topic as the *destinationType*, but do not specify a durable subscriber name, Integration Server creates a non-durable subscriber for the JMS trigger. A non-durable subscription allows subscribers to receive messages on their chosen topic only if the messages are published while the subscriber is inactive. A non-durable subscription lasts the lifetime of its message consumer. Note that non-durable subscribers cannot receive messages in a load-balanced fashion.

Integration Server uses a consumer to receive messages for a JMS trigger. This consumer encapsulates the actual javax.jms.MessageConsumer and javax.jms.Session.

Triggers and services can both be configured to retry. When a standard trigger invokes a service (that is, the service functions as a trigger service), Integration Server uses the triggerretry properties instead of the service retry properties. For a SOAP-JMS trigger, Integration Server uses the retry properties of the SOAP-JMS trigger instead of the retry properties of the service used as an operation in the web service descriptor.

When Integration Server retries a trigger service and the trigger service is configured to generate audit data on error, Integration Server adds an entry to the audit log for each failed retry attempt. Each of these entries will have a status of "Retried" and an error message of "Null". However, if Integration Server makes the maximum retry attempts and the trigger service still fails, the final audit log entry for the service will have a status of "Failed" and will display the actual error message. Integration Server makes the audit log entry regardless of which retry failure option the trigger uses.

Integration Server generates the following journal log message between retry attempts:

[ISS.0014.0031D] Service *serviceName* failed with ISRuntimeException. Retry *x* of *y* will begin in *retryInterval* milliseconds.

If you do not configure service retry for a trigger, set the *maxRetryAttempts* to 0. Because managing service retries creates extra overhead, setting this property to 0 can improve the performance of services invoked by the trigger.

You can invoke the pub.flow:getRetryCount service within a trigger service to determine the current number of retry attempts made by Integration Server and the maximum number of retry attempts allowed for the trigger service. For more information about the pub.flow:getRetryCount service, see the *webMethods Integration Server Built-In Services Reference*.

Before a standard JMS trigger can be enabled, the trigger service must already exist on the same Integration Server.

The signature for a standard JMS trigger service mustreference one of the following specifications:

- **Use [pub.jms:triggerSpec](#page-479-0) as the specification reference if the trigger service will process one message** at a time.
- Use [pub.jms:batchTriggerSpec](#page-424-0) as the specification reference if the trigger service will process multiple messages at one time. That is, the trigger service will receive a batch of messages as input and process all of those messages in a single execution. A trigger that receives and processes a batch of messages is sometimes referred to as a *batch trigger*.

Prefetch caching, which enables the JMS trigger to retrieve multiple messages from the JMS provider at once can only be used when the JMS provider is webMethods Broker or Universal Messaging. Further, for a JMS trigger that retrieves messages from Universal Messaging, prefetch caching (also called consumer caching) can be used only for a concurrent, non-transacted JMS trigger. Additionally, the *prefetchSize* value must be greater than 1 for the prefetch caching functionality to be used.

If you create a concurrent JMS trigger that uses multiple connections to receive messages from the JMS provider, (you specified a value greater than 0 for *connectionCount*), keep the following points in mind:

- The JMS connection alias associated with this trigger must be configured to create an individual connection for each trigger. That is, the **Create New Connection per Trigger** option must be set to **Yes** for the JMS connection alias.
- If the JMS connection alias specifies a connection to the webMethods Broker, the following must be true:
	- The webMethods Broker must be webMethods Broker version 7.1 or higher.
	- **The versions of following three Broker jar files installed on Integration Server must be the** 8.0 SP1 or higher versions of the files.
		- *Software AG\_directory* /common/lib/wm-jmsclient.jar
		- *Software AG\_directory* /common/lib/wm-brokerclient.jar
		- *Software AG\_directory* / *Integration Server\_directory* /instances/*instance\_name*/lib/jars/wmjmsnaming.jar
- The JMS trigger must be configured for concurrent processing (*isConcurrent* is set to true). You cannot use multiple connections with JMS triggers that perform serial processing.
- The JMS trigger must receive messages from Queues or from Topics using a durable subscriber. You cannot use multiple connections with JMS triggers that receive messages from Topics using a non-durable subscriber.
- The *connectionCount* value must be less than or equal to the *maxExecutionThreads* value.

SOAP-JMS triggers do not use routing rules. For SOAP-JMS triggers, Integration Server processes the SOAP message contained in the JMS message by executing an operation in a web service descriptor.

To use a SOAP-JMS trigger as a listener for provider web service descriptors, do the following:

- $\blacksquare$ Create a provider web service endpoint alias for the JMS transport in which the SOAP-JMS trigger is specified as the JMS trigger that acts as a listener.
- Assign the web service endpoint alias to the JMS binder in the web service descriptor for which you want the SOAP-JMS trigger to listen for messages.

For more information about creating JMS triggers, see *webMethods Service Development Help*.

### **See Also**

[pub.trigger:deleteJMSTrigger](#page-951-0) [pub.jms:triggerSpec](#page-479-0) [pub.jms:batchTriggerSpec](#page-424-0)

# <span id="page-940-0"></span>**pub.trigger:createTrigger**

WmPublic. Creates a webMethods messaging trigger.

### **Input Parameters**

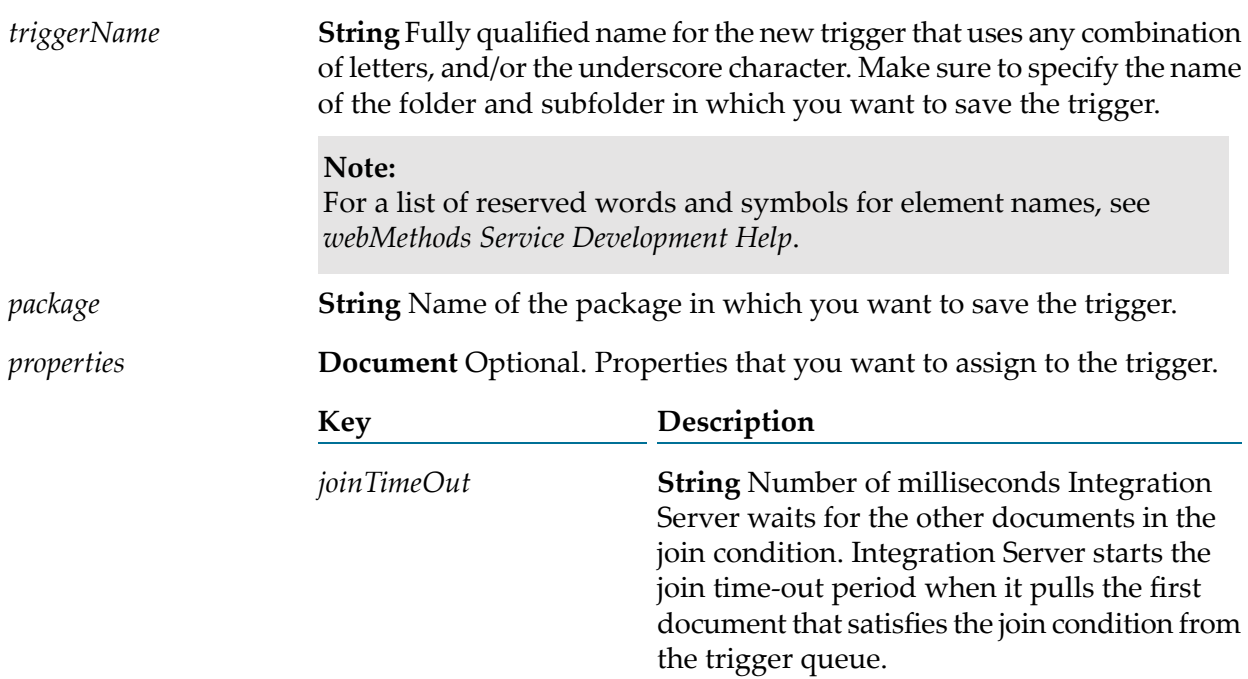

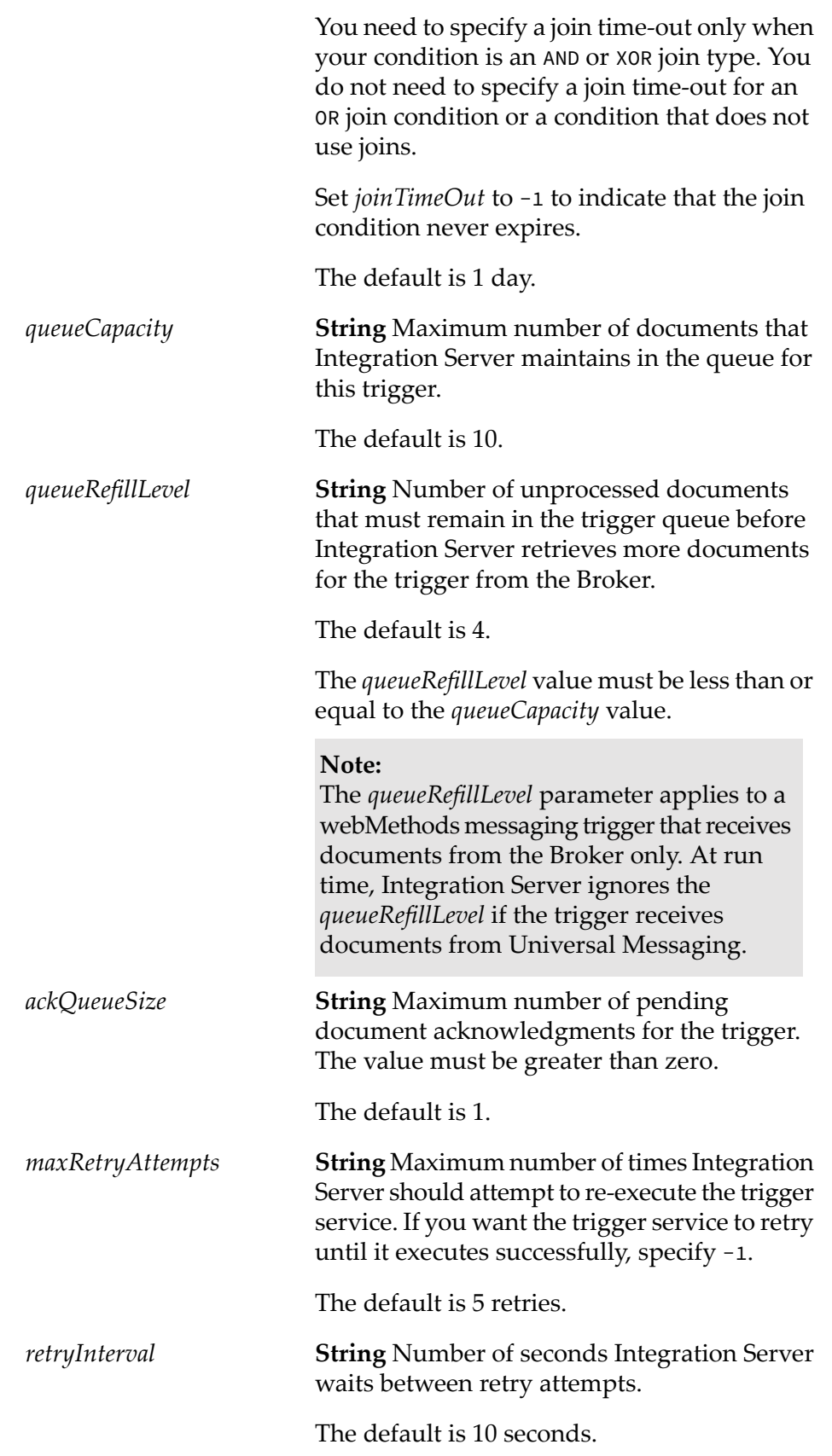

**String** Specifies how Integration Server handles retry failure for the trigger. Retry *onRedeliveryFailure* failure occurs when Integration Server reaches the maximum number of retry attempts and the trigger service still fails because of a run-time exception.

Specify one of the following values:

Throw Exception to indicate that Integration Server throws a service exception when the last allowed retry attempt ends because of a run-time exception.

This is the default.

Suspend and Retry Later to indicate that Integration Server suspends the trigger when the last allowed retry attempt ends because of a run-time exception. Integration Server retries the trigger service at a later time.

#### **Note:**

If you set *onRedeliveryFailure* to Suspend and Retry later, you must specify a service for the *resumeTaskSvcName* parameter. If you do not specify a service and the trigger suspends because of retry failure, Integration Server will not resume the trigger automatically. You must resume the trigger manually.

Selecting Suspend and Retry Later also instructs Integration Server to suspend the trigger when a transient error occurs during trigger preprocessing. For more information about transient error handling during trigger preprocessing, see *webMethods Service Development Help*.

*resumeTaskSvcName*

**String** Fully qualified name of the service that Integration Server executes when one of the following occurs:

■ During exactly-once processing, the document resolver service ends because of a transient error. Integration Server suspends the trigger and invokes the

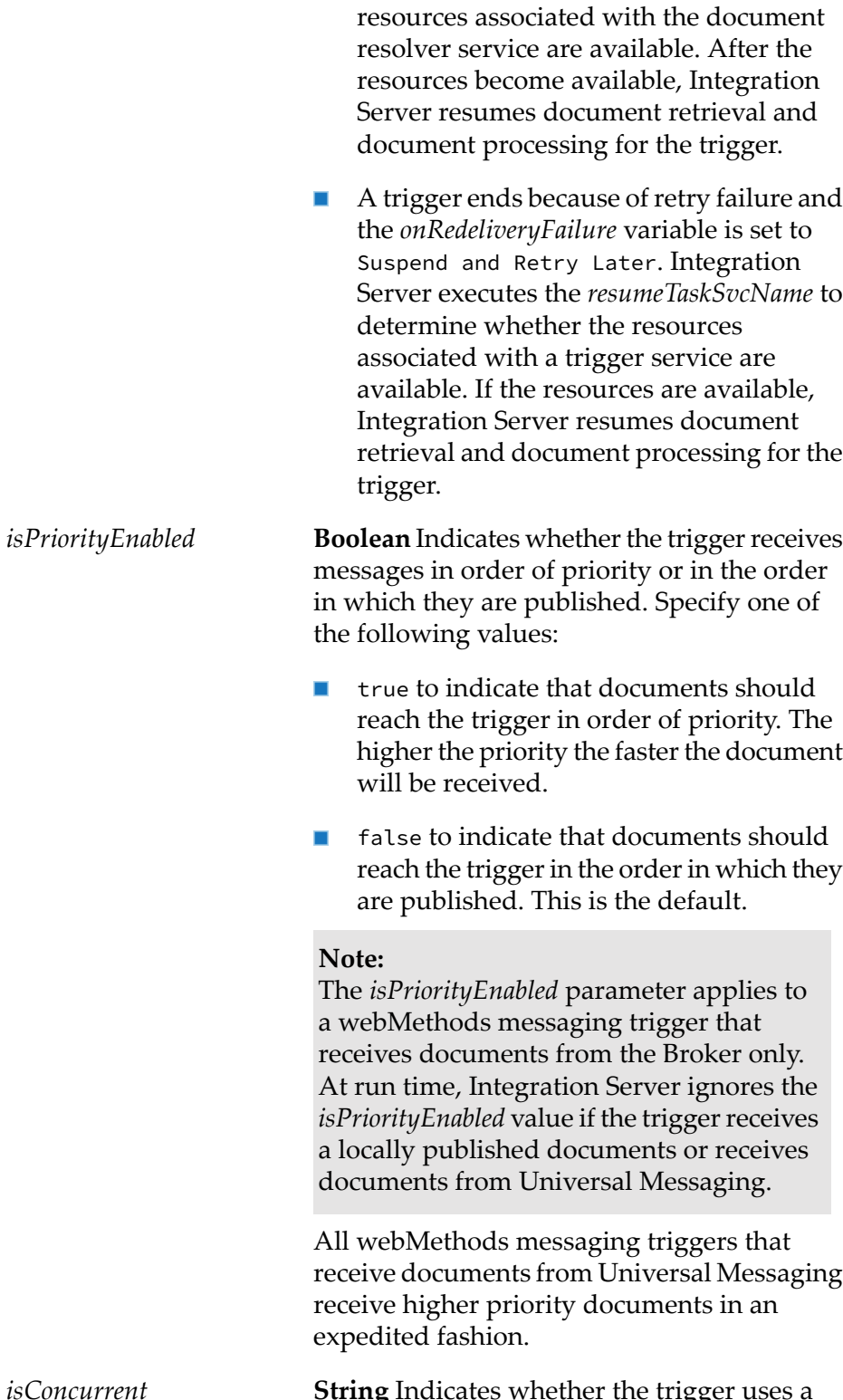

*resumeTaskSvcName*to determine when the

**String** Indicates whether the trigger uses a concurrent processing mode or a serial processing mode. Specify one of the following values:

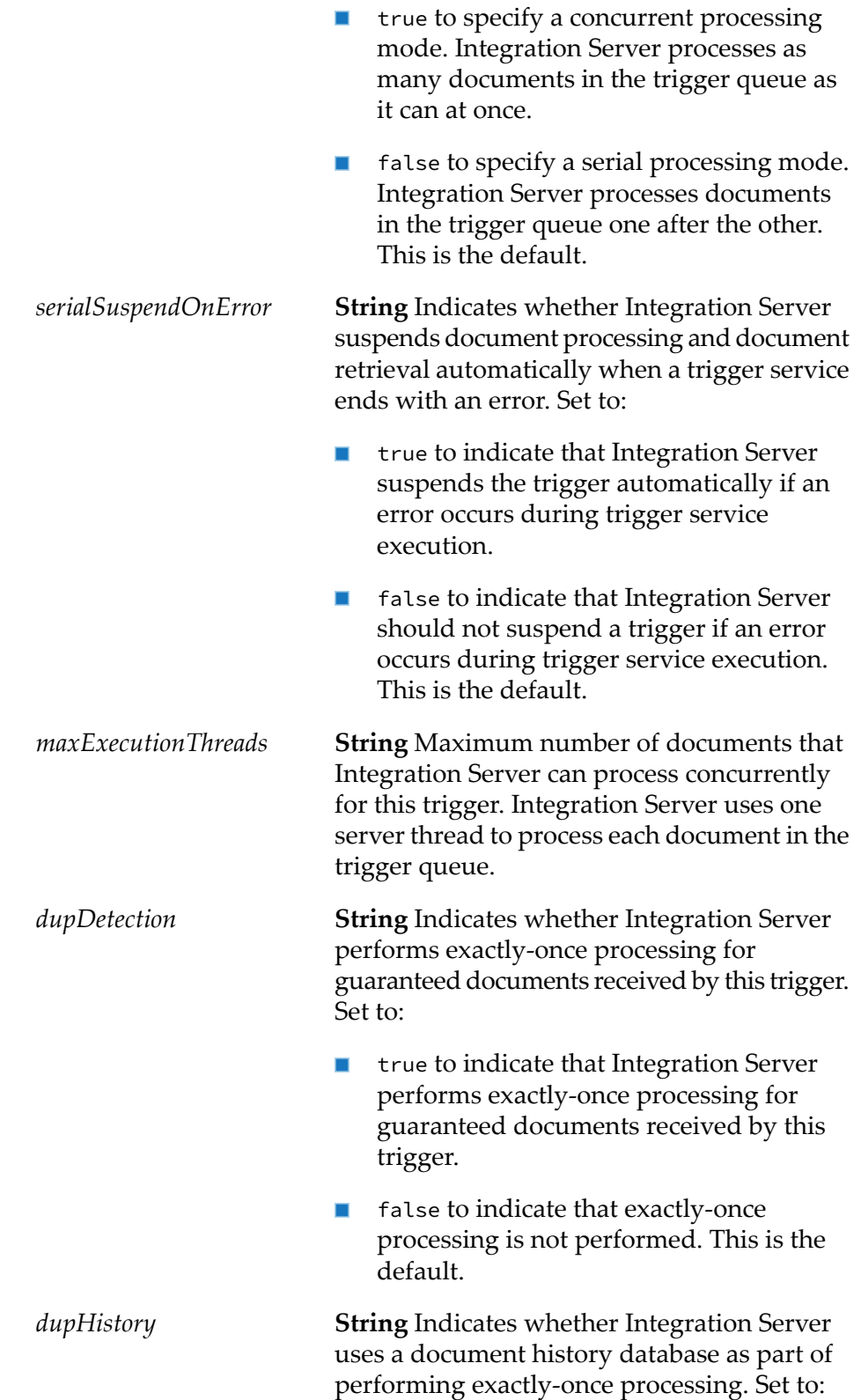

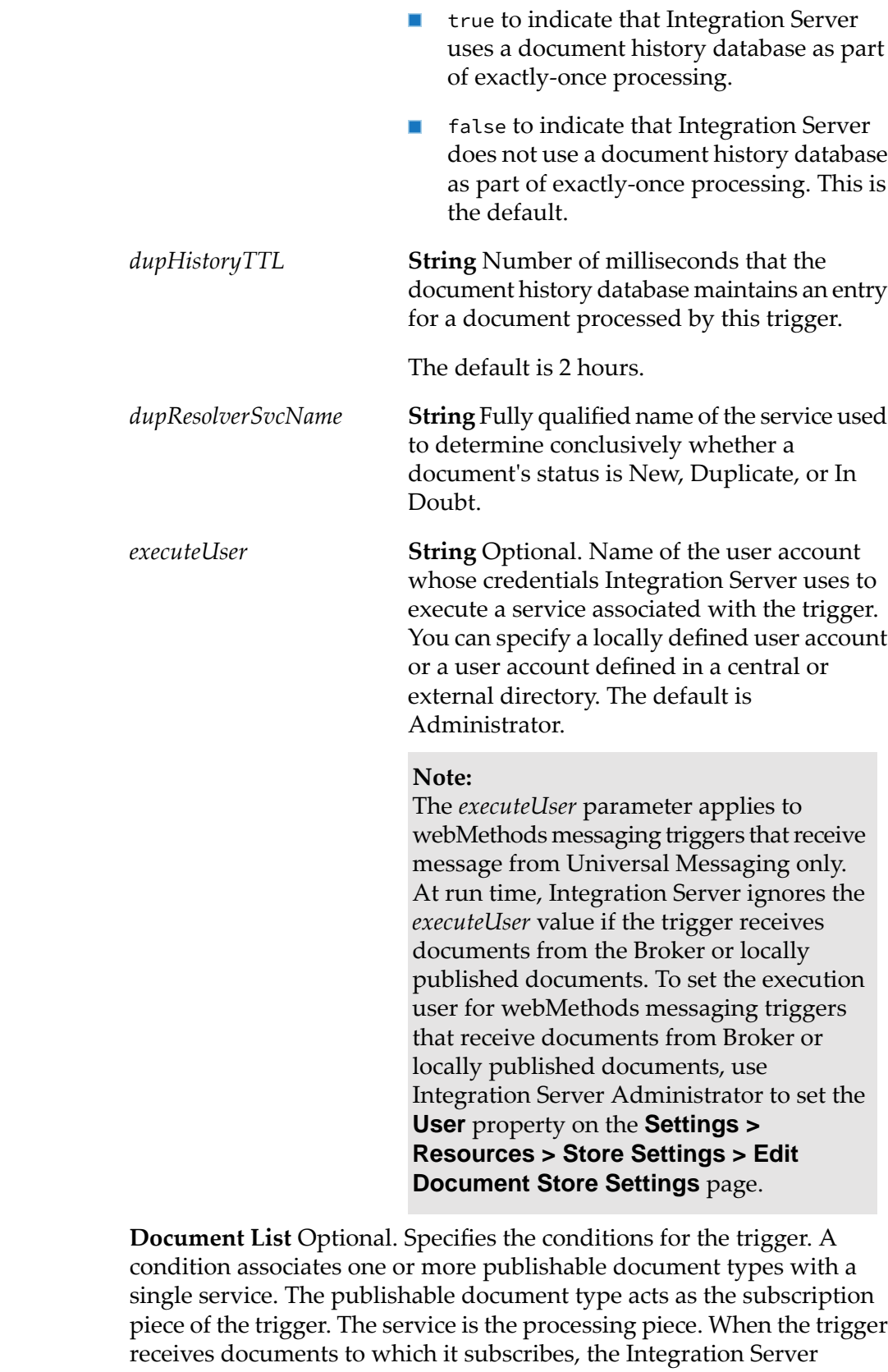

processes the document by invoking the service specified in the condition.

*conditions*

Triggers can contain multiple conditions; however, a trigger can contain only one join condition.

#### **Note:**

The order in which you list conditions in the *conditions* list is important because it indicates the order in which Integration Server evaluates the conditions at run time. When Integration Server receives a document, it invokes the service specified in the first condition that is satisfied by the document. The remaining conditions are ignored. For more information about the order in which conditions are evaluated, see the *Publish-Subscribe Developer's Guide*.

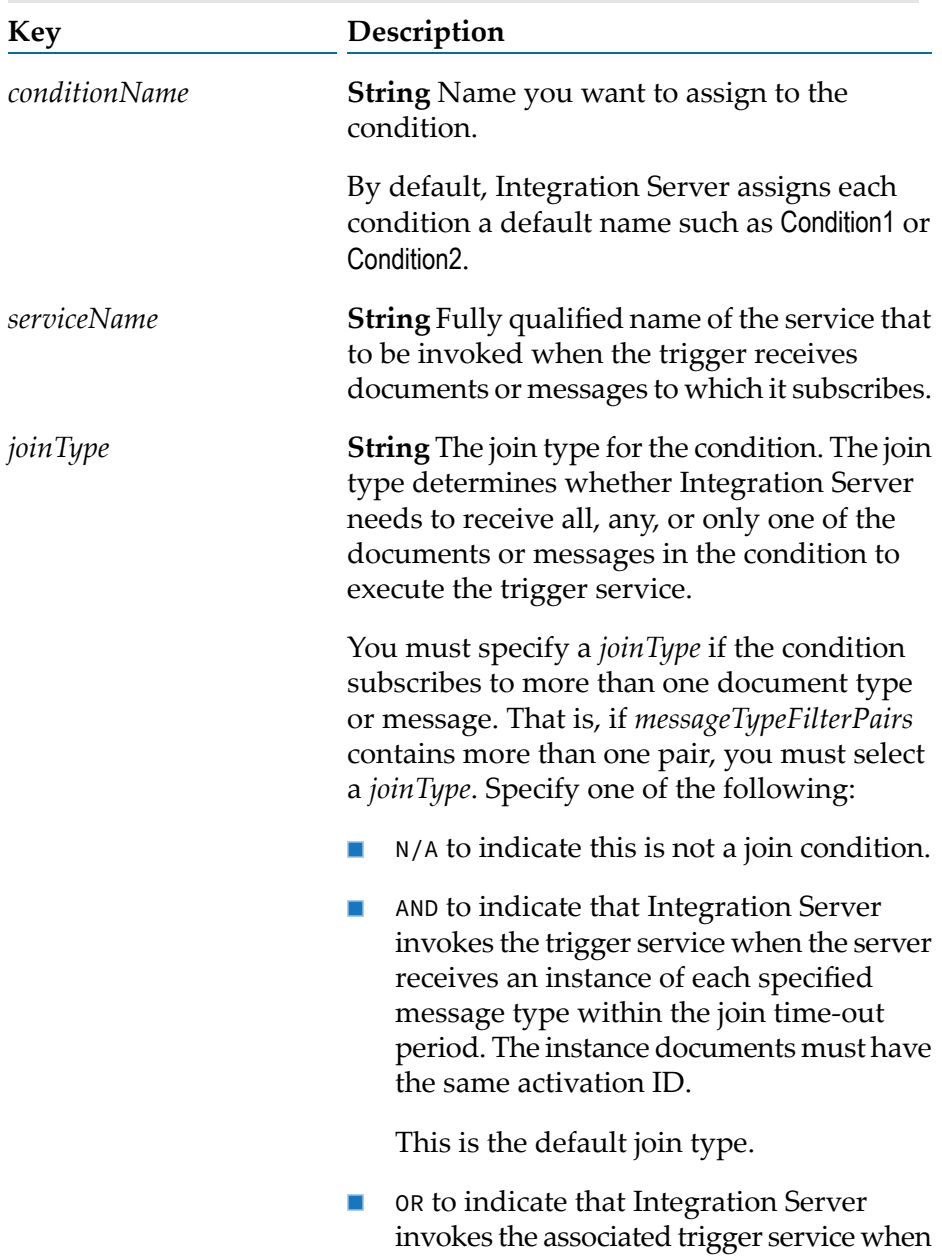

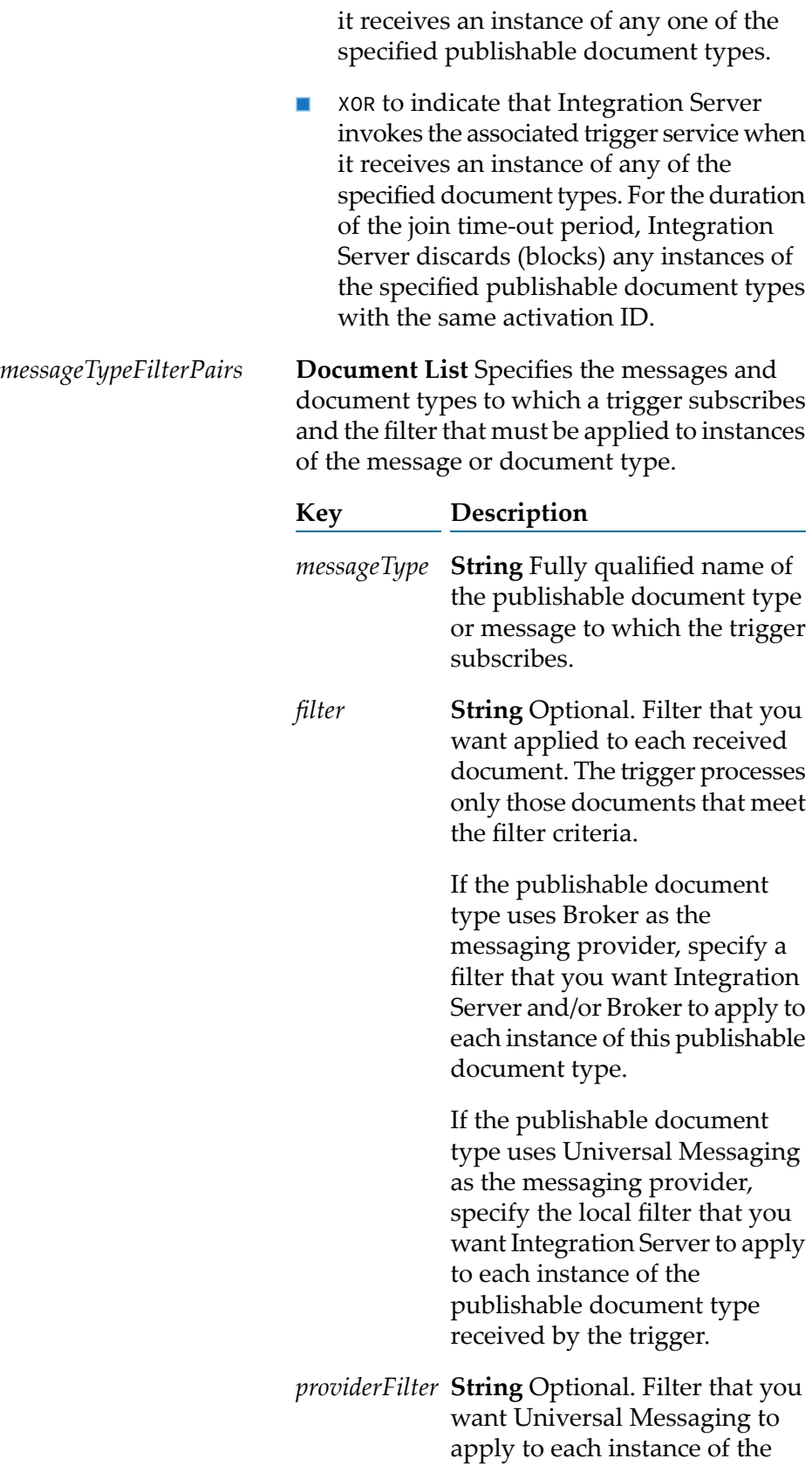

publishable document type. Universal Messaging enqueues the document for the trigger only if the filter criteria is met.

#### **Note:**

At run time, Integration Server ignores the *providerFilter* if the trigger receives documents from Broker or locally published documents.

#### **Note:**

If you specify multiple *messageType* values in one condition, you need to select a *joinType*.

### **Output Parameters**

None.

### **Usage Notes**

The client executing this service must have write access to the folders and packages in which the client wants to save the new webMethods messaging trigger. If the client does not have write access, Integration Server throws a write permissions error. For more information about assigning access permissions to folders and packages, see *webMethods Service Development Help*.

The messaging connection alias assigned to the publishable document type determines the messaging provider used by any triggers that subscribe to the publishable document type.

Integration Server validates the webMethods messaging trigger before saving it. If Integration Server determines that the webMethods messaging trigger does not meet the following requirements, Integration Server throws a ServiceException and does not create the trigger.

- $\blacksquare$ The webMethods messaging trigger contains at least one condition.
- Each condition in the webMethods messaging trigger specifies a unique name.
- Each condition in the webMethods messaging trigger specifies a service.  $\blacksquare$
- **Each condition in the webMethods messaging trigger specifies at least one publishable document** type.
- If more than one condition in the webMethods messaging trigger specifies the same publishable document type and the trigger receives messages from the Broker, the contents of *conditions/messageTypeFilterPairs/filter* must be the same for each condition. Software AG does not recommend using the same publishable document type in more than one condition in the same trigger.
- If more than one condition in the webMethods messaging trigger specifies the same publishable document type and the trigger receives messages from Universal Messaging, the contents of *conditions/messageTypeFilterPairs/providerFilter* must be the same for each condition. The contents of *conditions/messageTypeFilterPairs/filter* can be different for each condition.
- The webMethods messaging trigger contains no more than one join condition.
- The webMethods messaging trigger receives messages using the same messaging connection alias. That is, the publishable document types to which the trigger subscribes must all specify the same messaging connection alias. For the publishable document types to which the trigger subscribes, the value of the **Connection alias name** property can be:
	- $\blacksquare$  The name of a specific messaging connection alias.
	- **DEFAULT** where the default messaging connection alias is the same as the alias specified for the other publishable document types to which the trigger subscribes.
- The syntax of a filter in *conditions/messageTypeFilterPairs/filter* must be correct. Create this filter using the conditional expression syntax described in *webMethods Service Development Help*. Integration Server validates the filter syntax when the pub.trigger:createTrigger service executes.

**Note:**Integration Server does not validate the syntax of the filter in *conditions/messageTypeFilterPairs/providerFilter*.

A trigger service for a webMethods messaging trigger must meet the following requirements:

- Before you can enable a webMethods messaging trigger, the trigger service must already exist on the same Integration Server.
- $\blacksquare$  The input signature for the trigger service needs to have a document reference to the publishable document type.
- The name for this document reference must be the fully qualified name of the publishable document type. The fully qualified name of a publishable document type conforms to the following format: folder.subfolder:PublishableDocumentTypeName

For example, suppose that you want a webMethods messaging trigger to associate the Customers:customerInfo publishable document type with the Customers:addToCustomerStore service. On the **Input/Output** tab of the service, the input signature must contain a document reference named Customers:customerInfo.

If you intend to use the service in a join condition (a condition that associates multiple publishable document types with a service), the service's input signature must have a document reference for each publishable document type. The names of these document reference fields must be the fully qualified names of the publishable document type they reference.

If the pub.trigger:createTrigger service executes successfully, Integration Server establishes the subscription locally by creating a trigger queue for the webMethods messaging trigger on the Integration Server.

If the trigger subscribes to one or more publishable document types that specify a Broker connection alias, one of the following occurs when the pub.trigger:createTrigger service executes:

- **If the Broker connection alias is enabled, Integration Server registers the trigger subscription** with the Broker by creating a client for the trigger on the Broker. Integration Server also creates a subscription for each *messageType* specified in the trigger conditions and saves the subscriptions with the trigger client. Broker validates the filters in the webMethods messaging trigger conditions when Integration Server creates the subscriptions.
- If the Broker connection alias is not enabled, the trigger will only receive documents published locally. When Integration Server reconnects to Broker, the next time Integration Server restarts, Integration Server will create a client for the trigger on the Broker and create subscriptions for the publishable document types identified in the trigger conditions. Broker validates the filters in the trigger conditions when Integration Server creates the subscriptions.

If the trigger subscribes to a publishable document type that uses Universal Messaging as the messaging provider, one of the following happens upon saving the trigger.

- If Integration Server is currently connected to Universal Messaging, Integration Server creates п a durable subscription on the channel that corresponds to the publishable document type.
- If Integration Server is not currently connected to Universal Messaging, you need to synchronize the publishable document type with the provider when the connection becomes available. Synchronizing the document type will create the durable subscription on the channel that corresponds to the publishable document type.

If *messageType* specifies a publishable document type that does not exist on the Broker (that is, there is no associated Broker document type), Integration Server still creates the trigger and the trigger client on the Broker, but does not create any subscriptions on the Broker. Integration Server creates the subscriptions when you synchronize (push) the publishable document type with the Broker.

If *messageType* specifies a publishable document type that does not have a corresponding provider definition (channel) on Universal Messaging, Integration Server creates the trigger. On the **Settings > Messaging > webMethods Messaging Trigger Management** page, Integration Server Administrator displays an error that indicates the channel does not exist beneath the trigger name.

If a webMethods messaging trigger subscribes to a publishable document type that is not in the same package as the trigger or uses a triggers service that is not in the same package as the trigger, create package dependencies on the package containing the publishable document type and/or trigger service from the package containing the trigger. This ensures that Integration Server loads the package containing the publishable document type before loading the trigger.

If a webMethods messaging trigger subscribes to publishable document types associated with a Universal Messaging connection alias, you can create the following types of filters:

A provider filter that Universal Messaging applies to the documents that it receives. Universal Messaging saves the filter along with the subscription to the document type. When Universal Messaging receives an instance of the publishable document type, Universal Messaging applies the filter to the document and enqueues the document for the trigger only if the filter criteria is met. Use the *conditions/messageTypeFilterPairs/providerFilter* field to specify a provider filter. For information about the syntax for provider filters for Universal Messaging, see the Universal Messaging documentation.

**Note:**

The scope of the provider filter depends on the encoding type forthe publishable document type. When IData is the encoding type, Universal Messaging applies the filter to the custom header fields added to a published document via the *\_properties* field. When protocol buffers is the encoding type, Universal Messaging applies the filter to the body of the document only. Because Integration Serverincludes the headers in the body of the published document as well as in the document header, you can still filter on the document headers when the encoding type is protocol buffers.

A local filter that Integration Server applies to the published document header or document contents after the trigger receives the document. Use the *conditions/messageTypeFilterPairs/filter* to specify a local filter. Create the local filter using the conditional expression syntax described in *webMethods Service Development Help*.

When the encoding type for a publishable document type is IData, it is optional to include *\_properties* in the provider filter for a webMethods messaging trigger. However, when the encoding type is protocol buffers, you need to include *\_properties* in the provider filter. If you want a provider filter that operates on the contents of *\_properties*to work regardless of the encoding type, always include *\_properties* in the filter expression.

If a webMethods messaging trigger subscribes to publishable document types associated with a Broker connection alias, you can specify a single filter that can be used by Broker and/or Integration Server. Use the *conditions/messageTypeFilterPairs/filter* to specify the filter. Create the filter using the conditional expression syntax described in *webMethods Service Development Help*.

For more information about creating webMethods messaging triggers, see *webMethods Service Development Help*.

### <span id="page-951-0"></span>**See Also**

[pub.trigger:deleteTrigger](#page-952-0)

# **pub.trigger:deleteJMSTrigger**

WmPublic. Deletes a JMS trigger.

### **Input Parameters**

*triggerName* **String** Fully qualified name of the JMS trigger to delete.

### **Output Parameters**

None

### **See Also**

[pub.trigger:createJMSTrigger](#page-927-0)

# <span id="page-952-0"></span>**pub.trigger:deleteTrigger**

WmPublic. Deletes a webMethods messaging trigger.

### **Input Parameters**

*triggerName*

**String** Fully qualified name of the webMethods messaging trigger that you want to delete.

### **Output Parameters**

None.

### **Usage Notes**

The trigger must be unlocked for this service to execute successfully. If the trigger is locked when this service executes, Integration Server throws an error stating "Trigger is locked, change not permitted."

When you delete a webMethods messaging trigger that uses a Broker connection alias that specifies a shared client prefix, deleting the trigger will not delete the corresponding client queue on the Broker. When the client prefix is shared, the client queue might be used by other Integration Servers. The publishable document type to which a webMethods messaging trigger subscribes determines the connection alias used by the trigger.

When you delete a webMethods messaging trigger that uses a Universal Messaging connection alias that specifies a shared client prefix, deleting the trigger will not delete the corresponding NamedObject. When the client prefix is shared, the NamedObject might be used by other Integration Servers. The publishable document type to which a webMethods messaging trigger subscribes determines the connection alias used by the trigger.

### <span id="page-952-1"></span>**See Also**

[pub.trigger:createTrigger](#page-940-0)

# **pub.trigger:disableJMSTriggers**

WmPublic. Disables one or more JMS triggers.

### **Input Parameters**

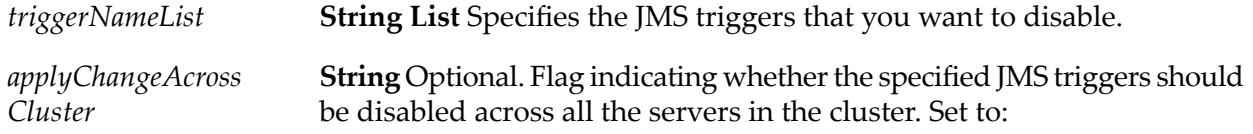

true to disable the specified JMS triggers on all the nodes in the cluster.

#### **Note:**

To make the state change on all the servers in a cluster, Integration Server must be configured to synchronize trigger changes across the cluster. For more information about configuring an Integration Server to synchronize trigger management changes across a cluster, see *webMethods Integration Server Administrator's Guide*.

false to disable the JMS triggers on the local Integration Server only. This is the default.

### **Output Parameters**

None.

### **Usage Notes**

When a JMS trigger is disabled, the JMS trigger is stopped. Integration Server neither retrieves nor processes messages for the JMS trigger. The JMS trigger remains in this state until you enable the trigger.

When you disable a JMS trigger that has a non-durable subscriber, the JMS provider will remove any messages for the JMS trigger.

If you disable a SOAP-JMS trigger that acts as a listener for one or more provider web service descriptors, Integration Server will not retrieve any messages for those web service descriptors.

When you disable a JMS trigger, Integration Server does the following:

- If the JMS trigger is waiting before making a retry attempt, Integration Server interrupts processing for the JMS trigger.
- If the JMS trigger is currently processing messages, Integration Server waits a specified amount of time before forcing the JMS trigger to stop processing messages. If it does not complete in the allotted time the message consumer used to receive messages forthe JMS triggeris stopped and the JMS session is closed. At this point the server thread for the JMS trigger continues to run to completion. However, the JMS trigger will not be able to acknowledge the message when processing completes. If the message is guaranteed (PERSISTENT), this can lead to duplicate messages.

The time Integration Server waits between the request to disable the JMS trigger and forcing the trigger to stop is specified by the watt.server.jms.trigger.stopRequestTimeout property

Because administered objects, like destinations, are configured outside of Integration Server, disabling a JMS trigger has no impact on the subscription.

Use the [pub.trigger:enableJMSTriggers](#page-954-0) service to enable one or more JMS triggers.

Use the [pub.trigger:suspendJMSTriggers](#page-961-0) service to suspend one or more JMS triggers.

You can also use the **Settings > Messaging > JMS Trigger Management** page in Integration Server Administrator to disable, enable, and suspend JMS triggers. For more information, see *webMethods Integration Server Administrator's Guide*.

If you set *applyChangeAcrossCluster*to true and the synchronization is not successful, the following occurs:

If Integration Server does not update all the Integration Servers in the cluster successfully, the Integration Server writes the following server log entry for each server that could not be updated:

```
[ISS.0098.0107E] Error occurred during cluster invoke:
Alias = remoteAliasName; Service = serviceName; Exception = exceptionName
```
The Integration Server Administrator also displays the following message:

```
[ISS.0085.9203] Errors occurred while updating remote aliases
(x of y updates failed). See server logs for more details.
```
If Integration Server cannot update the Integration Servers in the cluster because the change could not be made locally, the Integration Server Administrator displays the following message:

```
[ISS.0085.9204] Local update failed: Exception providing reason for failure.
(Note: The cluster synchronization will not run until all local errors are
resolved.)
```
If Integration Server cannot update the other Integration Servers in the cluster because cluster synchronization is not configured, the Integration Server writes the following serverlog entry:

```
[ISS.0033.0156W] Cluster invoke did not complete successfully.
Cluster Synchronization feature is not configured.
```
### <span id="page-954-0"></span>**See Also**

[pub.trigger:enableJMSTriggers](#page-954-0)

[pub.trigger:suspendJMSTriggers](#page-961-0)

# **pub.trigger:enableJMSTriggers**

WmPublic. Enables one or more JMS triggers.

### **Input Parameters**

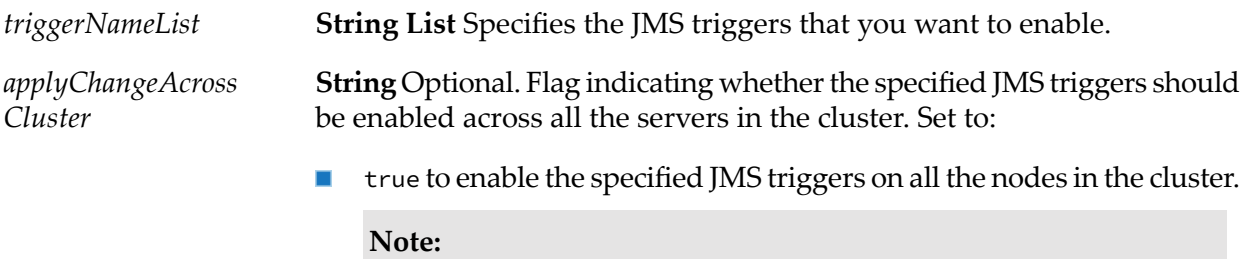

To make the state change on all the servers in a cluster, the Integration Server must be configured to synchronize trigger changes across the cluster. For more information about configuring an Integration Server to synchronize trigger management changes across a cluster, see *webMethods Integration Server Administrator's Guide*.

**F** false to enable the JMS triggers on the local Integration Server only. This is the default.

#### **Output Parameters**

None.

### **Usage Notes**

When a JMS trigger is enabled, the JMS trigger is running and connected to the JMS provider. Integration Server retrieves and processes messages for the JMS trigger.

You can also use the **Settings > Messaging > JMS Trigger Management** pages in Integration Server Administrator to disable, enable, and suspend JMS triggers. For more information, see *webMethods Integration Server Administrator's Guide*.

You can use the [pub.trigger:disableJMSTriggers](#page-952-1) service to disable one or more JMS triggers.

Use the [pub.trigger:suspendJMSTriggers](#page-961-0) service to suspend one or more JMS triggers.

If you set *applyChangeAcrossCluster*to true and the synchronization is not successful, the following occurs:

If Integration Server does not update all the Integration Servers in the cluster successfully, the Integration Server writes the following server log entry for each server that could not be updated:

```
[ISS.0098.0107E] Error occurred during cluster invoke:
Alias = remoteAliasName; Service = serviceName; = exceptionName
```
The Integration Server Administrator also displays the following message:

```
[ISS.0085.9203] Errors occurred while updating remote aliases
(x of y updates failed). See server logs for more details.
```
If Integration Server cannot update the Integration Servers in the cluster because the change could not be made locally, the Integration Server Administrator displays the following message:

```
[ISS.0085.9204] Local update failed: Exception providing reason for failure.
(Note: The cluster synchronization will not run until all local errors
are resolved.)
```
If the Integration Server cannot update the Integration Servers in the cluster because cluster synchronization is not configured, the Integration Server writes the following serverlog entry:

```
[ISS.0033.0156W] Cluster invoke did not complete successfully.
Cluster Synchronization feature is not configured.
```
You can use the Integration Server Administrator to view and change cluster synchronization status for triggers. For more information, see *webMethods Integration Server Administrator's Guide*.

### **See Also**

[pub.trigger:disableJMSTriggers](#page-952-1)

[pub.trigger:suspendJMSTriggers](#page-961-0)

# **pub.trigger:resourceMonitoringSpec**

WmPublic. Specification for the signature of a resource monitoring service.

#### **Input Parameters**

None.

### **Output Parameters**

*isAvailable*

**String** Indicates whether the resources needed by the trigger (webMethods messaging trigger or JMS) to perform exactly-once processing or to execute the trigger service are available. The value of this field determines whether Integration Server resumes the trigger or re-executes the resource monitoring service. Integration Server continues to execute a resource monitoring service until the value of *isAvailable* is "true" or the maximum retry attempts have been made. The *isAvailable* field must have one of the following values:

- $\blacksquare$  true to indicate that the resources associated with the trigger are available. For a webMethods messaging trigger, Integration Server resumes document retrieval and document processing for the trigger. For a JMS trigger, Integration Server enables the trigger. For an MQTT trigger, Integration Server enables the trigger.
- false to indicate that the resources associated with the trigger are not available. Integration Server will not resume the trigger.

### **Usage Notes**

The pub.trigger:resourceMonitoringSpec must be used as the service signature for any service used as a resource monitoring service. A *resource monitoring service* determines whether the resources associated with a trigger (webMethods messaging trigger, JMS, or MQTT) are available for exactly-once processing, document pre-processing, or message/document processing. Integration Server executes a resource monitoring service after retry failure occurs for the trigger or when the

document resolver service fails because of a run-time exception. For more information about building a resource monitoring service, see the *Publish-Subscribe Developer's Guide*.

# <span id="page-957-0"></span>**pub.trigger:resumeProcessing**

WmPublic. Resumes document processing for the specified webMethods messaging trigger.

### **Input Parameters**

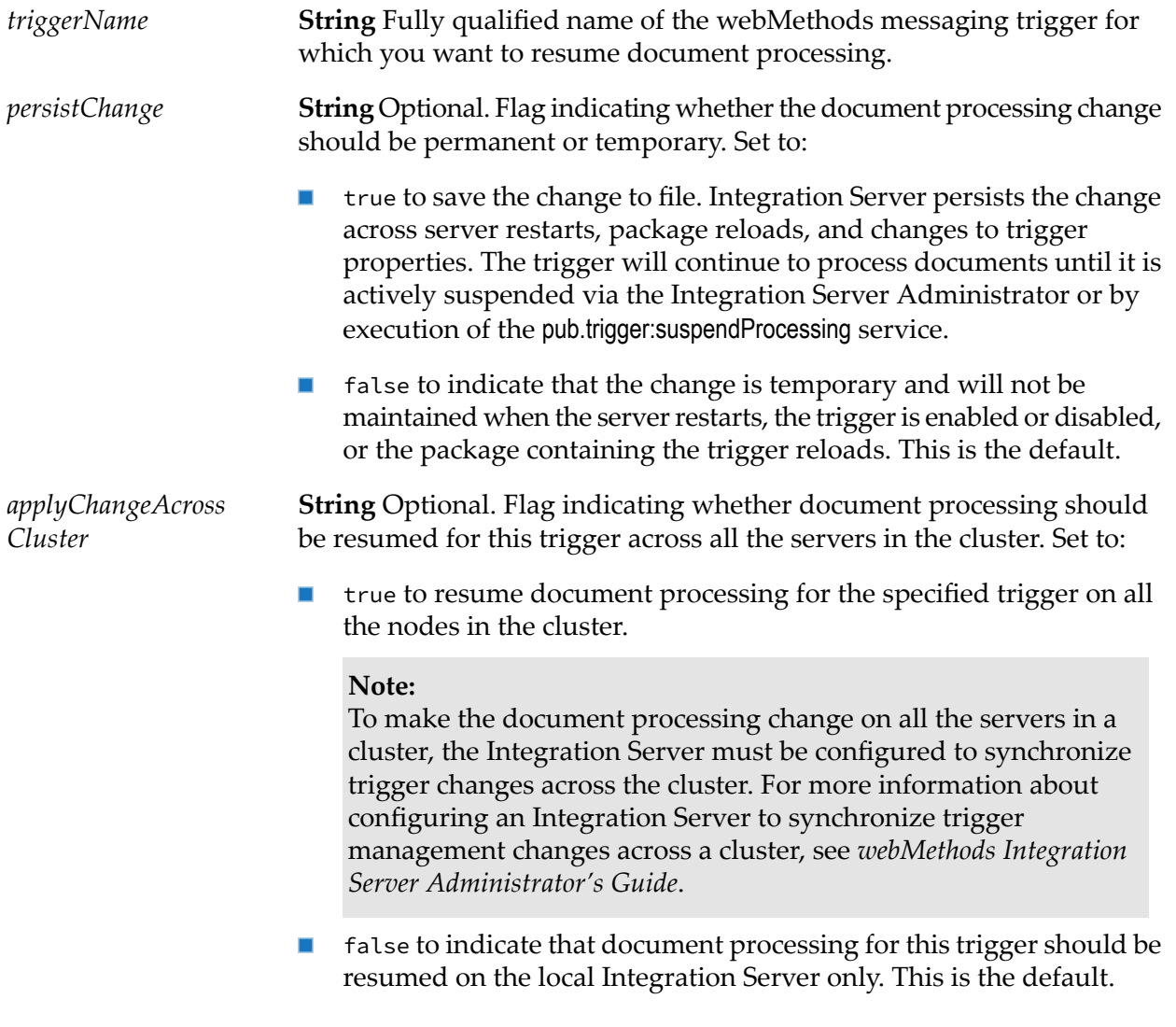

### **Output Parameters**

None.

### **Usage Notes**

This service affects all documents in the specified trigger queue on the Integration Server, including documents retrieved from the messaging provider and from local publishing.

If you do not persist the change, the trigger reverts to the previously saved document processing state when the Integration Server restarts, the trigger is enabled or disabled, or the package containing the trigger reloads.

After this service executes, the Integration Server resumes document processing for this trigger at the percentage specified in the **Execution Threads Throttle** field on the **Settings > Messaging > webMethods Messaging Trigger Management** page in the Integration Server Administrator.

Integration Server resumes document processing for the specified trigger even if document processing is suspended for all triggers on the Integration Server (that is, the **Processing State** for all triggers is set to Suspended).

Integration Server will not resume document processing for the specified trigger if the trigger is locked by a user. For more information about locking elements, see *webMethods Service Development Help*.

If you set *applyChangeAcrossCluster*to true and the synchronization is not successful, the following occurs:

If the Integration Server does not update all the Integration Servers in the cluster successfully, the Integration Server writes the following server log entry for each server that could not be updated:

```
[ISS.0098.0107E] Error occurred during cluster invoke:
Alias = remoteAliasName; Service = serviceName; Exception = exceptionName
```
The Integration Server Administrator also displays the following message:

```
[ISS.0085.9203] Errors occurred while updating remote aliases
(x of y updates failed). See server logs for more details.
```
 $\blacksquare$  If the Integration Server cannot update the Integration Servers in the cluster because the change could not be made locally, the Integration Server Administrator displays the following message:

```
[ISS.0085.9204] Local update failed: Exception providing reason for failure.
(Note: The cluster synchronization will not run until all local errors are
resolved.)
```
If the Integration Server cannot update the Integration Servers in the cluster because cluster synchronization is not configured, the Integration Server writes the following serverlog entry:

```
[ISS.0033.0156W] Cluster invoke did not complete successfully.
Cluster Synchronization feature is not configured.
```
You can use the Integration Server Administrator to view and change cluster synchronization status for triggers. For more information, see *webMethods Integration Server Administrator's Guide*.

In a Java service, you can resume document processing using com.wm.app.b2b.server.dispatcher.trigger.TriggerFacade.setProcessingSuspended(). For more information about this method, see the *webMethods Integration Server Java API Reference*for the com.wm.app.b2b.server.dispatcher.trigger.TriggerFacade class.

You can resume and suspend document processing for an individual trigger or all triggers using the Integration Server Administrator. For more information, see *webMethods Integration Server Administrator's Guide*.

### **See Also**

[pub.trigger:suspendProcessing](#page-963-0)

# <span id="page-959-0"></span>**pub.trigger:resumeRetrieval**

WmPublic. Resumes retrieval of documents from the messaging provider for a specific webMethods messaging trigger.

### **Input Parameters**

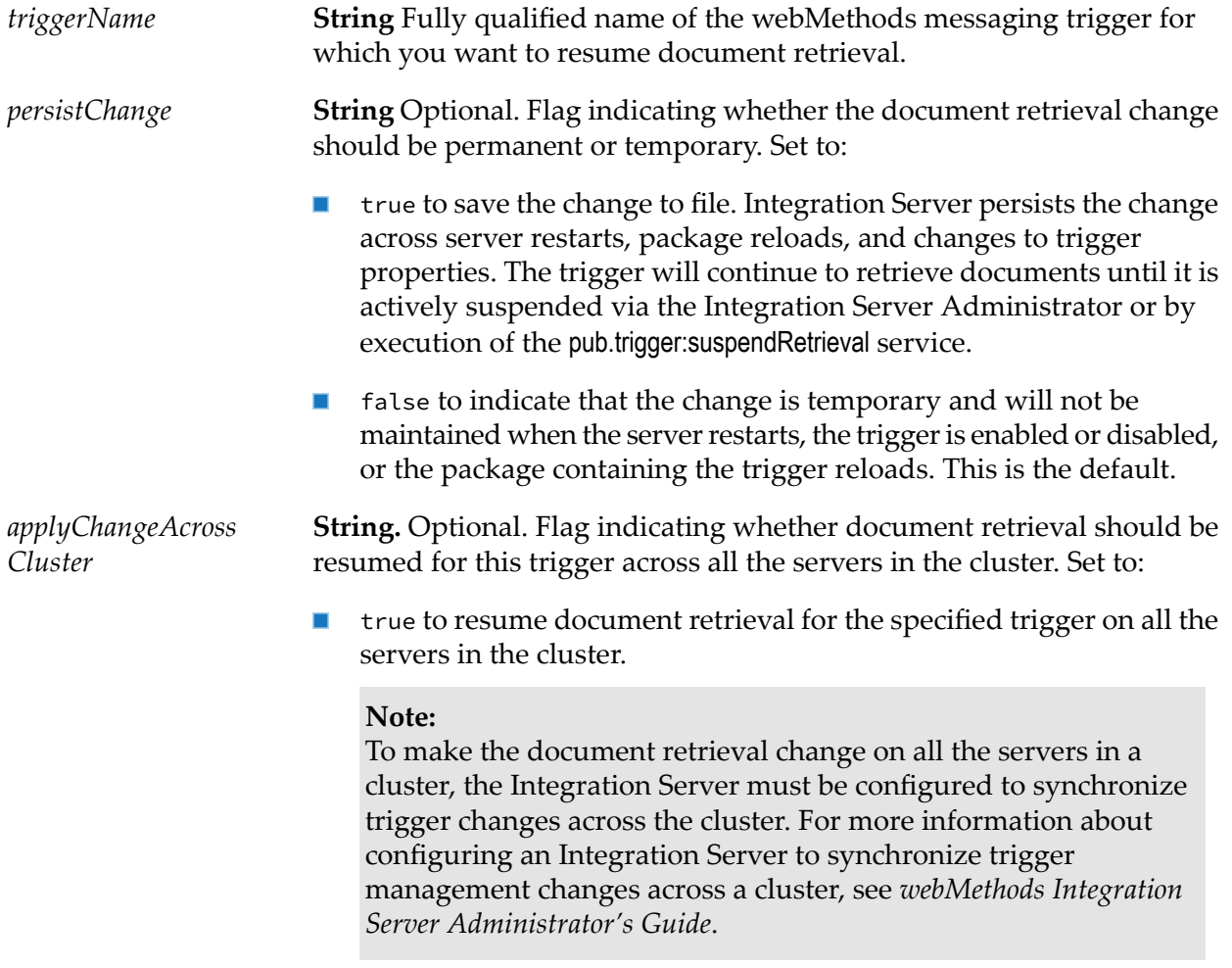

**F** false to indicate that document retrieval for this trigger should be resumed on the local Integration Server only. This is the default.

### **Output Parameters**

None.

### **Usage Notes**

This service does not affect document retrieval for locally published documents to which this trigger subscribes.

If you do not persist the change, the trigger reverts to the previously saved document retrieval state when the server restarts, the trigger is enabled or disabled, or the package containing the trigger reloads.

After this service executes, the Integration Server resumes document retrieval for this trigger at the percentage specified in the **Queue Capacity Throttle** field on the **Settings > Messaging > webMethods Messaging Trigger Management** page in the Integration Server Administrator.

The Integration Server resumes document retrieval for the specified trigger even if document retrieval is suspended for all the triggers on the Integration Server (that is, the **Retrieval State** for all triggers is set to Suspended).

The Integration Server will not resume document retrieval for the specified trigger if the trigger is locked by a user. For more information about locking elements, see *webMethods Service Development Help*.

If you set *applyChangeAcrossCluster*to true and the synchronization is not successful, the following occurs:

If the Integration Server does not update all the Integration Servers in the cluster successfully, the Integration Server writes the following server log entry for each server that could not be updated:

[ISS.0098.0107E] Error occurred during cluster invoke: Alias = *remoteAliasName*; Service = *serviceName*; Exception = *exceptionName*

The Integration Server Administrator also displays the following message:

[ISS.0085.9203] Errors occurred while updating remote aliases (*x* of *y* updates failed). See server logs for more details.

If the Integration Server cannot update the Integration Servers in the cluster because the change could not be made locally, the Integration Server Administrator displays the following message:

```
[ISS.0085.9204] Local update failed: Exception providing reason for failure.
(Note: The cluster synchronization will not run until all local errors are
resolved.)
```
If the Integration Server cannot update the Integration Servers in the cluster because cluster synchronization is not configured, the Integration Server writes the following serverlog entry:

```
[ISS.0033.0156W] Cluster invoke did not complete successfully.
Cluster Synchronization feature is not configured.
```
You can use the Integration Server Administrator to view and change cluster synchronization status for triggers. For more information, see *webMethods Integration Server Administrator's Guide*.

In a Java service, you can resume document retrieval by calling com.wm.app.b2b.server.dispatcher.trigger.TriggerFacade.setRetrievalSuspended(). For more information about this method, see the *webMethods Integration Server Java API Reference* for the com.wm.app.b2b.server.dispatcher.trigger.TriggerFacade class.

You can resume and suspend document retrieval for an individual trigger or all triggers using the Integration Server Administrator. For more information, see *webMethods Integration Server Administrator's Guide*.

### **See Also**

<span id="page-961-0"></span>[pub.trigger:suspendRetrieval](#page-965-0)

# **pub.trigger:suspendJMSTriggers**

WmPublic. Suspends one or more JMS triggers.

### **Input Parameters**

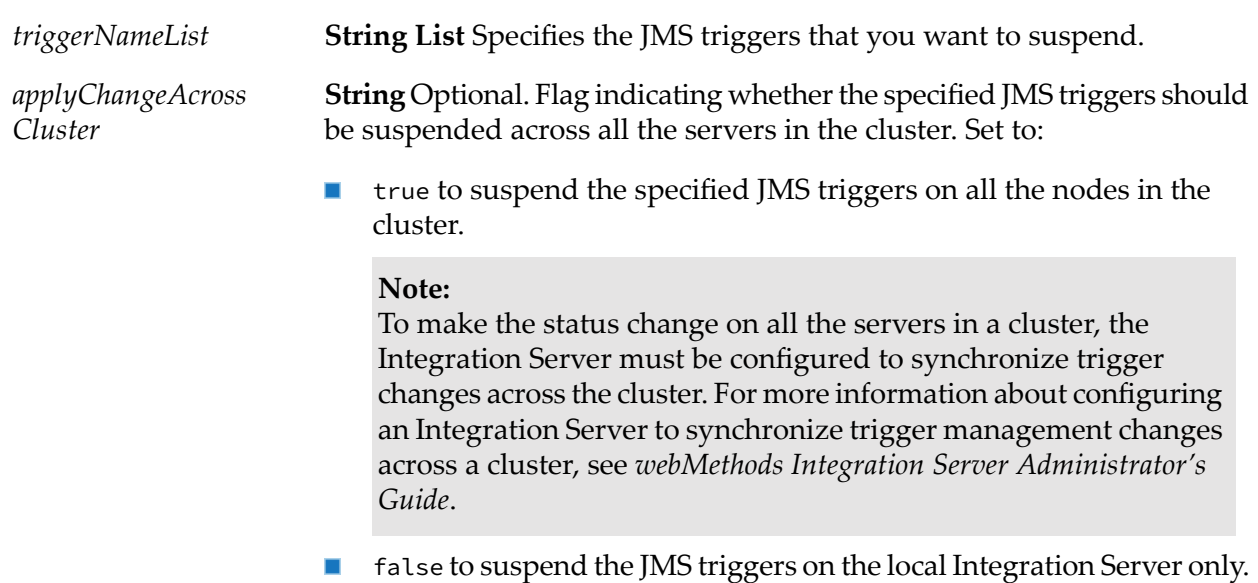

This is the default.

### **Output Parameters**

None.

### **Usage Notes**

When a JMS trigger is suspended, the JMS trigger is running and connected to the JMS provider. Integration Server has stopped message retrieval, but continues processing any messages it has already retrieved. Integration Server enables the JMS trigger automatically upon server restart or when the package containing the JMS trigger reloads.

If you suspend a SOAP-JMS trigger that acts as a listener for one or more provider web service descriptors, Integration Server will not retrieve any messages for those web service descriptors.

If a JMS trigger is processing messages when this service executes, the JMS trigger will complete processing. JMS trigger also acknowledges the messages to the JMS provider.

After a suspending a JMS trigger, Integration Server will not start processing for any additional messages already received by the JMS trigger.

Use the [pub.trigger:disableJMSTriggers](#page-952-1) service to disable one or more JMS triggers.

Use the [pub.trigger:enableJMSTriggers](#page-954-0) service to enable one or more JMS triggers.

You can also use the **Settings > Messaging > JMS Trigger Management** pages in Integration Server Administrator to disable, enable, and suspend JMS triggers. For more information, see *webMethods Integration Server Administrator's Guide*.

If you set *applyChangeAcrossCluster*to true and the synchronization is not successful, the following occurs:

If Integration Server does not update all the Integration Servers in the cluster successfully, the Integration Server writes the following server log entry for each server that could not be updated:

[ISS.0098.0107E] Error occurred during cluster invoke: Alias = *remoteAliasName*; Service = *serviceName*; Exception = *exceptionName*

The Integration Server Administrator also displays the following message:

[ISS.0085.9203] Errors occurred while updating remote aliases (*x* of *y* updates failed). See server logs for more details.

If Integration Server cannot update the Integration Servers in the cluster because the change could not be made locally, the Integration Server Administrator displays the following message:

```
[ISS.0085.9204] Local update failed: Exception providing reason for failure.
(Note: The cluster synchronization will not run until all local errors
are resolved.)
```
If Integration Server cannot update the other Integration Servers in the cluster because cluster synchronization is not configured, the Integration Server writes the following serverlog entry:

```
[ISS.0033.0156W] Cluster invoke did not complete successfully.
Cluster Synchronization feature is not configured.
```
### **See Also**

[pub.trigger:disableJMSTriggers](#page-952-1)

[pub.trigger:enableJMSTriggers](#page-954-0)

# <span id="page-963-0"></span>**pub.trigger:suspendProcessing**

WmPublic. Suspends document processing for the specified webMethods messaging trigger.

### **Input Parameters**

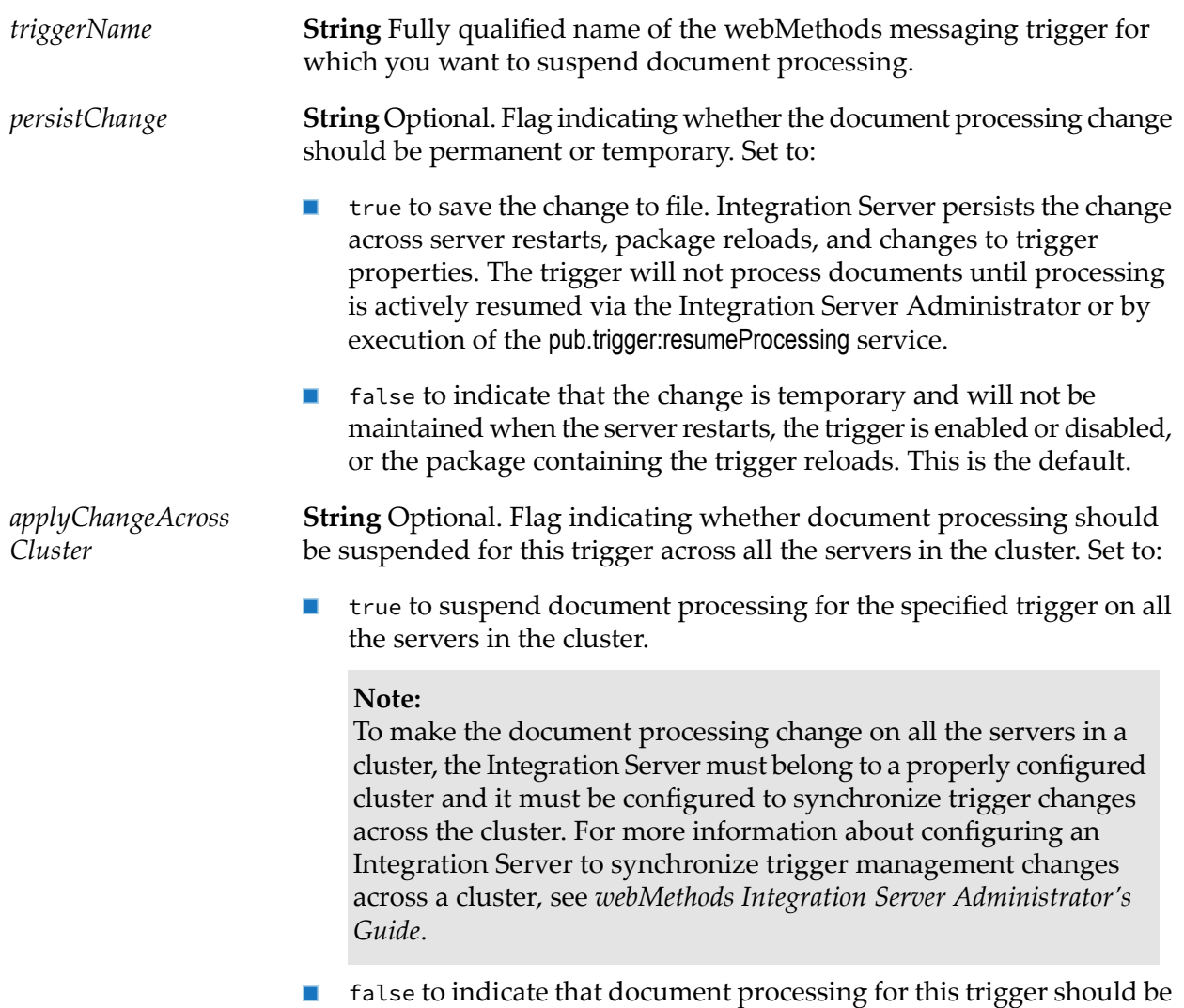

# **Output Parameters**

None.

suspended on the local Integration Server only. This is the default.

### **Usage Notes**

This service affects all documents in the specified trigger queue on the Integration Server, including documents retrieved from the messaging provider and from local publishing.

When you suspend document processing, the Integration Server will not dispatch any more server threads to process documents in the trigger's queue. Any server threads currently processing documents for the trigger will execute to completion. This includes documents that are being retried.

When you suspend document processing, documents that the trigger retrieves will collect in the trigger queue until the trigger resumes document processing. If the server restarts before document processing resumes, volatile documents are discarded.

If you do not persist the change, the trigger reverts to the previously saved document processing state when the server restarts, the trigger is enabled or disabled, or the package containing the trigger reloads.

The Integration Server will not suspend document processing for the specified trigger if the trigger is locked by a user. For more information about locking elements, see *webMethods Service Development Help*.

If you suspend document processing, but do not suspend document retrieval for a trigger, the trigger queue fills to capacity and Integration Server stops retrieving documents for this trigger from the messaging provider.

If you set *applyChangeAcrossCluster*to true and the synchronization is not successful, the following occurs:

If the Integration Server does not update all the Integration Servers in the cluster successfully, the Integration Server writes the following server log entry for each server that could not be updated:

```
[ISS.0098.0107E] Error occurred during cluster invoke:
Alias = remoteAliasName; Service = serviceName; Exception = exceptionName
```
The Integration Server Administrator also displays the following message:

```
[ISS.0085.9203] Errors occurred while updating remote aliases
(x of y updates failed). See server logs for more details.
```
 $\blacksquare$  If the Integration Server cannot update the Integration Servers in the cluster because the change could not be made locally, the Integration Server Administrator displays the following message:

```
[ISS.0085.9204] Local update failed: Exception providing reason for failure.
(Note: The cluster synchronization will not run until all local errors
are resolved.)
```
If the Integration Server cannot update the Integration Servers in the cluster because cluster synchronization is not configured, the Integration Server writes the following serverlog entry:

```
[ISS.0033.0156W] Cluster invoke did not complete successfully.
Cluster Synchronization feature is not configured.
```
You can use the Integration Server Administrator to view and change cluster synchronization status for triggers. For more information, see *webMethods Integration Server Administrator's Guide*.

In a Java service, you can suspend document processing by calling com.wm.app.b2b.server.dispatcher.trigger.TriggerFacade.setProcessingSuspended(). For more information about this method, see the *webMethods Integration Server Java API Reference* for the com.wm.app.b2b.server.dispatcher.trigger.TriggerFacade class.

You can resume and suspend document processing for an individual trigger or all triggers using the Integration Server Administrator. For more information, see *webMethods Integration Server Administrator's Guide*.

### **See Also**

<span id="page-965-0"></span>[pub.trigger:resumeProcessing](#page-957-0)

# **pub.trigger:suspendRetrieval**

WmPublic. Suspends retrieval of documents from the messaging provider for a specific webMethods messaging trigger.

### **Input Parameters**

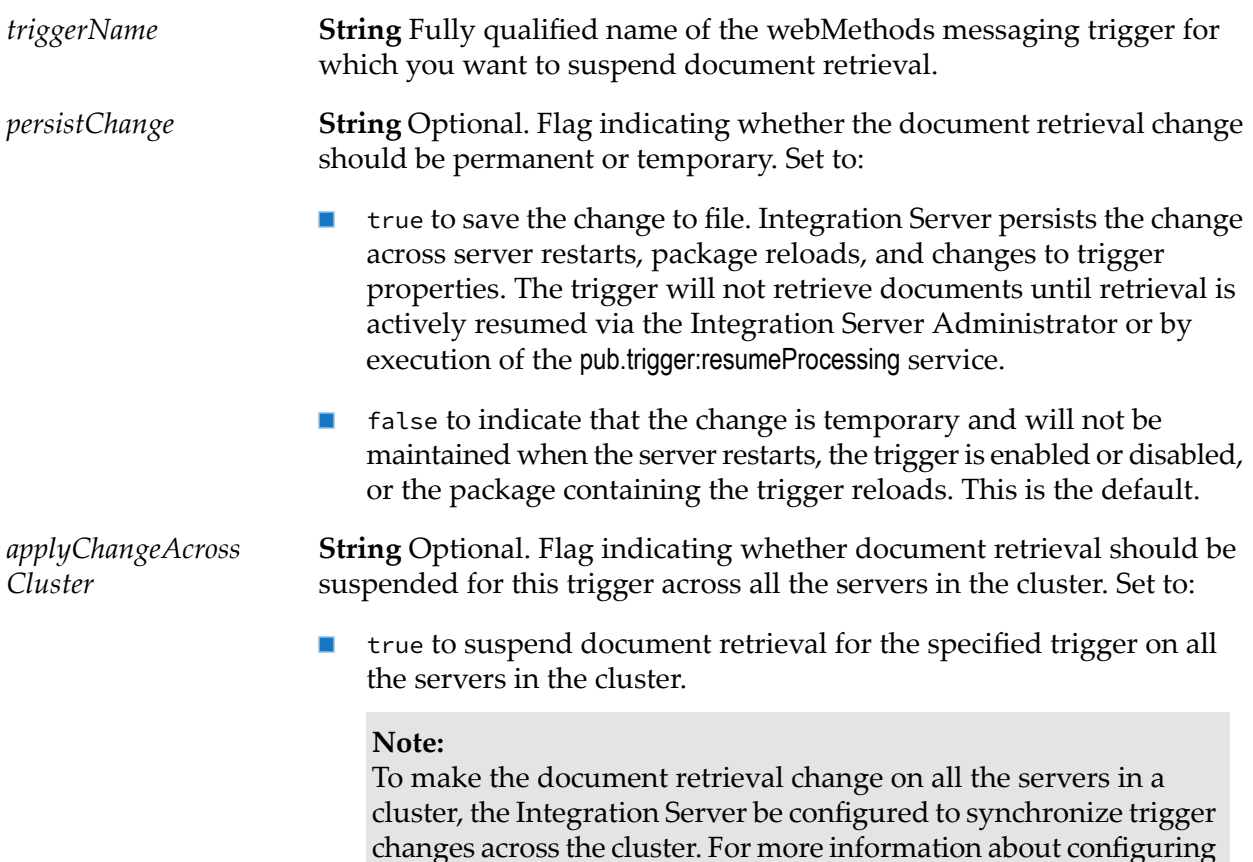

an Integration Server to synchronize trigger management changes across a cluster, see *webMethods Integration Server Administrator's Guide*.

false to indicate that document retrieval for this trigger should be  $\mathcal{L}_{\mathcal{A}}$ suspended on the local Integration Server only. This is the default.

### **Output Parameters**

None.

#### **Usage Notes**

This service does not affect document retrieval for locally published documents to which the specified trigger subscribes.

When you suspend document retrieval, the specified trigger will continue to receive documents delivered to the default client.

Integration Server will not suspend document processing for the specified trigger if the trigger is locked by a user. For more information about locking elements, see *webMethods Service Development Help*.

When you suspend document retrieval, Integration Server will not dispatch any server threads to retrieve documents from the messaging provider for the trigger. Any server threads currently retrieving documents for the trigger will execute to completion.

When you suspend document retrieval, documents to which this trigger subscribes will collect on the messaging provider. Documents remain in the trigger's client queue until documentretrieval resumes for the trigger or the documents expire.

If you do not resume document retrieval before the server restarts, the trigger package reloads, or the trigger properties are modified, the messaging provider discards any volatile documents for the trigger.

If you do not persist the change, the trigger reverts to the previously saved document retrieval state when the server restarts, the trigger is enabled or disabled, or the package containing the trigger reloads.

When you suspend document retrieval, documents to which a webMethods messaging trigger subscribes will collect on the messaging provider. Documents remain on the messaging provider until document retrieval resumes for the trigger or the documents expire. Specifically, one of the following happens:

- **For a webMethods messaging trigger that receives documents from the Broker, Integration** Server stops polling for documents.
- For a webMethods messaging trigger that receives documents from Universal Messaging, Integration Server pauses the subscription.

#### **Note:**

Prior to Integration Server version 10.7, suspending a trigger that received messages from Universal Messaging resulted in Integration Server stopping and closing the subscription. Integration Server rolled back all of the documents that had been retrieved but not acknowledged to Universal Messaging, including unprocessed documents in the trigger queue and documents currently being processed. This led to duplicates. Pausing the subscription will not cause any documents to be rolled back, thus introducing duplicates. Any messages already received by the trigger will be processed as long as the trigger is enabled and processing is not suspended.

If you set *applyChangeAcrossCluster* to true and the synchronization is not successful, the following occurs:

If the Integration Server does not update all the Integration Servers in the cluster successfully, the Integration Server writes the following server log entry for each server that could not be updated:

```
[ISS.0098.0107E] Error occurred during cluster invoke:
Alias = remoteAliasName; Service = serviceName; Exception = exceptionName
```
The Integration Server Administrator also displays the following message:

```
[ISS.0085.9203] Errors occurred while updating remote aliases (x of y
updates failed). See server logs for more details.
```
If the Integration Server cannot update the Integration Servers in the cluster because the change could not be made locally, the Integration Server Administrator displays the following message:

```
[ISS.0085.9204] Local update failed: Exception providing reason for failure.
(Note: The cluster synchronization will not run until all local errors
are resolved.)
```
If the Integration Server cannot update the Integration Servers in the cluster because cluster synchronization is not configured, the Integration Server writes the following server log entry:

[ISS.0033.0156W] Cluster invoke did not complete successfully. Cluster Synchronization feature is not configured.

You can use the Integration Server Administrator to view and change cluster synchronization status for triggers. For more information, see *webMethods Integration Server Administrator's Guide*.

In a Java service, you can suspend document retrieval by calling setRetrievalSuspended(). For more information about this method, see the *webMethods Integration Server Java API Reference* for the com.wm.app.b2b.server.dispatcher.trigger.TriggerFacade class.

You can resume and suspend document retrieval for an individual trigger or all triggers using the Integration Server Administrator. For more information, see *webMethods Integration Server Administrator's Guide*.

### **See Also**

[pub.trigger:resumeRetrieval](#page-959-0)

# **43 TX Folder**

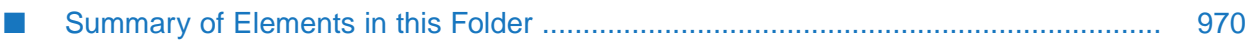

Use services in the tx folder to perform administrative tasks for guaranteed delivery transactions. For more information about guaranteed delivery, see the *Guaranteed Delivery Developer's Guide* and *webMethods Integration Server Administrator's Guide*.

# <span id="page-969-0"></span>**Summary of Elements in this Folder**

The following elements are available in this folder:

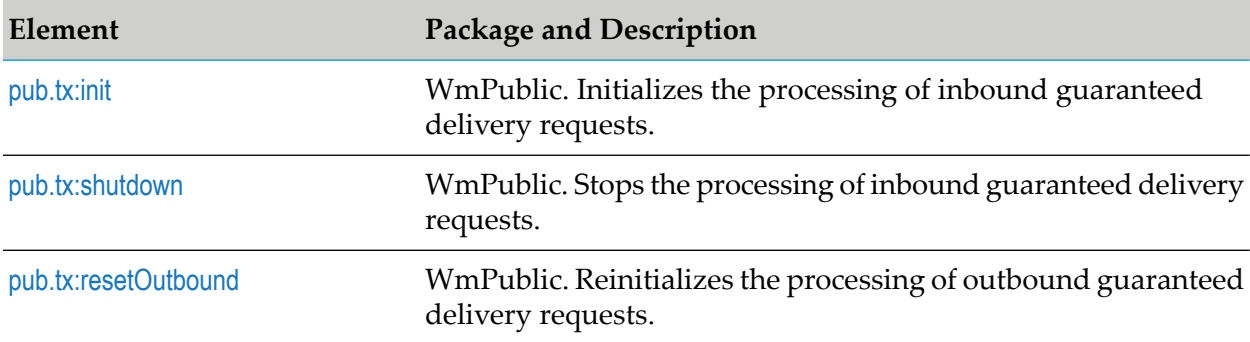

# <span id="page-969-1"></span>**pub.tx:init**

WmPublic. Starts processing inbound guaranteed delivery requests. These are guaranteed delivery transactions sent to Integration Server from client applications.

### **Input Parameters**

None.

### **Output Parameters**

**String** A message indicating whether the service completed successfully. The service returns an exception if an error is encountered. *Operation*

### **Usage Notes**

If you shut down the guaranteed delivery capabilities of Integration Serverto correct a configuration problem or to make an administrative change, use this service to reinitialize guaranteed delivery.

<span id="page-969-2"></span>You can also use this service to reinitialize guaranteed delivery if it becomes disabled due to an error (for example, because of a disk full condition or if the job store database becomes inaccessible). Reinitialize guaranteed delivery after you correct the problem.

# **pub.tx:shutdown**

WmPublic. Stops processing inbound guaranteed delivery requests. These are guaranteed delivery transactions sent to Integration Server from client applications.

### **Input Parameters**

None.

### **Output Parameters**

*Operation*

**String** A message indicating whether the service completed successfully. The service returns an exception if an error is encountered.

### **Usage Notes**

You might want to shut down guaranteed delivery to perform some administration functions, such as correcting configuration errors or starting a new audit-trail log. (To start a new audit-trail log, move or rename the existing log; the server automatically starts a new log if one does not already exist.)

## <span id="page-970-0"></span>**pub.tx:resetOutbound**

WmPublic. Reinitializes the processing of outbound guaranteed delivery requests. Outbound guaranteed delivery requests are those sent to another Integration Server.

### **Input Parameters**

None.

### **Output Parameters**

*Operation*

**String** A message indicating whether the service completed successfully. The service returns an exception if an error is encountered.

### **Usage Notes**

If guaranteed delivery capabilities for outbound transactions become disabled due to an error (for example, if the server encounters a disk full condition or if the job store database becomes inaccessible), use this service to reinitialize guaranteed delivery after you correct the problem. If you invoke this service while outbound guaranteed delivery is functioning normally, the service will throw an exception and outbound guaranteed delivery will not be reinitialized.
# **44 UniversalName Folder**

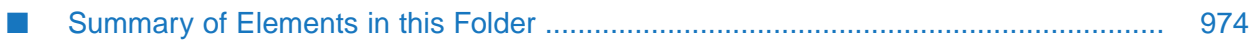

You use the elements in the universalName folder to list the contents of the Universal Name Registry and to look up services or document types by their universal names.

# <span id="page-973-0"></span>**Summary of Elements in this Folder**

The following elements are available in this folder:

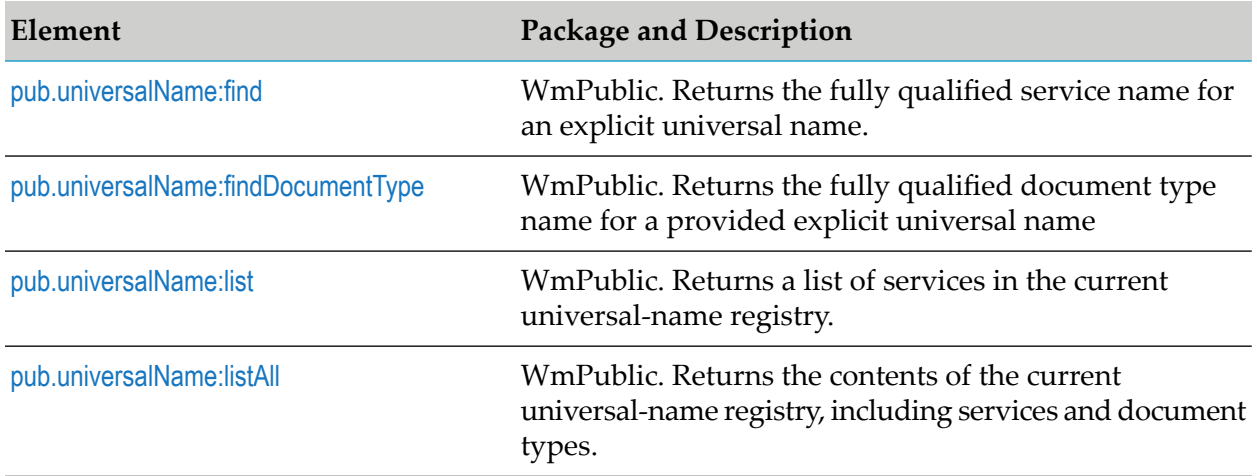

# <span id="page-973-1"></span>**pub.universalName:find**

WmPublic. Returns the fully qualified service name for an explicit universal name.

## **Input Parameters**

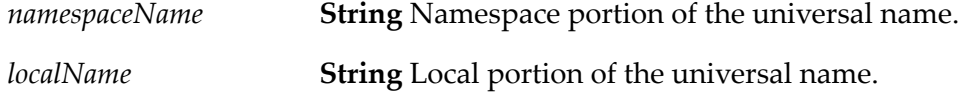

## **Output Parameters**

<span id="page-973-2"></span>**String** Conditional. Fully qualified name of the service associated with the universal name in *namespaceName* and *localName*. If the specified universal name is not in the registry, *svcName* will be null. *svcName*

# **pub.universalName:findDocumentType**

WmPublic. Returns the fully qualified document type name for a provided explicit universal name.

## **Input Parameters**

*namespaceName* **String** Namespace portion of the universal name.

*localName* **String** Local name portion of the universal name.

### **Output Parameters**

**String** Conditional. Fully qualified name of the document type associated with the universal name in *namespaceName* and *localName*. If the specified universal name is not in the registry, *svcName* will be null. *svcName*

## <span id="page-974-0"></span>**pub.universalName:list**

WmPublic. Returns a list of services in the current universal-name registry.

#### **Input Parameters**

None.

#### **Output Parameters**

**Document List** Service entries in the universal name registry. Each document (IData object) in the list represents a service entry in the universal-name registry. (There is *names* one entry for every *explicit* universal name that has been defined on the server. Implicit universal names are not maintained in the registry.)

Each document in the list contains the following information:

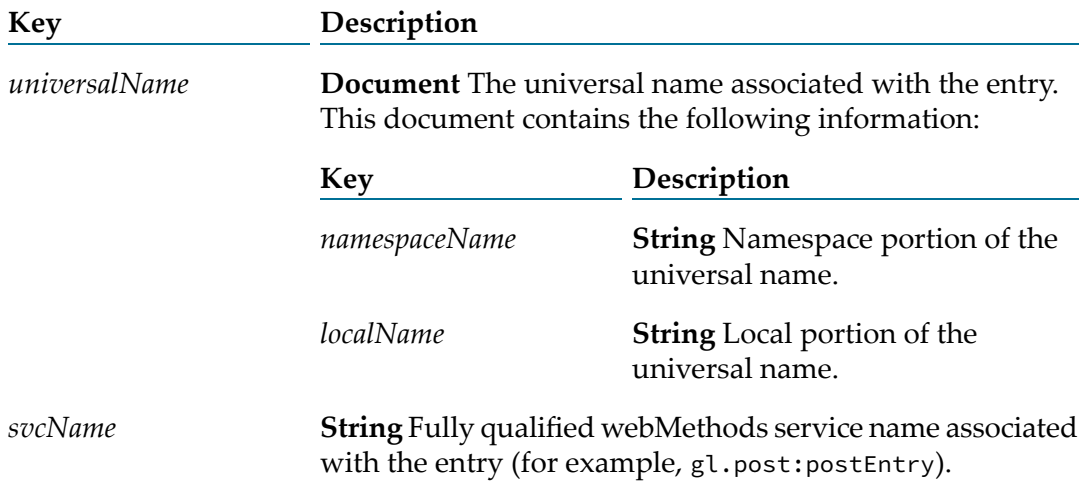

#### **Usage Notes**

To return the entire contents of the universal-name registry, use the [pub.universalName:listAll](#page-975-0) service.

# <span id="page-975-0"></span>**pub.universalName:listAll**

WmPublic. Returns the contents of the current universal-name registry, including services and document types.

## **Input Parameters**

None.

## **Output Parameters**

**Document List** Entries in the universal name registry. Each document (IData object) in the list represents an entry in the universal-name registry. *names*

> There is one entry for every *explicit* universal name that has been defined on the server. Implicit universal names are not maintained in the registry.

Each document in the list contains the following information:

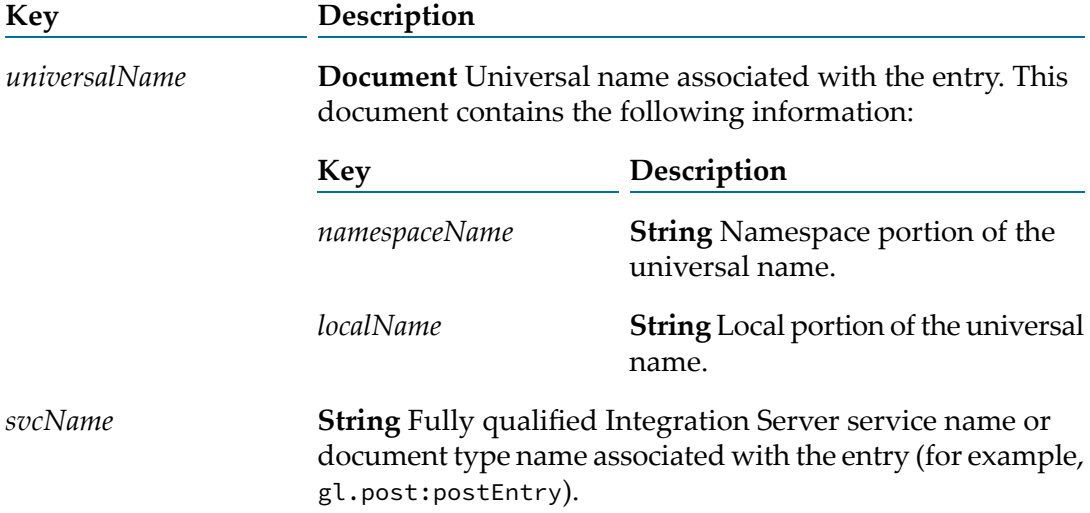

## **Usage Notes**

To return a list of the services in the universal-name registry only, use the pub.universalName:listservice.

# **45 Utils Folder**

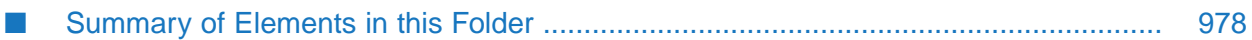

The utils folder contains utility services.

# <span id="page-977-0"></span>**Summary of Elements in this Folder**

The following elements are available in this folder:

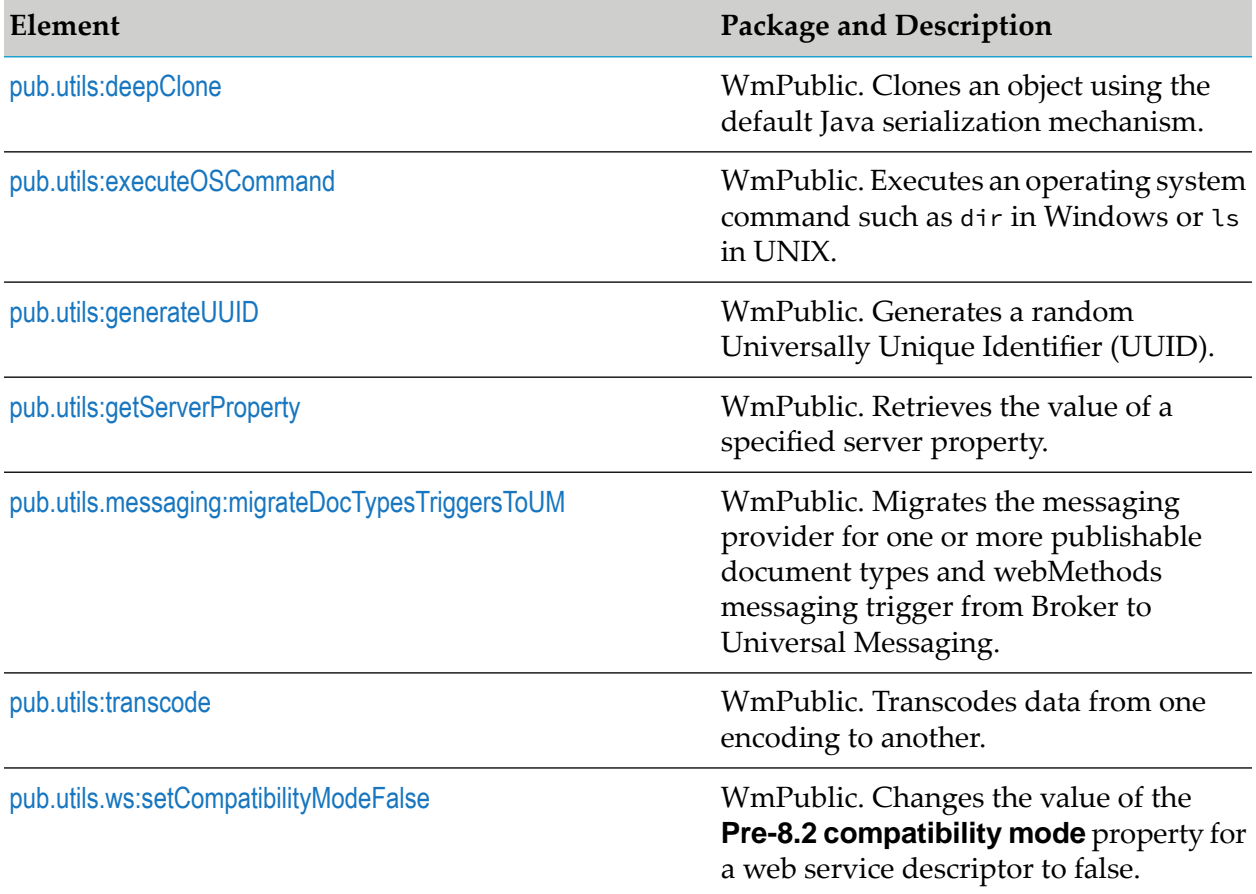

# <span id="page-977-1"></span>**pub.utils:deepClone**

WmPublic. Clones an object using the default Java serialization mechanism.

The *originalObject* and all its members must support the java.io.Serializable interface.

## **Input Parameters**

*originalObject* **java.io.Serializable** Object to be cloned.

## **Output Parameters**

*clonedObject* **Object** Copy of the *originalObject*.

# <span id="page-978-0"></span>**pub.utils:executeOSCommand**

WmPublic. Executes an operating system command such as dir in Windows or ls in UNIX.

## **CAUTION:**

Use the pub.utils:executeOSCommand service with extreme caution; the commands can affect the production systems where Integration Server is running.

## **Parameter Settings for OSCommands.cnf file**

The OSCommands.cnf configuration file in the *Integration Server\_directory* \instances\*instance\_name*\packages\WmPublic\config directory contains parameters that Integration Server uses to provide validation checks to make the pub.utils:executeOSCommand service secure.

#### **Note:**

If you make any changes to the OSCommands.cnf, you must reload the WmPublic package or restart Integration Server for the changes to take effect.

For security reasons, the pub.utils:executeOSCommand service checks the input *command* parameter against the list of *allowedOSCommands* in the OSCommands.cnf file. The service also checks the input *workingDirectory* parameter against the list of *allowedWorkingDirectories*. If the input command or directory is not on the allowed list, the service throws an exception.

## **Parameter Settings**

The following table shows the parameter settings for the OSCommands.cnf file:

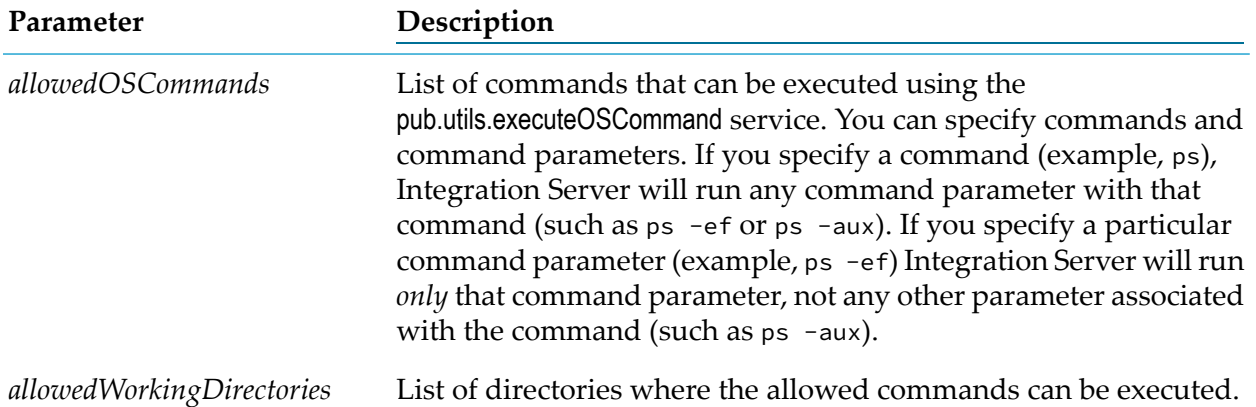

When modifying the parameters in the OSCommands.cnf file, keep the following points in mind:

- Use semicolon (;) as the delimiter for the *allowedOSCommands* and *allowedWorkingDirectories* parameters.
- If a command name or working directory has a semicolon (;), use backslashes  $(\setminus)$  before the semicolon while specifying the allowed paths.

For example, if the allowed command is cmd.exe /c c:/temp/ab;c.txt, specify it as cmd.exe /c c:/temp/ab\\;c.txt when specifying it as a parameter for the OSCommands.cnf file.

#### **Input Parameters**

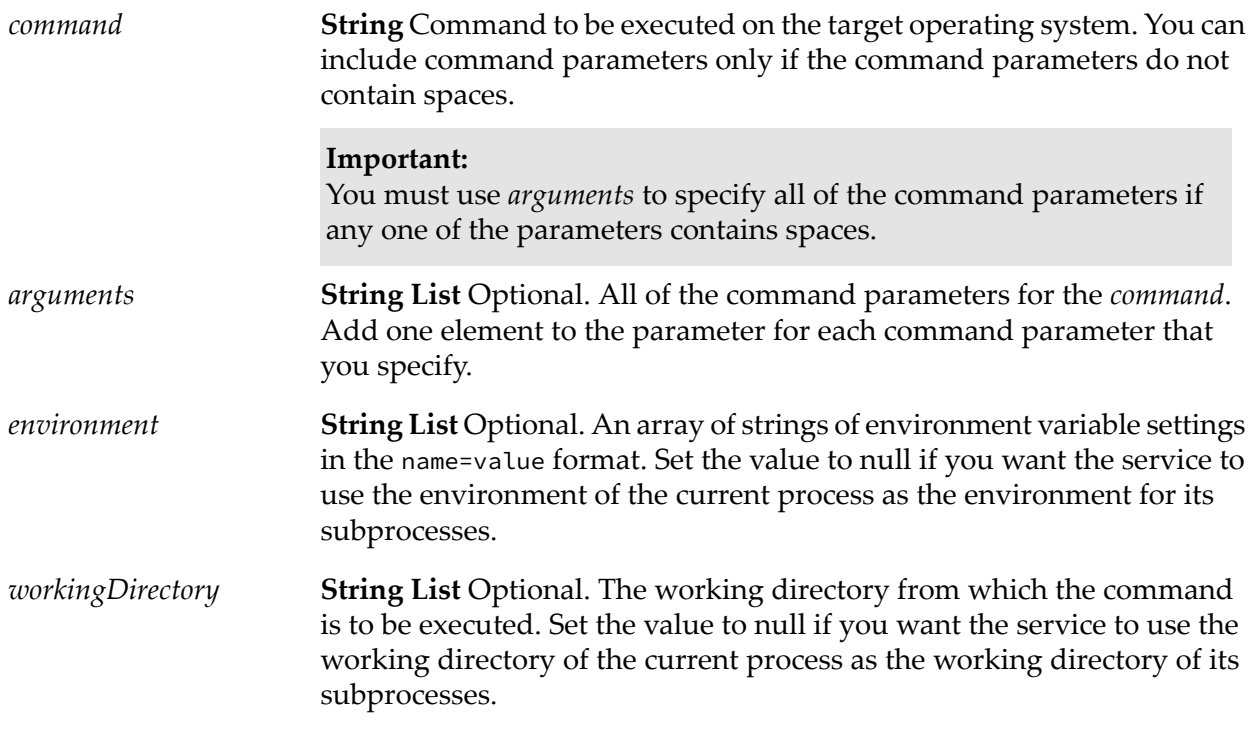

## **Output Parameters**

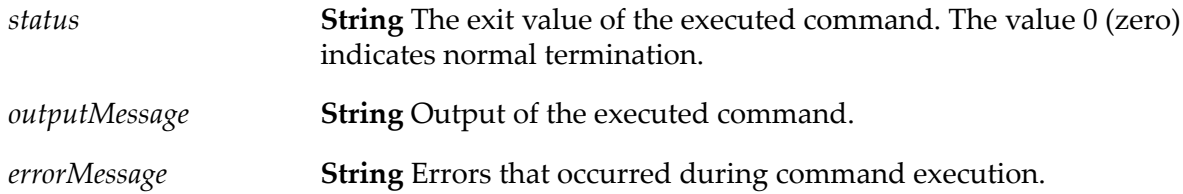

## **Usage Notes**

<span id="page-979-0"></span>To execute the dir command on Windows XP using the pub.utils:executeOSCommand, the *command* parameter is passed as cmd.exe /c dir and the *working directory* parameter is passed as c:/temp. The *outputMessage* parameter will contain the files of c:/temp directory.

## **pub.utils:generateUUID**

WmPublic. Generates a random Universally Unique Identifier (UUID).

## **Input Parameters**

None.

## **Output Parameters**

*UUID* **String** A randomly generated Universally Unique Identifier (UUID).

# <span id="page-980-0"></span>**pub.utils:getServerProperty**

WmPublic. Retrieves the value of a specified server property.

## **Input Parameters**

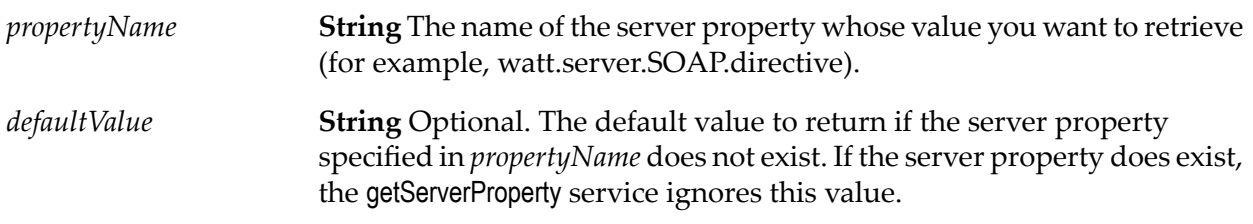

## **Output Parameters**

<span id="page-980-1"></span>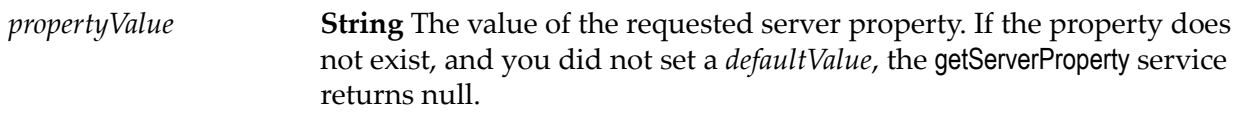

# **pub.utils.messaging:migrateDocTypesTriggersToUM**

WmPublic. Changes one or more publishable document types to use a Universal Messaging server as the messaging provider.

The pub.utils.messaging.migrateDocTypesTriggersToUM service does one or more of the following depending on the provided input:

- **n** Changes the messaging connection alias assigned to the publishable document type to one specified in the service.
- Sets the encoding type of the publishable document type to protocol buffers.
- Synchronizes the updated publishable document types with the messaging provider.
- Converts the filters used by the webMethods messaging trigger that subscribe to the publishable  $\blacksquare$ document types. Specifically, the service migrates the filter expressions that can be evaluated

by the Universal Messaging server from the **Filter** field for a trigger condition to the **Provider Filter (UM)** field. This may include some syntax changes.

#### **Input Parameters**

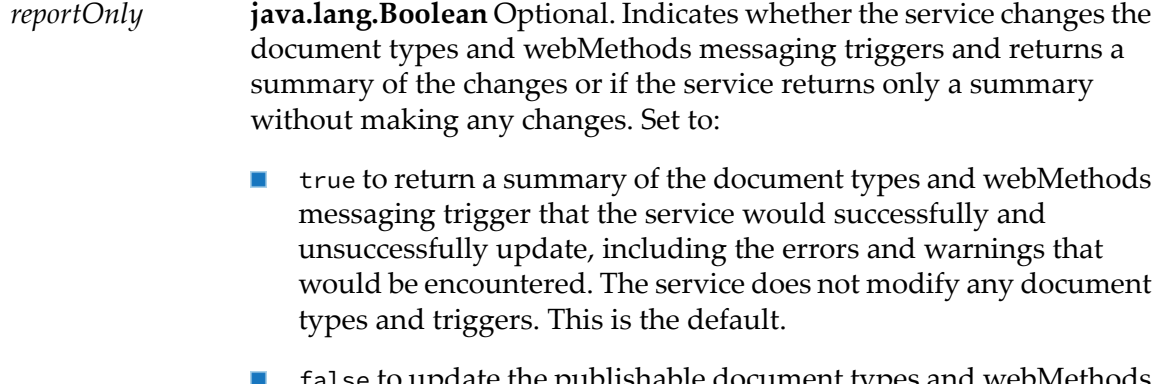

- to update the publishable document types messaging triggers, synchronize the publishable document types with the messaging provider, and return a summary of the changes.
- **java.lang.Boolean** Optional. Indicates whether the service creates a package archive for each package affected by this service prior to *backupPackages* making any updates to the publishable document types and webMethods messaging trigger. Set to:
	- true to create an archive for each package that contains a publishable document type or webMethods messaging trigger that will be updated by this service. The archive will be named *packageName*.zip\_*timeStamp* and placed in the following directory: and will be located in the following directory: *Integration Server\_directory* \instances\*instance\_name*\replicate\archive. This is the default.
	- false to skip creating an archive of each affected package before making updates.

**Important:**Software AG recommends that you set *backupPackages* to true when *reportOnly* is set to false if you have not taken other measures to back up the packages containing the publishable document types and triggers to be migrated prior to executing the pub.utils.messaging:migrateDocTypesTriggersToUM service. After the service executes successfully, restoring from a backup file is the only way to revert a change made by the service.

#### **String List** Optional. Name of the packages containing the publishable document types that you want to migrate. Integration Server also *packageNames* migrates any webMethods messaging triggers in packages that reference publishable document types contained in the specified packages.

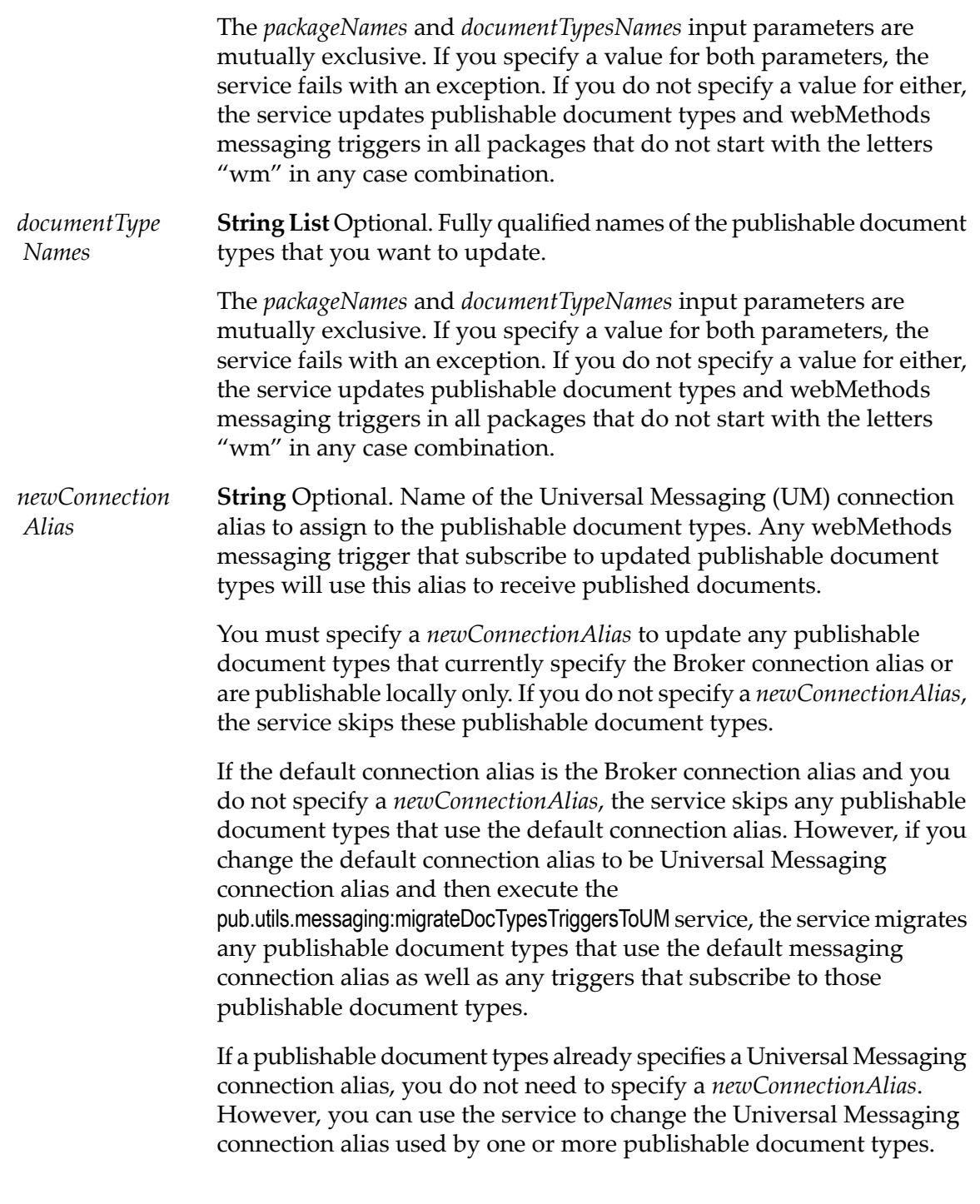

## **Output Parameters**

**Document** Conditional. An IData containing key=value pairs that identify the packages impacted by the migration and the name of the *affectedPackages* archive created for the package. The service returns an archive name only if *reportOnly* is set to false and *backupPackages* is set to true. The archive will be named *packageName*.zip\_*timeStamp* and will be located

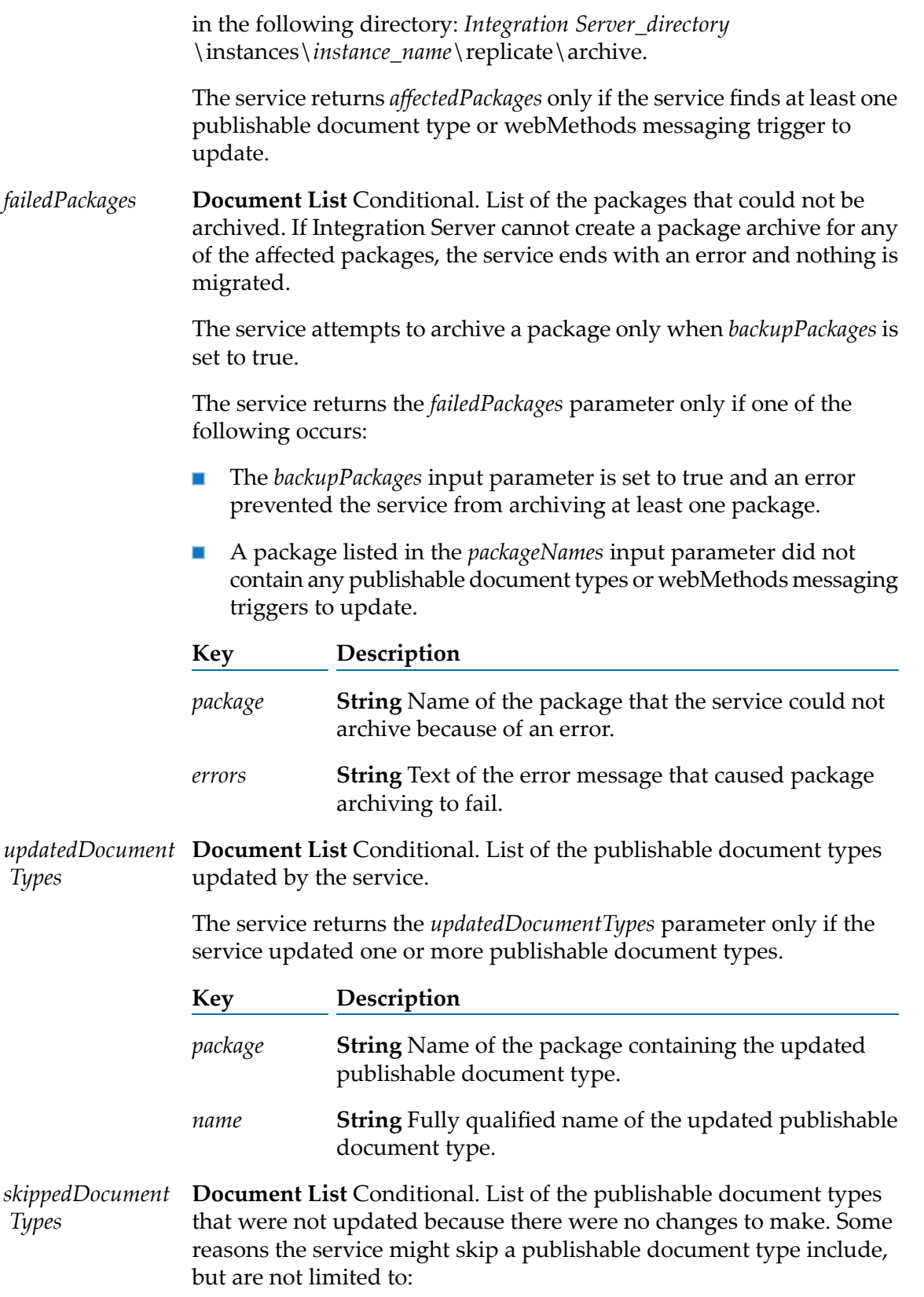

- The publishable document type already uses the messaging  $\blacksquare$ connection alias specified in *newConnectionAlias* and the encoding type for the publishable document type is already set to protocol buffers.
- The publishable document type uses a Broker connection alias and п a Universal Messaging connection alias was not specified in *newConnectionAlias*.
- $\blacksquare$ Values were not specified for either the *packageNames* or the documentTypeNames input parameters and Integration Server found publishable document types in packages whose names started with the letters "wm" in any case combination

The service returns the *skippedDocumentTypes* parameter only if the service skipped updating one or more publishable document types.

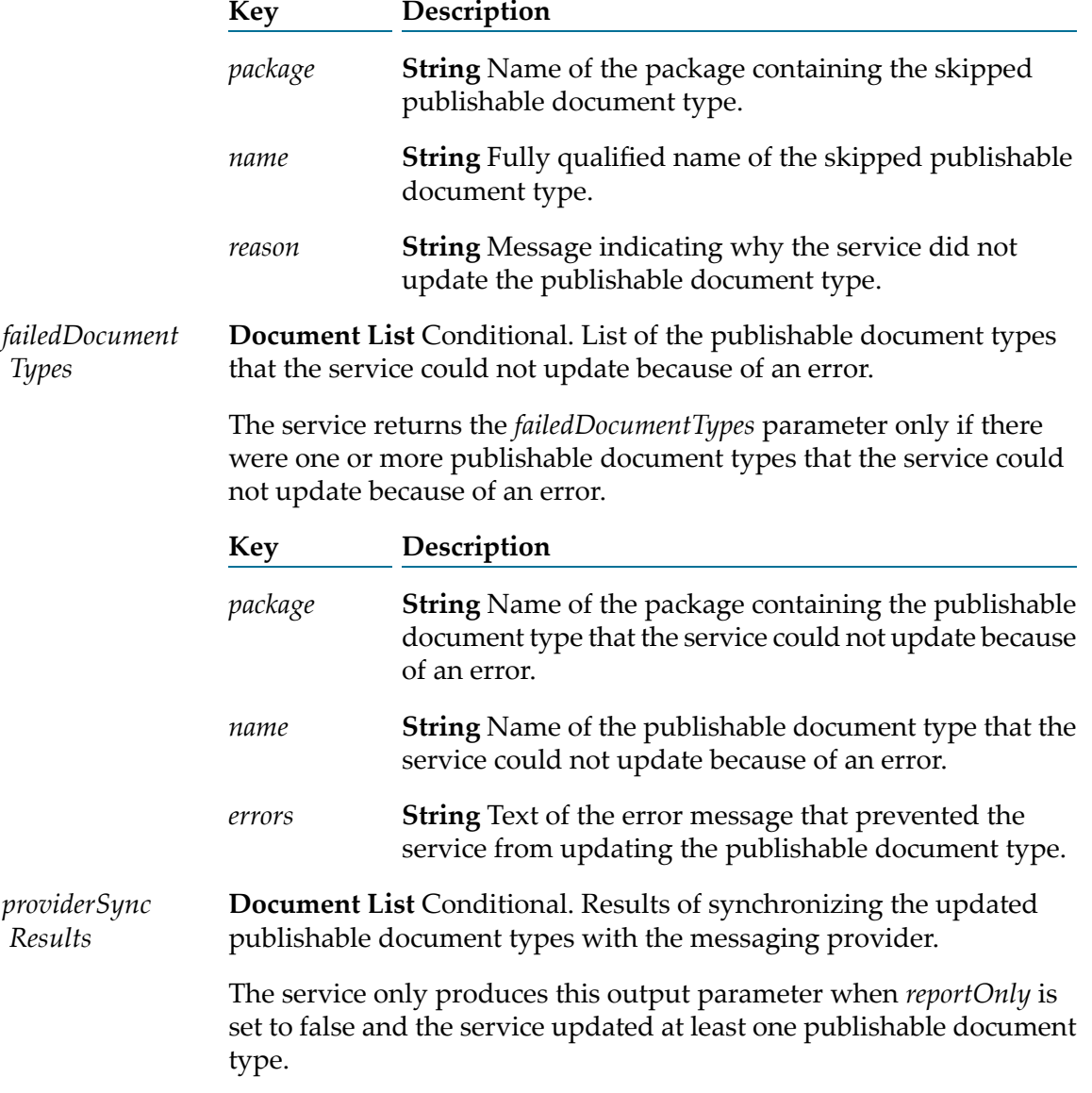

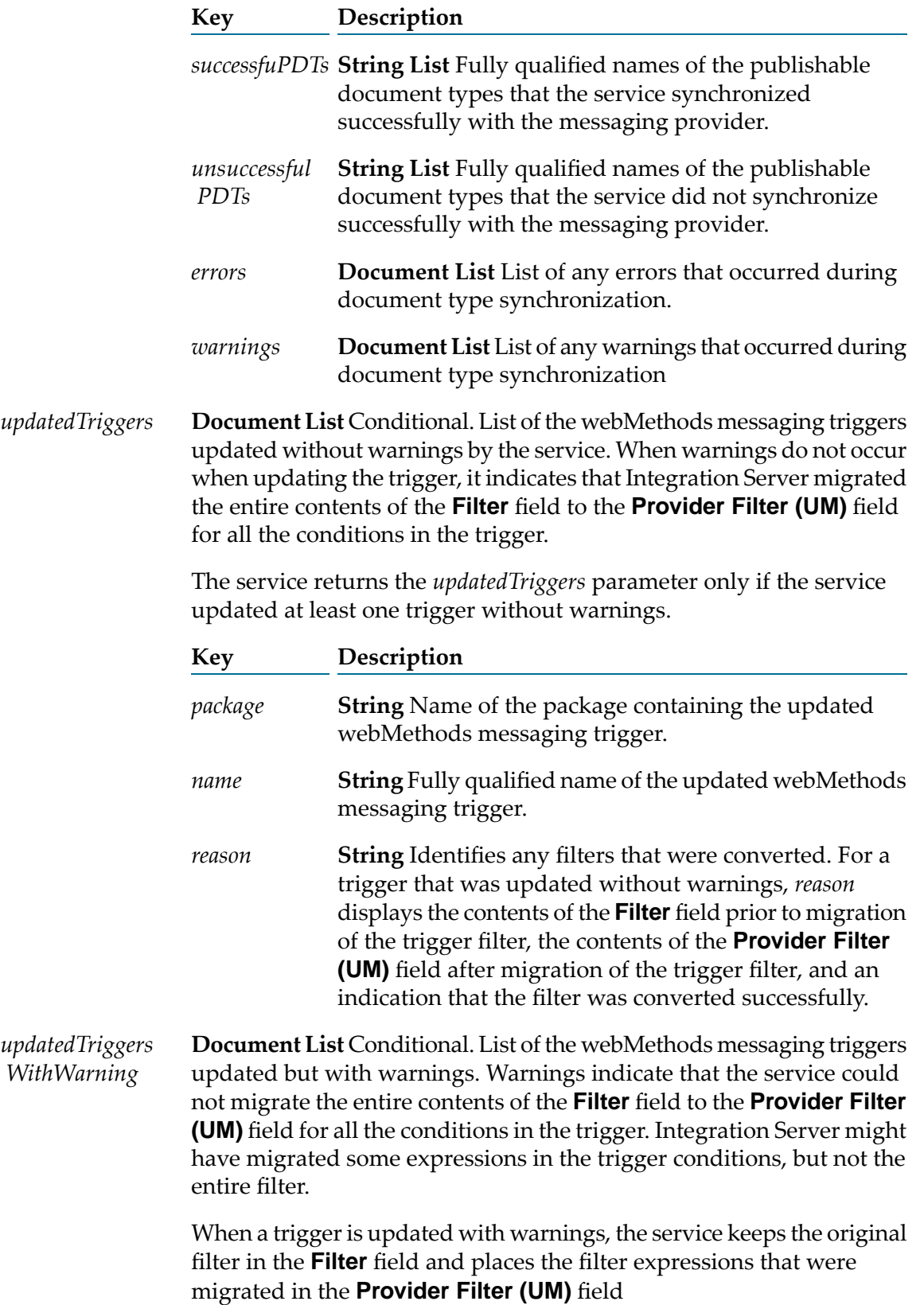

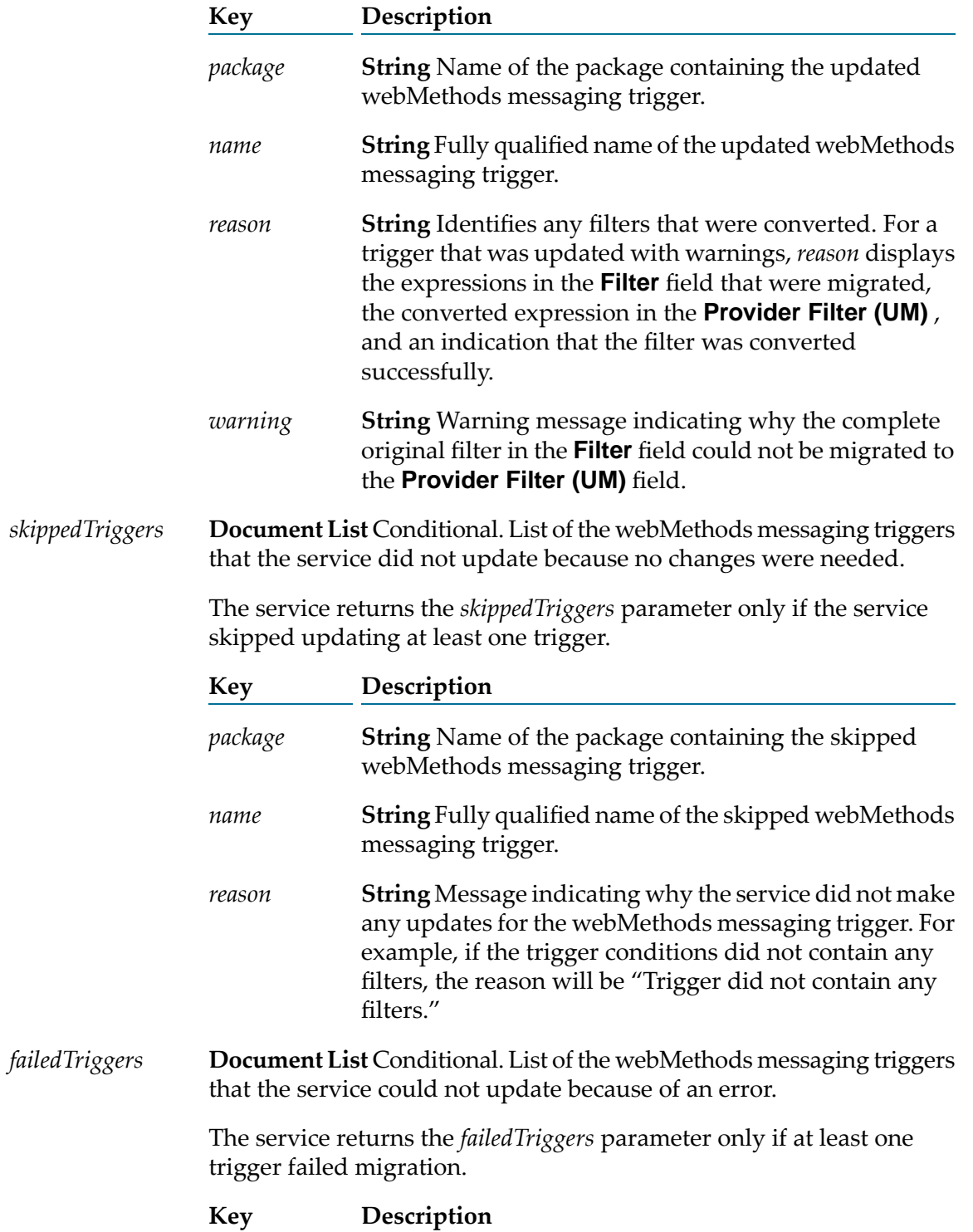

The service returns the *updatedTriggersWithWarning* parameter only if the service updated at least one trigger for which a warning occurred.

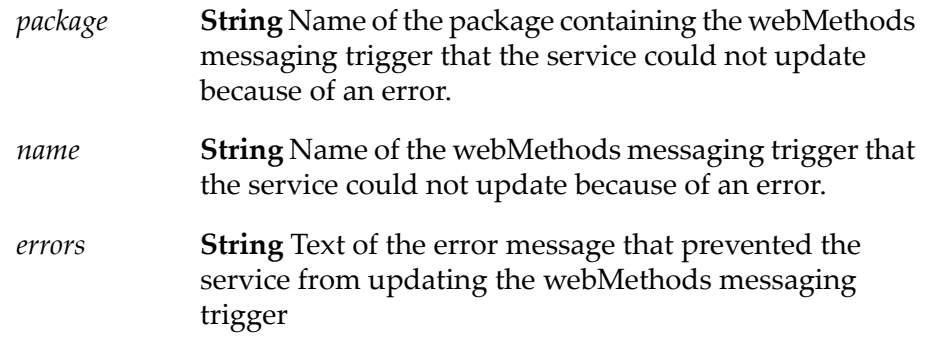

## **Usage Notes**

To execute the pub.utils.messaging.migrateDocTypesTriggersToUM, Integration Server must be connected to a Broker. Integration Server must have a Broker connection alias that configures a connection to the Broker that contains the provider definitions for the publishable document types and the trigger subscriptions that you want to updated. The Broker connection alias must be enabled at the time the pub.utils.messaging.migrateDocTypesTriggersToUM executes.

Make sure the publishable document types that use a Broker connection alias are synchronized with the associated Broker document types prior to executing the pub.utils.messaging.migrateDocTypesTriggersToUM service. You can synchronize publishable document types using Designer or by executing the pub.publish:syncToProvider service.

When using Universal Messaging as the messaging provider, webMethods messaging trigger require more server threads and system threads than needed when using Broker as the messaging provider. Before migrating publishable document types and webMethods messaging triggers to work with Universal Messaging, Software AG recommends increasing the size of your server thread pool by at least two additional threads per trigger that will be migrated. For example, if you intend to migrate 100 triggers, increase the server thread pool by 200 threads.

As part of updating publishable document types and webMethods messaging triggers to work with Universal Messaging, first run the pub.utils.messaging.migrateDocTypesTriggersToUM service in report only mode, that is with *reportOnly* set to true. Use the service output to find potential problems in the migration, such as identifying publishable document types and triggers that will not be migrated successfully. When you are confident that all the publishable document types and webMethods messaging triggers that you want to migrate will do so successfully, run the pub.utils.messaging.migrateDocTypesTriggersToUM service is with *reportOnly* set to false.

Prior to executing the pub.utils.messaging:migrateDocTypesTriggersToUM service, if you have not taken other measures to back up the packages containing the publishable document types and triggers to be migrated, Software AG recommends that you set *backupPackages* to true when *reportOnly* is set to false. After the service executes successfully, restoring from a backup file is the only way to revert a change made by the service.

Publishable document types that use a Universal Messaging connection alias cannot be published locally. Do not migrate a publishable document type that is used in local publishing.

When determining which publishable document types to migrate, make sure that you migrate all of the document types subscribed to by a group of webMethods messaging triggers at one time.

This ensures that the webMethods messaging triggers will subscribe to document types that use the same messaging connection alias. Integration Server considers a trigger to be invalid if it subscribes to publishable document types that use different messaging connection aliases. The pub.utils.messaging.migrateDocTypesTriggersToUM service will save a webMethods messaging trigger that uses mixed connection aliases but will disable the trigger. Additionally, the service will not attempt to convert any of the filters in conditions of the disabled trigger. To resolve this issue, you can modify the publishable document types used by the trigger so that the publishable document types all use the same messaging connection alias. You can then re-execute the pub.utils.messaging.migrateDocTypesTriggersToUM service to migrate the encoding type of the publishable document types as well as the trigger filters. Alternatively, you can restore the publishable document types that the trigger subscribes to by replacing the migrated packages with the archive packages created by the service when *backupPackages* is set to true. For example, suppose that trigger triggerAB subscribes to documentA and documentB both of which use a Broker connection alias. In *documentTypeNames*, you specify only documentA. When the service executes it migrates documentA. However, the service does not migrate triggerAB because the trigger subscribes to publishable document types that use different messaging connection aliases. This configuration is invalid. The service saves triggerAB in a disabled state.

If you do not specify a *newConnectionAlias*, the publishable document type already uses a Universal Messaging connection alias, and the publishable document type has an encoding type of IData, the pub.utils.messaging.migrateDocTypesTriggersToUM service changes the encoding type of the publishable document type to protocol buffers. The service then updates the filters for any webMethods messaging triggers that subscribe to the document types so that the filters are compatible with protocol buffers.

If publishable document type use the default messaging connection alias and the default messaging connection alias is the Broker connection alias, you can migrate your document types and triggers to work with Universal Messaging and use the protocol buffer encoding type by first switching the default connection alias to a Universal Messaging connection alias and then running the pub.utils.messaging:migrateDocTypesTriggersToUM service with *reportOnly* set to false. Use Integration Server Administrator to change the default messaging connection alias. Note that a publishable document type uses the default messaging connection alias if the **Connection alias name** property for the document type is set to DEFAULT.

The pub.utils.messaging:migrateDocTypesTriggersToUM service automatically attempts to migrate the webMethods messaging triggers that subscribe to the publishable document types updated by the service. Migrating a trigger consists of migrating a filter. To migrate a filter, the service does the following:

- 1. The pub.utils.messaging:migrateDocTypesTriggersToUM service examines the expressions in the **Filter** field in a trigger condition and determines which expressions can become a provider filter on Universal Messaging. Some filter expressions that are valid as local filters on Integration Server or valid as filters on Broker contain syntax that is not supported by protocol buffers or Universal Messaging
- 2. The pub.utils.messaging:migrateDocTypesTriggersToUMservice migrates expressions that are valid filters for protocol buffers to the **Provider Filter (UM)** field.
- 3. The service then does one of the flowing:
- **If the pub.utils.messaging:migrateDocTypesTriggersToUM** service can migrate all the expressions in the **Filter** field to the **Provider Filter (UM)** field, the service deletes the contents of the **Filter** field. The service lists the trigger in the *updatedTriggers/name* output parameter. The service lists the successfully migrated filter expressions in *updatedTriggers/reason* output parameter.
- **If the pub.utils.messaging:migrateDocTypesTriggersToUM** service can migrate only some of the expressions in the **Filter** field, the service migrates the filter expressions that it can in the **Provider Filter (UM)** field. The service leaves the original filter in the **Filter** field. The service lists the trigger in the *updatedTriggersWithWarning/name* output parameter. The service lists the successfully migrated filter expressions in *updatedTriggersWithWarning/reason* output parameter and lists the filter expressions that it could not migrate in the *updatedTriggersWithWarning/warning* output parameter.

For a webMethods messaging trigger that receives messages from Universal Messaging, the contents of the **Filter** field are used as a local filter. Integration Server applies the local filter after it receives the message from Universal Messaging

■ If the pub.utils.messaging:migrateDocTypesTriggersToUM service cannot migrate any of the expressions in the **Filter** field, the service leaves the original filter in the **Filter** field. The service lists the trigger in the *updatedTriggersWithWarning/name* output parameter. The service lists the filter expressions that it could not migrate in the *updatedTriggersWithWarning/warning* output parameter.

The pub.utils.messaging.migrateDocTypesTriggersToUM updates publishable document types contained in packages that begin with "Wm" when the document type is specified in *documentTypeNames* or the package is specified in *packageNames* only.

The pub.utils.messaging:migrateDocTypesTriggersToUM service synchronizes updated publishable document types with the provider definition on the messaging provider. Be sure to review the contents of *providerSyncResults*/*errors* and *providerSyncResults*/*warnings*for errors and warnings that Integration Server generated during synchronization

If Integration Server did not successfully synchronize an updated publishable document type use the returned errors in *providerSyncResults*/*errors* to determine why Integration Server could not synchronize the publishable document type. Then, fix the cause of the error and synchronize the publishable document type with the messaging provider. You can synchronize documents using Designer or by executing the pub.publish:syncToProvider service.

The pub.utils.messaging:migrateDocTypesTriggersToUM service will not modify any publishable document types or webMethods messaging triggers that are locked for edit by another user or checked out at the time the service executes.

To use the pub.utils.messaging:migrateDocTypesTriggersToUM service to update a publishable document type and webMethods messaging trigger, the user or client invoking the service must have Write access to the publishable document type and webMethods messaging triggers.

Use the *webMethods Error Message Reference* to find out more information about the error and warning messages returned by pub.utils.messaging:migrateDocTypesTriggersToUM service.

To generate additional logging information in the Server log when the pub.utils.messaging:migrateDocTypesTriggersToUM service executes, set the logging level for the server log facilities **0153 Dispatcher (Universal Messaging)** and **0154 Protocol Buffer Encoding (Universal Messaging)** to Debug or Trace. Increased logging can help you to locate problems that occur during service execution.

webMethods Broker is deprecated.

# <span id="page-990-0"></span>**pub.utils:transcode**

WmPublic. Transcodes data from one encoding to another.

## **Input Parameters**

**Document** Data to be transcoded. Depending on the data type of the source data, use *string* or *bytes* variable to specify the data. *inputData*

> You must provide input data to *string* or *bytes*. If you do not specify input data in either*string* or *bytes*, the pub.utils:transcode service ends with an exception. If you specify input data for both *string* and *bytes*, the pub.utils:transcode service uses the contents of *string*, ignoring *bytes*.

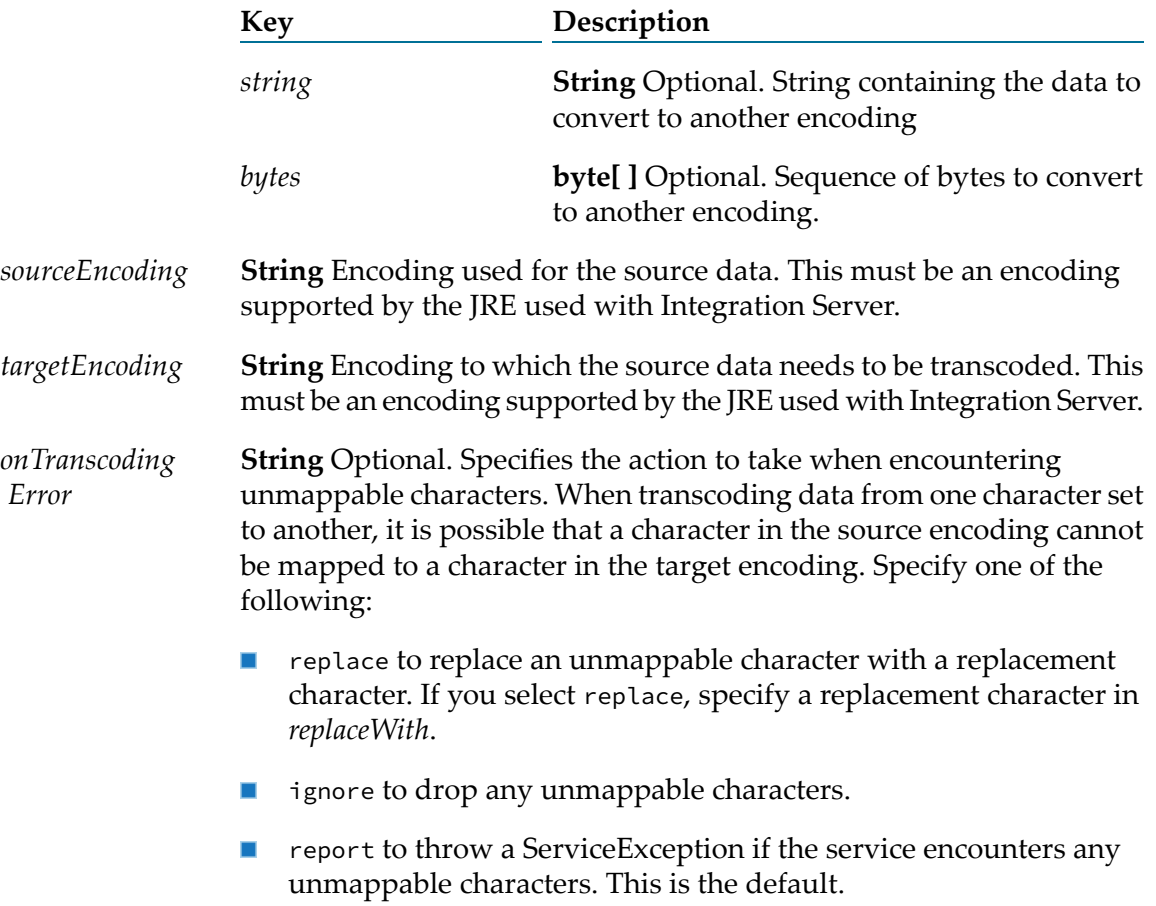

**Document** Optional. Character used to replace an unmappable character found during transcoding. Specify a replacement character for characters that cannot be mapped in *string* or *bytes*. *replaceWith*

> The pub.utils:transcode service uses a replacement character only when *onTranscodingError* is set to replace.

If *onTranscodingError* is set to replace and a replacement character is not specified, the pub.utils:transcode service uses the default replacement character of space ("\u0020").

If you specify a replacement character for both *string* and *bytes*, the pub.utils:transcode service uses the contents of *string*, ignoring *bytes*.

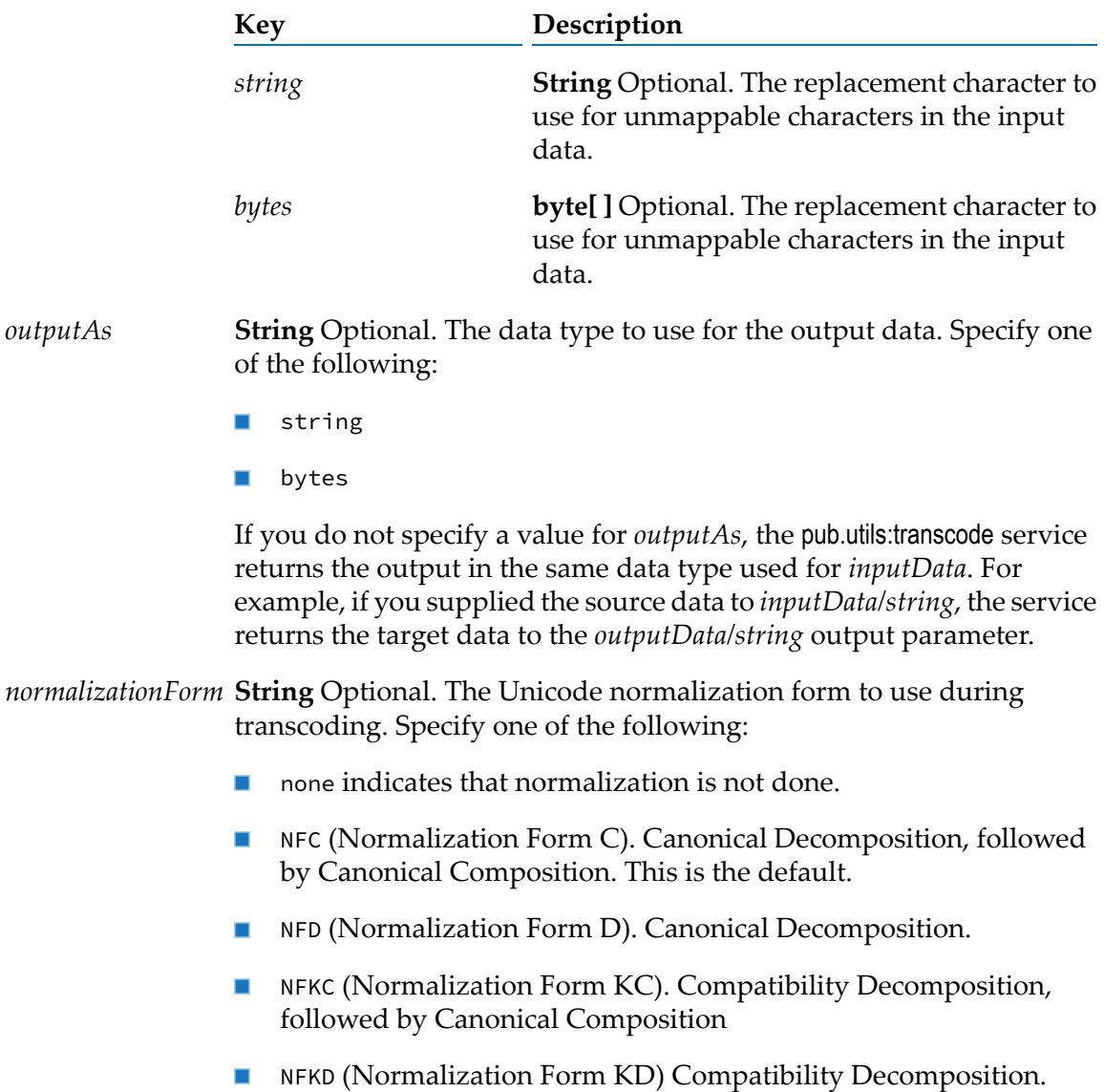

## **Output Parameters**

**Document** Transcoded data. The pub.utils.:transcode service returns the transcoded data in *outputData/string* or *outputData/bytes,* depending on *outputData* the value of the *outputAs* input parameter. If a value was not specified for *outputAs*, the service returns the transcoded data in the same data type as the supplied input data.

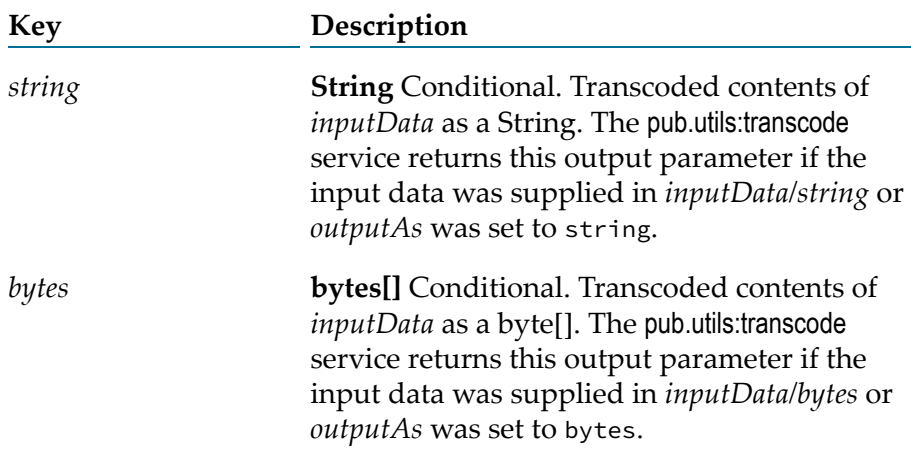

# <span id="page-992-0"></span>**pub.utils.ws:setCompatibilityModeFalse**

WmPublic. Changes the value of the **Pre-8.2 compatibility mode** property for a web service descriptor to false.

## **Input Parameters**

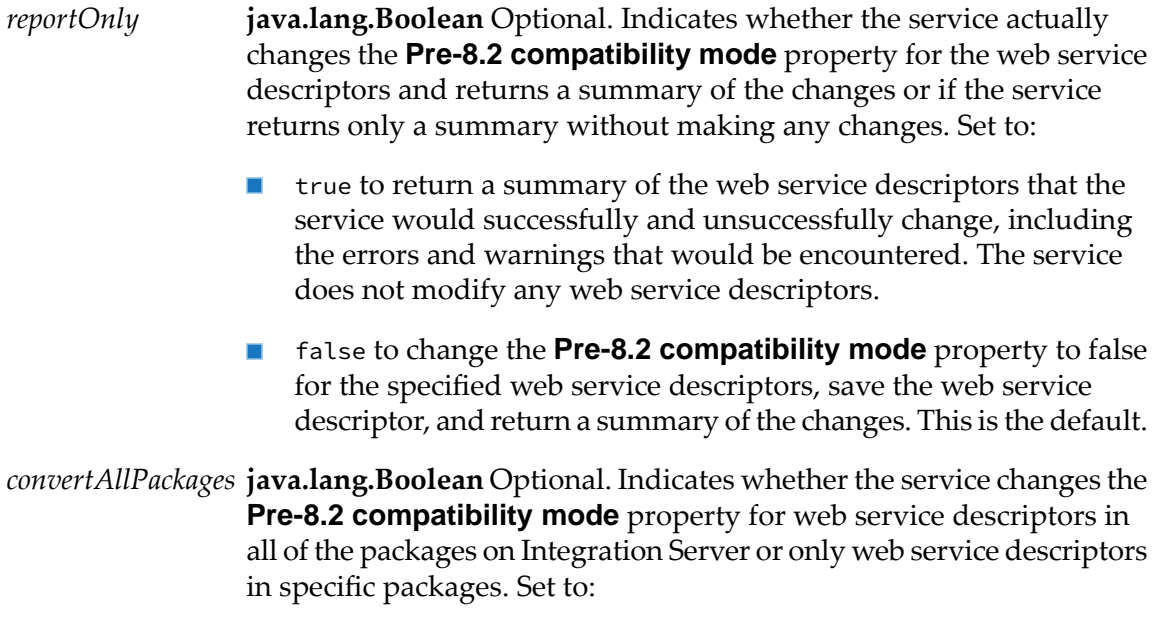

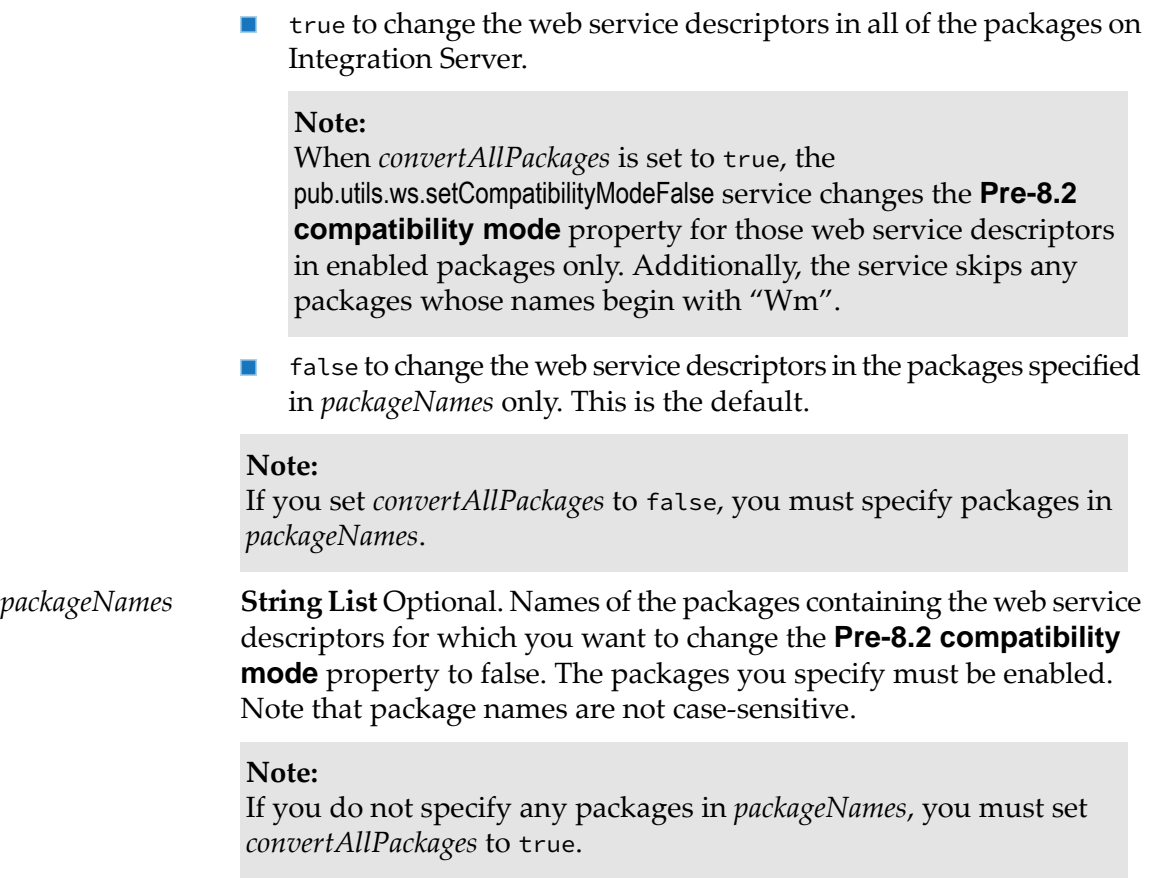

# **Output Parameters**

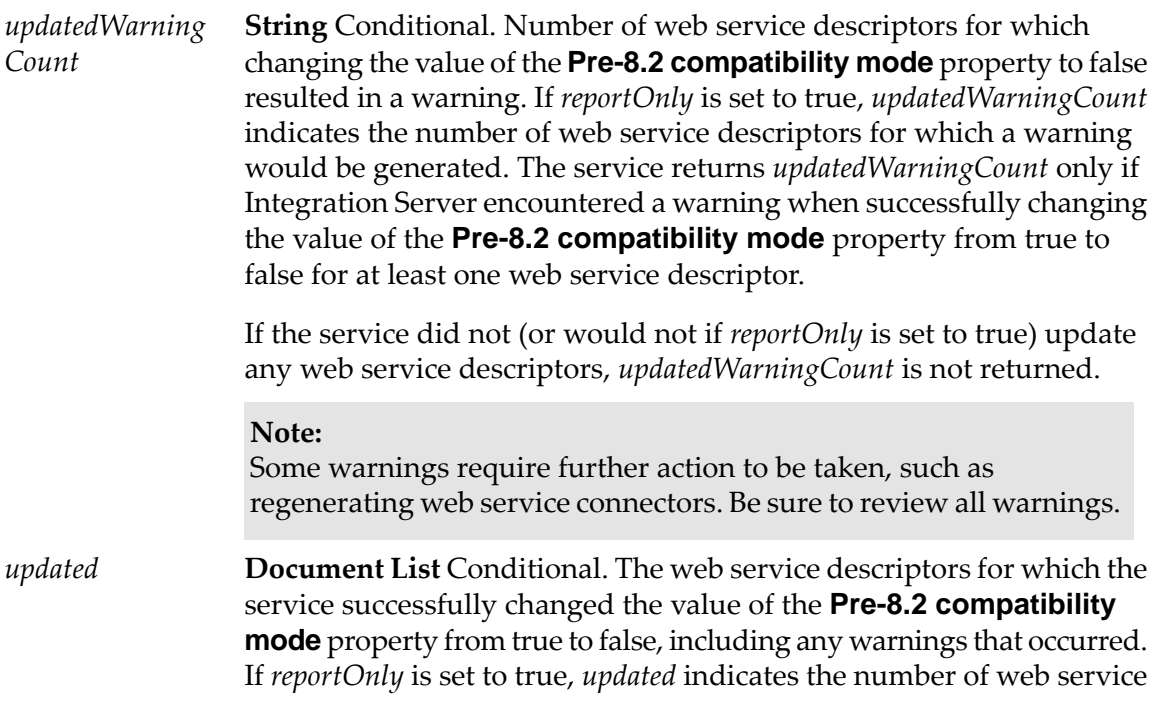

descriptors that the service would successfully change and any warnings that the service would encounter.

The service returns the *updated* parameter only if the service successfully changed the value of the **Pre-8.2 compatibility mode** property from true to false for at least one web service descriptor.

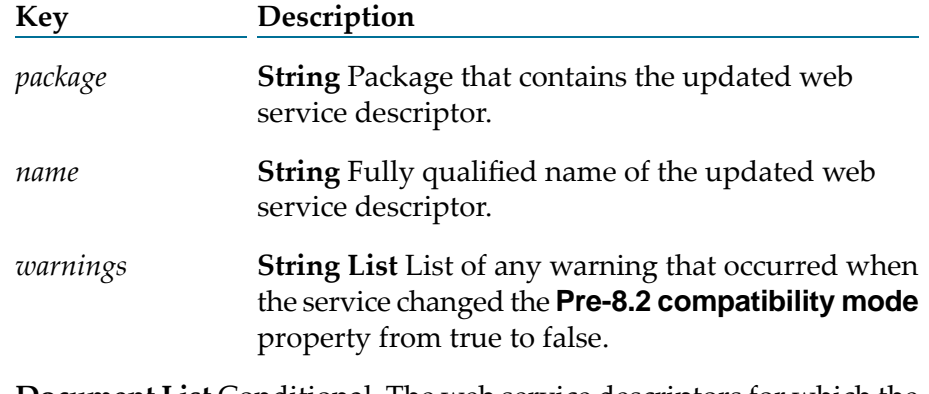

**Document List** Conditional. The web service descriptors for which the service could not change the value of the **Pre-8.2 compatibility mode** from true to false because an error occurred. *failed*

> The service returns the *failed* parameter only if an error prevented the service from changing the value of the **Pre-8.2 compatibility mode** property from true to false for at least one web service descriptor.

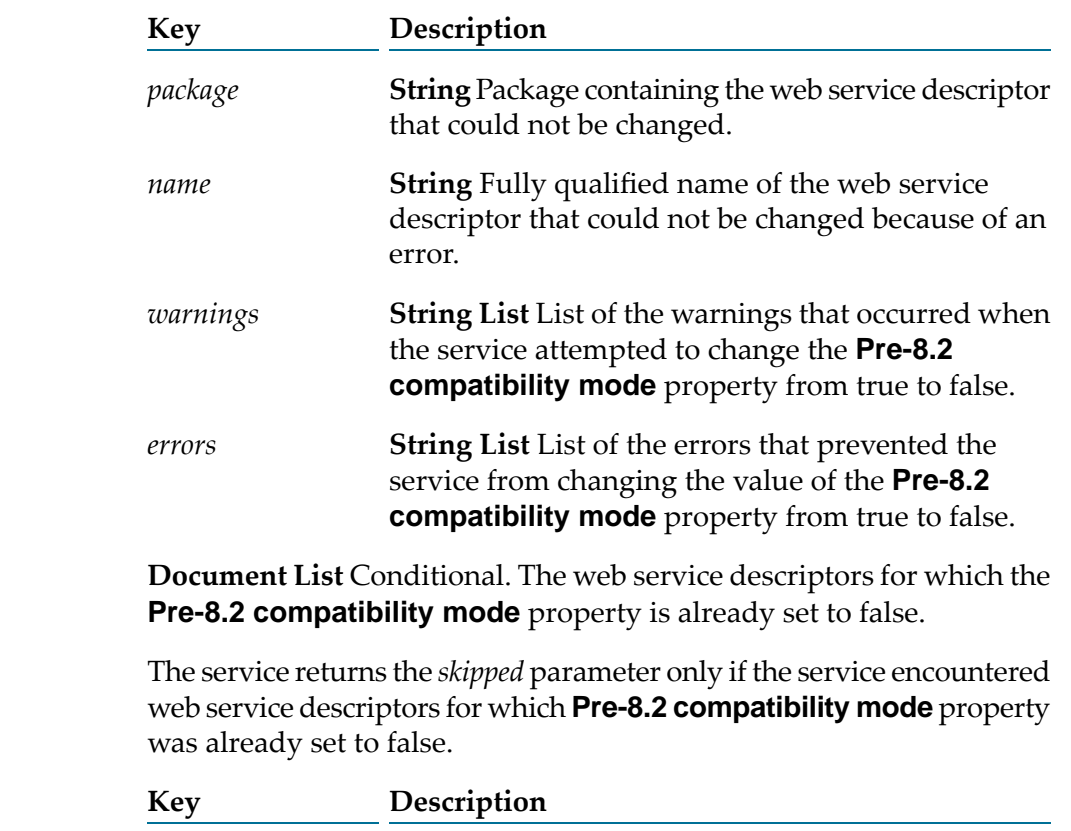

*skipped*

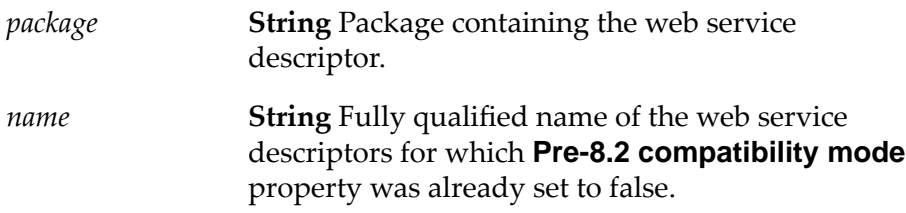

## **Usage Notes**

The **Pre-8.2 compatibility mode** property and the ability to run in pre-8.2 compatibility mode are deprecated as of Integration Server 10.4 due to the deprecation of the earlier web services implementation introduced in Integration Serverversion 7.1.

Even though the *convertAllPackages* and *packageNames* input parameters are optional, you must either set *convertAllPackages* to true or specify packages in *packageNames*.

Use the pub.utils.ws:setCompatibilityModeFalse service to change the **Pre-8.2 compatibility mode** property value for multiple web service descriptors at one time.

The **Pre-8.2 compatibility mode** property indicates the version of the web service stack with which the web service descriptor is compatible:

- When the **Pre-8.2 compatibility mode** property is set to true, the web service descriptor runs on the earlier version of the web services stack, specifically the web services stack available in Integration Server versions 7.x, 8.0, and 8.0 SP1. web service descriptors running in pre-8.2 compatibility mode have the same design-time features and run-time behavior as web service descriptors run in versions of Integration Server prior to version 8.2.
- When the **Pre-8.2 compatibility mode** property is set to false, the web service descriptor runs on the current version of the web services stack. web service descriptors that do not run in pre-8.2 compatibility mode have the design-time features and run-time behavior available in the current version of the web services stack.

For more details about which features are impacted by the compatibility mode of the web service descriptor, see the *Web Services Developer's Guide*.

Before changing the web service descriptor, the service verifies that the web service descriptor can be deployed to the web services stack that corresponds to the chosen compatibility mode. Warnings indicate that the web service descriptor can be deployed to the web services stack successfully but some run-time behavior might change. If warnings occur for a particular web service descriptor, the service changes the compatibility mode and lists warnings in the *updated* output parameter. Errors identify the functionality that is incompatible with the web services stack. If errors occur for a particular web service descriptor, the service does not change the compatibility mode for that web service descriptor. the service identifies the errors in the *failed* output parameter.

Some warnings require further action to be taken, such as regenerating web service connectors. Be sure to review all warnings.

The pub.utils.ws:setCompatibilityModeFalse service will not modify any web service descriptors that are locked for edit or checked out at the time the service executes.

To use the pub.utils.ws:setCompatibilityModeFalse service to change the **Pre-8.2 compatibility mode** property for a web service descriptor, you or whichever client is invoking the service must have Write access to the web service descriptors.

# **46 WebSocket Folder**

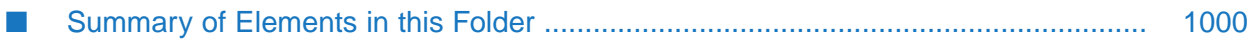

You can use the services in the WebSocket folder to allow clients to send messages, close, and disconnect the WebSocket session.

# <span id="page-999-0"></span>**Summary of Elements in this Folder**

The following elements are available in this folder:

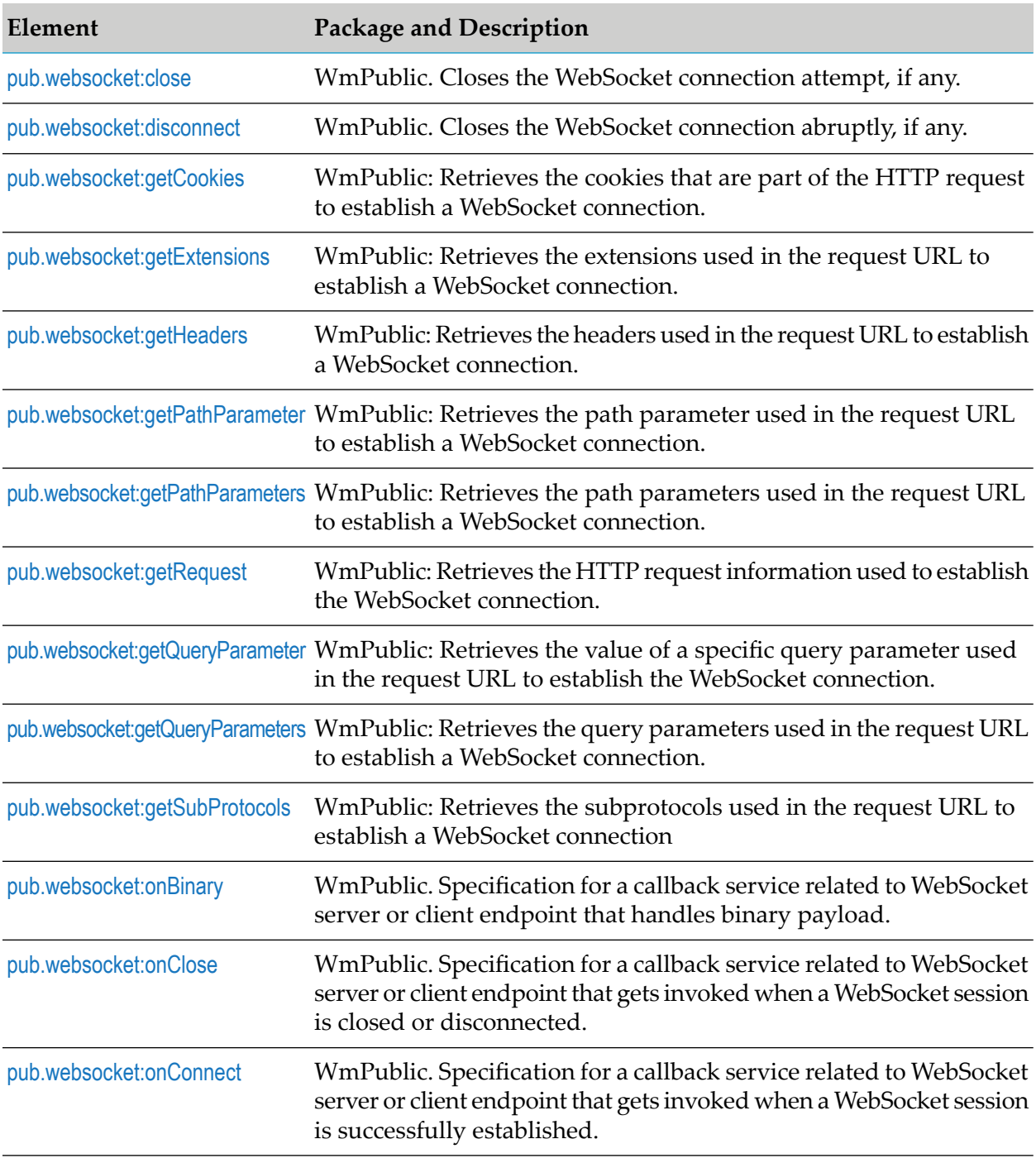

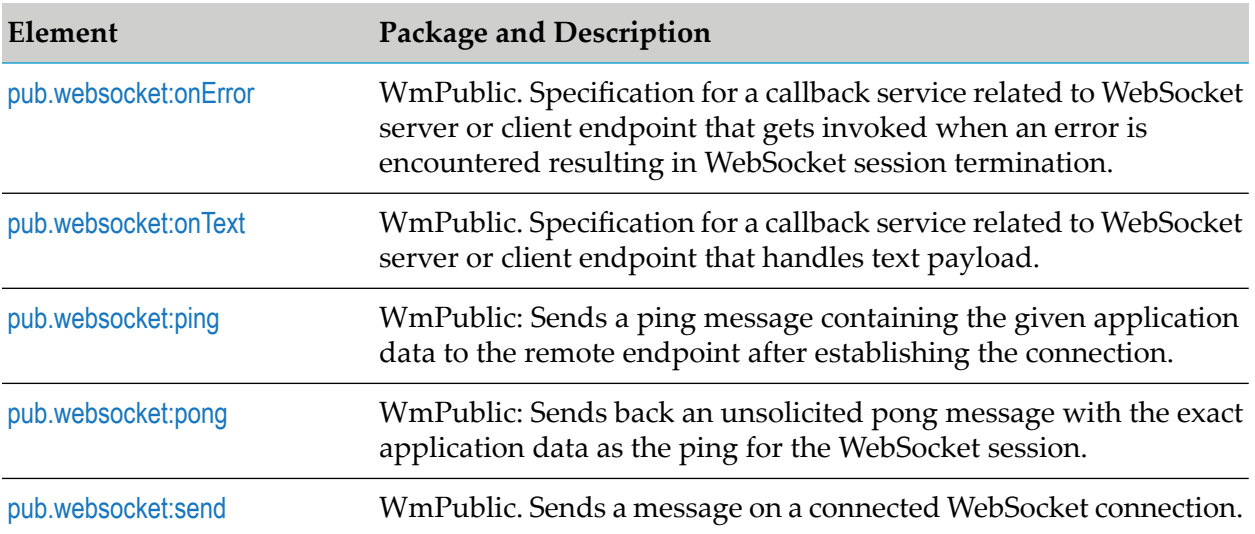

## <span id="page-1000-0"></span>**pub.websocket:close**

WmPublic. Closes the WebSocket connection.

### **Input Parameters**

*sessionId* **String** Session ID to identify the WebSocket session.

## **Output Parameters**

<span id="page-1000-1"></span>

*closed* **Boolean** Flags whether the WebSocket session is closed. A value of :

- true indicates that the WebSocket session was closed successfully.
- false indicates that the WebSocket session was not closed successfully.  $\blacksquare$

## **pub.websocket:disconnect**

WmPublic. Closes the WebSocket connection abruptly.

#### **Input Parameters**

*sessionId* **String** Session ID to identify the WebSocket session.

## **Output Parameters**

**Boolean** Flags whether the WebSocket connection is disconnected. A value of : *disconnected*

- true indicates that the WebSocket session was disconnected successfully. п
- false indicates that the WebSocket session was not disconnected successfully.

# <span id="page-1001-0"></span>**pub.websocket:getCookies**

WmPublic: Retrieves the cookies that are part of the HTTP request to establish a WebSocket connection.

### **Input Parameters**

**String** Session ID for the WebSocket session for which you want to retrieve the cookies information. *sessionId*

## **Output Parameters**

*cookies*

**Document List-** Conditional. List of the cookies that are part of the HTTP request to establish a WebSocket connection. This parameter returns value only if cookies were part of the request.

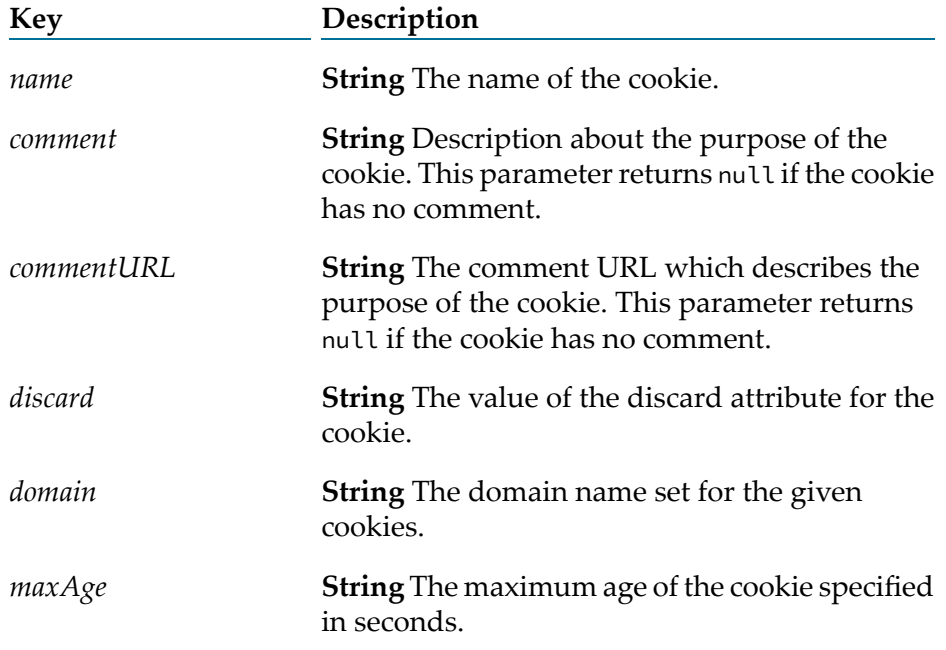

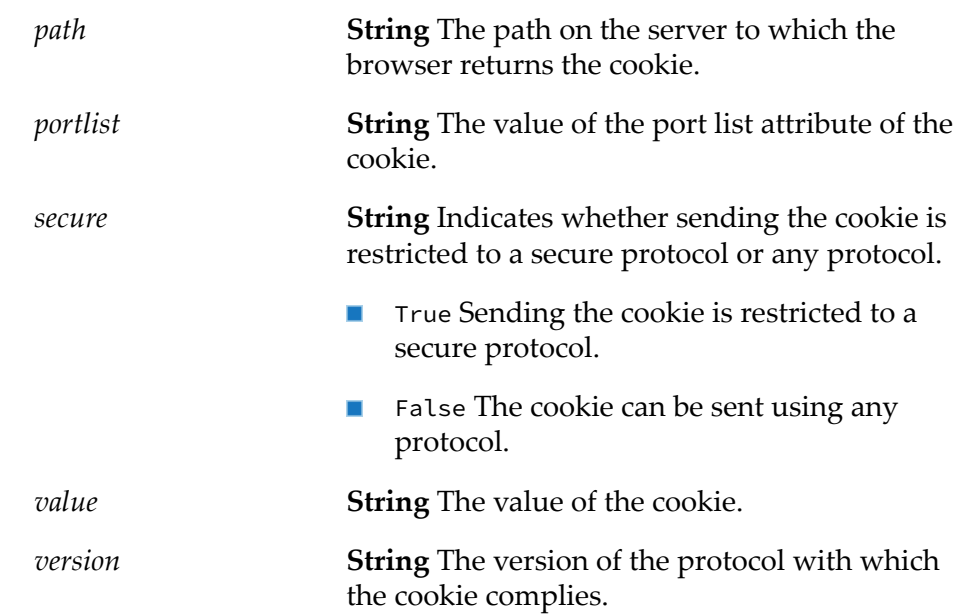

# <span id="page-1002-0"></span>**pub.websocket:getExtensions**

WmPublic: Retrieves the extensions used in the request URL to establish a WebSocket connection.

## **Input Parameters**

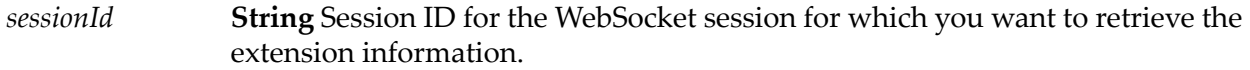

## **Output Parameters**

**Document List** Conditional. The list of extensions for a WebSocket connection. *extensions*

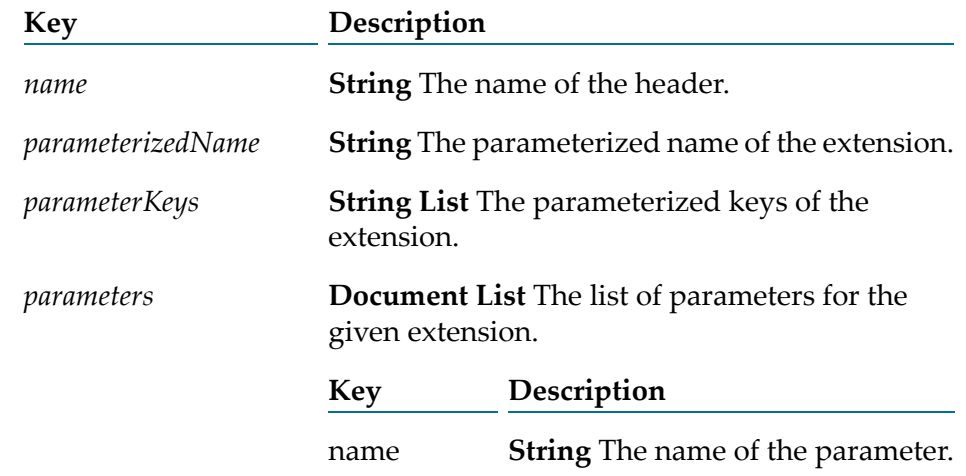

### value **String** The value of the parameter.

## <span id="page-1003-0"></span>**pub.websocket:getHeaders**

WmPublic: Retrieves the headers used in the request URL to establish a WebSocket connection.

## **Input Parameters**

**String** Session ID for the WebSocket session for which you want to retrieve the header information. *sessionId*

## **Output Parameters**

*headers*

**String** Conditional. The list of the headers included in with the request to establish a WebSocket connection. This parameter returns a value only if headers were part of the request.

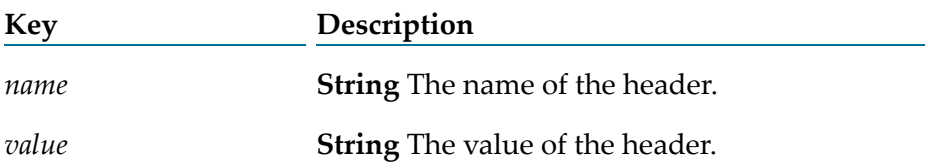

# <span id="page-1003-1"></span>**pub.websocket:getPathParameters**

WmPublic: Retrieves the path parameters used in the request URL to establish a WebSocket connection.

## **Input Parameters**

**String** Session ID for the WebSocket session for which you want to retrieve the path parameters information. *sessionId*

## **Output Parameters**

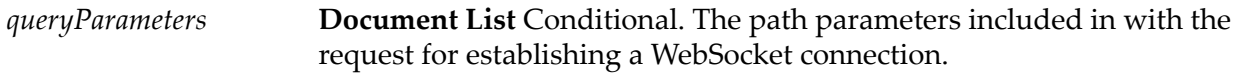

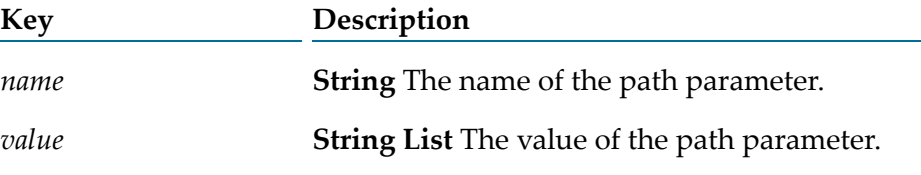

# <span id="page-1004-0"></span>**pub.websocket:getPathParameter**

WmPublic: Retrieves the path parameter used in the request URL to establish a WebSocket connection.

## **Input Parameters**

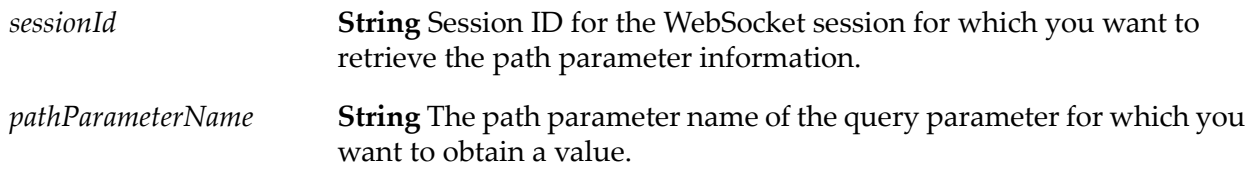

## **Output Parameters**

<span id="page-1004-1"></span>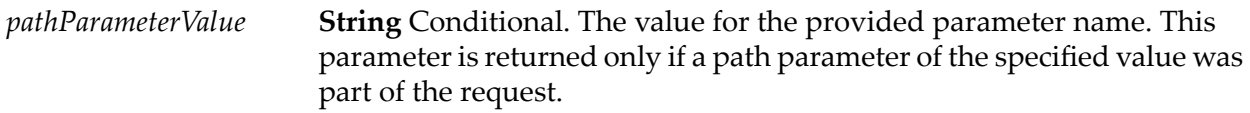

# **pub.websocket:getRequest**

WmPublic: Retrieves the HTTP request information used to establish the WebSocket connection.

## **Input Parameters**

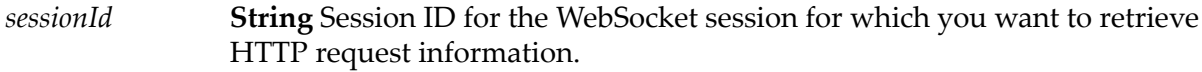

## **Output Parameters**

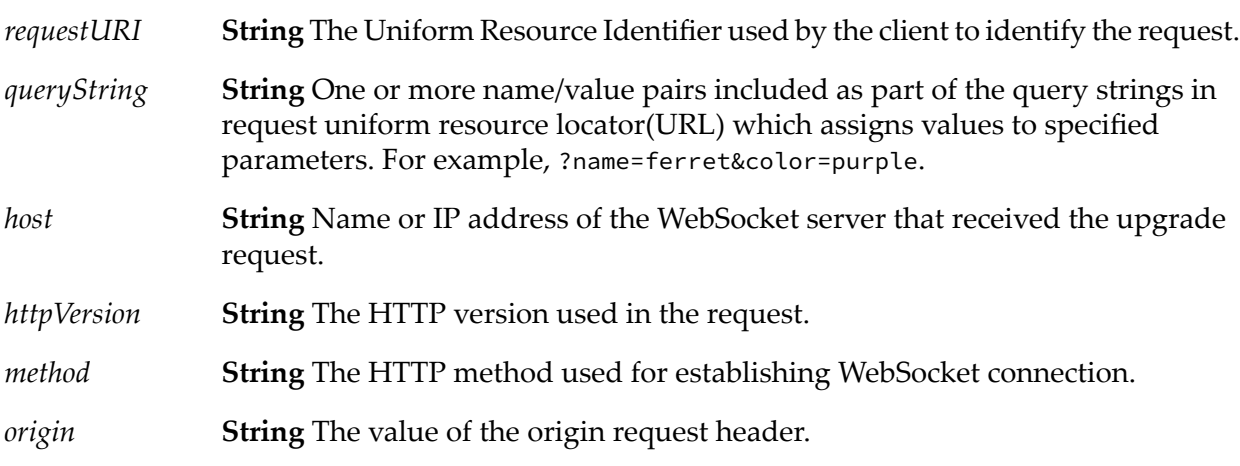

*userPrincipal* **String** The name of the authenticated user used in the request.

## <span id="page-1005-1"></span>**pub.websocket:getQueryParameters**

WmPublic: Retrieves the query parameters used in the request URL to establish a WebSocket connection.

#### **Input Parameters**

**String** Session ID for the WebSocket session for which you want to obtain query parameters. *sessionId*

#### **Output Parameters**

**Document List** Conditional. The list of query parameters used on the URL that established a WebSocket connection. *queryParameters*

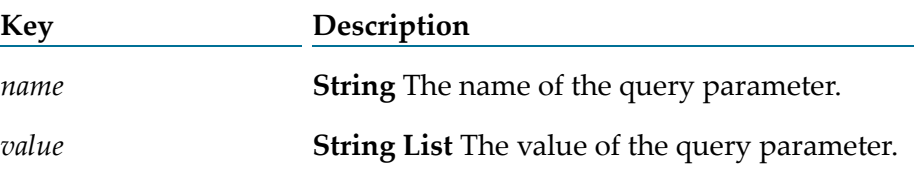

## <span id="page-1005-0"></span>**pub.websocket:getQueryParameter**

WmPublic: Session ID for the WebSocket session for which you want to retrieve the value of a specific query parameter information.

#### **Input Parameters**

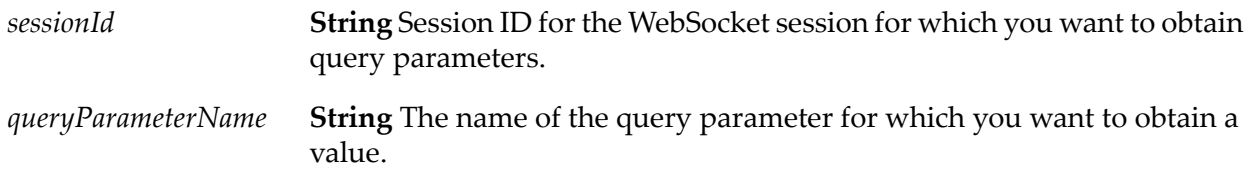

## **Output Parameters**

**String** Conditional. The value for the provided parameter name. The parameter is only returned if there is a query parameter of that name in the URL. *queryParameterValue*

# <span id="page-1006-0"></span>**pub.websocket:getSubProtocols**

WmPublic: Retrieves the subprotocols used in the request URL to establish a WebSocket connection.

## **Input Parameters**

**String** Session ID for the WebSocket session for which you want to retrieve the subprotocols of the connection. *sessionId*

## **Output Parameters**

<span id="page-1006-1"></span>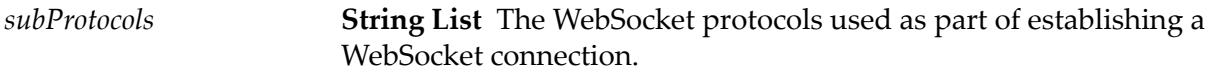

## **pub.websocket:onBinary**

WmPublic. Specification for a callback service related to WebSocket server or client endpoint that handles binary payload.

## **Input Parameters**

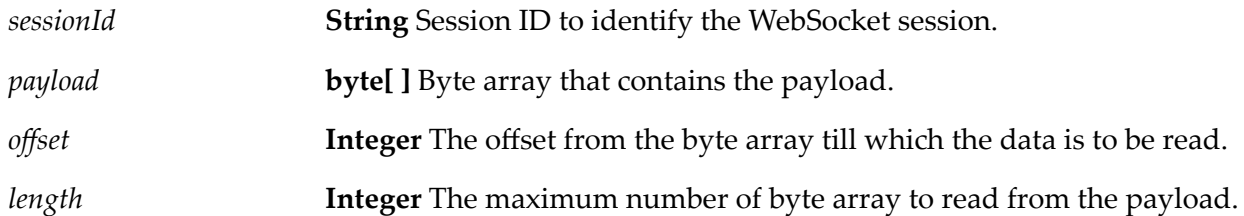

## <span id="page-1006-2"></span>**Output Parameters**

None.

## **pub.websocket:onClose**

WmPublic. Specification for a callback service related to WebSocket server or client endpoint that gets invoked when a WebSocket session is closed or disconnected.

## **Input Parameters**

*sessionId* **String** Session ID to identify the WebSocket session.

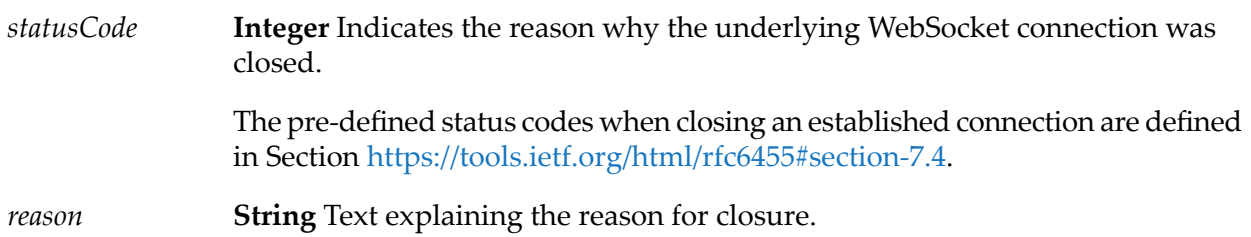

## **Output Parameters**

<span id="page-1007-0"></span>None.

## **pub.websocket:onConnect**

WmPublic. Specification for a callback service related to WebSocket server or client endpoint that gets invoked when a WebSocket session is successfully established.

## **Input Parameters**

*sessionId* **String** Session ID to identify the WebSocket session.

## **Output Parameters**

<span id="page-1007-1"></span>None.

## **pub.websocket:onError**

WmPublic. Specification for a callback service related to WebSocket server or client endpoint that gets invoked when an error is encountered resulting in WebSocket session termination.

## **Input Parameters**

*sessionId* **String** Session ID to identify the WebSocket session.

*cause* **String** Text explaining the cause of the error.

## **Output Parameters**

None.
## **pub.websocket:onText**

WmPublic. Specification for a callback service related to WebSocket server or client endpoint that handles text payload.

#### **Input Parameters**

*sessionId* **String** Session ID to identify the WebSocket session. *message* **String** The content of the message.

### **Output Parameters**

None.

### **pub.websocket:ping**

WmPublic: Sends a ping message containing the given application data to the remote endpoint after establishing the connection.

#### **Input Parameters**

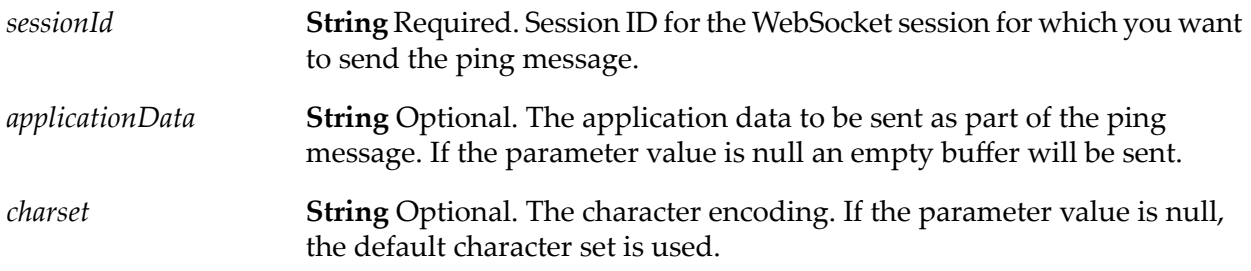

#### **Output Parameters**

**String** Indicates the success or failure of the ping message. This parameter returns a value of true if the ping message is received successfully. Else the parameter returns the value false. *pinged*

### **pub.websocket:pong**

WmPublic: Sends back an unsolicited pong message with the exact application data as the ping for the WebSocket session.

### **Input Parameters**

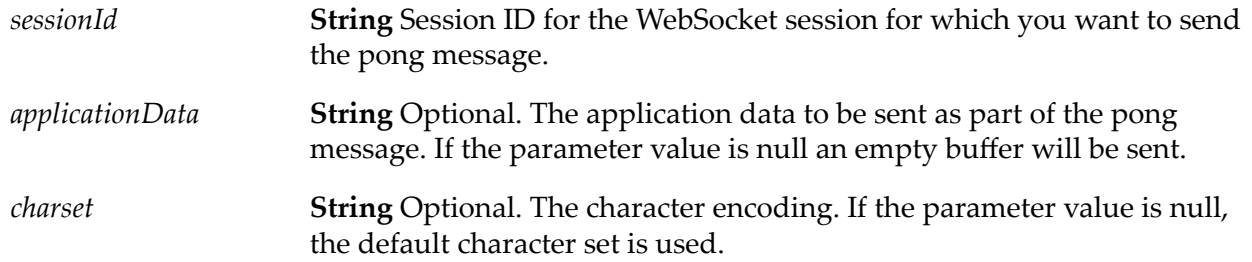

#### **Output Parameters**

**String** Conditional. Indicates the success or failure of the pong message. This parameter returns a value of true if the pong message is received successfully. Else the parameter returns the value of false. *ponged*

### **pub.websocket:send**

WmPublic. Sends a message on a connected WebSocket session.

#### **Input Parameters**

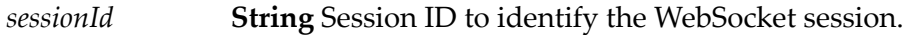

**Object** Sends messages containing the payload to the destination. The message could be a byte array or a text message. *message*

#### **Output Parameters**

*sent* **Boolean** Flags indicating the result of the send operation. A value of :

- true indicates that the WebSocket session was sent successfully. П
- false indicates that the WebSocket session was not sent successfully. П

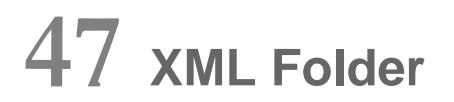

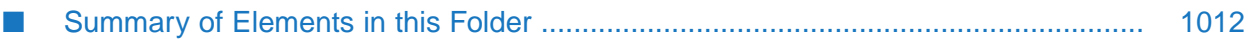

You use the elements in the xml folder to perform operations on XML documents.

# <span id="page-1011-0"></span>**Summary of Elements in this Folder**

The following elements are available in this folder:

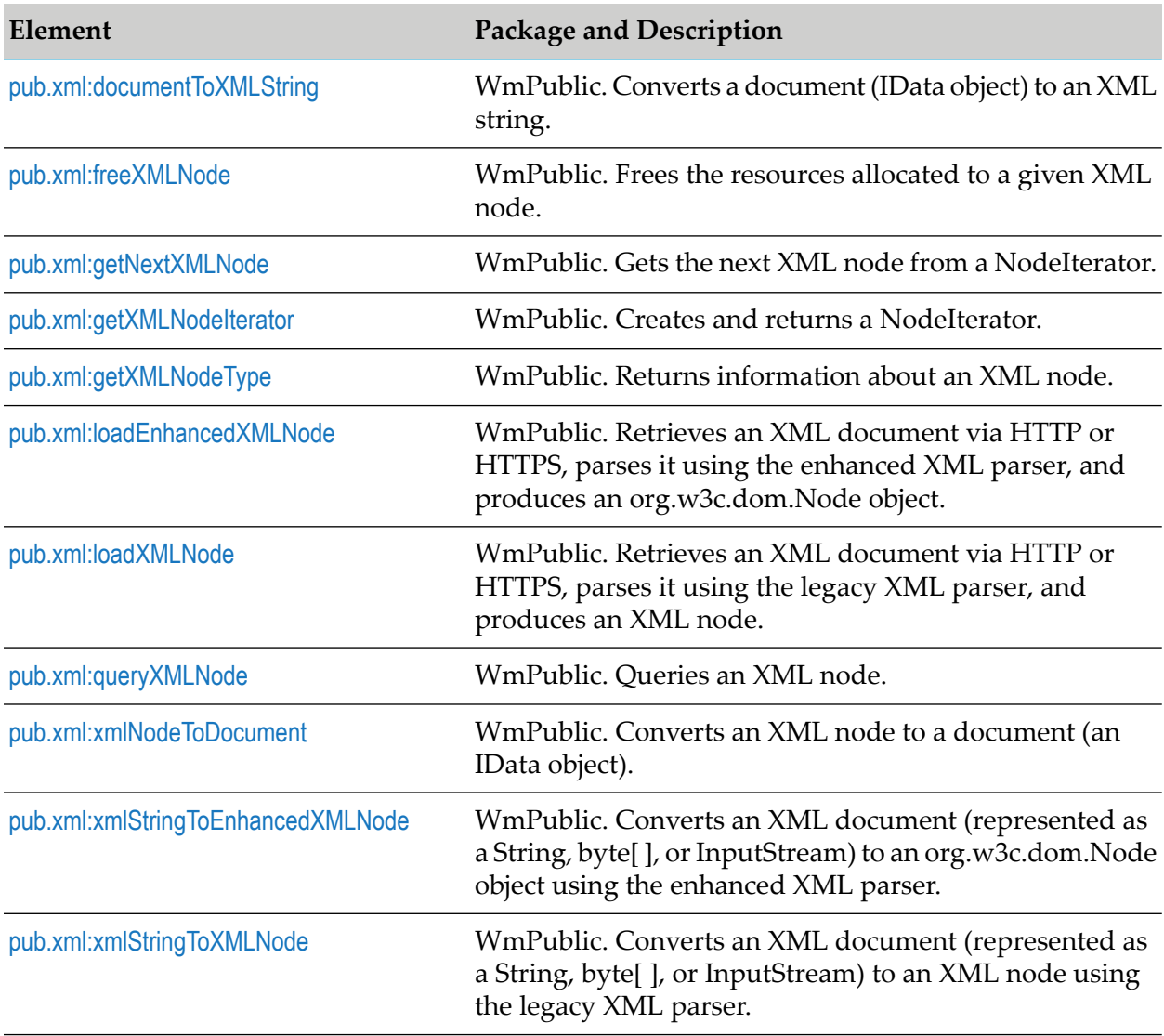

# <span id="page-1011-1"></span>**pub.xml:documentToXMLString**

WmPublic. Converts a document (IData object) to an XML string.

This service recurses through a given document, building an XML representation from the elements within it. Key names are turned into XML elements, and the key values are turned into the contents of those elements.

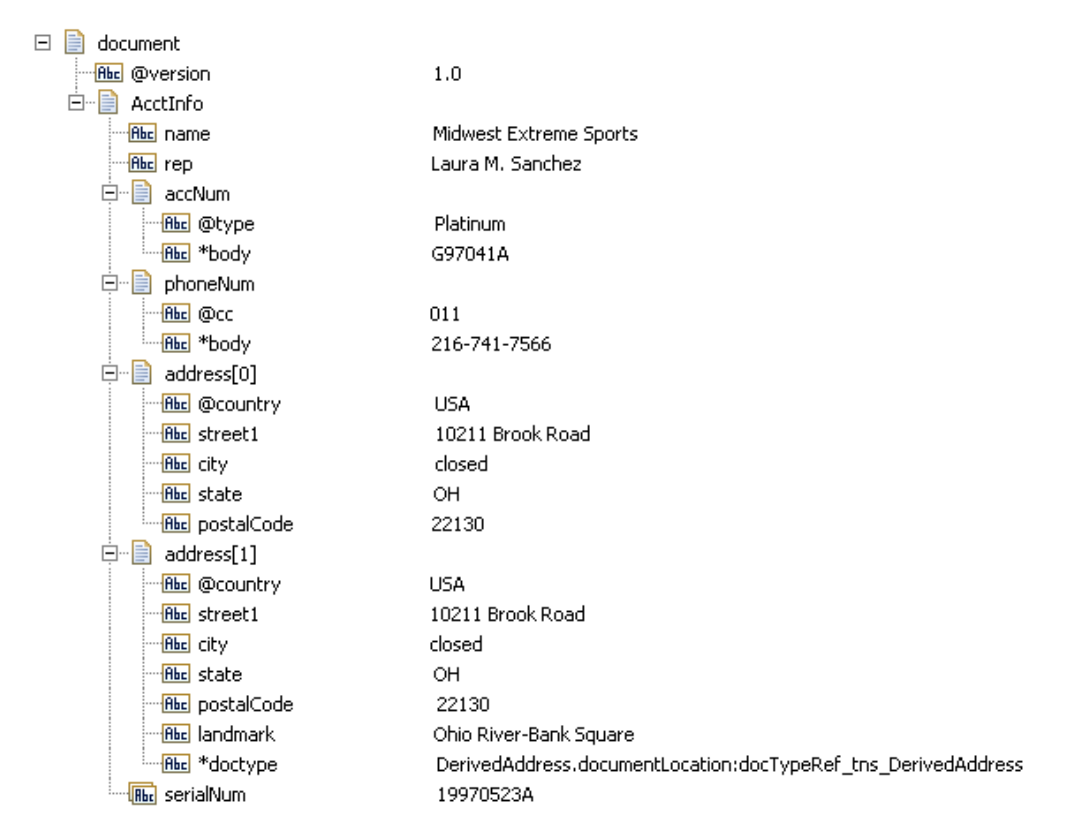

#### **This service would convert this document (IData object)...**

#### **To an XML document that looks like this...**

```
<?xml version="1.0" ?>
<tns:AcctInfo>
      xmlns:tns="http://localhost/DerivedAddress/schema.xsd"
      xmlns:xsi="http://www.w3.org/2001/XMLSchema-instance" >
      <name>Midwest Extreme Sports</name>
      <rep>Laura M. Sanchez</rep>
      <acctNum type=platinum>G97041A</acctNum>
      <phoneNum cc=011>216-741-7566</phoneNum>
      <address country=USA>
          <street1>10211 Brook Road</street1>
          <city>Cleveland</city>
          <state>OH</state>
          <postalCode>22130</postalCode>
      </address>
      <address country=USA xsi:type="tns:DerivedAddress">
      <street1>10211 Brook Road</street1>
          <city>Cleveland</city>
          <state>OH</state>
          <postalCode>22130</postalCode>
          <landMark>Besides Ohio River-Bank Square</landMark>
          <telNo>001222555</telNo>
     </address>
      <serialNum>19970523A</serialNum>
      <serialNum>20001106G</serialNum>
      <serialNum>20010404K</serialNum>
```

```
</tns:AcctInfo>
```
Note that:

- Key names that start with the attribute prefix (which, in this example, is the " $\omega$ " character) are turned into attributes of the elements in which they occur. For example, the @type key in the acctNum element is converted to the type=platinum attribute of the <acctNum> element in the resulting XML String.
- Some modules, such as EDI and FlatFile, have fields that begin with the @ symbol that will be considered attributes regardless of whether the attrPrefix is  $@$  or another character. For example, the FlatFile module always considers fields named @record-id and @delimiters to be attributes.
- When a document type contains a String variable that represents a required attribute (meaning that the variable name starts with the "@" symbol and the **Required** property is set to **True** in Designer) and the input document does not contain the required attribute, Integration Server adds an empty attribute during document encoding. For example, if the document type contains a required String variable named *@myAttribute* but *@myAttribute* is missing from the input document, Integration Server adds myAttribute ="" to the XML document.

#### **Note:**

Because empty xmlns attributes are invalid, if the document type contains a required String variable named *@xmlns* and the input document does not specify a value for the *@xmlns* attribute, Integration Server *does not* add xmlns="" to the XML document.

- Also note that the \*body key is used to represent the value of a simple element that contains both a text value and an attribute. See the acctNum and phoneNum keys for an example of this kind of element.
- The \*doctype field is used to represent the IS document type to which the IData object conforms. This field is used to populate the relevant value for the xsi:type attribute in the XML string. The document type referred by the \*doctype field should either be created by importing an XSD file (XML schema) or generated while consuming WSDL for a provider or consumer web service descriptor. You should also select the **Register document types with schema type** option in the New Document Type wizard when generating a document type from an XML schema.
- Fields that are not String or Document based (for example, Floats or Integers) are converted to XML values using the underlying object's toString method.

#### **Input Parameters**

*attrPrefix*

**String** Optional. Prefix that designates keys containing attributes. The default prefix is "@".

For example, if you set *attrPrefix* to ATT\_ and *document* contained the following element:

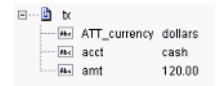

pub.xml:documentToXMLString would convert the ATT\_currency key to the attribute, currency=dollars, in the <tx> element as shown below:

```
<tx currency=dollars>
<acct>cash</acct>
<amt>120.00</amt>
\langle/tx>
```
**Document** IData object that is to be converted to XML. Note that if you want to produce a valid XML document (one with a single root node), *document document* must contain only one top-level IData object (that is, a single document). The name of that document will serve as the name of the XML document's root element.

> For example, *document* shown in the example in this service's description contains one top-level document named AcctInfo, which would result in one root element named <AcctInfo> in the resulting XML String.

If you needed to produce an XML fragment (for example, a loose collection of elements that are not encompassed within a single root element) then *document* can contain multiple top-level elements. To produce this type of output, you must also set the *addHeader* and *enforceLegalXML* parameters to false.

**Document** Optional. Namespaces associated with any namespace prefixes that are used in the key names in *document*. Each entry in *nsDecls nsDecls* represents a namespace prefix/URI pair, where a key name represents a prefix and the value of the key specifies the namespace URI.

> For example, to define the URIs associated with two prefixes called GSX and TxMon, you would set *nsDecls* as follows:

□<sup>-----</sup>■ nsDecls - Rbc GSX http://www.gsx.com Find TxMon http://www.acutrak/brmonitor

For each prefix specified in *nsDecls*, pub.xml:documentToXMLString generates an xmlns attribute and inserts it into the top-most element of the resulting XML String. For example, if *nsDecls* had the two keys shown above, pub.xml:documentToXMLString would insert the following attributes into the root element of the XML String:

```
xmlns:gsx="http://www.gsx.com"
xmlns:TxMon="http:www.acrtrak/txMonitor"
```
#### **Note:**

Alternatively, you can declare a namespace by including an @xmlns key in *document*. (If you were not using the @ character to designate attributes, use the correct attribute prefix in your code.)

*addHeader* **String** Optional. Flag specifying whether the header element:

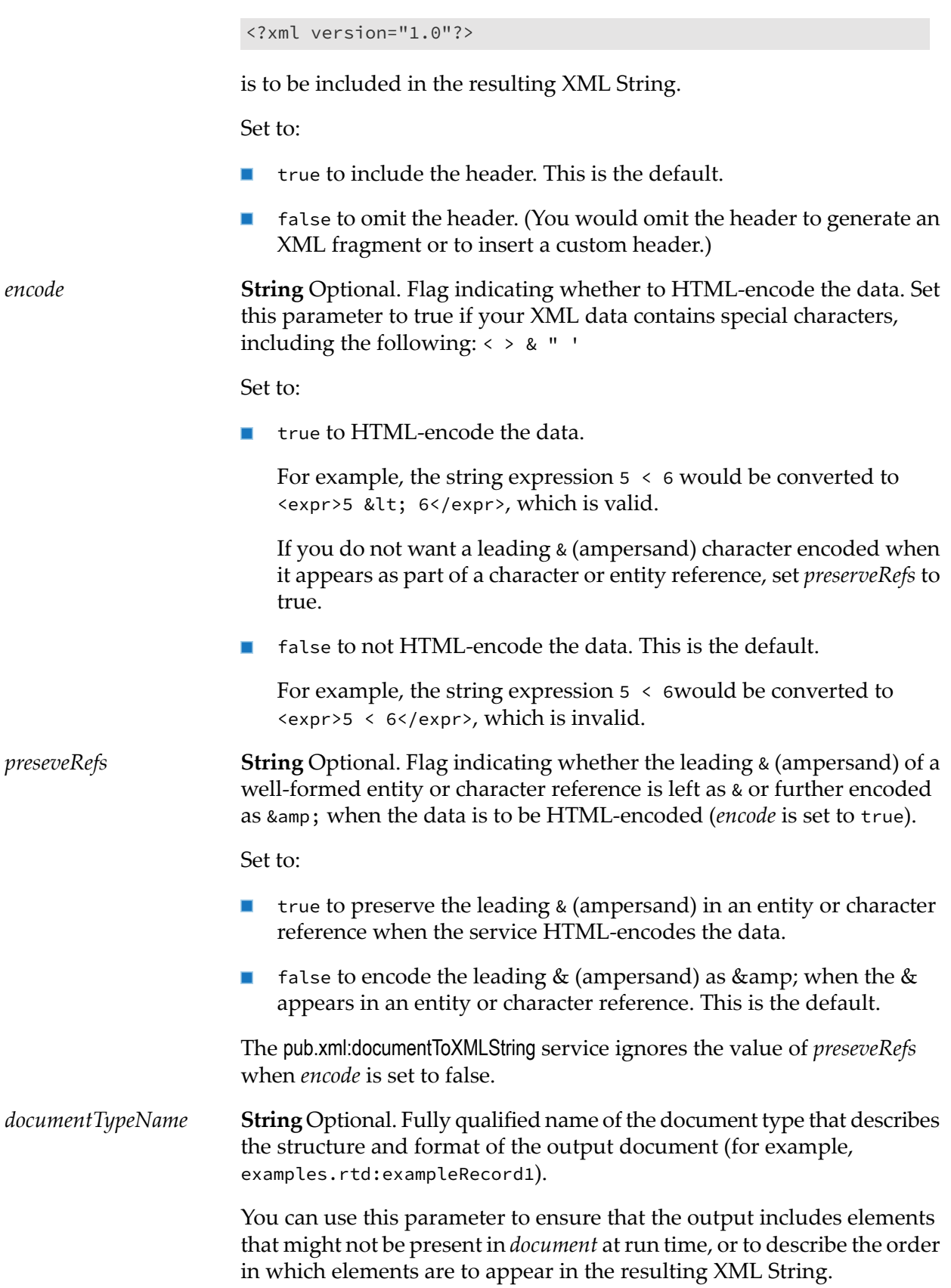

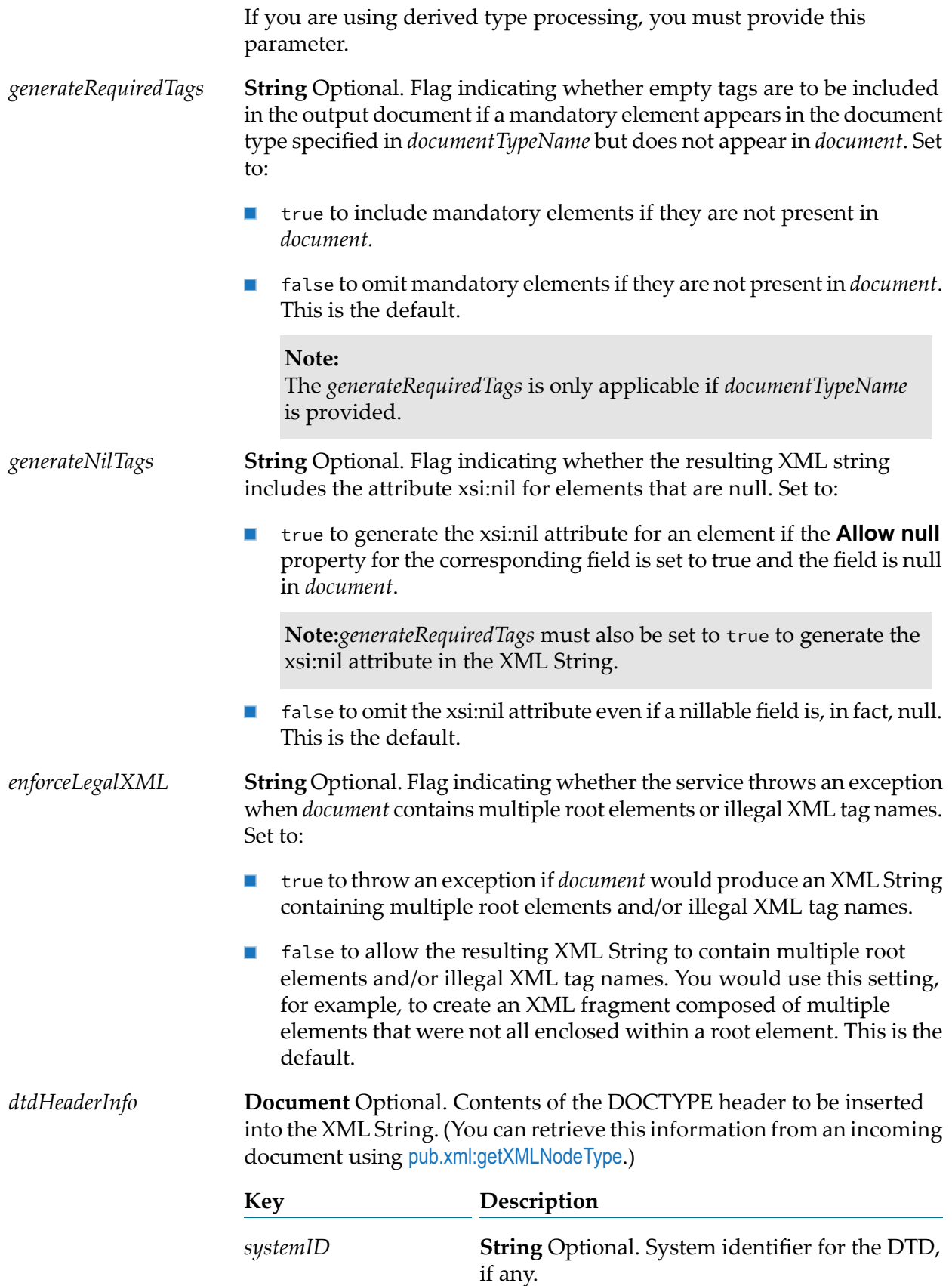

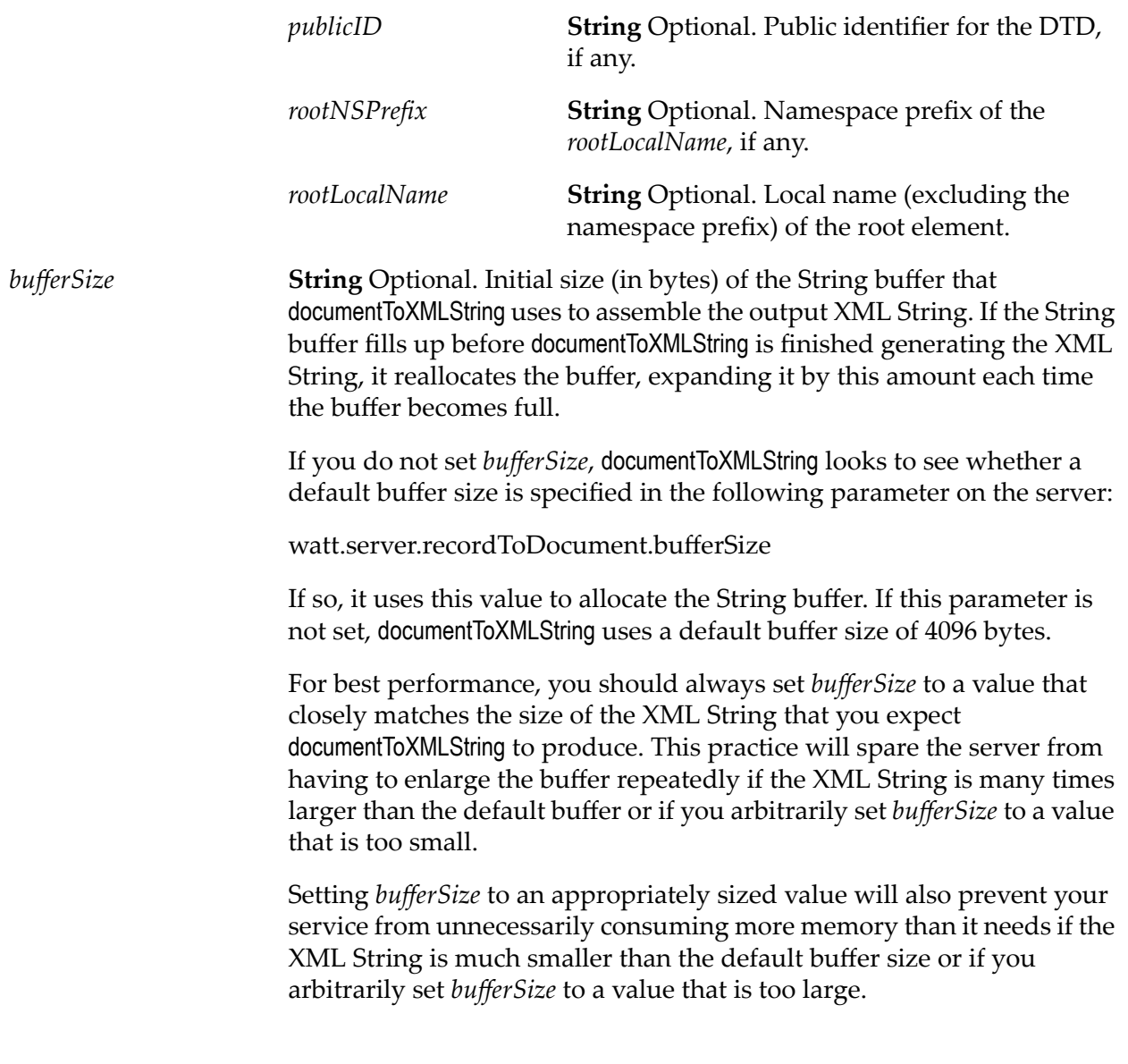

#### **Output Parameters**

*xmldata* **String** XML String produced from *document*.

#### **Usage Notes**

If you are building an IData that will be converted to an XML String, keep the following points in mind:

If you want to generate a simple element that contains only a character value, represent it with  $\blacksquare$ a String element in *document* as shown in the following:

Rbc name Midwest Extreme Sports If you want to generate an element that contains children, represent with an IData in *document* as shown in the following.

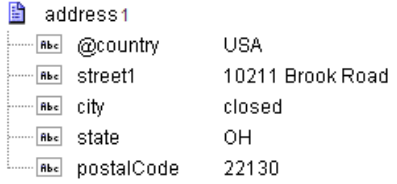

To produce attributes, put the attribute values in keys whose name starts with the character(s) specified in *attrPrefix*. For example, if you use the default *attrPrefix*, the names of all keys containing attributes (and only those keys containing attributes) must start with the @ character (for example, @type, @xmlns).

Also, when you include attributes, make sure that keys representing attributes are direct children of the elements in which they are to be applied. For example, if you want to include an xmlns attribute in the <AcctInfo> element in the example shown in the description of this service, you must create a String field named @xmlns in the AcctInfo field within *document*.

ш If you want to generate a simple element that contains a character value and one or more attributes, you must represent it as an IData that has one key for each attribute and a key named \*body that contains element's value. For example, if you wanted to produce the following element:

```
<phoneNum cc=011>216-741-7566</phoneNum>
```
You would include the following in *document*:

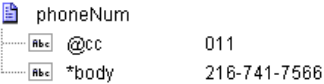

- $\blacksquare$  To include namespaces, make sure you do the following:
	- Include the appropriate namespace prefix in the key names in *document*. For example, to produce an element called acctNum that belongs to a namespace that is represented by the "GSX" prefix, you would include a key named GSX:acctNum in *document*.
	- Define the URIs for the prefixes that appear in *document*. You can do this through *nsDecls* or by including an @xmlns key in the element where you want the xmlns attribute to be inserted. See the *nsDecls* description above for more information about declaring namespaces.

To return the processed XML document to the client that originally submitted it, invoke [pub.flow:setResponse](#page-379-0). Keep in mind that you may need to modify the encoding.

To generate the xsi:nil attribute for an element in the XML String, the following must be true:

- *documentTypeName* must be provided.
- *generateRequiredTags* and *generateNilTags* must be set to true.
- The element must correspond to a field that is nillable. That is, the **Allow null** property must be set to **True**.
- If the element corresponds to a document field, at run time, the document must not contain any content. However, if the document contains a *\*body* field, the [pub.xml:documentToXMLString](#page-1011-1) service generates the xsi:nil attribute for the corresponding element if the value of *\*body* is null.

If a document field is nillable and is null at run time, the resulting XML String does not contain any child elements for the element that corresponds to the document.

By default, the [pub.xml:documentToXMLString](#page-1011-1) service uses the prefix "xsi" for the nil attribute, where xsi refers to the namespace http://www.w3.org/2001/XMLSchema-instance. If *nsDecls* declares a different prefix for this namespaces, the service uses that prefix instead of xsi.

# <span id="page-1019-0"></span>**pub.xml:freeXMLNode**

WmPublic. Frees the resources allocated to a given XML node.

You can optionally call this service when you are using a NodeIterator to iterate over an XML node and you decide to stop processing the node before reaching the end. By explicitly calling pub.xml:freeXMLNode, you immediately free the resources associated with the node instead of waiting for Java garbage collection to do this. Although it is not mandatory to call this service when you finish processing an XML node with a NodeIterator, doing so can boost server performance. Note that after you have freed an XML node using this service, the node becomes unstable and should not be used by any subsequent processes.

#### **Input Parameters**

*rootNode*

XML node or enhanced XML node whose resources you want to release. This parameter supports the following types of input:

- **com.wm.lang.xml.Document** An XML node whose resources you  $\blacksquare$ want to release.
- **Contract enhanced XML node** An enhanced XML node whose resources you want to release.

Specify the same type of input that you supplied to pub.xml:getXMLNodeIterator.

#### <span id="page-1019-1"></span>**Output Parameters**

None.

## **pub.xml:getNextXMLNode**

WmPublic. Gets the next XML node from a NodeIterator.

#### **Input Parameters**

*iterator*

**com.wm.app.b2b.util.NodeIterator** NodeIterator from which to retrieve the next node.

#### **Output Parameters**

*next*

**Document** Conditional. The requested node. Will be null when the NodeIterator has no more nodes to return. Otherwise, *next* will contain the following:

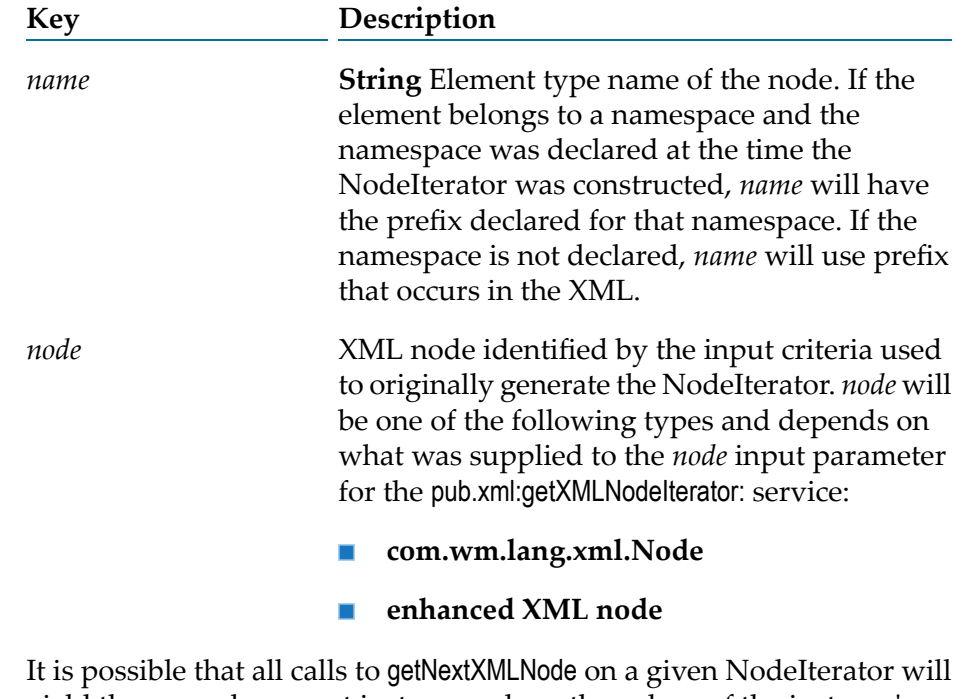

yield the same document instance, where the values of the instance's entries vary. For this reason, applications should assume that each call to getNextXMLNode invalidates the document returned by the previous call. This approach maximizes the speed of the server and minimizes the use of resources.

#### **Usage Notes**

A NodeIterator is acquired via the service [pub.xml:getXMLNodeIterator](#page-1021-0). The output of that service is a document (IData object) containing the element type name of the node and the node itself. The instance of this document is only valid until the next getNextXMLNode call on the same NodeIterator, because getNextXMLNode uses the same document object for each call.

# <span id="page-1021-0"></span>**pub.xml:getXMLNodeIterator**

WmPublic. Creates and returns a NodeIterator.

A NodeIterator iterates over the element node descendants of an XML node and returns the element nodes that satisfy the given criteria. The client application or flow service uses the service [pub.xml:getNextXMLNode](#page-1019-1) to get each node in turn. NodeIterators can only be created for XML nodes (not for HTML nodes).

pub.xml:getXMLNodeIterator is useful for loading and parsing documents on demand. Large or slow documents need only be loaded as far as needed to get the desired data. NodeIterators are also useful for providing service as the pertinent information in the document arrives rather than first waiting for the entire document to load. This service is primarily intended to deal with large documents or documents that arrive slowly.

NodeIterator provides a moving-window mode, in which the only node that is resident in memory is the last node returned by [pub.xml:getNextXMLNode](#page-1019-1). In this mode, when [pub.xml:getNextXMLNode](#page-1019-1) is called, all nodes preceding the newly returned node become invalid, including all nodes previously returned by [pub.xml:getNextXMLNode](#page-1019-1). The client must fully complete processing preceding nodes before advancing the window by calling [pub.xml:getNextXMLNode](#page-1019-1) again. In moving-window mode, the document consumes at least enough memory to hold the most recently returned node.

Moving-window mode allows the server to process multi-megabyte XML documents using very little memory. Moving-window mode may only be used on a node that represents an entire XML document and not on any descendant node. In other words, in moving-window mode, the input node must be the top-level node returned by pub.xml:xmlStringToXMLNode or pub.xml:loadXMLNode.

When operating in moving-window mode, the NodeIterator skips XML nodes that do not match the criteria set for the NodeIterator in pub.xml:getXMLNodeIterator. The NodeIterator frees skipped XML nodes after every pub.xml:getNextXMLNode execution. While this is the preferred and more performant behavior, some implementations might rely on earlier behavior where the NodeIterator retains skipped XML nodes until a successful match is found. Retaining skipped XML nodes makes it difficult to iterate over large XML files when there is a large number of intervening non-matching nodes between successful matches. Integration Server provides the server configuration parameter watt.core.nodeIterator.retainFailures to obtain the behavior of retaining skipped XML nodes. When watt.core.nodeIterator.retainFailures is set to true, a NodeIterator operating in moving-window mode retains skipped XML nodes until a successful match is found for the criteria specified in pub.xml:getXMLNodeIterator. NodeIterator purges the skipped XML nodes only after a successful pub.xml:getNextXMLNode. When watt.core.nodeIterator.retainFailures is set to false, a NodeIterator operating in moving-window mode frees skipped XML nodes after every pub.xml:getNextXMLNode execution. The default value is false.

#### **Note:**

You can use moving-window mode if the input node is of type com.wm.lang.xml.Node only. Moving-window mode cannot be used with an enhanced XML node.

#### **Order of Node Traversal**

The NodeIterator traverses the nodes in XML document order, sometimes called depth-first traversal order. Basically, this is the same order that individual elements appear in the source XML. However, unlike a full traversal, when a node satisfies the search criterion and is returned, the search for the next node ignores the children of the returned node. Instead on the next call to pub.xml:getNextXMLNode, the search resumes with the next peer of the returned element. If there is no next peer, the search resumes with the next peer of the returned node's parent node.

Consider the following input XML document:

```
<alpha id="1" >
   <beta id="2" >
      <gamma id="3" >
         <delta id="4" />
         <delta id="5" />
      </gamma>
      <beta id="6" />
      <alpha id="7" />
   </beta>
   <gamma id="8" />
   <delta id="9" />
</alpha>
```
For a NodeIterator with search criterion "alpha", a call to pub.xml:getNextXMLNode returns only the document element <alpha id="1">. The children of <alpha id="1"> are not searched. Subsequent calls to pub.xml:getNextXMLNode return null.

For a NodeIterator with search criterion "beta", a call to pub.xml:getNextXMLNode returns only the element <beta id="2">. The children of <beta id="2"> are not searched. Subsequent calls to pub.xml:getNextXMLNode return null because there are no elements named beta among the following peer elements.

For a NodeIterator with search criterion "gamma", the first call to pub.xml:getNextXMLNode returns the element <gamma id="3">. The next call to a call to pub.xml:getNextXMLNode returns <gamma id="8"/>.

For a NodeIterator with search criterion "delta", the first call to pub.xml:getNextXMLNode returns the element <delta id="4"/>. Subsequent calls to pub.xml:getNextXMLNode return the element <delta id="5"/> and then the element <delta id="9"/> .

For a NodeIterator with search criteria "gamma" or "delta", the first call to pub.xml:getNextXMLNode returns the element <gamma id="3">. Subsequent calls to pub.xml:getNextXMLNode return the element <gamma id="8"/> and then the element <delta id="9"/>. Elements <delta id="4"/> and <delta id="5"/> are not returned because they are children of <gamma id="3"> which satisfied the search request in the first call to pub.xml:getNextXMLNode. As a result, the children of <gamma id="3"> are not searched in subsequent calls to pub.xml:getNextXMLNode.

#### **Input Parameters**

*node*

The XML node or enhanced XML node for which you want to produce a NodeIterator. This parameter supports the following types of input:

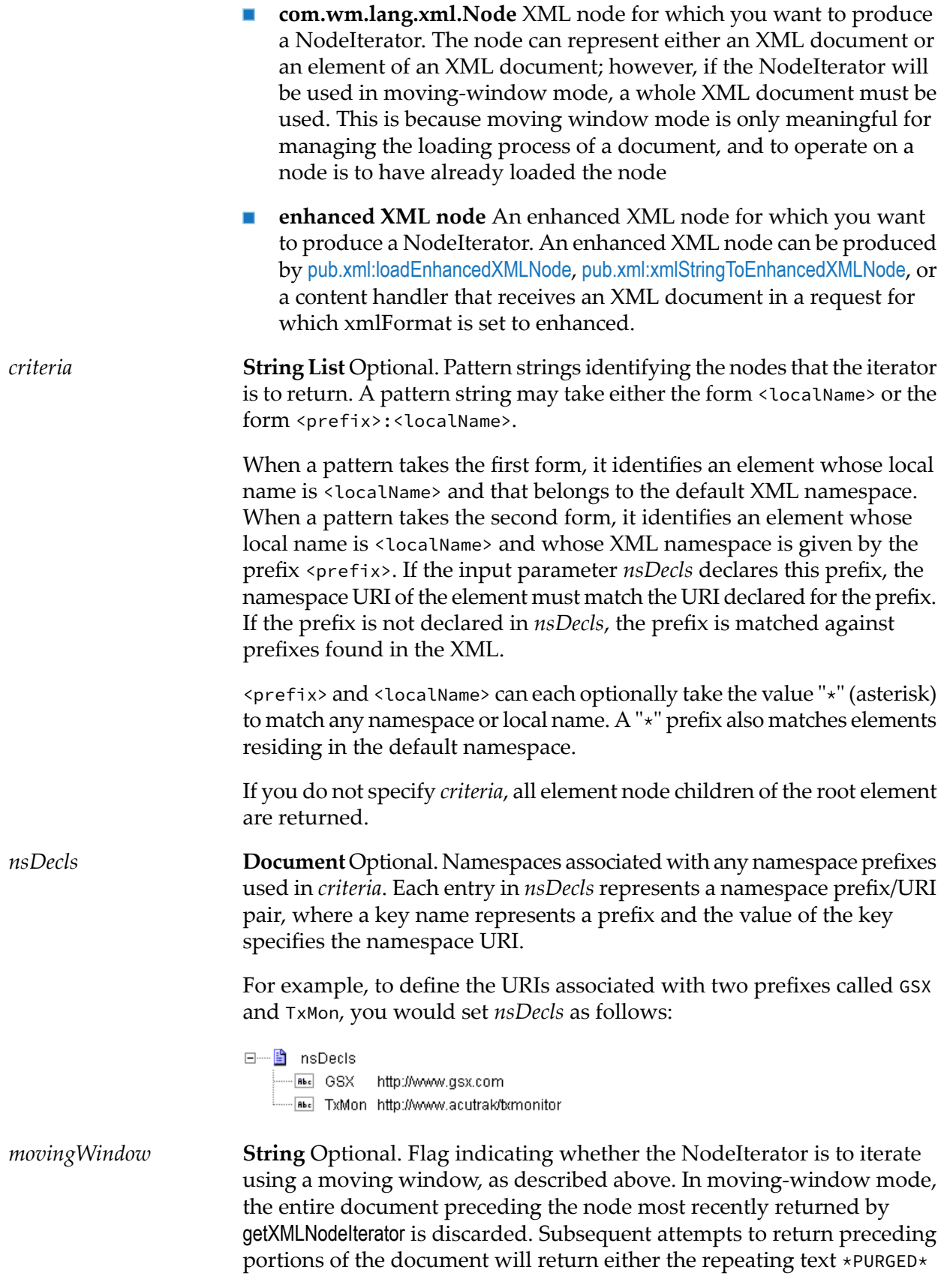

or the proper data, depending on whether the data falls within an area that the server was able to discard. When iterating with a moving window, the current node should be queried and completely examined prior to requesting the next node.

Set to:

- true to use the NodeIterator in moving-window mode.  $\blacksquare$
- false to use the NodeIterator in normal mode. This is the default.  $\blacksquare$

#### **Note:**

If *node* is an enhanced XML node, set *movingWindow* to false.

#### **Output Parameters**

<span id="page-1024-0"></span>**com.wm.app.b2b.util.NodeIterator NodeIterator for use with the service** [pub.xml:getNextXMLNode](#page-1019-1). *iterator*

### **pub.xml:getXMLNodeType**

WmPublic. Returns information about an XML node.

### **Input Parameters**

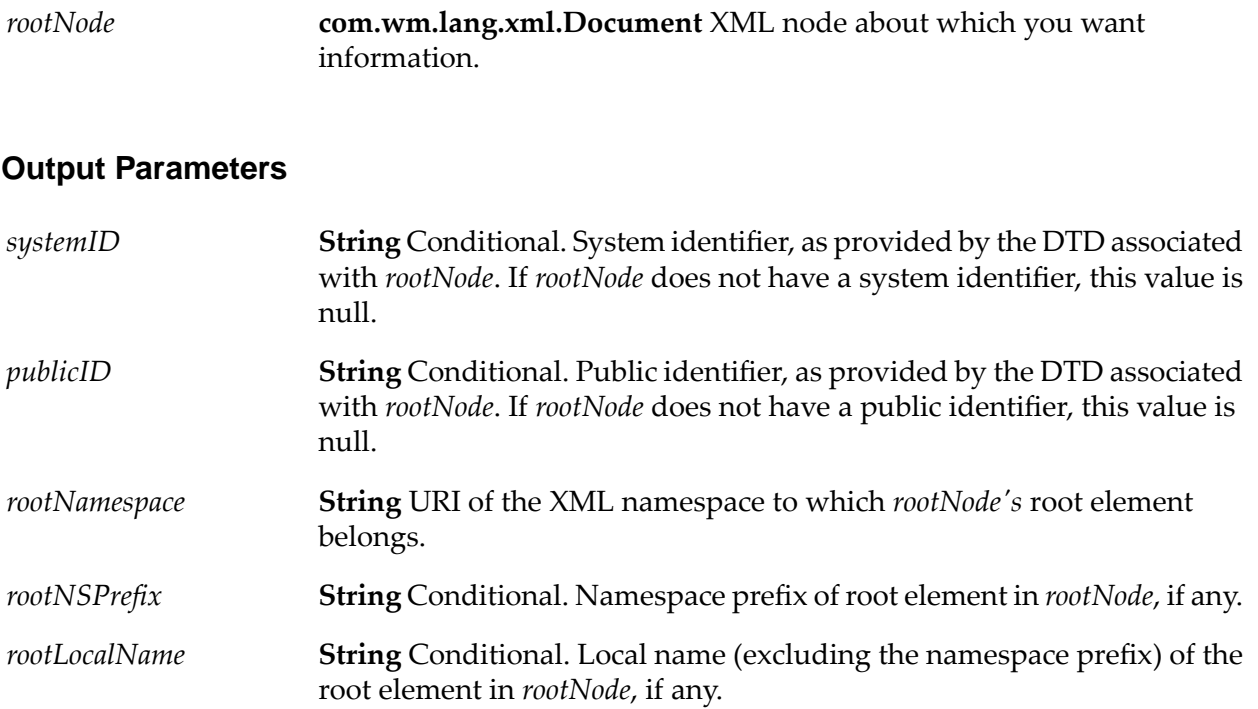

# <span id="page-1025-0"></span>**pub.xml:loadEnhancedXMLNode**

WmPublic. Retrieves an XML document via HTTP or HTTPS, parses it using the enhanced XML parser, and produces an org.w3c.dom.Node object.

An DOM node is a special representation of an XML document that can be consumed by any program that uses standard DOM APIs. The pub.xml:xmlNodeToDocument service and the pub.xmldata.domeNodetoXMLData service can accept a DOM object as input.

#### **Input Parameters**

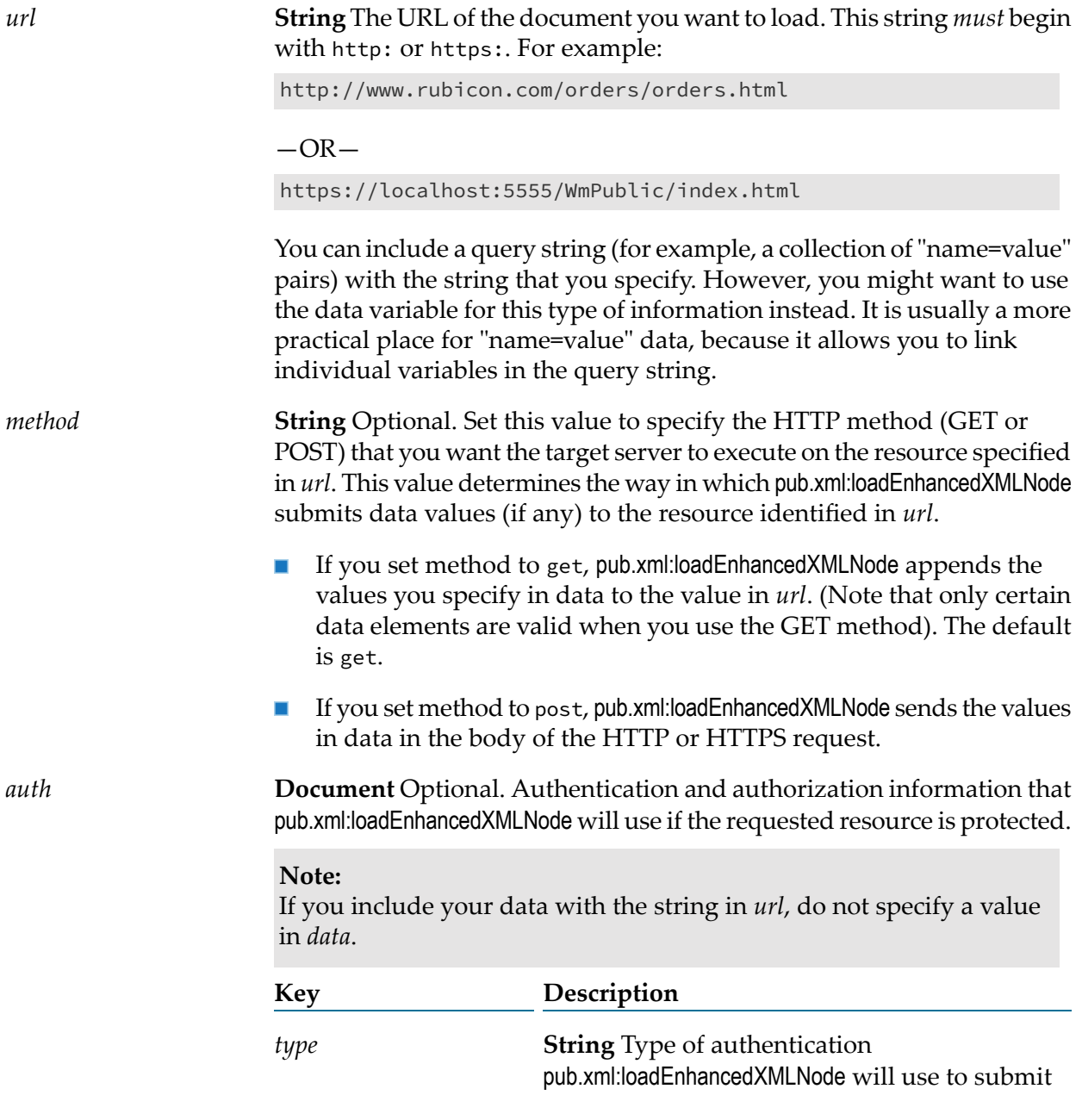

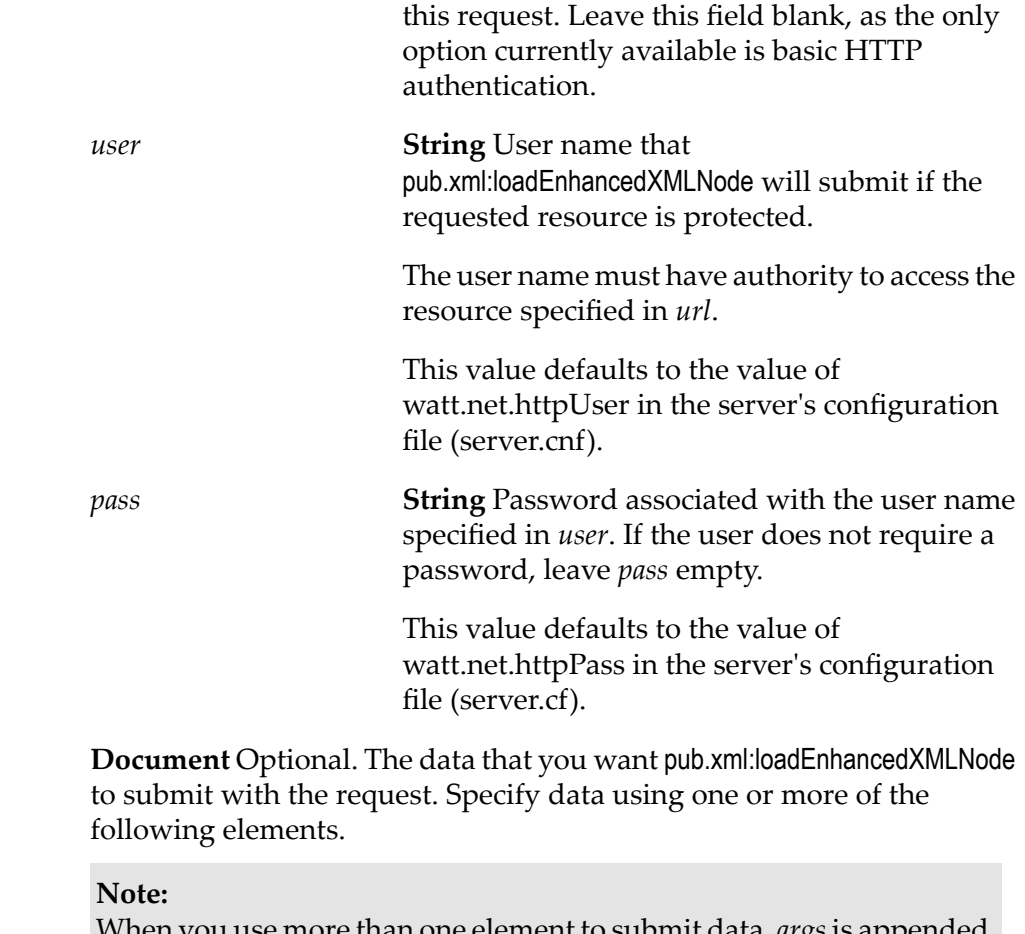

When you use more than one element to submit data, *args*is appended first, *table* is appended second, and *string* is appended last.

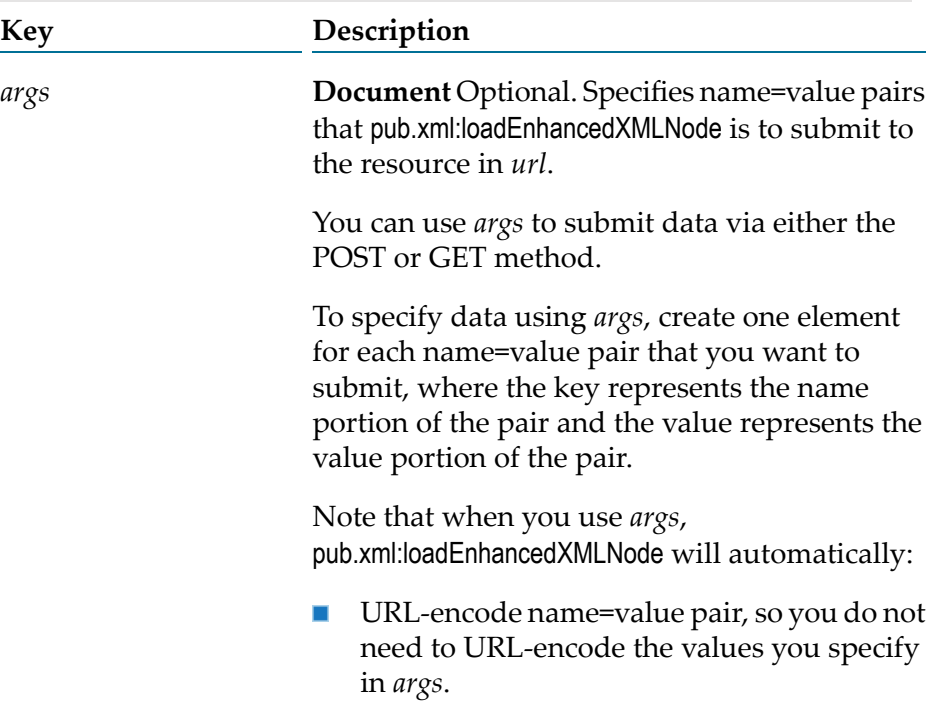

*data*

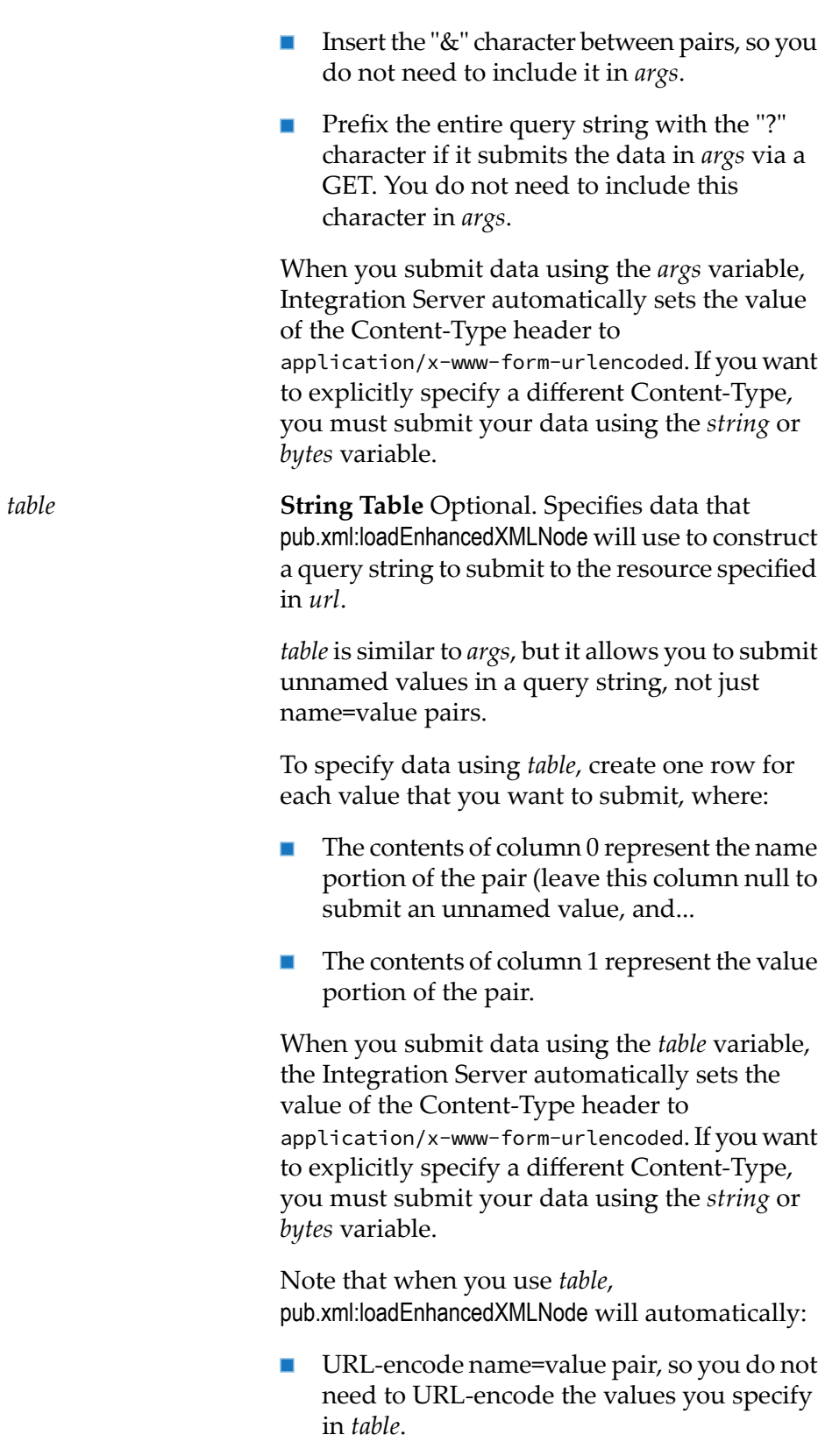

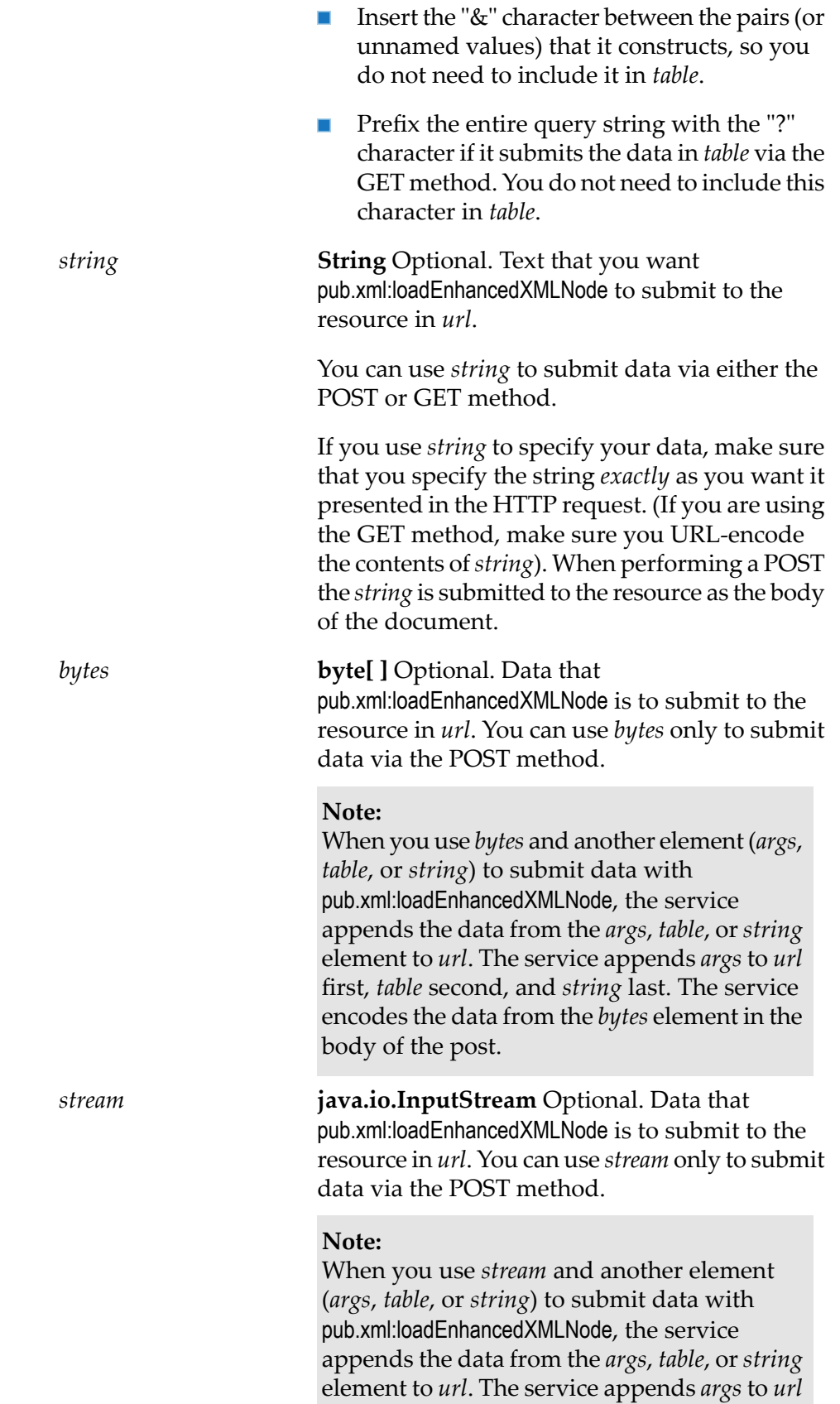

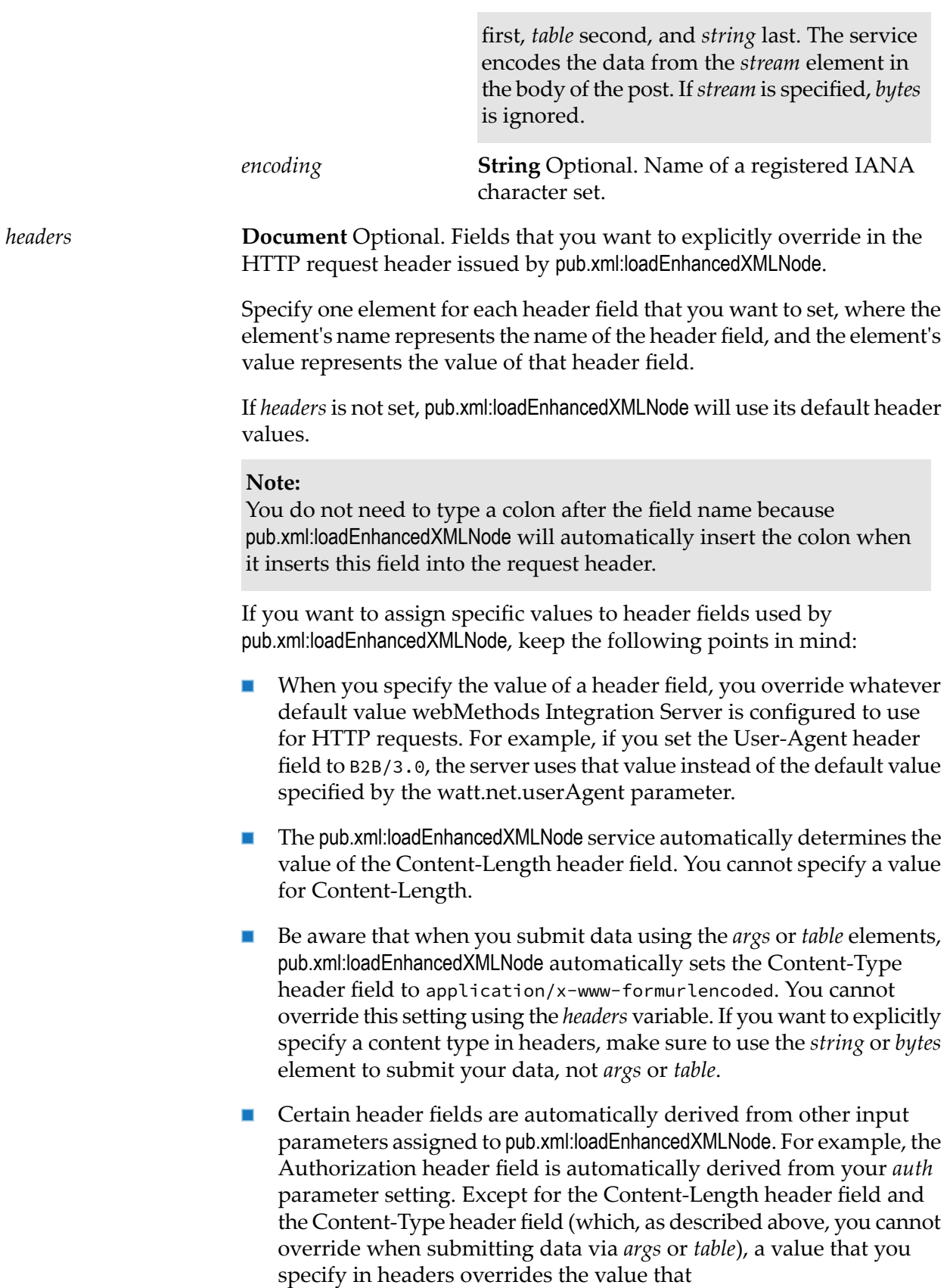

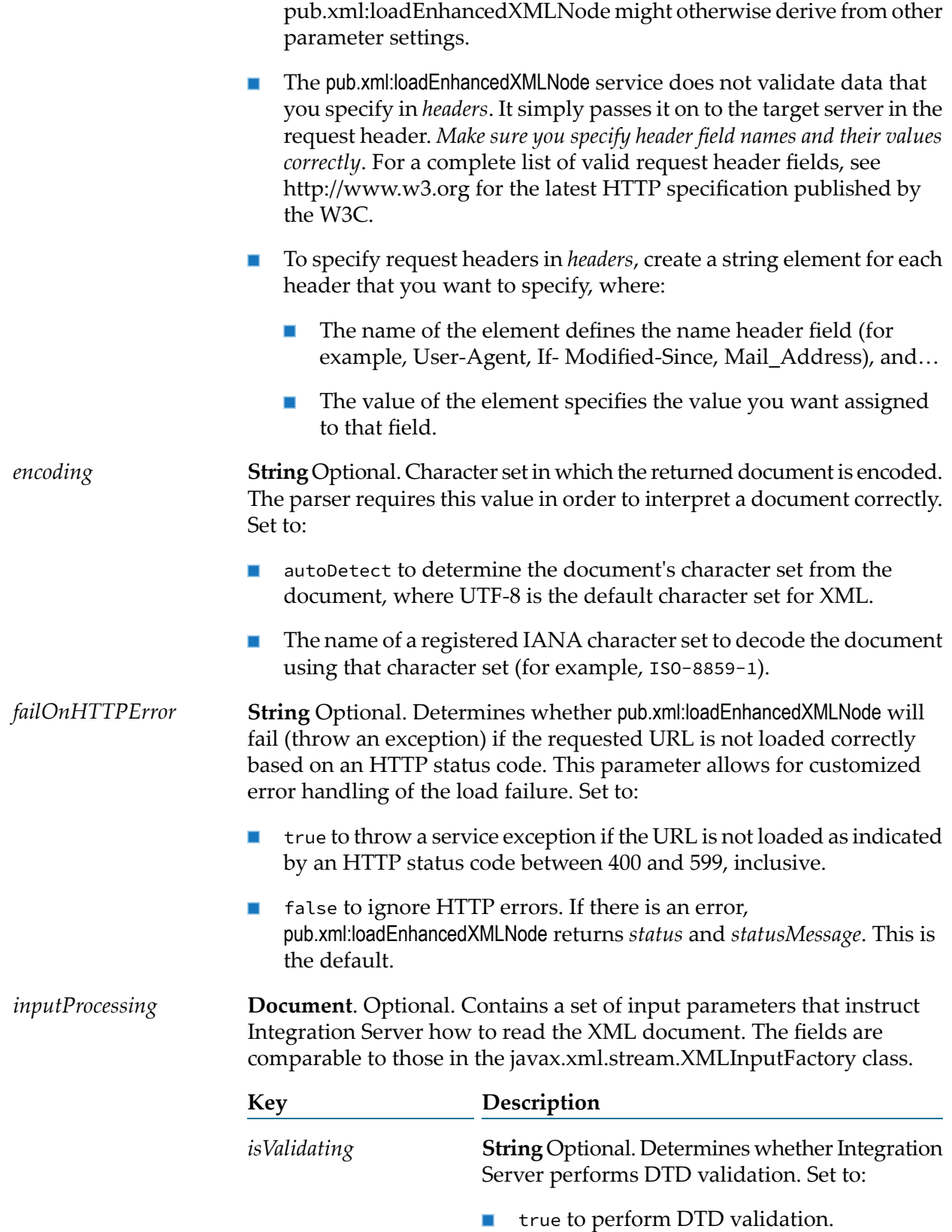

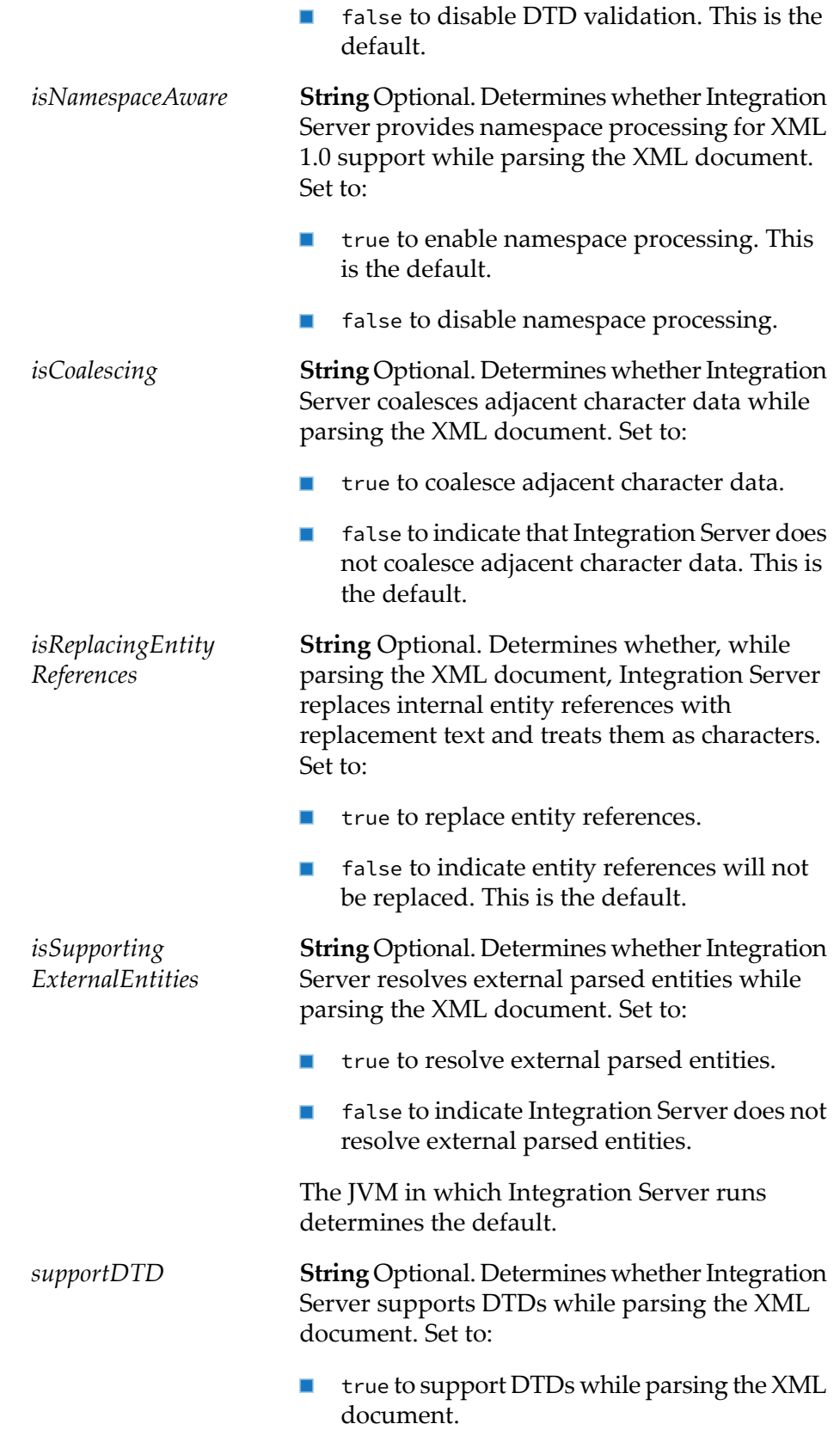

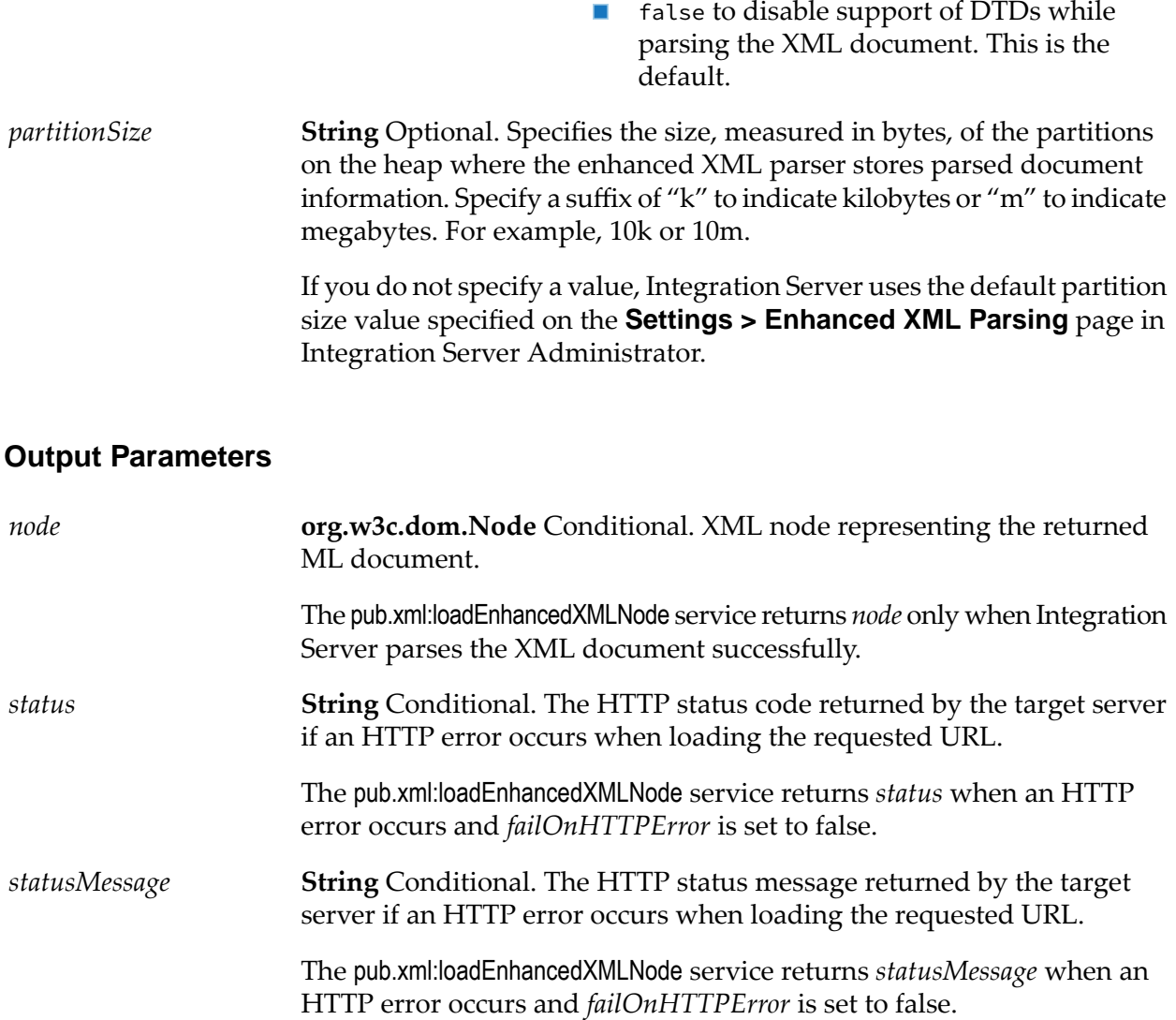

#### **Usage Notes**

If pub.xml:loadEnhancedXMLNode does not receive a response within the timeout period specified in the server's watt.net.timeout parameter, it will throw an exception. For information about the watt.net.timeout parameter, see webMethods Integration Server Administrator's Guide .

Use the [pub.xml:loadXMLNode](#page-1033-0) service to load an XML document and convert it to an XML node using the legacy XML parser. For more information about the legacy XML parser and the enhanced XML parser, see *webMethods Integration Server Administrator's Guide*.

Keep the following information in mind when specifying a *partitionSize*

The *partitionSize* is a hint for the enhanced XML parser so that it can estimate the amount of ш heap space needed to parse the document. Often, it not possible to determine the size of an inbound XML document before parsing.

- As a general rule, Software AG recommends a *partitionSize* that is 1/2 the size of the unparsed XML document.
	- A *partitionSize* that is considerably larger than 1/2 the size of the unparsed XML document causes the enhanced XML parser to consume more heap space than necessary but might also improve throughput. However, this can impact the overall performance of Integration Server.
	- **A** *A partition Size* that is considerably smaller than 1/2 the size of the unparsed XML document causes the enhanced XML parser to create a large number of partitions to parse the document. While this might use less heap space, it may reduce the throughput of the parser.
	- A *partitionSize* that is three times smaller or three times larger than 1/2 the size of the unparsed XML document will likely have little impact on the performance.
- Atrun time, the enhanced XML parser overrides a *partitionSize*that consumes all of the available heap space.
- At run time, if the *partitionSize* results in an initial heap allocation that exceeds the single document limit set in the **Maximum heap allocation for any single document** field the limit for all documents set in the **Maximum heap allocation for all documents combined** field, the enhanced XML parser reduces the partition size automatically. For more information about heap allocation limits for the enhanced XML parser, see *webMethods Integration Server Administrator's Guide*.
- <span id="page-1033-0"></span>If you do not specify *partitionSize*, the enhanced XML parser uses the default specified in the **Default partition size** field on the **Settings > Enhanced XML Parsing** page in Integration Server Administrator.

# **pub.xml:loadXMLNode**

WmPublic. Retrieves an XML document via HTTP or HTTPS, parses it using the legacy XML parser, and produces an XML node.

An XML node is a special representation of an XML document that can be consumed by the Integration Server. Most webMethods services that operate on XML documents require an XML node as input.

#### **Input Parameters**

*url*

**String** The URL of the document you want to load. This string *must* begin with http: or https:. For example:

http://www.rubicon.com/orders/orders.html

 $-OR-$ 

https://localhost:5555/WmPublic/index.html

You can include a query string (for example, a collection of"name=value" pairs) with the string that you specify. However, you might want to use

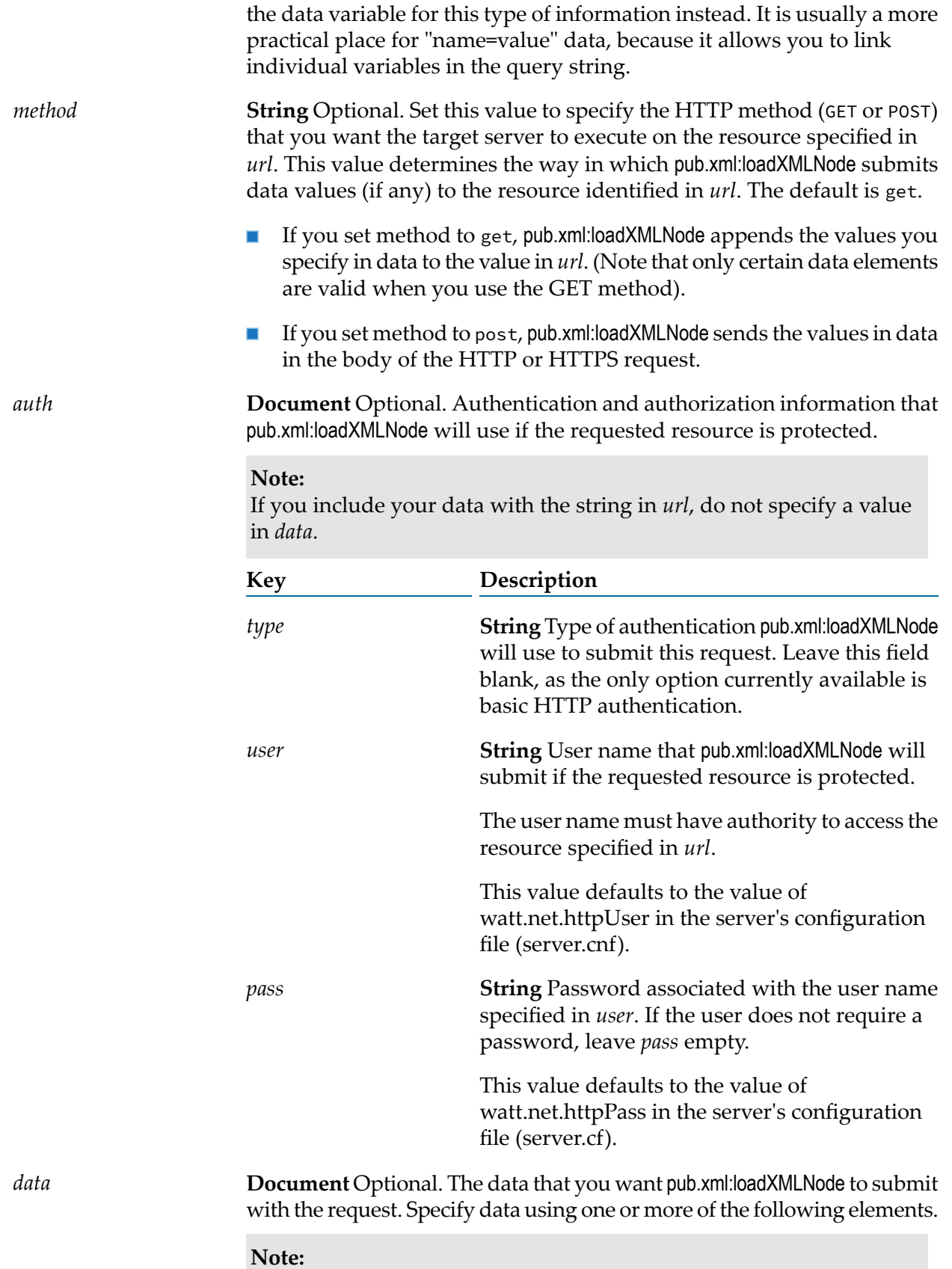

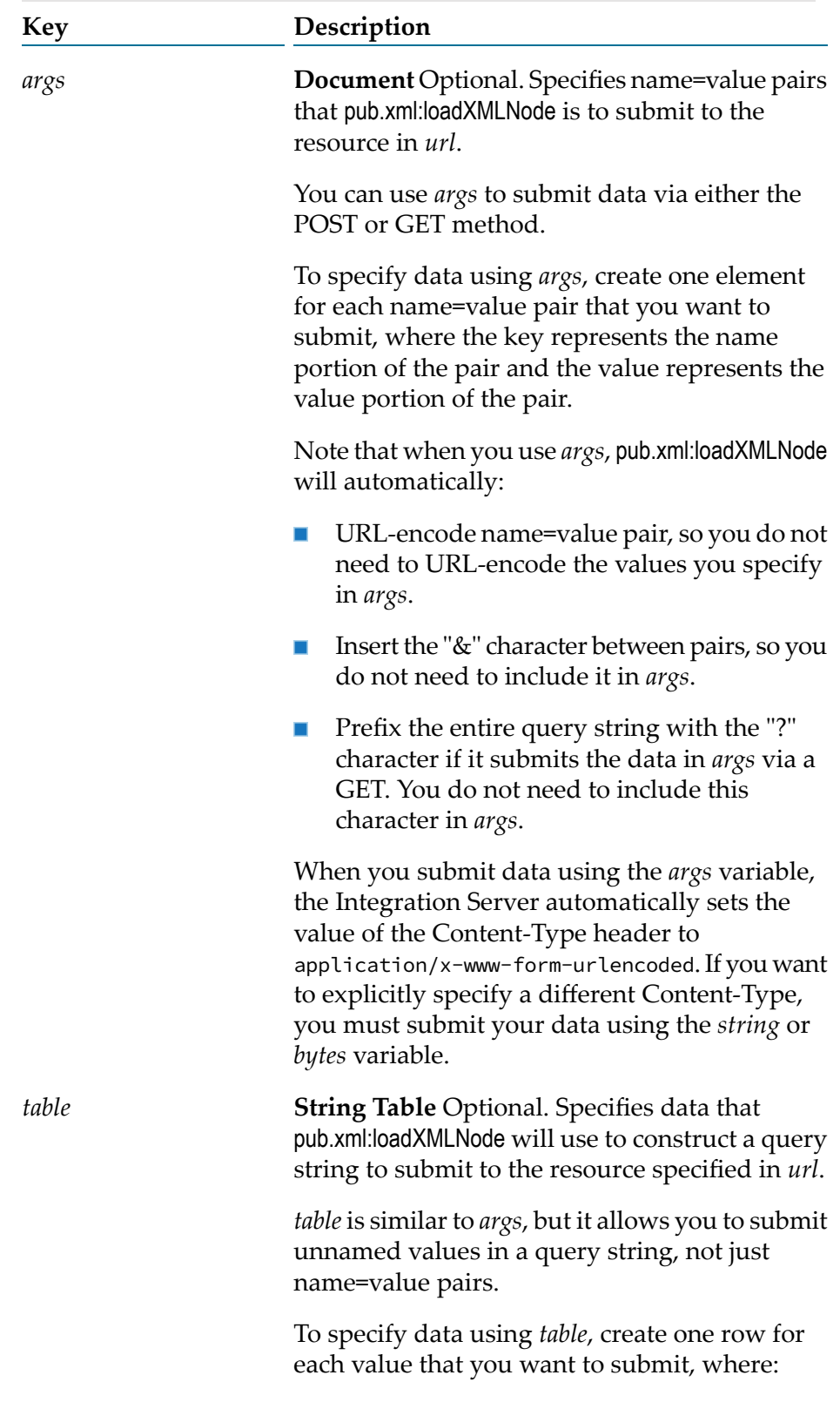

When you use more than one element to submit data, *args*is appended first, *table* is appended second, and *string* is appended last.

- The contents of column 0 represent the name portion of the pair (leave this column null to submit an unnamed value, and...
- The contents of column 1 represent the value portion of the pair.

When you submit data using the *table* variable, the Integration Server automatically sets the value of the Content-Type header to application/x-www-form-urlencoded.If you want to explicitly specify a different Content-Type, you must submit your data using the *string* or *bytes* variable.

Note that when you use *table*, pub.xml:loadXMLNode will automatically:

- URL-encode name=value pair, so you do not need to URL-encode the values you specify in *table*.
- Insert the "&" character between the pairs (or unnamed values) that it constructs, so you do not need to include it in *table*.
- Prefix the entire query string with the "?"  $\blacksquare$ characterif it submits the data in *table* via the GET method. You do not need to include this character in *table*.

**String** Optional. Text that you want pub.xml:loadXMLNode to submit to the resource in *url*.

You can use *string* to submit data via either the POST or GET method.

If you use *string* to specify your data, make sure that you specify the string *exactly* as you want it presented in the HTTP request. (If you are using the GET method, make sure you URL-encode the contents of*string*). When performing a POST the *string* is submitted to the resource as the body of the document.

**byte[ ]** Optional. Data that pub.xml:loadXMLNode is to submit to the resource in *url*. You can use *bytes* only to submit data via the POST method.

**Note:**

*bytes*

*string*

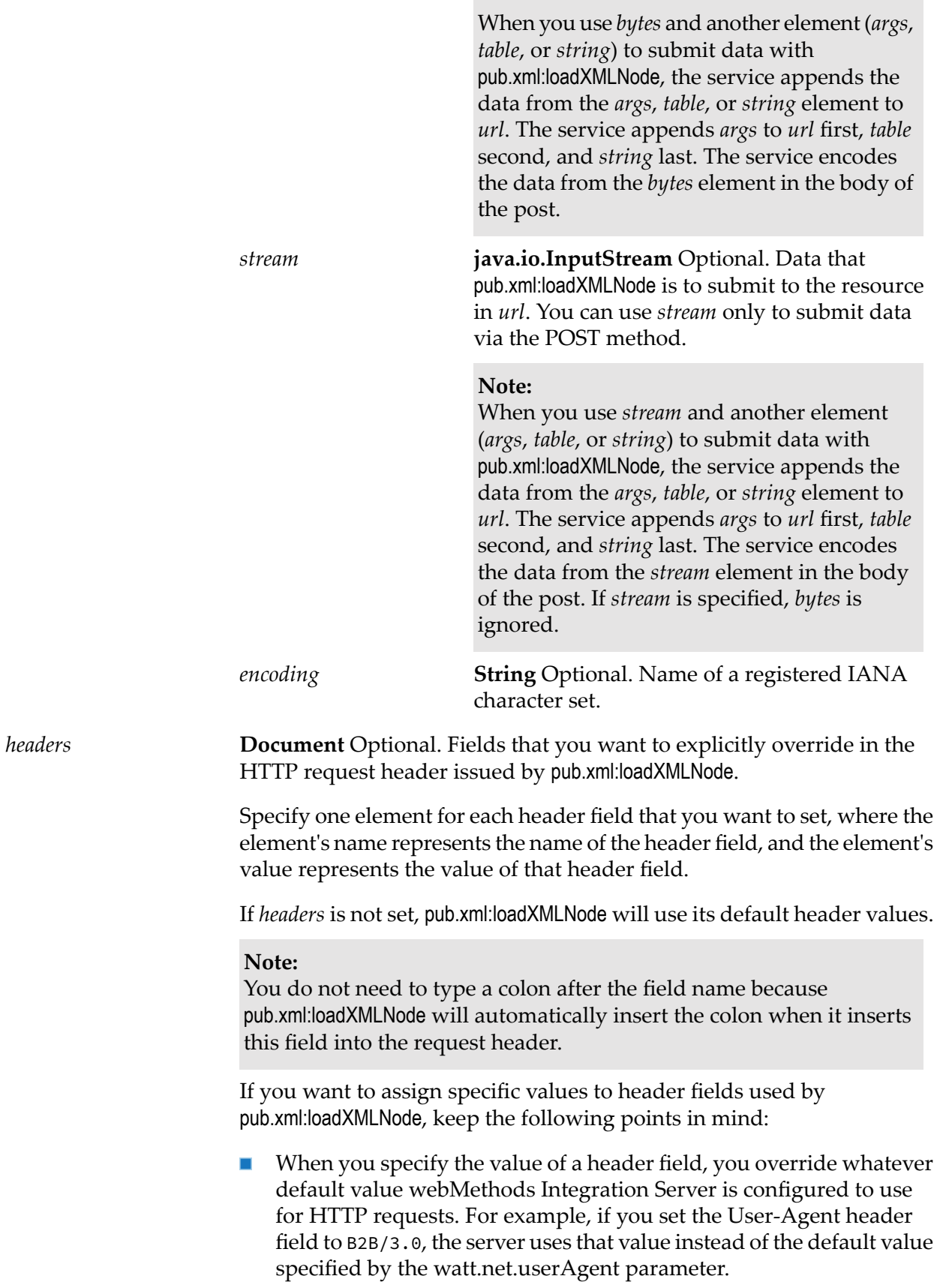

- $\blacksquare$ The pub.xml:loadXMLNode service automatically determines the value of the Content-Length header field. You cannot specify a value for Content-Length.
- $\blacksquare$ Be aware that when you submit data using the *args* or *table* elements, pub.xml:loadXMLNode automatically sets the Content-Type header field to application/x-www-formurlencoded. You cannot override this setting using the *headers* variable. If you want to explicitly specify a content type in headers, make sure to use the *string* or *bytes* element to submit your data, not *args* or *table*.
- Certain header fields are automatically derived from other input **Contract** parameters assigned to pub.xml:loadXMLNode. For example, the Authorization header field is automatically derived from your *auth* parameter setting. Except for the Content-Length header field and the Content-Type header field (which, as described above, you cannot override when submitting data via *args* or *table*), a value that you specify in headers overrides the value that pub.xml:loadXMLNode might otherwise derive from other parameter settings.
- The pub.xml:loadXMLNode service does not validate data that you specify  $\mathcal{L}_{\mathcal{A}}$ in *headers*. It simply passes it on to the target server in the request header. *Makesure you specify header field names and their values correctly*. For a complete list of valid request header fields, see http://www.w3.org for the latest HTTP specification published by the W3C.
- $\blacksquare$ To specify request headers in *headers*, create a string element for each header that you want to specify, where:
	- The name of the element defines the name header field (for  $\blacksquare$ example, User-Agent, If- Modified-Since, Mail\_Address), and…
	- The value of the element specifies the value you want assigned to that field.

**String** Optional. Character set in which the returned document is encoded. The parser requires this value in order to interpret a document correctly. Set to: *encoding*

- autoDetect to determine the document's character set based on document type, where:
	- ISO-8859-1 is used for HTML.
	- UTF-8 is used for XML.
- The name of a registered IANA character set to decode the document using that character set (for example, ISO-8859-1).

If you do not specify an *encoding* value, pub.xml:loadXMLNode decodes the returned document using the following defaults:

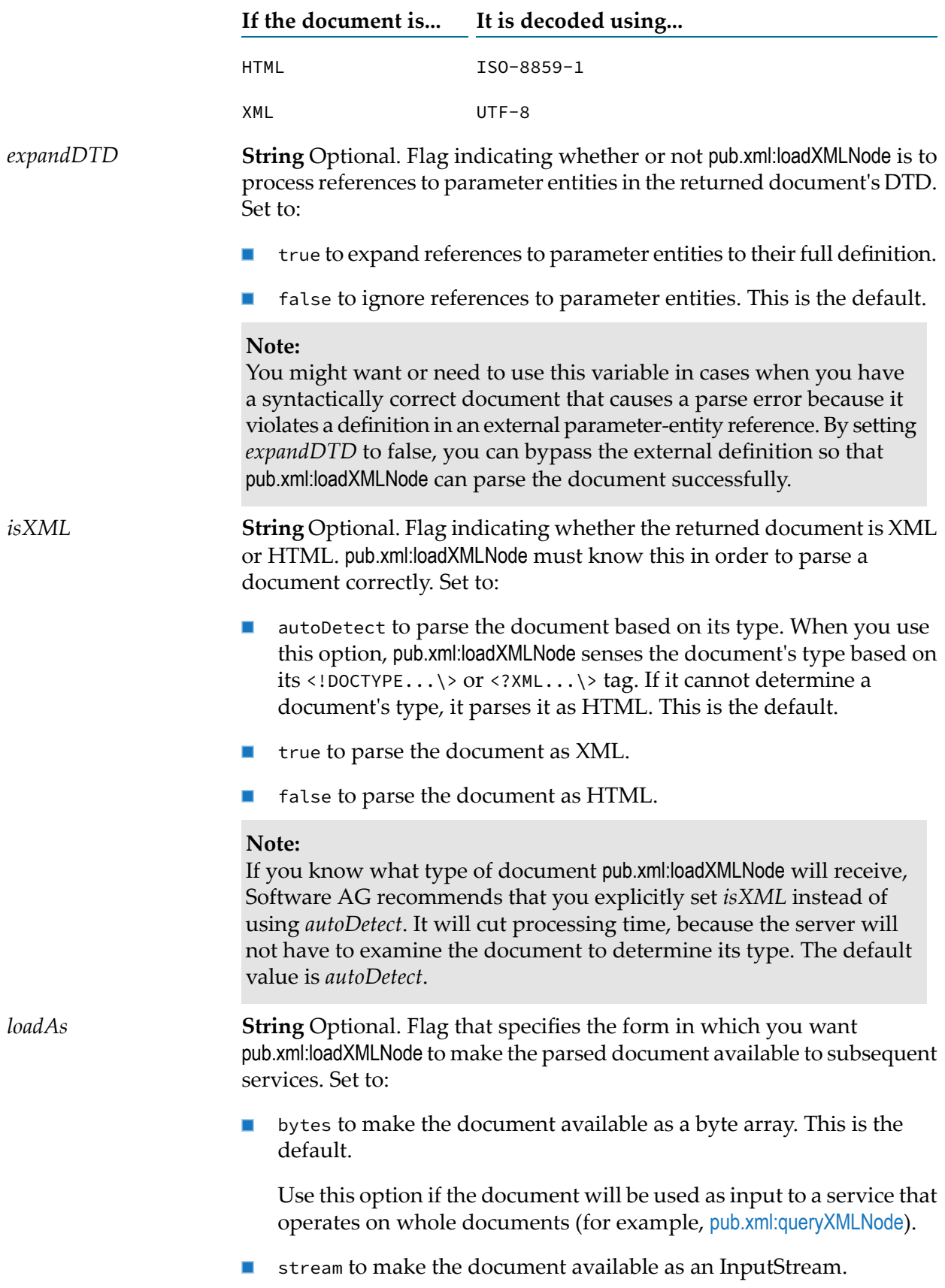

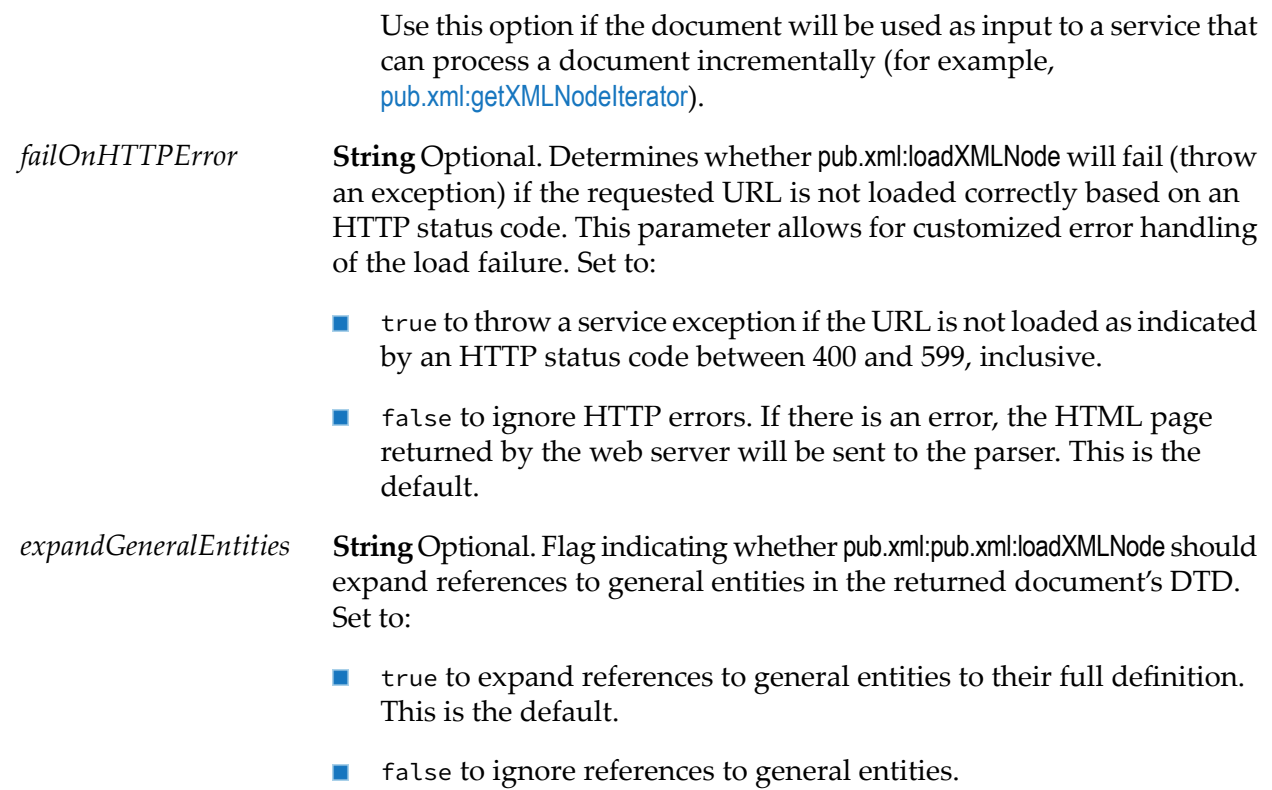

#### **Output Parameters**

*node*

**com.wm.lang.xml.Node** XML node representing the returned HTML or XML document.

#### **Usage Notes**

If pub.xml:loadXMLNode does not receive a response within the timeout period specified in the server's watt.net.timeout parameter, it will throw an exception. For information about the watt.net.timeout parameter, see webMethods Integration Server Administrator's Guide .

If *expandGeneralEntities* is not specified, Integration Server uses the value in watt.core.xml.expandGeneralEntities. If watt.core.xml.expandGeneralEntities is not set, the references to general entities are always expanded.

<span id="page-1040-0"></span>Use the [pub.xml:loadEnhancedXMLNode](#page-1025-0) service to load an XML document and convert it too an XML node using the enhanced XML parser. For more information about the legacy XML parser and the enhanced XML parser, see *webMethods Integration Server Administrator's Guide*.

# **pub.xml:queryXMLNode**

WmPublic. Queries an XML node.

The *fields* parameter specifies how data is extracted from the node to produce an output variable. This output variable is called a "binding," because the *fields* parameter binds a certain part of the document to a particular output variable. At run time, this service must include at least one *fields* entry. The service must include at least one entry in *fields*. The result of each query you specify in *fields* is returned in a variable whose name and type you specify.

#### **Input Parameters**

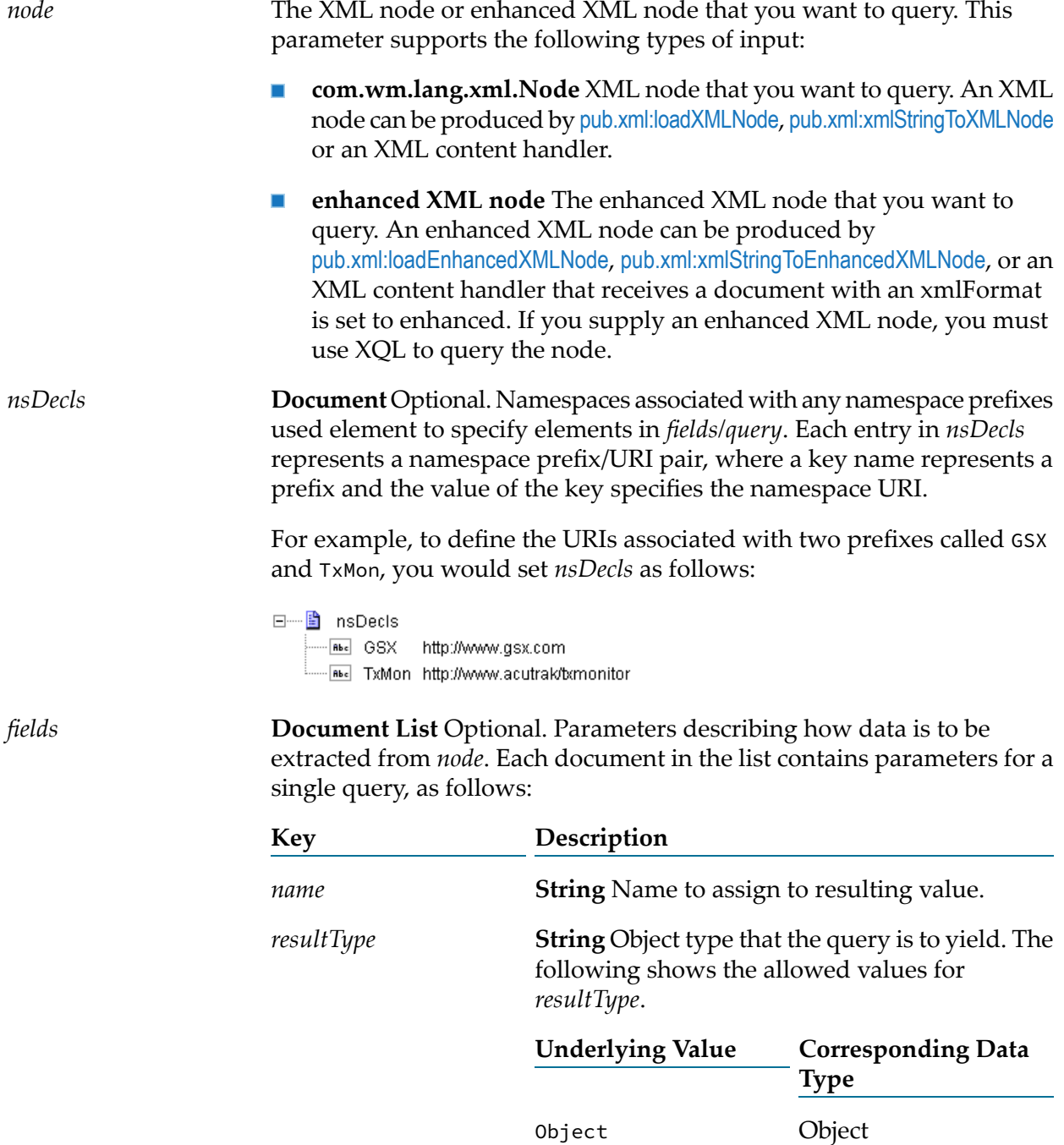

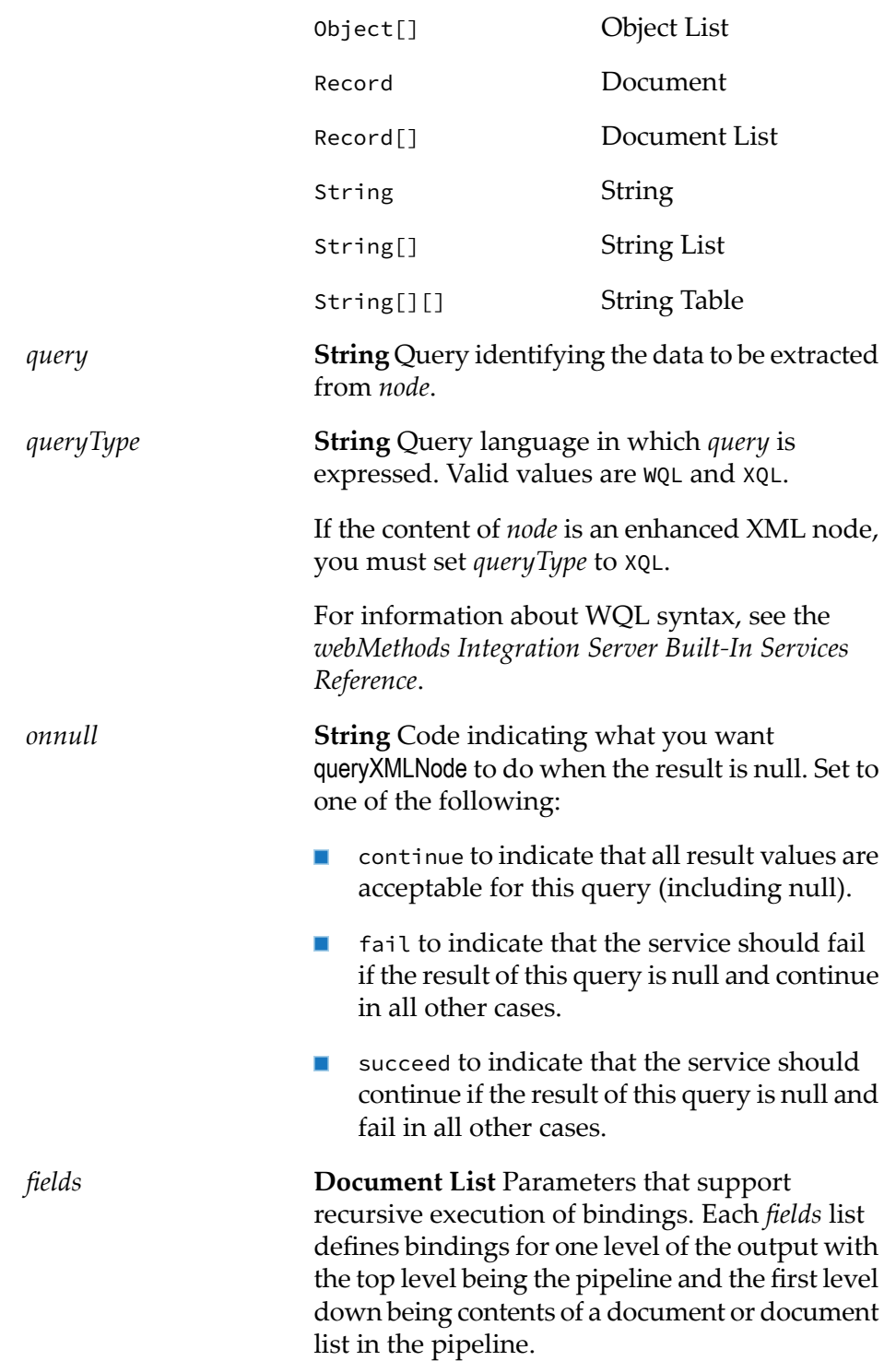

#### **Output Parameters**

**Document** Results from the queries specified in *fields*. This service returns one element for each query specified in *fields*. The specific names and types of the returned elements are determined by the *fields/name* and *field/resultType* parameters of the individual queries.

#### **Usage Notes**

If pub.xml:queryXMLNode fails, it throws a server exception. Common reasons for pub.xml:queryXMLNode to fail include:

- A variable that has no query string assigned to it.
- A syntax error in a query string.
- A query fails the "Allows Nulls" test.
- <span id="page-1043-0"></span>The node variable does not exist or it is null.

## **pub.xml:xmlNodeToDocument**

WmPublic. Converts an XML node to a document (an IData object).

If you want to convert an XML node to an XMLData document, use pub.xmldata.domNodetoXMLData.

This service transforms each element and attribute in the XML node to an element in an IData object. For example:

#### **This service would convert this XML document...**

```
<?xml version="1.0" ?>
  <tns:AcctInfo>
     xmlns:tns="http://localhost/DerivedAddress/schema.xsd"
     xmlns:xsi="http://www.w3.org/2001/XMLSchema-instance" >
     <name>Midwest Extreme Sports</name>
     <rep>Laura M. Sanchez</rep>
     <acctNum type=platinum>G97041A</acctNum>
     <phoneNum cc=011>216-741-7566</phoneNum>
      <address country=USA>
          <street1>10211 Brook Road</street1>
          <city>Cleveland</city>
          <state>OH</state>
          <postalCode>22130</postalCode>
      </address>
      <address country=USA xsi:type="tns:DerivedAddress">
      <street1>10211 Brook Road</street1>
          <city>Cleveland</city>
          <state>OH</state>
          <postalCode>22130</postalCode>
          <landMark>Besides Ohio River-Bank Square</landMark>
          <telNo>001222555</telNo>
     </address>
```
```
<serialNum>19970523A</serialNum>
    <serialNum>20001106G</serialNum>
    <serialNum>20010404K</serialNum>
</tns:AcctInfo>
```
### **To an IData that looks like this...**

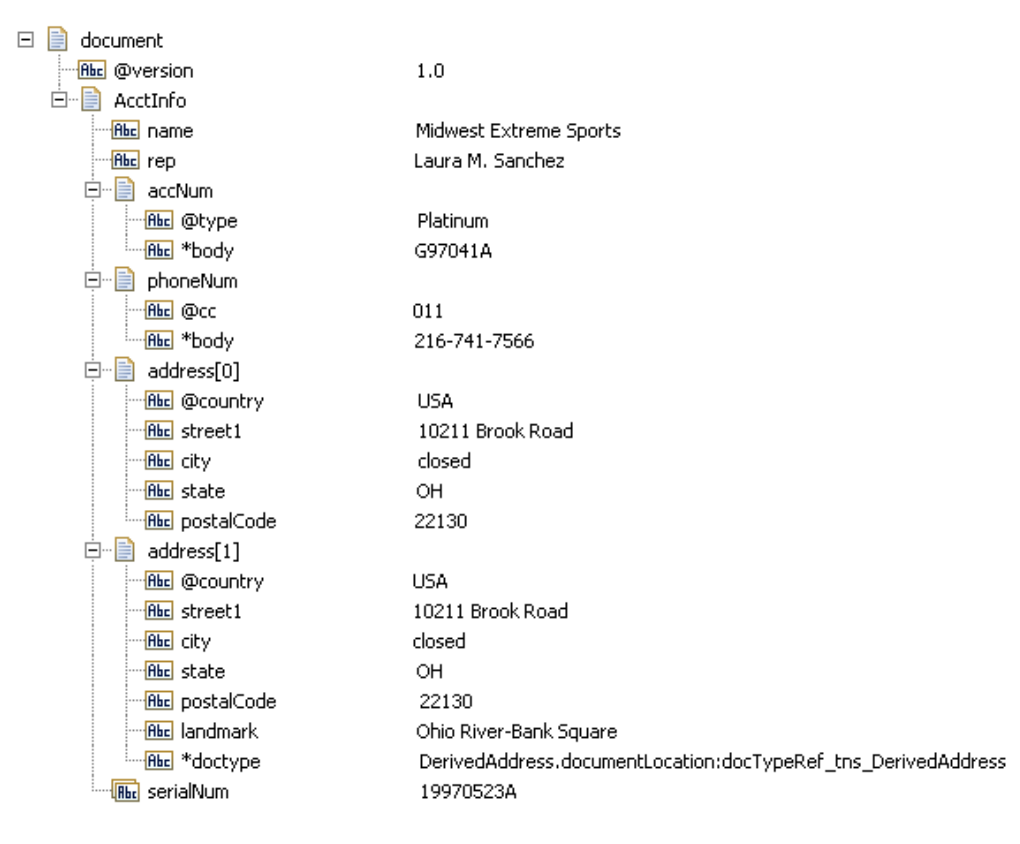

Note that:

- The XML version attribute is converted to an element named @version. ш
- The resulting document is given the same name as the XML document's root element (AcctInfo п in the example above) and is a child of the *document* variable that this service returns.
- Simple elements (such as  $\langle$  name $\rangle$  and  $\langle$  rep $\rangle$  in the example above) are converted to String elements.
- Complex elements (that is, elements with children, such as <address> in the example above)  $\blacksquare$ and simple elements that have attributes (such as <acctNum> and <phoneNum>) are converted to documents (IData objects). Note that keys derived from attributes are prefixed with a "@" character to distinguish them from keys derived from elements. Also note that when a simple element has an attribute, its value is placed in an element named \*body.
- Repeated elements (such as <serialNum>) can be collected into arrays using the *makeArrays*  $\blacksquare$ and/or *arrays* parameters. See *makeArrays* and *arrays* below for additional information about producing arrays.
- While creating a document, the pub.xml:xmlNodeToDocument service assigns a value of emptyString ш to the fields that are empty in the document.
- The \*doctype field is used to specify the IS document type to which the IData object should conform. The \*doctype field in the IData object contains the full namespace name of the IS document type corresponding to the document type referred by the xsi:type attribute in the XML string.

The document type referred by the \*doctype field should either be created by importing an XSD file (XML schema) or generated while consuming WSDL for a provider or consumer web service descriptor. You should also select the **Register document types with schema type** option in the New Document Type wizard when generating a document type from an XML schema.

#### **Input Parameters**

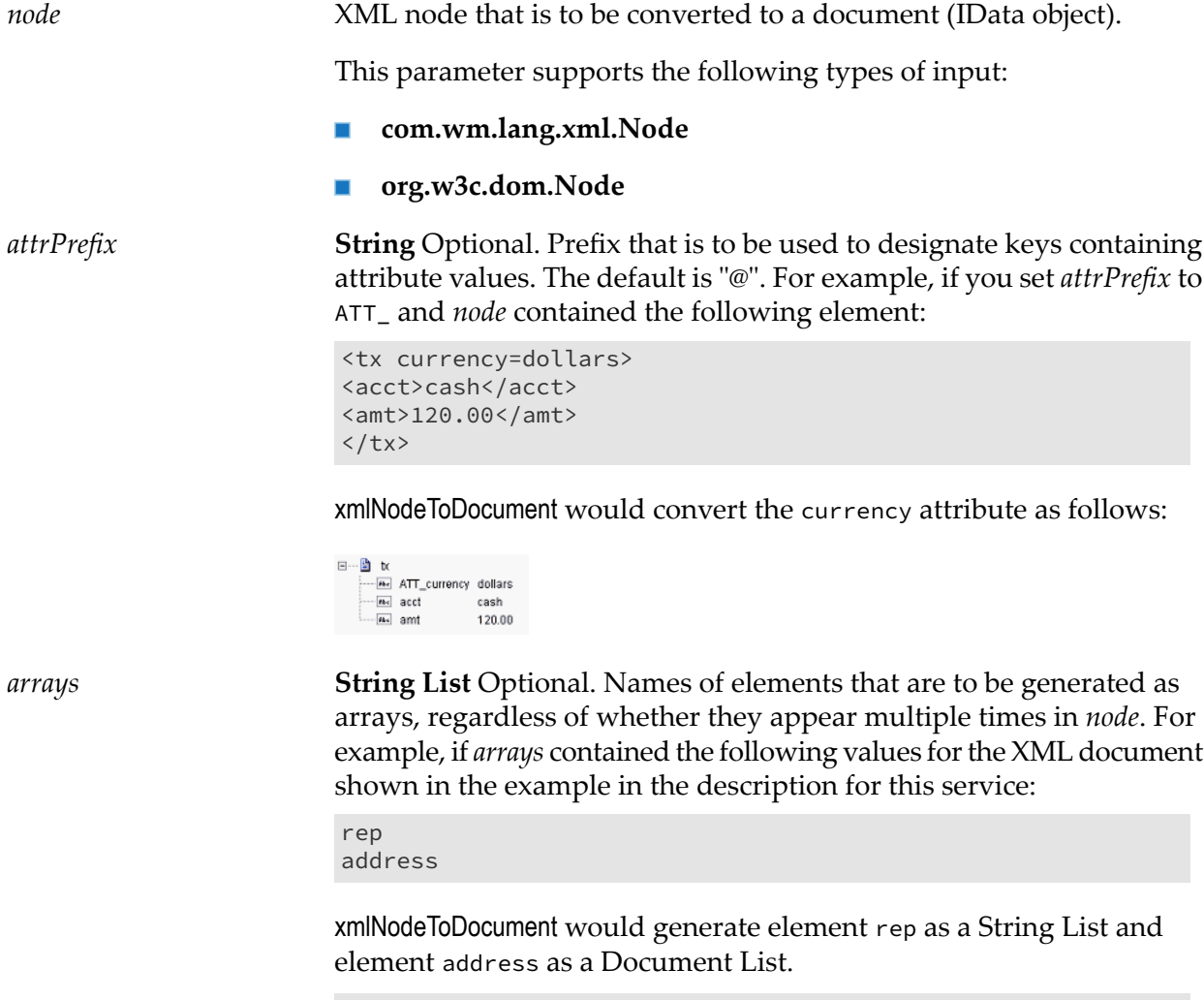

**Important:**

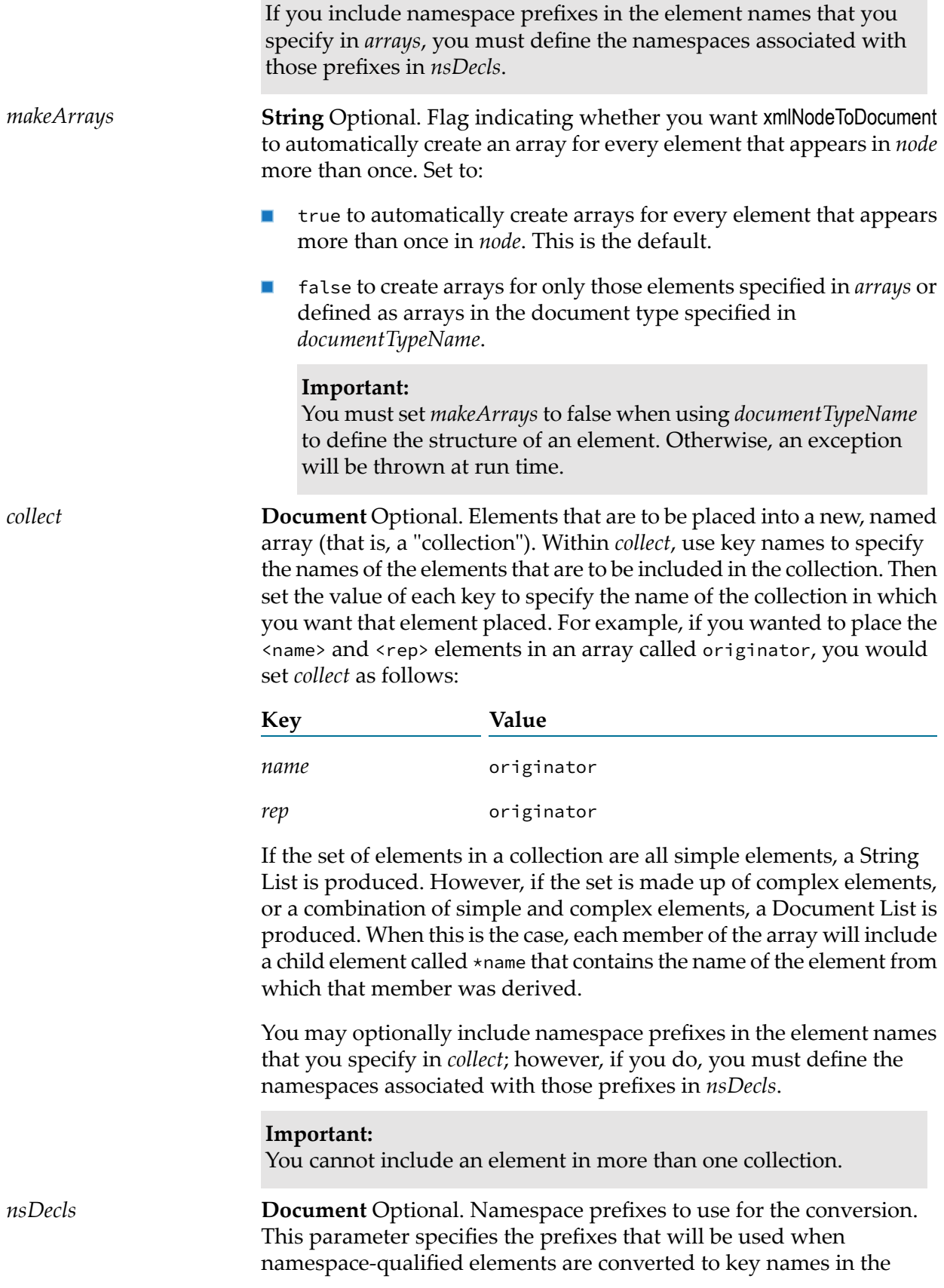

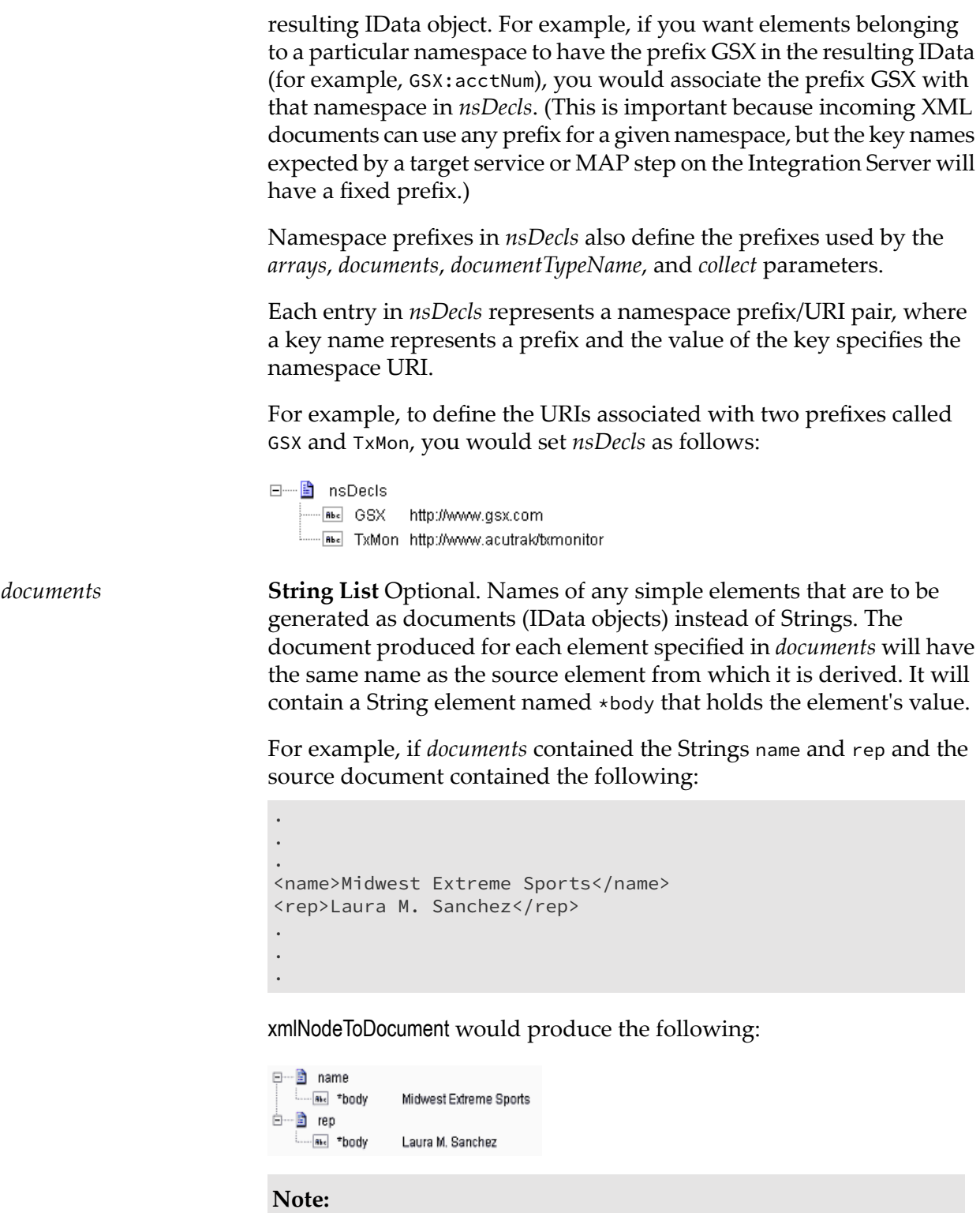

If you include namespace prefixes in the element names that you specify, you must define the namespaces associated with those prefixes in *nsDecls*.

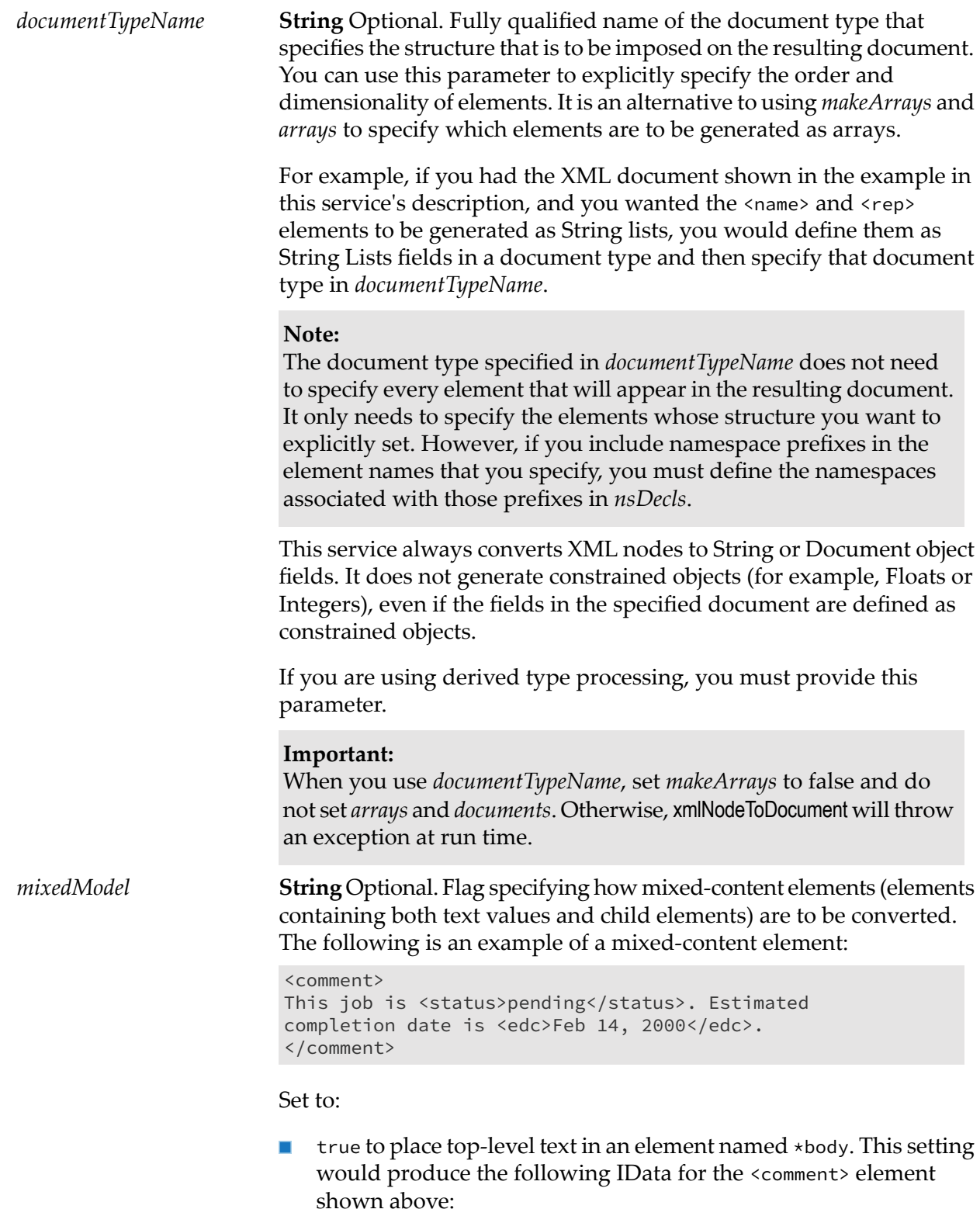

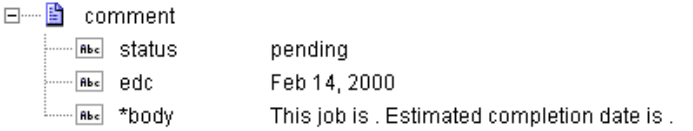

#### **Important:**

When you set *mixedModel* to true, you must also use *documentTypeName* to specify a document type that describes the structure of the IData that you want xmlNodeToDocument to produce. Within the document type, mixed-content elements must be defined as documents that include a String field named \*body.

false to omit top-level text and include only the child elements from mixed-content elements. This setting would produce the following IData for the <comment> element shown above:

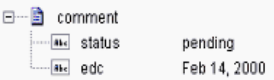

**String** Optional. Flag indicating whether or not Integration Server keeps undeclared namespaces in the resulting document (IData). An *preserveUndeclaredNS* undeclared namespace is one that is not specified as part of the *nsDecls* input parameter.

Set to:

- True to preserve undeclared namespaces in the resulting document. For each namespace declaration in the XML document that is not specified in the *nsDecls* parameter, Integration Server adds the xmlns attribute as a String variable to the document (IData). Integration Server gives the variable a name that begins with "@xmlns" and assigns the variable the namespace value specified in the XML document. Integration Server preserves the position of the undeclared namespace in the resulting document.
- False to ignore namespace declarations in the XML document that are not specified in the *nsDecls* parameter. This is the default.

**String** Optional. Flag indicating whether or not Integration Server maintains the position of namespaces declared in the *nsDecls* parameter in the resulting document. *preserveNSPositions*

Set to:

True to preserve the position of namespaces declared in *nsDecls* in the resulting document. For each namespace specified in the *nsDecls* parameter, Integration Server adds the xmlns attribute to the document (IData) as a String variable named "@xmlns:*NSprefix*" where "*NSprefix*"is the prefix name specified in *nsDecls*. Integration Server assigns the variable the namespace value specified in the

XML document. This variable maintains the position of the xmlns attribute declaration within the XML document.

False to not maintain the position of the namespace declarations specified in *nsDecls* in the resulting document. This is the default.

**String** Optional. Flag indicating whether or not Integration Server uses the namespaces defined in the document type specified for the *useNamespacesOf DocumentType documentTypeName* input parameter when creating a document from an XML string.

Set to:

- True to use the namespaces defined in the document type specified  $\blacksquare$ in *documentTypeName* and those in *nsDecls* when creating elements in the output document.
- False to use the namespaces defined in the *nsDecls* parameter only. This is the default.

#### **Output Parameters**

*document*

**Document** Document (IData object) representation of the nodes and attributes in node.

#### **Usage Notes**

If the IS document type in *documentTypeName* accurately represents the content model for the complex type from which it was created (the **Model type** property value is not "Unordered"), when Integration Server converts an XML node to a document (IData), Integration Server matches up the contents of an element in the XML node with the content model of the IS document type. If a mismatch occurs and Integration Server is unable to map the XML node contents to the IS document type, Integration Server appends the remaining data to the resulting document (IData). Integration Server stops attempting to map the XML node content to a field in the IS document type. This mismatch does not result in an error at the time the document is created. However, the document would fail validation by the pub.schema:validate service.

The watt.server.soap.decodeElementWithPrefix server configuration parameter determines whether or not the pub.xml.xmlNodeToDocument service considers namespace and/or prefix declarations when decoding namespace qualified elements to corresponding fields in an IS document type.

- When watt.server.soap.decodeElementWithPrefix is set to true, the pub.xml:xmlNodeToDocument  $\blacksquare$ service does not consider namespace and/or prefix declarations. The service will map namespace qualified elements in the XML string to fields in an IS document type even if the field names do not include a prefix.
- When watt.server.soap.decodeElementWithPrefix is set to false, the pub.xml:xmlNodeToDocument  $\blacksquare$ service considers namespace and/or prefix declarations. The service does not map namespace qualified elements in the XML input to fields in an IS document type if the field names do not

include a prefix. The pub.xml:xmlNodeToDocument service does not populate non-prefixed fields. Instead the service adds new fields that use the prefix:name structure and populates those fields with values from the XML instance.

Following are examples of XML documents and the documents (IData objects) that xmlNodeToDocument would produce.

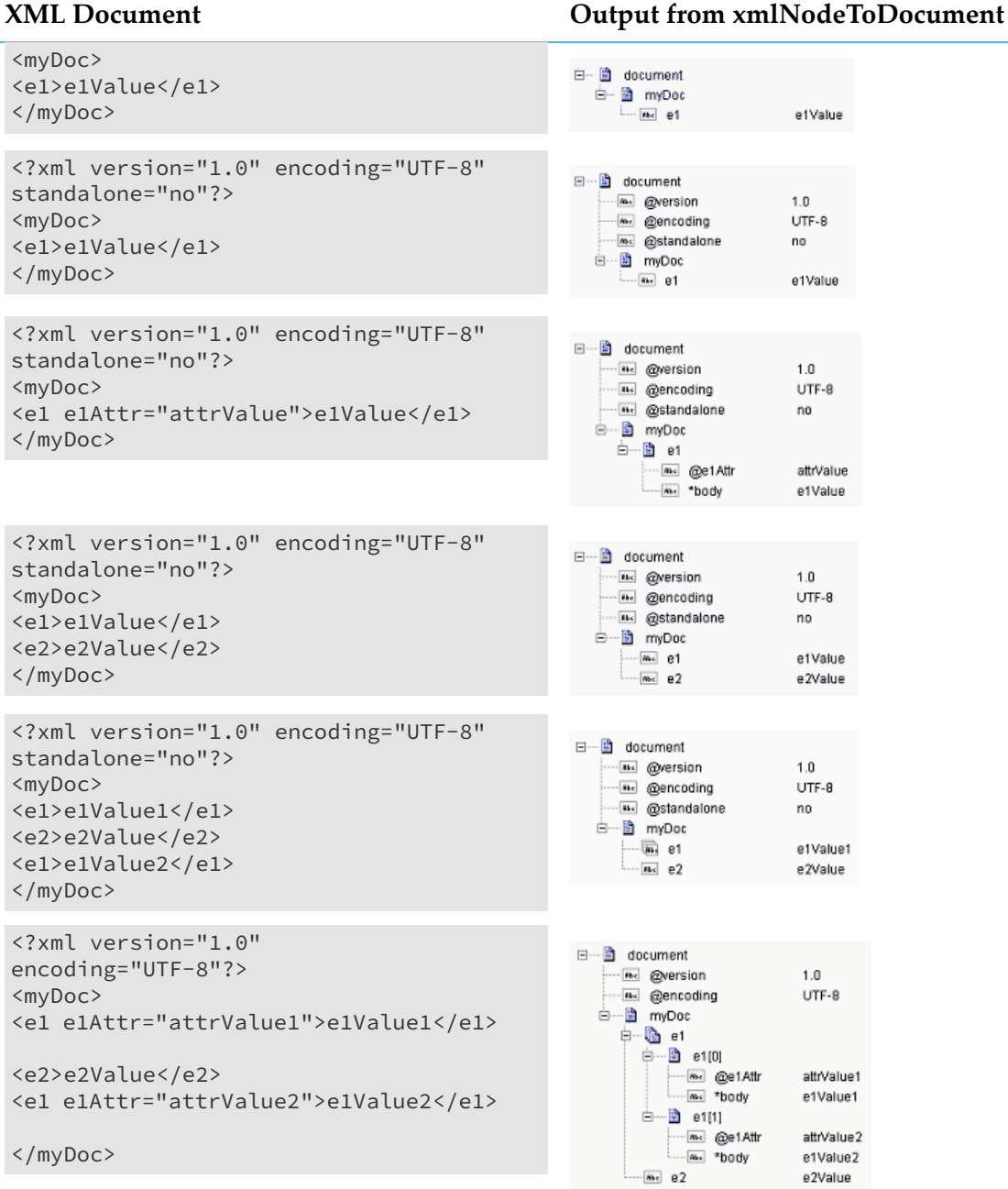

#### **Note:**

This example assumes that *makeArrays* is set to true. Note that*e1* was created as a document

<myDoc>

</myDoc>

<?xml version="1.0" encoding="UTF-8"?>

<e2>e2Value</e2>

#### **XML Document Output from xmlNodeToDocument**

list, which holds both <e1> elements from the XML document.

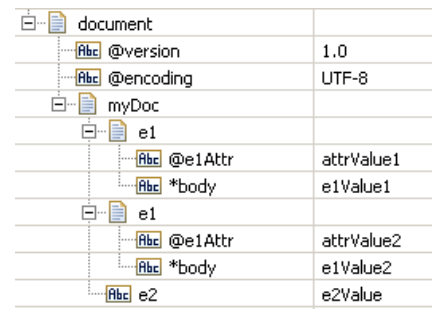

#### **Note:**

This example assumes that *makeArrays* is set to false and that

watt.server.xml.xmlNodeToDocument. keepDuplicates is set to true (the default). Note that both<e1> elements from the source XML are retained.

<?xml version="1.0" encoding="UTF-8"?> <myDoc> <e1 e1Attr="attrValue1">e1Value1</e1>

<e1 e1Attr="attrValue1">e1Value1</e1>

<e1 e1Attr="attrValue2">e1Value2</e1>

<e2>e2Value</e2> <e1 e1Attr="attrValue2">e1Value2</e1>

</myDoc>

<?xml version="1.0" encoding="UTF-8"?> <myDoc> <e1 e1Attr="attrValue1">e1Value1</e1>  $$ <e3>e3Value</e3> <e4 e4Attr="attrValue4" e4Attrb="attrValue4b">e4Value  $\langle$ /e4>  $\langle$ /e2> </myDoc>

```
白…图 document
    ILE @version
                                 1.0... is @encoding
                                 UTF-8
  <sub>⊟</sub>... B myDoc
      白… m e1
         as @e1Attr
                                 attrValue2
                                 e1Value2
        \sqrt{m} 82
                                 e2Value
```
#### **Note:**

This example assumes that *makeArrays* is set to false and that

watt.server.xml.xmlNodeToDocument. keepDuplicates is set to false. Note that only the last <e1> element in the source XML was retained in the resulting document.

```
B document
     Exc @version
                                   1.0UTF-8
     \overline{\text{ms}} @encoding
   B myDoc
      中 la en
          AND @e1Attr<br>And "body
                                   attrValue1
                                   e1Value1
       ė—⊯ e2
           m \alpha e3
                                   e3Value
         .<br>⊟… <mark>В</mark> в4
              ma @e4Attr
                                   attrValue4
              Red @e4Attrb
                                   attrValue4h
              Max *body
                                   e4Value
```
#### **XML Document Output from xmlNodeToDocument** <?xml version="1.0" encoding="UTF-8"  $\Box$  document standalone="no"?> H<mark>ile @</mark>version  $1.0$ <tns:AcctInfo> He @encoding UTF-8 xmlns:tns="http://localhost/Derived **Abd** @standalone no Address/schema.xsd" □ ■ myDoc[0] xmlns:xsi="http://www.w3.org/2001/  $\overline{\text{f}}$   $\overline{\text{f}}$   $\overline{\text{f}}$   $\overline{\text{f}}$   $\overline{\text{f}}$   $\overline{\text{f}}$ e1Value XMLSchema-instance" >  $\Box$  myDoc[1] <myDoc> <e1>e1Value</e1> ⊹<mark>Abc</mark>e1 e1Value </myDoc>  $\sqrt{\frac{\text{Rbc}}{\text{Bbc}}}$  e2 e2Value " <mark>Rbc</mark> \*docType DerivedDoc.documentLocation: <myDoc xsi:type="tns:DerivedDoc"> docTypeRef\_tns\_DerivedDoc <e1>e1Value</e1> <e2>e1Value</e2> </myDoc> </tns:AcctInfo>

# <span id="page-1053-0"></span>**pub.xml:xmlStringToEnhancedXMLNode**

WmPublic. Converts an XML document (represented as a String, byte[ ], or InputStream) to an org.w3c.dom.Node object using the enhanced XML parser.

An DOM node is a special representation of an XML document that can be consumed by any program that uses standard DOM APIs. The pub.xml:xmlNodeToDocument service accepts a DOM object as input.

#### **Input Parameters**

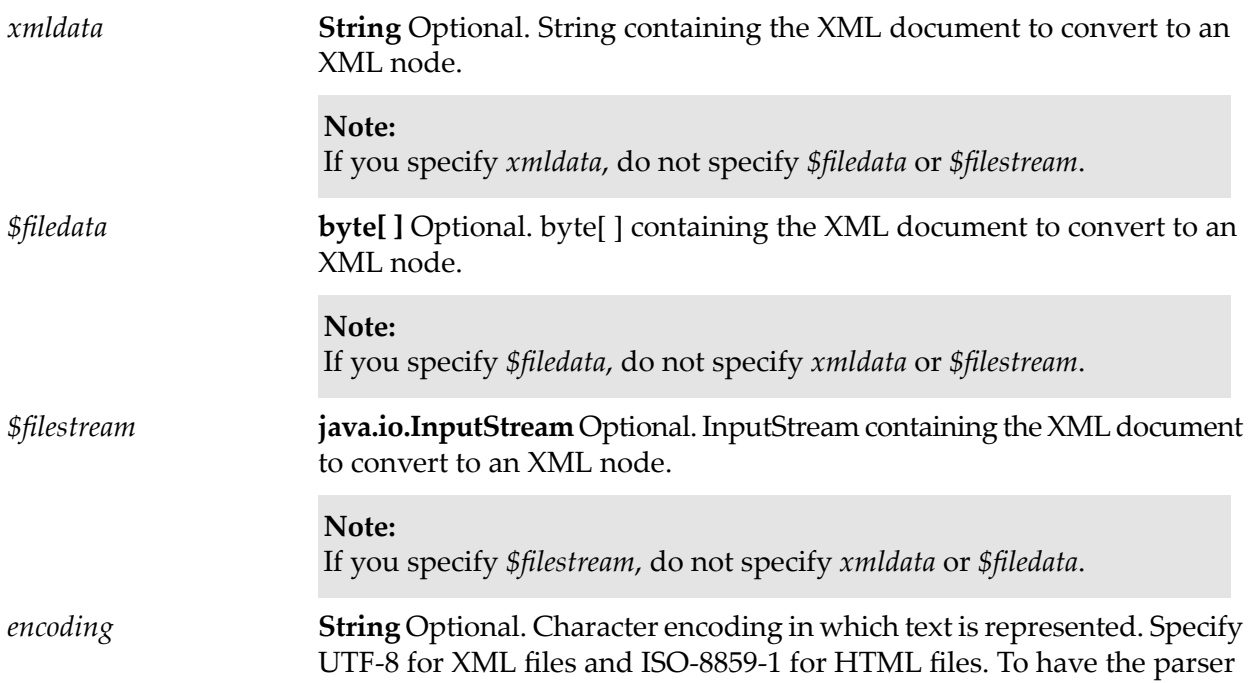

attempt to detect the type of encoding, specify autoDetect (the default, if *encoding* is not specified).

**Document**. Optional. Contains a set of input parameters that instruct Integration Server how to read the XML document. The fields are comparable to options in the javax.xml.stream.XMLInputFactory class. *inputProcessing*

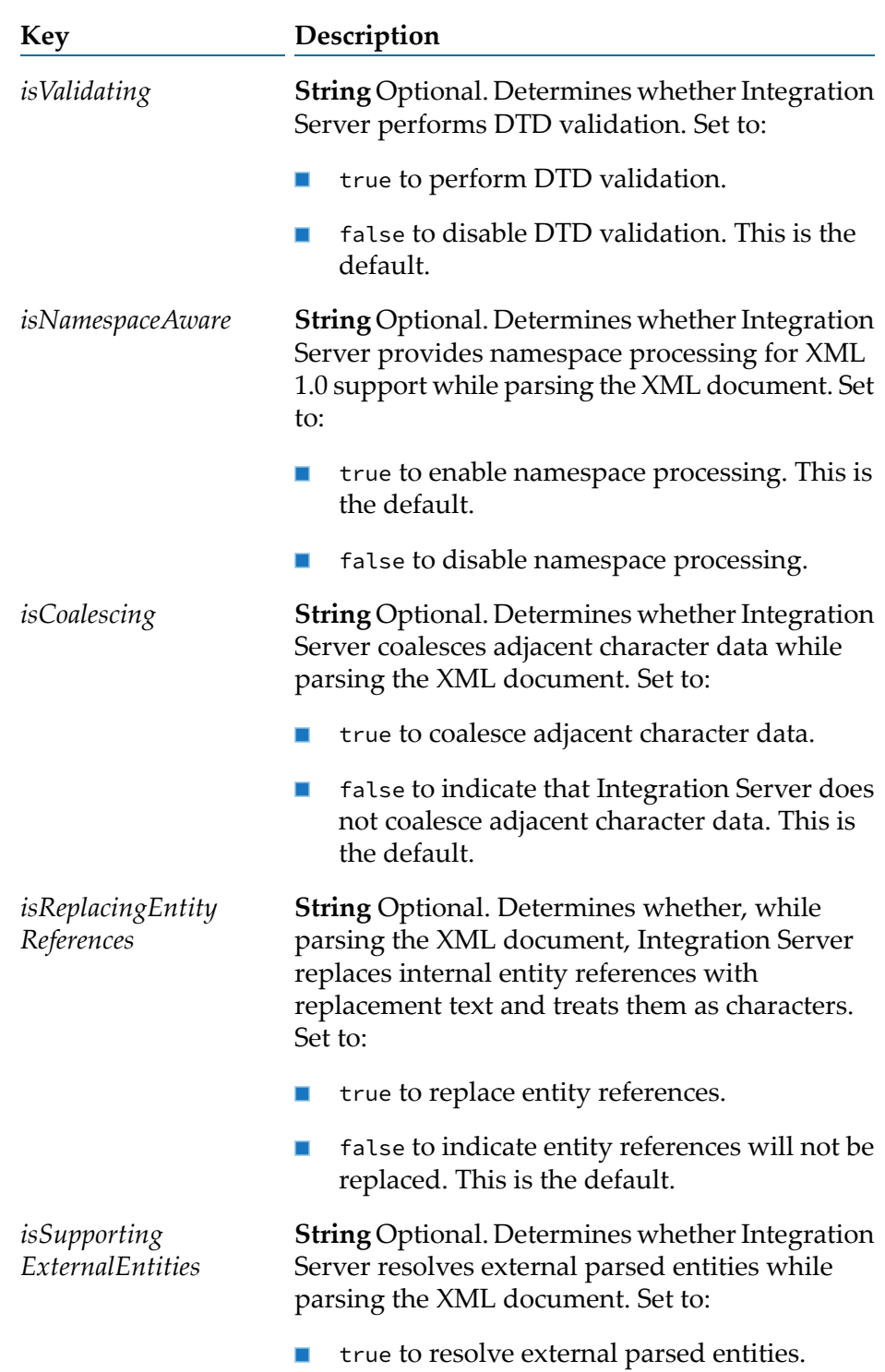

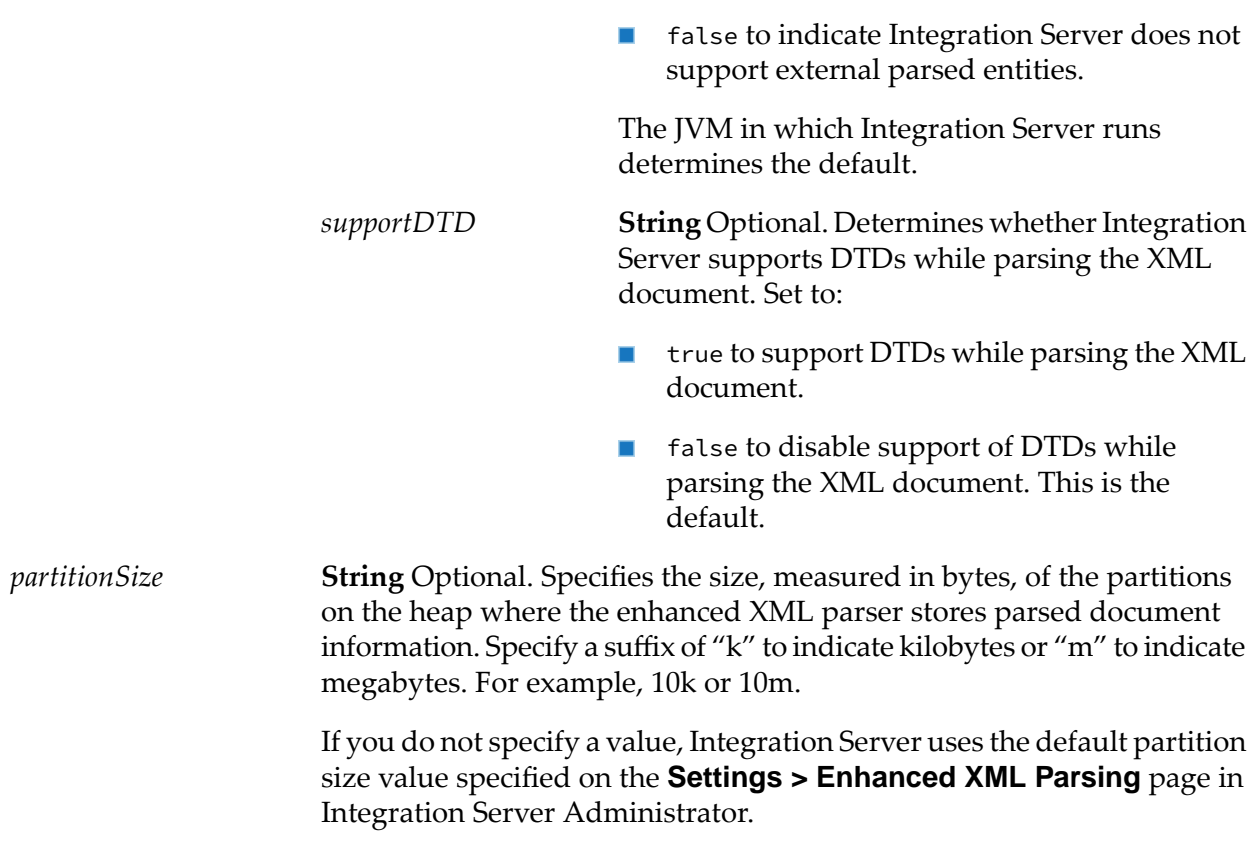

#### **Output Parameters**

**org.w3c.dom.Node** XML node representing the returned XML document. This object can be used as input to webMethods services that consume XML nodes in the form of a DOM object. *node*

## **Usage Notes**

The input parameters *xmldata*, *\$filedata*, and *\$filestream* are mutually exclusive. Specify only one of the preceding parameters. Integration Server checks the parameters in the following order, using the value of the first parameter that has a specified value: *\$filedata*, *\$filestream*, and *xmldata*.

Use the [pub.xml:xmlStringToXMLNode](#page-1056-0) service to convert an XML document to an XML node using the legacy XML parser. For more information about the legacy XML parser and the enhanced XML parser, see *webMethods Integration Server Administrator's Guide*.

Keep the following information in mind when specifying a *partitionSize*

- The *partitionSize* is a hint for the enhanced XML parser so that it can estimate the amount of heap space needed to parse the document. Often, it not possible to determine the size of an inbound XML document before parsing.
- As a general rule, Software AG recommends a *partitionSize* that is 1/2 the size of the unparsed XML document.
- **A** *A partition Size* that is considerably larger than 1/2 the size of the unparsed XML document causes the enhanced XML parser to consume more heap space than necessary but might also improve throughput. However, this can impact the overall performance of Integration Server.
- **A** *A partition Size* that is considerably smaller than 1/2 the size of the unparsed XML document causes the enhanced XML parser to create a large number of partitions to parse the document. While this might use less heap space, it may reduce the throughput of the parser.
- A *partition Size* that is three times smaller or three times larger than 1/2 the size of the unparsed XML document will likely have little impact on the performance.
- At run time, the enhanced XML parser overrides a *partitionSize* that consumes all of the available heap space.
- At run time, if the *partitionSize* results in an initial heap allocation that exceeds the single document limit set in the **Maximum heap allocation for any single document** field the limit for all documents set in the **Maximum heap allocation for all documents combined** field, the enhanced XML parser reduces the partition size automatically. For more information about heap allocation limits for the enhanced XML parser, see *webMethods Integration Server Administrator's Guide*.
- <span id="page-1056-0"></span>■ If you do not specify *partitionSize*, the enhanced XML parser uses the default specified in the **Default partition size** field on the **Settings > Enhanced XML Parsing** page in Integration Server Administrator.

# **pub.xml:xmlStringToXMLNode**

WmPublic. Converts an XML document (represented as a String, byte[ ], or InputStream) to an XML node.

An XML node is a special representation of an XML document that can be consumed by the Integration Server. Most webMethods services that operate on XML documents require an XML node as input.

## **Input Parameters**

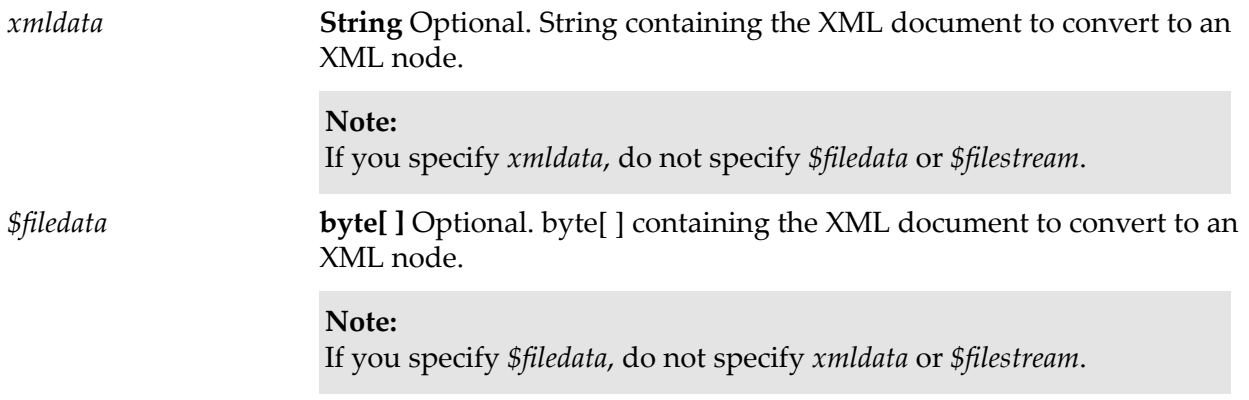

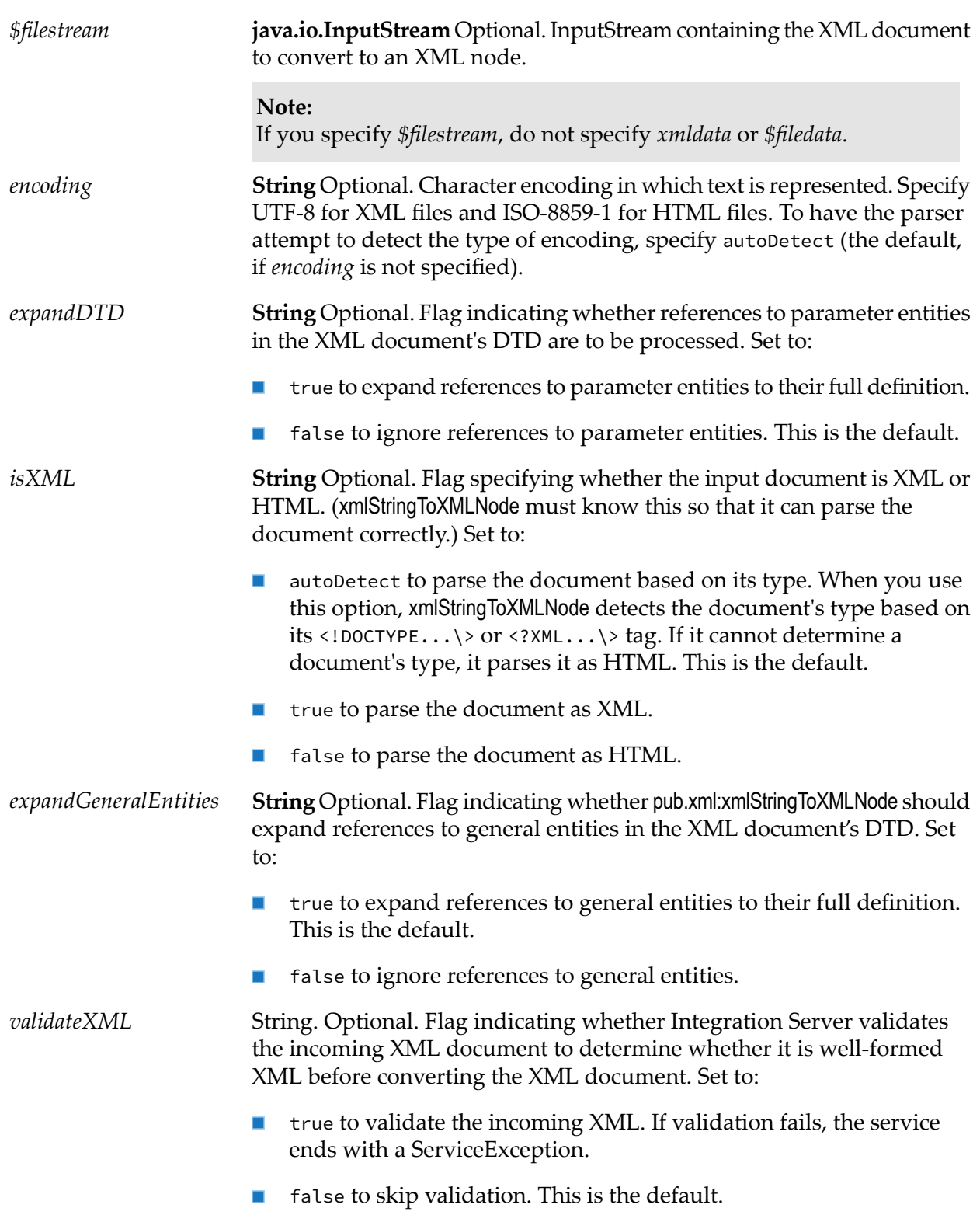

## **Output Parameters**

*node*

**com.wm.lang.xml.Node** XML node representation of the XML document in *xmlData*. This object can be used as input to webMethods services that consume XML nodes.

## **Usage Notes**

The input parameters *xmldata*, *\$filedata*, and *\$filestream* are mutually exclusive. Specify only one of the preceding parameters. Integration Server checks the parameters in the following order, using the value of the first parameter with a specified value: *\$filedata*, *\$filestream*, and *xmldata*.

If *expandGeneralEntities* is not specified, Integration Server uses the value in watt.core.xml.expandGeneralEntities. If watt.core.xml.expandGeneralEntities is not set, the references to general entities are always expanded.

Use the [pub.xml:xmlStringToEnhancedXMLNode](#page-1053-0) service to convert an XML document to an XML node using the enhanced XML parser. For more information about the legacy XML parser and the enhanced XML parser, see *webMethods Integration Server Administrator's Guide*.

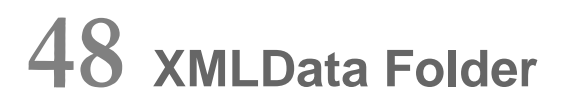

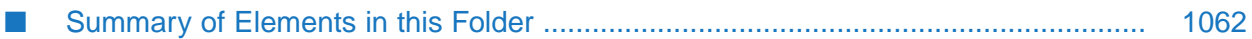

You can use the services in the xmldata folder to convert a DOM node to an XMLData formatted document, convert XMLData to an XML String, and retrieve and set instance data from XMLData.

# <span id="page-1061-0"></span>**Summary of Elements in this Folder**

The following elements are available in this folder:

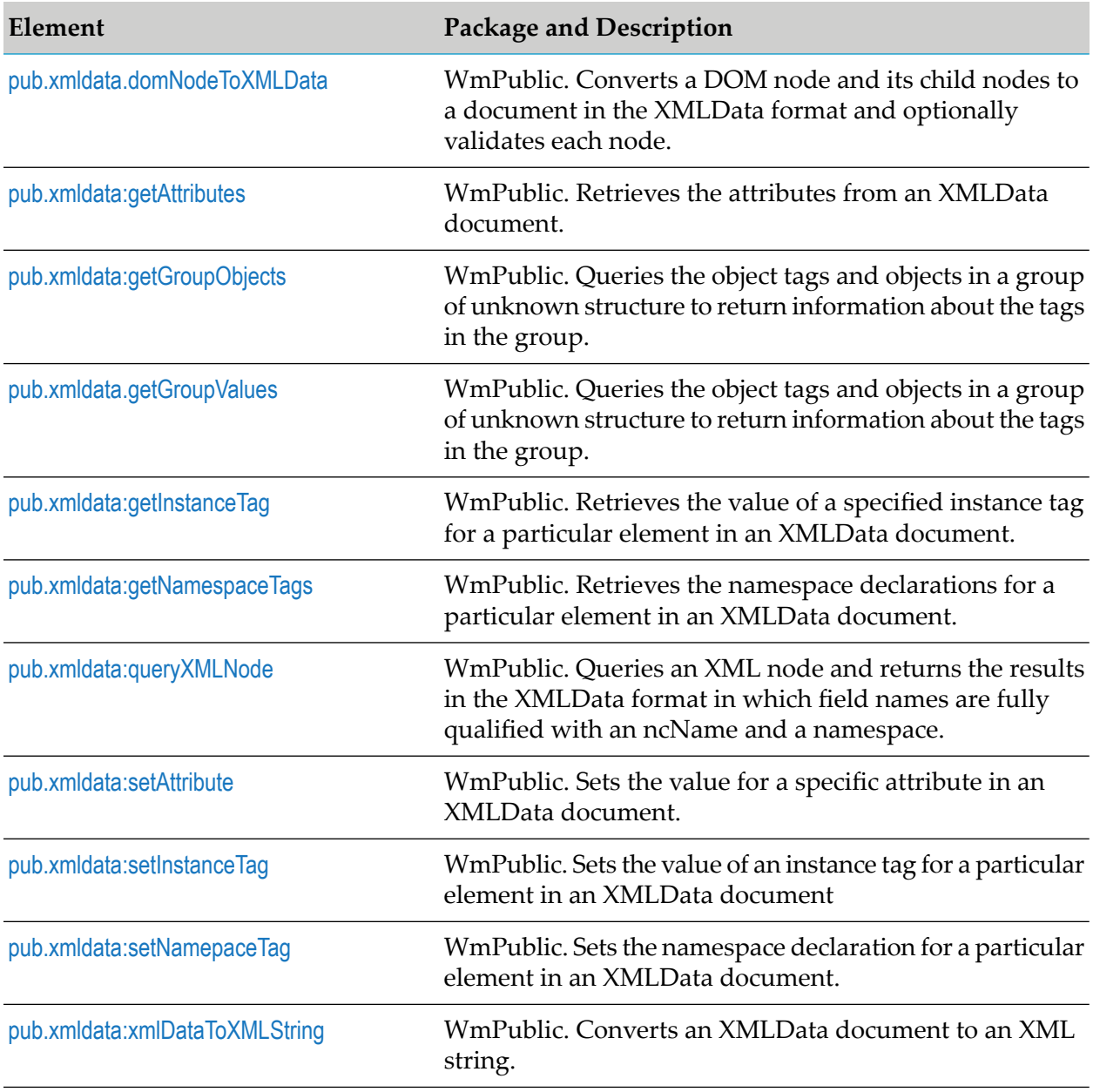

# <span id="page-1061-1"></span>**pub.xmldata.domNodeToXMLData**

WmPublic. Converts a DOM node and its child nodes to a document in the XMLData format and optionally validates each node.

This service converts each element and attribute in the DOM node to the XMLData format. Note that XMLData is an IData document arranged in a particular format that is described by an XML document type.

A DOM node tree is a special representation of an XML document that can be consumed by any program that uses standard DOM APIs. For example, the pub.xml:xmlStringtoXMLNode and pub.xmlStringToEnhancedXMLNode services produce a DOM tree. A DOM node tree contains parsed XML content.

### **Input Parameters**

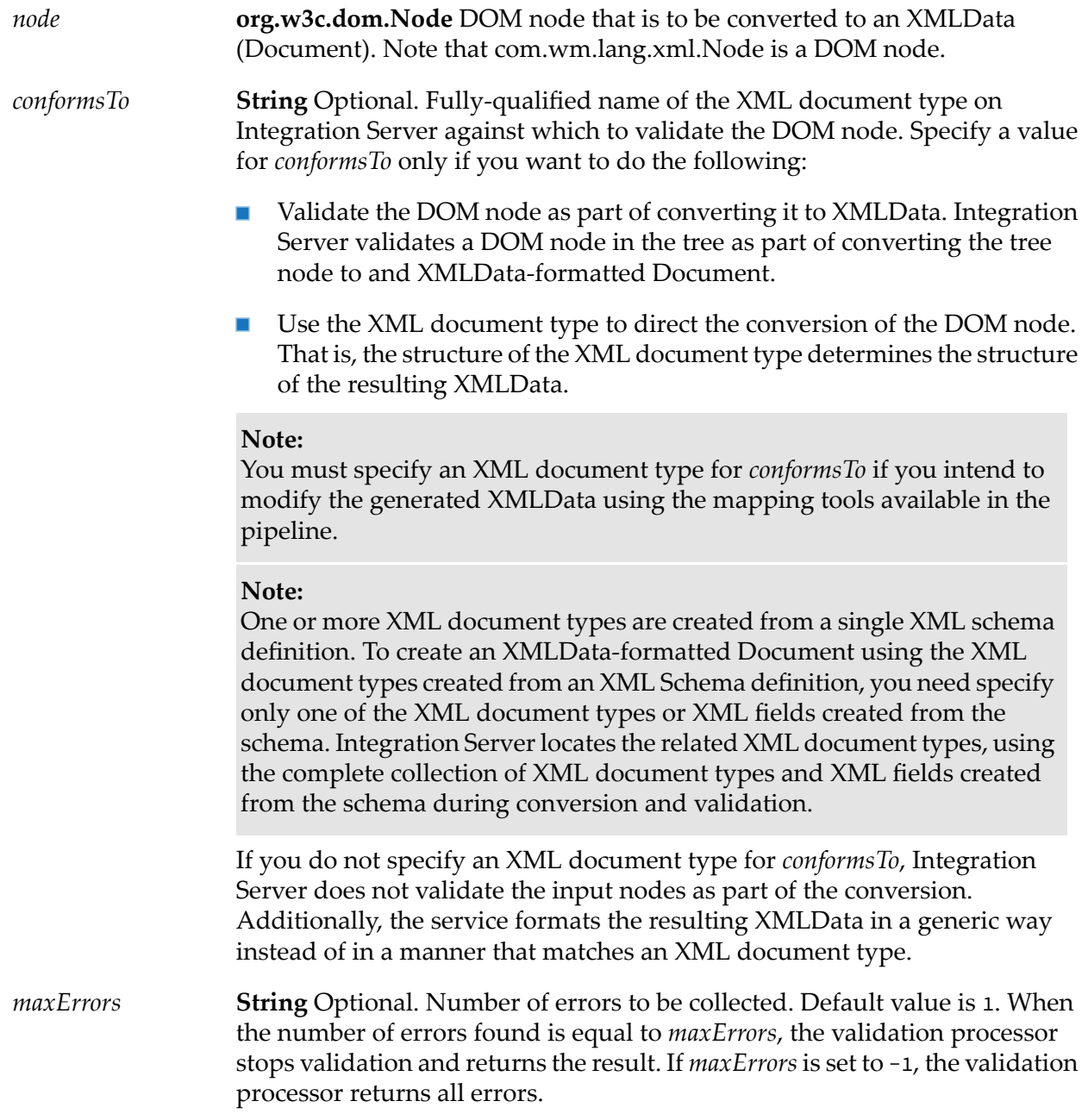

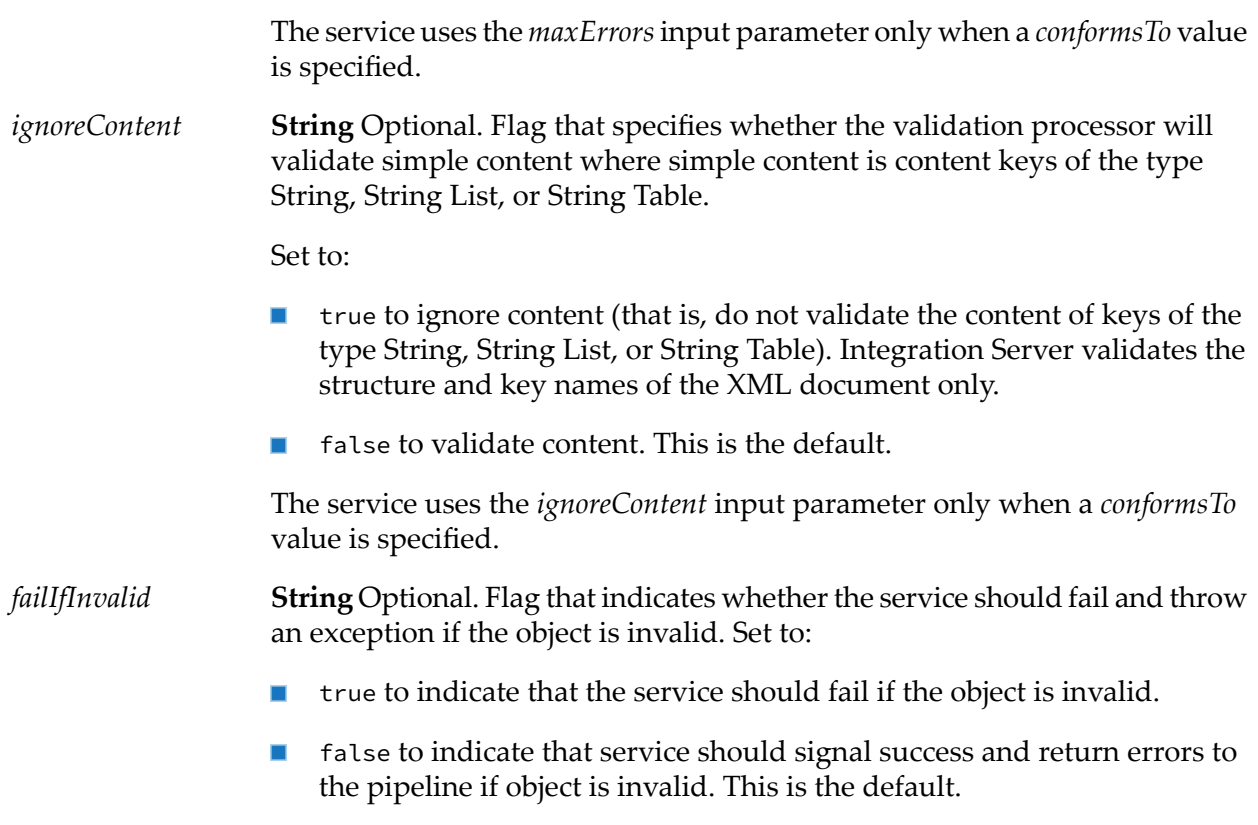

The service uses the *ignoreContent* input parameter only when a *conformsTo* value is specified.

## **Output Parameters**

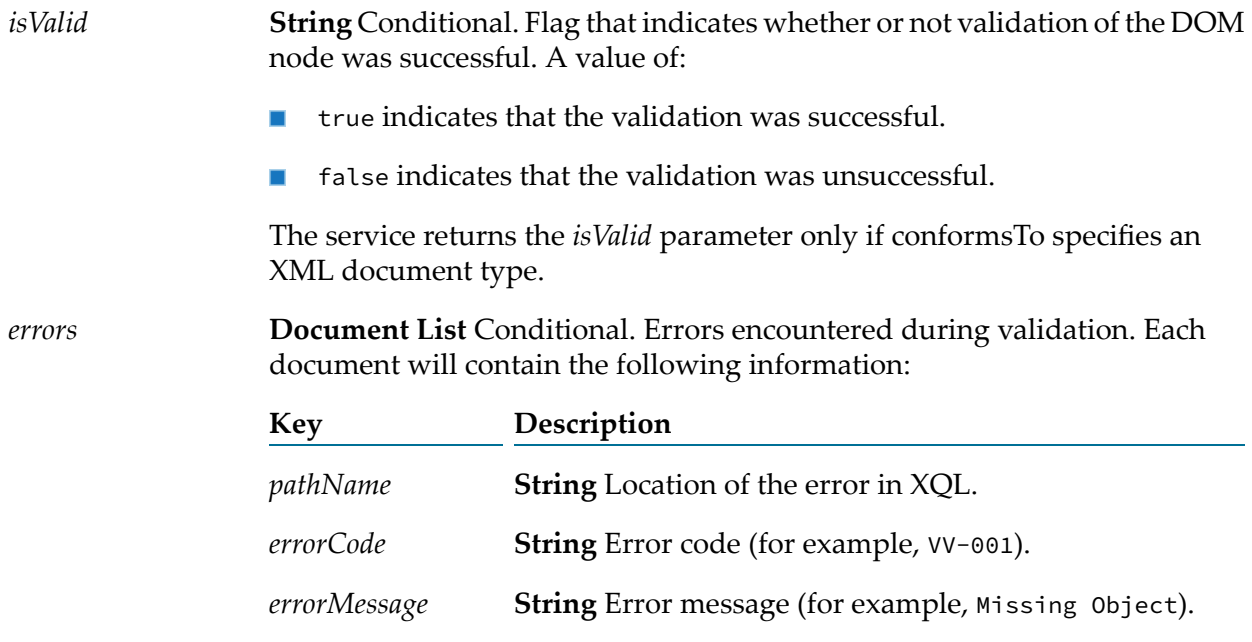

The service returns the *errors* parameter only if conformsTo specifies an XML document type.

**Document** An XMLData-formatted document that represents the elements and attributes in the DOM node. *xmlDataDocument*

#### **Usage Notes**

If the *conformsTo* input parameter specifies an XML document type or an XML field, the pub.xmldata:domNodetoXMLData service does the following:

- Uses the XML document type (and any other XML document types and XML fields created from the same XML schema definition) to direct the structure of the XMLData.
- Validates each DOM node in the tree before converting it to XMLData.

You can use the pub.schema:validate service to validate XMLData.

By default, when validating XML, Integration Server uses the Perl5 regular expression compiler. As a result, Integration Server uses Perl5 pattern matching to evaluate element content. The Perl5 pattern matching is not identical to the pattern matching defined by the World Wide Web Consortium (W3C) for the XML Schema standard. When validating XML against an IS schema or IS document type created from an XML Schema definition, an element defined to be of simple type with a pattern constraining facet might be invalid according to the Perl5 pattern matching rules but valid according to the pattern matching rules associated with the XML Schema standard.

You can change how Integration Server performs pattern matching during validation by switching from the Perl5 regular expression compiler to the Java regular expression compiler. To do this, set the server configuration parameter watt.core.datatype.usejavaregex to true. When his parameter is set to true, Integration Server performs pattern matching as described by java.util.regex.pattern.

<span id="page-1064-0"></span>When validating XML, Integration Server uses the W3C recommendation *XML Schema Part 2: Datatypes*. If you want to validate XML for illegal values, set *ignoreContent* to false and the watt.core.validation.w3cConformant configuration parameter to true. For information about setting this configuration parameter, see *webMethods Integration Server Administrator's Guide*.

## **pub.xmldata:getAttributes**

WmPublic. Retrieves the attributes from a an XMLData document.

If an XML Schema definition contains a complex type definition with an anyAttribute declaration, the XML document type created from the schema contains a corresponding *\*anyAttribute* field. As the purpose of the anyAttribute declaration to act as a placeholder or wildcard, the XML document type cannot have a more specific representation. Use the pub.xmldata:getAttributes service to retrieve the attribute and attribute value included in an XML document at run time. That is, use the service to find the unknown attributes that are not declared in the XML document type. To set the attribute value in the XMLData, you must use the pub.xml:setAttribute service.

## **Input Parameters**

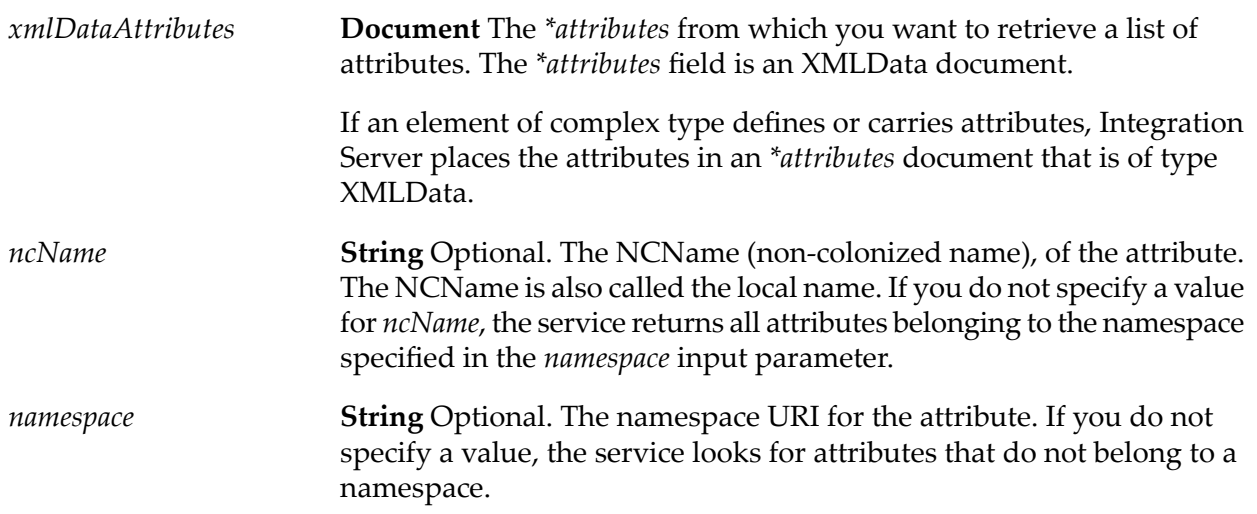

#### **Output Parameters**

**Document List** A list of XMLData documents that contain the attributes that match the supplied *ncName* and *namespace* values. *results*

> If no attributes match the supplied *ncName* and *namespace* values, the service returns an empty (zero length) list.

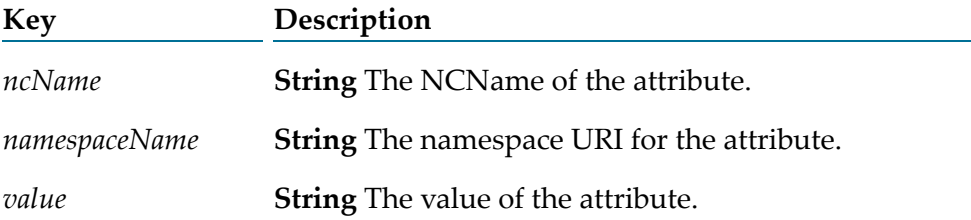

# <span id="page-1065-0"></span>**pub.xmldata:getGroupObjects**

WmPublic. Queries the object tags and objects in a group of unknown structure to return information about the tags in the group.

The structure of a group is unknown when:

- The conversion from XML to XmlData is not directed by an XML document type.
- The complexContent model for a group is anyType.
- A content model contains any or substitutionGroup particles.

The service returns information for a specific tag or set of tags in a group. (A group consists of tags and objects.) This is in contrast to pub.xmldata:getGroupValues which returns information about the values in a group.

The service takes a group as input and, for output, produces a list of descriptive information Documents about each tag in the group that meets the provided query criteria. A tag is comprised of a particle-id, a local name, and an optional namespace. The object associated with a tag can be an array if the tag is defined as holding repeating values ( $maxOccurs > 1$ ).

#### **Input Parameters**

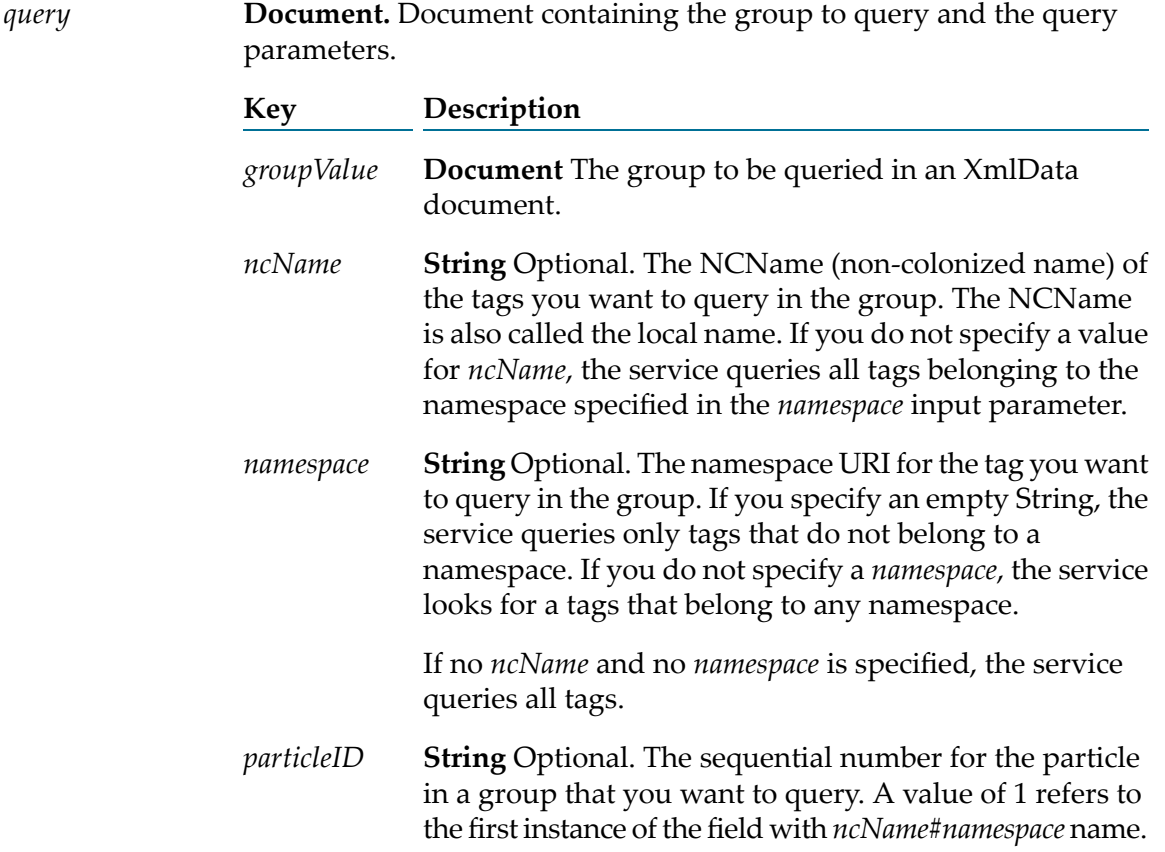

#### **Output Parameters**

**Document List.** Query results. Returns one document for each tag in the input group that meets the query parameters. *results*

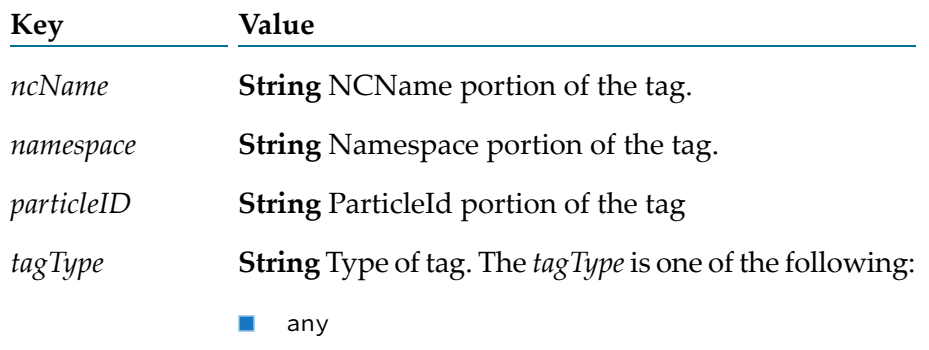

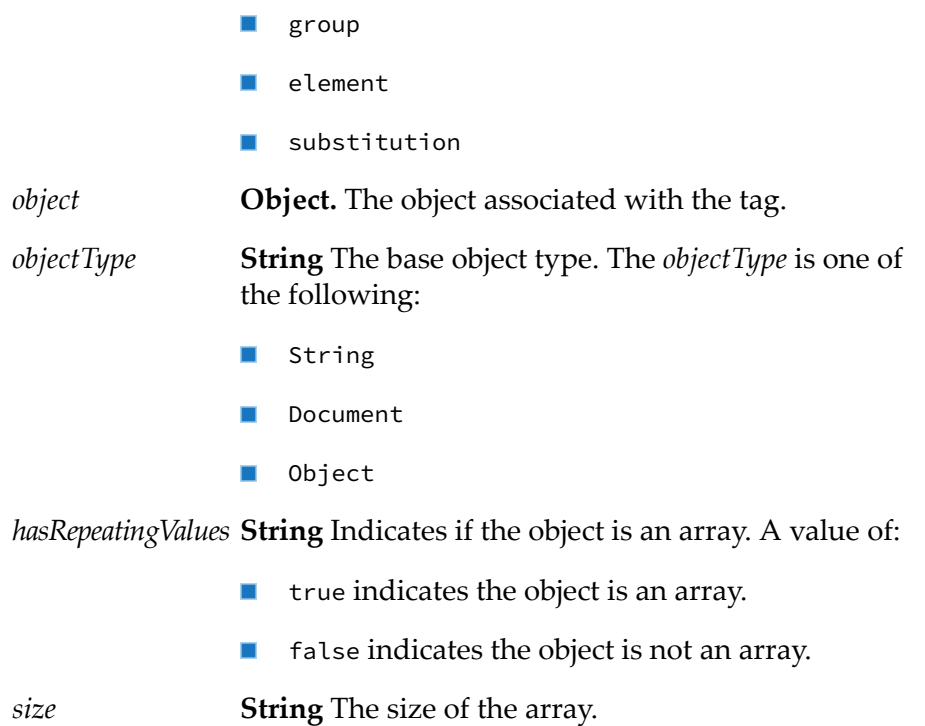

## **Usage Notes**

<span id="page-1067-0"></span>Together, the *ncName*, *namespace*, and *particleId* identify a particular field in the XmlData group.

# **pub.xmldata.getGroupValues**

WmPublic. Queries the contents of a group with unknown structure to return information about the values in the group.

The contents of a group can be unknown when the instance content corresponds to an anyType, substitutionGroup, or content created without using document type-directed conversion. A group consists of tags and values.

The pub.xmldatat.getGroupValues service accepts a group as input along with an optional set of query parameters. The service produces a set of descriptive information documents about each value in the group. Because each tag can have repeating values, the length of the result list could be many times the number of tags present in the provided group. However, the result can be thought of as a flattened list of the objects associated with the tags.

## **Input Parameters**

**Document** Group from which to obtain values and any query parameters to identify the particular field or fields for which you want to obtain values. *query*

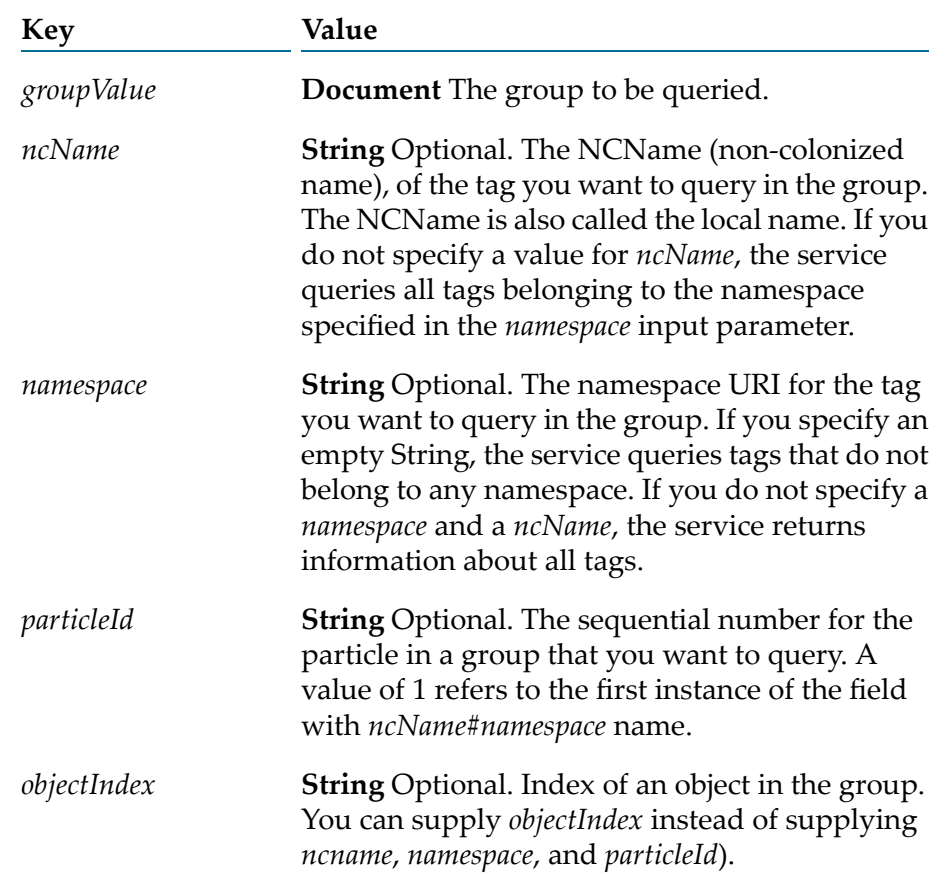

#### **Output Parameters**

**Document List** IData array containing the results of the query for group values. The array contains one document for each value. Because an *results* object can contain multiple values, the length of the list might be longer than the number of tags contained in the group. All the values from all of the tags are combined into a single list, representing the list of values as they appeared in the input XML.

> This service simplifies obtaining values for content when the object tags are a mixture of any and substitution tags. The returned array has the corresponding tags for the value as it appeared in the original XML rather than the as it appears in the document type object model.

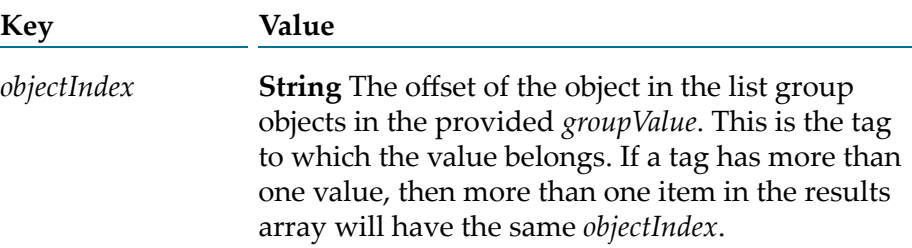

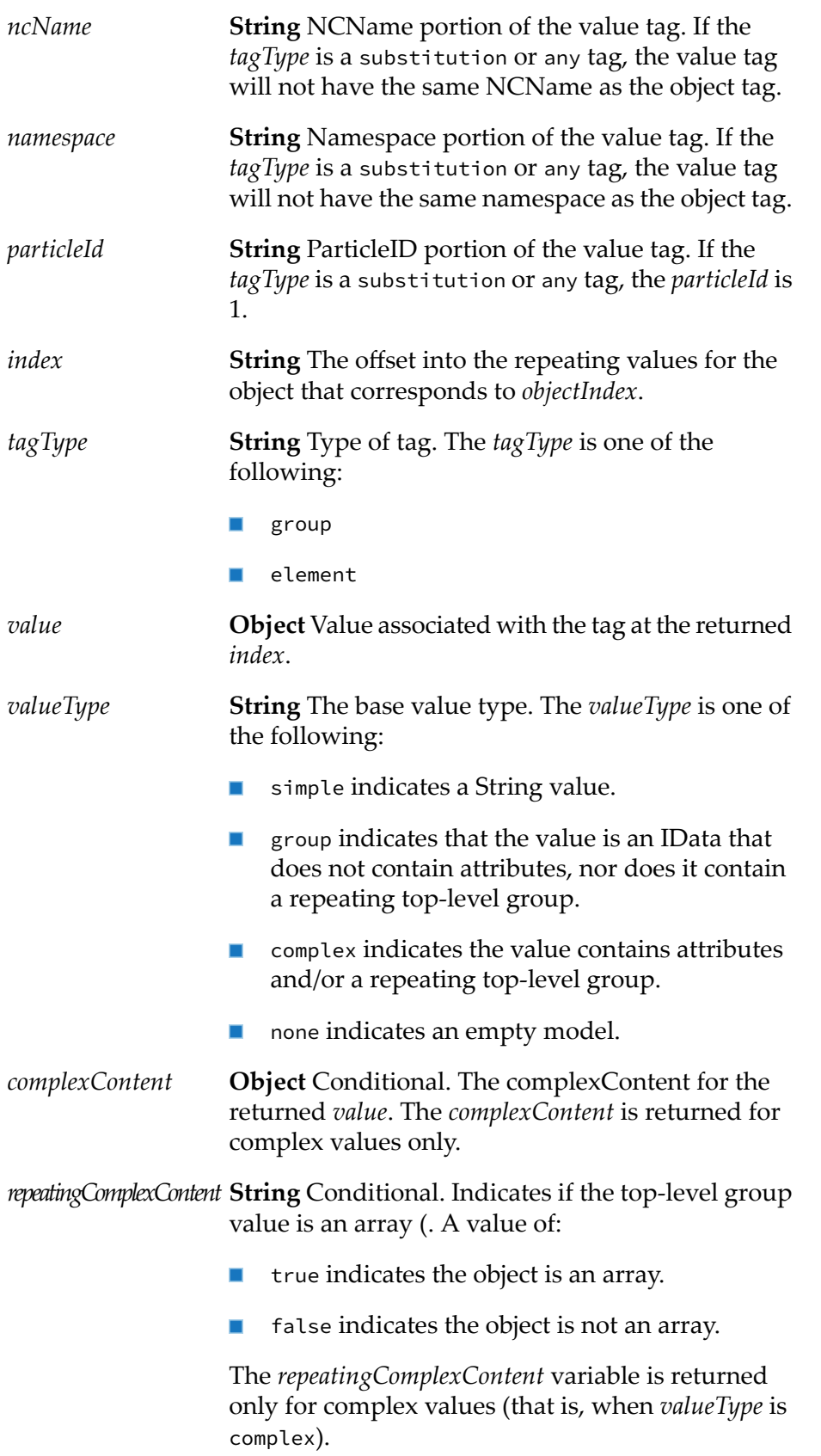

*complexContentType* **String** Conditional. The type of complex content. The *complexContentType* can be one of the following:

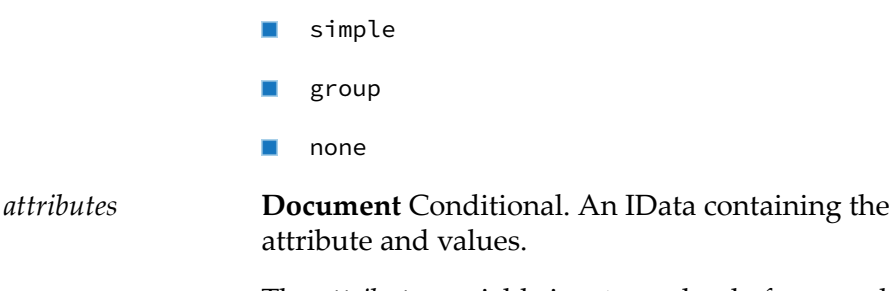

The *attributes* variable is returned only for complex values (that is, when *valueType* is complex).

# <span id="page-1070-0"></span>**pub.xmldata:getInstanceTag**

WmPublic. Retrieves the value of a specified instance tag from a field in XMLData document.

An element in an XML document may contain information that is unique to that particular instance document, including instance (xsi) assertions such as type, nil, or schemaLocation. Because instance information cannot be asserted in an XML schema definition, an XML document type cannot contain fields for the instance information. It is impossible for the XML Schema definition and the XML document types generated from that schema to know where the instance assertions might be specified in an instance document. When an XML instance document is parsed and converted to XMLData, specifically an XMLData-formatted document, Integration Server places the instance information in \*instance field under the parent of the field that contains the instance information. That is, Integration Server stores the instance information in an *\*instance* field that is a child of the field that corresponds to the element that contains the instance information in the XML document. Use the pub.xmldata:getInstanceTag service to retrieve the instance information from the XMLData created from the XML document. After you retrieve the instance information, you can manipulate or use the instance information in the pipeline. To set the value of the instance information in the XMLData, use the pub.xml:setInstanceTag service.

## **Input Parameters**

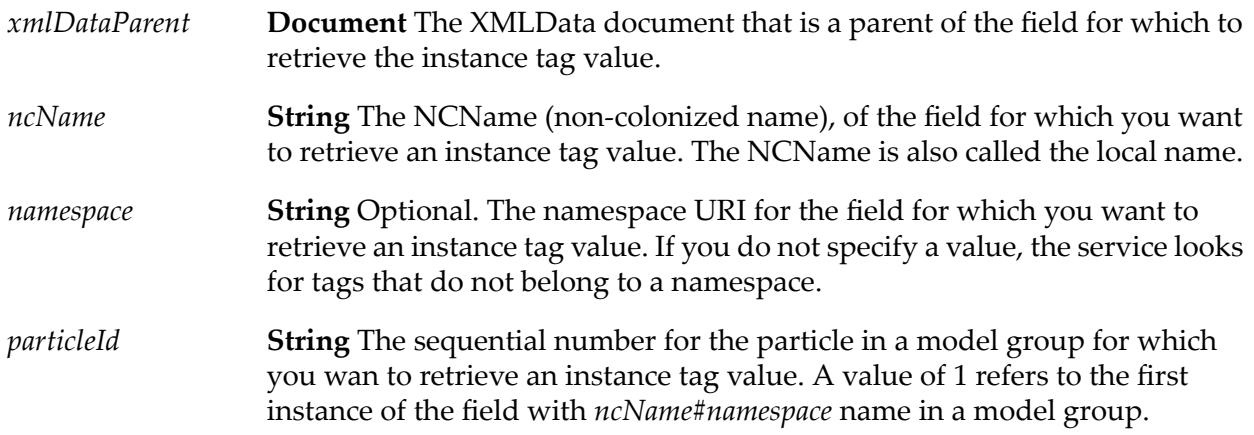

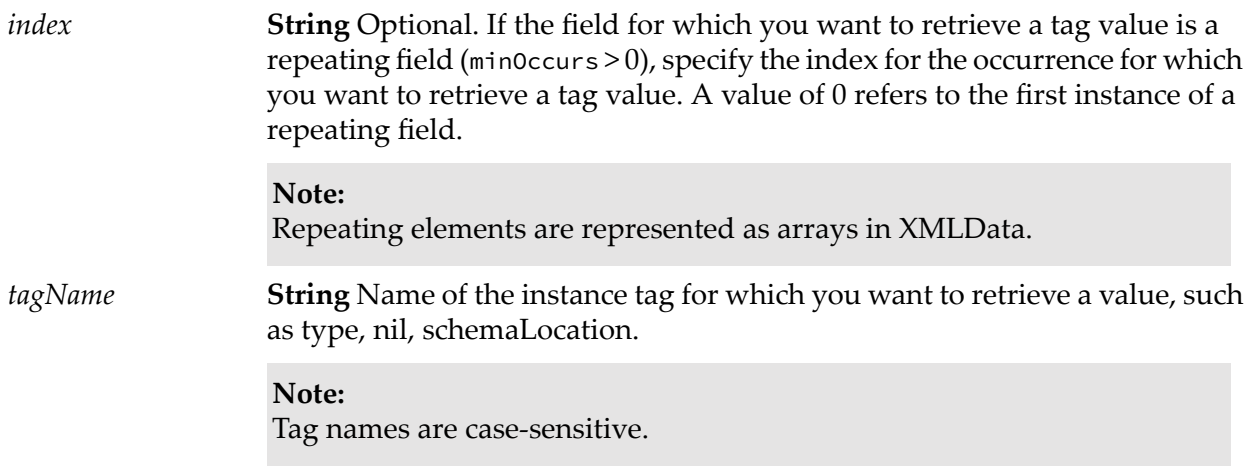

## **Output Parameters**

*tagValue* **String** Value of the tag.

## **Usage Notes**

<span id="page-1071-0"></span>Together, the *ncName*, *namespace*, *particleId*, and *index* identify a particular field in the XMLData document.

# **pub.xmldata:getNamespaceTags**

WmPublic. Retrieves the namespace declarations, specifically the prefix and namespace URI, associated with a particular field in an XMLData Document.

An element in an XML document may contain information that is unique to that particular instance document, including namespace declarations and instance assertions such as type, nil, or schemaLocation. A namespace declaration associates a prefix with a namespace URI. Because namespace declarations cannot be asserted for an element in an XML schema definition, an XML document type cannot contain fields for the namespace declarations. It is impossible for the XML Schema definition and the XML document types generated from that schema to know where the namespace declarations might be specified in an instance document. When an XML instance document is parsed and converted to XMLData, specifically an XMLData-formatted document, Integration Server places the namespace declarations in a \*namespace field under the parent of the element that contains the namespace declaration. That is, Integration Server stores the namespace declarations in an *\*namespace* field that appears as a child of the field that corresponds to the element containing the namespace declaration in the XML document. Use the pub.xmldata:getNamespaceTag service to retrieve the namespace declarations for a particular field from the XMLData created from the XML document. After you retrieve the namespace declaration, you can manipulate the namespace declarations in the pipeline. To set the value of a namespace declaration for a particular field in the XMLData, use the pub.xml:setNamespaceTag service.

#### **Input Parameters**

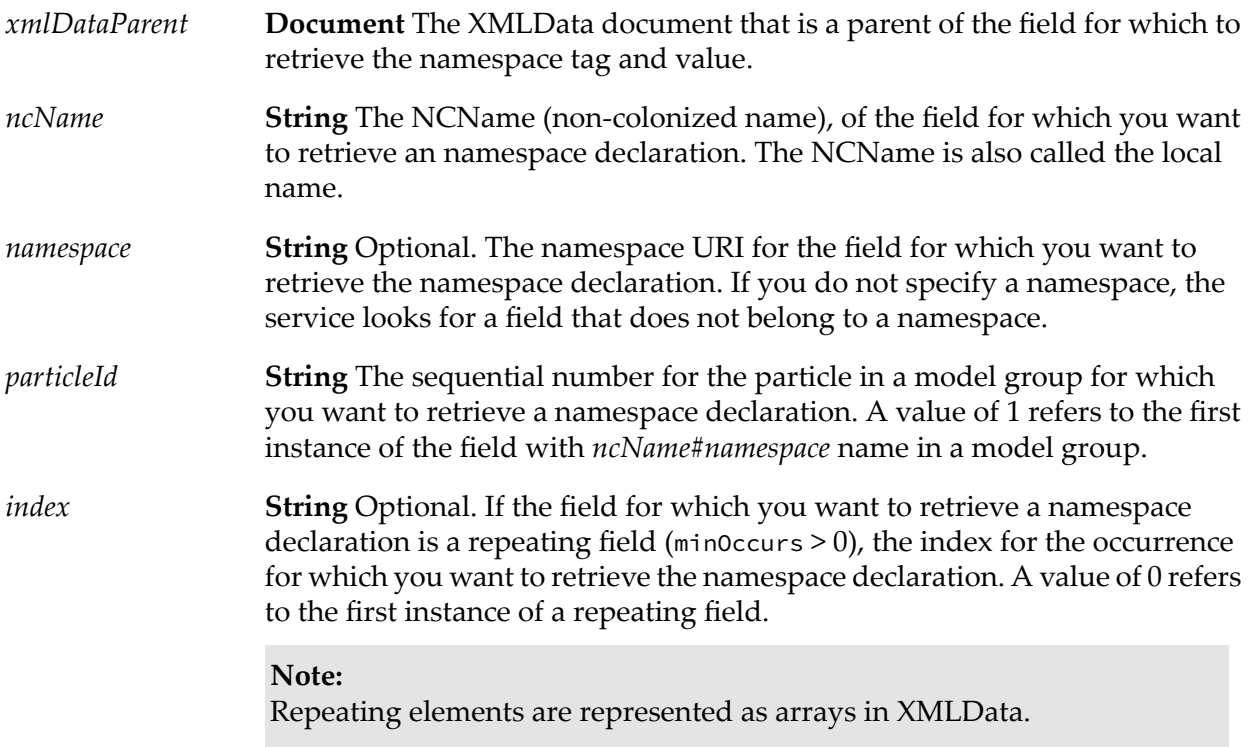

#### **Output Parameters**

**Document List** A document (IData) containing namespace declarations for the specified field. A namespace declaration consists of a prefix and a namespace URI. *results*

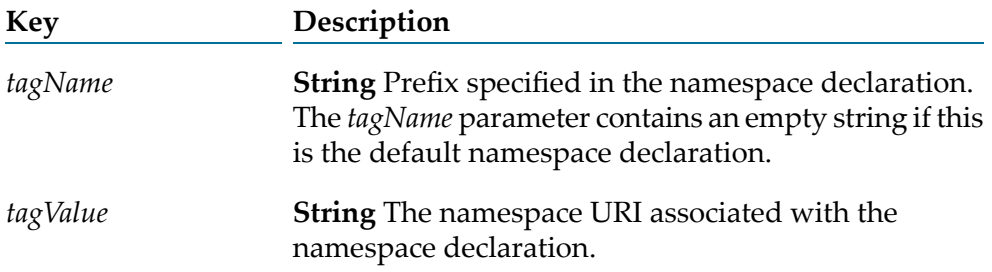

#### <span id="page-1072-0"></span>**Usage Notes**

Together, the *ncName*, *namespace*, *particleId*, and *index* identify a particular field in the XMLData.

# **pub.xmldata:queryXMLNode**

WmPublic. Queries an XML node and returns the results in the XMLData format in which field names are fully qualified with an ncName and a namespace.

The *fields* parameter specifies how data is extracted from the node to produce an output variable. This output variable is called a "binding" because the *fields* parameter binds a certain part of the document node to a particular output variable. At run time, this service must include at least one *fields* entry and at least one entry in *fields*. The result of each query you specify in *fields* is returned in a variable whose name and type you specify.

Each *fields*list defines bindings for one level of the output with the top-level *fields* being the pipeline and the first level down *fields* being contents of a document or document list in the pipeline. As such, the top-level *fields* parameter is not namespace qualified but the lower-level *fields* are.

## **Input Parameters**

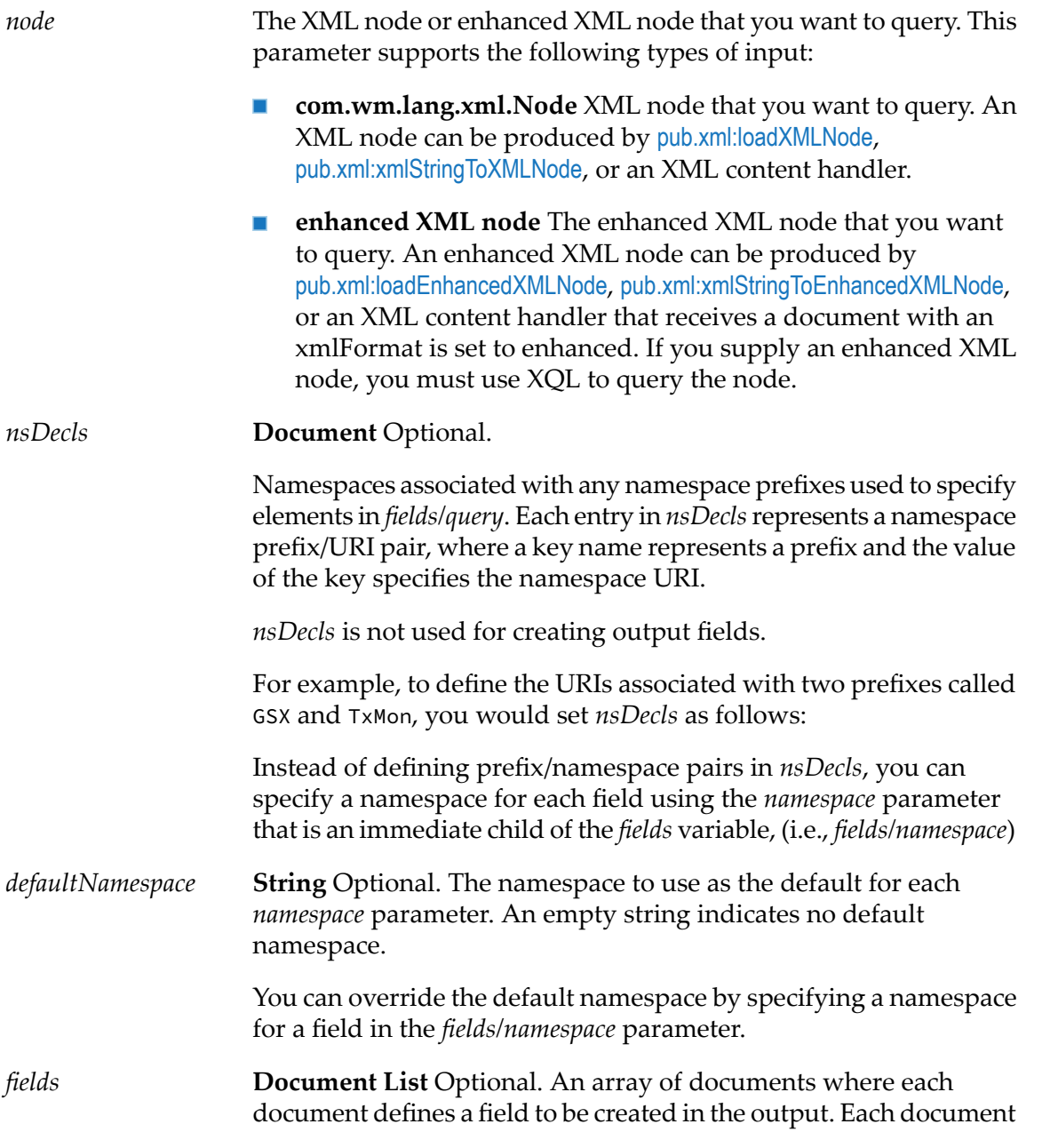

contains parameters that describe how data is to be extracted from *node*. That is, each document in the list contains parameters for a single query.

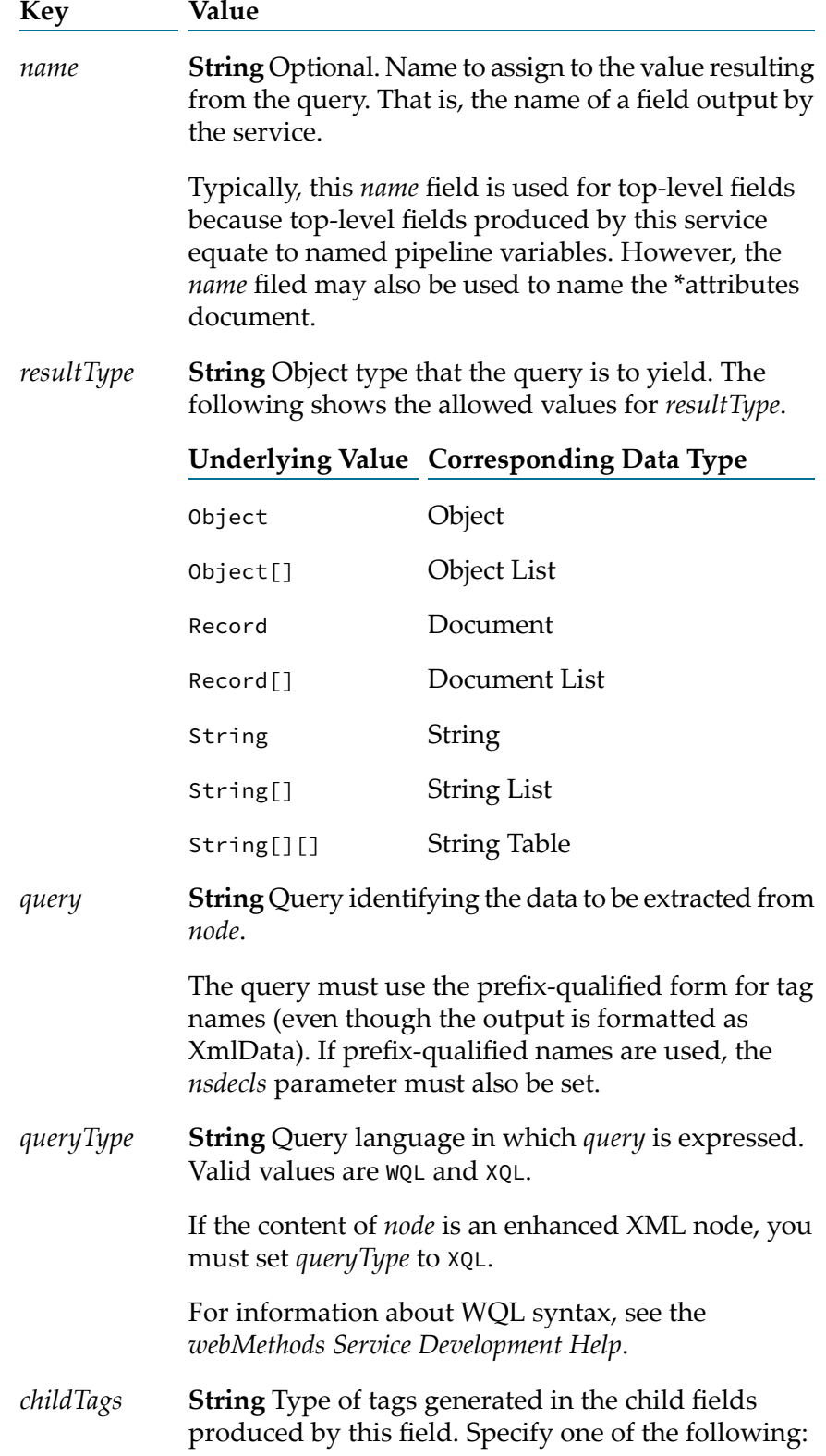

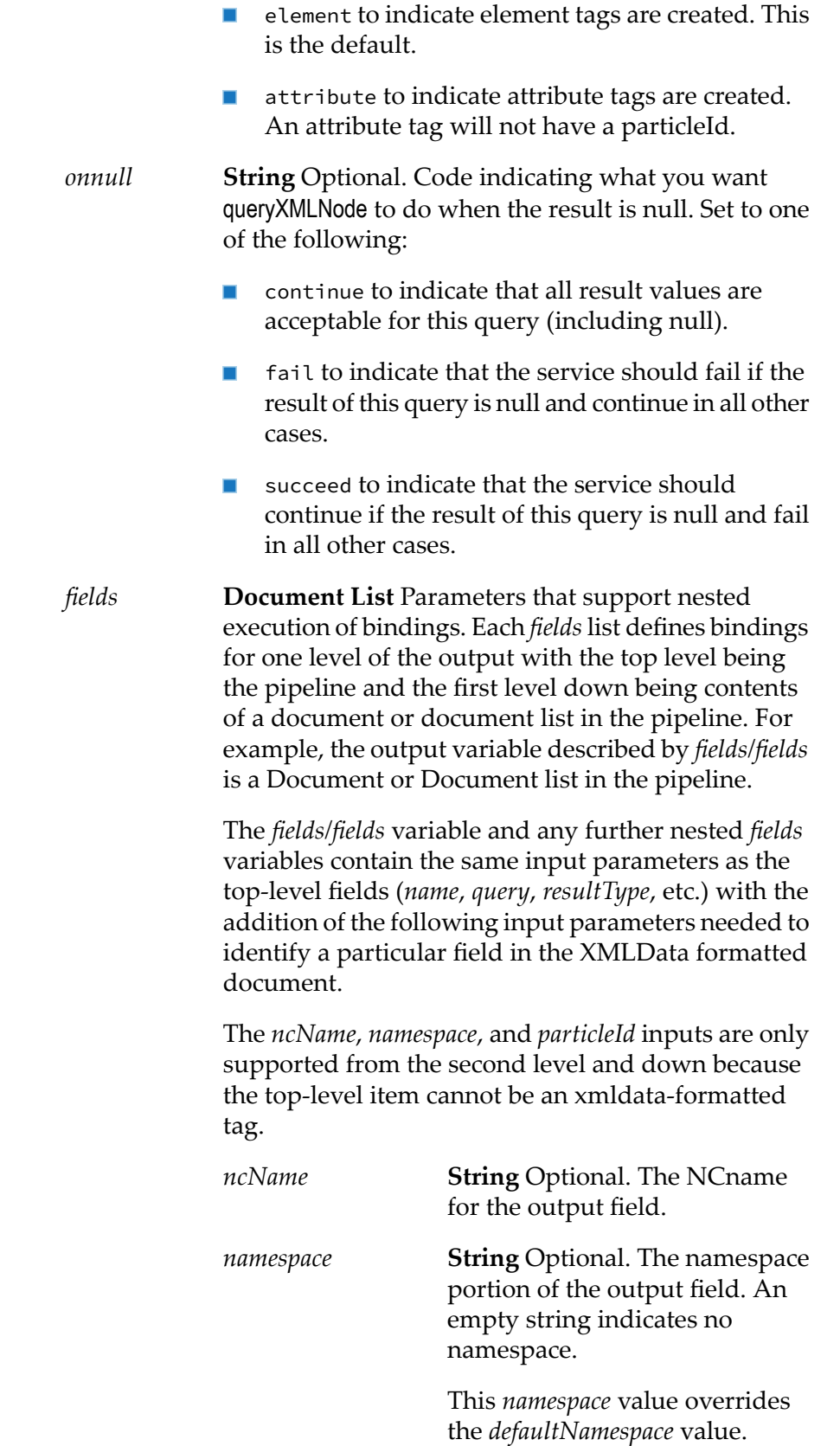

*particleID*

**String** Optional. The particleId portion of the output field.

#### **Output Parameters**

**Document** Results from the queries specified in *fields*. This service returns one element for each query specified in *fields*. The specific names and types of the returned elements are determined by the *fields/name* and *field/resultType* parameters of the individual queries.

#### **Usage Notes**

The pub.xmldata:queryXMLNode is different from the pub.xml:queryXMLNode service which returns the results in the legacy infoset format in which fields are qualified with a prefix and a namespace name. Thepub.xmldata:queryXMLNode service uses the NCName, namespace, and particleID to qualify the output format. Use the pub.xmldata.queryXMLNode service when you are working with XMLData-encoded infoset. Use the pub.xml:queryXMLNode service when you are working with the legacy-encoded infoset.

## <span id="page-1076-0"></span>**pub.xmldata:setAttribute**

WmPublic. Sets the value for a specific attribute in an XMLData document.

While the primary purpose of this service is to set the value of an attribute that is the runtime replacement for an anyAttribute declaration, you can use this service to set the value of any of the attributes in an XMLData document.

#### **Input Parameters**

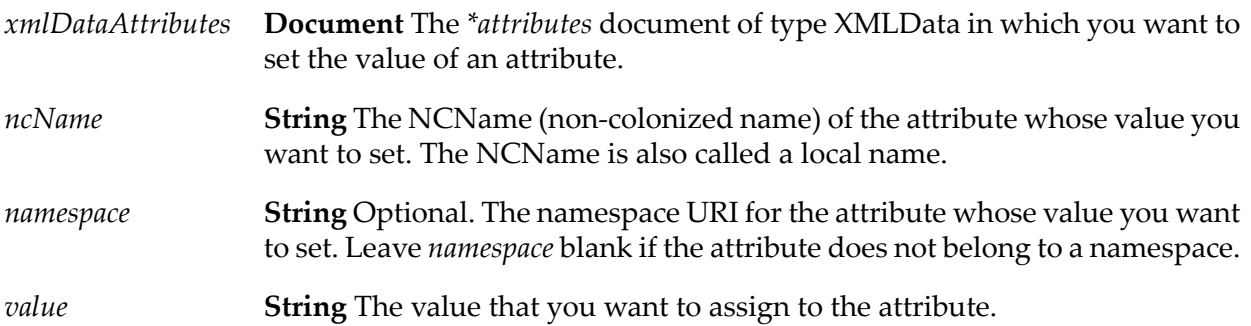

#### **Output Parameters**

None.

# <span id="page-1077-0"></span>**pub.xmldata:setInstanceTag**

WmPublic. Sets the value of an instance tag for a specific field in an XMLData document.

## **Input Parameters**

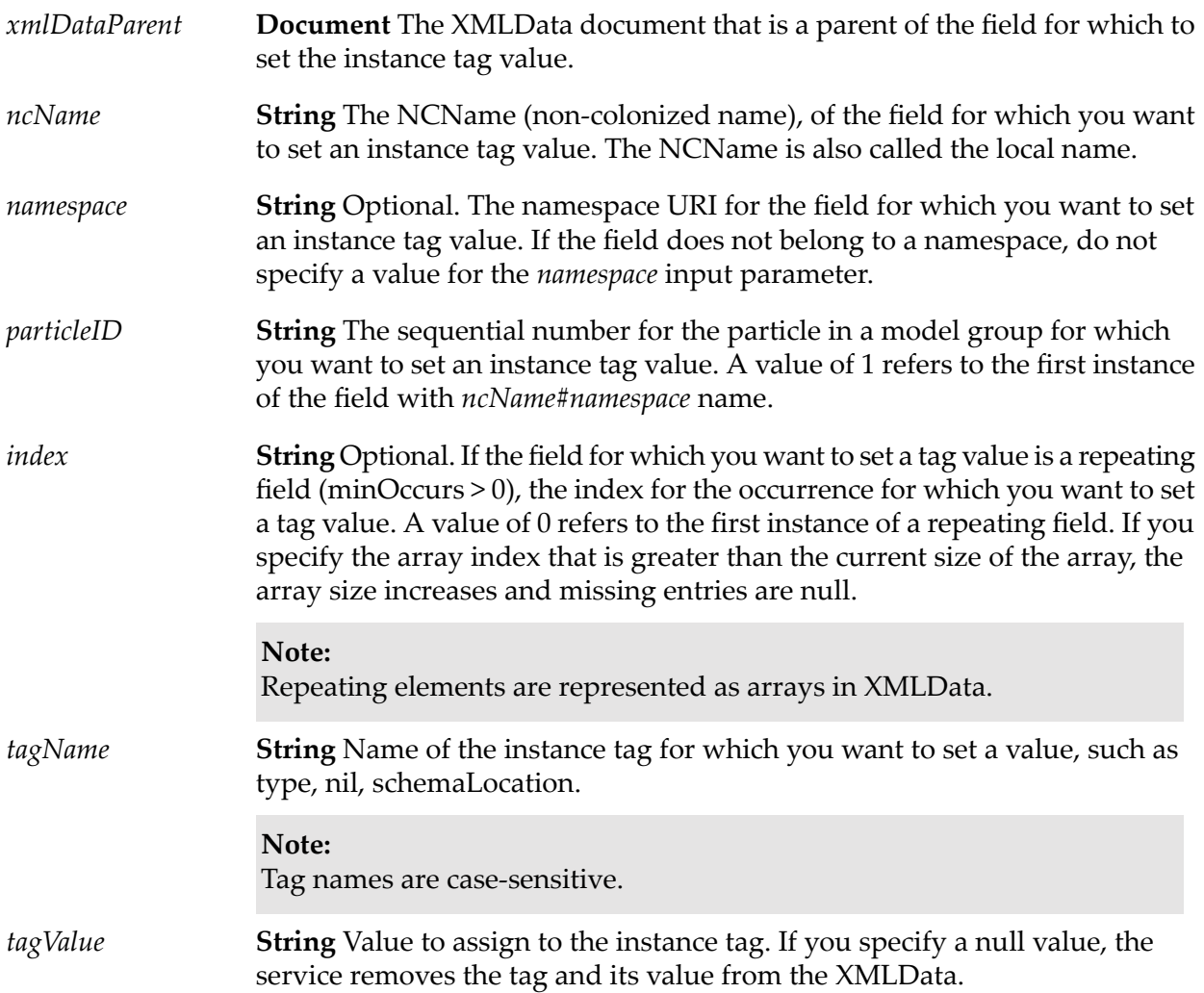

## <span id="page-1077-1"></span>**Output Parameters**

None.

# **pub.xmldata:setNamepaceTag**

WmPublic. Sets the namespace declaration for a particular field.

### **Input Parameters**

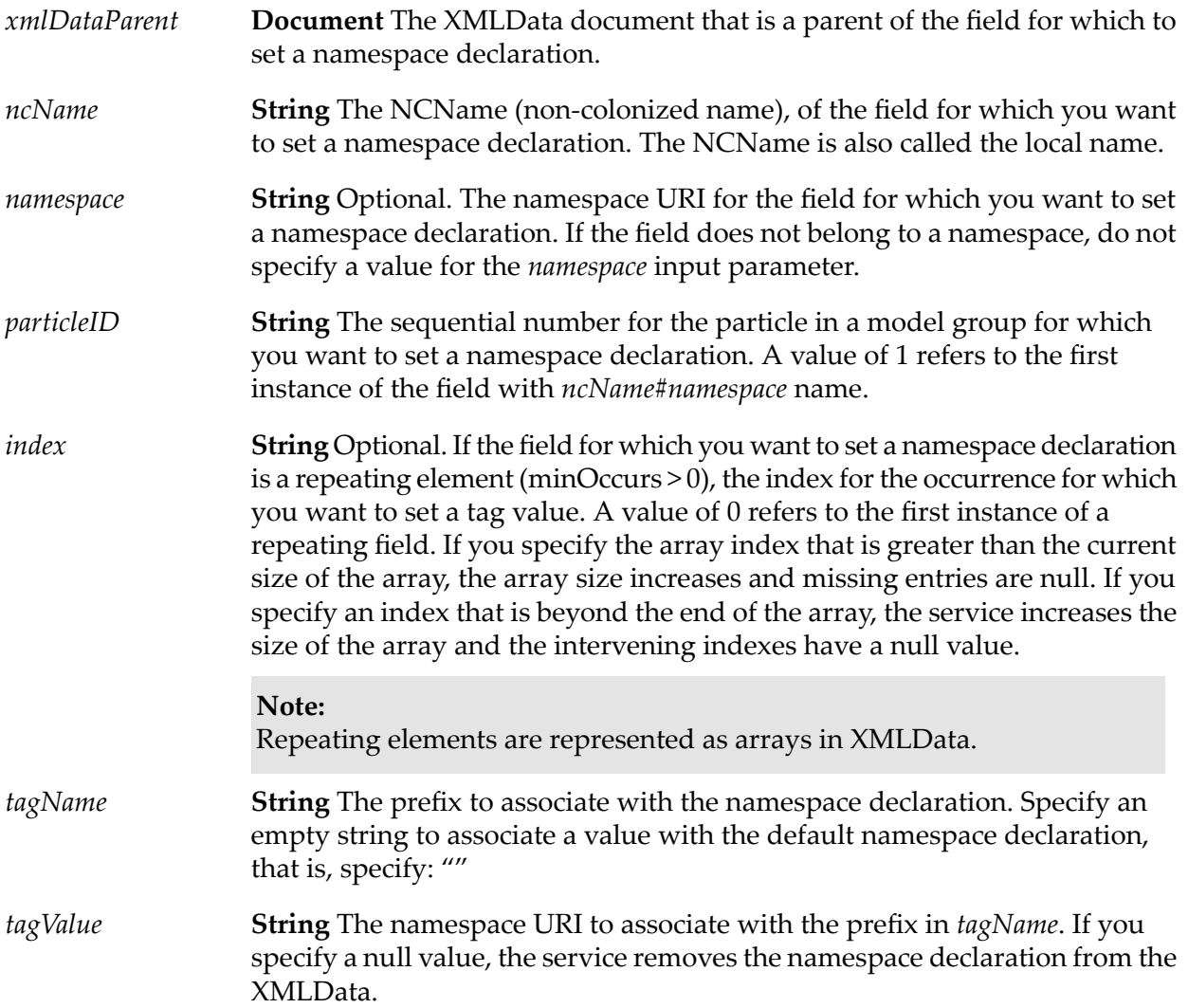

#### <span id="page-1078-0"></span>**Output Parameters**

None.

# **pub.xmldata:xmlDataToXMLString**

WmPublic. Converts an XMLData document to an XML string.

The pub.xmldata:xmlDataToXMLString service recurses through a given document formatted as XMLData, building an XML representation from the elements within it. Key names are turned into XML elements and attributes, and the key values are turned into the contents of those elements.

### **Input Parameters**

*xmlDataDocument* **Document** XMLData document that is to be converted to XML.

**String** Optional. Flag indicating whether to HTML-encode the data. Set this parameter to true if your XML data contains special characters, including the following:  $\langle \rangle$  & "' *encode*

Set to:

true to HTML-encode the data.  $\blacksquare$ 

> For example, the string expression  $5 < 6$  would be converted to  $\langle$ expr>5 < 6</expr>, which is valid.

false to not HTML-encode the data. This is the default.

For example, the string expression  $5 <$  6 would be converted to  $\langle$ expr>5 < 6</expr>, which is invalid.

#### **Output Parameters**

*xmlString* **String** XML String produced from *xmlDataDocument*.
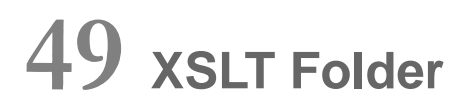

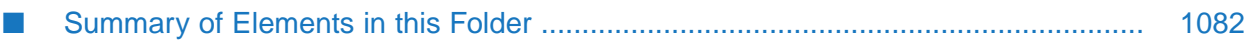

You use the elements in the XSLT folder to transform XML into a byte array, file, or XML node, and to maintain the XSLT stylesheet cache.

# <span id="page-1081-0"></span>**Summary of Elements in this Folder**

The following elements are available in this folder:

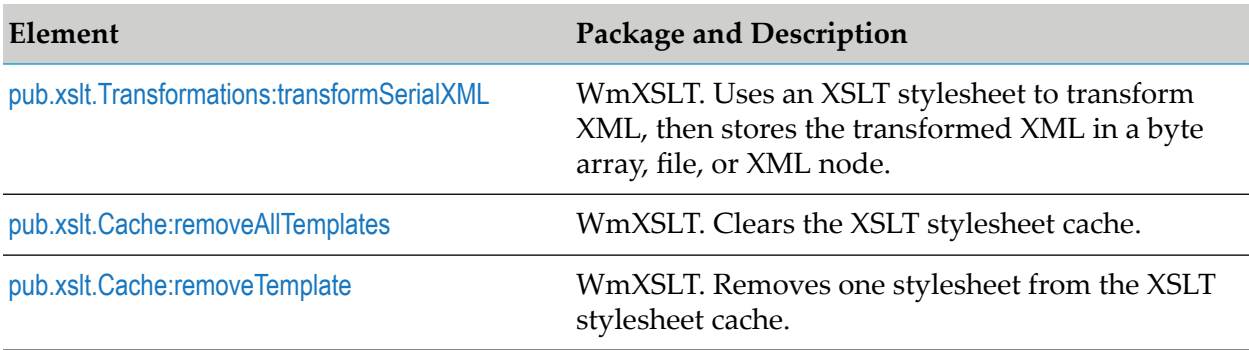

<span id="page-1081-1"></span>The WmXSLT package also comes with sample services that show you how to use the public services.

# **pub.xslt.Transformations:transformSerialXML**

WmXSLT. Uses an XSLT stylesheet to transform XML, then stores the transformed XML in a byte array, file, or XML node.

To optimize performance, the service stores the XSLT stylesheet in a cache so the stylesheet will be instantly available to the service for later runs.

### **Input Parameters**

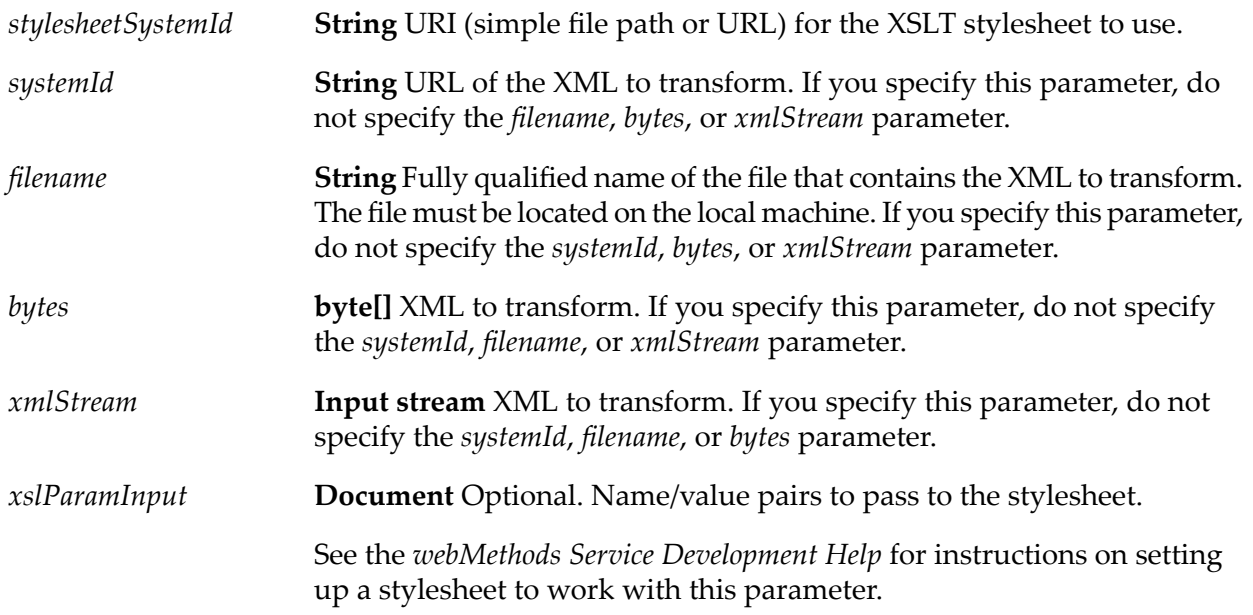

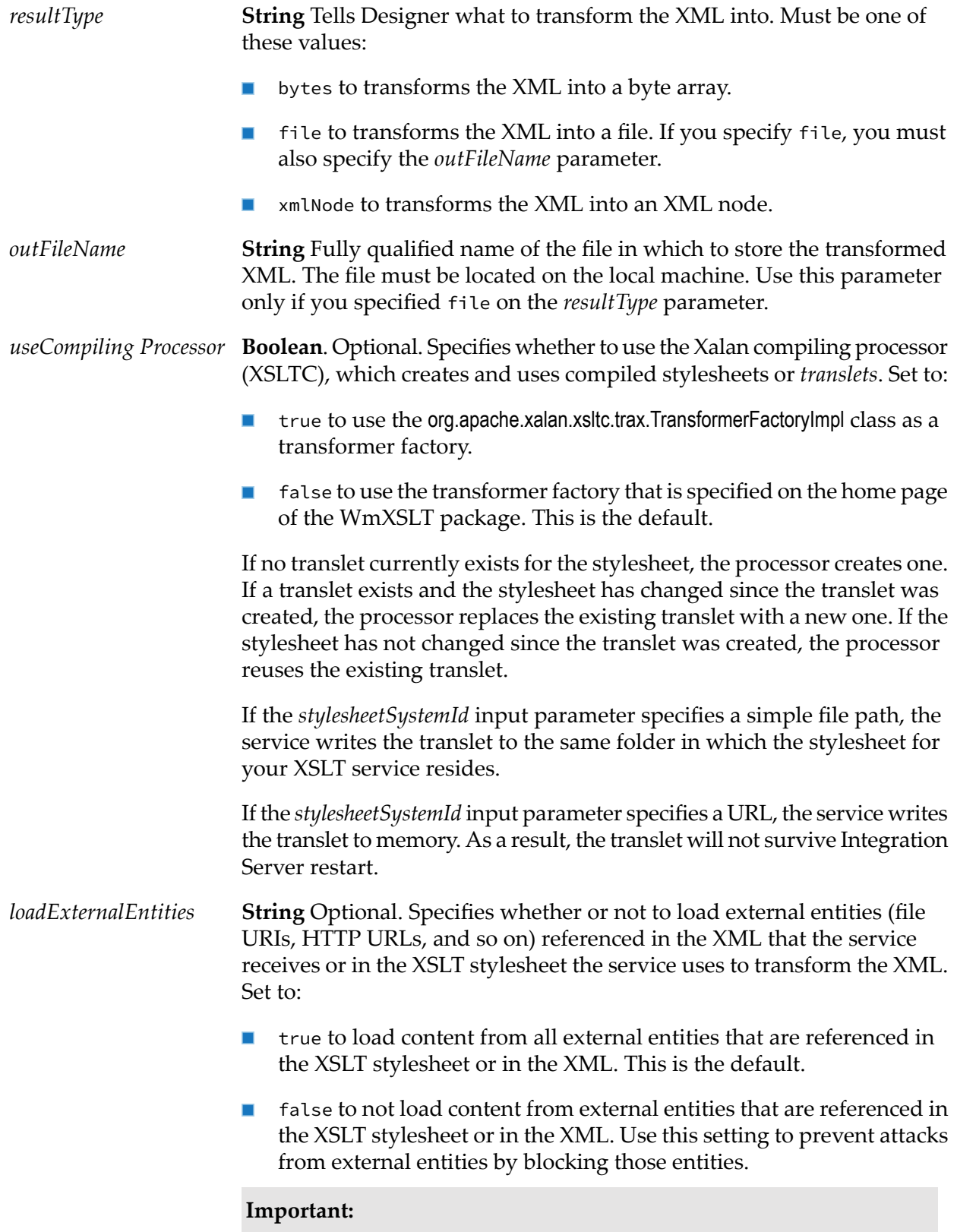

To help prevent an external entity attack in a production environment, set *loadExternalEntities*to false in each instance of the transformSerialXML service.

### **Output Parameters**

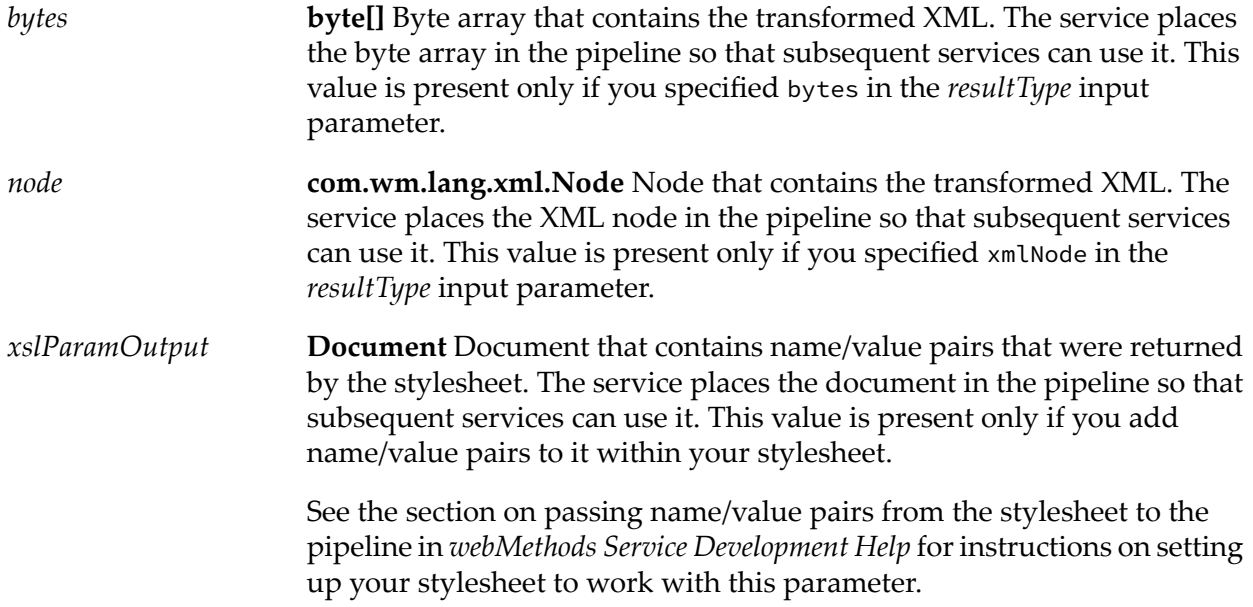

### **Example**

You want to transform an XML document named cdCatalog.xml into an HTML document using an XSLT stylesheet named cdCatalog.xsl. You would pass the transformSerialXML service these values:

#### **Input Parameters**

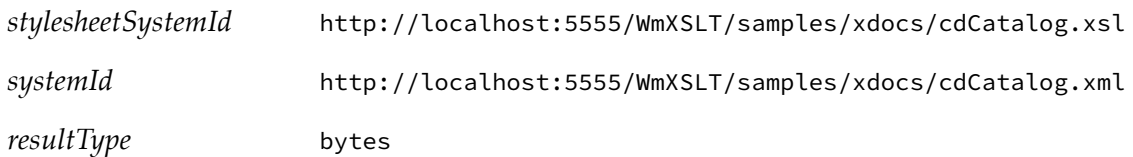

The service transforms the XML stream into a byte array containing an HTML document and puts the byte array in the pipeline. You could convert the byte array into a String using the Integration Server built-in service pub.string:bytesToString, then display the String using a dynamic server page (DSP). Forinformation about using DSPs, see *Dynamic Server Pages and Output Templates Developer's Guide*.

### **Usage Notes**

If *loadExternalEntities* is set to false, you can have the service load, read, and transform content from a trusted external entity by doing one of the following:

- Place the trusted external entity file in the Integration Server installation directory or  $\blacksquare$ subdirectories.
- Include the trusted external entity in the list of trusted entities identified in the server parameter watt.core.xml.allowedExternalEntities. For more information about this parameter, see *webMethods Integration Server Administrator's Guide*.

If *loadExternalEntities* is not specified in the service signature, Integration Server checks the value of the server parameter watt.core.xml.expandGeneralEntities. If this parameter is set to false, the transformSerialXML service blocks all external entities that are not included in the list of trusted entities specified in watt.core.xml.allowedExternalEntities. For more information about watt.core.xml.expandGeneralEntities, see *webMethods Integration Server Administrator's Guide*.

## <span id="page-1084-0"></span>**pub.xslt.Cache:removeAllTemplates**

WmXSLT. Clears the XSLT stylesheet cache.

#### **Input Parameters**

None.

### **Output Parameters**

<span id="page-1084-1"></span>*message* **String** Indicates whether the service was able to clear the cache.

## **pub.xslt.Cache:removeTemplate**

WmXSLT. Removes one stylesheet from the XSLT stylesheet cache.

#### **Input Parameters**

*stylesheetSystemId* **String** URI for the XSLT stylesheet to remove from the cache.

### **Output Parameters**

**String** Indicates whether the service was able to remove the stylesheet from the cache. *message*